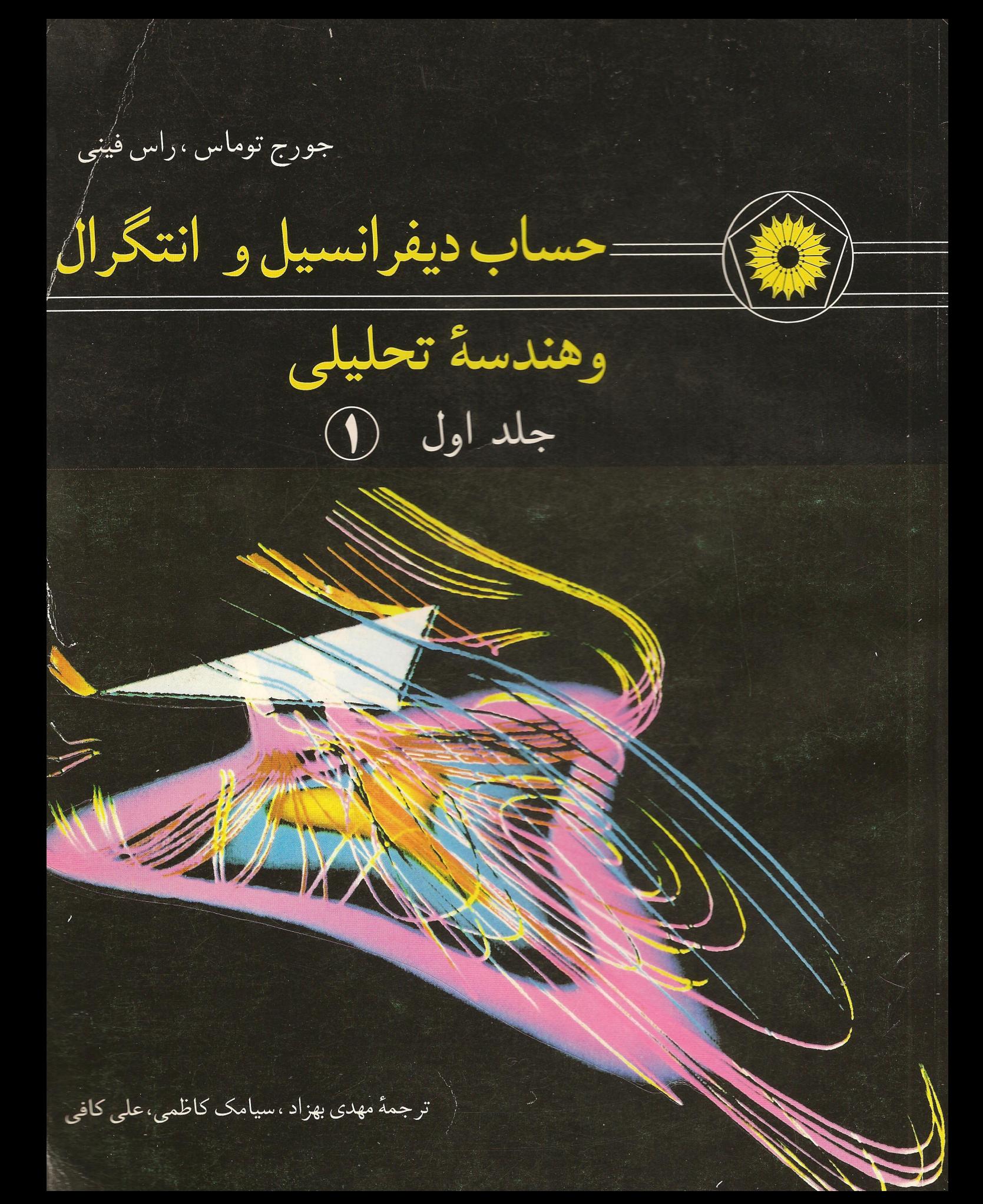

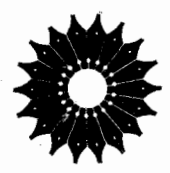

حساب دیفرانسیل و انتگرال<br>و هندسه تحلیلی جلد اول

جورج توماس ، راس فيني

ترجمهٔ مهدی بهزاد، سیامك كاظمی، علی كافی

<sub>ا</sub>مرکز نشر دانشگاهی، تهران

مرکز نشر دانشگاهی ۵٣۶

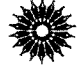

Calculus and Analytic Geometry George B. Thomas, Ross L. Finney Seventh Edition Addison-Wesley, 1988

حس*اب دیفرانسیل و انتگرال و هندسهٔ تحلیلی*، ویراست هفتم جلد اول (١) تأليف جورج توماس، راس فيني .<br>ترجمهٔ دکتر مهدی بهزاد، سیامک کاظمی، مهندس علی کافی نسخه پرداز: محمدعلی رزاقی، فرید مصلحی مصلح آبادی صفحه آرا: علىاكبر شعباني مركز نشر دانشگاهي چاپ اول ١٣٧٠ چاپ نوزدهم ۱۳۸۶ تعداد ١٥٠٠٠ حروفچينې: عبدي ليتوگرافي: مردمک چاپ و صحافی: وزارت فرهنگ و ارشاد اسلامی، سازمان چاپ و انتشارات حق چاپ برای مرکز نشر دانشگاهی محفوظ استَ

فهرستنويسي پيش از انتشار كتابخانهٔ ملي جمهوري اسلامي ايران

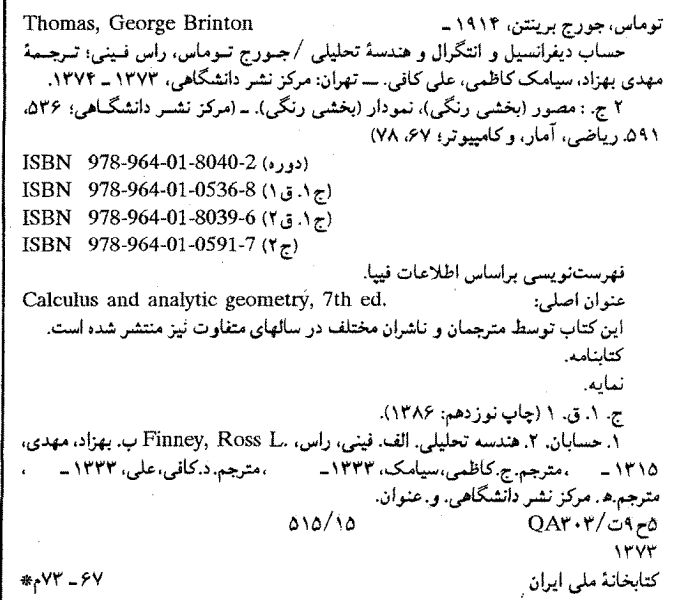

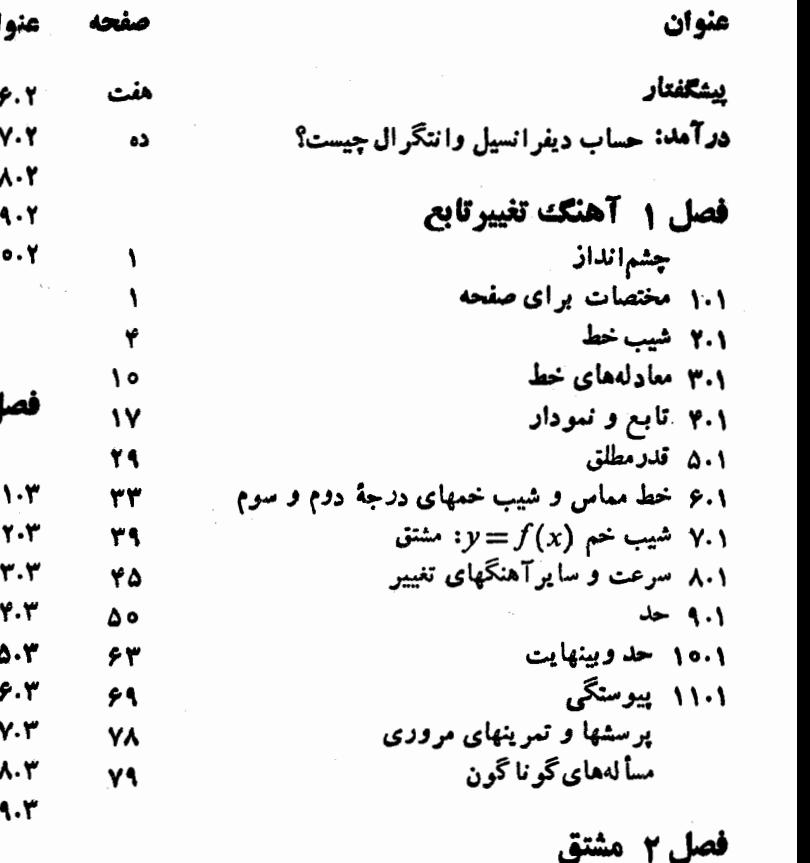

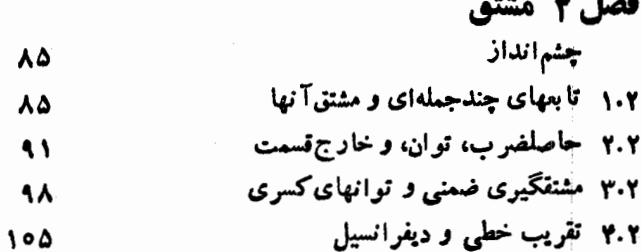

۵.۲ قاعد: زنجیری

فهرست

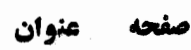

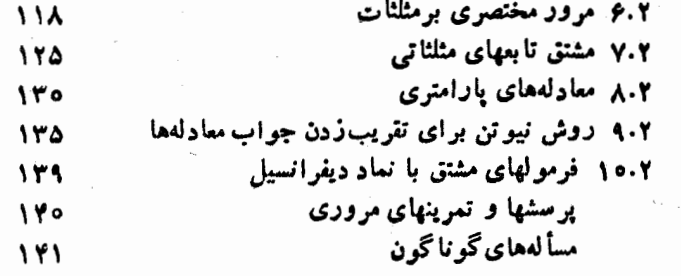

صفحه

. . .

# ل ۳ کاربرد مشتق<br>حشمانداذ

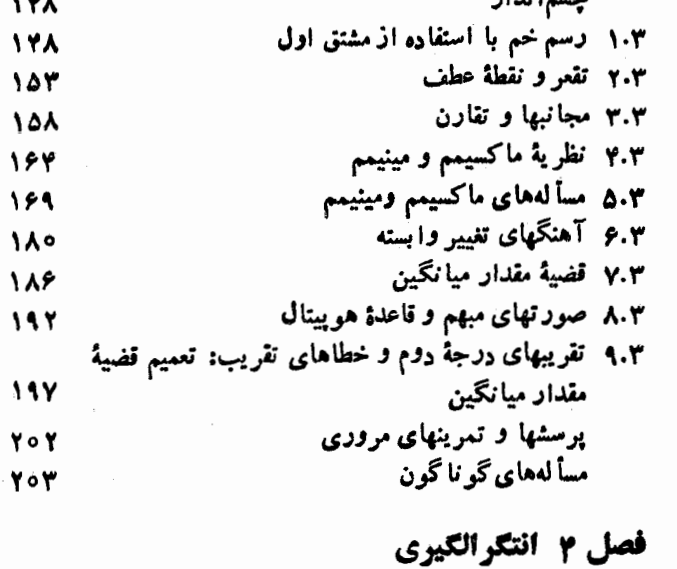

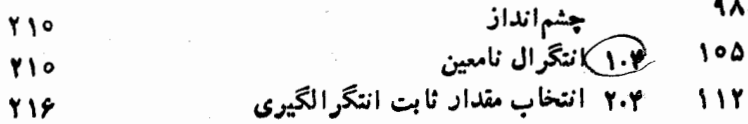

عنوان

۳.۴ روش جانشانی در انتگرالگیری **٢١٩** ۴.۴ انتگر ال تا بعهای مثلثا تبی **YYY** ۵.۴ انتگرال معين: مساحت ناحيهٔ زيريكخم **YY9** ۴.۴ محاسبهٔ انتگرالهای معین به کمك مجموعیابی **YYA** V.۴) قضیههای اساسی حساب انتگرال **٢۴٣** ۸.۴ جانشانی در انتگرالهای معین **YA1** ۹.۴ قواعدی برای تقریب(دن انتگرالهای معین ٢۵۴ پرسشها و تمرینهای مروری ٢۶٣ مسأ لەهای گو ناگون **YGY** 

# فصل 5 کاربرد انتگرال معین

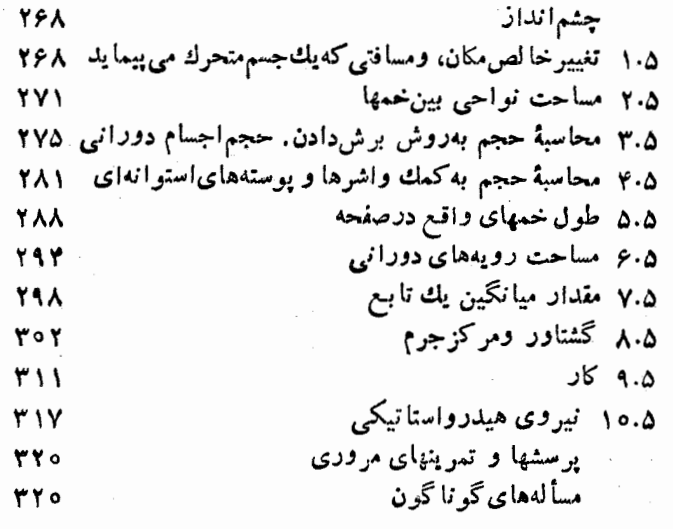

# فصل و تابعهای متعالی

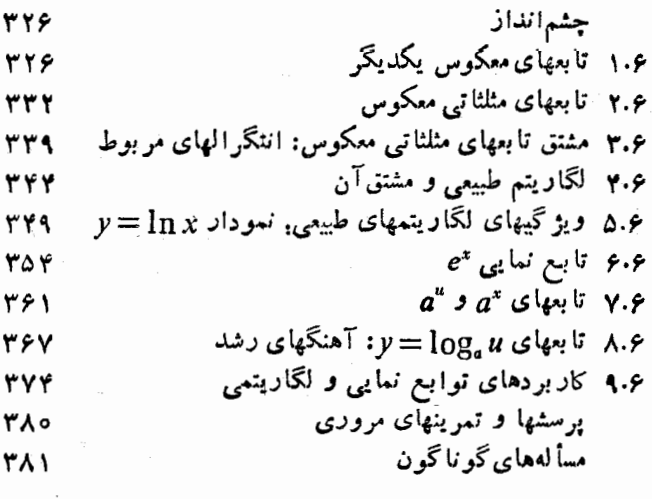

# فصلγ روشهای انتگرالگیری

چشم انداز

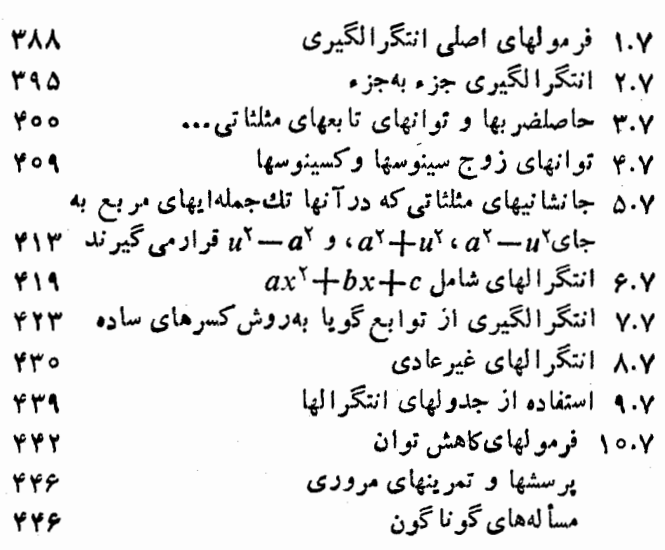

# فصل 8 مقاطع مخروطي و سايرخمهاي مسطح

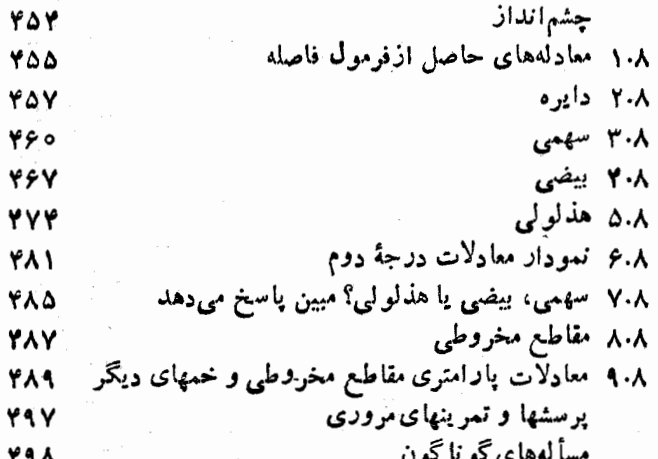

# فصل ۹ تابعهای هیپربولیك

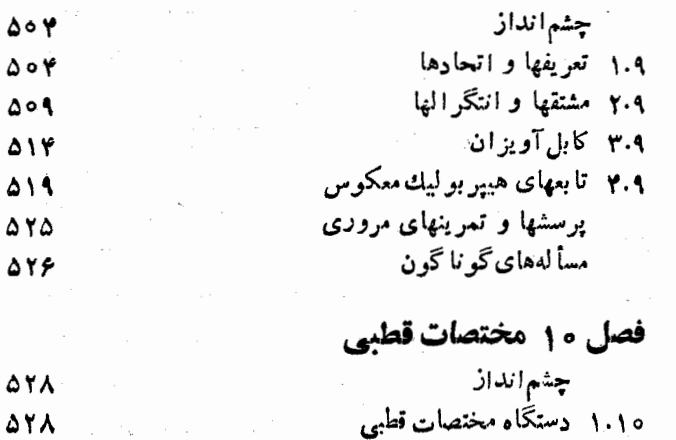

۲.۱۰ ترسیم نمودار در دستگاه مختصات قطبی **A۳۴** 

۳

**۳۸۸** 

عنوان

صفحه

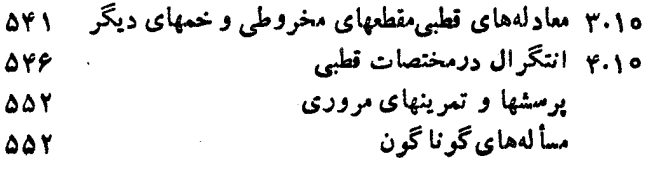

# فصل ۱۱ دنبالههای نامتناهی و سریهای نامتناه

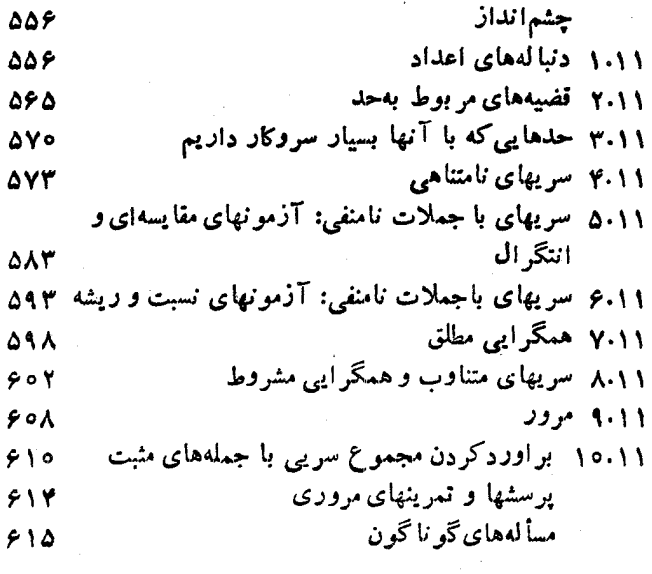

# فصل ۱۲ سریهای توانی

چشم|نداز

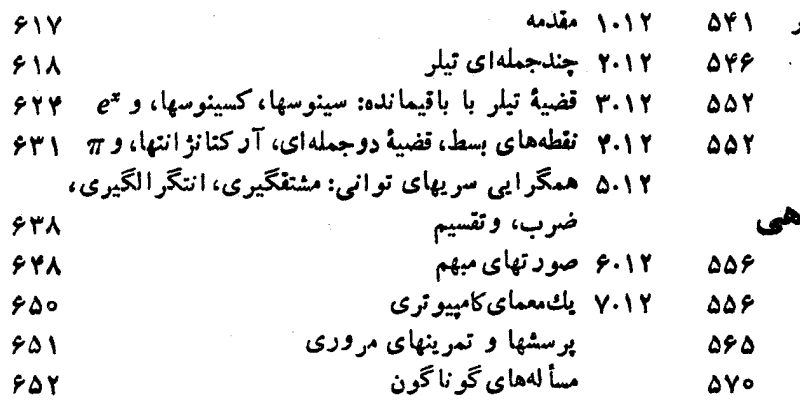

# پيوستها

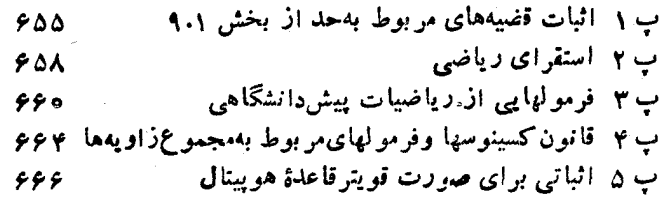

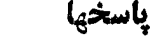

 $51Y$ 

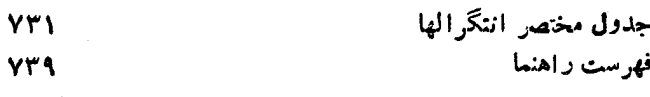

 $PAY$ 

**۶۶**۸

# ييشكفتار

در این و بر ایش جدید از کتاب حساب دیفرانسیل و انتگرال و هندسهٔ تمحلیلی کوشیدها یم مفیدترین کیفیات و ویژگیها یی کسه و برایشهای قبلی از نظرخوانندگان راشتهاند، محفوظ بماند. با اینحسال، در این ویر ایش یکی از جسامعترین تجدیدنظرها در تاریخ سی سالهٔ ایسن کتاب هم درصورت و هم در محتوا به عمل آمسدهاست. این تجدیدنظرمبتنی است بردهها نقد، گفتگوهای متعدد با خوانندگان ویرایشهای قبلی، نامههای حاوی توصیه از دوستان، دانشجویان و مدرسان ازسراسر جهان. هدف کلی ما دراین تجدیدنظر این بوده است کسه کناب را خواندنیتر، و مطالبش را بسرای مبتدیان قابل فهم ترسازیم بدون آنکه استانداردها و مطالبی را کسه خوانندگان ما یل!ند این کتاب داشته باشد، قر با نبی کنیم.

مخاطبان و پیشنیازها این کناب تمام مطالب لازم را بسرای یك درس متعارف حساب دیفرانسیل و انتگرال کـــه درسه ترم نیمساله یا چهار ترم سه ماهه بهدانشجویان سالهای اول و دوم عرضه شود، در بو دارد. پیشنیاز آن، آشنایی با جبر و مثلثات درحد معمو لی است ولی برای یادآوری، فصل ۱ را بسا مرور مختصری برمختصات، خطها، تابعها، و نمودارها آغــازکردهایم. درفصل ۲ نیز مروری برمثلثات شده است.

#### و پژگیهای برگرفته از و پرایشهای قبلی

مسانند قبل، هدف مسا آموزاندن حساب دیفرانسیل و انتگرال و ارائهٔ آن نوع نعلیمی است که خوانندگان برای کاربرد مؤثر این حساب درکارهسای دانشگاهی و حرف۱ای آیندهٔ خود بهآن نیاز خواهندداشت. برای!نجام اینکار، سطح ریاضی مطالب، جهنگیری کاربردی آن، تسأکیدکتاب برمثالهای حسل شده، وکثرت و تنوع تمرینها را محفوظ نگهداشته!یم و مانند قبل، ارتباطات بین حساب دیفرانسیل و انتگرال و برخی از روشهای عددی مورد استفاده در درسهای دیگر را نشان دادهایم.

**سطح ریاضی** گرچه شیوهٔ عرضهٔ مطالب در این ویرایش در بسیاری از موارد بسیار سادهتر از ویرایشهای قبلی است، ولی میزان دقت تقریباً یکسان است. در این ویُر ایش می کوشیم مطالب را بسدون توضیحدادن واضحات و درعینحال، بدون پاسخدادن بهپرسشهایی کــه خوانندگان آمــادگی پرسیدن آنها را ندارند، شرح دهیم. مثلا، قضیهٔ مساکسمین را درمورد نا بعهای پیوسته روی بازههسای بسته بیان می کنیم و از آن بسرای ارائهٔ قضیهٔ مقدار میانگین بهره می گیریم ولی قضیهٔ ماکسمین را ثسایت نمی کنیم و بـه بسررسی ویژگیهایی از دستگاه اعــداد حقیقی که قضیه به آنها بستگی دارد نمی پردازیم. چند اثبات سارهٔ عمکایی در مورد حسدهسا درفصل ۱ می آور یم ولی اثبات قضایای حدی پیچیدهتر را در پیوستها ذکر می کنیم.

کاربردها حساب دیفرانسیل و انتگرال برای حل مسائلی درفیزیك و نجوم ابداع شد، وگرچه در سیر پیشرفت خود بـهشاخهٔ ریاضی گسترده و مستقلبی تبدیل شده است، اما اکثرکار بردهایش درخارج از ریاضیات هنوز بسا علوم [تجربی] و مهندسی در ارتباط1نسد. همانند ویرایشهای قبلی، درکتاب حاضرهمکاربردها بیشتر درهمین زمینهها هستند. نمونههایی از اینکاربردهسا عبارتiند از محاسبهٔ مقادیر اکسترمم، مراکزجرم، کار ونیروی هیدرواستاتیکی، محاسبهٔ مدارهسای ماهوارههسا، و توصیف جریان سیال (بخشهای ۴.۵.۳ ۰۸۰۵ ۰۹۰۵ ۰۹۰۵ ، ۴۰۱۴ ، و ۲۰۱۹ را ببینید). ولی درسالهای اخیرحساب دیفرانسیل و اننگرال دربسیاری از رشتههای دیگرهم اهمیت پیدا کرده است. ازجمله در اقتصاد، تجارت، علوم زیستی و حتی مسائل فیزیکی مربوط بهورزشها. بنابر این، مثالهای متنوعی هم از این رشتهها آوردهایمکه مثلا چند مورد آن عبارت است از متوسط موجودی روزانسه، آهنگت نولد و رشد جمعیت وکارلازم بر ای نواختن ضربه به یك توپگلف یا یك توپ تنیس. (صفحات ۲۰۳۰ ، ۳۱۲ ، ۳۷۵ را ببینید). هروقت حس کرده!یم کسه می توان

بدون تحمیل مطلبی بهمتن|ر تباطاتی بینحساب دیفرانسیل وانتگرال و زندگی واقعی برقرارکرد، چنینکاریکردهایم. دراین ویرایش، صفحات بیشتری را بهمراحل مسألسه حل کردن درکار بردهایی کسه با مدلسازی ریاضی مربوط اند، اختصاص داده ایم، مثلا در اوایل بخش آهنگهای وابسته (صفحات ۱۸۵–۱۸۱)، و در حل مسألهٔ كابل آويزان (صفحات ١٤-١۵-٥١٥).

**مثالهای حلشده ت**مرینها درجاهــای<sub>ی</sub> میآیندکــه خواننده باید دست بهکارشود ول<sub>ی</sub> مثالها درجاها ی<sub>ما</sub>می آیندکهکار برعهدهٔ ماست. ما مثا لهای مورد علاقهٔ خوانندگان را در این ویرایش حفظکر دهایم و تعدادی مثال تازه هم آوردها یم که غالباً مراحل حل را با تفصیل بیشتری از قبل نشان میردهند. همچنین به جسای برخی از مثالهای مشکل، مثالهای سادهتری آوردهایم کسه همان نکات را در بردارند. مثا لهامر بوط بهمباحث متنوعى هستند ازعايق،ارىخط لولة سراسرى آلاسکا تا زهکشی و پرکردن باتلاقها، ازبرق شهر تا روشی برای ترسیم سهمیها؛ از تحلیل شکل طاق دروازهٔ غرب درسنت لوئیس تا معماهای محاسبات کامپیوتری و تغییردما در زیر سطحزمین (صفحات ۶۴۱، ۲۹۹، ۲۹۹۹، ۲۶۴، ۲۶۴، ۶۴۹ و انتهای بخش ۱۰۱۶ را بينيد).

مجموعههای مسألهها هـرمجموعه از مسائل، آمیزمای است از مسألههای عادی ریاضی و مسألههای مبارزطلب تر. در بسیاری از این مجموعـهها جهش از مسائل آسان به مسائـل پیچیده تدریجیتر از قبل صورت می گیرد. تقریباً در هر مجموعه، مسائل کسار بـردی آمده است و بسیاری از مجموعهها شامل تمرینهایی هستندکه بــا ماشین محاسبه انجام میشود (صفحات ۱۱۰–۱۱۲۵، ۱۷۵–۱۸۰، ۲۶۱–۲۶۳) هر فصل با بخشی که شامل مسائل گو ناگون است پا یان می پذیرد. این مسألهها به مباحثی که در فصل آمدهاند، مربوط1ند و ترتیب ارائه آنها همان ترتیب ارائهٔ مباحث است. دربسیاری از این بخشهای پایانی، مطالبی [و مسائلی در ارتباط بسا آنها] آمده است که جالب اند ولی معمولا کمتر تدریس میشوند و ریاضیات مورد بحث در آنهــا، در راستای مطــالب فصل است (صفحــات  $(000 - 004)$  red-ref

روشهای عددی ً بحثهای مر بوط به<code>c</code>یشه یسا بی، تقریبهای خطی و درجهٔ دوم توابع، و تقریبهای عددی انتگرالها را درکتاب حاضر هم آوردهایم. این مباحث در ریاضیات و رشتههسای دیگر اهمیت روزافزونی می پسا بند. همانند و پرایشهایقبلی، گاه تمرینها پی آمده که به کمک ماشین محاسبه حل می شوند وگاه نیز در آخر مجموعههای مسائل ارجاعاتسی نیز بسه بر *ن*سامههای میکروکسامپیوتسری در

The Calculus Toolkit شده است\. ولي مطـالعة متن مستلزم داشتن تجربهٔ کار باکامپیوتر یاماشینحساب یا دسترسی به آنهانیست.

### ویژگیهای جدید

علاوه بر آنکهکوشیدهایم آنچه را کــه بهنظر خوانندگان، بهترین ویژ گیهای ویرایشهای قبلی بوده حفظکنیم،کتاب را از ویژ گیهای جدیدی برخوردار ساختهایم تسا نیازهای فعلی کلاسهای درس را ير آورد.

ه**باحث ترسیم** ترسیم۱شکال سهبعدی غا لباً دشوار است. بنا براین، برای ترسیم صفحهها، استوانهها، و رویههسای دوبعدی و بسرای اینکه اشیاء سهبعدی چنان رسم شوندکسه سه بعدی به نظر برسند، رهنمودهای گام به گامی آوردهایم. رویههای مورد نظر در مباحث ترسیم و در تمرینها، روبههایی هستندکه خوانندگسان بعداً در این کتاب هنگام مطالعهٔ حساب دیفرانسیل و انتگرال چندمتغیره با آنها سروکارخواهند داشت (انتهای بخشهای ۳۰۱۳ و ۱۰۱۵ را ببینید).

کیفیت تصویری و هنری بسیاری از تصویسرهسای قسدیمی را دوباره رسم کردهایم و تصاویر جدیدی هم بهمتن افزودهایم تا فهم استدلالهای ریاضی و تصور خمها، رویهها و اجسامی که در مثالها و تمرینها مطرح میشوند، آسانترشود. تصاویر این ویسرایش از ویر ایشهای قبلی بیشتراست و مجموعههسای مسائل هسم ازکیفیت تصویری بهتری برخوردارند.

چشماندازهای فصلها ً هر نصل بسا مطلبی تحت عنوان چشم انداز آغاز میشودکــه مباحث فصل را بــا مباحث دیگرکتاب مربوط می سازد واحمیت آنهارااز لحاظ نظری و کار بردی شرح می دهد(مثلا ابتدایفصلهای ۴ و ۱۶را ببینید.) بیشتربخشهای کتاب نیز خود با مقدمهٔ کو ناهی شروع می شوند که زمینه را بر ای مباحثی که می خواهند مطرح کنند، فراهم می سازد. (مثلا صفحات ۳۴۲ و ۵۸۳ را بسینید.)

یادداشتهای تاریخی حساب دیفرانسیل و انتگرال، حاصل قرنهسا تلاش آدمی است، و ما برای آگاهاندن خواننده از این موضوع، یادداشتهایی در بارهٔ افرادی کــه در پیشرفت آن سهیم بودهاند و دربارهٔ كارهایی كه آنها انجام دادهانسد، آوردهایم (مثلا یادداشت راجع بهکار ماریا آنیزی درصفحهٔ ۴۹۰ و یادداشت راجع بهسری تيلر درصفحة ٢١م را ببينيد).

**نمودارها و دستورالعملهایی برای مراجعه سریع در این ویر ایش** نمودارهسا و دستورالعملهایی آوردهایسم کسه در آنها دستهای از

1. نرم افزار The Calculus Toolkit شامل بیست و هفت بر نامه در زمینهٔ مباحث مختلفی از تابعها گرفته تا میدانهای برداری است. این نرم افزار به استاد و دانشجو امکان میدهدکه از میکروکلمپیوتر بهعنوان دکیج و تختهٔ الکترونیکی، استفادهکنند.

فر مو لهای مر بوط به مم فهرست بندی می شود، شیوههای عمل روشن می گردد، و خط مشی حُل مسأله توصیف میشود. (صفحات ۲۸۷، ۴۱۱، ۴۱۱، و ۵۸م را ببینید).

#### **تغییر ات دیگر**

علاوه برکیفیاتی که در بالا برشمردیم، این و پرایش تفاوتهای مهم دیگری با ویرایشهای قبلی دارد.

تمایز بین مباحث اصلی و اختیاری کتاب حساب دیفر انسیل و انتگرال باید دریك زمان پاسخگوی نیاز درسهای متفاوت زیادی باشدو در نتیجه، مطا لب چنین کتا بی معمولا بیش از آن است کسه هرمدرس خاصی بدان نیاز دارد. بسرای کمك بهخواننده کسه بین مباحث اصلی و حساشیهای تمایز قسائل شود، تعدادی از بخشها و زیر بخشها را با مربع توخالی ( □) مشخص کردهایم. این مربعها نشان،دمندهٔ بخشهای آختیاریاندکــه مطالعهٔ آنها بــرای پیگیری بخشهای بعدی ضروری نیست.

تمجدیدسازمان مباحث درایسن ویسرایش، دیفرانسیل در فصل ۲ معرفی میشود و تابعهای معکوس ازفصل ۲ بهجایی که اولین بسار درفصل ع به آنها نباز داریم انتقال یافتهاند. معرفی قاعدهٔ زنجیری از مقدمهٔ معادلات پسارامتری تفکیك شده است. بخشهای طولان<sub>ی</sub> کوتاه شده یا به دوبخش تقسیم گشته!نسد. (مثلا، مبحث تسابعها و نمودارها درفصل ۱ وگرادیانها درفصل ۱۶) و برخی از بخشهای كوتساه درهم ادغام شدهاند تسا طول مبحث مناسب شود (قضية رول و قضیهٔ مقدار میانگین اکنون در یك مبحث آمدهاند). برخی از مباحثی که کمتر مطرح اند۔از قبیل قضایای پاپوس، جسانشانبی ( z = tan (x/ ۲ مینوسهای هــادی، و تقسیمسر یهای توان<sub>ف</sub>\_ کوتاه شده، جزو مباحث اختیاریآمده، یا بهمجموعههسای مسائل انتقال يافته!ند.

حساب ديفرانسيل وانتكرال چند متغيره تسرتيب ارائسة مطالب حساب ديفرانسيل و انتگرال چندمتغيره نغيير كردهو بيشتر آن ازنو نوشته شدهاست. رویههسای درجهٔ دوم از فصل مربوط بهبردارها خارج شدهو به یك فصل جدید(۱۵) منتقل شده كه استوانهها، مختصات استوانهای، مختصات کروی، و مباحث ترسیم را در بردارد. ترتیب

مطالب فصل ۱۴ که دربارهٔ توابع برداری و حرکت است، تغییر کرده و اینفصل فشردهتر شده تا معرفی خمیدگی، پیچش و دستگاه TNB آسانتر شود. فصل قدیم در زمینهٔ مشتقات جزئی بهدوفصل جداگانه تقسیم شدهکسه یکی دربسارهٔ نظریسه و دیگری دربسارهٔ کار بردهاست. شیوهٔ پرداختن به قضایای انتگر ال برداری در فصل ۱۹ کاملا جدیسد است. این مبحث بسأ انتگرالهای خمیده خطی، میدانهای بسرداری، و قضیهٔ گرین درصفحه شروع میشود، سپس به سراغ انتگرالهای رویهای، قضیهٔ دیورژانس، و قضیهٔ استوکس میرود و با میدانهای پایستار وتوابع پتانسیل بهپایان میرسد. ما همچنین ارتباط دنیای واقعی را بااین موضوع، کسه انگیزهٔ اولیهٔ پیدایش و رشدآن بوده است، بیشتر مورد بحث قرارمی دهیم.

کاربردهای جدید <sub>د</sub>هها کارب<sub>رد</sub> جدید را درکتاب آوردهایم؛ از جمله، تحلیل حرکت یك كامیون از روی نمودار زمان مسافت آن، محاسبهٔ آهنگت تغییر شعاع حباب صابون، بحث مقیاس دسیبل برای اندازهگیری صدا، وتعیین مشخصات مسیر توپ بیسبال در عبور از دیوار پارك فن دي در بوستون (مثلا صفحات ۱۹۳ ، ۱۸۵، ۱۷۲ را بينيل).

**تجدیدنظر درشیوه بررسی مباحث استاندارد** آزمیان بسیاری از مباحثی کسه درشیوهٔ پرداختن به آنها تجدیدنظرشده، اینها را نسام می بر یم:

دیفرانسیل (بخش ۴۰۲) قاعدۂ زنجیری (بخش ۵.۲) قضیههای اساسی حساب دیفرانسیل و انتگرال (بخش ۷.۴) حجم اجسام رورانی (بخشهای ۳.۵ و ۴.۵) گشتاور و مرکزجرم (بخشهای ۸.۵ و ۵.۱۸) معارفههای پارامتری (بخشهای ۸.۲ و ۹.۸) دنبا لهها، ازجمله بخشی دربارهٔ بازگشت و زبان کامپیوتری

(بخش ۱۰۱۱) آزمونهای همگرایی (بخشهای ۵۰۱۱ و ۹۰۱۱) ژاکو بیها، در دو بخش اختیاری (بخشهای ۳۰۱۸ و ۶۰۱۸) انتگر الهای خمیدهخطی درمیدانهای برداری (بخش۹۰۱۹) مساحت رویه و انتگرالهای رویهای (بخش ۴.۱۹) میدانهای مستقل ازمسیر و پایستار (بخش ۷.۱۹)

جورج توهاس مؤسسهٔ تکنولوژی ماساچوست (M.I.T) راس فینی مؤسسهٔ تکنولوژی ماساچوست (M.I.T)

<sup>\*</sup> درترجمهٔ این پیشگفتار، برخی از قسمتهای پایا نیآنکسه بسرای خوانندگان فارسیزبان مفید بهنظرنسرسید.، حسدف شد. است درضمن چندجمله راجع بهکیفیت رنگهای تصاویرکتاب اصلی و نحوهٔ تقسیم؛ندیکتاب در دوجلد. ترجمه نشده است.

درامد: حساب دیفرانسیل و انتگرال چیست! حساب دیفرانسیل و انتگرال، ریاضیات مربوط بهحرکت و تغییر است. هرجا حرکت یا رشدی هست، هرجا نیروهای متغیری درکار تو لیدشتاب اند، حساب دیفر انسیل و انتگر ال درست همان ریاضیاتی است که بهکار می آید. این امر در آغاز پیدایش این مبحث صادق بود، و امروز نیز چنین است.

حساب دیفر انسیل و انتگرال در آغاز برای براور ده کردن نیازهای دانشمندان قرن هفدهم ابداع شد. حساب دیفرانسیل بسا مسألهٔ محاسبهٔ آهنگهای تغییر سروکار داشت و به دانشمندان امکان میداد شیب خمهسا را تعریفکنند، سرعت و شناب اجسام متحرك را محاسبه کنند، زاویهٔ آتشباری توپ را بسرای حصول بیشترین برد بهدست آورند، و زمسانهایی را کــه سیارات نــزدیکترین و دورترین فاصله را از هــم دارند، پیش بینی کنند. حساب انتگرال بەمساً لۂ تعیین تابىع براساس اطلاع از آہنگٹ تغییرش می پرداخت و این امکان را فراهم می کردکسه مکان آتی یك جسم را بسا توجه بهمکان فعلی اش و نیروهای مؤثر بر آن محاسبه کنند، مساحت نواحی نامنظم واقع درصفحه را بيابند، طول خمها را اندازه بگيرند، و محل مرکزجرم هرجسم دلخواه را بهدستآورند.

پیش از پیشرفتهای ریاضیی که به کشف بزرگت آیزك نیوتن (۱۶۴۲–۱۷۲۷) و بسادون گوتفرید ویلهلملایب نیتس (۱۶۲۶– ۱۷۱۶) انجامید، پوهانس کیلرمنجم(۱۵۷۱–۱۶۳۰) با بیست سال تفکر، ثبت اطلاعات، و انجام محاسبات، سهقانوٰن حرکت سیارات را که اکنون به نام او معروف اند،کشف کرد:

- ۱. هرسیاره درمداری بیضی شکل حرکت می کندکسه بك کانونش در خورشید قر ار دارد (شکل).
- ۲. بردار شعاعی(یعنی خط واصل بین خورشید وسیاره)درمدتهای مساوی مساحات مساوی را م<sub>ی</sub>رو بد.
- ۳. مربع مـــدت گردش هـــرسیاره بهدور خورشید، متناسباست با مكعَبُّ فاصِلةمُمتوسِط آنِسِياره ازْخُورشِيد. (اگر 7 مَدْتْگرْدش  $T^{\chi}/D^{\chi}$ سیاره بهرور خورشید و  $D$  فاصلهٔمتوسط باشد، نسبت  $T^{\chi}/D^{\chi}$

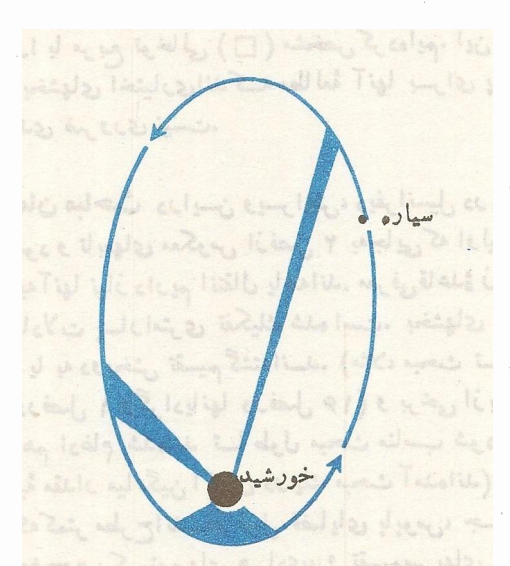

گردش سیارهای به دور خورشیدش. در اینجا ناحیههای سایهخورده متاحتهای برا بردارند. طبق قانون دومكهلر، سيارهآن قسمت ازمرز این نواحی را کنه روی مدارش قرار دارد درزمسا تهای مساوی مَی پیمایسد. اینا بر این، سياره دن نسزديكي خورشيد تندتر حسركت میکند تا درقسمتهای دورتر مدار.

برای تمام سیارههای منظومهٔ شمسی ثابت است.)

همانطورکه در بخش ۴.۱۲ خواهید دید، استنتاج قوانین کبلر از قوانین حرکت نیوتن بــا استفاده ازحساب دیفر انسیل و اننگر الکارسادهای است.

امسروز حساب دیفرانسیل و انتگرال و تعمیمهسای آن در آنسالیز ریساضی قلمرو واقعاً گستردهای دارنسد و فیزیکذانسان، ریاضیدانان، و منجمانی که اول بار این موضوع را ابداع کردند مسلماً شگفت(ده و شادمان میشدند اگرمی دیدندکسه این موضوع

جه انبوهی از مسائل را حل می کند و چه رشتههسای متنوعی آن را برای مدلسازی ریاضی بهکارمی برند و بهفهم،الم و دنیای پیرامون ما کمك مىکنند. اميدواريم شما هم دراين شگفت(دگى و لسنت سهيم باشيد.

اقتصاددانان ازحساب دبفرانسیل و انتگرال برای پیش بینی گر ایشهای کلی اقتصادی استفاده می کنند. اقیا نوسشناسان از این حساب برای فرمو لبندی نظر یهها پے رو بارۂ جر یا نھای در پا پے بھرہ می گیر ند و هواشناسان آن را برای توصیف جریسان هوای جو به کارمی گیرند. زیست شناسان به کمك حساب دیفر انسیل و انتگرال میزان جمعیت را پیش بینی می کنند و تأثیرجانوران شکار گرمانند رویاهرا برجمعیت جا توران شکارشونده تشریحهی کنند. پژوهشگران پزشکی با استفاده از این حساب تجهیزات فراصوتی و پرتو <sub>X</sub> را برای بازبینی اندامهای داخلی بدن طراحی میکنند و دانشمندان علوم فضایی آن را بسرای طسراحی موشکها وکشف سیارههسای دوردست بسهکار میگیر نسد. روانشناسان از حساب دیفر انسیل و انتگرال برای درك توهمات بصری استفاده می كنند و فیز یكدانان آن را برای طراحی سیستمهای نساوبری لخت و مطالعهٔ مساهیت زمان و عالم بهكار مي بسر ند. مهندسان هيدروليك بهكمك حساب دیفرانسیل و انتگرال الگوهای مطمئنی بر ای آب بندی شیرها در خطوط لوله می یا بند و مهندسان برق با بهکارگیری آن، تجهیزات استرو بوسکو یی را طراحی و معادلات دیفر انسیلی را که توصیف کنندهٔ جريان الكتريكي دركامييو نرها هستند، حل مي كنند. نو ليدكنندگان وسائل ورزشی برای طراحی راکتهای تنیس و بیسبال، و تحلیلگران بازار سهام برای پیش بینی قیمتها و ارزیا بی مخاطرهٔ نسرخ بهره، این حساب را بهکارمیگیرند و فیزیولوژیستها با استفاده از آن تکانههسا (ایمپالسها)ی الکتریکی را در نورونهای دستگاه عصبی انسان توصیف می کنند. شرکتهای دارویی برای تعیین میزان مناسب موجودی دارو، و تولیدکنندگان الوار برای تعیین مناسبترین زمان قطع درختان، به كمك اين حساب نيازمندنسد. اين فهرست عملا بی پایان است زیرا امروز حساب دیفر انسیل و انتگرال تقریباً در هرزمینه و حرفه ای بهطریقی بهکار می رود.

حساب دیفرانسیل و انتگرالی کــه امروز بهکار می بریم از نظرتاریخی حساصل تلاشهای افسراد بسیاری است. ریشههای این حساب را تا هندسهٔ کلاسیك بونانی می تسوان ردٰیابی کرد، ولی

ابداع آن عمدتاً كار دانشمندان قسرن هفدهم است. از میان این دانشمندان می تسوان دنهدکارت (۱۵۹۶–۱۶۵۰)، بو نسا ونتورا کاوالیری' (۱۵۹۸–۱۶۲۷)، پیردوفرما (۱۶۰۱–۱۶۶۵)، جان والیس (۱۶۱۶–۱۷۰۳) و جیمز گرگوری (۱۶۳۸–۱۶۷۵) را نمامبرد. اینکار با ابداعات بزرگءنیوتن و لایب نیتس به اوج خود رسید. آنان پیشگام بودند.

پیشرفت حساب دیفرانسیل و انتگرال در طی قرن بعد بسا سرعت زیادی ادامه یافت و هرروز کاربردهای جدیدی بر ای آن درهندسه، مکانیك، مهندسی، و نجوم پیدا میشد. در زمرهٔ مهمترین اف رادی که در این زمینه سهم داشتند، چندین نسل از برنولیها مخصوصاً یساکوب برنولی (۱۶۵۴ـ۱۷۰۵) و بسرادرش یوهان مرنولی (۱۶۶۷–۱۷۴۸) بودند (خانوادهٔ برنولی همان نقشی را در ریاضیات داشتندکه خــانوادهٔ باخ در موسیقی)؛ همچنین باید از ائونھارت اویلر (۱۷۰۷–۱۷۸۳) که بسا قسدرت ابسداع خارق[لعادهاش چهرهٔ اصلی ریاضیات درقرن هجدهم بود\_یادکرد و نیز از ژوزف لسوئیلاگرانسژ (۱۷۳۶–۱۸۱۳)، و آدریسن ماری اژاندر (۱۷۵۲–۱۸۳۳)، و بسیاری دیگر.

تكميل ساختار منطفى روشهاى حساب ديفر انسيل و انتكرال را ریاضیدانان قسرن نوزدهم ازجمله برنهارد بولتسانو (۱۷۸۱– ۱۸۴۸)، آگسوستین لسوئی کسوشی (۱۷۸۹–۱۸۵۷)، و کارل وا یر شتر اس (۱۸۱۵–۱۸۹۷) بر عهده گرفتند. همچنین قرن نوزدهم شاهد دورجدیدی از تعمیمهای جالب حساب دیفرانسیل و انتگرال و پیشرفتهای بزرگت ریاضیات در ورای اینحساب بسود. بسرای کسب اطلاعاتی درمورد این پیشرفتها می توانیدکتاب مهم موریس كلاين تحت عنوان المديشة رياضي اذ دوران باستان قا عصر جديدا را مطالعه كنبيد.

جان فون نویمان (۱۹۰۳–۱۹۵۷) یکی از ریساضیدانسان بزرگء قـــرن بیستم نوشت «حساب دیفرانسیل و انتگرال نخستین دستاورد ریاضیات نوین است و درك اهمیت آن كار آسانبی نیست. بهعقيدة من، اين حساب روشنتر ازهرمبحث ديگرى مرحلة آغازى ریاضیات نوین را توصیف می کند؛ و نظام آنسالیز ریاضی، کـه توسیم منطقی آن است، هنوز بزرگترین پیشرفت فنبی در تفکر دقیق بەشمار مے گ ید.»

#### 1. Bonaventura Cavalieri

2. Mathematical Thought from Ancient to Modern Times (New York: Oxford University Press, 1972).

# آهنگ تغيير تابع

#### چشم انداز

دراین فصل بهاولین دیدگاه خود در بارهٔ نقش حسآب دیفرانسیل وانتگرال درتوصيف سرعت تغيير شيئها مي رسيم. نمودار انواع توابعی راکه درمطالعات علمی مطرح میشوند– ازجمله نمودار خطها، تا بعهای درجهٔ دوم، ریشههای دوم، تا بعهای عکس، تا بعهای اصلی مثلثاتی ــ رسم می کنیم. تابع قدرمطلق و نحوهٔ کاربرد آن درتعریف بازههـا را بررسی، و تابع بزرگترین عدد صحیح را بهعنوان مثالی از یك تسابع پلهای معرفی میكنیم. همچنین شیب خطها را تعریف و محاسبه کرده نشان می دهیم که فرما چگونه از شیب خط برای تعــریف شیب خم استفاده کود(امروز هم روش او را به کار می بر یم). تعریف فرما به بر رسی ریاضیات مربوط به حد، و به یك فرایندكلی برای اشتقاق تو ا بعی كه آهنگهای تغییر را ۱ندازه می گیر ند، می انجامد. تا بعهای مشتق شده، که مشتق نامیده می شوند، تابعهسای بنیادی حساب دیفرانسیل هستند و آنها را به تفصیل در فصلهای ۲ـــ۳ مطالعه خواهیم کرد. همچنین، نظری بهسرعت وسا یر نمونههـای آهنگت تغییر میافکنیم و قضیهای عرضه میکنیم که به کمك آن می توان حد را به سرعت و با کمترین زحمت محاسبه کرد. سپس می بینیم مفهوم حد، که در اصل آن را برای تعریف مشتق معرفی می کنیم، ابسزار بیانی لازم را بسرای توصیف ردهٔ خاصی از توابع موسوم بهتابعهای پیوسته دراختیار ما میگذارد. این فصل را با توصیفی از ویژگیهای تابعهای پیوسته کــه دلیل اهميت اين تا بعها ررمطا لعات علمي هستند، به پايان مي آوريم. نقطهٔ عزیمت ما برای سیاحت در تمام این مباحث، صفحهٔ مختصات فرما و دکارت است.

# **۱.۱ مختصات برای صفحه**

#### هندسة تحليلي

امروز معمولا هندسه را جزء ريساضيات كاربردي نميىدانيم ولي ازنظر یونانیان اسکندرانی کسه اولین،ار این موضوع را عرضه کردند، هندسه ابز اری بود برای مطالعهٔ دنیای **واقعی. برخلاف** <sup>آ</sup>نان، ریاضیدانان هندی و مسلمانکه مقدماتجبر را پدیدآوردند اثباتها و استنتاجهایشان را بدون اندیشیدن بهتعابیر فیزیکی انجام میدادند. برای اینان قابل قبول بودکه صفر بــه عنوان عددی در حساب بهکار رودحال آنکه ازنظر یونانیان، چون صفر نشان،هندهٔ هیچ کمیت فیزیکی نبود، صرفاً یك علامت مكان نگهدار بهحساب می آمدکه بر ای نشان دادن نبود یك عدد بهكار می رفت. هندسه و جبر تا همین چند قرن پیش تا حد زیادی به طور جداگانه تکامل می یا فتند.

 $\label{eq:2.1} \begin{array}{ccccc} & & & & \\ & & & & \\ & & & & \\ & & & & \\ & & & & & \\ \end{array}$ 

درقرن هفدهم، فرما و دکارت پیونسدی بین جبر و هندسه برقرارکردندکه چهرهٔ ریاضیات را کلا دگرگونکرد. این پیوند که ثمرهاش را امروز هندسهٔ تحلیلی میخوانیم، وسیلهای را کسه دانشمندان قرن هفدهم برای کمیّ کردن موضوعات مورد بحث خود بدان نیاز داشتند، دراختیار آنها گذاشت، وپیشرفتهای شگفتآور ریاضیات، فیزیك، نجوم، و زیستشناسی را پی ریزی كرد.

#### مختصات دکار تی

بحث هندسهٔ تحلیلی با انتساب مختصات عددی به همهٔ نقاط واقع در یك@مفحه آغاز میشود. این مختصات كه به یاد دكارت م**ختصات** 

دکار تی نامیده می شوند، این امکان را فراهم می آور ند که معارفههای جبری دومتغیره را بهصورت خم و خط نمایش دهیم. همچنین بسا استفاده از آنها می توانیم زاویهها و فاصلههارا حساب کنیم وبرای توصیف مسیرهای حرکت اشیاء، معادلههسای مختصاتی بنویسیم. چون بیشتر نظریهٔ حساب دیفرانسیل وانتگرال را می توان بهصورت هندسی نمایش داد، و چونکار بردهای حساب دیفرانسیل وانتگرال عمدتأ بهحركت وتغيير مربوطاست، صفحهٔ مختصات هندسهٔ تملیلی جایگاه طبیعی برای آموختن این حساب و کاربردهای آن است.

برای انتساب مختصات بهنقاط واقع درصفحه، دوخطِ اعداد درنظر می گیریم که در نقاط صفر خود، یکدیگر را بهزاویهٔ قائمه قطع كنند. فرض مي كنيم كــه هريك از دوخط، اعداد حقيقي را نشآن می دهد یعنی اعدادی راکه بهصورت اعشاری قابل نمایش اند. شکل ۱.۱، شیوهٔ معمولی ترسیم این خطها را نشان میٖدهد؛ یکی از دوخط، قائم است و دیگری، افقی است. خط افقی را محور <sub>x</sub> و خط قائم را محور y مى خوانند. نقطهٔ تقاطع دوخط، مبدأ است.

روی محور  $x$ ، عدد مثبت  $a$  بسه فاصلهٔ  $a$  واحد در سمت راست مبدأ قرار دارد و عدد منفی  $a$  — بهفاصلهٔ  $a$  واحد درسمت چپ مبدأ و اقع است. روی محور  $y$ ، عدد مثبت  $b$  بهفاصلهٔ  $b$  واحد بالای مبدأ و عدد منفی  $b$  – بهفاصلهٔ  $b$  واحد پایین مبدأ قراردارد. حال که محورها را در دست داریم، بههر نقطهٔ P درصفحه،

یك جفت  $(a, \, b)$  از اعداد حقیقی را نسبت می دهیم. عدد  $a$ ، عدد  $\iota\, b$ واقع درپای عمودی است که از  $P$  بر محور  $x$  رسم می شود. عدد  $b$ عدد واقع درپای عمود از  $P$  برمحور  $y$  است. شکل ۲.۱ شیوهٔ کار را نشان میدهد. نماد (a, b) خوانده میشود «جفت اِی بی». عدد $a$  ازمحور $\alpha$ ، مختص  $x$  نقطهٔ  $P$  است. عدد  $b$  ازمحور

 $P$  ، مختص  $y$  نقطهٔ  $P$  است. جفت  $(a,\,b)$ ، جفت مختصات نقطهٔ  $y$ است که یك جفت **مرتب م<sub>ی ن</sub>اشد؛ یعنی مختص یر، عنصر اول اس**ت ومختص y، عنصر دوم. برای اینکــه نشان دهیم P دارای جفت مختصات  $(a,~b)$  است، گاهــی P و  $(a,~b)$  وا همــراه هم  $\cdot P(a,~b):$ می نویسیم:

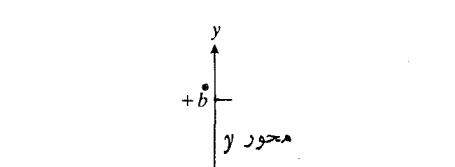

می توان شیوهای راکه بههر نقطهٔ صفحه، یك جفت مرتب از

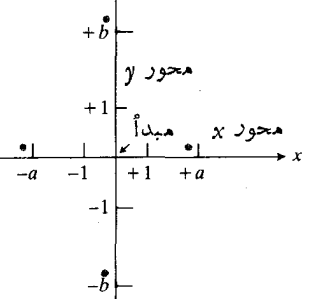

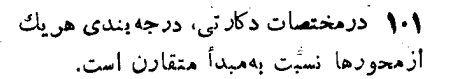

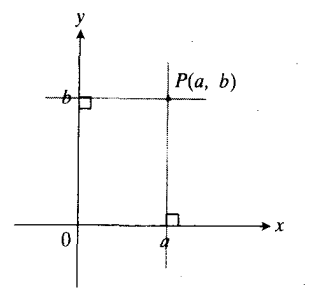

جفت (a, b) بسه نقطه ای نسبت داده  $a$  میشودکمه در آنجا، عمود برمحوں  $x$  در  $a$ عمود برمحور y در b را قطع می کند.

اعداد حقیقی را نسبت می دهد معکوس کرد تسا بههر جفت مرتب از اعداد حقیقی، نقطهای در صفحه نسبت داده شود. نقطهای کــه بهجفت (a, b) منسوب میشود، محل تقاطع عمود برمحور x در  $a$  بسا عمود بر محور  $y$  در  $b$  است. بنابراین، انتساب مختصات، تناظر یسك به یكی بین نقاط صفحه و مجموعهٔ همهٔ جفنهای مرتب اعداد حقیقی است. می توان گفت کــه هر نقطه، یك جفت دارد و هرجفت، يك نقطه.

پس، نقاط روی محورهــای مختصات دونوع نشانهٔ عددی دارند: اعداد منفردی ازمحورها وجفتهایی از اعداد ازصفحه. این دو نوع مشخصهٔ عددی چگونه بساهم تطبیق میکنند؟ بهشکل ۳.۱ نگماهکنید. توجهکنیدکه هرنقطه روی محور  $\chi$ ، مختص  $y$ اش صفر است وهر نقطهٔ روی محور g، مختص  $x$ اش صفر است. مختصات مبدأ عبارت|ند از (ه ,ه).

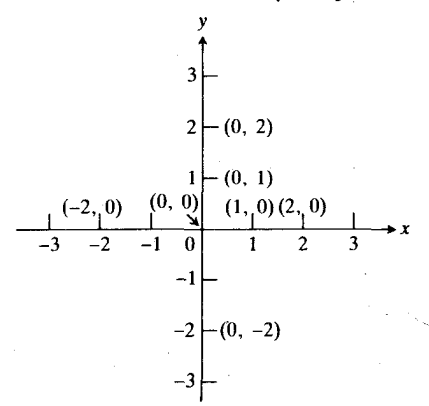

۴.۱ حال نقاط روی محورهــا به دوطريق نشانه گذاری میشوند.

#### جهت، و ربع صفحه

 $\mathbf x$  حرکت برروی محور  $\mathbf x$  ازچپ بهراست، حرکت درجهت هئبت  $\mathbf x$  $\overline{\chi}$  نامیده میشود. حرکت از راست بهچپ، حرکت درجهت منفی است. برروی محور y، جهت مثبت بسهسمت بسالا و جهت منفی بەسمت پايين است.

مبدأ، مُحوَّر x را بسه دِرْقسمت تقسيم مي كند: قسمت مثبت محور بر ررسمت راست مبدأ و قسمت منفي محور بر درسمت چپ مبدأ. بــه همين نحو، مبدأ محور لإ را بهقسمت مثبت محور لإ و قسمت منفی محور **y** تقسیم می کند.

محورها صفحه را بهچهار ناحیه موسوم بهچهار **ربع تق**سیم می کنندکــه ربعهای اول و دوم وسوم و چهارم نامیده میشوند و درشکل ۴.۱ با اعداد [، ]]، ]]]، JJ نشانه گذاری شده اند.

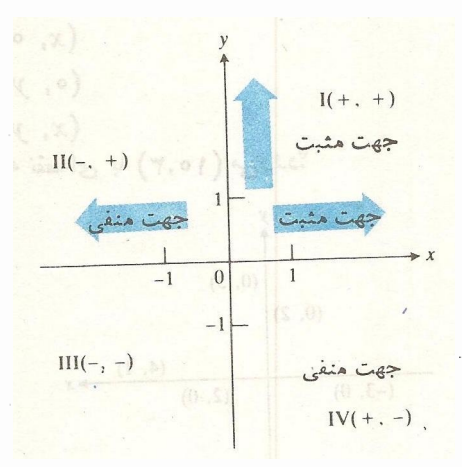

۴۰۱ جهت روی محورهـا، برو و درجهت مثبت! فزایش، و درجهت منفی کاهش می با بند. ربعها با اعداد رومی نشان داده شده اند.

#### چند کلمه دربارهٔ مقیاس

وقتی دادههـا را در صفحهٔ مختصات مشخص میکنیم یـا نمودار فرمولهمایی را رسم میکنیم کسه متغیرهسای آنها واحدهسای اندازه گیری متفاوتی دارند، واحدهایی کـه روی محورهـای مختصات نشآن داده می شوند ممکن است تعبیرهای بسیار متفاوتی داشته بساشند. اگسر آندازهٔ بدهی ملی در زمانهای مختلف را در دستگاه مختصات نشان دهیم، محور x ممکن است زمان را برحسب ماه نشان،دهد ومحور y ممکن است بده<sub>ی د</sub>ا برحسب میلیارد ریال مشخص سازد. اگر فشار بخار را بهصورت تابعی از دمای دیگ بخار نمایش دهیم، ممکن است محور بر نشان دهندهٔ درجه برحسب فأرنهایت بساشد و محور cy نشان،دهندهٔ پوند در اینچ مربع. در این گونسه موارد، هیچ دلیلی ندارد کسه وقتی دومحور رآ ارسم می کنیم، مقیاس یکسانی را بهکار بریم. نیازی نیست که دوعدد ۱ دوی دو محور، بهفاصلهٔ یکسانی از مبدأ (برخسب میلیمتر یا واحد دیگری) قرار داشتهباشند.

بسا این همه، وقتی نمودار تسوابغی دا رسم میکنیم کسه متغیرهای آنها نشاندهندهٔ اندازهٔکمیات فیزیکی نیستند یسا وقتی شکلهایی درصفحهٔ مختصات می کشیم تسا دربارهٔ جنبههای هندسی و مثلثاتی آنها آگاهی کسب کنیم، فرض می کنیم که مقیاس برروی دومحور، یکی است. در آینصورت، یك واحد فاصله دربالا وپایین

صفحه بايك واحدفاصله ررچب و راست، يكسان!ست؛ همچنانكه در نقشههای مساحی یا گر افیکی، پاره خطهایی که باید طول یکسانی را نشان دهند، همطول رسم میشوند.

#### مسألهها

 $P(\Delta, \Upsilon)$  شکل ۵.۱ چهار نقطه را نشان می $\Delta$ هدکه ار تباطی با نقطهٔ  $\Delta$ دارند:

الف) نقطهٔ  $Q$  بهطوریکه  $PQ$  عمود برمحور بر است و محور تن را نصف می کند. مختصات  $\bm{Q}$  را بهدست آورید.  $\bm{x}$  و  $x$ سبت بەمحور  $\mathbf x$  متقارن ہستند.)  $Q$ ب) نقطهٔ R بهطوری که PR عمود برمحور y است و محور

 $P$ ) آن را نصف می کند. مختصات  $R$  را به دست آورید.  $y$ و R نسبت بهمحور y متقارن هستند).

ب) نقطهٔ S بهطوری که PS را مبدأ نصف میکند. مختصات ( را بهدست آورید. ( $P$  و  $S$  نسبت بهمبدأ متقارن هستند.)  $S$ ت) نقطهٔ  $T$  بهطوری که خط  $L$  که ازمبدأ می گذرر و با محور د اویسهٔ °۴۵ میسازد، بسر PT عمود است و آن را نصف  $x$ می کند. مختصات  $T$  را با این فرض که واحدها روی رومحور

مساوی اند، بهدست آورید. (P و T نسبت به L متقارن هستند.)

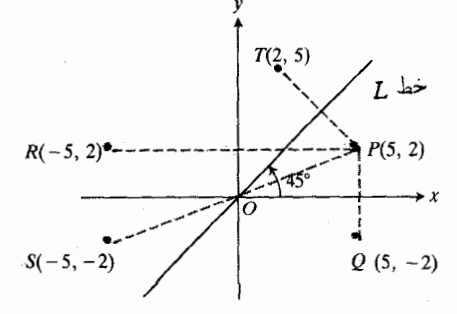

6.1 تقارن نسبت بهمحور x، محود y، مبدأ، وخط L يا زاويهٔ °۴۵ نسبت بهمبداً.

مختصات  $G \cdot R \cdot Q$ ، و  $T$  را برای نقاط  $P(a, b)$ ی مفروض در مسألههای ۱–۱۲ بیابید.

- $(1, -1)$
- $(Y, -1)$ .
- $(-\mathbf{r}, \mathbf{r}) \cdot \mathbf{r}$
- $(-\Upsilon, \Upsilon) \cdot \Psi$ 
	- $(0, 1)$   $\cdot \delta$
- $(1, 0)$  .9
- $(-\gamma, \circ)$ . $\gamma$

است. مختصات رأسهای  $A$ ،  $B$ ، و  $C$  را بیابید.

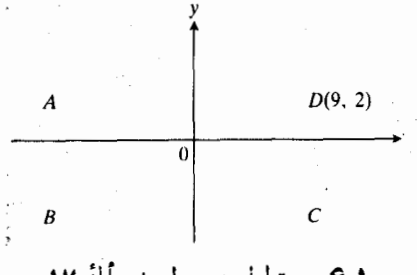

۶۰۱ مستطیل مربوط بهمسألهٔ ۱۷.

۰۱۸ دایرهای در ربع II مماس بر هردومحور است. این دایره برمحوں y دں (e, ۳) مماس است.

- الف) در چه نقطهای بر محور بر مماس است؟ با ترسیم نشان دهيد.
	- ب) مختصات مرکز دایره را بیا بید.

۰۱۹ خطی که ازنقاط (۱, ۱) و (۰, ۲) می گذرد، محور p را در نقطهٔ (o , b) قطع می کند. با استفاده از تشابه مثلثها، b را بیا بید.

۲۰, یسك دوران °۹۰ حسول مبدأ و در خلاف جهت حسركت عقربههـای ساعت، همان طورکسه در شکل ۷.۱ نشان داده شده، (٢, ٥) را به (٢, ٥) و (٥, ٣) را به (٥, ٣ -) مى برد. اين دوران هريك ازنقاط زير را به كجا مي برد؟

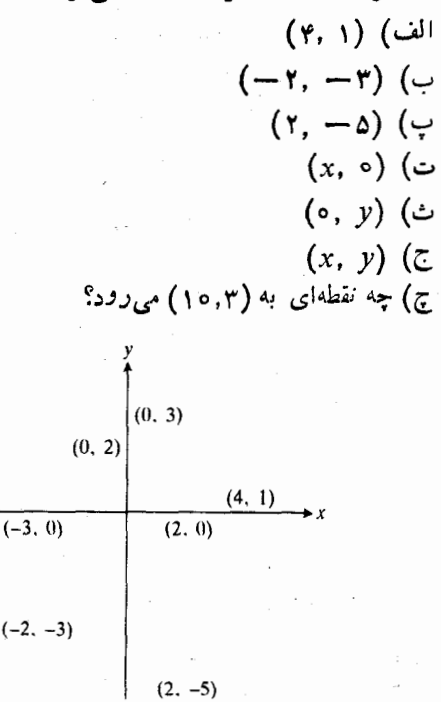

۷۰۱ نقاط با يك دوران °۹۰ حول ميداً در خلاف جهت ساعت بهمواضع جديدي منتقل مى شوند (مسألة ٢٥).

#### ۲۰۱ شیب خط

اگر سیر قیمت مواد خوراکی یا فولاد یا کامپیوتر را دنبال کنیم، میتوانیم با مشخص کردن نقاطی روی کاغــذ نمودار وگذراندن يك خم تقريبي از آنها، تغييرات قيمتها را نظارهكنيم. اين خم را می توان روز بهروز و به محض ظهور قیمتهای جدیسد ادامه داد. چنین خمی بعداً به چهکاری می آید؟ از روی آن می توانیم بیبنیم که درهر تاریخی، قیمت چه بوده است. با توجه بهشیب خم (که معنی دقیقش بعداً خواهد آمد) می توانیم آهنگ افت وخیز قیمتها را مشاهده کنیم. اگر دادههای دیگری را روی همین کاغذ مشخص كنيم، شايد بتوانيم ارتباطآن دادهها را با افت وخيز قيمتها ببينيم. به علاوه، این خم الگوهایی دا نمایان میسازد که به کمك آنهـا می توانیم آینده را دقیقتر ازکسی کـه نمودار دادههـا را رسم نسی کند، پیش بینی کنیم.

یکی از دلایل متعددی کسه باعث شده حساب دیفر انسیل و انتگرال درطی سالها تا این حد مفید وکارساز بهشمار آید، این است که این حساب، ریاضیات مناسب برای برقرار ساختن ارتباط بین آهنگهای تغییر و شیب خمهای هموار است. تشریح این رابطه،

یکی از هدفهای این فصل است. طرح اصلی این است کــه ابتدا منظورمان را ازشیب یك خط تعریف كنیم وسپس شیب یك خم در هر نقطهٔ خم را به عنوان حد شیب خطهای قاطعی کــه از آن نقطه می گذر ند، تعریف نماییم. اینکه این کار دقیقاً چگونه انجامهی شود، درطول فصل روشن خواهد شد. گام نخست ما، یافتن راهی عملی برای محاسبهٔ شیب خطهاست.

مهُندسان راه و ساختمان بسرای محاسبهٔ شیب بستر جساده، اختلاف ارتفاع مسير جساده را برمسافت متناظر در امتدار سطح افقی تقسیم می کنند وهمانطورکه درشکل ۸.۱ دیده میشودحاصل را معمولاً ُ بَــَـهضورت درصدی می نویسند. درطول ساحل دریسا، شیب مسیر خط آهن معمولاکمتر از ۲٪ است و در نواحی کوهستانی ممکن!ست به ۴٪ برسد. شیب بزرگراهها معمولاکمتر از ۵٪ است. درهندسهٔ تحلیلی، شیب را به همین روش محاسبه میکنیم، ولی معمولاً آن را بهصورت درصدی نمی نویسیم.

4' 5  
\n
$$
^{100'}
$$
  
\n $^{8'}$   
\n $^{6'}$   
\n $^{100'}$   
\n $^{8'}$   
\n $^{100'}$   
\n $^{100'}$   
\n $^{100'}$   
\n $^{100'}$   
\n $^{100'}$   
\n $^{100'}$   
\n $^{101'}$   
\n $^{100'}$ 

نمو

وقتی ذرهای از مکانی درصفحه بسه مکان دیگری حسرکت می کند، تغییرات خالص مختصات آن بسا تفریق مختصات نقطهٔ آغاز از مختصات نقطهٔ پایان محاسبه میشود.

هثال ۱ شکسل ۹.۱ مسیر ذرهای را نشان می دهسد کسه از  $x$  به  $A(\tau, \, \gamma)$  حركت مي كند. تغيير خالص مختص  $A(\tau, \, -\tau)$  $y = -y$  برابر است با ۵ $y = -z = 2$  واحد. مختص  $y$  از ۲

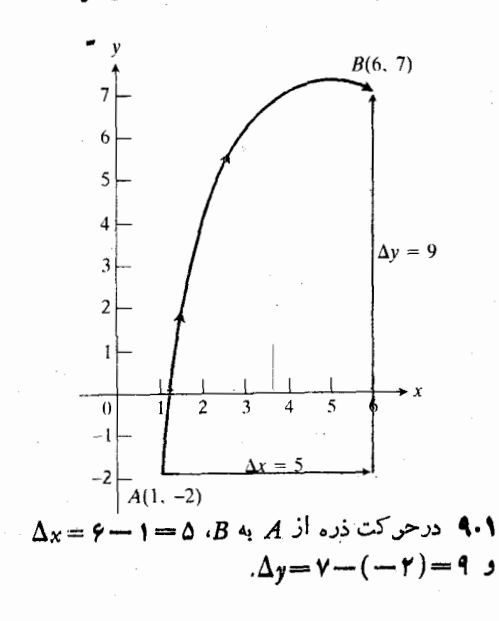

تا y=v افزایش پیدا میکند و تغییر خالص آن برابر است با  $\Delta y = \gamma - (-\gamma) = 1$  واحله.

علامتهای  $\Delta x$  و  $\Delta y$  درمثال ۱، بهترتیب، «دلتا اکسر» و «دلتا واي» خو انده مي شوند. اين علائم نشان دهندهٔ تغيير اتخالص یا نموهای متغیرهای  $x$  و  $y$ اند. حرف  $\Delta$  یکی ازحروف نزرگ الفبای یونسانی است که معادل  $d$ ی انگلیسی است و این حسر ف بسا توجه بسه كلمة difference [تفاضل] انتخاب شده است. هیچ یسك از علامتهای  $\Delta x$  و  $\Delta y$  نشان $c$ هندهٔ عمل ضرب نیست؛ بهمعنی دلتا ضربدر  $x$  و  $\Delta$  بهمعنی دلتا ضربدر  $y$  نیست.  $\Delta x$ 

وقتی ذرهای از  $(x_1, y_1)$  بسه  $(x_1, y_2)$  حرکت می کند، نموها برابر ند با

$$
\Delta y = y_{\gamma} - y_{\gamma} \quad , \quad \Delta x = x_{\gamma} - x_{\gamma} \qquad (1)
$$

هثال ۲ درشکل ۱۰.۱، تغییرات خالص مختصات در حرکت از به (۲٫ – ۳) ورامنداد هریك از دومسیر برابرنسد  $D(Y, -Y)$ با ۵ $\Delta x = -1 - \Delta x = - \lambda$  و ۵ — ۳ — ۵ — ۳ — ۵ … تغییرخالص x، صفر است و y بهLندازة k واحدكاهش مي يا بد. توجه كنيدكه مقادیر  $\Delta x$  و  $\Delta y$  بهمسیر انتخاب شده بستگی ندا $\zeta$ ند.

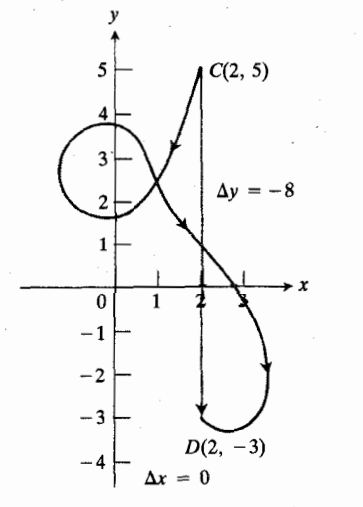

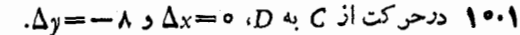

#### شیب خطهای غیرقائم

همهٔ خطها بهجز خطهای قسائم، شیب دارنسد. شیب را از روی تغییرات مختصات حساب می کنیم. وقتی که ببینیم این کار چگونه انجام میشود، خواهیم دیدکه چرا خطوط قائم شیب ندارند.

ابتدافرض كنيد I يكخط غيرقائم درصفحهباشد. نيزفرض کنید  $P_\gamma(x_\gamma,~y_\gamma)$  و  $P_\gamma(x_\gamma,~y_\gamma)$  دونقطه روی  $L$  باشند. شکل و  $P_\gamma$  دا خیز از  $P_\gamma$  تــا  $\Delta y = y_\gamma - y_\gamma$  و  $\Delta y = 2$  تــا  $P_\gamma$ را رفت از  $P_\gamma$  تا  $P_\gamma$  می $\iota$ امیم. چون  $\Delta x \equiv x_\gamma - x_\chi$ 

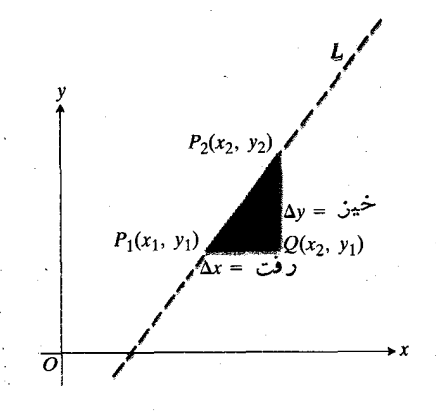

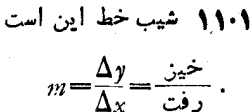

 $\Delta y/\Delta x$  نیست، ه $\Delta x\neq \Delta x$  و می توانیم شیب  $L$  وا بسهصورت تعریف کنیم، یعنی مقدار خیز در واحد رفت. مرسوم است که شیب را با حرف m نشان م<sub>ی،</sub>دهند.

$$
\therefore m = \frac{y_x - y}{\Delta x} = \frac{\Delta y}{\Delta x} = \frac{y_y - y}{x_y - x}
$$
 (1)

 $\ket{P}$  فرض کنید درمحاسبهٔ شیب درمعارلهٔ  $(\mathbf{Y})$ ، بهجای نقاط  $P_\mathsf{Y}$ و  $P_\mathsf{Y}$ ، زوج دیگری از نقاط، مثلا  $P_\mathsf{Y}'$  و  $P_\mathsf{Y}$  را روی  $L$  در نظـــر بگیریم. دراین صورت، خواهیم داشت

$$
m' = \frac{y'_{\mathsf{Y}} - y'_{\mathsf{Y}}}{x'_{\mathsf{Y}} - x'_{\mathsf{Y}}} = \frac{\Delta y'}{\Delta x'}.
$$
 (7)

آیا همان مقدار قبلی را برای شیب بهدست میآوریم؟ به عبارت دیگر، آیسا m'=m ؟ همانطورکه درشکل ۱۲۰۱ میتوان دید، پاسخ مثبت است. اعداد m و m برابرند زیرا سبتهای اضلاع

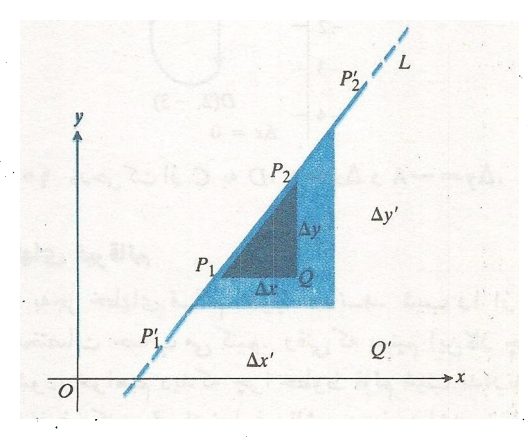

١٢٠١ - سه مثلث متشابها نسد. از اينجسا نتيجه د اسبتهای  $\Delta y/\Delta x = \Delta y'/\Delta x'$  دیرا نسبتهای اضلاع متناظر از مثلثهای متشابه، باهمبر ابر ند.

متناظر از مثلثهای متشابه اند

$$
m' = \frac{\Delta y'}{\Delta x'} = \frac{\Delta y}{\Delta x} = m.
$$
 (9)

شيب يك خطَّ تنها به سرعت بالارفتن يــا پايين آمدن خطَّ بستگي دارد و نه به نقاطی که بر ای محاسبهٔ شیب به کار می بر یم.

خطی که با افزایش x بهسمت بالا امتداد می یابد، مانند خط شکل ۱۳.۱، دارای شیب مثبت است. خطی که با افز ایش x به سمت پایین امتداد می،ابد، مــانند خط شکل ۱۴۰۱، دارای شیب منفی است. شیب خط افقی صفر است. همهٔ نقاط روی آین خط دارای  $\Delta y = \infty$  مختص  $y$  واحدی هستند، بنابراین ه

فرمول  $\Delta y/\Delta x$  دا درمورد خطهای قسائم نمی $\tau$ وان

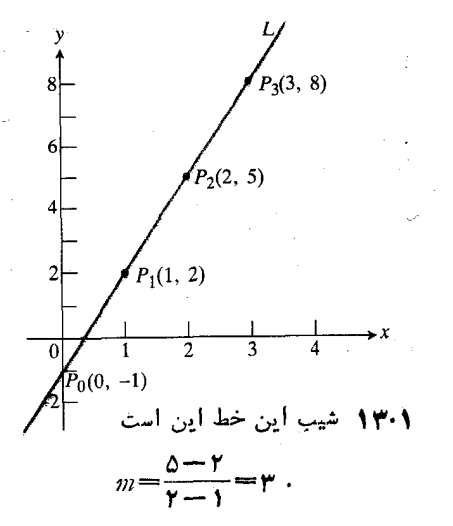

این بدان معنی است که برای هرتغییرمکان روی خط داریم  $\Delta y$  = ۳ $\Delta x$  (مختصات نقاط مشخص شده را باهم مقایسه کنید).

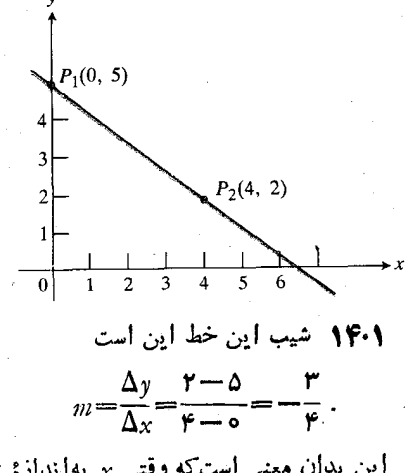

این بدان معنی استکه وقتی  $x$  بهاندازهٔ ۴ واحد افزایش می یا بد. بر به اندازهٔ ۳ واحد کاهش پیدا م<sub>ی</sub> کند.

بهکار برد زیرا  $\Delta x$  روی هرخط قائم برابر صفر است. این نکته را بهاین شکل بیان می کنیم که خطوط قائم، شیب ندارند ویا شیب یك خط قائم، تعریف نمی شود.

**۵نتال ۳** شیب خطی راکسه درشکل ۱۳.۱ اذتقاط (۱٫ ۲), و می گذرد، محاسبهکنید.  $P_{\mathsf{y}}(\mathsf{y},\,\mathsf{a})$ 

$$
M = \frac{y_{\Upsilon} - y_{\Upsilon}}{x_{\Upsilon} - x_{\Upsilon}} = \frac{0 - 1}{\Upsilon - 1} = \frac{0 - 1}{\Upsilon - 1} = \frac{0 -
$$

اینکه شیب برابر ۳ است، بهاین معنی است که هروقت <sub>ن</sub>ر یك واحد افز ایش می یا بسد، y بسه اندازهٔ سه واحسد افزایش پیدا می کند. به عبارت دیگر، تغییر **۳، ۳** برابر تغییر x است. *دوی این خط،* است.  $\Delta y = \mathbf{y} \Delta x$  شیب  $\mathbf{w} = \mathbf{w}$  یك ضریب تناسب است.

- حال تصورکنید <sub>۲</sub>۲ را (۱٫ ۲) بگیریم و <sub>۳</sub>۲ را (۲, ۵).  $\vec{\hspace{1cm}}$ یا معارلهٔ (۲) بازهم جواب  $\vec{\hspace{1cm}} = m$  را می $\epsilon$ هد؟ بله، بهطوری که در زیر ملاحظه می شود، همین جواب به دست می آید

$$
m = \frac{y_{\mathsf{Y}} - y_{\mathsf{Y}}}{x_{\mathsf{Y}} - x_{\mathsf{Y}}} = \frac{\mathsf{Y} - \mathsf{A}}{\mathsf{Y} - \mathsf{Y}} = \frac{-\mathsf{Y}}{-\mathsf{Y}} = \mathsf{Y}
$$

تعویض شمارهٔ <sub>ب</sub> $P$  و <sub>۲</sub>۲، علامتهای خیز و رفت را تغییر داد ولی نسبت آنها را تغییر نداد.

ه شب خطی راکــه در شکل ۱۴۰۱ از نقاط (۰٫۵ ه) و  $P_{\lambda}(\circ, \alpha)$ می گذرد، محاسبه کنید.  $P_\mathbf{\gamma}(\mathbf{\mathsf{F}},\,\mathbf{\mathsf{Y}})$ 

$$
y_{\tau}-y_{\tau} = \frac{\tau-\Delta}{\tau-\Delta} = \frac{-\tau}{\tau} = -\frac{\tau}{\tau}.
$$

این بدان معنی است که هرگاه بر به اندازهٔ ۴ واحد افزایش یابد، y به اندازهٔ ۳ واحد کاهش می یا بِد.

#### زاوية ميل

**زاوی**هٔ میل خطی که محور بر را قطع می کند، کوچکترین زاویهای آست که اگر اندازهگیری را در خلاف جهت عقربههای ساعت از محور x و درحول نقطهٔ تقاطع انجام دهیم، بــه دست می آوریم (شکل ۱۵.۱). زاویسهٔ میل هرخط افقی برابر صفردرجــه فرضٌ می شود. بنابراین، زاویهٔ میل می تواند هراندازهٔ از °ه تا °ه۱۸ و نه خود ۱۸۵°، برا داشتهباشد.

شیب هرخط، تانژانت زاویهٔ میلآن خط است. شکل ۱۶.۱ نشان میدهدکـــه چرا چنین است. اگـــر m نشاندهندهٔ شیب و φ نشان دهندهٔ زاویه باشد، آنگاه

 $m = \tan \phi$  ( $\Delta$ )

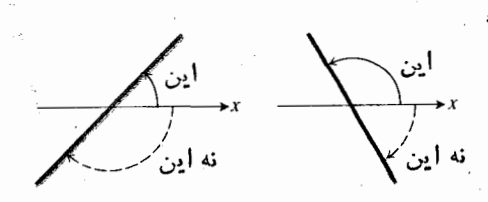

١٥٠١ ذاويههاى ميل درخلاف جهت عقربههاى ساعت ازمحور بر اندازه گیری میشوند.

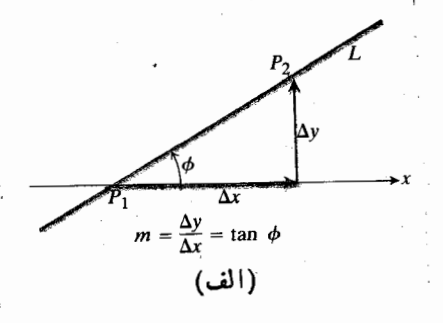

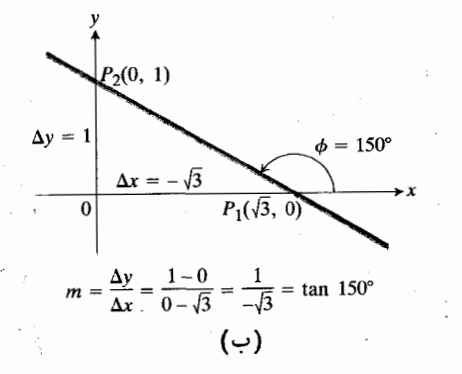

هثال ۵ شیب خطوطی راکه زوایای میلآنها نزدیك °ه ۹ آست، بررسی میکنیم؛ مثلا  $m_1 = \tan \phi_1 \approx r \cdot r \cdot \phi_1 = \lambda \cdot \delta \cdot$ 

$$
m_{\gamma} = \tan \phi_{\gamma} \approx -\gamma \gamma \gamma \gamma \psi_{\gamma} = 100 \degree \gamma'
$$

اندازهٔ عددی شیب چنین خطوطی بسیار بزرگ است. اگر φ را بازهم نزدیکتر به °ه۹ اختیارکنیم، میتوانیم اندازهٔ عددی شیب *دا ازه*ر عدد *Nی*، هرقدر بــزرگت بــاشد، بزرگتر سازیم. این واقعیت دراین گفته خلاصه می شود که وقتی زاویــهٔ میل یك خط به °ه ۹ می گراید، شیب آن خط «بینهایت میشود»، و یا اینکه یك خط قائم، «شيب بينهايت» دارد. ولي، بيان دقيق اين واقعيت اين است که هیچ عدد حقیقی بــه شیب یك خط قائم نسبت نمی دهیم. خطهای قائم، شیب ندارند (شکل ۱۷۰۱).

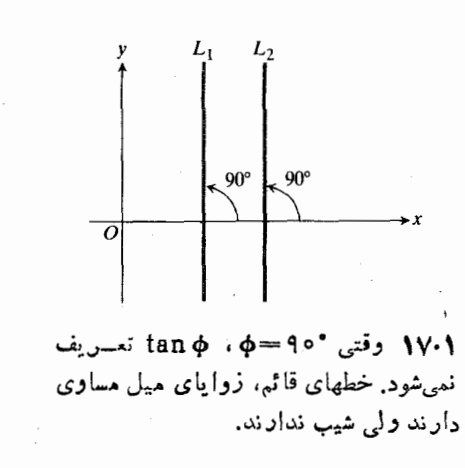

#### خطهایی که باهم موازی یا برهم عمودند

خطهای موازی، زوایای میل مساوی دارند.از این رو، اگر قسائم نباشند، شیب آنها یکی است. بهءکس، خطهایی کـه شیب مساوی دارند، زوایای میل آنها برابر است و بنابراین، باهم موازی اند. شکل ۱۸۰۱ را ببینید.

اگر هیچیمه از دوخط عمود برهم L و L قائم نباشد، شیبهای آنها،  $m \infty$  و  $m_{\gamma}$ ، با معادلهٔ ۱ $m_{\gamma} = m \times m$  بههم مربوط می شوند. شکل ۱۹۰۱ دلیل این امر را نشان می دهد.

$$
m_{\gamma} = -\frac{h}{a} \leq \omega \leq m_{\gamma} = \tan \phi_{\gamma} = \frac{a}{h} \quad (*)
$$

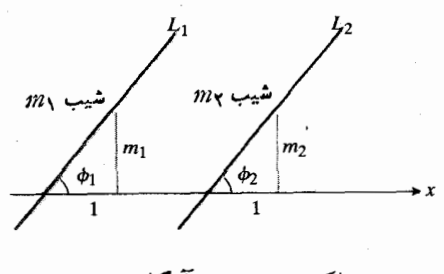

 $\phi_1 = \phi_2$  اگر  $m_1 = m_2$  آنگاه  $\phi = \phi_2$  و خطها باهم موازى[ند.

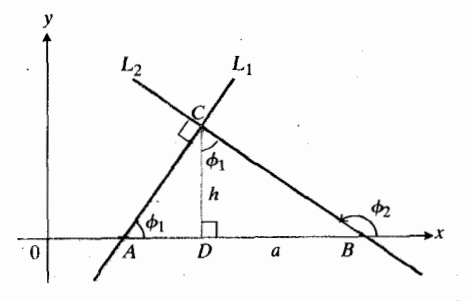

با  $\triangle CDB$  با است. از  $\triangle ADC$  ۱۹۰۱ اين *دو، ٩٠ ذاويةَ بالايي CDB ذين هست.*  $\tan \phi_1 = a/b$  با توجه به اضلاع CDB داریم (tan

$$
m_{\gamma}=-\frac{1}{m_1} \qquad \qquad l \qquad m_{\gamma}m_{\gamma}=-1 \qquad \qquad (Y)
$$

ه**ثال ۶** میدانیم خط L برخطی که شیب آن ۳/۴– است،عمود است. شیب L را بیابید.

1. شیب خمیلا گلدرنیدده از (x, y<sub>1</sub>) و P<sub>1</sub>(x, y<sub>1</sub>) و P<sub>1</sub>(x, y<sub>1</sub>)  
\n
$$
m = \frac{iz}{iz}
$$
\n
$$
m = \frac{y_1 - y_1}{x_1 - x_1} = \frac{\Delta y}{\Delta x}
$$
\n
$$
m = \tan \phi \cdot x
$$
\n
$$
m = \frac{y_1 - y_1}{\Delta x} = \frac{\Delta y}{\Delta x}
$$
\n
$$
m = \tan \phi \cdot x
$$
\n
$$
m = \tan \phi \cdot x
$$
\n
$$
m = \tan \phi \cdot x
$$
\n
$$
m = \tan \phi \cdot x
$$
\n
$$
m = \tan \phi \cdot x
$$
\n
$$
m = \tan \phi \cdot x
$$
\n
$$
m = \tan \phi \cdot x
$$
\n
$$
m = \tan \phi \cdot x
$$
\n
$$
m = \tan \phi \cdot x
$$
\n
$$
m = \tan \phi \cdot x
$$
\n
$$
m = \tan \phi \cdot x
$$
\n
$$
m = \tan \phi \cdot x
$$
\n
$$
m = \tan \phi \cdot x
$$
\n
$$
m = \tan \phi \cdot x
$$
\n
$$
m = \tan \phi \cdot x
$$
\n
$$
m = \tan \phi \cdot x
$$
\n
$$
m = \tan \phi \cdot x
$$
\n
$$
m = \tan \phi \cdot x
$$
\n
$$
m = \tan \phi \cdot x
$$
\n
$$
m = \tan \phi \cdot x
$$
\n
$$
m = \tan \phi \cdot x
$$
\n
$$
m = \tan \phi \cdot x
$$
\n
$$
m = \tan \phi \cdot x
$$
\n
$$
m = \tan \phi \cdot x
$$
\n
$$
m = \tan \phi \cdot x
$$
\n
$$
m = \tan \phi \cdot x
$$
\n
$$
m = \tan \phi \cdot x
$$
\n
$$
m = \tan \phi \cdot x
$$
\n
$$
m = \tan \phi \cdot x
$$
\n
$$
m = \tan \phi \cdot x
$$
\n
$$

$$

#### مسألهها

 $E \rightarrow B$  درمساً لههای ۱–۶، زرهای درصفحه از  $A$  بسه  $B$  حرکت می کند.  $\Delta y$  مطلوب است  $\Delta x$  و  $\Delta y$ .

$$
A(-1, 1), B(1, 7) \cdot 1
$$
\n
$$
A(1, 7), B(-1, -1) \cdot 1
$$
\n
$$
A(-7, 7), B(-1, -7) \cdot 1
$$
\n
$$
A(-1, -7), B(-7, 7) \cdot 1
$$
\n
$$
A(-1, -1), B(-1, 1) \cdot 1
$$
\n
$$
A(-7, 1), B(-1, 1) \cdot 1
$$
\n
$$
A(\circ, 7), B(\circ, -1) \cdot 1
$$

مسألههای ۷ و ۸ بهشکل ۲۰۰۱ مسر بوط اندکه مسیر حرکت توپی را نشان می،دهد. قسمتی از این مسیر، بسه شکل یك حلقهٔ دایرهای است. حروف متوالی نشاندهندهٔ مواضع متوالی توپ هستند که مختصا تشان به نزدیکترین عدد صحیح گود شده است.

 $E \rightsquigarrow D$  به  $( F$  ب) از  $C$  به  $F$ حرکت می کند، تغییرات خالص افقی و قائمی کسه در مختصات مرکز توپ پیش می آید، چقدر است؟ .  $-A(0, 32)$ 

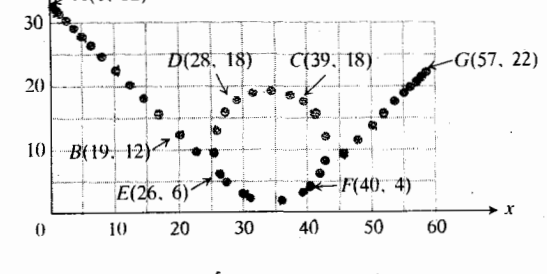

۲۰۰۱ شکل مربوط بهعسألههای ۷ و ۸.

۰۸ اگر درشکل ۲۰.۱ توپ بعسداً از G بغلند و به  $F$  برگردد، $\lambda$ مختصات مرکز توپ با چه نموهایی تغییر میکنند؟

فرض کنیدکه زرهای درصفحه بسا نموهای  $\Delta x$  و  $\Delta y$  مذکور در  $P_{\mathbf{y}}(x+\Delta x, y+\Delta y)$  مسألههسای ۹–۱۶، از  $P_{\mathbf{y}}(x, y)$  به حرکت می کند. درهر مسأله، تعیین کنیدکهآیا  $P_\mathsf{Y}$  در بالا، در زیر، درسمت راست، ويا درسمت چپ  $P_{\lambda}$  قرار دارد.

> $\Delta x = r$ ,  $\Delta y = r$  .  $\Delta x = \Delta$ ,  $\Delta y = \Delta \cdot \mathbf{1}$  $\Delta x = -\tau$ ,  $\Delta y = \circ \cdot \mathcal{W}$  $\Delta x = 0$ ,  $\Delta y = \tau \cdot 17$  $\Delta x = r$ ,  $\Delta y = -1$ .  $\Delta x = -1$ ,  $\Delta y = -1$  .  $\Delta x = 0$ ,  $\Delta y = -0$  $\Delta x = -\mathbf{r}, \quad \Delta y = \mathbf{0}$ .

 $A$  درمسأ لههای ۰٫۲–۰۳۲ نقاط  $A$  و  $B$  دا روی نمودار مشخص کنید، وشیب خطی را کــه بــه وسیلهٔ آن نقاط معین میشود (درصورت وجود) بیا بید. همچنین، شیب یکسان خطهای عمود بسر AB را (درصورت وجود) پيداکنيد.

> $A(\gamma, -\gamma), B(\gamma, \gamma)$ .  $A(-1, 1), B(-1, -1)$  $A(-\tau, -1), B(1, -\tau)$  .14  $A(Y, -1), B(-Y, 1)$ .

 $A(1, 0), B(0, 1)$  . Y  $A(-1, 0), B(1, 0)$ .  $A(\tau, \tau), B(-1, \tau)$ .  $A(\circ, \tau), B(\tau, -\tau)$ .  $A(\circ, -\gamma), B(-\gamma, \circ)$ .  $A(1, 7), B(1, -7)$ .  $A(\circ, \circ), B(-1, -1)$ .  $A(1/\tau, \circ), B(\circ, -1/\tau)$ . YA  $A(\circ, \circ), B(x, y), (x \neq \circ, y \neq \circ)$ .  $A(\circ, \circ), B(x, \circ), (x \neq \circ)$ . Yo  $A(\circ, \circ), B(\circ, y), (y \neq \circ)$ .  $A(a, \circ), B(\circ, b), (a \neq \circ, b \neq \circ)$ . TY

مسائل ۳۳ــ۳۵مر بوط به پلکان<sub>ی</sub> هستند کسه در شکل ۲۱.۱ دیسده میشود. شیب پلکان را می توان از روی نسبت پیشانسی هــرپله به عرض کف هر پله  $(R/T)$ ) به دست آور د. منبعی که این تصویر از آن گرفنه شده، در نعر یف پلکان می گو یدکه نبا ید شیب پلکان کوچکتر

از ۱۶/م یا ۲۰<sub>۰</sub>۰ و بزرگتر از ۹/۸ یا ۲۱۱٪ باشد.

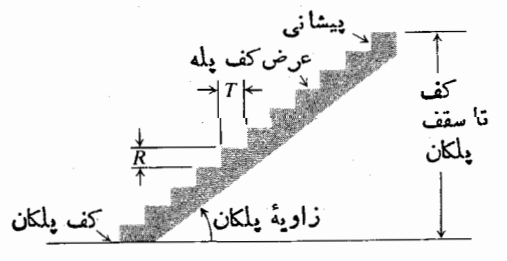

 $R$  : ۳۵\_۳۳ پلکان مربوط به مسألههای ۳۳\_۲۰۵  $R$ پیشانی و  $T$  عرض کف هرپله است.

۴۳. ماکسیمم و مینیمم زوایایی کــه پلکان شکل ۲۱۰۱ میتواند برطبق تعريف داشتهباشد، چقدر است؟

۳۴. زاویهٔ معمولی پلکان خانهها، °۴۰ است. اگر عرض کف پله ۹ اینج باشد، پیشانی پله تقریباً چقدر است؟ **۳۵.** شیب یك پلكان °۴۵ را حساب كنید. مسألههسای ۳۶ و ۳۷ را بسا اندازهگیری شیبها در شکل ۲۲۰۱

حل كنيد.

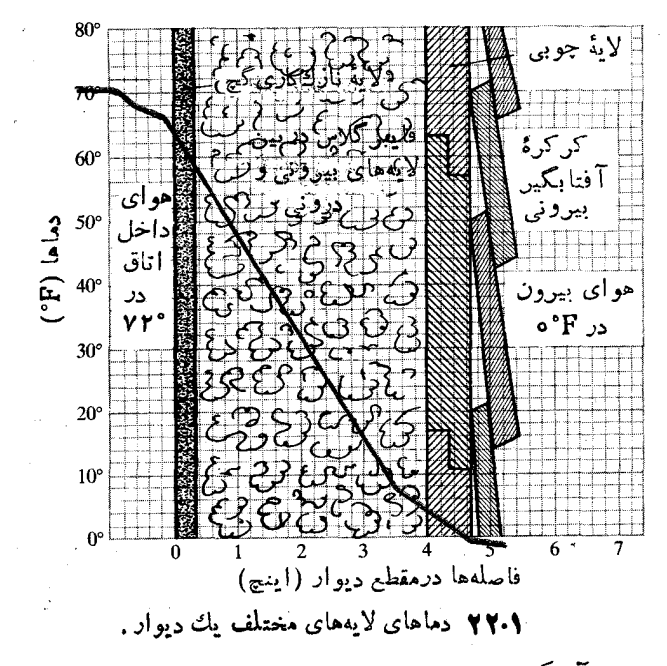

۴۶. آهنگ تغییر دما را برحسب درجه در اینچ برای هریك از موارد زیر بیابید.

الف) لايۀ نازككارى گچ ب) فايبر گلاس پ) لايۀ چوبې

۰۳۷ کدامیك ازموادی كــه در مسألهٔ ۳۶ ذكر شد، بهترین عایق است؟ کدام یك بدترین عایق است؟ توضیح دهید.

درهریك از موارد زیر، نقــاط  $G$ ،  $B$ ، و  $D$  را مشخص» $\mathcal{N}$ کنید. سپس معین کنیدکه چهآرضلعی ABCD یك متوازی|لاضلاع<br>است یا نه وبه|ین.نظور، شیب اضلاع مقابل را با هم مقایسهکنید.

- $A(\circ, 1), B(1, 7), C(7, 1), D(1, 0)$  (الف)  $A(\mathbf{Y},\mathbf{Y}), B(\mathbf{Y},\mathbf{Y}), C(\circ,\mathbf{Y}), D(\mathbf{Y},\circ)$  (  $A(-1, -1), B(1, -1), C(1, 1), D(1, 0)$  (-
- $A(-\gamma, \gamma), B(\gamma, \gamma), C(\gamma, \circ), D(-\gamma, -\gamma)$  (
- $A(-\setminus, \circ), B(\circ, -\setminus), C(\setminus, \circ), D(\circ, \setminus)$  (ت

۳۹. درهریك ازموارد زیر، معین كنیدكه نقاط، همخطاند (روی یك خط راست مشترك واقعاند) یا نه.

 $A(1, 0), B(0, 1), C(1, 1)$  (لف)  $A(-\gamma, \gamma), B(\circ, \Delta), C(-\gamma, \gamma)$  (- $A(-\mathbf{Y}, \mathbf{Y}), B(-\mathbf{Y}, \mathbf{Y}), C(\mathbf{Y}, \mathbf{Y}), D(\mathbf{Y}, \mathbf{Y})$  (- $A(-\gamma, \gamma), B(\circ, \gamma), C(\gamma, \circ)$  (  $A(-\mathbf{r},\mathbf{-\mathbf{r}}), B(-\mathbf{r},\circ), C(-\mathbf{r},\mathbf{r}), D(\mathbf{r},\mathbf{r})$  (ت

۰۴۰ ذرهای با سرعت ثسابت  $v$  روی یك خط راست كه از مبدأ نمی گذرد، حرکت می کند. دستگاه مختصات ومسیر زره در شکل  $\Delta t=$  ۲۳۰۱ نشان داده شدهاند. مواضع زره روی خط بهآندارهٔ ۱ $\pm$ ازیکدیگر فساصله دارند. چرا مساحتهای  $A_\lambda$ ، ۱۰۰،  $A_\lambda$  در شکل ۲۳.۱ بساهم برابرند؟ (داهنمایی: خطی از مبدأ بر امتداد حركت عمودكنيد) طبق قانون دوم كبلر (درامدارا ملاحظه كنيد)، خطی که زره را بهمبدأ وصل می کند، در زمانهای مساوی مساحتهای مساوی را جارو می کند.

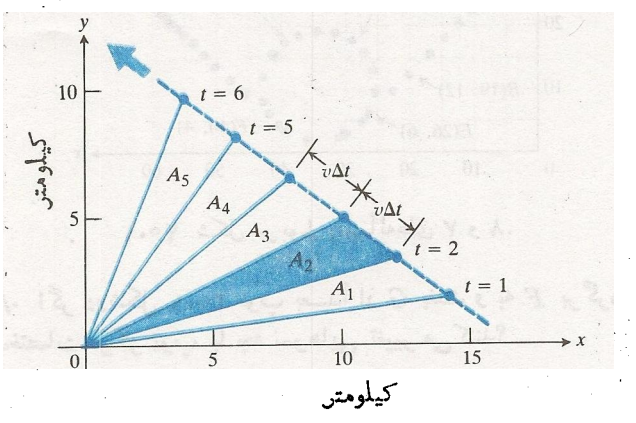

۴۳۰۱ اگر ذرمای روی بكخط راست كه از مبدأ نمی گذرد با سرعت ثابت e حركت كند. خطى كه ذره را بهمبدأ وصل  $\ldots$  هی کند در زمانهای مساوی مساحات مساوی  $A_1$ ،  $A_2$ ،  $\ldots$ را جارو می کند (مسألهٔ ۴۰ را ببینید). واحد محورهـــا، كيلومتن است. فعسان با t نشان داده و بسرحسب ثسانيه انداز گیری میشود.

۴۹. ذرهای از (۳, ۳ ←)A شروع بهحرکت میکند ومختصاتش<br>با نموهسای ۵ = د∆، ۶ ← = د∕∆ تغییر میکنند. موضع جدید آن را بیابید.

۴۲. ذرهای از (۶ , ۶)A شروع به حرکت میکند و مختصاتش<br>با نموهای ۶ — = ۵ ، ۵ = Dy تغییر میکند. موضع جدیسد<br>آمدا را با آن را بيابيد.

بهم. وقتی ذرهای از  $A(x,~y)$  به $B(\mathfrak{r},~\mathfrak{m})$  می $\iota$ ود،مختصات آن با نموهای ۵ $\Delta x$  و ۶ $y$  تغییرمی کنند.  $x$  و  $y$  را بیا بید.

۴۴. ذرهای از (۸٫ ۱)A شروع به حرکت می کند، مبدأ را یك بار درخلاف جهت ساعت دور میزنسد، و به (٥ , ١ )*A* برمی گردد. تغییرات خالص مختصات آن را بهدست آورید.

### ۳۰۱ معادلههای خط

معادل<sup>ه</sup>ٔ یك خط، معادلهای استکه مختصات نقاط واقع برخط در آن صدق کنند ومختصات نقاطی که برخط قر ارندارند، در آن صدق نكنند.

چنین معادلهای چه فایدهای برای ما دارد؟ بسا ملاحظهٔ آن می فهمیم که خط چه وقتی قائم است و وقتی قائم نیست، شیب آن چیست. این گونه معادلات بسهما نشان میدهندکه چگونه مقدار نز را بهازای هرمقدار بر روی یكخط غیرقائم یا مقدار بر را بهازای هرمقدار y روی یك خط غیرافقی حساب كنیم. این معادلات روش مفیدی برای تلخیص دادههای عددی و پیش بینی مقادیر دادههسای ثبت نشده دراختیار مسا میگذارند. همچنانکه درفصل ۲ خواهیم دید، معادلات خط نقش مهمی در براوردکردن ریشههای معادلاتی که حل مستقیم آنها بسیار پیچیده است،دارند. دراین بخش نشان میدهیم کــه چگونه معادلات خط درصفحهٔ مختصات را بنویسیم و تعبير كنيم.

#### خطهاي قائم

هرخط قائم  $L$  باید محور  $x$  را در نقطه1ی چون (a, o) قطع کند (شکل ۲۴.۱). سا بر نقاط روی E، در امتداد مستقیم، بالا یا پایین (a, o) قرار دارند. این بدان معنی است که اولین مختص هر نقطهٔ دوی L، باید a باشد درحالی که  $y$  میتواند هرعددی  $P(x,~y)$ بساشد. بهعبارت دیگر، مختصات تمام نقاط  $(x,~y)$  روی  $L$ ، در معادلهٔ  $x = a$  صدق می کنند.

برای اینکه مطمئن شویم  $a\!=\!x$ یك معادلهٔ  $L$  است، بساید  $\,a\,$  تحقیق کنیم که نقاط غیرواقیع بر  $L$  مختص اولشان متفاوت با است. قطعاً چنین است، زیرا عمودهاییکه ازاین نقاط برمحور x دسم شونسله، این محور دا درنقطهٔ  $x\!=\!a$  قطع نمی کنند. (شکل ۲۴۰۱ را ببینید.)

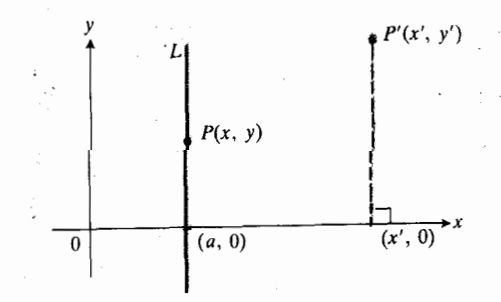

اکر  $P(x, y)$  دوی  $L$  پساشد، آنکاه  $P(x, y)$ ب جه عکس، اگر ( $P'(x', y')$  بر  $L$  قرار  $x=a$ نداشته باشد. آنکاه  $\pm$  + 'x زیرا یای عمودی كه از  $P'$  برمحور  $\mathbf x$  رسم شود، متفاوت با نقطهٔ (a, o) **است.** 

معا دلهٔ متعارف خط قائم گذرنده از نقطهٔ (a, b) عبارت است از

$$
x = a. \tag{1}
$$

هثال ۱ معادلــهٔ متعارف خط قـــائم گذرنده از نقطهٔ (۲ ـــ ۲۰) عبارت است از r۵۰۱ شکل ۲۵۰۱ را ببینید.

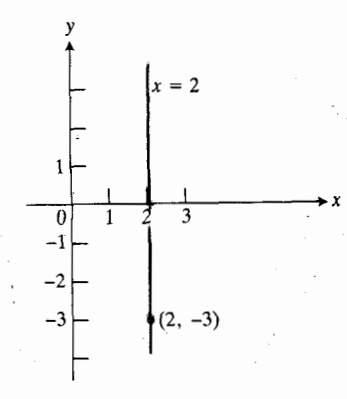

1∆۷ معادلهٔ متمارف خط قائم گذرنده از  $x = r$  عبارت است از  $r = r$ .

#### خطهاي غيرقائم

برای نوشتن معادلهٔ خطی چون  $L$  که قائم نیست، کافی است کسه شیب  $m$  و مختصات یسك نقطهٔ  $P_{\setminus}(x_{\setminus},~y_{\setminus})$  روی آن خسط را  $P(x,\ y)$ بدانیم. اگر  $P(x,\ y)$  نقطهٔ دیگری روی  $L$  باشد (همان $d$ و که درشکل ۲۶.۱ هست)، آنگاه  $x \neq x_{\setminus}$  و می تــوانیم شیب  $L$  را بەصورت زیر بنویسیم

$$
\frac{y-y_1}{x-x_1} \, . \tag{1}
$$

سپس می توانیم این عبارت را مساوی m قرار دهیم و به دست آوريم

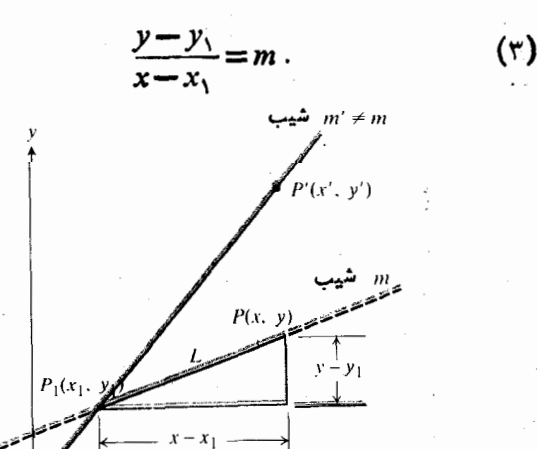

 $\bm{P}_\lambda(x_\lambda,y_\lambda)$  ، فرض کنید  $L$  خط گذر نده از  $\bm{\gamma}$ است که شیب آن m است. دراین صورت، سایر نقاط (p(x, y روی این خط قرار دارند اگر و تنها اگر شیب PP برابر m بساشد. از اینجا، ممادلهٔ نقطه شیب L بهدست می $\top$ ید.

ا گر دوطون معاد
$$
x - x_1
$$
 در ی $y - x - x_1$  ضرب کنیم، معاد $y - y_1 = m(x - x_1)$ 

ر ا بە<sub>د</sub>ست مى آور يم.

معادلهٔ (۴) یك معادلهٔ *L* است و این امر را بــه فوریت می تو ان تحقیق کرد. هر نقطه ای چون  $(x,~y)$  دوی  $L$  در این معادله  $L$  صدق می کند ـ حتی نقطهٔ  $(x_1, y_1)$ . دربارهٔ نقاطی کــه روی نیستند چه می توان گفت؟ اگر  $P'(x',\ y')$  نقطهای باشد که روی قرار ندارد، آنگاه همانگونهکــه شکل ۲۶.۱ نشان مىدهـــد،  $L$ شیب خط 'PP یعنی 'm، متفاوت با m است ومختصات 'P یعنی و ابر درمعادلات (۳) و (۴) صدق نمی کنند.  $x'$ معارلهٔ (۴) يك معارلهٔ «نقطه شيب» خط L است.

تعريف

 $m$  معارلهٔ نقطه شیب خط گذرنسده از نقطهٔ  $(x_{\backslash},~y_{\backslash})$  بسا شیب خبارت است از

$$
y-y_1=m(x-x_1).
$$
 (a)

هثال ۲ معادلهای برای خط گذرنده از نقطهٔ (۱٬ ۱) بسا شیب . بنویسید $m = -\mathbf{r}/\mathbf{r}$ 

حل: درمعادلهٔ (۵) قرار میدهیم (۲, ۲) $\sigma(x_{1}, y_{1})$  و  $=m=-\tau/\tau$ 

$$
y-y_1 = m(x-x_1)
$$
  

$$
y-x = -\frac{\mathbf{r}}{\mathbf{r}}(x-1)
$$
  

$$
y = -\frac{\mathbf{r}}{\mathbf{r}}x + \frac{\mathbf{r}}{\mathbf{r}} + \mathbf{r}
$$
  

$$
y = -\frac{\mathbf{r}}{\mathbf{r}}x + \frac{11}{\mathbf{r}}.
$$

مثال ۳ معادلهای برای خطگذرنده از (۱ - ۲٫ –) و (۳, ۲) بنو يسيد.

$$
m=\frac{-1-\mathbf{v}}{-\mathbf{v}-\mathbf{v}}=\frac{-\Delta}{-\Delta}=1
$$

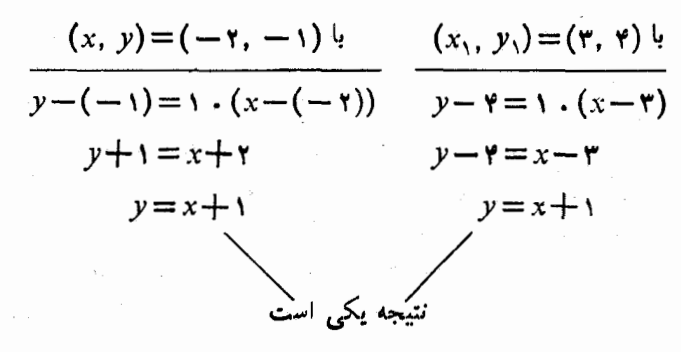

بههریك از دوطریق، به این نتیجه می رسیم كــه ١++x=لا یك معادلهٔ خط L است.

طول از مبدأ و عرض از مبدأ

مختص x نقطهای کسه یك خط در آنجا محور x را قطع می كند، طول از مبدأ آن حط ناميده مي شود. براى يافتن آن،در معا دلة خطَّ قرار میرهیم ه $y = 0$  ومعادله را نسبت به  $x$  حل می کنیم. مختص تر نقطه ای که یك خط در آنجا محور  $y$  را قطع می کند، عرض از  $y$ هبدأ آن خط ناميده مي شود. براي يافتن آن، در معادلهٔ خط قرار میدهیم ه $x = x$  و معادله را نسبت به  $y$  حل میکنیم.

هثال ۴ طول از مبدأ و عـــرض از مبدأ خط ۳—۲x = y را ييداكنيد.

حل: براى يافتن طول ازمبدأ، درمعادلة خط قرار مى دهيم ه $y=y=0$  و معادله را نسبت به  $x$  حل می کنیم. از اینجا بهدست می آ ید

$$
. x = \frac{\mathbf{r}}{\mathbf{r}} \quad \mathbf{v} \quad \mathbf{o} = \mathbf{r} x - \mathbf{r}
$$

طول از مبدأ، برابر است با ۳/۲. برای یسافتن عرض از مبدأ، در معادل4 خط قرار میردهیم ه $x=$  ومعادله را نسبت به  $y$  حل می $z$ نیم.از اینجا بهرست می  $y = -r$   $y = r(0) - r$ عرض از مبدأ، برابر است با ۳۔.

هرخطی که قسائم نباشد باید محور v را در نقطهای چون ما علی کند. عدد b، عرض از مبدأ خط است. اگر درمعادله (o , b) قرار دهیم (( , ) =(0, b) می بینیم که معادلهٔ نقطه شیب (( , y ) قرار دهیم ( خط جنين است

$$
y - b = m(x - \circ) \tag{\varphi}
$$

که معا**دل** است با

$$
y = mx + b \tag{Y}
$$

معادلة  $r\!=\!m$  معادلته «شيب عرض از مبدأ» خط نساميده میشود (شکل ۲۰۱ و! ببینید).

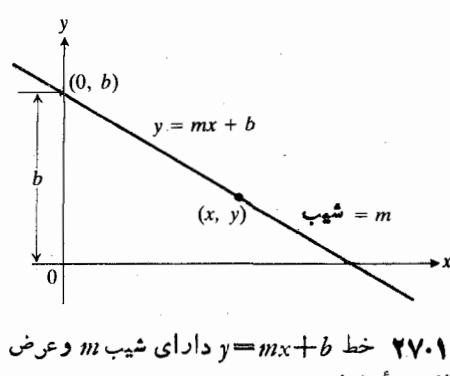

 $b$  معادلهٔ شیب عرض ازمبدأ خطی بسا شیب  $m$  وعسرض از مبدأ عبارت است از

$$
y = mx + b. \tag{A}
$$

هثال ۵ معادلـهٔ شیب۔عرض از مـبدأ خطـی کـه شیب آن و عــرض از مبدأ آن ۵=b است، بــه صورت  $m = -r/\gamma$ زیر است

$$
y=-\frac{\mathbf{v}}{\mathbf{v}}x+\mathbf{v}.
$$

این همان خطی است که درشکل ۱۴.۱ دیدید.

هثال ۶ شیب وعرض ازمبدأ خط ۲۰ = ۸x+۵ را بیابید.

حل: معادله را نسبت به y حل میکنیم تا صورت شیب۔ عرض ازمبدأ آن بهدست آيد. سيس شيب و عرض از مبدأ را از روی معادله میخوانیم

> $\lambda x + \Delta y = r \circ$  $\Delta y = -\lambda x + 5$  $y=-\frac{\lambda}{\Delta}x+\mathbf{r}$ .

شیب عبارت است از ۵/۸ — = m. عرض از مبدأ عبارت است  $b = \gamma$ از  $\gamma = b$ . ₩

#### ترسيم سريع

روشی برای ترسیم سریع نمودار خط این است کــه نقاط تقاطع خط بسا محورهـــا را مشخص كنيم و خطى از نقاط مشخص شده

بگذرانیم.این روش فقط وقتی کارایی ندارد که خط از مبدأ بگذرد که دراين صورت، به جاي دو نقطهٔ تقاطع، يك نقطه خواهيم داشت، ویا اینکه مشخص کردن نقاط تقاطع درشکل دشوار باشد.

ح\ : ۰۱ برای بــهدستآوردن طول از مبدأ خط، قرار میدهیم  $\cdot x = \Delta / 7$  و به دست می آوریم ه $x = x - \Delta / 7$  یا  $y = \Delta$ . ۲. برای بسهدستآوردن عرض ازمبدأ خط قرار میدهیم  $y = x \in \mathfrak{g}$ و بهدست می آوریم ه $y = y = 0$  یا ۴ ۳. نقاط تقاطع با محورها را روی شکل مشخص می کنیم

و خط را رسم میکنیم (شکل ۲۸۰۱).

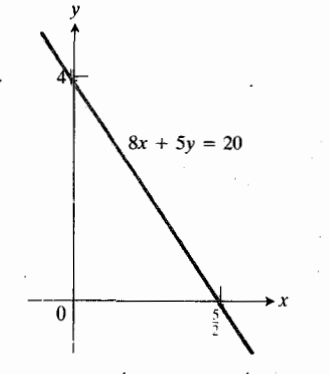

۲۸۰۱ برای ترسیم نمودار ۲۰=۵y+×۸، نقاط تقاطع با محورها را مشخص میکنیم و خطی از نقاط مشخص شده میگذرانیم.

#### خطهای افقی

وقتی خط y = mx+b و افقی باشد، ہ $m = m$  و معادلــه به صورت سادهٔ  $y$  درمی آید.

مثال ۸ معارلهٔ خطی افقی کــه از نقطهٔ (۱٫ ۲)می گذرد، عبارت  $y = 1$ است از ۲

#### فاصلة يك نقطه تا يك خط

برای محاسبهٔ فاصلهٔ بین نقاط  $P(x_{\backslash}, y_{\backslash})$  و  $Q(x_{\backslash}, y_{\backslash})$ ، فرمول زیر را به کار می بر یم

فرمول فاصللا بین نقاط درصفحه  

$$
d = \sqrt{(x_{\mathbf{y}} - x_{\mathbf{y}})^{\mathbf{y}} + (y_{\mathbf{y}} - y_{\mathbf{y}})^{\mathbf{y}}}
$$
(10)

شکل ۲۹۰۱ را ببینید.

برای محاسبهٔ فاصلهٔ نقطه۱ی چون  $P(x, , y)$  تا خطی مثل درپای عمود وارد آن $P$  بر  $L$  را می $Q(x_{\mathsf{y}},\ y_{\mathsf{y}})$  نقطهٔ  $L$ وفاصلهٔ P تا $Q$  را حساب می کنیم. مثال بعدی نشان میدهدکه این  $\rho$ کار چگونه انجام میشود.

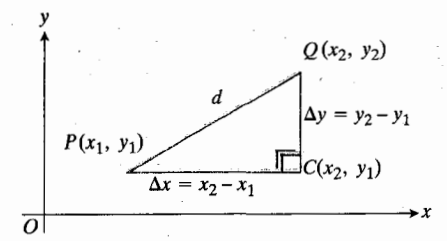

و  $P(x_1, y_1)$  ، فساصلهٔ بین دونقطهٔ  $d$  ۲۹.۱ با بەكلابردن قضيۀ فيثاغورس در. $\mathcal{Q}(x_\mathsf{Y},\ y_\mathsf{Y})$ مورد مثلث قائم\لزاويــهٔ PCQ محاسبه مىشود.  $d^{\gamma} = (\Delta_X)^{\gamma} + (\Delta_y)^{\gamma}$ جون ۲(ریم

$$
d = V (\Delta x)^{\gamma} + (\Delta y)^{\gamma}
$$
  

$$
d = V (x_{\gamma} - x_{\gamma})^{\gamma} + (y_{\gamma} - y_{\gamma})^{\gamma}.
$$

مثال ۹ فاصلهٔ نقطهٔ (۱ , ۲) $P($  تا خط ۲  $x+y$  :  $y = x+y$  دا بیابید.

 $L'$  حل: مسأله را در سه گام حل می کنیم: (۱) معادلهٔ خط $\cdot$  $Q$  داکه از  $P$  میگذرد وعمود بر  $L$  است پیدا میکنیم؛ (۲) نقطهٔ محل تقاطع  $L'$  و  $L$ ، را می،یابیم؛ و (۳) فاصلهٔ بین  $P$  و  $Q$  را محاسبه میکنیم. شکل <sub>۳۰۰۱</sub> را ببینید.

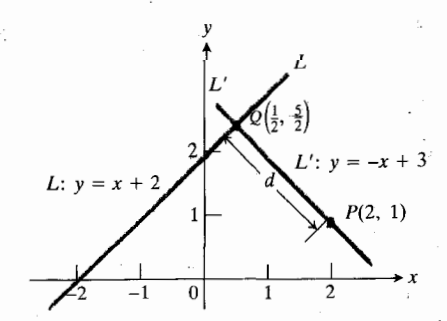

 $_{\perp}L'$  فاصلهٔ  $P(\tau,\bot)$  تـــا  $L$  در امتداد  $\tau$ عمود بر L اندازهگیری میشود. این فاصله را میتوان ازمختصات P و Q محاسبه کرد.

گام ۱: معادلهای برای خط  $L'$  که از (۲, ۱) $P(\texttt{Y},\texttt{Y})$  می گذرد و عمود  $m = 1$  بر  $L$  است می یا بیم. شیب ۲ $x + x = x + L$  عبادت است اذ  $m = n$ پس شیب  $L'$  عبارت است از ۱ $\mu=-1/1=-m.$  درمعا $L'$ ت زا (۵) قرار میدهیم (۲, ۱) $(x_{\backslash},y_{\backslash})=(x_{\backslash},y_{\backslash})$  ت $f'$  را  $f$ 

بەدست آوريم

$$
y - y = -y(x - y)
$$
  
\n
$$
y = -x + y + y
$$
  
\n
$$
y = -x + y
$$

گام ۲: برای یسافتن نقطهٔ  $Q$ ، معسادلات  $L$  و  $L'$  را بسا هم جل  $y$  می کنیم. برای پیداکردن مختص  $x$  نقطهٔ  $\bm{Q}$ ، دوعبارت مربوط به ر ا مساوی هم قرار می دهیم

$$
x + y = -x + y
$$
  
\n
$$
y = 1
$$
  
\n
$$
x = \frac{1}{y}
$$

حال می توانیم با قراردادن ۱/۲ = x درمعادلهٔ هریك از دوخط، مختص  $y \circ y = x + x + x = y$  بهدایخواه ۲+ $x \neq y$  را انتخاب می کنیم و بهدست می آوریم

$$
y=\frac{1}{\gamma}+\gamma=\frac{\Delta}{\gamma}.
$$

 $Q$  مختصات  $Q$  عبارت اند اذ (١/٢, ٥/٢).

گام ۳: برای محاسبهٔ فاصلهٔ بین ( ۱ , ۲) e و (۲ / ۵ , ۲ / ۱) ، از معادلة (١٥) استفاده ميكنيم

$$
d = \sqrt{\left(\gamma - \frac{1}{\gamma}\right)^{2} + \left(\gamma - \frac{\Delta}{\gamma}\right)^{2}} = \sqrt{\left(\frac{\gamma}{\gamma}\right)^{2} + \left(-\frac{\gamma}{\gamma}\right)^{2}}
$$

$$
= \sqrt{\frac{1\Delta}{\gamma}} = \frac{\gamma}{\gamma} \sqrt{\gamma}.
$$

فکمته اگر بسرای مدرج کردن محورهسا واحد مشترکی بـهکار زفته باشد، فرمول  $(y_\gamma-y_\gamma)^{1}+(y_\gamma-y_\gamma)^{1}$  فساصلهٔ بین نقاط صفحه را برحسب آن واحد نشان می دهد. مثلا فسرض کنید x و y برحسب متر بساشند. دراین صورت،  $(x_\gamma-x_\gamma)$  و برحسب مترند، مربع آنهــا برحسب مترمربع است،  $(y_\gamma-y_\gamma)$ مجموع مربعات آنها برحسب مترمربع است، وجذر این مجموع نیز بساذ برحسب متر است. وقتی واحد دومحور یکی نباشد، از فرمول فساصله استفاده نمىكنيم زيرا در اين صورت، اين فرمول بىمعناست.

معادلة

 $(Ax+By=C$  هردو صفر نيستند)  $(11)$ 

معادل<sup>ه</sup> کلی خط نسامیده می شود زیرا نمودارش همیشه یسك خط است ونیز هرخطی معادلهاش به!ین صورت است. ما برای اثبات این موضوع صرف وقت نمی کنیم، و لی توجه داشته باشیدکه تمام معادلات این بخش را می توان به!ین شکل در آورد. چندتایی از آنها را در زی<sub>ر</sub> ملاحظه میکنید.

معادلههای خط

| $(a, b)$ if $x = a$            | $x = a$            |
|--------------------------------|--------------------|
| $(a, b)$ if $x = a$ if $y = b$ | $y = b$            |
| $y = mx + b$                   | $y = mx + b$       |
| $y - y = m(x - x)$             | $y - y = m(x - x)$ |
| $dx + By = C$                  |                    |

#### مسألهها

درهریك از مسألههسای ۱ـ۸، معادلهای برای (الف) خط قائم و (ب) خط افقی گذرنده از نقطهٔ مفروض بنویسید.

- $(Y, Y)$  .
- $(-y, -y)$ .
	- $( \circ , \circ )$  .  $\ast$
	- $(\circ,\,-\,\mathbf{Y})$  .<br>  $\mathbf{\hat{r}}$
	- $(-\mathbf{y}, \circ) \cdot \mathbf{0}$ 
		- $(a, o)$  .9
		- $( \circ, b)$  . Y
	- $(x_1, y_1) \cdot \Lambda$

درهريك ازمسألههاى ٩\_٢، معادلة خطى راكه ازنقطة P با شيب می گذرد، بنویسید. سپس، نمودار خط را رسم کنید.  $m$ 

- $P(\setminus, \setminus), m = \setminus \setminus \cdot$ q
- $P(1, -1), m=-1.1$
- $P(-1, 1), m=1.11$
- $P(-1, 1), m=-1.1$ 
	- $P(\circ, b)$ ,  $m = \mathbf{Y} \cdot \mathbf{W}$

 $P(a, \circ), m = -\gamma \cdot \mathcal{P}$ 

درهریك از مسألههای ۱۵ــــ۱۲، معارلهٔ خطی راکه از دونقطهٔ داده شده می گذرد، بیابید.  $(0, 0), (1, 0)$  $(1, 1), (1, 1)$  .19  $(1, 1), (1, 1)$   $(10)$  $(-\gamma, \Delta), (\gamma, -\gamma)$ .  $(-\gamma, o), (-\gamma, -\gamma)$ .19  $(1, r), (r, 1)$ . Yo  $(T, \circ), (\circ, F_{\circ})(T \neq \circ, F_{\circ} \neq \circ)$  · (1)  $(0, 0), (1, 0)$  .YY  $(0, 0), (0, 1)$ .  $(Y, -1), (-Y, Y)$ . (mo .)  $(156, 166)$ ,  $(156, 166)$  $(\sqrt{r}, \sqrt{r}), (\sqrt{a}, \sqrt{a})$ .  $(x_0, y_0), (x_1, y_1)$  . YV

 $(0,0)$ ,  $(0,000)$ ,  $(1,0000)$ .

درهریك از مسألههای ۲۹\_۳۴، برای خطی كه شیب و عرض از مبدأ آن داده شده، معادلهای بسه دست آورید. همچنین، خط را رسم كنيد.

> $m = r, b = -r \cdot r$  $m = -1, b = 7.$  $m = 1, b = \sqrt{\gamma}$ .  $m = -1/7, b = -1$  TY  $m=-\Delta$ ,  $b=1$   $\Delta$ .  $\mathbf{r}$  $m = \frac{1}{r}, b = -1$ .

درهريك از مسألههاي ۳۵–۴۸، شيب وطول وعرض از مبدأ خط را بیابید. سپس، خط را رسم کنید.  $y = rx + \Delta$ .ra

 $ry = rx + \Delta$ .  $\forall P$  $x+y = Y \cdot Y$ 

 $rx - y = r$  . Then

 $x+y=y$  .74  $rx + ry = 11.9$  $\forall x - \forall y = 1 \forall \ \cdot \forall 1$  $x = \gamma y - \Delta$ . FY  $\frac{x}{r} + \frac{y}{r} = 1$ . Fr  $\frac{rx}{\Delta} - \frac{y}{r} = 1$ . PP  $\frac{x}{y} - \frac{y}{y} = -1$ .78  $\frac{x}{r} + \frac{y}{1} = -1.99$  $1.000x - 0.040y = Y.$  $0.991x + 1.99y = 9.11$ .

 $x/a + y/b =$ ۰۴۹ «طول(عرض\زمبدأ» خط. شيبخط( $b = x/a + y$ (d و b و b ثابتهایی مخالف صفرند) را بیابید. طول از مبدأ و عرض ازمبدأ خط چه هستند؟ (این معادله را معادلهٔ «طول وعرض ازمبدأ» خط می نامند.)

- ۵۰. معادلهٔ خطی راکه درشکل ۱۳.۱ دیدید، بنویسید.
- ۵۱. معادلهٔ خطی راکه درشکل ۱۶۰۱ (ب) دیدید، بنویسید.

۵۲. خطهایی که ازمبدأ میگذرند. الف) مطلوب است معادلات چهارخطی که ازمبدأ و، بهترتیب، ازنقاط (۱٫ ۱/۲)، (۱٫ ۱)، (۱٫ ۲)، (۲٫ ۱)، (۱٫ ۳) می گذرند. این خطها را رسم کنید. شیب هرخط را روی آن بنویسید. ب) دستورالعملهسای اقسمت (الف) را در مسورد انسقساط (۱٫ ۱/ ۱) (( ۱٫ ۱) (( ۱٫ ۱) (( ۱٫ ۱) ( ۱٫ ۱) د ( ۱٫ ۱) انجام . دهيد. ب) مطلوب است معادلهٔ خطیکه با شیب  $m$  ازمبدأ میگذرد. مُخْتَصَات نقطهٔ تقاطع این خط را با خط ۱ $x = x \in \mathbb{R}$  بهدستآورید. نموداد را رسم کنید.

درمسألههای ۵۳ـ۶۶، مطلوب است (الف) معادلهٔ خطی که از P بهموازات  $L$  میگذرد، (ب) معادلهٔ خط  $L'$  که از  $P$  میگذرد و  $\cdot L$  بر  $L$  عمود است، و (پ) فاصلهٔ  $L$  تا  $L$ .

 $P(Y, Y), L: y = x + Y \cdot \delta Y$ 

 $P(\circ, \circ), L: y = -x + Y$  .  $\delta \varphi$ 

$$
P(\circ, \circ), L: x + \sqrt{r}y = r \cdot \delta \delta
$$
\n
$$
P(1, Y), L: x + \gamma y = r \cdot \delta \delta
$$
\n
$$
P(-Y, Y), L: \gamma x + y = r \cdot \delta \delta
$$
\n
$$
P(\gamma, \circ), L: \gamma x + y = r \cdot \delta \delta
$$
\n
$$
P(\gamma, \circ), L: \gamma x - y = -\gamma \cdot \delta \delta
$$
\n
$$
P(-Y, Y), L: x = \delta \cdot \delta \circ
$$
\n
$$
P(\gamma, Y), L: x = -\delta \cdot \delta \delta
$$
\n
$$
P(\gamma, Y), L: y = -\gamma \cdot \delta \delta
$$
\n
$$
P(\gamma, Y), L: y = -\gamma \cdot \delta \delta
$$
\n
$$
P(\gamma, \circ), L: \gamma x + \gamma y = \gamma \cdot \delta \delta
$$
\n
$$
P(\gamma, \circ), L: \gamma x + \gamma y = \gamma \cdot \delta \delta
$$
\n
$$
P(\gamma, \circ), L: \gamma x + \gamma y = \gamma \cdot \delta \delta
$$
\n
$$
P(\gamma, \circ) = \delta \delta
$$
\n
$$
P(\gamma, \circ) = \delta \delta
$$
\n
$$
P(\gamma, \circ) = \delta \delta
$$
\n
$$
P(\gamma, \circ) = \delta \delta
$$
\n
$$
P(\gamma, \circ) = \delta \delta
$$
\n
$$
P(\gamma, \circ) = \delta \delta
$$
\n
$$
P(\gamma, \circ) = \delta \delta
$$
\n
$$
P(\gamma, \circ) = \delta \delta
$$
\n
$$
P(\gamma, \circ) = \delta \delta
$$
\n
$$
P(\gamma, \circ) = \delta \delta
$$
\n
$$
P(\gamma, \circ) = \delta \delta
$$
\n
$$
P(\gamma, \circ) = \delta \delta
$$
\n
$$
P(\gamma, \circ) = \delta \delta
$$
\n
$$
P(\gamma, \circ) = \delta \delta
$$
\n
$$
P(\gamma, \circ) = \delta \delta
$$
\n
$$
P(\gamma, \circ) = \delta \delta
$$
\n
$$
P(\gamma, \circ) = \delta \delta
$$
\n
$$
P(\
$$

 $\sqrt{r}x+y=-r \cdot \sqrt{r}$ 

درمسألههای ۷۵–۷۸، مطلوب است خطی که ازنقطهٔ مفروض بسا زاویهٔ میل مفروض هم می گذرد.

> $(1, 7), \phi = 50^{\circ}$  · Yo  $(-1, -1), \phi = 140^{\circ}$  · 19  $(-1, 1), \phi = 40^{\circ}$  · VV  $(r, -r), \phi = o^{\circ}$  · YA

۰۷۹ فشار در زیر آب. فشاری چون  $p$  کسه بریك غواص در زیر آب وارد میشود با عمقی چون d که غواص درآن قرار دارد، به وسیلة معادلــة  $k+p=k$  ( $k$  مقدار ثــا بتی است) مربوط میگردد. وقتی  $d = \circ m$ ، فشار یسك آتمسفر است. فشار در

ه ۱۰ متری زیر آب تقریباً ۱۹۴ره ۱ آتمسفر است. فشار را در ۵۵ متری زیر آب بیابید.

 $x + y = 1$  نور بسازتمابیده. یك پسرتو نور درامتداد خط  $y = 1$ بهمحور x برخورد میکند و سپس بـه سمت بالای محور xهـا بازتاییده می شود (شکل ۳۱۰۱).زاویهٔ خروج با زاویهٔ ورود برابر است. معادلهٔ مسیر پرتو خروجی را بنویسید.

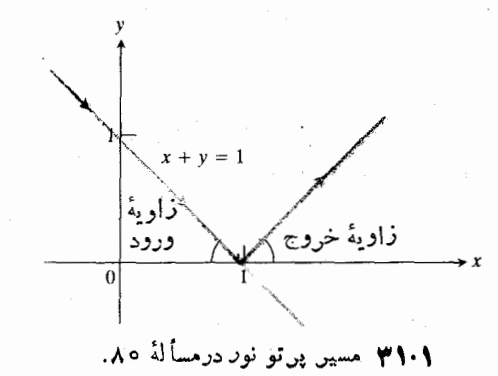

٨١. انبساط خطوط راهآهن. فولاريكــه خطوط راهآهن ازآن ساخته میشود، براثر گرما منبسط میگردد. در هوای آزاد، طول s قطعهای از راهآهن بهدمای <sub>ًا</sub>ی آن از طریق یك معادلــهٔ خطی مربوط میشود. در آزمایشی کسه درمورد قطعهای از خطوط آهن انجام شده، اندازههای زیر بهدست آمده است:

$$
t_1 = \varphi \circ F
$$
,  $s_1 = \varphi \circ f t$   
 $t_1 = \Upsilon \circ^2 F$ ,  $s_2 = \varphi \circ f t$ 

معادلهای بنویسیدکه رابطهٔ بین s و t را نشان دهد.

۸۲. واحدهای دما. دما برحسب فارتهایت (F) و دمــا برحسب سانتيگو اد (C) به وسيلهٔ يك معارلهٔ خطي بــههم مربوط مي شو ند؛ یعنی، نمودار F برحسب C، یك خط راست است.

الف) با این شرطکه بــهازای F=۳۲ داشتهباشیم C= 0 و بهازای ۲۱۲ = F داشته باشیم ۱۰۵ = C، معادلهای پیداکنید که F و C را بههم مربوط سازد.

ب) آیا دمایی هست که در آن C=F؟ اگر هست، چه دمایی

۸۳. ماشین حساب. یکی ازمسیرهای راهآهن آمریکا درتیزترین قسمت مسیر شیبی برابر ۶ ر۳۷٪ دارد. دراین نقطه، مسافرانی که درقسمت جلوی واگن قطار هستند در ارتفاعی چهارده فوت بالاتر ازمسافران عقب واگن قرار دارند. فساصلهٔ ردیفهای جلو و عقب واگن چقدر است؟

> **TOOLKIT PROGRAMS** Super \* Grapher Name That Function

**4.1 تابع ونمودار** 

مقادیر یك كمیت متغیر غسالباً به مقادیر كمیت متغیر دیگری بستگی دارد. مثلا:

فشار در دیگ بخار نیروگاه بهدمای بخار بستگی دارد.

آهنگت تخلیهٔ آب از وان حمسام، وقتی درپوش وان را برمی داریم، به ارتفاع آب و ان بستگی دارد.

مساحت دایره بهشعاع آن بستگی دارد.

درهریك ازاین مثالها، مقادیر یك كمیت متغیر، كه می توانیم آن را  $y$  بنامیم، وابسته به مقدار کمیت متغیر دیگری است کــه  $\vert y \vert$ می توانیم آن را  $x$  بخوانیم. چون بهعلاوه، در هرمورد مقدار  $y$  $x$  بهوسیلهٔ مقدار  $x$  کاملا معین میشود، می گوییم که  $y$  تا بعی از

در ریاضیات، هرقاعدهای کسه بههر عنصر ازیك مجموعسه عنصری از مجموعهٔ دیگری را نسبت دهد، تابع نامیده میشود.این مجموعهها می توانند مجموعهها یی از اعداد، مجموعههای جفتها یی از اعداد، مجموعههای نقاط، یسا مجموعههای هرنوعی از اشیاء باشند. مجموعهها لازم نیست یکی باشند. تمام کاری که تابع باید ا نجام رهد، این است کــه بههر عنصر از مجموعهٔ اول عنصری از مجموعهٔ دوم را نسبت دهد. بنا براین، هرتابع ماشینی استکهبههر ورودی مجاز، بك خروجی منسوب می كند. ورودیها داهنگا تـــابـع را تشکیل می دهند و خروجیها برد آن را (شکل ۳۲۰۱).

$$
\begin{array}{c}\n\chi & \chi \\
\hline\n\zeta_2 \zeta_3 \zeta_2 & \zeta_3 \zeta_4\n\end{array}
$$

۰/ ۳۲۰ نمودار عمل یك تابع f.

تمريقيه

هَرْ تَأْنِيمُ ازْمَجْمُوعَهُ!ي جِونَ Ø بِسَهُمْجُمُوعَهُ!ي چُونَ @، ڤاعْلَمَالِي است که بههر عنصر D تك عنصرى اله R دا منسوب مىكند.

كلمة ذك درتعريف تسابع بهاين معنى نيستكه الزامأ فقط یك عنصر در برد تابىع وجود دارد، هرچند چنین چیزی هم ممكن است؛ منظور از کلمهٔ تك این است كه بههر ورودی از دامنه دقیقاً یسك خروجی از برد تسبت داده می شود، تسه بیشتر و تسه كمتر. بهءبارت دیگر، هر ورددی درفهرست<sup>،</sup> جفتهای ورودی-خروجی که بهوسیلهٔ تابع تعریف میشود، دقیقاً یك بار ظاهر میگردد.

اویلر برای بیان عبارت «y تسا بعی از x است» یك روش نمادی ابداع کرد و نوشت

> $y = f(x)$  $(1)$

که آن را بداین صورت میخوانیم «وای برابر است با اِف اِکس». این نما پش نمادی کوتاهتر از عبارات لفظی است کــه برای بیان

همین معنا بهکار میرود و بهعلاوه به ما امکان میرهدکه با تعویض حروفی که بهکار می بریم، نامهای مختلفی به توابع مختلف بدهیم. برای گفتن این مطلب کــه فشار ریگت بخار تـــا بعی از دمای بخار است، می توانیم بنویسیم (p= $f(t)$  برای بیان این موضوع کــه مساحت ً دایره تسابعی از شعاع آن است، می تسوانیم ً بنسویسیم (e) =A. (دراينجا ازحرف g استفاده مي كنيم زيرًا هم اكنون تر ا بر ای چیزدیگری بهکار بردیم.) البته برای!ینکه این رابطهها  $r$  معنایی داشته باشند با ید بدانیم منظور از متغیرهای  $A$  نه  $A$ ، و

تابعهای با مقدار حقیقی از یك متغیر حقیقی

درقسمت اعظم بحث ما، دامنه وبرد توابع مجموعهها یی از اعداد حقیقی اند. چنین تو ابعی را تابعهای با مقدار حقیقی از یك متغیر حقیقی می نامند. همچنا نکه درمثا لهای زیر دیده میشود، این نوابع غالباً با فرمول یا معادله بیان میشوند.

 $A = \pi r^{\chi}$ هثال ۱ فرمول  $A = \pi r^{\chi}$  مساحت یك دایره،  $A$ ، را بسه صورت تــابعی از شعاع آن بیان می کند. مثلا اگـــر ۲=۰۲ داریـــم مجموعهٔ همهٔ (۳) (۲ $A = \pi$ . از لحاظ هندسی، دامنه تا بع،  $D$ ، مجموعهٔ همهٔ شعاعهای ممکن ــْـ در این مورد مجموعهٔ همهٔ اعداد حقیقی مثبت ــ است. برد نیز مجموعهٔ همهٔ اعداد حقیقی مثبت است.  $\blacksquare$ 

مثال ۲ فرمول  $x$  =  $y$  عدد  $y$  را به عنوان مجذور عدد  $x$  تعریف می کند. می توانیم این تسابع را تسابع «مجذورساز» بنامیم زیرا اعداد خروجی، مجذورات اعسداد ورودی!ند. مثلا اگــر ۵= x  $y = x^{\gamma}$  داریم ۲۵ $y = (a)^{\gamma} = y - y$ . نام معمولی این تابع، «تابع ۲

دامنهٔ تابع ۲٪ = y مجموعهٔ مقادیر مجاز x است که دراین مورد،مجموعهٔ همّهٔ اعداد حقیقی است.برد تا بـع که ازمقادیر حاصلهٔ ر بهدست می آید، مجموعهٔ همهٔ اعداد نامنفی است.

مثالی ۳ اگر نقطهای چون  $(x,\,y)$  بر دایرهای درصفحه واقع باشد که مرکزش در مبدأ و شعاعش یسك واحسد است (شكلِ ۳۳۰۱)، آنگاه  $x$  و  $y$  درمعارلهٔ زیر صدق میکنند

$$
x^{\mathsf{r}}+y^{\mathsf{r}}=1.
$$

این معادل است با اینکه بگوییم

يا

 $y^{\mathsf{y}} = 1 - x^{\mathsf{y}}$ 

$$
y = \pm \sqrt{1-x^2}
$$

که دونرمول ممکن *y ر*ا بهدست م<sub>ی</sub>دهد. اگر نقطهٔ (x, y) برنیمهٔ بسالایی دایره واقع باشد، کسه

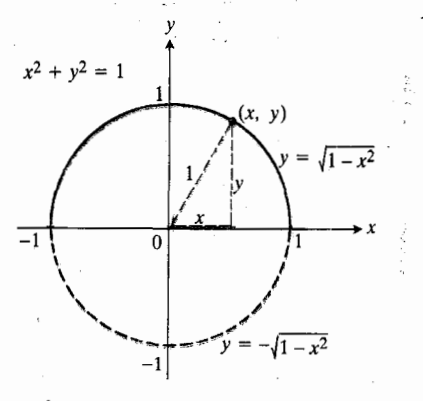

دايرة  $y^* + y^* = x^* + x^*$ . در نيمةً بسالايي،  $y = -\sqrt{1-x^7}$ ، درنيمهٔ پايينۍ،  $y = \sqrt{1-x^7}$ 

نیمدایرهٔ با ضابطهٔ ه $y\geqslant y$  است، آنگاه $x^{\intercal}$ ه $y=y+\mathbf{y}+y$ . اگر  $\cdot$  نقطه برنیمدایرهٔ پایینی واقع بساشد، آنگاه  $x^{\intercal}$   $\longrightarrow$   $\longleftarrow$ هریك از د*و*فرمول، *y د*ا بهّاصورت تابعی از x كه دامنهاش بازهٔ  $y = V \cdot -x^{\gamma}$ از ۱ $x = -1$  تا ۱ $x = 1$ اسٹ تعریف میکند. برد  $x = V$ عبارت است از ۱ $y \leqslant s$ ه و بــرد  $V - x^7 - y = -1$  عبارت است از ہ≷ $y$ کی ا—…

 $x$  نکته  $x$ مادلهٔ  $y^* = x + x^* + y^* = x$ نا بع از  $y$ تعریف نمی کند زیرا بسهاز|ی هر x بین ۱ — 9 ا +، دو مقدار بر ای **نز بهدست می** آید.

### دامنه و برد غالباً بهصورت بازهاند

دامنه و برد بسیاری از توابع ریاضی، بازهها پی از اعداد حقیقی اند که نظایر آنها درشکل ۳|۴.۱ نشان داده شدهاست. مجموعــهٔ همهٔ

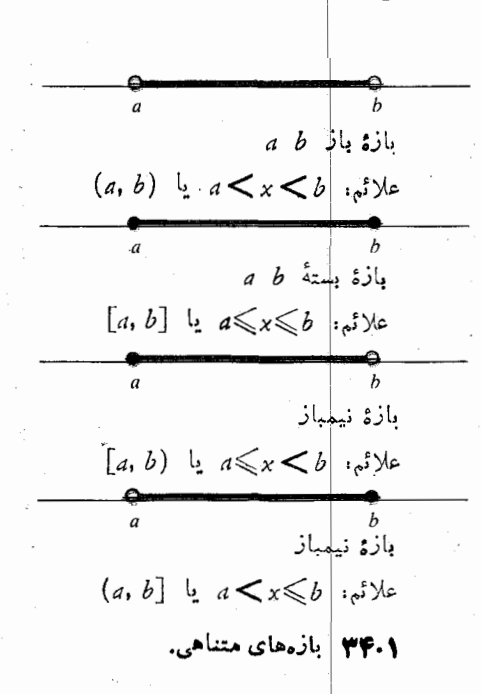

اعداد حقیقی کــه اکیداً بیبن دونقطهٔ ثابت a و b قرار دارند، یك بازهٔ باز است. بازه درهریك از دوانتها «باز» است زیرا هیچیك ازنقاط انتهایی خود را دربر ندارد. بازههایی که شامل هر رونقطهٔ انتهایی هستند، بسته اند. بازههایی که یك نقطهٔ انتهایی را دربر دارند و شامل هر دونقطه نیستند، فیمبازند (بازههسای نیمباز را نيمبسته هم مي توان ناميد ولي اين اسم رايج نيست).

همان طور که درشکل ۳۵۰۱ دیده میشود، دامنه و برد توابع ممكن است بازههاى نامتناهى باشند.

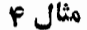

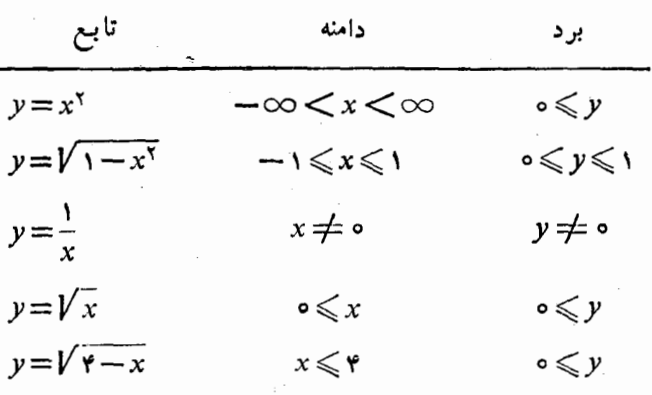

در هريك اذموارد بالا، دامنة تا بسع بزرگترين مجموعه ازمقادير حقیقی x است کسه بهازای آ نها، فرمول مربوطه مقادیری حقیقی اذ µ را بهدست <sub>هی</sub>دهد.

فرمول  $x^\chi = y = y$  بهازای هرعدد حقیقی  $x$  یك مقدار حقیقی از y را به دست م<sub>ی</sub> دهد.

فرمول  $\sqrt{x^3-1}$  =  $\sqrt{1-x^2}$  بهازای هرمقدار  $x$  دربازهٔ بستهٔ از ۱ - تا ۱، یك مقدار حقیقی از *y ر*ا بسه دست می دهد. در بیرون این دامنه، کمیت ۲ $x^{\mathsf{v}}$  منفی است و ریشهٔ دوم آن یسك عسدد حقیقی نیست. (اعسدار مختلط بسه صورت  $a+bi$  کسه ررآن ا — /i = i نا فصل ۱۲ خارج ازمحدودهٔ بحث ما هستند.)

فرمول  $y = \sqrt{x}$  بسه از ای هر  $x$  بجز ه $x = x$  بسك مقدار حَقیقی y را بُهدست میدهد. نمی توانیم ۱ (یسا هرعدد دیگری) را بر ه تقسیم کنیم.

فرمول  $V$ س فقط وقتبي بر مثبت يا صفر باشد، يك مقدار  $V$  $\mathbf{y} =$ حقیقی از  $y$  را بهدست میدهد. وقتی  $x$  منفی باشد، عدد  $\sqrt{x}$ یك عدد حقیقی نیست. بنابراین، دامنهٔ  $V$ ت $y = V$  عبارت است از  $\cdot x \geqslant$ بازهٔ ه

درفرمول $\sqrt{e-x}$  درفرمول $\sqrt{e-x}$  درفرمول  $\sqrt{e-x}$ باشد. یعنی  $x\to$  باید ناکمتر از ه باشد. بسا استفاده از علائم می توان نوشت

$$
\circ \leqslant \mathbf{Y} - x \tag{1}
$$

مجموعة همة اعداد حقيقي. (~0, ~0)  $(a,\infty)$  (a,  $\infty$ ) مجموعهٔ اعداد بزرگتر از  $a$ 

 $\infty < x < \infty$ 

 $[a,\infty)$  مجموعهٔ اعداد ناکمتر از  $a$ ، ( $a$ 

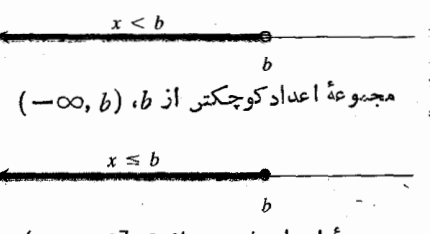

 $(-\infty, b]$  مجموعهٔ اعداد نابیشتر از  $b$ ،  $\infty$ 

۴۵۰۱ نیمخطهای روی خط اعداد وخود خط. بازههای نامتناهی نامیده میشوند. علامت ∞ (بینهایت) فقط برای آسانی کار در نمادگذاری به کار م<sub>ها</sub>رود؛ آن را نباید به|ین معنی گرفت که يك عدد ∞ وجود دارد.

> $(4)$  $x \leqslant r$  .

فرمول ت $\sqrt{r-y} = \sqrt{p-p}$  به ازای هر  $x$  نابیشتر از ۴ مقداری حقیقی از بر را به دست م<sub>ی د</sub>هد.

متغیرهـای مستقل و وابسته، هشداری دربـارهٔ تقسیم بـر ۰۰ و قراردادي درمورد دامنه

متغیر x دریك تسابع (y  $f(x)$  متفیر مستقل یسا شناسه تابع تسامیده میشود. متغیّر نز کسه مقدارش به بر وابسته است، هتغیّر وابستهٔ تابع خوانده می شود.

وقتی تابع را تعریف می کنیم باید دو محدودیت را درنظر داشته باشیم. اول اینکه، هوگز نباید عمل تقسیم بر ٥ (١ انجام دهیم. وقتی رابطهٔ  $y \neq y = 0$  را می $y = 1/x$  بساید در نظر داشته باشیم ک ه = + x . صفــر در دامنهٔ تــابـع قــرار نـــدارد. وقتى فــرمول را به سبع از از ملاحظه میکنیم، باید در نظر داشته باشیم که  $y = \gamma/(x-\mathtt{Y})$ ۲ #-x. دوم اینکه ما فقط با توابعی سروکار داریمکه مقادیرشان حقیقی است (بجز درقسمت بسیار کو ناهی ازکمتاب که بعداً خواهیم دید). بنابراین، وقتی با ریشهٔ دوم (یا چهارم، یا هر ریشهٔ دیگری

از ررجهٔ زوج) روبرو میشویم بساید دامنه را محدودکنیم. اگر ب و اید فکرکنیم که «۲٪ نباید بزرگتر از ۱ باشد. $y = V - x^7$ دامنه نباید دربیرون بازهٔ ۱  $x \leqslant t \leqslant -1$  ادامه داشته باشد.»

درمُورد دامنهٔ تابعیکه بافرمول تعریف میشود، قراددادی را رعایت می کنیم. دامنه اگر بهطور صریح مشخص نشده بساشد، خود بهخود عبارت است از بزرگترین مجموعــه ازمقادیر x که بهازای آنها فرمول مربوطه مقادیری حقیقی از *بر د*ا بهدست دهد. اگر بخواهیم مقداری را از دامنه خارج سازیــم، بــاید صریحاً ذکرکنیم. فرمول x  $x$  و بهازای هرمقدار x مقداری حقیقی از از از به دست می دهد. بنا بر این، اگر بدون ذکر محدودیت بنویسیم

 $\epsilon$ دامنهٔ موردنظسر عبارت است از  $\alpha < x < \infty$  . بسرای خارجساختن مقادیر منفی می نویسیم

 $y = x^{\mathsf{Y}}$ 

 $y=x^{\dagger}, \quad x \geqslant 0.$ 

نمودار و ترسیم آن

نقاطی ازصفحه که جفتهای مختصات آنها جفتهای ورودی خروجی یك تابع هستند، ن**مودار** تابع را تشكیل می،دهند. مثلا، خط I در شکل ۳۰.۱ نمودار تابع ۲ $x+1=x$  است زیرا مجموعهٔ نقاطی ازصفحه است که جفتهای مختصات  $(x,\,y)$  نها زوجهای ورودی۔ خروجي اين تابع هستند.

مثال ۵ نمودار تابع ۲ $y \!=\! x^\intercal$  را در بازهٔ ۲ $\ll\! x \!\leqslant\! r$  ب

حل: برای ترسیم نموداد تابع، گامهای زیر را برمیداریم: ۰۱ جدولی ازجفتهای ورودی۔خروجی تابع تشکیل می دهیم (شکل ۳۶۰۱ الف).

۲. نقاط متناظر را مشخص می کنیم تا شکل نمودار را نشان دهند (شکل ۳۶.۱ ب).

۳. بسا وصل کسودن انقساط، انمسوداد را رسم می کنیم (شکل ۳۷۰۱).

درمثال ۵ نمودار  $x^*$ ی $y = x^*$  را در بازهٔ ۲ $x \leqslant$ ۲ سه رسم  $y=x^{\intercal}$ کردیم. در بارهٔ بقیهٔ نمودار چه می $\vec{b}$ وان گفت؟ دامنه و برد ۲ $x$ هر دو نامتناهی اند، پس نمی توانیم امیدوار باشیم که تمام نمودار دا دسم کنیم.ولی با بردسی فرمول  $x^\star$   $x^\star$  و با توجه بهشکلی که پیش رو دار یم می توانیم تصور کنیم که نمودار به چه صورتی است.  $-$  بهموازات آنکه  $x$  درهریك از دو جهت از بازهٔ ۲ $\leqslant$  ۲ $\leqslant$ دور میشود، ۲ × = y به سرعت افزایش می یابد. وقتی x برابر با ۵ است، y برابر با ۲۵ است.وقتی x مساوی ه ۱ است، y مساوی ۱۰۵ است. نموداری که درشکل۱.۱ ۳۸۰ دیده میشود، همان نمودار شکل ۳۷.۱ استکه به سمت بالا ادامه یافته است.

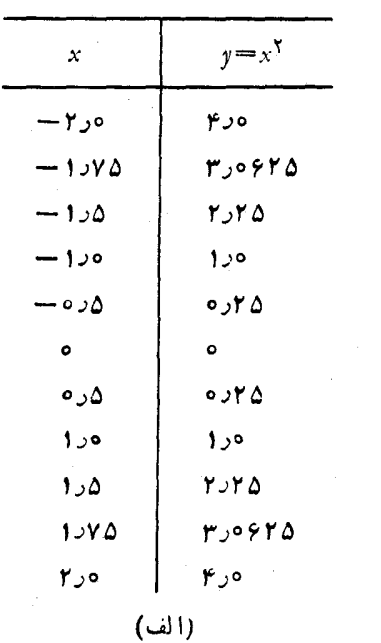

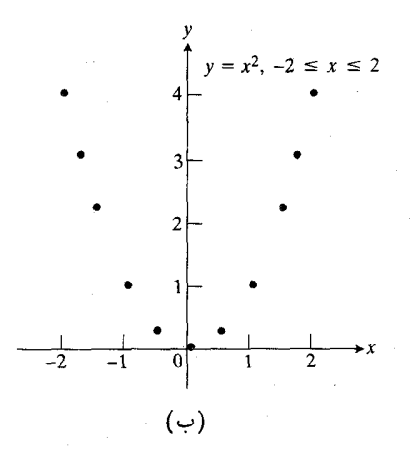

۴۶۰۱ (الف) جدرالجفتهاىورودى خروجى تابع  $x^x$ =y. (ب) نقاطی کــه با استفاده از قسمت (الف) مشخص شده اند.

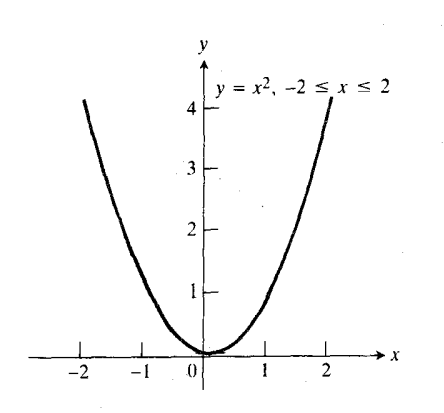

۳۷۰۱ شکل (۳۶.۰ که در آن، نقاط بههم وصل شده اند.

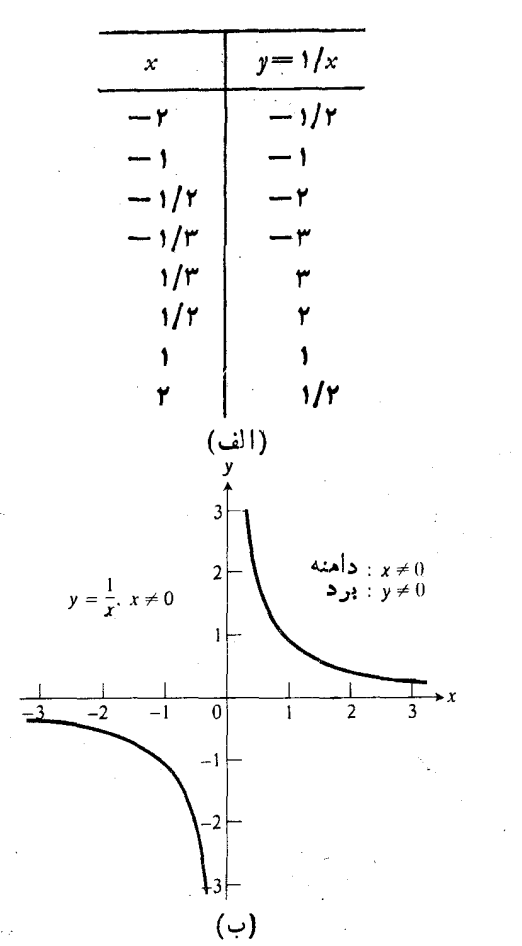

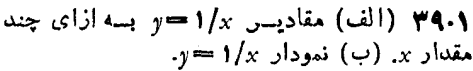

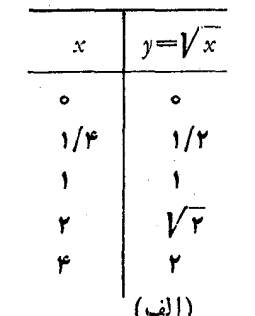

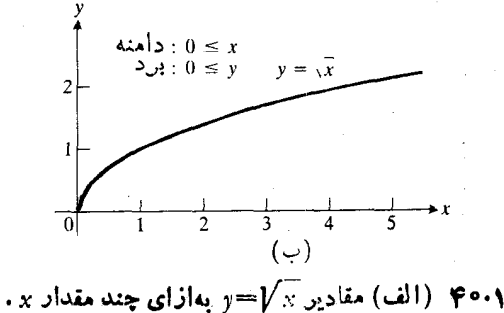

 $y = \sqrt{x}$  نمودار  $\sqrt{x}$ =4.

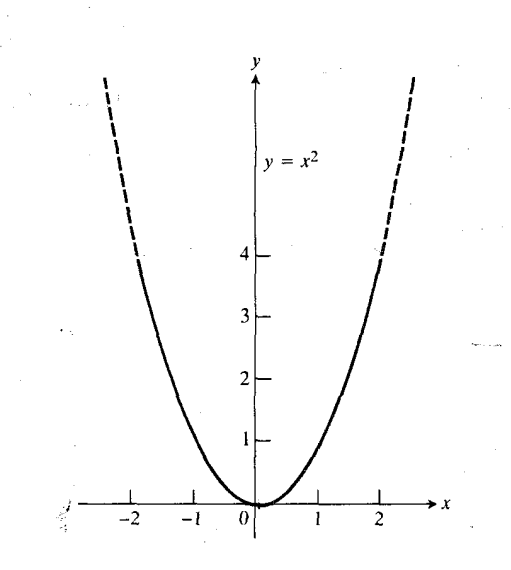

٣٨٠١ نمودار ٣٧.١ كه بهسمت بالا ادامه بافته است.

ایدهٔ اصلی در ترسیم نمودار خمهایی کسه به صورت خط مستقیم نیستند، این است که نقاطی را مشخص کنیم و بهاین کار ادامه دهیم تا شکل خم معلوم شود و سپس با استفاده از فرمول  $y$  ببینیم که وقتی x بین نقاط مشخص شده یا درخارج آنها تغییر می کند،  $\Omega$  چگونه تغییر مییابد. اما چه نقاطی را مشخص کنیم

دراینجا، قواعدی برای انتخاب نقاط مناسب ذکر می کنیم. در فصل ۳ در بسارهٔ استفاده از فرمول ( $f(x)$  برای پیشگو یی نحوة تغيير y بين نقاط مشخص شده، بيشتر صحبت خواهيمكرد.

 $y\!=\!f(x)$  انتخاب نقاط برای ترسیم نمودار

- ۰۱ نقاط تماس یا تقاطع نمودار با محورهسا را مشخص کنید. این  $y = f(x)$  نقاط بسا قراردادن ہ $y = y$  و ہ $x = x$  در معادلۂ غالباً به آسانی پیدا می شوند.
- $\mathbf x$  . چند نقطهٔ نزدیك مبدأ را مشخص كنید. غسالباً وقتی مقادیر  $\mathbf x$ کوچك(ند، مقادیر بز بهآسان<sub>ی</sub> محاسبه یا براورد می شوند.
- ۳. نمودار تابع را در نقاط انتهایی دامنهاش یا در نزدیکی آنها رسم کنید.

 $\alpha$ درشکلهای ۲۹۹٬۱۰۲۹٬۰۱۰٬۲۹۰ نمودارتا بعهای  $\chi$ /۲ س به و  $\sqrt{x} = \sqrt{y - y}$  ازمثال ۴ دیده میشود. نمودار تابع  $y = V \overline{x}$ است.  $y = \sqrt{1-x^2}$  از مثال ۴، نیمدایرهٔ بالایی شکل ۳۳.۱ است.

**ستابعهایی که قطعه قطعه تعریف میشوند** توابعی کــه تاکنون|نمودارشان را رسمکردهایم، هریك به وسیلهٔ یك تك فرمول تعریظ شده است. ولی در تعریف بعضی از توابع، فرمولهای مختلفی برای بخشهای مختلف دامنه بهکار می رود. تابعی <sub>آ</sub>که درمثال زیرا میTید، با سه فرمول تعریف میشود، یک<sub>ی</sub> دربازهٔ  $\lambda \cdot x$ ، دیگرای در بازهٔ ۱ $x \leqslant x \leqslant$ ه و سومی در بازهٔ ۱ $x < r$ 

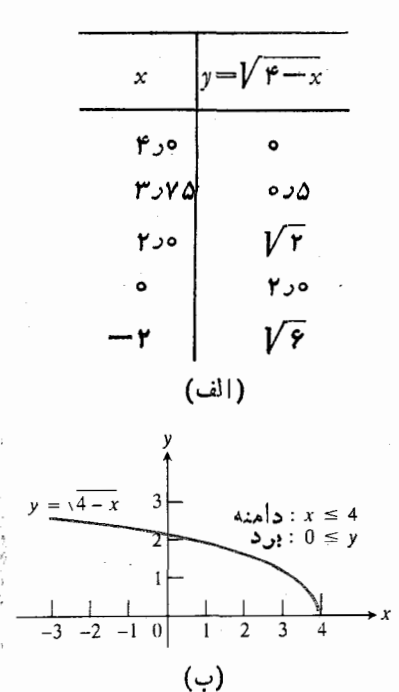

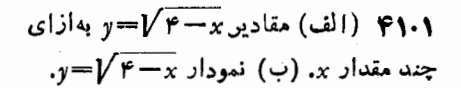

بسا ایسن حسال، تسابع فقط پسك تسابسع است. دامنسهاش، - $-\infty$   $x < \infty$  - است.

ال 9 منادیر تابح  

$$
y = f(x) = \begin{cases} -x & x < 0 \\ x^7 & 0 \le x \le 1 \\ 1 & x > 1. \end{cases}
$$

بسا فرمولهای  $x - x$  به ازای ه $x - x$ ،  $y = -x$  به ازای د پــهازای ۱ $\zeta > x$  معین میشوند. شکل  $y = \zeta \leq x$ ۴۲۰۱ را بینید.

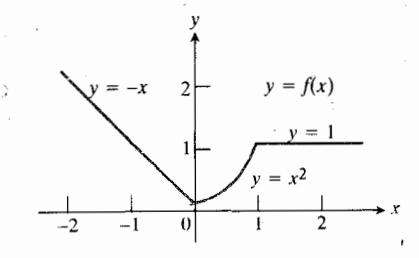

ا بع (x)=+(x) تا بع (y=+(x) تا بع (x) تا بع (x) دیده میشود با استفاده از فرمولهای مختلفی ڊراي بخشهاي گو ناگوندامنهٔ آن *د*سم شده است.

مثال ۷ فرض کنیدکه نمودار تابعی چون ( $f(x)$   $y = y$  مرکب از پاره خطها یی است که درشکل ۴۳.۱ نشان داره شدهاست.فرمولی برای *f بنویسید.* 

حل: فرمولهایی برای پاره خطهای از (٥, ٥) به (١, ١) و از (ه ۱٫) به (۱ ,۲) مییاییم و سپس آنها را بهروش مثال ۶ یکپارچه می *ک*نیم.

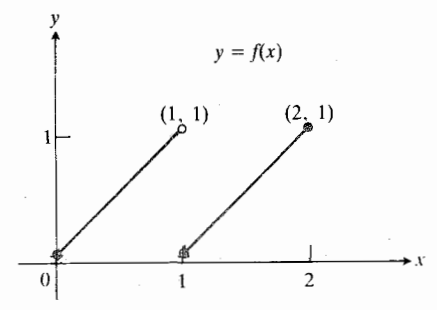

نمودار تابع ( $f(x) = f(x)$ (مثال ۷)که در اینجا ( $f(x)$ نشأن داده میشود از دو پارهخط تشکیل یافتهاست. پارەخطسمت چپ بِك نقطهٔ انتها يې خود *د*اكه د*دم*ېداً است (و با نقطهٔ توپر نشان داده شده) در بر دارد [ولى شامل نقطة انتهايى (١, ١) نيست. پارهخط سمت ر است هی دو نقطه ر ا در بر دارد.

پارەخط از (٥, ٥) نا (١, ١). پارە خط گذرندە از (٥, ٥)  $m = (1 - 0)/(-0) = (0 - 1)$ و (۱٫ ۱) دارای شیب ۱  $(1, 0) = m$  و عرض از مبدأ ٥ = b است. بنا بسراين، معادلة شيب عسرض از مبدأ خط، نا (۱٫ ۱) است. پساره خط از (۰٫ ۰) تا (۱٫ ۱) کــه شامل نقطهٔ  $y$  $y$ ست ولی در بر دار ندهٔ (۱, ۱) نیست، نمودار تا بـح $\bm{x}$  (۰, ۰) است که به بازهٔ نبیمباز ( $x < \infty$  ه محدود شده باشد، یعنبی

 $y=x, \circ \leqslant x \leq 1$ .

پاده خط از (۱, ۰) تا (۲, ۱). خط گذرنده از (۰, ۱) و دارای شیب ۱ = (۱ – ۲)/(۱ – ۱) m است و از  $m = (1 - r)$ نقطهٔ (١, ٥) مي گذرد. پس معادلــهٔ متناظر نقطهـشيب اين خط چنین است

 $-y=x-1$   $y-x=(x-1)$ 

پاره خط از (۱٫ و) تا (۲٫ ۱) که شامل هردو نقطهٔ انتهایی خود باشد،نمودار ۱ $x-y$  به است $y=x-1 \leqslant$  ۱ محدود شدهباشد، یعنی

$$
y=x-1, 1\leqslant x\leqslant 1.
$$

فرمول تا بسع  $y\!=\!f(x)$  که در شکل ۲۳۰۱ نشان داده شده است. مقادیر  $f$  روی بازهٔ ۲  $\ll$ ی ه با ترکیب فرمولهایی که برای دوپاره خط نمودار بهدست آوردیم، معین می شوند:

$$
f(x) = \begin{cases} x & \text{if } x < 1 \\ x - 1 & \text{if } x \leq 1 \end{cases}
$$

مثال ۸ دامنهٔ تابع «پله $f(x)$  ( $f(x)$   $y = f(x)$  مثال ۸ دامنهٔ تابع «پله ۴۴.۱ دیده میشود، بازهٔ بستهٔ ۳کی⁄ ی ه است. فرمولی برای یا بید.  $g(x)$ 

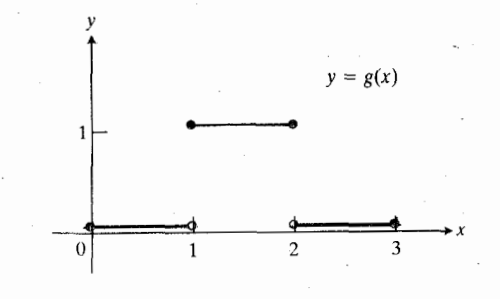

۴۴۰۱ توابعی نظیر تابعی که نمودارش دراینجا دیده میشود، توابع پلهای نسامیده میشوند. مثال ۸ نشان میدهد که چگونه فرمولی برای g بنويسيم.

حل: نمودار از سه پساره خط افقی تشکیل یسافته است. ناره خط سمت چپ، بازهٔ نیمباز ۱ $x<\infty$ ه روی محور  $x$  است که میتوانیم آن را بخشی از خط ه = y درنظر بگیریم

 $y = \circ, \circ \leqslant x \leq 1$ .

پارہ خط روم بخشی از خط ۱ $y = y \equiv 1$ است کسه بسالای بسازۂ بستهٔ اکیکا ا قرار دارد  $x \leqslant r$ 

 $y=1, 1\leqslant x\leqslant 1$ . پارہ خط سوم، بازۂ نیمباز ۳ $x\leqslant$  ۲ روی خط ہ $y=$  است  $y=0, Y\leq x\leq r$ . پس مقادیر ج با فرمول سه قسمت<sub>ی</sub> زیر معین م<sub>ی</sub>شوند:

$$
\frac{1}{4-33} - 1100 - 1170 - 90 - 90 - 80 - 80 - 80 - 110 - 1100 - 1100}
$$
\n
$$
\frac{1}{5} - \frac{1}{2} - \frac{1}{2} - \frac{1
$$

$$
_x \cup \text{char } \mathcal{N} \setminus \{ \text{char } \mathcal{N} \} \text{ for } x \in \mathcal{N} \text{ for } x \in \mathcal{N} \}
$$

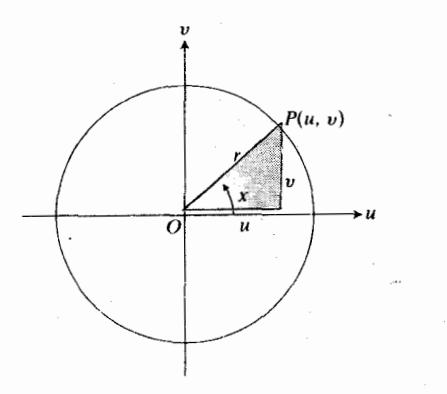

 $\sin x = \frac{v}{r}$ ,  $\cos x = \frac{u}{r}$ ,  $\tan x = \frac{v}{u}$ . (\*)

 $g(x) = \begin{cases} 0 & 0 \leq x < 1 \\ 1 & 1 \leq x \leq 1 \\ 0 & 1 < x \leq 1 \end{cases}$ 

وقتی زاویهای بهاندازهٔ <sub>X</sub> (برحسب درجه یــا رادیان) در وضـع متداول در مرکز دایرهای بهشعاع r قرار دارد، همانطورکه در شکل ۴۵۰۱ دیسده می شود، مقادیر سینوس، کسینوس، و تا نژانت

سینوس، کسینوس، و تانژانت

زاویه از فرمولهای زیر بهدست می آیند

۴۵۰۱ زاويۀ بر در وضع متداول.

 $y = \tan x$  نمودار تو ابع $y = \cos x \cdot y = \cos x$  و  $y = \sin x$ درشکل ۴۶۰۱ دیده میشود.  $xy$ 

تابع tan x بهازای زوایایی که برای آنها مخرج u صفر است، تعریف نسی شود. منظور، زاویههای °۴۵ + ، °۲۷۰ + ، و نظایر اینهاست. این زاویهها از دامنهٔ تابع تانژانتی کنارگذاشته می شوند. زوایای کنار گذاشته شده برحسب رادیان عبارت اند از ۰٫۲ ۲ + ۳ $\pi$ ۲ (۳ $\pi$ ۳ + ۰٫۰۰ جدول ۱٫۱ و شکل ۶٫۰٫ را ببینید.

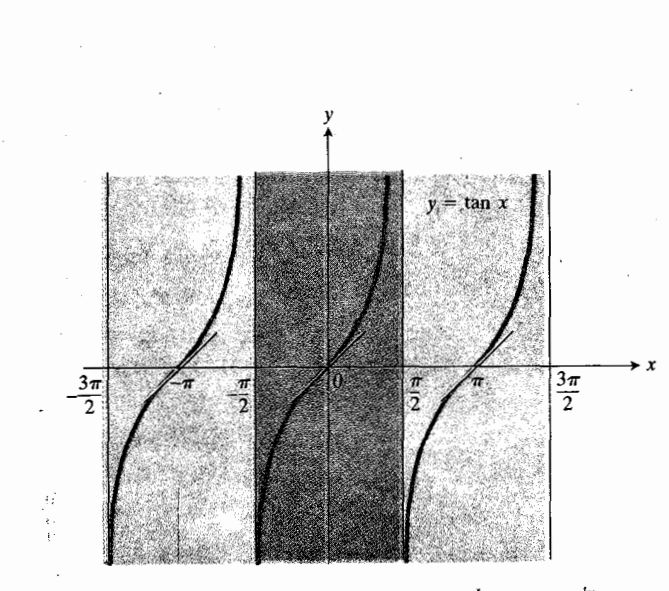

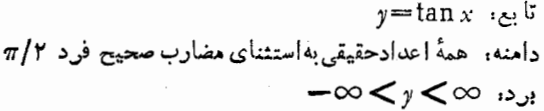

 $(\cup)$ 

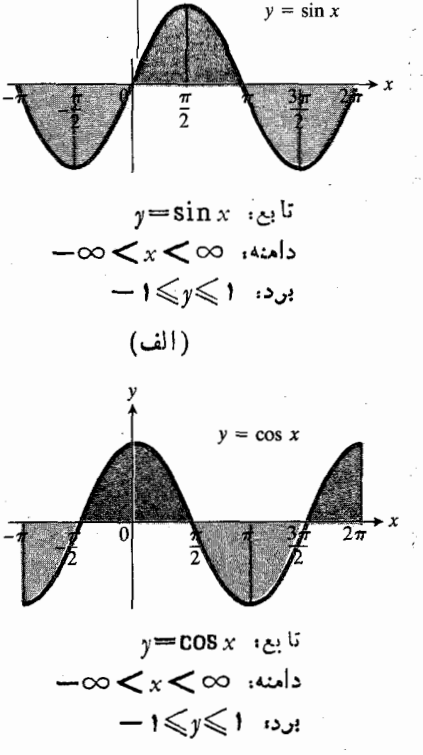

(ب)

۴۶۰۱ نمودارتابعهای (الف) سینوسی، (ب)کسینوسی، و (پ) تانژانتی.

توجه كنيدكه

 $\tan x = \frac{\sin x}{\cos x}$ 

با توجه بهاین فرمول می توان توضیح دادکه چرا نمودار تسابع تسانژانتی وقتی که x بسه مضرب صحیح فسردی از m/۲ نزدیك می شود، به اصطلاح «می ترکد». دراین گونه نقاط، سینوس برابر ۱ وکسینوس برابر ه است.

اخترشناسان، دریسانوردان، و مساحان زاویسه را برحسب درجه اندازه می گیر نسد، ولی در حساب دیفرانسیل و انتگرال، همانطورکه درفصل ۲ خواهیم دید، بهتر است کــه اندازهگیری برحسب رادیان باشد؛ بهاین دلیل، جدول ۱.۱ اندازههسا را هم برحسب رادیان وهم برحسب درجه نشان میٖدهد. ولی اگرمطالب مربوط بهمثلثات و اندازهٔ رادیانهی را از یاد بردهاید، نگران نباشید. مسائل انتهای این بخش بهشما کمك خواهدکرد و نیز در فصل ۲ پیش از آنکه از مثلثات بــهطور جدی استفاده کنیم، آن را مرور خواهيم کرد.

> ه**ثال ۹** دامنه و برد توابع زیر را بیابید.  $y = \sin^{\gamma} x$  الف)

$$
y = \Delta \cos \Upsilon x \quad (\Leftrightarrow
$$

$$
y = -\tan x \quad (\Leftrightarrow
$$

الف) تابع  $y = \sin^\gamma x$  در هرجایی کــه  $\sin x$  تعریف می شود، قا بل تعریف است و مقادیر ش مر بعات مقادیر  $\sin x$  هستند. دامنهاش مجموعة همة اعداد حقيقي است. چون مقادير sin x بازة از ١ -- تا ١ را پر میکنند، مقادیر  $\sin^7 x$  بازهٔ آز ه تسا ١ را مے یو شانند.

ب) بسرای محاسبهٔ ۲۰ COS و x ۰y دا در ۲ ضمرب می کنیم، کسینوس را می یا بیم، و حاصل را در ۵ ضرب می کنیم. این تابع بــه آزای همهٔ مقادیر حقیقی  $x$  تعریف میشود. چون  $-$ ۵ اذ ۱ $-$  تسا ۱ تغییر میکند،  $y = 2 \cos Y$  اذ ۵ $-$  اذ ۵ $-$ تسا ۵ تغییر میکند. نتیجه میگیریسم کسه دامنه عبارت است از  $-$ ه  $<$   $<$   $<$   $<$   $<$   $<$  و برد عبارت است از  $\le$  و  $\le$  ه $-$ 

می کنیم و حاصل را در ۱ – ضرب می کنیم. درهرجاکه  $x$  tan قابل تعریف باشد، این تأبیع هم تعریف می شود، یعنی دامنهآش همهٔ مقادیر حقیقی x بسه استثنای مضارب صحیح فرد m/۲ است. برد نقاط مشترك اين دامنههسا، نقاط بسازة بستة [٥, ١] هستند. روى [۱٫ ۰] داریم  $f(x)+g(x)=\sqrt{x}+\sqrt{1-x}$  $\cdot f + g$  مجموع  $f(x)-g(x)=\sqrt{x}-\sqrt{1-x}$  $-f-g$  تفاضل  $g(x) - f(x) = \sqrt{1-x} - \sqrt{x}$  $g-f$  $f(x) \cdot g(x) = \sqrt{x(1-x)}$  $\frac{f(x)}{g(x)} = \sqrt{\frac{x}{1-x}}, \quad x \neq 1$ خارجةسمت f/g:  $\frac{g(x)}{f(x)} = \sqrt{\frac{1-x}{x}}, \ x \neq \infty$  :g/f  $f$  دامنهٔ توابع  $g-f$ ،  $f-g$ ، و  $f$ ، همین بازة بستة [٥, ١] است. عدد ۱ $x = 0$  را بساید از دامنهٔ  $f/g$  کنار گذاشت زیسرا  $[ \circ , \circ ) = \sqrt{1 - (f/g \circ \cdot )}$ ه =  $\sqrt{1 - (f - g)}$ . بنا براین،دامنهٔ  $f/g$  بازهٔ نیمباز

همینطور، عدد ه $x\pm$  باید از دامنهٔ  $g/f$  کنارگذاشته شود  $(\circ, 1)$  ذیرا $\circ = \sqrt{\circ} = 0$  . پس دامنهٔ  $g/f$ ، بازهٔ نیمباز [۱

تركيب تابعها فرض کنیدکه خروجیهای تابعی چون *f د*ا بتوان به عنوان ورودیهای تا بعی چون ع بهکار برد. دراین صورت، چنانکه در شکل ۴۸.۱ دیدهمیشود،می توانیم *f و g د*ا باهم ترکیب کنیم تا تا بعجدیدی تشکیل شود که ورودیهایش ورودیهای *f و* خروجیهایش اعسداد بساشند. گوییم تابع  $g(f(x))$  (کسه خوانده میشود  $g(f(x))$ «جی اف ِ اکس») **ترکیب** *f و g* است. این تابع با ترکیبکردن

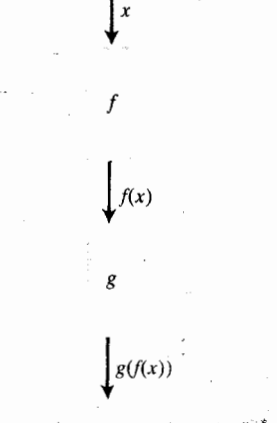

۴۸۰۱ آذوتابع راوقتی می توان باهم ترکیب کرد که ایرد اولی در دامنهٔ دومی واقع باشد.  $-\infty$ سابع، مجموعهٔ همهٔ مقادیــر حقیقی، یعنی  $y$   $<$ است.

مجموع، تفاضل، حاصلصرب، وخارج قسمت توابع اگر  $f(x)$  و  $g(x)$  توابعی با دامنههای  $D_f$  و  $D_g$  باشند،آنگاه  $f(x)+g(x)$ مجموع  $f(x)-g(x), g(x)-f(x)$ تفاضل  $f(x) \cdot g(x)$ حاصلضرب  $\frac{f(x)}{g(x)},\ g(x) \neq \circ,\ \frac{g(x)}{f(x)},\ f(x) \neq \circ$  خارج قسمت

نیز توابعی از بر هستندکه بهازای هرمقدار بر که هم در  $D_f$  و هم در  $D_{\rm z}$  باشد، تعریف میشوند. و لی برای اینکه دامنهٔ خارج قسمت  $g(x)$ بهدست آید باید نقاطی که بهازای آنها ه $f(x)/g(x)$  $\iota f(x)$ کنار گذاشته شوند. بههمین نحو، هر نقطه!یکه در آن ه $f(x)$ بایدکنارگذاشته شود تا دامنهٔ خارجةسمت  $g(x)/f(x)$  بهدست آ يد.

$$
f(x) = \sqrt{x}, \qquad g(x) = \sqrt{1-x}
$$

و دامنههای متناظر  $f + g \cdot f - g \cdot f + g \cdot f \cdot g$ ، و را بەدست آورىد.  $g/f$ 

 $\mathcal{L}$  هل: بهشکل ۴۷.۱ نگاه کنید. دامنههای  $f$  و $g$  عبارت $\mathfrak{l}$ ند از

$$
D = [9, \infty) \quad D = (-\infty, 1].
$$

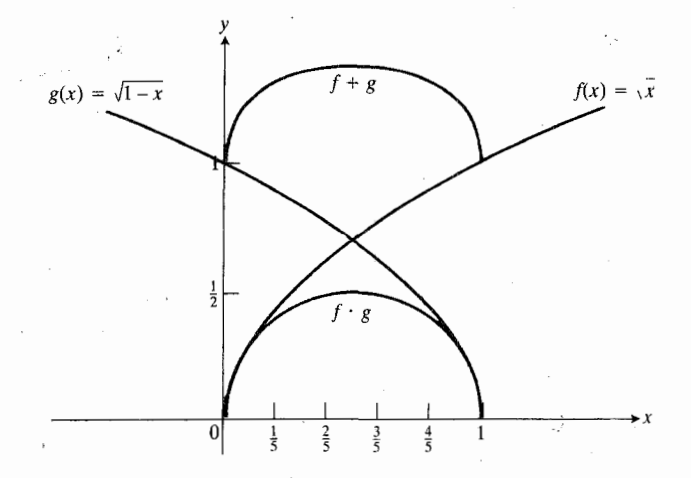

۴۷۰۱ دامنهٔ تابع f+g، اشتراك دامنههای f و g است. يعني بازهٔ [0, 1] روى محور x. اين بازه، دامنهٔ تابيع g . f نين هست. مثال ه ۱ را بینید.
و  $g$  به دست می آید، به این ترتیب که اول  $f$  وارد کار میشود  $f$ و بعد  $g$ . نماد معمولی این ترکیب،  $f$ g است که خوانده میشود «جیماف» بنا براین، مقدار  $g\circ f$  در  $x$  برابر است با  $(f \circ g)(x) = g(f(x)).$ 

۵ نال ۱۱ اگسر  $f(x) = \sin x$  و ۲/۲ — $g(x) = -x$ ، فرمولی برای ترکیب  $g(f(x))$  بنویسید.

حل: همانطورکه ازشکل ۴۸.۱ برمیآید، می توانیم بسا قسراردادن  $\sin x$  =  $f(x)$  بسه جسای متغیر ورودی  $x$  در ، نو مولی برای  $g(f(x))$  بهدست آ $g(x)=-x/\gamma$ 

$$
g(x) = -\frac{x}{\gamma}
$$
  

$$
g(f(x)) = -\frac{f(x)}{\gamma} = -\frac{\sin x}{\gamma}.
$$
  
in  $\lim_{x \to \infty} \int_{x}^{x} f(x) \, dx$ 

$$
g(f(x))=-\frac{\sin x}{\gamma}.
$$

اگـــر  $f(x) = x - y$  و  $g(x) = x - y$ ، فرمولی برای یبا بید. سپس مقدار  $g(f(x))$  را پیداکنید.  $g(f(x))$  $g(x)$  حل: برای یسافتن  $g(f(x))$ ، بهجای x درفسرمول عبارت مربوط به  $f(x)$  را قرار میدهیم  $g(x) = x - y$  $g(f(x)) = f(x) - \mathsf{Y} = x^{\mathsf{Y}} - \mathsf{Y}$ . سیس مقدار ((۲) f را با قراردادن۲ بهجای  $x$  به دست می آوریم

$$
x = \frac{1}{2} \left( \frac{f(x)}{f(x)} + \frac{f(x)}{f(x)} + \frac{f(x)}{f(x)} \right) + \frac{f(x)}{f(x)} \left( \frac{f(x)}{f(x)} + \frac{f(x)}{f(x)} \right) + \frac{f(x)}{f(x)} \left( \frac{f(x)}{f(x)} + \frac{f(x)}{f(x)} \right) + \frac{f(x)}{f(x)} \left( \frac{f(x)}{f(x)} + \frac{f(x)}{f(x)} \right) + \frac{f(x)}{f(x)} \left( \frac{f(x)}{f(x)} + \frac{f(x)}{f(x)} \right) + \frac{f(x)}{f(x)} \left( \frac{f(x)}{f(x)} + \frac{f(x)}{f(x)} \right) + \frac{f(x)}{f(x)} \left( \frac{f(x)}{f(x)} + \frac{f(x)}{f(x)} \right) + \frac{f(x)}{f(x)} \left( \frac{f(x)}{f(x)} + \frac{f(x)}{f(x)} \right) + \frac{f(x)}{f(x)} \left( \frac{f(x)}{f(x)} \right) + \frac{f(x)}{f(x)} \left( \frac{f(x)}{f(x)} \right) + \frac{f(x)}{f(x)} \right) + \frac{f(x)}{f(x)} \left( \frac{f(x)}{f(x)} \right)
$$

 $g(f(\mathbf{Y})) = (\mathbf{Y})^{\mathbf{Y}} - \mathbf{Y} = \mathbf{Y} - \mathbf{Y} = -\mathbf{Y}$ .

اگر ترتیب ترکیب کردن توابع تغییرکند، معمولاً نتیجه  $g(x) = x - \gamma$ تغییر می کند. درمثال ۱۲، توابع ۲ $f(x) = x^{\gamma}$  و ۲ را با این ترتیب ترکیب کردیم کسه اول *f و بعد g د*ا بهکار بردیم و تابع  $g\circ f$  را به دست آوردیم که مقدارش در  $x$  برابر است. درمثال زیر می بینیم که وقنی ترتیب  $g(f(x)) = x^{\gamma} - y$ را معکوس میکنیم تا تابع  $f\circ g$  را بهدست آوریم، چه اتفاقی می افتد.

$$
g(x) = x - \gamma \cdot f(x) = x^{\gamma} \cdot f(x) = x^{\gamma}
$$
ه 
$$
f(g(x)) = f(g(x)) \cdot f(g(x))
$$
ه يبا 
$$
f(g(x)) = f(g(x))
$$

بهجای  $x$  عبارت مربوط به  $g(x)$  را قرار میدهیم  $f(x)=x^x$  $f(g(x)) = (g(x))^{\gamma} = (x - \gamma)^{\gamma}$ . وسپس برای پیداکردن ((۲) $f(g({\mathsf{y}}))$  ۲ دا بهجای  $x$  قرارمیدهیم  $f(g(\mathbf{Y})) = (\mathbf{Y} - \mathbf{Y})^{\mathsf{T}} = (-\Delta)^{\mathsf{T}} = \mathbf{Y}\Delta$ . فکته در نماد تابعهای مرکب، پرانتز نشان میدهد که کدام تابع اول وارد کار می شود: نماد  $g(f(x))$  می گویسد «اول  $f$ ، بعد ج». برای محاسبهٔ

، ابتدا  $f(\mathbf{y})$  را بهدست می آوریم و سپس  $g$  را اعمال  $g(f(\mathbf{y}))$ می کنیم.  $f(g(x))$  نماد  $f(x)$  می گوید «اول  $g$ ، بعد  $f(x)$ . برای محاسبهٔ ا بتدا  $g(\tau)$  را بهدست می آوریم و سپس  $f$  را اعمال  $g(\tau)$ می کنیم.

مسألهها

$$
y=x^{x}-y+1
$$
\n
$$
y = -x^{x} - 1
$$
\n
$$
y = -x^{x} - 1
$$
\n
$$
y = y-x^{x} - 1
$$
\n
$$
y = y-x^{x} - 1
$$
\n
$$
y = y-x^{x} - 1
$$
\n
$$
y = y-x^{x} - 1
$$
\n
$$
y = y-x^{x} - 1
$$
\n
$$
y = y-x^{x} - 1
$$
\n
$$
y = y-x^{x} - 1
$$
\n
$$
y = y-x^{x} - 1
$$
\n
$$
y = \frac{1}{x} - 1
$$
\n
$$
y = -\frac{1}{x} - 1
$$
\n
$$
y = \sin x - 1
$$
\n
$$
y = \sin x - 1
$$
\n
$$
y = \sin x - 1
$$
\n
$$
y = \cos x - 1
$$
\n
$$
y = \sin x - 1
$$
\n
$$
y = \cos x - 1
$$
\n
$$
y = 1 + \sin x - 1
$$
\n
$$
y = 1 - \cos x - 1
$$
\n
$$
y = 1 - \cos x - 1
$$
\n
$$
y = 1 - \cos x - 1
$$
\n
$$
y = 1 - \cos x - 1
$$
\n
$$
y = 1 - \cos x - 1
$$
\n
$$
y = 1 - \cos x - 1
$$
\n
$$
y = 1 - \cos x - 1
$$
\n
$$
y = 1 - \cos x - 1
$$
\n
$$
y = 1 - \cos x - 1
$$
\n
$$
y = 1 - \cos x - 1
$$
\n
$$
y = 1 - \cos x - 1
$$
\n
$$
y = 1 - \cos x - 1
$$
\n
$$
y = 1 - \cos x - 1
$$
\n
$$
y = 1 - \cos x - 1
$$
\n
$$
y = 1 - \cos x - 1
$$
\n
$$
y = 1 - \cos x - 1
$$
\n
$$
y = 1 - \cos x - 1
$$
\n
$$
y = 1 - \cos x -
$$

برابر صفر باشد؟

$$
y=x1-1
$$
  
\n
$$
y=(x-1)1(x)
$$
  
\n
$$
y=(x-1)1(x)
$$

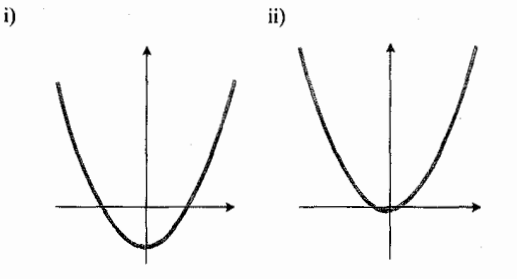

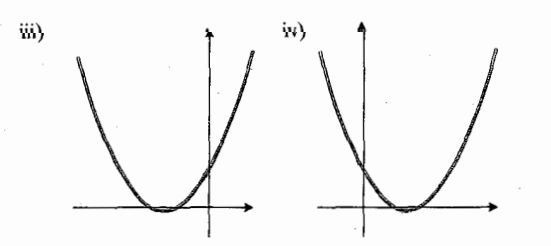

۴۹۰۱ نمودارهای مربوط به سأله های ۳۶ و ۳۷.

۰۳۷ از تمودارهسای شکل ۴۹.۱ کدامهسا نمیتوانند تمودار  $y = \gamma x^{\gamma}$ باشند و چرا

۰۳۸ معادلهٔ  $x = y$  را نسبت به  $y$  حل کنید و دستگاهی از معادلات بهرست آورید کـــه هم|رز این معارله بـــاشد و هریك از معادلات دستگاه، **نز را به صورت ت**ــابعی از <del>بر</del> بیان کند. نمودار این دو معادله را رسم کنید. (راهنمایی: شکل ۴۰۰۱ را ببینید).

۰۳۹ جدول مقادیر تسابع زیر دا به ازای ۰٫ ۱٫ ۲ تشکیل

دهید و نمودار تابع را رسم کنید.  $y = \begin{cases} x & 0 \leq x \leq 1 \\ y - x & 1 \leq x \leq 1 \end{cases}$ نمودار توابع مذکور درمسائل ۳۵ـ۳۳ را رسمکنید.  $y = \begin{cases} \mathbf{r} - x & x \leq 1 \\ \mathbf{r} & y & \mathbf{r} \leq x \end{cases}$  $y = \begin{cases} 1/x & x < 0 \\ x & 0 \le x \end{cases}$  $\cdot$ ۴۱  $y = \begin{cases} 1 & x < a \\ 0 & a \leq x \end{cases}$  $\cdot$ ۴۲  $y = \begin{cases} 1 & x < 0 \\ \sqrt{x} & x \ge 0 \end{cases}$ . Fr

۴۴. برای توابعی کسه نمودارهای آنها در شکلهای زیر دیسده میشود، فرمولهایی بیابید.

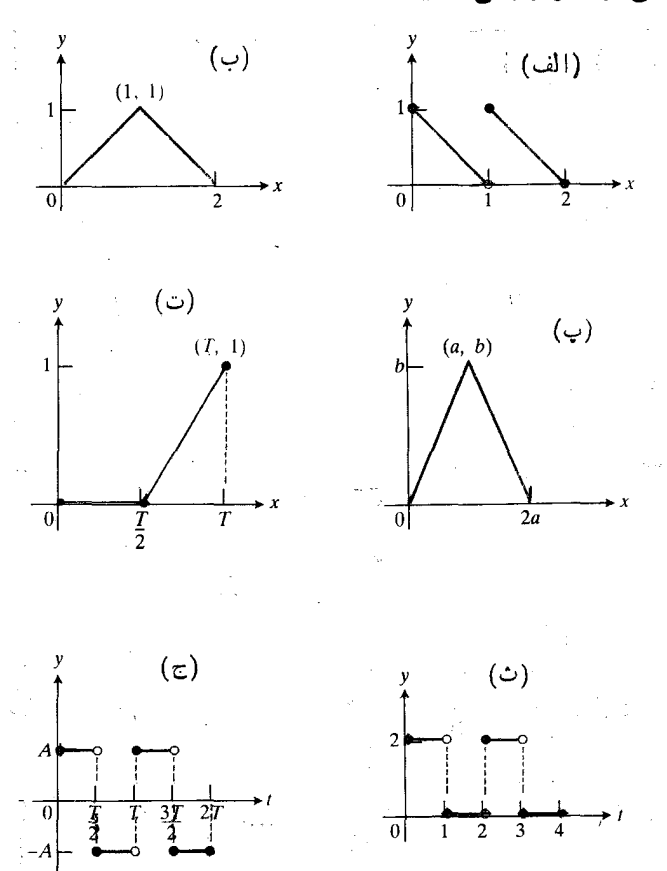

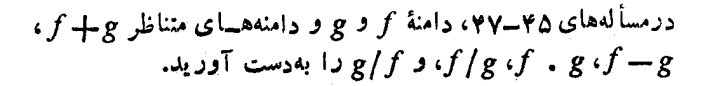

$$
f(x) = x, g(x) = \sqrt{x-1} \cdot \theta
$$
\n
$$
f(x) = \frac{1}{x-1}, g(x) = \frac{1}{\sqrt{x-1}} \cdot \theta
$$
\n
$$
f(x) = \sqrt{x}, g(x) = \sqrt{x+1} \cdot \theta
$$
\n
$$
g(-\tau) \cdot \theta \cdot \theta \cdot \theta
$$
\n
$$
g(x) = \theta \cdot \theta \cdot \theta \cdot \theta
$$
\n
$$
g(x) = \theta \cdot \theta \cdot \theta \cdot \theta
$$
\n
$$
g(-\tau) \cdot \theta \cdot \theta \cdot \theta
$$
\n
$$
g(-\tau) \cdot \theta \cdot \theta \cdot \theta
$$
\n
$$
g(-\tau) \cdot \theta \cdot \theta \cdot \theta
$$
\n
$$
g(-\tau) \cdot \theta \cdot \theta \cdot \theta
$$
\n
$$
g(-\tau) \cdot \theta \cdot \theta \cdot \theta
$$
\n
$$
h(-\tau) \cdot \theta \cdot \theta
$$
\n
$$
h(-\tau) \cdot \theta \cdot \theta
$$
\n
$$
h(-\tau) \cdot \theta \cdot \theta
$$
\n
$$
h(\tau) \cdot \theta \cdot \theta
$$
\n
$$
h(\tau) \cdot \theta \cdot \theta
$$
\n
$$
h(\tau) \cdot \theta \cdot \theta
$$
\n
$$
h(\tau) \cdot \theta \cdot \theta
$$
\n
$$
g(f(\tau)) \cdot \theta \cdot \theta
$$
\n
$$
g(f(\tau)) \cdot \theta \cdot \theta
$$
\n
$$
g(f(\tau)) \cdot \theta \cdot \theta
$$
\n
$$
g(f(\tau)) \cdot \theta \cdot \theta
$$
\n
$$
g(f(\tau)) \cdot \theta \cdot \theta
$$
\n
$$
g(g(\tau)) \cdot \theta \cdot \theta
$$
\n
$$
g(g(\tau)) \cdot \theta \cdot \theta
$$
\n
$$
g(g(\tau)) \cdot \theta \cdot \theta
$$
\n
$$
g(g(\tau)) \cdot \theta \cdot \theta
$$
\n
$$
g(g(\tau)) \cdot \theta \cdot \theta
$$
\n
$$
f(\tau) \cdot \theta \cdot \theta
$$
\n
$$
f(\tau) \cdot \theta \cdot \theta
$$
\n
$$
f(\tau) \cdot
$$

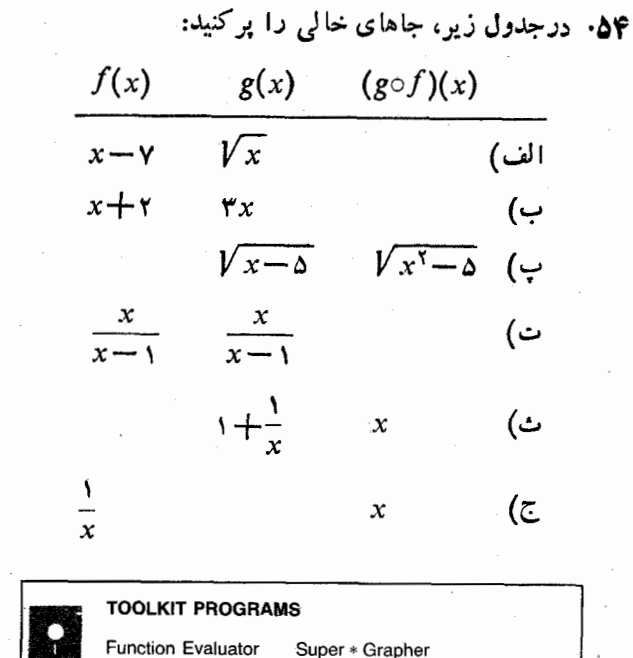

دراین بخش، قدرمطلق عدد حقیقی را معرفی می کنیم و نگاهی بر ویسژگیهای قدرمطلق، کسه بساعث می شود این مفهوم در حساب دیفرانسیل و انتگــرال مفید بــاشد، می!فکنیم. همچنین تــابـع «بزر گترین عدد صحیح» راکه در ریاضیات و علوم کامپیوتر مفیّد واقع می شود، بررسی می کنیم.

Name That Function

#### تابع قدرمطلق

قدرمطلق عددی ما نند  $x$ ، عدد  $\sqrt[x^{\gamma}]$  است. اگر  $x$  مثبت بساشد، قدرمطلق آن همان x است. ولي اگر x منفي باشد، قدرمطلق آن x -- است. اگر x صفر باشد، قدرمطلقش صفر است. نماد قدرمطلق، اير| است كه خوانده مى شود «قدرمطلق اكس». پس

$$
|x| = \sqrt[3]{x^x} = \begin{cases} x & x \geq 0 \\ -x & x \leq 0. \end{cases}
$$
 (1)

نموداد تابع 
$$
|x| = y
$$
 درشکل ۵۰۰۵ درسم شده است

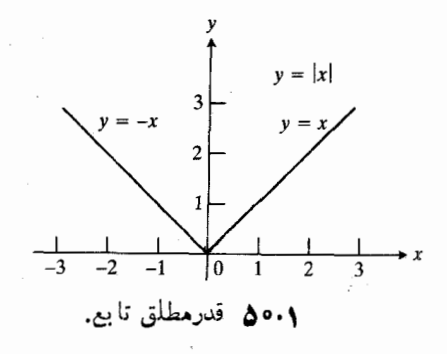

قدرمطلق عددی چون  $x$ ، عدد  $V$ لا $|x|=|x|$  است.

هثال ۱ قدرمطلق ۳، برابر است با ۳= |۳|. قدرمطلق ه برابر است با ہ = |ہ|. قدرمطلق ۵ — بر ابر است با  $|- \Delta | = -(- \Delta) = \Delta.$ **and y** معادلة yx— ۲ إ $\vert$  المحل كنيد.  $\prec$ ی: از ۷ $\mid$ ۳ – ۲x) نتیجه می شودکه  $rx - r = +v$  $\mathbf{r}x = \mathbf{r} + \mathbf{v}$  $\mathbf{y}x = -\mathbf{y}$  یا  $\mathbf{y}x = -\mathbf{y}$  $x = -y$   $x = 0$  $\cdot x = -$ ۲ معادله دوجواب دارد: ۵ $x = 2$  و ۲

مثال ۳ مثال ۲ مثال ۲ مثال ۲ مثال ۲ مثال ۲۰ (۱۹) = | -1 | | ۲ | = (1) (۳) = ۹  
\n
$$
|(-1)(\mathbf{r})| = |-\mathbf{r}||\mathbf{r}| = (\mathbf{r})(\mathbf{r}) = \mathbf{r}
$$
\n
$$
|\mathbf{r}x| = |\mathbf{r}||x| = |\mathbf{r}|x|
$$
\n**33.** 
$$
|\mathbf{a}b| = \sqrt{(ab)^{\mathbf{r}}} = \sqrt{a^{\mathbf{r}}b^{\mathbf{r}}} = \sqrt{a^{\mathbf{r}}b^{\mathbf{r}}} = |\mathbf{a}||\mathbf{b}|
$$
\n
$$
|\mathbf{a}b| = \sqrt{(ab)^{\mathbf{r}}} = \sqrt{a^{\mathbf{r}}b^{\mathbf{r}}} = \sqrt{a^{\mathbf{r}}b^{\mathbf{r}}} = |\mathbf{a}||\mathbf{b}|
$$
\n
$$
|\mathbf{a}b| = \mathbf{v}_{\mathbf{a},\mathbf{b}} = \mathbf{v}_{\mathbf{a},\mathbf{b}} = \mathbf{v}_{\mathbf{a},\mathbf{b}} = |\mathbf{a}||\mathbf{b}|
$$
\n
$$
|\mathbf{a}b| = \mathbf{v}_{\mathbf{a},\mathbf{b}} = \mathbf{v}_{\mathbf{a},\mathbf{b}} = \math
$$

قدرمطلق مجموع دو عسدد هیچگاه بسزرگتر از مجموع قدرمطلقهای آنها نیست. اگر این مطلب را بسا استفاده از علائم بیان کنیم، یك نا بر ابری به دست میآ وریم كسه به،ابرابری مثلثی معروف است.

\n if 
$$
|a + b| \leq |a| + |b|
$$
 if  $|a + b| \leq |a| + |b|$  if  $|a + b| \leq |a| + |b|$ .\n

\n\n If  $|a + b| \leq |a| + |b| \leq |a| + |b|$  if  $|a + b| \leq |a| + |a| - |a - b|$ .\n

\n\n If  $|a + b| = |a - |a| + |a| = |a - |a - |a| + |a| = |a - |a| + |a| = |a - |a| + |a| = |a - |a| + |a| = |a - |a| + |a| + |a| = |a - |a| + |a| + |a| = |a - |a| + |a| = |a - |a| + |a| = |a - |a| + |a| = |a - |a| + |a| = |a - |a| + |a| = |a - |a| + |a| = |a - |a| + |a| = |a - |a| + |a| = |a - |a| + |a| = |a - |a| + |a| = |a - |a| + |a| = |a - |a| + |a| = |a - |a| + |a| = |a - |a| + |a| = |a - |a| + |a| = |a - |a| + |a| = |a - |a| + |a| = |a - |a| + |a| = |a - |a| + |a| = |a - |a| + |a| = |a - |a| + |a| = |a - |a| + |a| = |a - |a| + |a| = |a - |a| + |a| = |a - |a| + |a| = |a - |a| + |a| = |a - |a| + |a| = |a - |a| + |a| = |a - |a| + |a| = |a - |a| + |a| = |a - |a| + |a| = |a - |a| + |a| = 0$ 

\n

دقت کنیدکه خطهای نشاندهندهٔ قدرمطلق درعباراتی نظیر |۳+۵=| حالتی مسانند پرانتز دارند: قبل از قدرمطلق گرفتن، عمل جمع را آنجام می دهیم.

قدرمطاق و فاصله  
|عداد 
$$
|a - b|
$$
 و  $|a - b|$  همیشه برابر ند زیرا  
. $|a - b| = |(- \cap)(b - a)| = |-1| |b - a| = |b - a|$ 

این قدر مطلقها فاصلهٔ بین a و b رویخط اعداد را بهدست میردهند (شکل ۵۱۰۱). این موضوع با فرمول ریشهٔ دوم برای فاصله در

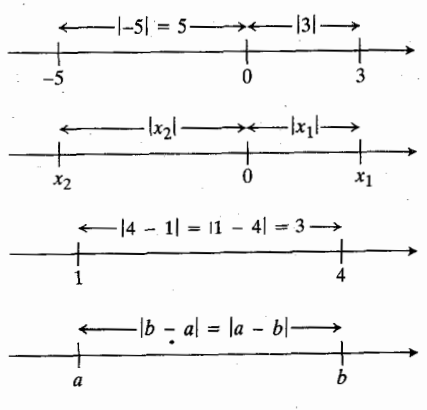

٥١٠١ قدرمطلقها. فواصل بين نقاط روى محورها را بەدست مىدھند.

صفحه، مطابقت دارد زیر ا

$$
\sqrt{(a-b)^{r}+(\circ-\circ)^{r}}=\sqrt{(a-b)^{r}}=|a-b| \quad (a)
$$

$$
\sqrt{(a-b)^{r}+(a-b)^{r}}=\sqrt{(a-b)^{r}}=|a-b|.\quad (6)
$$

$$
\cdot |a - b| = |b - a| \cdot b \cdot a \cdot |a - b| = |a - b|
$$
 (Y)

این عدد، فاصلهٔ بین a و b روی خط اعداد است.

# استفاده از قدرمطلق برای تعریف بازهها

رابطهٔ بین قدرمطلق و فاصله بسهما امکان میردهدکسه نابرابریهای قدرمطلقی را برای مشخص کردن بازهها بهکار بریم.  $a$ یك نابر ابریِ نظیر ۵ $|a|<$  حاكى از آن است كه فاصلهٔ

 $a$  مبدأ كمتر از ۵ واحد است. اين معادل $\mathfrak{l}$ ست با اينكه بگوييم بین ۵ – و ۵ قرار دارد. با استفاده از علائم میتوان نوشت

> $|a| < \Delta \Leftrightarrow -\Delta < a < \Delta$ .  $(\lambda)$

مجموعة اعداد a با ضابطة a $|a| < a$  همان بازة باز از ه $a$  تا ۵ است (شکل ۵۲.۱).

$$
-6 < a < 0
$$

درحا لت کلمی، اگر ح عدد مثبتی باشد، قدرمطلق a کوچکتر از ج است اگروتنها اگر a دربازهٔ بین ج — و ح قرار داشته باشد.

$$
|a|
$$

 $|x-\Delta|$  هثال ۵ مقادیری از بر را بیابیدکه در نابرابری ۹  $|x-\Delta|$ صدق كنند.

 $c=$  ( ) ابتدا رابطهٔ (۹) را با ضوابط ۵ $x-x$  و  $a=x$ بهکار می گیریم تا

$$
|x-\Delta|<4
$$

این مراحل نشان می دهند کسه مقادیری از x کسه در نابرابری  $-$  ۱۳  $(x - 1)^{n}$  صلاق می کنند، اعدادواقع در بازهٔ ۱۴ $(x - 1)^{n}$ هستند (شکل ۵۳.۱ را ببینید.)

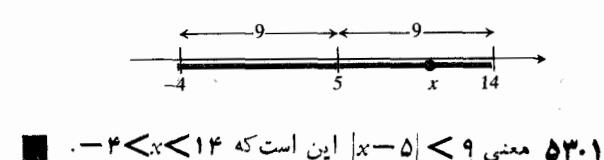

هثال ۶ مقادیری از x را بیابیدکه درنابرابری زیر صدق کنند

 $\left|\frac{\pi x+1}{\gamma}\right|<1$ .

$$
\left|\frac{r_{x+1}}{r}\right| < 1
$$

را تبدیل میکنیم به

 $-1<\frac{rx+1}{x}<1$ 

$$
-\tau\!<\!\tau x\!+\!\iota\!<\!\tau
$$

و بعد به

$$
-\mathsf{r}\mathop{<}\mathsf{r}\mathit{x}\mathop{<}\mathsf{r}
$$

و بالاخره به

$$
|1-z<\epsilon|<\epsilon<1/r
$$

 $|x-a| < c$  مثال ۷ نقاط انتهایی بازهای راکه بــا نامساوی  $|x-a|$ معین میشود، پیداکنید.

حی: برای یافتن نقاط انتھایی بازه 2 |x-a| (شکل  
(۵۵،) عملیات زیر دا انجام میدهیم  

$$
|x-a| < c
$$

$$
-c < x - a < c
$$

$$
a - c < x < a + c.
$$

نقاط انتهایی،  $a$ – و  $a$ + هستند.

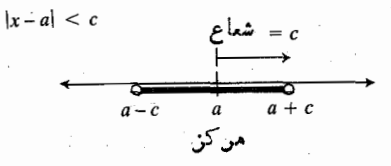

 $|z-a-c|$   $|x-a| < c$   $|c|$   $\geq 0$  $\epsilon$  - امتداد دارد  $\epsilon$ 

# تابع بزرگترین عدد صحیح

بزرگترین عدد صحیحی کسه نابیشتر از عددی چون x بساشد.  $[x]$ ، بزرگترین عدد صحیح موجود در  $x$  نامیده میشود. نما د آن، است که خوانده می شود «بزرگترین عدد صحیح موجود در x». نمودار تابع  $y = [x]$  درشکل ۵۶.۱ رسم شدهآست.

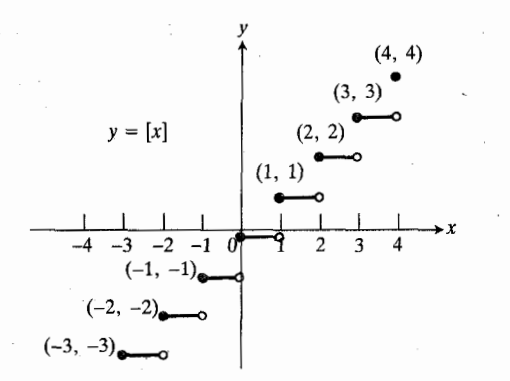

69.1 نمودار [x] = y، بزرگترين عدد صحيح  $\left(-\infty < x < \infty\right)$  نسابیشتر از  $x$ . دامنه: ت برد: اعداد صحيح.

 $\mathbf{x}$  مثل $\mathbf{t}$  (  $x$  ) بهاذای چند مقداد  $\mathbf{x}$ :

 $[1.99] = 1$ ,  $[1] = 1$ ,  $[1] = 1$ ,  $[109] = 1$  $[0,0] = 0, [0] = 0$ مقدار صفر:  $[-1.1Y] = -Y$ ,  $[-0.0] = -1$  .  $i_{\omega}$  .  $i_{\omega}$ دقت کنیدکه اگر بر منفی بساشد،  $[x]$  ممکن است قدرمطلقش از قدرمطلق x بزرگتر باشد.

نماد زیر نیز برای نشان دادن کوچکترین عدد صحیحی که ناکمتر از بر باشد بهکار م<sub>ی ن</sub>رود

> $\lceil x \rceil$  $(11)$

تا بع بزرگترین عسدد صحیح یك تابع پلهای است. مسدل

٣٢ آهنگ تفيير تابع

بسیاری از چیزهسایی راکسه در اطراف خود می بینیم می توان بهصورت توابع پلهای درنظرگرفت، مثلا هزینهٔ پست کردن بسته بهصورت تابعی از وزن عملکرد چراغ چشمك(ن بهصورت تابعی از زمان عددی که ماشینی با خروجیهای رقمی نشان میدهد، بهصورت تابعی از زمان

توابع بلهای دارای نقاط فاپیوستگی هستند، یعنی نقاطی که در آنها تابع ازمقداری بهمقدار دیگر میجهد بدون آنکه هیچیك از مقادیر میآنی را اختیارکند. همانطورکه در شکل ۵۶۰۱ دیده  $y = y = y$  از ۱ $y = y$  بهارای ۲ $y = x$ ، به ۲ $y = y$  بهارای ۲ = x میجهد بدون آنکههیچیك از مقادیر بین ۱ و ۲ را بگیرد.

- ويژكيهاي عددي قدرمطلق  $(|a|$  (تعريف  $|a| = \sqrt{a^2}$ )  $|ab| = |a||b|$  .  $\left|\frac{a}{b}\right| = \frac{|a|}{|b|}$  .  $|a-b|=|b-a|$  .  $|a+b| \leq |a|+|b|$  . ویژگیهای ۱ـ۵ برای همهٔ اعداد a و b برقرارند.
- بإزه و قدرمطلق  $-c < a < c \leftrightarrow |a| < c .$  $a-c < x < a+c \iff |x-a| < c \quad \forall$ 
	- مسألهها

درمسأ لههای (پ4، قدرمطلق را حساب کنید.

 $|-r| \cdot$  $|\mathbf{y}-\mathbf{y}|$  .  $|-r+|v|$  .\*  $|111 - 011|$ .

درمساً لههای ۱۵.۵ و ۱ ، معارفه را حل کنید.

- $|x| = r \cdot \Delta$
- $|x-\mathbf{r}| = \mathbf{v}$   $\cdot \mathbf{r}$

 $|\mathbf{r} x + \mathbf{a}| = \mathbf{r}$   $\mathbf{v}$ 

 $|x-x|=x$   $\lambda$  $|\lambda - rx| = 9$  .  $\left|\frac{x}{\gamma}-1\right|=1.1$ 

درمسأ لههای ۱۱\_۲۰، هریك از نابرابریهای قدرمطلقی را با بازهٔ متناظر آن جورکنید.

$$
-r < x < 1 \quad \text{(ii)} \quad |x| < r \quad \text{in} \quad -1 < x < r \quad \text{(iii)} \quad |x| < r \quad \text{in} \quad -1 < x < r \quad \text{(iv)} \quad |x - a| < r \quad \text{in} \quad r
$$
\n
$$
-r < x < r \quad \text{(iv)} \quad |x - a| < r \quad \text{in} \quad -r < x < r \quad \text{(iv)} \quad |x - a| < r \quad \text{in} \quad -r < x < r \quad \text{(v)} \quad |x - a| < 1 \quad \text{in} \quad r
$$
\n
$$
-r < x < r \quad \text{(v)} \quad |x - a| < 1 \quad \text{in} \quad r
$$
\n
$$
-r < x < r \quad \text{(v)} \quad |x + r| < 1 \quad \text{in} \quad r
$$
\n
$$
-r < x < r \quad \text{(v)} \quad |x + r| < 1 \quad \text{in} \quad r
$$
\n
$$
-r < x < r \quad \text{(v)} \quad |x + r| < 1 \quad \text{in} \quad r
$$
\n
$$
-r < x < r \quad \text{(v)} \quad |x + r| < 1 \quad \text{in} \quad r
$$
\n
$$
-r < x < r \quad \text{(v)} \quad |x + r| < 1 \quad \text{in} \quad r
$$
\n
$$
|x - r| < r \quad \text{in} \quad r
$$

درمسألههای ۳۲–۳۲، هر نابرابری قدرمطلقی یك یا چند بازه را تعریف می کند. این بازهها را با نابرابریهایی که شامل قدرمطلق نباشند، مشخص کنید.

$$
|x| < r \cdot r
$$
\n
$$
|x| \le r \cdot r
$$
\n
$$
|x - 1| \le r \cdot r
$$
\n
$$
|x - 1| < r \cdot r
$$
\n
$$
|x + 1| < r \cdot r
$$
\n
$$
|x + 1| \le r \cdot r
$$
\n
$$
|r + 1| < r \cdot r
$$
\n
$$
|r + 1| < r \cdot r
$$
\n
$$
|r - 1| < r \cdot r
$$
\n
$$
|r - 1| < r \cdot r
$$
\n
$$
|r - 1| < r \cdot r
$$

Ċ.

 $\left|\frac{1}{x}\right| \leq 1$  .  $\forall$  1  $\left|\frac{x}{r}-1\right|\leqslant 1$  .  $rr$ 

 $y$  در هریك از مسألههای ۳۳ــــ(۴، بازهای از مقادیر  $x$  یا مقادیر  $y$ داده شده است. این بازهها را با استفاده ازقدرمطلق مشخص کنید. رسم نمودار بازه ممکن است بهشماکمكکند.

 $-\lambda < x < \lambda$ .۳۳  $-1 < y < 0.47$  $-0 < x < 1.78$  $1 < y < Y$  $-a < y < a$  .  $\forall$  v  $-1 < x < r$ . The  $(L \in \mathfrak{t} \in L)$  $L-\epsilon < y < L+\epsilon$  . The (8 ثابت است)  $1-\delta < x < 1+\delta$ . Po

$$
(-x^2 + 2x^2 + 2x^3 + 3x^2 + 4x^2 + 6x^2 + 6x^3 + 6x^2 + 6x^2 + 6x^3 + 6x^2 + 6x^2 + 6x^3 + 6x^2 + 6x^2 + 6x^3 + 6x^2 + 6x^2 + 6x^3 + 6x^2 + 6x^2 + 6x^3 + 6x^2 + 6x^2 + 6x^2 + 6x^3 + 6x^2 + 6x^2 + 6x^2 + 6x^3 + 6x^2 + 6x^2 + 6x^2 + 6x^3 + 6x^2 + 6x^2 + 6x^3 + 6x^2 + 6x^2 + 6x^2 + 6x^3 + 6x^2 + 6x^2 + 6x^2 + 6x^3 + 6x^2 + 6x^2 + 6x^2 + 6x^3 + 6x^2 + 6x^2 + 6x^2 + 6x^3 + 6x^2 + 6x^2 + 6x^2 + 6x^3 + 6x^2 + 6x^2 + 6x^2 + 6x^3 + 6x^2 + 6x^2 + 6x^2 + 6x^3 + 6x^2 + 6x^2 + 6x^2 + 6x^2 + 6x^3 + 6x^2 + 6x^2 + 6x^2 + 6x^2 + 6x^2 + 6x^3 + 6x^2 + 6x^2 + 6x^2 + 6x^2 + 6x^2 + 6x^2 + 6x^3 + 6x^2 + 6x^2 + 6x^2 + 6x^2 + 6x^2 + 6x^3 + 6x^2 + 6x^2 + 6x^2 + 6x^2 + 6x^3 + 6x^2 + 6x^2 + 6x^2 + 6x^2 + 6x^2 + 6x^3 + 6x^2 + 6x^2 + 6x^2 + 6x^2 + 6x^2 + 6x^2 + 6x^2 + 6x^2 + 6x^2 + 6x^2 + 6x^2 + 6x^2 + 6x^2 + 6x^2 + 6x^2 + 6x^2 + 6x^2 + 6x^2 + 6x^2 + 6x^2 + 6x^2 + 6x^2 + 6x^2 + 6x^2 + 6x^2 + 6x^2 + 6x^
$$

 $\vert a \vert = a \vert = \vert - \vert$  نیفتید. این رابطه به $\vert - a \vert = a$  مقه مقادیر  $\mathfrak{R}$ برقراد نيست.

 $\left| -a\right| \neq a$  الف) مقداری برای  $a$  بیابیدکه بهارای آن،  $\left| -a\right| \neq 0$ ب) به از ای چهمقادیری از  $a$  رابطهٔ  $a = |a|$  برقر ار است؟

۰۴۳ . به از ای چه مقادیری از  $x$ ،  $|x - x|$  برابر با  $x - 1$  است؟ و به ازای چه مقادیری از x برابر با ١ = x است؟

 $y = |x - r|$  کدام یك از نمودارهای شكل ۵۷.۱ نمودار  $|x - r| = y$ است؟

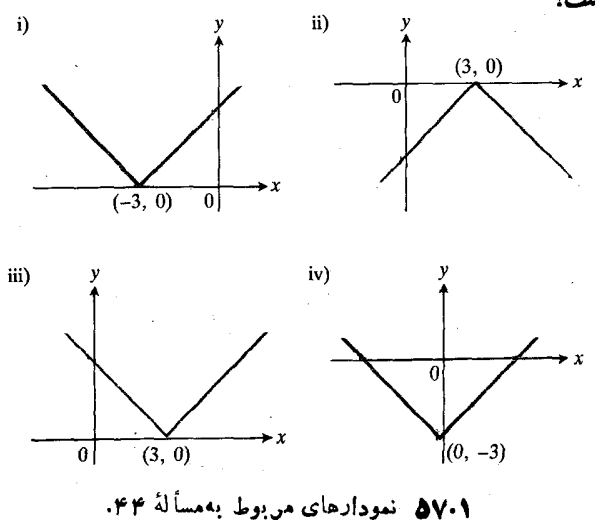

تابع بزرگترین عدد صحیح

16° نموداد توابع زیر دا'رسم کنید.  
\n
$$
y=x-[x], -\mathbf{r} \leq x \leq \mathbf{r}
$$
 (ن  
\n $y = \left[\frac{x}{\mathbf{r}}\right], -\mathbf{r} \leq x \leq \mathbf{r}$  (ب  
\n $y = [\mathbf{r}x] - \mathbf{r}[x]$  (پ  
\n $y = \frac{1}{\mathbf{r}}([x]+x)$  (ت

۰۵۴ به ازای چه مقادیری از x رابطهٔ o = [x] برقرار است؟ ف وقتى x مثبت يــا صفر است، [x] قسمت صحيح نمـايش (a) اعشاری x است. وقتی x منفی است، چه توصیف مشابهی اذ [x] می توان ارائه داد؟

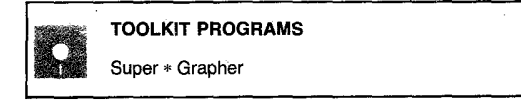

۶.۱ خط مماس وشیب خمهای درجه دوم و سوم حال بهاولین دیدگاه خود از نقش حساب دیفرانسیل وانتگرال در

توصيف تغيير ميررسيم. بحث را از آهنگت متوسط تغيير يك كميت در يك دورة زماني آغاز مي كنيم و آن را با تشريح روشي براي توصیف آهنگٹ تغییر یك كمیت در یك لحظه، بهپایان می آوریم. برای مرتبط ساختن این دومفهوم، آهنگ متوسط تغییر را با شیب خط قاطع یک<sub>ی</sub> می گیریم.

## آهنك متوسط تغيير

با آهنگت متوسط تغییر درمواردی از قبیل سرعت متوسط (مسافت طی شده تقسیم برزمان سپریشده، مثلا، برحسب کیلومتر درساعت)، آهنگت رشد جمعیت (برحسب درصــد در سال)، و میزان مَتوسط بسارندگی مساهانه (برحسب سانتیمتر درماه) رو بهرو میشویم. آهنگک متوسط تغییر یك كمیت در یك دورة زمان<sub>ی</sub>، حاصل تقسیم میزان تغییر آن کمیت برطول آن دورهٔ زمانی است.

زیست شناسان تجربی غالباً بــه مطالعهٔ آهنگٹ رشد جمعیت درشرایط آزمایشگاهی کنترل شونده علاقسه دارند. شکل ۵۸.۱ نشاندهندهٔ دادههسای حاصل از یك آزمایش در مورد رشد تعداد مگسهای سرکه است. این دادهها زمینهٔ بحث اولین مثال را فراهم می کنند.

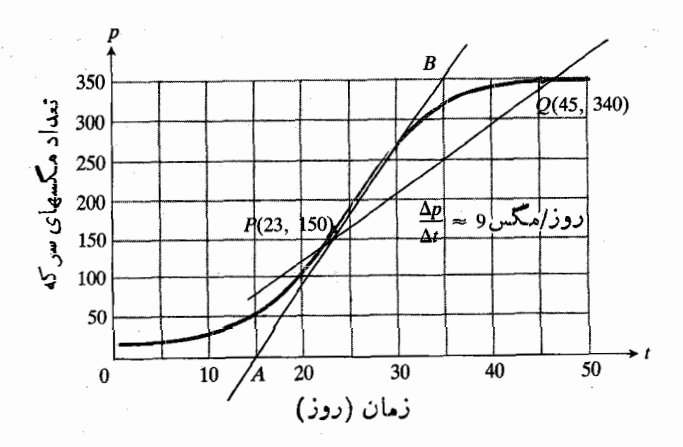

۵۸۰۱ رشد تعداد مگسهای سرکه در یك آزمایش كنتول شونده.

مثال ۱ آهنگٹ منسوسط رشد جمعیت در شرایط آزمسایشگاهی. نممودار شکل ۵۸.۱ نشان میدهدکه چگونه تعداد مگسهای سرکه در بك آزمــايش كنترل¢وندهٔ ۵۵ روزه افزايش مي يــابد. براي ترسیم نمودار، تعداد مگسها را دربازههای زمانی مساوی درنظر گرفته، بــه آزای هریك آز اعداد حاصل نقطه!ی مشخص كرده، و سپس خم همواری که از نقاط مشخص شده بگذرد، کشیده! یم.

در روز ۲۳، تعداد ۱۵۵ مگس و در روز ۴۵، تعداد ۳۴۰ مگس وجود داشتهاست. بنا بر این تعداد مگسها در ۲۲ = ۲۳ ـــ ۴۵ روز ۱۹۰۵=۱۵۰ ــ ۱۳۴۰تا افــزايش بــافته است. پس آهنگت متوسط تغییر تعداد مکسها از روز ۲۳ تا روز ۴۵ چنین بودهاست:

$$
\frac{\Delta p}{\Delta t} = \frac{\mathbf{r} \cdot \mathbf{r} \cdot \mathbf{n} - \mathbf{1} \cdot \mathbf{n}}{\mathbf{r} \cdot \mathbf{n} - \mathbf{r} \cdot \mathbf{n}} = \frac{\mathbf{1} \cdot \mathbf{n}}{\mathbf{r} \cdot \mathbf{n}} \qquad \text{if } \mathbf{r} \quad (1)
$$

آهنگت متوسط در رابطهٔ (۱)، شیب خط گذرنده از دونقطهٔ

$$
Q(\Upsilon_0, \Upsilon_0) = P(\Upsilon_0, \Upsilon_0)
$$

است که روی خم تا بع تعداد مگسها قرار دارند. (خطی که از دو نقطهٔ واقبع بريك خم مي گذرد، يك خط قاطع خم ناميده مي شود.)  $\varrho$  شیب قاطع  $P\varrho$  وا می توان بسا استفاده از مختصات  $P$  و محاسبه کر د

$$
\frac{\Delta p}{\Delta t} = \frac{\tau \gamma \circ - 1 \Delta \circ}{\gamma \circ - \gamma \gamma} = \frac{19 \circ}{\gamma \gamma}
$$

با مقایسهٔ روابط (۱) و (۲) می توان دید که آهنگٹ متوسط تغییر در (۱) با شیب در (۲) از لحاظ واحد ومقدار یکی است. همیشه می توان آهنگ متوسط تغییر را به عنوان شیب یك خط قاطع در نظر گرفت.

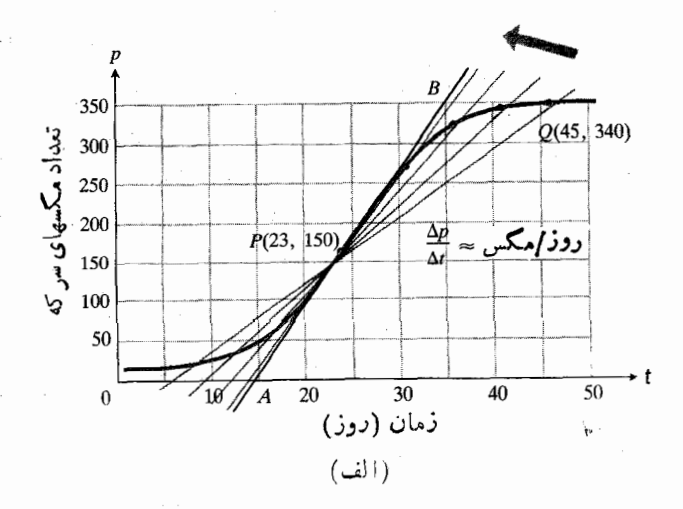

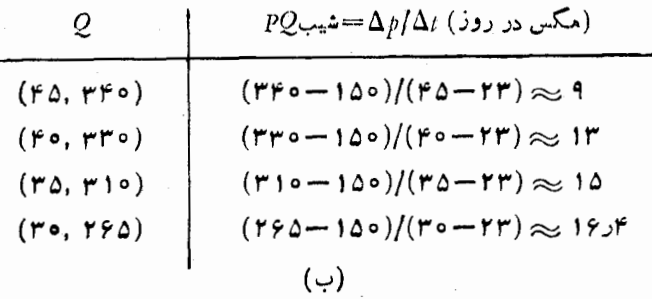

٥٩٠١ (الف) چهار خط قساطع خم شكل ٥٨.١ كــه از نقطة P(۲۳, ۱۵۰) میگذرند. (ب) شیب چهار خط قاطع.

علاوه بر آهنگت متوسط رشد تعداد مگسها از روز ۲۳ تــا روز ۴۵، میخواهیم سرعت رشد تعداد آنها در روز ۲۳ را نیز بدانیم. بهاین منظور، تغییر شیب قاطع PQ را وقتی Q درامتداد خم بــه سوی P میرود، ملاحظه میکنیم. نتایج حاصل بـــرای چهار وضعیت Q *د*ا د*رشکل ۹۰*۱۵ می بینید.

 $\,P\,$ از لحاظ هندسی، هنگامی کــه  $\,Q\,$  در امتداد خم بهسمت میل می کند این پدیده را ملاحظه می کنیم: قاطع PQ بهخط مماس کــه بدون دقت زیاد در  $P$  رسم کردیم، میل میکند. این  $AB$ بدان.معنی است که، علی رغم محدودیتهای ترسیم ما، شیبهای خطوط قاطع بهشیب خط مماس میل میکنندکه می توانیم آن(ا با استفاده ازمختصات A و B حساب کنیم.

از لحاظ تغییر جمعیت، وقتی Q به P میل می کند این پدیده را مشاهده می کنیم: آهنگ متوسط رشد در بازههای زمان<sub>ی</sub> که بهطور فزایندهای کوچکتر میشوند بهشیب مماس برخم در P (۱۷ مگس در روز) میل می کند. بنا براین، شیب خط مماس عددی است که  $t=$ ۲۳ آن را به عنوان آهنگ تغییر تعداد مگسها در روز ۲۳ $t=$ در نظر می گیر یم.

#### تعریف شیب و خط مماس

به نظر می آید نتیجهٔ داستان مگس سرکه این باشدکه باید آهنگٹ  $x\!=\!x_{\lambda}$  تغییر مقدار تابع  $f(x)$  نسبت به  $x$  را در هرمقدار به عنوان شیب مُماس برخم  $y = f(x)$  در  $x = x$  تعریف کنیم. امسا خط مماس برخم ( $f(x) = y = f(x)$  درنقطهای دلخواه چون  $P$  را چگونه تعریف کنیم و شیب آن را از فرمول  $y{\,=\,} f(x)$  چگونه بەدست آورىم؟

یافتن پاسخی برای این پرسش در نظر دانشمندان اوائل قرن هفدهم اهمیتی داشت که بهبیان در نمی آید. در اپتیك، زاویهای که یك پرتو نور تحت آن زاویه بهسطح یك عدسی برخورد میكند نسبت بسهمماس برسطح تعریف میشود. درفیزیك، جهت حركت یك جسم درهر نقطه از مسیرش درآمتدار مماس برمسیر است. در

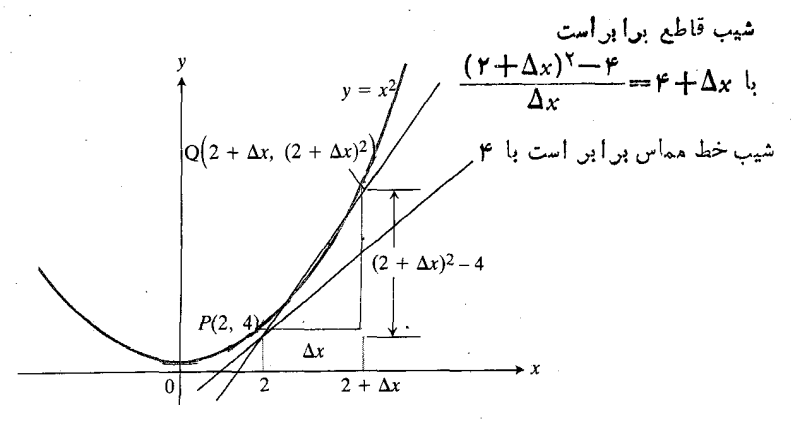

هندسه، زاویهٔ بین دوخم متقاطع، زاویهٔ بین مماسهای آنها درنقطهٔ تقاطع آنهاست.

پاسخی کــه سرانجام فرمــا در ۱۶۲۹ یــافت، یکی از دستاوردهای مهم آن قرن درحساب دیفرانسیل و انتگرال بهشمار می آید. مسا هنوز هم روش او را برای تعریف مماس و به دست آوردن فرمولهای شیب خم و آهنگء تغییر بسهکار می بریم. این روش از این قرار است:

- ۰۱ درشروع کار، آنچه را میتموانیم، محاسبه میکنیم؛ یعنی شیب قاطعی راکه از  $P$  و نقطهای چون  $Q$  در نزدیکی  $P$  و روی خم می گذرد.
- **7**. مقدار حدی شیب قاطع را (درصورت وجود) هنگامی که  $\bm{Q}$ در امتداد خم به P میل میکند، می یا بیم.
- ۰۳ این عسدد را شیب خم در  $P$  میگیریم و مماس بسر خم در $\P$ را به عنوان خطی که با این شیب از  $P$  می گذرد، تعریف  $\bm{P}$ ُمی کنیم.

.  $P$ ( مثال ۲ مطلوب است شیب سهمی  $x^\intercal$  در نقطهٔ ( $P$  ,  $\blacktriangleright$  ) معادلهای برای مماس برسهمی دراین نقطه بنویسید.

$$
P(\mathbf{Y}, \mathbf{Y}) = P(\mathbf{Y}, \mathbf{Y}) \text{ and } P(\mathbf{Y}, \mathbf{Y}) = P(\mathbf{Y}, \mathbf{Y}) \text{ and } P(\mathbf{Y}, \mathbf{Y}) = P(\mathbf{Y}, \mathbf{Y}) \text{ and } P(\mathbf{Y}, \mathbf{Y}) = P(\mathbf{Y} + \Delta x, \mathbf{Y}) \text{ and } P(\mathbf{Y}, \mathbf{Y}) = P(\mathbf{Y} \text{ and } \mathbf{Y})
$$
\n
$$
\text{and so } P(\mathbf{Y}, \mathbf{Y}) = P(\mathbf{Y} \text{ and } \mathbf{Y}) = P(\mathbf{Y} \text{ and } \mathbf{Y})
$$
\n
$$
\text{and so } P(\mathbf{Y} \text{ and } \mathbf{Y}) = P(\mathbf{Y} \text{ and } \mathbf{Y}) = P(\mathbf{Y} \text{ and } \mathbf{Y})
$$
\n
$$
\text{and so } P(\mathbf{Y} \text{ and } \mathbf{Y}) = P(\mathbf{Y} \text{ and } \mathbf{Y}) = P(\mathbf{Y} \text{ and } \mathbf{Y})
$$
\n
$$
\text{and so } P(\mathbf{Y} \text{ and } \mathbf{Y}) = \mathbf{Y} \text{ and } P(\mathbf{Y} \text{ and } \mathbf{Y}) = \mathbf{Y} \text{ and } P(\mathbf{Y} \text{ and } \mathbf{Y}) = \mathbf{Y} \text{ and } P(\mathbf{Y} \text{ and } \mathbf{Y}) = \mathbf{Y} \text{ and } P(\mathbf{Y} \text{ and } \mathbf{Y}) = \mathbf{Y} \text{ and } P(\mathbf{Y} \text{ and } \mathbf{Y}) = \mathbf{Y} \text{ and } P(\mathbf{Y} \text{ and } \mathbf{Y}) = \mathbf{Y} \text{ and } P(\mathbf{Y} \text{ and } \mathbf{Y}) = \mathbf{Y} \text{ and } P(\mathbf{Y} \text{ and } \mathbf{Y}) = \mathbf{Y} \text{ and } P(\mathbf{Y} \text{ and } \mathbf{Y}) = \mathbf{Y} \text{ and } P(\mathbf{Y} \text{ and } \mathbf{Y}) = \mathbf{Y} \text{ and } P(\mathbf{Y} \text{ and } \mathbf{Y}) = \mathbf{Y} \text{ and } P(\mathbf{Y} \text{ and
$$

نماد  $m_{\rm sec}$  نشان دهندهٔ شبب قاطع است. هنگامی که  $Q$  در امتدار خم به  $P$  میل می کند،  $\Delta_X$  به ه و اب سه ۴ = ۴ ج میل میکند. ایسن رفتار را  $m_\mathrm{sec}$  = ۴ میل میکند. ایسن رفتار را  $m_\mathrm{sec}$ 

و وقتی  $Q$  در امتداد خم به و $P$  میل $Q$ میکند، شیب قاطع PQ به ۴ میل میکند.

به این صورت توصیف میکنیم که حد  $m_{\rm sec}$  وقتی  $\Delta x$  به ه میل  $\,P\,$  می کند، برابر با ۴ است. این حد را به عنوان شیب سهمی در تعریف می کنیم. مفهوم هندسی این مطلب این است که وقتی  $\varrho$  در امتداد خم بهسمت P حرکت می کند، خط قاطع PQ بهخطی میل می کندکه از P میگذرد و شیب آن برابر است با m = ۴. این خطی است که ما آن را به عنوان مماس برسهمی  $x^\intercal$  در نقطهٔ تعریف میکنیم. معارلهٔ نقطه شبب آن به طریق معمول  $P(\texttt{y},\, \texttt{y})$ بەدست مى آيد

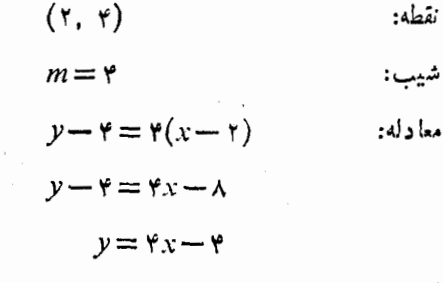

مثال بعدی نشان می دهد که چگونه فرمولی برای شیب در هرنقطهٔ سهمی  $x^x = x^1$  بیا بیم.

 $y = x^\chi$ هثال ۳ فرمولی برای شیب سهمی  $x^\chi$  در هرنقطهٔ روی خم پيداكنيد.

$$
m_{sec} = \frac{\Delta y}{\Delta x} = \frac{(x_1 + \Delta x)^{\gamma} - x_1^{\gamma}}{\Delta x}
$$
  
= 
$$
\frac{x_1^{\gamma} + x_1 \Delta x + (\Delta x)^{\gamma} - x_1^{\gamma}}{\Delta x}
$$
  
= 
$$
\frac{x_1 \Delta x + (\Delta x)^{\gamma}}{\Delta x} = x_1 + \Delta x.
$$
 (4)

 $\,P\,$ حال، گام مهمی در پیش داریم. وقتی  $\,Q\,$  درامتداد خم به میل می کند، مقدار ۲x٫ درعبارت ۲x٫ $\Delta x$  تغییر نمی کند و لی  $\star x, +\Delta x$  جداد به صفر میل میکند. بنابراین، مقسداد  $\Delta x$ بسه ۲x، +0 = ۲x، میل میکند. این مطلب را بسهاین صورت بیان می کنیم که حد  $m_{\rm sec}$  وقتی  $\Delta x$  به ه میل می کند برابر است با ۲x<sub>۱</sub> طبق تعریف ما، شیب سهمی در P عدد ۲x<sub>۱</sub> است.

از آنجا که  $\chi$  میتواند هرمقداری از  $x$  باشد، میتوانیم اندیس ۱ را حــذف کنیم. شیب در هرنقطهٔ  $(x, y)$  روی سهمی

$$
Q\left((x_1 + \Delta x), (x_1 + \Delta x)^2\right) / \sqrt{\frac{x_1 + \Delta x}{x_1 + \Delta x^2 - x_1^2}}
$$

$$
PQ \cup PQ
$$
  

$$
[(x_1 + \Delta x)^{\vee} - x_1^{\vee}] / (\Delta x) = Yx_1 + \Delta x.
$$

$$
m=\mathbf{Y}x.
$$

مثلاً وقتى ٢= ٠٪ شيب سهمي برابر است با ٣=٢×٢= m که این را درمثال ۲ ملاحظه کردیم.

 $m =$  مثال بعدی نشان میردهد که چگونه فرمول شیب  $x \equiv$ از مثال ۳ را برای یافتن معادلات خطهای مماس بهکار بریم.

 $y = x^{\gamma}$  مثال ۴ معادلاتی برای خطوط مماس بــرخم  $x^{\gamma}$ (١/٢, ١/٢, ١/ -) و (١, ١) بياييد.

$$
\left(-\frac{1}{\gamma},\frac{1}{\gamma}\right) \qquad \qquad \qquad \text{is a}
$$

$$
m = \gamma x = \gamma \left( -\frac{1}{\gamma} \right) = -1 \qquad : \text{if}
$$

$$
y - \frac{1}{\varphi} = -\frac{1}{x} \left( x - \left( -\frac{1}{x} \right) \right)
$$

$$
y = -x - \frac{1}{\varphi}
$$

 $(1, 1)$ 

$$
m = \mathbf{Y}x = \mathbf{Y}(1) = \mathbf{Y} \qquad \text{if } x = \mathbf{Y}(x-1)
$$

خط مماس و شیب خمهای درجهٔ دوم و سوم ۳۷

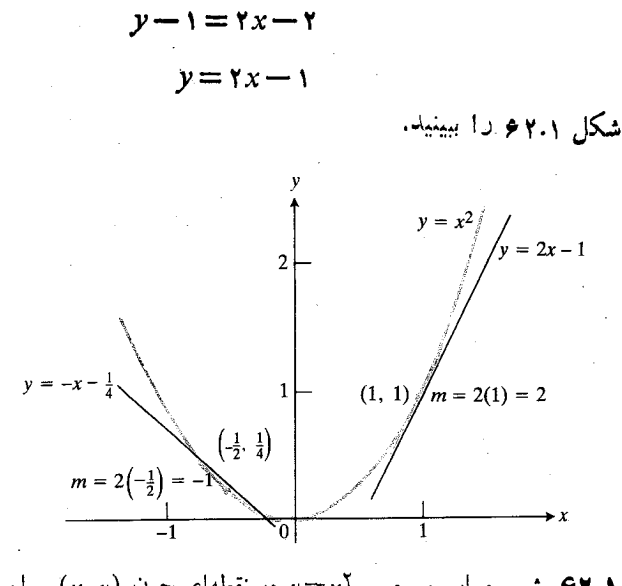

برابر ( $x, y$ ) شیب مماس برسهمی  $x^{\gamma} = x^{\gamma}$  در نقطهای چون ( $(x, y)$ ) برابر  $m = Y_X$  است یا  $Y_X$ 

بحث خود را در يك تعريف خلاصه ميكنيم.

شیب و مماس

اگر شیبهای قساطعهای  $P\overline Q$ ی یك خم، وقتی كه  $\overline Q$  در امتداد خم بــه P میل می کند، دارای مقداری حدی بــاشند، این مقدار را به عنوان شیب خم در P تعریف میکنیم. سپس، هماس بر خم در را به عنوان خطی که با این شیب از P میگذرد، تعریف  $P$ می کنیم.

 $y = x^{\mathsf{v}} - {\mathsf{y}} \cdot x + {\mathsf{y}}$  هثال ۵ مطلوب است فرمولی بر ای شیب خم در يك نقطة دلخواه  $P(x, y)$  روى خم.

 $P$  حل: در آغاز، فرمولی برای شیبهای قاطعهایی کسه از می گذرند، می یابیم و سپس با استفاده از آنها شیب خم در P را ییدا میکنیم.

جون  $P(x, y)$  روی خم قسرار دارد، مختص  $y$  آن در  $\overline{P}$  معادلــهٔ ۳٫–۳x–۳x مسدق میکند. پس، مختصات  $x - x$ برحسب  $x$  عبارت اند از

$$
P(x, x^{\nu} - \tau x + \tau). \tag{2}
$$

 $\vert x \vert$  مختصات هرنقطهٔ  $Q$  واقع بر خم که تفاوت مختص اولش بسا  $\Delta x$  به الدارة  $\Delta x$  باشد، عبارت اند از

$$
Q(x+\Delta x, (x+\Delta x)^{r} - r(x+\Delta x) + r).
$$
 (9)

 $\Box$ رفت از  $P$  تا  $Q$  غبارت است از  $\Delta_X$ . خیز از  $P$  تا  $Q$  عبارت است از

$$
\Delta y = [(x + \Delta x)^{r} - r(x + \Delta x) + r] - [x^{r} - rx + r]
$$
  
\n
$$
= [x^{r} + rx^{r} \Delta x + rx(\Delta x)^{r}
$$
  
\n
$$
+ (\Delta x)^{r} - rx - r \Delta x + r] - [x^{r} - rx + r]
$$
  
\n
$$
= r x^{r} \Delta x + rx(\Delta x)^{r} + (\Delta x)^{r} - r \Delta x.
$$
 (v)  
\n
$$
\mu_{r} = \frac{\Delta y}{\Delta x} = \frac{rx^{r} \Delta x + rx(\Delta x)^{r} + (\Delta x)^{r} - r \Delta x}{\Delta x}
$$

$$
= r x^{r} + r x (\Delta x) + (\Delta x)^{r} - r . \qquad \qquad (1)
$$

وقتی  $Q$  در امتداد خم به  $P$  میل میکند،  $\Delta x$  به ه و  $m_{PQ}$  بهعدد زیر میل میکند.

$$
m = \mathbf{r} x^{\mathsf{T}} + \mathbf{r} x(\mathsf{o}) + (\mathsf{o})^{\mathsf{T}} - \mathbf{r} = \mathbf{r} x^{\mathsf{T}} - \mathbf{r} \,.
$$
 (4)

این عددی استکسه آن را شیب خم در P می نامیم. فرمولی که درجستجوی آن هستیم این است

$$
m = \mathbf{r} x^{\mathbf{v}} - \mathbf{r} \tag{10}
$$

 $y = x^{\mathsf{w}} - {\mathsf{w}} x + {\mathsf{w}}$  هثال ۶ معادلسهای برای خط مماس بر خم در نقطهٔ (۳ ,۰) بیا بید.

$$
m = \Upsilon x^{\Upsilon} - \Upsilon
$$
  $\Leftrightarrow$   $\Leftrightarrow$  <

شکل ۳.۱ را ببینید.

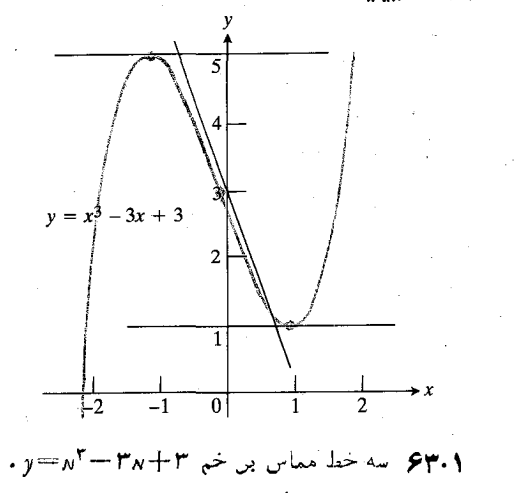

 $y = x^{\mathsf{T}} - {\mathsf{y}} x + {\mathsf{y}} - \bar{x}$ هثال ۷ آیسا خم دارد در چه نقاطی؟

حل: نقاطي را جستجو مي كنيم كه در آنها شيب صفر است. برای پسافتن این نقاط، فرمول شیب را (که در مثال ۵ بسه دست آوردیم) مساوی صفر قرار می دهیم و معادله را خل می کنیم

$$
rx^{x} - r = 0
$$
  

$$
rx^{x} = r
$$
  

$$
x^{x} = 1
$$
  

$$
x = +
$$

 $x = -1$  مختصهای  $x$  نقاط مورد نظر عبارت اند از  $x = x - 1$  و  $x = -x$ . مختصهای **بر را** می،ابیم.

وقتی ۲ ≡ ۲ (۲)− ۳(۱) + ۳ = ۱  
\n- 
$$
y = (-1)^{r} - r(-1) + r = 0
$$
 (۲) = (− 1)  
\n6.52 = ۵ (1 - 1) = 0  
\n(1, 1) = 1  
\n(2, 1) = 1  
\n(3, 1) = 1  
\n(4, 1) = 1  
\n(5, 1) = 1  
\n(6, 1) = 1  
\n(7, 1) = 1  
\n(8, 1) = 1  
\n(9, 1) = 1  
\n(1, 0) = 1  
\n(1, 1) = 1  
\n(2, 1) = 1  
\n(3, 1) = 1  
\n(4, 1) = 1  
\n(5, 1) = 1  
\n(6, 1) = 1  
\n(7, 1) = 1  
\n(8, 1) = 1  
\n(9, 1) = 1  
\n(1, 1) = 1  
\n(1, 1) = 1  
\n(2, 1) = 1  
\n(3, 1) = 1  
\n(4, 1) = 1  
\n(5, 1) = 1  
\n(6, 1) = 1  
\n(7, 1) = 1  
\n(8, 1) = 1  
\n(9, 1) = 1  
\n(1, 1) = 1  
\n(1, 1) = 1  
\n(2, 1) = 1  
\n(3, 1) = 1  
\n(4, 1) = 1  
\n(5, 1) = 1  
\n(6, 1) = 1  
\n(7, 1) = 1  
\n(8, 1) = 1  
\n(9, 1) = 1  
\n(1, 1) = 1  
\n(1, 1) = 1  
\n(2, 1) = 1  
\n(3, 1) = 1  
\n(4, 1) = 1  
\n(5, 1) = 1  
\n(6, 1) = 1  
\n(9, 1) = 1  
\n(1, 1) = 1  
\n(1, 1) = 1  
\n(2, 1) = 1  
\n(3, 1) = 1  
\n(4, 1) = 1  
\n(5, 1) = 1  
\n(6, 1) = 1  
\n(1, 1) = 1  
\n(1, 1) = 1  
\

# مسألهها

۰۱ درمثال ۱، افزایشی راکسه در تعداد مگسهای سرکه در خلال روز دهم بهوتوع می پیونده، براوردکنید. بهاین منظور، درشکل ۵۸.۱ با استفاده از خطکش شیب خم را در ۱۰ = t بر اور دکنید.

۰۲ - الف) سهمی  $x^r = y$  را رسم کنید و نقساط (۲٫ ۴–)،  $P(\ \setminus \ )$  معادلهای بسرای خط معاس بر سهمی در بنو يسيد. ب) شیبهای قاطعهایی راکه از  $P(\, \setminus \, \setminus \, P(\, \setminus \, \setminus \, \setminus \, P)$  و هریك از چهار نقطة (١/ ٢, ١/ ١) (( ١, ١) (( ١, ١) (( ١/ ١) و (١/ ٢, ١) (١) می گذرند، حساب کنید. ت) فرض کنید  $\Delta x$  نمو کوچکی در  $x$  باشد. شیب  $m_{PO}$ ی  $Q(\t+ -\Delta x, (\t+ -\Delta x)^\intercal)$  قاطع گذرنده از نقاط ( ۱ , ۱ )  $P(\t+ -\Delta x)$  $\Delta x$  دا بهصورت تابعی از  $\Delta x$  بیان کنید. حد  $m_{PO}$  را وقتی بسه صفر میل می کند، پیدا کنید. رابطهٔ بین این حد و شیب مماس برسهمی در (۱٫ ۱) چیست؟ ۰۳. فرض کنید  $Q$  نقطهای از خم ۳ $x+\mathbb{y} = x^{\mathsf{y}} - y = x^{\mathsf{y}}$  بساشد که  $h \neq h$  مختص x آن برابر است با ہ

الف) مطلوب است شیب قساطع گسذرنده از  $\varrho$  و نقطهٔ  $\cdot P(\circ, \tau)$  $\varrho$  ب) مطلوب است حد شیب قاطع در قسمت (الف) وقتی  $\varrho$ 

درمسأ لههاى ۵ــــە۲:

 $P(x, y)$  الف) فرمولی بیا بیدکه شیب را درهر نقطهٔ دلخواه واقع برائحم مقروض بهوست دهد. ب) بسا استفاده از فرمول شیب که درقسمت (الف) بهدست می آید، معادلــهای برای خط مماس بر خم در نقطهٔ مفروض بنو يسيد.

ب) نقاطی راکه در آنها خم دارای مماس افقی است بیابید.

**Function Evaluator** 

Secant Lines

$$
y=x^{x}+1, (r, 0) \cdot 2
$$
  
\n
$$
y = -x^{x}, (1, -1) \cdot 3
$$
  
\n
$$
y = r-x^{x}, (r, 0) \cdot 4
$$
  
\n
$$
y = x^{x}+rx+r, (-1, 0) \cdot 4
$$
  
\n
$$
y = x^{x}+rx+r, (-1, 0) \cdot 4
$$
  
\n
$$
y = x^{x}+rx+r, (-1, 0) \cdot 4
$$
  
\n
$$
y = x^{x}+rx+r, (-1, 0) \cdot 11
$$
  
\n
$$
y = r^{x}+rx-x^{x}, (r, 10) \cdot 11
$$
  
\n
$$
y = x^{x}-rx+r, (1, 1) \cdot 12
$$
  
\n
$$
y = x^{x}+rx, (0, 0) \cdot 18
$$
  
\n
$$
y = x^{x}+rx, (-1, 1) \cdot 10
$$
  
\n
$$
y = x^{x}+rx, (-1, 1) \cdot 11
$$
  
\n
$$
y = x^{x}+rx^{x}+1, (-1, 1) \cdot 11
$$
  
\n
$$
y = x^{x}+rx^{x}+1, (1, 1) \cdot 14
$$
  
\n
$$
y = x^{x}+rx^{x}+1, (1, 1) \cdot 14
$$
  
\n
$$
y = x^{x}+rx^{x}+1, (1, 1) \cdot 14
$$
  
\n
$$
y = x^{x}+rx^{x}+1, (1, 1) \cdot 14
$$
  
\n
$$
y = x^{x}+rx^{x}+1, (1, 1) \cdot 16
$$
  
\n
$$
y = x^{x}+rx^{x}+1, (1, 1) \cdot 16
$$
  
\n
$$
y = x^{x}+rx^{x}+1, (1, 1) \cdot 16
$$
  
\n
$$
y = x^{x}+rx^{x}+1, (1, 1) \cdot 16
$$
  
\n
$$
y = x^{x}+rx^{x}+1, (1, 1) \cdot 16
$$
  
\n
$$
y = x^{x}+rx
$$

Super \* Grapher

# شیب خم (y= f(x) شیب خم

در بخش ۶.۱٪ شیب خمهـای درجهٔ روم و درجهٔ سوم را محاسبه کردیم. اکنون می پرداز یم به سودار تا بعهای دیگر. محاسبات شیب دراينجا هم، مثل بخش ١.ع، بهمفهوم حد وابسته است و اين مفهوم را در اینجا هم به طور غیررسمی درنظر میگیریم. پس از عرضهٔ کاربردهسایی از مشتق در بخش ۸.۱، مجدداً در بخشهسای ۹.۱ و ۱۰.۱ بهمفهوم حد بر میگردیم. دُرآنجا، هدف مسا این خواهد بود که پسایهٔ ریاضی محکمی برای حد بسازیم و برای روشهای محاسبهٔ سریع درفصل ۰٫۲ آمادگی پیداکنیم.

#### مشتق تابع

فرض کنیم (p(x, y) نقطه ای از نمودار تابع (y = f(x) بساشد (شکل ۶۴.۱). اگر  $\alpha(x+\Delta x, y+\Delta y)$  نقطهٔ دیگری ازاین) نمودار باشد، آنگاه

$$
y + \Delta y = f(x + \Delta x).
$$

از طرفین این دابطه،  $y = f(x)$  را کم می کنیم و بــه دست می آوریم

$$
\Delta y = f(x + \Delta x) - f(x)
$$

شیب خط  $PO$  عبارت است از

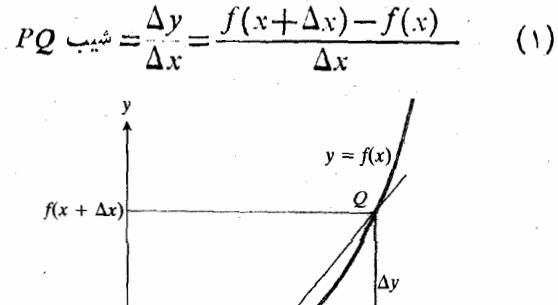

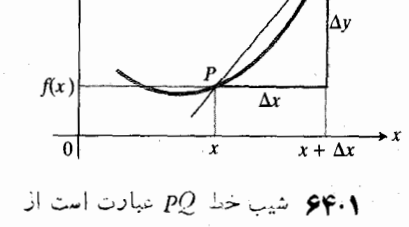

$$
\frac{f(x+\Delta x)-f(x)}{\Delta x}.
$$

در معادلة (١) عملَ تقسيم را فقطَ مي توان نشان داد زيرًا دراینجا فرمول<sub>ی</sub> برای f در دستنداریم. برای هرتابع مشخصی، مانند تابع ۳x-+۳x =  $f(x)$  درمثال ۵ ازبخش ۰٫۱, این تقسیم را باید قبل از عمل بعدی انجام داد.

بعد از اجسرای عمل تقسیم، بر را ڈسابت نگه میدادیم و می گذار یم د $\Delta x$  بهصفرمیل کند. اگر شیب قاطع به مقداری میل کند

که فقط به بز بستگی راشتهباشد، این مقدار را شیب خم در P می نامیم:  $P$  شيب  $\lim_{\rho\rightarrow P}PQ = \lim_{\rho\rightarrow P}PQ$ 

$$
= \lim_{\Delta x \to 0} \frac{\Delta y}{\Delta x}
$$
 (1)

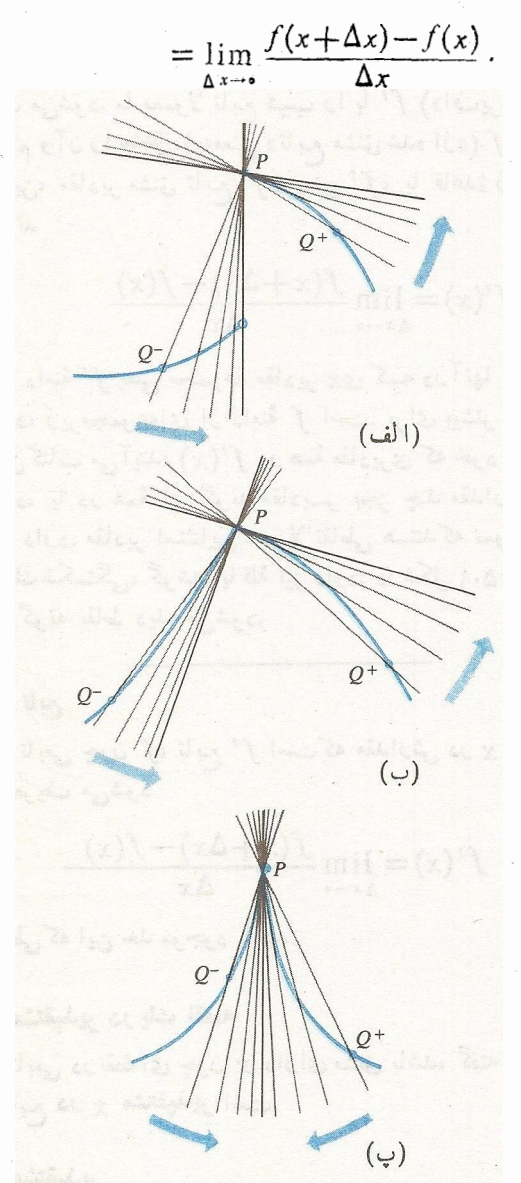

6.1% همان طور كه از اين تصويرها پيداست، مشتق در نقطهایکه نمودار تابع یك شکستگی. گوشه، یسا قلسهٔ تین دارد. تعریف نمیشود. در الف) و (ب) وقتى  $Q \leftrightarrow P$  وضعيت حسدى)  $\mathcal{Q} \rightarrow P$  واحدی وجود نسدارد. در (پ) وقتی قاطعها قائم مي شوند؛ خم داراي يك مماس قائم در P است و لی شیب ندارد.

نماد «... lim» بسا ۱۰ جــ  $\Delta x \rightarrow 0$  در زیر آن، خوانسده می شود «حد . . . ، وقتبي  $\Delta x$  بهصفر ميل مي كند.» كسر  $f(x+\Delta x) - f(x)$ 

$$
f'(x) = \lim_{\Delta x \to 0} \frac{f(x + \Delta x) - f(x)}{\Delta x}
$$
 (7)

دامنهٔ  $f'$  یعنی مجموعهٔ مقادیر  $x$ ی کــه در آنها  $f'$  تعریف می شود، زیرمجموعه ای از دامنهٔ *f* است. برای بیشتر توابعی که در این کتاب میآیند،  $f'({\textstyle \chi})$  در همهٔ مقادیری که خود  $f$  تعریف می شود، یا در همهٔ این گونه مقادیسر بجز چند مقدار استثنایی،  $f$  وجود دارد. مقادیر استثنایی معمولاً نقاطی هستندکه نمودار  $f$  در آنها يك شكستگى، گوشە، يا قلهٔ تيز دارد؛ درشكل ۵.۱٪ نمونەاي ازاینگونه نقاط دیده میشود.

# مشتق تابع

مشتقی تا بعی چون  $f$ ، تا بع  $f'$  است $\mathcal{S}$  مقدارش در  $\mathbf{x}$  بسا معادلهٔ زیر تعریف م<sub>ی</sub>شود

$$
f'(x) = \lim_{\Delta x \to 0} \frac{f(x + \Delta x) - f(x)}{\Delta x}
$$
 (\*)

بدشرطی که این حد موجود باشد.

# تابع مشتقپذیر در یك نقطه

اگر تابعی در نقطه ای چون x دارای مشتق باشد، گفته میشود که آن تابع در بر مشتقپذیر است.

تابع مشتقيذير اگر تابعی در هر نقطهٔ دامنهاش مشتقیدیر باشد، گفته می شودکه آن تابع مشتقپذیر است.

شاخه ای از ریاضیات که به مشتق می بر دازد، **حساب دیفر انسیل** نامیده میشود.

ىر

ناء ن

مثال ۱ طبق مثال ۳ از بخش ۰٫۱٪ مشتق  $f(x) = x^{\gamma}$  عبارت است از ۲۰٪ = $f'(x)$ . مشتق بهازای هرمقدار  $x$  تعریف میشود.

 $f(x) = x^{\texttt{v}} - \texttt{r} x + \texttt{r}$  مثال (۵ افرایخش ۶۰۱)، مشتق عبارت است از ۳ $x^\intercal - x^\intercal x = f'(x) = f'(x)$ . مشتق بــه ازای هرمقدار  $x$ تعریف می شود.

 $f'(x)$ معمولترین نمادها برای مشتق  $y = f(x)$  علاوه $y$ عبارت اند از

> («واي پر يم»)  $y'$  $\frac{dy}{x}$ («دې وای بر دې اکس»)  $\overline{d}$ x  $df$ («دياف بر دياكس»)  $\overline{dx}$

قسمت  $d/dx$  نشان(هندهٔ عمل مشتقگیری نسبت به  $x$  است و گاهی می نویسیم

$$
\frac{df}{dx} = \frac{d}{dx}(f) \quad \downarrow \quad \frac{dy}{dx} = \frac{d}{dx}(y)
$$

 $df/dx$  عبارت  $dy/dx$  را بهصورت «مشتق  $y$  نسبت به  $x$ » و  $\varphi$ وا بهصورت «مشتق  $f$  نسبت به  $x$ » نیز می خوانیم. شکل ۶۶.۱ را ببينيد.

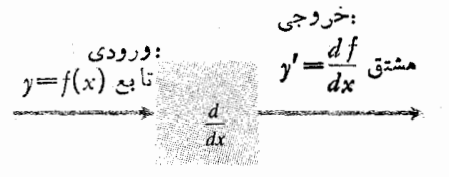

۶۶۰۱ نمودار عمل مشتقگیری نسبت به بر.

اکنون دو تعریف بسرای شیب خط  $y = mx + b$  داریم: عدد m از بخش ۰۲.۱ و شیبی کــه اینخط بهعنوان نمودار تابع دارد. وقتی تعریف جدیدی را بهرست میرهیم،  $f(x)$ ست میرهیم  $f(x)$ خوب است مطمئن شویم که تعریفهای جدید و قدیم هز گاه درمورد شیء واحدی بهکار روند، باهم تطبیق میکنند. در مثال بعدی، در جهت كسب چنين اطميناني حركت مي كنيم.

مثال ۳ نشان دهید کــه مشتق  $f(x) = mx + b$  شیب خــط است. شکل ۶۷.۱ و ببینید.  $y = mx + b$ 

حل: در رابطة (۴) فــرض میکنیم f(x)=mx+b و جسد را محاسبه می کنیم. این محاسبه در چهارگام انجام میشود.

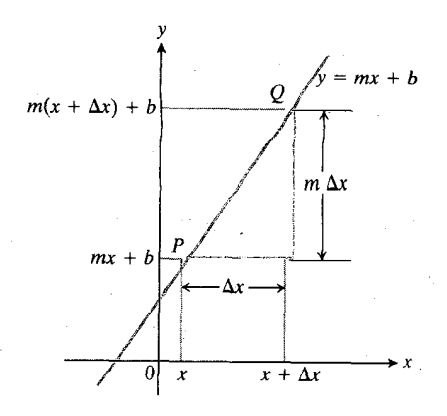

وروی خط  $m$  +  $m$  =  $m$  شیب هرخط (  $\mathcal{S}V$ ۰ قاطع برابر است با m.

$$
f(x) = \int f(x + \Delta x) \cdot f(x + \Delta x) \cdot f(x + \Delta x) = m(x + \Delta x) + b
$$
\n
$$
= mx + m \Delta x + b
$$
\n
$$
f(x) = mx + b.
$$
\n
$$
f(x) = mx + b.
$$
\n
$$
\sum_{y=0}^{n} f(x + \Delta x) \cdot f(x) \cdot f(x) \cdot f(x + \Delta x) \cdot f(x + \Delta x) - f(x) = m \Delta x.
$$

گا ۲۳: طرفین دا بر ۵.۲ تنسیم می کنیم  

$$
\frac{f(x+\Delta x)-f(x)}{\Delta x} = \frac{m\,\Delta x}{\Delta x} = m.
$$

گام ۴: حد را وقتی ه $x\rightarrow \Delta$  محاسبه می کنیم. چون خارجقسمت  $m$  تفاضلها صرفنظر از اینکه  $\Delta x$  چه بساشد دارای مقدار ثسا بت است، مقدار حدی آن نیز  $m$  است

$$
f'(x) = \lim_{\Delta x \to 0} \frac{f(x + \Delta x) - f(x)}{\Delta x} = \lim_{\Delta x \to 0} m = m.
$$

این نشان میدهد کــه درهر مقدار x، مشتق f عبارت است از شيب خط.

 $x$ ه شان زهید کـــه تابع  $|x|$  در هر نقطه بجز ه $\mathbf r = x$ دارای مشتق است.

حل: وقتى x مثبت است،  $x = |x| = y$ . با توجه به مثال ۰۳ اگر داشته باشیم ۱ $m=n$  و ه $\boldsymbol{b}=\boldsymbol{x}$  مشتق  $\boldsymbol{y}=\boldsymbol{x}$  عبارت است  $\cdot y' = \wedge$ اذ ۱

 $y = -x$  وقتی  $x$  منفی است،  $x = |x| = -x$  . مشتق ابنا بهمثال ۳ بسا ضوابط ۱ — $m$  و ه $(b=c)$  عبارت است از $)$  $\cdot y' = -y$ 

بنابراين

$$
y' = \begin{cases} 1 & x > 0 \\ -1 & x < 0. \end{cases}
$$
 (2)

در بسارهٔ ه $x = x$  چه می توان گفت؟ در اه $x = x$  مشتق وجود  $y = |x|$  ندارد. برای ملاحظهٔ دلیل این امر، توجه کنید کــه خم  $y$ تنها دو قاطع داردکــه از نقطهٔ (ه ,ه)  $P(\circ, \circ)$  می گذرند: خط وخط  $x$  —  $y$  (شکل۱.(۶۸.۱).اگر  $Q$  نقطهای روی نمودار ودر سمت راست P باشد، قاطع PQ خط $x = x \mapsto y$  است $\in$  شیب آن برابر است با ۱ +… اگر  $\hat{\varrho}$  نقطهای روی نمودار و درسمت چپ باشد، قاطع PQ خط $x \rightarrow y = -x$  است که شیب آن برابر است با ۱ ---

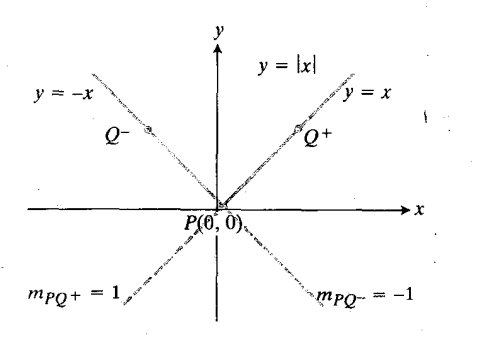

خطهای  $x = y$ و و $x - y = y$  تنها قاطعهای  $\mathcal{A} \cdot \mathcal{A}$  $y = |x|$  نمودار  $|x|$ هستندکه ازمبدأ میگذرند.

وقتبی  $Q$  روی نمودار به  $P$  میل می کند، خود قاطعها ساکن می،مانند. برای اینکه حد مذکور در رابطهٔ (۴) موجود باشد، باید وقتی  $Q$  به  $P$  میل میکند، شیبهای قاطعهای سمت راست وسمت  $\,P\,$ چپ برهم منطبق شو ند. و لی هر گز چنین نمی شور. هرقدر  $\,Q\,$  به نزدیك شود، باز هم شیب در سمت چَپ ١ — و در سمت راست ۱ خ<del>ل</del> است.

> $\Delta x$  به کاربردن  $h$  به جای برای ساده کردن خارج قسمت تفاضلهای

$$
\frac{f(x+\Delta x)-f(x)}{\Delta x}
$$

گاهی بسه جای  $\Delta x$  تسك حرف  $h$  را بسهكار می بریم. بنا براین، را بطه ای که مشتق <sup>ع</sup>ر را در بر تعریف می کند بهصورت زیر است

$$
f'(x) = \lim_{h \to 0} \frac{f(x+h) - f(x)}{h}.
$$
 (9)

شکل ۹.۱\$ع را ببینید. این تغییر، محاسبهٔ مشتق را آسانترمیٍسازد.

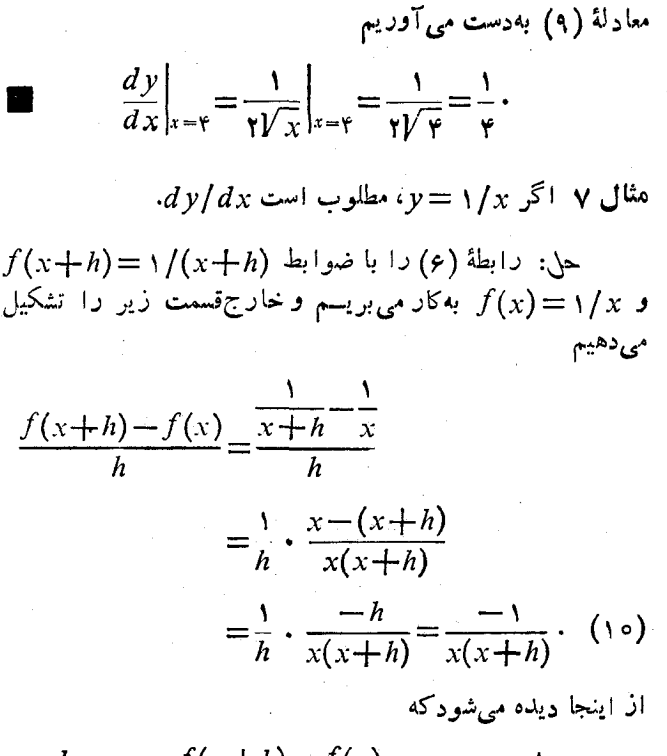

$$
\frac{dy}{dx} = \lim_{h \to 0} \frac{f(x+h) - f(x)}{h} = \lim_{x \to 0} \frac{-1}{x(x+h)}
$$
\n
$$
= \frac{-1}{x(x+0)} = -\frac{1}{x^2}.
$$
\n(11)

 $f(x)$  برآوردکردن  $f'(x)$  از روی نمودار

وقتی در آزمایشگاه یا در جریان عمل دادهها را ثبت می کنیم، دُر واقبع مقادیر تا بعی چون  $f(x)$ = $y$  را ضبط می کنیم. مثلاً ممکن است فشارگاز را به صورت تابعی از حجم در یك دمای مفروض یا اندازهٔ چمعیت را بهشکل تابعی از زمان ثبتکنیم. برای اینکه ببینیم شکل تابع چگونه است، معمولا نقاط متناظر بسا دادهها را مشخص می کنیم و خمی از آ نها می گذر انیم.

حتی اگر فرمولی برای تابع $f(x)$  $y$ لا نداشته باشیم که از روی آن مشتق  $y' \textcolor{red}{=} f'(x)$  را محاسبه کنیم، بساز هم ترسیم نمودار *'f ا*ز طریق براوردکــردن شیبها روی نمودار F ممکن است. مثال زیر نشان میدهدکه اینکار را چگونه میتوان انجام داد و از نمودار *'∱ چه چی*زهایی میتوان آموخت.

مثال ۸ نمودار تسابع ( $f(x)$  در شکل ۷۰.۱ (الف) نشان داده شده است. نمودار مشتق این تابع را رسم کنید.

حل: شیب نمودار *f ر*ا درچندین بازه برحسب واحدهای<sub>ی</sub> اڈر $y$  در واحد $x$ ، براورد میکنیم، اسپس این برآوردهسا را در صفحهٔ مختصاتی که محوز افقی اش با واحدهای بر و محور قائمش با واحدهایشیب محمدی شده باشد، مشخص می کنیم(شکل ۷۰۰۱ب).

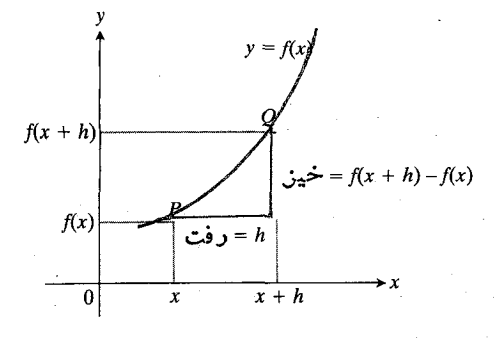

94.1 وقتی تفاضل بین مختصهای x نقاط و 1  
0 دا بەجای *ی*۵، ۵. ینامیم، زا بطهٔ مدرف مشتق  

$$
Q = f(x)
$$
  
 $f'(x) = \lim \frac{f(x + b) - f(x)}{f(x)}$ .

 $\int dy/dx$  هثال ۵ اگر  $y = V$  و ه $y = V$ ، مطلوب است

$$
f(x+h) = Vx + h
$$
 
$$
\Rightarrow f(x+h) = Vx + h
$$
 
$$
f(x) = Vx
$$

متأسفانه اگر در اینجا ه را بهجای  $h$  قرار دهیم، با تقسیم برصفر سروکار خواهیم داشت؛ لذا به جستجوی معادلی می پردازیم که در آن، این اشکال پیش نیاید. اگر در رابطهٔ (۷) صورت کسر را گویاکنیم، بهدست میآوریم

$$
\frac{\sqrt{x+h}-\sqrt{x}}{h} = \frac{\sqrt{x+h}-\sqrt{x}}{h} \cdot \frac{\sqrt{x+h}+\sqrt{x}}{\sqrt{x+h}+\sqrt{x}}
$$

$$
= \frac{(x+h)-x}{h(\sqrt{x+h}+\sqrt{x})} = \frac{1}{\sqrt{x+h}+\sqrt{x}} \cdot \qquad (1)
$$

حال، وقتی h به ٥ میل می کند، مخرج آخرین کسری که به دست آوردهایم  $\sqrt{x}$ ۲ کال $\sqrt{x+1}$  میل می کند که مثبت است زیر ا $\sqrt{x}$ ه $\langle x \rangle$ ه ح $x > 0$ 

$$
\frac{dy}{dx} = \lim_{h \to 0} \frac{\sqrt{x+h} - \sqrt{x}}{h}
$$
\n
$$
= \lim_{h \to 0} \frac{1}{\sqrt{x+h} + \sqrt{x}} = \frac{1}{\sqrt{x}}.
$$
\n(4)\n
$$
x = \sqrt{x} \approx \sqrt{x} \approx \sqrt
$$

حل: شیب، مقدار مشتق $\sqrt{x}$  =  $\sqrt{x}$  در ۴  $x$  است. از

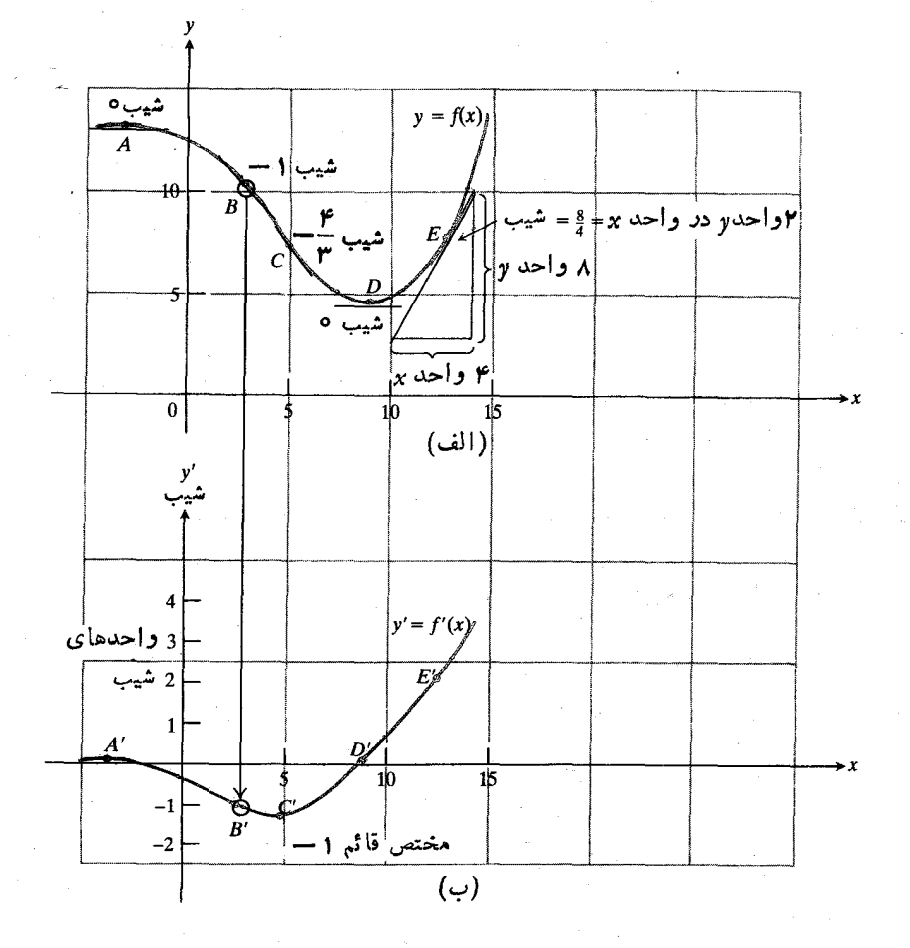

# مسألهها

در مسألههای ۱ــــ0۲، *'أگ*ر (مشتق تابع *)) ر*ا با استفاده از رابطهٔ ا (۴) یا (۶) بیا بید. سپس، شیب خم  $y=f(x)$  در ۳ $\left(x\right)$  دا (۴) پیدا کنید و معادلهای برای خط مماس بنویسید.

> $f(x) = x^{\tau} \cdot V$  $f(x) = x^{\mathbf{r}} \cdot \mathbf{Y}$  $f(x) = \mathbf{r}x + \mathbf{r} \cdot \mathbf{r}$

 $f(x) = x^x - x + 1$ .  $f(x) = 1 + \sqrt{x}$  .  $f(x) = \frac{1}{x^1}$ .  $f(x) = \frac{1}{\gamma x + 1}$ .  $f(x) = \frac{x}{x+1}$  .  $f(x) = \gamma x^{\gamma} - x + \delta$  4  $f(x) = x^{\nu} - 17x + 11 \cdot 1$ 

 $f(x) = x^e \cdot \mathbf{1}$ 

(له، d، d، d) f(x) =  $ax^x + bx + c$  .

$$
f(x) = x - \frac{y}{x} \cdot W
$$
  
\n
$$
(3x + 1) \cdot U \cdot (x) = 3x + \frac{b}{x} \cdot W
$$
  
\n
$$
f(x) = \sqrt{5x + 1} \cdot W
$$
  
\n
$$
f(x) = \sqrt{5x + 1} \cdot W
$$
  
\n
$$
f(x) = \sqrt{5x + 1} \cdot W
$$
  
\n
$$
f(x) = \frac{1}{\sqrt{5x + 1}} \cdot W
$$
  
\n
$$
f(x) = \frac{1}{\sqrt{5x + 1}} \cdot W
$$
  
\n
$$
f(x) = \sqrt{x^2 + 1} \cdot W
$$

۰۲۱ نمودار مشتق  $f(x) = (x \mid x)$  را رسم کنید (مثال ۴). سپس، نمودار تابع  $|x|/x = y = x$  دا رسم کنید. چــه نتیجهای می توانید بگیرید؟

۰۲۲ دامنه و برد تسابع  $\chi$ / =  $y = \sqrt{x}$  دا بسا دامنه و برد مشتقش ، مقايسه كنيد.  $dy/dx = -1/x^{\gamma}$ 

۰۲۳ نمودار تسابع  $y=f(x)$  در شکل ۷۱۰۱ از پارهخطهایی $\blacksquare$ تشكيل شدهكه انتهآ بهانتها بههم وصل شدهاند.

الف) تمودار مشتق تابيع را رسم كنيد. محور قائم را محور ابر بنامید. نمودار باید یك تابع پلهای را نشان دهد. ب) مشتق بــهازای چه مقادیری از x بین p — و y تعریف نسم شود؟

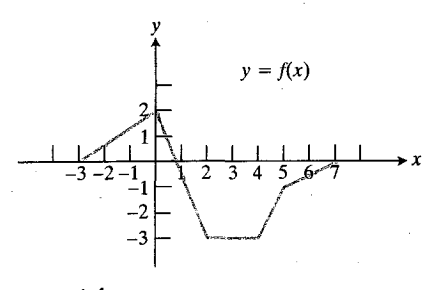

٧١٠١ نمودار مربوط بهمسألة ٢٣.

 $y = f(x)$  با استفاده از اطلاعاتی که در زیر دربارهٔ تابع  $f(x)$ داده میشود، نمودار تابع را دربازهٔ ۶کسی است رسم کنید. i) نمودار f متشکل از پارهخطهایی است کــه انتها بهانتها بههم وصل می شوند. ii) نمودار f از نقطهٔ (۱٫ ۱٫ ) شروع می شود. iii) مشتق f تا بعی پلهای!ستکه درشکل۲.۱پلادیده میشود.

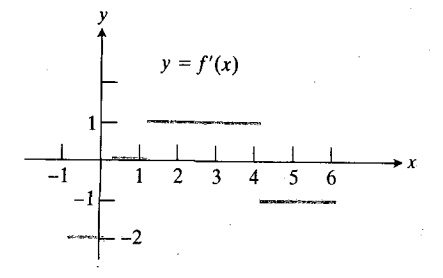

٧٢٠١ نمودار مربوط بهمسألة ٢۴.

مسألههسای ۲۵–۲۷ مربوط به نمودارهسای شکل ۷۳.۱ هستند. نمودارهای قسمت (الف) تعداد روباهها و تعداد خرگوشها را در جامعهٔ کوچکی از جا نوران قطبی نشان م<sub>ی</sub>رهندکه بهصورت توابعی از زمان برای مدت ه ۲۵ روز رسم شدهاند. تعداد خر گوشها در آغاز افزایش می،یابد و در همین حــال روباههــا نیز تولید مثل می کنند. ولی روباههــا از گوشت خرگوشهــا تغذیه میکنند و بهموازات آنکه تعداد روباهها افزایش می یابد، جمعیتخر گوشها در جایی ماکسیمم شده بعدکم میشود. شکل ۷۳۰۱ (ب) نمودار مشتق تا بع تعداد خرگوشهاست که ما نند مثال ۰٫۸ با مشخص کردن شيبها بەدست آمده است.

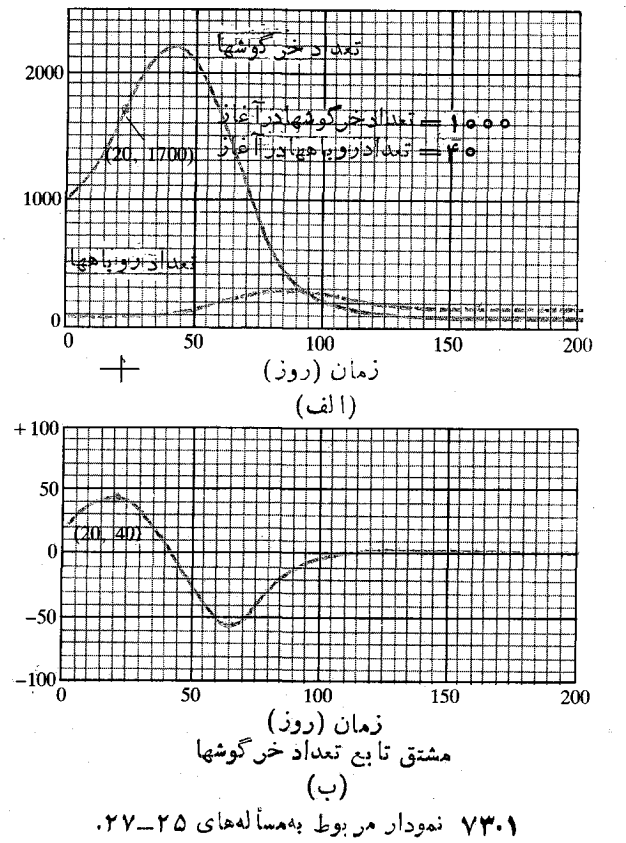

۴۵. مقدار مشتق تابع تعذاد خرگوشها درشکل ۷۳.۱، وقتی این تسا بع نزر گنرین مقدآر را دارد، چقدر است؟ وقتی کوچکتریسن مقدار را دارد چقدر است؟

۴۶. مقدار تابع تعداد خرگوشها درشکل ۷۳.۱، وقتی مشتق این تا بع بزرگترین مقدار را دارد چقدر است؟ وقتی کوچکترین مقدار را دارد چقدر است؟

۰۲۷ شیب خم تعداد روباهها را با چه واحدهایی می توان اندازه گر فت؟

۰۲۸ الف) با استفاده از روش نموداری مثال ۰٫۸ مشتق تا بع تعداد مگسهای سرکه راکه درشکل ۵۸.۱ نشان داده شد، رسم کنید. محورهای افقی و قائم را با چه واحدها یی باید مدرج کرد؟ ب) تعداد مگسهای سرکه در خلال چه روزهسایی سریعترین افزایش را دارد؟ در چه روزهایی کندترین افزایش را دارد؟

> TOOLKIT PROGRAMS Derivative Grapher Super \* Grapher Secant Lines

> > **۸.۱ سرعت و سایر آهنگهای تغییر** سقوط آزاد

در توصیف نخستین ثا نیههایحرکت شیئی چون گلوله یا سنگءکه از حالت سکون سقوط می کند، مقاومت هوا و تغییرات شتاب گرانش را نادیده می گیریم. این حرکت ساده شده، سقوط آزاد نام دارد.

هثال ۱ شکل ۷۴.۱ سقوط آزاد سنگی را نشان می دهد که در زمان ہ=t از حالت سکون رہا می شود. تحت این شرایط، مسافتی که شیء سقوط میکند، s، بهصورت تابعی از زمان، u با معادلهٔ زیر بیان میشود:

> $s=\frac{1}{r}gt^r$ .  $(1)$

عدد ۶ شتاب گرانش درسطح زمین است. بهطور تجربی معلوم شده که اگر ۶ برحسب فوت و t برحسب ثسانیه اندازهگیری شود، مقدار شتاب ۴۲ ft/sec۲ است. بنابراین

$$
s = \frac{1}{\gamma} \times \tau \gamma t^{\gamma} = \gamma \epsilon t^{\gamma} \text{ ft} . \qquad (\gamma)
$$

اگر 5 برحسب سانتیمتسر انسدازهگیسری شود، آنگساه  $g = 1 \wedge \circ$  cm/sec<sup>1</sup>

$$
s = \frac{1}{\gamma} \times 3 \wedge \circ t^{\gamma} = 5 \circ t^{\gamma} \text{ cm} \,. \tag{7}
$$

درخلال دوثانية اول، سنگٹ بهاندازة

$$
s = \frac{1}{2} \epsilon(\mathbf{r})^T = \epsilon \mathbf{r} \mathbf{f} t
$$

$$
s = \mathbf{Y} \mathbf{A} \circ (\mathbf{Y})^{\mathsf{T}} = \mathbf{1} \mathbf{A} \mathbf{Y} \circ \mathbf{C} \mathbf{m} = \mathbf{1} \mathbf{A} \mathbf{Y} \mathbf{F} \mathbf{m}
$$

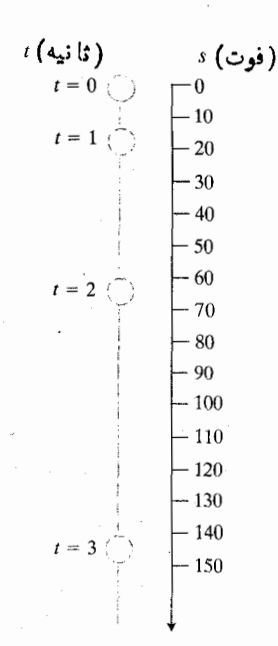

۷۴۰۱ مسافت طی شده بهوسیلهٔ سنگی که در ه = t ثانيه ازحالت سكون رها ميشود.

سرعت فرض کنید می دانیم که معادلـهٔ حرکت جسمی در امتداد یك خط بهصورت زیر است

> $s = f(t)$  $(\check{\mathbf{r}})$

و می خواهیم سوعت جسم را در لحظهای چون t بیابیم. چگونـــه می تو انیم سرعت لحظه ای یك جسم متحرك را -تمویف كنیم؟ اگــر فرض کنیم مسافت و زمــان کمیتهای فیزیکی اساسیبی هستندکــه می تو انیم آ نها را اندازه بگیر یم، میشود بهصورت زیر استدلال کرد.  $t+1$  دربازهای که از زمان  $t$  تا زمان  $\Delta t$  استداد دارد، جسم اذ موضع (t) از موضع  $s\!=\!f(t)$ 

> $s + \Delta s = f(t + \Delta t)$  $(\Delta)$

حرکت می کند و تغییر خالص موضع، یا **تغییرمکان** برابر است!

$$
\Delta s = f(t + \Delta t) - f(t). \tag{9}
$$

(همهٔ اینها را می توان با وسائل اندازهگیری زمان و طول اندازه گر فت.)

 $t + \Delta t$  پس، سرعت متوسط جسم در بسازهٔ زمانی از  $\Delta t$  تا  $\Delta t$ برابر است با 55 تقسیم بر  $\Delta t$ :

**توریف**  
سرعت م**توسط**  
سرعت متوسط جسمی که درامتدار دیك خط حرکت می کند، عبارت  
است از  
۲۵۰ و۵<sub>د</sub> مول بالا، 
$$
v_{av} = \frac{\Delta s}{\Delta t} = \frac{f(t + \Delta t) - f(t)}{\Delta t}.
$$
 (y)

ثباتيه مىدود، مثلا دوندۂ سریعی که ۱۰۵ متر سرعت متوسطش برابر است با

$$
v_{\rm av} = \frac{\Delta s}{\Delta t} = \frac{1 \circ \circ m}{1 \circ \text{sec}} = 1 \circ m/\text{sec}.
$$

برای به دست آوردن **c**y سرعت لحظه|ی جسم متحرکی که در زمان t در موضع  $s\!=\!f(t)$  قرار دارد، از سرعت متوسط حد می گیریم

$$
v = \lim_{\Delta t \to 0} v_{\rm av} = \lim_{\Delta t \to 0} \frac{\Delta s}{\Delta t}
$$

 $v_{av}$ 

$$
= \lim_{\Delta t \to 0} \frac{f(t + \Delta t) - f(t)}{\Delta t} .
$$
 (A)

به عبارت دیگر، سرعت لحظه ای، بـه عنوان تابعی از زمان u، را مشتق 5 نسبت به r تعریف می کنیم.

تعريف

سرعت لحظهاي

**سرعت لحظهای جسمی که در** امتداد یك خط حركت می كند، مشنق موضع آن، (t) = s، نسبت به  $t$  است

$$
v = \frac{ds}{dt} = f'(t). \tag{1}
$$

 $s = s = (1/\tau)gt^{\tau}$ هثال () جسمی با ضابطهٔ  $s = s$  /) هثال ۲ آزاد سقوط می کند. سرعت لحظهای آن را بهصورت تابعی از t پیداکنید. سرعت جسم را ۲ ثانیه پس از رهاشدن برحسب فوت بر ثا تيه بيا بيد.

حل: سرعت لحظه ای، مشتق تسابع  $f^{\gamma}(y)/y = s$  نسبت به r است. خارج قسمت تفاضلها ً برای محاسبهٔ مشتق چنین است

$$
\frac{\Delta s}{\Delta t} = \frac{(\frac{1}{\tau})g(t + \Delta t)^{r} - (\frac{1}{\tau})gt^{r}}{\Delta t}
$$
  
= 
$$
\frac{1}{\tau}g \frac{t^{r} + \tau t \Delta t + (\Delta t)^{r} - t^{r}}{\Delta t} = \frac{1}{\tau}g(\tau t + \Delta t).
$$

$$
v = \lim_{\Delta t \to 0} \frac{\Delta s}{\Delta t} = \lim_{\Delta t \to 0} \frac{1}{\gamma} g(\gamma t + \Delta t) = \frac{1}{\gamma} g(\gamma t + \circ) = gt.
$$
\n(10)\n  
\n
$$
v = g(t
$$
\n(11)

اگر ۶ برحسب فوت و t برحسب ثانیه باشد، g=۳۲ ft/sec و  $(11)$  $v = \mathbf{Y} \mathbf{Y} t$  ft/sec<sup>r</sup>.

$$
v = \mathbf{r} \mathbf{r}(\mathbf{r}) = \mathbf{r} \mathbf{r} \mathbf{f} \mathbf{t} / \sec.
$$

وقتی نمودار  $f(t) = s = s$  را ببه صورت تابعی از t رسم می کنیم، سرعتهای متوسط و لحظهای تعا بیر هندسی دارند (شکل ٧۵٠١). سرعت متوسط، شيب يسك خط قساطع است و سرعت است. لحظهای در زمــان  $\iota$ ، شیب خط مماس درنقطهٔ  $(f, f(t))$  است. وقتی اطلاعات ما در بارهٔ حرکت از روی نمودار بهدست می آید و نه از روی معادله، برای براورد سرعتها میتوانیم از این تعبیر استفادهکنیم که شیب مماس را بسه عنوان سرعت در نظر بگیریم. (مسألههای ۱۲ـ۷۴ و ۲۲۰را ببینید.)

مرسوم است که سرعت لحظهای را فقط سرعت می،نامند و ما هم ازاین پس آن را چنین خواهیم نامید.

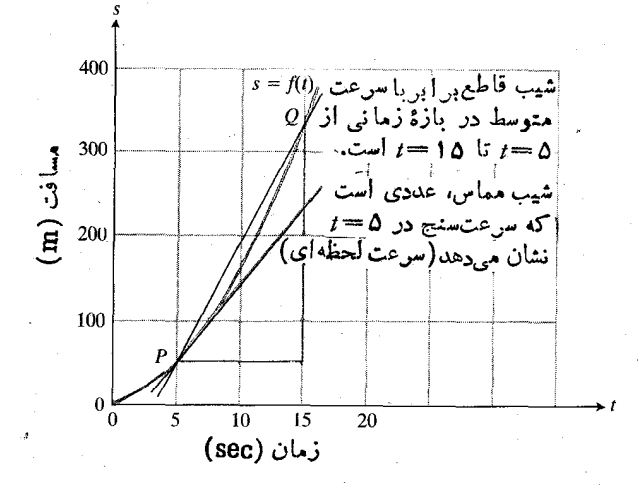

٧٥٠١ نمودار زمان بـه مسافت. براي يك نوع اتومبيل مرسدس بنن. شيب خط قاطع، سرعت متوسط در بازهٔ ۱۰ ثانيهاي ه=/ تا sec ه (= + است كه دراين مورد برابر است با ۳۹٫۵ m/sec یہا ۵km/h م۳۵ میں حط مماین در  $P$ ، عددی است که سرعت سنج در Sec هماین در است می دهد و تقریباً ۱۸ m/sec یا ۶۵ km/h و F۵ است. فرض کنید برای یسك شركت، تولید بر تن فسولاد درهفته، مبلغ  $x + \Delta x$  تومان هزینه دارد. آگر این شرکت بخواهد  $y = f(x)$ تن كالا درهفته توليد كند، هزينهٔ بيشترى، مثلا $\Delta x$  بو تومسان، متحمل می شود. افسز ایش متوسط هسزینه در هر تن کالای اضافی، است. حد این نسبت وقتی  $\Delta x$  بهسمت صفر میل می کند،  $\Delta y/\Delta x$ هوینهٔ نهایی تولید  $\mathbf x$  تسن فولاد در هفته است. (شکل ۷۶۰۱ را بينيد.)

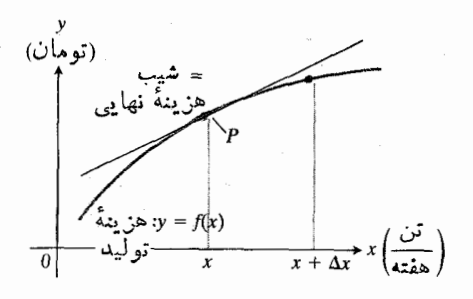

۷۶.۱ تولید هفتگی فولاد. (r) = y هـــزینهٔ توليد× تن فولاد است.هزينهٔ توليد &تن فولاد  $\Delta y = f(x + \Delta x) - f(x)$  اضافی پسا فرمول معين ميشود.

هزینهٔ نهایی را چگونه تعبیر می کنیم؟ ابتدا میتوان گفت که هزینهٔ نهایی، شیب نمودار  $f(x)$ = $y$  درنقطهای است $\in$ ه درشکل ۷۶.۱ بسا حرف P مشخص شده است. امسا بیش از این هم مي توان گفت.

شکل ۷۷.۱ تصویر بزرگ شدهای از خم و مماس بر خم در P را نشان میدهد. از روی شکل می توان دیدکه اگر شرکت، که درحال حاضر x تن کالا تولید میکند، میزان تولید را یكتن افزایش دهد، هسزینهٔ اضافی  $\Delta y$  برای تولید آن یك تن تقــریباً

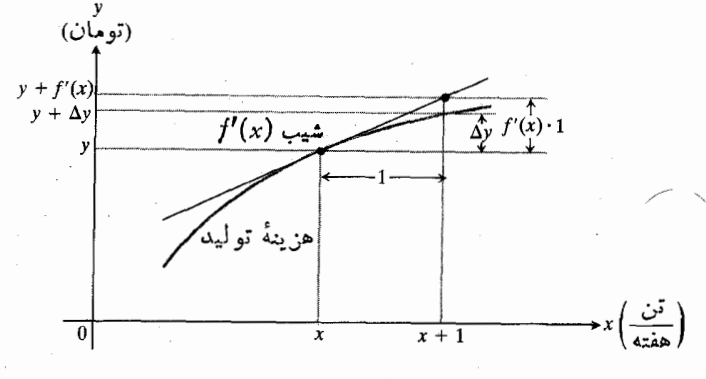

٧٧٠١ وقتي ميزان توليدهفتكي فولاد از x تن به 1+x تن افزايش  $\Delta y$  می یا بد، خم هزینه به اندازهٔ  $\Delta y$  صعود می کند. خط مماس به اندازهٔ حاصلضرب شیب در رفت، یعنی (x) /f'(x) . الا میررد. چون  $\Delta x \approx f'(x)$ ، وقتى  $\Delta x = 1$  داريم  $\Delta y/\Delta x \approx f'(x)$ 

# سایر آهنگهای تغییر

آهنگت متوسط و آهنگت لحظهای، کاربردهای متعدد دیگری نیز دارند.

 $\bm{Q}$  مثل $\bm{v}$  مقدار آب در یسك مخزن آب،  $\bm{Q}$  (برحسب گا $\bm{v}$ )، در زمان t (برحسب دقیقه)، تسابعی از t است. آب ممکن است از بیرون بهدرون و یسأ از درون بهبیرون مخزن جریان داشته باشد.  $t + \Delta t$  در این صورت، فرض $\sigma$ تنید کسه  $Q$  از زمان  $t$  تسا زمان به $\Delta\varrho$  تغییرکند. پس، آهنگهسای متوسط و لحظه $\Delta\varrho$  تغییر نسبت به t چنین است  $\bm{Q}$ 

 $\frac{\Delta Q}{\Delta t}$ (gal/min) سرعت متوسط:

$$
\frac{d\mathbf{r}}{dt} = \lim_{\Delta t \to 0} \frac{1}{\Delta t} \left( \frac{\text{gal}}{\text{min}} \right) \quad \text{is a.e.}
$$

گرچه طبیعی است کــه وقتی صحبت از آهنگهای تغییر در میان است بهحرکت و زمان فکرکنیم، ولی هیچ لزومی ندارد که تا این حد خود را محدود کنیم. می توان آهنگ متوسط تغییر را برای هر تابع  $y = f(x)$  روی هربازهای در دامنهٔ تسابع تعریف کسرد ونبز آهنگٹ لحظهای تغییر را بهعنوان حد آهنگهای متوسط تغییر، بهشرطی که این حد موجود باشد، تعریف نمود.

#### تعريف

#### آهنگ تغيير

آهنگٹ متوسط تغییر تابعی چون  $f(x)$  $y = f(x)$  روی بازۂ از  $x$  تا چنین است $x + \Delta x$ 

هنگك متوسط تغییر
$$
= \frac{f(x + \Delta x) - f(x)}{\Delta x}.
$$

آهنگت لحظهای تغییر  $f$  در  $x$ ، مشتق زیر است

$$
f'(x) = \lim_{\Delta x \to 0} \frac{f(x + \Delta x) - f(x)}{\Delta x}
$$

$$
= \lim_{\Delta x \to 0} \left( \lim_{x \to 0} \Delta x \right)
$$

بهشرطی که این حد موجود باشد.

 $f'$  بنا براین، آهنگت لحظهای تغییر  $f$  نسبت به بر، مقدار در بر است. حتى وقتى بر نشان دهندة زمان نيست، بازهم اصطلاح «لحظهای» را بهکار می بریم.

#### هزينة نهايى O

اقتصاددانان غالباً مشتق تابع را **مقدار نهایی** تابع می نامند. مثلا،

$$
\Delta y \approx f'(x) \Delta x = \sqrt{5} \int f'(x) \Delta y \approx f'(x) \Delta x
$$

اهمیت اقتصادی هزینهٔ نهایی از اینجا ناشی میشود. هزینهٔ نهایی، پیش بینی یا براوردی است از هزینهٔ تولید یك واحد كالای بیشتر؛ یعنی هسزینهٔ تقریبی تولید یك اتومبیل بیشتر، یك رادیوی بیشتر، یك ماشین رختشویی بیشتر، و . . . است.

فرمولهای سقوط آزاد درنزدیکی سطح زمین

$$
t = 0
$$
 is  $s = \frac{1}{r}gt^r$   $s = \frac{1}{r}gt^r$   
\n $g = \frac{1}{\sqrt{5}}\int_0^r \frac{1}{\sqrt{5}} = gt$   
\n $v = \cos\theta$   
\n $s = \frac{1}{r}gt^r$   $\therefore$   
\n $g = r \sin\theta$   $s = \frac{1}{r}gt^r$   $\therefore$   
\n $g = r \sin\theta$   $s = \frac{1}{r}gt^r$   
\n $s = \cos\theta$   $s = \frac{1}{r}gt^r$   
\n $s = \cos\theta$   $s = \frac{1}{r}gt^r$   
\n $g = \frac{1}{r}gt^r$   $\therefore$   
\n $g = \frac{1}{r}gt^r$   $s = \frac{1}{r}gt^r$   
\n $s = \frac{1}{r}gt^r$   $s = \frac{1}{r}gt^r$   
\n $s = \frac{1}{r}gt^r$ 

# مسألهها

$$
f(t) = at^{\tau} + bt + c
$$

نشآن دهید که

$$
f'(t) = \lim_{\Delta t \to 0} \frac{f(t + \Delta t) - f(t)}{\Delta t} = \gamma a t + b.
$$

قوانین حرکت در مسألههــای ۲ـــه۱ موضع یــك جسم متحرك، دا بهصورت تابعی از t بهدست میدهندکه s برحسب $s = f(t)$ متر و t برحسب ثانیه اندازهگیری میشود. الف) تغییرمکان و سرعت متوسط را برای بسازهٔ زمسانی از تا ۲ = t تا نیه پیداکنید.  $t = \mathfrak{r}$  تا ن  $\alpha$ ب) بسا استفاده از فرمول  $at + b$ ۲ = ( $f'(t)$  در مسألهٔ ۱ سرعت  $ds/dt$  و را بهصورت تابعی از  $t$  بیان کنید. پ) با استفاده از فرمول بهدستآمده درقسمت (ب)، سرعت جسم را در ۲ = t ثانیه بیابید. (سقوط آزاد روی زمین)  $s = \gamma \circ \gamma t^{\gamma} \cdot \mathbf{Y}$ (سقوط آزاد روی ماه)  $s = \circ \cup \wedge t^{\vee} \cdot \mathbf{y}$ 

برحسب سانتيمتر مشخص شدهاست. الف) ازفرمولهای سقوط آزادکه درانتهای این بخش آمدند،  $\Omega$ دراینجا کدام فرمولها 3 و  $y$  را به ست می دهند؟ ب) چه مدتی طول کشیده که توپها <sub>Cm</sub> ه ۱۵ اول را طی کنند؟ سرعت متوسط آنها دراين مدت چقدر بوده است؟ ب) زمان بین گرفتن دوعکس متوالی چقدر بوده است؟

۰۱۲ آلف) بسا استفاده از نمسودار شکل ۷۵.۱، سرعت متوسط اتومبیل در ۱۵ ثانیهٔ اول را براوردکنید. ب) سرعتی را که سرعتسنج اتومبیل در ثانیهٔ ۱۵= t نشان می دهد، براورد کنید؛ بهاین منظور، شیب خم را بسا یك خط کش براورد نمایید.

۰۱۳ دادههای زیر، مختصات s یك جسم متحرك را بهازای مقادیر  $t$  گوناگون  $t$  بهدست میدهند. روی کاغذ مختصات، s را برحسب رسم کنید و خم همواری از نقاط داده شده بگذرانمید. با فرض!ینکه ایسن خم هموار حسر کت جسم را نشان می دهسد، سرعت را در (الف) ۱٫۰ = t؛ (ب) ۵ر۲ = t؛ (پ) ۵ر۲ = t، بهدست آورید.

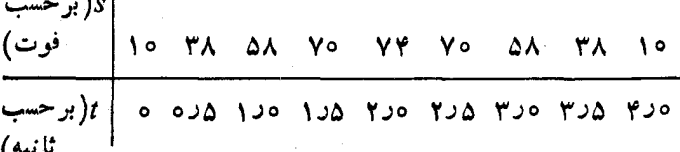

۰۱۴ . یك واكنش شیمیایی وقتی كه بهمدت t دقیقه انجام می گیرد، مقدار ( $A(t)$  از یك ماره را تولید میكند. جدول زیر، مقاریرمتناظر را به ازای چند مقدار  $t$  نشان میدهد.  $A(t)$ 

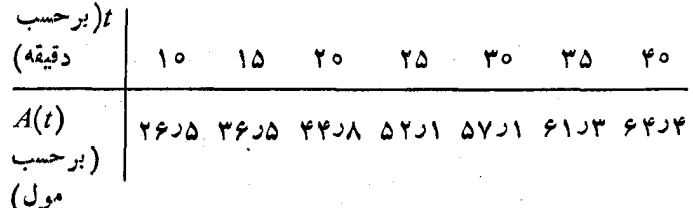

٧٨٠١ سقوط در نوپ (ازحال سکون.

الف) آهنگٹ متوسط واکنش در بسازۂ زمانی ۲۰ = ) تسا ۲۰= t را پیداکنید.

ب) نقاط متناظر بسا دادههسای جدول را مشخص کنید، خم همواری از آنهــا بگذرانید، و آهنگت لحظهای واکنش در ۲۵ = ۲ را بر اورد کنید.

وقتی مدلی از یك موشك برتساب میشود، پیشران چند ثسانیهای مرسوزد و بهموشك شتابى بهسمت بالا مى دهد. پس ازاين فرايند سوختن، موشك مدتى بەطرف بالا مىرود وسپس شروع بەسقوط می کند. مسدت کو تاهی پس از آنکه موشك شروع به پایینآمدن کرد، مقدارکمی از یك مادهٔ منفجره باعث می شود كــه چتری باز شود و این چتر از سرعت موشك میكاهد تا هنگام برخورد بسا زمین درهم نشکند.

شکل ۷۹.۱ دادههای مربوط بسه سرعت را در پرتاب مدل یك موشك نشان مى دهـــد. بـــا استفاده از این دادهها به برسشهای مسائل ۱۵–۱۹ پاسخ دهید.

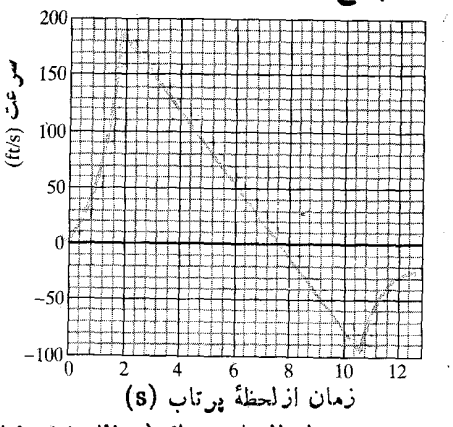

٧٩.١ سرعت مدالي از يك موشك (مسائل ١٥\_١٩).

۰۱۵ بسرعت صعود موشك وقتى پيشران از سوختن بساز مى ايستد جقدر است؟

۱۶. پیشران جند ثانیه می سوزد؟

۱۷. موشك چه موقعي بسه بالاترين نقطه مي رسد؟ دراين موقع، سرعت موشك چقدر است؟

۰۱۸ چتر چــه موقعی بساز میشود؟ در این موقع، سرعت سقوط موشك جقدر است؟

۰۱۹. قبل از اینکه چتر باز شود، موشك چه مسافتی پایین میآید؟

**۴۰. وقتی یك مادة ضد باكترى بهغذایی كه باكتریها در آن مشغول** رشد بودنسد افزوده شد، تعداد بساكتريها مدتى همچنان افزايش یافت ولی بعد این رشد متوقف شد و تعداد شروع به کاهش کرد. تعبداد بساكتريهما در زمسان t (برحسب ساعت) برابر بسا ۰۱ م + + + 0 + + + 0 + = (r) و. با استفاده از نتيجهٔ مسألهٔ ۰۱  $b(t) = b(t)$ آهنگهای رشد را در (الف) ه = ii (ب) ه = ii؛ و (ب) ه = t ساعت بيابيد.

۰۲۱ میزان آب موجود در یك مخزن برحسب گالن، t دقیقه بعد از آنکسه تخلیهٔ مخسون شروع شده است، بسرابسر است بسا  $Q(t)$ ۲ (۳۰ $-\epsilon$ ۴) ه ۲ ج $Q(t)$ . در پا یان دقیقهٔ دهم، سرعت خروج آب از مخز ن چقدر است؟ آهنگ متوسط خسروج آب از مخزن در خلال ١٥ دقيقة اول جقدر است؟

۲۲. سه نمودار شکل ۸۰۰٪، نشان(هندهٔ مسافت طی شده(برحسب مایل)، سرعت (برحسب مایل برساعت)، و شتاب (مشتق سرعت که برحسب مایل برساعت بر ثانیه اندازه گیری میشود) برای هر ثانیه ازحرکت دو دقیقهای یك اتومبیل است. كدام نمودار نشان دهندهٔ (الف) مسافت؛ (ب) سرعت؛ (ب) شتاب است؟ (ت) واحد مقياس محور قائم برای نمودار سرعت، ۵ مسایل برساعت در نظرگرفته شدهاست. مقادیر ماکسیمم و مینیمم شتاب را براوردکنید.

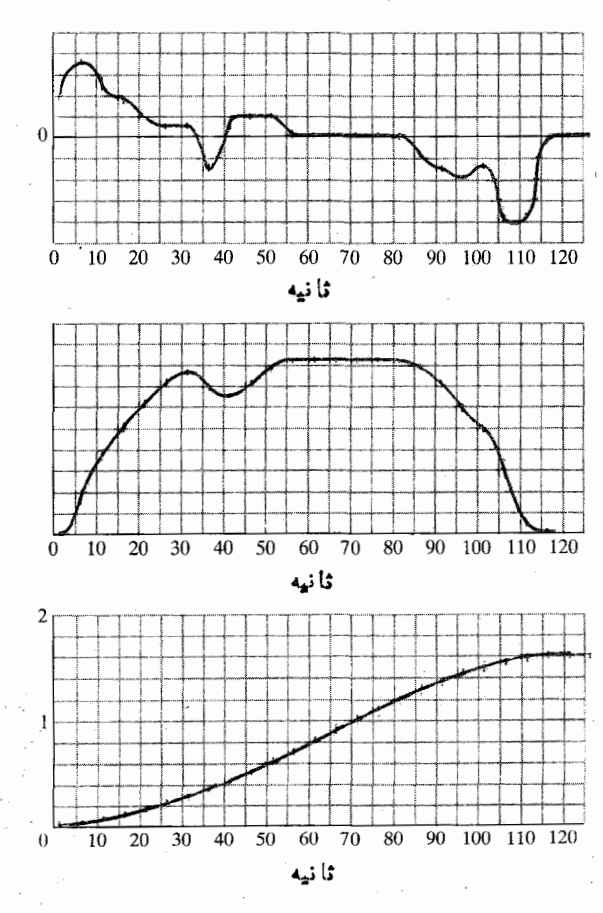

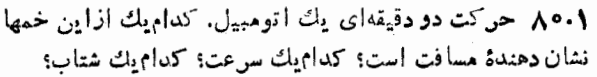

**۲۳. ه**زینهٔ نهایبی. فرض کنید هسزینهٔ تولید بر مــاشین لباسشویبی  $\cdot f(x)$ برحسب دلار بر ابر است $x^{\texttt{Y}}$  ار ه $x$ ۰۰ برحسب دلار بر ابر است $\cdot$ الف) هزینهٔ متوسط تولید ٥٥ ماشین لباسشویی را پیداکنید. ب) هزینهٔ نهایی تولید ۱۰۰ ماشین لباسشویی را پیداکنید. پ) با محاسبهٔ مستقیم هزینه نشان دهیدکه هزینهٔ نهایی تولید

۵۰ ماشین لباسشویی تقریباً برابر است با هزینهٔ تولید یك ماشین لباسشویی که بعد از ۱۰۵ ماشین تولید میشود.

۹.۱ حد

می دانیم که برای بهدست آوردن مشتق، لازم است حد را محاسبه کنیم. ولی حد دقیقاً چیست وچگونه می توان آن را بدون زخمت زیاد محاسبه کرد؟ در این بخش، به این موضوع می پردازیم.

مسأله

روش فرمساً برای یسافتن مشتق ایجاب می کند کسه مقدار حدی خارج قسمت

$$
\frac{f(x+\Delta x)-f(x)}{\Delta x} \tag{1}
$$

دا وقتی  $\Delta x$  به صفر میل میکند، بیا بیم. مسا در چند مودد برای انجام دادن این کار صورت را ابر ۵x تقسیم کسردیم تسا عبارتی بهدست آوزیم که بتوانیم در آن بسه جای  $\Delta x$  عدد صفر را قرار دهيم و حد را بياييم.

متأسفانه، این روش جبری دو اشکال دارد: وقتگیر است و همیشه هم قابل کاربرد نیست. مثلا هیچ راهی برای تقسیم صورت کسر ذیر بر  $\Delta x$  وجود ندادد

$$
\frac{\sin(x+\Delta x)-\sin x}{\Delta x} \, . \tag{7}
$$

این همان خارج قسمتی است که برای یسافتن مشتق تابع سینوسی باید آن را بهکار بریم. ما بهروش بهتری برای محاسبهٔ حد نیاز داديم.

يك نماد ساده تر

درهنگام مجاسبة حد

$$
\frac{f(x+\Delta x)-f(x)}{\Delta x}
$$
 (r)

وقتی ۵x به صفر میل می کند، x دا ثابت نگه می داریم در حالی که ۵x تغییر میکند. دراین ضمن، کل خارج قسمت را به عنوان تا بعی از یك متغیر، درآینجا  $\Delta x$ ، در نظرمی گیریم. مادام كه مشغول چنین کاری هستیم، می توانیم نمادهــای سادهتری را بهکار ببریم: *H بر ای تسایح و t بر ای متغیر. پس بساید مشخص کنیم که وقتی* میگوییم «تابعی چون  $F$  آز تك متغیری چون  $t$ ، وقتی  $t$  بهمقدار ان پیش تعیین شدهای چسون c میل میکند، دارای حسد است.» منظورمان چیست. پس از آن، می توانیم بهعقب بر گردیم و بیینیم  $\Delta x$  که دربارهٔ مقدار حدی  $\Delta x$ / $f(x)$ — $f(x)$  وقتی  $\Delta x$ بسهصفر میل میکند، چه میتوان گفت. در این ضمن، لازم نیست بەمشتق بیندیشیم، کافی است بەحد فکرکنیم.

فرض کنید مقادیر تابعی چون (F(t را درحالی نظاره می کنیم که  $t$  بهسمت  $c$  حرکت می کند بسدون آنکه عملا مقدار  $c$  را اختیار کند (درست همان $\det \Delta x$  به ه میل میکند بدونآنکه مقدار  $\Delta x$ ه را اختیار کند). چه اطلاعی باید دربارهٔ مقادیر  $F$  داشتهباشیم تا بگوییمکه حد آنها L است؟ چه الگوی<sub></sub> در رفتار آنها بایسد مشاهدهکنیم تا مطمئن شویمکه نهایتاً به  $L$  میگرایند؟

خواست ما این است کــه مثلاً بتوانیم بگوییم وقتی t در محدودهای بهمرکز c وبهشعاع ۳٫ قرار دارد،  $F(t)$  درمحدودهای بهمركز I و بهشماع يك دهم واحد واقع است.

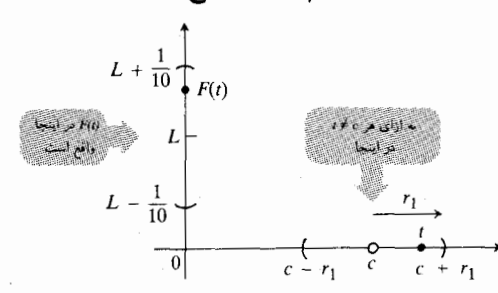

ولی این بهخودی خود کافی نیست زیرا وقتی t به حرکت  $L$ خود بهسمت  $c$  ادامه می $\epsilon$ هد، ممکن است  $F(t)$  بهجای اینکه به نزديك شود، در داخل بازهٔ (۱/۱۰+L - ۱/۱۰-L) اين سو و آن سو بجهد.

پس لازم است این را هم بگوییم *ک*ـه وقت<sub>ی t</sub> حرکت خود دا بهسمت c ادامه میدهد. ( $F(t)$  باید نهایتاً به L نز دیك و نز دیكتر شود؛ و لازمهٔ این حرف این!ستکه مثلاً بهازای همهٔ مقادیر t در محدودهای بهمرکز c و بهشعاع کوچکتر  $r$ ،  $F(t)$  در محدودهای بهمرکز L و بهشعاع ۱/۱٥٥( واحد قرار داشته باشد.

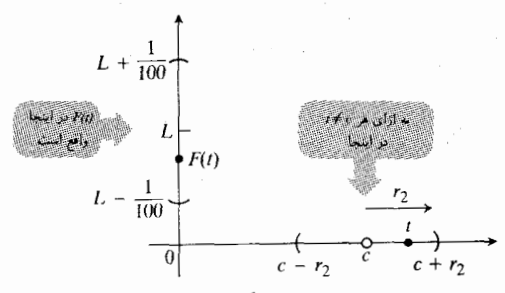

وَلَّی این هم کافی نیست. اگــر ( $F(t)$  پس از آن در داخل بسازة (۲۰۵۰/ ۱+C ,٥٥٫) اين سو و آن سو بجهد و  $F(t)$  بهسمت  $L$  میل نکند چه میشود؟ شاید بهتر بودکه بگوییم لازم است پس آزمدت<sub>ی</sub> در داخل محدودهای به مرکز  $L$  و بهشعا ع ۱٫۱۰۰۰ واحد قرار داشته بساشد. یعنی بهازای همهٔ مقادیر t در محدودهای به مرکز  $c$  و به شعاع <sub>۲۳</sub>٪ که از ۲<sub>۳</sub> هم کوچکتر است، تمام مقادیر  $F(t)$  دربازهٔ

$$
L-\frac{1}{1000} < F(t) < L+\frac{1}{1000}
$$

۵۱

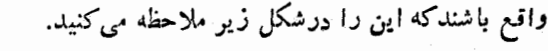

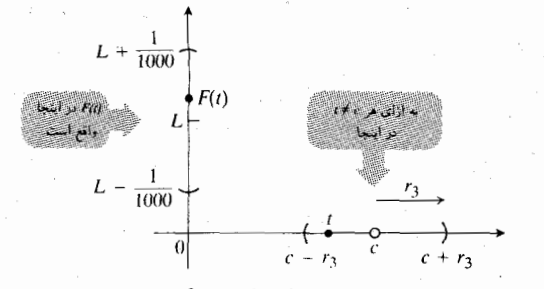

 $c$  ولی این هم تضمین نمی کندکبه اکنون وقتی  $t$  به سمت میل میکند،  $F(t)$  به سمت  $L$  برود. حتبی اگر قبلا  $F(t)$  به اطراف جهش نکرده باشد، ممکن است حالا شروع بهاین کارکند. برای منظوری که داریم، بهشرایط قویتری نباز است.

در واقع لازم است کــه بهازای هر بازهٔ حول  $L$ ، هرقدر  $\overline{F}$ کوچك، بتوانيم بازهای از اعداد حول c بيابيم كه همهٔ مقادير  $\overline{F}$ آنهــا در داخل آن بازهٔ حول I باشند. به عبارت دیگر، به ازای  $\epsilon$  هر شعاع مثبت  $\epsilon$  حول  $L$ ، يــك شعاع مثبت  $\delta$  حول  $c$  وجود داشته بساشد بهقسمی که برای همهٔ مقادیر t ذر محدودهای به مرکز c و بهشعاع 8 واحد ( به استئنای خود  $c = (t \!=\! c)$  مقادیر  $F(t)$  در محدودهای بهمرکز *L و* بهشعاع <sub>E</sub> واحد واقع باشند:

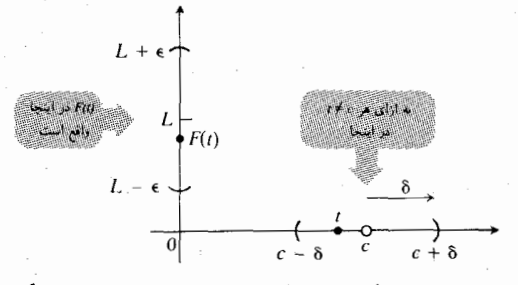

بنا براین، هرقد*د t* (بدون مساویشدن با c) بسه c نزدیکتر شود، نیز باید به  $L$  نزدیکتر شود.  $F(t)$ 

> تعريف حد

حلَّه  $F(t)$  وقتی  $t$  به $\sim$ میل می کند، عدد  $L$  است اگر: به از ای هرشغاغ ه $\epsilon > \epsilon$  حول $L$ ، یك شعاع ه $\delta > \delta$  حول  $c$  وجود داشته باشد بهقسمی که بهازای هر t

$$
|F(t)-L|<\epsilon \text{ and } |t-c|<\delta \quad (*)
$$

عبارت «حد  $F(t)$  وقتی  $t$  بسه  $c$  میل می کند، برابر  $L$  است» را می توان بهصورت زیر نوشت

$$
\lim_{t \to c} F(t) = L
$$
  
l is  $L \to \infty$  if  $t \in L$  and  $t \in L$  and  $t \in L$ 

می کند، اجمالا به!ین معنی است کسه بهازای هر ٤ مثبت، یك عدد کوچك §ی مثبت وجود دارد (که به € وابسته است) بهطوری که  $F(t)$  اگر  $t$  مقید بهمحدودهای بهمرکز  $c$  و بهشعاع  $\delta$  واحد باشد، درمحدودهای بهمرکز  $L$  و بهشعاع  $\epsilon$  واحد قرار دارد.

چنین تصورکنیدکه میخواهیم شیئی مانند یك محور مولد را با ماشین وبا دقت زیادی بسازیم. خواست ما این استکه قطر محور L باشد و لی از آنجایی که هیچکاری در حد ایده آل انجام  $L+\epsilon$  نمیشود، باید بهاین قناعتکنیم کسه قطر  $F(t)$  درحدود ع باشد. عدد 8 نشان می دهد که ابزارکنترل ما، t، چقدر باید دقیق باشد تا تضمین شود که قطر محور با این درجه از دقت ساخته می شود.

# مثالها ـ آزمودن تعريف

هروقت تعریف جدیدی ارائه می کنیم، خوب است آن را با توجه به مثالهای آشنا بیازماییم تــا ببینیم کــه نتایجی سازگــار بــا تجر بیات گذشتهٔ ما بهدست می آید یا نه. مثلا، تجر بهٔ ما حاکمی!ست  $\Delta t$  کے وقتی  $t$  بسه ۱ میل مسی کند،  $\Delta t$  بسه ۵  $\Delta(t)$  و ۳ به۲ = ۳ — (۱)۵ میل میکند. اگر تعریف ما می گفتکههریكIز این حدها صفر است، ویا حرف مهمل دیگری از این قبیل، آنJدا دور می!نداختیم و درجستجوی تعریف دیگری برمیآمسدیم. سه مثال زیر را تا حدی به!ین دلیل می آوریم که نشان دهیم تعریف مذکور در رابطهٔ (۴) آن نوع نتایجی راکه می خواهیم، به دست مى ڊھک.

هثال ۱ نشان دهیدکه طبق تعریف حد، ۲ =(۱+-۵) lim.

 $\iota \, F(t) = \Delta t - r \cdot c = 1$  حل: تعریف حد را با ضوابط و ۲ = Z به کار می بریم. برای اینکه تعریف برقرار بساشد، بسا ید  $\delta$ نشان دهیمکه به!زای هر ۲ ح $(\epsilon\!>\epsilon)$ شعاع حول ۲  $(L$ یك ه  $\delta$ (شعاع حول ( =) وجود دارد بهقسمی که بهازای هر t،

$$
\circ \langle |t-1| < \delta \implies |(\Delta t - r) - r| < \epsilon.
$$

(علامت حسے خوانده می شود «نتیجه می دهد»). نامساوی ، را از

$$
|(\Delta t - r) - r| < r
$$

 $|\Delta t - \Delta| < \epsilon$ 

و سپس به

 $\Delta |t-1|<\epsilon$ 

و آنگاه به

 $|t-1|<\frac{\epsilon}{\Delta}$ 

تبديل مى كنيم.

این نامساویها همگی معادل!ند. بنابراین، نامساوی ع اولیه درصورتی برقر ار است که ۲۵ / C = ۱ / - ۱ / از این رو 8 را بر ابر ۵ /e میگیریم. شکل ۸۱۰۱ *د*ا ببینید.

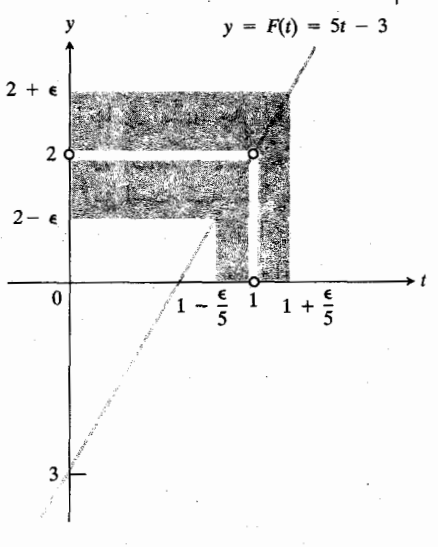

درمورد تا بیع ۳–۵t $t-$  هی بینیم که  $F(t)$  $|F(t)-\mathbf{Y}|<\epsilon$  د بر قراری $|t-\mathbf{Y}|<\epsilon/2$ را نضمین میکند.

مقدار ۲۵(ع=کی تنها مقدار 8 نیست که نامساوی e را برقرار میسازد. هرمقدار مثبت کوچکتر 8 نیز این کار را انجام می دهد. تعریف ما درجستجوی «بهترین» 8 نیست؛ هر 8یمی کـه رابطه را برقرارکند، کافی است.

هثال ۲ تحقیق کنیدکه برطبق تعریف حد، lim t = c.

حل: تعریف حد را با ضوابط  $f(t) = f$  و  $L = L$  بهکار می بر یم. بر ای اینکه تعریف برقر ار باشد، با ید نشاندهیم که به1زای هر ه $\zeta >$  مفروض(شعاع حول $L$  صل $(L=c)$  بك ه $\zeta > 6$  (شعاع حول

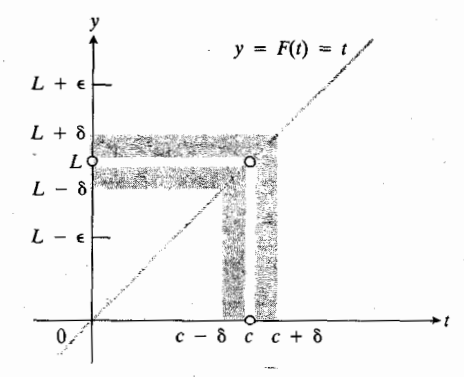

در مورد تا بع  $F(t) = F(t)$  می بینیم که را بطهٔ  $\Lambda$ ۲۰۱  $|F(t)-c|<\epsilon$ ہ برقرادی $\epsilon$ ابطهٔ  $|c|<\epsilon$ را به\زای ε <sub>≫</sub> 6 تضمین می کند.

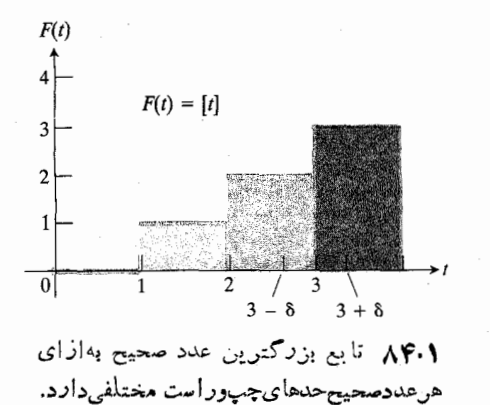

 $L$ حل: اولین حدس ما این است که تابع دارای حد ۳ باشد زیرا وقت<sub>می t</sub> برابر با ۳ یساکمی بزدگتر از آن است، مقادیر  $\mathbf{r}$  نزدیك به ۳ هستند. ولی وقتی  $t$  كمی كوچكتو از ۳  $F(t)$ است، مثلا ۶٫۹۹۹۹ د۲ $t = i$  آنگاه ۲ $[0, t]$ . یعنی اگر  $\delta$  عدد مثبتی

$$
[t] = \mathbf{Y} \cdot \mathbf{Y} - \delta < t < \mathbf{Y} \quad \text{s}
$$

درحا لی که

کوچکتر از ۱ باشد آنگاه

$$
\cdot [t] = r \cdot r < t < r + \delta \cdot s
$$

حــال اگر **،** مثبت کوچکی، مثلا ۱٫۰ده = ٤ دا درنظــر بگیریم، نمی توانیم ہ $\delta$ یی بیا بیم که رابطهٔ زیر را برقرار سازد

 $\lvert \cdot \rvert [t]-\mathsf{r} \rvert < \epsilon$  to  $<|t-\mathsf{r}| < \delta$  if

در واقع، هیچ عدد *Lی حد این تساب*ع نیست. وقتی t نزدیك ۳ است، بوخی از مقادیر تابع [t] برابر ۲ و سایر مقادیر تابع برابر ۳ هستند. آز اینرو مقادیر تسابع جملگی نزدیك هیچ عسدد CL نيستند. بنا براين

$$
\lim_{r\to r} [t]
$$

و لي حدهاي چپ و راست در ۳ وجود دارند. حد راست عبارت است از

$$
L^+ = \lim_{t \to \tau^+} [t] = \tau
$$

$$
L^-\!=\!\lim_{t\to\tau^-}[t]=\mathbf{Y}\,\boldsymbol{\cdot}
$$

نماد +۳ + + را می توان بهاین صورت خواند: 1 ازبالا (یا «از راست» یا «ازطریق مقادیر بزرگتر از ۳») به ۳ میل می کند. نماد −۳ → + نیز معنای مشابهی دارد.

تعریف رسمی حد راست وچپ چنین است:

c روی محور t) وجود دارد به قسمی که به از ای هر t،  $\delta < |t-c| < \delta \implies |t-c| < \epsilon.$ اگر 8 برابر با ٤ یــا هرعدد مثبتکوچکتری بــاشد، نامساوی ٤ برقرار خواهد بود (شکل ۸۲۰۱).

درعبارت

$$
F(t) \to L \ \ i t \to c \ \ i \in I
$$

که بسه صورت «وقتی  $t$  به  $c$  میل میکند ( $F(t)$  به  $L$  میل میکند» خوانده می شود، فعل «میل کردن» مفهوم حرکت را تداعی می کند که گاهی موجه نیست. مثلا، تابعی که به از ای همهٔ مقادیر بر دارای مقدار ثابت  $k = F(t) = F(t)$  است مسلماً اگر  $t$  بسه عدد دلخواه  $c$  میل کند، حدی بر ابر k دارد. این را درمثال زیر ملاحظه می کنیم.

هثال ۳ فرض کنید  $\kappa = F(t)$  تا بعی باشدکه مقدارش بدازای هر  $\cdot \lim F(t) \! = \! k \cdot \! c$  برابر با  $k$  است. نشان دهیدکه بهازای هر  $\cdot \! k$ 

حل: تعریف حد را با ضوابط  $F(t) = k$  و  $L = L$  بهکار می بریم. باید نشان دهیمکه بهازای هر ٥ حر ٤ یك ٥ حر 8 وجود دارد بهقسمی که برای هر t،

$$
\circ < |t - c| < \delta \implies |k - k| < \epsilon.
$$

 $k$ دراینجا هر  $\delta$  مثبت بهکار ما می $^\top$ ید زیرا  $k$   $=$   $k$  بهازای همهٔ rها از ¢کوچکتر است (شکل ۸۳۰۱).

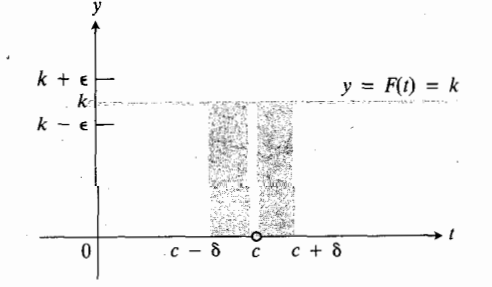

درمورد تابع  $F(t) = k$  می بینیم که  $\mathcal{N}^{\bullet}$ ۰۱  $\lfloor F(t)-k\rfloor<\epsilon$  به از ای هر  $\delta$ ی مثبت، ع

حد چپ و حد راست

گاهی اوقات مقادیر تابعی چون ( $F(t)$ ، وقتی  $t$  از دوجهت مختلف به عددی مثل c میل میکند، به حدهای مختلفی می گرایند. در چنین حالاتی، حد تابع  $F$  را وقتی  $t$  از سمت راست به  $c$  میل می کند  $c$  حله راست  $F$  در  $c$ ، و حــد تابـع  $F$  را وقتى  $t$  ازسمت چپ به میل میکند حمله چپ  $F$  در  $c$  می $^{\dagger}$ میم.

 $\cdot F(t)$ ال ۴ نشان دهیدکه تابع بزرگترین عدد صحیح  $F(t)$  . وقتی t بهسمت ۳ میل میکند، حد ندارد (شکل ۸۴.۱).

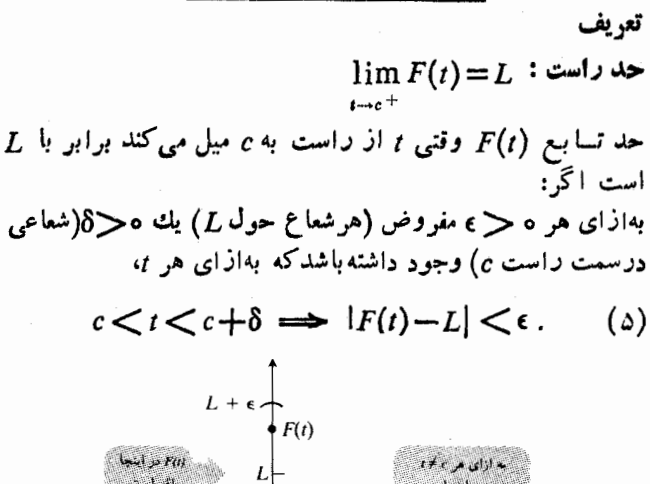

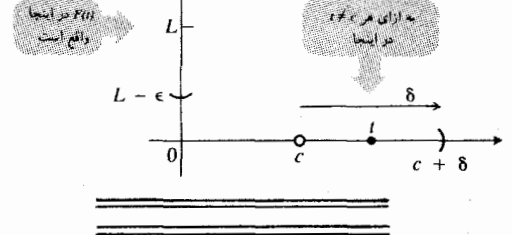

 $\lim F(t) = L$  حد چپ:  $L = L$ 

 $L$  حد تسابنع  $F(t)$  وقتی  $t$  از چپ به  $c$  میل میکند برابر با  $L$ است اگر :

به<code>ازای</code> هره $\zeta >$  مفروض (هرشعاع حول  $L$ ) یك ه $\zeta >$ (شعاعی درسمتچپ <sub>C</sub> وجود داشتهباشد بهقسمی که بهازای هر  $\iota$ 

> $c-\delta < t < c \implies |F(t)-L| < \epsilon$ .  $(\epsilon)$

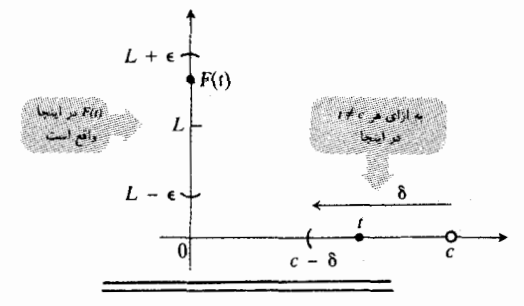

ازمقایسهٔ روابط (۵) و (ع) با رابطهٔ (۴)، ارتباط حدهای ر است1وچپ یك تا بـع در یك نقطه با حدیكه قبلا تعریف شد،معلوم میشود. اگر c را آز عناصر نامساویهای&در روابط (۵) و (۶) كم كنيم، اين نامساويها بهصورت زير درميآيند

$$
\circ < t - c < \delta \implies |F(t) - L| < \epsilon \, . \quad (\Delta')
$$

$$
-\delta < t - c < \circ \implies |F(t) - L| < \epsilon. \quad (8')
$$

$$
\circ < |t - c| < \delta \implies |F(t) - L| < \epsilon. \quad (\ast)
$$

 $F(t)$  که همان رابطهٔ (۴) در تعریف حد است. بسهطور خلاصه، در یك نقطه دارای حد است اگر و تنها اگر حدهـای راست و چپ در آ نجا موجود و برابر باهم باشند.  $\lim F(t)$  گاهی  $\lim F(t)$  دا حد دوطرفهٔ  $F$  در  $\lim F(t)$ آن را از حدهای یکمطرفا<sup>ی</sup> راست و چپ  $F$  در  $c$  متمایز کنیم.

# رابطة بين حدهاي يكطرفه و دوطرفه

تابعی چون (F(t در نقطهای مانند  $c$  دارای حد است اگر و تنها اگر حدهای راست و چپ در *c م*وجود *و بر اب*ر باهم باشند. ب<u>ا</u> استفاده از نمادها می توان نوشت

 $\lim F(t) = L \iff \lim F(t) = L$   $\lim F(t) = L$ .  $(Y)$ 

 $\phi$ مثال ۵ همهٔ گز ارمهای زیر در بارهٔتابع $f(x)$   $y$  که نمودارش درشکل ۸۵۰۱ رسم شده، صادقاند.

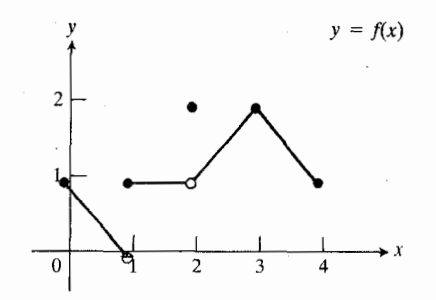

۸۵۰۱ در مثال ۵ ویسژگیهای حسدی تسابع (x)#=<del>و کەدداينجا دىمشەء، ش6دادەمى</del>شود.

 $\lim f(x) = 1$  $x = 0$  در  $\cdot f(\tau) = \tau$ ه =  $\lim_{x \to \tau^-} f(x) = 0$  $x = 1$  در ۱  $\lim f(x) = y$  $f(y)$  حد ندارد. (حدهای راست

$$
\lim_{x \to x} f(x) = 1
$$
\n
$$
\lim_{x \to x} f(x) = 1
$$
\n
$$
\lim_{x \to x} f(x) = 1
$$
\n
$$
\lim_{x \to x} f(x) = 1
$$
\n
$$
\lim_{x \to x} f(x) = 1
$$
\n
$$
\int f(x) = 1
$$

حل: شکل ۸۶۰۱ را ببینید. درهر بازهٔ حول ه $x = x$ ، تابع تمام مقادیر بین ۱– و ۱+ را اختیار میکند. بنابراین، هیچ تك عدد  $L$ ى وجود نداردكه وقتى x نزديك ٥ است، مقاديرتا بىع همگی نزدیك آن عدد باشند. حتی وقنی كه x را بهمقادیر مثبت یا مقادیر منفی محدودکنیم، باز هم این حکم برقرار است. بهءبارت دیگر، وقتی x به ه میل میکند، این تابع نه حد راست دارد نه حلہ جب.

### روشهای محاسبه

اکنون بهقضیهای می رسیم کــه بهما میگویــد حد مجموع و حد حاصلضرب توابعی را که حدهای آنها معلوم است، چگونه حساب کنیم. و نیز میگوید کسه حد بسیاری از نسبتهای این توابع دا چگونه بەدست آورىم.

قضية 1 قضية توكيب حدها  $\lim_{t\to c} F_{\gamma}(t) = L_{\gamma}$  و  $\lim_{t\to c} F_{\gamma}(t) = L_{\gamma}$  أكماء  $\cdot \lim [F_{\gamma}(t) + F_{\gamma}(t)] = L_{\gamma} + L_{\gamma}$  (i  $\cdot \lim [F_1(t) - F_2(t)] = L_1 - L_2$  (ii  $\cdot \lim [F_{\lambda}(t)F_{\lambda}(t)] = L_{\lambda}L_{\lambda}$  (iii .(k به از ای هر )  $\lim [kF_\gamma(t)] = kL_\gamma$  (iv  $\cdot L_{\mathcal{X}} \neq \circ \int_{\mathcal{S}}^{\mathcal{Y}} \lim \frac{F_{\mathcal{Y}}(t)}{F_{\mathcal{X}}(t)} = \frac{L_{\mathcal{Y}}}{L_{\mathcal{X}}}$  (v

همهٔ این حدها وقتی  $c \leftrightarrow t$  گرفته میشوند، و  $L_1$  و  $L_2$  اعداد حقيقي هستند.

قضیهٔ ۱ برای حدهــای راست (+c → c) و برای حدهای چپ نیز صادق است.  $(t \rightarrow c^-)$ 

در درس مقدماتی حساب دیفرانسیل و انتگرال غالباً مناسب می بینندکــه نتایج قضیهٔ ۱ را قبل از اثبات آن بهکار برند. برای خوانندگانی که بهاثبات این قضیه علاقهمندند، اثبات را درپیوست ۱ آوردهایم. دراینجا میتوانیم این قضیه را بسهزبانی غیررسمی بیان کنیم که برای خواننده بسیار قابلةبول باشد: وقتی t نزدیك به  $c$  است، $L, \setminus F, (t)$  نز دیك به  $L, \setminus L$  است و  $F, (t)$  نزدیك به  $L$ است.

 $\mathbf{x} = \mathbf{y}$  در lim  $f(x) = \lim_{x \to \tau^+} f(x) = \lim_{x \to \tau} f(x) = f(\tau) = \tau$ .  $\cdot \lim f(x) = 1$  $x = 4$  در  $x = 3$ درهر نقطهٔ دیگر  $c$  بین ه و ۴،  $f(x)$  وقتی  $c \mapsto x \mapsto c$ ، حد دارد.

مثال و نشان دهیدکه |
$$
x = x
$$
 دره =  $x$  مشتی ندارد.  
حل: باید نشان دهیم که خارجقسمت تفاضلهای زیر  

$$
\frac{|\circ + \Delta x| - |\circ|}{\Delta x} = \frac{|\Delta x|}{\Delta x}
$$
 (۸)

وقتبی ہ $\Delta x\to \Delta x$  حسلہ نسدارد. چسون وقتبی ہ $\Delta x$  داریسم ، حد راست ور ه چنین است $|\Delta x|$ 

$$
\lim_{\Delta x \to 0^+} \frac{|\Delta x|}{\Delta x} = \lim_{\Delta x \to 0^+} \frac{\Delta x}{\Delta x} = \lim_{\Delta x \to 0^+} 1 = 1.
$$
 (4)

جون وقتي ه $\Delta x < -\Delta x$  دار يم  $\Delta x = -\Delta x$ ا، حد چپ چنين!ست

$$
\lim_{\Delta x \to 0^{-}} \frac{|\Delta x|}{\Delta x} = \lim_{\Delta x \to 0^{-}} \frac{-\Delta x}{\Delta x} = \lim_{\Delta x \to 0^{-}} -1 = -1.
$$

حدهای راست و چپ در ه برابر نیستند. بنابراین، خارج قسمت تفاضلهای (۸) وقتی ه $x \rightarrow \Delta x$ ، حد ندارد.

گاهی یك تابع  $f(x)$  در یك نقطه نه حد راست دارد و نه حد چپ. مثال ز یر نشآن می،دهدکه چگو نه چنین چیزی ممکن است.  $x \to \infty$  هثال ۷ نشان دهید که ت $\sin{(x)}$  ابع  $y = \sin{(x)}$  وقتی حد ندارد.

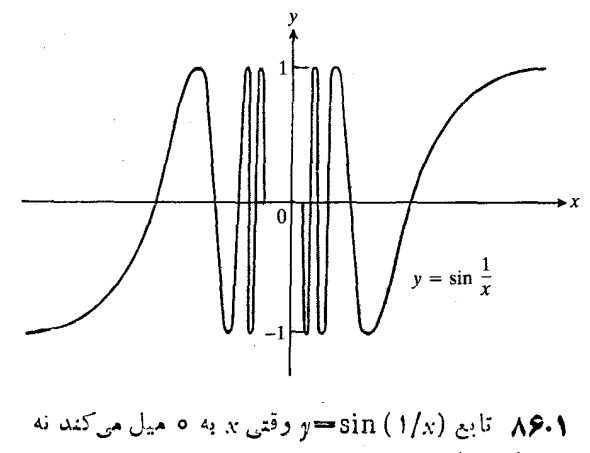

حد راست دارد و نه حد چپ.

 $L_\backprime+L_\gamma$  بس طبیعی است که فکر کنیم  $F_\backprime(t)\!+\!F_\gamma(t)$  نزدیك به  $F_{\gamma}(t)F_{\gamma}(t)$  است؛  $F_{\gamma}(t) - F_{\gamma}(t)$  نز دیك به  $L_{\gamma} - L_{\gamma}$  است؛  $F_{\gamma}(t)$ است؛  $L, L$  است؛  $kF_\chi(t)$  نسزدیك بسه  $kL_\chi$  است؛ و  $kL_\chi$ نز دیك به  $L_{\setminus}/L_{\setminus}$  است اگر  $L_{\setminus}/L_{\setminus}$  صفر نباشد.  $F_{\setminus}(t)/F_{\setminus}(t)$ 

آنچه باعث میشود این استدلال حالت آثبات را نسداشته باشد ابن است که کلمهٔ «نزدیك» دقیق نیست. عبارات «بهٔ اندازهٔ دلخواه نزدیك بسه» و «بهانسدارهٔ كافی نزدیك بسه» ممكن است استدلال را کمی بهترکنند ولی برهـان قاطع این قضیه، استدلال دقیق ٤ و 8یبي است که درپیوست ١ آمده است.

اهمیت قضیهٔ ۱ دراین است که ما را از اینکه درهمهٔ موارد استدلالهای e—&یی بیاوریم، معاف میسازد.

 $\lim t = c$  هثال ۸ چون با توجه بهمثالهای ۲ و ۳ میدانیم که و  $\lim k = k$ ، داریم

$$
\lim_{t \to c} t^{\gamma} = \lim_{t \to c} (t)(t) = (c)(c) = c^{\gamma} \quad (\text{iii } \beta)
$$
\n
$$
\lim_{t \to c} (t^{\gamma} - \Delta) = c^{\gamma} - \Delta \quad (\text{ii } \beta)
$$
\n
$$
\lim_{t \to c} \gamma t^{\gamma} = \gamma c^{\gamma} \quad (\text{iv } \beta)
$$
\n
$$
\alpha \neq \beta \quad \beta
$$

$$
\lim_{t \to c} \frac{t^{\gamma} - \Delta}{\gamma t^{\gamma}} = \frac{c^{\gamma} - \Delta}{\gamma c^{\gamma}} \quad (v \text{ is })
$$

همان طورکه از مثال ۸ برمی آید، حد هرتا بع چندجملهای وقتی  $c \rightarrow t \rightarrow t$  برابر با  $f(c)$  است. بهءبارت دیگر، این حد  $f(t)$ را میتوان بسا محاسبهٔ مقسدار چندجملهای در  $c\, =\, t$  پیدا کرد.  $t$  همین $\det c$  حد نسبت  $f(t)/\left(g(t)\right)$  از دوچندجملهای وقتی  $c$  ج  $-g(c) \neq 0$  برابر با  $f(c)/g(c)$  است بهشرطی که ه

حد چندجملهای اگر  $f(t) = a_n t^n + a_{n-1} t^{n-1} + \cdots + a_n$ یك تا بع چند جمله ای دلخواه باشد، آنگاه

$$
\lim_{t\to c}f(t)=f(c)=a_n c^n+a_{n-\lambda}c^{n-\lambda}+\cdots+a_{\lambda}.
$$

$$
\overbrace{\text{asymatrix}}
$$
\n
$$
\text{asymatrix}
$$
\n
$$
g(t) = f(t)
$$
\n
$$
\text{asymatrix}
$$

$$
\cdot g(c) \neq \circ \iff \lim_{t \to c} \lim_{t \to c} \frac{f(t)}{g(t)} = \frac{f(c)}{g(c)}
$$

درمحاسبات شيب وسرعت كه قبلا دراين فصل انجام،داديم،

از این واقعیات استفاده کردیم. کسانی که خواستار اثباتهای رسمی هستند، می توانند بهپیوست ۱، مسائل ۱ـ۵، مراجعه کنند.

 $m = \mathbf{r} x^{\mathsf{Y}} - \mathbf{r}$  هثال ۵ . درمثال ۵ بخش ۰٫۱ برای محاسبهٔ شیب  $rx^{\gamma} + r x \Delta x + (\Delta x)^{\gamma} - r \Delta x \cdot y = x^{\gamma} - r x + r \Delta x$ متعلق به خم دا وقتی  $\Delta x$  به صفر میل میکند، پیدا کردیم. اگر  $x$  را ثسایت بگیریم، این عبارت یك تابع چندجملهای از  $\Delta x$  است. پس، حد  $\Delta x = 0$  عبارت است از مقدار چندجملهای در ه

$$
\lim_{x \to 0} [\mathbf{r}x^x + \mathbf{r}x \Delta x + (\Delta x)^x - \mathbf{r}]
$$
  
=  $\mathbf{r}x^x + \mathbf{r}x(\circ) + (\circ)^x - \mathbf{r}$   
=  $\mathbf{r}x^x - \mathbf{r}$ .

هثال ١٥ مطلوب است محاسبة

$$
\lim_{t\to\tau}\frac{t^{\tau}+\tau t+\tau}{t+\tau}
$$

حل: تا بعی که میخواهیم حدش را بیا بیم، خارج قسمت دو چندجملهای است. مخرج، ۲++، بهازای ۲ = t برابر ه نیست. بنابراین، حد عبارت است ازمقدار خارج قسمت در ۲ =  $t$ :

$$
\lim_{t\to\tau}\frac{t^{\gamma}+\tau t+\tau}{t+\tau}=\frac{(\tau)^{\gamma}+\tau(\tau)+\tau}{\tau+\tau}=\frac{\tau\tau}{\tau}=\tau.
$$

هثال ١١ مطلوب است محاسبة

$$
\lim_{t\to\tau}\frac{t^{\nu}-\lambda}{t^{\nu}-\tau}.
$$

حل: مخرج در r = r برابر ٥ است و نمی تو اللهم چد را با جانشانی مستقیم بهدست آوریم. با این حسال، اگر صورت و مخرج را تجزیهکنیم می بینیمکه

$$
\frac{t^{\mathsf{v}}-\lambda}{t^{\mathsf{v}}-\mathsf{v}}=\frac{(t-\mathsf{v})(t^{\mathsf{v}}+\mathsf{v}t+\mathsf{v})}{(t-\mathsf{v})(t+\mathsf{v})}.
$$

 $u \neq y$  برای  $y$ 

$$
\frac{t-\gamma}{t-\gamma} = 1.
$$

بنا براین، به ازای همهٔ مقادیر t که متفاوت با ۲ باشند (مقادیری که در واقع حد را وقتى٢ → 1، تعيين مى كنند)،

$$
\lim_{t \to \tau} \frac{t^{\tau} - \lambda}{t^{\tau} - \tau} = \lim_{t \to \tau} \frac{t^{\tau} + \tau t + \tau}{t + \tau} = \frac{(\tau)^{\tau} + \tau(\tau) + \tau}{\tau + \tau}
$$

$$
= \frac{1\tau}{\tau} = \tau.
$$

 $f(t) \leqslant g(t) \leqslant h(t)$  $1 1 i$  $L \leqslant \lim g(t) \leqslant L.$ 

می توان(r) را مانند بك توب پینگ پنگ بین دو راكت در نظر گرفت کسه وقتی c → t راکتها نسزدیکتر بسههم حرکت کنند. اثباتی از این قضیه را در انتهای پیوست ۱ آوردهایم.

هثال ۱۲ به عنوان کار بردی از قضیهٔ ساندویچ، نشان می دهیم که اگر θ برحسب رادیان آندازهگیری شود،

$$
\lim_{\theta \to 0} \sin \theta = \circ \tag{11}
$$

$$
\lim_{\alpha \to 0} \cos \theta = 1
$$
 (11)

$$
\lim_{\theta \to \infty} \frac{\sin \theta}{\theta} = 1.
$$
 (17)

حل: اندازة يك زاويه برحسب راديان [انسدازة رادياني] را می توان به صورت

$$
\theta = \frac{s}{r} \tag{14}
$$

تعریف کرد که در آن، ۶ طول قوسی است که اضلاع زاویه از دایرهای به شعاع r جدا میکنند، اگر مرکز دایره در رأس زاویه قرار گیرد.شکل۱۸۸۰۱ این تعریف را نشان میدهد. (دربارهٔاندازهٔ ر ادبا نمیدر بخش۲.۶ مرکه مباحث مثلثات مرور می شود،مطالب بیشتری خواهد آمد.)

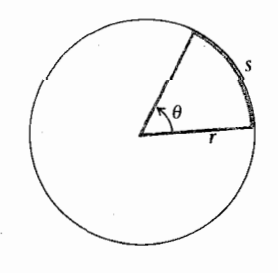

 $\cdot \theta = s/r$  رادیان ۸۸۰۱

در شکل ۰٫۹۰۱  $O$  مرکسز یك دایرهٔ واحد و  $\theta$  اندازهٔ یك ذاویهٔ حادهٔ AOP بسرحسب رادیـان است. توجه کنید که تحت این شرایط،  $s = \theta$  (زیرا  $s = r\theta$  و ۱ $p = r$ ). حال  $\triangle APQ$  یك مثلث قائم الزاويه با ساقهايي به طول

 $QP = \sin \theta$ ,  $AQ = 1 - \cos \theta$ است. ازقضیهٔ فیثاغورس و با توجه به این واقعیت که AP $\!<\!\!\theta$ ، <u>به دست می آوریم </u>  $\sin^{\gamma} \theta + (\cos \theta)^{\gamma} = (AP)^{\gamma} < \theta^{\gamma}$ . (14)

مثال ۱۱ نکتهٔ ریاضی مهمی را دربارهٔ حد نشان مــیردهد: حد تابع (f(t وقتی c → c هیچگاه به این بستگی ندارد که در جه اتفاقی می $\mathfrak{l}$ فتد. حد (در صورت وجود) به<code>وسیلهٔ</code> مقادیر  $t\!=\!c$ در  $\pm c$  کامسلاً معین مسی شود. در مثال ۱۱، خارج قسمست  $f$ در ۲ $t = (t^{\dagger} - t) / (t^{\dagger} - t)$  در ۲ $t = t - t$  حتسی تعریف نمی شود. بسا ایسن حال، حد آن وقتی ۲ – ، ، وجود دارد و برابر با ۳

# $(\sin\theta)/\theta$  قضية ساندويچ و

این بخش را با قضیهای که بعداً به آن نیاز خواهیم داشت،به پایان می آ ور پم.

# قضية لا

فرض کنید که بهازای هر c±+t در بازهای حول c،

$$
f(t)\leqslant g(t)\leqslant h(t)
$$

و وقتی t بسه c میل مسّی کند،  $f(t)$  و  $h(t)$  هر دو به حد  $L$  میل می کنند. در این صورت

$$
\lim_{t\to c}g(t)=L.
$$

به شکـــل ۸۷.۱ نگـــاه کنید. قضیهٔ ساندویچهم در مـــورد حدهای راست و چپ و هم در مورد حد دوطرفه صادق است.

ایدهٔ نهفته در قضیهٔ ۲ این است که اگر  $f(t)$  و  $h(t)$  بــه سمت  $L$  بسروند و  $g(t)$  بین آنها «گرفتار» باشد،  $g(t)$  را هـــم باخودشان به سوی L می بر ند

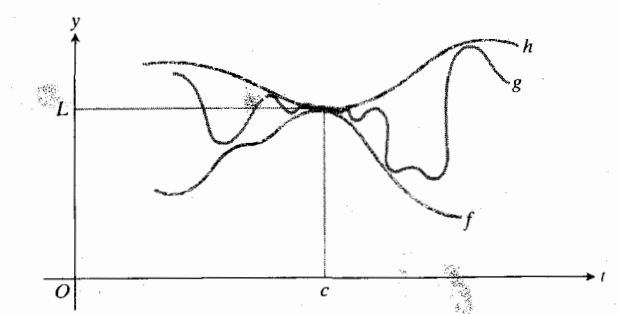

آب ( ۸۷۰۱ شمسیهٔ ساندویچ اگر ( / ) im و (  $\lim_{t\to c}h(t)$  هردو برابر با L باشند. آنکاه  $g(t) = I$  iim زیرا بسهآزای مقادیر نړی نزدیك ، داریم ( $g(t) \hspace{-2pt}\leqslant \hspace{-2pt} g(t)$ . نمودار  $s$ بین نمودارهای *† و b گ*یر می|فتد.

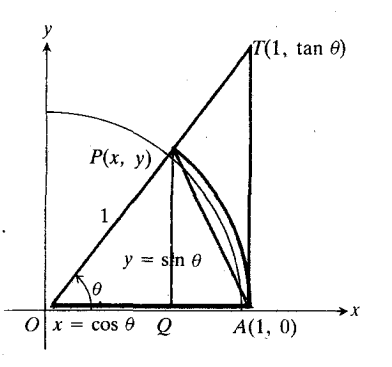

$$
\triangle OAP \text{ and } \triangle OAP \text{ is also } \triangle OAT
$$

این مساحتها را میتوان به صودت زیر برحسب 
$$
\theta
$$
 بیان کرد  
\n
$$
\triangle OAP = \frac{1}{\gamma} \times \text{نفا ع × قامده × ہ<sup>1</sup> = مساحت  
\n(۲۳)
$$

$$
= \frac{1}{r} \sin \theta
$$
  

$$
OAP \ge \lim_{r \to \infty} \frac{1}{r} r^{\gamma} \theta = \frac{1}{r} (1)^{\gamma} \theta = \frac{\theta}{r} \quad (\gamma \gamma)
$$
  

$$
\triangle OAT \leftarrow \lim_{r \to \infty} \frac{1}{r} \times \sin \theta \times \sin \theta \times \sin \theta
$$
  

$$
= \frac{1}{r} \tan \theta \quad (\gamma \phi)
$$

$$
=\frac{1}{r}\tan\theta\tag{72}
$$

بنابراين

$$
\frac{1}{\gamma}\sin\theta < \frac{1}{\gamma}\theta < \frac{1}{\gamma}\tan\theta \qquad (\gamma\epsilon)
$$

اگ ر هسرسه جملهٔ نابرابری بالا را برعدد مثبت sin & (۱/۲) تقسیم کنیم، بازهم نابرابری برقرار است

$$
y < \frac{\theta}{\sin \theta} < \frac{y}{\cos \theta}.\tag{YY}
$$

جملههسای روابسط ۲۷ را معکوس میکنیم و ایسن کار باعث معکوس شدن نا بر ابر بها میشود

$$
\cos\theta < \frac{\sin\theta}{\theta} < \mathbf{1} \tag{14}
$$

جون وقتی  $\theta$  به ه نزدیکت میشود  $\cos\theta$  به ۱ میل می کند،قضیهٔ ساندویچ میگوید که

$$
\lim_{\theta \to 0^+} \frac{\sin \theta}{\theta} = 1 \tag{14}
$$

 $\theta$  حدود مد دور در(۲۹) حد راست است زیرا ما بامقادیر

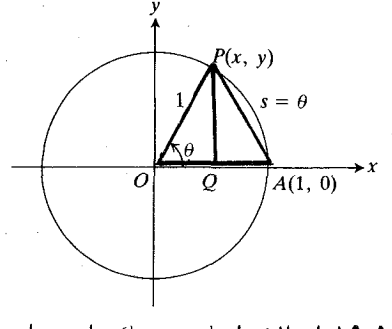

$$
14.1
$$
 اندازهٔ رادیا نی در یگ دایره واحده.  
 $0 \Rightarrow$ 

هردو جملهٔ سمت چپ رابطهٔ (۱۵) مثبتاند، بنابراین هریك از آنها از مجموع آن دو، یعنی ۵٫۲ کوچکتر است:

$$
\sin^{\gamma} \theta < \theta^{\gamma} \tag{19}
$$

$$
(1-\cos\theta)^{r} < \theta^{r} \qquad (1\vee)
$$

$$
\mathbf{L}_{\mathbf{L}}
$$

$$
-\theta < \sin \theta < \theta \qquad (\text{in})
$$

$$
-\theta < 1 - \cos \theta < \theta \tag{14}
$$

$$
\circ \leqslant \lim_{\theta \to \theta} (1 - \cos \theta) \leqslant \circ \,. \tag{11}
$$

بنابراین، از آنجا که

$$
\circ = \lim_{\theta \to \circ} (1 - \cos \theta) = 1 - \lim_{\theta \to \circ} \cos \theta
$$

داريم

$$
\lim_{\theta \to 0} \sin \theta = 0, \ \lim_{\theta \to 0} \cos \theta = 1.
$$

بسرای اثبسات رابطهٔ (۱۳)، نشان میدهیم کسه حسدهای راست و چپ $\theta/\theta$  (sin  $\theta$ ) در ه هــردو بـرابر با ۱ هستند. و از این طریق خسواهیم دانست که حد دو طرفه وجود دارد و برابر با ۱ است.

برای اینکه نشان رهیم حله سمت راست برابر با ۱ است، در شکل ۹۰.۱ فرض میکنیم  $\theta$  مثبت و کوچکتر اذ  $\pi/\mathfrak{r}$  باشد. مساحتهای  $OAP$ ، قطاع  $OAP$ ، و  $OAP$  را بساهم مقایسه می کنیم و می بینیم که

$$
\triangle OAP > \text{and} < OAP \text{ and } < \triangle OAT
$$
\n
$$
\text{and} < \triangle OAP
$$

جدول ۲۰۱

| درجه           | $\theta$ (رادیان) $\theta$ | $\sin\theta$      | $\sin \theta$<br>Ĥ |
|----------------|----------------------------|-------------------|--------------------|
| $\circ$        | ۰                          | $\bullet$         | تعريف نشده         |
| ''             | 03017454                   | $0.101YY\Delta Y$ | 0.29998            |
| ۲°             | 0.004490V                  | 0.304444          | <b>OJAAAA</b>      |
| $\Delta^\circ$ | <b>AYYYY</b>               | <b>OJOAVIE</b>    | ۹۹۸۷ده             |
| $10^{\circ}$   | ۷۴۵۳ اره                   | ۰٫۱۷۳۶۵           | 0.990              |

یین ه و ۲ / $\pi$  سروکار داشته!یم،ولی وقتی هم که  $\theta$  از سمت چپ به آه میل میکند، همین حد برای  $\theta/\theta$  (sin  $\theta$ ) بسه دست می آید.  $\delta = -\alpha$  و  $\alpha \rightarrow \theta$  و مثبت باشد، آنگاه

$$
\frac{\sin \theta}{\theta} = \frac{\sin (-\alpha)}{-\alpha} = \frac{-\sin (\alpha)}{-\alpha} = \frac{\sin \alpha}{\alpha} \cdot (\tau \circ)
$$

بنابراين

$$
\lim_{\theta \to \circ} \frac{\sin \theta}{\theta} = \lim_{\alpha \to \circ^+} \frac{\sin \alpha}{\alpha} = 1 \quad (\text{(*)})
$$

روایط ( ۲۹) و ( ۳۱) همراه باهم نتیجه میدهند که  
lim (sin 
$$
\theta
$$
)/ $\theta$  = ۱۰  
 $\theta \rightarrow 0$ 

جدول ۲۰۱، مقادیر  $\sin \theta$  و  $\sin \theta$  ( ) دا به ازای چند مقدار @ در نزدیکی صفر نشان می دهد. ً برای مــلاحظهٔ میل کردن ه ۱) ( $\sin \theta$ ) به ۱) جدول را از پایین به بالا بخوانید.  $\mathbf{m}$ 

$$
\lim_{x \to \infty} \frac{\sin \mathbf{r} x}{x} = \lim_{\mathbf{r} x \to \infty} \frac{\mathbf{r} \sin \mathbf{r} x}{\mathbf{r} x} = \mathbf{r} \lim_{\theta \to \infty} \left( \frac{\sin \theta}{\theta} \right) = \mathbf{r}.
$$

مثال ۱۴

$$
\lim_{x \to \infty} \frac{\tan x}{x} = \lim_{x \to \infty} \left( \frac{\sin x}{x} \frac{1}{\cos x} \right)
$$

$$
= \left[ \lim_{x \to \infty} \left( \frac{\sin x}{x} \right) \right] \left[ \lim_{x \to \infty} \left( \frac{1}{\cos x} \right) \right] = (1)(1) = 1.
$$

مسألهها

 $\lim x \cdot \mathbf{1}$ 

 $x \rightarrow 1$ 

 $\lim$   $\forall x \cdot \mathbf{Y}$  $x \rightarrow o$ 

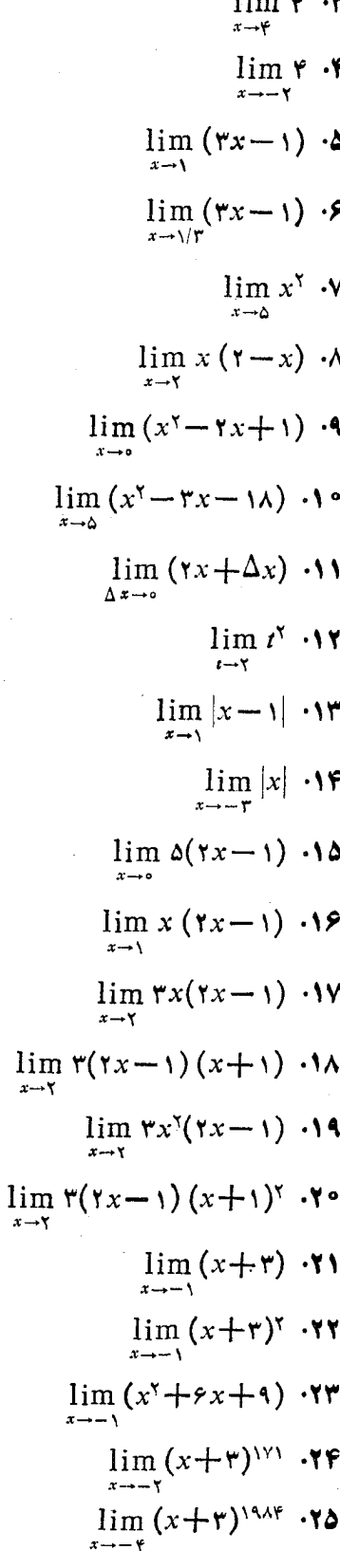

 $1.1 - 1.0$ 

 $\lim_{x\to 1} (x^{\nu} + \mathbf{r}x^{\nu} - \mathbf{r}x - \mathbf{1}\mathbf{Y}) \cdot \mathbf{Y}$ 

$$
\lim_{x \to c} g(x) = -\gamma \lim_{x \to c} f(x) = 0 \quad \text{and} \quad \text{for } c
$$
\n
$$
\lim_{x \to c} f(x) g(x) \quad \text{and} \quad \text{for } c
$$
\n
$$
\lim_{x \to c} f(x) g(x) \quad \text{and} \quad \text{for } c
$$
\n
$$
\lim_{x \to b} f(x) g(x) \quad \text{and} \quad \text{for } c
$$
\n
$$
\lim_{x \to b} f(x) = \gamma \lim_{x \to b} f(x) = \gamma \lim_{x \to b} f(x) \quad \text{for } c
$$
\n
$$
\lim_{x \to b} [f(x) + g(x)] \quad \text{and} \quad \text{for } c
$$
\n
$$
\lim_{x \to b} f(x) = \gamma \lim_{x \to b} f(x) \quad \text{for } c
$$
\n
$$
\lim_{x \to b} f(x) \cdot g(x) \quad \text{for } c
$$
\n
$$
\lim_{x \to b} f(x) \cdot g(x) \quad \text{for } c
$$
\n
$$
\lim_{x \to b} f(x) / g(x) \quad \text{for } c
$$
\n
$$
\lim_{x \to b} f(x) / g(x) \quad \text{for } c
$$
\n
$$
\lim_{x \to b} f(x) / g(x) \quad \text{for } c
$$
\n
$$
\lim_{x \to b} f(x) = \lim_{x \to b} f(x) = \lim_{x \
$$

در مسألههای ۳۱–۵۱، حد را بیابید.

$$
\lim_{t \to \gamma} \frac{t + \gamma}{t + \gamma} \cdot \gamma
$$
\n
$$
\lim_{x \to \Delta} \frac{x^{\gamma} - \gamma \Delta}{x - \Delta} \cdot \gamma
$$
\n
$$
\lim_{x \to \Delta} \frac{x^{\gamma} - \Delta}{x + \Delta} \cdot \gamma
$$
\n
$$
\lim_{x \to \Delta} \frac{x^{\gamma} - \Delta}{x + \Delta} \cdot \gamma
$$
\n
$$
\lim_{x \to \Delta} \frac{x - \Delta}{x^{\gamma} - \gamma \Delta} \cdot \gamma
$$

$$
\lim_{x \to \Delta} \frac{x + \Delta}{x^{\gamma} - \gamma} \cdot \lim_{x \to \Delta} \frac{x + \Delta}{x^{\gamma} - \gamma} \cdot \gamma \Delta
$$

 $\mathcal{L}^{\text{max}}_{\text{max}}$  , where  $\mathcal{L}^{\text{max}}_{\text{max}}$ 

 $\mathbb{R}^{\#}$  .

$$
\lim_{x \to \sqrt{x^2 - x - y}
$$
  
 
$$
\lim_{x \to \infty} \frac{\Delta x^2 + \Delta x^2}{rx^2 - 16x^2} \cdot \text{TV}
$$

$$
\lim_{r \to 1} \frac{y^r + \Delta y + \epsilon}{y + \gamma} \cdot \pi A
$$
\n
$$
\lim_{r \to 1} \frac{y^r - \Delta y + \epsilon}{y - \gamma} \cdot \pi A
$$
\n
$$
\lim_{r \to 0} \frac{x^r + \pi x - 10}{x + \Delta} \cdot \pi A
$$
\n
$$
\lim_{x \to -\infty} \frac{x - \gamma}{x + \Delta} \cdot \pi A
$$
\n
$$
\lim_{t \to 1} \frac{x - \gamma}{x - \Delta x + \gamma} \cdot \pi A
$$
\n
$$
\lim_{t \to 1} \frac{t^r - \gamma t + \gamma}{t^r - 1} \cdot \pi A
$$
\n
$$
\lim_{t \to 1} \frac{t^r - \gamma t + \gamma}{t^r - 1} \cdot \pi A
$$
\n
$$
\lim_{x \to -\infty} \frac{x - \gamma}{x - \gamma} \cdot \pi A
$$
\n
$$
\lim_{x \to -\infty} \frac{x + \gamma}{x - \gamma} \cdot \pi A
$$
\n
$$
\lim_{x \to -\infty} \frac{x + \gamma}{x - \gamma} \cdot \pi A
$$
\n
$$
\lim_{x \to 1} \frac{x^r + x - \gamma}{x - \gamma} \cdot \pi A
$$
\n
$$
\lim_{x \to 1} \frac{x^r + x - \gamma}{x - \gamma} \cdot \pi A
$$
\n
$$
\lim_{t \to 1} \frac{x^r - 2x + 10}{x - \gamma} \cdot \pi A
$$
\n
$$
\lim_{t \to 1} \frac{x^r - 2x + 10}{x - \gamma} \cdot \pi A
$$
\n
$$
\lim_{t \to 1} \frac{x^r - 2x + 10}{x - \gamma} \cdot \pi A
$$
\n
$$
\lim_{t \to 1} \frac{x^r - 2}{x - \gamma} \cdot \pi A
$$
\n
$$
\lim_{t \to 1} \frac{x^r - 2}{x - \gamma} \cdot \pi A
$$
\n
$$
\lim_{t \to 1} \frac{x^r - 2}{x - \gamma} \cdot \pi A
$$
\n
$$
\lim_{t \to 1} \frac{x^r - 2}{x - \gamma} \cdot \pi A
$$
\n
$$
\lim_{t \to
$$

 $f(x)$  ش - درمساً لهٔ ۵۳ بهجای  $f(x) + g(x)$  قرار دهید $\mathfrak{f}$ و مسأله را حل كنيد.

 $\frac{1}{2}$  ,  $\frac{1}{2}$  ,  $\frac{1}{2}$  ,  $\frac{1}{2}$ 

 $\label{eq:2.1} \mathcal{L}_{\mathcal{A}}(\mathcal{A}) = \mathcal{L}_{\mathcal{A}}(\mathcal{A}) = \mathcal{L}_{\mathcal{A}}(\mathcal{A}) = \mathcal{L}_{\mathcal{A}}(\mathcal{A})$ 

 $\lim f(x)/g(x)$ ه. مثالی از تو ابع f وج بیاورید بهطوری که  $\alpha \leftrightarrow \infty$  موجود باشد، ولي حداقل يكي از توابع  $f$  و  $g$  وقتيٌّ ه حد نداشته باشد.

هریك از حدهای مذكور در مسائل ۵۶ و ۵۷، مشتق یك تابع در ہ $x = x$  است. تا بع را بیا بید

$$
\lim_{h \to 0} \frac{(1+h)^{r}-1}{h} \cdot \delta^{r}
$$
  

$$
\lim_{h \to 0} \frac{|-1+h|-|-1|}{h} \cdot \delta^{r}
$$

۰۵۸ کدام گز ارههای زیر در مسورد تابع  $f$  که در شکل ۹۱۰۱ به ازای ۳  $x \leqslant 1 - 5$  تعریف میشود، صادق اند؟

$$
\lim_{x \to -1^{+}} f(x) = 1
$$
\n
$$
\lim_{x \to -1^{+}} f(x) = 1
$$
\n
$$
\lim_{x \to -1} f(x) = 1
$$
\n
$$
\lim_{x \to -1^{-}} f(x) = 1
$$
\n
$$
\lim_{x \to 1^{+}} f(x) = 1
$$
\n
$$
\lim_{x \to 1^{+}} f(x) = 1
$$
\n
$$
\lim_{x \to 1^{+}} f(x) = \lim_{x \to 0^{+}} f(x)
$$
\n
$$
\lim_{x \to 0^{+}} f(x) = \lim_{x \to 0^{-}} f(x)
$$
\n
$$
\lim_{x \to 0^{+}} f(x) = \lim_{x \to 0^{-}} f(x)
$$
\n
$$
\lim_{x \to 0^{+}} f(x) = \lim_{x \to 0^{-}} f(x)
$$
\n
$$
\lim_{x \to 0^{+}} f(x) = \lim_{x \to 0^{-}} f(x)
$$
\n
$$
\lim_{x \to 0^{+}} f(x) = \lim_{x \to 0^{-}} f(x)
$$
\n
$$
\lim_{x \to 0^{+}} f(x) = \lim_{x \to 0^{-}} f(x)
$$
\n
$$
\lim_{x \to 0^{+}} f(x) = \lim_{x \to 0^{-}} f(x)
$$
\n
$$
\lim_{x \to 0^{+}} f(x) = \lim_{x \to 0^{-}} f(x)
$$
\n
$$
\lim_{x \to 0^{+}} f(x) = \lim_{x \to 0^{-}} f(x)
$$
\n
$$
\lim_{x \to 0^{+}} f(x) = \lim_{x \to 0^{-}} f(x)
$$
\n
$$
\lim_{x \to 0^{+}} f(x) = \lim_{x \to 0^{-}} f(x)
$$
\n
$$
\lim_{x \to 0^{+}} f(x) = \lim_{x \to 0^{-}} f(x)
$$
\n
$$
\lim_{x \to 0^{+}} f(x) = \lim_{x \to 0^{-}} f(x)
$$
\n
$$
\lim_{x \to 0^{+}} f(x) = \lim_{x \to 0^{-}} f(x)
$$
\n
$$
\lim_{x \to 0^{+}} f(x) = \lim_{x \to 0^{-}} f(x)
$$
\n
$$
\lim_{x \to 0^{+}} f(x) = \lim_{x \to 0^{-}} f(x)
$$
\

نمودار توابع مسڈکور در مشائل ۵۹ و ۶۰ را رسم کنید. سپس به پرسشهای زیر پاسخ دهید الف) در کسدام نقاط c از دامنسهٔ  $f(x)$  lim وجود دارد؟ ب) در چه نقاطی فقط حد چپ وجود دارد؟ ب) در چه نقاطی فقط حد راست وجود دارد؟

$$
f(x) = \begin{cases} x - 1 \leq x < 1, 0, 0 \\ 1 < x < 1 \\ 0 & x = 1. \end{cases}
$$
\n
$$
f(x) = \begin{cases} x - 1 \leq x < 0, 0, 0 < x \leq 1, 0, 0 \\ 1, x = 0 & x < -1, 0, x > 1. \end{cases}
$$

 $\overline{a}$ 

در مسألههای ۱۶–۶۸، جد را بیابید. در مسألههای ۱۶–۶۴ دو كروشه نشان دهندهٔ تابع بزرگترين عدد صحيح است.

 $\lim_{x \to e^+} [x] \cdot 9$  $\lim_{x\to 0} [x]$  .  $94$  $\lim_{x\to 0} [x]$   $\cdot$ ۶۳  $\lim_{x \to x^{-}} \frac{x}{[x]}$ .99  $\lim_{x \to 0^+} \frac{x}{|x|}$ .95  $\lim_{x\to 0^+} \frac{x}{|x|}$  $\lim_{x \to \tau^+} \frac{x^{\tau} - 1}{|x - \tau|} \cdot 9v$  $\lim_{x \to \tau^{-}} \frac{x^{\tau} - 1}{|x - \tau|} \cdot 2\lambda$ ۶۹. بهازای چــه مقادیری از e، تابع بـزرگترین عــدد صحیح  $f(x) = [x]$ وقتی  $c \mapsto x \mapsto x$  به یکٹ حمد میل می کند؟ • ۷. به ازای چــه مقادیری از  $c$ ، تا بـــع |x |x =  $f(x) = f(x)$  وقـــتمی  $x \rightarrow x$  به یك حد میل می $x \rightarrow c$ در مسألههای ۷۱ـ۸۶، حد را بيابيد.  $\lim_{x\to 0}\frac{1+\sin x}{\cos x}$ .

۱ —) وجود دارد.

۱) وجود دارد.

G.

 $\lim$  cos  $x \cdot y$  $x \rightarrow e^+$  $\lim_{t\to\bullet} \frac{t}{\sin t}$  ·v

 $\lim_{h\to 0} \frac{\sin^{\gamma} h}{h}$ .  $\forall \xi$
$$
\lim_{h \to 0} \frac{\sin^{y} h}{h^{y}} \cdot \sqrt{2}
$$
\n
$$
\lim_{t \to 0} \frac{\tan \frac{y}{h}}{t} \cdot \sqrt{2}
$$
\n
$$
\lim_{s \to 0} \tan x \cdot \sqrt{2}
$$
\n
$$
\lim_{s \to 0} \frac{\tan \theta}{\theta} \cdot \sqrt{2}
$$
\n
$$
\lim_{x \to 0} \frac{\sin x}{\theta} \cdot \sqrt{2}
$$
\n
$$
\lim_{x \to 0} \frac{\sin x}{|x|} \cdot \sqrt{2}
$$
\n
$$
\lim_{x \to 0} \frac{\sin x}{|x|} \cdot \sqrt{2}
$$
\n
$$
\lim_{x \to 0} \frac{\sin x}{|x|} \cdot \sqrt{2}
$$
\n
$$
\lim_{x \to 0} \frac{\sin x}{x} \cdot \sqrt{2}
$$
\n
$$
\lim_{x \to 0} \frac{\sin 2x}{x} \cdot \sqrt{2}
$$
\n
$$
\lim_{y \to 0} \frac{\tan y}{\sin y} \cdot \sqrt{2}
$$
\n
$$
\lim_{y \to 0} \frac{\sin 2x}{\sin y} \cdot \sqrt{2}
$$
\n
$$
\therefore x \neq 0, \quad \text{where } \frac{\sin 2x}{\sin y} \cdot \sqrt{2}
$$
\n
$$
\therefore x \neq 0, \quad \text{where } \frac{\sin 2x}{\sin 2x} \cdot \sqrt{2}
$$
\n
$$
\therefore x \neq 0, \quad \text{where } \frac{\sin 2x}{\sin 2x} \cdot \sqrt{2}
$$
\n
$$
\therefore \frac{\sin 2x}{\sin 2x} \cdot \sqrt{2}
$$
\n
$$
\therefore \frac{\sin 2x}{\sin 2x} \cdot \sqrt{2}
$$
\n
$$
\therefore \frac{\sin 2x}{\sin 2x} \cdot \sqrt{2}
$$
\n
$$
\therefore \frac{\cos 2x}{\sin 2x} \cdot \sqrt{2}
$$
\n
$$
\frac{\sin 2x}{\sin 2x} \cdot \sqrt{2}
$$
\n
$$
\frac{\cos 2x}{\sin 2x} \cdot \sqrt{2}
$$
\n
$$
\frac{\cos 2x}{\sin 2x} \cdot \sqrt{2}
$$
\n
$$
\frac
$$

اگر x برحسب رادیان اندازهگیری شود و ۱ $|x| < |x|$ ، برقرار است. این نسابرابری، و قضیهٔ سانسدویچ را بسه کار گیرید و را محاسبه كنيد.  $\lim (\sin x)/x$ ۰۸۹ در هــريك از موارد زيـــر، حــَـد  $L$  تابـع ( $F(t)$  را وقتـــي  $\epsilon$  +  $\epsilon$ ، بیا بید. سپس نشان دهید کــه بهازای ه $\epsilon > 0$  مفروض، یك ه $\delta > 0$  وجود دارد بهطوری كه برای هر  $i$ ،

 $x \neq 0$  ازای هر ه

$$
0 < |t - c| < \delta \Rightarrow |F(t) - L| < \epsilon.
$$
\n
$$
0 < |t - c| < \delta \Rightarrow |F(t) - L| < \epsilon.
$$
\n
$$
c = \sqrt{F(t)} = \sqrt{F(t)} = \sqrt{F(t)}
$$
\n
$$
c = \sqrt{F(t)} = \sqrt{F(t)} = \sqrt{F(t)}
$$
\n
$$
c = \sqrt{F(t)} = \sqrt{F(t)} = \sqrt{F(t)}
$$
\n
$$
c = \sqrt{F(t)} = \frac{t^{\gamma} - \gamma}{t - \gamma} \quad (\Rightarrow
$$
\n
$$
c = \sqrt{F(t)} = \frac{t^{\gamma} + \gamma t}{t - \gamma} \quad (\Rightarrow
$$
\n
$$
c = \Delta \cdot F(t) = \frac{t^{\gamma} + \gamma t}{t + \Delta} \quad (\le
$$
\n
$$
c = -\gamma \cdot F(t) = \frac{\gamma \cdot \gamma + \gamma t - \gamma}{\gamma \cdot \gamma + \gamma}
$$
\n
$$
c = \gamma \cdot F(t) = \frac{\gamma \cdot \gamma}{\gamma \cdot \gamma + \gamma} \quad (\le
$$
\n
$$
c = \gamma \cdot F(t) = \frac{(\gamma \cdot \gamma) - (\gamma \cdot \gamma)}{t - \gamma} \quad (\le
$$

۰۹۰ دامنهای بـه صورت $\zeta$  = ۲|  $r$  = ۲| بیا بید به طــوری که وقتی t محسدود به این دامنه است، تفاضل عسددی بین ۲ و و کوچکتر از (الف) ۱/۱٥(؛ (ب)۱/۱٥٥(؛ و (پ) ، باشد که e می تواند هرعدد مثبت دلخواهی باشد.

۹۱. در مسألـهٔ ۹۵، به جای <sup>۲</sup>٪ و ۹ قرار دهید  $t$ + ۲٪ و ۱۲، و مسأله را حل كنيد.

۹۲. ماشین حساب گاهی اگر معلوم باشد کــه حد موجود است، حدس زدن مقدار آن آسان است.

الف) بدون توجـه به مسألة وجود يا عدَّم وجود حد زير (البته این حد وجود دارد ومتناهی است) با استفاده از یك ماشین حساب مقدار آن را حدس بزنید. ابتدا  $\Delta x$  را به این  $\Delta x =$ صورت اختیار کنید: ۱٫ ۰۰۰ ۱٫ ۰۰۰ ۱٫ ۰۰۰ ۱٫ ده و این کار را ادامـه دهید تا وقتی که برای حـدس زدن حد راست آمادگی پیدا کنید. سپس حدس خودتان را با بهکارگیری ... ,۱۰ده — ,۱ره —  $\Delta x$  بیازمایید.

$$
\lim_{\Delta x \to 0} \frac{\sqrt{y + \Delta x - y}}{\Delta x}
$$
.  
ب) حد منک-ور در قسمت (الف) را بهیك مشتق مربوط  
سازید.

 $x = \circ f(x) = V$ ۹ هاشین حساب مقــدار مشتق $\sqrt{x-1}$ ۹ در ه $\mathbf{r}$ 

ب) وقتی x بزرگ و مثبت است، x / ا کسوچك و مثبت است. مثلاً  $\frac{1}{10000}$  = 0,000 | . ت) وقتی x بزرگت و منفی است، 1/x کسوچك و منفی است. مثلاً:  $\frac{1}{\sqrt{10000}} = -0,00001.$ این حقایق گاهی به صورت زیر خلاصه می شوند: الف) وقتی بر از سمت راست به ه میل میکند، ۱/x بـه ⊘0 می گر اید. ب) وقتسی x از سمت چپ به ٥ میسل مسی کند، x / ١ به ∽— مى5رايد. ب) وقنی x به  $\infty$  می گراید،  $x$ /۱ به ٥ میل می کند. ت) وقتی x به  $\infty$ –میل میکند، ۱/x به ه میل میکند. علامت ۞، بينهايت، نشان دهندة هيچ عدد حقيقي نيست. تمیتوانیم ∞ را دُرْ حساب به روش معمـول بهکار ببریم، ولی مفید است کــه بتوانیم جملههایی از قبیل «حد ×/۱ وقتی x به بینهایت میل می کند صفر است» دا برزبان آوریم،و برطبق تعریف زیر می توانیم چنین کاری بکنیم.

تعريف

 $x \rightarrow -\infty$  جد، وقتي  $\infty \rightarrow -\infty$ ۰۱ حد تابع ( $f(x)$  وقتی x به بینهایت میل میکند عدد L است،

 $\lim f(x)=L$ 

اگر: بـه ازای هر ٥ < c يك عدد M وجودداشته باشدبهطوری که به ازای هر x،

$$
M < x \Rightarrow |f(x) - L| < \epsilon. \tag{Y}
$$

۰۲ حد (x ) وقتی بر به بینهایت منفی میل می کند عدد L است،

$$
\lim_{x\to-\infty}f(x)=L
$$

اگر: به ازای هر ۵  $\boldsymbol{<}$  ولئ عدد  $N$  وجود داشته باشد بهقسمی که به ازای هر x،

> $x < N \Rightarrow |f(x) - L| < \epsilon$ .  $(\tau)$

> > عبارت

را بر اورد کنید؛ به این منظور، خارج قسمت تفاضلهای مناسب را بنويسيد و نظير مسألة ٩٢ (الف) عمل كنيد.

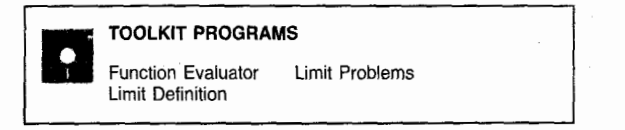

# ۰٫۱ حد و بینهایت

در این بخش شرح می،هیم که معنی میل کردن مقادیر یك تابع به بینها یت چیست و نیز می گوییم که وقتی x به بینها یت می گراید، منظور از حسد تسابعی چسون  $f(x)$  چیست. یسا اینکسه هیسج عدد حقیقی «بینها یت» وجود ندارد، واژهٔ «بینها یت» ابزار مناسبی است که با آن میتوانیم رفتار بعضی توابع را وقتی دامنه یا برد آنها با هیچ کرانی محدود نمی شود، توصیّف کنیم.

> $x \mapsto -\infty$  فتی  $\infty \mapsto x$  یا تابع

 $y=\frac{1}{r}$  $(1)$ 

که نمودارش درشکل ۹۲۰۱ رسم شده، بهازای همهٔ اعداد حقیقی بجز ۵ = x تعریف میشود. در این مورد، گز ارههای زیر به وضوح صادق اند.

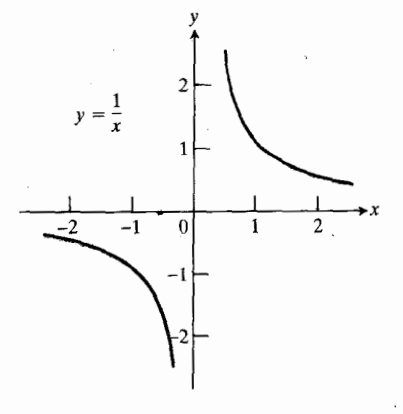

$$
y=1/x
$$

الف) وقتــی x کــوچك و مثبت است، 1/x بــزرگت و مثبت است. مثلاً

$$
\frac{1}{\cos 1} = 1000.
$$
1000 = 1000  
ب) وق<sub>ی</sub> x کے وچك و منفي است، 1 / بزر گئ و منفي  
ست. مثلا"

$$
\frac{1}{1-\cos\theta}=-1\cos\theta
$$

$$
\lim_{x\to\infty}f(x)=L
$$

به زبان غیر رسمیتر بهاین معنی است که اگر x را مثبت و بهقدر کافی بسزرگ اختیار کنیم، (r) را می توانیم به قدر دلخواه به I نزدیك سازیم. همینطور

$$
\lim_{x\to -\infty}f(x)=L
$$

به این معنی است که اگر x را منفی و به قدر کافی بزرگ (یعنی به قدر کافی دور از مبدأ در سمت چپ) اختیار کنیم،  $f(x)$  را می توانیم به قدر دلخواه به L نزدیك سازیم.

نابرابر بهای مذکور در گزارههای (۲) و (۳) به این معنی هستندکه اگر  $|x|$  بهقدر کافی بزرگ باشد، خم  $y = f(x)$  بین خطهای C—E و C+E قر ار دارد؛ این را در شکلهای ۹۳.۱ و ۹۴۰۱ می بینید؛ مثالهای ۱ و ۷ نیز در همین بارهاند.

 $x\rightarrow \infty$  هثال ۱ نشان دهید ک $\cdot$  برطبق تعریفهای حسد، وقتمی  $\infty$  $x \rightarrow -\infty$ 

$$
\lim_{x \to -\infty} \frac{1}{x} = 0 \qquad \lim_{x \to \infty} \frac{1}{x} = 0 \qquad \qquad (*)
$$

حل: شکل ۹۳.۱ را ببینید. به ازای هر ه ح c داریم

$$
\left|\frac{1}{x} - \circ\right| = \left|\frac{1}{x}\right| < \epsilon \tag{4}
$$

به شرط آنکه

$$
|x|>\frac{1}{\epsilon}.
$$
 (9)

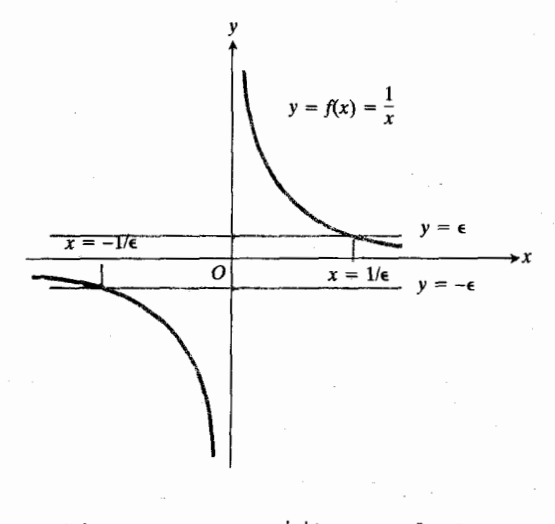

 $y = -\epsilon$  و  $y = -\epsilon$  قرار دارد.

بنا براین، ۲ /۷ به اذای هر ۱/۵ = M = ۲۵ و هر  

$$
x < N = -1/\epsilon
$$
دریازوای به مرکز ه و به شعاع و از دارد.

**۵شال ۲** فرض کنید *f* تابعی است کسه بهازای همهٔ برها دارای  $x \rightarrow \infty$  مقدار ثابت  $k$  است. با استفاده از تعریفهای حد، وقتی  $\infty$ 

$$
\lim_{x \to -\infty} f(x) = k \qquad , \qquad \lim_{x \to \infty} f(x) = k \quad (\gamma)
$$

حل: اگر تعریفها را باضوابط  $f(x)$  و  $L = k$  به کار بريم، خواهيم داشت

$$
|k-k|=0<\epsilon\quad\infty\quad\text{or}\quad k>0
$$

قضية زير كـــه دربارة حد مجموع، تفاضل، حاصلضرب، و خارج قسمت است، مشابه باقضية متناظر در مورد حدها درحالت  $c \mapsto x \mapsto x$  است. این قضیه بــه ما می گوید کــه چگونه می توان با ترکیب نتایجی از قبیل آنچــه درمثالهای ۱ و ۲ دیدیم، حدهای دیگر را حساب کرد.

قضية ٣ قضية تركيب حدها در بينهايت اگە  $\lim g(x) = L_{\gamma}$   $g(x) = L_{\gamma}$  $\lim f(x) = L$ که در آنها، ب $L$  و  $L$  اعداد حقیقی (متناهی) هستند، آنگاه  $\lim_{x \to \infty} [f(x) + g(x)] = L_1 + L_1$  $(i)$  $\lim_{x \to \infty} [f(x) - g(x)] = L_1 - L_1$  $(i)$ 

$$
\lim_{x \to \infty} f(x)g(x) = L_1L_1
$$
 (iii)

$$
\lim k f(x) = kL_1 \cdot k \cdot k \cdot \text{iv}
$$
 (iv)

$$
\lim_{x \to \infty} \frac{f(x)}{g(x)} = \frac{L_1}{L_1} \quad L_1 \neq \infty \quad \int_0^1 \quad (v)
$$

مثال ۳

$$
\lim_{x\to\infty}\frac{x}{\gamma x+\gamma}=\lim_{x\to\infty}\frac{1}{\gamma+(\gamma/x)}=\frac{1}{\gamma+\circ}=\frac{1}{\gamma}.
$$

$$
\lim_{x \to e^+} f(x) = \infty \tag{4}
$$

$$
\lim_{x \to c^-} f(x) = \infty \tag{10}
$$

$$
\lim_{x \to \infty} f(x) = \infty \tag{11}
$$
\n
$$
\lim_{x \to \infty} f(x) = \infty \tag{12}
$$

 $f(x)$  دا القا می کند. در هر مورد، منظورمان این است که مقدار سرانجاًم از هـُـر عدد حقیقی مثبت B تجــاوز میکند. یعنی، بــه ازای هر عدد حقیقی B، هرقدر بزرگ، شرط

$$
f(x) > B \tag{17}
$$

به ازای همهٔ مقادیر بر در مجموعــهٔ محدود شدهای که معمولا ً به بستگی دارد، برقرار است.مجموعهٔ محدود شده در(۸) بهشکل  $B$ زیر است

$$
\circ < |x - c| < \delta
$$

در (۹)، مجموعهٔ مزبور، بازهای در سمت راست ن است:

$$
c < x < c + \delta.
$$

در(١٥)، مجموعهٔ مورد نظربازهای در سمت چپ c است:

$$
c - \delta < x < c
$$
1) .  
1. (11)، مجموعه به شکل بازهٔ نامتناهی زیر است.  
1. 
$$
M < x < \infty
$$

در (۱۲)، مجموعه به شکّل بازهٔ نامتناهی زیر است  $-\infty < x < M$ .  $f(x) > R$  شدهای شدها است می شدها است طبقا

$$
f(x) < B
$$
\n
$$
f(x) < -B \quad (14)
$$

را قرار دهیم که در آن Bـــ عدد حقیقی منفی دلخواهی است،

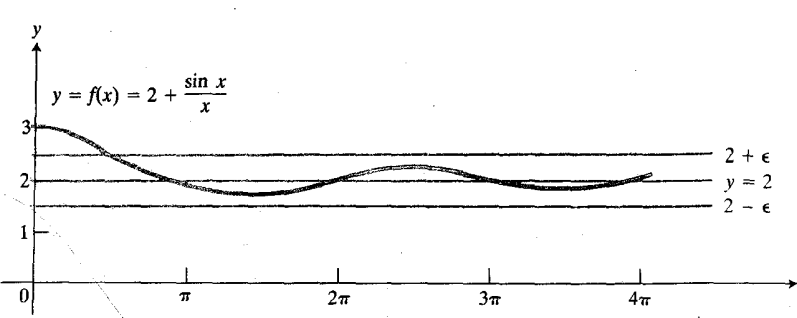

$$
\mathbf{y} = \lim_{x \to -\infty} \frac{1}{x^{\mathsf{T}}} = \lim_{x \to -\infty} \frac{1}{x} \cdot \frac{1}{x} = \mathbf{0} \cdot \mathbf{0} = \mathbf{0}
$$

$$
\lim_{x \to \infty} \frac{rx^{x} - x + r}{rx^{x} + \Delta} = \lim_{x \to \infty} \frac{r - (1/x) + (r/x^{x})}{r + (\Delta/x^{x})}
$$

$$
= \frac{r - \Delta}{r + \Delta} = \frac{r}{r}.
$$

$$
\mathcal{G} \text{ } \lim_{x \to -\infty} \frac{\Delta x + r}{\Upsilon x^{\Upsilon} - 1} = \lim_{x \to -\infty} \frac{(\Delta/x) + (\Upsilon/x^{\Upsilon})}{\Upsilon - (1/x^{\Upsilon})} = \frac{\circ + \circ}{\Upsilon - \circ} = \circ.
$$
\nwith

\n
$$
\mathcal{G} \text{ } \lim_{x \to -\infty} \frac{\Delta x + r}{\Upsilon x^{\Upsilon} - 1} = \lim_{x \to -\infty} \frac{(\Delta/x) + (\Upsilon/x^{\Upsilon})}{\Upsilon - (1/x^{\Upsilon})} = \frac{\circ + \circ}{\Upsilon - \circ} = \circ.
$$

$$
\lim_{x \to \infty} \left( \gamma + \frac{\sin x}{x} \right).
$$

$$
\lim_{x \to \infty} \frac{\sin x}{x} = 0 \qquad \text{if} \quad \lim_{x \to \infty} \gamma = \gamma
$$

ذیرا درحالی که 
$$
\infty \mapsto \cos x
$$
 ۱ یتیه یا ہراین

$$
\lim_{x \to \infty} \left( \mathbf{Y} + \frac{\sin x}{x} \right) = \lim_{x \to \infty} \mathbf{Y} + \lim_{x \to \infty} \frac{\sin x}{x}
$$

$$
= \mathbf{Y} + \mathbf{0} = \mathbf{Y}.
$$

$$
\lim f(x) = -\infty \text{ } \lim f(x) = \infty
$$

رفتار تابع 1/x وقتی ہ → x و رفتار توابعی از این قبیل، گاہ عباراتی مانند

$$
\lim_{x \to c} f(x) = \infty \tag{A}
$$

$$
y = Y + (\sin x)/x
$$
 in  $x \to \infty$  i.e.,  $(x - \infty)$  i.e.,  $(x - \infty)$  j.e.,  $(x - \infty)$  j.e.,  $(x - \infty)$  j.e.,  $(x - \infty)$  k.e.,  $(x - \infty)$  k.e.,  $(x$ 

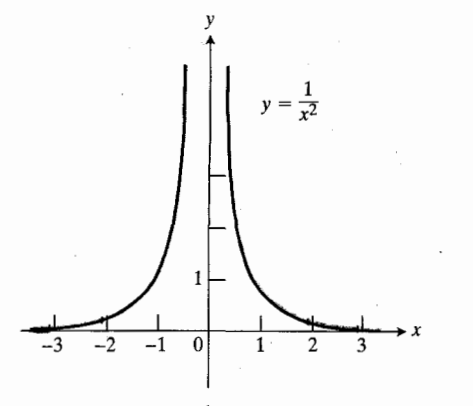

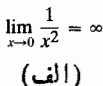

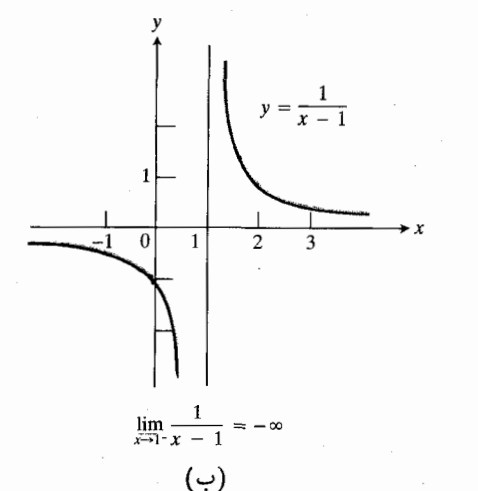

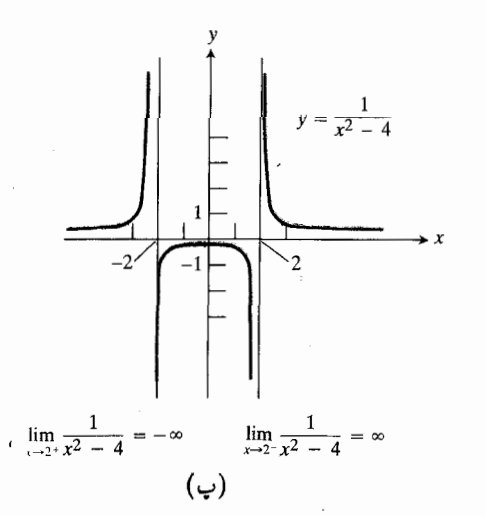

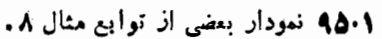

وقتی  $\circ \rightarrow h \rightarrow \circ^+$ تنیم. هثال ۱۰ (با مثال ۵ مقایسه کنید.)

$$
\lim_{x \to c} f(x) = -\infty, \lim_{x \to c^{+}} f(x) = -\infty
$$
  

$$
\lim_{x \to c} f(x) = -\infty, \lim_{x \to c^{+}} f(x) = -\infty
$$
  

$$
\lim_{x \to c^{-}} f(x) = -\infty, \lim_{x \to \infty} f(x) = -\infty
$$

 $\lim f(x) = -\infty$ .

$$
\lim_{x \to +\infty} \frac{1}{x} = \infty \qquad (\omega)
$$
\n
$$
\lim_{x \to -\infty} \frac{1}{x} = -\infty \qquad (\omega)
$$
\n
$$
\lim_{x \to -\infty} \frac{1}{x^x} = \infty \qquad (\omega)
$$
\n
$$
\lim_{x \to \infty} \sqrt{x} = \infty \qquad (\omega)
$$
\n
$$
\lim_{x \to +\infty} \sqrt{x} = \infty \qquad (\omega)
$$
\n
$$
\lim_{x \to +\infty} \frac{1}{x^x - \gamma} = -\infty \qquad (\zeta)
$$
\n
$$
\lim_{x \to -\infty} \frac{1}{x^x - \gamma} = -\infty \qquad (\zeta)
$$

 $\lim_{x \to -\infty}$   $\mathbf{x} - \frac{1}{x} = -\infty$  $y = 1/(x-1)$   $y = 1/x^x$  نستنستودالاهستای  $y = 1/x^x$ را در نصل ۳ موضوع) (۵.۱ می بینید. در نصل ۳ موضوع) ( $y = \gamma/(x^{\gamma} - \gamma)$ ترسیم این گونه توابع را بهطورکلی بررسی خواهیم کرد.

مثال ۹

ح)

$$
\lim_{x \to -\infty} \frac{\gamma x^{\gamma} - \gamma}{\gamma x + \gamma} = \lim_{x \to -\infty} \frac{\gamma x - (\gamma/x)}{\gamma + (\gamma/x)} = -\infty
$$

 $x = \sqrt{h}$ جانشانی

همان طور کسه در بسیاری از مثالهای قبل دیدید، یك راه برای محاسبة حد خارجةسمت دوجند جملهای وقتی ۞ → x،اين است که صورت و مخرج را برجملهای از مخرج که دارای بزرگترین توان x است تقسیم کنیم وببینیم که برای صورت و مخرج جدید وقتی  $\infty \mapsto x$  چه پیش می آید.

داه دیگسر این است که فرض کنیم  $x = \sqrt{h}$  و حسد دا

$$
\lim_{x \to \infty} \frac{y_x - y_x}{x^2}, \phi
$$
\n
$$
\lim_{x \to \infty} \frac{r x - x + r}{x^2 + \phi} = \lim_{k \to \infty} \frac{r \sqrt{k^2 + \phi}}{(r/k^2 + \phi)} = \lim_{k \to \infty} \frac{r \sqrt{k^2 + \phi}}{(r/k^2 + \phi)} = \frac{r}{k}.
$$
\n
$$
\lim_{t \to \infty} \frac{r^2 - r t + r}{r t^2 + \phi} \cdot \sqrt{r}
$$
\n
$$
\lim_{t \to \infty} \frac{r^2 + 1}{t^2 + \phi} \cdot \sqrt{r}
$$
\n
$$
\lim_{t \to \infty} \frac{x}{x - 1}, \phi
$$
\n
$$
\lim_{x \to \infty} \frac{2x + r}{x - 1} = \lim_{k \to \infty} \frac{(6/h) + r}{(r/k^2 - 1)}
$$
\n
$$
\lim_{x \to \infty} [x] \cdot 1, \phi
$$
\n
$$
\lim_{x \to \infty} [x] \cdot 1, \phi
$$
\n
$$
\lim_{x \to \infty} \frac{2x + r}{x - 1} = \lim_{k \to \infty} \frac{(6/h) + r}{(r/k^2 - 1)}
$$
\n
$$
\lim_{x \to \infty} [x] \cdot 1, \phi
$$
\n
$$
\lim_{x \to \infty} [x] \cdot 1, \phi
$$
\n
$$
\lim_{x \to \infty} \frac{2x - r}{r} = \lim_{k \to \infty} \frac{(6/h) + r}{(r/k^2 - 1)}
$$
\n
$$
\lim_{x \to \infty} [x] \cdot 1, \phi
$$
\n
$$
\lim_{x \to \infty} \frac{2x - r}{x - 1} = \lim_{k \to \infty} \frac{(k/k^2 - 1)}{(k + 1)(k + 1)}
$$
\n
$$
\lim_{x \to \infty} \frac{1}{|x|} \cdot 1, \phi
$$
\n
$$
\lim_{x \to \infty} \frac{r \sqrt{k + \phi}}{1 + \phi} = \lim_{k \to \infty} \frac{(r/k^2 - r)}{(r/k^2 - 1) + r}
$$
\n
$$
\lim_{k \to \infty
$$

$$
h = 1 / x
$$
میت-وا نیم قدراد دهیم ۱/۵ = 1  
−ه ← h حساب کنیم.  
م~~ثال ۱۲ (~~با مثا<sup>ل</sup> ۹ مقایسه کنید.)  
م~~ثال ۱۲ (~~با مثا ۱۰۲۵)

بسراي محاسبة

$$
\lim_{k \to \infty} \frac{\gamma x^k - \gamma}{\gamma x + \gamma} = \lim_{h \to \infty} \frac{(\gamma/h^{\gamma}) - \gamma}{(\gamma/h) + \gamma}
$$
\n
$$
= \lim_{h \to \infty} \frac{\gamma - \gamma h^{\gamma}}{\gamma h + \gamma h^{\gamma}} = -\infty
$$
\n
$$
\sum_{k \to \infty} \gamma^k = \frac{\gamma - \gamma h^{\gamma}}{\gamma h + \gamma h^{\gamma}}
$$
\n
$$
\Rightarrow \gamma h \text{ with } \gamma h \text{ with } \gamma
$$

مثال ۱۳

مثال ۱۱

$$
\lim_{x\to\infty} x \sin\frac{1}{x} = \lim_{h\to 0^+} \frac{\sin h}{h} = 1.
$$

## مسألهها

در مسألههای ۱ـــ۳۲

 $\lim_{x\to\infty}\frac{\gamma x+\tau}{\Delta x+\gamma}$  $\lim_{t\to\infty}\frac{t^{\gamma}+\gamma}{t^{\gamma}}$ .  $\lim_{x\to\infty}\frac{x+1}{x^1+\tau}$ .  $\lim_{x\to\infty} \frac{\forall x^x - \epsilon x}{\forall x - \lambda}$ .  $\lim_{y\to\infty}\frac{\gamma y+\gamma}{y^{\gamma}-\gamma}\cdot\delta$ 

lim  $\frac{1}{y} \rightarrow \infty$  $\lim_{x\to\infty}\frac{x}{x^{\gamma}-\Delta x+\tau}$ .

$$
\lim_{x \to \infty} \frac{4x^6 + x}{7x^6 + 7x^7 - x + 7}
$$

در مسألههای ۳۳ــه۵، حد را بیابید.

$$
\lim_{x \to +} \frac{1}{r} \cdot \mathbf{w} \mathbf{w}
$$
\n
$$
\lim_{x \to -} \frac{1}{x} \cdot \mathbf{w} \mathbf{w}
$$
\n
$$
\lim_{x \to -} \frac{1}{x} \cdot \mathbf{w} \mathbf{w}
$$
\n
$$
\lim_{t \to +} \frac{1}{t} \cdot \frac{1}{t} \cdot \mathbf{w} \mathbf{w}
$$
\n
$$
\lim_{t \to +} \frac{1}{t} \cdot \frac{1}{t} \cdot \mathbf{w} \mathbf{w}
$$
\n
$$
\lim_{x \to -} \frac{x}{t} \cdot \mathbf{w} \mathbf{w}
$$
\n
$$
\lim_{x \to +} \frac{x}{x-1} \cdot \mathbf{w} \mathbf{w}
$$
\n
$$
\lim_{x \to +} \frac{x}{x-1} \cdot \mathbf{w} \mathbf{w}
$$
\n
$$
\lim_{x \to +} \frac{x}{x-1} \cdot \mathbf{w} \mathbf{w}
$$
\n
$$
\lim_{x \to +} \frac{1}{x-1} \cdot \mathbf{w} \mathbf{w}
$$

$$
\lim_{x \to -\sqrt{-}} \frac{1}{x+1} \cdot \mathbf{F} \cdot \mathbf{F}
$$
\n
$$
\lim_{x \to -\sqrt{+}} \frac{1}{x+1} \cdot \mathbf{F} \cdot \mathbf{F}
$$
\n
$$
\lim_{x \to -\sqrt{+}} \frac{x}{x+1} \cdot \mathbf{F} \cdot \mathbf{F}
$$
\n
$$
\lim_{x \to \sqrt{-}} \frac{x}{x-1} \cdot \mathbf{F} \cdot \mathbf{F}
$$
\n
$$
\lim_{x \to \sqrt{-}} \frac{x}{x} \cdot \mathbf{F} \cdot \mathbf{F}
$$
\n
$$
\lim_{x \to \sqrt{-}} \frac{x}{x} \cdot \mathbf{F} \cdot \mathbf{F}
$$
\n
$$
\lim_{x \to \sqrt{-}} \frac{x}{x-1} \cdot \mathbf{F} \cdot \mathbf{F}
$$
\n
$$
\lim_{x \to \sqrt{-}} \frac{x}{x} \cdot \mathbf{F} \cdot \mathbf{F}
$$
\n
$$
\lim_{x \to -\infty} \frac{x}{x} \cdot \mathbf{F} \cdot \mathbf{F}
$$
\n
$$
\lim_{x \to \sqrt{+}} \frac{x}{x} \cdot \mathbf{F} \cdot \mathbf{F}
$$
\n
$$
\lim_{x \to \sqrt{+}} \frac{x}{x} \cdot \mathbf{F} \cdot \mathbf{F}
$$
\n
$$
\lim_{x \to \sqrt{+}} \frac{x}{x} \cdot \mathbf{F} \cdot \mathbf{F} \cdot \mathbf{F}
$$
\n
$$
\lim_{x \to \sqrt{+}} \frac{x}{x} \cdot \mathbf{F} \cdot \mathbf{F} \cdot \mathbf{F}
$$
\n
$$
\lim_{x \to \sqrt{+}} \frac{x}{x} \cdot \mathbf{F} \cdot \mathbf{F} \cdot \mathbf{F}
$$
\n
$$
\lim_{x \to \sqrt{-}} \frac{x}{x} \cdot \mathbf{F} \cdot \mathbf{F}
$$
\n
$$
\lim_{x \to \sqrt{-}} \frac{x}{x} \cdot \mathbf{F} \cdot \mathbf{F}
$$
\n
$$
\lim_{x \to \sqrt{-}} \frac{x}{x} \cdot \mathbf{F} \cdot \mathbf{F}
$$
\n
$$
\lim_{x \to \sqrt{-}} \frac{x}{x} \cdot \mathbf{F} \cdot \mathbf{F}
$$

**۵۲.** دامنه و برد تابع زی<sub>ر</sub> را بیابید

$$
y=\sqrt{\frac{1}{x}-1}.
$$

نمودار توابعی را که در مسائل ۵۶–۵۶ آمدهاند، رسم کنید.

$$
f(x) = \frac{1}{x - 1} \cdot \delta \mathbf{r}
$$

$$
f(x) = \frac{1}{x + 1} \cdot \delta \mathbf{r}
$$

$$
f(x) = 1 + \frac{1}{x} \cdot \delta \delta
$$

| $f(a) = \lim_{x \to a^+} f(x)$ .         |
|------------------------------------------|
| $\int f(b) = \lim_{x \to b^-} f(x)$ .    |
| $f(b) = \lim_{x \to b^-} f(x)$ .         |
| $\int f(x) = \lim_{x \to b^-} f(x) dx$ . |
| $\int f(x) = \lim_{x \to b^-} f(x) dx$ . |
| $\int f(x) = \lim_{x \to b^-} f(x) dx$ . |
| $\int f(x) = \lim_{x \to b^-} f(x) dx$ . |
| $\int f(x) = \lim_{x \to b^-} f(x) dx$ . |
| $\int f(x) = \lim_{x \to b^-} f(x) dx$ . |

هثال ۱ تابعــ بکــه در شکـــل ۹۷.۱ دیده می شود در هـــر نقطهٔ دامنه اش به استئنای ۱ $x = x$  و ۲ $x = x$  پیوسته است. در این نقاط، در نممودار شکستگسی وجود دارد. به رابطهٔ بین حد *۴ و مقد*ار در هر نقطهٔ دامنهٔ تابع توجه کنید.  $f$ 

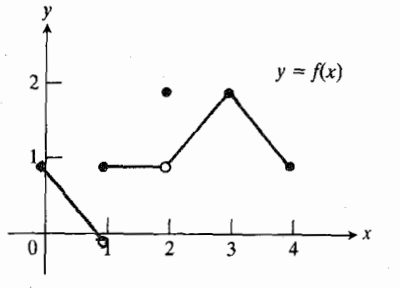

$$
x = Y
$$
و ستگی در 1  $x = x$ و

نقاط ناپيوستگ<sub>ۍ</sub>:

$$
\lim_{x \to \infty} f(x) = x = 1
$$

$$
\begin{aligned} &\text{if } f(x) = 1 \quad : x = 1 \quad \text{if } f(x) = 1\\ &\text{if } f(x) = 1 \quad \text{if } x = 1\\ &\text{if } f(x) = 1 \quad \text{if } f(x) = 1 \quad \text{if } x = 1 \quad \text{if } x = 1 \
$$

$$
\lim_{x \to e^{+}} f(x) = f(e) \qquad : x = e \text{ is}
$$
\n
$$
\lim_{x \to e^{-}} f(x) = f(e) \qquad : x = e \text{ is}
$$
\n
$$
x = 1, \text{ and } f(x) = 0 \text{ is}
$$
\n
$$
\lim_{x \to e^{-}} f(x) = f(e).
$$

حال به تعریف رسمی پیوستگی در نقطهای از دامنهٔ تابسع می،رسیم. در این تعــریف، بین پیوستگـــی در یـــك نقطهٔ انتهاییّ (كــه با يك حد يكطرفه سروكار دارد) و پيوستگى در يك نقطهٔ داخلی (که با یك حد دوطرفه سروكار دارد) فرق میگذاریم.

$$
f(x) = \frac{1}{|x|} \cdot 39
$$
  
•  $\Delta \theta$   
•  $\Delta \theta$   
• •  $\Delta \theta$ 

$$
\frac{rx - r}{x} < f(x) < \frac{rx^{\gamma} + \Delta x}{x^{\gamma}}.
$$

 $f(x) = a_n x^n + a_{n-1} x^{n-1} + \dots + a_1 x + a_2 x^2$ د فرض کنید. یك چند جملهای از درجهٔ n و

$$
g(x) = b_m x^m + b_{m-1} x^{m-1} + \dots + b_1 x + b_0
$$

یك چند جملهای از درجهٔ m باشد. نشان دهید

$$
\lim_{x \to \infty} f(x)/g(x)
$$
  
5,  $m = m$ ,  $g(x) = m$ 

برابر  $a_n/b_{\scriptscriptstyle \rm m}$  است اگر نامتناهی است اگر m < n. (داهنمایی: صورت و مخرج کسررا  $x \to \infty$  بر "\* تقسیم کنید. اگـر  $m = n$ ، برای "\* $x^{n}/x^{m}$  وقتی جه پیش مسی آید؟ اگر m>n، جه می توان گفت؟ اگر m<n، چه اتفاقی می افتد؟)

# ۱۱۰۱ پیوستگی

دراین بخش،معنی پیوسته بودن تا بـع را شرح می٫هیم و ویژگیهایی را که دلیـل اهمیت توابع پیوسته در کارهای علمیٰاند، توصیف می کنیم.

#### توابع پيوسته

تا بعی مانند (y = f(x که بتوان نمودار آن را ررهربازهای از دامنهاش با حسرکت پیوستهٔ نولهٔ قلم رسم کسرد، مثالسی از یك **تأبع پیوسته** است. ارتفساع نمودار این تسابسع در طول بازه بهطور پیوسته بسا x تغییر مییکند. درهرنقطهٔ داخلی دامنهٔ تابع، مانند نقطهٔ <sub>C</sub> در شکـــل ۹۶.۱، مقدار تابــــع، (f(c، حـــد مقادیر تا بـع در هر يك از دوطرف است؛ يعني

$$
f(c)=\lim_{x\to c}f(x).
$$

مقدار تابع در هرنقطهٔ انتهایی نیز، حد مقادیر تابع درنزدیکی آن است. در نقطهٔ انتهایی چپ a در شکل ۹۶.۱

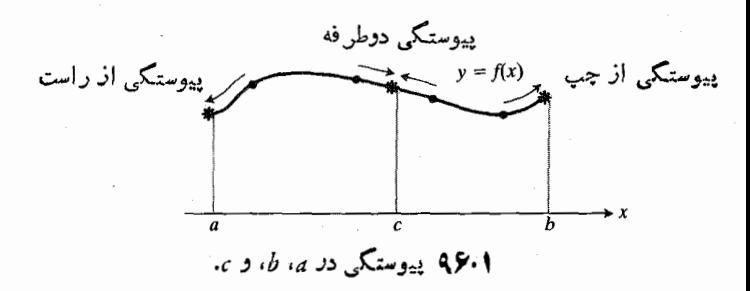

، پيوسته!ست اگر

$$
\lim_{x \to c} f(x) = f(c). \tag{1}
$$

## پیوستگی در یك نقطه انتهایی

تابعی جسون ( $f(x)$ در یك نقطهٔ انتهایسی چپ از دامنهآش، مانند  $a$ ، پیوسته است اگر

$$
\lim_{x \to a^+} f(x) = f(a). \tag{1}
$$

تابعی چون (y = f(x در یہك نقطهٔ انتهایی راست از دامنهاش، مانند *b، ييوسته است ا*گر

$$
\lim_{x \to b^-} f(x) = f(b). \tag{\text{(*)}}
$$

#### تابع پيوسته

یك تابع پیوسته است اگر در هرنقطه از دامنهاش پیوسته باشد.

# ناپيوستگي در يك نقطه

آزمون یيوستگیی  
تا بسح (y) = f(x د د x = c  
گزاره ژیر صادق باشند:  
۶. (x) و جود دارد (2 در دامنهٔ ۴ است).  
۲. (x) و جود دارد (7 وقتی 2 ← x دادایحد است).  
۹. (1) 
$$
\lim_{x \to c} f(x) = f(c) \cdot r
$$

 $f$  (در آ زمـون بيوستگمي، اگــر  $c$  بِك نقطهٔ داخلي دامنهٔ  $f$ باشد حــد مــورد نظر دوطرفــه است؛ و اگر ج يك نقطهٔ انتها يي دامنه باشد، حـــد مز بور یـــك حد یكطرفهٔ مناسب (چپ یاراست) است.)

مثال ۲ اگر آذمون پیوستگی را در مورد تابع ( $y = f(x)$  مثال ۱ در نقاط ۲٫ ۳٫ ۳٫ م $x = x$  به کار بریم، نتایج زیر به ست می آیسد. نمسودار f را در اینجا مجدداً در شکسل ۹۸۰۱ رسم کر ده ايم. الف)  $f$  در ہ $x = x$  پیوسته است زیرا j) (ه) وجود دارد (برابر با ۱ است)

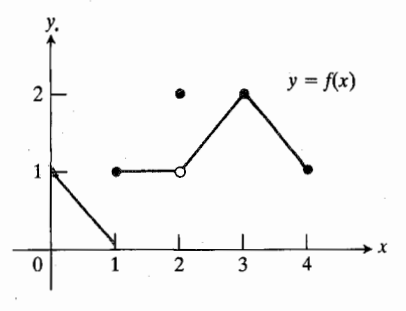

۹۸۰۱ این تابع در ۳٫۴ .۰ =x پیوسته و در ۱٫۲=x ناپیوسته آست.

$$
f(x) = \begin{cases} \n\lim_{x \to +} f(x) = 1 \quad \text{(ii} \\
\lim_{x \to +} f(x) = \frac{1}{2} \quad \text{(iii} \\
\lim_{x \to +} f(x) = \frac{1}{2} \quad \text{(iv) } \\
\lim_{x \to +} f(x) = \frac{1}{2} \quad \text{(v) } \\
\lim_{x \to +} f(x) = \frac{1}{2} \quad \text{(v) } \\
\lim_{x \to +} f(x) = \frac{1}{2} \quad \text{(vi) } \\
\lim_{x \to +} f(x) = \frac{1}{2} \quad \text{(v) } \\
\lim_{x \to +} f(x) = \frac{1}{2} \quad \text{(v) } \\
\lim_{x \to +} f(x) = \frac{1}{2} \quad \text{(v) } \\
\lim_{x \to +} f(x) = \frac{1}{2} \quad \text{(v) } \\
\lim_{x \to +} f(x) = \frac{1}{2} \quad \text{(vi) } \\
\lim_{x \to +} f(x) = \frac{1}{2} \quad \text{(v) } \\
\lim_{x \to +} f(x) = \frac{1}{2} \quad \text{(vi) } \\
\lim_{x \to +} f(x) = \frac{1}{2} \quad \text{(v) } \\
\lim_{x \to +} f(x) = \frac{1}{2} \quad \text{(vi) } \\
\lim_{x \to +} f(x) = \frac{1}{2} \quad \text{(v) } \\
\lim_{x \to +} f(x) = \frac{1}{2} \quad \text{(vi) } \\
\lim_{x \to +} f(x) = \frac{1}{2} \quad \text{(v) } \\
\lim_{x \to +} f(x) = \frac{1}{2} \quad \text{(vi) } \\
\lim_{x \to +} f(x) = \frac{1}{2} \quad \text{(v) } \\
\lim_{x \to +} f(x) = \frac{1}{2} \quad \text{(vi) } \\
\lim_{x \to +} f(x) = \frac{1}{2} \quad \text{(v) } \\
\lim_{x \to +} f(x) = \frac{1}{2} \quad \text{(vi) } \\
\lim_{x \to +} f(x) = \frac{1}{2} \quad \text{(v) } \\
\lim_{x \to +} f(x) = \frac{1}{2} \quad \text{(vi) } \\
\lim_{x \to +} f(x) = \frac{1}{2} \quad \text{(v) } \\
\lim_{x \to +} f(x) = \frac{1}{2} \quad \text{(vi) }
$$

و

 $x = 0$  مثال ۳ تابسع  $y = 1/x$  در هسر مقدار  $x$  بسه استثنای ه پیوسته است. تابسع در ہ $x = x$  تعریف نمیشود و بنابسراین در ه = x در قسمت (١) آزمون پیوستگسی صدق نعسی کند. شکل ۹۹۰۱ را بینید.

مثال ۴٪ تابع بزرگترین عدد صحیح [x] $y$  در هرعدد صحیح ناپیوسته است. این تابع به ازای هیچ عدد صحیحی به حدی میل نمی کند و بنابراین، <sub>د</sub>رقسمت (۲)ی آزمون پیوستگی بهازایهیچ عدد صحیحی صادق نیست.

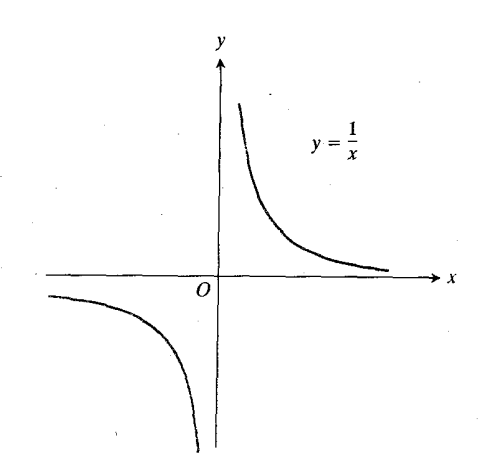

ابع ۱/x = تابع به استثنای (و به استثنای C ييوسته است.  $x = 0$ 

مثال ۵ تا بعهای  $y = \sin x$  و  $y = \cos x$  در $x = x$  پیوسته اند. بنابه مثال ۱۲ در بخش ۰٫۱٫

 $\lim \sin x = \circ = \sin \circ$  $\dim \cos x = 1 = \cos \circ$ در فصل ۲ خواهیم دید کــه توابع سینوسی، و کسینوسی در هر نقطه پیوستهاند.

هثال ۶ چند جمله۱یها و خارج قسمت چند جمله۱یها .

 $f(x) = a_n x^n + \dots + a_1 x + a_0$  الف) هر چند جملهای پیوسته است. در بخش ۹.۱ دیدیم که در هر نقطهٔ c،

 $\lim f(x) = f(c).$ 

ب) هرخارجةسمت $f(x)/g(x)$  ازچند جمله $\mathfrak{l}$  پیوسته است مگر آنکـــه ه $g(x) = \cdot \cdot \cdot$  در بخش ۹۰۱ دیدیم کـــه در هــر نقطهٔ c که در آن g برابر صفر نباشد داریم

$$
\lim_{x\to c}f(x)/g(x)=f(c)/g(c).
$$

همان طور کــه ممکن است حــدس زده باشید، تـرکیبهای جبری توابع پیوسته درهمهٔ نقاطی که آن توابع تعریف میشوند، پيوستهاند.

#### قتضية ۴

## قضية تركيب حدها براى توابع پيوسته

اگر توابع  $f$  و  $g$  در  $z$ ی پیوسته باشند،آنگاه همهٔ ترکیبهای زیر در  $x=c$  بیوستهاند:

> $f+g$  (i  $f-g$  (ii  $fg$  (iii  $(k \text{ s.t. } k)$  (هر عدد) kg

| 9(c) $\neq 0$ do | 4 | 5 | 6 | 7 | 8 | 8 | 9 | 10 | 10 | 11 | 22 | 24 | 36 | 41 | 5 | 6 | 6 | 7 | 8 | 9 | 9 | 10 | 11 | 12 | 13 | 15 | 16 | 17 | 27 | 18 | 19 | 29 | 19 | 10 | 10 | 11 | 10 | 12 | 23 | 14 | 15 | 16 | 17 | 17 | 18 | 19 | 19 | 19 | 19 | 19 | 19 | 19 | 19 | 19 | 19 | 19 | 19 | 19 | 19 | 19 | 19 | 19 | 19 | 19 | 19 | 19 | 19 | 19 | 19 | 19 | 19 | 19 | 19 | 19 | 19 | 19 | 19 | 19 | 19 | 19 | 19 | 19 | 19 | 19 | 19 | 19 | 19 | 19 | 19 | 19 | 19 | 19 | 19 | 19 |
|------------------|---|---|---|---|---|---|---|----|----|----|----|----|----|----|---|---|---|---|---|---|---|----|----|----|----|----|----|----|----|----|----|----|----|----|----|----|----|----|----|----|----|----|----|----|----|----|----|----|----|----|----|----|----|----|----|----|----|----|----|----|----|----|----|----|----|----|----|----|----|----|----|----|----|----|----|----|----|----|----|----|----|----|----|----|----|----|----|----|----|----|----|----|----|----|
|------------------|---|---|---|---|---|---|---|----|----|----|----|----|----|----|---|---|---|---|---|---|---|----|----|----|----|----|----|----|----|----|----|----|----|----|----|----|----|----|----|----|----|----|----|----|----|----|----|----|----|----|----|----|----|----|----|----|----|----|----|----|----|----|----|----|----|----|----|----|----|----|----|----|----|----|----|----|----|----|----|----|----|----|----|----|----|----|----|----|----|----|----|----|----|----|

به عبارت دیگر، حدهای تسوابسع مذکــور در (i)ـ(iv) وقتی د  $x \to c$  وجود دارنمد و برابر بامقادیر تابسع در  $x \to c$  هستند.  $c$ بنا براین، هــر یك از توابع سه شرط آزمــون پیوستگی را در هر نقطهٔ داخلی  $x\!=\!c$  از دامنهاش بر آورده می $\omega$ ازد. با استدلالهای مشابهی در مورد حدهای راست و چپ، قضیه برای پیوستگی در نقاط انتهایی نیز ثابت میشود.

مثال √ تا بعهای

 $f(x) = x^{\gamma} + \gamma \circ x^{\gamma}, g(x) = \delta x(\gamma - x) + \gamma(x^{\gamma} + \gamma)$ در هر مقدار  $x$  پیوسته!ند. تا بع

$$
h(x) = \frac{x + r}{x^{\gamma} - r x - 10} = \frac{x + r}{(x - \Delta) (x + \gamma)}
$$
  
...  

$$
x = -r \cdot x = \Delta x
$$

#### تابعهاي مشتقيذير، پيوستهاند

اگر تابعی در نقطهای چون c مشتقپذیر باشد، در این نقطه پیوسته هم هست.

قضية ٥

هرتابع در هرنقطهای کسه مشتق داشته باشد، در آن نقطه پیوسته است. یعنسی، اگسر  $y = f(x)$  در c دارای مشتق ( $f'(c)$  باشد، تنگاه  $f$  در  $x = c$  پیوسته است.

$$
\lim_{x \to 0} f(x) = f(c).
$$

اگسر روی نمودار (f(x در شکل ۱۰۰۰۱ نقاطمی مانند و  $\bm{Q}$  در نظر بگیریم، مشتق  $f'(c)$  را می توانیم اذ معادلهٔ زیـر  $\bm{P}$ بەدست آور يم

$$
f'(c) = \lim_{x \to c} \frac{f(x) - f(c)}{x - c}.
$$
 (9)

ايدهٔ اثبات اين است: وقتي c → c به مخرج c + x به0 ميل می کند. بنا بر این، اگر قرار باشدکه حد مذکور در رابطهٔ (۴) متناهــهی باشد، صـورت  $f(c)$ — $f(x)$  نیز باید به ه میل کند و این بدان معنی است که  $f(x)$  باید به  $f(c)$  میل کند.

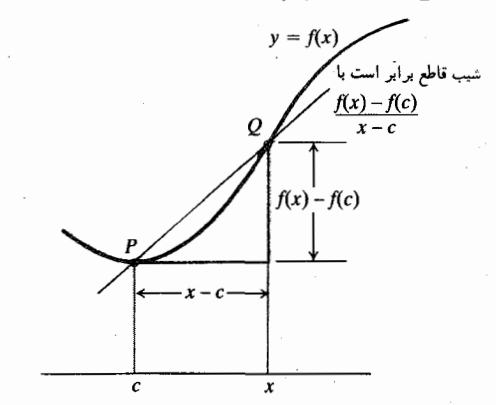

(٥٥٠) شکل برای اثبات اینکه یك تابع در هرنقطهای كه مشتق داشته باشد، در آن نقطه پیوسته است.

به طور رسمی، می توانیم به این واقعیت استنـاد کنیم کــه حد حاصلضرب چند تا بع، حاصلضرب حدهای آن توابع است و نشان دهیم که

$$
\lim_{x \to c} [f(x) - f(c)] = \lim_{x \to c} \left[ (x - c) \frac{f(x) - f(c)}{x - c} \right]
$$

$$
= \lim_{x \to c} (x - c) \lim_{x \to c} \frac{f(x) - f(c)}{x - c}
$$

$$
= \circ \cdot f'(c) = \circ . \qquad (a)
$$

$$
\lim_{x \to c} f(x) = f(c).
$$
ا  
این همان چیزی است که میخواستیم ٹابت کنیم.

هقال A توابع زیر پیوستماند  
الف) 
$$
y = \sqrt{x}
$$
 (بهازای ه  $x > x$  بنا بهمثال ۵ بخش ۷۰۱  
مشتقندیر است و در ه = x پیوسته است زیرا ه = x<sup>+</sup>

(بنا به مثال ۱ بخش ۷.۱ مشتقبذیر است)  $y = x^{\gamma}$  (ب  $\gamma$ ب)  $y = |x|$  (اگــر ہ $\neq$ ، بنا بــه مثال ۴ بــخش ۷.۱ مشتقبِذیر است و در ه $x = x$  پیوسته است زیرا ه $|x| = (\lim |x|$ . گر چەمشتقبذيرى، پيوستگى داا يجاب، مى كندولى همان طور كه در مثال زیر خواهید دید، عکس این موضوع صادق نیست. ۱ مثال ۹ تا بع  $y = |x|$  در ه $x = x$  پیوسته است ولی این تا بع در ہ $x = x$  مشتق ندارد.

## تركيبهاي تابعهاي پيوسته، پيوسته اند

همهٔ ترکیبهای توابع پیوسته، پیوستهاند. این بدان معنی است که ترکیبها پی چون  $y = |\cos x|$   $y = \sin \sqrt{x}$ در هر نقطهای که تعریف بشوند، پیوستهانید. ایده این است کــه اگـــر  $f(x)$  در  $x = c$  و  $g(x)$  در  $g(x)$  در انتال، آنگاه  $g\circ f$  در  $x = x$  پیوستسه است. شکل ۱۰۱۰ را ببینید.

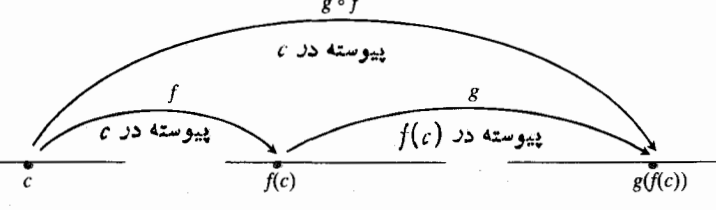

۰۱۰۱ و ترکیبهای توابع پیوسته، پیوسته اند.

قضية ع اگسر  $f$  در  $g$  و و  $g$  در  $g$  و ر $f(c)$  پیوسته بـاشند، آنسگاه تابـع مرکب gof در c پیوسته است. برای ملاحظهٔ طرحی از اثبات قضیهٔ ۶، مسألهٔ ۶ درپیوست ۱ را ببینید. **هثال ۱۰** نشان رهید که تابع

$$
y = \left| \frac{x \sin x}{x^{\gamma} + \gamma} \right|
$$

$$
g(x) = |x| \quad \text{if } f(x) = \frac{x \sin x}{x^{\gamma} + \gamma}
$$

 $\iota$ تا بـع  $f$  بنا به قضیهٔ ۴، تابـع  $g$  بنا بهمثال ۰٫۸ و ترکیب $\vec{f}$  نها،  $f$ و، بنا به قضيهٔ ۶ پيوسته!ند.

مینیمم و ماکسیمم در نقاط داخلی :

که در آ نجا شیب صفی نیست. این  $\beta$ 

 $\alpha$ بر[a,b] پيوسته است ولي در  $\alpha$  و

β مشتقپذەي<sub>ر</sub> نىيست.

اگر یك تابع مركب  $g\circ f$  درنقطهای چون  $x\!=\!c$  پیوسته  $-g(f(c))$  باشد، حد آن وقتی  $c \rightarrow c$  برابر است با

\n
$$
\lim_{x \to \infty} \sin \sqrt{x - \frac{1}{x}} = \sin \sqrt{\frac{1}{1 - \frac{1}{1}}} = \sin \circ = \circ
$$
\n

\n\n $\lim_{x \to \infty} |1 + \cos x| = |1 + \cos \circ| = |1 + \frac{1}{1}| = r \quad (\Rightarrow$ \n

\n\n**■**\n

## تابعهای پیوسته ویژگیهای مهمی دارند

توابع پیوسته را بـه ایــن دلیل مطالعه می کنیم که در ریاضیات و رشتههای کار بسردی مفیدند. همان طور که در فصل ۴ خواهیم دید، هر تا بع پیوسته، مشتق تا بسع دیگری است. توان دستیا بی به یك تابع از روی اطلاعاتــی كه در بارهٔ مشتقش داریم، یكی از بزرگترین امکانساتی است که حساب دیفرانسیل و انتـگرال در اختیار ما میگذارد. مثلاً، اگر فرمولیی مانند ( $v(t)$  برای سرعت یك جسم متحرك بهعنوان تابىع پیوستهای از زمان در دست باشد، با استفاده از مطالب فصلهای ۲، ۳، و ۴ میتـوانیم فرمولی چون به دست آوریم که بگوید در هـرلحظه، جسم از نقطهٔ شروع  $s(t)$ حرکت چقدر رور شدهاست.

 $[a, b]$  به عسلاوه، تابعی کسه در هر نقطـهٔ یسك $\mathfrak{t}$  استه پیوسته است، در ایسن بسازه یك مقدار مساكسیمم و یك مقسدار مینیمم دارد. همیشه وقتی مسیخواهیم نمودار یسك تابع را رسم کنیم، به جستجوی ایـــن مقادیر میپردازیم وخواهیم دید که چـه نقشی درحــل مسأله (فصل ۳) و در شرح و بسط حساب انتگرال (فصلهای ۴ و ۵) دارند.

و بالاخره، تابعی مانند  $f$  کــه در هرنقطه از یـك بازهٔ بسته یبوسته است، هـــرمقدار بیــن (f(a) و (d) را اختیـــار  $f(a)$ مسی کند. بعضی از پیامسدهای این ویژگسی را در سطور آتسی خواهيم ديد.

اثبات این ویسژگیها نیازمند اطلاعات مبسوطی از دستگاه اعــداد حقیقی است و در اینجا به آن نمـــیپردازیم. ایــن گونه اثباتهـا را مــی توان در بیشتر کتابهای درسی در زمینــهٔ حساب دیفرانسیل و انتگرال پیشرفته پیدا کرد.

#### قضية ۷

قضية ماكسيمه-مينيمم (ماكسيمين) براي توابع پيوسته  $f$  اگر  $f$  در هر نقطه از بسازهٔ بستهٔ  $[a,\,b]$  پیوسته باشد، آنگاه يك مقدار مينيمم m و يك مقدار ماكسيمم M بر [a, b] اختيار می کند. یعنی، اعــدادی چون a و B در [a,b] وجــود دارتــد  $\iota[a,b]$  بهطوری که  $f(\beta) = M \iota f(\alpha) = m$ ، ودرهمهٔ نقاط  $x$  در (شکل ۱.۱ه۱ دا بیبنید.) . $m \leqslant f(x) \leqslant M$ 

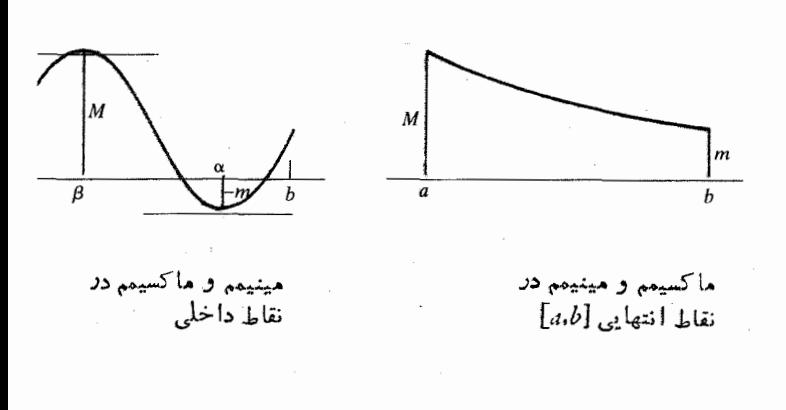

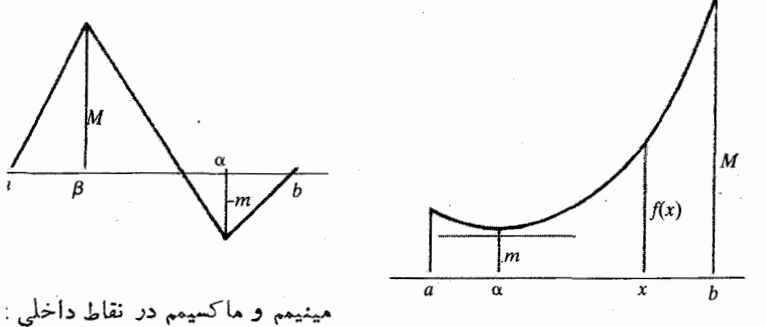

 $\alpha$  مینیمم  $m$  در نقطهٔ داخلی  $\alpha$ ی بازه ماكسيمم M در نقطهٔ انتهایی b

۰/۹۰ تا بعی که بر یك بسازه بسته. ييوسته استءمقادين مينيمم وماكسيممي بر آن بازه اختیار میکند.

قضية ٨

#### **قضیه مقدار میان<sub>ی</sub>**

اگر f در هر نقطه از بازهٔ بستهٔ [a,b] پیوسته باشد و N عـددی  $b$  بین  $f(a)$  و  $f(b)$  باشد، آنگاه دست کم یك نقطهٔ  $c$  بین  $a$  و وجود داردکه در آن نقطه،  $f$  مقدار  $N$  را اختیار می کند. (شکل ۱۰۳۰۱ را بیپنید.)

نتیجه ای از این قضیه در ترسیم نمودار: اتصال تصور کنید

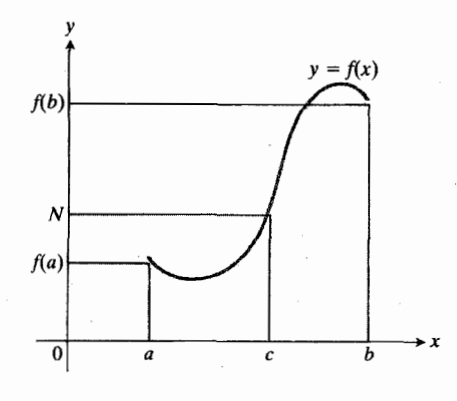

 $[a,b]$  تابعی چون ( $f(x)$ =1 که بر  $\blacktriangleright$  (  $\blacktriangleright$  $f(b)$  دوسته است، هرمقدار N بين (d) و را اختيار مى *كن*د.

میخواهیم نمودار تابعــی مانند ( $f(x)$ =7 را رسم کنیم که در سر اسر ببازهای چون I روی محسور x، پیوستــه است. قضیهٔ ۸ می گویدکه نمودار  $f$  روی I هیچگاه از یك مقــدار  $y$  به مقدار دیگر y نمی رود مگر آنکه مقادیــر y بین آنها را اختیار کند. نمودار <sub>گر</sub> روی I هتصل است: چنین نموداری یك خم واحد بدون شکستگی است، مانند نمودار  $y = \sin x$  . نمودار  $f$  جهشهایسی نظیر جهشهای نمــودار  $y\!=\![x]$  یا شاخههای جداگانهای مانند شاخەھای  $y = \tan x$  ندارد.

 $f(x)$  نتیجه!ی از این قضیه در پیداکودن ریشه تصورکنید که  $f(b)$  در هر نقطه از بازهٔ بستهٔ  $[a,b]$  پیوسته است و نیز  $f(a)$  و  $f(b)$  علامتهای متفاوتی دارند. دراین صورت، صفر بین  $f(a)$  و قرار دارد، بنا براین دستکم یك عدد c بین d وb وجود داردکه  $f(b)$  ه $f(c) = 0$ . بسه عبارت دیگر، اگسر  $f$  پیوسته و  $f(c)$  و علامتهای متفاوتی داشته باشند، آنگاه معادلهٔ ه $f(x)$  دستکم یك جواب دربازة باز (a,b) دارد. این واقعیت، چنانكه درفصل ۲ خواهیم دید، ما را در تعیین جوابهای معادلات یساری می کند. نقطهای را که در آن ه $f(x) = f(x)$  گاه صفر تابع می $i$ امند.

هثال ۱۲ آیسا عددی حقیقی وجود دارد که یك واحسد كمتر اِز مكعبش باشد؟

حل: چنین عـــددی بـــایـــد در معــادلـــۀ ۱ ــــــــــــــــ پا ہ = ۱ – x− – x−) صدق کند. از اینــرو، بـه جستجوی یك صفر تا بـع ١ ـــــ  $x^{\mathsf{r}}$  =  $f(x)$  منی پر دار يـم. بسـا آزمون مــی بينيم که ا $f(\mathfrak{r}) = f(\mathfrak{r}) = \mathfrak{r}$  . نتیــجــه مــی گیریم کــه معادلــهٔ دست کم یسك جسواب  $x = c$  بين ١ و ٢ دارد. در  $f(x) = 0$ این نقطه، ٥ = ١ - c - c - ثم یا ١ - c - c - بس، پاسخ ما مثبت است، عددی که یك واحد از مكعبش كمتر باشد، وجود دارد. در

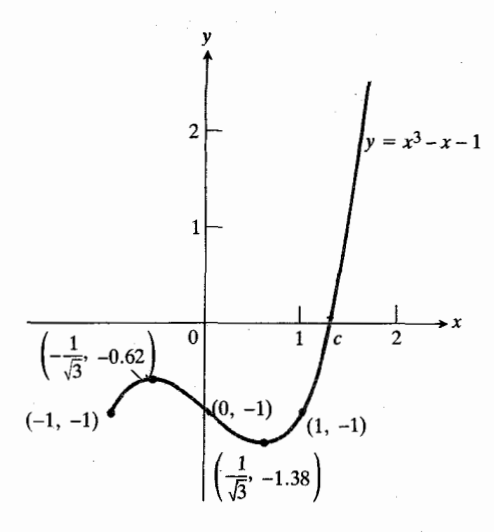

 $x$ ۹۰۴۰ نمودار ( $x-x$ = $x^{\mathsf{w}}$ محور $f(x)$ را بين 1 $x = x - y$ و السلمي كند.

بخش ۹.۲،که در آنجا ریشهیابی را مطالعه خواهیم کرد،خواهیم دید که c تقریباً ۳۲ر۱ است. شکل ۱۰۴۰۱ را ببینید.

مشتق دارای ویژگی مقدار میانی است گاهی اطسلاع از این نکته مفید واقع مسی شود که مشتق دارای ویژگ<sub>ی</sub> مقــدار میان<sub>ی</sub> است: اگر f در هـــرنقطه از یك بازهٔ بستهٔ  $f'(b)$  دارای مشتق باشد،آنگاه  $f'$  هرمقدار بین  $f'(a)$  و  $[a,b]$ را اختیار میکند. ما در بخش ۲.۳ و در ارتبساط با نقاط عطف به این موضوع باز میگردیم، ولسی اثباتی ارائسه نخواهیم داد. اثبات در کتا بهای پیشرفته آمده است.

كسترش بيوسته

گاهی دامنهٔ بك تابىع را گسترش مىدهیم تانقاط پیوستگى بیشترى را در برگیرد. اگس c نقطهای باشد که در آنجا  $f$  تعریف نشده ولی  $\lim\limits_{z\to c}f(x)$  وجود داشته باشد، می توانیم  $f(c)$  را به عنوان مقدار این حد تعریف کنیم. تابع  $f$  گسترش یـافته، خود به خود پیوسته است ذِیرا  $f(c)$  وجود دارد وبرابر با  $\lim f(x)$  است.

هثمال ۱۳ آیا می توان (۲) *( د*ا طوری تعریف کـرد که گسترش

$$
f(x) = \frac{x^{\mathsf{x}} + x - \mathsf{e}}{x^{\mathsf{x}} - \mathsf{e}}
$$

در ۲ $x = x$  پیوسته باشد؟ اگر پاسخ مثبت است،  $f(\mathbf{y})$  چه مقداری بايد داشته باشد؟

حل: بسرای اینکه 
$$
f(x) = x
$$
 پیوسته باشد، (۲) ۲ باید  
برابر با (im  $f(x)$  باشند، آیا ۲ در ۲ == ۲ حدی دادد، و اگر  
۲—۵

چنین است، حدآن چیست؟ برای پاسخ دادن به این پرسش، سعی مـیکنیم صورت و مخــرج کسر بالا را تجزیه کنیم تا ببینیم که آیا می توان ایسن کسر را طوری بازنویسی کرد کسه بسه ازای  $x = x$  از تقسیم برصفر اجتناب شود یا خیر. داریم

$$
f(x) = \frac{x^{\gamma} + x - \epsilon}{x^{\gamma} - \epsilon} = \frac{(x - \epsilon)(x + \epsilon)}{(x - \epsilon)(x + \epsilon)} = \frac{x + \epsilon}{x + \epsilon}.
$$

بنا بر این،

$$
\lim_{x \to \gamma} f(x) = \lim_{x \to \gamma} \frac{x + \gamma}{x + \gamma} = \frac{\gamma + \gamma}{\gamma + \gamma} = \frac{\delta}{\gamma}
$$
\n
$$
f(\gamma) = \delta / \gamma \text{ and } f(x) = \delta / \gamma
$$
\n
$$
f(\gamma) = \lim_{x \to \gamma} f(x).
$$

تمابىع گسترش يافتهٔ

$$
f(x) = \begin{cases} \frac{x^{\mathsf{Y}} + x - \mathsf{P}}{x^{\mathsf{Y}} - \mathsf{P}} & x \neq \mathsf{Y} \\ \frac{\mathsf{Q}}{\mathsf{Y}} & x = \mathsf{Y} \end{cases} \tag{9}
$$

 $f(\mathsf{y})$  در ۲ $\mathsf{y} = \min\limits_{\mathsf{x}} f(x)$  در ۲ است.

تا بع مذکور در رابطهٔ (ع)، مخمسرش پیوستهٔ تابع اصلی به نقطهٔ ۲ $\mathbf{x}$  خوانده میشود. در اینجا مثال دیگری می آوریم.

 $y = (\sin x)/x$  تا بع  $y = (\sin x)/x$  در ه $x = x$  پیوسته نیست ولی همان طورکسه در بخش ۹.۱ دیسدیسم، ۱ Win(sin x)/ x = ۱.  $x = \infty$  بنا براین، می توان این تابع را چنان گسترش داد کــه در ه پیوسته شود. تعریف می کنیم

> $f(x) = (\sin x)/x$  (الف) نمودار  $f(x) = (\sin x)/x$  بهارای انيستان نقطهٔ (٥,١) نيستان يرا $-\pi$ شامل نقطهٔ (٥,١)  $\leqslant x \leqslant \pi$ تابع در x=0 تعریف نملیشود. ولی می توانیم ناپیوستگی نمودار *د*ا بسا تعریف ( = ( 0 *)† د*فع كنيم. وقتى اين نقطه را بهاين طريق وادد نمودار کسردیم، خم پیوستهای را که در شکل (ب) دیده امیشود به دست میآو*د*یم.

مقاله ای دربارهٔ توابع پیوسته که برندهٔ جایزه شد

ریاضیدانان اوایل قسرن هیجدهم ویسژگیهای توابسع پیوسته یا «خوشرفتار» را بهاین دلیل.مطالعه می کردندکه نشان دهند اگریك خم نقاطی درهردوطرف یك خط داشته باشد،آن خط و خم مسلماً یکدیگر را قطع مسی کنند. ولی در نیمهٔ دوم آن قرن، مسائلی در ر یاضیات مطرح شدندکه با توا بع پیچیده تر سروکا رداشتند و با عث شدندکەر ياضيدانان توجه خودرا بەو يژگى اساسى پيوستگىمعطوف کنند. در سال ۱۷۸۷، آکادمی سن $\zeta$ رزبورگٹ مسابقــهای بـرای نوشتن مقالهایدر بارهٔ این مسأله ترتیب داد: «آ یا توابسم دلمخواه<sub>ی</sub> که با انتگرالگیری از معادلات سه یاچند متغیره به دست میآیند هرگونه خم یا رویه، اعسم از جبری، متعالمی، مکانیکی، ناپیوسته، و حاصل از حرکت آ زادانهٔ دست، (ا نشان می دهند؛ یا آ نکه این توا بـع فقط شامل خمهایمی هستندکه به<code>وسیلهٔ بیك معادلهٔ جبری یــا</mark></code> متعالمسی نشان داده میشوند؟» جایزه این مسابقه را ریساضیدان نسبتاً گمنام، ال. اف. ای اربوگاست بسرد. او ویژگیهای بنیادی توابع پیوسته را بیان کسرد. این ویژگیها بعداً در آثار برنهارد بولتسانو و آگسوستین لویی کوشی دوباره مطرح شد؛ این دونفر اطلاعی از کار اربوگاست نداشتند.

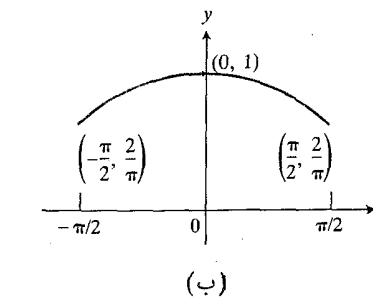

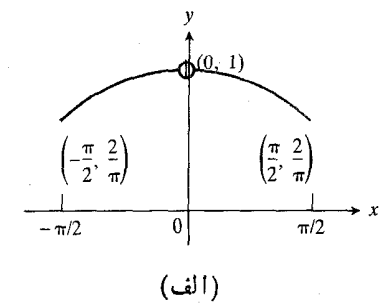

$$
f(x) = \begin{cases} \frac{\sin x}{x} & x \neq 0 \\ 1 & x = 0 \end{cases}.
$$

 $\lim f(x) = f(\circ)$ تا بع  $f$  در ه $x = x$  پیوسته است ذیرا ( ۰۵،۱ را بینید.

#### ملاحظات ياياني

 $y\!=\!f(x)$ توجه بهاین نکته $\lambda$ ه است که باید بین پیوستگی تابع  $\alpha = \alpha$ در  $x = \alpha$ و حسد داشتن آن تا بع وقتی  $c \rightarrow \alpha$ ، فرق بگذار یم حد،  $\lim f(x)$ ، جایی است کسه وقتی  $c \mapsto x$  تابسع به سوی آن میرود. پیوستگسی عبارت است از این ویژگ<sub>سی</sub> که وقتی x عملاً ً به ج می رسد  $f(x)$  نیز بسه نقطهای که به سویش درحرکت  $x\rightarrow c$  بوده وارد میشود. اگر حد آن چیزی باشد کــه وقتی  $c$  حــ انتظارش را دارید، و عدد  $f(c)$  چیزی باشد که در  $x\!=\!c$  بهآن می رسید. آنگاه تا بع در <sub>C</sub> پیوسته است اگر چیمزی که انتظارش را دارید با  $f(c)$  یکمی باشد. و بالاخره، آزمون بیوستگی را به یاد آورید:  $f(c)$  با  $f(c)$  وجود دارد.  $\lim f(x)$  با  $\lim f(x)$  وجود دارد؟  $\lim_{x \to \infty} f(x) = f(c) \cup \lim_{x \to \infty} f(x)$ برای اینکه  $f$  در  $x$  = پیوسته باشد، پاسخ هــرسه سؤال بایسد مثبت باشد.

## مسألهها

مسألههای ۱ـــــــو مربوط به تابـع زیرند

$$
f(x) = \begin{cases} x^{x} - 1 & -1 \leq x < 0 \\ 1 & x = 1 \\ 1 & x = 1 \\ -1 & x < 1 \\ 0 & x < x \leq 1 \end{cases}
$$

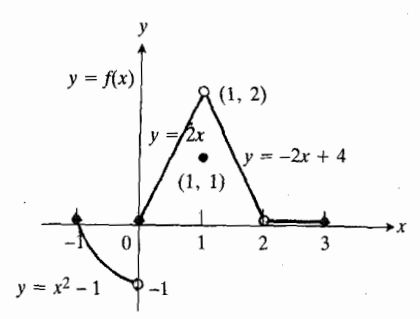

۰۶۰۱ تا بع  $f(x) = f(x)$  در مسائل ۱-۶.

$$
f(x) = \begin{cases} \circ & x < \circ \\ 1 & \circ \leq x \leq 1 \\ \circ & 1 < x \end{cases}
$$

وفس کنید  $f(x)$  بهصورت زیر تعریف شود. $\lambda$ 

$$
f(x) = \begin{cases} 1 & x < 0 \\ \sqrt{1 - x^2} & 0 \le x \le 1 \\ x - 1 & x > 1 \end{cases}
$$

آیا f پیوسته است؟ (‹اهنمایی: نمودار تابع را رسم کنید.)

7.1. 
$$
y = \frac{1}{x}
$$
  
\n9.4  $x = \frac{1}{2}$   
\n10.1  $x = \frac{1}{2}$   
\n11.  $x = \frac{1}{2}$   
\n11.  $x = \frac{1}{2}$   
\n12.  $x = \frac{1}{2}$   
\n13.  $x = \frac{1}{2}$   
\n14.  $x = \frac{1}{2}$   
\n15.  $x = \frac{1}{2}$   
\n16.  $x = \frac{1}{2}$   
\n17.  $y = \frac{1}{x - \frac{1}{2}}$   
\n18.  $y = \frac{x + 1}{x - \frac{1}{2}}$   
\n19.  $y = \frac{x + 1}{x - \frac{1}{2}}$   
\n10.  $y = |x - 1|$   
\n11.  $y = \frac{x + 1}{x^2 - 1}$   
\n12.  $y = \frac{x + r}{x^2 - 1}$   
\n13.  $y = \frac{x + r}{x^2 - 1}$   
\n14.  $y = \frac{x - 1}{x^2 - 1}$   
\n15.  $y = \frac{x - 1}{x^2 - 1}$   
\n16.  $y = \frac{1}{x}$   
\n17.  $y = \frac{1}{x}$   
\n18.  $y = \frac{1}{x}$   
\n19.  $y = \frac{1}{x}$   
\n10.  $y = \frac{1}{x}$   
\n11.  $y = \frac{1}{x}$   
\n12.  $y = \frac{1}{x}$   
\n13.  $y = \frac{1}{x}$   
\n14.  $y = \frac{1}{x}$   
\n15.  $y = \frac{1}{x}$   
\n16.  $y = \frac{1}{x}$   
\n17.  $y = \frac{1}{x}$   
\n18.  $y = \frac{1}{x}$   
\n19.  $y = \frac{1}{x}$   
\n10.  $y = \frac{1}{x}$   
\n11.  $y = \frac{1}{x}$   
\n12.  $y = \frac{1}{x}$   
\n13.  $y = \frac{1}{x}$   
\n14

$$
f(x) = (x^{2} - 1)/(x^{2} - 1)
$$
\n
$$
x = 1
$$
\n
$$
g(r) \cdot r
$$
\n
$$
g(x) = (x^{2} - 1)^{2}/(x^{2} - 1^{2})
$$
\n
$$
g(x) = (x^{2} - 1)^{2}/(x^{2} - 1^{2})
$$
\n
$$
g(x) = (x^{2} - 1)^{2}/(x^{2} - 1^{2})
$$
\n
$$
x = r
$$
\n
$$
f(x) = \begin{cases}\nx & 0 \le x \le 1 \\
x - x & 1 < x \le r\n\end{cases}
$$
\n
$$
f(x) = \begin{cases}\nx & 0 \le x \le 1 \\
x - x & 1 < x \le r\n\end{cases}
$$
\n
$$
f(x) = \begin{cases}\nx & 0 \le x \le 1 \\
x - x < x \le r\n\end{cases}
$$
\n
$$
f(x) = \begin{cases}\nx < 0 \le x \le 1 \\
x - x < x \le r\n\end{cases}
$$
\n
$$
f(x) = \begin{cases}\nx < 0 \le x \le 1 \\
x - x < 1 < x \le r\n\end{cases}
$$
\n
$$
f(x) = \begin{cases}\nx < 0 < 0 \\
x - x < 1 < x \le r \\
x - x < 1 < x \le r\n\end{cases}
$$

ا زل ؟

که تابع  $s$ در ۲ $x = x$  پیوسته باشد؟

۰۲۹ . برای اینکه تاً بـع زیر در ۳ = x پیوسته باشد، چه مقداری<br>باید به a نسبت داد؟

$$
f(x) = \begin{cases} x^{x} - 1 & x < r \\ rax & x \geq r. \end{cases}
$$

۰۳۰. برای اینکه تابع زیر در۲/۱ x = ۱٫ پیوسته باشد،چه مقداری<br>باید به b نسبت داد؟

$$
g(x) = \begin{cases} x^{\mathsf{T}} & x < \frac{1}{\mathsf{T}} \\ b x^{\mathsf{T}} & x \geqslant \frac{1}{\mathsf{T}} \end{cases}
$$

حدهای مذکور در مسائل ۳۱–۳۴ را بیابید

$$
\lim_{x \to 0} \frac{1 + \cos x}{\gamma} \cdot \pi
$$
  

$$
\lim_{x \to 0} \cos \left( 1 - \frac{\sin x}{x} \right) \cdot \pi \pi
$$

$$
\lim_{x \to \circ} \sin\left(\frac{\pi}{r}\cos(\tan x)\right) \cdot r \cdot \phi
$$
\n
$$
r \cdot \sinh\left(x\right) = |x| \quad \text{and} \quad r \cdot \phi
$$
\n
$$
r \cdot \sinh\left(x\right) = r \cdot \sinh\left(x\right) \cdot \sinh\left(x\right) = r \cdot \sinh\left(x\right)
$$
\n
$$
r \cdot \sinh\left(x\right) = r \cdot \sinh\left(x\right) \cdot \sinh\left(x\right)
$$
\n
$$
r \cdot \sinh\left(x\right) = r \cdot \sinh\left(x\right)
$$
\n
$$
r \cdot \sinh\left(x\right) = r \cdot \sinh\left(x\right)
$$
\n
$$
r \cdot \sinh\left(x\right) = r \cdot \sinh\left(x\right)
$$
\n
$$
r \cdot \sinh\left(x\right) = r \cdot \sinh\left(x\right)
$$
\n
$$
r \cdot \sinh\left(x\right) = r \cdot \sinh\left(x\right)
$$
\n
$$
r \cdot \sinh\left(x\right) = r \cdot \sinh\left(x\right)
$$
\n
$$
r \cdot \sinh\left(x\right) = r \cdot \sinh\left(x\right)
$$
\n
$$
r \cdot \sinh\left(x\right) = r \cdot \sinh\left(x\right)
$$
\n
$$
r \cdot \sinh\left(x\right) = r \cdot \sinh\left(x\right)
$$
\n
$$
r \cdot \sinh\left(x\right) = r \cdot \sinh\left(x\right)
$$
\n
$$
r \cdot \sinh\left(x\right) = r \cdot \sinh\left(x\right)
$$
\n
$$
r \cdot \sinh\left(x\right) = r \cdot \sinh\left(x\right)
$$
\n
$$
r \cdot \sinh\left(x\right) = r \cdot \sinh\left(x\right)
$$
\n
$$
r \cdot \sinh\left(x\right) = r \cdot \sinh\left(x\right)
$$
\n
$$
r \cdot \sinh\left(x\right) = r \cdot \sinh\left(x\right)
$$
\n
$$
r \cdot \sinh\left(x\right) = r \cdot \sinh\left(x\right)
$$
\n
$$
r \cdot \sinh\left(x\right) = r \cdot \sinh\left(x\right)
$$
\n

و بربازهٔ بسته ا $x\leqslant s\leqslant r$  بربازهٔ بستهٔ ا $x\leqslant s\leqslant r$ مقدار مینیمم ہ $m=0$  ومقدار ماکسیمم ۱ $M=1$  را اختیارمی کند، گرچه در ۱ = x نـا پیوسته است. آیــا ایــن واقعیت، قضیهٔ ۷ را نقض نمي كند؟ چرا؟

 $x = o$  ۳۹. مسی دانیم کسه یسك تسابع پیوستهٔ  $y = f(x)$  در ه $f(x)$ منفی و در ۱ $x = x$  مثبت است. چــرا معادلهٔ ه $f(x) = f(x)$  دست کم یك جواب بین ه $x=0$  و ۱ $x=0$  دارد؟ با ترسیم نمودار توضیح دهيد.

۴۰. با فرض اینکسه  $y = \cos x$  پیسوسته است، نشان دهیدکه معسادلسهٔ COS x = x دست کسم یك جسواب دارد. (داهنمایی: زشان رهیدکه تا بع $\cos x - \cos x - f(x) = \cos x$  دست کم یك صفر دادد.)

$$
f(x) = \begin{cases} 1 & x \ge 0 \\ -1 & x < 0 \end{cases}
$$

مشتق هیچ تا بعی نیست. (راهنمایی: آیا f دارای وایژگی مقدار میانی است؟)

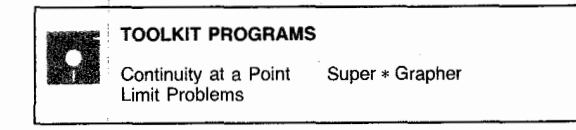

## پرسشها و تمرینهای مروری

به. شیب خط راست دا تعــریف کنید. شیب خـــط دا از دوی نمودارش چگونه می،یا بید؟ از روی معادلهٔ خط چطوله؟

 $L_r$  تصور کنیدکــه ,m، س $m_r$  و  $m_r$  شیبهای خطوط , $L_r$  و  $L_r$ در شکل ۱۰۷۰۱ بساشند. شیبها را به ترتیب صعودی اندازهٔ آنها بنو يسيد.

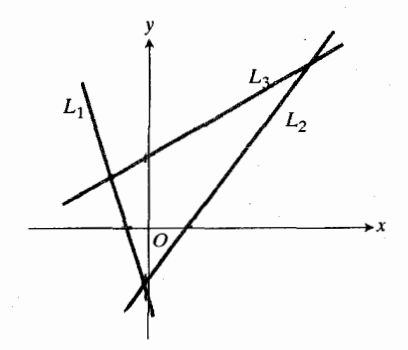

۰۲ و ۱۰ مربوط به تمرین مر*وری ۲*.

7.4. 
$$
4\pi
$$
 (1.4.  $4\pi$ )  
\n-3.  $4\pi$  (1.  $4\pi$ )  
\n-4.  $4\pi$  (2.  $4\pi$ )  
\n-1.  $4\pi$  (3.  $4\pi$ )  
\n-1.  $4\pi$  (4.  $4\pi$ )  
\n-1.  $4\pi$  (1.  $4\pi$ )  
\n-1.  $4\pi$  (2.  $4\pi$ )  
\n-1.  $4\pi$  (3.  $4\pi$ )  
\n-1.  $4\pi$  (4.  $4\pi$ )  
\n-1.  $4\pi$  (5.  $4\pi$ )  
\n-1.  $4\pi$  (1.  $4\pi$ )  
\n-1.  $4\pi$  (2.  $4\pi$ )  
\n-1.  $4\pi$  (3.  $4\pi$ )  
\n-1.  $4\pi$  (4.  $4\pi$ )  
\n-1.  $4\pi$  (5.  $4\pi$ )  
\n-1.  $4\pi$  (6.  $4\pi$ )  
\n-1.  $4\pi$  (1.  $4\pi$ )  
\n-1.  $4\pi$  (2.  $4\pi$ )  
\n-1.  $4\pi$  (3.  $4\pi$ )  
\n-2.  $4\pi$  (4.  $4\pi$ )  
\n-3.  $4\pi$  (5.  $4\pi$ )  
\n-4.  $4\pi$  (6.  $4\pi$ )  
\n-5.  $4\pi$  (1.  $4\pi$ )  
\n-6.  $4\pi$  (1.  $4\pi$ )  
\n-7.  $4\pi$  (1.  $4\pi$ )  
\n-8.  $4\pi$  (1.  $4\pi$ )  
\n-9.  $4\pi$  (1.  $4\pi$ )  
\n-1. 

 $x \rightarrow y$ 

$$
\lim_{x \to Y} g(x) = k \quad (\sim
$$
\n
$$
\lim_{x \to Y} f(x) = k \quad (\sim
$$
\n
$$
\lim_{x \to Y} \frac{x+1}{x+1} \quad (\sim)
$$
\n
$$
\lim_{x \to Y} \frac{x-1}{x+1} \quad (\sim
$$
\n
$$
\lim_{x \to Y} \frac{x^{\gamma} - x - \gamma}{x^{\gamma} - \gamma} \quad (\sim
$$
\n
$$
\lim_{x \to Y} \frac{x^{\gamma} - x - \gamma}{x^{\gamma} - \gamma} \quad (\sim
$$
\n
$$
\lim_{x \to Y} \frac{\sin \gamma x}{\gamma x} \quad (\sim
$$

۰۱۷. تعیین کنیدکه کدام حدهای زیر موجودند، و آنهایی را که موجودند محاسبه كنيد.

$$
\lim_{x \to \infty} \frac{rx + r}{\omega x + v} \quad (\omega)
$$
\n
$$
\lim_{x \to \infty} \frac{rz^r + rz^r + r}{z^r + \omega z^r + 1} \quad (\omega)
$$
\n
$$
\lim_{x \to \infty} \frac{\sin x}{\sqrt{x}} \quad (\omega)
$$
\n
$$
\lim_{x \to \infty} \frac{r + rx}{\sqrt{x}} \quad (\omega)
$$

۰۱۸ توصیفهای نادرستمی از حد. با مثال نشان دهیدکهگز ارههای زیر نادرست!ند.

۰۱۹ نمودار تابع زیر را رسم کنید و دربارهٔ پیوستگی آن بحث كنيد.

$$
f(x) = \begin{cases} x+1/x & x < \circ \\ -x^r & \circ \leq x \leq 1 \\ -1 & 1 < x < r \\ 1 & x = r \\ \circ & x > 1 \end{cases}
$$

**۲۰ م**ثالی از گسترش پیوستهٔ یك تابع بیاورید.

۰۲۱ مثال<sub>ی</sub> از تابعی بیاوریسدکه بر ۱ ≥ x ≥ ه تعریف شود،

 $x$ دربازة باز ۱ $x$ ے ہ پیوسته بساشد، و در ہ $x$  نایبوسته ىاشد.

**۲۲.** دربارهٔ رابطهٔ بین پیوستگی ومشتقپذیری یك تابع درنقطهای از دامنهاش، قضیهای بیان و اثبات کنید.

۲۳. تعیین کنید که ایسن گزاره درست است یا نسادرست: اگر  $cf(\gamma) = f(\gamma) = f(\gamma)$ بیوسته باشد، و داشتهباشیم ه $f(\gamma) = f(x)$ انگاه تر مقدار ۲۵ را در نقطهای بین ۱ $x = x \in \mathbb{R}$  اختیار  $f$ می کند. توضیح دهید.

۰۲۴ تا بع  $y = \sqrt{x}$  مقدار مساکسیمم یا مقدار مینیممی بربازهٔ [١,١] – ] اختيار نمسي كند. آيا اين امربا قضيةً γ تناقض دارد؟ جرا؟

مسألههاي كوناكون

۰۱ موضع ئانويةذرهاي،درصفحه، پس از آنكهمختصاتش بانموهاي و  $\Delta y = k$  تغییر میکنند،  $B(u, v)$  است. موضع اولیهٔ  $\Delta x = h$ آن را بيابيد.

۰۲ ذرهای در صفحه از (۲٫۵–)*4 حسر کت مسی کند و روی* محور  $y$  قرار میگیرر، بهقسمی که  $\Delta x$ ۳  $y$ . مختصات جدید آن را بیابید.

۰۳ ذرهای روی سهمی  $x^{\gamma} = y = x^{\gamma}$  از نقطهٔ  $A(1,1)$  حرکت می کند و به نقطهٔ (B(a, a) ، الحج a می رود. سهمی را رسم کنید ونشان  $\Delta y/\Delta x = a + i \Delta x \neq o$ دهید که اگر ه

 $C(-\mathsf{y},\mathsf{y})$  دا روی شکل  $C(-\mathsf{y},\mathsf{y})$  و  $B(\mathsf{y},-\mathsf{y})$  دا روی شکل

مشخص كنيد. الف) آيا ABC يك مثلثقاتها لزاويه است؟ توضيح دهيد. ب) آيا ABC يكمثلث متساوى الساقين است؟ توضيح دهيد.

ب) آیا مبدأ در درون، دربیرون،یابرمرز مثلث واقع است؟ توضيح دهيد. ت) بهجای نقطهٔ  $C$  نقطهای مانند (۲٫۷—) $C'$  قرار می گیرد بهطوری که زاویهٔ  $C^{\prime}BA$  قائمه است.  $y$  را پیدا کنید.

۰۷ مطلوب است معادلات خطهایی کسه از مبدأ میگذرند و بر دایرهٔ بهشعاع ۲ و بهمرکز (۲٫۱) مماس اند.

 $P_1(x_1, y_1)$ . مطلوب است مختصات نقطةوسط باره خطي كه نقاط و  $P_{\mathbf{y}}(x_{\mathbf{y}}, y_{\mathbf{y}})$  دا بههم وصل می کند.

۰۹ مطلوب است (الف) شیب، (ب) عرض ازمبدأ، و (پ) طول ارمبدأخط $y = C$  +  $L: Ax + B$  (ت)معادلة خطى كه ارمبدأمى گذر د و عمود بر  $L$  است.

**۱۰ فرمول ک**لمی فاصلهٔ بین یك نقطه و یك خط در صفحه. *نشان*  $Ax + By = C$ دهيدكه فاصلهٔ بين يك $P_{\lambda}(x_{\lambda}, y_{\lambda})$  ويك خط برابراست با

$$
\frac{|Ax_1 + By_1 - C|}{\sqrt{A^4 + B^4}},
$$
  
\n
$$
L (3, 2) P_1: Ax_1 + By_1 = C
$$
  
\n
$$
E \cup D
$$
  
\n
$$
P_1: Ax_1 + By_1 > C
$$
  
\n
$$
E \cup D
$$
  
\n
$$
P_1: Ax_1 + By_1 < C
$$
  
\n
$$
E \cup D
$$
  
\n
$$
P_1: Ax_1 + By_1 < C
$$
  
\n
$$
E \cup D
$$
  
\n
$$
E \cup D
$$
  
\n
$$
E \cup D
$$
  
\n
$$
E \cup D
$$
  
\n
$$
E \cup D
$$
  
\n
$$
E \cup D
$$
  
\n
$$
E \cup D
$$
  
\n
$$
E \cup D
$$
  
\n
$$
E \cup D
$$
  
\n
$$
E \cup D
$$
  
\n
$$
E \cup D
$$
  
\n
$$
E \cup D
$$
  
\n
$$
E \cup D
$$
  
\n
$$
E \cup D
$$
  
\n
$$
E \cup D
$$
  
\n
$$
E \cup D
$$
  
\n
$$
E \cup D
$$
  
\n
$$
E \cup D
$$
  
\n
$$
E \cup D
$$
  
\n
$$
E \cup D
$$
  
\n
$$
E \cup D
$$
  
\n
$$
E \cup D
$$
  
\n
$$
E \cup D
$$
  
\n
$$
E \cup D
$$
  
\n
$$
E \cup D
$$
  
\n
$$
E \cup D
$$
  
\n
$$
E \cup D
$$
  
\n
$$
E \cup D
$$
  
\n
$$
E \cup D
$$
  
\n
$$
E \cup D
$$
  
\n
$$
E \cup D
$$
  
\n
$$
E \cup D
$$
  
\n
$$
E \cup D
$$
  
\n
$$
E \cup D
$$
  
\n
$$
E \cup D
$$
  
\n
$$
E \cup D
$$
<

(در مجلة ماهنامة ريــاخمي أمريكا (مــانتلـي) جلد ٥٩ (١٩٥٢) صفحههای ۲۶۲ و ۲۴۸، برای این مسأله راهحلهسای جالبی ذکر شده است).

۰۱۱ فرض کنید طسول عموٰد  $ON$  که از مبدأ بریك خط  $L$  رسم میشود، p است و $ON$  یك $i$ اویهٔ  $\alpha$  با قسمت $i$ شبت $i$ محور  $x$  می نشان دهیدکـــه  $x \cos \alpha + y \sin \alpha = p$  یـــك معادلهً  $L$  است. (پسادآدری: وقتسی ہ $+B^{\mathsf{r}}+A^{\mathsf{r}}+A$ ، معادلــهٔ کلسی خط یعنسی  $x \cos \alpha + y \sin \alpha = P$  د امی تو ان بهصورت  $Ax + By = C$ نوشت که در آن،

 $\sin \alpha = B/\sqrt{A^{\tau}+B^{\tau}}$   $\cos \alpha = A/\sqrt{A^{\tau}+B^{\tau}}$  $\left(\cdot p = C/\sqrt{A^{\prime}+B^{\prime}}\right)$ 

۰۱۲ - اگر *G ،A، ای C)، و C' تا* بت باشند،و  $A$  و B هردوصفر *نبا*شند، نشان دهید که (الف) خطوط

$$
Ax + By = C'
$$
\n
$$
Ax + By = C
$$
\n
$$
A \times B \times B = C
$$
\n
$$
A \times B \times C
$$

 $y=\frac{1}{1+\sqrt{x}}$ . YY  $y=\frac{1}{\sqrt{r-x}}$ .

۰۲۵ فرض کنید  $f(x) = cx + d$  و  $g(x) = cx + g(x)$ . ثابتهای  $g(f(x))$  د  $d$ ه در چه شرطی با ید صدق کنند تا $f(g(x))$ و  $c\;b\;a$ یکے باشند؟

 $d = -a$  ۶ قرض کنید $f(x) = (ax+b)/((cx+d)^{d-1})$  اگر  $f(x) = a$  $\cdot f(f(x))$ نشان دهید که به ازای همهٔ مقادیر  $x$ به  $f(f(x))$ 

> ۰۲۷ اگر ( $f(x) = x/(x-1)$ ، مطلوب است  $f(\frac{1}{x})$  الف  $f(-x)$  (ب  $f(f(x))$  (پ  $f(\mathcal{N}/f(x))$  (こ

۰۲۸ . بدون استفاده از علامت قدر مطلق، مجموعهٔ مقادیر  $x$ ای را که به ازای آنها ۴ $|\mathcal{x}+ \mathcal{y}|$ ، مشخص کنید.

۰۲۹ نمودار معادلهٔ ۱ $|y|=|x|+|x|$  را رسم کنید. (راهنمایی: در هرربع جــداگانه عمل کنید و به جای این معادله، در هرربع معادلهٔ هم۱ارز آن را کسه فاقد علامت قسدر مطلق است، در نظر بكىرىد.)

 $-\Delta \leqslant x \leqslant r$ ۰۳۰ نمودار تابع $\lambda + |x+1| = x + |x-1|$ رسم کنید. دامنهٔ تابع را بیابید.

۰۳۱ نشان دهید که عبارت

$$
\max(a,b) = \frac{(a+b)}{\gamma} + \frac{|a-b|}{\gamma}
$$

وقتی  $a \geqslant b$  بسرابسر با  $a$  است ووقتی  $a \geqslant b$  برابر با  $b$  است.  $b$  به عبارت دیگر،  $\max(a,b)$  بزرگتریـــن عدد از دوعدد  $a$  و  $b$ را به دست میدهد. عبارت مشابهی برای min (a,b) پیدا کنید<br>که از بین دوعدد، عدد کوچکتر را به دست دهد.

 $\lambda y = f(x)$ ۰۳۲ برای هریك ازعبارات  $f(x)$  زیر،ابندا نمودار ( $y$ سپس نمودار  $y = |f(x)|$  و بعد نمودار

$$
y = f(x)/\tau + |f(x)|/\tau
$$

<mark>را زسم کنید.</mark>

$$
f(x) = (x - \gamma)(x + \gamma) \text{ } (\omega)
$$

$$
f(x) = x^{\gamma} \text{ } (\gamma)
$$

$$
f(x) = -x^{\gamma} \text{ } (\gamma)
$$

$$
f(x) = \gamma - x^{\gamma} \text{ } (\omega)
$$

 $x$  ۳۳) • (۳ ) لا را به عنوان بزرگترین عدد صحیح کوچکتر از  $y$ در نظر بگیرید. نمودارهای زیر را رسم کنید.

الف) (4) 
$$
y = [x]
$$
 (4)  
\n $y = [x] - [x]$  (4)  
\n94°  
\n140°  
\n49°  
\n-165x{7  
\n-176x{7  
\n-101°  
\n-111°  
\n-111°  
\n-111°  
\n-111°  
\n-111°  
\n-111°  
\n-111°  
\n-111°  
\n-111°  
\n-111°  
\n-111°  
\n-111°  
\n-111°  
\n-111°  
\n-111°  
\n-111°  
\n-111°  
\n-111°  
\n-111°  
\n-111°  
\n-111°  
\n-111°  
\n-111°  
\n-111°  
\n-111°  
\n-111°  
\n-111°  
\n-111°  
\n-111°  
\n-111°  
\n-111°  
\n-111°  
\n-111°  
\n-111°  
\n-111°  
\n-111°  
\n-111°  
\n-111°  
\n-111°  
\n-111°  
\n-111°  
\n-111°  
\n-111°  
\n-111°  
\n-111°  
\n-111°  
\n-111°  
\n-111°  
\n-111°  
\n-111°  
\n-111°  
\n-111°  
\n-111°  
\n-111°  
\n-111°  
\n-111°  
\n-111°  
\n-111°  
\n-111°  
\n-111°  
\n-111°  
\n-111°  
\n-111°  
\n-111°  
\n-111°  
\n-111°  
\n-111°  
\n-111°  
\n-111°  
\n-111°  
\n-111°  
\n-111°  
\n-111°  
\n-111°  
\n-111°

با استفاده از تعریف مشتق، هریك از موارد زیر را محاسبه 9۳. كنيد.

$$
f(x) = x^{x} - r x - r \xi \int f'(x) \, dx
$$
\n
$$
y = \frac{1}{r} + r x \int f'(\frac{dy}{dx}) \, dx
$$
\n
$$
f(t) = \sqrt{t - r} \int f'(t) \, dx
$$

۰۳۷ الف) شیب خم ۲ + + ۳x۳ = y در نقطهٔ (۱٫۴) را با استفاده $y = r x^{\mathsf{T}} + r$ از روش ∆ بیابید. ب) درچهنقطهای ازخم قسمت (الف)، مماس برخم.موازی با محور بر است؟ نمودار خم را رسم کنید.

۰۳۹ شیب خم ۱۶ $x^{\vee}$ ۱۸۰  $x$  ۱۸۰ و ز د نقطهٔ  $(x_{\backslash},y_{\backslash})$  را باروش بخش ۶.۱ پیسدا کنید. نمودار خم را رسم کنید. این خم در چه نقطهای دارای مماس افقی است؟

۴۹. اگرموضع یك ذره درزمان t بهصورت ۱۶t<sup>۲</sup> — ۱۸۰۲ = s باشد، سرعت ds/dt = v دا بیایید. چەوقتی سرعت صفرمیشود؟ ۴۱. اگر توپی در امتداد قائم باسرعت ۳۲ft/sec بهسمت بالا  $s = r \mathsf{y} \mathsf{z} - \mathsf{y} \mathsf{z} \mathsf{z} \mathsf{z} \mathsf{z}$  پرتابشود، ارتفاعآن پس از  $\mathsf{y}$  ثانیه ازمعادلهٔ به دست می آید. توپ در چــه لحظهای بهبالاترین نقطهٔ حرکتش میرسد، و تا چه ارتفاعی بالا میرود؟ ۰۴۲ اگر فشار P و حجم <sub>۷</sub>می یك گاز بافرمول <sub>P</sub> = ۱/*V* باهم

مربوط باشند، مطلوب است (الف) آهنگٹ متوسط تغییر P نسبت  $V = V = V$ به  $V$ ؛ (ب) آهنگ تغییر  $P$  نسبت به  $V$  در لحظهای که ۲ وجود ندازد.  $\lim_{x\to\infty}\frac{\sin x}{x}$ .  $\varphi\psi$  $\lim_{x\to\infty} \frac{x + \sin x}{\gamma x + \Delta}$ .  $\lim_{x\to\infty} \frac{1+\sin x}{x}$ .70  $\lim_{x \to 1} \frac{x^{\gamma} - \gamma}{x^{\gamma} - \lambda}$ .  $\gamma \gamma$  $\lim_{x\to 0} \frac{x}{\tan \pi x}$ . Fv  $\lim_{x\to\infty} \frac{x \sin x}{x + \sin x}$ . PA  $\lim_{x \to a} \frac{x^{\gamma} - a^{\gamma}}{x - a}$ .  $\gamma$  $\lim_{x \to a} \frac{x^{\mathsf{x}} - a^{\mathsf{x}}}{x + a} \cdot \mathsf{b}$  $\lim_{h\to 0}\frac{(x+h)^{x}-x^{x}}{h}\cdot\delta$  $\lim_{h \to 0} \frac{\sqrt{x+h} - \sqrt{x}}{h}$  .  $\delta x$  $\lim_{\Delta x \to 0} \frac{\sqrt{x + \Delta x} - \sqrt{x}}{\Delta x}$ .  $\lim_{x\to 0^+}\frac{1}{x}$  .  $\Delta \mathbf{F}$  $\lim_{x \to \sqrt{1-x}} \frac{1-\sqrt{x}}{1-x}$  .35  $\lim_{x\to 1}\frac{(\mathbf{x}x-\mathbf{r})(\sqrt{x}-1)}{\mathbf{x}x^{\mathsf{T}}+\mathbf{x}-\mathbf{r}}$  $\lim (1 - x \cos x)$ .  $\lim_{x \to 1} \frac{\sqrt{x+1} - \sqrt{x}}{x^x - x}$ .  $\delta \Lambda$ 

2.1  
\n
$$
\lim_{x \to 0} \frac{|x|}{x}
$$
\n
$$
\lim_{x \to 0} \frac{|x|}{x}
$$
\n
$$
\lim_{x \to 0} \frac{|x|}{x}
$$
\n
$$
\lim_{x \to 0} (|x| - x) \cdot \mathbf{P}(\mathbf{P}(\mathbf{x}))
$$
\n
$$
\lim_{x \to 0} (|x| - x) \cdot \mathbf{P}(\mathbf{P}(\mathbf{x}))
$$
\n
$$
\lim_{x \to 0} (|x| - x) \cdot \mathbf{P}(\mathbf{P}(\mathbf{x}))
$$
\n
$$
\lim_{x \to 0} \frac{|x|^{y} - 1}{x^{y} - 1} \cdot \mathbf{P}(\mathbf{P}(\mathbf{x}))
$$
\n
$$
\lim_{x \to 0} \frac{|x|^{y} - 1}{x^{y} - 1} \cdot \mathbf{P}(\mathbf{x})
$$
\n
$$
\lim_{x \to 0} \frac{|x|^{y} - 1}{x^{y} - 1} \cdot \mathbf{P}(\mathbf{x})
$$
\n
$$
\lim_{x \to 0} \frac{|x|^{y} - 1}{x^{y} - 1} \cdot \mathbf{P}(\mathbf{x})
$$
\n
$$
\lim_{x \to 0} \frac{|\sqrt{x}|}{x^{y} - 1} \cdot \mathbf{P}(\mathbf{x})
$$
\n
$$
\lim_{x \to 0} \frac{|\sqrt{x}|}{x^{y} - 1} \cdot \mathbf{P}(\mathbf{x})
$$
\n
$$
\lim_{x \to 0} (|x - 1|) / (x^{y} - \sqrt{x} + 2) = f(x) \cdot \sqrt{x} \cdot \mathbf{P}(\mathbf{P}(\mathbf{x}))
$$
\n
$$
\lim_{x \to 0} (|x - 1|) \cdot \mathbf{P}(\mathbf{x})
$$
\n
$$
\lim_{x \to 0} (|x - 1|) \cdot \mathbf{P}(\mathbf{x})
$$
\n
$$
\lim_{x \to 0} (|x - 1|) \cdot \mathbf{P}(\mathbf{x})
$$
\n
$$
\lim_{x \to 0} (|x - 1|) \cdot \mathbf{P}(\mathbf{x})
$$
\n
$$
\lim_{x \to 0} (|x - 1|)
$$

ا سے $(x-$ 

 $\circ$ 

$$
h(x) = \begin{cases} \frac{f(x)}{x - r} & x \neq r \\ k & x = r \end{cases}
$$

الف) همهٔ صفرهای f را پیدا کنید. ب) مقداری برای k پیداکنیدکه h در x = ۳ پیوستهشود ب) با استفاده از مقداری که درقسمت (ب) برای k پیدا شد، معلوم کنید که h یك تابع زوج است یا نه.

۷۳. فرض کنید F تابعــی استکــه مقادیرش همگمی نابیشتر از ٹسابتی چسون M ہستند: F(t) $\leqslant M$  . ٹسابت کنید کسه: اگسر ا، آنگاه  $L \leqslant M$ . (پیشنهاد: می $\lim F(t)$ استفاده، $L \leqslant M$ از اثبات غیرمستقیمی نشان داد که  $L$ ک ادرست است. اگ  $\epsilon$  ، می $^5$ وانیم ( $( L\! -\! M )$ ۱ را به عنوان یك عدد مثبت  $J\!\!\!\!>M$ در نظر بگیریم، تعریف حد را به کار بریم، و به تناقض برسیم.)

۰۷۴ تا بعی چون f که دامنهاش مجموعهٔ همهٔ مقادیر حقیقی است، دارای این ویژگی است که به ازای همهٔ پرها و  $h$ ها،

 $\cdot f(\circ) \neq \circ f(x+h) = f(x) \cdot f(h)$ الف) نشان دهید کــه ۱ =(٥)f (‹اهنمایی: فرض کنید  $(A=x=0$ ب) اگر  $f$  در ه مشتق داشته بــاشد، نشان دهید که  $f$  در هرعدد حقیقی بر مشتق دارد و

 $f'(x) = f(x) \cdot f'(0)$ .

۰۷۵ <sup>.</sup> آیا می *ت*ــوان (۴) *(۴ د*ا طوری تعریف کرد کــه گسترش در ۴ $x = x - f(x) = (x^{\gamma} - f(x))$  در ۴ پیوسته بساشد؟ اگـــر چنین!ست، (۴)کر چه مقداری باید داشته باشد؟ اگر چنین نیست، چرا؟ (داهنمایی:حدهای راست وچپ *}*در۴ = بررا محاسبه کنید.)

۰۷۶ - آیا می تسوان (r(۰ وا چنسان تعریف کسرد کسه گسترش در ہ $x = x$  پیوسته بساشد؟ اگر می $f(x) = \sin(x)$ وه) <del>(</del> چه مقداری باید داشنه باشد؟ اگر نمیتوان، چرا؟

۰۷۷ تا بع [x] / = y درچه نقاطی ناپیوسته است؟

۷۸. نشان دهیدکه هر چند جملهای از درجهٔ فرد، دستکم یك صفر حقیقی دارد.

در ه $x = x \in \mathcal{F}(x) = \mathbb{R}$  در ه $x = x$  پیوسته است. اگسر یك عدد  $|x-\circ|$ شبت $\delta$ ه با شد،  $\delta$  با ید چقدر کوچك باشد تا $\delta$ (گ  $\mathbb{E}[f(x) - \circ] < \epsilon$  نتيجه شود

۰۸۰ الف) سودار تابع ( $f(x) = y$  راکه بهصورت زبرتعریف می شود، رسم کنید

$$
f(x) = \begin{cases} x \sin (1/x) & x \neq 0 \\ 0 & x = 0 \end{cases}
$$

(داهنمایی: نمودار *از* در ناحیهای از صفحه قرار دارد که  $x$  محدود بسه خطهای  $y = x \in y$  و  $y = -y$ ، و شامل محور است. شکل ۶.۱٫۸۶ ببینید و نمودار (۱/x) = $\sin(y)$ در آن ملاحظه کنید.)  $x = o$ ب) نشان،دهیدکهتابع  $y = f(x)$  قسمت (الف) در ه پیوسته است. (راهنمایی: ابتدا نشان دهید که بهازای هر ، x sin ( \ / x) | عن إن سيس به! ين سؤ ال ياسخ دهيد : $|x|$  ، x sin ( \ / x) | ع $\leqslant$  $\left[x \sin \left(\frac{1}{x}\right) - \circ\right]$ أه $\left[x - \frac{1}{x}\right]$ أهب إيد كوچك باشد تا $\left[x - \frac{1}{x}\right]$ کوچکتر از ۽ باشد؟)

۰۸۹ فرض کنید  $f$  تا بعی پیوسته، و $f(c)$  مثبت باشد. نشان دهید که بازهای حسول c، مثلاً c $<$ x $<$ c $+$ ô $<$  وجود دارد ک در سراسر آن، ( $f(x)$  مثبت است. با رسم نمودار، توضیح دهید. (داهنمایی: ٤ را برابر ۲ /(c) بگیرید.)

۰۸۲ ویژگیهای نابرابریها. اگر bورهٔ دوعدد حقیقی دلخواه باشند، می گوییم a کوچکتر از b است و می نویسیم a $\bm{<}$  اگر (و تنها  $a$  اگر)  $a$ — $b$  مثبت باشد. اگــر  $a$ ⁄ه، می گوییم  $b$  بزرگتر از است (b>a). ثابت کنیدکه نابر ابریها ویژگیهای زیررا دادند:  $\omega$ الف) اگر  $a$ ه، آنگاه به ازای هرعدد حقیقی  $\omega$ 

 $-a-c < b-c$   $a+c < b+c$ 

ب) اگر $a$ و $d$ که $c$ آنگاه $+c$ اخ $+$ ه.آیا این  $\mathbf{a} \in \{a-c\mathord{\mathop{\leqslant}} b-d\}$ درست است که  $a\mathord{\mathop{\leqslant}} c< b-d$  اگـر چنین است، آن ر ثابت کنید؛ اگر چنین نیست، مثال ناقضی ارائه دهید.

ب) اگر a وb هردومثبت (یا هردو منفی) باشند و a $\bm{<}$ ،  $\cdot$ انگاه $\leq$ ا $\leq$ 

> ن) اگر a∠ه∠a، آنگاه b/a∕^{) . ث) اگر ac<bc و o</a> تَگاه ac</a ج) اگر a<br/>ه و v<br/>نگاه bc<ac.

> > ۸۳. ویژگیهای قدر مطلق.

۰۸۵ فرمول،دردنیا بهیلاگرانژ. فرض کنید ( $(x_{\backslash},y_{\backslash})$ ، ( $(x_{\backslash},y_{\backslash})$ ،...،  $x$  نقطه در صفحه باشند که هیچ دوتای آنها مختص  $n \left( x_{\mathbf{a}}, y_{\mathbf{a}} \right)$  $(n-1)$  یکسانی نداشته باشند. یك چند جملهای  $f(x)$  از درجهٔ  $(n-1)$  $x_n$  بیا بید که مقدار  $y_n$  را در  $y_n$ ،  $y_n$  را در  $y_n$ ،  $\ldots$ ،  $y_n$  را در : اختیار کند؛ یعنی  $f(x_i) = y_i$  ( $j = 1, 1, ..., n$ ) (اهنمایی

$$
f(x) = y_1 \phi_1(x) + y_2 \phi_2(x) + \dots + y_n \phi_n(x)
$$

که در آن،  $\phi_k(x)$  یك چند جملهای است که در  $\neq i$  ( $i\neq k$ ) صفر  $(\cdot \phi_k(x_k) = 1)$  است و ۱

ت) با استفاده از نتیجهٔ حاصل از (ت)، ئابت کنید که  
-
$$
|a_1 + a_7 + \cdots + a_n| \ge |a_1| - |a_7| - \cdots - |a_n|
$$
.

۰۸۴ پل نتیجهٔ غیر منتظره. فسرض کنید توابع  $f$  و  $g$  در سراسر  $f$  بازۂ بازی کسه شامل نقطهٔ  $x_a$  است تعریف میشونسد، و نیز دن  $x$  مشتقیذیر است، و بهءلاوه ه $f(x_{\circ})=$ ، و  $g$  در  $x_{\circ}$ پیوسته است. نشان دهیسد کــه حاصلضوب  $f$  در  $x_{\circ}$  مشتقیدیسر است.  $x = \infty$  از اینجا، مثلاً ، ثابت میشودکــه در حــالی کــه  $|x|$  در ه مشتقيذيسر نيست، حاصلضوب  $|x|$  در ه $x=x$  مشتقيذيس است. همین طور، در حالی که xsin ( ۱ / x) در ه $x = x$  مشتقیذیر نیست مسألة0)، حاصلضرب x $\sin\left(\frac{x}{x}\right)$  دره $x=x$  مشتقيذيراست. (داهنمایی: خارجةسمت تفاضلهارا برایحاصلضرب fg بنویسید

 $\label{eq:2.1} \frac{1}{\sqrt{2}}\int_{\mathbb{R}^{2}}\left|\frac{d\mu}{\mu}\right|^{2}d\mu\leq\frac{1}{2}\int_{\mathbb{R}^{2}}\left|\frac{d\mu}{\mu}\right|^{2}d\mu\leq\frac{1}{2}\int_{\mathbb{R}^{2}}\left|\frac{d\mu}{\mu}\right|^{2}d\mu.$ 

 $\mathcal{L}^{\text{max}}_{\text{max}}$  and  $\mathcal{L}^{\text{max}}_{\text{max}}$ 

# مشتق

 $\mathbf Y$ 

چشم انداز

درفصل ۱ دیدیم که چگونه شیب یكخم بهعنوانحد شیبهایخطوط قاطع تعریف میشود، وچگو نها بن حد،که مشتتی نام،دارد، دانشمندان قسرن هفدهم را قادر ساخت تا تعاريف دقيق و كارايي از مفاهيم مماس و آهنگ لحظهای تغییر بهرست دهند.

با وجود این معلوم شدهاست که کارایی تعریف

 $\lim_{\Delta x \to 0} \frac{f(x + \Delta x) - f(x)}{\Delta x}$ 

صرفاً به!ین.معناستکه اگر فرصتکافی دراختیار باشد، اینءبارت را می توان محاسبه کرد. اما با توجه به مطالعاتی کــه در زمینهٔ حد کررها یم، درحال حاضر آن قدر مطلب در بسارهٔ مشتق می دانیم کسه بتوانیم آن را بهسرعت محاسبه کنیم. هسدف اصلی این فصل نیز همین استکه شیوهٔ محاسبهٔ سریع مشتق را بیاموزد.

نخست قواعدی به دست می آور یم که مشتق ترکیبات جبری (نظیر مجموع، حاصلضرب، خارج قسمت، و توان) توابعی را که مشتقشان را مىدانيم دراختيارمان بكذارند. اينقواعد شبيهقضاياى ترکیبحدها دربخش۱.۹ هستند. خواهیددیدکه این تشابه تصادفی نیست. سپس نشان می دهیم که مشتق حاصل ترکیب دوتابع، برابر است با حاصلضرب مشتقات آن دوتابع (قاعدهٔ زنجیری)؟ ونشان خواهیم داد که چگونه می توان با استفاده از مشتق، تغییر را (بسا دیفرانسیل) براورد کرد، و بهجای توابیع پیچیده تابعهای سادهتری را قرار دادکه بازهم دقت مورد نظر ما را تأمین کنند. سپس برای مواردی که فرمول شامل y است و نمی توان آن را مستقیماً نسبت به  $y$  حل کرد، برای محاسبهٔ  $dy/dx$  راه سادهای ارائه میدهیم،

و از آن برای.محاسبهٔ مشتق یك تابع بهتوان یك عددكسری استفاده می کنیم. اینفصل با معادلات پارامتری (که برای توصیف حرکت مناسب آند)، و با روش نیوتن، روش شگفتآوری کــه در آن از مشتق برای حل معادلات استفاده میشود، پایان می پذیرد.

# ۱۰۲ تابعهای چندجملهای و مشتق آنها

 $\mathcal{L}^{\text{max}}_{\text{max}}$  , where  $\mathcal{L}^{\text{max}}_{\text{max}}$ 

وقتی که مشتق تا بعی را با فرایند ∆ی فرمسا یا با فرمول متداولی محاسبه کنیم، می گوییم که از تسابع مشتق گرفته\یم. درفصل ۱ از چندجمله۱یهایی نظیر  $y$   $=$   $m$   $\rightarrow$   $y$  و  $y$   $=$   $y$  مشتق گـــرفتیم و  $d\,y/d\,x$ بهترتیب  $dy/d\,x$ ، و  $x\,y\,x$  و ا بهدست آوردیم. در این بخش روشی سریع بسرای مشتقگیری از هسرچندجملهای دلمخواه بەدست مىآورىيم.

جملهای منفرد بهصورت "cx راکه در آن c ثابت دلخواه و n عدد صحیح نامنفی است، یك تكجملهای بسرحسب x می نامند. مجموع تعدادی متناهی تــك جملهای برحسب  $x$  يك چندجملهای برحسب x نام،دارد.روش ما برای.شتقگیریازچندجمله!یها عبارت است از پیدا کردن فرمولی بسرای مشتقگیری از تكجمله<sub>ا ی</sub>ها، و یافتن قاعدهای برای محاسبهٔ مشتق چندجملهای موردنظر با استفاده از مشتقات تكجمله!يهاى موجود درچندجمله!ى.

> تعريف مشتق فرض کنید  $y = f(x)$  تابعی از  $x$  باشد. اگرحد

$$
\frac{d}{dx}(x^r) = r^r x^r
$$
\n
$$
\frac{d}{dx}(x^s) = r^r x^r
$$
\n
$$
\frac{d}{dx}(x^s) = 0 \cdot x^s
$$
\n
$$
\frac{d}{dx}(x^s) = 0 \cdot x^s
$$
\n
$$
\frac{d}{dx} \cdot (x^s) = 0 \cdot x^s
$$
\n
$$
\frac{\Delta y}{\Delta x} = \frac{f(x + \Delta x) - f(x)}{\Delta x} = \frac{(x + \Delta x)^s - x^s}{\Delta x} \cdot (r)
$$
\n
$$
\frac{\Delta y}{\Delta x} = \frac{f(x + \Delta x) - f(x)}{\Delta x} = \frac{(x + \Delta x)^s - x^s}{\Delta x} \cdot (r)
$$
\n
$$
\frac{\Delta y}{\Delta x} = \frac{f(x + \Delta x) - f(x)}{(\Delta x)^s} = \frac{(x + \Delta x)^s - x^s}{\Delta x} \cdot (r)
$$
\n
$$
\frac{\Delta y}{\Delta x} = \frac{(x - b)(a^{s-1} + a^{s-1}b + \dots + ab^{s-1} + b^{s-1})}{(a - b)(a^{s-1} + a^{s-1}b + \dots + ab^{s-1} + b^{s-1})}
$$
\n
$$
\frac{\Delta y}{\Delta x} = \frac{(x + \Delta x)^s - x^s}{\Delta x}
$$
\n
$$
= \frac{(\Delta x)[(x + \Delta x)^{s-1} + (x + \Delta x)^{s-1}x + \dots + \Delta x^s]}{\Delta x}
$$
\n
$$
= \frac{(x + \Delta x)x^{s-1} + x^{s-1}}{\Delta x}
$$
\n
$$
= \frac{(x + \Delta x)x^{s-1} + (x + \Delta x)^{s-1}x + \dots + (x + \Delta x)x^{s-1} + x^{s-1}}{(x + \Delta x)x^{s-1} + (x + \Delta x)x^{s-1} + x^{s-1} + \dots + (x + \Delta x)x^{s-1} + x^{s-1} + x^{s-1} + x^{s-1} + x^{s-1} + x^{s-1} + x^{s-1} + x^{s-1} + x^{s-1} + x^{s-1} + x^{s-1} + x^{s-1} + x^{s-1} + x^{s-1} + x^{s-1} + x^{s-1
$$

$$
\frac{dy}{dx} = \lim_{\Delta x \to 0} \frac{\Delta y}{\Delta x}
$$
  
=  $[(x + \circ)^{n-x} + (x + \circ)^{n-x}x + \dots + (x + \circ)^{n-x}x + \dots + (x + \circ)^{n-x} + x^{n-x}]$   
  
we have *n* (a)  
=  $[x^{n-x} + x^{n-x} + \dots + x^{n-x} + x^{n-x}]$ 

$$
x^{n-1} + x^{n-1} + \cdots + x^{n-1} + x^{n-1}
$$
\n
$$
x^{n-1} + x^{n-1}
$$
\n
$$
= nx^{n-1}
$$

بەطۈر خلاصە،

به

$$
\frac{dy}{dx} = f'(x) = \lim_{\Delta x \to 0} \frac{f(x + \Delta x) - f(x)}{\Delta x} \qquad (1)
$$

موجود، و متناهی باشد، این حسد را مشتق <sup>م</sup>ر در x می *نسامی*م و میگوییم  $f$ در  $\stackrel{\sim}{x}$  مشتقپذیر است.

 $f(x+\Delta x) - f(x)$ برای صرفه جویی در وقت، به جای نمو از نزله استفاده می کنیم. بهاین ترتیب حدموجود در معادلهٔ (١ الف) بەصورت زىر درمى آ يد

$$
\frac{dy}{dx} = \lim_{\Delta x \to 0} \frac{\Delta y}{\Delta x} \ . \tag{4.1}
$$

#### قاعدة و

مشتق عدد ئا بت، صفر است.

قاعدهٔ ۱ حاکمی است که اگر  $f(x)$ = $y$  دارای مقدار ثابت و باشد، آنگاه ه $d\, y\, d\, x = d\, y$ . دلیل درستی این قاعده، محاسبهٔ زیر است

$$
\lim_{\Delta x \to 0} \frac{f(x + \Delta x) - f(x)}{\Delta x} = \lim_{\Delta x \to 0} \frac{c - c}{\Delta x} = \lim_{\Delta x \to 0} \circ = \circ.
$$

بهشکل ۱.۲ رجوع کنید.

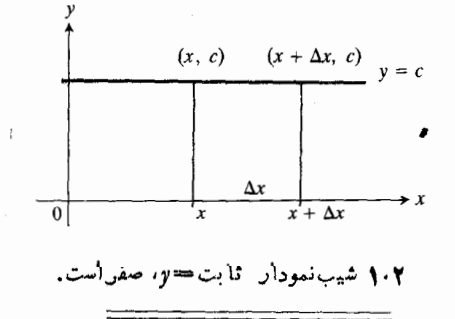

قاعدة ٢

 $_{\chi}$  قاعدهٔ توان برای توانهای صحیح و مثبت اگر n بك عدد صحيح مثبت باشد، آنگاه

$$
\frac{d}{dx}(x^n) = nx^{n-1}.
$$
 (7)

مثال ۱

$$
\frac{d}{dx}(x) = \frac{d}{dx}(x^3) = 1 \cdot x^3 = 1
$$
  

$$
\frac{d}{dx}(x^3) = 1 + 12x^3 = 12
$$

اگر c عددی ثابت و n عدد صحیح مثبتی باشد، آنگاه از ترکیب قاعدههای ۲ و ۳ نتیجه می شودکه  $\frac{d}{dx}(cx^{n})=cnx^{n-1}.$  $(\wedge)$ 

 $y = r x + b$  aشال ۳ خط  $y = r x^3$  برخم ۲ $x^3$ ۲ سے است. مقدار b، و نقطهٔ تماس را بیابید.

ے): شیب خط  $y = r_x + b$  عدد ۳ است. شیب خم در  $P$ هر نقطه ای جون  $P(x, y)$  برابر است با  $d\,y/d\,x$ . اگر نقطهٔ تماس هم باشد، شیب خم در P با شیب خط برابراست. پس یا ۳/۴ با ۰٫x =۳/۴ با ۰٫x دراین صورت مختص y نقطهٔ P باید

$$
y = \gamma \left(\frac{\gamma}{\gamma}\right)^{Y} = \gamma \left(\frac{q}{\gamma e}\right) = \frac{q}{\lambda}
$$
  
انید. بنا براین نقطهٔ تمار (۳/۴, 9/λ) است.  
از آنجا که خطه ط+×۳ = y از (۲/۴, 9/λ) می گذرد،

$$
b = \frac{q}{\lambda} - \frac{q}{\gamma} = -\frac{q}{\lambda} \quad , \quad \frac{q}{\lambda} = r\left(\frac{r}{\gamma}\right) + b
$$

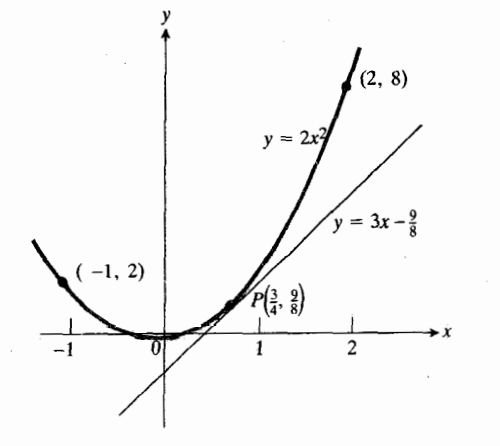

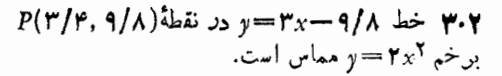

# قاعدة ۴

## قاعدة محموع

اگر u و u تابعهای مشتقبذیری از x باشند، آنگاه مجموع آنها، ، الله عن نیز تا بع مشتقپذیری از x است و بسرای هر مقداری از  $u+v$ که به $\mathfrak{c}$ رای آن مشتق  $u$  و مشتق  $v$  هردو وجود داشته باشند، داریم  $_{X}$ 

$$
\frac{d}{dx}(u+v) = \frac{du}{dx} + \frac{dv}{dx} \,.
$$
 (1)

بههمین ترتیب، مشتق مجموع هر تعداد متناهیتا بح مشتقپذیر، برابر

$$
\frac{dy}{dx} = nx^{n-1}.
$$
1  
روقاعده بمله درمورد هر تابع مشتقپذیری به کارمیروند.

#### قاعدة ٣

قاعدة ضريب (ثابت) اگر u تابع مشتقپذیری از c ، و c عدد ثابتی باشد، آنگاه

$$
\frac{d}{dx}(cu) = c\frac{du}{dx}.
$$
 (9)

قاعدة ٣ حاكمي است كه مشتق حاصلضرب يك عدد در يك تابع برابر است با حاصلضرب آن عدد درمشتق آن تابع.

**مثال ۲** مشتق

$$
\frac{d}{dx}(\mathsf{Y}x^{\mathsf{a}}) = \mathsf{Y} \cdot \mathsf{a}x^{\mathsf{b}} = \mathsf{Y} \mathsf{a}x^{\mathsf{b}}
$$

حاکمی است که اگر نمودار ۵٪  $y = x^{\Delta}$  را، با ضرب کردن هرمختص γ در γ، در امتداد محور γ بالا بکشانیم، مانند آن استکـــه هر ضریب زاویهای را هم در ۷ ضرب کنیم (شکل ۲.۲).

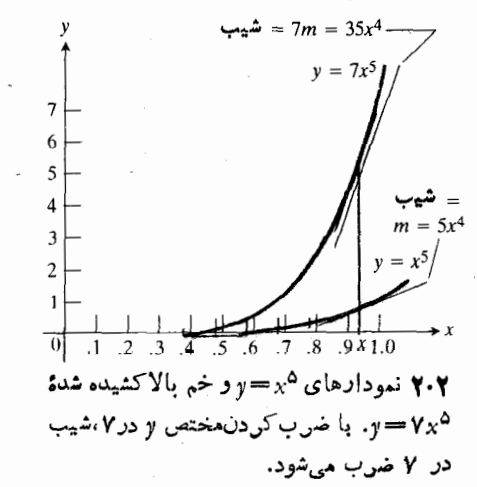

**اثبات قاعدهٔ ۳** اینقاعده مستقیماً از این امرنتیجه میشودکه مشتق برابر است با  $u = f(x)$ 

$$
\frac{d}{dx}cu = \lim_{\Delta x \to 0} \frac{cf(x + \Delta x) - cf(x)}{\Delta x}
$$
\n
$$
= \lim_{\Delta x \to 0} c \frac{f(x + \Delta x) - f(x)}{\Delta x}
$$
\n
$$
= c \lim_{\Delta x \to 0} \frac{f(x + \Delta x) - f(x)}{\Delta x}
$$
\n
$$
= c \frac{du}{dx}.
$$
\n(9)

نکنه این است که اگر u و g هردو در x مشتق داشتهباشند، آنگاه، مجموعشان نیز در x مشتق دارد و مقدار آن بر ابر است با  $\cdot x$  مجموع مشتقهای  $u$  و  $v$  در

 $y = u + v$ 

مجموع دوتابع مشتقپذیر از  $x$  باشد. اگر  $x$  بهاندازهٔ  $\Delta x$  تغییر کند، و در نتیجه u به اندازهٔ  $\Delta u$  و  $v$  به اندازهٔ  $\Delta v$  تغییر یسا بد، تغییر حاصل در **بر چنین است** 

$$
\Delta y = \Delta u + \Delta v
$$

$$
\frac{\Delta y}{\Delta x} = \frac{\Delta u}{\Delta x} + \frac{\Delta v}{\Delta x}
$$

لذا

$$
\frac{dy}{dx} = \lim_{\Delta x \to 0} \frac{\Delta y}{\Delta x} = \lim_{\Delta x \to 0} \left( \frac{\Delta u}{\Delta x} + \frac{\Delta v}{\Delta x} \right)
$$

$$
= \lim_{\Delta x \to 0} \frac{\Delta u}{\Delta x} + \lim_{\Delta x \to 0} \frac{\Delta v}{\Delta x} = \frac{du}{dx} + \frac{dv}{dx}.
$$

پس

$$
\frac{d(u+v)}{dx} = \frac{du}{dx} + \frac{dv}{dx}.
$$

این معادله حاکی است که مشتق مجموع دوجمله، برابر با مجموع مشتقات آن دوجمله است.

حسال از استقرای ریاضی (پیوست ۲) استفاده می کنیم و همین مطلب را درمورد مجموع هر تعداد متناهی ازجملات اثبات می کنیم. مثلا ً، اگر

$$
y = u_1 + u_1 + u_r
$$
  
مجموع سه تا بح مشتقپذیر از *ن* باشده] آنگاه می توکنیم آمه  

$$
u = u_1 + u_7, \quad v = u_r
$$

و نتیجهای را که در مورد مجموع دوجمله بهدست آوردیم بهکار ببريم تا

$$
\frac{dy}{dx} = \frac{d(u_1 + u_2)}{dx} + \frac{du_r}{dx}
$$

بهدست آيد. چون جملهٔ اول خود مجموع دوجمله است، داریم

$$
\frac{d(u_1+u_2)}{dx} = \frac{du_1}{dx} + \frac{du_2}{dx}
$$

$$
\frac{d(u_1 + u_1 + u_1)}{dx} = \frac{du_1}{dx} + \frac{du_1}{dx} + \frac{du_1}{dx}.
$$
  
\n
$$
d\xi \sinh(z)
$$

$$
u = u_1 + u_2 + \cdots + u_n, \quad v = u_{n+1}
$$
  
آ نگاه بهعبان روش فرق داریم

$$
\frac{d(u_1+u_2+\cdots+u_{n+1})}{dx}=\frac{du_1}{dx}+\frac{du_2}{dx}+\cdots+\frac{du_{n+1}}{dx}
$$

 $\,n\,$ از اینجا می توانیم نتیجه بگیریم که اگر قاعدهٔ ۴ برای مجموع جمله درست باشد، آ نگاه درمورد مجموع(۱+n) جملههم درست است. چون قساعدهٔ ۴ درمسورد مجموع دوجمله اثبات شد، اصل استقرای ریاضی تضمین میکندکه اینقاعده برای مجموع هرتعداد متناهی جمله درست است.

مثال ۴ اگر ۲+۴×<sup>۲</sup>–۵x+۲×<sup>۲</sup>–۵x+۴) و ا بیا بید.  
\n
$$
d y/dx \quad \text{if } y = x^{\text{v}} + \text{v } x^{\text{v}} - \text{a } x + \text{e} \quad \text{if } y = a - \text{b}
$$
\n
$$
d y = d(x^{\text{v}}) + \frac{d(x^{\text{v}})}{dx} + \frac{d(-\text{a}x)}{dx} + \frac{d(\text{e}y)}{dx}
$$
\n
$$
= \text{f } x^{\text{v}} + \text{f } x - \text{a } x^{\text{v}} + \text{e}
$$

مشتقهای دوم مشتق

$$
y = \frac{dy}{dx}
$$

 $=rx^{r}+1rx-a$ .

هشتق اول *ر* نسبت به بر است. مشتق اول خود تابعی از بر است و ممکن است مشتقپذیر باشد. اگرچنین باشد، مشتق آن، یعنی

$$
y'' = \frac{dy'}{dx} = \frac{d}{dx} \left(\frac{dy}{dx}\right)
$$

را مشتق فدم بر نسبت به  $x$  می نامند.

$$
y = \frac{ds}{dt} = 190 - 197t \text{ ft/sec} \cdot \text{m}
$$

190 -9171 = 0  
دتفاع سنگئ در 2 = 1 ئانيه برابر است با
$$
s_{\max} = s(\Delta) = 190(\Delta) - 19(\Delta)^{Y} = \lambda \circ 0 - 900
$$

$$
= 900 \text{ ft} \cdot
$$

ب) بسرای محاسبهٔ سرعت سنگت در ۲۵۶ فسوتی، هنگام بالارفتن و هنگام پایینTمدن، دومقدار برای t می،ابیم به طوری که بهازای آنها داشتهباشیم

$$
s(t) = 190t - 19t^{\gamma} = 129 \cdot \qquad (10)
$$
\n
$$
s(t) = 190t - 19t^{\gamma} = 129 \cdot \qquad (11)
$$
\n
$$
19t^{\gamma} - 190t + 129 = 0
$$
\n
$$
19(t^{\gamma} - 10t + 19) = 0
$$
\n
$$
19(t - \gamma)(t - \lambda) = 0
$$
\n
$$
t = \gamma \sec, \quad t = \lambda \sec \cdot \frac{\gamma}{1}
$$

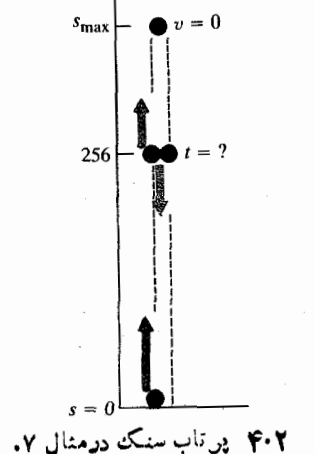

عمال دوبار مشتفگیری متوالی از یك تابع را با  
\n
$$
\frac{d^{\Upsilon}}{dx^{\Upsilon}}(\cdots) \qquad \frac{d}{dx}(\frac{d}{dx}\cdots)
$$

نمایش میدهند. با این نماد، مشتق دوم  $y$  نسبت به  $\mathbf x$  دا بهصورت

 $\frac{d^{\prime} y}{dx^{\prime}}$ 

می نویسند. در حالت کلی، نتیجهٔ n بار مشتقگیری متوالی از تابعی ون  $y = f(x)$  را با  $f^{(n)}(x)$ ، با  $y' = f(x)$  نمایش می دهند.

$$
s^{\text{th}} \cdot y = x^{\text{th}} - \text{tr} x^{\text{th}} + \text{tr} x^{\text{th}} + \text{tr} x^{\text{th}}
$$
  
\n
$$
y' = \frac{dy}{dx} = \text{tr} x^{\text{th}} - \text{tr} x, \qquad y''' = \frac{d^{\text{th}} y}{dx^{\text{th}}} = \text{tr} x
$$
  
\n
$$
y'' = \frac{d^{\text{th}} y}{dx^{\text{th}}} = \text{tr} x - \text{tr} x, \qquad y^{(\text{th})} = \frac{d^{\text{th}} y}{dx^{\text{th}}} = \text{tr} x.
$$

سرعت و شتاب

هنگام مطالعهٔ حرکت جسمی٫روی یكخط، معمولا فرض می كنیم كه موضع [مکان] جسم، s  $f(t)$  ، تا بعی از زمان است که می توان از آن دوبسار مشتق گرفت. مشتق اول، ds/dt ، سرعت جسم را بهصورت تابعی از زمان بهدست میدهد، و مشتقدوم، "d<sup>v</sup>s/dt، شتاب جسم است. پس، سرعت آهنگت تغییرمکان، و شتاب آهنگت تغییرسرعت را نشان میدهد (شتاب آهنگت کم یا زیادشدن سرعت را می نمایا ند).

هثال ۶ مکان جسم متحرکی از معادلهٔ ۱۶ و ۱۶۵۲ = ۵ بهدست میآیدکه در آن ۶ برحسب فوت *و t ب*رحسب ثانیه است. سرعت وشتاب جسم را در زمان t بیابید.

$$
v = \frac{ds}{dt} = \frac{d}{dt} (\gamma \rho \circ t - \gamma \rho t^{\gamma})
$$
  
=  $\gamma \rho \circ - (\gamma)(\gamma \rho)t$   
=  $\gamma \rho \circ - \gamma \gamma t$  ft/sec.

$$
\frac{dv}{dt} = \frac{d}{dt}(\varepsilon_0 - \varepsilon_1 \varepsilon_2)
$$

$$
= \varepsilon_0 - \varepsilon_1 \varepsilon_2
$$

$$
= -\varepsilon_1 \varepsilon_1 / \varepsilon_2
$$

سنگ<mark>ٹ پ</mark>س از ۲ ثانیه، و بار دیگر پس از ۸ ثانیه از آغاز حرکت به ۲۵۶ فوتی زمین میردسد. در این دوزمان سرعت سنگ چنین است

 $v(\tau) = 190 - \tau \tau(\tau) = 190 - 95 = 19$  ft/sec  $v(\lambda) = 190 - \text{FT}(\lambda) = 190 - 129 = -19$  ft/sec. سرعت روبه پایین منفی است زیرا وقتی که ۸=c ، ۶ درحال کزول است.

## مسألهها

بدون نوشتن هيچ چيزى پاسخ دهيد.

- $y=x \cdot Y$  $y = -x$   $\cdot$   $\cdot$  $y = x^{\dagger} \cdot \mathbf{r}$  $y = -\log^{1} \cdot f$  $y = -x^{\dagger} + r \cdot \Delta$  $y=\frac{x^{\prime\prime}}{r}-x$   $\cdot$   $\cdot$  $y = \gamma x + \gamma \cdot \gamma$
- $y=x^x+x+1$  .
- $y = \frac{x^{r}}{r} + \frac{x^{r}}{r} + x$  .4

 $y = 1 - x + x^{\mathsf{T}} - x^{\mathsf{T}}$  .

درمسأ لههای ۱۱ـ۱۵، ، 5 جسای جسم متحرکی را برحسب فوت نشان میدهد، و <sub>t</sub> برحسب ثسانیه است. سرعت و شتاب جسم را بيا بيد.

- $s = 15t^3 + r \cdot 11$
- $s = \Lambda \mathbf{r} \mathbf{r} t \Lambda \mathbf{r} t^{\dagger}$  .
- $s = \sqrt{5t^2 9} \circ t$   $\cdot \mathcal{N}$
- $s = 5 + \omega_0 t 19t^{\gamma} \cdot 19$

$$
(x \cup y \cup x \cup s \cup y \cup y \cup s \cup s) = \frac{gt^{r}}{r} + v_{s}t + s_{s} \cdot \mathbf{10}
$$

درمسأله هسای ۱۶–۲۵،  $y' = dy/dx$  و  $y' = d$   $y' = d^{\gamma}y/dx$  وا بيا بيد.

**۳۱.** خطهای مماس برخم  $x + x + y = x$  را در نقاطی که شیب ۴ است بیابید. کسوچکترین شیب خم چیست؟ به!زای چــه مقدار بر شیب خم کوچکترین مقدار را دارد؟

۰۳۲ نقاطی از خم ۲۵ + + ۲x۲ – ۳x۲ = ۳x۲ = ر دا بهدست آوریدکه در آن نقاط، مماس برخم موازی با محور x باشد. ۳۳. طول و عرض از مبدأ خطی را کــه برخم ۳٪ $y = x^{\dagger}$  درنقطهٔ (۳٫ – ۲٫ –) مماس است بیابید. ۰۳۴ در نقطهٔ (۱٫۰ – ) خطی برخم  $x-x^{\texttt{w}}$ ی $y=x^{\texttt{w}}-y$  مما س می کنیم. این خط درچه نقطهٔ دیگری خم را قطع می کند؟ ب خم  $y = ax^{\gamma} + bx + c$  از نقطهٔ (۱, ۲) می گسذرد و در مبدأ برخط  $x = y$  مماس است $a \cdot b \cdot a \cdot b \cdot b \cdot b$  برا بيآبيد. (۱, ۰) خمهای  $y = x^x + 4x + y = x^3 + 4x + b$  در نقطهٔ (۱, ۰) بر هم مماس اند. مطلوب است تعیین a، b، c، ۰۳۷ معادلات سقوط آزاد بسرسطح مسريخ و مشترى بهتسرتيب  $s = s$  عبارت اند از: ۶/۰۶/د ( $s = s \in \{s, s_1, s_2, s_3, s_4, s_5, s_6, s_7, s_8, s_9, s_1, s_2, s_3, s_4, s_5, s_6, s_7, s_8, s_9, s_1, s_2, s_3, s_4, s_5, s_6, s_7, s_8, s_9, s_1, s_2, s_3, s_4, s_5, s_6, s_7, s_8, s_1, s_2, s_3, s_4, s_5, s_6, s_7, s_8, s_1, s_2, s_$ و r برحسب ثانیه). اگر سنگی از حــالت سکون برهریك از این دوسیاره سقوط کند، پسlز چهمدت سرعت آن به عِرع۱ متر برثانیه می رسد؟ (توجه: ۶ر۱۶ متر برثانیه حدود ۱۰۵ کیلومتر برساعت است. ] ۰۳۸ سنگی که ازسطح ماه با سرعت ۲۴ متر بسرثانیه (حدود ۸۶ کیلومتر برساعت) در امتداد قائم بهطرف بالا پرتابشود، پس|ز  $i$  ثانیه به ارتفاع ۲ $x^{\gamma}$ ره — ۲۴ = ۶ مترمی رسد. الف) سرعت و شتاب سنگ را بیابید. (شناب دراین.مورد شتاب گرانش ماه است.) ب) پس از چه مدت سنگٹ به بسالاترین نقطهٔ حرکت خود می رسد؟ پ) سنگٹ تا چه ارتفاعی بالا م<sub>ی</sub>رو**د**؟ ت) چقدر طول میکشد تا سنگ به نصف ماکسیمم۱ر تفاع خود برسد؟ ث) کلاً سنگ چه مدت در راه است؟

۳۹. سنگ مفروض در مسأل4 ۳۸ روی کسرهٔ زمین و در غیاب هوا در نم ثمانیه بسه ارتفاع ۶٫۹۲۲—۲۴۲ = 5 متری مسی رسد. سنگت تا چه ارتفاعی بالا می رود؟

۴۰. یك فشنگت كالببر ۴۵ ازسطح ماه بهبالاشلیك می شود و پس از t ثانیه به ارتفاع ۲٫۶۲۲—۸۳۲۲ = ۵ فوتیمی دسد. همین سنگت رویزمین ودرغیاب هو ا، پس از  $t$ ثانیه به ار تفاع $t$ ۶۲ —۲۲۲ ـــ s فوتی میردسد. در هرمورد، پسlز چهمدت فشنگث بهجای اولیخود باز میگردد؟

۰۴۱ مکان جسمی در زمان  $r \cdot r + r - r_1 = s = s$  است. شتاب جسم را وقتی که سرعت صفر باشد، بیا بید.

وا درنظر بگیرید. برای P $(x, x^{\gamma})$  به محمد به ای P $(x, x^{\gamma})$ دسم مماس بسرنمودار در P، نقطهٔ  $T(x/\mathfrak{r},\circ)$  بسرمحور  $x$  را

مشخص، و خط مار بر P و P را رسم کنید. نشان دهید ایسن عمل صحيح است.

د مماس بسرخسم  $y = x^* \rightarrow y = x^*$  محود  $x$  وا ادر  $P(x_{\backslash},y_{\backslash})$ قطع میکند.  $t$  را برحسب  $x_{\setminus}$  و  $n$  بیابید. سپس نشان  $T(t,\, \circ\,)$ دهیدکه چگونه می توان این نتیجه را بهکار برد و درهر نقطهٔ دلخواه مباس برخم وا رسم کرد.

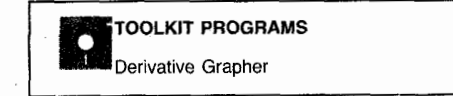

# ۲۰۲ حاصلصرب، توان، و خارج قسمت

در بخش ۹.۱ هنگام بحث در بارة چگونگی محاسبهٔ حد، ابتدا چند حد را مستقیماً بر∕اساس تعریف بهدستآوردیم و سپس با استفاده از قضا یای ترکیب حدها، سا پرحدهارا محاسبه کردیم. بر ای.محاسبهٔ مشتق نیز روش مشا بهی در پیش می گیر یم.ابتدا چندمشنق را مستقیماً بسراساس تعریف بهدست میآوریم، و سپس بسرای محاسبهٔ سایر مشتقها از قضایای ترکیب استفاده میکنیم. دربخش ۱.۲ قواعدی بر ای محاسبهٔ مشتقهای مضارب ثابت، و مجموع تابعهای مشتقپذیر به دست آوردیم. در این بخش فرمولهایی بسرای محاسبهٔ مشتق حاصلضرب، توانهای صحیح، و خسارج قسمت تسوابع مشتقپذیر بەدست مى آور يىم.

> حاصلصريها قاعدۂ ھ قاعدة حاصلصرب

حاصلضرب دوتابع مشتقپذیر u و v، مشتقپذیر است و داریم

$$
\frac{d}{dx}(uv) = u\frac{dv}{dx} + v\frac{du}{dx}.
$$
 (1)

نظیر قاعدهٔ مجموع مذکور در بخش ۱.۲، قاعدهٔ حاصلضرب در معادلهٔ (۱) صرفاً برای مقادیری از بر برقرار است کسه در آنها مشتق u و مشتق u هردو وجود داشته باشند.این قاعده حاکمی است  $u$  که بهازای چنین  $x$ هایی مشتق حساصلضرب  $uv$  برابر است بسا . ن بدر مشتق  $v$ ، به علاوة  $v$ ضر بدر مشتق  $u$ 

اثب**ات قاعدهٔ ۵** برای $\mathfrak{t}$ بات قاعدهٔ ۵، فرض کنید  $u v = u$  که در آن  $\Delta x$  و  $v$  توابع مشتقپذیری از  $x$  هستند. نیز فـرض کنید  $\Delta x$  نموی از x باشد، و  $\Delta u$  و  $\Delta u$  تغییرهای متناظر  $u$  و  $u$  را نشان دهند. تغییرحاصل در  $y$  عبارت است از

در نتیجهه  
\n
$$
\frac{dy}{dx} = u \frac{dv}{dx} + v \frac{du}{dx}.
$$
\n2a |i (i) ijab  
\n3b |j (j)  $y = (x^{\gamma} + 1)(x^{\gamma} + r)$  ...  
\n $\frac{dy}{dx} = (x^{\gamma} + 1)(x^{\gamma} + r)$   
\n $\frac{dy}{dx} = (x^{\gamma} + 1)(x^{\gamma} + r)$   
\n $\frac{dy}{dx} = 1$   
\n $\frac{dy}{dx} = 1$   
\n $\frac{dy}{dx} = 1$   
\n $\frac{dy}{dx} = 1$   
\n $\frac{dy}{dx} = 1$   
\n $\frac{dy}{dx} = 1$   
\n $\frac{dy}{dx} = 1$   
\n $\frac{dy}{dx} = 1$   
\n $\frac{dy}{dx} = 1$   
\n $\frac{dy}{dx} = 1$   
\n $\frac{dy}{dx} = 1$   
\n $\frac{dy}{dx} = 1$   
\n $\frac{dy}{dx} = 1$   
\n $\frac{dy}{dx} = 1$   
\n $\frac{dy}{dx} = 1$   
\n $\frac{dy}{dx} = 1$   
\n $\frac{dy}{dx} = 1$   
\n $\frac{dy}{dx} = 1$   
\n $\frac{dy}{dx} = 1$   
\n $\frac{dy}{dx} = 1$   
\n $\frac{dy}{dx} = 1$   
\n $\frac{dy}{dx} = 1$   
\n $\frac{dy}{dx} = 1$   
\n $\frac{dy}{dx} = 1$   
\n $\frac{dy}{dx} = 1$   
\n $\frac{dy}{dx} = 1$   
\n $\frac{dy}{dx} = 1$   
\n $\frac{dy}{dx} = 1$   
\n $\frac{dy}{dx} = 1$   
\n $\frac{dy}{dx} = 1$   
\n $\frac{dy}{dx} = 1$   
\n $\frac{dy}{dx} = 1$   
\n $\frac{dy}{dx} = 1$   
\n $\frac{dy}{dx} = 1$ 

$$
\frac{d}{dx}[(x^y+1)(x^y+\tau)]
$$
\n
$$
=(x^y+1)(\tau x^y)+(x^y)(x^y+\tau)
$$
\n
$$
=\tau x^y+\tau x^y+\tau x^y+\tau x^y
$$
\n
$$
=\Delta x^y+\tau x^y+\Delta x^y.
$$

این مثال خاص را می تسوان بسهدوش دیگری (کسه شاید بهترهم باشد) نیز حل کرد. ابتدا عساملهای عبارت اصلی را درهم ضرب می کنیم و سپس از چندجملهای حاصل مشتق می گیر یم. برای امتحان این کار را انجام می دهیم. از

$$
y = (x^{r} + 1)(x^{r} + r) = x^{6} + x^{r} + rx^{r} + r
$$

$$
\frac{dy}{dx} = \Delta x^4 + \mathbf{r} x^3 + \mathbf{r} x.
$$

اما مثال زیر نشان می دهدکه گاه مجبودیم از قاعده حاصلضرب استفاده كنيم.

هثال ۲ فرض کنید  $u$  = y حاصلضرب توابع u و y باشد، و فرض  $\cdot v'(\Upsilon) = \Upsilon \cdot v(\Upsilon) = \Upsilon \cdot u'(\Upsilon) = -\Upsilon \cdot u(\Upsilon) = \Upsilon \cdot v$ کنیدکه ۳  $y'(y)$ را بيابيد.

حل: از قاعدهٔ حاملضرب بهشکل  

$$
y' = (uv)' = uv' + vu'
$$

داديم

و

$$
y'(\tau) = u(\tau)v'(\tau) + v(\tau)u'(\tau)
$$
  
= (\tau)(\tau) + (\tau)(-\tau) = \tau - \tau = \tau.

توجه كنيدكه مشتق حاصلضرب، حاصلضرب مشتقات نيست. بلکه مجموع دوجمنۂ زد $u(dv/dx)$  و  $v(du/dx)$  است. در جملهٔ

$$
\Delta y = (u + \Delta u)(v + \Delta v) - uv
$$
  
=  $uv + u\Delta v + v\Delta u + \Delta u\Delta v - uv$  (7)  
=  $u\Delta v + v\Delta u + \Delta u\Delta v$ 

(شلان ۵.۲ دا بیتیند). پس  
\n
$$
\frac{\Delta y}{\Delta x} = u \frac{\Delta v}{\Delta x} + v \frac{\Delta u}{\Delta x} + \Delta u \frac{\Delta v}{\Delta x}.
$$
\n
$$
i.e., \Delta x \to \Delta x \text{ and } \Delta x \text{ and } \Delta x \text{ and } \Delta x \text{ and } \Delta x \text{ and } \Delta x \text{ and } \Delta x \text{ and } \Delta y \text{ and } \Delta y \text{ and } \Delta y \text{ and } \Delta y \text{ and } \Delta y \text{ and } \Delta x \text{ and } \Delta y \text{ and } \Delta y \text{ and
$$

$$
\lim \frac{\Delta y}{\Delta x} = \lim \left( u \frac{\Delta v}{\Delta x} + v \frac{\Delta u}{\Delta x} + \Delta u \frac{\Delta v}{\Delta x} \right)
$$
  
\n
$$
= \lim u \frac{\Delta v}{\Delta x} + \lim v \frac{\Delta u}{\Delta x} + \lim \Delta u \frac{\Delta v}{\Delta x}
$$
  
\n
$$
= \lim u \lim \frac{\Delta v}{\Delta x} + \lim v \lim \frac{\Delta u}{\Delta x}
$$
  
\n
$$
+ \lim \Delta u \lim \frac{\Delta v}{\Delta x}
$$
  
\n
$$
= u \frac{dv}{dx} + v \frac{du}{dx} + \delta \cdot \frac{dv}{dx}.
$$

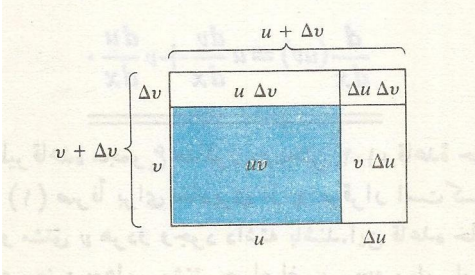

 $uv$  مساحت مستطيل سايعوار،  $uv$  است.  $\Delta v$ وقتى x وv نموهايى برابربا  $\Delta u$  وA داشته باشدد (در اینجا آنهار امثبت اختیار کرده ایم)،  $s$ حاصلضرب  $y=xv$  به اندازه  $\Delta y = u \Delta v + v \Delta u + \Delta u \Delta v$ تغيين مي كند.

اول  $u$  را تغییر نمیدهیم و مشتق  $v$  را محاسبه می کنیم، و درجملهٔ دوم، از u مشتق می گیریم و u را تغییر نمی دهیم. با استقرای *د*یاضی میتوان این فرمول را تعمیم داد، و دریافت که مشتق حاصلضرب تعدادی متناهی تابع مشتقبذیر چون

$$
y=u_1u_1\cdots u_n
$$

چنین است

$$
\frac{d}{dx}\left(u_{\gamma}u_{\gamma}\cdots u_{n}\right) = \frac{du_{\gamma}}{dx}\cdot u_{\gamma}\cdots u_{n} + u_{\gamma}\frac{du_{\gamma}}{dx}\cdots u_{n} + \cdots + u_{\gamma}u_{\gamma}\cdots u_{n-\gamma}\frac{du_{n}}{dx}.
$$
\n(7)

که در آن، طرف راست معادله مجموع n جمله است که هریك، از ضرب کردن مشتق یکی از عاملها در (۱ –n) عامل دیگر به دست می آ پد.

قاعدة ۶

توانهای صحیح مثبت یك تابع مشتقپذیر

اگر u تابع مشتقپذیری از  $x$ ، و n عدد صحیح مثبتی باشد، آنگاه *"u مشتقيذي*ر است و

$$
\frac{d}{dx}(u^n) = nu^{n-1} \frac{du}{dx}.
$$
 (9)

اثبات قاعدهٔ ۶ برای ۱ $n=1$ ، معادلهٔ (۴) بهصورت

$$
\frac{d}{dx}(u) = u^{\circ} \frac{du}{dx} = \frac{du}{dx} \tag{2}
$$

 $\circ$  در میآید که مسلماً اگر ه $\neq u$ ، درست است. اگر ه $u=$ ،  $\circ$ بهدست می آید که عبارت مبهمی است، و لی در اینجا بر ایساز گاری آن را ۱ می<sup>5</sup>یریم.

 $y = u \cdot u$  برای  $n = n$  قاعدهٔ حاصلضرب $\iota$  درمورد تابع به کار می بر یم و

$$
\frac{d}{dx}(u^{\mathsf{r}}) = \frac{d}{dx}(u \cdot u) = u \frac{du}{dx} + u \frac{du}{dx} = \mathsf{r} \, u \frac{du}{dx} \quad (*)
$$

را بە<sub>دست مى</sub>آورىم.

حال که ثابت شد قاعدهٔ توان برای ۲ = n برقرار است، از استقرای ریاضی استفاده میکنیم و آن را برای تمام مقادیرصحیح و مثبت n اثبات میکنیم.

 $\,k\,$ فرض کنید که این قاعده برای عدد صحیح و مثبتی چون

برقراد است و لذا دادیم

$$
\frac{d}{dx}(u^k) = ku^{k-1}\frac{du}{dx}.
$$
 (Y)

حال نشان می دهیم که اینقاعده بر ای عدد صحیح بعدی، ۱ + k، هم بسرقرار است. فسرض میکنیم ۱+ $y = u^{k+1}$  و  $y < v$  دا بهصورت حاصلضرب

$$
y=u\mathbf{.}\,u^k
$$

می نویسیم. حال قاعدهٔ حاصلضرب<code>c</code>ا باضا بطهٔ  $v = u^k$  به کارمی بر یم و مشتق y را محاسبه می کنیم

$$
\frac{dy}{dx} = u \frac{dv}{dx} + v \frac{du}{dx}
$$
\n
$$
\frac{dy}{dx} = \frac{d}{dx}(u \cdot u^k) = u \frac{d}{dx}(u^k) + u^k \frac{du}{dx}
$$
\n
$$
= u\left(ku^{k-1}\frac{du}{dx}\right) + u^k \frac{du}{dx} \quad (\gamma \text{ is a constant}) \quad (\lambda)
$$
\n
$$
= ku^k \frac{du}{dx} + u^k \frac{du}{dx} = (k+1)u^k \frac{du}{dx}.
$$

 $n\!=\!k$  از اینجا می تو انیم نتیجه بگیر یم که اگر قاعدهٔ ۶ بر ای سای برقرار باشد، بسرای ۱ + $k$ = ۸ هم برقرار است. چون قاعدهٔ ع برای ۱ = n و ۲ = n ثابت شده، اصل استقرای ریاضی به ما اطمینان میدهد که این قاعده بسرای هسر عدد صحیح و مثبت n برقسرار

توجه كنيدكه قاعدة ٢

$$
\frac{d}{dx}(x^n) = nx^{n-1} \tag{4}
$$

حالت خاصي از قاعدة توان

$$
\frac{d}{dx}(u^{n}) = nu^{n-1}\frac{du}{dx}
$$
 (10)

است که با فرض  $u = x$  به دست می آید:

$$
\frac{d}{dx}(x^n) = nx^{n-1} \frac{dx}{dx} = nx^{n-1} \cdot 1 = nx^{n-1} \cdot (11)
$$

 $(3)$  چون  $dx/dx + dx/dx + dx/dx$  را به عنوان بخشی از معادله ننوشتیم. برای اینکه ببینید چرا  $du/dx$  یکی از عاملهای موجود درمعارلهٔ (۱۰) است، مــلاحظه کنیدکــه هنگام استفاده از قــاعدهٔ حاصلضرب در معادلات (ع) و (٨) این عامل چگونه ظاهرمیشود.

م**ثال ۳** مشتن تابع ذیر دا بیا بید  
\n
$$
y = (x^7 - 7x + 1)^{\circ}
$$
.  
\n $d_y$  بیات تا بح حا کیاست که  
\n $\frac{d}{dx}u^{\circ} = \delta u^{\circ} \frac{du}{dx}$ .

$$
u = x1 - rx + 1
$$

$$
\frac{dy}{dx} = \frac{d}{dx}(x^{\mathsf{Y}} - \mathsf{r}x + 1)^{\mathsf{a}}
$$
\n
$$
= \Delta(x^{\mathsf{Y}} - \mathsf{r}x + 1)^{\mathsf{t}} \cdot \frac{d}{dx}(x^{\mathsf{Y}} - \mathsf{r}x + 1)
$$
\n
$$
= \Delta(x^{\mathsf{Y}} - \mathsf{r}x + 1)^{\mathsf{t}} \cdot (\mathsf{r}x - \mathsf{r})
$$
\n
$$
= \Delta(\mathsf{r}x - \mathsf{r})(x^{\mathsf{Y}} - \mathsf{r}x + 1)^{\mathsf{t}}.
$$

هشدار:درمعادلهٔ(۴) جمله  $du/dx$  را فر اموش نکنید؛بدون آن.شنقگیری صحیح نیست.مثلا درمئال ۴، مشتقگیری بدون عامل

$$
\frac{d}{dx}(x^{\mathsf{Y}}-\mathsf{Y}x+\mathsf{Y})=(\mathsf{Y}x-\mathsf{Y})
$$

صحيح نيست.

$$
dy/dx : y = (x^{\mathsf{v}} + \mathsf{t})^{\mathsf{v}}(x - \mathsf{t})^{\mathsf{v}} = 1
$$
ه

حل: البته در اينجا مي تـواليم همهٔ عوامل را بسط دهيم و  $y$  را به صورت یك چندجملهای برحسب  $x$  بنویسیم، ولی این كار لازم نیست. بهجای آن، ابتدا از قاعدهٔ حـاصلضرب، بــا ضوابط  $v = (x - \sqrt{y})$  ، و  $u = (x^2 + \sqrt{y})$  استفاده می کنیم

$$
\frac{dy}{dx} = (x^{\gamma} + 1)^{\gamma} \frac{d}{dx} (x - 1)^{\gamma} + (x - 1)^{\gamma} \frac{d}{dx} (x^{\gamma} + 1)^{\gamma}.
$$

سپس با قاعدهٔ توان بقیهٔ مشتقها را بهدست میآوریم

$$
\frac{d}{dx}(x-1)^x = \tau(x-1)\frac{d}{dx}(x-1)
$$

$$
= \tau(x-1)(1)
$$

$$
= \tau(x-1)
$$

$$
\frac{d}{dx}(x^x+1)^x = \tau(x^x+1)^x \frac{d}{dx}(x^x+1)
$$

$$
= \tau(x^x+1)^x(\tau x)
$$

$$
= \tau(x^x+1)^x.
$$

ال این مشتمٔیا د ددمادله مربرط به 
$$
\frac{dy}{dx}
$$
 قرارمیدهیم  

$$
\frac{dy}{dx} = (x^x + 1)^x \gamma (x - 1) + (x - 1)^y \gamma x (x^x + 1)^x
$$

$$
= \gamma (x^x + 1)^x (x - 1) [ (x^x + 1) + \gamma x (x - 1) ]
$$

# $= r(x^{\mathsf{y}} + 1)^{\mathsf{y}}(x-1)(rx^{\mathsf{y}} - rx + 1).$

### خارجقسمت

نسبت یا خارج قسمت (u/v) دوچند جملهای برحسب x، غالباً یك چندجملهای نیست. چنین نسبتی را یك **تا بع گویا** از x می نامند. توابع گویا نقش مهمی درمحاسباتدارند، زیرا پیچیده ترین توابعی هستند کــه کامپیوترهای رقمی می توانند آنها را مستقیماً محاسبه کنند. قاعدهٔ مشتقگیری بعدی را نه تنها درمورد توابع گویا بلکه درمورد خارج قسمت هر دو تا بیع مشتقپذیر میتوان بهکاربرد.

#### قاعدة ٧

## قاعدة خارجقسمت

 $\alpha v \neq 0$  خارج $\sin v = 1$  ازدوتا بع مشتقیذیر در نقطه $\alpha v$  ه مشتقبذیر است و داریم

$$
\frac{d}{dx}\left(\frac{u}{v}\right) = \frac{v\frac{du}{dx} - u\frac{dv}{dx}}{v^{\gamma}}.
$$
 (11)

ما نند قواعد مشتقگیری.جموع وحاصلضرب توابىع شتقپذیر، معادلهٔ (۱۲) در قاعدهٔ خارج،قسمت، صرف ٔ بهازای آن مقادیر x برقراد است که در آنها هم  $u$  و هم  $v$  مشتقپذیر باشند.

**اثبات قاعدهٔ ۷** بسرای اثبات معادلـهٔ (۱۲) نقطهای چون x را  $x$  در نظر می گیر یم که در آن ه  $\neq v$  ، و  $u$  و  $u$  مشتقپذیر باشند. به  $x$ نموی چون  $\Delta x$  میدهیم و فرض میکنیم نموهای متناظر بسرای ، و  $v$  به ترتیب  $\Delta u$  ،  $\Delta u$  ، و  $u \Delta v$  باشند. در این صورت وقتی  $u \varphi$  $\Delta x \rightarrow \infty$ 

$$
\lim (v + \Delta v) = \lim v + \lim \Delta v
$$

حالي آنكه

$$
\lim \Delta v = \lim \frac{\Delta v}{\Delta x} \cdot \Delta x = \frac{dv}{dx} \cdot \circ = \circ.
$$

پس،وقتی که  $\Delta x$  نزدیك صفراست،  $\Delta y$ + نزدیك مقداد v است.  $\Delta x$  دراين حالت خاص چون در $x$ ، ه $\neq v$  نتيجه مي گير يم كه $\iota$ قتى  $\cdot v + \Delta v \neq \circ \, \cdot \, \circ \, < |\Delta x| < h$  نۈدىدىك صفر است، فرضأ وقتى فرض کنیم  $\Delta x$  دارای|ین.محدودیت باشد،آنگاه ه $\rightarrow$  ت $y$ +0 و

$$
y + \Delta y = \frac{u + \Delta u}{v + \Delta v}.
$$
  
\n
$$
y = u/v
$$
  $\Delta v$   $\Delta y = \frac{u + \Delta u}{v + \Delta v} \quad v = u/v$   $\Delta v$   
\n
$$
\Delta y = \frac{u + \Delta u}{v + \Delta v} \quad \frac{u}{v} = \frac{(vu + v \Delta u) - (uv + u \Delta v)}{v(v + \Delta v)}
$$
  
\n
$$
= \frac{v \Delta u - u \Delta v}{v(v + \Delta v)}.
$$
  
\n
$$
\Delta y = \frac{v \Delta u - u \Delta v}{v(v + \Delta v)}.
$$
  
\n
$$
\Delta y = \frac{v \Delta u}{\Delta x} - u \frac{\Delta v}{\Delta x}.
$$
  
\n
$$
\Delta x = \frac{v \Delta u - u \Delta v}{v(v + \Delta v)}.
$$

$$
\int \lim \frac{\Delta u}{\Delta x} = \frac{du}{dx}, \quad \lim \frac{\Delta v}{\Delta x} = \frac{dv}{dx}
$$

$$
\lim v(v + \Delta v) = \lim v \lim (v + \Delta v) = v^{\gamma} \neq \circ
$$

$$
\frac{dy}{dx} = \lim \frac{\Delta y}{\Delta x}
$$
  
= 
$$
\frac{\lim (v \frac{\Delta u}{\Delta x} - u \frac{\Delta v}{\Delta x})}{\lim v(v + \Delta v)} = \frac{v \frac{du}{dx} - u \frac{dv}{dx}}{v^x}
$$

$$
y=\frac{x^3+1}{x^5-1}
$$

$$
y = \frac{dy}{dx} = \frac{(x^{7} - 1) \cdot 7x - (x^{7} + 1) \cdot 7x}{(x^{7} - 1)^{7}} = \frac{-7x}{(x^{7} - 1)^{7}}
$$

اگر بهجای ""-u بنویسیم "l/u میترانیم قاعدهٔ خارجتمسمت را بهکار بر یم و نشان دهیم که قاعدهٔ مشتقگیری آز تو انهای صحیح مثبت برای توانهای صحیح منفی هم برقرار است.

قاعدة ٨ توانهای صحیح منفی یك تابع مشتقپذیر در نقطهای که u مشتقپذیر باشد، و صفرنباشد، مشتق

$$
y = un
$$
  
وقتی که n یك عدد صحیح منفی باشد از  

$$
\frac{d(un)}{du} = nun - \frac{du}{u}
$$

$$
\frac{d(u)}{dx} = nu^{n-1} \frac{du}{dx}
$$
 (15)

بەدست مى آيد.

اثبات قاعدهٔ ۸ برای اثبات قساعدهٔ ۸، معادلات (۱۲) و (۴) را باهم تلفیق میکنیم. فرض میکنیم

 $y = u^{-m} = \frac{1}{u^{m}}$ 

که در آن  $m-1$  یك عدد صحیح منفی و لــذا  $m$  یك عدد صحیح مثبت است. آنگاه بــا استفاده از معادلهٔ (۱۲)کــه بــرای مشتق خارجةسمت۱ست، درهر نقطهای که u مشتقپذیر باشد و ل<sub>می</sub>صفر نباشد، داريم

$$
\frac{dy}{dx} = \frac{d\left(\frac{1}{u^{m}}\right)}{dx} = \frac{u^{m}\frac{d(1)}{dx} - 1\frac{d(u^{m})}{dx}}{(u^{m})^{r}}.
$$
 (19)

حال، با فرمولها بی که قبلاً اثباتِکرده! یم می توانیم مشتقهای مختلف موجود درسمت راست معادلة (۱۴) را محاسبه كنيم

 $\frac{d(1)}{dx} = \circ$ 

زیرا ۱ ثابت است، و

$$
\frac{d(u^m)}{dx} = mu^{m-1}\frac{du}{dx}
$$

$$
\frac{dy}{dx} = \frac{u^m \cdot 0 - 1 \cdot mu^{m-1} \frac{du}{dx}}{u^{m}} = -mu^{-m-1} \frac{du}{dx}.
$$

اگر بهجای  $m$  مقدار معادلش را که  $n$  است قسراردهیم، این معادله همان معادلهٔ (۱۳) میشود.

$$
y = x^{\mathsf{v}} + \frac{1}{x^{\mathsf{v}}}
$$

$$
y' = r \cdot \left(\frac{rx - 1}{x + v}\right)^{r} \cdot \frac{d}{dx}\left(\frac{rx - 1}{x + v}\right)
$$
  

$$
y = (rx - 1)^{r}(x + v)^{-r}
$$
  

$$
y' = (rx - 1)^{r} \cdot \frac{d}{dx}(x + v)^{-r}
$$
  

$$
+ (x + v)^{-r} \cdot \frac{d}{dx}(rx - 1)^{r}
$$

شروع كنيد عمليات بيشترى بايد انجام بدهيد.

هثال ۹ برای محاسبهٔ مشتق

$$
y=\frac{(x-1)(x^{x}-\gamma x)}{x^{\gamma}}
$$

ازقاعدهٔ خارج:قسمت استفاده نکنید. بهجسای آن، صورت را بسط دهید و حاصل را بر ۲۴ تقسیم کنید

$$
y = \frac{(x-1)(x^{y} - \gamma x)}{x^{y}} = \frac{x^{y} - \gamma x^{y} + \gamma x}{x^{y}}
$$

$$
= x^{-1} - \gamma x^{-1} + \gamma x^{-y}.
$$

$$
\therefore y = \gamma x^{-1} - \gamma x^{-y} + \gamma x^{-y}.
$$

$$
\frac{dy}{dx} = -x^{-1} - \gamma (-\gamma)x^{-y} + \gamma (-\gamma)x^{-y}
$$

$$
= -\frac{1}{x^{y}} + \frac{y}{x^{y}} - \frac{y}{x^{y}}.
$$

$$
y = x^{x} + x^{-x}
$$

$$
\blacksquare \frac{dy}{dx} = \Upsilon x^{x-1} \frac{dx}{dx} + (-\Upsilon)x^{-x-1} \frac{dx}{dx} = \Upsilon x - \Upsilon x^{-x}.
$$

**توصیه**  
درموقع مشتقگیری خالباً بهتر است که  

$$
\frac{1}{\left[u(x)\right]^{n}}
$$

را به عنوان تسابعی کـه به توانی می رسد تلقی کنیم و خارج قسمت.

$$
y = \frac{1}{(x^{5} - 1)^{6}}
$$
  
1<sub>20</sub> y =  $(x^{5} - 1)^{-6}$ 

$$
y' = -\Delta(x^{x} - 1)^{-\gamma} \cdot \frac{d}{dx}(x^{x} - 1)
$$

$$
= \frac{-\Delta}{(x^{x} - 1)^{\gamma}} \cdot (x^{x}) = \frac{-16x}{(x^{x} - 1)^{\gamma}}
$$

را بەدستآورىم. اگر با

$$
y=\frac{1}{(x^{\tau}-1)^{\alpha}}
$$

 $u = (x^{\gamma} - 1)^{\alpha}$ به صورت یك خارج قسمت، بسا فرض  $u = 1$  و  $k$ رفتار شود، نخستینگام محاسبهٔ <sup>ر</sup>نز عبارت است اُز

$$
y' = \frac{(x^{5} - 1)^{\Delta} \cdot \frac{d}{dx}(1) - 1 \cdot \frac{d}{dx}(x^{5} - 1)^{\Delta}}{[(x^{5} - 1)^{\Delta}]^{5}}
$$
\n
$$
\blacksquare
$$

همانگونهکه درمثال ۷ دیدهمیشود، درمشتقگیری، انتخاب قاعدهٔ مناسب، از لحاظ میزان عملیاتی که با ید انجامشود، مهم است. بەدومئال دېگرهم توجه كنيد.

مثال ۸ اگر

$$
y = \left(\frac{y - 1}{x + y}\right)^{r}
$$

سادهترین راه محاسبهٔ  $y'$  این است که نخست از قاعدهٔ تــوان، و پس از آن از قاعدهٔ خارج قسمت استفاده کنید. بهتر است محاسبه را با

$$
y = \frac{rx + \delta}{rx - \gamma} \cdot \gamma
$$
  
\n
$$
y = \left(\frac{x + \gamma}{x - \gamma}\right)^{r} \cdot \gamma
$$
  
\n
$$
y = (1 - x)(1 + x^{\gamma})^{-1} \cdot \gamma
$$
  
\n
$$
y = (x + 1)^{r}(x^{\gamma} + \gamma x)^{-\gamma} \cdot \gamma
$$
  
\n
$$
y = \frac{\delta}{(r x - \gamma)^{r}} \cdot \gamma
$$
  
\n
$$
y = (x - 1)^{r}(x + \gamma) \cdot \gamma
$$
  
\n
$$
y = (x - 1)^{r}(x + \gamma) \cdot \gamma
$$
  
\n
$$
y = (x - 1)^{r}(x + \gamma)^{-r} \cdot \gamma
$$
  
\n
$$
y = \frac{x^{\gamma} + \gamma}{x} \cdot \gamma
$$
  
\n
$$
y = \frac{x^{\gamma} + \gamma}{x} \cdot \gamma
$$
  
\n
$$
y = \frac{x^{\gamma}}{(x - 1)^{\gamma}} \cdot \gamma
$$
  
\n
$$
y = \frac{1}{x} - \frac{\gamma}{x} + \frac{\gamma}{x^{\gamma}} \cdot \gamma
$$
  
\n
$$
y = \frac{1}{x} - \frac{\gamma}{x} + \frac{\gamma}{x^{\gamma}} \cdot \gamma
$$
  
\n
$$
y = \frac{(x - 1)(x^{\gamma} + x + 1)}{x^{\gamma}} \cdot \gamma
$$
  
\n
$$
y = \frac{(x^{\gamma} - 1)}{x^{\gamma} + x - \gamma} \cdot \gamma
$$
  
\n
$$
y = \frac{(x^{\gamma} + x)(x^{\gamma} - x + 1)}{x^{\gamma}} \cdot \gamma
$$
  
\n
$$
y = \frac{(x^{\gamma} + x)(x^{\gamma} - x + 1)}{x^{\gamma}} \cdot \gamma
$$
  
\n
$$
y = \frac{1}{x} - \frac{1}{x^{\gamma} + x - \gamma} \cdot \gamma
$$
  
\n
$$
y = \frac{1}{x} - \frac{1}{x^{\gamma} + x - \gamma} \cdot \gamma
$$
  
\n
$$
y = \frac{1}{x} - \frac{1}{x^{\gamma} + x - \gamma} \cdot \gamma
$$
  
\n<math display="</math>

$$
s = (\tau t + \tau)^{\tau} \cdot \tau \mathcal{P}
$$

$$
s = (t^{\tau} - t)^{-\tau} \cdot \tau \mathcal{V}
$$

$$
s = t^{v}(t+v)^{-v} \cdot v \wedge
$$
\n
$$
s = \frac{vt}{rt^{v} + 1} \cdot v \wedge
$$
\n
$$
s = (t + t^{-v})^{v} \cdot v \wedge
$$
\n
$$
s = (t^{v} + rt)^{v} \cdot v \wedge
$$
\n
$$
s = (t^{v} + rt)^{v} \cdot v \wedge
$$
\n
$$
s = \frac{(t^{v} - vt)(\triangle - vt^{v} + t^{v})}{t^{v}} \cdot v \vee
$$
\n
$$
u(\triangle) = \triangle, u'(\triangle) = -v, v(\triangle) = -1, v'(\triangle) = v \cdot
$$
\n
$$
u(\triangle) = \triangle, u'(\triangle) = -v, v(\triangle) = -1, v'(\triangle) = v \cdot
$$
\n
$$
\frac{d}{dx}(uv) (\triangle u)
$$
\n
$$
\frac{d}{dx}(\frac{u}{v}) (\triangle u)
$$
\n
$$
\frac{d}{dx}(\frac{v}{u}) (\triangle u)
$$

$$
\frac{d}{dx} (uv) \left(\frac{\partial u}{\partial x}\right)
$$
\n
$$
\frac{d}{dx} \left(\frac{u}{v}\right) \left(\frac{\partial u}{\partial x}\right)
$$
\n
$$
\frac{d}{dx} (v - v) \left(\frac{\partial u}{\partial x}\right)
$$
\n
$$
\frac{d}{dx} (u^{\nu}) \left(\frac{\partial u}{\partial x}\right)
$$
\n
$$
\frac{d}{dx} (\Delta v^{-\nu}) \left(\frac{\partial u}{\partial x}\right)
$$

۰۳۴ معادلهای بر ای مماس برخم ( $x^{\mathsf{y}} + x$  /  $y = x/$ ردر مبدأ بیا بید.  $x = 1$  معادلهای بسرای معاس برخم  $y = x + (1/x)$  در ۲ بيأ بيد.

$$
f(x) = (x^5 + 7x + 1)^5
$$
.  
 $f(x) = (x^5 + 7x + 1)^5$ .

۳۷ اگر ۲-(\* – ۳x) = یو، ۵۳
$$
y/dx^7
$$
 دا بیایید.  
۳۸۰ از (۱+۱/) یا ید = 2

بسرای مشاهدهٔ عملکرد معادلهٔ (۳)، مشتقات تسوابع مفروض در مسألههای ۳۹ـ۴۲ را از دو راه حساب کنید: (الفّ) بسا کاربرد مستقیمهمادلهٔ (۳)، و (ب) با ضرب کردن عاملها و بهدست آوردن یك چندجملهای و سپس گسرفتن مشتق. در این مسأ لههسا راه (ب) معمولا سریعتر بهنتیجه می رسد، اما همواره چنین نیست.

 $y = x(x-1)(x+1)$ . Th
$y=(x-1)(x+1)(x^2+1)$ . F.  $y=(1-x)(x+1)(x-x^2)$ .  $y = x^{r}(x-1)(x^{r}+x+1)$ . FY

۴۳. تسولید حنعتی. اقتصاددانان اغلب از عبارت «آهنگ رشد» بهُمفهوم نسبی، و نه بهمفهوم مطلقآن استفاده می کنند. به عنوان مثال، فرض کنید درکارخانهٔ مفروضی، تعدادکار گران درزمان t بهصورت باشد. (هرچند اینتا بىع یك تا بىع پلهاى با مقادیرصحیح  $u\!=\!f(t)$ است، فرض میشودکه مشتقبذیر باشد. یك تابع پلهای را با یك خم هموار تقریب می زنیم.)

 $t$  فرض کنید  $y = g(t)$  متوسط تولید هر کارگر در زمسان باشد. بنا براین کل تولید  $y = u$  است. اگر نیرویکار با آهنگٹ ۴ درصد درسال رشدکند (۴uم ه ره $d t = du/d$ ) و میز ان تولیدهر کارگر با آهنگ ۵درصد درسال افز ایش یا بد(۵۵مده $dt = (dv/dt)$ )، آهنگت رشدکل تولید، **ر، را بیابید.** 

۴۴. فرض کنید نیرویکار درمسألهٔ ۴۳ با آهنگ ۲ درصد درسال تقلیل یا بد، حال آنکه میزان تولید هرکارگر بــا آهنگت ۳ درصد درسال افزوده شود. آیاکل تولیدزیاد میشود یا کم؟ با چهآهنگی؟

۰۴۵ تا هنگ داکنش شیمیایی. وقتی دوجسم شیمیایی A و B باهم تسرکیب میشونسد، و جسمی بهمقدار p تشکیل میشود، آهنگ d p/dtتشکیل جسم را آهنگ واکنش می نامند. در بسیاری از واکنشها، یك ملکول از جسم تشکیل شده، از یك ملکول A و یك  $B$  ملکول  $B$  بهدست می آید. فرض کنید که جرم مولی اولیهٔ  $A$  و برابر، و مساوی  $a$  باشد. در این شرایط، مقدار جسم بهدستآمده درهر لحظهٔ <sub>نمی پس از ترکیب دوجسم ازتابع</sub>

$$
p(t) = \frac{a^{\mathsf{Y}} k t}{(ak t + 1)}
$$

به دست می آید. در این معادله  $k$  میل ترکیب دوجسم شیمیایی را نمایش میدهسد، و یك ثابت مثبت تناسب درقانون شیمیایی كنش جرم است.

الف) dp/dt دا بيابيد. ب) زمانی را بیابید که آهنگ واکنش حداکثر مقدار را دارد؛ دراین زمان مقدار  $dp/dt$  را هم بیابید.

۰۴۶ فرض کنید <sub>C ن</sub>ك مقدار ثابت، و u تــابـع مشتقپذیری از x باشد. نشان دهید قاعدهٔ ۳ یعنی

$$
\frac{d}{dx}(cu) = c\frac{du}{dx}
$$

حالت خاصي است از قاعدة حاصلضرب.

۴۷. نشان دهيد قاعدة ع يغني

$$
\frac{d}{dx}(u^*) = nu^{n-\gamma}\frac{du}{dx}
$$

حالت خاصی است از قاعدهٔ حاصلضرب متناهی در معادلهٔ (۳).

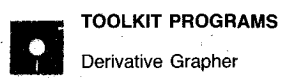

# ۲۰۲ مشتقگیری ضمنی و توانهای کسری

 $\mathbf x$  وقتی،معادلهای برحسب  $\mathbf x$  و  $\mathbf y$  را بهعنوان تابعی مشتقیذیر از  $\mathbf x$ تعریف کند، حتی درمواردی که نتوان y را از معادله به رست آورد، اغلب می توان با استفاده ازقواعد مشتقگیری  $dy/dx$  را محاسبه کسرد. دراین بخش، نحوهٔ این عمل را نشان می دهیم و بهاختصار به ایدهٔ نهفته در پس این روش اشاره میکنیم. سپس از این روش استفاده میکنیم و نشان میدهیم کسه قاعدهٔ توان علاوه برنماهای صحیح برای نماهای کسری هم برقرار است.

مثال ۱ اگر $x = x \leq x / dx$  را بیابید.

حل: معادلهٔ  $x$   $\equiv$   $y$  ووتا بع مشتقپذیر از  $x$  تعریف می کند؛ یکی  $V$ ے $V$  و دیگری  $\sqrt{x}$ — $\sqrt{x}$  (شکل ۶.۲). بنا بسرمثال  $y$ بخش ۷۰۱ ، میدانیم که مشتق هسر یك از اینها را چگونه محاسبه کنیم. اما فرض کنید فقط می دانستیم کــه از معادلهٔ  $x$ =۲نز، نز به عنوان یك یاچندتا بـعمشتقپذیر از x تعریف.میشود، ولی نمیدانستیم این تسوابع دقیقاً چه هستند. آیا باز هم میتوانستیم  $dy/dx$  را بيا بيم؟

دراین مثال پاسخ مثبت است. برای محاسبهٔ  $dy/dx$ ، بهطور  $v$  ساده از دوطرف معادلهٔ  $x \equiv x$  نسبت به  $x$  مشتق می گیریم، و دا به عنوان یك تابع، هرچند نامشخص، مشتقپذیراز x تلقیمی كنیم.

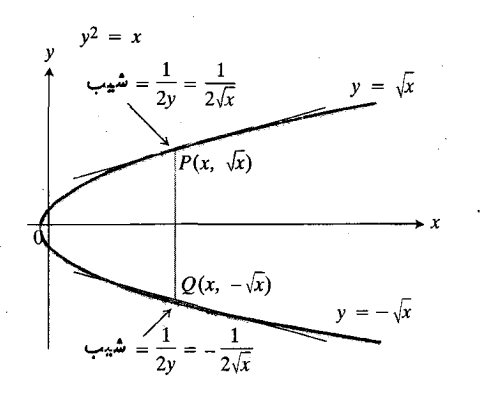

۶.۲ شیب سهمی بر= از در نقاطی از خمکه مستقیماً بالا و پا<sub>گ</sub>ین بر هستند. از فـــرمول ، په ذست می $\mathfrak{f}$ ید  $m=1/(Y$ ید  $n=1$  مشتقكيري ضمني

بیشتر توابعی که بررسی کردیم، معادلاتی داشتند کسه **v را بهطور** صریح برحسب x بیان میکردند. امسا، غسالباً به معادلاتی نظیر صریح برحسب x بهدست نمی دهند. درعین حال، هسر یك از این معادلات دابطهای بین x و y تعریف می کنند. وقتی عدد معینی از دامنهٔ مناسبی بهجای x قرارگیرد، معادلهٔ حاصل یك یا جند مقدار بسرای  $y$  به دست می دهد. می توان جفتهای  $x$  و  $y$  حاصل را در صقحه مشخص، و تمودار معادله را رسم کرد.

 $x$  نمودار معادلهٔ دلخواهی چون ه $F(x, y)$  برحسب  $x$ و نو ممکن!ست نمودار تابعی مانند (x) = y نباشد، زیرا شاید برخی ازخطوط قائم آن را بیش از یك بار قطع كنند. مثلاً " درشكل ، ۱۵ نامداد  $y_1$ ، و پر همه متناظر با مقدار  $x_{\circ}$  ستند.  $y_{\circ}$  هستند. مهه در معسادلــه)، ( $(x_0, y_0)$ ، و ( $(x_0, y_0)$  همه در معسادلــه)  $F(x, y)$ ه  $F(x, y)$ صدق می کنند و نقاط متناظر بر نمو دار ه $F(x, y)$ قرار میگیرند.

 $F(x, y)$ ب العجسود این، بخشهای مختلفی از خم ه میتوانند نمودارتوابعی $\iota$ زبر باشند. مثلاً قسمت  $AB$  ازخم موجود در شکل ۷.۲ نمودار تسابعی چــون  $f(x)$ = $y$  است کــه در صدق می کند و بر بازهٔ باز (a, b) که شامل  $x_{\circ}$  است  $f(x_{\circ}) = y_{\tau}$ تعریف. میشود. اگر x نقطهٔ دلخواهی[ز (a, b) باشد،آنگاه جفت در معادلــهٔ اصلی ٥  $F(x, y) = F(x, y)$  صـــدق (x,  $f(x)$ ) می کند. می گوییم کـــه معادلهٔ ه $F(x,\ y)$  بهطور ضمنی  $f$  را بر (a, b) تعریف میکند، هر چند از روی آن  $f$  بهطور صریح بهصورت *y برحسب x ب*هدست نیاید.

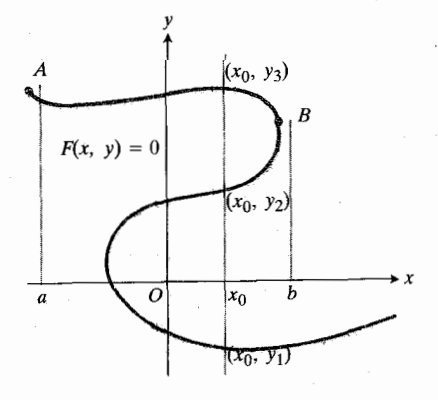

۷۰۲ نمودار معادلهای برحسب x و y که به مورت ه $F(\mathbf{x},\mathbf{y})=F(\mathbf{x},\mathbf{y})$  باشد، ممکن است نمودا ر تابعیاز بر نباشد. برخیازخطوط قائم ممکن است آن را بیش از پكبار قطع كنند. امـــا، بخشهایی از نمودار. نظیرقوس از A تا B . دا می توان به عنوان نمودار تا یمی از x در نظر گرفت.

$$
y^{x} = x
$$
  
\n
$$
y^{x} = x
$$
  
\n
$$
y^{2} = x
$$
  
\n
$$
y^{2} = 1
$$
  
\n
$$
\frac{dy}{dx} = \frac{1}{1}y
$$

این نتیجه، با نتیجهٔ حـــاصل از حل  $x = Y$ لا نسبت به  $y$  و سیس محاسبهٔ مشتق چگو نه مقایسه میشود؟

$$
\frac{y = \sqrt{x} \cos \theta}{\frac{dy}{dx} = \frac{1}{\gamma \sqrt{x}}} \qquad \frac{y = -\sqrt{x} \cos \theta}{\frac{dy}{dx} = -\frac{1}{\gamma \sqrt{x}}}
$$

$$
= \frac{1}{\gamma y} \qquad \frac{dy}{dx} = -\frac{1}{\gamma \sqrt{x}} = \frac{1}{\gamma y}
$$

 $\vert \mathbf{y} \vert$ در هر دومورد، مشتق از فرمولی کسه بدون حل معادله نسبت به بهدست می آید حاصل میشود، و لذا دو روش بکی هستند. پیچ

حل: فرض می کنیم که این معادله y را به صورت یك یسا چندتسابع مشتقپذیر از بر تعریفکند. حسال "Jy و <sup>۵</sup>y را به عنوان توانهای یك تابع مشتقپذیر از  $x$ ، و ۳ $x$ ۴ را به عنوان حاصلضرب یك ثسایت در <sup>تن</sup>بر . x . تلقی میكنیم، و از دوطرف معادله نسبت به x مشتق می گیریم

$$
\frac{d}{dx}(x^{\circ}) + \frac{d}{dx}(\mathbf{v} \times \mathbf{y}^{\mathsf{T}}) - \frac{d}{dx}(\mathbf{y}^{\circ}) = \frac{d}{dx}(\mathbf{v})
$$
\n
$$
\mathbf{v} \times \mathbf{y}^{\mathsf{T}} + \mathbf{y} \left( x \frac{d(\mathbf{y}^{\mathsf{T}})}{dx} + y^{\mathsf{T}} \frac{d x}{dx} \right) - \mathbf{v} \mathbf{y}^{\mathsf{T}} \frac{d \mathbf{y}}{dx} = \mathbf{v}
$$
\n
$$
\mathbf{v} \times \mathbf{y}^{\mathsf{T}} + \mathbf{y} \left( \mathbf{y} \times \mathbf{y}^{\mathsf{T}} \frac{d \mathbf{y}}{dx} + y^{\mathsf{T}} \right) - \mathbf{v} \mathbf{y}^{\mathsf{T}} \frac{d \mathbf{y}}{dx} = \mathbf{v}
$$
\n
$$
\left( \mathbf{y} \times \mathbf{y}^{\mathsf{T}} - \mathbf{v} \mathbf{y}^{\mathsf{T}} \right) \frac{d \mathbf{y}}{dx} = -\left( \mathbf{v} \times \mathbf{y}^{\mathsf{T}} + \mathbf{y} \mathbf{y}^{\mathsf{T}} \right)
$$
\n
$$
\frac{d \mathbf{y}}{dx} = \frac{\mathbf{v} \times \mathbf{y}^{\mathsf{T}} + \mathbf{y} \mathbf{y}^{\mathsf{T}}}{\mathbf{v} \times \mathbf{y}^{\mathsf{T}} - \mathbf{y} \times \mathbf{y}^{\mathsf{T}}}
$$

تفاوت مثال ۲ با مثال ۱ در این است کـه نمی توان y را از معادلهٔ مثال ۲ بهدستآورد و نشاندادکه حقیقتاً تابعی مشتقیدیر از x است. بررسی این مطلب موضوعی است که باید به کتابهای پیشرفته تری واگذار شود. با وجود این،یلاً نشان خواهیم داد که این ایده معقول به نظرمی رسد.

ایرهٔ  $F(x, y) = x^{\gamma} + y^{\gamma} - 1 = 0$  دایرهٔ  $F(x, y) = 0$  $x^{\prime} + y^{\prime} = 1$ 

است. كل اين دايره نمودار هيچ تابعي از بر نيست (شكل ٨.٢). به از ای هر بر واقع دربارهٔ (۱٬۱٫۱-)، دو مقدار بز به دست می آید: ر باوجوداین، نیمدابرههای  $y = -\sqrt{1-x^{\gamma}}$ بسالایسی و پسایینی نمسودار تسوابسع  $f(x) \! = \! V$  و هستند. هرگاه ۱ $x < 1$  جفتهای  $g(x) = -1$  $(x, y) = (x, -\sqrt{1-x^2})$   $(x, y) = (x, \sqrt{1-x^2})$  $x^4 + y^3 - 1 = 0$  درمعا دله ه در مادق می

در مثال ۷ خواهیم دیسد کــه تــوابـع  $f$  و  $g$  بــه ازای ا $x < 1$  – مشتقیذیسر نیز هستند. چون نمودارهسای آنها در ۱ ± = x مماس قائم دارند، این توابع دراین نقاط مشتقپذیر نيستند.

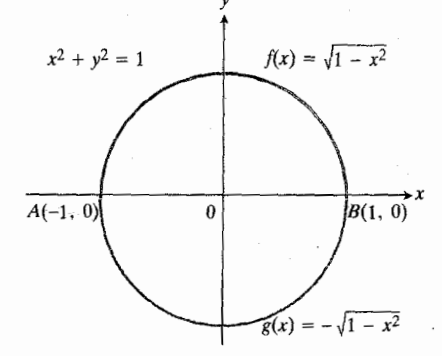

 $F(x, y) = x^{\gamma} + y^{\gamma} - 1 = 0$  نمودارمعادلهٔ ه $F(x, y) = 0$ کل دایرهٔ ۱=\*y+\*x است. نیمدایرهٔ بالایی نمودارتابع  $f(x) = \sqrt{1-x^2}$  و نیمدایسره  $AB$ یایینی $AB$  نمودار  $x^N$ – ا $\sqrt{g(x)}$  است.

جه موقع می توان انتظار داشت که تو ابع مختلف ( $f(x)$  ) که با رابطهٔ ه $F(x,\,y)$  تعریف می شو ند مشتقبذیر باشند؟ پاسخ این است: هنگامی کسه نمودار رابطه به اندازهٔ کافی هموار بساشد تا درهرنفطهٔ آن خطی مماس وجود داشته باشد. ازجملهٔ این موارد وقتی است که فرمول  $F$  ترکیبی جبری از توانهای  $x$  و  $y$  باشد. بر ای محاسبهٔ مشتق تو ابعی که بهطورضمنی تعریف می شوند، در ست نظیر مثالهای ۱ و ۲ عمل میکنیم۔ *y د*ا به عنوان تابعی، هر چند ناشناخته، مشتقپذیر از x درنظر میگیریم و از هر دوطرف معادله نسبت به x مشتق میگیریم. این روش را هشتقگیری ضعفی می نامند. بهتر است بــاد ديگر مثالهاي ١ و ٢ و نحوةِ استفاده از اين روش را بينيد.

مشتقهای از مراتب بالاتر مشتقگیری ضمنی، مشتقات از مراتب بالاتر را هم بهدست می دهد.

این مطلب را با مثال روشن می کنیم. مثال ۴ اگر ۲= ۲٫۳– ۲٫۳– ۲٫۲،  $d^{\gamma}y/dx^{\gamma}$  را بیابید.

حل: در آغاز، ازدوطرف معادله نسبت به بر مشتق میگیریم  $y' = dy/dx$ تا  $y' = dy/dx$ 

$$
Yx^{T} - Py^{T} = Y
$$
  
\n
$$
\frac{d}{dx}(Yx^{T}) - \frac{d}{dx}(Yy^{T}) = \frac{d}{dx}(Y)
$$
  
\n
$$
\varphi x^{T} - \varphi yy' = 0
$$
  
\n
$$
x^{T} - yy' = 0
$$
  
\n(1)

$$
y'=\frac{x'}{y} \ (y\neq 0 \ \forall \ y
$$

- حال برای محاسبهٔ "ay، از قاعدهٔ خارجةسمت استفاده میکنیم

$$
y'' = \frac{d}{dx}\left(\frac{x^{\mathsf{x}}}{y}\right) = \frac{\mathsf{y}xy - x^{\mathsf{x}}y'}{y^{\mathsf{x}}} = \frac{\mathsf{y}x}{y} - \frac{x^{\mathsf{x}}}{y^{\mathsf{x}}}y' \quad (\mathsf{x})
$$

سرانجام بهجای  $y$  ،  $y'$   $y$  را قراد میدهیم تا  $y'$  برحسب  $x$  و y بەدست آيد

$$
y'' = \frac{\mathbf{v} \cdot \mathbf{x}}{y} - \frac{\mathbf{x}^{\mathbf{v}}}{y^{\mathbf{v}}} \left( \frac{\mathbf{x}^{\mathbf{v}}}{y} \right) = \frac{\mathbf{v} \cdot \mathbf{x}}{y} - \frac{\mathbf{x}^{\mathbf{v}}}{y^{\mathbf{v}}} \, . \tag{7}
$$

مشتق دوم در 5 = y تعریف نمی شود، اما وقتی که 5 ±= y، این مشتق ازمعادلهٔ (۳) به دست می آید.

#### خطهای مماس

همان گونه کــه قبلاً دیدیم، مشتقگیری ضمنی معمولا  $dy/dx$  را برحسب هم x وهم y بیان میکند. دراینگونهموارد برای محاسبهٔ شیب خم در نقطهٔ معلومی چون  $(x_{\backslash},\, y_{\backslash})$ ، باید در عبارت نها یی ، مقادیر  $x_1$  و  $y_2$  دا قرار دهیم  $dy/dx$ 

مثال ۵ شیبخم ۷ =  $x^{\gamma}+xy+yz+y^{\gamma}$  در نقطهٔ (۱, ۲) را بیابید. (شکل ۹.۲ دا ببینید.)

 $xy$  خل: اذ دوطرف معادله نسبت بسه  $x$  مشتق می گیریم؛  $y$ را به عنوان حاصلضرب دوتابع مشتقپذیر، و <sup>۲</sup>بز را بهعنوان تابع مشتقبذیری که به توانی رسیده است، تلقی می کنیم. پس

$$
\frac{d}{dx}(x^{\mathsf{y}}) + \frac{d}{dx}(xy) + \frac{d}{dx}(y^{\mathsf{y}}) = \frac{d}{dx}(y^{\mathsf{y}})
$$
  

$$
\mathsf{y}x + \left(x\frac{dy}{dx} + y\frac{dx}{dx}\right) + \mathsf{y}y\frac{dy}{dx} = \mathsf{o}
$$

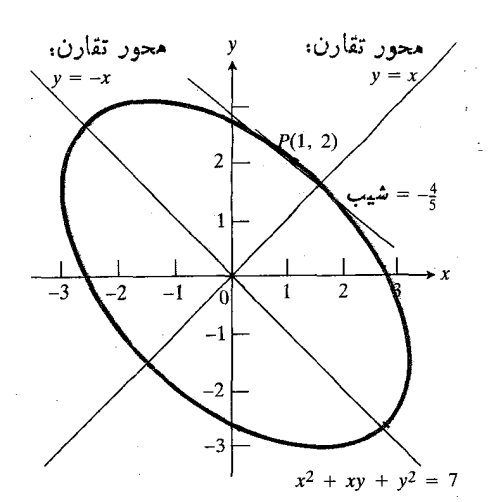

۹۰۲ - نمودار ۲<del>۰۰۲ / ۲</del>۰*۷ + ۳۰* . شیب خم در نقطهٔ  $P(1, 1)$  عبارت است از  $(dy/dx)_{(1, 5)} = -\frac{1}{2} \delta$ .

$$
(x+ \gamma y) \frac{dy}{dx} = -(\gamma x + y).
$$

ولذا اگر ه $\neq$  و ۲۶ ـــ داریم

$$
\frac{dy}{dx} = -\frac{\gamma x + y}{x + \gamma y}.
$$

مقدار مشتق درنقطهٔ (۱٬۲) برابر است با

$$
\left(\frac{dy}{dx}\right)_{(1, \tau)} = -\frac{\tau(1) + \tau}{1 + \tau(\tau)} = -\frac{\tau}{\varrho}.
$$
 (7)

عبارت سمت چپ معادلهٔ (۴) را بسدینصورت میخوانیم «مقدار  $dy/dx$  درنقطهٔ (۱٫۲)». نماد معمول دیگر بسرای این مقداد

$$
\left.\frac{dy}{dx}\right|_{(x,v)}
$$

استکه به همان صورت فوق خوانده می شود. در نقاطی که ه $y = x + x + 3$  هیب خم ه است و مماس افقی است. درجاهایی که ۵ == ۲*۲ + ۲*، مماسقائم است. د*ر*این نقاط نمی توانیم  $dy/dx$  دا محاسبه کنیم.

## خطهاي قائم برخم

درقانونی که چگونگی تغییرجهت نوری راکه ازسطح یك عدسی می گذرد توصیف میکند، زاویههای مهم زوایایی هستند که نسور در نقطهٔ ورود بسا خط عمود برسطح میسازد(زوایای A و B در شکل ۱۰۰۲). اینخط را خط قائم برسطح درنقطهٔ ورود می نامند. درمقطع عمودی یك عدسی نظیرشكل ۰۱۰.۲ خط قائم، خط عمود

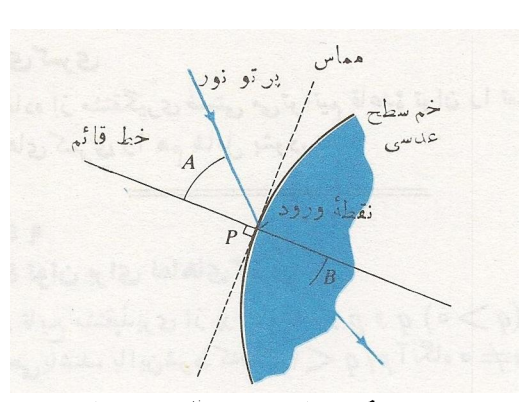

۱۰۰۲ شکل مقطع یا برش یك عدسی، كسه خهشدن (شکست) پرتو نوری را نشانسیدهد که از سطح عنسی میگذرد.

برمماس برخم مقطع در نقطهٔ ورود است. درحساب ديفرانسيل و انتگرال، بنا به تعريف،خطقائم بريكخم مشتقپذیر در نقطهای چون P صرفنظر از اینکه خم،نمایش سطح چه چیزی باشد، خط عمود برمماس برخم در P است.

$$
f y \frac{dy}{dx} - 1 \gamma x + \gamma \frac{dy}{dx} = 0
$$
  

$$
\frac{dy}{dx} (\gamma y + \gamma) = 1 \gamma x
$$
  

$$
\frac{dy}{dx} = \gamma x
$$

$$
\frac{dy}{dx} = \frac{gx}{y+Y}.
$$

حال مشتق را در ۲ $x = x \in \mathbb{R}$  و ۱ $y = y$  محاسبه میکنیم و

$$
\frac{dy}{dx}\bigg|_{(x, y)} = \frac{\varphi x}{y + \gamma}\bigg|_{(x, y)} = \frac{1 \gamma}{\gamma} = \gamma
$$

را به دست می آوریسم. پس، مماس برخم درنقطهٔ (۲٬ ۱) عبارت است از

$$
y - 1 = \mathbf{Y}(x - \mathbf{Y})
$$
  
شیب قائم ۲/۲ - است، و معادکداش  

$$
y - 1 = -\frac{1}{\mathbf{Y}}(x - \mathbf{Y})
$$

۱۰۲ مشتق

#### توانهای کسری

با استفاده از مشتقگیری ضمنی می توانیم قاعدهٔ توان را تعمیم دهیم تا نماهای کسری را هم شامل بشود.

#### قاعدة ٩

# قاعدة توان براي نماهاي كسرى

اگر $u$  تابع مشنقپذیری از  $x$  بساشد، و  $q$  و  $q$  ( $Q > o$ ) اعسداد صحیحی بآشند، بااین شرط کهوقتی ۱ $q$ ا تکاه ه $\neq u$ ، دار یم

$$
\frac{d}{dx}u^{p/q} = \frac{p}{q}u^{(p/q)-\lambda}\frac{du}{dx}.
$$
 (a)

این همان قاعدهٔ آشنا برای محاسبهٔ مشتق "u استکه تعمیم دادهشد تا  $\,n\,$  بتواند هرعددگویایی مانند  $\,p/q\,$  باشد. مانند قواعد قبلی، معادلهٔ (۵) تنها برای مقادیری از x برقرار است که بهازای  $du/dx$  )، د  $u^{(p/q)-\lambda}$ ، و  $du/dx$  اعدادی حقیقی باشند. لذا قاعدهٔ ۹ حاکمی است کـه بــا محاسبهٔ طرف راست معادلهٔ (۵) در × ، می تو انیم مقدار مشتق  $u^{p/q}$  را در  $x$  به دست آوریم.

با مثال بعد، معادلهٔ (۵) و نیز محدودیتهایی کسه باید برای دامنهٔ مقادیر x قائل شویم تا معادله برقرار باشد، روشن می شود.

مثال γ

$$
x > \circ \circ \circ \circ \circ \circ \circ \circ \circ \circ \frac{d}{dx}(x^{1/\tau}) = \frac{1}{\tau} x^{-1/\tau} = \frac{1}{\tau \sqrt{x}} \quad (\text{iv})
$$
\n
$$
x \neq \circ \circ \circ \circ \circ \circ \frac{d}{dx}(x^{1/\circ}) = \frac{1}{\circ} x^{-\tau/\circ} \quad (\text{v})
$$
\n
$$
x \neq \circ \circ \circ \circ \circ \frac{d}{dx}(x^{-\tau/\tau}) = -\frac{\tau}{\tau} x^{-\nu/\tau} \quad (\text{v})
$$
\n
$$
\frac{d}{dx}(1 - x^{\tau})^{1/\tau} = \frac{1}{\tau} (1 - x^{\tau})^{-1/\tau} (-\tau x) \quad (\text{v})
$$
\n
$$
= \frac{-x}{(1 - x^{\tau})^{1/\tau}} \quad |x| < 1 \quad \text{with } x \in \mathbb{R}
$$

اثبات قاعدهٔ ۹ برای اثبات قاعدهٔ ۹، فرض کنید  $u^{p/q} = y = u^p$ ، یعنی فرض كنيد

$$
y^y=u^y.
$$

چون p و q اعدادی صحیح هستند، می توانیم از دوطرف معادله مشتق ضمنى بگيريم

$$
q y^{q-\gamma} \frac{dy}{dx} = p u^{p-\gamma} \frac{du}{dx}
$$

 $y \neq 0$  پس، اگر ہ $\neq y$ ، داریم

$$
\frac{dy}{dx} = \frac{pu^{p-1}}{qy^{q-1}} \frac{du}{dx}.
$$
\n
$$
\begin{aligned}\n\text{(a)} \\
\frac{dy}{dx} &= \frac{p}{q} \frac{u^{p-1}}{u^{p-(p/q)}} \frac{du}{dx} \\
&= \frac{p}{q} \frac{u^{p-1}}{u^{p-(p/q)}} \frac{du}{dx} \\
&= \frac{p}{q} u^{(p/q)-1} \frac{du}{dx}.\n\end{aligned}
$$

بنابراین، معادلهٔ (۵) اثبات میشود.

 $u\neq$ محدودیت  $\Rightarrow$  y درمعادلهٔ (ع) همان محدودیت ه است، اما این.محدودیت بدون توجه بهاینکه  $p/q$ کمتر از ۱ هست یا نیست وضع شد. اگر p/q=۱، این محدودیتلازم نیست زیرا  $dy/dx = du/dx$  دراین صورت داریم  $y = u$  و معادلهٔ  $x^{\tau/\tau} = y$  نمونهٔ خسوبی است بسرای مواردی ک ۰ و p/g. درمثال بعد، مشتق آن را محاسبه می کنیم.

مثال ۸ مشتق  $x^{\pi/\tau} = y = x^{\pi/\tau}$  دا بیابید.

حل: وقتی نمودار تابعی ناگهان درنقطهای ختم میشود، نظیر نمسودار  $y = x^{r/\gamma}$  در  $x = 0$  (شکل ۱۱.۲)، مشتق آن را بهصورت حد يكطرفه محاسبه مىكنيم. قاعدة توان بازهم كاربرد دارد و دراین مورد داریم

$$
\left. \frac{dy}{dx} \right|_{x = 0} = \frac{y}{\gamma} x^{1/\gamma} \Big|_{x = 0} = 0
$$

بانگاهی بهشکل خم می توان دیدکه چرا این معادله برقراراست. شیب یك $\mathcal{Q}(x,\,y)$  برخم شیب یك قاطع می استفاق این شیب یك قاطع دلخواه ماد بر مبدأ و عبارت است از

$$
m_{00} = \frac{y - 8}{x - 8} = \frac{x^{\tau/\tau}}{x} = x^{\tau/\tau}.
$$

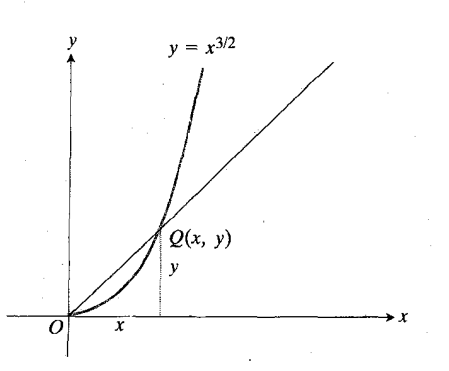

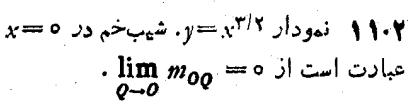

وقتی Q از سمت راست به مبدأ نزدیك میشود،  $m_{00}$  بهصفر میل می کندکه با نتیجهٔ حاصل از قاعدهٔ توان سازگار است.

مشتقيذيري در يك نقطة انتهايي حد راستی که درمثال ۸ محاسبه کردیم حالت خاصی است ازحذ  $\lim_{x \to 0} \frac{f(x + \Delta x) - f(x)}{x}$ 

$$
\Delta x
$$

كه درصورت وجود، در x نامیده میشود. بههمین  $f$ تر تيب، حد

$$
\lim_{\Delta x \to 0^-} \frac{f(x + \Delta x) - f(x)}{\Delta x}
$$

درصورت وجود، هشتق چپ  $f$  در  $x$  نام دارد.

این دوتعریف، مفهوم مشتقیدیسری را به نقاط انتهایی دامنهٔ یك تابع تعمیم می دهند. می گوییم تابعی چون <sup>ع</sup>ركه بربازهٔ بسته1ی مسانند [a, b] تعریف میشود، در a مشتقپذیر است هرگاه مشتق  $c$ راست $\vec{a}$  در  $a$  وجود داشته باشد، و در  $b$  مشتقپذیر است هرگاه مشتق چپ آن در b وجود داشته باشد. امسا، بسرای اینکه f در هر نقطهٔ بین  $a$  و  $b$  مشتقیذیر بساشد باید طبق معمول مشتق عسادی «دوطر فهُ»

$$
f'(x) = \lim_{\Delta x \to 0} \frac{f(x + \Delta x) - f(x)}{\Delta x}
$$

وجود داشته باشد.

# مسألهها

$$
x^{1} + y^{2} = 1
$$

$$
y = \frac{y}{\sqrt{x^3 + 1}} \cdot 16
$$
  
\n
$$
y = x\sqrt{x^3 + 1} \cdot 11
$$
  
\n
$$
y = x\sqrt{x^3 + 1} \cdot 11
$$
  
\n
$$
xy + y' = x + y \cdot 11
$$
  
\n
$$
yx + y' = x + y \cdot 11
$$
  
\n
$$
y' = \frac{x^3 - 1}{x^5 + 1} \cdot 12
$$
  
\n
$$
(x + y)^5 + (x - y)^5 = x^6 + y^6 \cdot 15
$$
  
\n
$$
(rx + y)^6 = y^6 \cdot 11
$$
  
\n
$$
y = (x + 2)^6(x^7 - x)^6 \cdot 11
$$
  
\n
$$
\frac{1}{y} + \frac{1}{x} = 1 \cdot 16
$$
  
\n
$$
y = (x^7 + 2x)^6 \cdot 16
$$
  
\n
$$
y = x^7 - x \cdot 16
$$
  
\n
$$
y = x^7y^7 = x^7 + y^7 \cdot 16
$$
  
\n
$$
y = \frac{y^7x^7 + 1}{x^7 + y^7} \cdot 16
$$
  
\n
$$
y = x^7y^7 - x^7 \cdot 16
$$
  
\n
$$
y = (rx + 2)^{-1/2} \cdot 16
$$
  
\n
$$
y = (rx + 2)^{-1/2} \cdot 16
$$
  
\n
$$
y = (rx + 2)^{-1/2} \cdot 16
$$
  
\n
$$
y = y = x^7(x - 1)(x + 1)^{-1/2} \cdot 16
$$
  
\n
$$
y = y = \sqrt{1 - \sqrt{x}} \cdot 16
$$

ه ۳۰ - اگر  $dT/dL$ ۴۳ = ۳ $dT/dL$  دا بیابید. (این معادله دورهٔ تناوب  $T$ ی یك آونگت ساده را بر حسب طول  $L$  آن و شتاب گرانش g بەدست مى دهد.)

۳۱. مطلوب است طول از مبدأ و عرض ازمبدأ خط مماس برخم  $x = y$  در  $y = x^{1/5}$ ۰۳۲ - اگر ۲ $f''(x) = f''(x) = x^{-1/\mathsf{r}}$ کدام یك از موادد زیر درست است؟

$$
f(x) = \frac{\mathbf{v}}{\mathbf{v}} x^{\mathbf{v}/\mathbf{r}} - \mathbf{v} \quad (\text{iv})
$$

$$
f(x) = \frac{\mathbf{v}}{\mathbf{v}} x^{\mathbf{v}/\mathbf{r}} - \mathbf{v} \quad (\text{v})
$$

$$
f'''(x) = -\frac{\mathbf{v}}{\mathbf{v}} x^{-\mathbf{v}/\mathbf{r}} \quad (\text{v})
$$

$$
f'(x) = \frac{\mathbf{v}}{\mathbf{v}} x^{\mathbf{v}/\mathbf{r}} + \mathbf{v} \quad (\text{v})
$$

۳۳. اگر ۵/۲س*ه db/da ، b* = a<sup>۲/۳</sup> دا بیابید. برای اینکه مشتق وجود  $\,a\,$  داشته باشد، چه محدودیتها یی (درصورت $\,$ زوم) باً ید برای دامنهٔ قائل شويم؟

۳۴. الف) بسا مشتفگیری ضمنی از معادلهٔ ۱ $y^x - y^x - x^x$ ، نشان  $dy/dx = x/y$  دهید که ب) از دوطرف معادلــهٔ  $d\, y/dx\!=\!x/\,y$  مشتق بگیریدو نشان دهیدکه

$$
\frac{d^{\mathsf{v}}y}{dx^{\mathsf{v}}}=\frac{-1}{y^{\mathsf{v}}}.
$$

درمسألههای ۳۵–۴۲ ابتدا  $dy/dx$  و سپس  $d^{x}y/dx^{x}$  را بسا مشتقگیری ضمنی بیا بید.

> $x^{\prime} + y^{\prime} = 1$  . To  $x^r + y^r = 1$   $\cdot \cdot \cdot$  $x^{\gamma/r} + y^{\gamma/r} = 1$ . TV  $y^x = x^x + 7x$  . The  $y^{x} + ry = rx + 1$  . Then  $y^{\prime} = 1 - \frac{\gamma}{x}$ . Fo  $y + y \sqrt{y} = x \cdot \mathbf{y}$  $xy + y^r = 1$  . FY

درمسأ لههای ۴۳ــ۹۸، (الف) مماس، و (ب) قائم برخم در نقطهٔ دلده شده را بيابيد.

> $x^{\gamma}+xy-y^{\gamma}=1$ ,  $P(\gamma, \tau)$ .  $\zeta \tau$  $x^r + y^r = r \Delta$ ,  $P(r, -r)$ . FP  $x^{r}y^{r} = 1$ ,  $P(-1, r)$   $\cdot$   $\uparrow$   $\uparrow$

$$
\frac{x-y}{x-1} = 1, \quad P(\mathbf{r}, \mathbf{1}) \cdot \mathbf{r}
$$
\n
$$
y^{\mathbf{v}} - 1 = 0, \quad P(-1, 1) \cdot \mathbf{r}
$$
\n
$$
xy + 1 = 0, \quad P(-1, 1) \cdot \mathbf{r}
$$

۰۴۹ خطهای قائم برخم ه $y = x - x + 4$  را کــه بــا خط ه = ۶x+ موازی هستند بیابید.

ه. اگر از نقطهٔ  $A(a, \circ)$  بتوان سه قسائم برخم  $x = y^x = y$  رسم کرد، نشان دهیدکه  $a$  باید بزرگتر از ۱/۲ باشد. یك $\mathfrak{sl}$  ممواره محور x است. مقدار a چه بــاشد تا روقــائم ديگر برهم عمود باشند؟

**۰۵۱** خط قائم برخم ۳– $x+7x-7$  در (۱٫۰) آن را در جه نقاط دیگری قطع میکند؟

ه. نشان دهیدکــه قـــائم بردایرهٔ ۲ $a^\star$ = $y^\star$ ر $x^\star$  در هـــر نقطهٔ  $\star$ اذ مرکز میگذدد. ( $x_1, y_1$ 

۰۵۳ دونقطهای را کسه محل تقاطع خم  $y = x^{\mathsf{v}} + x$  و  $x^{\mathsf{v}} + x^{\mathsf{v}} + x$  و محور x است بیا بید و نشان دهید که خطهای معاس برخم در این<br>نقاط، متوازی/ند. شیب یکسان این مماسها را تعیین کنید.

درچه نقاطی از خم $y = y + y + x + x$  (الف) معاس موازی $\bullet$ با محور x است، (ب) مماس موازی با محور y است؟ (درمورد اخیر،  $dy/dx$  تعریف نمیشود، امسا،  $d\,x/d\,y$  تعریف میشود.  $\xi$ دراین نقاط مقدار  $dx/dy$  چیست؟)

۰۵۵ درهای روی یك محور حركت می كند و موضع آن را تابع در آن s(t)= $V$ + ۲ که در آن و برحسب متر، و  $t$  برحسب ثسانیه  $s(t) = V \setminus + \forall t$ است به دست میدهد. وقتی که ع=t ثانیه، سرعت و شتاب ذره چقدر است؟

6. كدام خط افقى خم  $V\overline{x}$  لا را با زاويه °۴۵ قطع مى كند؟  $V\overline{x}$ 

۰۵۷ خمچای متعامد. دوخم دریك نقطهٔ تقاطعشان متعامدند هرگاه مماسها یشان در آن نقطه برهم عمود باشند. نشان دهیدکــه خمهای ۰۰ و ۲x۲+۲ پر ۲ $x^y = x^y$  در (۱, ۱) و (۱, ۱) متعامدند. (۱, ۱)

۰۵۸ ذرهای بهجرم m در امتداد محور x حرکت می کند. سرعت ذره،  $dx/dt$  خ $v = dx/dt$ ، و موضع آن،  $x$ ، درمعادلهٔ

$$
m(v^{\mathsf{Y}}-v_{\circ}^{\mathsf{Y}})=k(x_{\circ}^{\mathsf{Y}}-x^{\mathsf{Y}})
$$

صدق میکنند؛  $v_\circ$  ، و  $x_\circ$  نسایت اند. از دوطرف این معادله نسبت به t مشتق بگیرید و نشان دهیدکه هرگاه ه $\neq v$  داریم

$$
m\frac{dv}{dt} = -kx
$$

$$
y - f(a) = f'(a)(x - a)
$$
\n
$$
y = f(a) + f'(a)(x - a)
$$
\n(1)  
\n
$$
y = f(a) + f'(a)(x - a)
$$
\n(2)  
\n
$$
L(x) = f(a) + f'(a)(x - a)
$$
\n(3)

است. درمکانهایی که اینخط نزدیك نمودار  $f$  باشد،  $L(x)$  تقریب خوبی از  $f(x)$  است. در پسایان فصل ۳ دربارهٔ درجهٔ دقت این تقريب صحبت خواهيم كرد.

 $L(x) = f(a) + f'(a)(x - a)$  تابع (L(x) = f (a) تابع شده [یا بسّه اختصار، صورت خطی]  $f$  در  $a$  می $i$ سامیم. تقریب ، تقریب خطی متداول  $f$  در  $a$  است.  $f(x) \approx L(x)$ 

خطي سازي

۴.۲ تقریب خطی و دیفرانسیل

همانگونهکسه درشکل ۱۲.۲ دیسده میشود، معاس برخمی چون ر درحوالی نقطهٔ تماس نزدیك خم قرار می گیرد، و در  $y = f(x)$ بازهٔ کوچکی که در هر دوطرف نقطه امتداد دارد، مقادیر y روی خط مماس تقریبهای خوبی برای مقادیر y خم هستند. لذا پیشنهاد ما این|ستکه روی این بازه بهجای فرمول *f،* فرمول خط مماسش را قرار دهيم.

درعلوم و مهندسی گاه می تو ا نیم تا بعهای پیچیده را با تو ا بـعسا دهای

تقریب بزنیم که دقت موردنظررا تأمین کنند ودرعین حال، کار کردن

بُمَّــا آنها دِشْوار نباشد. اطلاع از روش تقریب زدن مهم است. در

این بخش به مطالعهٔ سادهترینتقریب زدنهای مفید می پسرداذیم، و

بسرای نمو متغیر x، نماد جدید dx دا هم معرفی میکنیم. این

نمادکه دیفرانسیل  $x$  نام دارد، درعلوم فیزیکی بیش از  $\Delta x$  بهکار

می رود و خواهیم دیدکه در ریاضیات هم مفید است.

تعریف  
صودت خطی و تقریب خطی متداول  
| گر (x) = y در x = a منتبذیر باشد، آنگاه  
(r) 
$$
L(x) = f(a) + f'(a)(x-a) \qquad \qquad (r)
$$
 اضورت خطی شده [یبا به اختیساد، صورت خطی] ۴ در a

$$
f(x) \approx L(x)
$$
تیه داریه که داری.

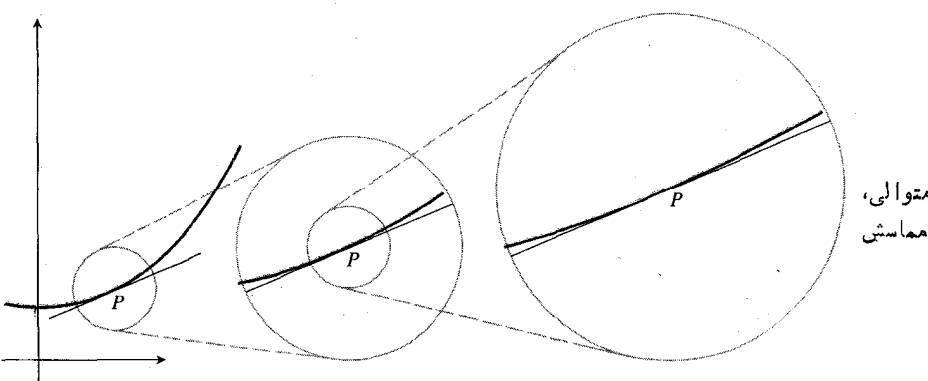

**۱۲۰۲** بزرگ کردنهای متوالی، نزديك بودن خم و خط مماسش را نشان می دهد.

 $P(a,f(a))$  بنا بسر نما دهسای شکل ۱۳۰۲، مماس از نقطهٔ می گذرد وشیب آن  $f'(a)$  است. لذا معادلهٔ نقطه شیب آن

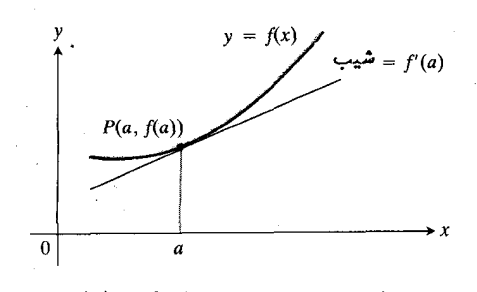

است. (a)++(a)(x-a) معادلهٔ خط مماس، (a)++(a)

مثال ۱ صورت خطی  $\sqrt{x} = \sqrt{1+x}$  در ه $x = x \in \mathbb{R}$  دا بیابید و از آن برای تقریب زدن ۲ را ۷ ۵ ۵ ۰ را ۷ و ۵ ۰ ۰ را ۷ استفاده كنيد.

 $a = \circ f(x) = \sqrt{1 + x}$  دا بهازای  $\sqrt{x} + \sqrt{x}$  و ه تشکیل میدهیم. مشتق  $f$  عبارت است از

$$
f'(x) = \frac{1}{\gamma} (1+x)^{-1/\gamma} = \frac{1}{\gamma \sqrt{1+x}}.
$$

**TOOLKIT PROGRAMS** Derivative Grapher

U

مقدار این مشتن دره ۱/۲۷۰ ست. درمادلهٔ (۳) این مقدار  
\nو مقاریره = ۱۰ و ( = (0) f را قرار م<sub>ی</sub>دهیم  
\n
$$
L(x) = f(a) + f'(a)(x-a)
$$
\n
$$
= 1 + \frac{1}{\gamma}(x - 0)
$$
\n
$$
= 1 + \frac{x}{\gamma}.
$$

سورت خطی  $V + (x + 1)$  در ه $x = 3 + 1 + 1 = 1$  است. شکل ۱۴۰۲ را ببینید.

تقريب

$$
\sqrt{1+x} \approx 1+\frac{x}{1}
$$

تاچه اندازه دقت دارد؟ وقتی پر بر ابر ۲ ره، ۵ ه ره ، و۵ ه ه ره است داريم

$$
(\mathfrak{sl}_1) = \frac{\gamma \mathfrak{c}_0}{\gamma} + 1 \gg \overline{\gamma \mathfrak{c}_1} \gamma \qquad (\mathfrak{c} \mathfrak{i} \Rightarrow \mathfrak{i} \gamma \mathfrak{c} \mathfrak{i}_{\mathfrak{j}}) \mathfrak{r} \ll 1
$$

(دقت تا ۳ رقم اعشاد)  $\sqrt{100} \approx 1 + \frac{0000}{\gamma} = 1$ 

$$
\text{(s.t. } \mathcal{V} \text{ is } \mathcal{V} \text{ is } \mathcal{
$$

$$
= 1 \cup \circ \circ \mathsf{Y} \mathsf{0} \circ \, .
$$

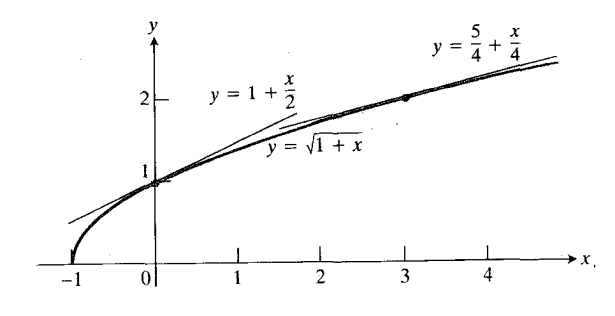

$$
\begin{array}{ccc}\n & x = 0 & \text{if } 0 & \text{if } 0 \\
 & & \text{if } 0 & \text{if } 0 \\
 & & & \text{if } 0\n\end{array}
$$

مثال ۲ صورت خطی $\sqrt{+\chi} = \sqrt{1+\chi}$  در ۳ $x = x = x$  را بیابید و ازآن بسرای تقریب(دن ۷ر۴ / استفادهکنید. مساشینحساب چه مقداری برای ۲ ر۲ کم ابادست میدهد؟

$$
f'(x) = \frac{1}{\sqrt{1+x}} \quad \text{if } f(x) = \sqrt{1+x} \quad \text{if } x \in \mathbb{R}^n
$$

و a=۳) معادلة (۲) را تشكيل مي دهيم. به ازاي

$$
f(\mathbf{r}) = \mathbf{r}, \quad f'(\mathbf{r}) = \frac{1}{\mathbf{r} \hat{V} \mathbf{1} + \mathbf{r}} = \frac{1}{\mathbf{r}}
$$
  

$$
\text{where } \mathbf{r} \text{ is the given by } \mathbf{r} \text{ is the given by } \mathbf{r} \text
$$

$$
\sqrt{1+x} \approx \frac{0}{r} + \frac{r}{r}
$$
\n
$$
\sqrt{1+x} \approx \frac{0}{r} + \frac{x}{r}
$$
\n
$$
\sqrt{1+x} \approx \frac{0}{r} + \frac{x}{r}
$$
\n
$$
\sqrt{1+x} \approx \frac{0}{r} + \frac{x}{r}
$$
\n
$$
\sqrt{1+x} \approx \frac{0}{r} + \frac{x}{r}
$$
\n
$$
\sqrt{1+x} \approx \frac{x}{r} + \frac{x}{r}
$$
\n
$$
\sqrt{1+x} \approx \frac{x}{r} + \frac{x}{r}
$$
\n
$$
\sqrt{1+x} \approx \frac{x}{r} + \frac{x}{r}
$$
\n
$$
\sqrt{1+x} \approx \frac{x}{r} + \frac{x}{r}
$$
\n
$$
\sqrt{1+x} \approx \frac{x}{r} + \frac{x}{r}
$$
\n
$$
\sqrt{1+x} \approx \frac{x}{r} + \frac{x}{r}
$$
\n
$$
\sqrt{1+x} \approx \frac{x}{r} + \frac{x}{r}
$$
\n
$$
\sqrt{1+x} \approx \frac{x}{r} + \frac{x}{r}
$$
\n
$$
\sqrt{1+x} \approx \frac{x}{r} + \frac{x}{r}
$$
\n
$$
\sqrt{1+x} \approx \frac{x}{r} + \frac{x}{r}
$$

ازماشین-حساب مقدار ۲ر۳ / تا ۱۵رقم اعشاری بر ابر با ۴۹۳۹م ر۲ بهدست می آیدکه اختلاف آن با ۱٫۵۵ کمتر از یك هزارم است.

فا یدهٔ تقریبها یی که درمثا لهای ۱ و۲ آمد، درمحاسبهٔ ریشههای دوم خاص نیست؛ در این موارد مساشین حساب بهترعمل میکند. سودمندی آن در پیدا کردن فرمولهایی خطی است که می توانند با دقت کافی روی کل بازهٔ معینی جای  $\overline{x}$  / را بگیر ند.

$$
\sqrt{1+x} \approx 1 + \frac{x}{r}
$$
\n
$$
\frac{1}{1-x} = (1-x)^{-1} \approx 1 + (-1)(-x) = 1 + x
$$
\n(a)\n
$$
\sqrt[7]{1+2x^r} = (1+2x^r)^{1/2} \approx 1 + \frac{1}{r}(2x^r) = 1 + \frac{2}{r}x^r
$$
\n
$$
\frac{1}{\sqrt{1-x^r}} = (1-x^r)^{-1/2} \approx 1 + (-\frac{1}{r})(-x^r)
$$
\n
$$
= 1 + \frac{1}{r}x^r
$$

#### براؤزد تغيير

فسرض کنید مقدار تسابع مشتقپذیری چون  $f(x)$  در نقطهٔ مشخصی مانند  $\mathbf{x}_\circ$  معلوم است، و می خواهیم دربادهٔ تفاوتش با مقدار تابع درنقطهٔ مجاور $f$ ــــ  $x\Box + \alpha$  نظردهیم. اگر  $h$ کوچك باشد،  $f$  وصورت خطی آن  $L$  در  $x$  حسدوداً به یك اندازه تغییر خسواهند كرد. جون محاسبة مقادير L هميشه ساده اشت، محاسبة تغيير L  $L$  اهي عملی برای براورد تغییر *f* است. تغییر f بر حسب نمادهای شکل ۱۵.۲ برابر است با

$$
\Delta f = f(x_{\circ} + h) - f(x_{\circ}).
$$

تغییرمتناظر I عبارت است اذ

$$
\Delta L = L(x_{\circ} + h) - L(x_{\circ})
$$
  
=  $f(x_{\circ}) + f'(x_{\circ})[(x_{\circ} + h) - x_{\circ}] - f(x_{\circ})$  (?)  
=  $f'(x_{\circ})h$ .

معمولاً کارکردن با فرمول  $\Delta f$  مثل کارکردن با فرمول  $f$  دشوار است. اما کارکردن بسا فرمول  $\Delta L$  همیشه ساده است. همان گونه  $h$  کــه دیده میشود، تغییر  $L$  صرفاً حاصلضرب عددی ثابت در

*i*taییر 
$$
\Delta L = f'(x_0)h
$$
 دا معمول<sup>9</sup> با نماد سودمند تر  

$$
df = f'(x_0) dx
$$
 (Y)

توصیف میکنندکه در آن،  $d f$  تغییرصورتخطی $f$  راکه از تغییر ، یعنی  $dx$ ، حاصل میشود نمایش میردهد.  $d$  را دیفرانسیل  $x$ د d f را دیفرانسیل متناظر f می نامیم.

اگــر دوطرف معادلهٔ  $df = f'(x)dx$  دا بر  $d x$  تقسیم كنبيم، معادلهٔ آشنای

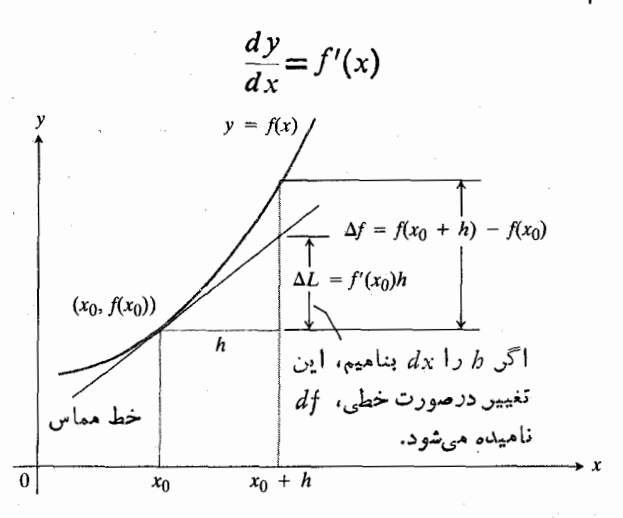

۱۵۰۲ اگر *k* کوچك بساشد. تن<sub>هش</sub>رصورتخطی *f جد*وداً به اندازه تغیی<sub>د</sub> است.

به دست می آید. بدین ترتیب این معادله حاکمی است کسه می توان مشتق  $dy/dx$  را بهعنوان خسارجةسمت دو ديفرانسيل تلقى كرد. دربخش بعد خواهیم دیدکه این طرز تلقی در بسیاری از محاسبات کار را ساده می کند.

ازدیدگاه ریاضی صرف، معادلهٔ d f = f'(x) جهزی نیست جسز معادلهای کسه متغیر وابستهٔ  $df$  را بهصورت تابعی از دومتغیرمستقل  $x$  و  $dx$  تعریف می کند. اما، هنگامی که بخواهیم این معادله را بهکارببریم، معمولاً مایلیم دامنههای متغیرهای مستقل چنان باشند که اطمینان داشته $\mu$ شیم مجموع آنها،  $x \downarrow + d$  در دامنهٔ *f قر*ار میگیرد. اگر این نقطهٔ جدید دردامنهٔ *f ق*رار نگیرد، محاسبهٔ تغییرصورتخطی f، یعنی d f ، چندان مفید نخو اهد بود.

هثال؟ شعاع دایسرهای در آغــاز ۲٫۵ = ۳٫ است و به انسـدازهٔ ا ده $r = d$  افزایش می،یابد. بسا محاسبهٔ  $dA$ ، افسزایش متناظر مساحت دایره،  $A=\pi r^{\chi}$ ، را براوردکنید.  $dA$  را با تغییر واقعی مقا يسه كنبيد.  $\Delta A$ 

$$
dA \text{ and } dA \text{ and } dA \
$$

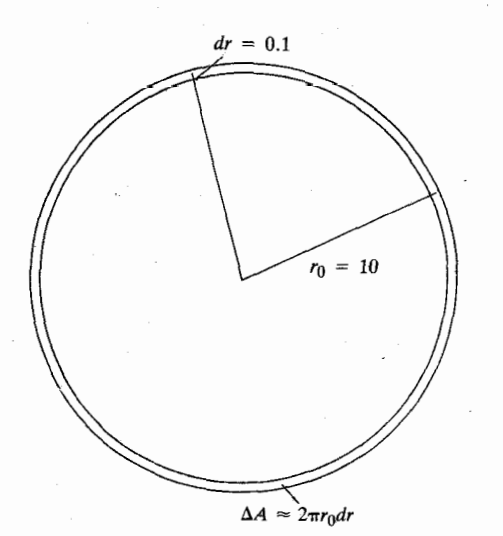

۱۶۰۲ وقتی *dr در م*قایسه با ۲<sub>۰</sub> کوچك باشد.  $l_r = d$ کـــه درمورد (ره $l_r = d$  و ۱۵ $l_r = r$  چنین است  $\Delta A$  ديفرانسيل ٢ $\pi r$ ٣ = 1A براورد خوبى از است. مثال ۴ را ببینید.

حل: اگـــر x طول يـــال مكعب را نشان دهـــد، حجم آن است. اندازهٔ بر ابر با شش اینج وخطای اندازهگیری  $V = x^{\mathsf{T}}$ است که قدرمطلق آن از ۵٫۵ده تجاوز نمی کند.  $d$ 

 $|dx| \leqslant 0.00$  in. برای اینکه تغییر در  $V$  را که از نمو  $d$  نساشی میشود براورد کنیم از معادلهٔ (۷) استفاده میکنیم  $dV = \left(\frac{dV}{dx}\right)_{x=\gamma}$ ,  $dx = (\tau x^{\gamma})_{x=\gamma}$ ,  $dx = \cot dx$ . جون ۵ەرە $|x|\leqslant$ ، دارىم  $|dV| = \ln |dx| \leq (\ln \lambda)(\cos \lambda) = \Delta V \sin^{2} \lambda$ حجم محاسبه شده به از ای ۶ = x ممکن است از حجم و اقعی حداکثر

٧د۵ اینچ مکعب بیشتر یاکمتر باشد. براورد ما از درصد خطارر محاسبة حجم برابر است با

$$
\frac{dV}{dV} = \frac{\Delta V}{\rho V} = \frac{\Delta V}{\rho V} = \frac{\Delta V}{\gamma V} = 0.30 \text{ Y} = 2 \text{ Y} \cdot \Delta
$$

هثال ۷ فرض کنید زمین بهشکل کرهٔ کامل باشد و شعاع آن برابر ا ره ± ۳۹۵۹ ما یل تعبینشده باشد. خطای اره ± بر براورد مساحت سطح زمین چه اثری دارد؟

 $S = \mathcal{E} \pi r^{\mathsf{Y}}$  دو بهٔ کرهای با شعاع  $r$ ، ۲ $S = \mathcal{E}$  است.  $dr$  در محاسبهٔ S، عدم یقین ناشی از اندازهگیری م با خطای ما يل حدوداً

$$
dS = \left(\frac{dS}{dr}\right)dr = \lambda \pi r dr
$$

است. بسا ۳۹۵۹=r و ۱ده $r = d$  و بسا تقریب یك مسایل، داريم

$$
dS = \lambda \pi (\text{19.04}) (\circ \text{1}) = \text{11.0}
$$

كهحدوداً برابراست بامساحت ايالت مريلندآمريكا. اينخطا ممكن است بهطور مطلق خیلبی بزرگ جلوهکند، ولی ۹۵۵۰ مایل مربع وقتی بسا مساحت محاسبه شدهٔ سطح زمین مقایسه شود خطای نسبناً کوچکی است

$$
\frac{dS}{\sqrt{S}} = \frac{1900}{199991700} \approx \frac{1900}{199991700}
$$
  

$$
\approx 2000000
$$

هثال ۸ شعاع <sub>۲</sub> کرهای را حدوداً بــا چه رقتبی اندازه بگیریم تا مساحت رویه!ش، ۲ $\pi r$ ۴  $S$ ، با حداکثر ۱% خطا نسبت بهمقدار واقعى محاسبه شود:

$$
\Delta A = \pi (\cdot \circ \cdot)^{\tau} - \pi (\cdot \circ)^{\tau}
$$
  
=  $(\cdot \circ \tau \circ \cdot) - \cdot \circ \cdot \cdot \pi$   
=  $\tau \pi + \circ \cdot \circ \cdot \pi$   
 $dA$ 

خطا در بر اورد  $dA$ ،  $\pi$ ۱۰ دره واحد مسر بع است. ازمحاسبهٔ زیر پیداست که این خطا درصد کوچکی از مساحت دایرهٔ اولیه است

$$
\frac{1}{\sqrt{1-\frac{1}{1-\omega^2}}}\frac{1-\omega^2}{\omega^2}=\frac{1-\omega}{1-\omega^2}
$$

شکل ۱۶.۲ را ببینید.

# تغییرمطلق ونسبی، و درصد تغییر

وقتی از x به نقطه ای درهمان حوالی بـ رویم، تغییرمتناظر مقدار ُتا بعی چون *f د*ا می توان بهسهطریق توصیف کرد:

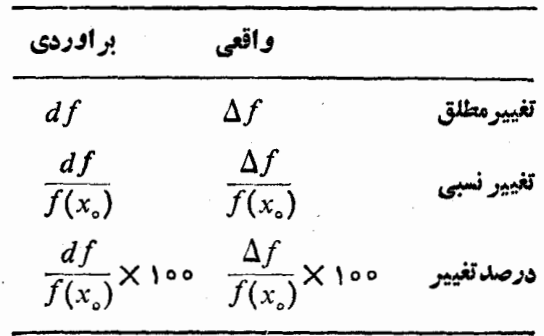

هثال ۵ حطلوب است براورد درصد تغییر در مساحت دایرمای که شعاعش از ۲<sub>۰</sub>۵ و احد به ۱ره۱ واحد افزایش می یا بد.

بنا بهمثال ۲ $\pi$ ۲ = A(r,) به استر نتیجه d $A$ = ۲ $\pi$ ۰۲ به از فرمول اخیر نتیجه می گیر یم که

$$
\blacksquare \qquad \frac{dA}{A(r_{\circ})} \times \setminus \circ \circ = \frac{\mathsf{Y}\pi}{\setminus \circ \circ \pi} \times \setminus \circ \circ = \mathsf{Z}\mathsf{Y}.
$$

هثال ۶ اندازهٔ پال. کعبی با احتمال خطای اندازه گیری ۵ ه ر ه + ، برابربا ۶ اینچ است. اگرقدرمطلقخطا دراندازهگیری یال حداکثر ۵،۵ده اینچ باشد، درصد خطایبی را که درمحاسبهٔ حجم رخ می دهد بر اوز دکتید.

حل: می خواهیم بیدقتی مسا در اندازهگیری به انسدازهای کم باشد کـــه نمو متناظر  $\Delta S$  در مساحت رویه در نابرابری زیر صدق كند

$$
|\Delta S| \leqslant \frac{1}{1 \circ \circ} S = \frac{\varphi \pi r^{\gamma}}{1 \circ \circ}.
$$
\n
$$
\text{etc. } \text{etc. } \
$$

درنتيجه داريم

 $|\lambda \pi r dr| \leqslant \frac{\sqrt{r} \pi r^8}{\sqrt{r}}$ 

$$
\theta
$$

$$
|dr| \leqslant \frac{1}{\lambda \pi r} \cdot \frac{\gamma \pi r^{\gamma}}{100} = \frac{1}{\gamma} \frac{r}{100}.
$$

پس باید شعاع را با خطایی چون  $d$  انسدازه بگیریم که بیش از ۵ر ه% مقدار واقعی نباشد.

خطا درتقریب 
$$
f'(x)\Delta x \Leftrightarrow f'(x)\Delta x
$$
دیا  
کمیت  $f'(a)\Delta x$  نمو واقی  $f'(a) - \Delta x$ ردن یکی از دیگری  
چـه دقی برادرد می کند ؛ خطا دا بـا کم کردن یکی از دیگری  
اندانره می گیر بم

$$
\begin{aligned}\n\mathbf{u}_{\mathbf{u}} &= \Delta y - f'(a)\Delta x \\
&= f(a + \Delta x) - f(a) - f'(a)\Delta x \\
&= \underbrace{\left(\frac{f(a + \Delta x) - f(a)}{\Delta x} - f'(a)\right)}_{\mathbf{u}_{\mathbf{u}}}\Delta x \\
&= \underbrace{\left(\frac{f(a + \Delta x) - f(a)}{\Delta x} - f'(a)\right)}_{\mathbf{u}_{\mathbf{u}}\mathbf{u}_{\mathbf{u}}\mathbf{u}_{\mathbf{u}}}.\n\end{aligned} \tag{1}
$$

قتی ہ ہے
$$
\Delta x \rightarrow
$$
و

$$
\frac{f(a+\Delta x)-f(a)}{\Delta x}
$$

به (f'(a) میل می کند (تعریف (f'(a) را به یادآورید)، و لسذا کمیت داخل پر انتز فوق عدد بسیار کوچکی میشود (وبههمین سبب هم آن را ٤ تاميديم). در واقع  $\cdot \epsilon \rightarrow \circ \cdot \Delta x \rightarrow \circ \epsilon$ وقتى ہ

پس، وقتی  $\Delta x$ کوچك بساشد، خطای تقریب، ، $\Delta x$ ، ازآن هـــم کوچکتر است.

$$
\Delta y = f'(a)\Delta x + \epsilon \Delta x \qquad (\text{10})
$$

هرچند نمیدانیم خطا دقیقاً تا چه اندازهکوچك است، و تا اواخر فصل ۳ قادر نخو اهیم بود بهپیشرفتی در این زمینه نائل شویم، ولی دراینجا نکتهای هست کسه سزاوار توجه است وآن حودت معادله فوق است.

 $a+\Delta x$  اگر  $y=f(x)$  در  $x=a$  مشتقیذیر باشد، و  $x$  از  $a$  به تغییرکند، تغییر  $\Delta y$  در  $f$  از معادلهای بهصورت

$$
\Delta y = f'(a)\Delta x + \epsilon \Delta x \tag{11}
$$

$$
\cdot \in \rightarrow \circ \cdot \Delta x \rightarrow \circ \overline{C} \circ \overline{C}
$$

در بخش بعدکه فرمو لبی بر ای محاسبهٔ مشتقترکیب دوتا بـع مشتقیدیر بهدست می آوریم خواهیم دید که صرف اطلاع از صورت معادلهٔ (۱۱) هم میتواند سودمند باشد.

$$
\frac{1}{\sqrt{1-x^{\gamma}}} \approx 1 + \frac{1}{\gamma} x^{\gamma} \tag{17}
$$

ازمثال ۳ را درمساً لهای کار بردی نشان م<sub>ی د</sub>هد. با این فرض کـــه جرم ثابت باشد، قانون دوم نیوتن حاکمی است که

$$
F = \frac{d}{dt}(mv) = m\frac{dv}{dt} = ma.
$$

اما میدانیم که این مطلب دقیقاً درست نیست زیرا جرم جسم بسا افزایش سرعت زیساد میشود. در فرمسول اصلاح شدهٔ اینشتین، مقدار جرم

$$
m = \frac{m_{\circ}}{\sqrt{1 - v^{\prime}/c^{\prime}}}
$$
 (14)

است که در آن «جرم ساکن»  $m_s$  جرمجسمی است که ساکن است، و c سرعت نور و حدوداً ۳۰۰۰۰ کیلومتر در ثانیه است. وقت<sub>ی</sub> درمقایسه با  $c$  خیلبی کوچك باشد،  $c^\chi/c^\chi$  بهصفر نزدیك است و  $v$ با اطمینان می توان از تقریب

$$
\frac{1}{\sqrt{1-v^{\tau}/c^{\tau}}} \approx 1+\frac{1}{\tau}\left(\frac{v^{\tau}}{c^{\tau}}\right)
$$

(کسه همان معادلهٔ (۱۲) با  $y/c = x = v/c$  است) استفادهکرد و چنین نوشت

$$
m = \frac{m_{\circ}}{\sqrt{1 - v^{\prime}/c^{\prime}}} = m_{\circ} \left[ 1 + \frac{1}{\gamma} \left( \frac{v^{\prime}}{c^{\prime}} \right) \right]
$$
  
=  $m_{\circ} + \frac{1}{\gamma} m_{\circ} v^{\prime} \left( \frac{1}{c^{\prime}} \right)$ 

**ل** 

$$
m = m_{\circ} + \frac{1}{\gamma} m_{\circ} v^{\gamma} \left(\frac{1}{c^{\gamma}}\right). \tag{17}
$$

معادلهٔ (۱۴) افزایش جرم ناشی از سرعت v را بیان میکند. در فیزیك نیوتنی انرژی جنبشی (KE) جسم، ۱/۲)m (۱/۲) است و اگرمعادلهٔ (۱۴) را بهصورت

$$
(m-m_{\circ})c^{\prime}=\frac{1}{\gamma}m_{\circ}v^{\prime}
$$

بنويسيم داريم

$$
(m-m_{\circ})c^{\gamma} = \frac{1}{\gamma} m_{\circ}v^{\gamma} = \frac{1}{\gamma} m_{\circ}v^{\gamma} - \frac{1}{\gamma} m_{\circ}(\circ)^{\gamma} = \Delta(KE)
$$

مواد پس از انفجار تنها یك گرم از وزن مادهای كه منفجر می شود کمتر است. برای اینکه به مطلب پی ببرید تسوجه کنید که یكسکهٔ دوسنتي حدوداً سه گرم وزن دارد.

> يك تقريب خطى با كاربرد فراوان  $k : k$ برای $x$  نزدیك صفر و بهازای هرعدد  $(10)$  $(1+x)^k \approx 1+ kx$ .

# مسألهها

در مسألههای ۱–۱۲)، ( $L(x)$  صورت خطی تابع مفروض را در نقطهٔ $a$  بهدستآورید. سپس با استفاده از  $L$  مقدآر تابیع داده شده را براوردکنید. اگر ماشین-حساب در اختیار دارید، برآورد خسود را با مقداری که ماشین حساب بهدست میدهد، مقایسه کنید.

- $f(x)=x^4$ ,  $a=1$ ,  $f(1001)$   $\cdot$
- $f(x) = x<sup>1</sup> + \gamma x$ ,  $a = 0$ ,  $f(0)$  .

$$
f(x)=x^{-1}, a=7, f(75)) \cdot 7
$$
  

$$
f(x)=x^{-1}, a=0.5, f(0.59) \cdot 7
$$
  

$$
f(x)=x^{2}-x, a=1, f(15)) \cdot 8
$$
  

$$
f(x)=7x^{3}+7x-y, a=-1, f(-0.51) \cdot 7
$$
  

$$
f(x)=x^{2}-7x+y, a=7, f(1.51) \cdot 7
$$
  

$$
f(x)=\sqrt{1+x}, a=7, f(1.51) \cdot 7
$$
  

$$
f(x)=\sqrt{x}, a=7, f(751) \cdot 7
$$
  

$$
f(x)=\sqrt{x}, a=\lambda, f(\lambda>0) \cdot 7
$$
  

$$
f(x)=\sqrt{x^{2}+7}, a=-7, f(-751) \cdot 7
$$
  

$$
f(x)=\frac{x}{x+1}, a=1, f(1.57) \cdot 7
$$

تقریب خطی توابع مفروض درمسائل ۱۳–۲۲ را برای مقادیر x نز دیك صفر به كمكّ فرمول  $+k$  (  $\Rightarrow$  \* ( + + x ) تعیین كنید.

$$
(1+x)^{y} \cdot 1^{\alpha}
$$
\n
$$
(1+x)^{y} \cdot 1^{\beta}
$$
\n
$$
\frac{1}{(1+x)^{z}} \cdot 1^{\beta}
$$
\n
$$
\frac{1}{(1+x)^{y}} \cdot 1^{\beta}
$$
\n
$$
\frac{1}{(1-x)^{y}} \cdot 1^{\gamma}
$$
\n
$$
(1-x)^{y} \cdot 1^{\gamma}
$$
\n
$$
1^{\gamma}
$$
\n
$$
1^{\gamma}
$$
\n
$$
1^{\gamma}
$$
\n
$$
\frac{1}{1+x} \cdot 1^{\gamma}
$$
\n
$$
\frac{1}{1+x} \cdot 1^{\gamma}
$$
\n
$$
\frac{1}{1+x} \cdot 1^{\gamma}
$$

ب) (۹۹۹ده)/۱ ازتقریب ۱+kx  $(x+1)^k \approx$  /+kx) استفاده کنید.

۲۴. ماشین حساب بسرای اینکه تقریب ۲ $+x/$ ۱۱  $x\approx 1+x$ برایتان روشن شود ۱ر۱ را وارد مساشین خودکنید. سپس دکمهٔ ریشهٔ دوم را به کرات فشار دهید،و بینآنها مکث کنید و نتیجه را بخوانید. با هر فشار دکمه درخواهید یافتکه قسمتاعشاری نتیجه تقريباً نصف مي شود.

به  $a+\Delta x$  تغییرکند، تغییر میکند. در هسرمورد مطلوب است: الف) تغییر  $f(a+\Delta x) - f(a) - \Delta y = f(a+\Delta x)$ ؛ (ب) مقدار بر اورد  $\Delta y - f'(a)\Delta x$  و (پ) خطای  $f'(a)\Delta x$ 

 $f(x) = x^x + yx$ ,  $a = 0$ ,  $\Delta x = 0$ ) . To

- $f(x) = \tau x^{\tau} + \tau x \tau$ ,  $a = -1$ ,  $\Delta x = 0$ 
	- $f(x) = x^{\mathsf{v}} x$ ,  $a = 1$ ,  $\Delta x = 0$

$$
f(x) = x^e
$$
,  $a = 1$ ,  $\Delta x = 0$ ,  $\Delta x$ 

 $f(x)=x^{-1}, a=0.00$ ,  $\Delta x = 0$   $\cdot$  74

 $f(x) = x^{\nu} - \gamma x + \gamma$ ,  $a = \gamma$ ,  $\Delta x = 0$ 

درمسأ لههای ۳۱–۳۸ فرمولی بنویسیدکه تغییرمفروض درحجم یا مساحت رویه را ب<sub>ژ</sub>۱ورد کند. فسرمولهای حجم و مساحت رویه در پيوست ۳ آمدهاست.

۰۳۱ قمبیر درحجم کرهای که شعاعش به اندازهٔ  $d$  تغییرمی کند.

۰۳۲ تغییر در مساحت رویهٔ کرمای که شعاعش به<code>litic</code> تغییر می کند.

۳۳. تغییر درحجم مکعبی که طولهمهٔ یا لهایش به $d_X$ اندازهٔ  $d_X$  تغییر می کند.

۴۴. تغییر درمساحت رویهٔ مکعبیکه طول همهٔ یالهایش به اندازهٔ تغییرمی کند.  $dx$ 

 $dr$  تغییر در حجم استوانهٔ مستدیر قائمیکه شعاعش بهاندازهٔ  $d\mathbf{r}$ تغییر می کند و ارتفاعش ثابت می.اند.

۱۳۶ قنمیپردر مساحت سطح جا نبی استو انهٔ مستدیر قائمی که ار تفاعش به¡ندازة dh تغييرمىكندّو شعاع قاعدهاش ثابت مىماند.

۴۷. تغییردر حجم مخروط مستدیرقائمی که شعا عقاعدهاش به اندازهٔ dr تغییرمیکند و ارتفاعش ثابت میماند.

۳۸. تغییر درمساحت سطح جانبی مخروطی که ارتفاع آن به اندازهٔ dh تغییرمیکند و شعاع قاعدهاش ثابت می.ماند.

۴۹. شعاع دایرهای را از ٥٥ر۲ به ۲٫۰۲ متر میرسانیم. الف) تغییر حاصل درمساحت را براوردکنید. ب) براورد قسمت (الف) را بهصورت درصدی از مساحت اوليه دايره بيان كنيد.

۴۰. قطردرختی ۱۵ اینچ بودهاست. درطول سال بعد بهمحیط آن ۲ اینچ اضافه شد. قطر درخت حدوداً چقدر افزایش یسافته است؟ مساحت مقطع عرضي درخت چقدر؟

۴۱. یسال مکعبی بسا خطای احتمالی اندازهگیری ۱٪ برابر بسا cm ۱۰ است. میخواهیم حجم مکعب را با استفاده از این اندازه محاسبه كنيم. درصد خطا درمحاسبهٔ حجم را براوردكنيد.

۴۲. انسدازهٔ قطرکرهای cm ۱ <u>+</u> ۱۰۵ است، و حجم آن بسا استفاده از این اندازه محاسبه می شود. درصد خطا درمحاسبهٔ حجم را براوردكنيد.

۴۳. اندازهٔ ضلع مربعی را با چه دقتی تعیین کنیم تا مطمئن باشیم که مساحت با حداکثر ۲% خطا نسبت به مقدار واقعی اش محاسبه می شود؟

۴۴. آلف) با چه دقتی یسال مکعبی را اندازه بگیریم تسا بهطور معقولی مطمئن باشیم که مساحت رویهٔ مکعب با خطای حداکثر ۲٪ محاسبه میشود؟ ب) فرضکنید یال را بسا دقت مطلوب در (الف) اندازه گرفته!یم.با این اندازهگیری،حدوداً با چه دقتی حجم.مکعب را می توان محاسبه کرد؟ برای یسافتن پاسخ، درصد خطای محاسبهٔ حجم، ناشی از این اندازهگیری، را براوردکنید.

۴۵. ارتفاع و شعاع مخروط مستدیر قائمی بساهم برابرند، و لذا حجم مخروط ۳/۳/۳/۳ (۱/۳) است. قر اراست با دردست داشتن اندازهٔ h حجم را با خطای<sub>ی</sub> که بیش از ۱% مقدار واقعی آن نباشد بهدست آوریم. حداکثر خطای قسابل قبول در اندازهگیری h را بهطور تقریبی و بهصورت درصدی از h تعیین کنید.

۴۶. محیط خطاستوای کـرهای بــا خطای احتمالی اندازهگیری cm ¢ره برابر با cm ه ۱ است. با استفاده از این اندازهگیری شعاع را محاسبه می کنیم. سپس بــا استفاده از این شعاع مساحت رويه و حجم كره را بهدست مي آوريم.مطلوباست براورد درصد خطاهای مقادیر محاسبه شدهٔ (الف) شعاع، (ب) مساحت رویه، و (پ) حجم.

۴۷. اگر بخواهیم-حجم کرهای با خطای کمتر از ۳٪ مقدار واقعی اش محاسبه شود، درصد خطــای مجــاز در انـــدازهگیری قطر d را بر اور دکنید.

۴۸. الف) اگربخواهیم حجم مخزن استوانهای شکلی که ۱۰ متر ارتفاع دارد با خطای نا بیشتران ۱٪ مقدار واقعی اش محاسبه

شود، قطر داخلی آن حدوداً با چه دقتی باید اندازهگیری شو د؟ ب) اگر بخواهیم اطراف مخزن استوانهایشکلی را کــه ه ۱ متر ارتفاع دارد رنگء بزنیم و بخواهیم مقدار رنگء لازم با خطای نابیشتر از ۵% مقدار واقعی اش محاسبه شود، قطر خارجی آن حدوداً با چه دقتی با ید اندازه گیری شود؟

۴۹. کارخانهای برای ضرب سکه با دولت قرارداد می بندد. اگر قرار باشدکه وزن سکه خطایی نابیشتر از ۱/۱۰۰۰ وزن ایده آل آن داشته باشد، چه مقدار تغییر در شعاع سکه،  $d\dot{r}$ ، قسا بل قبول است؟ فرض كنيدكه ضخامت تغيير نكند.

ه دورهٔ تناوب آونگٹ ساعت. دورۂ تناوں  $T$ ی آونگٹ ساعت $\bullet$ زمسان رفت و برگشت کامل) از فرمول ۴ $\pi^{\texttt{v}}L/g$ ۳۲ به دست) می آید. دراین فرمول  $T$  برحسب $i$ انیه،  $\mathop{\rm f\,}$  ۲ در۳۳ و  $g$  ، و ے، طول آونگٹ، برحسب فوت است. بهطور تقریبی <u>(</u>

الف) طول یك آونگٹ ساعت را بیابیدكــه دورۂ تناوبش باشد؛  $T=$ ۱ sec ب) بسا این فرض کسه به طول آونگ مفروض در (الف) دره فوت اضافه شود، تغییر  $dT$ ،  $dT$ ، را بیابید؛ پ) مقدارجلويا عقب رفتن ساعت درنتيجهٔ تغيير دورهٔ تناوب به اندازهٔ  $dT$  که در (ب) به دستآمد، چقدر است؟

**۰۵۱** طول یال $\alpha$ هبر بر وحجم آن ۳ $x$ ست اگر بر به $\iota$ اندازه افزایش یا بد، حجم به اندازهٔ  $\Delta$  زیاد میشود. با رسم شکل  $\Delta x$ نشان دهیدکــه  $\Delta y$  را میتوان بهطور هندسی بهصورت مجموع حجمهای زیر نمایش داد

> $\Delta x$  الف) سه ورقه به ابعاد  $x$  در  $x$  در  $\Delta x$  ب) سه میله به ابعاد  $x$  در  $\Delta x$  در  $\Delta x$  ب) مکغبی به ابعاد  $\Delta x$  در  $\Delta x$  در

0، فرض کنید ۹ – 
$$
x+y
$$
 / –  $x$  – ۲ (۲) و. ۱۰. ۱۰. ۲ و و (۹) و و ۱۹. ۱۰. ۱۰) و و ۹ (۱۱) و م  
الف) تحقیق کنیدکه ۵) و (۳) و ۵ (۱۱) و نرتیب نشاندهید (با توجه بەقضیهٔ مقدار میانی بخش ۲۰۱).  
که مادلهٔ ۵ = ۶/۵) جوابی یین ۳ ≔ ۳ و ۳ ی ۲۰: ۱.  
دیشدهای دوم، صورتهای خطی آنها در ۳ ≔x را قیرار  
دهید و مادلهٔ خطی عاصل را حل کنید.  
ب) ماشینجساب ریرستی برادرد خود را با قرادادن آن  
درمادلهٔ اصلی بررستی براودد خود را با قراددان آن  
درمادلهٔ اصلی بررستی کنید.

۵۳. فرض کنید

$$
f(x) = \frac{1}{1-x} + \sqrt{1+x} - 1
$$
  
iv) 
$$
f(x) = \sqrt{f(x)} - \sqrt{f(x)}
$$

تسرتيب (بسا استفاده از قضية مقدار مياني، بخش ١١٠١)  $x = \circ \circ \circ x = x = 0$  نشان دهید معادلــهٔ  $\sigma = f(x) = f(x)$  نین ریشه دارد. ب) برای[ینکه جواب ه $f(x)$  را براوردکنید، بهجای د د ۱ $\sqrt{(1-x)}$  مورتهایخطی آنها در ه $x = x$  دا  $\sqrt{(1-x)}$ قراردهید و معادلهٔ خطی حاصل را حل کنید. پ) ماشینحساب درستی براورد خود *د*ا با قراردادن آن درمعارلهٔ اصلی بررسی کنید.

۰۵۴ میدانیم که قاعدهٔ توان

$$
\frac{d}{dx}\left(1+x\right)^k = k\left(1+x\right)^{k-1}
$$

برای هرعددگویای k برقرار است. در فصل ۶ نشان خواهیم داد که این قاعده برای هرعددگنگت  $k$  نیز برقرار است. با قبول این  $a$ موضوع، نشان(هیدکه صورتخطی  $f(x)$  (  $f(x)$  در ه $\phi$ برابر است بسا  $f(x) = 1 +$  = (x) و درستی معادلهٔ (۴) را نتیجه بگير يد.

۵۵. جسم ساکنبی تا چه سرعت نسبیی شتاب بگیرد تا به جرم آن به اندازه ۱% افز وده شود؟

# 5.2 قاعدة زنجيري

قاعدة محاسبهٔ مشتق ترکیب دوتا بـع مشتقپذیر، بهاجمال این!ست که مشتق این ترکیب برابر است با حاصلضرب مشتقات دوتا بع. این قساعده را قاعدهٔ زنجیږی می نامند. چون اغلب توابعی کسه درعمل بهکارمی روند ترکیب توابع دیگرند، شاید قاعدهٔ زنجیری بیش(ز سا بر قواعد درمشتقگیری بهکار رود. قبلاً یکی ازحالات خاصش، قاعده توانی  $du/dx$ ا $u^n/dx = d u^n$ ، را دیدید که دوباره در مثال ٨ این بخش ارائه خواهد شد. در این بخش علت کارا بودن این قاعده، و چگونگی استفاده از آن در محاسبهٔ مشتقها را توضیح می دهیم .

 $\mathfrak{c}y = \mathfrak{y}x$  مثال ۱ تابع (۳۵–۲۳  $\mathfrak{y} = \mathfrak{s}t - \mathfrak{z} = \mathfrak{y}$  از ترکیب و ۲۵—۳۲ = x بهدست می آید. چه ارتباطی بین مشتقهای این سه تابع وجود دارد؟

$$
\frac{dy}{dt} = \varphi, \quad \frac{dy}{dx} = \gamma, \quad \frac{dx}{dt} = \gamma.
$$
\n
$$
\frac{dy}{dt} = \frac{dy}{dx} \lim_{t \to 0} \frac{dx}{dt} = \frac{dy}{dx} \lim_{t \to 0} \frac{dx}{dt}.
$$

مثال ۲ زرمای روی خط ۲ — ۵x = بر طوری حرکت می کندکه مختص x آن در زمان t بر ابر است بـــا rt = x. مطلوب است  $dy/dt$ 

پس

$$
\frac{dy}{dt} = \frac{d}{dt}(\Delta t - \Delta t) = \Delta
$$
  

$$
\frac{dy}{dt} = \Delta t \frac{dy}{dt} = \Delta t \Delta t = \frac{dy}{dx} \frac{dx}{dt}
$$

وشال $y = x^{\gamma}$  تسابسع ۱/(۱+۵۲) $y = (a t + \gamma)^{\gamma}$  و استعم ا + x = ۵t اسَّت. از قاعدهٔ مشتقگیری توانها نتیجه میشودکه

$$
\frac{dy}{dt} = \frac{d}{dt} (\Delta t + 1)^{\gamma} = \gamma(\Delta t + 1) \cdot \frac{d}{dt} (\Delta t + 1)
$$

$$
= \gamma(\Delta t + 1) \cdot \Delta
$$

عبارت سمت راست، حاصلضرب

$$
\frac{dx}{dt} = \frac{d}{dt}(\Delta t + 1) = \Delta \qquad J\frac{dy}{dx} = \gamma x = \gamma(\Delta t + 1)
$$

است. پس بازهم

$$
\frac{dy}{dt} = \frac{dy}{dx} \cdot \frac{dx}{dt}.
$$

هثال؟ درچرخ دندهٔ نشان دادهشده درشکل ۱۷.۲ نسبت شعاعهای  $t$  ،  $A$  ، د ندههای  $A$ ،  $B$ ، و  $C$  برابر است با ۲ : ۱ : ۳ . اگر دور بچر خد،  $x$  ۲ و ۲ دور و  $f$ ۲ (۲ )۲ در میچرخد.

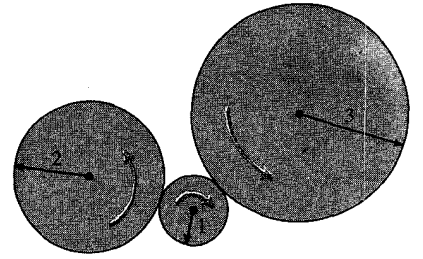

دور می چرخد x: $B$  دور می چرخد y: $C$  دور می چرخد  $t{:}A$ 

۱۷۰۲ وقتی چرخ *4، ۱ دود* بچرخ*د، چ*رخ دود، وچرخ  $c$ ،  $y$  دود میچرخد. با $x \cdot B$ مقايسهٔ محيطها مي بينيمکه ۱/۲= $dy/dx$ و  $\frac{1}{2}$  = dy/dt . dx/dt=

ین موفسوع برحسب مشتق چنین بیان میشود  

$$
\frac{dx}{dt} = \mathbf{w}
$$

(سرعت  $B$  سه برابرسرعت  $A$  است، یعنی هردوری که  $A$  بچرخد سەدور مىچرخد).  $B$ 

$$
\frac{dy}{dx} = \frac{1}{\gamma}.
$$

(سرعت C، نصف سرعت B است، یعنی هر دوری که B بچرخد،  $\epsilon$ تیم دور میچرخد) ، و  $C$ 

$$
\frac{dy}{dt} = \frac{y}{\gamma} = \frac{1}{\gamma} \times \gamma = \frac{dy}{dx} \frac{dx}{dt}
$$

(سرعت  $C$  سەدوم سرعت  $A$  است؛ یعنی بــهازای هردور چرخش سهدوم دور میچرخد). بسرای محاسبهٔ  $dy/dt$  میتسوان  $C\mathrel{\mathsf{G}} A$  $dx/dt$  و  $dx/dt$  دا درهم ضرب کرد.

#### قاعدة زنجيري

در مثالهای قبل مشاهدهکردیمکه مشتق تابع مرکب  $g\circ f$  متشکل اذ دوتا بع مشتقپذیر، عبادت است از حاصلضرب مشتقهای آن دوتا بـع. میخواهیم این مشاهده را بهطور رسمی بهصورت قاعدهٔ زنجیری  $g$  بیان کنیم. مانند بخش ۴.۱، نماد  $g\circ f$ ، ترکیب توابع  $f$  و دا کسه  $g$  بعد از  $f$  می $\top$ ید نمایش میدهد، لسذا مقدار  $g\circ f$  در  $\cdot (g\circ f)(t)\!=\!g(f(t))$  نقطه $\cdot$ ی چون  $t$  عبارت است از

# قاعدة زنجيري (صورت اول)

فرض کنید  $h = g \circ f$  ترکیب تـــا بعهای مشتقپذیر (  $y = g(x)$  ، و را نمایش دهد. آنگاه  $h$  تسابع مشتقپذیری از  $x\!=\!f(t)$ که مشتقش بهازای هرمقدار t بر ابر است با

$$
(g \circ f)'_{t,s} = g'_{s,s} = f(t) \cdot f'_{t,s} \tag{1}
$$

بهطور خلاصه، بهازای هرمقدار  $t$ 

$$
h'(t) = g'(f(t)) \cdot f'(t) \qquad \qquad (\tau)
$$

شکل ۱۸.۲ را بیینید.

معادلات (۱) و (۲) بیان می کنندکــه هـــرمشتق را چگونه محاسبه کنیم، اما وقتی این مطلب را دانستیم می توانیم مشتق را از معادلهٔ زیر نیز بهدستآوریم

$$
\frac{dy}{dt} = \frac{dy}{dx}\frac{dx}{dt}.
$$
 (\*)

معمولاً اینفرمول کافی است که به یاد ما بیاوردا گریز تا بیع مشتقپذیری

۱۸۰۲ آهنگهای تغییر درهسمضرب میشوند. مشتق در  $t$  برابر است بسا مشتق  $f$  در  $t$  ضرب در  $b = g \circ f$  $f(t)$  مشتق  $g$  در

از  $x$ ، و  $x$  تابع مشتقپذیری از  $t$  باشد، آنگاه  $y$  تابع مشتقپذیری از r است و مشتق آن از معادلهٔ (۱) بهدست میآید.

## قاعدة زنجيري (صورت خلاصه)

اگر  $y$  تابع مشتقپذیری از  $x$ ، و  $x$  تسابع مشتقپذیری از  $t$  باشد، آنگاه **بر تاب**ع مشتقپذیری از t است و داریم

> $\frac{dy}{dt} = \frac{dy}{dx} \frac{dx}{dt}.$  $(\check{\mathbf{r}})$

معادلهٔ (۴) به<code>داحتی در حافظه میماند، زیرا، اگر مشتقهای</code> طرف راست را بهصورت خارج قسمتهای دیفر انسیلهادر نظر بگیریم، ها حذف میشوند وکسر طرف چپ حاصل میشود. $d_{\mathcal{X}}$ 

اینك دو فرمولبندی ازقاعدهٔ زنجیری دردست است،و مانند ابزارهای خاص موجود دریك تعمیر گاه، هریسككاری را اندكی آسانتر آنجام می دهد. درمنا لهای زیر از هر دواستفاده خواهیم کرد. اما، بهخاطر داشتهباشیْدکه هر دو یك قاعده را بیان می كنند: مشتق ترکیب چند تا بع مشتقپذیر برابر است با حاصلضرب مشتقات آن توابع

اثبات قاعده زنجيري ايدة نهفته درقاعدة زنجيرىاين است  $\Delta x$  که اگر ( $f(t)$  = x در  $t_{\circ}$  مشتقپذیر باشد، آنگاه نمو  $\Delta t$  نمو را بەوجود مى آورد بەقسمى كە

$$
\Delta x = f'(t_{\circ})\Delta t + \epsilon_{\circ}\Delta t = [f'(t_{\circ}) + \epsilon_{\circ}] \Delta t \quad (\omega \cup \omega)
$$

 $\Delta x$  و اگر  $y = g(x)$  در  $f(t_\circ) = x_\circ = f(t_\circ)$  مشتقپذیر باشد، آنگاه نمو نمو  $\Delta$  دا تولید میکند بهقسمی که

$$
\Delta y = g'(x_0) \Delta x + \epsilon_x \Delta x = [g'(x_0) + \epsilon_x] \Delta x \quad (\sim \Delta)
$$

معادلات (۵ الف) و (۵ ب) صورتهای دیگری از معادلــهٔ (۱۱) بخش۲.۲ هستندکه نموهای  $\Delta x$  و  $\Delta y$  را به تقریبهای خط مماسشان  $\lambda_{\epsilon}$ مر بوط می کنند. در این $\lambda$ دلات وقتی  $\Delta t \to \Delta$  ، ه $\epsilon_{\gamma} \to \epsilon$  ، و وقتی  $\cdot \epsilon_{\mathsf{Y}} \rightarrow \circ \cdot \Delta x \rightarrow \circ$ ازترکیب معادلات (۵ الف) و (۵ ب) نتیجه میشود  $\Delta y = [g'(x_{0}) + \epsilon_{\gamma}] \Delta x$  $= [g'(x_{0}) + \epsilon_{\gamma}][f'(t_{0}) + \epsilon_{\gamma}] \Delta t$ .  $(\epsilon)$ 

دوطرف را بر  $\Delta t$  تقسیم می کنیم و نتیجه می گیریم

$$
\frac{\Delta y}{\Delta t} = [g'(x_0) + \epsilon_\gamma][f'(t_0) + \epsilon_\gamma]
$$
\n
$$
= g'(x_0)f'(t_0) + \epsilon_\gamma f'(t_0) + \epsilon_\gamma g'(x_0) + \epsilon_\gamma \epsilon_\gamma.
$$
\n(v)

\nor

\n
$$
\epsilon_\gamma \epsilon_\gamma \epsilon_\gamma \Delta x \quad \text{and} \quad \Delta t \quad \Delta t \quad \text{for}
$$

داريم

$$
\lim \frac{\Delta y}{\Delta t} = g'(x_*) f'(t_*)
$$

كه همان

$$
\frac{dy}{dt}(t_{\circ}) = g'(f(t_{\circ}))f'(t_{\circ})
$$
 (A)

است.

 $dy/dt$  ،  $x=t^{\gamma}-1$  و  $y=x^{\gamma}+4x$  ،  $y$  دا در  $t = -1$  بیابید.

$$
dy = \frac{dy}{dx}\Big|_{x=x} = \frac{dy}{dx}\Big|_{x=x} \cdot \frac{dx}{dt}\Big|_{t=-1}
$$

$$
= (\mathbf{r}x^{\mathsf{Y}} + \Delta)_{x=x} \cdot (\mathbf{r}t)_{t=-1}
$$

$$
= \Delta \mathbf{X} - \mathbf{Y} = -10.
$$

 $d\,y/d\,t: x\!=\!t^\gamma\!-\!1$  و ۱ $t^\gamma\!-\!1 = x^\gamma$  دا برحسب t بیان کنید.

$$
\frac{dy}{dt} = \frac{dy}{dx} \frac{dx}{dt}
$$
  
=  $\mathbf{r}x^{\mathsf{T}} \cdot \mathbf{Y}t$   
=  $\mathbf{r}(t^{\mathsf{T}} - 1)^{\mathsf{T}} \cdot \mathbf{Y}t$   

$$
(\underset{(e_{i}^{1} \circ f_{i}) \circ f_{i}}{\circ \circ f_{i}} \circ \mathbf{X} = t^{\mathsf{T}} - 1 \circ f_{i} dt/dx)
$$
  
=  $\mathcal{F}t(t^{\mathsf{T}} - 1)^{\mathsf{T}} \cdot$ 

 $\left(x = f(t) = t^{\mathsf{v}} - 1\right)$  و  $g(x) = \sqrt{x + \mathsf{v}}$  و  $x = f(t)$ دا بهازای ۲ = t بیایید. (d/dt)(gof)

$$
\begin{aligned}\n &\text{(8-1)} \text{ } \text{if } \text{ } \text{if } \text{ } \text{
$$

هثال ۸ قاعدهٔ آشنای مشتقگیری از توانهای توابع، حالت خاصی  $\iota y = u^*$ ازقاعدهٔ زنجیریاست. اگر $u$  تابعهشتقپذیری از  $x$  باشدو آنگاه از قاعدهٔ زنجیری بهصورت

$$
\frac{dy}{dx} = \frac{dy}{du} \cdot \frac{du}{dx}
$$

ننیجه می گیر یم که

$$
\blacksquare \qquad \qquad \frac{dy}{dx} = \frac{d}{du}(u^n) \cdot \frac{du}{dx} = nu^{n-1} \frac{du}{dx}.
$$

وقتی از قاعدهٔ زنجبری استفادهٔ میکنیم، گاه مفید است که چنین بیندیشیم: اگر  $y=g(f(x))$  آنگاه

$$
y'=g'(f(x))\cdot f'(x)
$$

حاکمیاست که از g مشتق میگیریم و همهٔ چیزهای «داخل پرانتز» یعنی ( $f(x)$  دا دست نخورده باقی می گذاریم وحاصل را درمشتق ) «داخلپرانتز» ضرب می کنیم. درعمل، مثلاً، داریم

$$
y = (xr + xr)1
$$
  
\n
$$
s_{j} = \int_{x1 dx j dx j dx j dx j dx
$$
  
\n
$$
y' = 1r(xr + xr)1 \cdot \underbrace{(r xr + r x)}_{\underbrace{\text{data}}_{\underbrace{\text{data}}_{\underbrace{\text{data}}_{\underbrace{\text{data}}_{\text{data}}}}_{\text{data}})}.
$$

**مثال ۹** آبشدن گدولهٔ برفمی. چقدر طول مسی *کشد تا ی*ك  $\Box$ گلولهٔ برفی آب شود؟

بحث با یك مدل ریاضی آغاز میكنیم. فسرض میكنیم  $V \! = \! (\mathsf{Y}/\mathsf{r})\pi r^{\mathsf{r}}$  گلولهٔ برفی، تقریباً،کرهای به شعاع r و حجم

وضع قاعدة زنجيري در اوايل پيدايش آن

لایب نیتس قبل از اینکه بسرداشتخودش از حساب دیفرانسیل و انتگرال را در ۱۶۸۴ منتشرکند، چند مقاله دراین زمینه تهیهکرده بود که تا آن زمان منتشر نشده بود. او در دستنوشتهٔ مورخ ۱۶۷۶ خود، اساس قساعدهٔ زنجیری را بیانکرد. وی در تسوضیح نحوهٔ مشتقگیری از عبارت  $\sqrt{a\!+\!bz\!+\!cz'}$  نسوشت: فسرض کنیسد د سپسlز  $\sqrt{x}$  مشتق بگیریسد و آن را در  $x\!=\!a\!+\!bz\!+\!cz^\intercal$ ضرب كنيد. در تمام قسرن هيجدهم از اين قاعده استفاده  $d\,x/\,d\,z$ شد ولی چنانکه باید، توجیه درستی از آن ارائه نشد. صورتهای مختلف قاعدۂ زنجیری که در این کتاب می آیند، نظیرحالت توابع چندمتغیره، به نظر ریاضیدانان قرون هیجدهم و نوزدهم همه تعمیم طبیعی نکتهٔ اساسیبی هستندکه لایب نیتس برای اولین بار بیان کرد.

باشد. (البته،گلولهٔ برفی یك كرهٔ كامل نیست، اما می توانیم ریاضیات را صرفاً درمورد مدل ریاضی این وضعیت به کاربیریم و لذا مدلی را انتخاب میکنیم که مناسب باشد وچندان پیچیده نباشد.) بههمین ترتیب، دربارهٔ آهنگ تغییرحجم گلولهٔ برفی نیزچنین فسرضی را برمي گزينيم. يكمدل اين است كه فرض كنيم حجم با آهنگي متناسب با مساحت رویه تقلیل می یابد. پس بهزبان ریاضی می توان نوشت

$$
\frac{dV}{dt} = -k(\mathbf{Y}\pi r^{\mathbf{Y}})\cdot
$$

فرض می کنیم که ضریب تناسب k ثابت است.(این ضریب احتمالا ً بهچیزهایی نظیر رطوبت نسبی هوای اطراف، دمای هوا، بودن یا نبودنآ فناب بستگی دارد.) بالاخره، دست کم به یك اطلاع دیگرهم نیاز داریم: چقدر طول می کشد تا درصد مشخصی از گلولهٔ برفی آب شود؟ چیزی *ک*ــه دراین زمینه مــا را راهنمایی کند در اختیار نداریم، مگراینکه یك یاچند مشاهدهداشتهباشیم؛ لذا فرض می كنیم در شر ابط خاصی مثلاً ۱/۴ حجم گلو لهٔ بر فی در دوساعت آب شود. (بهجای این اعداد خاص می تـوانستیم ازحروف هم استفادهکنیم: مثلاً ، n درصد در h ساعت. آنگاه جواب برحسب n و h بهدست می آید.) حــال به کار می پردازیم. از نظر ریاضی مسأله بهصورت زیر است

$$
dV = -k(\mathbf{r}\pi r^{\mathbf{r}}) \qquad V = \frac{\mathbf{r}}{\mathbf{r}}\pi r^{\mathbf{r}} \qquad \qquad i \infty
$$

وقتی  $V = V$ ،  $V = V$ ، و وقتی  $t = V_0$  است،  $\cdot V = (\mathsf{r}/\mathsf{r})V$ 。

خواسنهٔ مسأله: وقتى ه $V = t$ ،  $t \neq t$  چيست؟

بسرای اینکه از ۳ $\pi$ (۴/۳) به  $V$  نسبت به  $t$  مشتق بگیریم ازقاعدۂ زنجیری استفادہ می کنیم

$$
\frac{dV}{dt} = \frac{\mathbf{v}}{\mathbf{v}} \pi (\mathbf{r}r^{\mathbf{v}}) \frac{dr}{dt} = \mathbf{v} \pi r^{\mathbf{v}} \frac{dr}{dt}.
$$

حاصل را برابر بسا آهنگ دادهشده، x(۴ $\pi r$ ۲) — میگیریسم و دوطرف را بر ۴ $\pi r$ ۲ تقسیم می کنیم و بهدست می آوریم

$$
\frac{dr}{dt} = -k
$$

شعاع با آهنگت ثابت & واحدشعاع درساعت تمثلیل می،ابد<sub>ن</sub> پس، شعاع در ۲ ساعت به اندازهٔ ۲k سانتیمتر، اینچ، یا هرواحد دیگری، کم میشود. اگرشعاع دربدو امر <sub>۳۰</sub> باشد، پس از دوساعت برابر با  $r_{8}$ س -  $r_{8}$ میشود. از این معادله مقدار  $k$  بهدست می $\top$ ید

$$
r_{\gamma} = r_{o} - \gamma k
$$

$$
\gamma k = r_{o} - r_{\gamma}
$$

$$
k = \frac{r_{o} - r_{\gamma}}{\gamma}.
$$

زمان آب شدن، مقداری از  $t$  است که بهازای آن، ه $\bm{r} = \bm{r}$  یا  $kt = r_a$ 

ذمان آبشدن 
$$
\frac{r_{\circ}}{k} = \frac{rr_{\circ}}{r_{\circ} - r_{\circ}} = \frac{r}{1 - (r_{\circ}/r_{\circ})}.
$$

$$
\frac{r_{\gamma}}{r_{\circ}} = \frac{\left(\frac{\mu}{\gamma \pi} V_{\gamma}\right)^{1/\tau}}{\left(\frac{\mu}{\gamma \pi} V_{\circ}\right)^{1/\tau}} = \left(\frac{V_{\gamma}}{V_{\circ}}\right)^{1/\tau} = \left(\frac{\frac{\mu}{\gamma} V_{\circ}}{V_{\circ}}\right)^{1/\tau}
$$

$$
= \left(\frac{\mu}{\gamma}\right)^{1/\tau} \approx 0.311.
$$

بنابراين

$$
\gamma_{\text{min}} \approx \frac{1}{1-\text{const}}
$$

اگر ۱/۴ گلولهٔ بسرفی در ۲ ساعت آب شود، تقریباً ۲۰ ساعت طول میکشد تا بقیهٔ آنهم آب شود.

فکته اگسر فیزیکدان بسودیم و میخواستیم مسدلمان را امتحان کنیم، می توانستیم دادههایی جمع آوری کنیم و آنها را بسا نتایج بهرست آمــده از ریاضیات مقایسهکنیم. یکی از کاربردهای عملی این مسأله، تحلیل این پروژه است کــه قطعات بزرگی از یخهای قطبی را بهسواحل کشور بیاوریم تا از آب شیرین آن استفاده کنیم. در تقریب اول می توان فرض کرد کــه این قطعات بهشکل مکعب، هرم یا کره باشند.

#### مسألهها

درمسأ لههای ۱–۱۵، بسا استفاده از قساعدهٔ زنجیری، dy/dt را بیابید و نتیجه را برحسب t بیان کنید.

$$
y = x^{x}, \quad x = r - \Delta \cdot V
$$
  
\n
$$
y = x^{x}, \quad x = \sqrt{t} \cdot V
$$
  
\n
$$
y = \Delta - \frac{x}{r}, \quad x = t^{r} \cdot V
$$
  
\n
$$
y + r x^{x} = V, \quad x + \frac{\Delta}{r} t = V \cdot V
$$
  
\n
$$
x - r y = 1, \quad x + \frac{t}{r} = V \cdot V
$$
  
\n
$$
y = x^{-1}, \quad x = t^{x} - r t + \Delta \cdot V
$$

- $y = \sqrt{x + \gamma}$ ,  $x = \frac{\gamma}{t}$ ,  $t > \infty$ .  $y=\frac{x^{\prime}}{x^{\prime}+1}$ ,  $x=\sqrt{y}t+1$ ,  $y=x^{\prime}+r x-\gamma$ ,  $x=r t+\gamma$ .  $y = x^{\gamma/\tau}$ ,  $x = t^{\gamma} + 1$  $dz/dx$  ،  $w = r x$  ،  $z = w^{\gamma} - w^{-1}$  ج  $dz/dx$  ،  $w = r x$  ،  $z = w^{\gamma} - w^{-1}$  ج  $\delta$ ا ک<sub>و</sub> ۲۰۲۳–۲۰۳ و ۳۰۳(۳<sub>۰۲–۲</sub>۷ و ۳۰۳(۳ $x + y = (r x + r)^{r(r-1)}$  دا یا پید. *odr|dt*  $(s = \sqrt{r^2 - 15t^2} - r = (s + 1)^{1/2}$  دا بيا بيد. دا بیابید.  $a = \sqrt{b}$  و  $a = \sqrt{b}$ ،  $r = \sqrt{b}$  دا بیابید. اکر  $u = t + \sqrt{v^2 + 1} = u - \sqrt{v^2 + 1}$  دا بیابید. د اگر ۵  $y = x^8 - 7x + 1$  و ۲.۲۵ – ۳ $y = u^8$  دا بیابید. برحسب  $t$  بیان کنید. سپس،  $y$  را برحسب  $t$  بیان کنید و با محاسبهٔ مشتق نسبت به t، پاسخ اول خور را بیازمایید.
	- $y = \mathbf{r} x^{\mathbf{x}/\mathbf{r}}, \quad x = \lambda t^{\mathbf{r}} \cdot \mathbf{V}$  $y=x^{\mathsf{r}}-1$ ,  $x = \sqrt{t+1}$   $\cdot \mathsf{1}\Lambda$  $y=\frac{1}{x^2+1}$ ,  $x=V^2+1$  $y = \frac{1}{x}$ ,  $x = \frac{1}{1-t}$ .

 $\mathcal{L}(\mathcal{U})$ درمساً لههای ۲۱\_۲۶ مقدار  $(d/dt)(g\circ f)$  را بهارای  $t$ ی داده شده بيا بيد.

- $g(x) = x^4 + 1$ ,  $x = f(t) = \sqrt{t+1}$ ,  $t = 0$  ·  $g(x) = \sqrt{x + \Delta}$ ,  $x = f(t) = \sqrt{t}$ ,  $t = \gamma \cdot \mathbf{Y}$
- $g(x) = \sqrt{1 + x^2}$ ,  $x = f(t) = t^{\frac{1}{r}}, t = 1$ .
- $g(x) = \frac{1}{r}, \quad x = f(t) = \frac{1}{1-t}, \quad t = -1$ .

 $g(x) = \frac{Yx}{x^5+1}$ ,  $x = f(t) = \det^{\tau} + t + 1$ ,  $t = \infty$ .  $\tau \Delta$ 

 $g(x) = \left(\frac{x-1}{x+1}\right)^{r}, x = f(t) = \frac{1}{t^{r}} - 1, t = -1$ . ٬۲۷ جسمی درحال سقوط است. در لحظه ای که جسم s متر از نقطهٔ آغاز فاصله دارد، سرعتآن  $k\sqrt{s}$  متر  $k$  ثابت) در ثانیه است. نشان دهیدکه شتاب جسم ثابت است.

د |x| =  $\lfloor x \rfloor$  و |x) =  $\lfloor x \rfloor$  ، تشان $s$ دهید هرچند  $f(x) = x^{\gamma}$  . تشان $\lambda$  $x = \circ$  در ه $x = x$  مشتق ندار د، ولی  $f \circ g$  و  $f \circ g$  هسر دو در  $g$ مشتق دارند. آیا اینامر قاعدهٔ زنجیری را نقض میکند؟ توضیح دهيد.

۲۹. آونگه ساده و تغییر دما. برای نوسانهای بسا دامنهٔ کوچك، رابطهٔ بین دورهٔ تناوب  $T$  و طول  $L$  پك آونگٹ ساده را می توان با معادلة زير تقريب زد

$$
T = \gamma \pi \sqrt{\frac{L}{g}}.
$$

که در آن g (بر ابر با ۹۸۰ سانتیمتر برمجذور ثانیه) شتاب گرانش  $L$  است. وقتی دمای  $\theta$  تغییرکند، طول  $L$  با آهنگی که متناسب با است، یعنی بهصورت

$$
\frac{dL}{d\theta} = kL
$$

زیاد و یا کم می شود.  $k$  ثابت تناسب است.) آهنگت تغییر دورهٔ تناوب نسبت بەدما چیست؟

۰۳۰ انداذهگیری شناب گرانش. وقتی طول I آونگت ساعت با کنترل دما ثابت بماند، دورهٔ تناوب  $T$  به شتاب گرانش  $g$  بستگی خواهدداشت. لذا، وقتى ساعت‹ا روى سطح زمين ازمحلي بهمحل ديگر ببر يم، بسته بەتغيير g، دورهٔ تناوب بەطورمختصر تغييرمى كند. با دانستن  $\Delta T$ ، از معادلهٔ ۱/۲ $T = \tau \pi (L/g)^{\vee \vee \vee \vee \negthinspace \circ}$ ، و  $\Delta T$  را بههم ربط می دهد، می توان تغییر ج را بر اوردکرد.

ا انف)  $L$  را ثابت بگیرید، g را به عنوان متغیرمستقل فرض کنید، و  $dT$  را محاسبهکنید؛ وسپس از آن برای پاسخدادن به پر سشهای (ب) و (پ) استفاده کنید.

ب) اگر  $g$  زیاد شود، آیا  $T$  زیاد می شود یا کم می شود؟ اگر p زیاد شود، آونگٹ ساعت تندترکار می کند یاکندتر؟ ب) ساعتی را که طول آونگٹ آن ۱۰۰ سانتیمتر است از محلی که در آن g برابر با ۹۸o سانتیمتر برمجذور ثانیهاست بهمحل جدیدی می بر یم. به این تر تیب، دورهٔ تناوب به اندازهٔ ۱ ه ه ره $T\equiv d$  زیاد میشود.  $d\,g$  را بیابید، و مقدار ۱ g دا درمحل جدید بر اوردکنید.

> **TOOLKIT PROGRAMS** Super \* Grapher Parametric Equations

# ۶.۲ مرور مختصری برمثلثات

بسیاری از پدید.های طبیعی متناوب اند؛ به این معناکه بعد از دورهٔ معینی از زممان تکر ارمیشوند. چنین پدیدهها یی شیمی توان به آسا نبی با توابنع بثلثاتی، به ویژه با توابع سینوسی وکسینوسی بررسی کرد. در این بخش و بخش بُعْدَیْ هَدَفَ ما این است کــه عملیات حساب ديفرانسيل و انتگرال را درمورد اين توابع به كارببريم؛ اما قبل از ا نجام دَادن این کار، بعضی از ویژگیها یشان را مرور می کنیم.

وقتی زاویهای به اندازهٔ 6 ما نند شکل ۱۹.۲ درمرکز دایرهای بهشما ع ۶ در وضبح متداول قرآرگیرد، تَوَّابع مثلثاتی  $\bm{\theta}$  با معادلات زیر تعریف می شوند

$$
\sin \theta = \frac{y}{r}, \quad \cos \theta = \frac{x}{r}, \quad \tan \theta = \frac{y}{x}
$$
  

$$
\csc \theta = \frac{r}{v}, \quad \sec \theta = \frac{r}{x}, \quad \cot \theta = \frac{x}{v}.
$$
 (1)

مشاهده کتید که  $\tan\theta$  و  $\tan\theta$  برای مقادیری از  $\theta$  که بهازای آنها x = 0، تعریف نمیشونسد. ایسن بسدان معنی است کسه  $\pi/\mathfrak{r}, \mathfrak{r}/\mathfrak{r}, \mathfrak{r}/\mathfrak{r}, \ldots, -\pi/\mathfrak{r}, -\mathfrak{r}/\mathfrak{r}, \ldots$  (برحسب رادیان) از دامنهٔ توابع تانژانتی و سکانتی حذف میشوند. بههمینترتیب، د  $\cos \theta$  برای مقادیر  $\theta$ ی متناظر با  $y = y$ ، یعنی، برای csc $\theta$ تعر یف نمیشوند. برای  $\theta = \circ, \pi,$  ۲ $\pi, \ldots, -\pi, -$ ۲ $\pi, \ldots$ مقادیری از  $\boldsymbol{\theta}$  که این توابع تعریف میشوند، بنابرمعادلات (۱) داريم

$$
\tan \theta = \frac{\sin \theta}{\cos \theta}, \quad \csc \theta = \frac{1}{\sin \theta}
$$

$$
\sec \theta = \frac{1}{\cos \theta}, \quad \cot \theta = \frac{1}{\tan \theta}.
$$

$$
\cos^{x} \theta + \sin^{x} \theta = \frac{x^{x}}{r^{x}} + \frac{y^{x}}{r^{x}} = \frac{x^{x} + y^{x}}{r^{x}} = 1
$$
 (7)

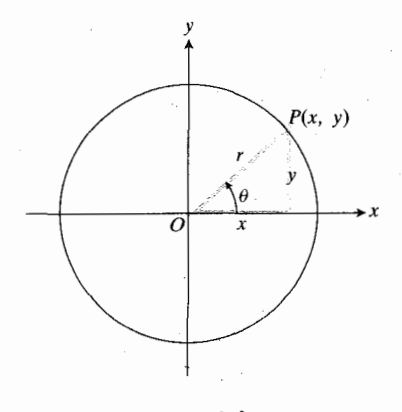

**۱۹۰۲** داریهٔ *0* در وضع متداول .

ییفایدَٔه تیست که مختلفات (x, y) را هم بُرحسب ۲ و 6 بیان  
کنیم  
(۳) 
$$
x = r\cos\theta, \quad y = r\sin\theta
$$

ارشکل ۱۹.۲ برمی آیدکهوقتی ه $\theta = 0$ ، داریم ه $y = 0$  و  $x = r$ ؛ درنتیجه، بنابرتعریفهای (۱) نتیجه می گیریم که

$$
\sin \circ = \circ, \quad \cos \circ = \cdot
$$

 $\kappa x = \mathfrak{o}$  بههمین ترتیب، درمورد زاویهٔ قائمه، ۲/ ۳ $\theta = \pi$ ، داریم و  $y = r$ ؛ لذا

$$
\sin \frac{\pi}{\gamma} = 1, \quad \cos \frac{\pi}{\gamma} = 0
$$

محاسبه سينوس و كسينوس

اگسر (x, y) نقطه ای روی دایرهای بهشعاع ۱ =r واحد باشد، آنگاه معادلات (۳) بهصورت

$$
x = \cos \theta, \quad y = \sin \theta
$$

درمی آیند. بنابراین،کسینوس و سینوس هرزاویهای را می توان از مثلث حادة مرجع محاسبه كرد. اين مثلث طبق شكل ٢٥.٢ با رسم خطی عمود بسرمحور x، تشکیل میشود. نسبتها از مثلث به دست می آیند، و علامتها به ربعی کــه زاویه در آن قرار می گیرد بستگی دارند.

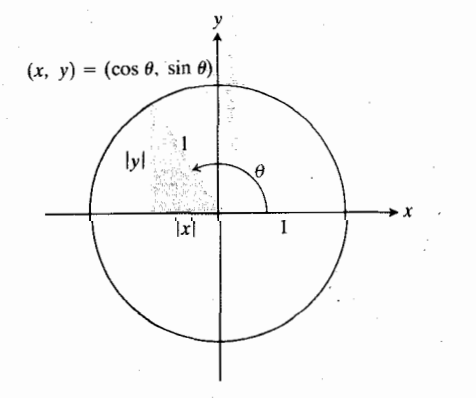

٠٠٢ مثلثحادة مرجع براىذاويهاى جون 8.

مثال ۱

الف) بنا بهشکل ۲۱.۲ (الف)  
\n
$$
\cos\left(-\frac{\pi}{\gamma}\right) = \frac{\sqrt{\gamma}}{\gamma}, \quad \sin\left(-\frac{\pi}{\gamma}\right) = -\frac{\sqrt{\gamma}}{\gamma}.
$$
\n
$$
\cos\left(\frac{\gamma\pi}{\gamma}\right) = -\frac{1}{\gamma}, \quad \sin\left(\frac{\gamma\pi}{\gamma}\right) = \frac{\sqrt{\gamma}}{\gamma}.
$$

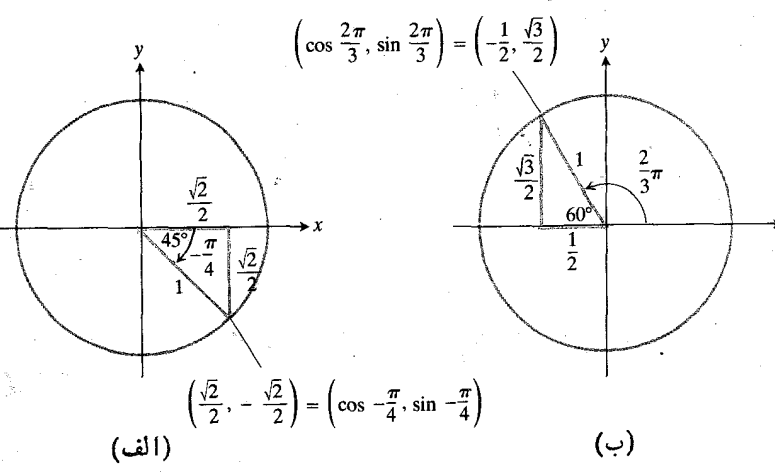

٣١٠٢ محاسبة سينوس وكسينوس (الف) ٣/٣ راديان و (ب) ۲ $\pi/\mathsf{r}'$  راديان.

#### اندازة رادياني

اندازة رادياني زاوية ABC كه رأس آن، B، مركز دايرة واحد شکل ۲۲.۲ است، بنا به تعریف عبارت است از  $\bm{\theta}$ ، یعنی طول قوس مستدیر AC. اگر این زاویه از دایسرهٔ دیگری بهمرکز B قسوس را جداکند، آنگاه قطاعهای مسندیر  $A'B'C'$  و  $A\bar{B}C$  باهم  $A'C'$ متشابه اند. در نتیجه، نسبت طول قوس به شعاع یکی از آن دو، بسا نسبت نظیرش از دیگریٰ مساوی است. بنا به نمادهای شکل ۲۲.۲ این بدین معناست که

$$
\frac{A'C'}{r} = \frac{AC}{1}
$$

 $\frac{s}{r} = \frac{\theta}{\lambda} = \theta$ . (٢ الف)

این رابطه صرفنظر از بزرگی یا کوچکی شعاع دایرهٔ دوم درست است. پس درمورد هردایرهای کــه مرکزش B باشد ، نسبت طول قوس جدا شده بهشعاع دایره، s/r، همواره اندازهٔ رادیان<sub>می</sub>زاویه

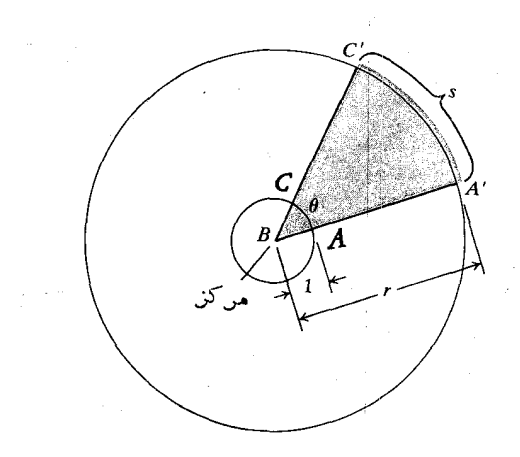

**۲۰۲ ۲** اندازهٔ رادیائی زاویهای بهمرکز B  $\iota_S/\iota = \theta / \iota = \theta$ عبارت است از  $\theta = \iota_S$ 

ر ا بەرست مىدھد. معادلات (۲ الف) را گاه بهصورت  $s = r\theta$ (۴ ب)

هم می نویسند. این صورت معارله برای محاسبهٔ طول قوس s وقتبی که شعاع r و اندازهٔ رادیانی زاویه معلوم باشند مناسب است.

اگر در معادلهٔ (۴ ب)، ۱ = ۳ باشد، تعبیر مفیدی از اندازهٔ رادیانی بهدست می آید. زاویهٔ مرکزی θ، برحسبدادیان، برابر بسا قسوس ۶ روبهرو به θ است. اگر روی محیط دایسره مقیاسی در نظرگرفته شود، از روی آن میتسوانیم اندازهٔ  $\boldsymbol{\theta}$  را بخوانیم. فرض کنید خط مدرجی، نظیرمحور y یــك واحد بهراست انتقال یابد و بهدور دایره پیچانده شود. واحــد اینخط مدرج به انداز: شعاع واحد دایرهاست. صفرخط مدرج٫را همان جایبیقرارمیدهیم که محور x دایره را قطع میکند. قسمت منفیخط مدرج درجهت حسرکت عقربه ساعت، و قسمت مثبت آن درجهت مخالف (شکل ۲۳۰۲ دا ببینید) بهدور دایره می پیچد. دراینصورت می توانیم  $\theta$ را از روی این محور خمیده، یعنی «محور ی» بخوانیم.

وقتىءمل پيچاندن خط بهدور دايره انجام شد، دونقطة واقع برمحور 5كه دقيقاً ٢π واحدفاصله داشتهباشند برتنها يك نقطة دايرة واحد فرارمی گیرند.مثلاً اگر  $P_{\lambda}(x_{\lambda},y_{\lambda})$  نقطه $P$ باشدکه قوس به طول ,s به آن منتهی شود، آنگاه قسوسهای بهطول ۲ $\pi$ ۲ + ,s ۴ $\pi$  ، وغیره هم وقتی یك یا دو یا چندبار بهطوركامل بهدور  $s_\gamma+$ ۴ $\pi$ دایسره بپیچند، رقیقاً بههمان نقطه منتهی میشوند. به همینتررتیب، تصویرنقاط ۲ $\pi$ ۲ – ۲٫۰ – ۴ $\pi$ ۲ – ۲٫۰ و غیره واقع برطرف منفی  $P$ ۱٫ محور ۶ هم هست. پس، با مــلاحظهٔ محور ۶ پیچیده به رور دایره می توانیم ببینیم که

 $\theta_1 = s_1$ 

Ŀ

 $\theta$ ,  $+$   $\gamma \pi$ ,  $\theta$ ,  $+$   $\gamma \pi$ , ...,  $\theta$ ,  $\gamma \pi$ ,  $\theta$ ,  $\gamma \pi$ , .... یك واحد از طول قوس 5 كه برابراست با طول یك شعاع،

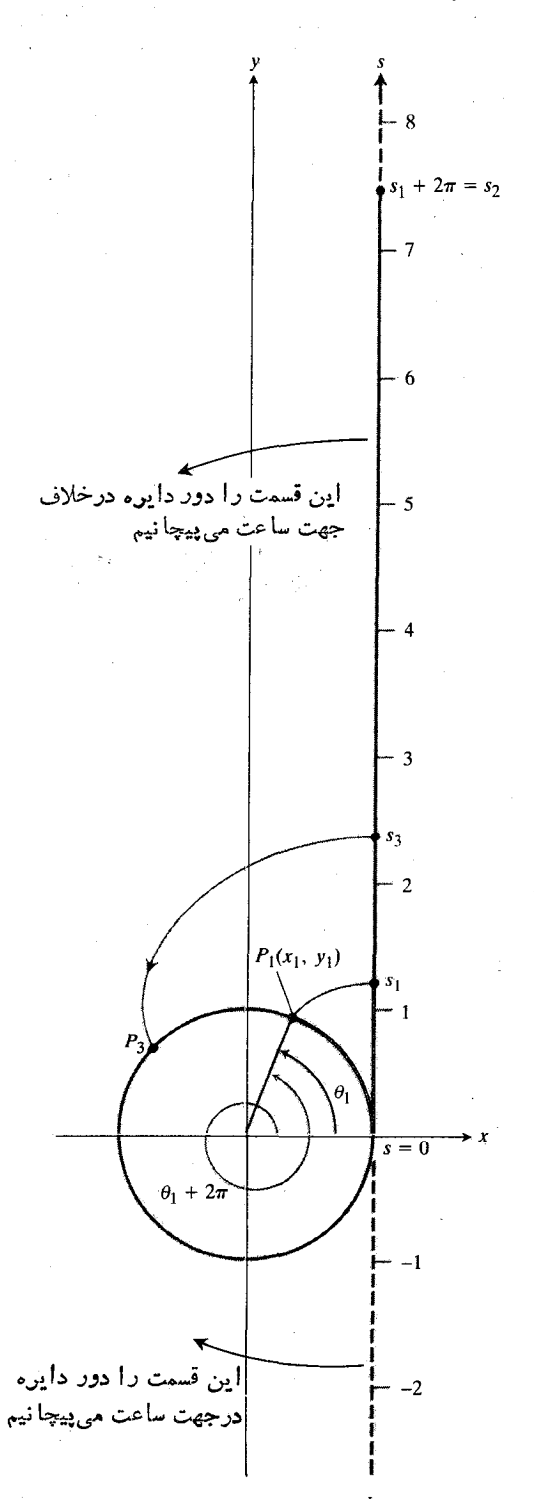

<del>۲۳۰۲ محور د دا بهدود دایرۀ واحد می پیچ</del>انیم.

این رابطه و سایر روابط بینانداذه برحسب درجه و اندازه

برحسب رادیان را می توان با استفاده از این مطلب به دست آورد که طول قوسکل محیط دایره ۲ $\pi r$ =ی، و زاویهٔ مسرکزی آن ° ۳۶۰ است. پس

(۶ الف)  $Y^{\varphi} \circ \text{S} = Y \pi$  رادیان

$$
(1 \wedge \circ^{\circ} = \pi \circ \iota \circ \iota \circ \pi) = \iota \circ \iota \circ \pi = \iota \circ \iota \circ \pi = \iota \circ \iota \circ \pi
$$

$$
\left(\frac{1\Lambda^{\circ}}{\pi}\right)^{\circ}=1 \text{ is a } \Lambda^{\circ}1 \text{ } \gamma^{\circ}1 \text{ } \gamma^{\prime}1 \text{ } \gamma^{\prime}1
$$

اما باید تأکیدشودکه اندازهٔ رادیانی زاویه، بی بعد است زیرا ۲ و ۶ موجود درمعادلات (۲ الف) و (۴ ب) هردوظو لهایی را نشان می،دهندکه با یك واحدٌ یكسان،مثلاً فوت، اینچ، سانتیمتر، یا سال نوری اندازهگیری می شوند. پس ۷ر۲ $\theta = \theta$  به عنوان یك عدد مطلق درنظر گرفتهمیشود. سینوس وکسینوس ۲د۲ به ترتیب عرض وطول نقطهٔ  $P(x,\,y)$  واقع بردایرهٔ بهشعاع  $r$ اندکه درانتهای قوسی بهطول ۷ ر۲ برابر شعاع قرار دارد. درعمل میتوانیم ۷ر۲ رادیان را به (۱۸۰/۳ )۶۷ درجه برگردانیم و بگوییم که

$$
\sin \gamma \nu = \sin \left[ \gamma \nu \left( \frac{1 \lambda \circ}{\pi} \right)^{s} \right]
$$
  

$$
\approx \sin \left( 1 \delta \gamma^{s} \gamma^{1} \Delta \Delta'' \right)
$$
  

$$
\approx \cos \gamma \gamma \gamma \gamma \Delta .
$$

جدول ۱.۲ مقادیر توابع سینوسی،کسینوسی، و تانژانتی را بهازای برخی از مقادیر  $\theta$  بهدست میدهد.

# تناوبي بودن

نگاشتی از اعداد حقیقی s برنقاط (P $(x,\,y)$  واقع بردایرهٔ واحد که بهروش فوّق، و طبق شکل ۲۳.۲ بهدست می آید، مختصات را بهصورت توابعی از s تعریف میکند، زیرا با استفاده از معادلات به ازای  $s = \theta$ ، و  $r = r$  می توان نوشت  $\theta = s$ 

$$
x = \cos \theta = \cos s, \quad y = \sin \theta = \sin s
$$
\n
$$
y = \sin \theta = \sin s
$$
\n
$$
y = \sin \theta = \sin s
$$
\n
$$
y = \cos \theta + \sin \theta
$$
\n
$$
y = \cos \theta + \sin \theta
$$
\n
$$
\cos (\theta + \sin \theta) = \cos \theta, \quad \sin (\theta + \sin \theta) = \sin \theta
$$
\n
$$
y = \sin \theta
$$
\n
$$
y = \sin \theta
$$
\n
$$
y = \sin \theta
$$
\n
$$
y = \sin \theta
$$
\n
$$
y = \sin \theta
$$
\n
$$
y = \sin \theta
$$

 $\sin \theta' = \sin (\theta' - \gamma \pi)$ و  $\cos \theta' = \cos (\theta' - \gamma \pi).$  $(\lambda)$ 

|           | $-110 - 110$                  | $-90 - 80$ |                                                                                |           | ۴۵                                      |           | درجه ۱۸۰ (۹۰ - ۹۰ |               |                       |
|-----------|-------------------------------|------------|--------------------------------------------------------------------------------|-----------|-----------------------------------------|-----------|-------------------|---------------|-----------------------|
| $-\pi$    |                               |            | $-\tau\pi/\tau$ $-\pi/\tau$ $-\pi/\tau$ o $\pi/\tau$ $\pi/\tau$ $\tau\pi/\tau$ |           |                                         |           |                   |               | $\pi$ دادیان $\theta$ |
|           | $\sim -V_{Y/Y}$ -1 $-V_{Y/Y}$ |            |                                                                                | $\circ$   | $V \gamma / \gamma$ $V \gamma / \gamma$ |           |                   |               | $\circ$ $\sin \theta$ |
|           | $-V\bar{Y}/r$ $\circ$         |            | $\sqrt{\gamma}/\gamma$                                                         |           | $V_{\mathbf{Y}}$                        | $\bullet$ | $-V\bar{Y}/r$     | $\rightarrow$ | $\cos\theta$          |
| $\bullet$ | $\sim$ 1                      |            | $\rightarrow$ $\rightarrow$                                                    | $\bullet$ |                                         |           | $-1$              |               | $\cdot$ tan $\theta$  |

 $\theta$  جدول ۱۰۲ مقادیر  $\sin\theta$  ،  $\sin\theta$  ، د  $\tan\theta$  بهازای برخی از مقادیر

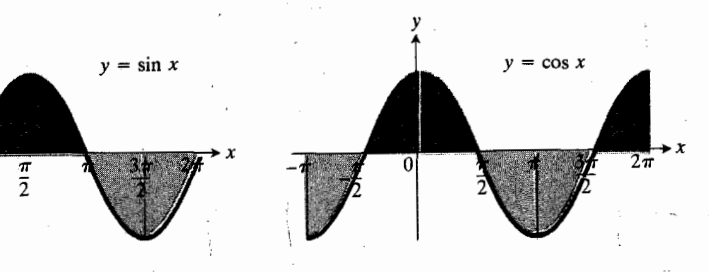

۲۴۰۲ مقدار سینوس در بر همان مقدار  $\lim_{x\to\infty}$  کسینوس در  $\pi/\gamma$  ) است؛ یعنی  $\sin x = \cos(x - \pi/\tau)$ 

بنا بهمعادلات (۷) و (۸) ، می توانیم ۳ $\pi$  را بهمتغیرمربوط بهدامنهٔ توابع سینوسی و کسینوسی بیفزاییم یا از آن کم کنیم بدون اینکه درمقادیر تا بع تغییری حاصل شود. این روند را می توان هرچندبار که لازم باشد تکرارکرد. درنتیجه

> $\cos(\theta + \gamma n\pi) = \cos\theta$  $(9)$  $\sin(\theta + \gamma n\pi) = \sin \theta$  $n = \circ$ ,  $\pm \wedge$ ,  $\pm \vee$ ,  $\cdots$

 $y\!=\!\cos x$  ثمودارهایخمهای  $y\!=\!\sin x$  و  $y\!=\!\cos x$ را نشان میدهد. بخشی از هرخم کسه بین ه و ۲ $\pi$  واقسع است بینهایتبار در دوطرف چپ و داست تکرار می شود. همچنین باید

 $\pi$ بدانیم که خم کسینوسی همان خم سینوسی است که به اندازهٔ ۲/ $\pi$ به چپ انتقال یافته است.

هثال ۲ پیمانکاران خط لولهٔ سراسری آلاسکا برای جلوگیری از تبادل گرما بین نفت گرم داخل لولهها و خاك دائماً يخزدهٔ زير آن ازٌ بالشتكهاى عايق استفاده كودهاند. براى طراحى بالشتكها لازم بودکه نغییر دمای هوا در طول سال مورد توجه قسرارگیرد. این تغییر درمحاسبات با یك تمابسع سینوسی عام بهصورت

$$
f(x) = A \sin \left[ \frac{\gamma \pi}{B} (x - C) \right] + D
$$

 $\setminus A$ که در آن  $|A|$  دامنه،  $|B|$  درزهٔ تناوب،  $C$  انتقال افقی، و  $D$  انتقال قائم است، نشان داده می شد (شکل ۲۵۰۲).

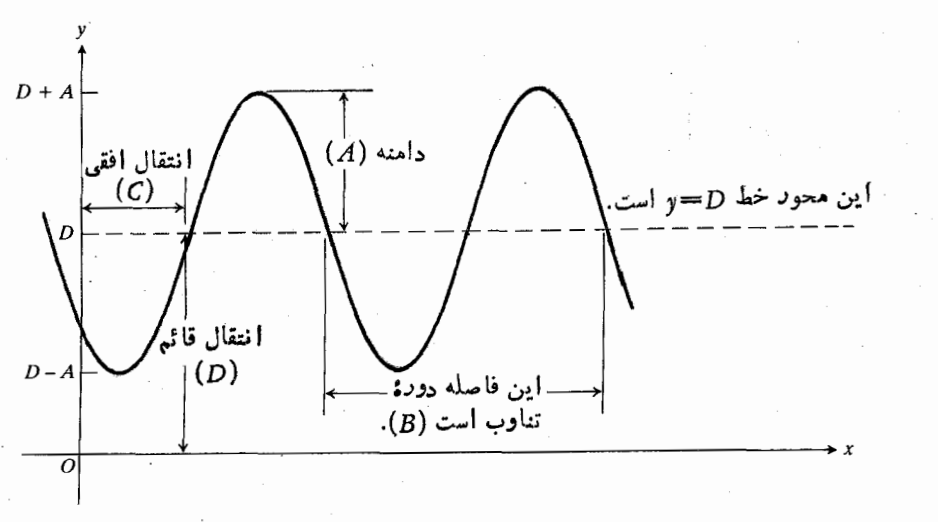

٢٥٠٢ نمودار خم سينوسى عام  $y = A \sin[(\Upsilon \pi/B)(x-C)] + D$ به از ای *A، B، A، ماد Dی* مثبت.

۱۲۲ مشتق

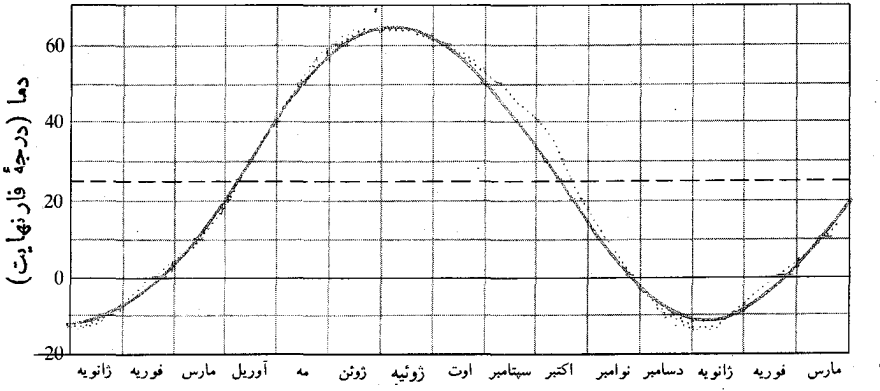

٢٦٠٢ ميا نكين نرمال دماي هوا در فر با نكز آلاسكا كه براساسدادههــا بهصورت نقطه نقطه رسم شده است، تابع سينوسى تقريبزننده عبارت است از

 $f(x) = r\mathsf{v} \sin \left[ \frac{r\pi}{r\varphi} \left( x - 1\circ 1 \right) \right] + r\mathsf{u}.$ 

شکل ۲۶.۲ نشان میردهدکه چنین تا بعیرا چگونه میتوان برای نمایش دادههای مربوط به دما به کار بسرد. در این شکل نقاط نشان دهنده دادهها یی هستندکه میا نگین دمای هوای فربا نکز آلاسکا را مشخص میکنند؛ این ارقام مربوط بهسالهای ۱۹۴۱ تا ۱۹۷۰ است و ازسازمان ملی هواشناسیآمریکاگرفته شدهاست. از نمودار تابع سینوسی زیر، که در آن *f دم*ــا برحسب درجهٔ فارنهایت، و تعداد روِزهای سپری شده از آغاز سال است، برای تقریب(دن  $\rm{x}$ نمودار دادهها استفادهشدهاست که تقریب فوق العاده خوبی نیز هست.

$$
f(x) = \exp\left[\frac{\gamma \pi}{\gamma \gamma \Delta}(x - \gamma \circ \gamma)\right] + \gamma \Delta.
$$

# فرمولهاي مجموع

شکل ۲۷.۲ دوزاویه را نشان میدهدکسه اندازهٔ برابردارند ولی علامتشان مختلف است. بنا بهتقارن، دونقطهٔ محل تقاطع دایسره با  $\boldsymbol{y}$  دوضلع انتهایی این دو زاویه، مختص $\boldsymbol{x}$  بر ابر دارند، و مختصهای  $\boldsymbol{y}$ آنها قرينهاند. پس

$$
\sin(-\theta) = -\frac{y}{r} = -\sin\theta \qquad (\omega^{(1)})^{\circ})
$$

$$
\cos(-\theta) = \frac{x}{r} = \cos \theta \qquad (\leftrightarrow \circ)
$$

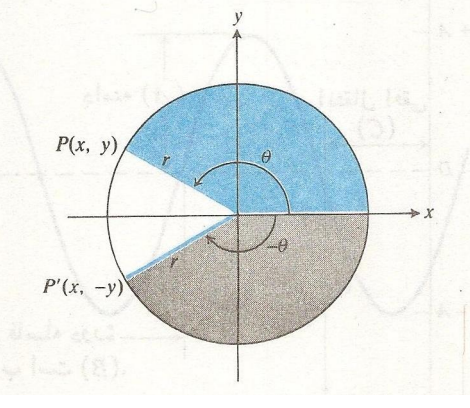

۲۷۰۲ زوایای با علامات مخالف.

مثلاً

 $\sin\left(-\frac{\pi}{r}\right) = -\sin\frac{\pi}{r} = -\sqrt{2r}$ 

$$
\cos\left(-\frac{\pi}{\gamma}\right) = \cos\frac{\pi}{\gamma} = \circ.
$$

به دلایلی که بهزودی روشن میشود، یسادآوری فرمولهای زيرسودمند است.

 $\sin (A+B) = \sin A \cos B + \cos A \sin B$  (١١ الف)

 $cos(A+B) = cos A cos B - sin A sin B$  (...)

این فرمولها را درپیوست ۴ به ست می آوریم. اگر بهفرمولهای مربوط بهسینوس وکسینوس تفاضل دو زاویه نیاز داشته بساشیم می توانیم در معادلات (۱۱ الف) و (۱۱ ب)، بهجای B، B — قراردهیم. چون

 $sin(-B) = -sin B$   $cos(-B) = cos B$ داریم

 $\sin (A - B) = \sin A \cos B - \cos A \sin B$  $(41)$ 

 $\cos (A - B) = \cos A \cos B + \sin A \sin B$  $(11)$ 

فرمولهای دوبر ابرزاویه و یك حد مفید  $(A=B=B)$ اگر در معادلات (۱۱ الف) و (۱۱ب) داشته $\theta$  ایس آ نگا**ه** 

- $\sin \theta = \cos \theta$ (١٢ الف)
- $\cos \theta = \cos^{\gamma} \theta \sin^{\gamma} \theta$ . (-17) حال معادلات زیر را درنظر بگیرید

 $\cos^{\gamma} \theta + \sin^{\gamma} \theta = 1$ ,  $\cos^{\gamma} \theta - \sin^{\gamma} \theta = \cos^{\gamma} \theta$ . یا جمع گردن دومعادنه داریم  $\sin^{\gamma} \theta + \cos^{\gamma} \theta = 1$ 

 $\sec^{\gamma} \theta = \sqrt{1 + \tan^{\gamma} \theta}$ 

 $\gamma \cos^{\gamma} \theta = 1 + \cos \gamma \theta$ . و با تفریق یکی از دیگری بهدست می آوریم  $\gamma \sin^{\gamma} \theta = 1 - \cos \gamma \theta$ . ازتقسیم دوطرف معادلات حاصل بر ۲ داریم  $\cos^{\gamma}\theta = \frac{1 + \cos \gamma \theta}{\sqrt{1 - \frac{1}{\gamma}}}\qquad (1 + \gamma)$  $\sin^{\gamma} \theta = \frac{1 - \cos \gamma \theta}{\gamma}$ . (-17)

$$
\frac{1-\cos\theta}{\gamma\theta}=\frac{\sin^{\gamma}\theta}{\theta}.
$$
 (19)

$$
\mathbf{y}^{\mathbf{u}}
$$

$$
\lim_{\theta \to \circ} \frac{1 - \cos \theta}{\theta} = \lim_{\theta \to \circ} \frac{\sin^2 \theta}{\theta}
$$

$$
= \lim_{\theta \to \circ} \left( \frac{\sin \theta}{\theta} \cdot \sin \theta \right)
$$

$$
= \lim_{\theta \to \circ} \left( \frac{\sin \theta}{\theta} \right) \cdot \lim_{\theta \to \circ} \sin \theta
$$

$$
= 1 \times \circ = \circ.
$$

$$
\mathcal{A} = h = h \mathcal{A} \mathcal{A} \mathcal{A
$$

$$
\lim_{h \to \circ} \frac{1 - \cos h}{h} = \circ \ . \tag{12}
$$

دربخش ۷.۲ بسرای محاسبهٔ مشتق $\sin x = \sin x$  از این حد استفاده خواهيم کرد.

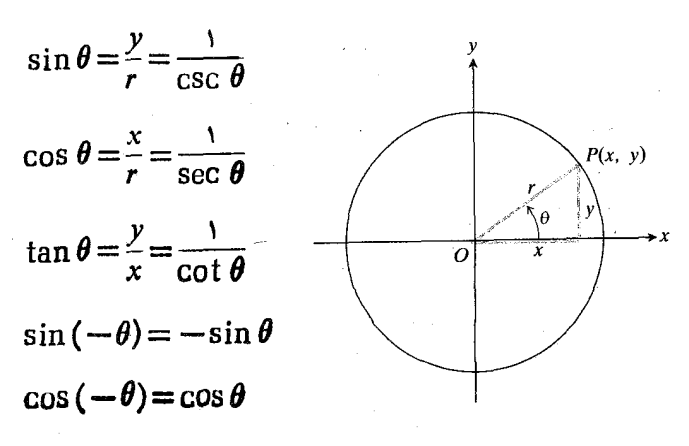

$$
\csc^{\gamma} \theta = 1 + \cot^{\gamma} \theta.
$$
\n
$$
\sin \gamma \theta = \gamma \sin \theta \cos \theta, \quad \cos \gamma \theta = \cos^{\gamma} \theta - \sin^{\gamma} \theta
$$
\n
$$
\cos^{\gamma} \theta = \frac{1 + \cos \gamma \theta}{\gamma}, \quad \sin^{\gamma} \theta = \frac{1 - \cos \gamma \theta}{\gamma}.
$$
\n
$$
\sin (A + B) = \sin A \cos B + \cos A \sin B
$$
\n
$$
\cos (A + B) = \cos A \cos B - \sin A \sin B.
$$

9. 
$$
\xi(\mathcal{A}) = \sin(A - \frac{\pi}{\gamma}) = -\cos A, \quad \cos(A - \frac{\pi}{\gamma}) = \sin A
$$

$$
\sin(A + \frac{\pi}{\gamma}) = \cos A, \quad \cos(A + \frac{\pi}{\gamma}) = -\sin A.
$$

$$
\sin(A + \frac{\pi}{\gamma}) = \cos A, \quad \cos(A + \frac{\pi}{\gamma}) = -\sin A.
$$

# مسألهها

$$
y = \sin x
$$
  
\n
$$
y = \sin x
$$
  
\n
$$
y = \sin y
$$
  
\n
$$
y = \sin (-x)
$$
  
\n
$$
y = \sin (-x)
$$
  
\n
$$
y = \sin \tan x
$$
  
\n
$$
y = \cos \tan x
$$
  
\n
$$
y = \cos \tan (x/\tau)
$$
  
\n
$$
y = \tan (x/\tau)
$$

 $y = \sin\left(x + \frac{\pi}{x}\right)$   $\cdot$  v  $y = \cos\left(x - \frac{\pi}{x}\right)$  .  $\Lambda$  $y = |\cos x|$  .  $y=\frac{1}{x}$ (|cos x| + cos x)  $\cdot$ 1.  $y=\frac{1}{x}$ (|sin x| - sin x)  $\cdot$ 11  $y = \sin^{1} x \cdot 17$  $y = \cos^{\dagger} x \cdot Y'$  $y = \sin x + \cos x$  · 19  $y = \sin x - \cos x$  ·10  $y = \cos \frac{y\pi(x+1) - \sqrt{9}}{2}$  $y = \gamma \cos(\gamma x - \gamma \pi), -\pi \leq x \leq \pi$  · 1V  $y = \sin\left(x - \frac{\pi}{\varphi}\right), \quad -\pi \leqslant x \leqslant \pi$  .  $-\gamma\pi \leqslant x \leqslant \gamma\pi$  باهم،  $y = \cos x$  ۱۹ و دريك نموداد،  $y = \tan x$  و  $y = \cos x$  دريك نموداد،  $-\gamma\pi \leqslant x \leqslant \gamma\pi$ ٢١. مطلوب است (الف) دامنه، (ب) دورة تناوب، (ب) انتقال افقی، و (ت) انتقال قائم تابع سینوسی عام  $f(x) = r\gamma \sin \left[\frac{\gamma \pi}{r \epsilon \Delta}(x - \gamma \cdot \gamma)\right] + \gamma \Delta$ . ۲۲. با استفاده از رابطهٔ مسألهٔ ۲۱ جواب سؤالهای زیر راکه در مورد دماهسای فربانکز آلاسکا، شکل ۲.۱و۲، هستند تقریب بز نبید. فرض کنید سال ۳۶۵ روز است. الف) بالاترين ميانگين دماي روزانه جقدرأست؟ ب) یایینترین مبانگین دمای روزانه چقدراست؟ ب) متوسط بالاترین میانگین و پسایینترین میانگین دمسای روزانه چقدراست؟ چرا این.مقدارمتوسط، برابرانتقال قائم تا بع است؟

 $\lim_{h \to 0} \frac{(\sin h)(1 - \cos h)}{h^{\gamma}}$ 

$$
\lim_{x \to 0} \frac{1 - \cos x}{x^7}
$$
\n...  
\n
$$
\lim_{x \to 0} \frac{1 - \cos x}{x^7}
$$
\n...  
\n
$$
\lim_{x \to 0} \frac{1 - \cos x}{\sin x}
$$
\n...  
\n
$$
\lim_{x \to 0} x \cot x
$$
\n...  
\n
$$
\lim_{x \to 0} x \cot x
$$
\n...  
\n
$$
\lim_{x \to 0} x \cot x
$$
\n...  
\n
$$
\lim_{x \to 0} x \cot x
$$
\n...  
\n
$$
\lim_{x \to 0} x \cot x
$$
\n...  
\n
$$
\lim_{x \to 0} x \cot x
$$
\n...  
\n
$$
\lim_{x \to 0} x \cot x
$$
\n...  
\n
$$
\lim_{x \to 0} x \cot x
$$
\n...  
\n
$$
\lim_{x \to 0} x \cot x
$$
\n...  
\n
$$
\lim_{x \to 0} x \cot x
$$
\n...  
\n
$$
\lim_{x \to 0} f(\theta) = f(\theta)
$$
\n...  
\n
$$
\lim_{x \to 0} f(\theta) = f(\theta)
$$
\n...  
\n
$$
\lim_{x \to 0} f(\theta) = \lim_{x \to 0} f(\theta) \tanh x
$$
\n...  
\n
$$
\lim_{x \to 0} f(\theta) = \lim_{x \to 0} x \cot x
$$
\n...  
\n
$$
\lim_{x \to 0} (x + \frac{\pi}{2}) = -\cos x
$$
\n...  
\n
$$
\lim_{x \to 0} (x + \frac{\pi}{2}) = \cos x
$$
\n...  
\n
$$
\lim_{x \to 0} (x + \frac{\pi}{2}) = \sin x
$$
\n...  
\n
$$
\lim_{x \to 0} (x + \frac{\pi}{2}) = \sin x
$$
\n...  
\n
$$
\lim_{x \to 0} (x + \frac{\pi}{2}) = \sin x
$$
\n...  
\n
$$
\lim_{x \to 0} (x + \frac{\pi}{2}) = \sin x
$$
\n...  
\n
$$
\lim_{x \to 0} (x + \frac
$$

 $\mathbf{x}$ 

ت

ت

دت

 $\mathcal{N}$ 

**TOOLKIT PROGRAMS** 

Name That Function

Super \* Grapher

Function Evaluator

**Limit Problems** 

اگر u تابع مشتقپذیری از x باشد، می توانیم قاغدهٔ زنجیری  $\frac{dy}{dx} = \frac{dy}{du} \frac{du}{dx}$ را درمورد  $y\!=\!\sin u$  بهکار ببریم و نتیجه بگیریم که  $\boldsymbol{d}_{11}$ 

$$
\frac{d}{dx}\sin u = \cos u \frac{du}{dx}.
$$
 (7)

$$
\frac{d}{dx}\sin\theta x = \cos\theta x \frac{d}{dx}(\theta x) \qquad (d)
$$

$$
= \theta \cos\theta x
$$

$$
\frac{d}{dx} \sin x = \cos x \frac{d}{dx} (x)
$$
\n
$$
= \cos x^2
$$
\n
$$
\frac{d}{dx} \sin^2 x = \sin^2 x \frac{d}{dx} (\sin x) \quad (\Rightarrow \sin^2 x \cos x)
$$

$$
\lim_{h\to 0}\frac{\sin h}{h}=1.
$$

این حد ۱ است تنها اگر اندازهٔ h برحسب رادیان باشد.

$$
\mathbf{v} \mid \mathbf{v}
$$
ه

$$
xy + \sin y = \circ
$$
  
ہ ا با مشقگیری ضمنی بیا بید.

$$
x\frac{dy}{dx} + y + \cos y \frac{dy}{dx} = 0
$$
  

$$
(x + \cos y)\frac{dy}{dx} + y = 0
$$
  

$$
\frac{dy}{dx} = -\frac{y}{x + \cos y}.
$$

# 7.2 مشتق تابعهای مثلثاتی

دراین بخش مشتقهای تسوابع مثلثاتی را به دست می آوریم. ابتدا بسا کار برد مستقیم تعریف مشتق از  $\sin x$  مشتق می گیریم. سپس از قواعد مشتقگیری متداول و اتحادهای مثلثاتی استفاده می کنیم و مشتقهای سایر توابع مثلثاتی را بهدست می آوریم.

مشتق سينوس بنا بر تعریف مشتق می دانیم که مشتق  $\sin x = \sin x$  نسبت به  $x$  عبارت است از حد

$$
\frac{dy}{dx} = \lim_{h \to \infty} \frac{\sin(x+h) - \sin x}{h}
$$

برای محاسبهٔ این حد، سه نتیجه از بحثهای قبلی خودمان را بهکار می بر یم

 $\sin(x+h) = \sin x \cos h + \cos x \sin h$ . (بخش ٢.٢، معادلة ١١ الف) (۱۳ باخش ۹۰۱)  $\lim_{h \to 0} \frac{\sin h}{h} = 1$  . ۲ (۱۵ هـ $\lim_{h \to 0} \frac{\cos h - 1}{h} = 0$  . ۳ حال حدها را وقتی ه $h \to h$  محاسبه میکنیم  $\frac{dy}{dx} = \lim_{h \to 0} \frac{\sin(x+h) - \sin x}{h}$  $= \lim_{h \to \infty} \frac{\sin x \cos h + \cos x \sin h - \sin x}{h}$ =  $\lim \frac{\sin x(\cos h - 1) + \cos x \sin h}{h}$  $=$  lim  $\left(\sin x \frac{\cos h - 1}{h}\right) + \lim \left(\cos x \frac{\sin h}{h}\right)$  $=$  sin x lim  $\frac{\cos h - 1}{h} + \cos x \lim_{h \to 0} \frac{\sin h}{h}$  $=$  sin x  $\cdot \circ + \cos x \cdot 1$  $=$  cos  $x$ . مشتق  $y = \sin x$  نسبت به  $x$  عبارت است از

$$
\frac{d}{dx}\sin x = \cos x \qquad (1)
$$

مشتق كسينوس بهمنظور به دست آوردن فرمولی برای مشتق COSu، از اتحادهای  $\cos u = \sin \left(\frac{\pi}{\gamma} - u\right)$ ,  $\sin u = \cos \left(\frac{\pi}{\gamma} - u\right)$ بهصورت زیر استفاده میکنیم  $\frac{d}{dx}\cos u = \frac{d}{dx}\sin\left(\frac{\pi}{r}-u\right)$  $=$ cos  $\left(\frac{\pi}{r}-u\right)\frac{d}{dx}\left(\frac{\pi}{r}-u\right)$  $=\sin u\left(-\frac{du}{dx}\right).$ بنابراين

> $\frac{d}{dx}(\cos u) = -\sin u \frac{du}{dx}.$  $(\tau)$

مشتق کسینوس تا بعی مشتقپذیر برابر است با منهای سینوس تسابع ضربدر مشتق تابع.

مثال ۳

الف)  $\frac{d}{dx}\cos \tau x = -\sin \tau x \frac{d}{dx}(\tau x) = -\tau \sin \tau x$  $\frac{d}{dx}$ cos<sup>x</sup> ۳x = ۲ cos ۳x  $\frac{d}{dx}$ cos ۳x (ب

$$
ax = r \cos rx(-r \sin rx)
$$
  
= -\epsilon \sin rx \cos rx.

توجه: درمثال ۳ (ب) پاسخ *د*ا می توان بهصورتهای دیگری نیز نوشت. مثلا<sup>ن</sup> می توانیم از اتحاد

 $\gamma \sin \theta \cos \theta = \sin \theta$ و ۳xج =  $\theta$  استفادهکنیم و پاسخ را بهصورت زیربنویسیم  $-\gamma \sin \pi x \cos \pi x = -\gamma \sin \gamma x$ . اگر دریك مسألهٔ مشنقگیری درمثلثات بهجوابی برسیدکه با جواب

شخص دیگری تفاوت داشته باشد ممکن است هردو جواب درست باشد.

مشتق تابعهای مثلثاتی دیگر چون sin x و cos x توابع مشتقپذیری از <sub>x</sub>اند، توابع

$$
\tan x = \frac{\sin x}{\cos x}, \quad \cot x = \frac{\cos x}{\sin x}
$$
  
\n
$$
\sec x = \frac{1}{\cos x}, \quad \csc x = \frac{1}{\sin x}
$$
 (9)

به1زای هسرمقداری از x که تعریف بشوند،مشتقپذیرند. مشتق این توابع دا می توان از قاعدهٔ خارج قسمت محاسبه کرد.

مثال ۴

پس

الف) اگر  $dy/dx$  (y = tan x الف) ب) اگر  $y = \tan u$  = در، و  $u$  تسابع مشتقیدیری از  $x$  باشد، دا بيابيد.  $dy/dx$ 

حل:  $\frac{d}{dx} \tan x = \frac{d}{dx} \left( \frac{\sin x}{\cos x} \right)$ الف)  $=\frac{\cos x \frac{d}{dx}(\sin x)-\sin x \frac{d}{dx}(\cos x)}{\cos^{5} x}$  $=\frac{\cos x \cos x - \sin x (-\sin x)}{\cos^x x}$  $\frac{\cos^{4}x + \sin^{4}x}{\cos^{4}x} = \frac{1}{\cos^{4}x}$  $=$ sec<sup> $\mathbf{x}$ </sup>.

$$
\frac{d}{dx}\tan x = \sec^x x \,. \tag{4}
$$

ب) اگر u تابع مشتقپذیری از x باشد، آنگاه میتوانیم از قاعدۂ زنجیری

$$
\frac{dy}{dx} = \frac{dy}{du} \frac{du}{dx}
$$
  

اگر u تا بىع مشتقپذىرى از x باشد، قواعد مشتقگىرى سەتا بىع دیگر موجود در برابریهای (۴) را می توان تقریباً با همان روشی به دست آورد که درمثال ۴ درمورد مشتق نا نژ انت بهکار رفت. نتایج عبارت اند از

$$
\frac{d}{dx}\sec u = \sec u \tan u \frac{du}{dx} \tag{Y}
$$

$$
\frac{d}{dx}\csc u = -\csc u \cot u \frac{du}{dx} \qquad \qquad (\wedge)
$$

$$
\frac{d}{dx}\cot u = -\csc^{x} u \frac{du}{dx}.
$$
 (4)

درمسألههــاي مربوط بهمشتقگيري درمثلثات هميشه يك راه این است که قبل از محاسبهٔ مشتق تمام توابع مثلثاتی را به توابع سینوسی وکسینوسی تبدیل کنیم.

مثال ۵ اگر $\tau$ ( cos ۵ x) $\tau = \sec^x$ ۵ x) مثال ۵ اگر $d\, y\, / \, dx \, y = \sec^x\, x$ آوريد.

$$
d(un) = nun-1 \frac{du}{dx}
$$

$$
\frac{d(un)}{dx} = nun-1 \frac{du}{dx}
$$

را بهازای  $u = \cos \Delta x$  و  $u = n$  به کارمی گیریم

$$
\frac{dy}{dx} = -\gamma(\cos \Delta x)^{-\gamma} \frac{d(\cos \Delta x)}{dx}
$$
  
= (-\gamma \sec^{\gamma} \Delta x) (-\sin \Delta x \frac{d(\Delta x)}{dx})  
= \cos \omega^{\gamma} \Delta x \sin \Delta x \,. (10)

ددش ۲. ازمعادلهٔ (۷) و قاعدهٔ توان استفاده می کنیم ونتیجهٔ زیر را بهرست می آوریم.

$$
\frac{d}{dx}\sec^{x}\Delta x = \tau(\sec \Delta x)' \cdot \frac{d}{dx}(\sec \Delta x) \qquad (11)
$$

$$
= \text{Ysec} \,\Delta x \cdot \text{sec} \Delta x \tan \Delta x \cdot \frac{d}{dx}(\Delta x) (\text{Y})
$$

 $=$  10 sec<sup> $\forall$ </sup>  $\Delta x$  tan  $\Delta x$ .  $(1r)$ 

چرا پساسخهای مسوجود درمعادلات (١٥) و (١٣) تفاوت دارند؟ این نیز نمونهٔ دیگری|ست که در آن پاسخها ظاهراً متفاوت، اما هردو درستاند. اگر $x$ ۵ tan درمعادلهٔ (۱۳) را بــهصورت

ш

$$
\tan \Delta x = \frac{\sin \Delta x}{\cos \Delta x}
$$

بنویسیم درمی،ا بیم که

$$
\int 6 \sec^{3} 6x \tan 6x = 1 \text{ } 6 \sec^{3} 6x \cdot \frac{1}{\cos 6x}
$$
\n
$$
= 1 \text{ } 6 \sec^{5} 6x \cdot \frac{1}{\cos 6x} \cdot \sin 6x
$$
\n
$$
= 1 \text{ } 6 \sec^{5} 6x \cdot \sec 6x \cdot \sin 6x
$$
\n
$$
= 1 \text{ } 6 \sec^{7} 6x \sin 6x
$$
\n
$$
\therefore \text{...} \quad (1 \text{ } 0 \text{)} \text{ and } 6 \text{ } 1 \text{ } 2 \text{ } 1 \text{ } 6 \text{ } 1 \text{ } 2 \text{ } 1 \text{ } 2 \text{ }
$$

 $\sin \Delta x$ 

$$
\frac{dy}{dx} = \sec^{\gamma} V \overline{r}x \cdot \frac{d}{dx}(V \overline{r}x)
$$
\n
$$
= \sec^{\gamma} V \overline{r}x \cdot \frac{1}{\gamma V \overline{r}x} \frac{d}{dx}(rz) \quad (\text{since } \overline{r}x \text{ is a function})
$$
\n
$$
= \sec^{\gamma} V \overline{r}x \cdot \frac{1}{\gamma V \overline{r}x} \frac{d}{dx}(rz) \quad (\text{since } \overline{r}x \text{ is a function})
$$
\n
$$
= \sec^{\gamma} V \overline{r}x \frac{1}{\gamma V \overline{r}x} \cdot \overline{r}
$$
\n
$$
\blacksquare = \frac{\overline{r} \sec^{\gamma} V \overline{r}x}{\gamma V \overline{r}x} \cdot \overline{r}
$$

پیوستکی  
چون هر شش تابع اصلی مثلثاتی مشتقپذیر ند، بنا بر قضیهٔ ۵ بخش  
۱۱۰ ممه خود بهخود پیوستهاند؛ بهاینیمنا کهبرایهریك از توال بح  
اصلی مثلٹاتی (f(x) وقتی (g) آ تبریف بشود دادیم  
lim 
$$
f(x) = f(a)
$$
.

لذا وقتی a → x ، می توانیم حد بیشتر ترکیبات توابع مثلثاتی (ا با محاسبهٔ آنها در  $x\!=\!a$  به دستآوریم.

خطیسازی  
صورتهای خطی معمولی توابع مثلثاتی از ممادلهٔ (۳) بنخش ۲۰۲  
\n
$$
L(x) = f(a) + f'(a)(x - a)
$$
\n
$$
\downarrow \text{if } x = x \text{ and } f(x) = \tan x
$$
\n
$$
\downarrow \text{if } x = x \text{ and } f(x) = \tan x
$$
\n
$$
\downarrow \text{if } x = x \text{ and } f(x) = \tan x
$$

 $L(x) = f(a) + f'(a)(x - a)$  $f(x) = \tan x$  بهاذای  $f(x) = \tan x$  استفاده می کنیم. چون  $f(\circ) = \tan(\circ) = \circ$ ,  $f'(\circ) = \sec^{x}(\circ) = 1$  $x = \circ x$  داریم  $x = f(x) = f(x) = 0 + f(x - \circ) = 0$ . بنابر این نسزدیك داريم

#### $\tan x \approx x$ .

مثال $\lambda$  صورت خطی  $\cos x = \pi / \pi$  دِر  $f(x) = \pi$  را بیابید.

حل: از معارلهٔ

$$
L(x) = f(a) + f'(a)(x - a)
$$

 $f(x) = \cos x$  به از ای  $f(x) = \cos x$  و ۲ / $\pi = a$  استفاده می کنیم. چون

$$
f\left(\frac{\pi}{\gamma}\right) = \cos\left(\frac{\pi}{\gamma}\right) = \circ, \quad f'\left(\frac{\pi}{\gamma}\right) = -\sin\left(\frac{\pi}{\gamma}\right) = -1
$$

صورت خطی عبارت است از

$$
L(x) = \circ - \left(x - \frac{\pi}{\gamma}\right) = -x + \frac{\pi}{\gamma}.
$$

شکل ۲۸۰۲ را ببینید.

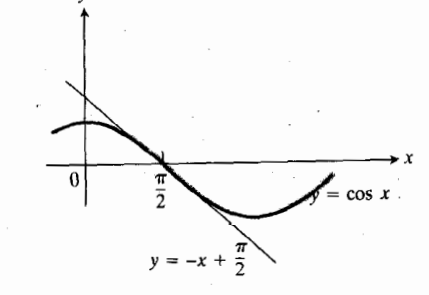

YA.٢ نمودار  $x$  COS =  $y = \cos x$  نمودار ۲۸.٢  $x = \pi / 7$  در ۲ $x = \pi / 7$ . نــزدیك ۲  $cos x \approx -x + (\pi/r)$ 

درمسألة ۵۴ ازشما خواسته مىشودكه صورتخطى  $\sin x$ و cos x دا در ه $x = x$  بيابيد.

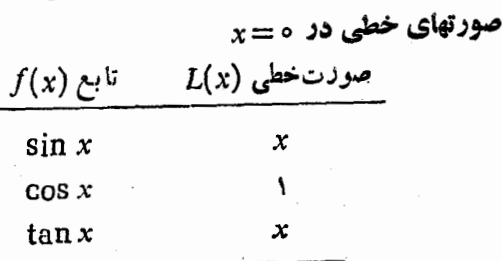

$$
\frac{d}{dx} \sin u = \cos u \frac{du}{dx}
$$
\n
$$
\frac{d}{dx} \sin u = \cos u \frac{du}{dx} + \frac{d}{dx} \cos u = -\sin u \frac{du}{dx} + \frac{d}{dx} \tan u = \sec^{x} u \frac{du}{dx} + \frac{d}{dx} \sec u = \sec u \tan u \frac{du}{dx} + \frac{d}{dx} \csc u = -\csc u \cot u \frac{du}{dx} + \frac{d}{dx} \csc u = -\csc u \cot u \frac{du}{dx} + \frac{d}{dx} \cot u = -\csc^{x} u \frac{du}{dx} + \frac{d}{dx} \csc u = -\csc^{x} u \frac{du}{dx} + \frac{d}{dx} \csc u = -\csc^{x} u \
$$

**فسألهها** 

$$
2 \int dy/dx \, dy - 1 \, dy/dx
$$
\n
$$
y = \sin(x+1) \cdot 1
$$
\n
$$
y = -\cos x \cdot 1
$$
\n
$$
y = \sin\left(\frac{x}{7}\right) \cdot 1
$$
\n
$$
y = \sin(-x) \cdot 1
$$
\n
$$
y = \cos 2x \cdot 1
$$
\n
$$
y = \cos(-x) \cdot 1
$$
\n
$$
y = \sin(x+1) \cdot 1
$$
\n
$$
y = \sin(x+1) \cdot 1
$$
\n
$$
y = \sin 2(x-1) \cdot 1
$$
\n
$$
y = x \sin x + \cos x \cdot 1
$$
\n
$$
y = \frac{1}{\sin x} \cdot 1
$$
\n
$$
y = \frac{1}{\sin x} \cdot 1
$$

 $y=\frac{y}{\cos x}$ .18

$$
y = \frac{\sin x}{\cos x} \cdot 19
$$
  
\n
$$
y = \sec (x-1) \cdot 10
$$
  
\n
$$
y = \cot (-x) \cdot 14
$$
  
\n
$$
y = \frac{1}{\cos 9} \cdot 19
$$
  
\n
$$
y = \frac{1}{\cos 9} \cdot 19
$$
  
\n
$$
y = \tan x \cdot 19
$$
  
\n
$$
y = \tan x \cdot 19
$$
  
\n
$$
y = \cos (ax+b) \cdot 19
$$
  
\n
$$
y = \sin^7 x \cdot 109
$$
  
\n
$$
y = \sin^7 x + \cos^7 x \cdot 19
$$
  
\n
$$
y = \cos^7 2x \cdot 19
$$
  
\n
$$
y = \tan (2x-1) \cdot 10
$$
  
\n
$$
y = \tan (2x-1) \cdot 10
$$
  
\n
$$
y = \sin x - x \cos x \cdot 14
$$
  
\n
$$
y = \sec (x^2 + 1) \cdot 19
$$
  
\n
$$
y = \sec (x^2 + 1) \cdot 19
$$
  
\n
$$
y = \sec^7 x - \tan^7 x \cdot 19
$$
  
\n
$$
y = \cos \sqrt{x} \cdot 19
$$
  
\n
$$
y = \cos \sqrt{x} \cdot 19
$$
  
\n
$$
y = \cos \sqrt{x} \cdot 19
$$
  
\n
$$
y = \cos \sqrt{x} \cdot 19
$$
  
\n
$$
y = \cos \sqrt{x} \cdot 19
$$
  
\n
$$
y = \cos \sqrt{x} \cdot 19
$$
  
\n
$$
y = \cos \sqrt{x} \cdot 19
$$
  
\n
$$
y = \cos \sqrt{x} \cdot 19
$$
  
\n
$$
y = \cos \sqrt{x} \cdot 19
$$
  
\n
$$
y = \cos \sqrt{x} \cdot 19
$$
  
\n
$$
y = \sin \sqrt{x} \cdot 19
$$
  
\n
$$
y = \sin \sqrt{x} \cdot 19
$$
  
\n
$$
y = \
$$

$$
-\sin 7x + \cos 7x + 1
$$

 $x + \sin y = xy$  · F ·

$$
x + \tan(xy) = 0.99
$$
\n
$$
x + \tan(xy) = 0.99
$$
\n
$$
x + \tan(xy) = 0.99
$$
\n
$$
x + \frac{1}{2} \tan(xy) = 0.99
$$
\n
$$
x = \frac{\pi}{7}
$$
\n
$$
y = \frac{\pi}{7}
$$
\n
$$
y = \frac{\pi}{7}
$$
\n
$$
y = \frac{\pi}{7}
$$
\n
$$
y = y \cos y \cos y
$$
\n
$$
y = 0
$$
\n
$$
y = 0
$$
\n
$$
y = 0
$$
\n
$$
y = 0
$$
\n
$$
y = 0
$$
\n
$$
y = 0
$$
\n
$$
y = 0
$$
\n
$$
y = 0
$$
\n
$$
y = 0
$$
\n
$$
y = 0
$$
\n
$$
y = 0
$$
\n
$$
y = 0
$$
\n
$$
y = 0
$$
\n
$$
y = 0
$$
\n
$$
y = 0
$$
\n
$$
y = 0
$$
\n
$$
y = 0
$$
\n
$$
y = 0
$$
\n
$$
y = 0
$$
\n
$$
y = 0
$$
\n
$$
y = 0
$$
\n
$$
y = 0
$$
\n
$$
y = 0
$$
\n
$$
y = 0
$$
\n
$$
y = 0
$$
\n
$$
y = 0
$$
\n
$$
y = 0
$$
\n
$$
y = 0
$$
\n
$$
y = 0
$$
\n
$$
y = 0
$$
\n
$$
y = 0
$$
\n
$$
y = 0
$$
\n
$$
y = 0
$$
\n
$$
y = 0
$$
\n
$$
y = 0
$$
\n
$$
y = 0
$$
\n
$$
y = 0
$$
\n
$$
y = 0
$$
\n
$$
y = 0
$$
\n
$$
y = 0
$$
\n
$$
y = 0
$$
\n<math display="block</math>

۴۳  $x \sin y = y$  درنقطة  $\mathsf{r}$ 

$$
\lim_{x \to \gamma} \sin\left(\frac{1}{x} - \frac{1}{\gamma}\right) . \varphi \varphi
$$

49

 $\lim \cos^{x} x \cdot \mathfrak{P}$  $+ - - 7$ 

 $\lim \sec (\theta + \cos x) \cdot \theta$ 

 $\lim$  (sec x + tan x)  $\cdot$ P $\wedge$  $x \rightarrow a$ 

 $\lim x \csc x$  .  $f$ 

$$
\lim_{h\to 0}\frac{\sin(a+h)-\sin a}{h} \cdot \delta
$$

$$
\lim_{h\to 0}\frac{\cos{(a+h)}+\cos{a}}{h}\cdot\delta
$$

ه. معادلهای برای مماس برخم  $y = \sin mx$  در ه $x = x$  بیا بید.  $y = \tan x$ ، نموداد  $y = \tan x$  و نموداد صورت خطی  $x = y$ آن را دربازهٔ ۳/۴ک $\ll$ ۳/۴کنید.

$$
f(x)
$$
 و. و ای هسرتا بح (x)، صورت خطی آن، (x)، د ا در نقطهٔ مطاب دا با رسم شکل روشن کنید.  
الف) 
$$
x = \sigma \quad \text{or} \quad f(x) = \sin x
$$
 (ب  

$$
x = \pi \quad \text{or} \quad f(x) = \sin x
$$
 (ب  

$$
x = \sigma \quad \text{or} \quad f(x) = \cos x
$$

$$
x = -\pi/\gamma \cos(x) = \cos x
$$

- $x = \pi/\gamma$  در  $f(x) = \tan x$  (ث
- $x = \pi/\gamma$  در  $f(x) = \sec x$  (ج
- $x = -\pi/\ell$  در  $f(x) = \tan x$  (ج
- $x = -\pi/\gamma$  در  $f(x) = \sec x$  (

$$
x = a \cup a
$$
می توان مقداری برای  $b$ یانی مقداری برایه

پیوسته بساشد؟ اگسرچنین است، آن را بیابید. درغیر این صورت علت را ذِكرِكنِيد.

$$
f(x) = \begin{cases} x + b & x < \infty \\ \cos x & x \ge 0 \end{cases}
$$

۵۶. شکل ۲۹.۲ قایقی را نشان می دهدکه ۱ کیلومتر بسا ساحل فاصله دارد، و با نورافکنی ساحل را مراقبت می کند. نورافکن با آهنگت تا بت (سرعت(اویهای) ۳/۵ – = dθ/dt رادیان در ثانیه مي چرخد.

الف) x دا برحسب g بیانکنید (شکل ۲۹.۲ دا ببینید). ب) از روطرف معادلة حاصل از (الف) نسبت به t مشتق بگیرید. بهجای d $d/dt$ ، ۲/۵ – قراردهید. بــا اینکار  $d_{X}/dt)$  به صورت تسابعی از  $\theta$  در خواهد آمد.  $d_{X}/dt$ آهنگت حرکت نور در امتداد ساحل است.) پ) وقتی نور به *نقطهٔ A می دسد*، بسا چهسرعتی در امتداد ِ ساحل حرکت می کند؟

ت) ۶زه رادیان در ثانیه چند دور دردقیقه است؟

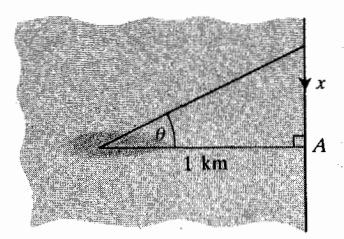

۲۹۰۲ قايق درمسألهٔ ۵۶.

 $x = \circ$  دا در  $f(x) = \sqrt{1 + x} + \sin x$  دا در ه $y$ بیا بید. این صورت خطی بسا هر یك از صورتهای خطی جداگانهٔ د x و sin x جه ارتباطی دارد؟  $V \rightarrow x$ 

دا او انجام دادن عملیات زیر ۲  $\cos x = V$ ۲ انجام دادن عملیات زیر  $\cdot$ ۵۸ بر اور دکنید.

الف) فرض کنید  $\sqrt{1+x}$  COS  $x-\sqrt{1+x}$ . نشان دهید ه $f(s)$  و ه $(f(\pi/\mathbf{r}) < \mathbf{r})$  و لذا  $f(s)$  بین ه و ۲ / $\pi$  دیشه دارد.  $V$ ۱ $+$ یب) صورتهایخطی  $\cos x$  را در ۶ $\pi/$   $x$  و  $x$ را در ۶۹ره $x = x$  بیابید. پ) ماشین**حساب** برای!ینکه جواب.مارلهٔ اصل<sub>ی</sub>را براورد کنید، به جای  $\cos x$  و  $++\sqrt$ صورتهایخطی آنها را $\cos x$ که در (ب) بهدست آوردید قسر از دهید و از معادلهٔ خطی حاصل x را بیا بید. براورد را در معادلهٔ اصلی قر اردهید و درستی آن را بیازمایید.

: ۵۹. معادلهٔ (۷) را به کمك sec u = ۱/cos u و مشتقگیری از

آن نسبت به  $x$  بهدست آورید.

و مشتقگیری از  $\sin u$  دا به کمك  $\sin u = \sqrt{\sin u}$  و مشتقگیری از آن نسبت به بر بهدستآورید.

۰۶۱ معادلهٔ (۹) را به کمك cot u=cos u/sin u و مشتقگیری اذ آن نسبت به  $x$  بهدستآورید.

**TOOLKIT PROGRAMS** Derivative Grapher Super \* Grapher **Function Evaluator** 

# 8.۲ معادلههای پارامتری

وقتی مسیرحرکت ذرۂ متحرکی درصفحه نمودار یك تــابـع،نباشد، نمی توانیم با بیان مستقیم y بسرحسب x، مسیر را توصیف کنیم. برای اجتناب از این مشکل، مختصات ذره را بسا دومعادله مانند معادلات زیر بهصورت توابعی از پك.تغیر سوم می نویسیم

> $x = f(t), y = g(t).$  $(1)$

این نسوع معادلات را معادلات پ**ارامتری** بر و  $y$  و متغیر  $t$  را **پارا**مترمی نامند. بارامتر <sub>t د</sub>ربیشترکار بر دها زمان را نما یش میدهد، اما می تو اند نمایشگر زاویه (چنانکه در برخی از مثالهای زیردیده میشود) یا فاصلهای که زده درامتداد مسیرش از آغازمی پیما ید نیز باشد. (مورد اخیرگاه درفصل ۱۴ هنگامهطالعهٔ مجدد حرکت پیش خواهدآمد.)

در این بخش چند خم را که با معادلات پارامتری توصیف میشوند مشخص می کنیم و ارتباط بین شیب این خمها و ً مشتقات توا بعی را که x و y را تعریف میکنند بهدستمی آوریم. معرفی معادلات پا رامتری در اینجا دو دلیل عملی دارد. اول اینکه، معادلاتی که درعمل بهکارمی روند، غالباً شامل توابع مثلثاتی اند. دوم اینکه، بر ای محاسبهٔ  $d\,y/\,dx$  و  $d\,y/\,dx^{\chi}$  با استفادهاز نما یشهای پار امتری د و y، بهقاعدهٔ زنجیوی نیاز داریم.

هثال ۱ معادلات

 $x = \cos t$   $y = \sin t$ ,  $\circ \leqslant t \leqslant \tau \pi$ 

موضح (P(x, y ذرهای را کــه با افزایش t حول دایرهٔ واحــد ا  $y^{\mathsf{y}} = x^{\mathsf{y}} + y^{\mathsf{y}}$  درخـــلاف جهت ساعت می $\mathsf{y}$ خــد، نشان می<code>دهند</code> (شکل ۲۰۰۲).

بحث چون بهازایهرمقدار $t = \sin^{\gamma} t = \cos^{\gamma} t + \cos^{\gamma} t$ نقطهٔ بردایرهٔ ۱ $y^* = x^* + y^* = x^* + y^* = 0$  بردادد.  $P(x, y) = (\cos t, \sin t)$ پارامتر r اندازهٔ رادیانی زاویهای استکه شعاع OP بسا قسمت مثبت محور x میسازد. زره حرکت خود را از ( 0 , ۱)/ آغــاز میکند؛ وقتی t به ۲ / <del>n</del> میل میکند، زره به بالا وچپ می *رو*د، و

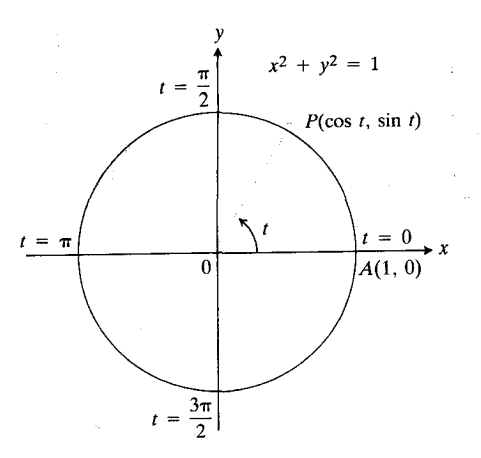

 $y = \sin t$  و  $x = \cos t$  حركت  $x^4 + y^3 = 1$ بردایرهٔ واحد 1 $y^4 + y^5 = 1$ را توصیف می پیکان، جهت آفنایش *؛ د*ا نشان میدهد.

 $t = 1\pi$  به حرکت خود حول دایره ادامه میدهد تا وقتی کـه در دوباره به (۸٫۱)/ برسد و در آنجا متوقف شود.

 $t \leqslant t \leqslant t$ اگر بهجای بازهٔ ۲ $t \leqslant t \leqslant t$ ه بازهٔدلخواه $t$ ۲ بهطول ۲ $\pi$ ۲ را در نظر گیریم، ذره از (cos t , sin t ) حرکت را آغاز میکند، یك دور درخلاف جهتساعت بهدوردابرهمیچرخد و مجدداً در

 $(\cos(t, +\tau\pi), \sin(t, +\tau\pi)) = (\cos t, \sin t)$ متوقف می ایستد.

مثال ۲ معارلات

 $x = \cos t$ ,  $y = \sin t$ ,  $\circ \leq t \leq \pi$ 

موضع (P(x, y ذرهای را کـه نیمهٔ بــالایی دایرهٔ واحد را از درخلاف جهت ساعت می پیماید نشان  $B(-1, o)$  تا  $A(1, o)$ می،دهند. آغاز حرکت نظیر مثالی است، اما ذره پس از نیمدور متوقف می شود.

هثال ۳ معادلات

 $x = \cos t$ ,  $y = -\sin t$ ,  $\circ \leq t \leq 1\pi$ 

مسوضع  $P(x,\,y)$  ذرهای را کسه درجهت ساعت حسول دایسرهٔ ا $y^{\mathsf{r}} = y^{\mathsf{r}} + y^{\mathsf{r}} = 1$ ا $y^{\mathsf{r}} = y^{\mathsf{r}}$  حرکت می $\mathsf{r}$ نند، تمایش می $\mathsf{r}$ هند. حسر کت زره از م آغاز می شود، اما ابتدا وقتی  $t$  زیساد می شود،  $q$  تقلیل ( ۱ , ۰ ) می یا بد. مثلاً وقتی ۲ /  $t = \pi/3$ ، داریم

$$
P(x, y) = \left(\cos\frac{\pi}{\gamma}, -\sin\frac{\pi}{\gamma}\right) = (\circ, -1).
$$

شکل ۳۱۰۲ را ببینید.

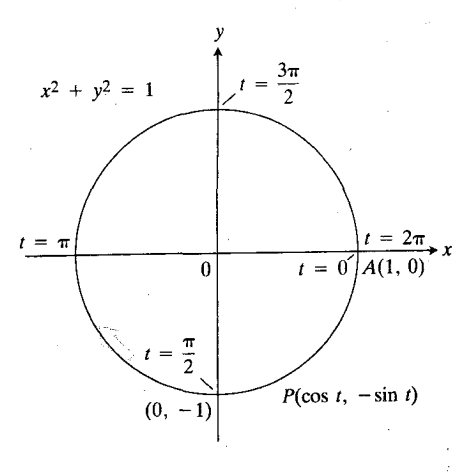

٣١٠٢ وقتى t افزايش مىيابد. نقطـة درجهت ساعت حركت  $P(\cos t, -\sin t)$ می کند.

ەئمال¢ معارلات

 $x=t$ ,  $y=t^{\dagger}$ ,  $-\infty < t < \infty$ 

موضع  $P(x,\,y)$  ذرهای برسهمی $x^\chi$   $=$   $y$  را مشخص می کنند. اگر بین معادلات x و y، t را حذف کنیم،دار یم x  $x^\mathsf{v}$  یس،مختصات  $t$  درهر زمان  $t$ ، درمعادلهٔ دکارتر  $x^\chi$  سے  $y$  صدق میکنند. وقتی  $P$ از مقادیرمنفی بهمقادیرمثبت برود، زره درسمت چپ پایین می آید، ازمبدأ میگذرد، و سپس درسمت راست بالا میروو. شکل ۳۲.۲ را ببينيد.

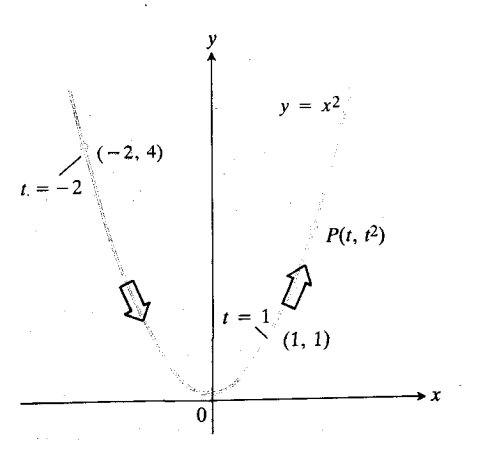

۳۲۰۲ پیکانها چگونگی حسرکت P هنگام افزایش t را نشان م<sub>ی</sub>دهند.

همان گونه که مثال ۴ نشان می دهد، نمودار هر تا بعی چون ور دا دارد. این  $y = f(x) \cdot x = x \cdot y = f(x)$ صورت پارامتری چنان ًساده است که معمولاً مورد استفاده قرار نسی گیرد؛ اما، گاه بهفهم مطلب کمك می کند.

**مثال ( معادلات** 

 $x = \sqrt{t}$ ,  $y = t$ ,  $t \ge 0$ 

حسرکت ذرهای را بسرروی نیمهٔ راست سهمی  $x^\star = y$  مشخص می کنند. اگر با در آمیختن.مادلات x و y ، r را حذف کنیم، دار یم  $P(\sqrt{t},t)$  "تقطهٔ د $t\geqslant 0$ ، پس، به $t$ ازای هر ه $t\geqslant t$ ، نقطهٔ  $y=x^{\kappa}$ برسهمی ۲  $\chi = \nu = 0$  قراردارد. اما، مختص x ذره، $\sqrt{t}$  = x ، هرگز منفی نیست، پس ذره صرفــاً قسمت راست سهمی را طی میکند. حرکت زره از مبدأ آغاز میشود، و حین افزایش t، حرکت در ربع اول ادامه می یا بد. شکل ۳۳.۲ را ببینید.

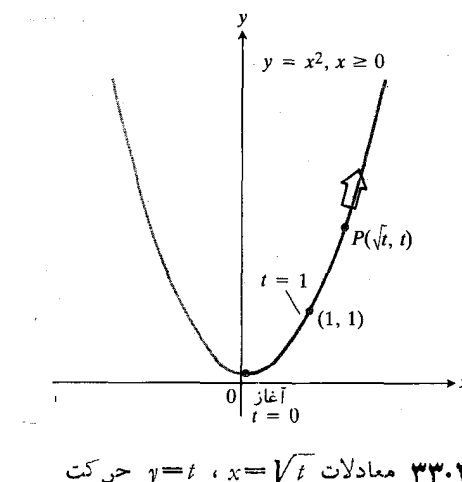

## $dy/dx$ فرمول پارامتری

فرض کنید  $x = f(t)$  و  $y = g(t)$  توابع مشتقپذیری از  $x$  باشند  $d\,x/dt$  و  $d\,x/dt$  در بسازهٔ مربسوط به مقادیر  $t$  هرگز صفرنشود. آنگاه بهدلایلی که مختصراً در بخش ۱.۶ ذکر خواهدشد، می توان معادلهٔ دا، کــه  $x$  را بهعنوان تــابع مشتقپذیری از  $t$  تعریف  $x = f(t)$  $\overline{x}$  میکند، بهصورتی در آوردکه  $t$  را بهعنوان تابع مشتقپذیری از تعریف کند. موقتاً این تابع را  $h(x)$  می گیریم. چون  $t$  تابع مشتقپذیری از x، و y تسابع مشتقپذیسوی از r است، تسرکیب تابع مشتقپذیری از  $x$  خواهد بود و بهازای هر مقدار  $y\!=\!g\!\circ\!h$  $\cdot y = g(h(x))$  خاص  $x$ ، داریم

مشتقات این توابع چه ارتباطی بساهم دارند؟ بنابرقساعدة زنجيرى داريم

$$
\frac{dy}{dt} = \frac{dy}{dx}\frac{dx}{dt}.
$$
 (1)

 $dy/dx$  جون ه $dt \neq dx/dt$ ، دوطرف را بر  $dx/dt$  تقسیم، و ر ا محاسبه می کنیم:

$$
\frac{dy}{dx} = \frac{dy/dt}{dx/dt} \, . \tag{7}
$$

وقنی x و y بهصورت پارامتریداده شدهباشند، از این معادلهبرای محاسبهٔ dy/dx استفاده میکنیم و بسرای این منظور dy/dt دا بــــر d x / dt تقسیم می کنیم. معادلهٔ (۳) خود بهخود  $dy/dx$  دا برحسب t بیان می کند؛ لذا شیب مسیر حرکت هرذرة متحرك به از ای هرمقدار t را می توان یافت.

هثال **۶** اگر

$$
x = \gamma t + r, \quad y = t^{\gamma} - 1
$$

 $dy/dx$  مطلوب است مقــدار  $dy/dx$  در ۶ $t = t + d$ . همچنین،  $dy/dx$  را به عنوان تا بعی از x بیا بید.

$$
d\,y/dx \cdot (\mathfrak{r})
$$
ماد<sup>ی</sup>هٔ (۳)، 
$$
dy/dx \cdot (\mathfrak{r})
$$
ماده

$$
\frac{dy}{dx} = \frac{dy/dt}{dx/dt} = \frac{\gamma t}{\gamma} = t = \frac{x - \gamma}{\gamma}.
$$

$$
\frac{dy}{dx} = \frac{z - \gamma}{\gamma} \cdot t = \gamma \sin \theta
$$

 $\cdot y = a \sin t \cdot x = a \cos t$  هثال ۷ اگر  $a$  ثابت مثبتی باشد، و آنگاه

$$
\frac{dy}{dx} = \frac{dy/dt}{dx/dt} = \frac{a\cos t}{-a\sin t} = -\frac{x}{y}.
$$

 $y = a \sin t$  برای آزمودن این نتیجه، معادلات  $x = a \cos t$  و  $y = a \sin t$ دا درهم ادغام میکنیم و معادلهٔ دکارتی زیر را که  $x$  و  $y$  در آن صدق میکنند بهرست میآوریم

$$
x^{T} + y^{T} = a^{T} \cos^{T} t + a^{T} \sin^{T} t
$$
  

$$
= a^{T} (\cos^{T} t + \sin^{T} t) = a^{T}
$$
  

$$
= a^{T} \sin^{T} x + a^{T} \sin^{T} x + a^{T} \sin^{T} x + y^{T} = a^{T}
$$
  

$$
T x + T y \frac{dy}{dx} = 0
$$
  

$$
\frac{dy}{dx} = -\frac{x}{y}.
$$

 $d^{\chi}y/dx^{\chi}$  فرمول پارامتری

مشتق دوم  $y$  نسبت به  $x$  با دومرتبه مشتق گرفتن از  $y$  نسبت به  $x$ بەدست مى آيد:

$$
x = \cos t, \quad y = \sin t, \quad \circ \leq t \leq \pi \cdot Y
$$
\n
$$
x = \cos \pi t, \quad y = \sin \pi t, \quad \circ \leq t \leq 1 \cdot Y
$$
\n
$$
x = \cos(\pi - t), \quad y = \sin(\pi - t), \quad \circ \leq t \leq \pi \cdot Y
$$
\n
$$
x = r \cos t, \quad y = r \sin t, \quad \circ \leq t \leq Y\pi \cdot Y
$$
\n
$$
x = \cos t, \quad y = -\sin t, \quad \circ \leq t \leq Y\pi \cdot Y
$$
\n
$$
x = \cos^{Y} t, \quad y = \sin^{Y} t, \quad \circ \leq t \leq \pi / Y \cdot Y
$$
\n
$$
x = \tan^{Y} t, \quad y = \sec^{Y} t, \quad -\pi / Y \leq t \leq \pi / Y \cdot Y
$$
\n
$$
x = \tan^{Y} t, \quad y = \sec^{Y} t, \quad -\pi / Y \leq t \leq \pi / Y \cdot Y
$$
\n
$$
x = \tan^{Y} t, \quad y = \sec^{Y} t, \quad -\pi / Y \leq t \leq \pi / Y \cdot Y
$$
\n
$$
x = \tan^{Y} t, \quad y = \sec^{Y} t, \quad -\pi / Y \leq t \leq \pi / Y \cdot Y
$$
\n
$$
x = \tan^{Y} t, \quad y = \sec^{Y} t, \quad -\pi / Y \leq t \leq \pi / Y \cdot Y
$$
\n
$$
x = \tan^{Y} t, \quad y = \sec^{Y} t, \quad -\pi / Y \leq t \leq \pi / Y \cdot Y
$$
\n
$$
x = \tan^{Y} t, \quad y = \sec^{Y} t, \quad -\pi / Y \leq t \leq \pi / Y \cdot Y
$$
\n
$$
x = \tan^{Y} t, \quad y = \sec^{Y} t, \quad -\pi / Y \leq t \leq \pi / Y \cdot Y
$$
\n
$$
x = \tan^{Y} t, \quad y = \sec^{Y} t, \quad -\pi / Y \leq t \leq \pi / Y \cdot Y
$$

درمسألههای ۶۱–۲۰۰ معادلات پسارامتری، موضع ( $P(x,\,y)$ یك ذرهٔ متحرك را درصفحه به دست مىدهند. بين دومعآدله و را حذف کنید، و معادلهای بهصورت  $f(x)$  $y$ ید بیابیدکه مختصات  $P$  در آن صدق کنند. سپس نمودار خم حساصل از حرکت ذره را (کسه ممکن است تنها بخشی از نمودار  $f(x)$  $y$  بساشد) رسم کنید. جهت حرکت ذره را، وقتی که t افزایش می یا بد، مشخص کنید.

$$
x = vt - \Delta, \quad y = vt - v \quad \text{if}
$$
\n
$$
x = 1 - t, \quad y = 1 + t \quad \text{if}
$$
\n
$$
x = vt, \quad y = 4t^{\gamma} \quad \text{if}
$$
\n
$$
x = t, \quad y = \sqrt{1 - t^{\gamma}}, \quad -1 \leq t \leq 1 \quad \text{if}
$$
\n
$$
x = t, \quad y = \sqrt{1 - t^{\gamma}}, \quad 0 \leq t \leq 1 \quad \text{if}
$$
\n
$$
x = -\sqrt{t}, \quad y = t, \quad t \geq 0 \quad \text{if}
$$
\n
$$
x = t, \quad y = \sqrt{t}, \quad t \geq 0 \quad \text{if}
$$
\n
$$
x = vt, \quad y = t - vt, \quad 0 \leq t \leq 1 \quad \text{if}
$$
\n
$$
x = vt, \quad y = t - vt, \quad 0 \leq t \leq 1 \quad \text{if}
$$
\n
$$
x = \sqrt{t}, \quad y = \sqrt{t}, \quad t \geq 0 \quad \text{if}
$$

درمسألههای ۲۱–۲۸ معادلات $\mu$ امتوی، موضع  $P(x,\,y)$  ذرهای درصفحه و درزمان و ا بهدستمی دهند. در هرمود د بر دا از دومعادله حذف کنید، ویك معادلة مختصات دكارتی به دست آور بدکه مختصات

$$
\frac{d^{x}y}{dx^{x}} = \frac{d}{dx} \left[ \frac{d}{dx} (y) \right].
$$
  

$$
x = f(t), \quad y = g(t) = g(h(x))
$$

 $y$  و ا به عنوان تابعی از  $x$  تعریف کنندکـه دومرتبه مشتقپذیر باشد، آنگاه میتوانیم از معادلهٔ (۳)

$$
\frac{dy}{dx} = y' = \frac{dy/dt}{dx/dt}
$$
\nان^{d} y/dx'

\n1

\n1

$$
\frac{d^{\mathsf{v}}y}{dx^{\mathsf{v}}} = \frac{dy'}{dx} = \frac{dy'/dt}{dx/dt} \,.
$$
 (9)

م<sup>ئ</sup>ال ۸ اگر 
$$
x - t = x e^x
$$
 و ۲- $t - t^y$  و ک*ا*/ر<sup>7</sup>ه دا ہیا یید.

$$
y' = \frac{dy}{dx} = \frac{dy/dt}{dx/dt} = \frac{1 - \tau t^{\gamma}}{1 - \tau t}
$$
  

$$
\frac{d^{\gamma}y}{dx^{\gamma}} = \frac{dy'/dt}{dx/dt} = \frac{\frac{d}{dt}(\frac{1 - \tau t^{\gamma}}{1 - \tau t})}{(1 - \tau t)}
$$

$$
= \frac{(1 - \tau t) \cdot (-\tau t) - (1 - \tau t^{\gamma}) \cdot (-\tau)}{(1 - \tau t)^{\gamma}}
$$

$$
= \frac{\tau - \tau t + \tau t^{\gamma}}{(1 - \tau t)^{\gamma}}.
$$

#### مسألهها

در مسآ لههیای ۱–۸، معادلات پیادامتری، موشع (7, y) دزه  
متحرکی را درصفحه بهدست میدهند. مسیرحرکت زده را مشخص  
کنید٠ تعیین کنید حدرکت زره از کجا آغیاز میشود، و در کجا  
پایان مییابد و وقتی 1 افرایش مییابد، جهت حرکت چیست.  

$$
x = \cos t, \quad y = \sin t, \quad \quad 0 \leq t \leq 17
$$
در آن صدق کنند. سپس dy/dt ، dy/dx ، و dx/dt دا  $d$ محاسبه کنید و نشان٫دهیدکه درقاعدهٔ زنجیری یعنیمعادلهٔ (۳) صدق می کنند.  $x = \forall t, \quad y = \forall t \cdot \forall \forall$  $x = r t + 1$ ,  $y = t^r \cdot r$  $x = \Delta \cos t$ ,  $y = \Delta \sin t$  · Y  $x=t$ ,  $y = \frac{1}{t} \cdot \mathbf{Y}$  $x = t^{\dagger} - \pi/\dagger$ ,  $y = \sin(t^{\dagger})$  ·  $\dagger \Delta$  $x=t^{\prime}, \quad y=t^{\prime}$  .  $\gamma$  $x = \cos t$ ,  $y = 1 + \sin t$  · YV  $x = \cos t$ ,  $y = 1 - \sin^5 t$  · YA  $t = \tau$ ۰۲۹ - اگسر ۲۵–۴۲ $x = t^\gamma$  و  $x = t^\gamma$ ، مقدار  $dy/dx$  در ۲ کدام یك ازمقادیر زیر است؟ الف) ۲ ب) ۴ پ) ۱ ت) ۱/۲ ۳۰. اگر ۲+۲،۳=۳ و ۲۱+۲،۳ = ۲، مقداد  $dy/dx$  در  $t = t$ کدام یك از مقادیر زیر است؟ الف) ٨ ب) ۴/۳ پ) ۶ ت) ۳/۴ درمسأ لههاى ٣١–٣۵، هريك ازمعادلات پارامترى، خمى ازصفحه  $(x,\,y)$  (توصيف مى كند. مطلوب است (الف) شيب خم درنقطهٔ در لحظهٔ r = r، و (ب) مماس برخم دراین نقطه.  $x=t+\frac{1}{t}, y=t-\frac{1}{t} \cdot \mathbf{r}$  $x = \sqrt{\tau t^2 + 1}, \quad y = (\tau t + 1)^2$  .  $\tau$  $x = t\sqrt{\gamma t + \Delta}$ ,  $y = (\gamma t)^{1/\tau}$ .

$$
x = \frac{t-1}{t+1}, \quad y = \frac{t+1}{t-1} \cdot \mathbf{Y} \mathbf{F}
$$

 $x = t^{-1}$ ,  $y = V t^3 + 11$ 

۴۶. معادلة مماس برخم

$$
x = \frac{1}{t} + t^x, \quad y = t^x - t + 1
$$

را در نقطهٔ (۲٫ ۱) بیابید.

۰۳۷ . بنا بهفرض،  $x = \lambda \circ t$  و ۱۶ $t^{\star} - \gamma = \varphi = \varphi$ . مقدار $t$  چه $\psi$  $\int dy/dx = o$  تا

درهای چون P روی خم ۲۷  $x^{\gamma}$ ۳ حرکت می کند. در  $P$ زمانی کــه P به (۱٫۳) می $\omega$ سلم، ۱۰ =  $dy/dt$ . دراین زمــان جقدر است؟ $\frac{dx}{dt}$ 

۰۳۹ اگر نقطه ای روی دایسرهٔ ۲۵ $y^{\mathsf{Y}} = x^{\mathsf{Y}} + y^{\mathsf{Y}} = x^{\mathsf{Y}}$  حسر کت کند، در احظهای که نقطه به (۳, ۴) می $\iota$ سد، ۴ $dt = d x/dt$ . در این احظه مقدر است؟ $\frac{d}{dt}$ 

درمسأ لههای ۴۵٬۰۰۵ به کمك معادلهٔ (۴) ،  $d^{\chi}y/dx^{\chi}$  را درمورد هريك ازمعادلات پارامترى بيابيد.

$$
\begin{array}{cccc}\n\mathbf{Y} & \text{if } \mathbf{I} & \mathbf{I} & \text{if } \mathbf{P} \\
\mathbf{Y} & \text{if } \mathbf{I} & \text{if } \mathbf{P} \\
\mathbf{Y} & \text{if } \mathbf{I} & \text{if } \mathbf{P} \\
\mathbf{Y} & \text{if } \mathbf{I} & \text{if } \mathbf{P} \\
\mathbf{Y} & \text{if } \mathbf{I} & \text{if } \mathbf{P} \\
\mathbf{Y} & \text{if } \mathbf{I} & \text{if } \mathbf{P} \\
\mathbf{Y} & \text{if } \mathbf{I} & \text{if } \mathbf{P} \\
\mathbf{Y} & \text{if } \mathbf{I} & \text{if } \mathbf{P} \\
\mathbf{Y} & \text{if } \mathbf{I} & \text{if } \mathbf{P} \\
\mathbf{Y} & \text{if } \mathbf{I} & \text{if } \mathbf{I} \\
\mathbf{Y} & \text{if } \mathbf{I} & \text{if } \mathbf{I} \\
\mathbf{Y} & \text{if } \mathbf{I} & \text{if } \mathbf{I} \\
\mathbf{Y} & \text{if } \mathbf{I} & \text{if } \mathbf{I} \\
\mathbf{Y} & \text{if } \mathbf{I} & \text{if } \mathbf{I} \\
\mathbf{Y} & \text{if } \mathbf{I} & \text{if } \mathbf{I} \\
\mathbf{Y} & \text{if } \mathbf{I} & \text{if } \mathbf{I} \\
\mathbf{Y} & \text{if } \mathbf{I} & \text{if } \mathbf{I} \\
\mathbf{Y} & \text{if } \mathbf{I} & \text{if } \mathbf{I} \\
\mathbf{Y} & \text{if } \mathbf{I} & \text{if } \mathbf{I} \\
\mathbf{Y} & \text{if } \mathbf{I} & \text{if } \mathbf{I} \\
\mathbf{Y} & \text{if } \mathbf{I} & \text{if } \mathbf{I} \\
\mathbf{Y} & \text{if } \mathbf{I} & \text{if } \mathbf{I} \\
\mathbf{Y} & \text{if } \mathbf{I} & \text{if } \mathbf{I} \\
\mathbf{Y} & \text{if } \mathbf{I} & \text{if } \mathbf{I} \\
\
$$

 $\iota\,d\,y/\,d\,x$ ۵۰ اگرىز تا بىع مشتقپذيرى از  $t$  باشد،  $\sqrt{r-\sin^{\gamma}t}$ و  $d^{\texttt{v}}y/dx^{\texttt{v}}$  وا بيابيد.

۰۵۱ فرض کنید x و y توابع مشتقپذیریاز t باشند و داشتهباشیم

$$
\frac{d^{x}y}{dx^{x}} = t^{x} + 1, \quad \frac{dy}{dx} = t^{x} + rt
$$
  

$$
\frac{dx}{dt} = t^{x} + rt
$$

۵۲. رسام کامپیوتری اگر بسدرسام معادلات پسادامتری دسترسی دارید، از رسم

 $x = 9 \cos t + \Delta \cos \pi t$ ,  $y = 9 \sin t - \Delta \sin \pi t$  $\lambda_{\mu}$ بهازای  $\pi$ کا $\eta \leqslant t$ — لذت خواهید برد.

$$
x_{n+1} = x_n - \frac{x_n^{\mathsf{Y}} - \mathsf{Y}}{\mathsf{Y}x_n} = \frac{x_n^{\mathsf{Y}} + \mathsf{Y}}{\mathsf{Y}x_n} = \frac{x_n}{\mathsf{Y}} + \frac{1}{x_n} \qquad (\mathsf{Y})
$$

معادلة

$$
x_{n+1} = \frac{x_n}{\gamma} + \frac{1}{x_n} \tag{7}
$$

بهما این۱مکان را میدهدکه با طیمراحل زیر ازهرتقریب بهتقریب بعدى برويم

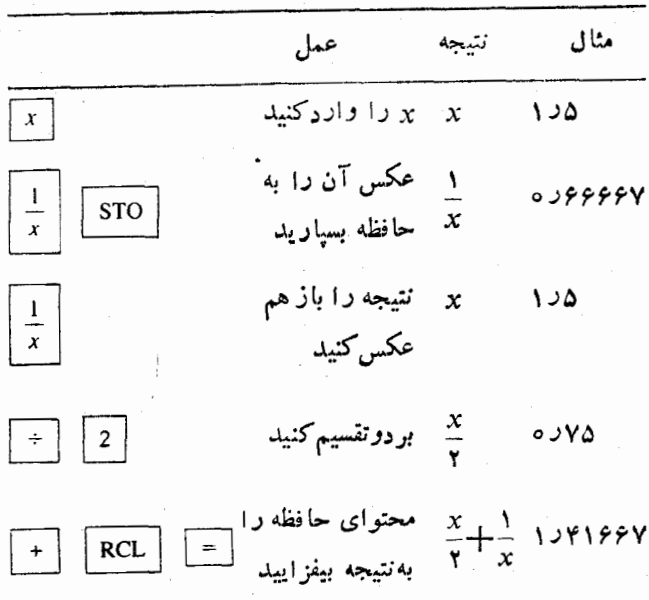

نتایىجىكە با مقدارآغازى ۱ $x\text{ }_{\circ} = x\text{ }$  بەدست مى آ ید درستون سمت چپ جسدول زیرمشخص شده است. (تسا پنج رقسم اعشار داریم  $(1\sqrt{r}=1.56187)$ 

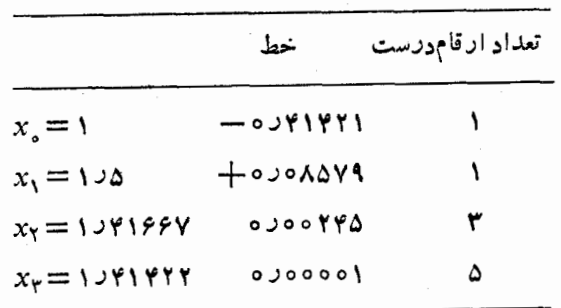

**TOOLKIT PROGRAMS** Parametric Equations Super \* Grapher

# ٩.٢ روش نيوتن براي تقريبزدن جواب معادلهها

وقتی فرمول دفیقی برای حل معادلــهای چون ۵ $f(x)\!=\!\int$  وجود ندارد، برای تقریب(دن جوابهای مطلوب بهروشهای عددی روی می آور یم. یکی از این روشها، روش نیوتن، یا بهزبان دقیقتر، روش نیوتن-دافسون نام داردکه دراین بخش بررسی میشود. این روش مبتنی براین فکر است که در نزدیکی نقاطی که *۴ صفر می*شود، برای تقريب زدن نمودار  $f(x)$  = y از خطوط مماس استفاده كنيم. بازهم می بینیم که خطی سازی کلید حل یك مسألهٔ عملی است. اگردستر سی به کامپیوتر یا ماشینجساب برنامهپذیر دارید، به راحتی می توانید برنامهای بنویسیدکت محاسبات را انجام دهد. درغیراین صورت، بازهم می تو انید به چگو نگی انجام دادن این کارپی ببر ید. دستور العمل بهشرح زیر است.

## دستورالعمل روش نيوتن

- ۰۱ برای دیشهای از معادلهٔ ه $f(x)$ ، اولین تقریب را حدس بز نبید. نمودار  $f(x) = y = y$  می تواند بهشماکمكکند.
- ۲. از اولین تقریب برای بــهرست آوردن دومین، از دومین بر ای بهدست آوردن سومين وغيره استفاده كنيد. براى اينكه ازتقريب ام، په تقریب بعدی، پهر ، را بهدست آورید از فرمول (په $x_n$ )

$$
x_{n+1} = x_n - \frac{f(x_n)}{f'(x_n)}\tag{1}
$$

که در آن  $f'(x_n)$  مشتق  $f$  در  $x_n$  است استفاده کنید.

ابتدا تحوة اجراى اين روش را نشان مى دهيم وسپس به نظرية مؤيد آن مي پردازيم.

در مثال اول، تقریبهای اعشاری  $V$  را بسا براوردکردن . ریشهٔ مثبت معارلهٔ ۲ = ۲  $\mathbf{x}^\mathsf{y} = \mathbf{x}^\mathsf{y}$  بهدست می $\mathsf{F}$ وریم

$$
f(x) = x^{\gamma} - \gamma = 0
$$
ه شیت ممارلهٔ ہ ی $f(x) = x^{\gamma} - \gamma$ 

$$
f'(x) = \mathbf{y} \cdot \mathbf{y} \cdot f(x) = x^{\mathbf{y}} - \mathbf{y} \cdot \mathbf{y} \cdot f(x) = \mathbf{y} \cdot \mathbf{y} \cdot \mathbf{y} \cdot \mathbf{y}
$$

$$
x_{n+1} = x_n - \frac{x_n^{\mathsf{Y}} - \mathsf{Y}}{\mathsf{Y} x_n} \tag{Y}
$$

درمی آید. برای اینکه بهطور مؤثر از ماشین حساب استفاده کنیم، معادلهٔ (۲) را بهصورتی می نویسیم کسه عملیات ریساضی کمتری

۰۱ بر اورد خطا در روش نیوتن که ازمشتق دوم محاسبه میشود در بسیاری از کتا بهای آ نا لیزیددی مورد بحث قرارمیگیرد.

بهجای ۵ رقم، تا ۱۳ رقم اعشار انجام میشد آنگاه بسا برداشتن گامی اضافی و رفتن به پ<sub>X </sub>، می توانستیم V ۲ را با بیش از ۱۰ رقم اعشار بەدست آورىم.

 $y = x^{\mathsf{w}} - x$  هثال ۲ مختص x محل تقاطع خط افقی ۱ $y = y$  وخم  $x$ را بيابيد.

 $x^{\mathsf{w}} - x = 1$  حل: خم وقتی خط را قطع می کند کــه ۱ $x^{\mathsf{w}} - x = x$  ب و ہے ۱ $x^{\mathsf{r}}-x$  . چه موقع ۱ $x^{\mathsf{r}}-x-1$  برابر باصفُر $x^{\mathsf{r}}-x-1=0$ است؟ نمودار f (شکل ۳۴.۲) نشان می،دهدکه یکی از ریشههــا  $f$ بین ۱ $x = x$  و ۲ $x = x$  واقع است. روش نیوتن را درمورد  $f$ ب مقدار آغازی ۱ $x\in\mathcal{X}_s$  بهکآرمی گیریم. نتیچه درجدول ۲.۲ وشکل ۳۵۰۲ دیده میشود.

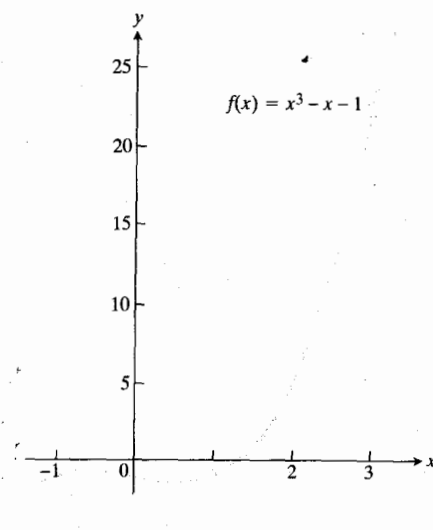

 $f(x) = x^{\mathbf{v}} - x - 1$ نمسودار 1 $x - x$ ا محور xحا را تنها یك باد. در نقطهای بین ۱=× و ۲= $x$  قطع می کند.

در ۲۵ $x_{\alpha} = x_{\beta} = 1$  داریم ۱٫۳۲۲۷۱۷۹۵۷ = ۰ $x_{\alpha} = x_{\beta}$ ۰ وقت ، معادلهٔ (۱) نشان میدهدکه ه $f(x_n) = f(x_n)$ . پس به نظر  $x_{n+1} = x_n$ می رسدکسه جوابی با ۹ رقم اعشار برای ۵  $f(x) = f(x)$  یسافتهایم. (مساشین حساب مسا تنها دهرقم ارا نشان می دهد، و نمی تسوانیم دقت نهمین رقم اعشار دا، علیرغم اعتقاد به درستی اش، تضمین کنیم.)

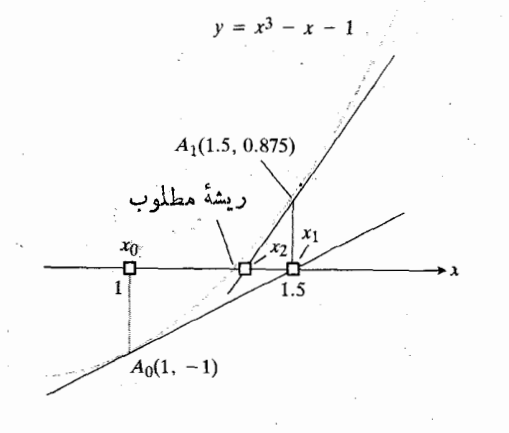

۴۵.٢ سهمقدار اول x موجود درجدول٢.٢.

نظرىي<sup>ة</sup> مؤيد ايسىن روش چيست؟ پساسىخ: در مسز ري*كى نقطة* که در آ نجا  $\mathcal{Y}_n = f(x_n)$  کر جلګاست، برای تقریب زدن  $P(x_n, y_n)$ ازمماس استفادهمیکنیم وفرضمی کنیم ریمهر  $x_{n+1}$  مقداری  $y = f(x)$ از x باشد کــه به!زای آن خط مماس محور x را قطع می کند. فرض می کنیم که شیب  $f'(x_n)$  مماس، صفر نباشد.) معادلهٔ مماس $( x_n )$ 

> $y - y_n = f'(x_n)(x - x_n)$ .  $(\Delta)$

است.  $y_n = f(\mathrm{x}_n)$  و ۱۵ $y = \mathrm{y}_n = f(\mathrm{x}_n)$  قرادمی $\mathrm{y}_n$ یم و آن را نسبت به x حل می کنیم

| n        | $x_{n}$        | $f(x_n)$                                       | $f'(x_n)$          | $f(x_n)$<br>$x_{n+1} = x$   |
|----------|----------------|------------------------------------------------|--------------------|-----------------------------|
| $\alpha$ |                | $\rightarrow$                                  | ۲                  | ۱ر ۱                        |
|          | ۵ د ۱          | 0.144                                          | 0.98               | 1つやぞくスイタッス ソ                |
|          | 1534886088     | 00100612144                                    | PUPP990APAY        | 1.544000499                 |
| ۳        | 1.1440800499   | $0.300800 \text{A} \text{Y} \text{S} \text{Y}$ | そコとゲハドゲハと٩٣        | 15424111146                 |
| ۴        | 1 J۳۲۴Y11144   | o jooooooq Y A                                 | <b>YJYGYGYYYYY</b> | 15424717987                 |
| ۵        | 1 - 3774717957 | $-4\times10^{-10}$                             | そつとこ そうどとらら>       | 1 ) 3 7 4 4 4 7 4 7 4 7 4 7 |
|          |                |                                                |                    |                             |

 $x_{\circ}=$ مجدول ۲۰۲ نتایج حاصل از بهکار گرفتن روش نیوتن درمورد ۱ $x^{\mathsf{v}}-x-x$ جدول ۲۰۲ نتایج حاصل از بهکار گرفتن روش نیوتن درمورد

$$
x = x_n - \frac{f(x_n)}{f'(x_n)}.
$$

نکتهٔ ۱ اگـر ه $f'(x_a)=f'(x_a)$ این روشکارا نیست. در این حالت،  $f(x)$ نقطهٔ آغازی تازهای را برمی گزینیم.البته، ممکن!ست ه $f(x)$ و ه $f'(x) = f'(x)$  ریشهٔ مشترکی داشته با شند. برای تشخیص این مطلب، ابتدا جوابهای ه $f'(x) = f'(x)$  را می $y$ ابیم و سپس این جوابها را در قرارمى<code>ca</code>يم.  $f(x)$ 

 $B_\circ (\mathbb{M},\, \mathbb{Y})$ نگتهٔ ۲ شکل ۳۶.۲ نشان میدهد که کار را با نقطهٔ رویخم، با ۳  $\kappa_\circ = x$  ، آغاز کردهایم. نقطهٔ  $B_\circ$  از محور  $x$  خیلی  $C(\texttt{Y} \cup \texttt{N}, \, \circ \, )$ فاصلهدار د،اما مماس $B_{\circ}$ ، محور $x$  را $B_{\circ}$  محور قطع میکند،لذا  $x_{\text{\tiny I}}$  بسبت به  $x_{\text{\tiny o}}$  بهتر است.اگرمثل گذشته، مکرراً  $\cdot f'(x) =$ از معادلهٔ (۱)،یا $x^* - x - y = 0$ ، و $f(x) = x^* - x - y$  $\alpha x_\gamma=x_\alpha=$ استفاده کنیم،جواب با نهر قم اعشار،۱۷۹۵۷۷۹۵۷ ه درشش گام تأیید میشود.

خم شکل ۳۶.۲ در ۱/ $V$ ۳ –  $x$  نقطهٔ بازگشت بلند، و در ۳ $\sqrt{V}$ ۱ خطهٔ بازگشت $\mathcal{R}$ وه دارد. اگر  $x$  زا بین این دونقطه میگرفتیم نباید انتظار میداشتیم که از روش نبوتنiتیجهٔ خوبی حساصل شود، امسا می توانیم از هسرجایی درسمت راست ا x = ۱/V به آغازکنیم و بهپاسخ دست یا بیم. حتی می توانستیم با  $x=1/V$ فاصلهٔ زیادی از  $B_\circ$ ، مثلاً با ۱۰  $x_\circ = x$ ، هم آغازکنیم،هرچند این کار چندان عاقلانه نیست. با این انتخاب وقت بیشتریلازم است، اما بازهم همان پاسخ قبل بهدست می آید.

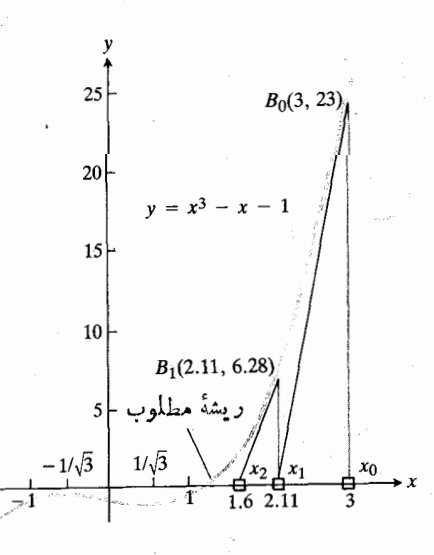

۴۶۰۲ هرمقدار آغازی پرواقع درسمت راست بەرىشە منجرمىشود.  $x=1/\sqrt{\mathfrak{r}}$ 

» فکته ۳ روش بیوتنهمیشه همگرا نیست. مثلاً، اگر داشته باشیم <sub>%</sub>

$$
f(x) = \begin{cases} \sqrt{x-r} & x \geq r \\ -\sqrt{r-x} & x \leq r \end{cases}
$$
 (9)

 $x_{\circ}=r-h$  نمودار شبیه نمودار شکل ۳۷.۲ خواهدبود. اگر از  $r$ — $r$ شروع کنیم، x、=r+h به دست میآید، و بسا تقریب(دنهای متوالی همین دومقدار بهدست میآید. هرچه اینءمل تکرار شود، باز نمی توان بیشتر از نخستین حدس به<code>clum</code> باز دیکترشد.

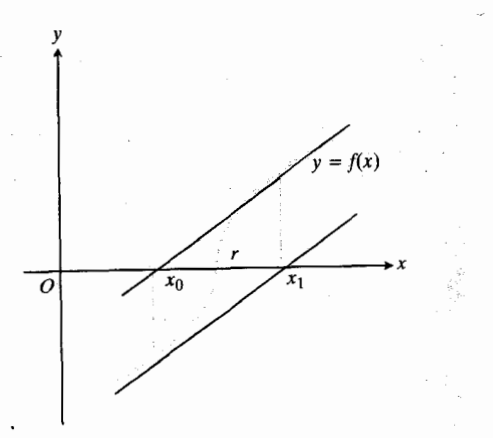

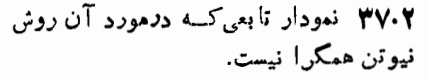

 $f(x)$  نکتهٔ ۴ اگر روش نبوتن همگرا باشد، یکی از ریشههای را تقریب می(ند؛ امــا، اگر مقدار آغازی بهاندازهٔ کافی نزدیك ریشهٔ مــورد نظر نباشد، ممکن است ریشهای را بهدست دهد کـــه انتظارش را نداریم. شکل ۳۸.۲ دونمونه از این حالت را نشان مى دھل.

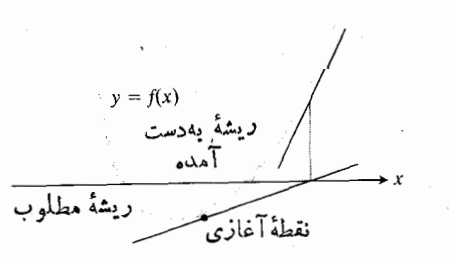

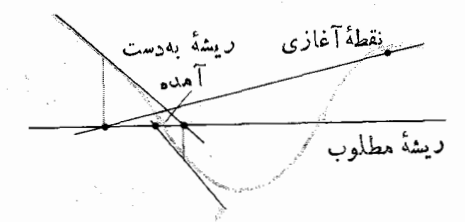

۳۸۰۲ اگر از خیلمیدورتن از ریشهٔ مطلوب آغازكنيم، ممكناست روش نيوتن اين ريشه را بەدست ئەھە.

**نکتهٔ ۵ چ**هموقع روش نیوتن همگر است؟ پاسخ این استکه اگر به ازای تمام مقادیر  $x$  در بازهای شامل ریشهٔ r از  $f$  نابر ابری

$$
\left|\frac{f(x)f''(x)}{[f'(x)]^{\gamma}}\right| < \gamma
$$
 (v)

برقرار باشد، آنگاه بهازای هرمقدار آغازی x متعلق به این بازه، روش همگراست. این شرطی است کافی، و نــه لازم. در بعضی از مواردکه نتوان هیچ بازهٔ شامل r یافتکه درموردآن نسا برابری (۷) برقرار باشد، این روش می تواند همگرا بساشد (و همگرا هم هست.)

ریمونسد مسورائیل (۱۷۶۸) و بسعسداً ژوزف فسوریسه  $y = f(x)$  ۱۸۳۰) مستقلاً کشف کردندکــه اگــر خم $f(x)$ دربازة بين x و ريشة مسورد نظر به طرف محور تحدب (شكم) داشته باشد، آنگاه روش نیوتن همواره قابل استفاده است. شکل ۳۹۰۲ را ببینید.

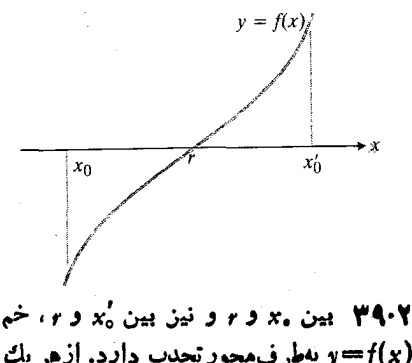

و بهطرف محور تحدب دادد. ازهر يك $f(x)$ ازاين دونقطه كسه آغسازكنيم، روش نيوتن همگرا خواهد شد.

#### مسألهها

در مسألههای ۱ــ۶ دربازهٔ  $a \!\leqslant\! x \!\leqslant\! b$ ، هــرتابـع داده شده دقیقاً یك ریشه دارد. دراین بازه نمودار تابعررا بكشید. سپس ازروش نیوتن بسرای یسافتن ریشه استفادهکنید. وقتی از درستی نخستین سەرقم اعشار مطمئن شديد عمليات را متوقف كنيد.

$$
f(x) = x^{x} + x - 1, \quad a = 0, \quad b = 1 \quad 1
$$
  

$$
f(x) = x^{x} + x - 1, \quad a = 0, \quad b = 1 \quad 1
$$
  

$$
f(x) = x^{x} + x - 1, \quad a = 1, \quad b = 1 \quad 1
$$
  

$$
f(x) = x^{x} - 1, \quad a = 1, \quad b = 1 \quad 1
$$
  

$$
f(x) = x^{x} - 1, \quad a = -1, \quad b = -1 \quad 1
$$
  

$$
f(x) = \sqrt{x} + 1 - \sqrt{x} + 1, \quad a = 1, \quad b = 1 \quad 1
$$

دا تاپنج رقم اعشار بر اوردکنید. به یاد  $\pi\, \iota\, x_\circ \! = \! \mathfrak{r}$  با  $\iota\, \tan x \! = \! \circ$ داشته باشیدکه از رادیان استفادهکنید.

۰۱۳ . ماشینحساب  $\text{isdim}\; x \to \cos x$  سے  $y = x$  وخط  $x = y$  را تا پنج <mark>رقم</mark> اعشار بیابید.

۰۱۴ ماشینحساب رسسم  $\sin x$  دده $\sin x - f(x) = x - f(x)$ نشان میدهدکه این تا بع ریشهای نزدیك ۱٫۵ $\alpha= x=$  دارد. یك بار روش  $x_\circ =$ نیوتن $\zeta$ ا به کارببرید و این براورد را بهترکنید. یعنی، با ۱۵۵ $\zeta = x$  $\gamma$ آغاذ و $\chi$  را بیابید. (مقدار ریشه تا پنج رقم اعشار، ۱٫۴۹۸۷۰ است.) استفاده از رادیان فراموش نشود.

$$
\mathbf{a} \cdot \mathbf{a} \cdot \mathbf{a}
$$
ماشین حساب بر نامه پنییر دوریشهٔ حقیقی ممارلهٔ  
7x<sup>4</sup> - 7x<sup>4</sup> - 7x<sup>5</sup> - 7x + 7 = 0

را تا شش رقم اعشار بیابید.

۱۶. ماشین حساب (ویژگی برنامه پذیر بودن مفیداست ولی الزامی نیست.) مسألمهٔ شنادرحمدابیاب. درمسائل مربوط بهمحل زیردریاییها، غا لباً لازم است نزديكترين فاصلهٔ زيردريايي تسا شناور صداياب  $y = x^8$  دا بیابیم. فرض کنید کسه مسیر زیردریایی سهمی  $x^8 = y$  بساشد و طبق شکل ۴۰.۲ شناور صدایاب درنقطهٔ (۱٫۲–۲۰۰۰) بساشد. همان گونه کــه درفصل ۳ (بخش۳۵ ، مسألهٔ ۲۵) خواهیم دیــد مقدار  $x$ ی کــه فاصلهٔ بین نقطهٔ  $(x, x^{\gamma})$  ونقطهٔ (۲ر۱ ـــ ۲٫) را مینیمم می کند، جوابی از معادلهٔ

$$
\frac{1}{x^2 + 1} = x
$$

است. این معادله را با روش نیوتن حل کنید و نزدیکترینفاصله را تا پنج رقم اعشار محاسبه کنید.

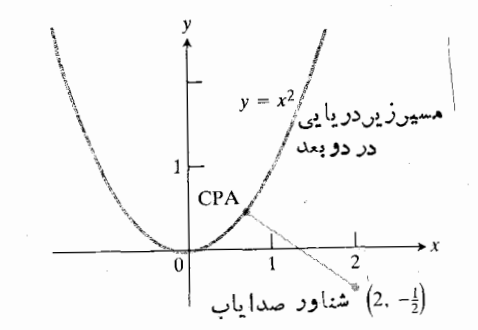

۴۰۰۲ نمودار مربوط بهمسألهٔ CPA . ۱۶ نزدیکترینفاصلهٔ زیر دربایی تا شناور است.

۰۱۷ نشان دهیدکسه اگرروش نیوتن را درمورد ( $f(x)$  درمعادلهٔ به کار ببریـــم نتیجه میشود کـــه اگـــر  $x_\circ$  =  $r$  ، آ نــگاه  $( \mathfrak{s} )$ ، و اگر  $x_{\text{v}} = r - h$  نگاه  $x_{\text{v}} = r - r - x$ که در آنها ،  $x_{\text{v}} = r + h$ ه حر $h$ . تعبیرهندسی این نتیجه چیست؟

۰۱۸ (نکتهٔ ۳ را ببینید.) آیا ممکناستکه تقریبات متوالی عملاً «بدتر» شونــد، به!یـــن.معنا کـــه  $x_{n+1}$  دورتر از  $x_n$  به  $r$  بـــاشد؟ (راهنمایی: درمعادلهٔ (ع) بهجای ریشهٔ دوم، ریشهٔ سوم٫را آزمایش کنید.)

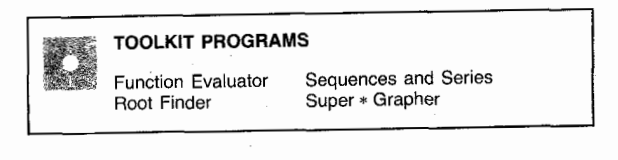

۰.۲ فرمولهای مشتق با نماد دیفرانسیل

فرمو لهای مشتق بهدست آمده در اینفصل بهصورتفرمو لهای ۱–۱۲ درجدول صفحهٔ بعد آمده است، باضرب هریك در  $d\,x$  فرمولهای دیفرانسیل نظیر بهدست می آید.

مثال ۱

 $d(\tau x^{\tau} - \epsilon) = \epsilon x dx$  (ألف)

 $d(\cos \mathbf{r} x) = -\sin \mathbf{r} x d(\mathbf{r} x) = -\mathbf{r} \sin \mathbf{r} x dx$ 

$$
d \frac{x}{x+1} = \frac{(x+1)dx - x d(x+1)}{(x+1)^{x}}
$$
  
= 
$$
\frac{xdx+dx - x dx}{(x+1)^{x}}
$$
  
= 
$$
\frac{dx}{(x+1)^{x}}
$$

شایان توجه است که اگر در یك طرف معادلهای دیفر انسیل بساشد، الزامساً درطرف دیگرهم بساید دیفرانسیل بساشد. مثلاً دارد.  $dy = \forall x^{\text{Y}}dx$  بی معناست، ولی  $x^{\text{Y}}dx$  منا دارد.

مسألهها

$$
y = x^y - y^z
$$
  
\n
$$
y = x^y - y^z
$$
  
\n
$$
y = x^y - y^z
$$
  
\n
$$
y = \frac{x}{1 - x^y}
$$
  
\n
$$
y = \frac{y - y}{1 - x^y}
$$
  
\n
$$
y = \frac{y - y}{1 - x^y}
$$
  
\n
$$
y = \frac{y - y}{1 - x^y}
$$
  
\n
$$
y = \frac{y - y}{1 - x^y}
$$
  
\n
$$
y = \frac{y - y}{1 - x^y}
$$
  
\n
$$
y = \sin(\omega x)
$$
  
\n
$$
y = \cos(x^y)
$$
  
\n
$$
y = y + \tan(x/y)
$$
  
\n
$$
y = \sec(x^x - 1) - y
$$
  
\n
$$
y = \sec(x^y - 1) - y
$$
  
\n
$$
y = \sec(x^y - 1) - y
$$

 $y = r \cot \sqrt{x}$  ·17

#### 140 مشتق

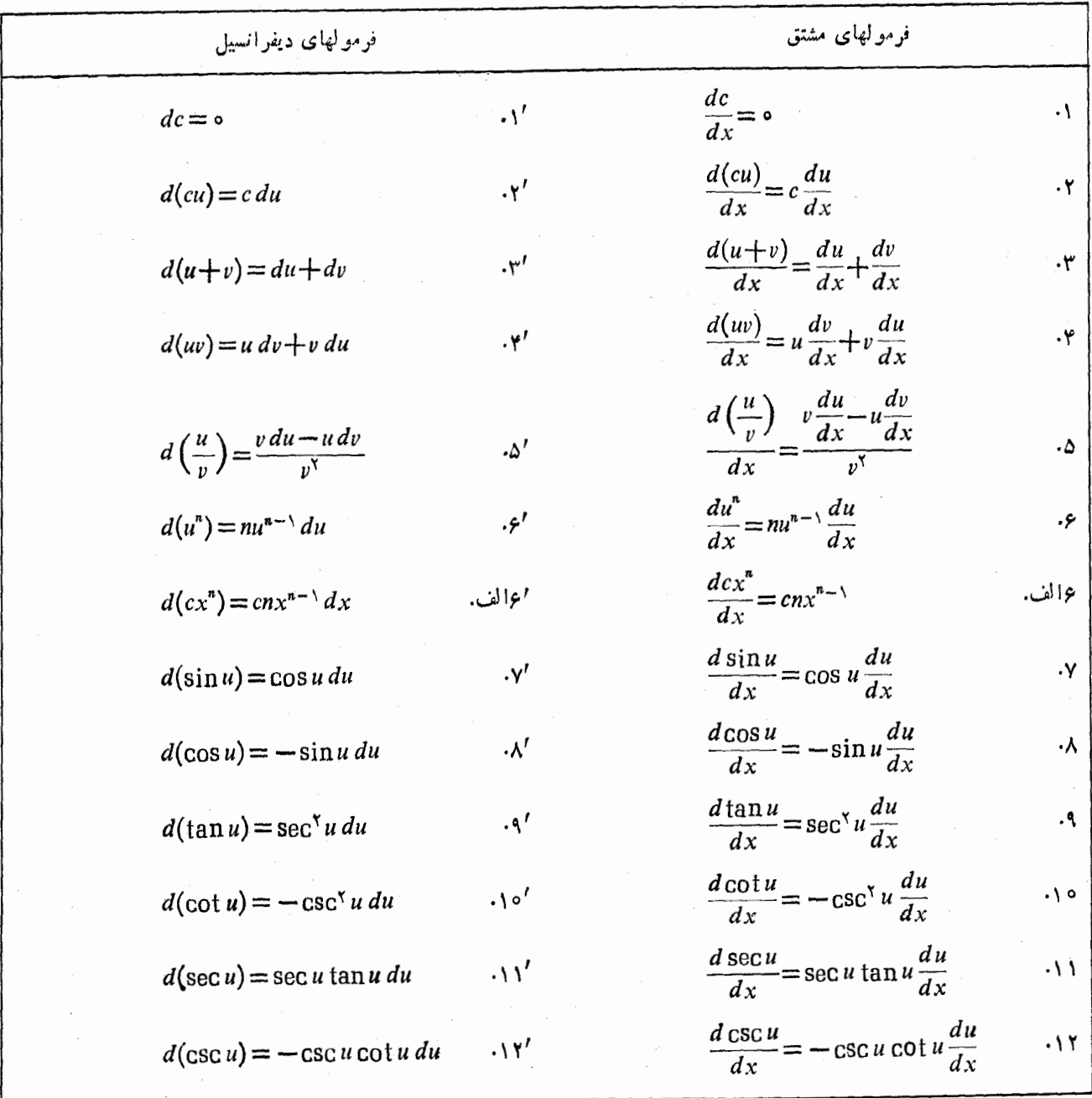

 $d$ درمسأ لههای ۱۳–۱۶،  $d$  و  $d$  را برحسب  $t$  و  $dt$  بیا بید. سپس دا پیدا کنید.  $dy/dx$ 

> $x=t+1$ ,  $y=t+t^2$ / $\tau \cdot 1$  $x = 1 + 1/t$ ,  $y = t - 1/t$  ·  $\gamma$  $x = \cos t$ ,  $y = \sqrt{\sin t}$ .  $x = t - \sin t$ ,  $y = 1 - \cos t$  · 19

# پرسشها و تمرینهای مروری

۰۱ از تعریف مشتق استفاده کنید و فرمول مشتق حاصلضرب (uv) دوتا بح مشتقپذیر  $u$  و  $u$  را بیابید.

۰۲ درفرمول مشتق  $u$  بهجای  $u \circ u$  را قراردهید تا فرمولی برای مشتق الله بهدست آید. این عمل را با ا $u^\chi$  تکرارکنید تا فرمولی برای مشتق ۵۳ حاصل شود. نتیجه را با استقرای ریاضی تعمیم دهید  $n$  سا نرمولی بسرای مشتق "u ، بهازای هسرعدد صحیح و مثبت بەدست آ يد.

$$
\frac{d(x^{n})}{dx} = nx^{n-1} \quad \text{(i)}
$$
\n
$$
\frac{d(x^{n})}{dx} = nx^{n-1} \quad \text{(ii)}
$$
\n
$$
\frac{d(cu)}{dx} = c\frac{du}{dx} \quad \text{(iv)}
$$
\n
$$
\frac{d(u+v)}{dx} = \frac{du}{dx} + \frac{dv}{dx} \quad \text{(v)}
$$

۴. بهءلاوهٔ سه فـــرمول مذکور در تمرین ۳ بهچه فرمول دیگری نباز داریم تا بتوانیم از توابع گویا مشتق بگیریم؟

۰۵ آیا یك تابع چندجملهای در هــرنقطه از دامنه!ش مشتق دارد؟ بزر گترین دامنهٔ آین تا بع چیست؟ آ یا یك تا بـع گو یا به از ای.هر نقطه ای ازدامنهاش مشتق دارد؟ كدام عدد یا اعداد حقیقی را باید از دامنهٔ یك تا بـع گو یا حذف كر د؟

۶۰ اگر

$$
y^{\mathbf{v}} - xy^{\mathbf{v}} + \frac{1}{x^{\mathbf{v}}} - 1 = \circ
$$

برای محاسبهٔ  $dy/dx$  از کدام یك از $\bigl|$ دوشهای مذکور دراین فصل می توان استفاده کرد؟ در بارهٔ  $y$  چه فر $\mathfrak{b}$ ی لازم است؟  $d\, y/d\, x$  را بیا بید

۰۷ تا بع  $x^{\gamma/\tau} = y$  به ازای چــه مقادیری از  $x$  تعریف می شود؟ بهازای چه نقاطی بیوسته است؟ بهازای چه نقاطی مشتقبذیر است؟

۰۸ مشتق تا بع زیر را بیابید.

$$
f(x) = x\sqrt{rx^{x} + 1} + \frac{\Delta x^{x}}{rx + x}, \quad x \neq -\frac{x}{r}
$$

بر ای محاسبهٔ مشتق تو ابعی نظیر این تابع، کدام یك از فرمو لهای این فصل بهکار م<sub>ی</sub>روند؟

فرض کنید  $y = f(x)$  در  $x = a \rightarrow x$  مشتقدارد و  $x$  را به اندازه  $\bullet$ تغییرمیدهیم. چگونهمیتوان تغییرحاصلدر  $y$  را براوردکرد؟  $d\,x$ 

ه ۰۱ در نقطهای که تابع  $y\!=\!f(x)$  مشتق دارد، صورتخطی شدهٔ این تا بع چیست؟ مثال بیاورید. از صورتخطی چــه استفادههایی می شود؟

۰۱۱ قاعدهٔ زنجیری برای مشتق را بیان کنید. بدون استفاده ازکتاب آن را اثبات کنید.

دا بسط دهيد.  $\cos(A+B)$  و  $\sin(A+B)$ 

' د ابطق زیر تحت چهشرطی درست است)  
1. س
$$
\sinh h
$$

$$
\lim_{h\to 0}\frac{1}{h}=1
$$

۰۱۴ فرمولهای دوبرابر زاویه را بیان کنید. با استفاده ازیکی از آنها ثابت كنبدكه

$$
\lim_{h\to 0}\frac{1-\cos h}{h}=\circ
$$

در اثبات

$$
\frac{d}{dx}\sin x = \cos x
$$

۰۱۵ فــــــرض کنید  $A_n$  مساحت  $n$ ضلعی منتظم محاط در دایرهای به $\bullet$ شعاع r باشد. نشان دهیدکه

$$
A_n = \left(\frac{n}{\gamma}\right) r^{\gamma} \sin\left(\frac{\gamma \pi}{n}\right).
$$

وقتی  $\lim A_n : n \to \infty$  دا بیابید. آیا این نتیجه بسا مساحت دایره یکی است؟

١۶. معادلات پارامتری

 $x = \frac{\mu}{6} \cos t$ ,  $y = \frac{\mu}{6} \sin t$ ,  $-\pi \leq t \leq \infty$ 

موضیع (P(x, y ذرهای را کــه در صفحه حـــرکتِ میکند نشان میدهند. دره از کجا حرکتخود را آغازمی کند و درکجا بهپایان می بر د؟ مسیر حرکت دره را مشخص کنید. درحین حرکت، ارتباط بيست؟  $\frac{d}{dx} \frac{dx}{dt}$  و  $\frac{dx}{dt}$  چيست ؟  $\frac{dy}{dx}$ 

 $x$  ۶ توابع  $x$  و  $y$  نسبت به  $t$  دوبار مشتقپذیر نسد،  $y$  نسبت به  $\lambda$  $d^{\chi} y/dx^{\chi}$  دوبار مشتقپذیر است، وہ $dt \neq d$  . برای محاسبهٔ  $y/dx^{\chi}$ ازچەروشى بايد استفادەكرد؟ مثالى بياوريد.

۰۱۸ دوش نیو تن برای حل.معادلات را شرح دهید. مثالی بیاورید. نظریهٔ مؤید این روش چیست؟ وقتی از این روش استفاده می کنیم باید مراقب چەچیزهایی باشیم؟

# مسألههاي كوناكون

درمسألههای ۱–۵۸،  $dy/dx$  را بیابید.

$$
y = \frac{x}{\sqrt{x^x - \varphi}} \cdot \mathbf{1}
$$
  
x<sup>x</sup>+xy+y<sup>x</sup>-0x =  $\mathbf{1}$  ·  $\mathbf{1}$ 

 $xy + y^y = 1$  $x^r + \mathfrak{r}xy - \mathfrak{r}y^r = \mathfrak{r}$  .  $x^{r}y+xy^{r}=1$   $\circ$   $\cdot\bullet$  $y=(x+1)^{r}(x^{r}+r x)^{-r}$ .  $y = \cos (1 - \gamma x)$  ·  $\gamma$  $y = \frac{\cos x}{\sin x}$  .  $y=\frac{x}{x+1}$  .4  $y = \sqrt{5x+1}$  $y = x^{\dagger} \sqrt{x^{\dagger} - a^{\dagger}}$  .  $y = \frac{y^{2} + 1}{y^{2} - 1}$ .  $y=\frac{x^{\prime}}{1-x^{\prime}}$  .  $\mathbf{W}$ .  $y = (x^y + x + 1)^y \cdot 19$  $y = \sec^x(\Delta x) \cdot \Delta$  $y^* = \sin^{\nu} x + \cos^{\nu} x \cdot \mathbf{1}$  $y = \frac{(rx^{2} + \Delta x)^{r/r}}{r}$  ·  $\gamma$  $y = \frac{y}{(rx^{\gamma} + \Delta x)^{r/\gamma}}$ .  $xy^{\prime\prime} + \sqrt{xy} = \gamma$  .19  $x^{\prime} - y^{\prime} = xy$ . Yo  $x^{\gamma/\tau} + y^{\gamma/\tau} = a^{\gamma/\tau} \cdot \tau$  $x^{1/7} + y^{1/7} = a^{1/7} \cdot 77$  $xy = 1$  . T  $\sqrt{xy} = 1.1$  $(x+y)^{y}$ +  $\mathbf{r}xy^{y} = \mathbf{r} \cdot \mathbf{r}$  $y=\sqrt{\frac{1-x}{1+x^2}}$ . 19

$$
y^{x} = \frac{x}{x+1} \cdot y
$$
  
\n
$$
x^{y}y + xy^{x} = e(x^{x} + y^{x}) \cdot y
$$
  
\n
$$
xy + y^{x} + x + y + y = 0 \cdot y^{x}
$$
  
\n
$$
x^{y} + y^{y} + x + y + y = 0 \cdot y^{x}
$$
  
\n
$$
xy^{x} + y^{x} + y^{y} = 1 \cdot y
$$
  
\n
$$
xy^{x} + y^{x} + y^{y} = 1 \cdot y
$$
  
\n
$$
y = \sqrt{x} + y + \frac{y}{\sqrt{x}} \cdot y^{x}
$$
  
\n
$$
y = (x^{x} + y)^{y} + y^{x}
$$
  
\n
$$
y = x^{x} \sin^{2} x \cdot y^{x}
$$
  
\n
$$
y = \sin^{x} (x + y)
$$
  
\n
$$
y = \frac{\sin x}{\cos^{x} x} \cdot y^{x}
$$
  
\n
$$
y = \sin (\cos^{x} x) \cdot y^{x}
$$
  
\n
$$
y = \frac{\sin x}{\cos x} \cdot y^{x}
$$
  
\n
$$
y = \frac{\sin x}{\cos x} \cdot y^{x}
$$
  
\n
$$
y = \cos x \cdot y^{x}
$$
  
\n
$$
y = \cos x \cdot y^{x}
$$
  
\n
$$
y = \cos x \cdot y^{x}
$$
  
\n
$$
y = \cos x \cdot y^{x}
$$
  
\n
$$
y = \sec^{x} x \cdot y^{x}
$$
  
\n
$$
y = \sec x \sin x \cdot \cos x
$$
  
\n
$$
y = \sec x \sin x \cdot \cos x
$$
  
\n
$$
y = \sec x \sin x \cdot \cos x
$$
  
\n
$$
y = \sec x \sin x \cdot \cos x
$$
  
\n
$$
y = \sec x \sin x \cdot \cos x
$$

 $x^{\prime}$ 

 $y=u^{\dagger}-1$ ,  $x=u^{\dagger}+1$   $\cdot\delta$  $y = \sqrt{\tau t + t^2}$ ,  $t = \tau x + \tau \cdot \Delta \tau$  $x = \frac{t}{1+t^{\gamma}}$ ,  $y = 1+t^{\gamma}$ .  $t = \frac{x}{1 + x^{\gamma}}$ ,  $y = x^{\gamma} + t^{\gamma}$  .  $\delta \delta$  $x = t^{\gamma} - 1$ ,  $y = r t^{\gamma} - t^{\gamma}$   $\partial \rho$  $x = t^{\gamma} + t$ ,  $y = t^{\gamma} - 1$   $\cdot \delta V$  $x = \cos \theta t$ ,  $y = \sin (t^{\gamma} + 1)$   $\cdot \delta \Lambda$ ه. شیب $y = x/(x^2 + 1)$  را در مبدأ بیما بید. معادلهٔ خطهماس درمبدأ را تعيين كنيد. ه هو. معادلة مماس برخم زير را در (٢, ٢) بيابيد.  $x^{y} - yxy + y^{y} + yx + y - z = 0$ . ۰۶۱ شیب خم ۳ $x + x + y = x + y = y$  در نقطه ای از خم که در آن ۲ = x چیست؟ مماس برخم دراین نقطه را بیا بید.

۰۶۲ نقاطی ازخم ۱۲x+۱۲x – ۲x۲ – ۲x۳ و را بیابیدکه $y = r x^r - r x^r - r x$ مماس در آنها موازی با محور  $x$ اند.

۶۳. شعاع قدح نبیمکرهشکل<sub>ی</sub> ۱۰ اینچ و عمقآب در آن x اینچ است. حجم آب از ۲ $(x/\mathfrak{r})$ — ۱۰  $\pi$  بهدست می $\mathfrak{r}$ یسد. آهنگٹ افزایش حجم را بهازای هراینچ افزایش عمق بیابید.

۶۴. ظرفیت اتوبوسی ۶۰ نفر است. x، تعداد افرادی که سوار اتوبوس می شوند، طبق ضا بطهٔ ۱٬ (x/۴۰) — ۳) = ۰٫p به بهای بلیط (p دلار) بستگی دارد. عبارتی برای کل در آمد شرکت اتو بوسر انبی در هرسفر،  $r(x)$ ، بنویسید. در هـــرسفر، به<code>از</code>ای چه تعداد مسافر، در آمد نهایی  $dr/dx$  صفرمیشود؟ بهای بلیط مربوط چیست؟

۰۶۵ ذردای با سرعتی برابر با a فوت بر ثانیه در امتداد قائم بهبالا پر تاب می شود، و پس از t ثانیه به ارتفاع ۱۶۲۲ — s = at می رسد. سرعت او لبه چه باشد تــا قبل از اینکه زره برگشت خود را آغاز کند، بهارتفاع ۴۹ فوتی برسد؟

**۰۶۶.** نمودار شکل ۴۱.۲ موضع (g/t)کیکامیونی را نشان می دهد که در یك بزرگراه در حسر كت است. حركت كامبون در ٥ =t آغاز میشود، و پس از ۱۵ ساعت (۲۵ = t) برمی گردد.

الف) با استفاده از روش.مذکور درپایان بخش ۷.۱نمودار سرعت کامیون،  $ds/dt$  = 0 ، را رسم کنید. سپس با تکرار این عمل، نمودار شتابکامیون، dv/dt ، را رسم کنید. ب) فرض کنید ۳، $t^{\mathsf{v}} - t^{\mathsf{v}} = s(t) = s(t) = t^{\mathsf{v}} - t^{\mathsf{v}}$  و

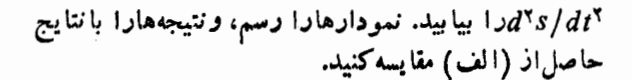

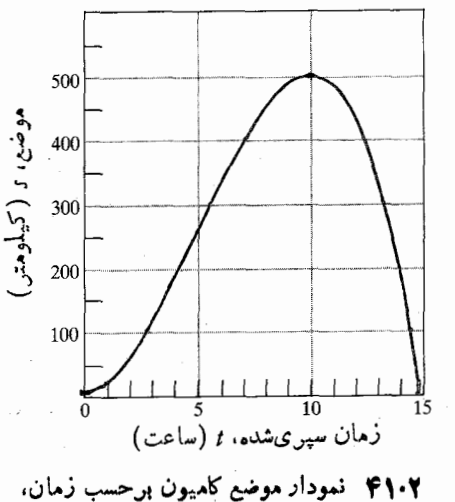

من يوط بەمسالە 99.

۶۷. مطلوب است

| \n $\lim_{\Delta x \to 0} \frac{[\mathbf{y} - \mathbf{y}(x + \Delta x)]^3 - [\mathbf{y} - \mathbf{y}x]^3}{\Delta x}$ \n                                                                                                    |
|----------------------------------------------------------------------------------------------------|
| \n $\lim_{\Delta x \to 0} \frac{[\mathbf{y} - \mathbf{y}(x + \Delta x)]^3 - [\mathbf{y} - \mathbf{y}x]^3}{\Delta x}$ \n                                                                                                    |
| \n $\lim_{\Delta x \to 0} \frac{[\mathbf{y} - \mathbf{y}(x + \Delta x)]^3 - [\mathbf{y} - \mathbf{y}(x + \Delta x)]^3}{\Delta x}$ \n                                                                                                    |
| \n $\lim_{\Delta x \to 0} \frac{[\mathbf{y} - \mathbf{y}(x + \Delta x)]^3 - [\mathbf{y} - \mathbf{y}(x + \Delta x)]^3 - [\mathbf{y} - \$ |

$$
y = \frac{1}{r \cdot x + r} \cdot (\frac{1}{r \cdot x})
$$
  
\n
$$
y = ax^{T} + bx^{T} + cx + d \cdot (\frac{1}{r \cdot x})
$$
  
\n
$$
y = c/(x + 1) \Rightarrow (c, r + r) \Rightarrow (c, r + r) \Rightarrow (c, r +
$$

۸۳. قطر یك بالن هوای گرم كروی ۳۰ فوت است (مقطعی از آن در شکل ۴۲.۲ دیده می شود). طراح بسالن میخواهد اتاقك آن درفاصلهٔ ۸ فوتی زیربالن آویزان باشد وکابلهایآویــز هم مماس

برسطح بالن باشند. درشکل، دوکابلآویزرا می بینیدکه از لبههای بالایی آناقك به نقاط تماس (۹ – ۱۲٫ – ) و (۹ – ۱۲٫) وصل اند. پهنای اتاقك چقدر بايد باشد؟

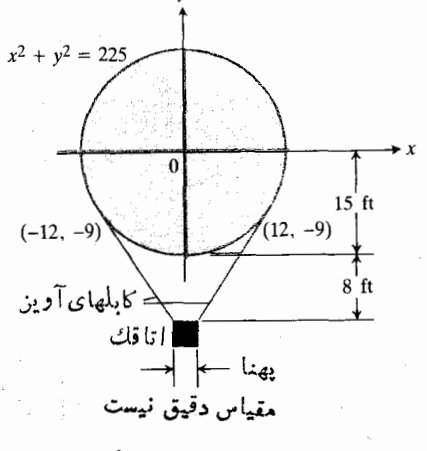

۴۲۰۲ با ان مربوط بهمسأله ۸۳.

۸۴. ارتفاع یك قوطی استوانهای ۶ اینچ، شعاع آن r اینچ، و حجمش ٧=٣٣ = V اينج مكعب است. وقتى r تغييركند اختلاف و  $\Delta V$  چقدر است؟ تعبیرهندسی  $dV$  چیست؟

 $(\Delta x = 0)$ ۰۸۵ - ۲ $x^4 - 7x^4 - 7x^3 - 7x^4 - 6$ ۰۸۵ - ۲ دا بیابید. با محاسبهٔ  $\Delta y$ را تقریب بزنید.  $\Delta y$ 

۰۸۶ بر اىمحاسبهٔ ارتفاع*h ت*يرچراغي،طولسايهٔ بك.ميلهٔ ع نوتي، a، را آندازه می گیریم (شکل ۴۳.۲). فاصلهٔ میله تسا تیرچراغ ۲۰ فوت است. اگر ۱۵ = a فسوت، و خطای احتمالی کمتر از ۱ اینچ بساشد، ارتفاع تیرچــراغ را بیابید، و خطــای نتیجه را بر او د د کنید.

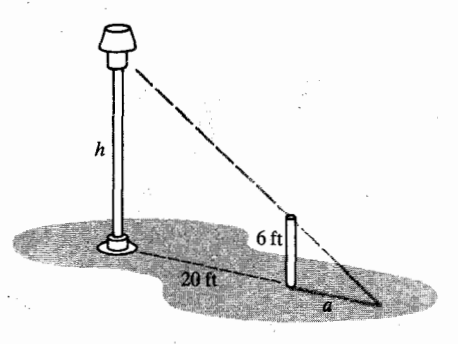

۴۳۰۲ تيرچراغ مربوط به مشاله ۸۶.

 $x = g(t)$  ۰۸۷ فرض کنید  $y = f(x)$  تابع مشتقپذیری از  $x$  ، و  $s$ تابع مشتقبذیری از r باشد. مقدار dy/dt در ۱ $t = t$  را با توجه بهشرايط زيربيابيد.

 $g(1) = r$ ,  $g'(1) = r$ ,  $f(r) = r$ ,  $f'(r) = \Delta$ .

۰۸۸ اگر ۱ $x^3 + y = x^4 + y = y$  و  $y = x^3 + y = 1$  دا بیابید.  $dy/du$  ،  $u = (x^3 + x)^{r/3}$  ،  $x = y^3 + y^3 - 34$  ،  $d\theta$ بيا بيد. ه ۹۰. اگر  $f'(x) = f(x^{\gamma})$  و  $f'(x) = \sqrt{rx^{\gamma} - 1}$  دا بيا بيد.  $(y = f((\mathbf{y}x - \mathbf{y})/(x + \mathbf{y})) f'(x) = \sin(x^{\mathbf{y}})$  31 را بيابيد.  $dy/dx$  $u = 0$  و  $x = u^{\gamma} + \pi$  دادهشدهاند. وقتی ه $y = r \sin \gamma x$ مقدار dy/du را بيابيد  $t = x/(x-1)$  اونگت تغییر  $y = \sqrt{x^3 + 1}$  تغییر  $y = \sqrt{x^3 + 1}$  $x = x - x$ بياييد. ۰۹۴ فرض کنید  $f(x) = x^{\mathsf{v}}$  و  $x = g(x) = x^{\mathsf{v}}$ . نشان دهید کسه  $f$  ترکیب این توابع با هرترتیبی، در ه $x=\infty$  مشتقپذیر است، اما خود در ه = x مشتقبذير نيست. آيسا اينامر بسا قاعدة زنجيرى در تناقض نيست؟ توضيح دهيد.  $\cos y = y \sin z$  و  $z = x \sin y - y^{\gamma}$  و  $y = y \sin z$  و  $y = y \sin z$ تو اماً x و y دا بــهعنوان تــوابـع مشتقپذیــری از z تعریف کنند، دا بيابيد.  $dx/dz$ ۹۶. اگر از اتحاد  $\sin(x+a) = \sin x \cos a + \cos x \sin a$ نسبت به x مشتق بگیریم، آیا معادلهٔ حساصل نیز یك اتحاد است؟  $\mathcal{E}$ یا این اصل درمورد معادلهٔ ہ $\mathcal{X} - \mathcal{X} - \mathcal{X} - \mathcal{X}$  نیز برقرار است توضيح دهيد. ٬۹۷ یك تقریب خطی مفید برای  $\frac{1}{1 + \tan x}$ 

از تلفيق تقريبهاي

$$
\tan x \approx x \quad , \quad \frac{1}{1+x} \approx 1-x
$$

بەدست مى آيد و

$$
\frac{1}{1 + \tan x} \approx 1 - x
$$

را نتیجه می دهد. نشان دهیدکه این رابطه یك تقریب خطی متداول  $\left(\left(\frac{1}{2}+\tan x\right)\right)$ برای (tanx) است.

$$
\cdot f(x) = \sqrt{1+x} + \sin x - 0.20 \text{ kg}
$$

و ه دارد، نشان دهید کــه ه $f(-\pi/\mathfrak{e}) < \tau/\mathfrak{e}$  و  $-\pi/\mathfrak{e}$  $\cdot f(\circ) > \circ$  $\sqrt{1+x}$ ب) برای براورد جراب ه $f(x)=f(x)+\sqrt{1+x}$ و sin x صورتخطی آنها در ه $x = x$  را قسراردهید و معادلهٔ خطی حاصل را حل کنید. ب) ماشینحساب براورد حاصل زارد معادلة اصلی قسرار دهید و درستی آن را بیازمایید.

الف) بسرای اثبات اینکه معادلهٔ ه $f(x)$  ریشهای بین

۱۱۰۱۰ اگر

 $x = \cos^{\gamma}t$ ,  $y = \sin^{\gamma}t$  (الف  $x = \cos^{\pi}t$ ,  $y = \sin^{\pi}t$  (  $x = \tan^{\gamma} t$ ,  $y = \sin \gamma t$  ( دا در  $\pi/\gamma = t = \pi/dx$  بيابيد.

 $dy/dx$  د  $y = sin^{\gamma}$ ۳۲ و  $y = sin^{\gamma}$ ، مطلوب است  $d y/dx$  $\cdot$  d<sup>x</sup> y/dx<sup>x</sup>  $\cdot$ 

۰۱۰۲ اگر ۳t+۱ = x و t+۲+= y، مطلوباست dy/dt.  $x$  و  $dy/dx$  .  $t\cdot dy/dx$  و  $d\,y/dx$  ،  $t\cdot dy/dx$  و  $dx/dt$ بهدست آید. سپس مستقیماً  $dy/dx$  را محاسبه کنید. آیا دونتیجه باہم تطبیق *می کنند؟* 

۱۱۰۳ تاکسر ۲*۰–۱۰=۰ و ۲۰–۱۰=۷ و ۱۰۰–۱۰–۵ م*ساویس *دل*ه/*۷ و* دا در  $t = 1$  بیابید.<br> $d^{\gamma} y/dx^{\gamma}$ 

۱۰۴. سەتايبېماي فېثاغورسى. فرضڭنيدكەمختصاتزرة متحركى جسون  $P(x,\,y)$  درصفحه بسهازای $\alpha < r < \infty$  جسون کی  $P(x,\,y)$ باشند از

$$
y(t) = \frac{\mathbf{Y}t}{1+t^{\mathbf{Y}}}, \quad \mathbf{y} \quad x(t) = \frac{1-t^{\mathbf{Y}}}{1+t^{\mathbf{Y}}}
$$

نشان رهید ۱ $y^* = x^* + x^* + x$  و درنتیجه حرکت روی دایرهٔ واحد انجام میشود. زره از چـه نقطهای از دایــره نمی گذرد؟ دایره را رسم کنید و جهت حرکت را وقتی t افزایش می،ابد تعیین کنید.  $\mathcal{G}(\mathfrak{l},\mathfrak{o})$  بهازای چه مقادیری $(t,y)$   $(x,y)$  برابراست $(x,y)$  $\sqrt[6]{(0,1)}$  $x^4 + y^5 = x + 2$ از ۱ $y^5 = 1$  $(t^{x}-1)^{x}+(r t)^{x}=(t^{x}+1)^{x}$ 

۰۱۰۵ با استفاده از استقرای ریاضی (پیوست ۲) ثابت کنیدکه اگر  $u_\chi\ldots u_\chi$ اگر باشد،  $y=u_\chi u_\chi\ldots u_\chi$ آنگاه

$$
\frac{dy}{dx} = \frac{du_1}{dx} \cdot u_1 \cdots u_n
$$
  
+  $u_1 \frac{du_1}{dx} \cdots u_n + \cdots + u_1 u_1 \cdots u_{n-1} \frac{du_n}{dx}$ .  

$$
\vdots
$$
  
 $\vdots$   
 $\vdots$   
 $\vdots$   
 $\vdots$   
 $\vdots$   
 $\vdots$   
 $\vdots$   
 $\vdots$   
 $\vdots$   
 $\vdots$   
 $\vdots$   
 $\vdots$   
 $\vdots$   
 $\vdots$   
 $\vdots$   
 $\vdots$   
 $\vdots$   
 $\vdots$   
 $\vdots$   
 $\vdots$   
 $\vdots$   
 $\vdots$   
 $\vdots$   
 $\vdots$   
 $\vdots$   
 $\vdots$   
 $\vdots$   
 $\vdots$   
 $\vdots$   
 $\vdots$   
 $\vdots$   
 $\vdots$   
 $\vdots$   
 $\vdots$   
 $\vdots$   
 $\vdots$   
 $\vdots$   
 $\vdots$   
 $\vdots$   
 $\vdots$   
 $\vdots$   
 $\vdots$   
 $\vdots$   
 $\vdots$   
 $\vdots$   
 $\vdots$   
 $\vdots$   
 $\vdots$   
 $\vdots$   
 $\vdots$   
 $\vdots$   
 $\vdots$   
 $\vdots$   
 $\vdots$   
 $\vdots$   
 $\vdots$   
 $\vdots$   
 $\vdots$   
 $\vdots$   
 $\vdots$   
 $\vdots$   
 $\vdots$   
 $\vdots$   
 $\vdots$   
 $\vdots$   
 $\vdots$   
 $\vdots$   
 $\vdots$   
 $\vdots$   
 $\vdots$   
 $\vdots$   
 $\vdots$   
 $\vdots$   
 $\vdots$ 

$$
g(x) = \int f(x) = (x-a)^n g(x) \text{ s.t. } g(a) = \int f(a) = \int g(a) \text{ s.t. } g(a) = \int f(a) = \int f'(a) = \int f^{(n-1)}(a)
$$
\n
$$
f(a) = \int f^{(n)}(a) = \int g(a) \neq 0
$$
\n
$$
f^{(n)}(a) = n \cdot g(a) \neq 0
$$

$$
\frac{d^{\mathsf{v}}(uv)}{dx^{\mathsf{v}}} = \frac{d^{\mathsf{v}}u}{dx^{\mathsf{v}}} \cdot v + \mathsf{v} \frac{du}{dx} \frac{dv}{dx} + u \frac{d^{\mathsf{v}}v}{dx^{\mathsf{v}}} \quad (\text{iv})
$$

$$
\frac{d^{\nu}(uv)}{dx^{\nu}} = \frac{d^{\nu}u}{dx^{\nu}} \cdot v + \nu \frac{d^{\nu}u}{dx^{\nu}} \frac{dv}{dx} + \nu \frac{du}{dx} \frac{d^{\nu}v}{dx^{\nu}} + u \frac{d^{\nu}v}{dx^{\nu}}
$$

$$
\frac{d^{\nu}(uv)}{dx^{\nu}} = \frac{d^{\nu}u}{dx^{\nu}} \cdot v + \nu \frac{d^{\nu-1}u}{dx^{\nu-1}} \frac{dv}{dx} + \cdots \qquad (\nu + \nu \frac{d^{\nu}v}{dx^{\nu}} + \frac{n(n-1)\cdots(n-k+1)}{k!} \frac{d^{\nu-1}u}{dx^{\nu-1}} \frac{d^{\nu}v}{dx^{\nu}} + \cdots + u \frac{d^{\nu}v}{dx^{\nu}}
$$

جملات طر ف راست این معادله را می توان از جملات موجوددر بسط  $(d^{n-k}u/dx^{n-k})$  .  $(d^kv/dx^k)$ ووجعله ای $(a+b)^n$  باقر اددادن  $d^{\circ}u/dx^{\circ}$  به جای  $k = 0, 1, 1, \ldots, n$  ، و این تعبیر که همان u است، بهدستآورد.

۰۱۰۸ فرض کنیدتا بعیچون *f به*ازای همهٔ <sub>x</sub>ها و  $y$ ها دردوشرط زیر صدق می کند

$$
f(x+y) = f(x) \cdot f(y)
$$
 (i  
\n
$$
\lim_{x \to a} g(x) = 1 \text{ if } x \in f(x) = 1 + xg(x)
$$
 (ii  
\n
$$
f'(x) = f'(x)
$$
  
\n
$$
f'(x) = f(x)
$$

$$
g(x) = f(a) + f'(a)(x - a)
$$
  
•  (مطای تقریب در  $x = a$  مفر است)   
•  (مطای تریب در  $x = a$  مفر است)   
[ $\lim_{x \to a} \frac{e(x)}{x - a} = 0$ 

زیر را بر g تحمیل *کن*یم، آنگاه

 $\overline{a}$ 

 $\label{eq:1} \frac{1}{\sqrt{2}}\sum_{i=1}^n\frac{1}{\sqrt{2}}\left(\frac{1}{\sqrt{2}}\sum_{i=1}^n\frac{1}{\sqrt{2}}\sum_{i=1}^n\frac{1}{\sqrt{2}}\sum_{i=1}^n\frac{1}{\sqrt{2}}\sum_{i=1}^n\frac{1}{\sqrt{2}}\sum_{i=1}^n\frac{1}{\sqrt{2}}\sum_{i=1}^n\frac{1}{\sqrt{2}}\sum_{i=1}^n\frac{1}{\sqrt{2}}\sum_{i=1}^n\frac{1}{\sqrt{2}}\sum_{i=1}^n\frac{1}{\sqrt{2}}\$ 

 $\label{eq:2.1} \frac{1}{2}\sum_{i=1}^n\frac{1}{2}\sum_{j=1}^n\frac{1}{2}\sum_{j=1}^n\frac{1}{2}\sum_{j=1}^n\frac{1}{2}\sum_{j=1}^n\frac{1}{2}\sum_{j=1}^n\frac{1}{2}\sum_{j=1}^n\frac{1}{2}\sum_{j=1}^n\frac{1}{2}\sum_{j=1}^n\frac{1}{2}\sum_{j=1}^n\frac{1}{2}\sum_{j=1}^n\frac{1}{2}\sum_{j=1}^n\frac{1}{2}\sum_{j=1}^n\frac{1}{2}\sum_{j=1}^n\$ 

یس خطی سازی، تنها تقریب خطسی را بسه رست میردهسد کسه خطايش،هم در $x\!=\!a$  صفر است و هم در مقايسه با  $(x\!-\!a)$  قابل چشمږوشی است.

۰۱۱۴ برای محاسبهٔ  $\sqrt[x]{a}$  روش نسیسوتسن را در مسورد به کار بگیر ید. فرض کنید که  $a$  یك عسدد حقیقی  $f(x)\!=\!x^q\!-\!a$  $m_{\chi}$  «میانگین وزندار»  $x_{\circ}$  و  $\overline{a/x_{\circ}^{q-1}}$  است. سپس ضر ایب  $m_{\circ}$  و

 $\label{eq:2.1} \mathcal{L}(\mathcal{L}^{\text{max}}_{\mathcal{L}}(\mathcal{L}^{\text{max}}_{\mathcal{L}})) \leq \mathcal{L}(\mathcal{L}^{\text{max}}_{\mathcal{L}}(\mathcal{L}^{\text{max}}_{\mathcal{L}}))$ 

$$
x_1 = m_e x_e + m_1 \left( \frac{a}{x_e^{q-1}} \right), \frac{m_e > \circ, m_1 > \circ}{m_e + m_1 = 1}.
$$

اگر ۲۵ و ۱ $\chi_s^{\mathfrak{g}-\mathfrak{g}}$  بر ابر بودند بهچه نتیجهای می رسیدید؟ دراین صورت مقدار  $x_1$  چه می $\mu$ ود؟

# كاربرد مشتق

#### چشم انداز

٣

دراین فصل می بینیم کسه مطالعات گذشتهٔ ما در مورد مشتق فواید دیگری هم دارد. برای تعیین شکل نمودار از مشتقهای اول و دوم تابع استفاده می کنیم. مشتق اول تعیین می کند که نمودار درکجا صعوَّدی و درکجا نزولی است. مشتق دوم ما را مطلـع میسازد که تقعر نمودارکجا رو بسهبالا وکجا رو بسهپایین است. بسیاری از نمودارها وقتی بر بزرگ شود، یا بهمقادیر حقیقیخاصی میل کند، بهخط مستقیم میل می کنند؛ این پدیده را نیز مطالعه خواهیم کرد. سپس بهحل مسألة يافتن مقادير ماكسيمم ومينيمم يك تا بـع مشتقپذير می برداز یم؛ این مسأ له هنوز هم همانقدرمطرح,است که سیصدسال پیش بود و سبب تکامل حساب دیفرانسیل و انتگرال شد. همچنین به این مطلب می پردازیم که چگونه از رابطهٔ بین دومنغیر می توان رابطهٔ بین آهنگهای تغییر آنها را تعیین کرد. با توجه به!ین گونه روابط، می توانیم تعیین کنیم که دوکشتی با چه سرعتی ازهم دور می شوند، یا وقتی حباب صابون باد می کند، شعاع آن با چه سرعتی زیاد میشود. همچنین به بررسی قضیهٔ مقدار میا نگین می پردازیم، قضیهای که نتا بجش کلید حساب انتگر ال را در اختیار مان می گذار ند. سپس برای محاسبهٔ حد، با روش استادانهای که ریاضیدان سویسی یوهان برنولی اختراع کرد، ولی به نام یك مساركی به فرانسوی تمام بشد، آزمشتق استفاده می کنیم. بالاخره، فصل(ا با ذکر کشفی به یا یان می بر یم که در افراخر قرن هیجدهم انجام گرفت و منجر بسه ارائهٔ فرمولی ساده برای تقریب(دن توابع، و براورد خطاها شد. با این فرمول می توانیم به طور دقیق درجهٔ دقت صورت خطی شدهٔ تابع را مشخص کنیم. همچنین خواهیم دیدکه چگونه افزودن یك جملهٔ درجهٔ دوم بهصورت خطی، باعث دقیقترشدن تقریب میشود.

1. يك لقب اشرافي

## **۱.۳ رسم خم با استفاده از مشتق اول**

 $\label{eq:2.1} \mathcal{L}(\mathcal{L}) = \mathcal{L}(\mathcal{L}) \mathcal{L}(\mathcal{L}) = \mathcal{L}(\mathcal{L}) \mathcal{L}(\mathcal{L}).$ 

 $\sim 10^{12}$  .  $\label{eq:1} \left\langle \begin{array}{cc} \alpha_{\bullet} & \beta_{\bullet} \\ \beta_{\bullet} & \beta_{\bullet} \end{array} \right\rangle$ 

وقتی بدانیم که تابعی درهر نقطه از بازهای مشتق دارد، بنا برقضا یای بخش ۱۱۰۱ میدانیم که تابع در سراسر آن بازه پیوسته است، و نمودادش درآن بازه قطعشدگی ندارد. مثلا نمودارهای توابع مشتقبذبر  $y = \cos x$  و  $y = \cos x$ ، همانند نمودارهــای چندّـ جمله|يهسا، هرچه ادامــه بيابند قطع نميشونــد. نمودارهــاي و ۲  $\chi$  ) و عروف آ در نقاطی کـــه توابـع مربوط y  $y = \tan x$ تعریف نمیشوند قطع میشوند. بر هربازهای که این نقاط را شامل نباشد، تسوابع مزبوَّر مشتقیذیرنسد؛ و بنابسراین پیوستهانسد و نمودارهايشان قطع شدگي ندارند.

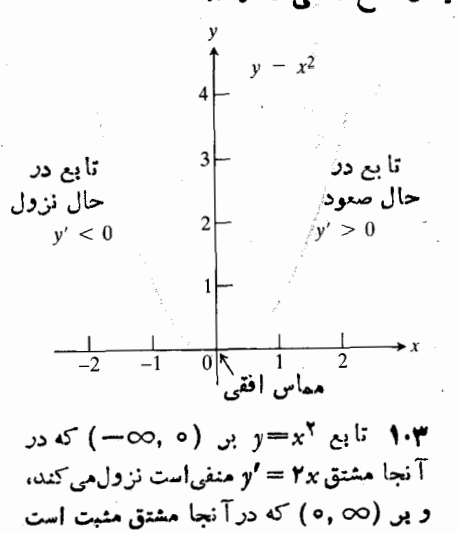

صعود مي كند. بين اينها ٥= 'و، و مماس بر خم افقى است.

اگر بدانیمکه مشتق تسابعی کجا مثبت، کجا منفی، یا کجا صفر است، آنگاه می توانیم دربارهٔ شکل سودار آن تابع اطلاعاتی بهدست آوریم. بهزودی خواهیم دید با دانستن این مطلب می توان مشخص کردکه نمودار درکجا بالا میرود، پایین میآید، یا مماس افقی دارد. نخست شکلهای ۱.۳ تا ۵.۳ را ملاحظه کنید.

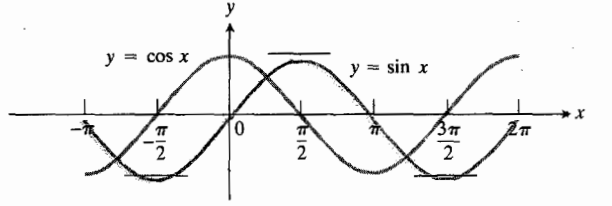

۷۰۳ نموداد x-sin و بردامنه اش بینهایتبسار بسالا و پایین میرود. جاییکه مشتق cos x= او مثبت است بالا میرود، وجایی كه منفي است پايين مي آيد. درنقاط تحول بين بالارفتن و پايين آمدن، ٥='إي<sub>'</sub> و مماسها افقى|ند.

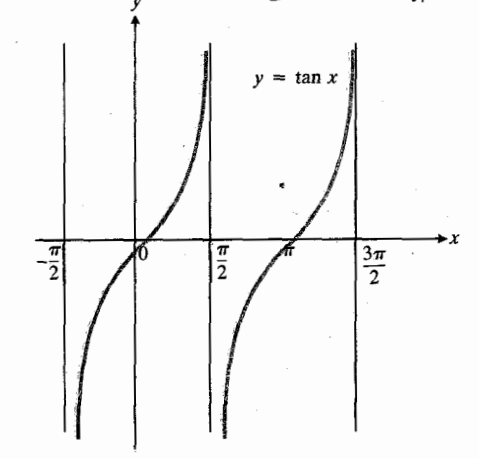

۳۰۳ نمودار tanx= و بينهايت تكهٔ مجزا موسوم به فشاخه، دارد. دراینجا دوتا از آنها را میبینید. در ه شاخه  $y' = \sec^7 x$  هثبت است و  $y$  تا یمی است صعودی از بر

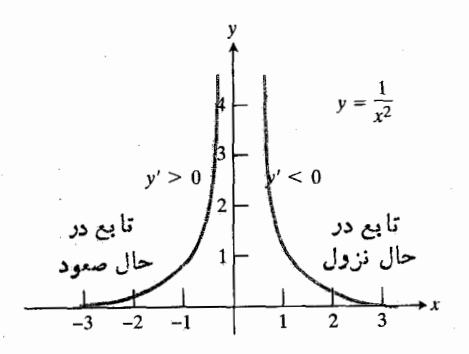

نمودار ۱/x = ۱/x = اربر (۰۵ = )که درآنجا  $y' = -Y/x''$  مثبت است، صعودی است، و یس د (۰٫ ∞) کــه در آنجا ۲/ $x^{\nabla}$  ==  $\gamma$  منفی است، ازولی است.

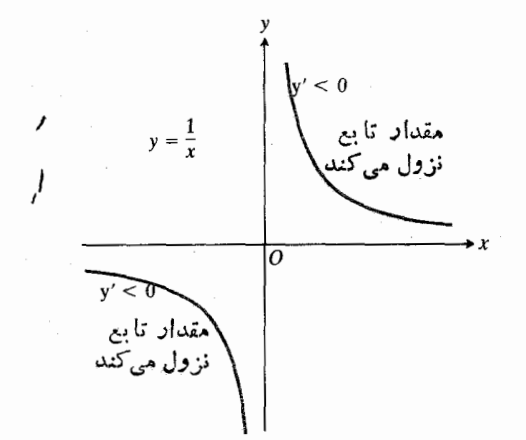

ف نمودار  $x$ /1=9 وقتی x در محدودهٔ بازههای  $\mathbf{S}$ ۰۳ (a, ∞) و (o, ∞) از چپ بــه راست حرکت می کند پایین می آید. مشتق ۱/x۲ — = او درس اس هريك از اين بازهمـــا منفي است، اما در ٥=× تعريف نميشود.

#### **گوایع صعودی و نزولی**

تسا بعی چون  $f(x)$   $y = f(x)$  دا در سر اسر یك بسازهٔ I صعودی گویند هرگاه با افزایش  $x$ ،  $y$  هم زیاد شود؛ بهاین معناکه وقتی در  $I$ ، ، داشته بساشیم (۲(x<sub>۲</sub>) (x<sub>۲</sub>). بسه همین ترتیب، (x<sub>۲</sub> ر در سراسر  $I$  نزول میکند هرگاه با کاهش  $x$ ،  $y$  نیز  $y=f(x)$  $\cdot f(x_\mathsf{y}) \! < \! f(x_\mathsf{y})$ کم شود. پس وقتی در  $1$ ،  $X_\mathsf{y} \! > \! x_\mathsf{y}$ ، دار یم وقتی x در I از چپ به<code>داست حرکت میکند نمودار یك تسابع</code> صعودی خیز میگیرد؛ و نمودار یك ت1بع نزولی افت می كند. همان گونه کـــه دیده!یم، ممکن است تـــابعی بریك بازه صعود، و بر بازهای دیگر نزول کند.

طبق شکلهای ۱.۳ تا ۰۵.۳ ضعود بسا مشتقهای مثبت همراه است ونزول با مشتقهای منفی. دربخش ۷.۳ نشان خواهیم دادکه  $I$  اگر  $f$  درهر نقطه از یك بــازهٔ  $I$  مثبت بــاشد، آنگاه  $f$  بر صعود میکند و اگر *''∫* درهر نقطه از I منفی باشد، آنگاه *¦ ب*ر I نزول میکند. این واقعیتها را فعلاً بهعنوان آزمون مشتق اول برای صعودی و نزولی بودن می پذیریم.

آزمون مشتق اول برای صعودی و نزولی بودن

فرض کنیدکه یك تابع  $f$  درهرنقطه چون بر از یك بازهٔ  $I$  مشتق داشته باشد. آنگام

 $f'(x)$ بر  $I$  صعودی است، هرگاه بدازای هر  $x$  در  $I$ ، ه  $f$  $f'(x)$ بر I نزولی است، هرگاه بهازای هر  $x$  در I، ه $f$ .

آزمون مشتق اول به زبان هندسی حاکی است کسه توابع مشتقیذیر بربازهها یی صعود می کنندکه نمودارشان شبب مثبت داشته باشند. و بر بازههسایی نزول میکنندکه نمودارشان شیب منفی داشته باشند.

#### مماسهای افقی

از آ نجا که مشتقی چون *' f در هر بازهٔ Iیی ک*ــه *'f تعریف شو*د دارای ویژگی مقدار میان<sub>ی</sub> است (بخش ۱۱۰۱)، هروقت <sup>۲</sup>۲ در این بازه تغییرعلامت میدهد، باید مقدارش صفرشود. پس هروقت دربازة I تغيير علامت مىدهد، نمودار  $f$  بسايد مماس افقى  $f'$ داشتهباشد.

 $c$  اگر وقتی  $x$  از چپ بهراست میرود و ازنقطهای چون  $f$  می گذرد، مقدار  $f$  از مثبت به منفی تبدیل شود، آنگاه مقدار در ج یك مقدار ماكسیمم موضعی f است (شكل ۶.۳ را ببینید). یعنبی  $f(c)$  بزرگترین مقداری است کــه تابـع در یـــك همسایگمی نزدیك  $c=c$  دادد. بــه همین تــرتیب، اكَــَـر وقتى  $x$  از چِب  $\cdot$ به راست حرکت میکند و از نقطهای چون d میگذرد، مقدار از منفی بسه مثبت تبدیل شود، آنگساه مقدار  $f$  در  $d$  پسك  $f'$ مقدار مینیمم موضعی  $f$  است. یعنی،  $f(d)$  کوچکترین مقداری است که تسابع در یك همسایگی نزدیك  $x\!=\!d$  دارد. (وقتی در بخش ۴.۳ بسه مطالعهٔ نظریهٔ مقادیر ماکسیمم و مینیمم میپردازیم تعاریف رسمیتری ازماکسیمم موضعی، ومینیمم موضعی هم بهدست میدهیم.)

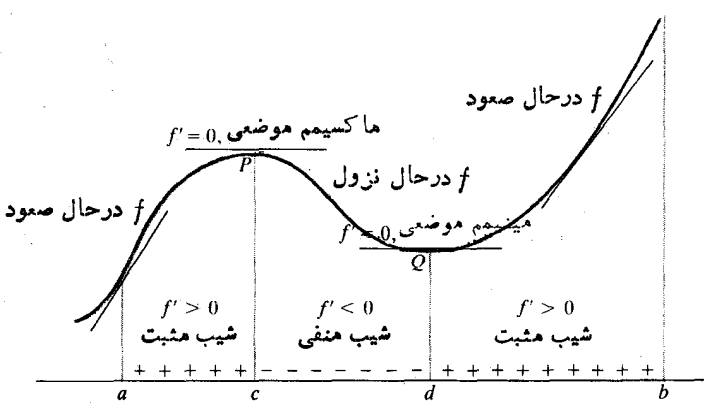

، په اېنه (g, c) پی (a, c) که درآنجا ٥  $f' > f(x)$ ، صعود می $f(x)$ ند،  $(d,\,b)$  بَن (c, d) کسه در آنجا ۲ م $f' < f' < f$  نزرل می کند، و مجدداً بر صعود میکند. نقاط تحول با مماسهای افقی مشخص شدهاند.

رسم تمودار مثال ۱ نمودار تابع ۳x۲+۳x۲ اور را رسم کنید.

حل: شکل ۷.۳ را ببینید. ابتدا طولها و عرضهای از مبدأ (مختصهای x و y نقاط تقاطع یا تماس نمودار با محورها) را $x$ می،یا بیم. عرض ازمبدأ با قراردادن ه $x=\sqrt{x}$  بهدست می $\top$ ید.

$$
y = (0)^{r} - r(0)^{r} + r = r.
$$

تېجزية چندجملهای بهصورت

$$
y = x^{\mathsf{v}} - \mathsf{r} x^{\mathsf{v}} + \mathsf{r} = (x + \iota)(x - \mathsf{r})^{\mathsf{v}}
$$

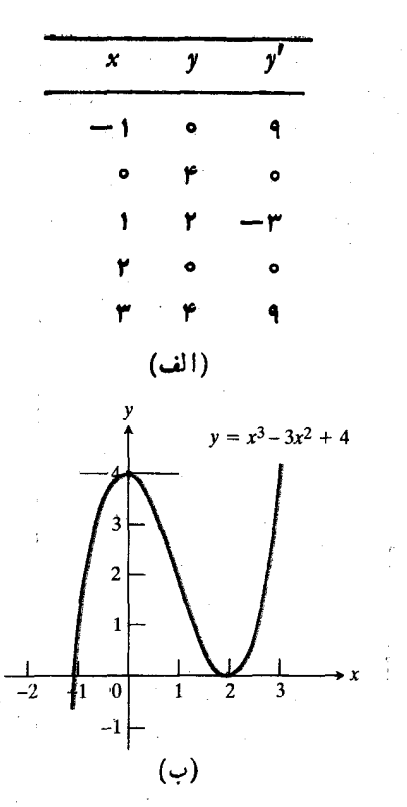

۷۰۳ (الف) جــدول شيب. (ب) نمــودار تا يك (— $\infty$ , o) بر  $y = x^{\mathsf{T}} - \mathsf{f}^{\mathsf{r}} x^{\mathsf{r}} + \mathsf{f}^{\mathsf{r}}$ ماکسیمم موضعی بهمقدار ۴ در ۳۰۰۰ صعود میکند. و تا یك مینیمم موضعی به مقدار ۵ در ۲=x نــزول میکند، و روباره بــر (۲, ∞) صعود می کند.

. ${\mathbf x} = {\mathbf x} = {\mathbf x} = {\mathbf x} = {\mathbf x}$  نشان میدهد که طو لهای ازمبدأ عبارت اند از ۱ حال می بینیم که مشتق تـــابـع کجا مثبت، کجا منفی، وکجا صفر است. مشتق عبارت است از

 $y' = \mathbf{r} x^{\mathsf{Y}} - \mathbf{\epsilon} x = \mathbf{r} x(x - \mathbf{\epsilon})$ 

که در ه $x = x$  و ۲  $x = x$  صفر است. بهازای این مقادیر خم مماس انقی دارد.

مشنق 'نړ در طـــرف چپ  $x=0$  کـــه  $x$  و ۲ —  $x$  هردو  $x$ منفی $\iota$ ند، مثبت است، و در طرف راست ۲ $x=r$  که  $x$  و ۲ هر دو مثبت اند، نیز مثبت است. بنا براین، این تابع بربازههای و (ص $(-\infty, \infty)$  صعود می کند.  $(-\infty, \, \circ)$ 

بین ٥ = x و ٢ = x، مشتق (٢ + - y' = ٣x منفی است  $\left(\circ,\,$ دیرا ہ $x>0$  ولی ہ $\left(0,\,z+1\right)$ . پس تسامیع بربسازۂ (  $\left(x>0\right)$ نزول م<sub>ی</sub> کند.

حال جدولی کوچك از مقادیر تابع وشیبها تشکیل میرهیم (شکل ۷.۳ الف را ببینید). این جــدول عرض از مبدأ، طولهای از مبدأ ونقاط تحول بین قسمتهای صعودی ونزولی را شامل است.

بالاخره، برای رسم نموداری که در شکل ۷.۳ (ب) نشان داده شدهاست. جای نقاط را تعیین میکنیم، و اطلاعات مربوط بهچگونگ<sub>ی</sub> صعود ونزول خم را بهکار می بندیم. در ۵ = x، مقدار ماکسیمم موضعی تابع برابر است بسا ۴ = $y$ . در ۲ = $x$  مقدار . $y = o$  مینیمم موضعی تابع برابر است با ه

ه**ثال ۲** خم زیر را رسم کنید.

$$
y = f(x) = \frac{1}{r}x^r - r x^r + r x + r
$$

حل: عرض از مبدأ y = y است؛ اما يافتن حتى يك طول از مبدأ هم آسان نیست زیرا چندجملهای بهسارگی بسه عاملهای درجهٔ اول تجزیه نمیشود. توجهکنیدکه چون ه $\zeta(\mathord{-}1)$  و دیشهای بین ۱ $x=-x$  و ه $x$  وجسود دارد.  $f(\circ)=\mathbf{y}$ خوشبختانه، برای رسم خم دانستن طولهای از مبدأ لازم نیست. مشتق اول تمام اطلاعات لازم دربارة افت وخيز خم و نقاط داراى مماس افقی را بهما <sub>می</sub>رهد.

مشتق اول

$$
\frac{dy}{dx} = x^x - \mathbf{y}x + \mathbf{y} = (x - 1)(x - \mathbf{y})
$$

 $x = r$  در ۱ $x = x$  یا در ۳ $x = x$  صفر است. پس خم در ۱ $x = x$  و ۳  $\,x\,$ مماس آفقی دارد. علاوهبر این، بعداً خواهیم دیدکه این مقادیر محلهای تغییرعلامت شیب راهم نشان م<sub>ی د</sub>هند.

علامت  $d\,y/\,dx$  به علامت عاملهای ۱ $x-x$  و ۳ —  $x$  بستگی  $\epsilon$ دارد.چون علامت $\alpha \sim x$  وقتی  $x$  درچپ ۱ است منفی است و وقتی در راست آن است مثبت است، الگوی علامت بسه صورت شکل ۸.۳ (الف) درمیآید. بههمین ترتیب، علامت ۳—x در قسمت (ب) نشان داده شدهاست، وعلامت حاصلضرب

$$
dy/dx = (x-1)(x-\mathbf{r})
$$

$$
- - - \frac{0}{1} + + + + + + + + +
$$
  
\n
$$
1 - 1 - x \leq \left(\frac{1}{2}\right)
$$
  
\n
$$
- - - \frac{0}{1} + + + +
$$
  
\n
$$
x - r - 2 \leq \left(\frac{1}{2}\right)
$$
  
\n
$$
+ + \frac{0}{1} - - - - \frac{0}{1} + + +
$$
  
\n
$$
1 - \frac{0}{3} + + +
$$
  
\n
$$
(x - 1)(x - r) = \log_e(\frac{1}{2})
$$

۸۰۳ الکوی علامت حاصلضرب (x-۳)(x-۳).

درشکل ۸.۳ (پ). اگر خمی رسم کنیم کــه وقتی ۱ ∕ـ x، خیز بردارد، وقتی ۳ $x$ ) ۱ افت کند، و وقتی ۳  $x$ ، مجدداً خیز بردارد، (شکل ۹.۳)، در بارهٔ شکل خم ایده!ی، هرچند ناقص، بهدست خواهیم آورد. این تابع در 1=x ماکسیمم موضعی، و در ۳ $x$  مینیمم موضعی دارد.

برای اینکُه خم دقیقتری به دست آید، باید جدول مقادیری مثلاً از ہ $x = 2$  تسا  $x = 3$  تھیهکردکه نقاط تحول بین قسمتھای صغودی و نزولی خم را شامل باشد (شکل ۱۰.۳).

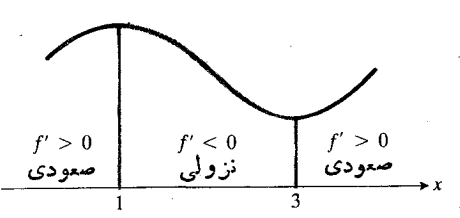

٩.٣ نمودارتا بعي كه الكوى علامت مشتقش طبق شكل٨.٣ (پ) است، بايدچيزي شبيه اينباشد.

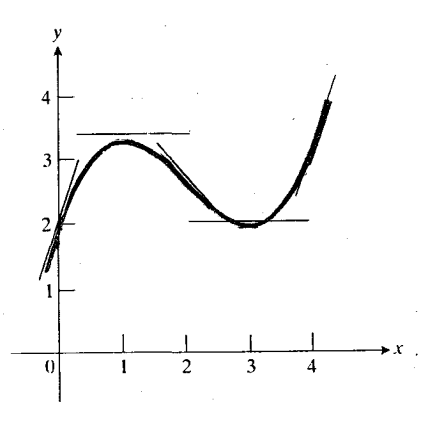

$$
y=\frac{1}{r}x^r-rx^r+r x+r
$$

ازتلفيق اطلاعات عمومي دربارة شكل نمودار، شکل ۹.۳، وبرگزیدهای ازنقاط و شیبهای مشخصشده بەدست مىآيد.

## وجود مماس افقى بدون وجود ماكسيمم يا مينيمم

نسي توان گفت كه ًهر وقت مشتق صفر شود، السزاماً تغيير علامت انجام میشود. مشتق تابع  $x^{\mathsf{v}} = x^{\mathsf{v}}$  بعنی  $x^{\mathsf{v}} = y$  درمبدأ صفر،  $x=$ و درهر دوطرف آن مثبت است. تمودار ۳ $y\!=\!x$  مماس در ۱۰ را قطع می کند، و به صعود خود ادامــه میدهد. بههمین ترتیب، نمودار  $x^{\pi}$  -  $x$  مساس افقی در  $x=1$  را قطع می $\zeta$ ند، و  $y$ به نزول خود ادامه میدهد. (شکل ۱۱.۳ دا ببینید.)

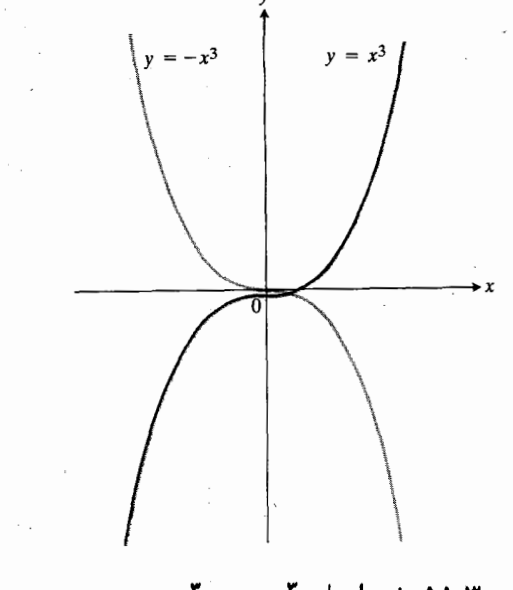

ا ۱۱۰۳ نمودادهای  $x^{\mathsf{y}} = x^{\mathsf{y}}$ و  $x^{\mathsf{y}} = x^{\mathsf{y}}$ ه = x مماسها يشان را قطع مي كنند.

وجود ماكسيمم يا مينيمم درغياب مماس افقى

دیدیم که یك تابع f ممکن است در نقطهای کسه *f' صف*ر است، یك مقدار ماكسیمم یسا مینیمم موضعی داشته بساشد. در عمل، این  $f^{\prime}$  واقعه چنان بهوفور رخ میدهدکه جستجو برای یافتن صفرهای  $f^{\prime}$ را ارزشمند می سازد. اما، باید متوجه باشیدکه ممکن است تابعی درنقطهای که مشتق ندارد، مقدار ماکسیمم یا مینیمم موضعی داشته باشد. پس، جستجو برای یافتن مقادیر اکسترمم باید از حل معادلهٔ ه $f' = f$  فراتر رود.

مثال ۳ تابع  $y=|x|$  در ہ $x=x \geq 2$  کہ  $dy/dx$  وجود ندارد (شکل ۱۲.۳) مقدار مینیمم خودش را بهدست میآورد.

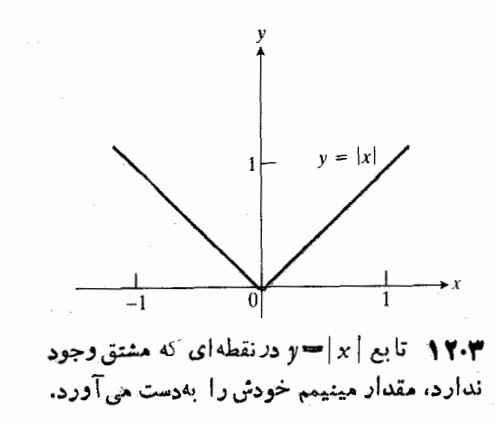

#### مسألهها

درمسألههای ۱–۱۸، مطلوب است  $dy/dx$  وبازههایی از مقادیر . که برآنها  $y = f(x)$  صعودی یا نزولی است. هریك از خمها  $x$ 

1. 
$$
y = 0
$$
  
\n1.  $y = 0$   
\n2.  $y = 0$   
\n3.  $y = 0$   
\n4.  $y = 0$   
\n $y = 17 - 11x + 1x^{3}$   
\n $y = 17 - 11x + 1x^{5}$   
\n $y = 17 - 11x + 1x^{7}$   
\n $y = 17 - 11x + 1x^{7}$   
\n $y = 17 - 11x + 1x^{7}$   
\n $y = 17 - 11x + 1x^{7}$   
\n $y = x^{7} - 11x + 17$   
\n $y = x^{7} - 11x + 17$   
\n $y = x^{7} - 11x + 17$   
\n $y = x^{7} - 11x^{7}$   
\n $y = x^{7} - 11x^{7}$   
\n $y = x^{7} - 11$   
\n $y = x^{7} - 11$   
\n $y = x^{7} - 11$   
\n $y = x^{7} - 11$   
\n $y = x^{7} - 11$   
\n $y = x^{7} - 11$   
\n $y = x^{7} - 11$   
\n $y = x^{7} - 11$   
\n $y = \frac{1}{x^{7}} - 11$   
\n $y = \frac{1}{(x-1)^{7}}$   
\n11  
\n $y = \frac{1}{(x-1)^{7}}$   
\n12  
\n $y = 11x - x^{7} - 119$   
\n $y = x^{7} - 11$   
\n $y = x^{7} - 11$   
\n $y = x^{7} - 11$   
\n $y = x^{7} - 11$   
\n $y = x^{7} - 11$   
\n $y = x^{7} - 11$   
\n $y = 11x - 11$   
\n $y = x^{7} - 11$   
\n $y = x^{7} - 11$   
\n $y = x^{7} - 11$   
\n $y = x^{7} - 11$ <

 $f'(c) = o$  د  $x = c$  مشتق دادد. و  $y = f(x)$  .  $y' = f(x)$ 

دامنهاش صعود می کند.

جا

آیا  $f$  بساید در  $x\!=\!c$  بك ماكسیمم موضعی یسا مینیمم موضعی داشتهباشد؟ توضيح دهيد.

۲۳. یك تابع مثال بزنیدكه بهازای همهٔ برها پیوسته بساشد، بر و (۰٫ ∞) و (۰٫ ) نزول کند، اما در ه $x = x$  مشتق نداشته  $(-\infty, \, \circ)$ باشد. (راهنمایی: دوتابع را بههم بچسبانید.)

۰۲۴. مطلوب است تمام مقادیر ثابتهای  $m$  و b بهطوری که تابع

$$
f(x) = \begin{cases} mx + b & x < 1 \\ x^x + 1 & x \ge 1 \end{cases}
$$
\n(i)

۰۲۵ فرض کنید  $x \sin x - x = x - \sqrt{x}$ ه.  $(y' > 0$  الف) در  $y' < 0$  کجا ہ $(y' < 0$  ، ہ ب) مطلوب است نقساط انتهایی خم، و نقاطی کسه در آن ه = 'y'. سپس خم را رسم کنید. ب) در [0, 7] معادلهٔ 0 $x = x - x \sin x$  دوجواب دارد که یکی از آنها ه =x است. جواب دیگر را تا دو رقم اعشار براوردكنيد.

۰۲۶. فرضکنید n یك عدد صحیح مثبت بساشد، و \*x = y. اگو (الف) n زوج، (ب) n فرد بساشد، تعیین کنید کسه به ازای چه ی بر صعودی است و بهارای چه برهایی  $y$  نزولی است. $x$ 

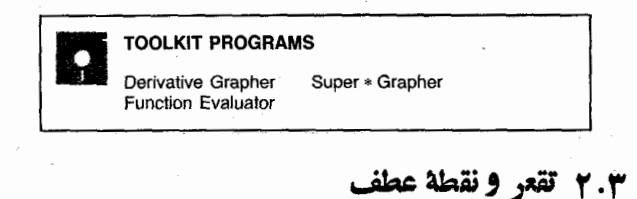

دراین بخش چگونگی رسم دقیقتر نمودار بسا استفاده از علامت مشتق دوم تأبيع را تشريح مي كنيم.

 $y$ همانطورکـــه دِر شکل ۱۳۰۳ دیده میشود، تابع  $x^{\texttt{v}}$ همراه باافز ایشx، صعودمی کند؛ اما، قسمتی[زخم که مرَّبوط به بازهٔ

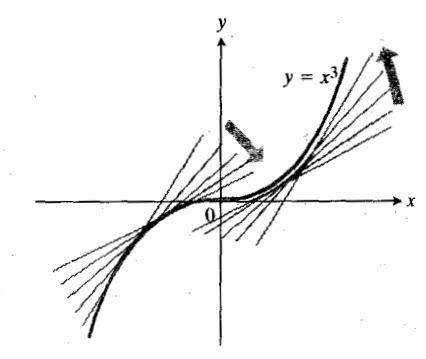

۱۳۰۳ - تقعن نمسوداد ۳٪=او در سمت چپ رو به پا یین و درسمت راست رو به بالاست.

(٥ . ∞ —) است و قسمت مربوط به (ం, ం) درجهتهای متفاوتی می پیچند.اگر در امتدادخم از سمت چپ بهطر ف.بدأ بر و یم، پیچش خم بهسمت راست است. وقتی ازمبدأ دور میشویم، خم بهسمت چپ مي پيچد. قسمت چپ «به پايين خم مي شود»، وقسمت راست «به بالا خم مي شود».

توصیف پیچش بهطریق دیگر این است که وقتی نقطهٔ تماس ازسمت چپ بسه مبدأ میل میکند، مماس بسر خم درجهت ساعت میچرخد. دراین حالت شیب خم تقلیل می،یابد. وقتی نقطهٔ تماس از مبدأ وارد ربسع اول میشود، ممساس درخلاف جهت ساعت میچرخد. دراین حالت شیب خم زیاد میشود.

می گوییم که تقعر خم ۳ $x^r = x^r$  بر بازهٔ (ه , $\infty$ ) که در آن ' $y$  کم می شود رو به پایین است، و بر بازهٔ (0٫ 0٫) که در آن *اγ زیساد می شود رو بسه با*لاست. پس تعریف تقعر نمودار توابع مشتقبذیر بهشرح زبر است.

#### تعريف

تقعر روبهپایین وتقعر روبهبالا

نمودار تسابع مشتقپذیر  $y = f(x)$  در بازهای که  $y'$  کم می شود تقعر *رو* بهپایین دارد، و دربازهای کسه *اγ زیس*اد میشود تقعر رو بەبالا <sub>د</sub>ارد.

اگر تسابع (y= $f(x)$  علاقه برمشتق اول، مشتق دوم هم داشتهباشد (بیشتر توابعی که دراینکتاب درنظر میگیریم از این نوع الله) می توانیم آزمون مشتق اول (موضوع بحث بخش ۱.۳) را درمورد تــَـابـع  $y' = f'$  بهکار ببریم ونتیجه بگیریم کـــه اگر ه >"y" ، 'y تقلیل می،یابد، و اگر ۵ <"y" نواد میشود. بنابراین، آذمونی داریم کـه می توانیم آن را در مورد فسرمول به كارببريم وتقعر ممودارش را تعيين كنيم؛ نسام اين  $y\!=\!f(x)$ آزمون، آزمون مشتق دوم برای تقعر است.

آزمون مشتق دوم براي تقعر

 $y = f(x)$  نموداد

دربازهای که ه $y'' <$ ، تقعر روبهپایین دارد دربازهای که ه ح "s» تقعر روبهبالا دارد.

مفهوم این آزمون، این است که اگر ۵ ک "y، آنگاه بسا افز ایش x، <sup>ا</sup>لا کاهش می،یا بد و مماس در جهت ساعت می چرخد. برعکس، اگر ٥ $\leq''$ ، آنگاه وقتی  $x$  زیاد میشود،  $y'$  افزایش می یا بد و مماس درخلاف جهت ساعت م<sub>ی چر</sub>خد.

 $y$ هثال ۱ شکل ۱۴.۳ را ببینید. برسراسر محور  $x$ ، خم ۲ $y$  م تفعر روبهبالا دارد زیرا ه < y"= ۲.

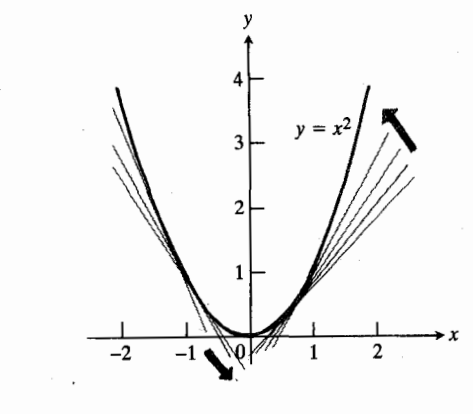

۱۴.۳ نمودار  $x^r$ جو تقعر رو به بالا دارد. وقتی x زیاد میشود. مماس در خلاف جهت ساعت میچرخد؛ ا∕ر ڈیاد میشود.

 $y\!=\!\sin x$  هثال ۲ شکل ۱۵.۳ را ببینید.در  $<\!\!<\!\!<$  ه  $\cdot y'' = -\sin x <$ مقعر روبهپایین دارد زیرا دراین بازه، ه

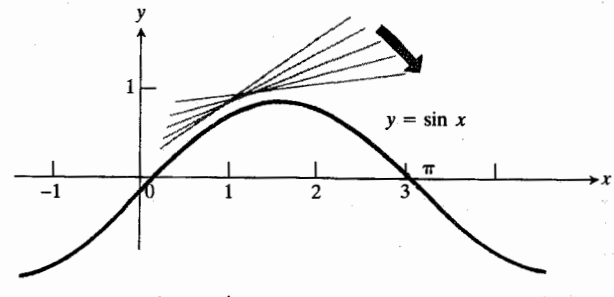

این ٥=× و  $x$ =×، نمسودار  $\sin x$ =×i ایمسر (  $y^{\prime\prime}$ صو به پایین دارد ری از در مریك از این نقاط،  $\sin x$  –  $y^{\prime\prime}$ منفى است.

شکل ۱۶.۳ رابطهٔ متقابل تسابعی چون ( $y = f(x)$  و دو مشتق اولش را نشان میدهسد. قوس ABC از خم مربوط بسه  $y$ تقعر روبهبالا دارد،  $\it CDE$  تقعر روبهپایین دارد، و تقعر  $EF$  هم روبهبالاست. برای بررسی دقیقتر، از قوس ABC قسمتی را در نظر می گیریم که نزدیك A است. دراینجا <sup>ار</sup>ز منفی است، و شیب خم مربوط به  $y$  به سمت پــایین و راست است. اما وقتی از  $A$ بهطرف B میںرویم، می بینیم کسه از منفی بودن شیب کم میشود؛  $\mathcal{A}$ یعنی،  $y'$  تابعی صعودی از  $\mathbf{x}$  است. پس، شیب خم مربوط به  $y'$ ، در 'A بسهطرف بالاست. در اینجا شیب 's کسه "y است مثبت می باشد. در سراسر قوس  $A'B'C'$  نیز همین استدلال را می توان  $y'$  بَهكار برد: 'بر تا بعی صعودی از x است، و لذا مشتقش یعنی "x مثبت است. این نکته با قوس "A"B"C از خم مربوط به "y که در بالای محور x رسم شده مشخص میشود.

بههمین ترتیب، جایی که خم مربوط به p تقعر رو به پایین دارد (در امتداد CDE)، خم  $y'$  افت میکند، و لذا شیبش یعنی بر منفی است. در نقطهٔ  $C$  که تقعر خم  $y$  از رو بهبالا بودن بهرو $\prime'$ به پایین بودن تغییر میکند، *"ب*ر صفر است.

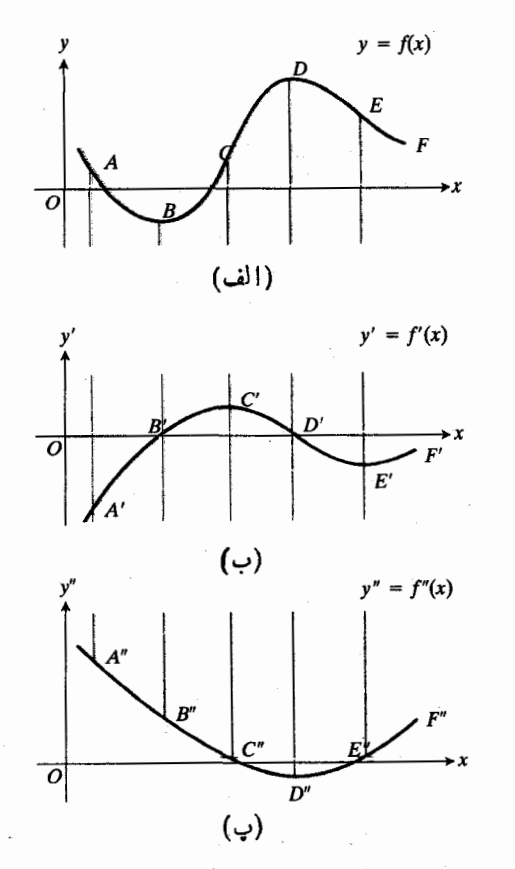

۱۶۰۳ نمودار تابع f در (الف) را با نمودارهای مشتقات[ول و دومش، در (ب) و (پ)، مقایسه کنید.

نقاط عطف

نقطه ای از خم که در آن تقعر عوض می شود فقطهٔ عطف نام دارد. پس نقطهٔ عطف خمی که دوبار مشتقپذیر است نقطه1ی است *ک*ه "**ر** در یك طرفش مثبت، و درطرف دیگرش منفی است. درنقطهٔ عطف "y صفر است زیرا مشتقها دارای ویژگ<sub>ی</sub> مقدار میان<sub>ی</sub> هستند.

ممکن است "y درنقطهای که نقطهٔ عطف نیست صفر باشد، و باید به این نکته توجــه داشت. در مثال ۴ این مورد را مشاهده خواهیم کرد. همچنین ممکن است چنانکه درمثال ۵ می بینیم، نقطهٔ عطف درجایی قرار بگیردکه "y وجود نداشتهباشد.

مثال ۳ شکل ۱۳.۳ را ببینید. خم  $x^{\mathsf{r}} = x^{\mathsf{r}}$  یك نقطهٔ عطف در ه = x داردکه در آن  $\varphi x = y''$  تغییر علامت میدهد.

مثال ۴ شکل ۱۷.۳ را ببینید. خــم  $x^*$  در ه $x = x$  نقطهٔ عطف ندارد. هرچند در آنجا ۱۲ $x$ ۱  $y''$  صفر میشود. مشتقدوم  $\mathcal{L}$ در ه $x=x$  تغییر علامت نمیدهد (در واقع  $y''$  هر گزمنفی نمی شود). خم در تمام محور  $x$  تقعر روبهبالا دارد زیرا بر ( $\infty,\,\infty)$ ، ج سے  $\nu' = r$ ر یك تابع صعودی است. دراین مثال می بینیم کــه گرچه شرط ٥ ﴿ "y در آزمون

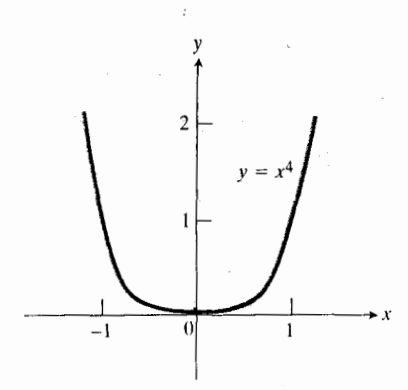

 $y=x^{\mathfrak{p}}$  هرچند ه $(y^{\prime\prime}(\circ)=\circ$ ، نمودار ۱۷۰۳ درمبدأ نقطة عطف ندارد.

مشتق دوم برای تقعر، شرطی کافی است، اما شرط لازم نیست. خم  $\blacksquare$  تست  $y = x^*$  درمبدأ تقعر روبهبالا دارد، اما  $y$  درمبدأ مثبت نيست.

مثال ۵ شکل ۱۸.۳ را ببینید. خم $x^{\chi/r} = x^{\chi}$  در ه $x = x$  بااینکه مشتقٌّ دوم وجوَّد ندارد، نقطة عطفٌ دارد. براى ملاحظة اين نكته ر را بهازای ه $\neq x$  محاسبه میکنیم.  $y''$ 

$$
y = x^{\gamma/\tau}
$$

$$
y' = \frac{1}{\tau} x^{-\gamma/\tau}
$$

$$
y'' = -\frac{\gamma}{\tau} x^{-\delta}
$$

 $\alpha x$ وقتی ه $\alpha \rightarrow x$ ،  $y''$  بینهایت میشود. باوجوداین، بهازای ه خم تقعر رو به بالا دارد (دراینجا ه $y'' > y'' > y''$  و  $y'$  صعودی است) وبرای ه $(x > 0 \;$  (که در آن ه $y'' < 0$  و  $y'$  نسزولی است) تقعر رو بەپايين دارد.

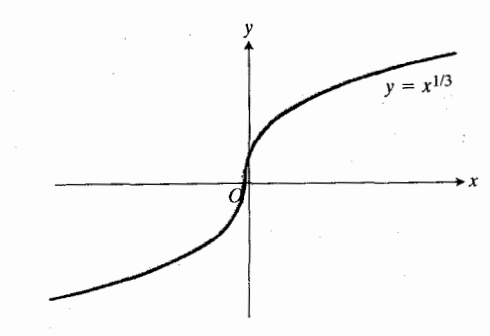

نمسوداد  $y=x^{\sqrt{r}}$  نمسوداد  $x^{\sqrt{r}}$ نقطه ای که در آن "y وجود ندارد. می تواند نقطةً عطف باشد.

کاربرد در رسم تمودار خال آنچه را کــه آموختهایم بــهکار میگیریم و نمودار یــك

چنلیجملهای درجهٔ سه را رسم می کنیم، مراحل ۱–۵ که در خر  
مثال و آمده است دستورالعملی کلی برای رسم نمودار است.  
\n
$$
y = \frac{1}{2}(x^{T} - 9x^{T} + 9x + 9)
$$
  
\n
$$
y = \frac{1}{2}(x^{T} - 9x^{T} + 9x + 9)
$$
  
\n
$$
y' = \frac{1}{2}(7x^{T} - 17x + 9) = \frac{1}{3}(x^{T} - 9x + 7)
$$
  
\n
$$
y' = \frac{1}{2}(7x^{T} - 17x + 9) = \frac{1}{3}(x^{T} - 9x + 7)
$$
  
\n
$$
y'' = \frac{1}{3}(7x - 9) = x - 7
$$

۰۲ نقاطی راکه در آن ه $y' = (y, y)$  می،ا بیم و تعیین میکنیم که ر کجا مثبت است وکجا منفی. بهاین وسیله میتوان دریافت که  $y'$ خم درکجا صعود میکند و درکجا نزول. نقاطی کسه درآنهسا ه = /y ، ممکن است مقادیس مساکسیمم و مینیمم مسوضعی دا بەدست رھند.

پس از تجزیه  $y'$  داریم

مۃ

$$
y'=\frac{1}{\gamma}(x-1)(x-\tau).
$$

**4.4 پس '** $y'$  **به ازای ۱** $x = x$  **و ۳** $x = x$  **صفر است.** طبق شکل ۱**۹.**۴  $\delta$ وقتی ا $x < r$  مثبت است، وقتی  $x < r$  ا، منفی است،  $y'$ و وقتبی ۳  $\times$ ، مجدداً مثبت است. خم در ۱  $x$  (که درآن /y اذ + بــه – تغییر میکند) یــك مــاکسیمم موضعی، و در لا = x (كه در آن  $y'$  از — بـــه + تغيير ميكند) يك مينيمم  $x$ =۳ موضعی دارد.

 $y'$  . حال ببینیم " $y$  کجا صفر است، و نیز جاهایی راکه "y مثبت ویا منفی است تعیین کنیم. آزاین راه اطلاعاتی درمورد تقعر بهدست می آوریم. نقاطی کسه در آنها ۵ = *"s*( ممکن است نقاط حطف باشند.

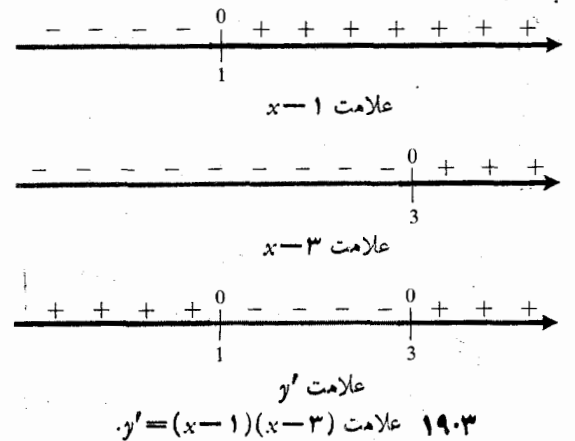

داديم

$$
y''=x-\mathbf{Y}\,.
$$

پس "y بهازای x = ۲ صفر، بــهازای x > x منفی، و بــهازای ۲ <x مثبت!ست. خم بر (0 ,00 –) تقعر روبهپایین دارد و بر  $y''$  تقعر روبه بسالًا. نقطهٔ  $x = x$  نقطهٔ عطف است زیرا  $\gamma \sim$ در ۲ = x تغییر علامت میدهد.

۰۴ جـــدول کوچکی ازمقادیر $y'$ ،  $y'$ ، و $y'$ ر تشکیل می $\epsilon$ هیم. این جدول اطلاعاتی را که تا بهحال بهرست آوردهایم دربردارد. عرض از مبدأ، و مقاديرµ جند نقطهٔ اضافي٫را هم يادداشتمي كنيم تا احساسی کلی از شکل خم بهدستآوریم (جدول ۱.۳).

۵. نقاط موجود درجـدول را مشخص می کنیم، مماسها را می کشیم، و از اطلاعات موجود دربارهٔ صعود، نزول، و تقعر استفاده می کنیم و نمودار را رسم می کنیم (شکل ۲۰۰۳)

جدول ۱۰۳

| نتيجه                  |           |                             | $x$ y y' y''                                     |   |
|------------------------|-----------|-----------------------------|--------------------------------------------------|---|
| صعودی، تقعر روبهپایین  |           | $+$ ۴                       | $-\Delta/\tau$                                   |   |
| صعودى، تقعر روبه پايين |           |                             | $\circ$ $\qquad$ $+$ $\frac{1}{2}$ $\frac{1}{2}$ |   |
| ماكسيمم موضعي          |           | $\bullet$                   | ~ ۲ /۵                                           | ١ |
| نزولى، نقطة عطف        | $\bullet$ | $-\frac{1}{7}$              | ۴/۳                                              | ۲ |
| مینیمم موضعی           | $+$       | $\sqrt{2}$                  |                                                  | ۳ |
| صعودى، تقعر روبهبالا   | ┿         | $\Delta/\tau$ + $\tau/\tau$ |                                                  | ۴ |
|                        |           |                             |                                                  |   |

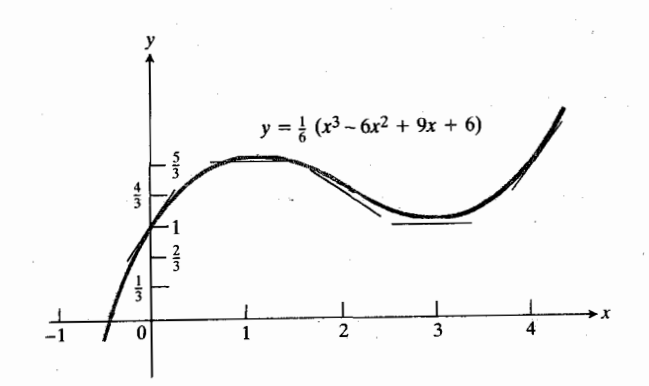

۲۰۰۳ نمودار

 $y = \frac{1}{6}(x^7 - 9x^7 + 9x + 9)$ که پس از بررسی مقادین او و "او رسم شده است.

## مسألهها

درمسألههای ۱–۱۴ بازههایی ازمقادیر x را بیابیدکه بر آنها خم (الف) صعودی، (ب) نزولی، (ب) دارای تقعر روبهبالا، و (ت) دارای تقعر روبهپایین باشد. خم را بکشید و روی آن نقاط عطف و نقاطی راکه در آنها تابع یك مقدار ماكسیمم موضعی یا مینیمم موضعی دارد مشخص کنید.

$$
y = x^{x} - rx + r \rightarrow 0
$$
\n
$$
y = x^{a/r} \rightarrow r
$$
\n
$$
y = x^{a/r} \rightarrow r
$$
\n
$$
y = x^{r} - x \rightarrow r
$$
\n
$$
y = x^{r} - rx + r \rightarrow 0
$$
\n
$$
y = x^{r} - rx + r \rightarrow 0
$$
\n
$$
y = x^{r} - rx + 1 \rightarrow r
$$
\n
$$
y = \frac{x^{r}}{r} - \frac{x^{r}}{r} - rx \rightarrow 0
$$
\n
$$
y = (x - r)^{r} + 1 \rightarrow 0
$$
\n
$$
y = x^{r/r} \rightarrow 0
$$
\n
$$
y = \tan x, \frac{-\pi}{r} < x < \frac{\pi}{r} \rightarrow 1
$$
\n
$$
y = \cos x, \quad 0 \le x \le 1\pi \rightarrow 1
$$
\n
$$
y = -x^{r} \rightarrow 1
$$
\n
$$
y = -x^{r} \rightarrow 1
$$
\n
$$
y = x^{r} \rightarrow 1
$$
\n
$$
y = x^{r} \rightarrow 1
$$
\n
$$
y = x^{r} \rightarrow 1
$$
\n
$$
y = x^{r} \rightarrow 1
$$
\n
$$
y = x^{r} \rightarrow 1
$$
\n
$$
y = x^{r} \rightarrow 1
$$
\n
$$
y = x^{r} \rightarrow 1
$$
\n
$$
y = x^{r} \rightarrow 1
$$
\n
$$
y = x^{r} \rightarrow 1
$$
\n
$$
y = x^{r} \rightarrow 1
$$
\n
$$
y = x^{r} \rightarrow 1
$$
\n
$$
y = x^{r} \rightarrow 1
$$
\n
$$
y = x^{r} \rightarrow 1
$$
\n
$$
y = x^{r} \rightarrow 1
$$
\n
$$
y = x^{r} \rightarrow 1
$$
\n
$$
y = x^{r} \rightarrow 1
$$
\n
$$
y = x^{r} \rightarrow 1
$$
\n
$$
y = x^{r} \rightarrow 1
$$
\n
$$
y = x^{r} \rightarrow 1
$$
\n
$$
y = x^{r} \rightarrow 1
$$
\n

و. يك خسم هموار ( $f(x)$ و بسا ايسن ويژگيها بكشيد:  $\bullet$  $f''(x) > 0$  ،  $x < 1$  ، به ازای  $f''(x) < 0$  ، و ه بهازای ۱ < x.

درمسألههای ۱۷–۳۲ خمها را بگشید ونقاط عطف و ماکسیمهها و مینیممهای موضعی را مشخص کنید.

$$
y = 9 - 7x - x^7 \cdot 10
$$

$$
y = 7x^7 - 7x + 7 \cdot 10
$$

$$
y = x(y - yx)^{2} \cdot 19
$$
  
\n
$$
y = (x - 1)^{3}(x + y) \cdot 19
$$
  
\n
$$
y = 19 - 19x + x^{2} \cdot 19
$$
  
\n
$$
y = x^{3} - 19x^{2} + 19x^{3} + 19x^{4}
$$
  
\n
$$
y = x^{4} + 19x^{2} + 19x^{3} + 19x^{4}
$$
  
\n
$$
y = x^{4} - 19x^{2} + 19x^{3} + 19x^{4}
$$
  
\n
$$
y = x^{4} - 19x^{2} + 19x^{3} + 19x^{4}
$$
  
\n
$$
y = x^{4} - 19x^{2} + 19x^{3} + 19x^{4}
$$
  
\n
$$
y = x^{4} - 19x^{2} + 19x^{3} + 19x^{4}
$$
  
\n
$$
y = x^{4} - 19x^{2} + 19x^{3} + 19x^{4}
$$
  
\n
$$
y = x^{4} - 19x^{2} + 19x^{3} + 19x^{4}
$$
  
\n
$$
y = x^{4} - 19x^{2} + 19x^{3} + 19x^{4}
$$
  
\n
$$
y = x^{4} - 19x^{2} + 19x^{3} + 19x^{4}
$$
  
\n
$$
y = x^{4} - 19x^{2} + 19x^{3} + 19x^{4}
$$
  
\n
$$
y = x^{4} - 19x^{2} + 19x^{3} + 19x^{2}
$$
  
\n
$$
y = x^{4} - 19x^{2} + 19x^{3} + 19x^{2}
$$
  
\n
$$
y = x^{4} - 19x^{2} + 19x^{3} + 19x^{2}
$$
  
\n
$$
y = x^{4} - 19x^{2} + 19x^{3} + 19x^{2}
$$
  
\n
$$
y = x^{4} - 19x^{2} + 19x^{3} + 19x^{2}
$$
  
\n
$$
y = x^{4} - 19x
$$

$$
y = [x^{\mathbf{v}} - x].\mathbf{Y}
$$

۰۳۳ شکل۲۱.۳ نمودارتابعی چون  $y\!=\!f(x)$  را نشان میدهد.  $f'(x)$  (دركدام نقاط از پنج نقطهٔ مشخص شده برنمودار، (الف) هر دو مُنفی اند؛ (ب)  $f'(x)$  منفی و  $f''(x)$  مُنبت

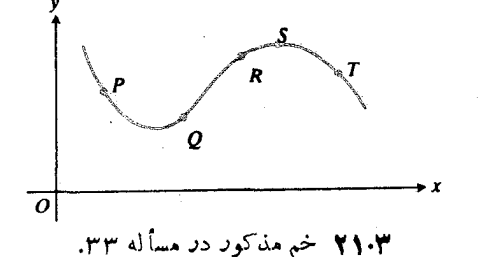

۰۳۴ خم پیوستهای چون  $f(x)$  $y$  بکشیدکه دارای مشخصات $\cdot$ زير باشد

$$
f(-\gamma) = \lambda, \qquad f'(\gamma) = f'(-\gamma) = \circ
$$
  

$$
f(\circ) = \gamma, \qquad f'(x) < \circ |x| < \gamma
$$
  

$$
f(\gamma) = \circ, \qquad f''(x) < \circ x < \circ
$$
  

$$
f'(x) > \circ |x| > \gamma, f''(x) > \circ x > \circ.
$$

۰۳۵ خم پیوستهای چون  $f(x)$  $y = f(x)$  بکشیدکه دارای ویژگیهای زیر باشد. درصورت امکان مختصات را مشخص کنید.

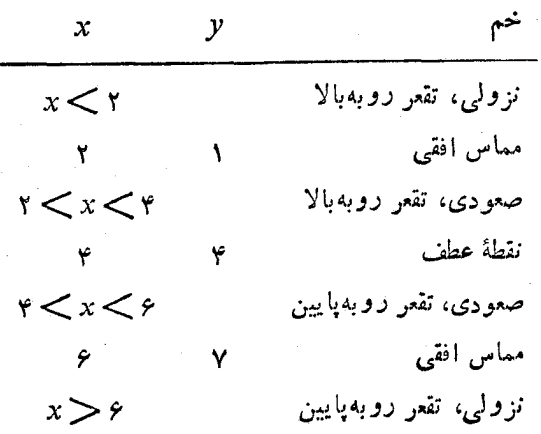

۳۶ خم پیوستهای چون  $y = f(x)$  بکشیدکه در آن $\cdot$ ۳۶  $f'(x)$ بهازای ۲ $f'(x)$ ، بهازای ۲ $f'(x)$  و  $f'(x)$  و الف)  $f'(x)$  در x = ۲ پیوسته باشد؛  $\cdot x \rightarrow \gamma^+$  وقتی  $\gamma^- \rightarrow$   $\gamma^+$  ( $x \rightarrow \gamma^+$  و وقت  $f'(x) \rightarrow -1$ ب) بهازای تمام ۲ $\lambda: x < f'(x) = f'(x)$  و بهازای تعسام  $\cdot f'(x) = -\iota \cdot x > r$ 

۰۳۷ خم پیوستهای چــون ( $f(x)$ = بــرای ه $\blacktriangleright$  بکشید، هرگاه ه $f(\mathfrak{c}) = f(x)$  و بهازای هر ه $\mathfrak{c} = f(x) = f(x)$ . آیا اين خم الزاماً تقعر روبهبالا يا تقعر روبهپايين دارد؟

(ما د ه شابت اند)  $y = x^r + bx^r + cx + d$  شابت اند)  $y = x^r + bx^r + cx + d$ مفروض است. b كدام يك از مقادير زيررا داشتهباشد تا اين خم در x= 1 نقطة عطف داشته باشد؟

$$
\begin{array}{c}\n\cdot \gamma \quad (\text{L}) \\
-\gamma \quad (\text{L}) \\
\gamma \quad (\text{L}) \\
-\gamma \quad (\text{L}) \\
-\gamma \quad (\text{L})\n\end{array}
$$

۰۳۹ خم

$$
y = \mathbf{y}x^{\mathsf{T}} + \mathbf{y}x^{\mathsf{T}} - \mathbf{y}x - \mathbf{y}
$$

۴۰ نشان دهید که هرچند خم  $x+\sin x$   $y = x+\sin x$  نقاطی دارد که

موضعی دارد؟ ب) بهازای چــه مقدار یــا مقادیری از  $x$ ،  $y$  یك مینیمم موضعی دارد؟

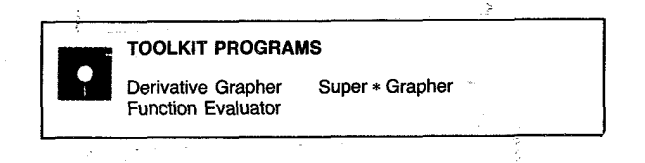

# ۳.۳ مجانبها و تقارن

دراین بخش توابع گویا از x رابا درنظر گرفتن رفتارشان، وقتی مخرج بهصفر نزدیك یـــا x از لحاظ عددی بزرگء می شود، *د*سم می کنیم. نمودار تابعهای فرد و زوج تقارنهایی دارند که آگاهی از آنها مهم است، ولذا این مطلب را نیز بررسی می کنیم.

#### تقارن درنمودار تابعهای زوج و فرد

 $x$  تا بـع ( $f(x)$  یك تا بـع **زـ9**ج از  $x$  است هر گاه به<code>ازای</code> هر در دامنهٔ تابع،  $f(x) = f(-x)$ ؛ و یك تابع فرد است هرگاه  $f(-x) = -f(x)$  به ازای هر  $x$  در دامنهٔ تابع،  $f(x)$ 

زوج بودن تابع  $y\!=\!f(x)$  معادل است بااینکه نمودارش نسبت به محور لا متقارن باشد. چسون  $f(x) = f(x)$ ، نقطهٔ بر خم واقع است اگر وتنها اگرنقطهٔ  $(-x, y)$  هم بر  $(x, y)$ خم واقع باشد(شکل ۲۲.۳ الف).

فرد بودن تابع  $y\!=\!f(x)$  معادل است با اینکه نمودارش نسبت بــهمبدأ متقارن باشد. چـــون  $f(x)=-f(x)$ ، نقطهٔ بيز (x, y) برخم واقع است اگروتنها اگرنقطهٔ (x, - y) نيز (x, y) برخم واقع باشد (شکل ۲۲.۳ ب).

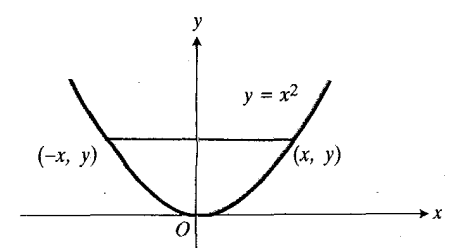

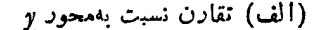

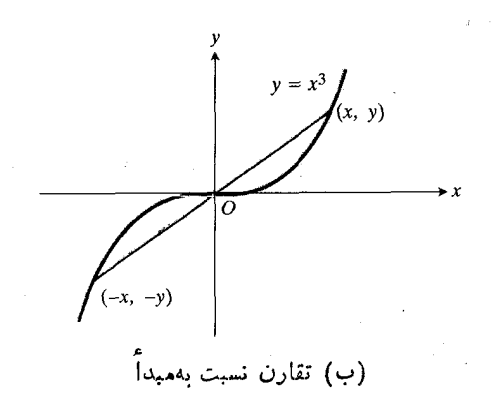

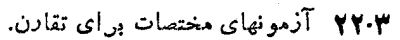

نمودارهای معادلاتی که صرفاً شامل توانهای زوج x باشند نسبت به محود y متقارن اند. امسا، قاعدهٔ متناظری برای توانهای فرد وتقارن نسبت بهمبدأ وجود ندارد.

هثال ۱ نمودارهای

$$
y = x^{\mathsf{r}} - \frac{1}{x^{\mathsf{r}}} + 1 \quad \text{or} \quad y = \frac{1}{x^{\mathsf{r}}}
$$

نسبت به محور x متقارنlند، زیسرا معادلات آنهــا صرفاً شامل  $f(-x) = f(x)$  توانهای زوج x هستند. در هرمورد،  $f(-x)$ 

$$
(-x)^{x} - \frac{1}{(-x)^{x}} + 1 = x^{x} - \frac{1}{x^{x}} + 1 \quad \text{if} \quad \frac{1}{(-x)^{x}} = \frac{1}{x^{x}}
$$

هثال ۲ نمودارهای

$$
y = \frac{x^2 + 1}{x} = x + \frac{1}{x} \quad \text{or} \quad y = x^2
$$
\n
$$
f(-x) = -f(x) \text{ and } \sinh(x) = \sinh(x)
$$
\n
$$
f(x) = -x + \frac{1}{x} = -\left(x + \frac{1}{x}\right) \quad \text{or} \quad (-x)^2 = -x^2
$$

متال ۳ توابع

$$
y = 1 + \frac{1}{x} \quad y = \frac{1}{x - 1}
$$

فرد نیستند، هرچند فرمولهای آنها تنها توانهای فرد x دا شامل مي شو"ند. درمورد اول

$$
f(-x) = \frac{1}{-x-1} = -\frac{1}{x+1} \neq -f(x) \quad .
$$

درمو زد دوم

$$
f(-x) = 1 + \frac{1}{-x} = 1 - \frac{1}{x} \neq -f(x).
$$

هيچيك از نمورارها نسبت بهمبدأ متقارن نيست.

## محانیهای افقی و قائم

وقتی یك نقطهٔ P روی نمودار تابعی چون  $f(x)$  وقتی یك نقطهٔ P ازمبدأ دور میشود، ممکن است فاصلهٔ بین P و خطی ثابت بــه صفر نزدیك شود؛ بهءبارت دیگر، خم وقتی از مبدأ دور میشود، بهخط «میل کند ». در این حالت، خط را هجانب نمودار می نامند. مثلاً، محور x و محور y، مجساً نبهای خمهــای y=۱/x۲ و .(۱ یبینید). هستند (شکلهای ۴.۳ و ۵.۳ را ببینید).

هثال ۴ مجانبهای

$$
y = \frac{x}{x-1}
$$

عبارت اند ازخطهای ۱ $y = y$  و ۱ $x = 1$  (شکل ۲۳.۳). این مطلب  $x - 1$  با تقسیم  $x \in$ 

 $\begin{array}{c|c}\nx & x-1 \\
x-1 & x\n\end{array}$ 

وسيس نوشتن معادله بهصورت

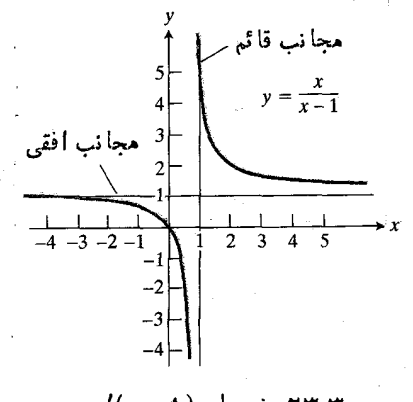

$$
-y = x/(x-1) \text{ mod } \mathbf{Y}^{\mu}.
$$

$$
y=1+\frac{1}{x-1}
$$

$$
\lim_{x\to\infty}\left(1+\frac{1}{x-1}\right)=1.
$$

 $\kappa \to -\infty$  این خط ازسمت چپ نیز مجانب است زیرا وقتی  $y$  بازهم به ۱ میل میکند. بهازای مقادیر بزرگت  $x$  رفتار

$$
y = 1 + \frac{1}{x-1}
$$

نظير رفتار  $y = y$  است. خط 1 = x مجانب قائم شاخهٔ سمت راست نمودار است ذيرا

$$
\lim_{x \to 1^{+}} \left( 1 + \frac{1}{x - 1} \right) = \infty
$$
\n
$$
\lim_{x \to 1^{+}} \left( 1 + \frac{1}{x - 1} \right) = -\infty
$$
\n
$$
\lim_{x \to 1^{-}} \left( 1 + \frac{1}{x - 1} \right) = -\infty
$$
\n
$$
= \frac{1}{x} \left( (x - 1) \right) \text{ and } \lim_{x \to 1^{-}} \left( \frac{1}{x} + \frac{1}{x - 1} \right) = \frac{1}{x} \text{ and } \lim_{x \to 1^{-}} \left( \frac{1}{x} + \frac{1}{x - 1} \right) = \frac{1}{x} \text{ and } \lim_{x \to 1^{-}} \left( \frac{1}{x} + \frac{1}{x - 1} \right) = \frac{1}{x} \text{ and } \lim_{x \to 1^{-}} \left( \frac{1}{x} + \frac{1}{x - 1} \right) = \frac{1}{x} \text{ and } \lim_{x \to 1^{-}} \left( \frac{1}{x} + \frac{1}{x - 1} \right) = \frac{1}{x} \text{ and } \lim_{x \to 1^{-}} \left( \frac{1}{x} + \frac{1}{x - 1} \right) = \frac{1}{x} \text{ and } \lim_{x \to 1^{-}} \left( \frac{1}{x} + \frac{1}{x - 1} \right) = \frac{1}{x} \text{ and } \lim_{x \to 1^{-}} \left( \frac{1}{x} + \frac{1}{x - 1} \right) = \frac{1}{x} \text{ and } \lim_{x \to 1^{-}} \left( \frac{1}{x} + \frac{1}{x - 1} \right) = \frac{1}{x} \text{ and } \lim_{x \to 1^{-}} \left( \frac{1}{x} + \frac{1}{x - 1} \right) = \frac{1}{x} \text{ and } \lim_{x \to 1^{-}} \left( \frac{1}{x} + \frac{1}{x - 1} \right) = \frac{1}{x} \text{ and } \lim_{x \to 1^{-}} \left( \frac{1}{x} + \frac{1}{x - 1} \right) = \frac{1}{x} \text{ and } \lim_{x \to 1^{-}} \left( \frac{1}{x} + \frac{1}{x - 1} \right) = \frac{1}{
$$

 $y=\frac{\lambda}{\gamma-x^{\gamma}}$ 

را نشان میردهد. خط  $y = 0$  یك مجانب سمت راست است ذیرا

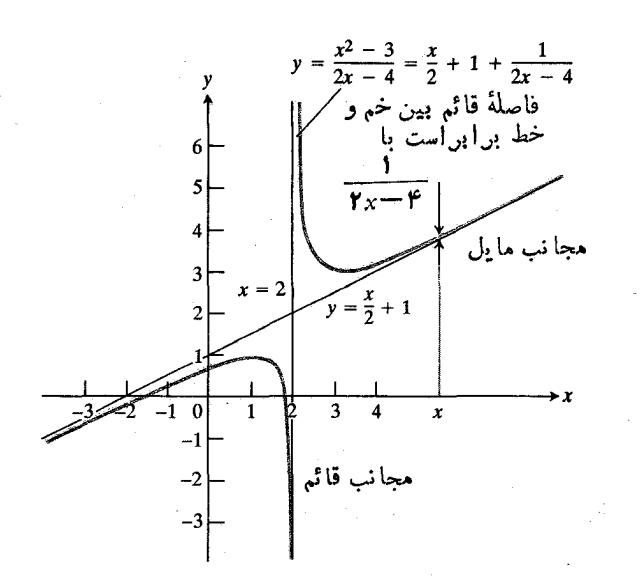

$$
y=(x^{\mathsf{Y}}-{\mathsf{r}})({\mathsf{Y}}x-{\mathsf{r}}) \text{ if } {\mathsf{Q}}\cdot{\mathsf{Y}}
$$

بنا بر این، دار یم

$$
y = \frac{x^{3} - \mu}{\gamma x - \mu} = \frac{x}{\gamma} + 1 + \frac{1}{\gamma x - \mu}
$$
  
\n
$$
y = \frac{x^{3} - \mu}{\sigma x - \mu} = \frac{x}{\sigma x - \mu}
$$
  
\n
$$
y = \frac{x}{\sigma x - \mu} = \frac{x}{\sigma x - \mu} = \
$$

$$
\left(\frac{x}{\mathbf{v}} + \mathbf{v}\right) = \frac{1}{\mathbf{v} \cdot \mathbf{x} - \mathbf{v}}
$$

$$
\lim_{x \to \pm \infty} \left[ y - \left( \frac{x}{\gamma} + 1 \right) \right] = \lim_{x \to \pm \infty} \frac{1}{\gamma x - \gamma} = \circ.
$$

پس فاصلهٔ قسائم بین خسم (۲+–۲x)/(۳+–۲ و خسط  $y = x/\gamma + y$ و وقتی  $\pm \infty$  +  $\pm$  بهصفرمیل می کند. بنا براین

مجانب خم است.  
مجانب خم است.  
توجه کنیدکه وقئی 
$$
x \rightarrow \pm \infty \quad \text{شیب خم یمنی 7}
$$

$$
y' = \frac{1}{\gamma} - \frac{y}{(yx - \gamma)^7}
$$
44.

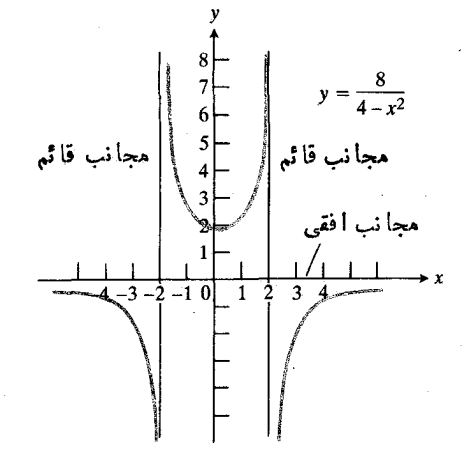

٣٩.٣ نمودار (٢×–٢)/٨=٠. توجه كنيد كــه خم تنها از يك سمت به محود x ميل میکند. مجانب الزاماً دوطرفه نیست.

وقتي  $\infty \rightarrow \infty$  ه د  $y \rightarrow y$  و يك مجانب سمت چپ هم هست  $\cdot y \rightarrow \circ \cdot x \rightarrow -\infty$  دیرا وقتی خط x= ٢ يك مجانب قائم است زيرا

$$
\lim_{x \to \gamma^-} \frac{\lambda}{\gamma - x^{\gamma}} = \infty
$$

و نیز زیرا

$$
\lim_{x \to x^+} \frac{\lambda}{\gamma - x^{\gamma}} = -\infty
$$

به همین ترتیب خط ۲ — $x = x$  یك مجانب قائم است زیرا وقتی  $\cdot y \rightarrow -\infty$  د نيز وقتي -٢ --  $y \rightarrow \infty$  -  $\rightarrow$  - ٢ -  $y^+$ 

#### مجانبهاي مايل

اگر تابعی گویا خارج قسمت رو چندجملهای باشدکه عامل مشترك نداشته باشند، و اگر درجهٔ صورت،یك واحد بیشتراز دِرجهٔ مخرج باشد، آنگاه نمودار يك مجانب مايل دارد. براي مثال تابيع

$$
y = \frac{x^{\gamma} - r}{\gamma x - r}
$$

یك مجانب مایل دادد (شكل ۲۵.۳). برای مشاهدهٔ دلیل این امر لا - x دا بر yx - y تقسیم می کنیم  $x^{\gamma}$  $\mathbf{Y} = \mathbf{M} \mathbf{U}$ 

$$
x^{r} = r
$$
  

$$
x^{r} = rx
$$
  

$$
rx = r
$$
  

$$
rx = r
$$
  

$$
rx = r
$$

$$
y = x
$$
 یا شلہ. (لدا خط  $x = y$  مجات با است.)  
یس بیا مشاهنهٔ فرول  $x + 1/x = y$  دربادهٔ دفتار ی  
فوداً دو چیز می توانیم بگوییم  
اندیا، بازمان کو چكاست،<sup>ل</sup>یچ ی و، و قتی یا بزر گئاست، یا ج یو.

**ازمیان اطلاعات<sub>ی</sub> که میتوان به سرعت دربارهٔ v بهدست آورد،** این دوشاید مفیدترینشان باشند.

 $y=x$  نموداد. برای رسم نموداد  $x+y=x+y$ ، مجانب دا می کشیم، خم  $\chi/\chi = y = 0$  دا دسم می کنیم، و نقاط ماکسیمم و مینیمم موضعی را هم مشخص می کنیم. سپس خمی مناسب وضعیت **رسم می کنیم که تقارن و دیگر ویژ گیهای بهرست آمده را هم د**اشته باشد (شکل ۲۶.۳ ب).

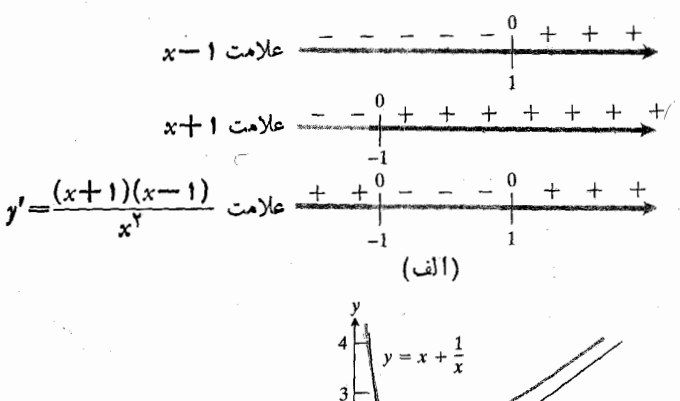

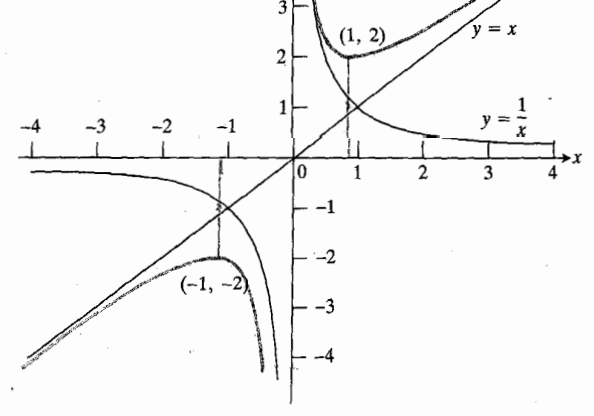

۲۶.۳ (الف) الكوهاى علامت براى <sup>7</sup>x/(1-x)(1+x)=/y. (ب) نمودار (1/x)+x=y، براساس این|لکو، و اطلاعات دیگر در مثال ۶.

# پیشگویی رفتار تابع براساس جملههای چیره

اغلب با استفاده ازجبرمی توانیم فرمول مفروضی را چنان بنویسیم که نشان دهد بهازای مقادیرمختلف بر چه جملههایی چیرهاند.

خم در ٢=x مجانب قائم نيز دارد. هثال ۶ نمودار تابع زیررا رسم کنید  $y = x + \frac{1}{x}$ .

حلی : برای رسم نمودار، تقارن، مجانبها، صعود و نزول، تقعر، وجملات چیره را در نظرمی گیر یم. تقارن. این تابیع فرد است (مثال ۲)؛ لذا نمودارش نسبت بەمبداء متقارن است. مجانبها. اگـــر x از سمت راست بــه ه میل کند، آنگاه

 $\cdot y \rightarrow -\infty$ ، اگر $x$  ازسمت چپ $\nu$ ه میل $\infty$ ند، آنگاه  $\infty$ —  $\infty$ خط ہ $x=x$  مجانب قائم است.

$$
(y-x) = \frac{1}{x} \to 0 \quad y \quad \frac{1}{x} \to 0 \quad 0 \quad x \to \infty
$$

$$
y'=1-\frac{1}{x^1}=\frac{x^1-1}{x^1}=\frac{(x+1)(x-1)}{x^1}
$$

وقتی ( -- = x و ( = x بر ابر با صفر است، ودر ه = x تعریف نمیشود. مشتق وقتی ۱—> x مثبت، وقتی ۱ → x (− و ۰ ) × ) ه منفی، و وقتی ۱ (x ) مثبت است (شکل ۲۶.۳ الف) لذا نمودار بر (1 — ,00) و (00 .۱) صعود مى كند،  $x = -$ و بر (۰٫ ۱) و (۰٫ ۱) نزول میکند. این تابع در ۱ یك مقدار ماكسیمم موضعی دارد زیرا دراین نقطه 'b از + به  $+$  اسہ تغییر میکند، و در ۱ $x=0$  که  $y'$  درآنجا از سہ ب تغییر می کند یك مقدار مینیمم موضعی دارد. نقعو. مشتق دوم،

 $y'' = \frac{y}{x^r}$ 

وقنسی ٥ ﴾ x منفی، و وقتسی ٥ ﴿ x مثبت است. پس وقتسی ه  $x$  تقعرخم روبه پایین، و وقتی ه $x > x$  تقعر آن روبه بالاست. جملههای چیره. وقتی  $x$ کوچك باشد، جملهٔ  $x$  درمجموع

 $y = x + \frac{1}{x}$ 

 $\chi$ درمقایسه با تأثیرجملهٔ ۱/x، اثرچندانی ندارد. جملهٔ ۱/x برای مقادیر x نزدیك صفر جعلما چیبره نام دارد. از طرف دیگر، وقت<sub>ی</sub>  $\mathbf x$  خیلبی بزرگت باشد، تأثیر جملهٔ  $\mathbf x$  ( درمقایسه با تأثیرجملهٔ  $\mathbf x$ اندك است. جملهٔ x برای مقادیر بزرگت x جملهٔ چیره است، و بهازای این مقادیرانتظار داریم رفتار  $\chi/\chi$  +x =  $y$  نظیر رفتار

مثالγ اگر

$$
y = \frac{y}{x} + \epsilon x^x
$$

آنگاه

بەازای یرمای کوچك، 
$$
\frac{Y}{x}
$$
 چ، ۹۰ و  
بەازای یدهای بزر گگ،  $y = \varphi x^x$ 

مثال ۸ ازمادلهٔ (۱) دادیم

$$
y = \frac{x^{\prime} - \mu}{\gamma x - \mu} = \frac{x}{\gamma} + 1 + \frac{1}{\gamma x - \mu}
$$
  

$$
y \approx \frac{x}{\gamma} + 1 \text{ and } |x|
$$
  

$$
y \approx \frac{1}{\gamma x - \mu} \text{ and } \gamma
$$
  

$$
y \approx \frac{1}{\gamma x - \mu} \text{ and } \gamma
$$

(شکل ۲۵.۳ را ببینید.)

مثال ۹ درمورد

$$
y = \frac{x + r}{x + r} = 1 + \frac{1}{x + r}
$$

داديم

وقئي |x| بزرگئ باشد، ۱ 
$$
\approx
$$
۰

وقتی 
$$
x
$$
 نز دیك ۲ – باشد،  $\frac{1}{x+1}$  (میدیه

مثال ۱۰ از مثال ۵ دادیم

$$
y=\frac{\lambda}{\gamma-x^{\gamma}}=\frac{\lambda}{(\gamma-x)(\gamma+x)}
$$

لذا

$$
y \approx \frac{\lambda}{(\gamma - x)(\gamma)} = \frac{\gamma}{\gamma - x} \text{ and } \gamma \text{ is a constant}
$$

$$
y \approx \frac{\lambda}{\gamma(\gamma + x)} = \frac{\gamma}{\gamma + x} \text{ and } \gamma \text{ is a constant}
$$

$$
\text{or } \gamma \approx \frac{\lambda}{\gamma(\gamma + x)} = \frac{\gamma}{\gamma + x}
$$

مسألهها

در مسألههای ۱–۱۲ تعیین کنید که تابع مفروض زوج است، فرد<br>است، یانه فرز است ونه زوج. بکوشید چیزی (جزجواب) ننویسید.

$$
y = x^{x} \cdot Y
$$
\n
$$
y = x^{y} \cdot Y
$$
\n
$$
y = x^{y} \cdot Y
$$
\n
$$
y = x^{y} \cdot Y
$$
\n
$$
y = x + y \cdot Y
$$
\n
$$
y = x + x^{y} \cdot Y
$$
\n
$$
y = x + x^{y} \cdot Y
$$
\n
$$
y = \frac{1}{x^{y} - 1} \cdot Y
$$
\n
$$
y = \frac{1}{x^{y} - 1} \cdot Y
$$
\n
$$
y = \frac{x^{y}}{x^{y} - 1} \cdot Y
$$

$$
y = \frac{1}{rx - r} \cdot W
$$
  

$$
y = \frac{1}{rx + r} \cdot W
$$
  

$$
y = x - \frac{1}{x} \cdot W
$$

$$
y=\frac{x}{\gamma}+\frac{1}{x} \cdot \mathbf{19}
$$

\n
$$
y = \frac{x + r}{x + r} \cdot W
$$
\n

\n\n $y = \frac{x + r}{x + r}$ \n

\n\n $y = \frac{x}{x + 1} \cdot W$ \n

\n\n $y = \frac{x}{x + 1} \cdot W$ \n

\n\n $y = \frac{x + 1}{x + 1}$ \n

\n\n $y = \frac{x + 1}{x - x}$ \n

$$
y = \frac{x - \varphi}{x - \Delta} \cdot \varphi
$$
\n
$$
y = \frac{1}{x^2 + 1} \cdot \varphi
$$
\n
$$
y = \frac{1}{x^3 + 1} \cdot \varphi
$$
\n
$$
y = \frac{1}{x^3 - 1} \cdot \varphi
$$
\n
$$
y = \frac{x^3}{x^3 - 1} \cdot \varphi
$$
\n
$$
y = \frac{x^4}{x^4 - 1} \cdot \varphi
$$
\n
$$
y = \frac{x^5 + 1}{x - 1} \cdot \varphi
$$
\n
$$
y = \frac{x^4 - 1}{x - 1} \cdot \varphi
$$
\n
$$
y = \frac{x^4 - 1}{x - 1} \cdot \varphi
$$
\n
$$
y = \frac{x^4 - 1}{x - 1} \cdot \varphi
$$
\n
$$
y = \frac{x^4 - 1}{x - 1} \cdot \varphi
$$
\n
$$
y = \frac{x^4 + x - 1}{x - 1} \cdot \varphi
$$
\n
$$
y = \frac{x^4 + x - 1}{x - 1} \cdot \varphi
$$
\n
$$
y = \frac{x^4 - 1}{x^4 - 1} \cdot \varphi
$$
\n
$$
y = \frac{x^4 + 1}{x^4 - 1} \cdot \varphi
$$
\n
$$
y = \frac{x^4 + 1}{x^4 - 1} \cdot \varphi
$$
\n
$$
y = \frac{x^4 + 1}{x^4 - 1} \cdot \varphi
$$
\n
$$
y = \frac{x^4 + 1}{x^4 - 1} \cdot \varphi
$$
\n
$$
y = \frac{x - 1}{x^4 - 1} \cdot \varphi
$$

$$
y = \frac{x^{\gamma} + 1}{x^{\gamma} - \gamma x} \cdot \gamma \wedge
$$

بر۵— x تقسیم کنید.)

لاس  $x > 0$  ،  $f(x) = 1 + (\sin x)/x$  ، نسودار تسابع  $f(x) = 1 + 1$ ۹۴۰۱ را ببینید) هسر وقت sin x = ۰ نخسط y = y را قطع می کند و بنا براین وقتی  $\infty \to x \to x$  خط را بینها یت بار قطع می کند. نشان رهيدكه باوجود اين وقتى  $\infty \hookrightarrow x \mapsto \infty$  شيب خم بەتقىيب خط نز دیك مىشود.

۴۰ فرض کنید

$$
f(x) = \frac{x^{\mathsf{v}} - \mathsf{v} x}{x^{\mathsf{v}} - x}, \ \ x \neq \circ \, .
$$

الف) حدهای  $f$  را وقتی ه جس $x$  و  $\pm$  جست پر، بیابید. ب) برای اینکه  $f$  در ه $x\!=\!x$  پیوسته باشد، به  $f(\circ)$  چه .<br>مقداری نسبت دهیم؟ ب) معادلات مجانبهای افقی و قائم f را بیابید. ت) نقارن f را توصیف کنید. ث) نمودارگسترش پیوستهٔ *f د*ا بکشید.

#### زوج يا فرد بودن

در هر یك از مسألههای ۴۱ٍ–۵۶ بگوییدکه تابع زوج است، فرد است، یسا نه فرد است ونه زوج. این کار را بدّون نوشتن چیزی جز پاسخ انجام دهيد.

> $\sin x$  . $\mathbf{f}$  $\cos x$  ·  $\mathbf{f}$  $sec x - fY'$  $CSCX - FP$  $tan x .$  $cot x$  .79  $\sin \tau x$  · FV  $\cos rx$  ·  $\theta\Lambda$  $\sin^{4} x$  · Fq  $\cos^{x} x \cdot \delta$  $x \cos x \cdot \Delta$  $x^{\prime}$  cos  $x \cdot \Delta$  $x \sin x - \Delta x$  $x^{\dagger}$ sin  $x \cdot \Delta f$

 $\sin x + \cos x \cdot \delta$ 

 $\sin x \cos x \cdot \delta$ 

۵۷. تعیین کنیدکه هُر یك از توابع زیر فرد است یا زوج و یا نه فرد و نه زوج.

$$
y = \begin{cases} x^{1} - 4 & x \neq 0 \\ y = |x| & (y = |x|) \end{cases}
$$

 $u-v$  ، اگر  $u$ و $v$  توابعی زوج از  $x$  باشند، توابع  $u+u$ ل و  $uv$  جه هستند؟

 $u-v$  د. اگر u و u توابعی فرد از x باشند، توابع u-v u-v الله و  $uv$  چه هستند؟

۰۶۰ اگر u تابعی زوج از  $x$ ، و u تابعی فرد از  $x$  باشد، توابع  $\int u \, du = v/u$  و  $v/u$  چه هستند؟

۶۹. الف) فرض کنید بدانیم کسه تابعی فرد بر بازهٔ [۱٫۰–] صعودی است. رفتارش بر [۰٫۱] چگونه است؟ ب) فرض کنید بدانیم کــه تابعی زوج بر بازهٔ [۰ /۰ – ] صعودی است. رفتارش بر [۰٫۱] چگونه است؟ ب) فرض کنید نمودار تابعی فرد بر [۱ ,٥] تقعر روبهبالا دارد. تقعرتابـع بر [١, ٥ ـــ] چگونه است؟ ت) فرض کنید نمودار تابعی زوج بر [۱ ,0] تقعر رو به پایین دارد. تقعرتابع بر [ه ۱٫ —] چگونه است؟

**OOLKIT PROGRAMS** Derivative Grapher Super \* Grapher **Function Evaluator** 

۴.۳ نظریه ماکسیمم و مینیمم

دراین بخش، نشان میدهیم که چگونه می توان با استفاده از مشتق نقاطی رابهوستآوردکه در آن نقاط مقدار تابع مفروض ماکسیمم یا مینیمم باشد. در بخش بعد، نشان می(هیمکه چگونه با استفاده

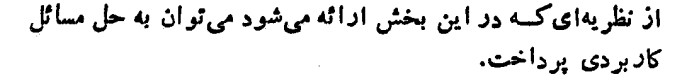

نسبی در مقابل مطلق

 $y\!=\!f(x)$  درشکل $\gamma$ ۳۷۰ نقطهٔ  $x$   $\!=$   $x$  دیده می $\mathfrak{m}$ ودکه در آن تابع یك مقدارمینیمم دارد. از c بههرطرف كه برویم، خمصعود می كند، و مقدار تابع بزرگتر میشود. امسا، وقتی بهخم دقیقتر نگاهکنیم، می بینیم که مقدار تابیع در  $x\!=\!d$  از آن هسم کمتر است. لسذا درمی یا بیم که  $f(c)$  مقدار مینیمم مطلق  $f$  بر  $[a, b]$  نیست، اما یك مینیمم موضعی یا نسبی آن است.

تابعی چون  $f$  در  $x\!=\!c$  بك مينيمم نسبی يا موضعی دارد هرگاه بهازای همهٔ مقادیر  $x$  در یك بازهٔ باز حول  $c$  داشتهباشیم

 $f(c) \leqslant f(x)$ .

(اگر ی یك نقطهٔ انتهای<sub>ی د</sub>امنهٔ *f* باشد، بازه نیمباز است، *و ی ی*ك نقطهٔ انتها پی آن است.) بازه ممکن است کوچك باشد یا بزرگت، اما دراین بازه مقدار تابع هیچگاه از  $f(c)$  کمتر نیست.

 $\alpha$ در مورد ماکسیمم تسبی یا موضعی در  $x$  = ۰٫٫۰ به از آی همهٔ مقادیر  $x$  در یك بازه حول  $c$  داریم

 $f(c) \geqslant f(x)$ .

در اینجا واژهٔ نسبی یا موضعی را بهکار میبریم تا تمایزی بین این نقطه و یك نقطهٔ مأكسیمم یا مینیمم مطلق قائل شویم. در مورد نقطهٔ ماکسیمم یـــا مینیمم مطلق بهازای تمام xهای واقـع در دامنهٔ کر، و نه صرفاً تمام برهای واقع دریك بازهٔ مناسب حول  $\sigma$ ، داريم

 $f(c) \leqslant f(x)$   $\downarrow$   $f(x) \leqslant f(c)$ 

#### قضية مشتق اول

درشکل ۲۷.۳ دوتا از مقادیراکسترمم تابع بهازای نقاط انتهایی دامنهٔ آن بهدست می آیند، یکی هم در نقطهای قرار داردکه در آن وجود ندارد، و دو تا هم در نقاط داخلی اندکه در آ نها  $f'$  صفر  $f'$ 

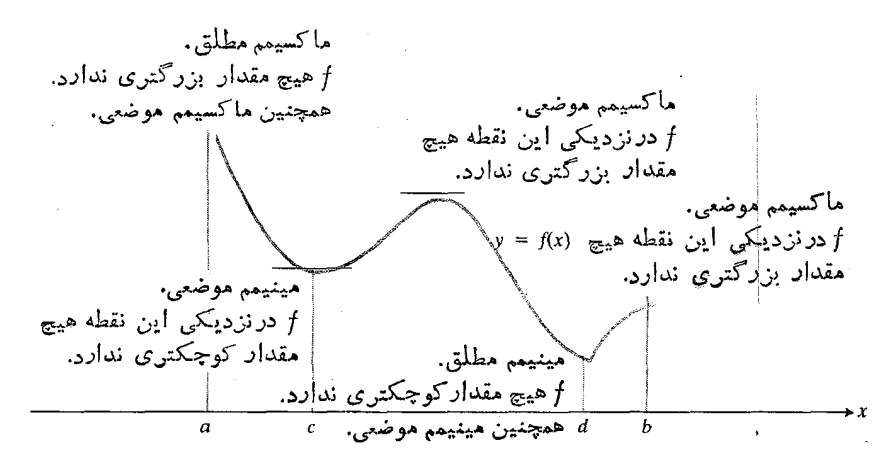

۷۰۳ - نحوهٔ رده بندی ماکسیممها و مینیممها .

است.معمولاً درمورد توابعی که بر یك بازهٔ بسته تعریف می شوند، همین وضع برقرار است. همانگونه که قضیهٔ زیر می گوید، اگر تابعی دریَّك نقطهٔ داخلی از دامنه!ش یك ماكسیمم یـــا یك مینیمم موضعی داشتهباشد، و نیز اگر در آنجا مشتق وجسود داشته باشد، آنگاه مشتق درآن نقطه باید صفر باشد.

قضية مشتق اول براي مقادير اكسترمم موضعي

فرض كنيد تابعي چون كر در يك نقطهٔ داخلي مانند <sub>C</sub> از بازهاي كنه كر برآن تعريف مىشود، ماكسيمم يامينيمم موضعى داشتهباشد. *اگر اگر در a نعریف بش*ود، آنگاه

$$
f'(c) = \circ
$$
 و  
أثبات مثلاً، فرض کنید 
$$
f(z) = \circ
$$
 ون
$$
f(z) = \circ
$$
 واشته بسائده، وضه ملدا و دن 2 = x یك مقداور مینیمم موفامی  
واشته بسانده؛ لسلدا بهازای تمسام مقیادیر « نزدیك ی 10 وانیم  
وامنهٔ 7 آست، میدائیم خد

$$
\lim_{x \to c} \frac{f(x) - f(c)}{x - c} \tag{1}
$$

که f'(c) را تعریف می کند، یك حــد دوطرفه است. این بدین معناست که در  $x\!=\!c$  هم حد راست وجود دارد و هم حد چپ، و هردو برابرند با  $f^{\prime}(c)$ . اگر این حدها را جداگانه بررسی کنیم می بینیم که

$$
\lim_{x \to e^+} \frac{f(x) - f(c)}{x - c} \geqslant 0 \tag{1}
$$

 $f(x)$ زیرا وقتی x درسمت راست c قرارگیرد داریم و ه $c >$  -  $x$ ؛ و نیز می $y$ ینیم که

$$
\lim_{c \to c^-} \frac{f(x) - f(c)}{x - c} \leqslant \mathfrak{o} \qquad \qquad (\mathfrak{r})
$$

ذ یرا وقتی  $x$  درسمت چپ  $c$  قرارگیرد داریم  $f(c)$ و و

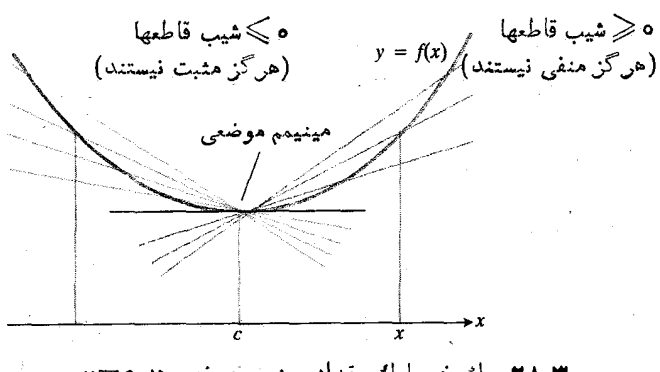

۲۸۰۳ - يك خم بايك مقدار مينيمم موضعي در ۴۰×۰

۰ $c < c < r'$ ، نابرابری (۲) حاکی است $\delta$ ه  $f'(c)$  نمی $c$ واند از صفر کوچکتر باشد و نابر ابری (۳) حاکمی است که (۲′( ژ) نمی تو اند ازصفر بزرگتر باشد. پس  $f'(c)$  با ه برابراست.

وقتی f در c یك مقــدار ماكسيمم موضعی داشته بــاشد، برهان مربوط به ه $f'(c)=f'(c)$  شبیه استدلال فوق است واز آوردن آن صرفنظر می *ک*نیم.

قضیهٔ ۱ با حذف نقاطی داخلی که در آنها f' صفر نیست، محل وقوع ماکسیممها ومینیممهای موضعی تا بع را مشخص میکند. این قضیه حاکی استکه با اطمینان می توانیم بررسی خود را به:

> ۰۱ نقاطی داخلیکه به ازای آنها *f' صف*راست، ۲. نقاطی داخلی که به ازای آنها / و و جود ندارد، ۳. نقاط انتهایی دامنهٔ تابع

محدوركنيم. هيچيك ازاين نقاط الزاماً محل يك ماكسيمم يامينيمم موضعی نیست، اما این نقاط **تنها** نامزدهای ممکن<mark>اند.</mark>

نقاطی را که در آنها  $f' = f'$  یا  $f'$  وجود ندارد، عموماً **نقاط بحرانی <sup>م</sup>ر می سامند. پس در جستجو برای یافتن مقسادیر** اکسترمم یك تا بـع تنها نقاطی كه شایستهٔ بررسی هستند، نقاط بحرانی و نقاط انتهایی اند. حال چند مثال میآوریم.

#### تابعهای پیوسته بر بازههای بسته

در بیشترکار بردها، مطلوب ما یافتن مقادیرماکسیمم یا مینیمم مطلق يك تابع پيوسته بر يك بازة بسته است. لذا ابتدا بسه اين حالت می پرداز یم. تعداد نقاطی که این مقادیردا بهدست میدهند معمولا چنان کم است که بهداحتی می توانیم فهرست آنها دا تشکیل دهیم، مقادیر متناظر آنها را از تابع بهدست آوریم، و ببینیم ماکسیمم و مینیمم چه هستند، و درچه نقاطی بهدست میآیند.

 $y = x^{\gamma/\tau}$  مقادیر ماکسیمم و مینیمم مطلق  $y = x^{\gamma/\tau}$  بسر بسازه ۳≷۲≷۲– را بیابید.

حل: مقادیر تابع را درنقاط بحرانی ونقاط انتهایی بهدست می آوریم. مشتق اول

$$
y' = \frac{\mathbf{v}}{\mathbf{v}} x^{-1/\mathbf{r}} = \frac{\mathbf{v}}{\mathbf{v} \sqrt{x}}
$$

هیچ صفری ندارد، امسا در ۵کتم پر تعریف نمیشود. بهازای این<br>تنها نقطهٔبحرانی،و دونقطهٔ انتهایی دامنه، تابع را محاسبه میکنیم:

 $y(\circ) = \circ$  مقدار درنقطهٔ بحرانی:  $y(-\mathsf{y}) = \mathsf{y}^{\mathsf{NT}}$  . مقادیر در نقاط انتھایی  $y(\mathbf{r}) = \mathbf{A}^{\mathbf{v}|\mathbf{r}}$ 

مقدار ماکسیمم ۹<sup>۱/۳</sup> است کــه بهازای ۳ $x \equiv x$  به دست میآید. مینیمم ه است که به ازای ه $x = x - d$ صل میشود. شکل ۲۹.۳ را بيينيد.

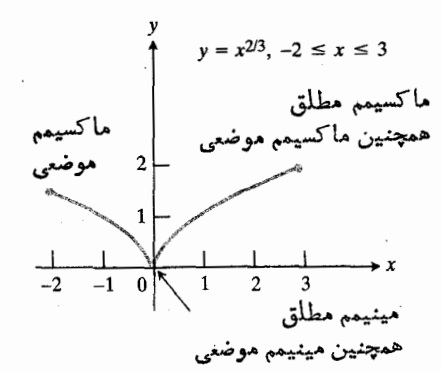

۴۹.۳ تابع در نقطه ای که مشتق ندارد میتواند یك مقدار مینیمم داشته باشد. یكی از حالاتی كه چنين وضعي مي تواند پيش آيد اين است كه خم در ۰ =x مماس قسائم داشته باشد. حالت دیگر در شکل ۱۲.۳ نشان داده شده است که در آن، در ه = x هيچ مماسى ندارد.  $y=|x|$ 

مثال ۱ نشان میردهد که وقتی ماکسیمم یا مینیمم در ۱نتهای یك خم قرارمی گیرد (انتها صرفاً دربازههای محدود وجود دارد) مشتق در چنین نقطهای الزامـــاً صفر نیست. این مطلب به هیچ وجه قضیهٔ ۱ را نقض نمیکند. اثبات قضیه ارتباطی بسا نقاط انتهایی ندارد زیرا لازم است حدخارج قسمت تفاضلهای موجود درمعادلهٔ در  $x\!=\!c$  حد دوطرفه باشد تا برهان بعد از $\vec{ }$ ن بتواند اقامه) (۱

 $y = x^{r} - r x + r$  هثال ۲ مقادیر ماکسیمم و مینیمم مطلق تابع ۲ بر بازۂ [۰٫ ۲] را بیابید.

حل: در نقساط بحرانی و نقساط انتهایی، مقادیر تابع را می،ابیم. مشتق

 $y' = r x^{\gamma} - r = r(x - 1)(x + 1)$ 

در هـــرنقطهای از دامنهٔ تابع تعریف میشود و در ۱ =ـ x مقدار آن صفراست. (در ۱ $x=x$  نیزمقدار صفراست، امــا این نقطه در دامنه نیست.) با مقایسهٔ مقادیر زیر

$$
y(\cdot) = \circ
$$
  
مقادیر درنقاط انتهایی:  

$$
y(\circ) = \circ
$$
  

$$
y(\tau) = \circ
$$

مقدار ماکسیمم ۴ در ۲ $x = x$ ، و مقدار مینیمم ه در ۱ $x = x$  پیدا میشود. شکل ۲۰.۳ را ببینید.

 $y = x^3 - 3x + 2, 0 \le x \le 2$ .

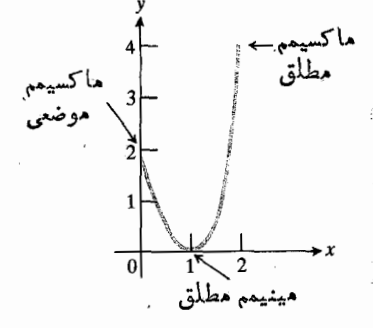

۳۰۰۳ نمودار ۳x۳-۳x+۲- پر [۰, ۲].

بازههای باز یا نامتناهی: آزمون مشتق دوم

توابعی که بر بازههای باز یا نامتناهی تعریف میشوند ممکن است مقدار ماکسیمم یسا مینیمم داشته باشند یا نداشته باشند، و وقتسی مقادیر نقاط بحر انبی و انتهایی را فهرست می کنیم، ممکن|ست فوراً نتوانیم نتیجهگیری کنیم. در چنین موردی حدهای بینهایت تابع (درصورت وجود) وگاه مشتق دوم تابع را بررسی می کنیم.

هثال ۳ مقادیرماکسیمم و مینیمم تابیع

$$
y = x + \frac{1}{x}
$$

را، درصورت وجود، بيابيد.

حل: میدانیم که این تابع هیچ مقدار ماکسیمم یا مینیمم مطلقسی نسدارد زیسرا وقتسی  $\infty \leftarrow x \rightarrow \infty$  و وقتسی  $\omega \mapsto -\infty \circ \infty$  +  $\mapsto y \mapsto -\infty \circ x$  +  $\mapsto -\infty$ نقاط انتهایی دامنه (در این مورد چنین نقاطی وجود ندارند)، ودر نقاطی که مشتق اول

$$
y' = 1 - \frac{1}{x^2}
$$

صفرمىشود يا وجود ندارد، ماكسيمم يامينيمم موضعى داشته باشد. از فرمول دیده میشودکه  $y'$  در ۱ $\pm$   $x$  صفراست ددر ه $x=0$  تعریف نسی شود. از ه $x=x$  صرفنظرمی کنیم زیرا در دامنهٔ تابع قرار نمیگیرد. پس، ازمقادیرتابع تنها مقادیرمربوط بهنقاط بحراني

 $y(1) = Y$   $y(-1) = -Y$ 

را در نظـــر می گیریم. اما باید مواظب بودکه هرچند ۲ — از ۲ کوچکتراست نباید نتیجه گرفت کــه ۲ — یك مینیمم موضعی و ۲ یك ماكسیمم موضعی است. در واقع، همسانگونه كه زیلاً نشان میدهیم، درست برعکس است.

مشتق دوم

 $y'' = \frac{y}{x^x}$ 

وقتی ٥ ܐ ٪، منفی است. بنابراین، در ١ — = x تقعرخم روبه پایین است، و ۲ — $\bm{y}(-1) = y$  یك مقدارماكسیمم موضعی است. همچنین، وقتی ۱ $x=-\gamma/x^\intercal$  ۲ ج $y''=y'$  مثبت است، ولذا تقعرخم در ۱ $x=1$  روبه بالاست، و ۲ $\bm{y}(1)=y$  یك مقدار مینیمم موضعی است.پس،مقدار مینیمم موضعی از مقدار ماکسیممموضعی بزرگتر است. چطور چنین چیزی ممکن است؟ شکل ۳۱.۳ را ببینید.

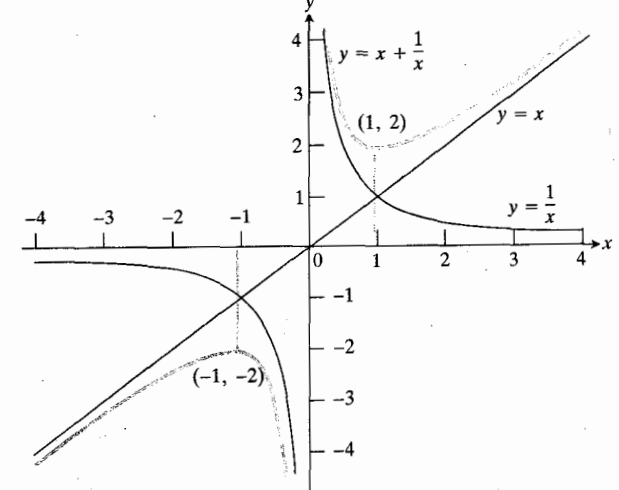

۴۱۰۳ نموداد (1/x) +x= از تنها دومقدار اکستن مم دارد: ماکسیمم مُوضَعَى دِرْ نَقْطَةً (٢- - ,١ --) و مَيْنَيْمَمْ مُوضَعَى دِرْ نَقْطَةً (٢, ١). ﴿

آزمون مشتق دوم که غالباً برای بررسی نقاطی که درآنها مشتق اول صفراست بهکار میرود بهشرح زیراست.

آزمون مشتق دوم براي ماكسيممها و مينيممهاي موضعي اگـــر ه $f'(c)=\infty$  و ه $f''(c)\leq 0$ ، آنگـــاه  $f$  در  $x=c$  يــك ماکسیمم موضعی دارد. اگر ہ $f'(c)=r$  و ہ $f''(c)>0$  آنگاہ  $f$  در  $x\!=\!c$  بك مينيمم موضعی دارد.

مسألهٔ ۹۴ از مسأ لههای گوناگون آخرفصل نشان م<sub>ی</sub>رهدکه چرا این آزمون درست است.

از آزمــون مشتق دوم وقنی کـــه 'ىر و "ىر هـــر دو صفرند نسی توان بهره گرفت. درچنین نقطه!ی ممکن است یك ماكسیمم یا یك مینیمم وجود داشتهباشد، یسا هیچ كدام وجسود نداشته باشند (مسألة ٣٨ را بيينيد).

هثالی۴ تمام ماکسیممها و مینیممهای تابع زیررا بیابید.

$$
y = x^{\mathsf{v}} - \mathsf{v} x + \mathsf{v}, \qquad -\infty < x < \infty
$$

حل: دامنه هیچ نقطهٔ انتهایی ندارد، و تــابـع در همهٔ نقاط مشتقبذیر است. پس، مقادیر اکسترمم تنها بهازای نقاطی بــه دست می آیند که در آنها مشتق

$$
y' = \tau x^{\tau} - \tau = \tau (x - 1)(x + 1)
$$

صفراست؛ این نقاط عبادت $x$ اند از  $x = x \in \{-x, \ldots, x\}$ . مشتق در ۱ $x = x$  مثبت و در ۱ $x = -x$  منفسی است. پس  $y'' = \epsilon x$ و ست و  $y(\cdot)=\mathfrak{p}$  یك مقدار مینیمم موضعی است و  $y(1)=\mathfrak{p}$  یك مقدار ماکسیمم موضعی است. شکل ۳۲.۳ (الف) را ببینید.

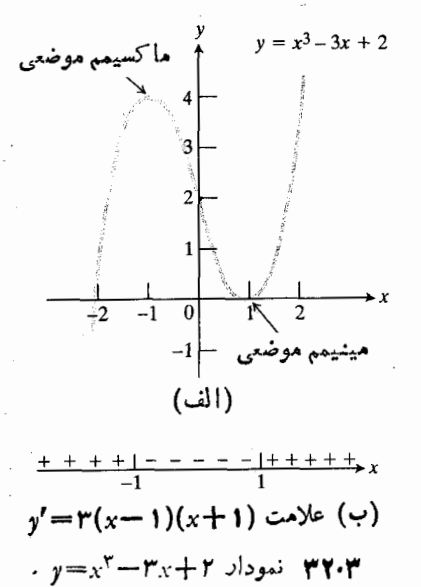

همان گو نه که از مقایسهٔ مثالهای ۲ و ۴ برمیآید، وجسود مقادير اكسترمم همانةدركه بهفرمول مورد استفاده درمحاسبهٔ مقادير تابع بستگی دارد، بهدامنهٔ تابع نیز وابسته است نتایجی که درمثال درموردمقادیر ۲ $x+\mathbf{y} = x^{\mathsf{v}} - \mathsf{y} = x^{\mathsf{v}}$  به دستآوردیم،  $y\!=\!x^{\intercal}\!-\!r x\!+\!r$ همان نتایجی نیست که درمثال¢ درمورد مقادیر بردامنهٔ $\alpha<\infty<\infty$  استخراج کردیم. بنا برقضیهٔ ماکسیمم مینیمم برای توابع پیوسته دربخش۱۱۰۱ (قضیهٔ ۷)، این تابع بر [o, ۲] مقادیرماکسیمم ومینیمم مطلق دارد. بر∞∠x⊂∞— مقادیر ماکسیمم و مینیمم نسبی هستند و نسه مطلق؛ و ماکسیمم نسبی برا بر با ماکسیمم مطلقکه قبلاً آن را یافتیم نیست.

# $\mathit{y}''$  كنارگذاشتن

 $y'$  درمثال ۲ اگر بهچگونگی تغییرعلامت  $(\lambda+1)$ ۳(۲ $\eta=0$ وقتی x زیاد میشود توجهکنیم (شکل ۳۲۰۳ ب) دیگر به آزمون مشتق دوم نیسازی نداریم. تغییر علامت  $y$  از لجم بسه حد در  $x = -1$  بروجود مقدار ماکسیمم موضعی در ۱ $x = -x$  دلالت

 $x = \wedge$  دارد. بههمین ترتیب، تغییرعلامت  $y'$  از حسہ به ب از وجود يك مقدار مينيمم موضعي در ١ = x حكايت مي كند.

اگر یافتن مشتق دوم تا بعی مشکل باشد یا اگر پس ازمحاسبهٔ مشتق دوم کارکردن بسا آن آسان نباشد، شایسد بسررسی 'نز و تعیین تغییرعلامت راه بهتری باشد. در واقیع، وقتی یافتن تغییرات علامت 'v آسان است، ممکسن است محاسبهٔ "v اصلاً" لسزومی مداشته باشد.

#### خلاصه

باشد، و

 $y = f(x)$  برای یافتن مقادیرماکسیمم و مینیمم تابعی چون ۰۱ نقاطی را تعیین کنیدکه  $f'$  در آنها صفر باشد یا وجود نداشته

۲. نقاط انتهایی دامنهٔ *f د*ا (درصورت وجود) بیابید. اینها تنها نقاطی هستندکه در آنها *f مقدار اکسترمم دارد.* 

نقاطی کسه در آنها مشتق صفر است یا وجود ندارد، نقاط بعرانی *f ن*ام دارند. با مقایسهٔ مقادیر *f در نقاط بحر انی و نقاط* انتهایی با یکدیگرو با مقادیر <sup>م</sup>ر در نقاط مجاور، تعیین *ک*نید کدام يك از آنها، درصورت وجود، ماكسيمم يامينيمم موضعي (يا مطلق) هستند. حنماً به تغییر علامت 'نز توجه داشته باشید.مشتق دوم هم (اگر محاسبهٔ آن آسان باشد) می تواند سودمند باشد.

## مسألهها

درمسألههای ۱–۳۰ برای هر تابع نقاط بحرانی را بیابید. درمورد ہر نقطۂ بحرانی تعیین کنید آیا تا بع یك ماكسیمم موضعی یــا یك مینیمم موضعی دارد، و یسا نه. در صورت امکان مقادیرماکسیمم و مینیمم مطلق تابع بردامنهٔ داده شده را بیابید.

$$
y=x-x^{x}, [0, 1] \cdot V
$$
  
\n
$$
y=x-x^{x}, -\infty < x < \infty \cdot V
$$
  
\n
$$
y=x^{x}-x^{x}, [0, 1] \cdot V
$$
  
\n
$$
y=x^{x}-rx^{x}+Y, -\infty < x < \infty \cdot V
$$
  
\n
$$
y=x^{x}-1YYx, -\infty < x < \infty \cdot V
$$
  
\n
$$
y=x^{x}-rx^{x}+x, [-1, 1] \cdot V
$$
  
\n
$$
y=x^{x}-rx+r, (0, r) \cdot V
$$
  
\n
$$
y=x^{x}-rx, [0, 1] \cdot V
$$
  
\n
$$
y=x-x^{x}, (0, 1) \cdot V
$$
  
\n
$$
y=\frac{1}{x-y}, (1, r) \cdot V
$$

$$
y = \tau x, [0, r] \cdot 1
$$
\n
$$
y = \frac{1}{r - x}, [0, r] \cdot 1
$$
\n
$$
y = \frac{1}{r - x}, [0, r] \cdot 1
$$
\n
$$
y = x^r + \frac{1}{x}, x > 0 \cdot 1
$$
\n
$$
y = x^r + r x^r + r x + r, -\infty < x < \infty \cdot 1
$$
\n
$$
y = -x^r + r x, x \ge 0 \cdot 1
$$
\n
$$
y = \sqrt{x} - x, x \ge 0 \cdot 1
$$
\n
$$
y = \sqrt{r - x}, -r \le x \le r \cdot 1
$$
\n
$$
y = x^r - x, [-1, 1] \cdot 1
$$
\n
$$
y = x^r - x, [-1, 1] \cdot 1
$$
\n
$$
y = \tan x, \left[0, \frac{\pi}{r}\right] \cdot 1
$$
\n
$$
y = \sec x, \left(-\frac{\pi}{r}, \frac{\pi}{r}\right) \cdot 1
$$
\n
$$
y = x^r - x^r + x, [-1, 1] \cdot 1
$$
\n
$$
y = \sec x, \left(-\frac{\pi}{r}, \frac{\pi}{r}\right) \cdot 1
$$
\n
$$
y = x^r - \frac{x^r}{r} - x^r + x - 1, -\infty < x < \infty \cdot 1
$$
\n
$$
y = x^r - \frac{x^r}{r} - x^r + x - 1, -\infty < x < \infty \cdot 1
$$
\n
$$
y = (x - x^r)^{-1}, (0, 1) \cdot 1
$$
\n
$$
y = (x - x^r)^{-1}, (0, 1) \cdot 1
$$
\n
$$
y = (x - x^r)^{-1}, (0, 1) \cdot 1
$$
\n
$$
y = \begin{cases} -x & x \le 0 \\ x - x^r & x > 0 \end{cases}
$$
\n
$$
y = \begin{cases} -x & x \le 0 \\ x - x^r & x > 0 \end{cases}
$$
\n
$$
y = \begin{cases} -x & x \le 0 \\ x - x^r & x > 0 \end{cases}
$$
\n
$$
y = \
$$

 $y = \begin{cases} (1/x)^{x} & (x, r) \end{cases}$ 

درمسأ لههای ۳۱\_۳۴ مقادیرماکسیمم و مینیمم مطلق تا بع را (در صورت وجود) بيا بيد. درهرمورد ابتدا با استفاده از فرمول مناسب

در بازههای مختلف دامنه،قدرمطلق موجود در فرمولهای داده شده را از بین ببرید. سپس مرزهای این بازهها را بهنقاط مورد بررسی بیفز ایید. دامنهٔ تا بـع دامنهٔ طبیعی (یعنی بزرگترین دامنهٔ) آن است، مگراینکه خلافش دکرشده باشد.

$$
y = \frac{x}{1+|x|} \cdot \mathbf{M}
$$

$$
y = \frac{|x|}{1+|x|} \cdot \mathbf{M} \mathbf{Y}
$$

 $y=\sin|x|$ ,  $-\gamma\pi\leqslant x\leqslant \gamma\pi$   $\gamma\pi$ 

$$
y = \frac{|x|}{x} \cdot \mathbf{w} \mathbf{v}
$$

$$
y = |x^{r} - 1|, \quad -1 \leq x \leq r \quad \text{if } r \geq 0
$$
\n
$$
y = |x - x^{r}|, \quad x \geq 0 \quad \text{if } r \geq 0
$$

۰۳۷ . برای!ینکه نشان دهیم وقتی ۵  $x > r$ ، ۲  $\neq r + r$  نیازی بهحساب دیفرانسیل نداریم. برای ملاحظهٔ دلیل ایسن امر، طرف چپ نابرابری ه $\leqslant$ ۱۱ — $x$ ) را بسط دهید، وبعد دوطرف رابر x تقسیم کنید.

۰۳۸ برای اینکه نشان دهید "بر وقتسی مقدارش صفر است هیچ  $\overline{xy} = x^{\overline{\mathsf{r}}}$  ارزش پیشگویی ندارد، مقسادیر مشتقهسای اول و دوم  $x^{\overline{\mathsf{r}}}$ و، و  $y = -x^*$  و ا درمبدأ بيابيد. $y = x^*$ 

۳۹. نقاط بحرانی، مجانبها، و نقساط عطف تابع زیررا بیابید و نمودار تابع را رسم کنید

$$
y=\frac{x}{x^3+1}.
$$

۴۰. آیا تابع

$$
y = \frac{x^{\mathsf{r}}}{\varphi} + \frac{x^{\mathsf{r}}}{\mathsf{r}} - 1 + \cos x
$$

یك ماكسیمم یا مینیمم نسبی در  $x=\infty$  دارد؟

۰۴۱ فرض کنید تا بح $f(x) = y = f(x)$  به از ای تمام مقادیر  $x$  مشتقپذیر $\bullet$  $f^{\prime}$  است و در  $x=c$  یک ماکسیمم نسبی دادد. در مودد نمودار كدام يك ازموارد زيرحتما درست است؟ الف) يك نقطهٔ عطف در  $x\!=\!c$  دارد. ب) محور x دا در  $c = x$  قطع میکند. ب) یك ماكسیمم یا مینیمم موضعی در  $x\!=\!c$  دارد.

 $x$  حداکثر ارتفاع خم $\sin x - \sin x - y = 0$  اذ محور  $y = 0$ 

را بەدست آورىد.

 $x$  جداکثرارتفاع خم $\sin^{\chi}x$ ۳ GOS $^{\chi}$  خداکثرارتفاع خم $y = \sin^{\chi}x$ را بەدست آورىد.

۴۴. الف) مقسداری بسرای b تعیین کنید بــه قسمــی کسه تا بع در ۱ $x = x + x + y = x + c$  بسك مقدار مینیمم موضعی  $y = x^{\kappa} + bx + c$ داشتهباشد.  $y$ ب) چرا بهازای هیچمقداری(ز  $b$ ،تابع $+x$ ۳ $+x$ ا در x = 1 يك مقدار ماكسيمم موضعى تدارد؟

# ۵۰۳ مسألههای ماکسیمم و مینیمم

بسیاری از مسائلی که درعلوم تجربی و ریاضیات مطرح میشوند، در جستجوی یافتن بزر گترین وکوچکترین مقداری هستندکــه یك تا بع مشتقپذیرمی تو اند در دامنهٔ خاصی اختیارکند. همان گونه که قبلاً " دیدیم، حساب دیفرانسیل ابزار دیاضی منساسبی است برای یافتن این مقادیر. دراین بخش خطمشیبی برای حل مسائل کاربردی عرضه می شود.

هثال ۱ دو عدد مثبت بیا بید کسه مجموعشان ۲۰ و حاصلضربشان حداكثرممكن باشد.

 $( \gamma \circ - x)$ هل : اگریکی ازاین دوعدد  $x$  باشد، عدد دیگر است وحاصلضر بشان عبارت است از:

 $f(x) = x(Y \circ -x) = Y \circ x - x^T$ .

در جستجوی مقدار یسا مقادیری برای بر هستیم که بهارای آنها  $f$  حدّاكثرممكن شود. با توجه بهصورت مسأله، دامنهٔ  $f$  را میتوان بهبازهٔ ۲۰کسهای ه محدودکرد. فرمول *۴ نشان می دهد* که <sub>گر</sub> براین بسازه پیوسته است، و لذا مطمئناً یك مقدار ماكسیمم خواهد داشت. چون <sup>م</sup>ر مشتقبذیرهم هست، بنا برمطالب بخش ۴.۳ میدانیم که ماکسیمم یا بهازای ه $x\!=\!x$  یا ۲۰  $x\!=\!x$  بهدست می $\Gamma$ ید یا به ازای نقطه ای درونی که در آن ه $f' = f$ . مشتق

$$
f'(x) = \mathbf{Y} \circ \mathbf{Y} = \mathbf{Y}(1 \circ \mathbf{X})
$$

تنها به!زای ۱۰ = x برابر با صفر است. بنا براین ماکسیمم مطلق یکی ازسه عدد زیراست:

$$
f(\circ) = \circ, \quad f(\circ) = \circ(\circ - \circ) = \circ \circ
$$
  

$$
f(\circ) = \circ.
$$

تابع بزرگترین مقدار خود، ۱۵۰، را وقتی بددست میآوردکــه ۰۵ = x (شکل ۳۳.۳). پس دو عسدد مسورد نظــر ۱۰ = x و  $x = x - y$  هستند.
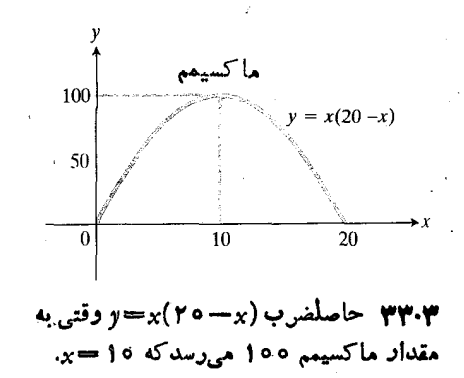

هثال ۲ مستطیلی داخسل نیمدایرهای به شعاع ۲ محاط شدهاست. حداکثرمساحت ممکن برای مستطیل چقدراست، وابعادآن چیست؟

حل : برای توصیف ابعاد مستطیل، دایره و مستطیل را طبق شکل ۳۴.۳ در صفحهٔ مختصات قرار می،دهیم. لذا طول، ارتفاع، و مساحت مستطیل برحسب x، موضع رأس پسایین سمت راست، عبارت اند از:

$$
A(x) = \mathbf{Y} x \sqrt{\mathbf{Y} - x^{\mathbf{Y}}}
$$

 $A$  دا بر بازة ۲ $\leqslant$  7 پاییم. برای انجام این کار مقادیر  $A$  را درنقاط بحراني ونقاط انتهايي ميآزماييم.

مشتق

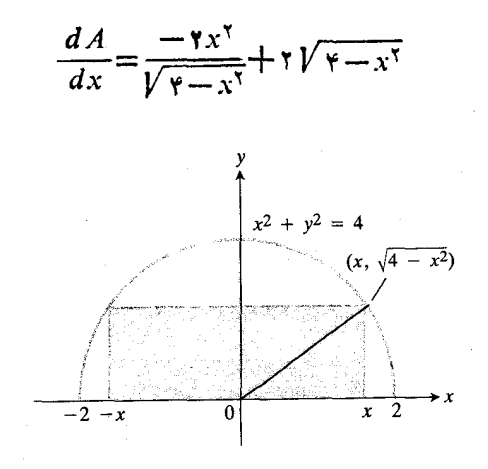

٣۴٠٣ مستطيل و نيمدايرة مربوط بهمثال ٢.

## كمترين و بيشترين

بسیاری ازمسائلی که ررقرن هفدهم سبب گسترش حساب دیفر انسیل و انتگرال شدند، مسائل مربوط بسه ماکسیمم و مینیمم بودند. این مسائل غالباً از پژوهشهایی در فیزیك، از قبیل یافتن برد ماكسیمم یك توپ،ناشی می شدند.گا لیله نشان دادكه برد ماكسیمم یك توپ وقتی بهرست می آیدکه زاویهٔ آتش ۴۵درجه بالای خط افق باشد (بخش۲.۱۳ راببینید). وی فرمولهایی نیز بهدست آوردکه ارتفاع ماکسیمم پر تابههایی را که با زوایای مختلف نسبت بــه خط افق پر تاب میشدند پیشگویی می کرد. مسألهٔ معمول دیگر قرن هفدهم محاسبهٔ بیشترین وکمترین فاصلهٔ بك سیاره ازخورشیدبود. (بخش ۴.۱۴ را ببینید.) فرما و دکارت روی مسائل دیگرمر بوط بهماکسیمم و مینیمم نیز کارکردند. اوج کارفرما درایسن زمینه، «اصل کمترین زمسان» (مثال ۶ را ببینید) است. این اصل را هامیلتن در «اصل کمترین *کنش»ک*ه یک<sub>می</sub> از قویترین ایدههای زیربنایی فیزیك است تعميم داد.

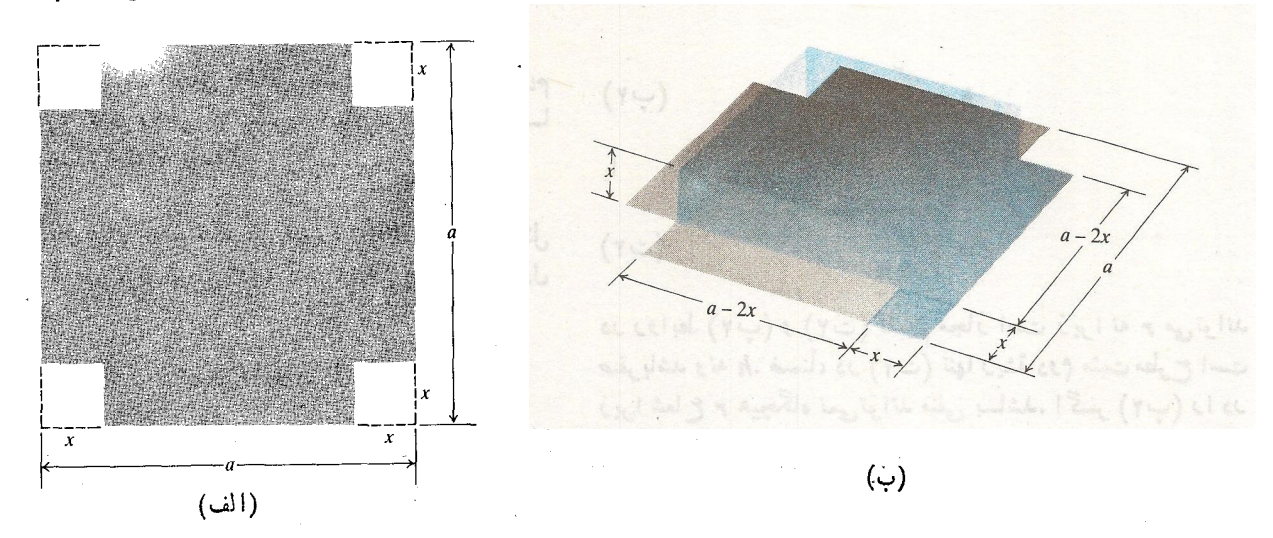

۴۵.۳ برای اینکه از یك ورق حلبی مربع شكل یك جمبهٔ سر باز بسازیم. (الف) ازگوشههای آن مربعهایی جدا میکنیم. (ب) لبهها را خم میکنیم. مقدار x چه باشد تا حجم جعبه حداکثر شود؟

$$
y = x(a - \tau x)^{\tau}, \quad o \leqslant x \leqslant \frac{a}{\tau} \qquad (*)
$$

در رابطهٔ (۱)، بر بسه این دلیل محدود شدهاست کسه نه می توان مقداری منفی از هسرگوشه برید و نه مقداری بیش از کل مقدار  $\kappa x$ موجود. همچنین واضح است که اگر  $x=x$  یسا اگر ۰٫۳ آنگاه ه $y =$  ولذا وقتی  $y$  یا حجم جعبه ماکسیمم میشودکــه مقدار x بین ه و r /a باشد. تأبیع موجود درمعادلهٔ (۱) درهمهٔ ایننقاط مشتق دارد، ولذا ماکسیمم بهازای نقطهای از [۲/c, a) بهدست می $\top$ یدکه در آن ه $y' = 0$ . بنابررابطهٔ (۱) داریم

$$
y = a^{x}x - \tan^{x} + \tan^{x}
$$
  
\n
$$
y' = a^{x} - \tan^{x} + \tan^{x}x = (a - \tan^{x})(a - \tan^{x})
$$
  
\n
$$
\therefore y' = 0 \text{ for all } x = a/\pi \quad x = a/\pi \quad x = a/\pi
$$

ازاین.مقادیر،تنها $a/\epsilon$  = x درون[۲ | a | 0 | قرادمی گیرد. پس.اکسیمم بهازای  $a/\epsilon = x$  بهدست می $\mathbb {I}$ ید. برای اینکه حنجم جعبه ماکسیمم باشد ابعاد مر بعهای واقع درگوشهها باید a/۶ در a/۶ باشد. نمودازحجم درشکل ۳۶.۳ نشان داده شدهاست.

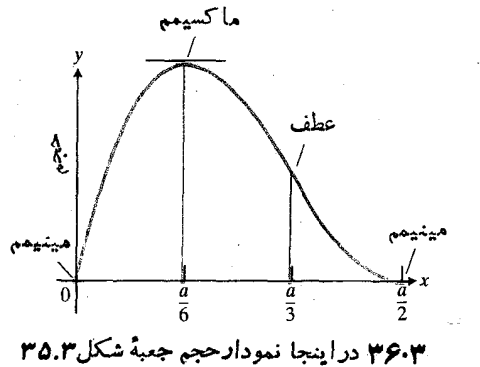

بهصورت تابعي از x رسم شدهاست.

در x=۲ تعریف نمیشود، و وقتی مساوی صفراست که  $\frac{-\gamma x^3}{\sqrt{9-x^3}} + \gamma \sqrt{9-x^3} = 0$  $-7x^{1}+7(9-x^{1})=0$  $\lambda - \gamma x^{\gamma} = 0$  $x^{\dagger} = \dagger$  $x = \pm \sqrt{\gamma}$ .  $\mu$ بنابراین، بهازای ۲ $x \leqslant$ ه داریم  $A(V\ \overline{\gamma}) = \gamma V\ \overline{\gamma}V\ \overline{\gamma} - \gamma = \gamma$  مقادیر درنقاط بحرانبی:  $A(Y)=\circ$ ,

 $A(\circ) = \circ$ مقادیردر نقاط انتهایی:  $A(Y) = \circ$ .

وقنسی کسه طسول مستطیل ۲ $\gamma$ ۲ = ۲x واحسد و ارتفساع آن ۴ کرسیمم ۴ (واحد باشد، مساحت دارای مقدار ماکسیمم $V$  واحد باشد،

هثال ۳ ورق حلبی مربع شکلی کــه طول هرضلعش a اینج است داده شده!ست. از هر گوشهٔ این ورق، مسربع کوچکی می بریم، و لبهها را خم میکنیم تــایك جعبهٔ سر باز سآخته شود. برای اینکه حجم جعبه بیشترین مقسدار ممکن را داشتهباشد، ابعاد مربعی کسه می بر یم چقدر با ید باشد؟

حل : ابتدا شکلی می کشیم تامسأ له روشنشود(شکل۳۵.۳). درشکل، طول ضلع هریك از مربعها یی را كه باید ببریم x اینچ می گیریم. لذا حجم جعبه برحسب اینچ مکعب برابراست با

هثال؟ می خواهیم یك قوطی بهشكل استوانهٔ مستدیرقائم بسازیم که درآن ۱/۴ گالن روغن جا بگیرد. ابعاد قوطی چه باشد تسا ورق لازم به حداقل مقدان برسد؟

حلی: باز هم با رسم شکل کارخود را آغاز میکنیم (شکل ۳۷.۳). این شرط که درقوطی ۱/۴ گالن روغن جا بگیرد، معادل است با اینکه

$$
V = \pi r^{\mathsf{X}} h = a^{\mathsf{Y}} \tag{1.1}
$$

 $a^{\dagger}$ دراینجا r شعاع، و  $h$  ارتفاع، برحسب اینچاند، و ۵<sup>۳</sup> حجم ربع گالن برحسب اینچ مکعب است (۷۵د۵۷ھ=۲).

تعبیر عبارت «حداقل ورق» چیست؟ یك امكان این است كه ازضخامت ورق و از ضایعات ساخت قوطی صرفنظرکنیم. دراین صورت باید ابعاد r و h را چنان تعیین کنیم که مساحت کل رویهٔ

$$
A = \mathbf{1} \pi r^{\mathsf{T}} + \mathbf{1} \pi r h \tag{4.1}
$$

حداقل ممکن باشد، وشرط موجود درمعا دلهٔ (۲ الف) هم بر آورده شود. مسألة ۴۰ راهي را نشان مي،دهد كــه هزينة ضايعات را هم می توان ملحوظ کرد.

بههرحال، انتظار مــا از شکل قوطی روغن چیست؟ نه یك قوطی دراز و باریك، شبیه لولهای كه شش فوت درازا و یك اینچ قطرداشته باشد، ونه یك قوطی كوتاه و پهن، شبیه یك قوطی سوهان بسا قطر نه اينج. در هر يك از اينها تقريباً ١/٢ گالن روغن جا می گیرد، امــا ورق مورد نیاز آنها بیش از قوطی روغن اتومبیل است. انتظار ما چیزی در بین این دو است.

∴هنوز آمادگی کافی ندازیم تا روشهایی راکه درمثالهای ۱ تا ۳ به کار بردیم مورد استفاده قرار دهیم، زیرا معادلهٔ (۲ب)، A دا بهصورت تابعی از دو متغیر r و h بیان میکند، حال آنکه روش ما وقتی مفید است *که A* به صورت تابعی از تنها پیك متغیر باشد. با وجود این، از معادلهٔ (۲ الف) می توان استفاده کرد و هریك از متغیرهای r یا h را برحسب دیگری به دست آورد؛ به این ترتیب داريم

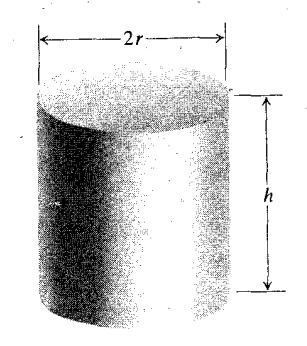

**۳۷۰۳ وقتی می توانیم با کمترین مقدار ورق** یك قوطی ۱/۴ گالنی بسازیمكه ۲۰=6.

$$
h = \frac{a^{r}}{\pi r^{r}}
$$
 (\varphi\gamma)  

$$
r = \sqrt{\frac{a^{r}}{\pi h}}.
$$
 (\varphi\gamma)

در روابط (۲ب) و (۲ت) تقسیم مجاز است زیرا نه ۳ میتواند صفر باشد و نه h. ضمناً، در (۲ت) تنها ریشهٔ دوم مثبت مطرح است زیرا شعاع r هیچگاه نمی تواند منفی بساشد. اگسر (۲ب) را در (۲ب) قرار دهیم، داریم

$$
A = \mathbf{Y} \pi r^{\mathbf{Y}} + \frac{\mathbf{Y} a^{\mathbf{Y}}}{r}, \quad \circ < r \tag{1}
$$

حسال می توانیم از روشهای قبل استفاده کنیم. مینیمم A تنها در نقطهای به<sub>د</sub>ست می آیدکه در آن

$$
\frac{dA}{dr} = r\pi r - r a^r r^{-r} \qquad (c \tau)
$$

ِ صفر باشد؛ یعنی جای<sub>ک</sub>که

$$
r = \frac{a}{\sqrt{r\pi}} \quad \text{if} \quad \tau r = \frac{a^r}{r\pi} \quad \text{if} \quad r = \frac{r a^r}{r^r} \qquad (\tau r)
$$

به ازای چنین مقداری از r

$$
\frac{d^\gamma A}{dr^\gamma} = \mathbf{Y} \pi + \mathbf{Y} a^\gamma r^{-\gamma} = \mathbf{Y} \pi > 0
$$

که دلالت بریك مینیمم موضعی دارد. چون مشتق دوم برای حرک ه همواده مثبت است، تقعر خسم روبه بالاست، و هیچ مینیمم موضعی دیگری وجود ندارد. پس مینیمم مطلق هم بهدست آمدهاست. بنا بر (۲ج) و (۲ب)، ابعاد قوطیبی باحجم۲ که مساحتش مینبیمم باشد، اينها هستند:

$$
r = \frac{a}{\sqrt[3]{\gamma \pi}} = \sqrt[3]{\frac{V}{\gamma \pi}}, \qquad h = \frac{\gamma a}{\sqrt[3]{\gamma \pi}} = \gamma \sqrt[3]{\frac{V}{\gamma \pi}} = \gamma r
$$
  
10.51  
10.52  

$$
V = 1/\gamma(\omega^{1/5}) = \Delta \gamma y \Delta \ln^{1/5}
$$

$$
h = \gamma \Delta \gamma \Delta \ln^{1/5}
$$

$$
h = \gamma \Delta \gamma \ln \qquad r = \gamma \Delta \ln \frac{1}{\sqrt[3]{\gamma \pi}} = \gamma \Delta \gamma \ln \frac{1}{\sqrt[3]{\gamma \pi}} = \gamma \Delta \gamma \ln \frac{
$$

شکل ۳۸۰۳ نمودار نمر را بهصورت تابعی از م نشان می دهد.

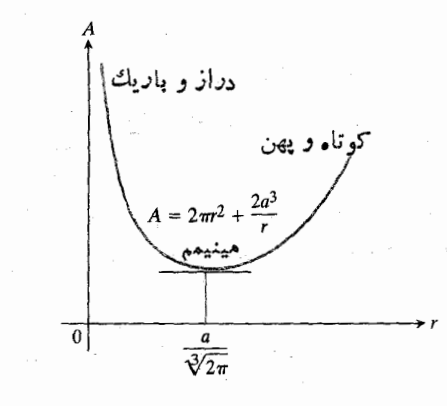

 $A = \gamma \pi r^{\gamma} + (\gamma a^{\gamma}/r)$  نموداد ۳۸۰۳

در برخی از مسائل ماکسیمم و مینیمم، جواب بهازای نقاط انتهایی دامنهٔ تابع بسه دست می آید. مثال بعسد نمونهای از این مسائل است.

هثال ۵ سیمی بهطول L داده شدهاست تا با آن یك دایره و یك مربع بسازیم. برای!ینکه مجموع مساحتهای دایره و مربعهاکسیمم باشد، سیم چگونه باید تقسیم شود؟

حل : فرض می کنیم ازاین سیم یك دایره ویك مربع ساخته شده باشد، وابعاد مربوط مطابق شکل ۳۹.۳ باشند. بسا استفاده از نمسادهای موجود در شکل ۳۹.۳ مجموع مساحت دایره و مربع هبارت است از

$$
A = \pi r^{\gamma} + x^{\gamma} \qquad (\omega \vee \gamma)
$$

که در آن

 $\gamma \pi r + \gamma x = L$  $(-r)$ 

مسألسة ريساضي مسا يسافتن مقسداري يسواي م در بسارة است کــه تــابـع مشتقپذیــر A را ماکسیمم کند.  $\leqslant$ ۲ $\pi$ و است کــه تــابـ می تو ا نیم از رابطهٔ (۳ب)؛ x را برحسب r بسه دست آوریم و نتیجه را در رابطهٔ (۳ الف) قرار دهیم، ولسی به جای اینکار از (۳ الف) و (۳ ب) نسبت به ۳ مشتق میگیریم، و نتایج را باهم تلفيق مي كنيم.

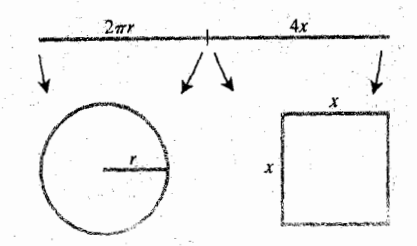

۳۹.۳ از سیمی،مطول ۲۵٬۲۰۲ واحد یك دايره و يك مربع ساخته ايم. حداكثرمجموع اندازة مساحتهايي كه أين دوشكل ميسارند چیست؟

$$
\frac{dA}{dr} = \mathbf{Y}\pi r + \mathbf{Y} \times \frac{dx}{dr} \qquad (\neg \mathbf{Y})
$$

$$
\mathbf{Y}\pi + \mathbf{Y}\frac{dx}{dr} = \frac{dL}{dr}\,,\qquad\qquad\text{(or)}
$$

جون L ثابت است، ہ $dL/dr$  و از رابطهٔ (۳ت) می توانیم ، دا به دست آوریم  $dx/dr$ 

$$
\begin{aligned} \nabla \pi + \nabla \frac{dx}{dr} &= \mathbf{0} \\ \n\frac{dx}{dr} &= -\frac{\nabla \pi}{\mathbf{v}} = -\frac{\pi}{\mathbf{v}} \n\end{aligned}
$$

با استفاده اذاین رابطه، معادلهٔ(۳پ) را بهصورت زیردرمیآوریم

$$
\frac{dA}{dr} = \gamma \pi r - \pi x.
$$
 (or)

هرچند(۳ث)، dA/dr را برحسب تنهــا یك متغیر بیان نمی كند، ولی بهما نشان میردهدکه مشتق دوم

$$
\frac{d^{\mathsf{v}}A}{dr^{\mathsf{v}}} = \mathsf{v}\pi - \pi \frac{dx}{dr} = \mathsf{v}\pi + \frac{\pi^{\mathsf{v}}}{\mathsf{v}}
$$

همواره مثبت است. پس، نمودار A بهصورت تابعی از r تقعرش روبهبالاست. بنابراین بسر بازهٔ ع $\tau \leqslant$ ۲ $\pi$ ۲ که مقدار ماکسیمم  $\tau = L/\gamma \pi$ ، به ازای یکی از دونقطهٔ انتهایی ه $\tau = L/\gamma$  یا به ازای هردوی آنها بهدست می آید. مقادیر درنقاط انتهایی عبارت!ند از

$$
x = \frac{L}{\gamma}, \quad A = \frac{L^{\gamma}}{\gamma \gamma} \quad : r = 0
$$
  

$$
x = 0, \quad A = \frac{L^{\gamma}}{\gamma \pi} \quad : r = \frac{L}{\gamma \pi} \quad .
$$

 $r\!=\!L/\!\!$  ماکسیمم مقدار  $A$  وقتی بسه دست می $\top$ ید کسه  $L/\!\!$   $\!=$  بسا ۲ $\pi$ ۳ . پس، برای اینکه بیشترین مساحت بهدست آید، اصلاً نبايد سيم را بيريم بلكه بايد همهٔ آن را بهصورت دايره در آوريم. المودار A بهصورت تابعی از r شبیه خمّ شکل۳۰٫۳ است

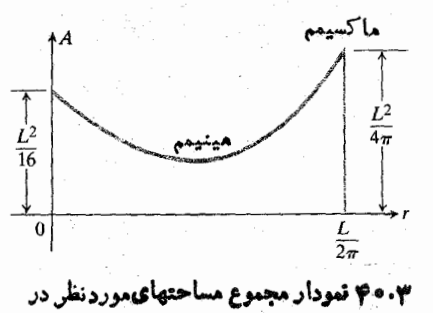

شكل٣٩.٣ بهصورت تا بعي از ورسمشداست.

۱۷۴ کاربرد مشتق

که دارای دو ماکسیمم نسبی است، اما برای یافتن ماکسیمم مطلق نیازی بهدانستن این مطلب نیست.

هثال ۶ احل فرما و قانون اسنل. سرعت نسور بستگ<sub>می</sub> به محیطی داردکه از آن عبور میکند، و معمولاً در محیطهای چگالترکندتر  $c = r \times 10^{\lambda}$  m/sec است. در خلاً ، نور بسا سرعت معروف حرکت می کند، اما در جو زمین از آن کندتر عبور می کند، و در شيشه ازآن هم كندتر.

اصل فرما در اپتیك حاكى است كه نور از يك نقطه به نقطهٔ دیگراز راهی میگذرد که مدت زمان حرکت مینیمم باشد. فرض کنید یك پر تو نور از نقطهای چون A واقع در محیطی كه در آن سرعت نور <sub>،</sub> است بهنقطهٔ B واقع در محیطی که در آن سرعت نور <sub>۲</sub>م است م<sub>ی</sub>رسد. مسی<sub>ر</sub> پرتو چه خواهد بود؟

حل : فرض می کنیم هردونقطه درصفحهٔ  $xy$  باشند، ومحور ها طبق شکل۱.۳ دومحیط را از هم جداکند. $x$ 

در هـــر دو محیط، که در آ نها سرعت نور ثـــابت میماند، «کوتاهترین زمان» بهمعنای «کوتاهترین مسیر» است، و پرتو نور به صورت خط مستقیم است. پس مسیراز  $A$  تا  $B$  متشکل خواهد بود از یك پارهخط از  $A$  تــا یك نقطهٔ مرزی  $P$ ، و به دنبال آن پارهخط دیگری از P تا B. طبق فرمول، فساصله برابراست بــا حاصلضرب سرعت در زمان،

پس، زمان لازم برای عبور نور از  $A$  تا  $P$  عبارت است از

$$
t_1 = \frac{AP}{c_1} = \frac{\sqrt{a^2 + x^2}}{c_1}.
$$

همچنین زمان لازم برای عبور نور از P تا B عبارت است از

$$
t_{\mathsf{Y}} = \frac{PB}{c_{\mathsf{Y}}} = \frac{\sqrt{b^{\mathsf{Y}} + (d - x)^{\mathsf{Y}}}}{c_{\mathsf{Y}}}
$$

۴۱۰۳ پرتونور هنگام عبور از یك محیط بەمحيط ديگر مىشكند (از مسيرش منحرف  $\theta$ میشود). ۹٫ زاویهٔ تابش، و۴٫ زاویهٔشکست نور است.

ذمان عبود از A تا B مجموع این دو است:  
= 
$$
t_1 + t_3 = \frac{\sqrt{a^3 + x^3}}{c_1} + \frac{\sqrt{b^3 + (d - x)^3}}{c_3}
$$
. (۳)

مسألهٔ ریاضی ما یافتن.مقدار یامقادیری است.برای  $x$  دربازهٔ ه که بهازای آن t مقدارمینیمم خودش را اختیارکند. $\leqslant x \leqslant d$ دأزيم

$$
\frac{dt}{dx} = \frac{x}{c\sqrt{a^x + x^x}} - \frac{(d-x)}{c\sqrt{b^x + (d-x)^x}} \quad (\sim \tau)
$$

و یا، با استفاده از زوایای  $\theta$  و  $\theta$  شکل، داریم

$$
\frac{dt}{dx} = \frac{\sin \theta_{\gamma}}{c_{\gamma}} - \frac{\sin \theta_{\gamma}}{c_{\gamma}} \ . \qquad (\neg \gamma)
$$

از معادلهٔ (۴ب) دیده میشودکه  $dt/dx$  در ه $x = x$  منفی است و در  $x = d$  مثبت است، و در نقطهای که بین آنهاست صفر است (شکل ۴۲.۳). این نقطه یکتاست زیرا  $dt/dx$  تابعی است صعودي از x. دراين نقطه

$$
\frac{\sin \theta_{\gamma}}{c_{\gamma}} = \frac{\sin \theta_{\gamma}}{c_{\gamma}} \ . \tag{3.7}
$$

این معارنه را قانون اسنل یا قانون شکست می *ن*امند.

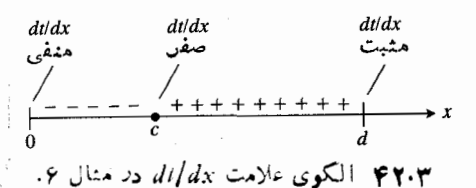

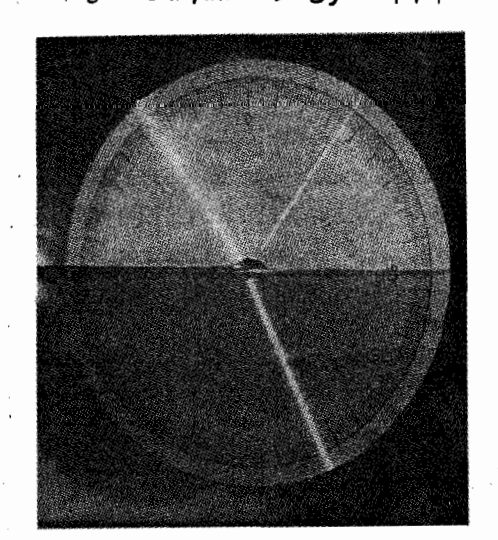

دردمای اتاق، نسبت سرعت نور درهوا و آب،۳۳ر ۱ است، ولذا قا نون اسنل بهصورت باست sin  $\theta_{\lambda} = 1$ ر sin  $\theta_{\lambda} = \sin \theta$  درمی آیند.  $\theta$ در اینءکس آزمایشگاهی °۵ر۳۵=۴۶°، °۲۶ =۳٫ و همانطورکه پیش بینی شد داریم  $(\sin \theta \circ \Delta^{\circ})/(\sin \theta^{\circ}) = 0.241/\circ$  (fraze 1 )rr.

استدلالی (گاه) مفید

استدلال زیررا درمورد بسیاری ازمسائلی که مربوط به یافتن مقدار اکسترمم، مثلاً ماکسیمم، یك تـــابـع میشوند، میتوان بهكار برد. فرض کنید میدانیم که

- ۱. می توانیم مسأله را به یك بازة بستة I محدودكنیم.
- ۲. تابع همهجا پیوسته و مشتقپذیر است (ممکن است این مطلب از فرمول تابع معلوم باشد یا با توجه بهملاحظات فیزیکی آن را فرض کنیم).
- ۴. ماکسیمم تا بع بهازای هیچیك از نقاط انتها بی بهدست نمی آید. در این صورت، میدانیم که تا بع دست کم در یك نقطهٔ درونی

I یك ماكسیمم دارد، و در آن نقطه مشتق با ید صفر باشد. پس،اگر دریا بیم که مشتق تا بـع تنها در یك نقطهٔ درون*ی I صفرمی*شود، این همان نقطهای است که ماکسیمم تا بع را بهدست میرهد. برای یافتن مقدار مینیمم استدلال مشابهی می توان اقامه کرد.

مثال ۷ تولیدکنندهای میتواند درهفته بر واحدکالا را بسا بهای ، ۱۵۷۵ – ه ۲۵۵ ج $P = P$  ریسال بفروشد. ساختـــن  $x$  وأحـــد کالا، ۲۰۰۰۰ ـ C = ۵۰x ـ ريال خرج دارد. برای کسب بيشترين سود چه تعداد کالا باید ساخته شود؟

هل: در آمدکل حاصلازفروش x واحدکالا عبارتIستاز

 $xP = \gamma \circ \circ x - \circ \circ \circ \cdot x^{\gamma}$ .

سود  $T$  برابراست با در آمد منهای هزینه:

$$
T = xP - C = (\text{100}x - 0.001x^{1}) - (\text{100}x + 10000)
$$
  
= 100x - 0.001x^{1} - 100000

برای مقادیر خیلبی بزرگت x ، مثلاً بیش از یك میلیون،  $T$  منفی است. پس ماکسیمم مقدار $\bm{T}$ بهازای نقطهای ازبازهٔ ۱۰ $\ll$ ه $\ll$ ی بەدست مى $\top$ يد. فرمول  $T$  نشان مىردەلمكە  $T$  درەر  $x$ ى مشنقېذير است، ومسلماً T در هیچ،یك از دونقطة انتهابی ه و°ه ۱ ماكسیمم نيست. مشتق

$$
\frac{dT}{dx} = 100 - 000 \text{ Yx}
$$

تنها وقتى صفراست كه

$$
x = \text{Y000}
$$

 $x\!=\!{\sf y}\!\mathbin{\lozenge}$ پس، برای کسب سود ماکسیمم میزان تولید بساید ه باشد

برای حسل مسألهٔ موجود درمشسال ۷ می توانستیم مشتق دوم دره $x^{\texttt{v}} = d^{\texttt{v}} T / d x^{\texttt{v}} = d^{\texttt{v}} T / d x^{\texttt{v}} = - \texttt{v}$  در ۷۵۰۰ = x یك ماكسیمم موضعی دارد. نگاهی سریع به دامنهٔ x

یا بهنمودار  $\bm{\gamma}$ کافی است نشان دهد این ماکسیمم،مطلق هم هست. حسن این روش استدلال در این است که آن را میتوان در مورد توابعی که مشتق دوم ندارند، بامحاسبهٔ مشتق دوم آنها دشواراست، به کار بر د.

# خطمشي حل مسائل ماكسيمم و مينيمم

۱. شکلبی رسم کنید.درصورت امکان شکلبی بکشید تا مسأله روشن شود. بخشهایی از شکل را کسه برای حسل مسألسه مهماند علامتگذاری کنید. حروف مناسبی بسرای ثابتها و متغیرهسا بر گزينيد.

۲. معادلهای بنویسید.برای کمیتی کهمیخواهیدمقدار ماکسیمم یا مینیمم آن را بیا بید معادلــهای بنویسید. معمولاً مطلوب است کسه کمیت بهصورت تا بعی از تنها یك متغیر بیان شود، مثلاً ً بر. ایسن کار ممکن است مستلزم قسدری محاسبه، و  $y\!=\!f(x)$ استفاده از مفروضات مسأله باشد. بهدامنهٔ مقادیر x مورد نظر توجه راشتهباشيد.

۳. نقاط بحرانبی، و نقاط انتهای<sub>س</sub> را بیازمایید. مقاریر اکسترمم *f د*ا می توان از بین مقادیر f به ازای نقاط انتهایی دامنه، و به از ای نقاطی که در آنها  $f'$  صفر است یا اینکه  $f'$  وجود ندارد، یافت. مقادیر نمر به ازای این نقاط را فهرست کنید. اگر بسو دامنهاش یك ماكسیمم یسا مینیمم مطلق واشته $f$ فهرست ظاهر خواهد شد. برای اینکسه تعیین کنید یك مقدار مفروض ماکسیمم است، مینیمم است، و یسا هیچکدام، ممکن است مجبورشوید الگوی۵لامت *'∫، ی*ا علامت *"∱ را بیابید.* 

### مسألهها

۰۱ مجموع دوعدد نامنفی ۲۰ است. در هر یك از شرایط زیراین دوعدد را بیابید. (الف) اگر بخواهیم مجموع مربعاتشان حداکثر ممکن باشد؛ (ب) اگر بخواهیم حاصلضرب مربع یکی در مکعب دیگری حداکثرممکن باشد؛ (پ) اگر بخواهیم مجموع یکی باریشهٔ دوم دیگری حداکثرممکن باشد.

۰۲ اگر طول وتر مثلث قائم الزاویهای ۵ سانتیمتر باشد، حداکثر مساحت ممکن آن چقدراست؟

۰۳ اگر مساحت مستطیلی ۱۶ in<sup>۲</sup> وا باشد، کمترین محیط ممکن آن چقدراست؟

 $\sin x + \cos x$ درچەنقطەاي/زبازة ۲ $\pi/7 \leqslant x \leqslant \pi$ ەمجموع  $x$ حداقل است؟

ە نزدىكترىن نقطة دايرة sint (x = cost) كە نزدىكترىن نقطة دايرة بەنقطهٔ (۱٫ ز۲) کدام است؟ (داهنمایی: بەازای چەمقدار از  $t$ تا ہم

| $f(t) = (\cos t - 1)^{1} + (\sin t - \sqrt{r})^{1}$ |                   |
|-----------------------------------------------------|-------------------|
| $\cos t - 1)^{1} + (\sin t - \sqrt{r})^{1}$         |                   |
| $\cos t - \sin t$                                   | $\cos t - \sin t$ |
| $\cos t - \sin t$                                   | $\cos t - \sin t$ |
| $\cos t - \sin t$                                   | $\cos t$          |
| $\cos t - \sin t$                                   | $\cos t$          |
| $\cos t - \sin t$                                   | $\cos t$          |
| $\cos t - \sin t$                                   | $\cos t$          |
| $\cos t - \sin t$                                   | $\cos t$          |
| $\cos t - \sin t$                                   | $\cos t$          |
| $\cos t - \sin t$                                   | $\cos t$          |
| $\cos t - \sin t$                                   | $\cos t$          |
| $\cos t - \sin t$                                   | $\cos t$          |
| $\cos t - \sin t$                                   | $\cos t$          |
| $\cos t - \sin t$                                   | $\cos t$          |
| $\cos t - \sin t$                                   | $\cos t$          |
| $\cos t - \sin t$                                   | $\cos t$          |
| $\cos t - \sin t$                                   | $\cos t$          |
| $\cos t - \sin t$                                   | $\cos t$          |
| $\cos t - \sin t$                                   | $\cos t$          |
| $\cos t - \sin t$                                   | $\cos t$          |
| <math< td=""></math<>                               |                   |

٣:٣٩ مستطيل مورد بحث درمساً له ع.

√. قاعدهٔ پایینی مستطیلی برمحور x، و رأسهای بالایی آن بسر سهمی ۲×–۱۲ = y واقع اند. بزرگترین مساحت ممکن ایسن مستطيل چقدراست؟

۰۸ میخواهیم از یك تكه مقوا بهدرازای ۱۵اینچ و پهنای ۱۸ینچ یك جعبهٔ باز مربعی شكل بسازیم. برای این كار چهــار مربـع از گوشهها می بر یم ولبهها را به بالا تا میکنیم. ابعاد جعبهٔ با بیشترین حجم را بيابيد.

**َ».** قراراست درکنار رودخانهٔ مستقیمی، باکشیدن حصار، محوطهٔ مستطیلی شکلی ایجادکنیم. برای سه طرفی کسه بهحصار نباز دارد ۸۰۰ متر نرده در اختیار است. مساحت بزرگترین زمینی را کسه می توان محصورکرد بیابید.

۰۱۰ نشان دهیدکــه در بین تمام مستطیلهای بامحیط مفروض P، مساحت مربع ازهمه بیشتراست.

۰۱۱ قر ار است با ۱۰۸ فوت مربع ورق، مخزنی سربار بسازیم که قاعدهاش مربع، و دیوارهایش قائم باشند. اگر بخواهیم حجم ماکسیمم باشد، ابعاد مخزن را بیابید. ازضخامت ورق و ضایعات حين ساخت صرفنظر كنيد.

۰۱۲ قاعدهٔ جعبهٔ سربازی مربع وحجم آن ۳۲ اینچ مکعب است. ا بعاد جعبه چه باشد تا ورق موردنیاز برایساختنTن، حداقل باشد؟ ازضخامت ورق و ضایعات حین ساخت صرفنظرکنید.

۱۳۴ قراراست بایك پارفحط بهطول ۲۵ واحدکه از (a, o) تا  
(o, b) امتداد دارد در بیع اول صفحهٔ مختمانی، مثئی بیازیم.  
نشان دهید وقتی که 
$$
a = a
$$
، مثلٹ حداکثرمساحت دا دادد.

۰۱۴ برای یافتن معسادلهٔ خط $x+b = m$  کذرنده از نقطـهٔ  $y = mx + b$ (۲٫۱) که از زبع اول کمترین مساحت را جدا می کند،کارهای زير را انجام رهيد

الف)  $m$  را برحسب  $b$  بیان کنید. ب) طول ازمبدأ خط را بیابید. ب) فرمولی چون (A(b بیابیدکه مساحت مثلث رابهصورت تا ہعی اذ *b* بیان کند. ت) ضم جه باشد تا  $A$  مَینیمم شود؟

۱۵ نردای روی محور 
$$
x
$$
 حرکت می کند، و در زمان ۱ موشع آن ۴(م شح  
آن ۴(۲–۱)(۲–۱) = ۲ است.  
الف) چه مرقع ذره میایستد؟  
ب) دنچه بازهٔ زمانی ذره بهطرف چپ میرود حدا کثر سرعت آن  
چقداست؟

۰۱۶ معادلات ۰۱/۱ تار ۲/۱۳)—۲۱، ۲۰۰ (۲/۲) و ۰، ۲ مسوضع $\iota: y = (t^{\mathsf{v}}/r) -$ ۲، ۲ ذرهٔ متحرکی در صفحه را بهدست میدهند. بهازای چــه مقدار  $\imath$ ، مسیری کسه ذره می پیما ید بیشترین شیب را دارد؟ بیشترین شیب جقدر است؟

۰۱۷ می خواهیم پوستری تهیه کنیم که بر آن ۵۵ اینچ مربع مطلب نوشته شود و حاشیهٔ بالا و پایین هر یك ۴ اینچ وحاشیهٔ هریك از دوطرف ۲ اینچ باشد. ابعادکل چه باشد تــا کمترین مقدار کاغذ لازم باشد؟

۱۸. ارتفاع شیئی که بهطور قائم حرکت می کند از رابطهٔ زیر به دست می آ ید

$$
s = -19t^3 + 199t + 117
$$

که در آن s برحسب فوت و t برحسب ثانیه است. مطلوب است (الف) سرعت شيء وقتي كه ٥ =؟، (ب) ماكسيمم ارتفاع شيء، و (پ) سرعت شيء وقتي که ٥ = ٠.٤

۱۹. قطعه زمین مستطیل شکلبی ۲۱۶ مترمر بنع مساحت دارد. دور این زمین را حصار میکشیم وبا حصار دیگری موازی با یکی از اضلاع، آن را به دوقطعهٔ متساوی تقسیم می کنیم. ابعــاد مستطیل بزرگت چه باشد تاطول کل حصارهای لازم کمترین مقدار را داشته باشد؟ بەچقدر حصار نیاز داریم؟

۰۲۰ طول دو ضلع مثلثی باید  $a$  و  $b$  سانتیمتر بساشند. بیشترین مساحتی که چنین مثلثی می تواند داشته باشد چقدراست؟ (راهنمایی:  $(A=(\frac{\gamma}{\gamma})ab\sin\theta$ 

۰۲۱ می خواهیم یك قوطی استوانهای مستدیر قائم سر باز بسازیم که حجمش ١٥٥٥ سانتيمترمکعب باشد. ايسن قوطي از ورقسي ساخته میشودکــه وزن هر سانتیمتر مربـع آن ۱ گرم است. ابعــاد سبكترينةوطي با اين مشخصات چيست؟ اين نتيجه را بسا نتيجة مربوط بهمثال ۴ مقايسه كنبيد.

۰۲۲ x و y طول اضلاع مثلث قائم الزاویه ای هستند کــه طول وترش  $\sqrt{\mathstrut_{\alpha}}$  واحد است. بیشترین مقدار و $y + x + y$  دا بیابید.

۲۳. قاعده و سطوح جانبی ظرفی بهشکل مستطیل اند. ظرف سربار است وحجمش ۲ مترمکعب است: عرض قاعدهٔ ظرف ۱ متر است. پهای، رمترمر بنغ از ورق قاعده ه ۱٫دلار وهرمترمز بنغ از ورقسطوح جانبی ۵دلار است.بهای ارزانترین ظرف بااین مشخصات چیست؟

۰۲۴. ادارهٔ پست آمریکا برای پست داخلی بستههایی را می پذیرد که مجموع طول و دور (اندازهٔ کمر) آنها از ۱۰۵۸ اینج تجاوز نکند. ابعاد بزرگترین بستهٔ قابل پذیرش با این فرض که قاعدهاش مر بع باشد چیست (شکل ۴۴.۳)؟

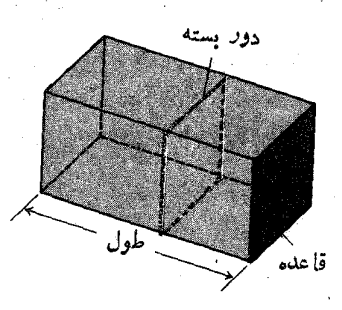

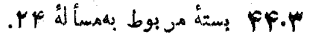

۲۵. (نتيجهگيري از مسألهٔ صداياب، مسألهٔ ۱۶ در بخش ۰٫۹.۲) نشان دهید بری که فاصلهٔ بین نقاط  $(x, x^{\gamma})$  و  $(x, y^{\gamma})$  در  $\Lambda/(x^{\gamma}+1)=x$  شکل $\gamma$ ۵.۳ رامینیمم می کند جو ابی بر ای معادلهٔ  $x$ است. (داهنمایی: مربع فاصله را مینیممکنید.)

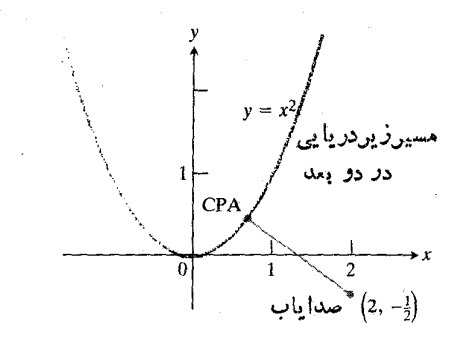

۴۵۰۳ مسیر زیردریایی و صدایاب درمسألهٔ ٣۵. نزديكترينفاصله زيردريايي تا شناور؛ با CPA نمایش داده شدهاست.

۴۶. جوابهای دومسألهٔ زیر را باهم مقایسه کنید. الف) ورق مستطیل شکلی به ابعاد x در y سا نتیمتر را لوله مسی کنیم و آن را بسه صورت استوانهٔ شکل ۴۶.۳ (الف) در می آوریم. محیط ورق ۳۶ سانتیمتر است.  $x$  و  $y$  چــه باشند تا حجم استوانه ماكسيمم شود؟ اين حجم چقدراست؟ ب) ورق مستطیل شکل مذکور در (الف) را حول یکی از اضلاع بەطول y دوران مىردەيىم تا استوانة شكل۴۶.۳(ب) پدید آید. در این حالت x و y چه باشند تا حجم استوانهٔ حاصل ماکسیمم شود؟ این حجم چقدر است؟

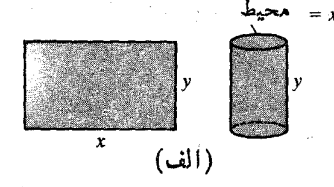

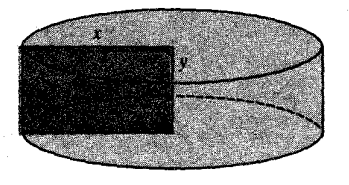

۴۶۰۳ ورق مستطیل شکل و استوانههای مربوط بهمسألة ٢۶.

۰۲۷ مثلث قائم<sub>ا</sub>الزاویهای با وتر مفروضی(احول یکی ازساقها بش دوران می دهیم تا مخروط مستدیرقائمی پدیدآید. حجم بزر گترین مخروط را بيابيد.

٬۲۸ تولیدکنندهٔ کالای خاصی برای ساخت و توزیع یك عدد از یك كالا c دلار خرج می كند. اگر هرعددكالا را x دلار بفروشد، تعداد فروش از رابطهٔ  $b(\lambda - x) + n = a/(x - c) + b$  بهدست می آید. در ایسن رابطه a و b ثابتهای مثبت معینی هستند. بهای فروش هرعدد كالا چقدر باشد تا سود حاصل ماكسيمم شود؟

۰۲۹ مقدار  $a$  چه باشد تا تابع $\bullet$ 

$$
f(x) = x^{\gamma} + \frac{a}{x}
$$

دارای

الف) يك مينيمم موضعي در ٢ = x باشد؟ ب) يك مينيمم موضعي در ٣ — $x\!=\!1$  باشد؟ ب) يك نقطهٔ عطف در ١ $x=$  باشد؟  $a$  نشان دهید کسه این تابیع به ازای هیچ مقداری از نسی تر اند ماکسیمم موضعی داشته باشد.

مع. مقادیر a و b چه باشند تا تا بع $a$ 

$$
f(x) = x^{\dagger} + ax^{\dagger} + bx + c
$$

در شرايط زيرصدق كند

 $x = r$  الف) در ۱ $x = -x$  بك مساكسيمم موضعى و در ۳ يك مينيمم موضعي داشته باشد؟ ب) در ۶ = x يك مينيمم موضعي و در ١ = x يك نقطهٔ عطف داشته باشد؟

**۳۱.** سیمی بهطول I را بهروتکه تقسیم می کنیم؛ از یك تکه یك مربع و از دیگسری بك مثلث متساوی الاضلاع میسازیم. سیم را چگونه ببریم تــا مجموع مساحات حــاصل (الف) مینیمم شود؛ (ب) ماكسيمم شود؟

دوی خم $\sqrt{x}$  نزدیکترین نقطه به  $(c, \, \circ)$  را درهر یك $\sqrt{x}$ از حالات زیر بیابید

> $c \geqslant \mathcal{N}/\mathcal{N}$ الف  $c < 1/r$  (ب

۳۳. کرهای به شعاع r مفروض است. حجم بزرگترین مخروط مستدیرقا تمی که می تواند در این کره محاط شود چقدراست؟

۰۳۴ کـــرهای بهشعاع r مفروض است. حجم بزرگترین استوانهٔ مستدبرقائمی که می تواند دراین کره محاط شود چقدراست؟

۴۵. نشان دهید حجم بزرگترین استوانهٔ مستدیرقائمی که میتواند در يك مخروط مستديرقائم محاط شود، ٩/٩ حجم مخروط است.

۴۶. استحکام تیسری بسا مقطع مستطیل شکل، متناسب است بسا حاصلصرب پهنای تیر در مربع ارتفــاع مقطع آن. مطلوب است ابعاد مستحکمترین تیری که از یك كندهٔ استوانهای مسندیر بهشعاع r میتوان برید.

۴۷. سفتی یك تیرمستطیل شكل متناسب است باحاصلضرب پهنای تیردرمکعب ارتفاع مقطع آن، اما بهطول آن بستگی ندارد. ابعاد سفت ترین تیری را کسه می توان از کندهای بسهقطر مفروض برید بەدست آورىد.

۰۳۸ شدت نور درهر نقطه ای بر ابر است با حاصلضرب عددی ثابت درقدرت منبع نور تقسيم برمربع فاصله تا منبع اگر قدرتدومنبع نور بهترتیب  $a$  و  $b$ ، وفاصلهٔ بین آنها  $c$  باشد، درچه نقطهای از خط واصل بین دومنبع، شدت نورمینیمم است؟ فرض کنیدکه شدت نور درهرنقطه برابراست با مجموع شدتهای ناشی از هردو منبع.

۳۹. پنجرهای از دوقسمت بهشکل مستطیل و نیمدایره تشکیل شده است. شیشهٔ قسمت مستطیلی شکل سفید، و شیشهٔ قسمت نیمدایرهای ر نگمی است. نسوری کسه از یك فوت مربع شیشهٔ رنگمی میگذرد نصف نوری است که از یك فوت مربع شیشهٔ سفید عبور می كند. محیط کل ثابت است. ابعاد پنجرهای را بیابیدکــه بیشترین نـــور

۴۰. میخواهیم یك قوطی حلبی بــه شكل استوانهٔ مستدیر قــائم بسازیم که حجم معینی داشته باشد. بریدن حلب برای ساختن سطوح جانبی قوطی ضایعاتی ندارد، ولی برای ساختن دوایر به شعاع r بايد ازمر بعها يي استفاده كنيم كهطول هرضلـع آنها ٢r واحد است. پس کل ورق لازم برای هـــر قوطی ۲ $\pi r$ ۲ +۲ × = A (به جای درمثال ۴) است. برای اینکهکمترین مقدار (۴ درمثال ۴) است. برای اینکهکمترین مقدار ورق را مصرف کنیم نسبت ارتفاع بهقطرچه باید باشد؟

۴۱. بایك استوانهٔ مستدیرقائم بهشعاع <sub>۲</sub> وارتفاع h ویك *ن*یمكره که دربالایآن قرار میگیرد یك ظرف سربسته می سازیم. ارتباط بین r و h چه باشد تــا با مساحت مفروضی از رویهٔ کل، حجم مآكسيمم شود؟

۴۲. فرض کنید سیم به طول  $L$  درمثال ۵ را بــاید بین دایره و مر بع طوری تقسیم کنیم که مساحت کل بهجای ماکسیممشدن، مینیمم شود. بااین فرض، شعاع دایره وطول هرضلع مربع چهباید باشد؟ (از تمام سيم بايد استفاده شود.)

۴۳. آیا توابع زیرهیچگاه مقدار منفی دارند؟ ازکجاً میدانید؟  $f(x) = x^{\gamma} - x + 1$  الف  $f(x) = r + r \cos x + \cos \tau x$  (

۴۴. می خواهیم از فلزی که ۲۰ فوت طول و ۳ فوت عرض دارد آ بشخوری راکه درشکل۴۷.۳ نشان داده شده!ست بسازیم. برای ساختن آبشخور باید لبههای بهعرض ۱ فوت را طوری بهبالا خم كنيم كه با امتداد قائم، زاويهٔ ثابت  $\boldsymbol{\theta}$  بسازند.

الف) حجم آبشخور را برحسب زاويهٔ  $\theta$  بيان كنيد. ب) حجم ماکسیمم ممکن چقدراست؟

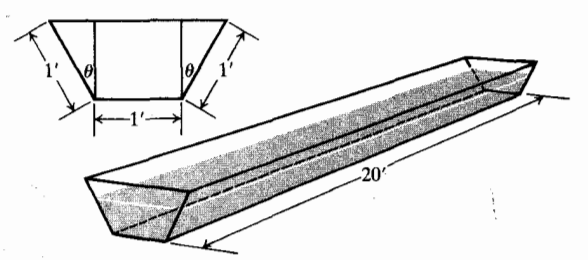

٣٧٠٣ ] بشخور درمساً له ۴۴.

۰۴۵ تمسام ماکسیمنها و مینیممهای  $x + \cos x$  دا $y = \sin x + \cos x$ بيا بيد.

م؟. يك صفحهٔ كاغذ مستطيلى 11 X به اينج بريك سطح صاف قرار دارد.سه تا از رأسها را ثابت نگه می داریم، ورأس چهارم را بلند می کنیم و بر لبهٔ طویلتر مقا بل قرارمیدهیم.حال هرچهار رأس را ثابت نگه میدادیم وکاغذ را مانند شکل ۴۸.۳ صاف میکنیم.

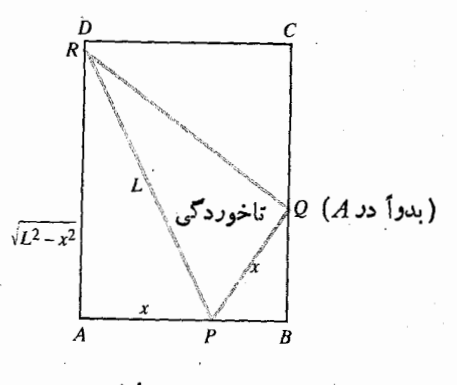

۴۸۰۳ كاغذ مر دوط بهمساً له ۴۶.

مسأله، يافتن مينيمم طول ممكن براي قسمت تاخورده است. الف) آنچه را گفته شد با کاغذ انجام دهید. ب) نشان دهیدکه  $Y \cup Y \triangle X \leq \lambda \cup \Delta \cdot L^{Y} = Y X^{Y} / (Y X - \lambda \cup \Delta)$ ب) ۲٫ را مینیمم کنید.

۴۷. میخواهیم سیلویی به شکل استوانه بسازیم که در روی آن نبیمکرهای قرارگیرد. هزینهٔ ساخت هرفوت مربع ازمساحت سطح نبيمكره دوبرابر استوانه است.اگر بخواهيم حجم ثابت وهزينه مينيمم باشد، ابعــاد لازم را بیابید. از ضخامت سیلو و ضایعات ساخت صر فنظر كنيد.

۴۸. اگر مجموع مساحتهای سطح مکعب وسطح کرهای ثابت باشد، نسبت طول ضلع مکعب بهقطرکره چقدر باشد تا: (الف) مجموع حجمها يشان مينيمم باشد؛ (ب) مجموع حجمها يشان ماكسيمم باشد.

۴۹۰. در یك طرف رودخانهٔ مستقیمی دو شهرقرار دارندكه قرار است درساحل رودخانه تصفیهخانهٔ مشترکی برای آب مصرفی آن دو شهر ساخته شود. فاصلهٔ این دو شهرتا رودخانهٔ c و b وفاصلهٔ بین آ نها بم است(شکل۴۹.۳). نشان دهیدکه مجموع طول لولهها یی  $Vc^\intercal$ کــه دو شهر را به تصفیهخانه وصل می کند، حداقل  $\sqrt{c^\intercal + \mathsf{y} ab}$ است.

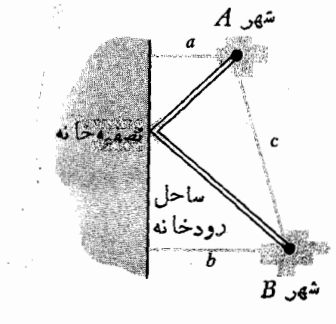

۴۹.۳ شهرها وتسفيهخانهٔ مورد بحث درمسألهٔ ۴۹.

•ه في. نور ازنقطة 4 به آينة تختبي مي تابد و به نقطة B بازتابيده می شود. اگر بخواهیم زمان لازم برای حرکت نور از A به آینه و سپس از آینه به B مینیمم شود، نشان دهید که باید زاویهٔ تابش بر ابر با زاویهٔ بازتابش باشد. شکل ۵۰.۳ را ببینید.

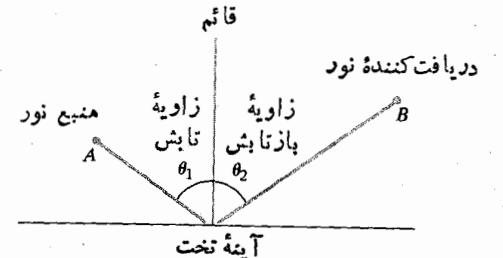

۰٫۳ق درمطالعهٔ حرکت نور، زاویههای تابش و بازتابش نسبت بەخط قائم بوسطح بازتا بنده اندازه گرفته مىشوند. مسألة ٥٥ از شما مىخواهد نشان دهيدكه اگر نور از اصل  $\cdot \theta$ ، «كوتاهترين زمان» فرما تبعيت كند، آنگاه به

ه. فرض کنید  $f(x)$  و  $g(x)$  بر  $a \leqslant x \leqslant b$  تو ابع مشتقپذیری. باشند که نمودارها یشان در شکل ۱.۳ ۵ نشان داده شدهاست. نقطهٔ نقطهای استکه در آن فاصلهٔ قائم D بین خمها بزرگتر بن مقدار  $\,c\,$  $\alpha = c$  ممکن است. نشان دهید که خطهای ممساس بر خمها در متوازىاند.

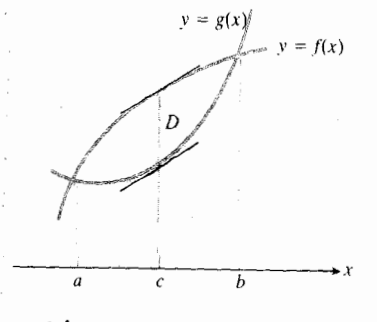

**۹۰۳ ثم دودارهای مفروض درمسألهٔ ۵۱.** 

**۵۲.** یك بنگاه جهانگردی بر اساس نرخهای زیركار می كند. i) هر نفر ٢٥٥ دلار اگر (حداقل) ه۵ نفر برای مسافرت ثبت نأم كنند.

ii) به1زای هر نفر اضافی، تــا حداکثر ۸۰ نفر، نرخ فوق بر ای هرنفر ۲ دلارکم میشود. خرج این تور بر ای بنگاه ٥٥٥\$ دلار (يك هزينة ثابت)، بهاضافة ٣٢ دلار براى هر مسافر است. با چند مسافرسود بنگاه ماکسیمم میشود؟

**۵۳.** در پایان بخش ۸.۱ هزینهٔ نهای<sub>ک</sub> تولید بر تن فولاد درهفته، د ا به صورت مشتق هزینه،  $y$ ، نسبت $x$  تعریف کردیم،  $dy/dx$ 

\* این مسأله دا بدون استفاده ازحساب دیفرانسیل نیز میتوان حلکرد.

مشتق بەازاي،هرىبر معين، هزينهٔ تقريبىتوليد فولاد بەاندازهٔ يك تن بعدی بود.

فرض کنید برای فروش x تن فولاد در هفته، شرکت بهای  $\mathbf{x}P$  هرتن آن را $\mathbf{P}$  دلار تعیین میکند. لذا درآمد شرکت برابر است. درآ مد نهایبی شرکت مشتق  $\chi P$  نسبت $x$ ، یا آهنگت تغییر در آمد در هر واحدتو لیداضافی است. سود شرکت، $T$ ، اختلاف بین  $\cdot T = xP - y$  در آمد و هزینه است:

شرکت میخواهد میزان تسولید آ نقدر باشد کسه سود به ماكسيمم خود برسد.

الف) نشان دهیدکه اگر سود بتواند ماکسیمم شود، بهازای مقداری از x ماکسیمم میشود که در آمد نهایی برابر بسا ُهزينةً نهايي باشد. ب) درمورد مشتقهای دوم P و y چه شرایطی باید بر قرار باشند تا مطمئن باشیم که نقطهٔ برابری در (الف) مربوط به سود ماکسیمم است (ونه مثلاً سود مینیمم)؟

۵۴. دیواریکه درشکل ۵۲۰۳ می بینید ۸ فوت ارتفاع دارد، و فاصلهٔ آن تا ساختمان ۲۷ فوت است. مطلوب است طول کو تاهترین تیرمستقیمی که یك سر آن بر زمین قر اردارد، از روی دیوارمی گذرد. و سُرِدِيگَر آن بهساختمان مي رسد.

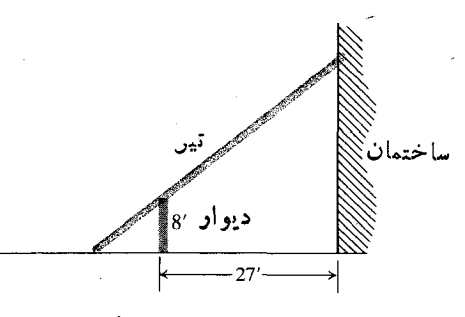

٢٠٣ﻫ نمودار مربوط بهمسألة ٥٣.

45. داکنش خودکاقالمیزدری. در واکنشهسای شیمیایی کاتالیزور مادهای است که بدون اینکه خود تغییر دائمی کند، آهنگ واکنش را کنترل می کند. یك واكنش خودكاتاليزوري، واكنشی است كه محصولش كاتاليزور خودش باشد. اگرمقدار كاتاليزور موجودكم باشد، چنین واکنشی ممکن است در آغاز که کاتالیزورکم است و در پایان که بیشترماده اصلی بهمصرف رسیدهاست، به آرامی انجام شود. اما، اور اواسط کار که هم ماده فراوان است و هم محصول، واکنش میتواند با آهنگ تندتری انجام شود.

در مواردی، مُعقول است فسرض شود که آهنگت واکنش، ، مم با مقدارمادة اولية موجود وهم با مقدارمحصول $v\!=\!{d_X}/{dt}$ متناسب است. یعنی، می توان فرض کردکه v تا بعی است از x به تنهایی، و

$$
v = kx(a - x) = kax - kx^x.
$$

که در آن

 $x = 0$ مقدار محصول

$$
a = i
$$
ه در آغاز  $a = a$ 

 $k =$ یك ثابت مثبت

به ازای چه مقداری از  $v$ ،  $v$  یك ماكسیمم دارد؟ مقدار ماكسیمم  $?$ ية در است  $v$ 

> **TOOLKIT PROGRAMS** Derivative Grapher Super \* Grapher

# ۶.۳ آهنگهای تغییر وابسته

وقتی هوا بسا آهنگٹ cm۲/sec به یك حباب كروی صابون دمیده می شود، شعاع حباب با چه سرعتی تغییر می کند؟ وقتی آب یك مخزن استوانهای با آهنگت ۳ لیتر برثانیه تخلیه میشود، سطح آب با چه سرعتی پایین میرود؟

مضمون این پرسشها این است کسه با دانستن آهنگ تغییر یك متغیرچگو نه می توان آهنگ تغییردیگری را محاسبه كرد. برای محاسبهٔ آهنگت مجهول، معادلهای می نویسیم که این دومتغیررا بههم ر بط دهد وسپس از آن مشتق می گیر یم تا معادلهای بهدست آیدکه آهنگت مطلوب را به آهنگت معلوم مربوط کند. در ایسن بخش به تفصيل به اين مطالب مي پر دان يم.

هثال ۱- حباب صابون. وقتی هسوا را با آهنگ cm<sup>۳</sup>/sec و ۱ به یك حباب كروی صابون مىدمیم، شعاع آن با چه سرعتی تغییر می کند؟

حل: آهنگ تغییرحجم به مسا داده شدهاست و میخواهیم آهنگٹ تغییرشعاع را بیابیم.

حجم  $V$ و شعاع م را بهصورت توابع مشتقپذیری از زمان درنظرمیگیریم. مشتقات  $dV/dt$  و  $dr/dt$  به ترتیب آهنگٹ  $t$ تغییر  $V$  و  $r$  را بهدست میدهند. بنا بهفرض داریم

 $\frac{dV}{dt}$ (هوا با آهنگٹ ۱۰ cm<sup>۳</sup>/sec (هوا با آهنگ

مطلوب ما دانستن مقدار

 $\displaystyle{\frac{dr}{dt}}$  (باچه سرعتی شعاع نغییر میکند؟)

است.

برای باسخگویی بهاین سؤال، ابتدا معادلهای می نویسیم که و بر را بههم مربوط کند.  $\boldsymbol{V}$ 

$$
V=\frac{\mathsf{v}}{\mathsf{v}}\pi r^{\mathsf{v}}.\quad (\text{...})\ \mathsf{v}(\mathsf{v})
$$

حال اگر از دو طرف معادله نسبت بسه r مشتق بگیر یم معادلهای  $dV/dt$  به دست می آوریم که  $dr/dt$  و  $dV/dt$  را بههم مربوط می کند

$$
\frac{dV}{dt} = \mathbf{r} \pi r^{\gamma} \frac{dr}{dt} \,. \tag{7}
$$

مقدارمعلوم ه۱ $t= dV/dt = dV/dt$  دا درمعادله می $\vec{z}$ نداریم و  $dr/dt$  دا محاسبه مىكنيم

$$
\frac{dr}{dt} = \frac{1}{\sqrt{r}} \frac{1}{\sqrt{r}} \tag{7}
$$

از معادلهٔ (۳) برمی آید که آهنگت تغییر r در هــر زمان مشخص بسه بزرگی r در آن لحظه بستگی دارد. وقتی r کوچك  $dr/dt$  باشد،  $dr/dt$  بزرگت است؛ و وقتی r بزرگت باشد،  $dr/dt$ کوچك خواهد بود

$$
\frac{dr}{dt} = \frac{1}{\sqrt{\pi}} \approx 0.0 \text{ km/sec } \text{ or } t = 1 \text{ cm}
$$

$$
\frac{d\theta}{dt} = \frac{1}{\cos \theta} \approx 0.000 \text{ cm/sec}
$$

هثمال ۲ مخزن استوانهای. وقتی آب با آهنگت ۳ لیتر برثانیه از یك مخزن استوانهای خارج می شود، سطح آب باچه سرعتی پایین مج رود؟

حل: شکلبی از یك مخزن استوانهای می كشیمكه تا ارتفاعی آب دارد. شعاع آن را r و ارتفْساع آب را h می نامیم (شکل ۵۳.۳). حجم آب مخزن را با V نمایش میردهیم.

شعاع r ثابت است، اما  $V$ و h نسبت بهزمان تغییرمی کنند. فرض می کنیم  $V$  و  $h$  توابع مشتقپذیری از زماناند، و زمان رابا نمایش میدهیم. مشتقات dV / dt و dh/ dt به ترتیب، آهنگ

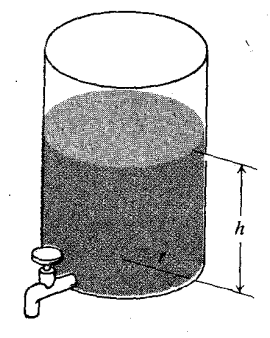

٣.٣ه مخزن استوانهاي مودد بحث درمثال٢.

تغییر 
$$
V
$$
 و  $h$  دا بەدست میدهند. بەما گفته شدهکه  
(مخون با آهنگٹ ۳ لیتر بر ثانیه خالی میشود.)   $dV = \frac{dV}{dt}$ 

واز ما خواسته شده

$$
\frac{dh}{dt} (\mathbf{?}_{\mathbf{2}} \mathbf{?}_{\mathbf{2}} \mathbf{?}_{\mathbf{2}}
$$
 ہیدرو،

را محاسبه کنیم.

برای پاسخگویی بهاین سؤال، ابتدا معارلهای می نویسیم که و  $h$  را بههم ربط رهد  $V$ 

$$
V = \pi r^{\chi} h \quad (\text{...})
$$

سپس از دو طرف نسبت به t مشتق میگیریم تا معادلهای بهوست آوریم که dh/dt رابه dV/dt مربوط کند

$$
\frac{dV}{dt} = \pi r^{\gamma} \frac{dh}{dt}.
$$

 $dh/dt$  مقدار معلوم ۳ $dt = dV/dt = dV/dt$  دا در معادله می گذار یم و را حساب می کنیم

$$
\frac{dh}{dt} = -\frac{\mathbf{r}}{\pi r^{\mathbf{r}}}.
$$
 (9)

**سط**حآب با آهنگٹ ثابت ۳/ $\pi r$  لیتر برثانیه پایین میںرود.  $\blacksquare$ 

هثالی ۳ پای نردبانی که ۲۶ فوت طول دارد روی زمین آفقی، و سرآن بردیواری قائم متکی است. بای آن را با آهنگ ۴ فوت بر ثانیهان دیوار دور میکنیم.وقتی پای نردبان ۱ (فوت از دیوار فاصله دارد سرآن با چه آهنگمی بهطرف پایین می لغزد؟

حل: درچندگام به!ین پرسش پاسخ می دهیم.

گام ۱ : شکلسی میکشیم و متغیرها و ثما بتمها را نامگذاری میکنیم. شکل نردبانی را رسم میکنیمکه پای آن روی زمین افقی است و سرآن بهدیوار قسائم تکیه دارد (شکل ۵۴.۳). منغیرهسای شکل حاصل عبارت۱ند از فاصلهٔ سرنردبان از سطح زمین، g، و فاصلهٔ پای نردبان تا دیوار، x. طول نردبان را هم کــه ۲۶ فوت است نشان می،دهیم. فرض می کنیم t زمان دا نشان دهد و x و y توابع مشتقیدیری از t باشند.

گام ۲: هر اطلاع عددی دیگر را هم یادداشت میکنیم. به ما گفته شدهکه  $dx/dt = \frac{1}{2}dx$  فوت بر ثانیه است.

گام۳; چیزی را که از ما خواسته شدهاست یادداشت میکنیم. از ما خواسته شدهکه مقدار dy/dt در ۱۰ $x = x \in \mathbb{R}$  فوت را بیابیم.

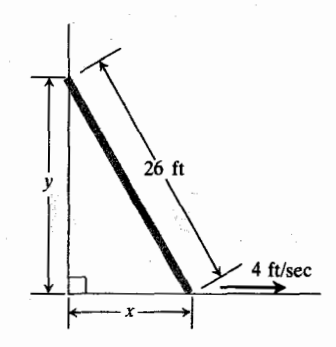

۴۰۳ ق نردبان مورد بحث درمثال ۳. وقتی پای نردیان از دیوار دور میشود، بو نزول، و x صعود مي كند.

گام ۲: معادلهای می نویسیم که متغیرها را به هم ربط دهد. زاویهٔ پای دیوار یك زاویهٔ قائمه است، پس  $x$  و  $y$  بنا بهقضیهٔ فیثاغورس چنین بههم مر بوط می *شو ند.* 

 $x^{\prime} + y^{\prime} = \gamma f^{\prime}$ .

گام ۵: مشتق میگیریم تا  $dy/dt$  برحسب  $d\,x/\,dt$  تعیین شود

$$
\mathbf{Y} \times \frac{dx}{dt} + \mathbf{Y} \times \frac{dy}{dt} = \mathbf{0}
$$

$$
\frac{dy}{dt} = -\frac{x}{y}\frac{dx}{dt} \,.
$$
 (a)

وقتي ۱۰ $x = x$  داريم

$$
\int \frac{dx}{dt} = \sqrt{y} \cdot y = \sqrt{y^2 - 10^2} = \sqrt{y}
$$

$$
\frac{dy}{dt} = -\frac{16}{\gamma}(\sqrt{y}) = -\frac{6}{\gamma}.
$$

وقتی پای نردبان در ۱۰ فوتی دیوار قراردارد، سرآن با آهنگگ ۳/۵ فوت برثانیه بهطرف پایین میآید (y نزول میکند). ■

گامهای مذکور در مثمال ۴، مراحل خطمشی اساسی حل مسائل آهنگهای وابستهاند.

# خطمشی حل مسائل آهنگهای وابسته

- ۱. شکلمی بکشید و متغیرها و ثابتها را نامگذاری کنید. زمان را با t نشان رهید و فرض کنیدکه تمام متغیرها توابع مشتقپذیری از *t* هستند.
	- ۲. هو اطلاع عددی دیگمر را هم یادداشت کنید.
- ۳. چیزی را که از شما خواسته شده یادداشت کنید. معمولاً ایسن خواسته آهنگی است که بهصورت مشتق بیان میشود.

۴. معادلهای بنویسید که متغیرها را به هم مربوط کند. ممکن است مجبور شوید رو یا چند معارله را باهم تلفیق کنید تا معادلهای بهدست آيدكه متغيرى راكه آهنگش مطلوب شماست بهمتغيرى که آهنگش معلوم است، مربوط کند. ۵. مشتتی بگیوید.

هنگام مطالعهٔ دومثال بعدی این گامها را درنظر داشته باشید.

هثالی ۴ آں بــا آهنگٹ ۲ فوت مکعب بر دقیقه وارد یك مخزن مخروطی می شود. نوك مخزن در پایین، بلندیاش ۱۰ فوت وشعاع قاعدهاش ۵ فوت است. وقتی ارتفاع آب ع فوت بساشد، سطح آب باچه سرعتی بالا می7ید؟

حل: شکلی برای مخزَن مخروطی شکلی که تا ار تفاعی آب  
دارد می کشیم (شکل 0۵،۳)، متنیرهای مسأ له عبادتاند از:  
حجم (نوت مکعب) آب درمخزن در زمان 1 (ثانیه) = 
$$
X = t
$$
 نار مطح آب در زمان 
$$
y = t
$$

ثابتها ابعاد مخزن اند، و

$$
\frac{dV}{dt} = \gamma \qquad \text{and} \qquad t = \frac{dV}{dt}
$$

آهنگ<sup>ی</sup> پرشدن مخزن را نشان م<sub>ی د</sub>هد. ازما خواسته شده مقدار dy/dt در  $y = y$  را بیابیم. معادلة

$$
V = \frac{1}{r} \pi x^{\gamma} y \tag{2}
$$

 $V$  با بطهٔ بین  $V$  و  $V$  را بیان مـی کند. این معادلــه  $x$ ،  $y$ ، و  $V$  را

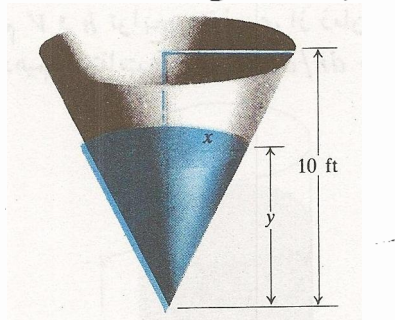

۱۵.۳ه مخزن مخروطی در مثال ۴. برای اینکه نشان دهیم سطح آب موجود در این مخزن مخروطي تغيير ميكند. ارتفاع آب را با متغیری چو*ن ۹ نمایش می*دهیم. بدین ترتيب آهنگ تنمييرسطح آب dy/dt است.

۰sec<sup>y</sup>  $\theta = (\sqrt{r})^{\gamma} = r$  وقتی y = ۵۰۰ ft و sec<sup>y</sup>  $\theta = \pi / r$ ۹) همچنین dy/dt = ۱۴۰ ft/min. این مقادیر را درمعادلهٔ (۹) قرار میدهیم و  $d\theta/dt$  دا بهدست میآوریم

$$
\Upsilon \frac{d\theta}{dt} = \frac{1}{\Delta \circ \circ} (\Upsilon \circ \phi)
$$

 $rac{d\theta}{dt} = \frac{140}{1000} = 0.14$  radians/min.

وقتی ft ه٥٥ه=v، زاویهٔ A با آهنگ ۱۲ده رادیان بر دقیقه افز ایش می یا بد.

$$
r \circ r
$$

$$
r^{\prime} = \Delta \circ \circ^{\prime} + y^{\prime}
$$

به هم مربوط می کند، و مشتقهای آنها نسبت بهزمان را معادلههای ذیر مرتبط میسازند

$$
\frac{dr}{dt} = \frac{y}{r}\frac{dy}{dt} \qquad \frac{dy}{dt} \qquad \gamma r \frac{dr}{dt} = \gamma y \frac{dy}{dt}
$$

 $d y/dt = V$  of  $t/min$ 

$$
\frac{dr}{dt} = \frac{\Delta \circ \circ}{\Delta \circ \circ \sqrt{\gamma}} \cdot \gamma \circ = \frac{\gamma \circ \sqrt{\gamma}}{\gamma} = \gamma \circ \sqrt{\gamma} \text{ ft/min.}
$$
  
Fig. (1.1)

#### مسألهها

ر)

۰۱ فرض کنید A مساحت دایسرهای بهشعاع r در زمان r باشد. معادلهای بنویسیدکه  $dA/dt$  و  $dr/dt$  را بههم ربط دهد.

۰۲ فرض کنید S مساحت رویهٔ کرهای بهشعاع r در زمان t باشد. معادلهای بنویسیدکه dr/dt و dr/dt را بههم ربط دهد.

 $t$  فرض کنید  $\overline{V}$  حجم مکعبی باشد که طول یا لهایش در زمان  $t$  $ds/dt$  برابر با s باشد. معادلهای بنویسید کــه  $dV/dt$  و  $ds/dt$  را بەھم ربط دھە.

۴. وقتی یك صفحهٔ مستدیرفلزی را در كورهای گرم كنیم، شعاعش با آهنگت ۱۰مزه سانتیمتر بر دقیقه زیاد میشود. وقتی شعاع ۵۵ سانتیمتراست، مساحت صفحه با چه آهنگی افزایش می یابد؟

۵. در مورد مدارهای الکتریکی، نظیر آنچه درشکل ۵۷.۳ نشان داده شده!ست، قانون اهم حاکمی استکه  $I R =$ . دراین رابطه دربر دارد، اما باروش زیر می توانیم x را حذف کنیم. بنا برتشابه مثلثها (شكل ۵۵.۳) داريم

$$
x = \frac{1}{\gamma} y \qquad \frac{1}{2} \qquad \frac{x}{y} = \frac{\delta}{10}
$$

$$
V = \frac{1}{r} \pi \left(\frac{1}{r} y\right)^{r} y = \frac{1}{1} \pi y^{r}.
$$
 (Y)

حال از رو طرف معادلهٔ (۷) مشتق میگیریم تا  $dy/dt$  برحسب بەدست آيد  $dV/dt$ 

$$
\frac{dy}{dt} = \frac{\gamma}{\pi y^{\gamma}} \frac{dV}{dt} \qquad \frac{dV}{dt} = \frac{1}{\gamma} \pi y^{\gamma} \frac{dy}{dt} \qquad (1)
$$

وقتی ۲ = dV / dt و ۶ = y، داریم

$$
\frac{dy}{dt} = \frac{\sqrt{X} + \sqrt{Y}}{\pi \times \sqrt{Y}} = \frac{\sqrt{Y}}{\sqrt{\pi}} \approx 0.00 \text{ V} \cdot \text{ft/min}.
$$

وقتی ارتفاع آب عمفوت باشد، سطح آن با آهنگک ۷۱درهفوت بردقيقه بالا مىرود.

هثال ۵ بالنبی با آهنگ ۱۴۰فوت بردقیقه از زمین به بالا می رود و رد آن بسا بردیابی در نقطهٔ  $A$  که ۵۰۵ فوت از نقطهٔ حرکت فاصله دارد گرفته میشود (شکل ۵۶.۳ را ببینید). وقتی بالن در ه۵۵ فوتی سطح زمین باشد، آهنگت تغییر زاویسه برد را در A يبا بيد.

$$
d \cup \{x, y, \theta\} \text{ and } d \in \mathcal{X}
$$
  
then 
$$
\theta = \frac{y}{\sqrt{1 + \theta^2}}
$$

بسههم مربوط می شوند. پس، مشتقهای  $\theta$  و  $\bm{q}$  نسبت بهزمان  $\bm{t}$  با معادلهٔ زیر بههم مربوط میشوند.

$$
\sec^{\gamma}\theta \frac{d\theta}{dt} = \frac{1}{\Delta \circ \theta} \frac{dy}{dt}.
$$
 (9)

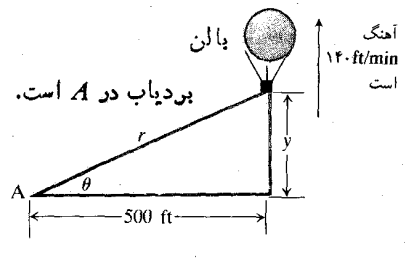

۴.۴هر بالن بالارونده درمثال ۵.

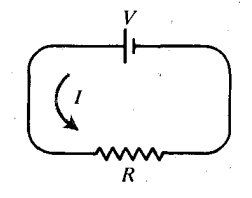

٩/٧٠٣ در اين مدار، جريان از قانون اهم تبعيت مي كند (مسألة ۵).

ولتاژ، I جریان برحسب آمیر، و R مقاومت برحسب اہــم  $V$ است. فرض کنید  $V$  با آهنگت  $\operatorname{volt}/\operatorname{sec}$  ۱ زیاد شود، و  $I$  با آهنگٹ amp/sec ۳ / ۱ تقلیل یــابد. نیز فرض کنید : زمــان برحسب ثانيه را نشان دهد.

- الف) مفدار dV/dt جيست؟ ب) مقدار  $dI/dt$  چیست؟
- ب) چه معادلهای  $dR/dt$  رابه  $dV/dt$  و  $dI/dt$  ربط مى دھد؟
- ت) وقتـــی ۱۲ $V=V$  ولت، و ۲ $I=I$  آمپر است، آهنگٹ  $?$ تغییر R را بیابید. آیا R صعودی است یا نزولی

۰۶ طول یك مستطیل، I، با آهنگت ۲cm/sec كاهش و عرض  $l = \sqrt{\rm cm}$ ان،  $w$ ، با آهنگٹ  $\rm cm/sec$  ۱ افز ایش می یا بد. وقتی و w=۵cm، مطلوب است آهنگهای تغییر: (الف) مساحت، (ب) محیط، و (پ) طــول قطر مستطیل. از ایـــن سهکمیت کدام صعودی، و کدام نزولی آند؟

۰۷ زمین بیسبال، مربعی به ضلع ۹۰ فسوت است (شکل ۵۸.۳). یکمی از بازیکنان با سرعت ۱۶ ft/sec از پایگاه اول به پایگاه دوم میرود. وقتی این بازیکن|ز پایگاه اول ۳۰ فوت فاصله دارد، سرعت تقلیل فاصله!ش از پایگاه سوم چقدر!ست؟ برای پاسخگویی بهاین پرسش مراحل زیررا طی کنید.

الف) بــه فواصل بین بــازیکن و پایگاههای دوم و سوم متغیرهایی نسبت دهید. در زمان موردنظردر صورت مسأله، مقاديراين متغيرها چقدرند؟

ب) متغیرها چگونه بههم مربوط میشوند؟

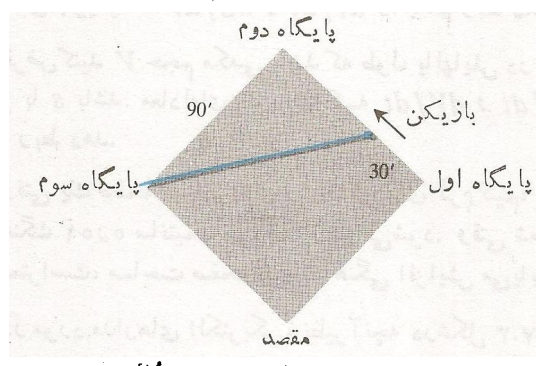

&A.\ زمين بيسبال موضوع مسألهٔ ٧.

ب) مشتقهای این متغیرها چگونه بههم مربوط میشوند؟ ت) آهنگٹ تغییر فاصلهٔ بازیکن تــا پایگاه سوم را محاسبه

۰۸ فسرض کنید  $V$  حجم و  ${\mathcal S}$  مساحت رویهٔ کل استوانهٔ مستدیر $\lambda$ قائمی باشدکه ارتفاعآن ۵ وشعاعش r فوت است. مطلوب است  $r = r$  به از ای  $dV/dS$ 

۹. مساحت مثلث متشکل از نردبسان، زمین، و ریوار در مثال ۴، وقتى ١٥ = x باچە آهنگى تغييرمى كند؟ اگردر زمان ه $t = t$  ئانيه که نردبان بهدیوار چسبیده است حرکت آغساز شود، و  $\gamma = x$ ، درچه زما نبی مساحت مثلث بزرگترین مقدارممکن را دارد؟

۰۱۰ ماسه با آهنگت ft<sup>۳</sup>/min از تسمهٔ نقالهای م<sub>ی</sub>ریزد و کیهای مخروطی شکل می سازد. شعاع قاعدهٔ کیه همیشه برابر بسا نصف ارتفاع آن است. وقتی ارتفاع کپه ۵ فوت بساشد، ارتفاع آن باچه سرعتی افزایش می یا بد؟

۰۱۱ فرض کنید قطرهٔ باران به شکل یك کرهٔ کامل است. نیز فرض کنید قطرهٔ باران ازطریق تقطیر، رطوبت را با آهنگی متناسب با مساحتش جذب کند. نشان دهید کــه شعاع با آهنگی ثابت زیاد می شود.

۰۱۲ نقطهٔ A در امتداد محور x با آهنگ ثابت a ft/sec، و نقطهٔ B در امتداد محور y بسا آهنگ ثابت b ft/sec حرکت ، میکنند. وقتــی A درنقطهٔ (x, o) و B درنقطهٔ (o, y) باشد. فاصلهٔ بین دونقطه باچه سرعتی تغییرمی کند؟

۰۱۳ . بالنیکروی رابا آهنگ ft<sup>۳</sup>/min ه۱۰ ازگاز پرمیکنیم. فرض کنید فشار گاز ثابت باقی بماند. در زمان<sub>ی</sub> که شعاع بالن ۳ فوت است، شعاع باچه سرعتی زیاد میشود؟ مساحت سطح با لن با چه سرعتی افزایش مییابد؟

۱۴. قایقی را با طنابی بهلنگرگاه میکشیم. یك سرطناب به ماغهٔ قایق وصل است،وسردیگرش ازحلقهای میگذردکه روی لنگر گاه نصب شده است وار تفاع آ ن۴ فوت از ارتفاع دماغهٔ قایق بیشتر است. اگر طناب با آهنگٹ ۴ft/sec کشیده شود، وقتی که ۱۰ فوت ازطناب باقی باشد، قایق باچه سرعتی به لنگرگاه نزدیك میشود؟

۰۱۵ بالنی در ۲۰۰ فوتی زمین واقع است، و بسا آهنگ ثابت ∆ ft/sec ۱ بهطور قائم صعود میکند. اتومبیلی درجادهای مستقیم بسا آهنگٹ ثابت ۴۵ mph =۶۶ ft/sec از زیسر بالن عبور می کند. بعداز یك ثانیه فاصلهٔ بین آنها باچه سرعتی تغییرمی كند؟

۰۱۶ مخز نبی مخروطی (رأس در پایین) ۸ فوت قطر و ۱۰ فوت عمق دارد و آب با آهنگت ثابت ft<sup>۳</sup>/min از آنخارج می شود. وقتی عمق آب موجود در مخزن ۶ فوت است، سطح آب بسا چه سرعتی پایین می**رود؟** 

۰۱۷. نقطهای برخم ۱۲ <u>= ۲</u>بز — ۳٫x۲ چنان خرکت می کند کـه مختص y آن بسا آهنگٹ ٹابت m/sec وزیساد می شود. وقتی ۰ $x = 8$ ۰ مختص  $x$  بسا چه آهنگی تغییر میکند، و شیب خم

 $dx/dt = y$ ۰۱۸ نادهای با سرعتی که مؤلفهٔ  $x^T$ ن عبارت است از  $y = dx/dt$ دور دایرهٔ ۱ $y^* = x^* + x^* + x$  می چرخد.  $dy/dt$  را بیابید. آیا ذره درجهت ساعت دور دايره مي چرخد، يا درخلاف اين جهت؟

۰۱۹ زرهای در ربسع اول روی سهمی  $y = x^{\intercal}$  چنسان حرکت می کندکه مختص x موضع آن، (P(x, x) با آهنگک $\mathrm{m}/\mathrm{sec}$  ) ا زیاد می شود. زاویهٔ میل خط  $OP$ که  $P$  را به مبدأ وصل می کند،  $x = \sqrt{m}$  وقتی  $x = r \text{ m}$  با چه سرعتی تغییر می کند؟ وقتی جطور؟

۲۰ - الف) زرهای بسا آهنگٹ پك دور بسر ثانيه روی دايسرة ا = 7 y + 7x در جهت ساعت حرکت می کند. در لحظه ای  $x$  که زره از نقطهٔ (۱ ٖ ه) در بالای دایره می گذرد، مختص  $x$ دره باچه سرعتی زیاد میشود؟ (داهنمای<sub>ن</sub>ی: فرض کنید زاویهٔ  $\bm{\theta}$  شعاع گذرنده از مبدأ و  $P$  بسا قسمت مثبت محور  $\chi$ ها،  $\bm{\theta}$ باشد.) d $\theta/dt$  برحسب رادیان بر ثانیه چیست؟ ب) چرخی بهشعاع ۱ٖفوت با آهنگت یك دور بر ثانیه روی زمین مسطحی می،غلتد. نقطهٔ واقیع در بالای چرخ باچهسرعتی نسبت بەزمین حرکت می کند؟

۰۲۱ شخصی ۶ فوت قد دارد، و با آهنگ ft/sec ۵ بهچراغی که درار تفاع ۱۶ فوتی سطح زمین است نزدیك میشود. نوك سا یهٔ شخص باچه آهنگی حرکت میکند؟ وقتی فاصلهٔ او تا پای چراغ ۱۰ فوت است، طول سایه باچه سرعتی تغییرمی کند؟

۲۲. چراغ واقع دربالای تیری که ۵۵ فوت ارتفاع دارد روشن است. از همان آرتفاع و در فاصلهٔ ۳۰ فوتی چراغ، تویی را رها می کنیم. پس از۱/۲ ثانیه، سایهٔ توپ بر روی زمین باچه سرعتی حرکت می کند؟ (فرض کنید توپ فاصلهٔ ۱۶،۲ = s فوت را در t ٹا نیہ می پیما ید۔)

۲۳. شخصی بادبادک<sub>ی د</sub>اردکه در ارتفاع ۳۰۰ فوتی است. باد، بادبارك رادرامتداد افقی با آهنگت ft/sec و ۱۲۵ شخص دورمی كند. وقتى فاصلة بادبادك وشخص ٥٥٥فوت باشد، نبخ باچه سرعتى بايد رها شو د؟

۲۴. قطر یك توپآهنی كروی ۸ اینچ است واین توپ بالایهای از يــخ با ضخامت يكنواخت پرشيده شدهاست. اگر يـخ با آهنگـٌ ۱۰ in<sup>۳</sup>/min آب شود، ضخامت یخ وقتی ۲ اینچ است، با چه سرعتی کم می شود؟ مساحت سطح بیرونی بنخ با چه سرعتی کم می شو د؟

٬۲۵ یك هواپیمای مراقب جاده با سرعت ثابت ۱۲۰ mph در

ارتفاع ۱ مایلی در بالای جسادهٔ مستقیمی در برواز است. خلبان اتومبیلی را می بیندکه بهاو نزدیك میشود، و رادار تعیین می کند که فاصلهٔ بین اتومبیل و هواپیما ۱٫۵ مایل است، و این فاصله با آهنگت ۱۳۶ mph تقلیل می یا بد. سرعت اتومبیل درامتداد جاده جقدراست؟

۹۶. در روزی، وقتی که خورشید درست از بالای سر می گذرد، طول سایهٔ ساختمانی که ۸۰ فوت ارتفاع دارد و برزمین مسطحی واقع است هءفوت است(شکل $\lambda,\tau$ ۵۹۰۳). اگر زاویهٔ  $\theta$ که خورشید با زَمّین می سازد، با آهنگت ۲۵ده درجه بسر دقیقه افزایش یابد، طول سایه باچه آهنگی کم میشود؟ (جواب خودرا برحسب اینج بررقيقه تايك رقم اعشار تعيين كنيد.)

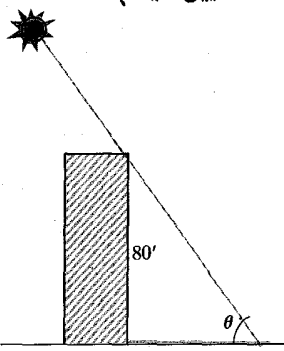

٩٠٣ﻫ ساختمان مورديحث درمسألة ٢۶.

٬۲۷ سرظهر کشتی A درست درشمال کشتی B قراردارد و فاصلهٔ آنها ۱۲ مایل دربایی است. کشتی A بسا سرعت ۱۲گره (مایل دریایی برساعت) بهطرف جنوب می رود و در تمام روز در مسیر خود تغییری ایجاد نمی کند.کشتی B باسرعت ۸گره بهطرف شرق میرود و در تمام روز در مسیرخود تغییری نمی دهد.

الف) سرظهرفاصِلهٔ بین کشتیها باچه سرعتی در تغییراست؟ يك ساعت بعد جطور؟ ب) در این روز خاص، شعاع رؤیت اشیاء ۵ مایل دریایی است. آ یا دراین روزکشنبها اصلاً یکدیگررا می بینند؟

۰۲۸ دوکشتی A و B بر دومسیر بهطور مستقیم در حرکتآند و ازنقطهٔ ()، با زاویهٔ ۱۲۰° $\mathcal{AB} = \mathcal{AOB}$ ، از یکدیگر دورمیشوند. در لحظهٔ معینی که  $A \equiv \mathbf{m} \mathbf{i} \cdot \mathbf{0}$  تکشتی  $A$  با آهنگ ۲۰ mph حرکت میکند، وکشتی $B$  با آهنگٹ ۳۰ $\operatorname{mph}$  حرکت می کند. فاصلهٔ بین آنها باچه سرعتی تغییر میکند؟ (راهنمایی : از قا نون كسينوسها استفاده كنيد.)

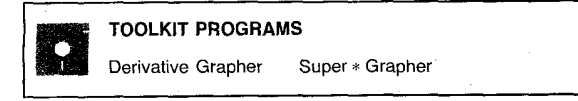

# 7.3 قضية مقدار ميانكين

درحساب ديفرانسيل و انتگرال كمترقضيهاى بهاندازة قضية مقدار میانگین و تعمیمهایش کارساز است. صورت این قضیه چنان ساده است که در بدو امرکسی متوجه اهمیت نتایج عدیدهٔ آن نمیشود. اینقضیه، ریاضیات لازم را برای براوردکردن مقدارخطای ناشی از تقریب زدن خطی در اختیار ما می گذارد؛ آزمون مشتق اول برای صعودی و نزولی بودن را توضیح میدهد؛ و بسا نشان دادن این مطلب که توابع ثابت تنها توابعی هستندکه مشتقشان صفراست، راه حساب انتگرال را میگشاید. درفصل حاضر، تمام این مطالب را تشريح خواهيم كرد.

و اه ورود به قضیهٔ مقدار میا نگین، صورت اولیهٔ آن است که قضیهٔ رول نام دارد و در زیرمیآید.

#### قضية رول

شواهد هندسی محکمی در دست است که اگر خم همواری محور دا در دونقطه قطع کند، نقطهای روی خم بین آن دو نقطه وجود  $x$ داردکه در آن، مماس برخم افقی است (شکل ۶۰.۳). قضیهٔ ۳۰۰ سالهٔ میشل رول (۱۶۵۲ـ۱۷۱۹) به ما اطمینان می دهد که ایسن مطلب درست است.

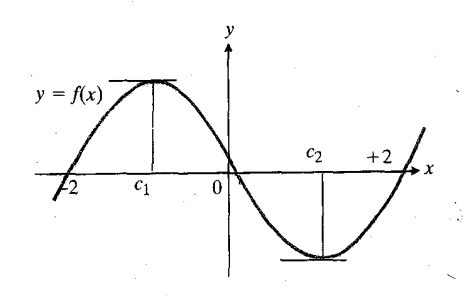

**۶۰۰۳ ا**ین خم هموار بین نقاطی *ک*ه در آنها محود x را قطع میکند مماسهای آفقی دارد.

قضية ٢

قضية رول

فرض کنیدکه  $y\!=\!f(x)$  درهرنقطه از بازهٔ بستهٔ  $[a,\,b]$  پیوسته، و در هرنقطه از بازة باز (a, b) مشتقیذیر باشد. اگر

$$
f(a)=f(b)=\circ
$$

آنگاه، دستکم یك نقطه مانند  $c$  بین  $a$  و  $b$  وجود داردکه درآن

$$
f'(c)=\circ.
$$

اتب**ات قضیهٔ رول** میدانیم تابع پیوستهای کسه بسر بازهٔ بسته**ا**ی تعریف شده باشد، بر آن بازه مقادیر ماکسیمم و مینیمم دارد، و نیز میدانیم که این مقادیرتنها بسهارای نقاط انتهایی و نقاط بحرانی بهرست می آیند.درمورد تا بع مورد نظر ما این نفاط عبارت۱ند از

نقاط انتهایی و آن نقاط داخلی که بهازای آنها  $f'$  صفر است. پس، اگر f دریك نقطهٔ داخلی مانند c ماكسیمم یا مینیمم بشود، آنگاه ه $f'(c)=\{f'(c)=0\}$ ه هسود، اگراین تابع بهازای نقاط۱نتهایی هم ماکسیمم شود.  $f$  و هم مینیمم، آنگاه صفر هم مقدار ماکسیمم و هم مقدار مینیمم  $\mathcal{L}(f(x)$ است. بنابر این بهارای تمام  $x$ های موجود در  $[a, b]$ ، ه $f(x)$ و  $f$  به از ای همهٔ مقادیر  $(a, b)$  صفر است زیسرا  $f$  ثابت است.  $f'$  در هسرحال، در  $(a,\,b)$  دستکم یك نقطه می،یا بیمکه در آن صفر است.

هثال ۱ چندجملهای

$$
y = x^{\mathsf{v}} - \mathsf{y}x = f(x)
$$

بەازاى تىسام  $x$ ھا، $<$  $<$  $<$  $<$  $<$ است. اگر فرض کنیم

$$
a = -\gamma
$$
,  $b = +\gamma$   
فرضهای قضیهٔ درول بروارد خولهند بود زیرا  
 $f(-\gamma) = f(+\gamma) = \circ$ .

$$
f'(x) = \mathbf{r} x^{\mathbf{r}} - \mathbf{r}
$$

باید بین ۲ — و ۲ + دست کم یك بسار صفر شود. در عمل نیز می بینیم که در

$$
x = c_{\gamma} = +\frac{\gamma \sqrt{\gamma}}{r}
$$
  $x = c_{\gamma} = -\frac{\gamma \sqrt{\gamma}}{r}$ 

داريم

 $rx^{\gamma} - \gamma = 0$ .

**نکته** همان گونه که شکل ۶۱.۳ نشان میدهد، مشتقیدیر بودن *۴ ب*ر اساس قضیهٔ رول است. اگر  $f'$  حتی در یك نقطه وجود  $(a,\,b)$ نداشته با شد، ممکن است خم هیچ مماس افقی نداشته با شد.

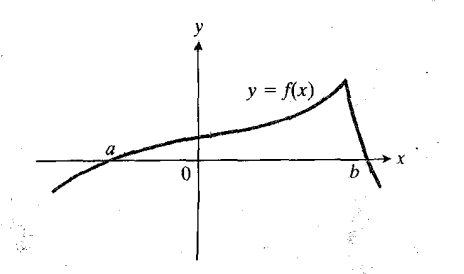

۴۱۰۳ و بين دو نقطه اي كه خم محور بر راقطع می بند هیچ مماس افقی وجود ندارد.

# يافتن جوابهاي معادله

استفادهٔ اصلیبی که رول ازقضیهٔ خودکرد این بودکه نشان داد بین هردو ریشهٔ یك چندجملهای، همیشه ریشهای ازمشتقآن چندجملهای وجود دارد. (ناگفته نماندکه رول بهحساب دیفرانسیل و انتگرال اعتماد نداشت، وبا صرف وقت وانرژی زیادکوشید استفاده از آن را تقبیح کند. او در کارها پش تنها از جبر و هندسه استفاده کرد، و جالب آست که امروز بهخاطر کاری معروف است که ناخودآگاه در زمینهٔ حساب دیفرانسیل و انتگرال انجسام داد، یعنی در زمینهٔ موضوعی که می کوشید از اشاعه وگسترش آن جلوگیری کند.)

صورتی از قضیهٔ رول که در بالا ذکر شد، به چندجمله!یها محدود نسی شود. این قضیه حاکی است که بین ریشههای یك تابع مشتقبذیر همیشه می توان ریشهای برای مشتقش یافت. این اطلاع، نتيجة تعجب آور ومفيدي دارد. فرض كنيد

> بر [a, b] بيوسته، و بر  $(a, b)$  مشتقېذير باشد؛  $f \, . \backprime$ و (f(b) ملامَّتهای مختلف داشتهباشند؛ و  $f(a)$ ۰۳. /f هرگز در بین a و b صفرنشود.

آنگاه  $f$  بین  $a$  و  $b$  دقیقاً یك دیشه دارد. اگر $f$ بیش از یك ریشه  $f$  داشته $\mu$ اشد،  $f'$  هسم مجبور است یك ریشه داشته $i$ اشد. اینكسه دست کم یك ریشه دارد بنا به قضیهٔ مقدار میا می بخش ۱۱.۱ مسجل

 $x^{\mu} + x + 1 = 0$  مثال دهیدکه معادلهٔ ه $x + 1 + x + 1$  دقیقاً یك ریشهٔ حقيقى دارد.

 $x$  - حل: تابع ۱ $x^* + x^* + x = f(x) = x^* + x + 1$  بهازای هسر مقدار مشتقیذیر است،ومشتق ۳ + ۳ x (x) = ۳ هر گزصفر نعی شود. اگر f دو ریشه داشتهباشد، <sup>به</sup>ر باید ریشهای بینآنها داشتهباشد. پس f حداکثر یك ریشه دارد. از طرف دیگر، f دستکم یك ریشه دارد زیر ا $\mathbf{y} = (1 - f(x)) = f(x)$  منفی است، ۵ $f(x) = f(x)$  مثبت است، و <sup>عم</sup>ر پیوسته است. بنا براین، *۴ دقیقاً ی*ك صفردارد(شكل۲.۳).

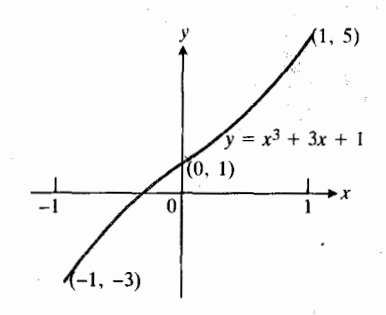

۶۲.۳ تنهــا ريشهٔ حقيقـــى چندجملـــهاي ه که در شکل نشان داده شدهاست.

چه کسی قضیه مقدار میانگین را ثابت کرد ؟

ژوزف لویی لاگسراانژ (۱۷۳۶–۱۸۱۳) در سال ۱۷۸۷، در آن هنگامکه می کوشید بدون استفاده از مفهوم حد، حساب دیفرانسیل و انتگرال را مورد مطالعه قراردهد، برای نخستین بار قضیهٔ مقدار میانگین را اثبات کرد. ایسن قضیهٔ عمیق و مهم را در آثار آمیر (۱۷۷۵–۱۸۳۶) هم می توان یافت. هرچند شهرت آمیر بهخاطر تحقیقاتی است که در الکتریسیته انجام داد، ولی تحقیقات اولیهٔ وی در زمینهٔ حساب دیفرانسیل وانتگرال بود و او به نقسد و تصحیح ایدههای لاگرانژ درمبادی حساب دیفرانسیل و انتگرال پرداخت. ولی،کوشی بودکه در دوکتاب درسی معروف خود به نام درسهای آ فالميز در ١٨٢١ وخلاصه درسهايبي دربارة حساب بينهايت كوچكها در سال ۱۸۲۳ تعمیم قضیهٔ مقسدار میانگین را بهچاپ رسانید، و بدین ترتیب آن را معروف ساخت.

#### قضية مقدار ميانكين

قضیهٔ مقدار میانگین همان قضیهٔ رول است که در آن، وتر بهجای بازه قرارمی گیرد. اگر بهشکل۴.۳٫۳ نگاه کنید منظورما رامی،فهمید. این شکل، نمودار تابع مشتقیذیری را نشان می دهد که بر بازهای چون  $a\!\leqslant\!x\!\leqslant\!b$  تعریف شدهاست. نقطهای روی خم وجود دارد که مماس در آن نقطه با وتر AB موازی است. درقضیهٔ رول خط محوَّر x است و ہ $f'(c)=0$ . دراینجا خط  $AB$  وترمار بر  $AB$ نقاط انتهایی خسم است کسه در بسالای a و b قسرار دارند، و  $f'(c) = (f(b) - f(a))/(b - a)$ 

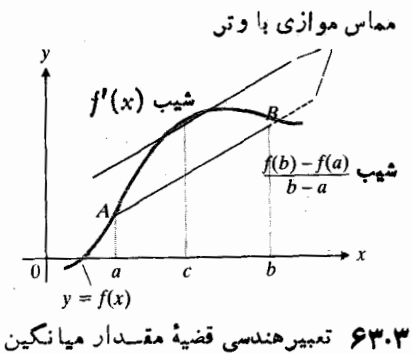

ا بن است که درجا بی بین  $A$  و  $B$ ، خم دست کم یك مماس داردكه با وتر AB موازی است.

#### قضية ۳

### قضية مقدار ميانكين

اگر  $y = f(x)$  در هر نقطه از بازهٔ بستهٔ  $[a, b]$  پیوسته ودر هر نقطه از بازة باز (a, b) مشتقيذير باشد، آنگاه دست كم يك نقطه چون c بین a و b وجود داردکه

$$
\frac{f(b)-f(a)}{b-a} = f(c).
$$
 (1)

اثبات اگر نمودار f بر [a, b] را رسمکنیم، وخط مار برنقاط انتهایی ((A(a, f(a) و ((b, f(b) رابکشیم،شکل۴.۴ (الف) را بهدست میآوریم که شبیه شکلی است که برای قضیهٔ رول رسم كرديم. اختلاف در اين است كه خط AB الزاماً محور x نيست  $f$ زیرا  $f(a)$  و  $f(b)$  ممکن است صفر نباشند. قضیهٔ رول رامستقیماً برای کر نسی توانیم بهکار ببریم، اما می توانیم از آن برای فاصلهٔ قائم بين نمودار f وخط  $AB$  استفاده كنيم. اتفاقاً، اين همان چيزي را بهما می گویدکه در بارهٔ مشتق *f می*خواهیم ب*د*انیم. خط AB نمودارتابع

$$
g(x) = f(a) + \frac{f(b) - f(a)}{b - a} (x - a) \quad (1)
$$

(معادلةً نقطه شيب) است، وتا بعي كه براى اندازه گيرى فاصلةً قائم

 $V\!=\!f\!-\!g$  بین نمودارهای  $f$  و  $g$  مورد استفاده قرار می $\epsilon$ هیم است. فرمول  $V(x)$  عبارت است از:

$$
V(x) = f(x) - g(x)
$$
  
=  $f(x) - f(a) - \frac{f(b) - f(a)}{b - a} (x - a)$ . (7)

شکل ۶۴.۳(ب) نمودارهای  $f$ ،  $g$ ، و  $V$  را یکجا نشان میردهد.  $[a, \, b\,]$  می توان دیدکه  $V$  درفرضهای قضیهٔ رول برای بازهٔ صدق میکند: بر [a, b] پیوسته، و بر $(a, \, b)$  مشتقپذیراست، زیرا و  $g$  هر دو چنیناند. هسم  $V(a)$  صفر است و هم  $V(b)$  زیرا  $f$ نمودارهای *ارو* ی از  $A$  و  $B$  می گذرند. پس  $V'$  درنقطهای چون c بین a و b صفراست.

برای اینکه ببینیم نتیجه درمورد مشتق $f$  چیست، از دوطرف فرمول  $V(x)$  در معادلهٔ (۳) نسبت به  $x$  مشتق می گیر یم و بهجای c ،x می گذاریم. مشتق عبارت است از

$$
V'(x) = f'(x) - \frac{f(b) - f(a)}{b - a}.
$$
 (9)

و اگردرمعادلهٔ (۴) بهجای  $x$ ، <sub>2</sub> بگذاریم، داریم

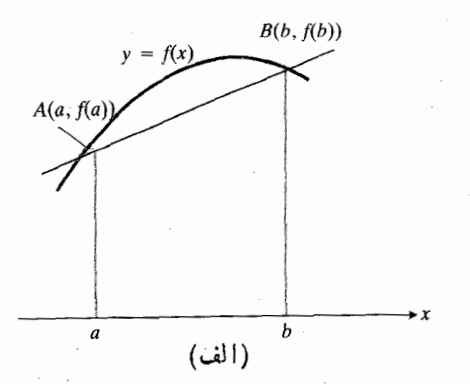

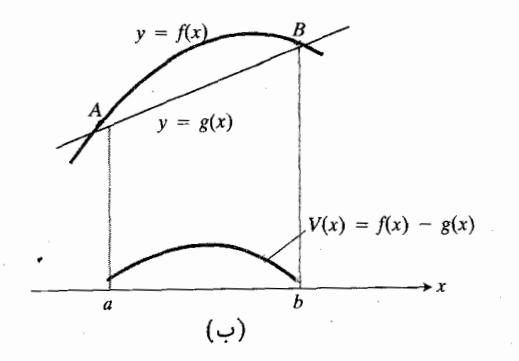

۴۰۳ (الف) نمودار يك تابع و وترش AB. (ب) تا بي $V$  فاصلهٔ قائم بين نمودارهاي  $f$  و *چ ر*ا ⊧س¦رْم بی کیرد.

$$
\circ = f'(c) - \frac{f(b) - f(a)}{b - a}
$$

یا با مختصری ثغییر

$$
f'(c) = \frac{f(b) - f(a)}{b - a} \qquad (a)
$$

معادلهٔ (۵) همان چیزی را بیان میکندکه بهدنبال اثباتش بودیم: در نقطه ای چون  $c$  بین  $a$  و  $b$ ، شیب خم  $f(x) = f(x)$  برابراست با شيب خط قاطع AB.

اگر ( $f'(x)$  بر [a, b] پیوسته بساشد، بنابرقضیهٔ γ بخش ا ۱۱۰۱ بر [a, b] یك مقدارماكسیمم  $\max f'$  max ویك مقدارمینیمم یشتر  $\max f'$  نه می $i$ واند از ا $\max f'$  بیشتر  $\min f'$ شود ونه از  $\min f'$   $\min$  کمتر، ازمعادلهٔ

$$
\frac{f(b)-f(a)}{b-a} = f'(c) \tag{9}
$$

نا بر ا بر ی

$$
\min f' \leqslant \frac{f(b)-f(a)}{b-a} \leqslant \max f' \qquad \quad (\mathsf{Y})
$$

بهدست میآیدکه درآن، منظوراز max و min مقادیر  $f'$  بر بِازة [a, b] هستند.

 $a$  اگر تعبیر ما از  $y = f(x)$  مسافت پیموده شده از زمان تا زمان x باشد، آنگاه معادلهٔ (y) حاکمی استکه سرعت متوسط از زمسان a تا زمان b بیش از سرعت ماکسیمم وکمتراز سرعت مینی<sub>ن</sub>یم نیست. معادلهٔ (۶) می گویدکــه در لحظهای چون c ازاین سفر، سرعت دقیقاً برابراست با سرعت متوسط دراین سفر.

اهمیت قضیهٔ مقدار میانگین در براوردهایی عددی است که گاه به کمك معارلهٔ (۷) بهرست می آید، و نیز در نتایجی ریاضی است که از معادلهٔ (ع) گرفته میشود (بهچند مورد از آنهــا ذیلاً اشاره خواهیم کسرد). براوردهایی که از تعمیمی از قضیهٔ مقدار میا نگین بهرست می آیند، موضوع بحث، دربخش ۹.۳ است.

معمولاً ً دربارۂ <sub>C</sub> بیش از آنچهکه قضیهٔ فوق بهما میگوید چیزی نمیدانیم، و آنایناست که میدانیم c وجوددارد. دومثال زیر نشان می دهند که درموارد بسیار استثنایی می توان به کنجکاوی فرد درمورد دانستن مقدار e پاسخ مثبت داد. باوجود این، درنظرداشته باشید کسه تو اتایی ما در تعیین c قاعده نیست، بلکسه استثناست؟ اهمیت قضیهٔ مقدارمیا نگین مربوط بهچیزهای دیگری است.

 $a = -Y$  ، دخل ۶۵.۲ بینید. فرض کنید  $x^r$  ،  $y = x^r$  $b = +$  3 - دراین صورت

$$
f'(x) = \mathbf{r} x, \qquad f'(c) = \mathbf{r} c^{\mathsf{T}}
$$

$$
f(b) = \mathbf{Y}^{\mathsf{T}} = \mathbf{A}, \quad f(a) = (-\mathbf{Y})^{\mathsf{T}} = -\mathbf{A} \cdot
$$

$$
f'(c) = \frac{f(b) - f(a)}{b - a} = \frac{\lambda - (-\lambda)}{\gamma - (-\lambda)} = \frac{1}{\gamma} = \gamma
$$

دار يم

بئا

$$
\mathbf{r}c^{\mathsf{Y}} = \mathbf{r}, \qquad c = \pm \frac{\mathbf{r}}{\mathbf{r}}V\overline{\mathbf{r}}.
$$

پس؛ بین ۲ $a=-\,$  و ۲ $+ = b$  دومقدار برای  $c$  وجود داردکه  $A(-\gamma, -\lambda)$  در آنهــا مماس بر خم  $x^{\gamma} = x^{\gamma}$  و  $\lambda$  و ر موازی است.  $B(Y, \Lambda)$ 

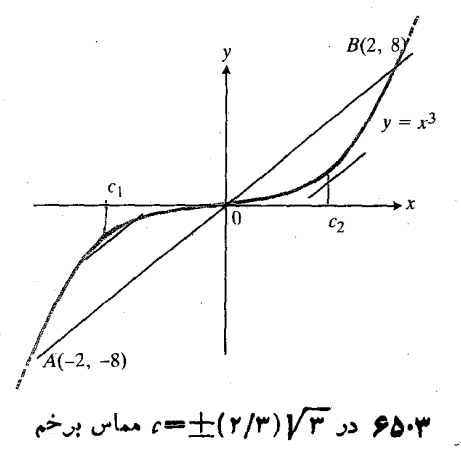

با وتر AB موازی است.

مثال۴ شکل ۶۶.۳ را ببینید. تابع ۰ $\gamma$ –۱ / توضهای (و حکم) قضیهٔ مقدارمیانگین را بربازهٔ [۱٫۱] براورده میکند. در هرنقطه از بازة بسته تابيع پيوسته است، ومشتقش

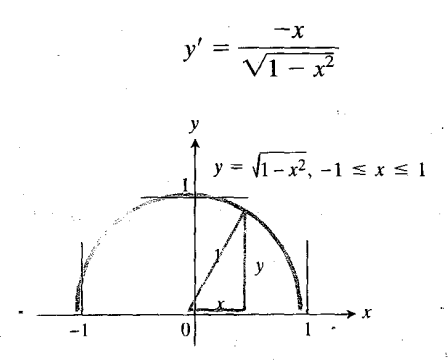

۶۶۰۳ وجود مماسهای قائم در ۱ — =x و  $y = \sqrt{1-x^2}$  ا $x = x^2$ ها نع ازصدق کردن تا بع دِرفرضهای (وحکم) قضیهٔ مقدارمیانگین بُر باذة [1 ,ا —] نيست.

در هسر نقطهٔ بازهٔ (۱٫۱–) تعریف میشود. نمودار در ۰–x مماس افقی دارد. توجه کنیدکه تابع در ۱ — = x و ۱ = x مُشتق ندارد؛ برای استفاده از قضیه لازم هم نیست چنین باشد.

هثال ۵ قضیهٔ مقــدار میانگین درمــورد بازهٔ [۸٬ ۸] و تابع قابل استفاده نیست (شکل ۶۷.۳). مشتق  $f$  عبادت  $f(x)\!=\!x^{\gamma/\mathsf{r}}$ است از

$$
f'(x) = \frac{\mathbf{v}}{\mathbf{v}} \, x^{-1/\mathbf{v}} = \frac{\mathbf{v}}{\mathbf{v} \, \sqrt{\mathbf{x}}}
$$

می پینیم که

$$
\frac{f(b)-f(a)}{b-a}=\frac{\lambda^{\gamma/\tau}-(-\lambda)^{\gamma/\tau}}{\lambda-(-\lambda)}=\frac{\gamma-\gamma}{\gamma-\gamma}=0
$$

اما

$$
f'(c) = \frac{1}{\sqrt{\frac{1}{c}}} \frac{1}{\sqrt{\frac{1}{c}}}
$$

بهازای هیچ مقداری از c در بازهٔ (A , A—) صفرنیست. مشکل، ناشی از عسدم وجود  $f'$  در  $x = x$  است. قضیهٔ مقدارمیا $\vec{x}$ ین در مورد یك بازهٔ بسته كاربرد ندارد مگراینكه تابع بهازای هسرنقطهٔ داخلی آن بازه مشتقیذیر باشد.

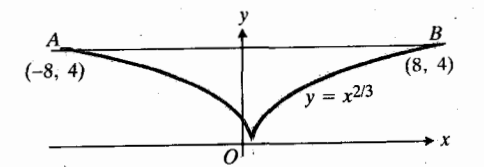

۴۷،۳ وجود مماس درهر نقطه بهممناي وجود مشتق در هرنقطه نيست. و حکم قضيهٔ مقدار  $y = x^{\mathsf{X}/\mathsf{T}}$  میا نگین ر ا تضمین نمی کند. نمودار  $\bm{C}$  دد هـــر تقطه مماس دادد. (مماس در  $O$  قا $\bm{c}$ است). اما هیچ یك از مماسها با وتر AB موازي نيست.

درمثال بعد نشان میرهیم که چگ<sub>و</sub>نه میتوان گاه از معارلهٔ (۷) استفاده کرد و مقدار یك تابـع f را به<code>ازای</code> مقدار خاصی از ، با این فرض که  $a$  و  $f'$  معلوم باشند، بهدست آورد.

$$
f(\circ) = \mathbf{Y} \qquad \mathbf{y} \qquad f'(x) = \frac{1}{\mathbf{A} - x^{\mathbf{Y}}}
$$

(۱) *f د*ا براوردکنید.

$$
b = \mathbf{i} \cdot a = \mathbf{0}
$$

$$
\min \frac{1}{\Delta - x^{\mathsf{Y}}} \leqslant \frac{f(1) - f(\mathsf{o})}{1 - \mathsf{o}} \leqslant \max \frac{1}{\Delta - x^{\mathsf{Y}}}
$$

در می آید که در آن min و max بسه بازهٔ [۰٫۱] مربسوط می شوند. (۲× — ۱)/۱ بسر [۰٫۱] به ازای ه $x = x$  کوچکترین مقلدار، و بهازای ۱ = x بزرگترین مقسدار را دارد، لسذا از نابرابریهای فوق راریم

$$
\frac{1}{\Delta - \circ} \leqslant f(1) - \circ \leqslant \frac{1}{\Delta - 1}
$$
\n
$$
\circ + \frac{1}{\Delta} \leqslant f(1) \leqslant \circ + \frac{1}{\circ}
$$
\n
$$
\circ \circ \leqslant f(1) \leqslant \circ \circ \circ \cdot
$$

سه نتيجه

حال بهبررسی سه نتیجه می پُرداز یم که تا اندازهای از دلایل اهمیت قضیهٔ مقدارمیانگین در توسعهٔ حساب دیفرانسیل و انتگرال بهشمار می آیند. نتیجهٔ اول آزمون مشتق اول بر ای صعودی و نزولی بودن، و اندکی بیش از آن را بهدست میردهد. دومی حاکی است که تنها توابع ثابت!ندکه مشتق صفردارند. نتیجهٔ سوم دال براین استکه تفاضلُّ توابعی که مشتق یکسان دارند الزاماً مقداری ثابت است. نتیجهٔ اول را ثابت میکنیم و اثبات دو نتیجهٔ دیگـــر را بهصورت تمرین بهخواننده واگذار میکنیم.

نتيجة و اگر ه $f'$ ، اگر صعودی است، و اگر ه $f' > f$ ، ازولی است.

فرض كنيد كه  $f$  در هرنقطه از بازة بستة [a, b] پيوسته، و درهر نقطه از بسازة (a, b) مشتقپذیر. باشد. اگسر بهازای هسر نقطه از ، ه $f'>$ ، آنگاه  $f$  در سراسر  $[a,b]$  صعودی است.  $( a, b)$  $[a, b]$  اگردرهرنقطه از  $\langle a, b \rangle$ ،  $\langle f' \langle a, b \rangle$ ، آنگاه  $f$  درسر اسر نزولی است. درهرحالت، *f ی*ك به یك است.

اثبات فرض میکنیم x و x, (x, ،x, ) دو عدد موجود در  $[x_{\backslash},\,x_{\backslash}]$  باشند. قضیهٔ مقدارمیانگین را در مورد  $f$  بر  $[a,\,b]$ بهکار می گیریم

> $f(x_1) - f(x_1) = f'(c)(x_1 - x_1)$  $(\lambda)$

(A) در آن  $c$  بین  $x_1$  و  $x_2$  است. علامت طرف راست معادلهٔ (A)  $\mu$ با علامت  $f'(c)$  یکی است زیرا  $x_{\gamma}$  سب  $x_{\gamma}$  مثبت است. پس  $f(x_1) > f(x_1)$  اگر  $f'(x)$  بر  $(a, b)$  مثبت باشد،  $f'(x)$ 

( از صعودی است) و  $f(x_{\gamma}) \leq f(x_{\gamma})$  اگر (a, b) اگر (g, b) منفی باشد، نزولی است). در هر حالت از  $x_\gamma \neq x_\gamma$  نتیجه میشود کــه  $f$ ، و لذا  $f$  يك بهيك است.  $f(x_{\gamma}) \neq f(x_{\gamma})$ 

# نتيجة ۲ اگر ه = 'F، آنگاه F یك عدد ثابت است. اگر بهازای هــر  $x$  در  $(a, b)$ ، ه $F'(x) = F'(x)$ ، آنگاه در سراسر یك مقدار ثابت دارد. به عبارت دیگر، عدد ثابتی چون  $F$  (a, b)  $\cdot F(x) = C \cdot (a, \ b)$  وجود داردکه بهارای هر  $x$  در  $C$

نتیجهٔ ۲ عکس قاعدهای است که می گوید مشتق یك مقــدار ثا بت، صفراست. هرچند مشتق توابیع غیرثا بت ممکن است گهگاه صفر شود، تنها توابعی که مشتقشان بهآزای همهٔ نقاط یك بازهٔ كامل صفراست توابعی هستندکه بر باذهٔ داده شده ثابت اند.

#### نتيحة ۳

تابعهایی که مشتقشان یکی است، تفاضلشان.مقداری ثابت است.  $\iota F_{\rm b}'(x)$ اگر در هسرنقطهٔ  $x$  از یك بازهٔ باز  $\iota$  بازهٔ باز ( $d$ )،  $f_{\rm b}(x)$ : آنگاه ثابتی چون  $C$  وجود داردکه بهازای هر  $x$  دِر  $(a,\,b)$ 

 $F_{\gamma}(x) - F_{\gamma}(x) = C$ .

نتیجهٔ۳ حاکی استکه دوتا بع تنها دریك صورت میتوانند درسر اسر یك بازهآهنگت تغییریكسان داشتهباشند وآن اینكه تفاضل مقدارشان در آن بازه مقداری ثا بت باشد. مثلاً ، می،دانیم که مشتق تابع ۲x ، x است. پس هرتابع دیگری که مشتقش ۲x باشداز فرمول $F(x)\!=\!x^{\intercal}\!+\!C$ ) (که در آن $C$  مقداری ثا بت $F(x)\!=\!x^{\intercal}\!+\!C$ ست می آید. مشتق هیچ تا بع دیگری ۲x نیست.

درفر.ول  $x^y+C$  =  $F(x)$ گفته می شودکه F با خطایبی درحد یك مُفدار ثما بت تعیین شدهاست. درعلوم ومهندسی روشهای تعیین تا بع از روی آهنگ تغییرش فوق لعاده مهم اند، وهمان گونه کــه در فصل ۴ خواهیم دید، نتیجهٔ ۳ درست همان ریاضیاتی را فراهم میآوردکه برای بهدست آوردن این روشها لازم است.

## مسألهها

#### قضية رول

درمسأ لههای ۱\_۳ نشان دهیدکه معارله در بازهٔ راده شده دقیقاً یك جواب دارد.

$$
x^{\varphi} + \tau x + 1 = 0, \ \left[ -\tau, -\tau \right] \cdot 1
$$

$$
x^{\mu} + \gamma x^{\nu} - \gamma = 0, \quad [0, 1] \cdot \gamma
$$

$$
\gamma x^{\nu} - \gamma x^{\nu} - \gamma x - \gamma = 0, \quad [-1, 0] \cdot \gamma
$$

 $a \leqslant x \leqslant b$  ، فرض کنید  $f$  و دو مشتق اولش  $f'$  و  $f''$  بر بازهٔ  $\leqslant$ پیوسته اند. همچنین فرض کنید نمودار *f محود x د*ا در دست *ک*م سه نقطه از بازه قطع میکند. نشان دهید  $f''$  بین  $a$  و  $b$  دستکم یك ریشه دارد. این نتیجه را تعمیم دهید.

۵. الف) ریشههای چندجملهایهای زیر و ریشههای مشتق اولشان را روی یك خط مشخص كنيد.

$$
y = x^{\mathsf{Y}} - \mathsf{Y} \tag{i}
$$

$$
y = x^x + \lambda x + \lambda \tag{ii}
$$

$$
y = x^{\mathsf{T}} - \mathsf{Y}x^{\mathsf{T}} + \mathsf{Y} = (x + 1)(x - \mathsf{Y})^{\mathsf{T}}
$$
 (iii)

$$
y = x^{\mathsf{v}} - \mathsf{Y} \mathsf{Y} x^{\mathsf{Y}} + \mathsf{Y} \mathsf{1} \mathsf{P} x = x(x - \mathsf{A})(x - \mathsf{Y} \mathsf{Y}) \text{ (iv)}
$$

ب) از قضیهٔ رول استفاده و تسابت کنیدکه بین هر دو ریشهٔ چندجملەاى  $a_s + a_{n-1}$  ...  $+ a_n$  يىلىدىغىد از چندجملهای زیروجود دارد

$$
nx^{n-1}+(n-1)a_{n-1}x^{n-1}+\cdots+a_1.
$$

۰۶ تابع

$$
y=f(x)=\begin{cases}x&0\leqslant x<0\\0&x=1\end{cases}
$$

در ه $x=0$  و در  $\forall x=1$  صفر میشود. مشتقشی ( $y'=y$ ه در هسر نقطهای بین ه و ۱ مخالف با صفراست. چرا این امرتضیهٔ رول را نقض نمی کند؟

# قضية مقدار ميانكين

 $b$  درمسأ لههای ۷ــه۱/، ه $b$  و  $c$  عناصری هستندکه درمعادله

$$
f(b) - f(a) = (b - a)f'(c)
$$

آمدهاند. ایسن معادله قضیهٔ مقسدار میانگین را توصیف میکند. ، و  $b$  داده شده اند.  $c$  را بیابید.  $d$ 

 $f(x)=x^{\prime}+r x-\lambda, a=\infty, b=1$   $\lambda$  $f(x) = x^{\gamma/r}$ ,  $a = 0$ ,  $b = 1 \cdot \Lambda$  $f(x) = x + \frac{1}{x}, a = \frac{1}{x}, b = r.$  $f(x)=\sqrt{x-1}$ ,  $a=1$ ,  $b=r-1$ ۰۱۱ . فرض کنید میدانیم که  $f(x)$  مشتقپذیر است، و ( $f'(x)$  همیشه

مقداری بین ۱ – و ۱ + دارد. نشان دهیدکه

 $|f(x)-f(a)| \leqslant |x-a|$ .

۰۱۲ فرض کنید تابعی چون ( $y = f(x$  بر [a, b] پیوسته و بر (a, b)<br>(a, b) مشتقپذیراست. نشان دهید کــه اگــر /f در بازهٔ (a, b)  $\cdot f(a) \neq f(b)$  هُیچگاه صفرنشود، آنگاه

۰۱۳. با استفاده از قضیهٔ مقدار میانگین نشان دهیدکه

 $|\sin b - \sin a| \leqslant |b-a|$ .

ا . آیسا تابع  $x \leqslant 0 \leqslant x \leqslant 0$  در فرضهسای قضیهٔ مقدار  $\mathsf{S}$ میا نگین صدق میکند؟ اگر جو اب منفی است دلیلش را بگویید. اگرجواب مثبت است، *c چه مقد*ار یامقادیری می تواند داشته باشد؟

۰۱۵ تابع |'x = ۰ تابع |'x = ۰ تابع ||x = ۰ در ه $x = x \leqslant x \leqslant r$  مساس افقی دارد، ولی در ۱ — = x و ۱ = x مشتقپذیرنیست. آیا این<br>امرقضیهٔ مقدارمیا نگین را نقض میکند؟ توضیح دهید.

در سراسر بازهای که بر آن  $f(x)\!=\!\tan x$  در سراسر بازهای که بر آن  $\bullet$ ۵≠۵ COS، صعودی است.

۰۱۷ تابع بزرگترین عدد صحیح  $y$  =[x] در هـــرنقطه از باز: [۱ ,٥] تعریف میشود، ولی دربازهٔ [۱ ,٥] درحکم قضیهٔ مقدار میانگین صدق نسیکند. موضوع چیست؟

(٥, ١) فسرض کنید  $y = f(x)$  بر [٥, ١] پیوسته و بسر (٥, ١) مشتقپذیر باشد و داشته $\phi$ اشیم ه $f(\circ)=\phi(\cdot)$ . نشان $f(\cdot)$ مشتق  $f$  در نقطهای بین ه $x = x \in \{-x, y\}$  باید صفر باشد.

۰۱۹ رانندهای در یك سفر یك ساعته ۳۰ مسایل را پیمود. نشان دهیدکه دستکم یك بار سرعت اتومبیل وی برابر با mph ه۳ شده!ست.

> ۰۲۰ فرض کنید بهازای ۲ $\leqslant$  ۰۲ ک  $f'(x) = \frac{1}{\sqrt{1 + \cos x}}$  $f(\pi/\mathop{\mathsf{r}}\nolimits)$ و داریم ۳ $f(\circ)=\mathop{\mathsf{r}}\nolimits$ . مطلوب است براورد (

**۲۱.** فرض کنید به!زای همهٔ مقادیر x، تابـع f مشتقپذیر است و داریم ۳ – = (۲ +) (۲ +) = ۲ + (۳) و آ ،  $|f'(x)| \leqslant 1$ . نشان  $\cdot f(\circ) = \circ$  دهید که  $\circ$ 

 $(a, b)$  فرض كنيد  $f$  درهر نقطة  $[a, b]$  بيوسته، وررهر نقطة ( $\lambda$ مشتقپذیراست، و داریم  $f(b)$ . نشان دهیدکه درنقطهای بین a و b، *f' مثبت* است.

$$
f(x) = r x + b
$$
 فسرمول 5 (x) = r x

مختلفی بهدست می دهد. با وجود این، مشتق تمام این توابع نسبت به  $x$  یکسان هستند: ۳ $f'(x) = f'(x)$ . آیا اینها تنها توابع مشتقبذیری از x هستندکه مشتقشان ۳ است؟ آیا تابع دیگری هم بآاین مشخصه می تواند وجود داشتهباشد؟ توضیح دهید.

 $x/(x+\mathfrak{t}) \neq -\mathfrak{t}/(x+\mathfrak{t})$  ، نشان دهید ک $\mathfrak{s}$  حتی اگر  $\mathfrak{t}$ دار يم

$$
\frac{d}{dx}\left(\frac{x}{x+1}\right) = \frac{d}{dx}\left(-\frac{1}{x+1}\right)
$$

آيا اين مطلب نتيجة ٣ از قضية مقدار ميانگين را نقض نمي كند؟ توضيح دهيد.

۰۲۵ نتيجهٔ ۲ را اثبات كنيد.

٢۶. نتيجة ٣ را اثبات كنيد.

#### **TOOLKIT PROGRAMS**

Ĩ.

Derivative Grapher<br>Function Evaluator Super \* Grapher

# **۸.۳ صورتهای مبهم و قاعدهٔ هوپیتال**

دراواخرقرن هفدهم، یوهان برنولی برای محاسبهٔ حدکسرهاییکه صورت و مخرجشان هردوبهصفر میل می کنند، قاعدهای کشف کرد. امروزاین قاعده را قاعدهٔ هو پیتال می نامند. این نامگذاری به افتخار یك نجیب(ادهٔ فرانسوی به،امهوپیتال\ (۱۶۶۱ـ۷۰۴)صورتگرفته است که برای نخستین بار یك كتاب درسی مقدماتی درزمینهٔ حساب دیفرانسیل نوشت، و در آن برای اولین مرتبه این قاعده را ذکر کرد.

قاعدهٔ هوییتال رامی توان به آسانی بهکار گرفت، و بهسرعت بهنتیجه رسید،بهویژه وقتی که روش دیگری وجود ندارد یا کند به نتيجه ميررسد.

$$
\lim_{x \to a} \frac{f(x)}{g(x)} \tag{1}
$$

دا با قراردادن a بهجای x نمی توان به دست آورد، زیرا این کار به ٥/٥ منجرمىشودكه عبارت بيمعنايي است وبه آن صورت مبهم مي گويند.

ا . Guillaume François Antoine de l'Hôpital, Marquis de St. Mesme، تلفظ درستترنام اين شخص، لوپيتال است اما در فارسی بههوپیتال معروف است.

$$
\lim_{x \to \infty} \frac{rx - \sin x}{x} = \frac{\gamma - \cos x}{1} \Big|_{x = \infty} = \gamma \text{ (iv)}
$$
\n
$$
\lim_{x \to \infty} \frac{\sqrt{1 + x} - 1}{x} = \frac{\frac{1}{\gamma \sqrt{1 + x}}}{1} \Big|_{x = \infty} = \frac{1}{\gamma} \text{ (iv)}
$$
\n
$$
\lim_{x \to \infty} \frac{x - \sin x}{x^{\gamma}} = \frac{1 - \cos x}{\gamma x^{\gamma}} \Big|_{x = \infty} = ? \text{ (iv)}
$$

با حد مورد بحث درمثال ١(پ) چه می توان کرد؟ صوفت اول قاعدهٔ هوبیتال به ما نمیگوید که این حد چیست، زیرا مشتق در ه $x = x$  صفر است. با وجود این صورت قویتری  $g(x) = x^{\pi}$ ازقاعدهٔ هوپیتال هم وجور راررکه میگوید هرگاه قاعده به ٥/٥ منجرشد می توانیم دوباره از آن استفاده کنیم، و آن قدر این فرایند را تکرارکنیم کـَـه به نتیجهٔ متفاوتی برسیم. بــا این قاعدهٔ قویتر می توانیمکاری راکه درمثال ۱ (پ) آغازکردیم به انجام برسانیم.

$$
\lim_{x \to 0} \frac{x - \sin x}{x^{\gamma}} = \lim_{x \to 0} \frac{1 - \cos x}{\gamma x^{\gamma}}
$$
  
\n
$$
= \lim_{x \to 0} \frac{\sin x}{\hat{\gamma} x}
$$
  
\n
$$
= \lim_{x \to 0} \frac{\sin x}{\hat{\gamma} x}
$$
  
\n
$$
= \lim_{x \to 0} \frac{\cos x}{\hat{\gamma}} = \frac{1}{\hat{\gamma}}
$$
  
\n
$$
= \lim_{x \to 0} \frac{\cos x}{\hat{\gamma}} = \frac{1}{\hat{\gamma}}.
$$
  
\n
$$
(x^2 + y^2) = 0
$$
  
\n
$$
= \lim_{x \to 0} \frac{\cos x}{\hat{\gamma}} = \frac{1}{\hat{\gamma}}.
$$

 $\iota f/g$  توجه کنیدکه برای استفاده ازقاعدهٔ هوپیتال درمورد  $f/g$  $f^{\prime}/g^{\prime}$  مشتق  $g$  تقسیم میکنیم. کسرمسورد استفاده  $f^{\prime}/g^{\prime}$ است و نه ' $(f/g)$ . در دام مشتقگیری از  $f/g$  نیفتید.

قصة د

42.

 $\mathbf{r}$ 

قاعدة هويتال (صورت قويتر)

فمرض كنيد

$$
f(x_{\circ}) = g(x_{\circ}) = \circ
$$

و توابع  $f$  و  $g$  هردو بربازة باز  $(a,\,b)$ ، که نفطهٔ  $x$  وا دربر دارد، مشتتمپذیر باشند. و نیز فرض کنید درهر نقطه از  $(a,\,b)$  بجز احتمالاً در  $\kappa_\circ$ ، ہ $\neq$ '، آنگاہ بااین شرطکه حدطرف راست معادلة زيروجود داشته باشد، داريم

ممان گونه که دیلدهایم مقدار حد در معادله (۱) به ساهگی

\n
$$
\lim_{x \to 1} \frac{x^{Y} - y}{x - Y} = \lim_{x \to 1} (x + Y) = 9
$$
\n
$$
\lim_{x \to 1} \frac{\sin x}{x} = 1
$$
\n
$$
\lim_{x \to 0} \frac{\sin x}{x} = 1
$$
\n
$$
\lim_{x \to 0} \frac{1 - \cos x}{x} = 0
$$

$$
f'(a) = \lim_{x \to a} \frac{f(x) - f(a)}{x - a}
$$

کهمشتق از آن محاسبه میشود،همیشه صورت مبهم0/0 را بهدست می دهد. موفقیت در محاسبهٔ مشتق، ما را بسه این اندیشه وامی دارد که ممکن است بـــا استفاده از مشتق بتوانیم حدهایی راکه بهصور مبهم می انجامند، پیداکنیم. برای مثال

$$
\lim_{x \to \infty} \frac{\sin x}{x} = \lim_{x \to \infty} \frac{\sin x - \sin \circ}{x - \circ}
$$

$$
= \frac{d}{dx} (\sin x) \Big|_{x = \infty}
$$

$$
= \cos \circ = 1.
$$

قاعدة هوپیتال ارتباط صریح بین مشتق و حدی راکسه بسه صورت مبهم ٥/٥ منجرميشود، بهدست مي دهد.

$$
\lim_{x\to x_0}\frac{f(x)}{g(x)}=\lim_{x\to x_0}\frac{f'(x)}{g'(x)} \qquad \qquad
$$

ائبات صورت قويتر قاعدة هوييتال مبتنى برشكل خاصي از قضيهٔ مقدارميانگين است كه آن را مي توان در پيوست ۵ ملاحظه كرد.

مثال ۲

$$
\lim_{x \to \infty} \frac{\sqrt{1+x} - 1 - (x/\mathbf{y})}{x^{\mathbf{y}}} \qquad \left(\frac{\mathbf{a}}{\mathbf{b}}\right)
$$
\n
$$
= \lim_{x \to \infty} \frac{(1/\mathbf{y})(1+x)^{-1/\mathbf{y}} - (1/\mathbf{y})}{\mathbf{y}} \qquad \left(\frac{\mathbf{a}}{\mathbf{a}} \mathbf{a} \right) \mathbf{y}
$$
\n
$$
= \lim_{x \to \infty} \frac{-(1/\mathbf{y})(1+x)^{-\mathbf{y}}}{\mathbf{y}} = -\frac{1}{\mathbf{a}}.
$$

هنگام استفاده از قاعدة هوییتال در پی این باشید که 0/0 بهمقدار دیگری تبدیل شود. ازاینجا مقدارحد معلوم میشود.

مثال ۳

$$
\lim_{x \to 0} \frac{1 - \cos x}{x + x^1} \qquad \left(\frac{0}{0}\right)
$$

$$
= \lim_{x \to 0} \frac{\sin x}{1 + x^2} = \frac{0}{1} = 0
$$

اگر بازهم مشتق بگیریم وقاعدهٔ هوپینال را باردیگر بهکار ببریم، خواهيم داشت

$$
\lim_{x \to 0} \frac{1 - \cos x}{x + x^{\gamma}} = \lim_{x \to 0} \frac{\sin x}{1 + \gamma x} = \lim_{x \to 0} \frac{\cos x}{\gamma} = \frac{1}{\gamma}
$$

كه غلط است.

اگر به جایی برسیمکه یکی ازمشتقها صفر و دیگری ناصفر باشد، آنگاه حد موردنظر یا نظیرمثال ۴، صفر، یسا نظیرمثال زیر بينهايت است.

مثال ۴

$$
\lim_{x \to 0^+} \frac{\sin x}{x^{\gamma}} \quad \left(\frac{\circ}{\circ}\right)
$$

$$
=\lim_{x\to +}\frac{\cos x}{\gamma x}=\infty.
$$

### صورتهای مبهم دیگر

درکتا بهای پیشرفتهتر، ثابت میکنند کـه قاعدهٔ هوپیتال نهتنها در مورد ه∕ه بلکه درمورد صورت مبهم ∞∕⊘ نیز بهکارمیرود.

قاعدهای با نام غلط ، و اولین کتاب درسی حساب دیفرانسیل و انتگرال

کتاب درسی حساب دیفر انسیل و انتگر آل هوییتال که در ۱۶۹۶ منتشرشد، بسیاری از نتایجی را که لایب نیتس و براددان برنوکی بهدست آورده بودند، به همگان شناساند و قاعدهٔ محاسبهٔ حدهایی راکه بهصورت مبهم ٥/٥ منجرمیشوند عرضهکرد. هرچندهوپیتال بهطور کلی خود را مدیون پیشینیان می دانست، ولی ابداع اینقاعده را به کسی نسبت نداد. در واقع، هوپیتال، به بر نولی کوچك، به نام يوهان، حق! لزحمه مي برداخت تاحساب ديفر انسيل وانتگر ال جديد رابهوی بیاموزد، و او را از آخرین پیشرفتهای این علم آگاه سازد. او نیزچنین میکرد؛ واز جملله در ۲۲ ژوئیهٔ ۱۶۹۴ نامهای بسه هوپیتال نوشت و در آن قاعدهای را کسه امروزه بهقاعدهٔ هوپیتال معروف أست فاش ساخت.

اگروقتی  $x$  به  $a$  میل میکند،  $f(x)$  و  $g(x)$  هسردو بهبینهایت میل کنند، آنگاه با اینشرط که حد سمت راست تساوی زیر وجود داشته باشد، داریم

$$
\lim_{x \to a} \frac{f(x)}{g(x)} = \lim_{x \to a} \frac{f'(x)}{g'(x)}.
$$

در نماد  $a \leftrightarrow a$  می تواند متناهی یا نامتناهی باشد.

مثال ھ

$$
\lim_{x \to \pi/\sqrt{1 + \tan x}} \frac{\tan x}{1 + \tan x} = \lim_{x \to \pi/\sqrt{1 + \sec^2 x}} \frac{\sec^3 x}{\sec^5 x} = 1
$$

$$
\lim_{x \to \infty} \frac{x - \pi x^3}{\pi x^5 + \sec^2 x} = \lim_{x \to \infty} \frac{1 - \pi x}{\pi x + \sec^2 x}
$$

$$
= \lim_{x \to \infty} \frac{-\pi}{\pi} = -\frac{\pi}{\pi}.
$$

صورتهای ه × ∞ و ∞—∞ دا همگاه میتوان باتغییر دادن عبارات به کمك عمليات جبرى بهصورت ه∕ه يا ⊘∕00 تبدیل کرد. (در اینجا بازهم نمیخواهیم القا کنیمکه عددی چون ه × ∞ یا ∞−∞ وجود دارد؛ همانطورکه در مورد ه/ه یا ۞/۞ هم قصد مــا این نبود. این صورتها عدد نیستند، بلکه توصیف کنندۂ حدهایی هستند.)

مثال ۶ حد

$$
\lim_{x\to\infty} x \sin\frac{y}{x}
$$

 $x = \sqrt{t}$  بهصورت ه $\times$  منجر میشود، اما بسا نوشتن  $x = \sqrt{t}$  و میل دادن t به +ه، می توانیم آن را بهصورت ه/ه تبدیل کنیم.

$$
\lim_{x \to \infty} x \sin \frac{1}{x} = \lim_{t \to +} \frac{1}{t} \cdot \sin t
$$

$$
= \lim_{t \to \infty} \frac{\sin t}{t} = 1.
$$

هثال ۷ مطلوب است

$$
\lim_{x\to\infty}\left(\frac{1}{\sin x}-\frac{1}{x}\right).
$$

 $\sin x \to 0^+$  اگر \* ه $x \to 0^+$  آنسگاه \* ه ، حال آنسکه $+\infty$  +  $\sin x \to +\infty$  ، عبارت  $\sin x \to +\infty$  $+\infty$ — ( $+\infty$ ) رسماً بـه صورت ( $\sin x$ ) — (۱/x) درمی آیدکــه مبهم است. از طرف دیگر اگر =ه → x، آنگــاه

$$
\frac{1}{\sin x} - \frac{1}{x} = \frac{x - \sin x}{x \sin x}.
$$

حالی قاعدهٔ هوپیتال را درمورد عبارت سمت راست بهکار می بریم

$$
\lim_{x \to \infty} \left( \frac{1}{\sin x} - \frac{1}{x} \right) = \lim_{x \to \infty} \frac{x - \sin x}{x \sin x} \qquad \left( \frac{\circ}{\circ} \right)
$$

$$
= \lim_{x \to \infty} \frac{1 - \cos x}{\sin x + x \cos x} \left( \frac{\circ}{\circ} \right)
$$

$$
= \lim_{x \to \infty} \frac{\sin x}{x \cos x - x \sin x} = \circ.
$$

چه هنگام از قاعدهٔ هوییتال استفاده کنیم و چه هنگام دست نگەداريم

برای یافتن

$$
\lim_{x\to a}\frac{f(x)}{g(x)}
$$

 $x \!=\! a$  با استفاده از قاعدهٔ هوییتال، بهمشتق $\vec{z}$ رفتن از  $f$  و  $g$  در مادام کــه صورت ه∕ه یا ⊘∕00 بهدست میآید ارامه دهید. بهمحض اینکه بهچیز دیگری رسیدید مشتقگیری را متوقف سازید. وقتی هر یك از صورت یسا مخرج، حد ناصفر متناهی داشتهباشد، قاعدة هوبيتال كاربرد ندارد.

#### مسألهها

$$
\lim_{x \to \tau} \frac{x - \tau}{x^{\tau} - \tau} \cdot
$$
\n
$$
\lim_{t \to \infty} \frac{\epsilon t + \Delta}{\tau t - \Delta} \cdot
$$
\n
$$
\lim_{t \to \infty} \frac{\epsilon x^{\tau} - \tau x}{\tau x - \tau} \cdot
$$
\n
$$
\lim_{x \to \infty} \frac{x^{\tau} - 1}{\tau x^{\tau} - x - \tau} \cdot
$$
\n
$$
\lim_{t \to \infty} \frac{\sin t^{\tau}}{t} \cdot \Delta
$$
\n
$$
\lim_{x \to \pi/\tau} \frac{\tau x - \pi}{\cos x} \cdot
$$

$$
\lim_{x \to 0} \frac{\sin \frac{\pi x}{x}}{x} \cdot \sqrt{\frac{2x}{1-x}} \cdot \sqrt{\frac{2x}{1-x}}
$$

$$
\lim_{x \to \tau} \frac{x - \mu}{x^{\tau} - \mu} = \lim_{x \to \tau} \frac{1}{\tau} = \frac{1}{\varphi} \quad (\text{if}
$$
\n
$$
\lim_{x \to \tau} \frac{x - \mu}{x^{\tau} - \mu} = \frac{9}{\varphi} = \circ (\text{if}
$$
\n
$$
\lim_{x \to \tau} \frac{\sqrt{10x + 1}}{x^{\tau} - \mu} = 0 \quad (\text{if}
$$
\n
$$
\lim_{x \to \infty} \frac{\sqrt{10x + 1}}{\sqrt{x + 1}} = 0 \quad \text{if}
$$
\n
$$
\lim_{x \to \infty} \frac{\sqrt{10x + 1}}{\sqrt{x + 1}} = 0 \quad \text{if}
$$
\n
$$
\lim_{x \to \infty} \frac{\sqrt{10x + 1}}{\sqrt{x + 1}} = 0 \quad \text{if}
$$
\n
$$
\lim_{x \to \infty} \frac{\sqrt{10x + 1}}{\sqrt{x + 1}} = 0 \quad \text{if}
$$
\n
$$
\lim_{x \to \infty} \frac{\sqrt{10x + 1}}{\sqrt{x + 1}} = 0 \quad \text{if}
$$
\n
$$
\lim_{x \to \infty} \frac{\sqrt{10x + 1}}{\sqrt{x + 1}} = 0 \quad \text{if}
$$
\n
$$
\lim_{x \to \infty} \frac{\sqrt{10x + 1}}{\sqrt{x + 1}} = 0 \quad \text{if}
$$
\n
$$
\lim_{x \to \infty} \frac{\sqrt{10x + 1}}{\sqrt{x + 1}} = \frac{1}{\sqrt{x + 1}} = 0 \quad \text{if}
$$

$$
\lim_{x \to \pi/\zeta} \frac{\sec x}{\tan x}
$$

قاعدهٔ هوپیتال کارساز نیست. این موضوع را امتحان کنید. از راه دیگری حد را بیابید.

 $-\pi$ / ۲ فرض کنید $x + \tan x$  sec x + tan + فرض کنید. الف) نشان دهید  $y'$ ،  $y'$ ، و  $y'$  مثبت اند. ب) مطلوب است

$$
\lim_{x \to -(\pi/\mathfrak{f})^+} (\sec x + \tan x).
$$
\n
$$
\Rightarrow -\pi/\mathfrak{f} < x < \pi/\mathfrak{f} \text{ is the limit}
$$

سم

٬۲۸ در شکل ۶۸.۳، طول شعاع دایره، OA، برابر با ۱ است، و AB درنقطهٔ A بردایره مماس است. اندازهٔ رادیانی قوس AC، است، وطول بارهخط AB هم  $\theta$  است. خط مار بر Cو $B$  محور  $\theta$ دا در  $P(x, 0)$  قطع می کند. الف) نشان دهیدکه طول  $PA$  عبارت است از

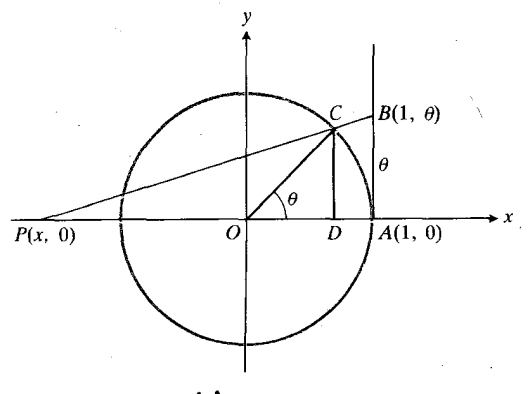

۴۸۰۳ نمودار مسألة ۲۸.

تعميم قضية مقدار ميانكين (صورت اول)

صورت مختصراً تغيير يافتة قضية مقدارميا نكمين بخش٧.٣ اين است که اگرتابعی چون  $f$  درهرنقطه از بازهٔ بستهٔ [a, b] پیوسته ورر هر نقطه از بازة باز (a, b) مشتقیدیر باشد، آ نگاه دست کم یك عدد  $c$  جون  $c$  بين  $a$  و  $b$  وجود داردكه درآن

$$
f(b) = f(a) + f'(c)(b - a). \qquad (\square \sqcup \square)
$$

اگر b را يك متغيرمستقل درنظر بگيريم، مي توانيم معادلة (١ الف) را بەصورت

$$
f(x) = f(a) + f'(c)(x - a) \qquad (\hookrightarrow \bot)
$$

بنویسیم که برای بازهٔ از a تا x، و eی در بین آنها، درست است. طرف راست معادلة (١ ب) شبيه صورت خطي

$$
L(x) = f(a) + f'(a)(x - a)
$$

است. همان گونه که قضیهٔ زیرنشان می دهد این تشابه تصادفی نیست.

#### قضية ع

#### تعميم قضية مقدار ميانكين (صورت اول)

اگر  $f$  و  $f$  در هسرنقطه از  $[a,b]$  پیوسته، و  $f'$  در هرنقطه از دست (a, b) مشتقبذیر باشد، آنگاه دست کم یك عدد چون بن هو هو ( وجود دارد بەقسىي گە  $\bm{b}$ 

$$
f(b) = f(a) + f'(a)(b-a) + \frac{f''(c_Y)}{Y}(b-a)^Y
$$
 (1)

اهمیت معادلهٔ (۲) دراین نیست که عددی چون  $k$  در

$$
f(b) = f(a) + f'(a)(b-a) + k(b-a)^{r} \quad (r)
$$

صدق می کند. اطلاع از وجـود k اطلاع چندان تازهای نیست زیرا از معادلهٔ (۳) همواره می توان آن را به دست آورد. اهمیت  $k$  معادلهٔ (۲) در این است که بهازای نقطهای بین  $a$  و  $b$  مقدار  $k$  نصف مقدار  $f''$  است. این مطلب حاکی است که  $f''$  اندازهٔ  $k$  را کنترل می کند. بهزودی خواهیم دیدکه این اطلاع تــا چه اندازه می تواند مفید باشد.

البات معادلة (٣) حساكي است كه وقني  $x = b$ ، مقسدار تابع  $f(x)$ و تابع $f(x)$ 

$$
f(a)+f'(a)(x-a)+k(x-a)^{x}
$$

یکی خواهدبود. این روتابع در  $x\!=\!a$  هم مقدارمساوی خواهند داشت (این مقدار  $f(a)$  است)، اما عموماً اختلافشان

 $F(x) = f(x) - f(a) - f'(a)(x - a) - k(x - a)^{\gamma}$  (\*) صفر نيست.  $\lim [(\ell-x)-(\ell-\cos\theta)]=\circ$ ب) نشان(دهیدکه ه  $\theta$  .. **۲۹.** درشکل ۹.۳ و طول یک<sub>می</sub> از ساقهسای مثلث قائم الزاویه ۱، طول ساق دیگرp، وطول وترم است. اندازهٔ رادیان<sub>ی</sub> زاویهٔ مقابل ،  $\theta$  است. وقتی ۲/۳ هــ  $\theta$ ، حد عبارتهای زیررا بیابید  $r-y$  (الف

> $r^{\prime} - y^{\prime}$  (ب  $\mathbf{r}^{\mathbf{v}} - \mathbf{r}^{\mathbf{v}}$  (پ

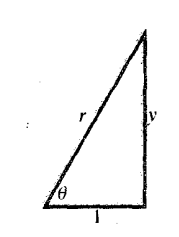

٩.٣ع مثلث قائبهالزاوية مربوط بهمسألة ٢٩.

$$
x_{0} = 0 \text{ if } x \neq 0
$$
\n
$$
f(x) = \begin{cases} x + 1 & x \neq 0 \\ 0 & x = 0 \end{cases}
$$
\n
$$
g(x) = \begin{cases} x + 1 & x \neq 0 \\ 0 & x = 0 \end{cases}
$$
\n
$$
g(x) = \begin{cases} x + 1 & x \neq 0 \\ 0 & x = 0 \end{cases}
$$

نشان رهيدكه

$$
\lim_{x \to x_0} \frac{f(x)}{g(x)} = \gamma \quad \text{L1} \quad \lim_{x \to x_0} \frac{f'(x)}{g'(x)} = 1
$$

آیا این امرقاعدهٔ هوییتال را نقض نمی کند؟

**TOOLKIT PROGRAMS** Limit Problems Super \* Grapher

# ۹.۳ تقریبهای درجهٔ دوم و خطاهای تقریب : تعميم قضية مقدار ميانكين

دراین بخش صورتی از قضیهٔ مقدارمیانگین را به دست می دهیم که صورت خطی شدهٔ یك تابع، ونیز فرمولی تك معادلهای برای خطای آن را عرضه میکند. همچنین خواهیم دید کسه چگونه با افزودن یك جملهٔ دیگر به این معادله صورتهای تقریبی درجهٔ دوم به دست می آیندکه معمولاً درعلوم و مهندسی کاربرد دارند. علاوه بر اینها، بەچگونگى كنترل خطاهاى اينصورتهاى تقريبى خواهيم.پرداخت.

تابع  $F(x)$  بر بازة  $[a, b]$  درتمسام فرضهای قضیهٔ رول صدق میکند : ه $F(a) = F \cdot F(b) = F \cdot F(a)$  بیوسته است زیرا  $f$ ،  $(x-a)$ ، و $(x-a)$ ) بیوستهاند، وبهدلیل مثابه، بر  $(a,\,b)$  مشتقپذیر است. پس، بهازای نقطهای چون  $c_{\chi}$  بین  $F$  $F' = \circ \circ b$ و  $b$  داريم  $b$ 

$$
F'(c_{\lambda}) = \circ, \quad a < c_{\lambda} < b.
$$
\n
$$
F'(c_{\lambda}) = \circ \quad \text{and} \quad F'(c_{\lambda}) = \circ \quad \text{and} \quad F'(x) = f'(x) - f'(a) - \gamma k(x - a) \tag{4}
$$

بر بازۂ [a, c,] در تمــام فرضهــای قضیهٔ رول صدق می کند: واگردرمعادلهٔ (۵) بهجای $a$ ،  $x$ را قراردهیم دار یم $F'(c_{\setminus})$  $(a, c_1)$  ، همچنین  $F'$  بسر  $[a, c_1]$  پیوسته و بسر  $F'(a) = o$ مشتقبذیراست، زیرا  $f'$  و  $(x-a)$  هردوچنین اند. بنا بر این، مشتق

$$
F''(x) = f''(x) - \gamma k
$$

در نقطه ای چون ب*. وین a و <sub>c\</sub> صفر است، و این* بدین معناست که

$$
k = \frac{f''(c_{\gamma})}{\gamma} \qquad \qquad \omega = f''(c_{\gamma}) - \gamma k
$$

اگر در معادلهٔ (۳) بهجای  $k$  این مقدار را قرار دهیم معادلهٔ (۲) بەدست مى آيدكە مطلوب ماست.

 $i$ نکته این قضیه واثبات آن با فرض  $d < a$  هم صادقاند، بااین شرطكه بهجاى ذكرصريح [a, b] يا  $(a, b)$  قيدكنيم «بازة بسا نقساط انتهایی a و e) . اگردرمورد این بازه وسایر باز<sub>ف</sub>هایی که دراثبات مطرح میشوند چنین کنیم، استدلال را میتوان بهدرستی بەانجام رساند.

اندازه~~م~~یری خطا در یك تقریب *خطی*  
حال درموقમیٔ مستیم که خطای تقریب خطی  

$$
f(x) \approx f(a) + f'(a)(x-a)
$$

مَذْکور در بخش۲.۲ را محاسبهکنیم. در آغاز  $b$  را یك متغیرمستقل  $x$  تلقی می کنیم، و معادلهٔ (۲) را با آگاهی ازاینکه  $c_\gamma$  بین  $a$  و قراد دادد بهصودت

$$
f(x) = f(a) + f'(a)(x-a) + \frac{f''(c_{\gamma})}{\gamma} (x-a)^{\gamma} (\epsilon)
$$

می نویسیم. ایسن معادله، با توجه به نکتهٔ مذکور در پایان اثبات  $\alpha$  .x خضیهٔ ع، هم برای  $x < a$  برقرار است و هسم بسرای  $a$ ازمعادلهٔ (۶) تقریبخطی

$$
f(x) \approx f(a) + f'(a)(x - a), \quad x \approx a \qquad (v)
$$

بهدست می آید که بر بازهٔ بــا دو انتهای  $a$  و  $\alpha$  درست است، و خطایش بر ابر است با

$$
e_{\lambda}(x) = \frac{f''(c_{\lambda})}{\gamma} (x-a)^{\gamma} . \qquad \qquad (\lambda)
$$

اگر "ا $f$  بربازهٔ بسته از  $a$  تا  $x$  پیوسته باشد، آنگاه براین بازه یك مقدارماكسیمم دارد، و  $e_{\lambda}(x)$  در نابرابری

$$
|e_{\lambda}(x)| \leqslant \frac{1}{\gamma} \max |f''|(x-a)^{\gamma} \qquad (4)
$$

صدق می کند. در اینجا $\max$  مربوط است $\mu$ به بازهٔ باروانتهای  $a$  و $x$ . امساً، وقتى براى براورد خطاً از اين نابرابرى استفساده مى كنيم، معمولاً نمی توانیم مقدار دقیق  $\max\vert f''\vert$  را بیابیم، و مجبور یم بهجای آن یك كران بالا یا مقدار «حالت بدتر» را قراردهیم. اگر کران بالای دلخواهی از  $\max|f''|$  باشد، آنگاه  $M$ 

$$
|e_{\gamma}(x)| \leqslant \frac{1}{\gamma} M(x-a)^{\gamma}.
$$
 (10)

این نابرابری همان استکه معمولا ً برای براورد  $|e_{\gamma}(x)|$  اذآن استفاده میشود. ما بهترین Mی را که میتوانیم، پیدا میکنیم و  $|e_{\backslash}(x)|$  کار را ادامه میدهیم. برای اینکه بهازای یك M مفروض،  $|e_{\backslash}(x)|$ دا کوچك کنيم، صرفاً  $(x\!-\!a)$  دا کوچك میکنیم.

 $x\!=\!a$  خطا در تقریب خطی  $f(x)$  در نزدیکی

 $a$  اگر  $f$ ،  $f'$ ، و  $f'$  در هرنقطه ازبازهٔ بستهای با دوانتهای  $x$  و پیوسته باشند،آنگاه دراین بازه خطای  $e_{\lambda}(x)$  ناشی از قرار دادن صورت خطی

$$
L(x) = f(a) + f'(a)(x - a)
$$
  
uply to  $f(x)$ 

$$
|e_{\lambda}(x)| \leqslant \frac{1}{\gamma} M(x-a)^{\gamma} \qquad \qquad (\lambda \lambda)
$$

صدق میکند. دراینجا Mکران بالای دلخواهی است برای مقادیر  $\mathcal{L} \cdot x$  و باره با دوانتهای  $a$  و  $f''$ 

$$
x = x \cdot x = x
$$
ه
$$
f(x) = 1 / (1 - x)
$$
ه
$$
|x| < 0
$$
ه 1 - 
$$
f(x) = 1 + x
$$
ه 2 - 
$$
f(x) = 1 + x
$$
ه 2 - 
$$
f(x) = 1 + x
$$

$$
\frac{1}{1-x} \approx 1+x
$$

تا چه حد خوب است؟

حل: از نابرابری (۱۱) برای یافتن یك كران بسالا برای

 $\frac{1+x}{1-x} \approx (1+x)(1+x+x^2)$  $\approx$  ١+٢x+٢x٢. (x٣ اصرفنظر كردن ازجملة) برای اینکه تقریبها را بهطور صحیح باهم ترکیب کنیم، هریك از<br>آنها در وقت کاربرد باید معتبر باشد

 $\frac{1}{1-\sin x} \approx \frac{1}{1-x} \approx 1+x+x^2, \quad x \approx 0$ 

$$
\sin\left(\frac{1}{1-x}\right) \approx \frac{1}{1-x} \approx 1 + x + x^2.
$$

ترکیب دوم غلط است زیسرا تقریب (۱) ایجساب می کند کسه ه  $\langle \mathsf{Y}\rangle \rightarrow \langle \mathsf{Y} \rangle$ ، ولذا  $|x|$  بزرگ باشد؛ حال آنکه تقریب ایجاب میکندکه  $|x|$ کوچك باشد.

اگرقضیهٔ مقدارمیانگین را بهطریق زیر بازهم تعمیم دهیم، می توانیم براورد خوبی از خطای تقریبهای درجــهٔ دوم به ست ⊺وريم.

قحشية ٧

■

تعميم قضية مقدار ميانكين (صورت دؤم)

 $(a, b)$  اگر کر، 'گر، و "گر بسر  $[a, b]$  پیوسته باشند و "گر بسر مشتقپذیر هم باشد، آنگاه عددی چون <sub>۲</sub>، بین a و b وجود دادد که بهازای آن

$$
f(b) = f(a) + f'(a)(b-a) + \frac{f''(a)}{\gamma}(b-a)^{\gamma}
$$
  
+ 
$$
\frac{f'''(c_{\gamma})}{\gamma}(b-a)^{\gamma}
$$
 (17)

ا ثبات تعميم اخيرقضية مقدارميا نگين، كه شبيه اثبات تعميم قبلي آن است، حالت خاصی است ازائباتی که خلاصهٔ آن درمسألهٔ ۹۵ از مسأ لههای گونا گون در آخراین فصل داده شدهاست.

در کار بردها معمولاً در معسادلهٔ (۱۲) بهجسای  $x$ ،  $y$  را می نویسیم

$$
f(x) = f(a) + f'(a)(x - a) + \frac{f''(a)}{r}(x - a)^{r}
$$
  
+ 
$$
\frac{f'''(c_r)}{a}(x - a)^{r}.
$$
 (17)

بسا آگاهی ازاینکه <sub>C۲</sub> بین a و x واقع است. از معادلهٔ (۱۳) تقريب درجة دوم

$$
f(x) \approx f(a) + f'(a)(x-a) + \frac{f''(a)}{\gamma}(x-a)^{\gamma} \quad (\text{if})
$$

بهازای بر مفروض، استفساده میکنیم. ابتدا مشتق دوم $|e_{\lambda}(x)|$ را پیدا میکنیم  $f(x) = (1-x)^{-1}$  $f(x) = (1-x)^{-1}, \quad f'(x) = (1-x)^{-1}$  $f''(x) = \tau(1-x)^{-\tau}$ .

حال برای مقادیر  $|f''(x)|$  بر بازهٔ ۱ده $x \leqslant x$ ) اده $\ell$  کران بالایی چون M می،ابیم. براین بازه داریم

$$
|f''(x)| = \frac{1}{|1-x|^{\gamma}} \leqslant \frac{1}{|1-\circ\theta|} = \frac{1}{(\circ\theta)^{\gamma}} < 1 \cdot \lambda.
$$

می توانیم با اطمینان کامل ۶٫۸=M را در نظر بگیریم. با این مقدار M وبا ه=@، از نابرابری (۱۱) نتیجه میگیریم که

$$
|e_1(x)| \leqslant \frac{1}{\gamma} (\gamma x)(x - \delta)^{\gamma}
$$
  
\n
$$
\leqslant 1 \cup \gamma x^{\gamma}
$$
  
\n
$$
\leqslant 1 \cup \gamma (\delta x)^{\gamma} \quad (|x| \leqslant \delta x)^{\gamma}
$$
  
\n
$$
\leqslant \delta x \circ 1 \gamma.
$$
  
\n
$$
\text{for } |x| \leqslant \delta x \text{ for all } |x| \leqslant \delta x \text{ for all } |x| \leqslant \delta x
$$

 $+x$ درتقريب  $x +$ از ۱۴ه ره نیست.

### تقريب درجة دوم

برای!پنکه تقریب خطی!ز دقت بیشتری برخوردار باشد، پكجملهٔ درجهٔ روم هم به آن اضافه می کنیم. چند تقریب درجهٔ دوم معمولی درنز دیکی ه اینها هستند

$$
\frac{1}{1-x} \approx 1 + x + x^{n}
$$
  

$$
\sqrt{1 + x} \approx 1 + \frac{x}{n} - \frac{x^{n}}{\lambda}
$$
  

$$
\cos x \approx 1 - \frac{x^{n}}{n}
$$

#### $\sin x \approx x$ .

تقریبهای دیگر را می توان باکمك جبراز اینها به دست آورد. برای ہ $x \approx$  داریم

$$
\frac{1}{\gamma - x} = \frac{1}{\gamma} \left( \frac{1}{1 - x/\gamma} \right) \approx \frac{1}{\gamma} \left[ 1 + \frac{x}{\gamma} + \left( \frac{x}{\gamma} \right)^{\gamma} \right]
$$

$$
= \frac{1}{\gamma} + \frac{x}{\gamma} + \frac{x^{\gamma}}{\lambda}
$$

 $\mathbf j$ را به دست می آوریم که بربازهٔ بین $a$  و  $x$  معتبر است، وخطای آن چنین است

$$
e_{\gamma}(x) = \frac{f'''(c_{\gamma})}{\gamma}(x-a)^{\gamma} . \qquad (12)
$$

توجه کنیدکه دو جملهٔ اول موجود درطرف راست تقریب (۱۴)، تقریب خطی متداول کر را بهدست می دهد. برای بهدست آوردن تقریب درجهٔ دوم تنها باید جملهٔ درجهٔ دوم را، بدون تغییر قسمت خطي، به آن بيفزاييم.

اگر  $f'''(x)$  بر بازهٔ بسته از a تا x پیوسته باشد، آنگاه بر آن بازه يك مقدارماكسيمم دارد، و بنا بهمعادلة (١٥) داريم

$$
|e_{\mathsf{T}}(x)| \leqslant \frac{1}{\epsilon} \max |f'''(x)| |x-a|^{\mathsf{T}}.\qquad (\mathsf{F})
$$

بخت ما در يافتن |"/max بيش از يافتن |"max نيست؛  $|e_{\gamma}(x)|$  و لذا بهجای آن یك كران بالا مانند  $M$  می گذاریم، و رابا نابرابری

$$
|e_{\mathfrak{r}}(x)| \leqslant \frac{1}{e} M |x-a|^{\mathfrak{r}} \qquad (\mathfrak{t}\mathfrak{r})
$$

بر او د د می کنیم.

# $x = a$  تقریب درجه دوم  $f(x)$  در نزدیکی

 $x$  اگر  $f$ ،  $f$ ،  $f''$ ، و  $f''$  درهرنقطه از بازهٔ بستهای با دوانتهای و a پیوسته باشند، آنگاه دراین بازه خطای  $e_{\gamma}(x)$  ناشی از قرار دادن تقريب درجهٔ دوم

$$
Q(x) = f(a) + f'(a)(x-a) + \frac{f''(a)}{\gamma}(x-a)^{\gamma}(1\lambda)
$$

 $\int_{\mathbb{R}^d} f(x) \, dx$ بهجای  $f(x)$ 

$$
|e_{\mathsf{Y}}(x)| \leqslant \frac{1}{\varphi} M |x-a|^{\mathsf{Y}} \qquad \qquad (14)
$$

صدق میکند. دراینجا Mکران بالای دلخواهی است برای مقادیر  $\left\vert \cdot x\right\rangle$ وانتهای  $a$  و  $f'''$ 

$$
f(x) = (1-x)^{-1} \qquad f(\circ) = 1
$$

$$
f'(x) = (1 - x)^{-\gamma} \qquad f'(\circ) = 1
$$
  

$$
f''(x) = \gamma (1 - x)^{-\gamma} \qquad f''(\circ) = \gamma
$$
  

$$
f'''(x) = \gamma (1 - x)^{-\gamma},
$$
  

$$
Q(x) = f(a) + f'(a)(x - a) + \frac{f''(a)}{\gamma} (x - a)^{\gamma}
$$
  

$$
= 1 + (1)(x - \circ) + \frac{\gamma}{\gamma} (x - \circ)^{\gamma}
$$
  

$$
= 1 + x + x^{\gamma}.
$$

تقریب درجهٔ دوم (۱–۱)/۱ درنزدیکی ه $x = x =$  عبارت استاز

$$
\frac{1}{1-x} \approx 1 + x + x^x
$$

 $M$  بسرای براورد خطای تقریب، ابتدا یك كران بالا چون برای مقادیر  $|f'''(x)|$  در بازهٔ ۱ده $x\leqslant$ ۱ده $|f'''(x)|$ دراین بازه،

$$
|f'''(x)| = \frac{e}{|1-x|^{\varphi}} \leqslant \frac{e}{(0.94)^{\varphi}} < 9.10
$$

لذا با اطمینان میتوانیم بنویسیم ۱۵ر۹=M. حال از نابرابری ا غموابط ہ $a = a \in M$  استفادہ میکنیم (۱۹)

اگر ۱ده $|x|\leqslant |x|$ ، خطای تقریب بیش از ۱۶ه۰وره نیست. در مقایسه با کران بالای ۱۴ه٫ده کسه در مثال ۱ برای تقریب خطی ا یافتیم، مقدار ۱۶ ۱۰۰ون بهتراست.  $\lambda/(1-x)$ 

مثال $\mathbf{y}$  تقریب درجهٔ دوم sin x را در نزدیکمی ه $x=x$  بیابید. برای خطای تقریب بربازهٔ ۳ره $|x| \leqslant r$ ، یك كران بالا پیداكنید.

حل: برای یافتن تقریب درجهٔ دوم، ازمعادلهٔ (۱۸) با ضوابط و ه $a = a$  استفاده می کنیم:  $f(x) = \sin x$ 

$$
f(x) = \sin x \qquad f(\circ) = \circ
$$
  

$$
f'(x) = \cos x \qquad f'(\circ) = \circ
$$
  

$$
f''(x) = -\sin x \qquad f''(\circ) = \circ
$$
  

$$
f'''(x) = -\cos x,
$$

$$
Q(x) = f(a) + f'(a)(x-a) + f''(a)(x-a)^x
$$
  
=  $\circ + (1)(x - \circ) + \circ$   
= x.

تقریب درجــهٔ دوم  $\sin x$  در سزدیکی ه $x$  عبارت است از  $\sin x \approx x$ 

این تقریب که در آن جملهٔ ۲بر وجود ندارد چگونه می تواند درجهٔ دوم باشد؟ در این تقریب جملهٔ درجهٔ دوم وجود دارد، امسا ضر یبش صفراست. مهم این است که ازجملهٔ درجهٔ دوم صرفنظر نشده است، و می توانیم خطای تقریب را بهجای  $e_1(x)$  با  $e_{\gamma}(x)$  بر اورد كنيم.

برای یسافتن یك كسران بسالا برای  $|e_{\gamma}(x)|$  بسو بسازة ۳د ه $x\leqslant r\leqslant r$ ر ه — ، ابتدا يك كر ان $\lvert f'''(x)\rvert$  مىيا بيم. چون |cos x| هرگز از ۱ بیشترنمیشود، داریم:

 $|f'''(x)| = |-\cos x| \leq 1$ .

 $a = a$ پس با اطمینان می نویسیم ۱ $M = N$ . باضوابط ۱ $M = N$ ، و ه نا برا بری (۱۹) نتایج زیررا بهرست می دهد.

$$
|e_{\gamma}(x)| \leqslant \frac{1}{2}(\frac{1}{2})|x-\circ|^{r}
$$

$$
\leq \frac{1}{p} |x|^r
$$
  
\n
$$
\leq \frac{1}{p} (o \cdot r)^r \qquad (|x| \leqslant o \cdot r \cdot r)
$$
  
\n
$$
\leqslant o \cdot o \cdot r \cdot 0.
$$

خطا در بــازهٔ ۳ده∢کی۳نوه− هرگز از ۴۵ه۰وره بیشتر نسي شود.

### مسألهها

در مسألههای ۱\_۵، با استفاده از فرمولهای جدول ۲.۳، تقریبهای درجهٔ دومی برای توابع داده شده بهازای مقادیرمفروض x بیابید.

- $x \sin x$ ,  $x \approx \circ \cdot \cdot$
- $\sqrt{1+\sin x}$ ,  $x \approx 0$  .
- $\cos V_1 + x$ ,  $x \approx -1$  .
	- $\frac{\sec x}{1-x}$ ,  $x \approx 0$ .
- $(x+1) \approx 0$ ا : x = 1 (\\\\\aنما يى:(\\\an 1)}) + \\\ = 1.4 أ $(x+1)$

۰۶ تقریب درجهٔ دوم  $f(x) = \sec x + \tan x$  را در نزدیکی ، د پايد. $x = 0$ ۰۷. برای خطای  $|e_{\lambda}(x)|$  درخطی ساز بهای زیر، کران بالا بیابید.  $\sqrt{1+x} \approx 1+(x/\sqrt{2})$ ,  $|x|\leqslant$ الف)  $\cos x \approx 1, |x| \leqslant 0$ ا (ب درمسألههای <sub>۸</sub>\_\_ه۱، (الف) تقریب درجهٔ دوم تابع مفروض رادر نزدیکی ه $x = x$  بهدست آورید؛ (ب) یك كران بالای عددی برای ، خطای تقریب برای بازهٔ ۱ده $|x| \leqslant |x|$ ، بیابید.  $\sqrt{1+x}$  .  $tan x - 1$  $\cos x$  ·1.

درمسألههای ۱۱\_۱۴، (الف) تقریب درجهٔ دوم تابع مفروض را در نزدیکی نقطهٔ مفروض a بیابید؛ (ب) با استفاده ازمعادلهٔ (۱۹)  $|x\!-\!a|$ یك كران بالای عددی برای خطای تقریب در بازهٔ ۱ده $|z\!-\!a|$ ييدا كنيد.

- $\sin x$ ,  $a = \frac{\pi}{\gamma}$ .  $\sin x$ ,  $a = \pi \cdot \sqrt{7}$ 
	- $\cos x$ ,  $a = \frac{\pi}{r} \cdot \psi$

 $cos x$ ,  $a = \pi \cdot \sqrt{9}$ 

ه. بنابر معادلهٔ (۱۹)، به از ای چه مقادیری از x خطای  $|e_{\gamma}(x)|$ درتقریب  $x \approx \sin x \approx \sin x$  کمتراذ (الف) ۱۱٬۱۰۵ (ب) ۵٪ مقدار  $\left| x \right|$  است؟

۱۶. بنا برمعارلهٔ (۱۹)، بهازای چه مقادیری از x خطای $|e_{\gamma}(x)|$ در تقریب

$$
\cos x \approx 1 - \frac{x^7}{7}
$$
  

$$
\text{2.1 } |x| \text{ s.t. } |x| \text{ s.t. } |x| \text{ s.t. } |x| \text{ s.t. } |x| \text{ s.t. } |x| \text{ s.t. } |x| \text{ s.t. } |x| \text{ s.t. } |x| \text{ s.t. } |x| \text{ s.t. } |x| \text{ s.t. } |x| \text{ s.t. } |x| \text{ s.t. } |x| \text{ s.t. } |x| \text{ s.t. } |x| \text{ s.t. } |x| \text{ s.t. } |x| \text{ s.t. } |x| \text{ s.t. } |x| \text{ s.t. } |x| \text{ s.t. } |x| \text{ s.t. } |x| \text{ s.t. } |x| \text{ s.t. } |x| \text{ s.t. } |x| \text{ s.t. } |x| \text{ s.t. } |x| \text{ s.t. } |x| \text{ s.t. } |x| \text{ s.t. } |x| \text{ s.t. } |x| \text{ s.t. } |x| \text{ s.t. } |x| \text{ s.t. } |x| \text{ s.t. } |x| \text{ s.t. } |x| \text{ s.t. } |x| \text{ s.t. } |x| \text{ s.t. } |x| \text{ s.t. } |x| \text{ s.t. } |x| \text{ s.t. } |x| \text{ s.t. } |x| \text{ s.t. } |x| \text{ s.t. } |x| \text{ s.t. } |x| \text{ s.t. } |x| \text{ s.t. } |x| \text{ s.t. } |x| \text{ s.t. } |x| \text{ s.t. } |x| \text{ s.t. } |x| \text{ s.t. } |x| \text{ s.t. } |x| \text{ s.t. } |x| \text{ s.t. } |x| \text{ s.t. } |x| \text{ s.t. } |x| \text{ s.t. } |x| \text{ s.t. } |x| \text{ s.t. } |x| \text{ s.t. } |x| \text{ s.t. } |x| \text{ s.t. } |x| \text{ s.t. } |x| \text{ s.t. } |x| \text{ s.t. } |x| \text{ s.t. } |x| \text{ s.t. } |x| \text{ s.t. } |x| \text{ s.t. } |x| \text{ s.t. } |x| \text{ s.t
$$

به از ای هرعدد k برقر ار باشد. نشان دهید کسه تقریب درجهٔ دوم عبارت است از  $(+x)^k$ 

#### ۲۰۲ کاربرد مشتق

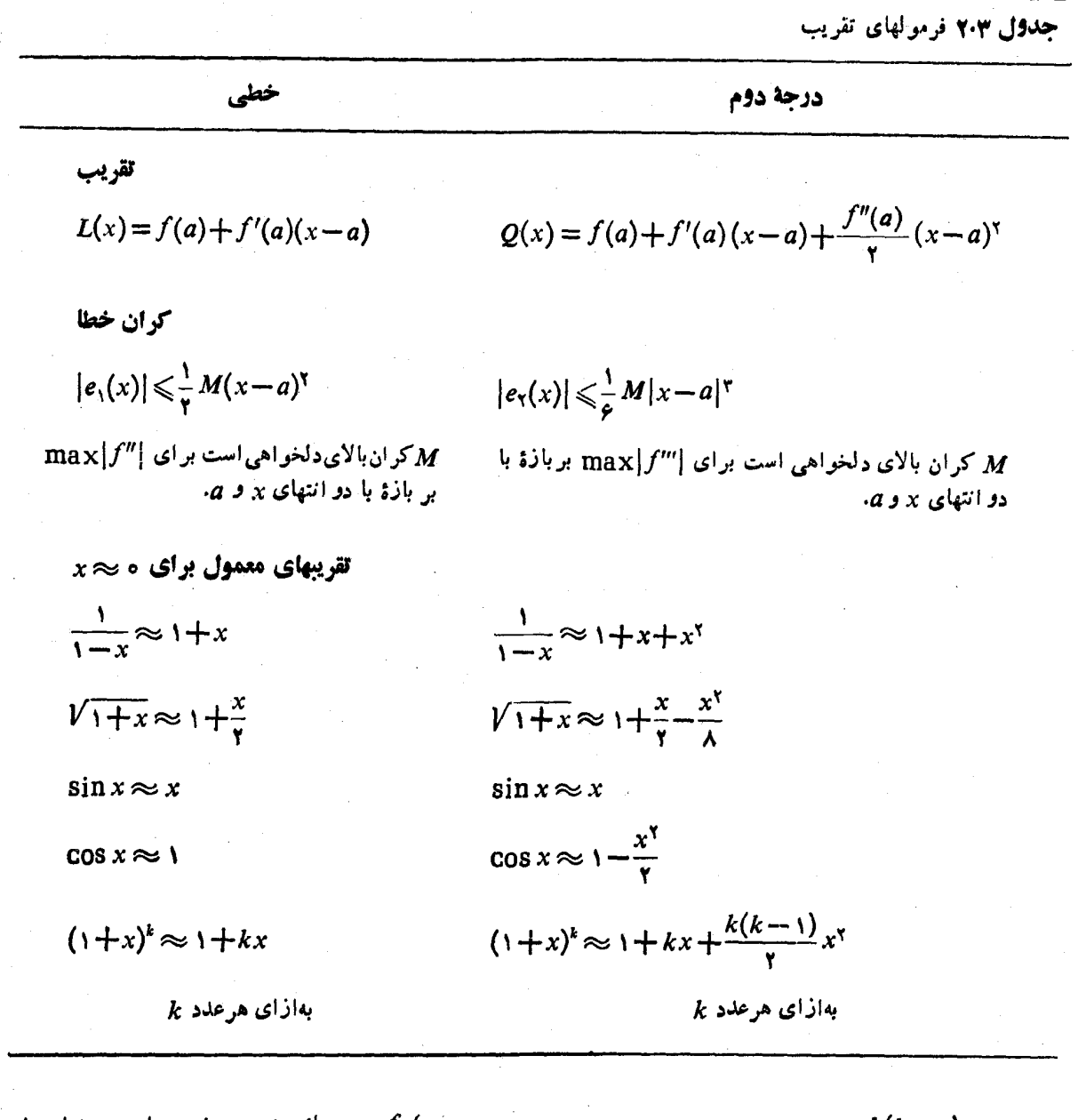

ب)  $f$  در  $a$  يك مينيمم موضعى دارد. بسه اين شرط كسه  $\langle f'' \rangle$ در سراسر بازهٔ بازی که  $a$  را شامل است، ه

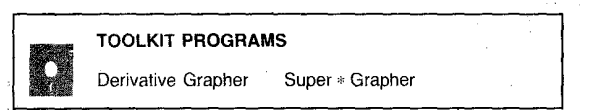

پرسشها و تمرینهای مروری ۰۱ در بسارهٔ اهمیت عسلامت مشتق اول و دوم بحث کنید. بخش کوچکی ازخمی را بکشیدکه درآن: الف) 'بز و ''بز هردومثبت باشند ِ

 $(1+x)^k \approx 1+ kx + \frac{k(k-1)}{x}x^{\gamma}$ .

۰۱۸ درستی معادلهٔ (۶) را برای ۲۰۰۲–۳x = ۰ $f(x)$ ۰ و $f(x)$ ۱ = a بررسی کنید.

۰۱۹ درستی معادلهٔ (۱۳) را برای ۰٫۲ + ۰٫۳ = ۰٫۲ و 1 = a بررسی کنید.

۰۲۰ با استفاده از معادلهٔ (۶) ثابت کنیدکه اگر *از*پیوسته باشد، و مشتقات اول و دوم پیوسته داشتهباشد، و اگر ه $f'(a)$ ، آنگاه الف)  $f$  در  $a$  یك ماكسیمم موضعی دارد بهاین شرط كــه  $f'' \leqslant 0$  درسراسر بازهٔ بازی که  $a$  را شامل است،  $f''$ .

 $y'' < \circ y' > \circ (\cup$  $y'' > \circ y' < \circ (\cup$  $\cdot y'' < \circ \cdot y' < \circ (\dot{\mathcal{Q}})$ 

۲. نقطهٔ عطف را تعریف کنید. نقاط عطف را چگونه از معادلهٔ يك خم ميءا بند؟

۴. تابعی مثال بزنبیدکه نمودارش دارای یك مجانب مایل؛ قائم؛ یا افقی باشد. نمودارها و مجانبهایشان را بگشید.

۴. تایع فرد و تابع زوج را تعریفکنید. نمودارهای این توابع چه نوع<sup>-</sup>تقارنهایی دارند؟

۵. چگونه مقادیرمــاکسیمم و مینیمم موضعی یُك تا بـع را بهدست می آورید؟ در بحث خود نقاطانتها بی ونقاط بحرانی را هم در نظر بگیرید. با رسم نمودار مطلب را روشن کنید.

۰۶ مقادیرماکسیمم ومینیمم مطلق یك تابیع پیوسته بریك بازهٔ بسته را چگونه تعیین میکنند؟ مثال بزنید.

. فرض کنید  $n$  یك عدد صحیح مثبت باشد. به<code>از</code>ای چه مقادیری  $\vee$ از  $n$ ، خم  $y = x^n$  دارای: (الف) مینیمم موضعی در مبدأ است؛ (ب) نقطةً عطف درمبدأ است؟

۰۸ ـ رئوس روش کلی حل مسائل ماکسیمم مینیممی را شرح دهید. ۰۹ رئوس روش کلی حل مسائل آهنگٹ وابسته را شرح دهید. ۰۱۰ فرضهای قضیهٔ رول چه هستند؟ حکم آن چیست؟

۱۱. کتاب را ببندید، صورت قضیهٔ مقدارمیانگین را بنویسید، و آن را اثبات کنید. تعبیرهندسی این قضیه چیست؟

۰۱۲ میدانیم کــه اگر  $F(x) = x^7$ ، آنگاه  $F'(x) = F'(x) = F'(x)$ . اگر کسی بداند تا بعی چــون G چنان است کــه  $\mathfrak{r}X = G'(x) = G'(x)$ ، و ، در بارة تفاضل  $G(\mathsf{Y}) - G(\mathsf{Y})$  چه می $\mathsf{v}_\mathsf{U}$  گفت؟  $G(x) \neq x^\mathsf{Y}$ توضيح دهيد.

۰۱۳ قساعدهٔ هوییتال را شرح دهید. در مورد یك مسألهٔ مفروض از کجا میدانید چند بسار باید این قاعسده را بهکار ببرید؟ مثال يز تيل

۰۱۴. تقریب خطسی و درجـهٔ دوم سه تــابـع مختلف را بنویسید. فرمولهای کلی تقریبخطی و درجهٔ دوم یك تابع چههستند؟ چگونه می توانیم کران بالایی برای خطای این تقریبها بیا بیم؟

# مسألههاي كوناكون

درساً لههای ۱ـــ۱۸، <sup>م</sup>ر و "بر را بیابید. در هرمورد مجموعههای مقادیری از x را تعیین کنیدکه به ازای آنها

الف) y صعودی باشد (وقتی x زیاد میشود) ب) y نزولی باشد (وقتی x زیاد میشود) ب) تقعر نمودار رو به بالا باشد ت) تقعر نمودار رو بهپایین باشد. همچنین، در هسر حالت نمسودار را بکشید؛ ماکسیممها، مینیممها،

$$
y = 4x - x^{x} \cdot \sqrt{3}
$$
\n
$$
y = x^{x} - 2x^{x} + rx \cdot \sqrt{3}
$$
\n
$$
y = x^{x} - x^{x} \cdot \sqrt{3}
$$
\n
$$
y = x^{x} + x^{-x} \cdot \sqrt{3}
$$
\n
$$
y = x^{x} + 2x^{-x} \cdot \sqrt{3}
$$
\n
$$
y = x^{x} + 2x^{-x} \cdot \sqrt{3}
$$
\n
$$
y = x^{x} - x^{x} \cdot \sqrt{3}
$$
\n
$$
y = x^{x} - x^{x} \cdot \sqrt{3}
$$
\n
$$
y = x^{x} - x^{x} \cdot \sqrt{3}
$$
\n
$$
y = x^{x} - x^{x} \cdot \sqrt{3}
$$
\n
$$
y = x^{x} - x^{x} + x^{x} \cdot \sqrt{3}
$$
\n
$$
y = x^{x} - x^{x} + x^{x} + x^{x} \cdot \sqrt{3}
$$
\n
$$
y = x^{x} - x^{x} + x^{x} + x^{x} \cdot \sqrt{3}
$$
\n
$$
y = x^{x} - x^{x} + x^{x} + x^{x} \cdot \sqrt{3}
$$
\n
$$
y = x^{x} - x^{x} + x^{x} + x^{x} \cdot \sqrt{3}
$$
\n
$$
y = x^{x} - x^{x} + x^{x} + x^{x} \cdot \sqrt{3}
$$
\n
$$
y = x^{x} - x^{x} + x^{x} + x^{x} \cdot \sqrt{3}
$$
\n
$$
y = x^{x} - x^{x} + x^{x} \cdot \sqrt{3}
$$
\n
$$
y = x^{x} - x^{x} + x^{x} \cdot \sqrt{3}
$$
\n
$$
y = x^{x} - x^{x} + x^{x} \cdot \sqrt{3}
$$
\n
$$
y = x^{x} - x^{x} + x^{x} \cdot \sqrt{3}
$$
\n
$$
y = x^{x} - x^{x} + x^{x} \cdot \sqrt{3}
$$
\n
$$
y = x^{x} - x^{x} + x^{x} \cdot \sqrt{3}
$$
\n
$$
y = x^{x} - x^{x} + x^{x} \cdot \sqrt{3}
$$
\n
$$
y = x^{
$$

مجانبها، ونقاط عطف را مشخص كنيد.

درمسأ لههای ۹ ۱ ــ ۲۶، دامنهٔ تا بـع را بیابید، و درمورد نمودار آن ویژگیهای زیررا بررسی کنید: (الف) تقارن، (ب) محل تقاطع با محورها، (ب) مجانبها، (ت) شيب در محل تقاطع بسا محورها، (ٹ) صعود و نزول، (ج) تقعر، و(ج) جملات چیرہ. سپس نمودار تابع را رسم کنید.

$$
y = \frac{x^{3} + 1}{x + 1} \quad (\Rightarrow \qquad y = \frac{x + 1}{x^{4} + 1} \quad (\Rightarrow \qquad 1)
$$

$$
y = x^{x} + \frac{1}{x^{x}} \quad (\Rightarrow \quad y = x + \frac{1}{x^{x}} \quad (\Rightarrow \quad y = x + \frac{1}{x^{x}} \quad (\Rightarrow \quad y = x(x + 1)(x - 1) \quad \Rightarrow \quad y = \frac{\lambda}{\gamma + x^{x}} \quad \Rightarrow \quad y = \frac{\lambda}{\gamma - x^{x}} \quad \Rightarrow \quad y = \frac{\lambda x}{\gamma + x^{x}} \quad \Rightarrow \quad y = \frac{x^{x} + 1}{x^{x} - 1} \quad \Rightarrow \quad y = \frac{x^{x} + 1}{x^{x} - 1} \
$$

۲۷. مغادلهٔ تموداری بهصورت

$$
y = \frac{ax+b}{cx^{\prime}+dx+e}
$$

است که در آن ثابتهای  $d$ ،  $c$ ،  $b$ ، و م یا هاند یا ۱. بااستفاده ازاطلاعات زيرثابتها را تعيين ننيد. درهرمورد، دليل!نتخاب خود را بیان کنید.

> ۰۱ نمودار محور y را قطع نمی کند. ۰۲ محور x مجانب است. ۳. محل تقاطع با محور x، (0 ,۱ – ) است. نمودار را رسم کنید.

۰۲۸ ققارن نسبت بهمحور بر. آزمون تقارن یك خم نسبت بهمحور چنین است: نقطهٔ  $(x, \, -y)$  بسر خم واقع است هرگاه نقطهٔ  $x$ بر آن واقیع باشد. فرض کنید نمودار  $y = f(x)$  هم نسبت  $(x, y)$ بهمحور y متقارن باشد و هم نسبت بهمبدأ. آیا باید نسبت بهمحور **بر نیز م**تقارن باشد؟ اگرچنین است، چرا؟ درغیراینِ صورت، خمی را مشخص کنیدکه نسبت بهمحور  $y$  ومبدأ متقارن باشد، ول<sub>ی نسبت</sub> بەمحور  $x$  متقارن نباشد.

۰۲۹ شیب خمی دریك نقطهٔدلخواه  $(x, y)$  از معادلهٔ زیربه دست می آ ید

$$
\frac{dy}{dx} = \theta(x-1)(x-1)^{r}(x-r)^{r}(x-r)^{r}.
$$

الف) بسه ازای چسه مقدار (یا مقادیر)  $x$ ،  $y$  یك ماكسیمم موضعی دارد؟ چرا؟ ب) بسه ازای چه مقدار (یامقادیر)  $x$ ،  $y$  بك مینیمم موضعی دارد؟ چرا؟

ه#. عدد بیست را بهدو بخش (لأزم نیست اعداد صحیح باشند) طوری تقسیم کنیدکسه حاصلضرب یك بخش درمر بع بخش دیگر حداكثرممكن باشد.

 $f(x) =$  ۴ مطلوب است بزرگترین مقدار  $\Delta x$  + ۲  $\rightarrow$  ۳۲ مطلوب است بزرگترین مقدار بهازای ۲کی≫ ه. برای پاسخ خود دلیل بیاورید.

۳۲. دوعدد مثبت بیا بیدکه مجموعشان۳۶ وحاصلضر بشان بیشترین مقدارممكن باشد. اگسر بخواهیم حاصلصرب كمترين مقدارممكن باشد، آیا مسأله را می توان حل کرد؟

 $y = ax^{\mathsf{v}} + bx^{\mathsf{v}} + cx + d$  ، به از ای چه مقادیر  $c$ ،د $b$ ، که  $y = ax^{\mathsf{v}} + bx^{\mathsf{v}} + c$ در (١٠, ١٥) يك ماكسيمم موضعي، و درنقطهٔ (٣, \_\_ ١) يك نقطة عطف دارد؟

۴۴. عددی بیا بیدکه حداکثراختلاف رابا مربعش داشته باشد.

۳۵. یك قطاع مستدیر («یك تكه ازكیك») بهشماع r وطولةوس ۵ مفسروض است. محیط ومساحت آن بسهترتیب از فسرمولهای y = ۲۲+ \$ بر، و ۲۵(۱/۲)=4 تعیین میشوند. اگرمنحیط ۱۰۵ فوت باشد، بهازای چه مقدار cr مساحت ماکسیمم است؟

۴۶. اگسر توپی را با سرعت ۳۲ ft/sec درامتداد قائم بهبالا  $s = r \gamma t - \gamma \rho t^{\gamma}$ پر تاب کنیم، بعداز  $t$  ثانیه ارتفاع آن ازمعارلهٔ  $r \gamma t$ بهدست می آید. در چه لحظهای توپ به بالاترین نقطه می رسد، و چقدر بالا م<sub>ی</sub>رود؟

۴۷. ارتفاع مخروط مستدیر قائمی ۱۲ فوت وشعاع قاعدهاش ع فوت است.مخروط دیگری٫را در این٫مخروطچنان محاط میکنیم که رأسش درمركز قاعدة مخروط اول قرار گيرد،وقاعدهاش موازى با قاعدۂ آن باشد. مطلوب است ابعاد یك چنین مخروط محاطی كسه بيشترين حجم را راشتهباشد.

لا. تمام ماکسیممها و مینیممهای  $f(x) = \sin x + \cos x$  را. بيا بيد.

۰۳۹ مثلث متساوی الساقینی چنان رسم شده است که رأسش در مبدأ وقاعدهاش در بالای محور x و موازی بسا آن است، و رأسهای قاعدهاش برخم ۲×−۳۶=۱۲٫ واقع|ند. مساحت بزرگترین مثلث ممکن با این مشخصات را بیابید.

۴۰. دریك كارخانهٔ تایرسازی، درهرروز ۱۰۰٫۲ تایراز نوع A و ۱۰۰*۷ تا*یر از سوع B ساخته میشود، بهطوری *کسه با فرض* کیکی داریم **x** 

$$
y = \frac{(\gamma \circ - \gamma \circ x)}{(\delta - x)}
$$

اگر-یود هرتایرنوع A دو برابرسود هرتایرنوع B باشد، برای کسب بیشترین سود در «رروز چند تا یرنوع A با ید ساخته شود؟

 $P(a, o)$  دوی خم ۱ $y^Y - y^Y - x^Y - y^Y = 1$  نزدیکترین نقاط به نقطهٔ ( را بيابيد اگر  $a = \mathbf{Y}$  الف  $a = \sqrt{2}$ ب  $-a = \sqrt{\gamma}$  (پ ۴۲. رانندهای در پكصحرا درجا بی است كه فاصلهاش تا نز دیكتر ین

نقطه، A، از يك جادة طولاني و مستقيم a ما يل است، ومي خواهد به نقطهٔ B از جاده بر سد. اگر اتومبیل بتواند درصحرا بسا سرعت ۱۵ mph و در جاده بسا سرعت ۳۹ mph حرکت کند و اگر راننده بخواهد دركوتاهترين زمان بهمقصد برسد، و اگر

- الف) فاصلهٔ  $B$  از  $A$ ، ۵ مایل باشد ب) فاصلهٔ B از A، ۱۰ مایل باشد ب) فاصلة B از A، ۱ مايل باشد
- راننده باید خودرا بهچه نقطهای از جاده برساند؟

۴۳. مطا بق شکل۷۰.۳ یك دكل حفاری a كیلومتر ازساحل فاصله دارد، و قراراست با لوله به پالایشگاهی وصل شودکه فاصلهاش تا دکل در امتداد خط ساحل؛ b کیلومتراست. اگر هزینهٔ لولهکشی درهر کیلومتر برای لولهٔ زیرآب w دلار و برای لولهٔ روی سطح ذمین I دلار ( $l < w$ ) باشد،  $x$  و  $y$  چهباشند تا<code>اتصال</code> باکمترین هزينه انجام شود؟

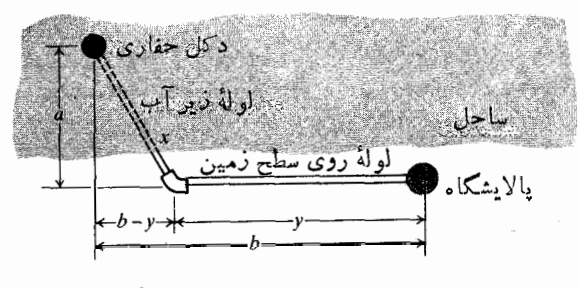

٧٥٠٣ نمودار لوله كشي مربوط بهمسألة ۴۳.

۴۴. نقاط A و B دوانتهای قطری از یك دایرهاند و C نقطهای  $ABC$  ازمحیط آن است. کدام،یك از گزارههای زیردرمورد مثلث درست است؟

الف) مساحت وقتـــی بزرگترین مقدار را داردکـــه مثلث متساوى لساقين باشد. ب) مساحت وقتسی کوچکترین مقسدار را داردکسه مثلث متساوى الساقين باشد. ب) محیط وقتی بزرگترین مقدار را داردکه مثلث متساوی الساقين باشد. ت) محیط وقتسی کوچکترین مقــدار را دارد کـــه مثلث متساوى الساقين باشد.

۴۵. محیط و طول قساعدهٔ مثلثی ثابت اند. اگر بخواهیم مساحت

اکسیمم باشد، طول دوشلم دیگررا بیا بید. مساحت مٹلئی با اضلاع  
ی، ۲، و ۵ زصف محیط ۵ برابراست با  

$$
A = [s(s-a)(s-b)(s-c)]^{1/7}.
$$

۴۶. مساحت، A، وطول قاعدة مثلثي، b، ثابتIند. اگربخواهيم زاویهٔ مقابل قساعده ماکسیمم باشد، زوایای مجاور به قاعده را بيا بيد.

۴۷. ازنقطهٔ ثابت  $(a, \, b)$  خطی رسم میکنیم تا محورهای  $x$  و ، را در P و Q قطع کند. نشان دهیدکــه مقــادیر مینیمم PQ، ، و OP . OQ به ترتیب عبارت $oP+OQ$ 

$$
\forall ab \; \mathfrak{s} \; (V \overline{a} + V \overline{b})^{\gamma} \; \mathfrak{s} \; (a^{\gamma/\gamma} + b^{\gamma/\gamma})^{\gamma/\gamma}
$$

 $mx - 1 + (1/x)$ ۰۶۸ تکر بخواهیم بهازای همهٔ مقادیرمثبت، $\star$ ۰۶ کمترازصفر نباشد، کوچکترین مقدارثابت m را بیابید.

 $P(x, y)$  قساصلة بين نقطة ثابت  $P_{\lambda}(x_1, y_2)$  و يك نقطة  $\lambda$ برخط

$$
L: ax + by = c
$$

را s می نامیم. با استفاده از روشهای حساب دیفر انسیل وانتگرال نشان رهیدکه

الف) ۶۲ وقتی مینیمم است که  $P \setminus P$  بر  $L$  عمود باشد ب) فاصلهٔ مینیمم عبارت است از

$$
\frac{|ax_1+by_1-c|}{\sqrt{a^2+b^2}}.
$$

6ه. میخواهیم یك میدان بازی بسازیم كــه بهشكل یك مستطیل بهاضافهٔ دوناحیهٔ نیمدایرهای در دوانتهای میدان باشد. اگر بخواهیم محیط میدان ۴۰۰ متر باشد، با چه ابعادی مساحت بخش مستطیلی حداكثر ممكن خواهدبود؟

۵۱. اگر a، b، و c ثابتهای مثبتی باشند، و اگر بهازای جمیع مقسادیرمثبت x داشته $c \ge c + a$ ، نشان دهیدکــه  $ab \geqslant c^{\prime}/r$ 

۵۲ · اگر a، b، و c ثابتهای مثبتی باشند، و اگر بهازای جمیع  $\lambda \in a x^{\chi} + (b/x) \geqslant c$  مقسادیرمثبت  $x$  داشته $\mu$ شیم  $c$  $.$ r $\mathsf{Y}ab^{\mathsf{r}} \geqslant \mathsf{Y}c^{\mathsf{r}}$ 

۵۳. نشان رهیدکــه اگر ۵ $\zeta$ ، آنگاه بهازای جمیع مقسادیر حقیقی  $x$ ،  $x \geq x^4 + 7$ ۲ $b$  =  $a x^4 + 7$ اگـر و تنهــا اگــر  $\cdot b^{\dagger} - ac \leqslant \circ$ 

ه. نابرابوی شوارتس. درمسألهٔ ۵۳، ( $f(x)$  را چنین در نظـــر $\mathbf{P}$ بگيريد:
$f(x)=(a_1x+b_1)^{r}+(a_1x+b_1)^{r}+\ldots$  $+(a_n x + b_n)^{r}$ و نابرابری زیرموسوم به نابرابری شوارتس را به دست آورید  $(a_1b_1+a_1b_1+\cdots+a_nb_n)^r$  $\leqslant (a_1^{\prime}+a_1^{\prime}+\cdots+a_n^{\prime})(b_1^{\prime}+b_1^{\prime}+\cdots+b_n^{\prime}).$ ۵۵. درمسألهٔ ۵۴ ثابت کنیدکــه برابری تنهــا هنگامی می تواند برقرار باشدکه عددی حقیقی چون x وجود داشته $\mu$ شدکه بهازای  $\cdot b_i = -a_i x$  داشته باشیم  $i = 1, 1, \ldots, n$ **۵۶.** اگــر x مثبت و m بــزرگتـــر از يك بــاشد، ثــابتكنيد  $x^m - 1 - m(x - 1)$  منفی نیست.

۵۷. قاعدهٔ مثلثی ۳۶فوت و ارتفاع آن ۲ ۱فوتاست. می خواهیم بخش مستطیل شکلبی از آن جسدا کنیم که مساحتش حداکثرممکن باشد. ابعاد مستطیل را بیابید. فرض کنید یکی ازاضلاع مستطیل<br>برقاعدهٔ مثلث قرار داشته باشد.

۵۸. طول قاعدهٔ بزرگتر ذوزنقهٔ متساوی الساقینی ۱۲ وطول یکی ازساقهایآن ۶ اینج است. اگر بخواهیم مساحتآن حداکثرممکن<br>باشد، طول قاعدهٔ کوچکترچقدر باید باشد؟

ه. موضع دو ذره بسرمحود x عبارت اند از:  $x_{\gamma}$  = sin  $t$  و  $\lambda$ بيشترين فاصلهٔ بين آنها را بيابيد.  $x_{\mathsf{y}} = \sin\left[t + \left(\pi/\mathsf{r}\right)\right]$ 

6**9.** فرض كنيد هزينة راه بردن كشتى ملكة الميزابت II در هسر  $v$  ساعت  $a + bv^n$  باشد؛  $a \cdot b \cdot a$  و  $h \cdot b \cdot a$  ثابت مثبت اند، ۱  $m > 0$ سرعتحرکت است. برای!ینکه هزینهٔ سفراز لیورپول تا نیویورك<br>مینیمم باشد، سرعتکشتی چقدر باید باشد؟

**۶۱.** میخواهیم باغچهای بسازیم که به شکل قطاع مستدیر («تکهٔ کیك») با شما ع r و زاویهٔ مرکزی θ باشد. اگربخواهیم مساحت ثابت، ومحیط مینیمم باشد، r و θ را بیابید.

۶۲. چراغی در بالای مرکز یك میز بهشعاع r فوتآ ویز آن است. درهر نقطهٔ میز، نورنسبت مستقیم بسا کسینوس زاویهٔ تابش (زاویهٔ پرتونور با امتداد قائم) ونسبت معکوس بسا مربع فاصلهٔ نقطه تسا چراغ دارد. چراغ را درچه ارتفاعی از میز نصب کنیم تا نور در<br>لبهٔ میزحداکثرممکن باشد.

۰۶۳ فرض کنید مساحت ناحیهٔ R بین دو دایرهٔ هم مرکز بهشعاع  $\mathcal{A}$  و ۲٫ به  $A$  باشد (شکل ۲۱.۳).

الف) وقتی ,r برابر بـا ۴ سانتیمتر بـاشد، و بـا آهنگ cm/sec ۲ ماده افزایش یسابد، و په برابر با ۶ سانتیمتر باشد، و با آهنگت cm/sec ۱ ه ده افزایش یابد،  $A$  با چه سرعتی زیاد (یا کم) میشود؟

ب) فسرض کنید در لحظهٔ ہ =t داریــم r,=۳ cm و ، و بسه از ای ه $r, t > r$  بسا آهنگ ثسابت  $r_{\rm x} = \Delta \, {\rm cm}$ و <sub>۲۲</sub> با آهنگ<sup>ی</sup> ثابت b cm/sec افزایش b cm/sec  $A$  یا بلہ ِ اگـــر  $A < b < a$  (۳/۵)، چـــه موقع مساحت بیشترین مقدار را دارد؟

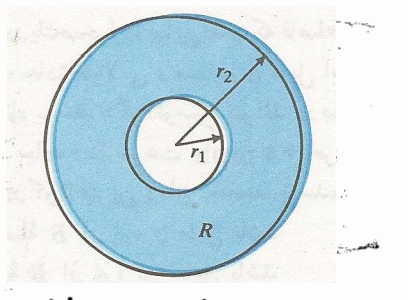

٧١٠٣ ناحيهٔ مذكور درمساً لهٔ ۶۳.

۰۶۴ فرض کنید V حجم ناحیهٔ D بین دوکرهٔ هم مرکز به شعاع و  $r_1$  و  $r_2$  و  $r_3$  باشد. فرض کنید در لحظهٔ ہ $r_4=r$  و  $r_5$  $a$  in/sec اینچ است. وبرای ه $r(y, t)$ با آهنگٹ ثابت  $r_{\gamma} = R$ و ہr بسا آہنگٹ ثسابت b in/sec افسزایش میںسابلہ. اگسر ، چه موقع V بیشترین مقدار را دارد؟  $a\!>\!\!>a\!>\!n^\gamma/R^\gamma$ 

۰۶۵ فرضکنید موضع یك زره بریك خطعستقیم در زمان t برابر باشد با  $f(t + a^*)$  باشد با  $s(t) = at - (1 + a^*)t$ . نشان دهید که وقتی a مثبت باشد، زره در آغساز به طرف جلو می رود، ولسی سرانجام بهعقب برمیگردد. همچنین نشان دهید بهازای مقادیرمختلف  $a$ ، حداکثر مسافتی که ذره می تو اند طی کند ۱/۸ است.

۰۶۶ فرض کنید  $f(x)g(x) = f(x)g(x)$  حاصلضرب دو تابع مثبتی $\bm{s}$ باشدکه بهازای جمیع مقادیر بر مشتق اول و دوم دارند. الف) اگر f و g هردو در  $x\!=\!a$  ماکسیمم موضعی داشته باشند، آیا h هم در  $x = a$  یك ماكسیمم موضعی دارد؟ ب) اگر  $f$  و  $g$  هر دو در  $x\!=\!a$  نقطهٔ عطف داشتهباشند،  $?$ آیا  $h$  هم در  $x = a$  یك نقطهٔ عطف دارد

درهـــردو مورد (الف) و (ب) یا دلیل بیاورید یایك مثال عددی به دست دهیدکه نشان دهدگزاره غلط است.

د آزمایشی اعسداد  $c_{\rm v}$  ، . . . ،  $c_{\rm v}$  ثبت شده اند. به از ای ${\bf v}$ چه مقداری از  $x$  مجموع

 $(c_1-x)^{r}+(c_1-x)^{r}+(c_1-x)^{r}+\cdots+(c_n-x)^{r}$ بەحداقل ممکن مىرىسد؟

۶۸. چهار نقطهٔ

$$
(\vec{r}, \vec{r}) = (1, \vec{r}) \cdot (0, 1) \cdot (-\vec{r}, -\frac{1}{\vec{r}})
$$

،... ( $x_1, y_1$ ) کمابیش نزدیك خط ۱ $y = mx + y$ مختصات نقاط مفروض باشند،  $m$  را چنان بیا بید کــه ( $x_\varphi,\ y_\varphi$ مجموع

$$
(y_1 - mx_1 - 1)^{r} + (y_r - mx_r - 1)^{r}
$$
  
+ 
$$
(y_r - mx_r - 1)^{r} + (y_r - mx_r - 1)^{r}
$$

94. میانگینهای هندسی و حساب<sub>هی</sub>. میانگین هندس*ی n* عدد مثبت دیشهٔ  $a_n$ ام سره،  $a_n$ ، دیشهٔ ام هام سره به اینگین عددی آنها  $a_n \ldots a_r$ ، دیسه ا است. نشسان رهسیسد کسه اگسر  $(a_1 + a_1 + \cdots + a_n)/n$ ئا بت باشند، و  $a_n = x$  بتوا لد هرعدد حقیقی  $a_n = a_n$ مثبتی باشد، نسبت میا نگین حسابی به میا نگین هندسی مینیمم است 

۰۷۰ فرض کنید که برای شرکتی، هزینهٔ تولید x واحد از کالایی  $x$  در هفته  $a\!+\!b$ در است و دلار باشد. این شرکت درهفته می تواند واحد ازکالارا با بهای هرواحد  $e$ ے $c$  =  $c$  دلار بفروشد.

الف) مقدارتوليد(برحسب واحد درهفته) چه باشد تاسود ماكسيمم شود؟ ب) قیمت فروش متناظرچیست؟ ب) با این مقدار تو لید، سود هفتگی چقدراست؟ ت) اگردولت بخواهد برای هــر واحد کالا کــه بهفروش می رسد <sub>t</sub> دلار ما لیات وضع کند، هرواحد کالا بهچه بها ی<sub></sub>ی بايد بهفروش برسد تا سود ماكسيمم شود؟ دربارة اختلاف بین این بها وبهای قبلlز وضع مالیات توضیح دهید.

 $\nu = dx/dt = f(x)$  در امتداد محور  $x$  با سرعت  $d\mathbf{x} = dx/dt$  $-f(x)f'(x)$  حرکت می کند. نشان دهید شتاب بر ابر است با

 $V\overline{s}$  - سرعت یك سنگ آسمان<sub>ی</sub> هنگام ورو<sub>د</sub> بهجو زمین بسا $\overline{s}$ نسبت معکوس دارد. ۶ فاصلهٔ سنگت تامرکزِ زمین برحسب کیلومتر است. نشان دهیدکه شتاب با ۵۲ نسبت معکوس دارد.

٧٣. حجم مكعبي وقتسي طول يالش ٢٥ cm باشد، بسا آهنگَتْ ۳۰۰ cm<sup>۳</sup>/min دیاد میشود. آهنگ تغییرطول یال را بیابید.

۰۷۴. شن با آهنگت ۳ft۳/min فرومی ریزد وکپهٔ مخروطی شکلی میسازدکه شعاع قاعدهاش همیشه دو برابر ار تفاعآن است. مطلوب است آهنگت تغییرار تفاع در لحظهای که ارتفاع ۱۰ فوت است.

۰**۷۵**. حجم کرهای بــا آهنگــه ۱۲ $\pi\,\mathrm{m}^{\,\mathrm{v}}/\mathsf{min}$  کم میشود. در لحظهای که شعاع ۲۰ متراست، آهنگ تغییرشعاع و مساحت رویهٔ کره را بیا بید. همچنین تعیین کنیدکه تغییرشعا ع ومساحت رویه در ع ئانيه بعد تقريباً چقدراست.

وارتفاع مینی هواپیمای  $A$  باسرعت  $\mathfrak{a}$  ه ه ه درارتفاع ( $\mathfrak{p}$ 

ثابتی درحال پرواز است. در همان زمان هواپیمای B که درست در بالای هوآپیمای A است بسا سرعت voo mph بسرمسیری  $\ast$  پرواز می کندکه مسیر  $A$  را در نقطهای چون  $C$  قطع می کندکه ما یل از  $A$  و دوما یل از  $B$  فاصله دارد.

الف) در لحظهٔ مذکور فاصلهٔ بین دو هواپیما با چه سرعتی کم میشود؟ ب) اگر دو هواپیما بساهمین سرعتها و برهمین مسیرها به پرواز خود ادامه دهند، چقدر به یکدیگرنز دیك میشوند؟

۰۷۷ نقطه ای برخم ۳  $x^* = y^* = x^*$  چنان حرکت می کند که با آهنگٹ ثسایت ۲ واحد در ثسانیه فاصلهاش از مبسداً زیساد میشود. در را بیابید.  $dz/dt$  دا بیابید.

۰۷۸ مساحت مثلثی که از نردبان، دیوار و زمین موردبخت درمثال ۳ از بخش۴.۳ تشکیل میشود، وقتی که ۲ / ۱۷ = x با چه سرعتی تغییر میکند؟

۷۹. فرضکنید ته مخروط درشکل ۷۲.۳ سوراخ کوچکی دارد و آب وقتی عمقش y است، از آن با آهنگ ft\*/min و آب وقتی عمقش y خسارج مسی شود. و نیسز فسرض کنید آب بسا آهنگٹ ثسابت c ft<sup>v</sup>/min وارد مخسروط میشود. وقتسی عمق آب ft ۲۵ دی است، مشاهده می شودکه با آهنگت ۴t/min ه ده بر عبت آن اضافه میشود. آیا ظرف پسر میشود؟ برای پاسخ خود دلیل بياوريد.

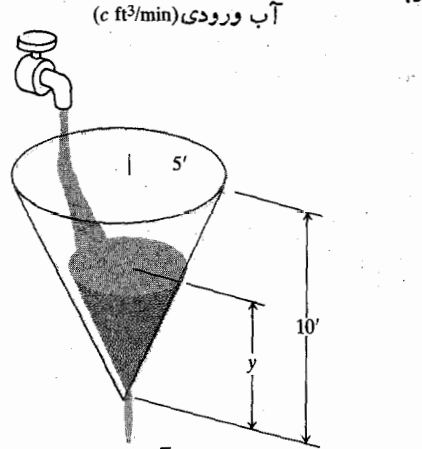

آب خروجي ft3/min و, 0.08

٧٢٠٣ مخزن مخروطي مذكور درمسألة ٧٩.

۰۸۰ شیئی را از زمین بــا سرعت اولیهٔ  $v_{\circ}$  در امتداد قائم بهبالا پر تاب میکنیم. وقتی شیء به فاصلهٔ R ﴿ s از هرکز زمین برسد، سرعت آن  $V_v$   $\overline{Y}-\gamma g R[1-(R/s)]$  است. (R شعاع زمین است.) نشان دهیدکه شتاب با <sup>7</sup>5 نسبت معکوس دارد.

 $BC$  در شکل ۷۳۰۳ پارهخط  $\overline{DE}$  با قاعده  $ABC$  با قاعده  $\wedge$ ۱

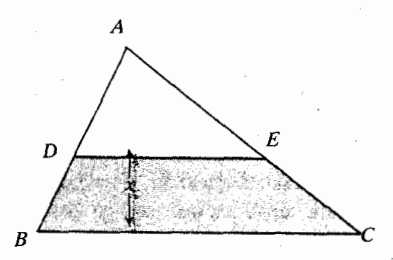

۷۳۰۳ مثلث مذکور درمسألهٔ ۸۱.

موازی است، و بهفاصلهٔ x واحد دربالای قاعده قرار دارد. نشان  $DE$  دهید که مشتق مساحت  $BCED$  نسبت به  $x$  با طول  $DE$  برابر است.

۰۸۲ دونقطهٔ  $A$  و  $B$  به ترتیب برمحور  $x$  ومحور  $y$  چنان حرکت می کنند که فاصلهٔ مبدأ تا خط r ، AB وبرحسب اینچ)، ثابت باقی می.ماند. وقتی که ۲۲ = OB، و B با آهنگ r in/sec به طرف O در حرکت باشد، OA بسا چه سرعتی تغییرمی کند و آیا افزایش می،یابد یا کاهش؟  $OA$ 

۰۸۳ دریك لحظه دوكشتی  $A$  و  $B$  از  $O$  شروع بهحركت می كنند. کشتی A باسرعت ۱۵ mph بهطرف شرق می،رود. کشتی B در مسیر مستقیمی حرکت میکند کــه با مسیرکشتی A زاویــهٔ °ه۶ میسازد، و سرعت آن mph ه ۲ است. ایسن کشتیها در پایان ۲ ساعت باچه سرعتی ازهم دور میشوند؟

۰۸۴. آب بسا آهنگت ۴ ft۳/min به يك مخزن مخروطي شكل (رأس در پایین است) می ریزد. وقتی عمقآب ft ۵ است، سطح آب باچه سرعتی بالا می آید؟ شعاع قاعدهٔ مخزن ft ۴، و ارتفاع آن ft ه۱ است.

۰۸۵ خم  $x^r = r(r + 1)$  از نقاط (۱٫۰) و (۱٫۰) میگذرد. آ یا قضیهٔ رول این نتیجه گیری را توجیه می کندکه بهازای یری از بازهٔ ۱کچ $\ell-1 \leqslant x \leqslant n-1$ ؟ برای پاسخ خود دلیل اقامه كتند

۰۸۶ الف) اگر  $a < b$ ه ، و ۱/۳ $x = f(x) = x^{-1}$ ، نشان دهید مقداری برای c وجود نداردکه در معادلهٔ (۱) بخش γ.۳ صدق کند. با رسم يك نمودار مطلب را توضيح دهيد. ب) اگــر  $d < o < b$ ، و  $f(x) = x^{\vee \prime \tau}$ ، نشان دهیسد مقداری بر ای c وجود داردکــه درمعادلهٔ (۱) بخش ۷.۳ صدق کند ـــ حتى اگراين تابىعدر ٥ = x مشتق نداشتهباشد. با رسم يك نمودارمطلب را توضيح دهيد.

له. تمودان y=sin x sin(x+۲)-sin<sup>۲</sup>(x+۱) نمودان y=sin x sin(x+۲)  $\theta$ بازهٔ  $\ll x \leqslant \pi$ — رسم کنید. (داهنمایی: ابتدا /p را بیابید.) ۸۸. ماشین حساب نشان دهیدکه معارلهٔ

$$
f(x) = \mathbf{Y}x^{\mathsf{T}} - \mathbf{Y}x^{\mathsf{T}} + \mathbf{P}x + \mathbf{P} = \mathbf{0}
$$

دقیقاً یك ریشهٔ حقیقی دارد؛ مقدار آن رابادقت هرچه بیشترییا بید. (داهنمایی: ۵– $f(\circ) = + \circ f(-)$ ، و بهازای هرعدد)  $(f'(x) > o x$  حقیقی  $x$ ، ه

۰۸۹ اگر به از ای همهٔ  $x$ ها، ۲  $(f'(x)) \leq f$  مداکثرچقدرمیتواند. بربازة [ع,ه] افزايش يابد؟

۹۰ . فرض کنید  $f$  بر  $[a, b]$  پیوسته ومشتقیذیرباشد. نشان دهید  $\mathcal{L}(f'(x)) \geqslant \circ \mathcal{L}(c, b)$  که اگـر بر  $f'(x) \leqslant \circ \mathcal{L}(a, c)$  ،  $\mathcal{L}(c, b)$  $f(c)$ ، آنگاه بــر  $f(x)$  ( $a, b$ )، آنگاه بــر  $a < c < b$ نىست.

۰۹۱ الف) نشان دهیدکه بهازای هرمقدار بر،

$$
-\frac{1}{\gamma} \leqslant \frac{x}{1+x^{\gamma}} \leqslant \frac{1}{\gamma}.
$$
  
\n
$$
\Rightarrow \text{if } f \text{ is a constant, } \gamma \text{ is a constant.}
$$
  
\n
$$
f'(x) = \frac{x}{1+x^{\gamma}}
$$

تعریف می شود. از نتیجهٔ مذکور در(الف) استفادهکنیدونشان  $a \neq b$  دهیدکه بهازای هر  $a$  و  $b$  یا  $b$   $\neq$  ، داریم

 $\vert f$ 

$$
(b)-f(a)| \leqslant \frac{1}{r} |b-a|.
$$
\n
$$
\lim_{x \to \infty} \frac{1}{r} \cdot \frac{1}{r} \cdot \frac{1}{r} \
$$

۹۳. درمورد حدهای زیرقاعدهٔ هوپیتال کارساز نیست. با روشی دیگر آنها را بیابید.

$$
\lim_{x \to \infty} \frac{\sqrt{x + \Delta}}{\sqrt{x + \Delta}} \left( \frac{d}{dx} \right)
$$

$$
\lim_{x \to \infty} \frac{\gamma x}{x + \gamma \sqrt{x}} \left( \frac{d}{dx} \right)
$$

۹۴. آزمون مشتق دوم. آزمون مشتقدوم درمورد ماكسيمم ومينيمم موضعی (بخش ۴.۳) حاکمی است که:

اگر ه $f'(c)=\{f: x=c\}$ و ه $f''(c)$ ، آنگاه در  $f(x)=c$  یك ماكسیمه موضعی دارد.

اگر ہ $f'(c)=f$  و ہ $f''(c)$ ، آنگاہ در  $x=c$ ،  $f$  یك مینیمم موضعی دادد.

برای اثبات این آزمون، فرض کنید  $f''(c)|f''(r) = \epsilon$  و بسا استفاده ازاين واقعيت كه

$$
f''(c) = \lim_{h \to c} \frac{f'(c+h) - f'(c)}{h} = \lim_{h \to c} \frac{f'(c+h)}{h}
$$

نتیجه بگیریدکه بهازای یك ه $\delta$ ، داریم

$$
\circ < |h| < \delta \Rightarrow \frac{f'(c+h)}{h} < f''(c) + \epsilon < \circ.
$$

پس  $f'(c+h)$  بسه ازای ہ $h < \delta < - \delta$ — مثبست و بسه ازای ہ منفی است.  $$ 

۹۵. فرمول تلیلز. تعمیمهـــای قضیهٔ مقـــدارمیانگین رر بخش۴. حاکتهای خاصی از فرمولی هستندکــه در ۱۷۱۲ توسط بروك $\mathbb{E}_{\mathbf{y}}$ منتشرشد. این فرمول را جیمز گر گوری(۱۶۳۸–۱۶۷۵) در ۱۶۷ میدانست ولی آن را منتشرنکرد؛ چمد سال بعد لایب نیتس آن را مستقلاً کشف کــرد، ولی او هم آن را انتشار نداد. بالاخره ایــن فرمول مجدداً توسط ژان برنولی کشف شد و آن را درسال۱۶۹۴ منتشرکرد. اما امروزه آن را فرمول تیلرمی،نامند. قضیه این است:  $\cdot f'(x)$  فرض کنید  $f(x)$  و مشتقات از مرتبهٔ ۱ تــا  $n$  آن یعنی، بر  $a\leqslant x\leqslant b$  بیوسته باشند، وفرض کنید  $f^{(\mathfrak{n})}(x)$  ،  $\ldots$   $f''(x)$ به از ای  $d < x < b$ ، وجود داشته باشد. اگر  $f^{(n+1)}(x)$ 

$$
F(x) = f(x) - f(a) - (x - a)f'(a) - \frac{(x - a)^{x}f''(a)}{x}
$$

$$
- \dots - \frac{(x - a)^{n}f^{(n)}(a)}{n!} - k(x - a)^{n+1}
$$

که در آن  $k$  چنان انتخاب شدهاست که ه $F(b)$ ، نشان دهید  $F(a) = F(b) = \circ (\cup \cup$ الف  $F'(a) = F''(a) = \ldots = F^{(n)}(a) = \circ (\sim$ ب) اعدادی چون ۲۵٫ ۲،۰۰، ۲۰٫ ۲،۰۰، ۲ وجسود دارند بەقسمى كە  $a < c_{n+1} < c_n < \cdots < c_{\tau} < c_{\tau} < b$  $F'(c_{\gamma}) = \circ = F''(c_{\gamma}) = F'''(c_{\gamma}) = \cdots$  $= F^{(n)}(c_n) = F^{(n+1)}(c_n + 1)$ .

ت) ازاین مطالب نتیجه بگیریدکه مانند قسمت(پ) بهازای دار یم ! $(k = [f^{(n+1)}(c_{n+1})]/(n+1)$ ؛ یا به عبارت  $c_{n+1}$ دیگر چون ه $F(b)=c_{n,\pm}$ ، بهازای  $c_{n,\pm}$ ی کــه در نابرابری صدق کند دار یم  $a < c_{n+\gamma} < b$ 

$$
f(b) = f(a) + f'(a)(b-a) + \frac{f''(a)}{\gamma!} (b-a)^{\gamma} + \cdots
$$
  
+ 
$$
\frac{f^{(n)}(a)}{n!} (b-a)^n + \frac{f^{(n+1)}(c_{n+1})}{(n+1)!} (b-a)^{(n+1)}
$$

۹۶. درمسألهٔ ۹۵، فرمسول تیلر را برای  $f(b)$  بنویسید، ولی به  $\iota f(x)$ جای  $x$ ، برقر ار دهید.سپس با استفادهاز فر مول(  $\iota(x)$  ) ( ۲ ، و ۳ =  $n = n$  يك تقــريب درجــهٔ سوم برای  $a = 0$  / / بیا بید. وقتی ۱ره $|x| < |x|$ ، کران بالای اندازهٔ خطای این تقریب را ييداكنيد.

۰۹۷. برادرد کودن عکس اعداد. با استفاده از *روش نیو تن* (بخش و انتخاب  $a\to (1/x)$  (1/ x) ) و انتخاب  $d\to f(x)$ ، می تو انیم عکس بك عدد  $($ مثبت a را بدون تقسیم کردن بر a، بر اوردکنیم.

الف) نشان دهیدکه فرمول مربوط بهاین روش،

$$
x_{n+1} = x_n(\mathbf{Y} - a x_n)
$$

را بەدست مىدەد كە در آن  $x_n$  و  $x_{n+1}$  دونفریب متوالى هه $\sqrt{a}$ 

ب) برای تعیین بازهای از مقادیر $x$ که در آن حدس اولیه و مثبتی $x$  به $a$ /۱ منجرخواهد شد،کارهای زیررا انجام دهید نمودار  $f$  را بکشید، و ببینید برای ه $\chi > 0$  جریسان  $(i$ ازچه قراراست. طول ازمبدأ نمودارچیست؟

لشان(هیدکه اگر $\gamma/a$ ۲  $\zeta_s > \zeta_i$ ، آنگاه ه $\chi_i < \zeta_i$ ، اما  $x_{\circ} = \gamma/a$ ا گر $x_{\circ} > \gamma$  ، آنگاه ه $x_{\circ} > \gamma/a$  اگر چه اتفاق می افتد؟ أزة مناسب براى انتخاب  $x_{\circ}$  چيست؟ )

# انتگر الگيري

#### چشم انداز

۴

یکی از اولین هنرهای حسابدیفر انسیل و انتگر ال پیش بینی.مکان آیندهٔ یكجسم متحرك بهكمك مكان آن درلحظات پیشین و تسابع سرعتشبود. ما امروزه به∏ینامر بهعنوان یکیاز مواردی می نگر یم که در آنها نوابـع را از اطلاعاتی کــه در بــارهٔ مشتقاتشان داریم تعیین می کنیم. مـــا سرعـــت اجسامی را کـــه شتا بشان معلوم است محاسبه میکنیم. میزان جمعیت در آینده را بسا استفاده از جمعیت فعلمی و آهنگٹ تغییر آن حساب میںکنیم. از آهنگٹ تلاشی فضولات رادیواکتیو مدت(مانی را می،ابیمکه پس از آن فضولات بی ضرر می شو ند.

نظریهٔ یسافتن تسوابعی کسه مشتقاتشان معلومانسد قسمتی از حساب انتگرال است. انتگر ال گر فنن ازیك تا بـع، یافتن۵مهٔ توابعی است که مشتقشانTنتا بـع|ست، یا اصطلاحاً یا فتن۵هـهٔ «پادمشتقها»ی تابع مفروض است. لغَّت انتگرال گرفتنی از معنی دیگری نیز دادد که تقریباً بههمان معنی غیر فنی آن در زبان انگلیسی یعنی «بهدست آوردن مجموع یــا کل» چیزی است. وقنی ازلغت انتگر الگیری به معنی مجموعیا بی استفاده میکنیم، منظورمان فسر ایندی ریاضی است که ما را قارر م<sub>ی</sub>سازد مساحت ناحیهای را کسه مرز خمیده دارد، حجم جسمی در فضا، نیرویی کسه آب پشت سد به سد وارد می کند، یا مقدار انرژی لازم برای بر دن یك ماهواره به مدار را محاسبه كنيم. چنانكه بعداً خواهيم ديد اين دونوع انتگر الگيرى ارتباط تنگاتنگی با یکدیگر دارند.

دراین فصل روشی اسلوبمند بسرای انتگر الگیری می یا بیم و قضایای اصلی لایبنیتس و نیوتن را عرضه میکنیم که ارتباط میان پادمشتقها و مجموعیا بی را مشخص میکنند. این فصل بحث

قبلی ما در بارهٔ مشتقهار ا کامل می کند و ما را برای مطالعهٔ کار بر دهای انتگرالگیری درفصل ۵ آماده میسازد.

## ۱.۴ انتگرال نامعین

این بخش را با یافتن ( $v(t)$ ، تابع سرعت جسمی که ازحال سکون با شتاب ثابت m/sec<sup>۲</sup> ۸ د۹ سقوط می کند آغاز می کنیم. بر ای این منظور معادلــهٔ ۱٫د dv/dt = ۹ را بــا شرط ه $v(\circ) = v(\circ)$ می کنیم. این معادله یکی از معادلات دیفر انسیلی (معادلاتی که در آ نها مشتق وجود دارد) است که با معکوس کر دن فرمولهای آشنای مشتق قابل حل است. برخی از این گونه معادلات را حل می کنیم و بەتمرىن يــافتن بادمشتق مىيردازىم. مجموعۀ همۀ پادمشتقهاى یك تابه را انتگرال نامعین آن تابع می نامیم.

## تعيين سرعت

شتاب گر انش در نزدیکی سطح زمین m/sec<sup>۲</sup> ۸د ۹ است. یعنی آهنگت تغییرسرعت cv جسمیگه درنزدیك سطح زمین و درخلا<sup>ء</sup> سقوط آزاد میکند برابر است با

$$
\frac{dv}{dt} = 4 \times m/sec^{\gamma} \tag{1}
$$

اگرجسم از حال سکون رها شود، سرعت آن پس از t ثانیه چقدر است؟

 $v$  برای تعیین سرعت،  $v$ ، باید از تنها دومطلبی کسه دربارهٔ بهصورت تا بعی از t میدانیم بهره بگیر یم. یعنی اینکه: معادلة ديفرانسيل مى تواند شامل مشتقات مراتب بالاترهم باشد  $\frac{d^{x}y}{dx^{x}} + \epsilon xy \frac{dy}{dx} + \epsilon x^{x}y^{x} = 0$ .

اما فعلاً تنها به معادلاتی می پردازیم کسه شامل یك تكمشتق مرتبهٔ اول اند. معادلات دیفر انسیل کلیتر را درفصل ۲۰ بررسی می کنیم.  $dy/dx\!=\!f(x)$ تا بىم $F(x)$ را يك $\!$ واب معادلةديفر انسيل روی بازهٔ I می بامیم هرگاه F درهر نقطهٔ I مشتقیذیر باشد ودرهر نقطه از 7 داشته باشیم

$$
\frac{d}{dx}F(x) = f(x)
$$

تا بع  $F(x)$  را یك پادهشتق  $f(x)$  نیز می نامند.

حلگرفن معادلهٔ  $dy/dx = f(x)$  دربازهٔ I بهمعنی یافتن همهٔ توابعی است که روی I تعریف بشوند و پادمشتق *f* بساشند. بازه می تواند متناهی یا نامتناهی باشد. درمثال جسم درحال سقوط، معادلهٔ ۱٫د (و $dt=d\psi/dt=dv/\sin\varphi$  دا روی بازهٔ ه $t\geqslant t$  با تعیین جو اب عمومی د ۹ = (t) حل کردیم. سپس مسألــه را بــا شرط اولیا $v(t)\!=\!\kappa$  $v(\circ) = v(t) = \lambda t$ ه حل کردیم وجواب خاص  $\lambda t$ ر و $v(\circ) = 0$ عمومی بر گزیدیم.

#### انتكرال نامعين

اگر  $F(x)$  یادمشتق  $f(x)$  باشد، آنگاه  $+C$  بهارای هر  $dF/dx = f$  مقدار ثا بت  $C$  یك پاد مشتق  $f(x)$  است زیرا اگر آنگاھ

$$
\frac{d}{dx}(F+C) = \frac{dF}{dx} + \frac{dC}{dx} = f(x) + \circ = f(x) \cdot (6)
$$

 $f$  آیسا جز پاد مشتقهایی کسه فرمول  $+C$  بهرست می دهد،  $f$ پساد مشتق دیگری هم دارد؟ نتیجهٔ ۳ی قضیهٔ مقدار میانگین چنین بیان می کند: «خیر .هر پاد مشتق f از اینفرمول بهازای مقدارخاصی از  $C$  بهرست می آید». بنابسراین اگسر  $F(x)$  جسوابی بسرای اشد، فرمول  $+C$  +  $y = F(x)$  باشد، فرمول  $\rightarrow$ بەرست مىرەلد.

هر گاهفرمول  $+C$ (x) $\downarrow$  همهٔ پادمشتقهای  $f$  را بهدست $\downarrow$ هه، آن را چنین مشخص *می ک*نیم

$$
\int f(x) dx = F(x) + C.
$$
 (v)

این معادله را بهدوصورت میتوان خواند: «انتگرال  $f(x)$  نسبت  $f(x)dx$  به  $x$  برابر است با  $F(x)$  به علاوهٔ  $C$  » یسا «انتگرال  $x$ 

۱۰ ۸۰۲ = 
$$
\frac{dv}{dt}
$$
 (شتاب ۹۰۸ ۲۸۲ (است)  
۲۰ ۵ = (ه)۷ (سرعت او لیهٔ جسم صفر است)  
کار دا با ممادلهٔ شتاب شروع می کنیم و می پرسیم «چەتوابعی از ۶  
مشتقشان دقیقاً برابر با ۸۸۸ است?» یکیاز این توابح، بنا بەتجر به،

$$
v=9.3\lambda t.
$$

$$
v = \mathbf{1} \cup \mathbf{1} + C \tag{Y}
$$

به $\epsilon$ ازای هرمقداری ازثابت  $C$  بكجواب است.

آیا معادلهٔ (۲) را می تسوان معادلهٔ همهٔ توابعی دانستکسه مشتقشان ٫رو است؟ پاسخ مثبت است، زیرا نتیجهٔ ۳ ازقضیهٔ مقدار میا نگین (بخش ۷.۳) حاکمی است کــه تفاوت توابـع دارای مشتق ۸د ۹ با تابع ۸*t و ۹ تنها یك مقدار ثابت است.* 

پس آز اینکه ثابت شد سرعت یك جسم در حــال سقوط از رابطهٔ زیر بهارای مقدار مشخصی از  $C$  بهدست می آید

$$
v(t) = 1 \cdot \lambda t + C \, . \tag{Y}
$$

این سؤال مطرح میشود کــه این مقدار مشخص  $C$  در این مسألهٔ خاص کدام!ست؟ بر ای پاسخدادن به!ین سؤال، ٥ = r را درمعادلهٔ (۳) قرارمی دهیم و با استفاده از این واقعیت که ه = (۰ )u، چنین بەدست مى آورىم

$$
\cdot C = \circ \quad \downarrow \quad \circ = \circ \wedge (\circ) + C
$$

بنا براین، سرعت جسم درحال سقوط t ثانیه پسlز رهاشدن چنین است

$$
v(t) = \mathbf{1} \lambda t \, \text{m/sec} \tag{9}
$$

#### معادلههای دیفرانسیل

آزنظرریاضی، مسأله تعیین سرعت یك جسم درحال سقوط از روی شتا بش حا لت خاصی است از تعیین یك تا بـع  $y = F(x)$ كه مشتقش را معادلهٔ زیر روی بازمای از مقادیر  $x$  بهدست میدهد

$$
\frac{dy}{dx} = f(x). \tag{6}
$$

معادلــهای نظیرمعادلهٔ (۵) راکــه در آن مشتق وجود دارد هعاد<del>ل</del>ه **دیفرانسیل م<sub>ی تا</sub>مند.** 

معادلهٔ  $\int dy/dx$  را بهصورت تسابعی از  $x$  بسهدست می دهد. در یك معادلهٔ دیفرانسیل پیچیدهتــر مانند معادلــه زیـــر، می تواند تابعی از  $y$  هم باشد  $dy/dx$ 

$$
\frac{dy}{dx} = \mathbf{y} x y^{\mathbf{y}}.
$$

برابر است با  $F(x)$  به علاوهٔ c. c.) نماد ∫ علامت انتگرال است.  $\,dx\,$  المتكر الدة انتكرال، و $\,$  ثابت انتكر الكميرى است.  $\,f$ نشان م<sub>ی د</sub>هدکه متغیر انتگرالگیری بر است.

درمثال جسم درحال سقوط، دربافتیم که انتگرال µر ۹ نسبت به *: بر ابر است با ht+C*+.

$$
\int \mathbf{1} \cup \lambda \, dt = \mathbf{1} \cup \lambda t + C
$$

دراینجا انتگرالده، تابع ثابت ۵۸ و متغیرانتگرالگیری، 1 است.

if

\n
$$
\frac{dy}{dx} = \mathbf{r}x^{\gamma}
$$
\n
$$
\frac{dy}{dx} = \mathbf{r}x^{\gamma}
$$
\n
$$
\frac{d}{dx}(x^{\gamma}) = \mathbf{r}x^{\gamma}
$$
\nif

\n
$$
\frac{d}{dx}(x^{\gamma}) = \mathbf{r}x^{\gamma}
$$
\nif

\n
$$
y = \int \mathbf{r}x^{\gamma} dx = x^{\gamma} + C
$$

بنا

$$
y = \int \mathbf{r} x^x dx = x^{\mathbf{r}} + C
$$

## جداكردن متغيرها

اگر دریك $\int x$ داهٔ دیفرانسیل،  $dy/dx$  هم برحسب  $x$  وهم برحسب y بیان شود، معادلــهای داریــم کـــه یك متغیر را صریحاً برحسب دیگری بەدست نىمى،دى. حل معادلۀ دىفرانسىل

$$
\frac{dy}{dx} = x^{\gamma} V y \tag{A}
$$

 $\int dy/dx$  بەمعنى يافنن يك نـــابـع  $f(x)$  =  $f(x)$  است كـه مشتق آن، درهر بر خاصی مساوی  $x$  بر ابرمقدار  $\sqrt{y}$  در بر باشد. معادلاتی نظیر (۸) چنانکه در فصل ۲۰ خواهیم دید معمولاً جواب دارند، اما جوابها همواره بەسادگى بەدست نمى آيند. روشى كەگاە بەكار میر ودچنین است که همهٔ جملات شامل $y\,dx$  و $y/d$ دا بهیكطرف معادله و همهٔ جملات شامل x را بهطرفدیگر ببر یم. این *دو*ش را جداکردن متغیرها می نامیم. اگـر بتوانیم متغیرها را جدا کنیم، چنانکه درمثال زیردید**. میشود، می تو**انیم **بر را با انتگرالگیری** تعيين كنيم.

هثال ۲ معادلهٔ دیفرانسیل زیر را حل کنید

$$
\frac{dy}{dx} = x^{\gamma} \sqrt{y}, \quad y > \circ.
$$
 (A)

حل: برای جداکر دن متغیره⊾ طر فین معادله را بس ر
$$
\overline{V}
$$
 تقسیم میکنیم

$$
y^{-1/x} \frac{dy}{dx} = x^x \,. \tag{4}
$$

با اینفرض کهمعادلهٔاصل<sub>ی ن</sub>زرابهصورت تابعی مشتقپذیراز x تعریف

می کند، می بینیم که طرف چپ معادلهٔ (۹) مشتقتا بـع ۷/۱۲ نسبت به بر است. طرف راست مشتق ۳/۳ نسبت به بر است. بنابراین با انتگرالگیری از دوطرف معادلهٔ (۹) نسبت به  $x$  داریم

$$
\int (y^{-1/x} \frac{dy}{dx}) dx = \int x^x dx
$$
  
\n
$$
y y^{1/x} + C_x = \frac{x^x}{y} + C_x
$$
  
\n
$$
y y^{1/x} = \frac{x^x}{y} + C
$$

 $C = C_{\gamma} - C_{\gamma}$ کهدر آن  $C_{\gamma}$  و پا $C_{\gamma}$  ادغام شده و بهصورت یك ثابت در آمدهاند. هرگاه بتوان دستهای جواب را با یك ثابت توصیف کسرد نیازی بهتوصیف آن با دو ثابت نیست، زیرا با استفاده آز دوثابت بهانتگرالهای نامعین کلیت بیشتری بخشیده نمی شود. ۲

## فرمولهاي انتكرالكيري

همچنانکه در بالاریدیم بر ای انتگرالگیری باید بتوان پساسخ را حدس زد. اما به کمك فرمولهاى صفحهٔ بعد در بسیارى از موارد می توان کمتر بسه حدس تکیه کرد. در این فرمولها u و u توابع مشتقپذیر از بر اند، و  $a$ ،  $n$ ، و  $C$  ثابت اند. شرح اين فرمولها چنين است:

- ۰۱ انتگرال مشتق یك تــابـع مشتقپذیر u برابر است با u بهءلاوة يك ئابت دلخواه.
- ۲. یك ثابت را میتوان از زیرنماد انتگرالگیری بیرون آورد. (توجه: عباراتی راکسه تسوابعی از متغیر انتگرالگیری انسد نسی توان از زیرنماد انتگرالگیری بیرون آورد.)
- ۳. انتگرال مجموع دوتابع برابر مجموع انتگر الهای آنهاست. این مطلب را می توان بسه مجموع هر تعداد متناهی از توابع تعميم داد:

$$
\int (u_1 + u_1 + \dots + u_n) dx
$$
  
= 
$$
\int u_1 dx + \int u_1 dx + \dots + \int u_n dx
$$

۰۴ اگر ۱ $\neq n$ ، انتگرال  $d$ ل  $u^*du/dx$  بسا افزودن ۱ به نما، تقسيم نتيجه برنماي جديد، وافزودن يك ثابت دلخواه بهحاصل **بەدست مى آيد.** 

فرمول (۱) بیان دیگری است از تعریف انتگرال سامعین به عنوان مجموعهٔ همهٔ توابع دارای یك مشتق مفروض. این فرمول حاکی است که هر تا بعی که مشتقش  $du/dx$  باشد با ید بسا فر مول ، به از ای مقدارخاصی از  $C$ ، مشخص شود. فر مولهای  $u(x)\!+\!C$ دیگر از «معکوس کردن» فرمولهای مشتق فصل ۲ بهدست می آیند. در اینجا این فرمولهای انتگرالگیری را به دست نمی آوریم امــا باچند مثال چگونگی استفاده از آنهارادر بهرست آوردن انتگر الهای نامعین نشان م<sub>ی د</sub>هیم.

فرمولهاي انتكر الكيرى

$$
\frac{d}{dx}(u(x)+C) = \frac{du}{dx}
$$
\n
$$
\int \frac{du}{dx} dx = u(x) + C
$$
\n
$$
\int \frac{du}{dx} dx = u(x) + C
$$
\n
$$
\int \frac{du}{dx} dx = u(x) + C
$$
\n
$$
\int \frac{du}{dx} dx = u(x) + C
$$
\n
$$
\int \frac{du}{dx} dx = u(x) + C
$$
\n
$$
\int \frac{du}{dx} dx = u(x) + C
$$
\n
$$
\int \frac{du}{dx} dx = u(x) + C
$$
\n
$$
\int \frac{du}{dx} dx = \int u(x) dx + \int v(x) dx
$$
\n
$$
\int \frac{du}{dx} du + v = \int \frac{du}{dx} + \frac{dv}{dx}
$$
\n
$$
\int u^{n} \frac{du}{dx} dx = \frac{u^{n+1}}{n+1} + C
$$
\n
$$
\int u^{n+1} \frac{du}{dx} dx = \frac{u^{n+1}}{n+1} + C
$$
\n
$$
\int (n \neq -1)
$$

$$
\int \mathbf{f} x^{\mathbf{r}} dx = x^{\mathbf{r}} + C.
$$

از این رو انتگرال مطلوب را می توان چنین حساب کرد: انتگرالده ر ا به صورت زیر می نویسیم

$$
x^{\nu} = \frac{1}{\gamma} \cdot \gamma x^{\nu}
$$
\n
$$
x^{\nu} = \frac{1}{\gamma} \cdot \gamma x^{\nu}
$$
\n
$$
\int x^{\nu} dx = \int \frac{1}{\gamma} \cdot \gamma x^{\nu} dx = \frac{1}{\gamma} \int \gamma x^{\nu} dx
$$
\n
$$
= \frac{1}{\gamma} (x^{\nu} + C)
$$
\n
$$
= \frac{1}{\gamma} x^{\nu} + C'
$$
\n
$$
= \frac{1}{\gamma} x^{\nu} + C'
$$
\n
$$
C' = C / \gamma \text{ is a } C
$$

خطمشی اسلوبمند حدس و بررسی

در حل مثالهایی که تاکنون دیدهایم کامیاب بودهایم زیرا تجربهٔ ما دربارهٔ مشتق این امکان را به ما دادکه پاسخها را حدس بزنیم. اما اکر نتوانیم حدس بزنیم چه؟

برای به دست آوردن انتگرال تا بع مفروضی کسه نمی توان بی در نگت انتگر ال آن را حساب کرد روسدی وجود دارد . برای استفاده از این روند باید تجربهٔ کافی داشته باشیم تا دربارهٔ پاسخ حدس مناسبی بزنیم اما ضرورتی ندارد حدسمان در وهلهٔ نخست درست باشد. مراحل این روند چنیناند ۰۱ حدسزدن یك پاسخ مناسب. ٢. مقايسة مشتق اين پاسخ با انتگرالده. ۳. تصحیح این پاسخ حدسی.

$$
\int \int (bx - x^{x} + y) dx = \delta \int x dx - \int x^{x} dx + \int y dx
$$
  
\n
$$
= \frac{\delta}{y}x^{y} - \frac{x^{r}}{y} + y + C.
$$
  
\n
$$
\int x^{1/y} dx = \frac{x^{r/y}}{y/y} + C = \frac{y}{y}x^{r/y} + C.
$$
  
\n
$$
\int (x^{y} + \delta)^{y} dx = \int (x^{y} + y \cdot x^{y} + y \cdot \delta) dx
$$
  
\n
$$
= \frac{x^{\delta}}{\delta} + \frac{y^{\delta}}{y}x^{y} + y \cdot \delta x + C.
$$
  
\n
$$
\int (x^{y} + \delta)^{y} yx dx = \frac{(x^{y} + \delta)^{y}}{y} + C.
$$
  
\n
$$
\int (x^{y} + \delta)^{y} yx dx = \frac{(x^{y} + \delta)^{y}}{y} + C.
$$
  
\n
$$
\int u^{n} \frac{du}{dx} dx = \frac{u^{n+1}}{n+1} + C, \quad n \neq -1
$$

 $du/dx = \forall x \in n = \sqrt{4x - x^2 + 6}$  و  $dx = x + du/dx = 4$  به كار برده ايم.

هثال ۴ تمدیلکردن انتگرالده بهکمك یك ثمابت. انتگر ال زیررا حساب كنيد

$$
\int x^r dx.
$$

$$
\frac{d}{dx}(x^*) = \mathbf{y} x^*
$$

$$
\int -\gamma dx \quad (\frac{\gamma}{2})
$$
\n
$$
\int (r x - \gamma) dx \quad (\frac{\gamma}{2})
$$
\n
$$
\int r x^{\gamma} dx \quad (\frac{\gamma}{2})
$$
\n
$$
\int r x^{\gamma} dx \quad (\frac{\gamma}{2})
$$
\n
$$
\int x^{\gamma} dx \quad (\frac{\gamma}{2})
$$
\n
$$
\int (x^{\gamma} + \gamma x) dx \quad (\frac{\gamma}{2})
$$
\n
$$
\int (x^{\gamma} - r x) dx \quad (\frac{\gamma}{2})
$$
\n
$$
\int (x^{\gamma} - r x) dx \quad (\frac{\gamma}{2})
$$
\n
$$
\int (x^{\gamma} - r x) dx \quad (\frac{\gamma}{2})
$$
\n
$$
\int x^{-\gamma} dx \quad (\frac{\gamma}{2})
$$
\n
$$
\int x^{-\gamma} dx \quad (\frac{\gamma}{2})
$$
\n
$$
\int (x^{-\gamma} + \gamma x + \gamma) dx \quad (\frac{\gamma}{2})
$$
\n
$$
\int \frac{1}{x^{\gamma}} dx \quad (\frac{\gamma}{2})
$$
\n
$$
\int \frac{1}{x^{\gamma}} dx \quad (\frac{\gamma}{2})
$$
\n
$$
\int (x - \frac{\delta}{x^{\gamma}}) dx \quad (\frac{\gamma}{2})
$$
\n
$$
\int (x^{\gamma} - \gamma \sqrt{x}) dx \quad (\frac{\gamma}{2})
$$
\n
$$
\int (x^{\gamma} - \gamma \sqrt{x}) dx \quad (\frac{\gamma}{2})
$$
\n
$$
\int (x^{\gamma} - \gamma \sqrt{x}) dx \quad (\frac{\gamma}{2})
$$
\n
$$
\int (x^{\gamma} - \gamma \sqrt{x}) dx \quad (\frac{\gamma}{2})
$$
\n
$$
\int (x^{\gamma} - \gamma \sqrt{x}) dx \quad (\frac{\gamma}{2})
$$
\n
$$
\int (x^{\gamma} - \gamma \sqrt{x}) dx \quad (\frac{\gamma}{2})
$$
\n
$$
\int (x^{\gamma} + \gamma) dx \quad (\frac{\gamma}{2})
$$
\n
$$
\int (x^{\gamma} + \gamma) dx \quad (\frac{\gamma}{2})
$$
\n
$$
\int (x^{\gamma} + \gamma) dx \quad (\frac{\gamma}{2})
$$
\n
$$
\int (x^{\gamma} - \gamma \sqrt{x}) dx \quad (\frac{\gamma
$$

۴. بررسی نتیجه و انجام تصحیحات درصورت نیاز.  $\cdot$  ۵. افزودن  $\cdot$ این روند را درمثال بعد بهکارمی بریم. پس از برد س پاد مشتقها، در بخش۴.۴ با روشاسلو بمندتری برای انتگرا یعنی انتگرالگیری به کمك جانشانی، آشنا میشویم. مثال ۵ انتگرال زیر را حساب کنید  $\int V \overline{Yx+1} dx$ .

حل: تابعی را میجوییم که مشتقش ۱/۲(۱+۲x) نمسای ایسن مشتق را بسا ۱ جمع می کنیم و ۳/۲ (۱+۰ می آزماییم. مشتق ۳/۲(۱+۲) چنین است

$$
\frac{\mathbf{r}}{\mathbf{r}}(\mathbf{r}x+\mathbf{r})^{\mathbf{r}}\cdot\mathbf{r}=\mathbf{r}(\mathbf{r}x+\mathbf{r})^{\mathbf{r}}.
$$

فرق این با انتگرالدهٔ ۱/۱/(۲+۲۲) درضریب ۳ است. یا حدسی ما ۳ برابر بزرگتر است. اینتابع را بر ۳ تقسیم و تابع حدسی جدید زیر را به دست می آوریم

$$
\frac{1}{r}(rx+1)^{r/r}.
$$

مشتق این تابع جدید چنین است

$$
\frac{\mathbf{r}}{\mathbf{r}}\cdot\frac{1}{\mathbf{r}}(\mathbf{r}x+\mathbf{r})^{\mathbf{r}}\cdot\mathbf{r}=(\mathbf{r}x+\mathbf{r})^{\mathbf{r}}\cdot\mathbf{r}
$$

و این همان تابعی است که ما انتگرالش را میجستیم. پس

$$
\blacksquare \qquad \int V \overline{rx + 1} \, dx = \frac{1}{r} (rx + 1)^{r/r} + C \, .
$$

## مسألهها

درمسأ لههای ۱ــ۱۲، انتگر الهارا حساب کنید. تا آ نجاکه م اینکار را بدون نوشتن انجام دهید.

$$
\int \mathsf{r} \, x \, dx \, (\omega) \, \cdot \mathsf{1}
$$
\n
$$
\int \mathsf{r} \, dx \, (\omega)
$$
\n
$$
\int (\mathsf{r} \, x + \mathsf{r}) \, dx \, (\omega)
$$
\n
$$
\int \mathsf{r} \, x \, dx \, (\omega) \, \cdot \mathsf{r}
$$

 $\frac{dy}{dx} = (\Delta x - \gamma)^4 \cdot \gamma$  $\frac{dy}{dx} = \frac{1}{x+1} + x, \quad x > 0$ .  $\frac{dy}{dx} = x + \sqrt{rx}$ .  $\frac{dy}{dx} = \frac{x}{v}$ ,  $y > 0$ .  $\frac{dy}{dx} = \sqrt{\frac{x}{y}}, \quad y > 0$ .  $\frac{dy}{dx} = \frac{x+1}{y-1}$ ,  $y > 1$ . Yo  $rac{dy}{dx} = \frac{\sqrt{x+1}}{\sqrt{x+1}}$ ,  $y > 1$ .  $\frac{dy}{dx} = \sqrt{xy}$ ,  $x > 0$ ,  $y > 0$ .  $\frac{dy}{dx} = x\sqrt{x^3+1}$ .  $\frac{dy}{dx}$  =  $\gamma xy^x$ ,  $y > 0$ .  $\gamma$  $\frac{dy}{dx} = \sqrt[n]{y/x}$ ,  $x > 0$   $y > 0$   $\psi$  $x^r \frac{dy}{dx} = -\gamma$ ,  $x > 0$ .  $\gamma$  $x^3 \frac{dy}{dx} = \frac{1}{y^3 + y^2}$ ,  $x > 0$ ,  $y > 0$ .  $\frac{ds}{dt} = \mathbf{r}t^{\gamma} + \mathbf{r}t - \mathbf{r}$ .  $\frac{dx}{dt} = \lambda \sqrt{x}, \quad x > 0$ .  $\frac{dy}{dt} = (\gamma t + t^{-1})^{\gamma}, \quad t > 0$ .  $\gamma \Delta$  $\frac{dy}{dz} = \sqrt{(z^4 - z^{-1})^2 + r}$ ,  $z > 0$ .rg ۰۳۷. شتاب گرانش در روی ماه m/sec<sup>۲</sup> عرابر است. اگرسنگی

$$
\int \sqrt{2x+1} dx \quad (\frac{1}{2})
$$
  

$$
\int (7x-1)^{x} dx \quad (\frac{1}{2})^{x-1}
$$
  

$$
\int (7x-1)^{x} dx \quad (\frac{1}{2})^{x-1}
$$
  

$$
\int \Delta(x-1)^{x} dx \quad (\frac{1}{2})^{x-1}
$$
  

$$
\int (x-1)^{x} dx \quad (\frac{1}{2})^{x-1}
$$
  

$$
\int (x-1)^{x} dx \quad (\frac{1}{2})^{x-1}
$$
  

$$
\int (x^{x}-1)^{x} dx \quad (\frac{1}{2})^{x-1}
$$
  

$$
\int (x^{x}-1)^{x} dx \quad (\frac{1}{2})^{x-1}
$$
  

$$
\int (7x^{x}+1)x^{x} dx \quad (\frac{1}{2})^{x-1}
$$
  

$$
\int (7x^{x}+1)x^{x} dx \quad (\frac{1}{2})^{x-1}
$$
  

$$
\int \frac{dy}{dx} = 7x - 1^{x} + 1^{x}
$$
  

$$
\frac{dy}{dx} = x^{x} + 1^{x} + 1^{x}
$$
  

$$
\frac{dy}{dx} = \frac{1}{x^{x}}, \quad x > 0 \quad \frac{1}{2}
$$
  

$$
\frac{dy}{dx} = \frac{-\Delta}{x^{x}}, \quad x > 0 \quad \frac{1}{2}
$$
  

$$
\frac{dy}{dx} = \frac{-\Delta}{x^{x}}, \quad x > 0 \quad \frac{1}{2}
$$
  

$$
\frac{dy}{dx} = \frac{-\Delta}{x^{x}}, \quad x > 0 \quad \frac{1}{2}
$$
  

$$
\frac{dy}{dx} = \frac{1}{x^{x}} - 1^{x}x + 0 \quad \frac{1}{2}
$$
  

$$
\frac{dy}{dx} = (x - 1)^{x} \quad \frac{dy}{dx} = (x - 1)^{x} \quad \frac{dy}{dx} = \frac{1}{x^{x}}
$$

در حفرهای از ماه سقوط کند، سرعت آن، ۳٥ ثانیه بعد و درست قبل از برخورد با ته حفره چقدر است؟

۰۳۸. موشکی باشتاب ثا بت ۲۰ r o m/sec از سطحزمین برمی خیزد. يك دقيقه بعد سرعت آن چقدر است؟

## 2.4 انتخاب مقدار ثابت انتكرالكيرى

 $d\,y/dx\!=\!f(x)$  در حل یسك معادلهٔ دیفرانسیل مسانند بهدنبال جواب خاصی هستیم که شرایط عددی از پیش تعیین شده را بسر آورده سازد. بسدیسن منظور، نخست جسواب عمسومی، ، دا تعیین میکنیمکـه همهٔ جــوابهای ممکن را $y\!=\!F(x)\!\!+\!C$ به دست مردهد. سپس مقداری از  $C$  را تعیین میکنیم کــه جواب خاص مطلوب را بەدست دهد.

همهٔ نمودارهای خمهای جواب  $F(x)+C$  از انتقال خم جواب  $y = F(x)$  بهاندازهٔ  $C$  در امتدادقائم بهدست،می $\overline{\phantom{x}}$ ید. بنا براین، این نمودارها دستهای ازخمهای «موازی» تشکیل میدهند وكنار هم قرارمي گير ند وصفحهٔ بالا وپاييندامنهٔ F را پرميكنند. با تگاهی بهشکل ۱.۴ منظور ما را ررمی یابید. دراین شکل چندتا  $\iota\,dy/dx$ ازخمهای تشکیل(دهندهٔ جسواب عمومی معادلهٔ  $\iota\,dx$ ۳ از یعنبی  $x^{\mu}+C$  =  $y = x^{\nu}$ ، رسم شدهاست.

اگرنقطهای چون  $x$  از دامنهٔ  $F$  را درنظربگیریم و مقدار  $y = y_{\circ}$  دلخواه  $y_{\circ}$  را برگزینیم، می $i$ وان باقر اردادن  $x = x_{\circ}$  و درمعارنهٔ  $F(x)+F(x)$  و حل $\overline{f}$ ن نسبت به  $C$  جوابی را یافت که ازنقطه  $(x_ \circ, y_ \circ)$  بگذرد. به این ترتیب داریم

 $\cdot C = y_{0} - F(x_{0})$   $y_{0} = F(x_{0}) + C$ 

 $(x_0, y_0)$  خمی است کــه از  $y = F(x) + (y_0 - F(x_0))$ می گذرد.

 $y_a$  این شرط که «وقتی  $x$  بر ابر با  $x_a$  است  $y$  ابر با  $y_a$  است یك شرط اولیه نام دارد. این نامگذاری ازمسائلی ناشی میشودكه در آنها زمان، متغیرمستقل و \_v، سرعت یـــا مکان جسم متحرك در زماناولية بهر است. تا اينجا دريافتيم كه هموارمهي توان ازجواب عمومی  $F(x)+y$  جواب خــاصی را برگزیدکــه درشرط اولیهٔ مفروضی، مشروط به اینکه  $x_{\circ}$  در دامنهٔ  $F$  باشد، صدق کند.

هثال ۱ بسا توجه بهشکل ۱.۴ خمی بیابیدکـه شیب آن در نقطهٔ برابر ۳x۲ باشد و از نقطهٔ (۱ – ۱) بگذرد.  $(x, y)$ 

ہل: به زبان ریاضی، مطلوب مسا حل مسألهای است بسا مشخصات زير

$$
\frac{dy}{dx} = \mathbf{r} x^{\mathsf{T}}, \qquad \qquad \mathbf{r} \cdot \mathbf{r} \cdot \mathbf{r} \tag{1}
$$

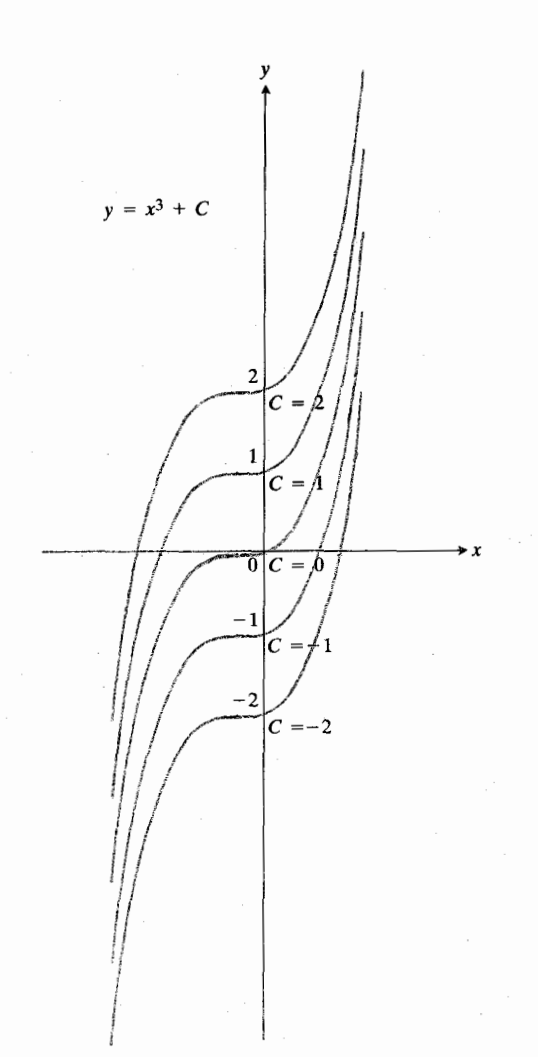

 $y=x^{\mathsf{T}}+C$  چند خم از دسته خمهای  $x^{\mathsf{T}}+T$ كل خمهاى ايسن دسته كسه جسواب عمومى ا تشکیل میدهند صفحه دا  $dy/dx = r x^{\gamma}$ پرمىكنىد.

 $y = -1$   $x = 1$   $y = -1$  $(Y)$ 

نخست بسا انتگرالگیری از طرفین معادله دیفر انسیل نسبت به بر ، جواب عمومی آن را می یا بیم.

$$
\frac{dy}{dx} = \mathbf{r} x^{\mathsf{T}}
$$

$$
y = \int \mathbf{r} x^{\mathsf{T}} dx = x^{\mathsf{T}} + C.
$$

سپس برای تعیین جواب خاصی که نمودادش از نقطهٔ (۱ ـــ ۱)  $x$ بگذرد، مقداری از  $C$  را می یـــا بیم کـــه به<code>ازای آن وقتی ۱</code> داشته باشیم ۱ — = v.

$$
y = x^{r} + C
$$
\n
$$
-1 = (1)^{r} + C
$$
\n
$$
C = -1
$$
\n
$$
y' = r^{r}x^{r} + r
$$
\n
$$
y' = r^{r}x^{r} + r^{r}y^{r} + r^{r}y^{r} = x^{r}y^{r} + r^{r}y^{r}y^{r} = x^{r}y^{r} + r^{r}y^{r}y^{r} = x^{r}y^{r}y^{r} + r^{r}y^{r}y^{r} = x^{r}y^{r}y^{r} + r^{r}y^{r}y^{r} = x^{r}y^{r}y^{r} + r^{r}y^{r}y^{r} = x^{r}y^{r}y^{r} + r^{r}y^{r}y^{r} = x^{r}y^{r}y^{r} + r^{r}y^{r}y^{r} = x^{r}y^{r}y^{r} + r^{r}y^{r}y^{r} = x^{r}y^{r}y^{r} + r^{r}y^{r}y^{r} = x^{r}y^{r}y^{r} = x^{r}y^{r}y^{r
$$

عمومی آن را می یا بیم

$$
\frac{ds}{dt} = at
$$
  

$$
s = \int at \ dt = a \frac{t^{\gamma}}{\gamma} + C.
$$

 $s$ سپس  $C$  را چنان می یا بیم که جوابخاص، بر آورندهٔ شرط  $\,c$ بهازای ه $\boldsymbol{r} = \boldsymbol{r}$  باشد. برای انجام اینکاد  $s = s$  و ه $\boldsymbol{r} = \boldsymbol{r}$  دا دد فرمول جواب عمومی قرار میدهیم و C را محاسبه میکنیم

$$
s_{\circ} = a \frac{(\circ)^{x}}{\gamma} + C
$$
  

$$
C = s
$$

 $s = a \frac{t^{\mathsf{Y}}}{\mathsf{Y}} + s_{\circ}$ .

**مثال ۳** پرتابهای ازیك سكوكه در ارتفاع ه ۱ فوتی ازسطح زمین قراردادد در امتداد قائم بهطرف بالا پرتاب میشود. سرعت اولیه ft/sec ه ۱۶ است. بنا بهفرض، تنها نیروی مؤثر برحرکت پرتا به درضمن حرکتش نیرویگرانش است که به اندازهٔ ۲۲ ft/scc شتاب بهطرف پسایین ایجاد می کند. بهفرض اینکه در لحظهٔ پرتاب

حلى: أگر ارتفاع پرتابه ازسطح زمين را با 5 نشان دهيم، سرعت و شتاب بر تابه چنیناند

$$
a = \frac{dv}{dt} = \frac{d^{x}s}{dt^{x}}
$$
 
$$
y = \frac{ds}{dt}
$$

چون پرتا به بهطرف بالا پرتاب، و نیروی گرانش درجهت مخالف بسر آن وارد می شود سرعت، تسابعی نزولی از t است. بنابراین معادلهٔ دیفرانسیلی که باید حل شود معادلهٔ

$$
\frac{dv}{dt} = -\mathbf{r} \mathbf{r} \mathbf{f} t / \sec^2
$$

$$
v = \frac{ds}{dt} = -\mathbf{r} \mathbf{v} t + C_{v}.
$$

اگر از این معادله دوباره انتگرال بگیریم چنین بهدست می آید  $s = -16t^3 + C_1t + C_1$ . مقادیرمناسب  $C_\chi$  و  $C_\chi$  از شرایط اولیه چنین بهدست می آیند

$$
C_1 = v(\circ) = 190, \quad C_1 = s(\circ) = 10.
$$
\n
$$
S = -190^{\circ} + 1900 + 190.
$$

مسألةها

درمسألههای ۱\_۶، تابع مکان s را برحسب زمان t با استفاده از سرعت مفروض  $ds/dt$  =  $v$  بیا بید. سپس ثابت انتگرالگیری را .  $s = s$  چنان بیا بید که به ازای ه $t = t$  داشته باشیم

$$
v = \tau t^{\gamma}, \quad s_{\circ} = \gamma \cdot \gamma
$$
  
\n
$$
v = \gamma t + \gamma, \quad s_{\circ} = \gamma \cdot \gamma
$$
  
\n
$$
v = (t + \gamma)^{\gamma}, \quad s_{\circ} = \gamma \cdot \gamma
$$
  
\n
$$
v = t^{\gamma} + \gamma, \quad s_{\circ} = \gamma \cdot \gamma
$$
  
\n
$$
v = (t + \gamma)^{-\gamma}, \quad s_{\circ} = -\gamma \cdot \gamma
$$
  
\n
$$
v = \gamma \sqrt{s}, \quad s_{\circ} = \gamma \cdot \gamma
$$

(١, ١) نمسودار از مبدأ و نقطهٔ (١, ١)  $\frac{d^{\gamma} y}{dx^{\gamma}} = \gamma x + \gamma x^{\gamma} + 1$  ، ١ می گذرد. ۰۲۵ نمودار  $f(x) = y = f(x)$  از نقطهٔ (۹٬ ۴) می $\mathbb{R}$ ندرد و شیب خط  $f$  مماس برنمودار درهرنقطهٔ  $(x,\,y)$  برابر ۳ $V$ ۳ است. تسابع را بيابيد. ۰۲۶ - اگـــر ۲ $\chi/\nu$ ۲ =  $\chi/dx$  و به ازای ۳ $x$  داشته بساشیم ، مقدار  $y$  را بهازای  $x = x$  بیا بید. ۰۲۷. اگر شناگری از رویسکویی ۳۰ متری بهطرف آب شیرجه بسرود، سرعت تقسریبی او هنسگام ورود بسه آب چقسدر است؟  $(g = \sqrt{\ln |sec|})$ ۰۲۸ شتاب گرانش در نزدیکی سطح مریخ m/sec<sup>۲</sup> تا ۲۷۲ است. سنگی از روی سطح مریخ با سرعت اولیهٔ r۳ m/sec به طرف بالا پرتاب میشود. سنگت تا چه ارتفاعی بالا میررود؟ (داهنمایی: چه موقع سرعت صفر میشود؟) ۲۹. شکل۲.۴. نمودارتابىع جواب کدام يك ازمعادلاتديفرانسيل زيرباشرط اولية مفروض است؟ توضيح دهيد.  $\frac{dy}{dx}$ = ۲x,  $y(1)$ =  $\circ$  (الف)  $\frac{dy}{dx} = x^x$ ,  $y(1) = 1$  (  $\frac{dy}{dx}$  = Yx + Y,  $y(1)$  = 1 (  $\frac{dy}{dx} = \gamma x$ ,  $y(1) = 1$  (  $y = f(x)$  $\frac{1}{\sqrt{\frac{1}{1+\frac{1}{1+\frac{$ ۲.۴ شکل مسألهٔ ۲۹.

۴۰. اگر شیر خروجی آب مخزن استوانه ای شکل ۳.۴ باز شود، وقتی که مخزن پراست جریان آب سریع است اما باخالی شدن مخزن از  $a \! = \! d v / d t$  در مسأ لهها ی ۱۲ــ ۱۲؟ با استفاده ازشتاب مفروض  $a \! = \! d v / d t$ سرعت ds/dt = v و مکان s را برحسب زمـان t بیابید. سپس ثابتهای انتگرالگیری را چنان تعیینکنید که بهازای ه <u>ن</u> f داشته  $s = s_0$  باشیم  $v = v_0$  و  $a = 9 \lambda$ ,  $v_{\circ} = 70$ ,  $s_{\circ} = 0$  V

 $a=4\lambda, v_0=0, s_0=10\lambda$  $a = \gamma t$ ,  $v_0 = 1$ ,  $s_0 = 1$   $\cdot \beta$  $a = \frac{\epsilon}{l}, \quad v_{\circ} = \circ, \quad s_{\circ} = \circ \cdot \bullet$  $a = \gamma t + \gamma$ ,  $v_{0} = 1$ ,  $s_{0} = 0$  (1)  $a = \frac{f}{v}, \quad v_{\circ} = 0, \quad s_{\circ} = \frac{f}{v} \cdot \mathbf{1}$ 

درهریك ازمسأ لههای ۱۳ــ۲۴، معادلهٔ دیفرانسیل را باتوجه بهشرط اولية مفروض حل كنيد.

$$
y = 0 \quad x = 1 \quad y = 4x^2 - 4x^3 - 4x + 2 \quad \text{if}
$$

$$
y = 1 \circ \cdot x = \lambda \circ \text{dist} : \frac{dy}{dx} = \mathbf{y}(x - \mathbf{y})^{\mathsf{T}} \cdot \mathbf{1} \mathbf{\Delta}
$$

$$
y = \mathbf{y} \cdot x = \mathbf{y} \cdot \mathbf{y} \cdot \mathbf
$$

$$
y = \sqrt{x} = \cos^{-1}(\sin^{-1}(\frac{dy}{dx}) = x\sqrt{y} \cdot y
$$

$$
y=1 \cdot x=1 \text{ (if } \frac{dy}{dx}=\frac{x^{\mathsf{T}}+1}{x^{\mathsf{T}}} \cdot 1 \wedge
$$

$$
y = \sqrt{(x-1)^2} \sinh \left(\frac{dy}{dx} - \gamma xy^{\gamma}\right)
$$

$$
y=1 \cdot x=1 \text{ (if } \frac{dy}{dx}=(x+x^{-1})^{\gamma} \cdot y \cdot
$$

$$
\frac{dy}{dx} = \gamma \cdot y = \gamma \cdot x = 0 \text{ and } \frac{d^{\gamma}y}{dx^{\gamma}} = \gamma - \gamma x \cdot \gamma
$$

$$
\frac{d^{\mathbf{v}}y}{dx^{\mathbf{v}}} = -\lambda s \frac{dy}{dx} = \mathbf{0} \cdot y = 1 \cdot x = \mathbf{0} \text{ with } \frac{d^{\mathbf{v}}y}{dx^{\mathbf{v}}} = \mathbf{0} \cdot \mathbf{y} \mathbf{y}
$$

۳.۲ به سوم از محمودار از نقطهٔ (۴٫ ۴) میگذرد و شیب آن ۴ $\frac{d^{\intercal} y}{dx^{\intercal}}$ 

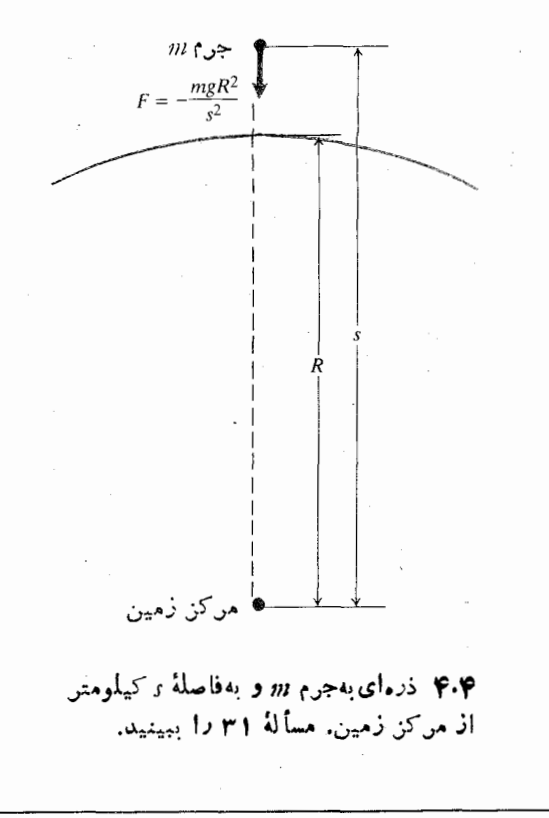

**TOOLKIT PROGRAMS** Antiderivatives and Direction Fields

**۳.۴ روش جانشانی در انتگرالگیری** 

اغلب با تعویض متغیر می توانیم یك انتگرال ناآشنا را به انتگرالی تبدیل کنیم که روش محاسبهٔ آن را می دانیم. روش انجام،دادن این کار را روش جائشائی در انتگرالگیری می نامند. این روش یکی از روشهای اصلی محاسبهٔ انتگرالهاست. نخست چگونگی کارکسرد روش و سپس علت ثمر بخش بودن آن را نشان می دهیم.

هثال ۱ برای محاسبهٔ

$$
\int (x^4 - 1)^7 \cdot 7x^4 dx
$$

$$
\int (x^{\varphi} - 1)^{\gamma} \cdot \varphi x^{\gamma} dx = \int u^{\gamma} du
$$
\n
$$
du = \varphi x^{\gamma} dx \cdot \varphi x^{\beta - 1}
$$
\n
$$
= \frac{u^{\gamma}}{\varphi} + C = \frac{(x^{\varphi} - 1)^{\gamma}}{\varphi} + C
$$
\n
$$
= \frac{u^{\gamma}}{\varphi} + C = \frac{(x^{\varphi} - 1)^{\gamma}}{\varphi} + C
$$
\n
$$
= \frac{u^{\gamma}}{\varphi} + C = \frac{(x^{\varphi} - 1)^{\gamma}}{\varphi} + C
$$

سرعت جریان آب کاسته میشود. می تسوان ثابت کردکــه آهنگت پـايينTمدن سطح آب بــا جذر ارتفاع آب متناسب است. يعني برمبنای نمادهای شکل ۳.۴ داریم

$$
\frac{dy}{dt} = -k\sqrt{y}.
$$
 (r)

عدد k بهشتاب گر انش، مساحت سطح مقطع مخزن، و مساحت سطح مقطع سوراخ شیر بستگی دارد. علامت منفی درمعادلهٔ (۳) بهسبب این است *که ۷ ب*ا زمان کاهش می،ا بد. الف) ازمعادلة (٣) تابع لا را برحسب t به دست آوريد.  $k = \wedge / \wedge$ ب) تا بـع  $\vee$  رَا، بهفرض! ینکه  $t$  برحسب $t$ انیه و ه باشد و بهازای ه $t=$  داشتهباشیم ft و با بیلد. ب) اگر درابتدا ارتفاع آب درمخزن ft ۹ باشد چهمدت طول میکشد تا مخزن خالبیشود؟

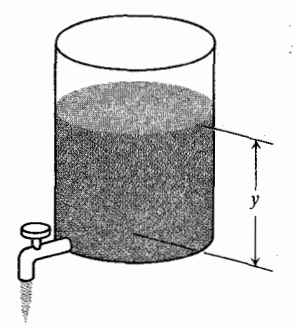

۳.۴ مخزن درحال خالبيشدن درمسألة ٣٥.

۳۱. سوعتگریز.کرهٔ زمین برزرهای بهجرم m و بهفاصلهٔ s ازمرکز زمین نیروی جا ذبهٔگرانشی\*-mgR مس $F = -m$  را وارد می کند. دراین رابطه R شعاع زمین است. چون نیروی F بــا افزایش s مخالفت می کند منفی است (شکل ۴.۴). اگر زرهای ازسطح زمین با سرعت اوليهٔ  $\sqrt{ \gamma g R}$ ۲ باسرعت اوليهٔ  $\nu_s = V$ ۳ به سرعت اوليهٔ شود، بسه کسمسك قسانسون دوم نيوتسن، F = ma، و رابطسهٔ : نشان، هید که  $a = dv/dt = (dv/ds)(ds/dt) = v(dv/ds)$  $s^{\tau/\tau} = R^{\tau/\tau}[\uparrow + (\tau v_o t/\uparrow R)]$   $v = v_o \sqrt{R/s}$ 

سرعت اِوليهٔ  $\sqrt{gR}$  (۱۱٫۲ km/sec) سرعت اِوليهٔ  $\sqrt{gR}$ گریز می نامند، زیرا اگرسرعت اولیه همین مقدار یا بیشتر باشد با افزایش t ، مکان s بهسوی بینهایت می رود. درعمل برای گریز از جاذبهٔ گر انشی زمین به علت اثر ترمزی مقاومت هوا که دراین مسأله به خساطر سهولت حل ناچیز شمرده شدهاست، به سرعت اولیهای اندکی بزرگتر نیاز است.

$$
\mathbf{y} \cdot \mathbf{y} = \frac{d}{dx} (x^* - 1) = \frac{du}{dx}
$$
\n
$$
\mathbf{y} \cdot \mathbf{y} = \frac{d}{dx} (x^* - 1) = \frac{du}{dx}
$$
\n
$$
\int (x^* - 1)^x \mathbf{y} \cdot x^* \, dx = \int (x^* - 1)^x \frac{d}{dx} (x^* - 1) \, dx
$$
\n
$$
= \int \frac{d}{dx} \left[ \frac{(x^* - 1)^x}{x} \right] dx
$$
\n
$$
= \int \frac{d}{dx} \left[ \frac{(x^* - 1)^x}{x} \right] dx
$$
\n
$$
\frac{d}{dx} \cdot \frac{d}{dx} \cdot \frac{dx}{dx} = \frac{(x^* - 1)^x}{x} + C
$$

$$
\int V\overline{1+x^1}\cdot\,r x\,dx
$$

$$
\int V \overline{1+x^1} \cdot \gamma x \, dx = \int V \overline{u} \, du
$$
  
\n
$$
\int V \overline{1+x^1} \cdot \gamma x \, dx = \int V \overline{u} \, du
$$
  
\n
$$
du = \gamma x \, dx \quad y \quad u = 1 + x^{\gamma}
$$
  
\n
$$
= \frac{\gamma}{\gamma} u^{\gamma/\gamma} + C = \frac{\gamma}{\gamma} (1 + x^{\gamma})^{\gamma/\gamma} + C.
$$

$$
\mathbf{y}_x = \frac{d}{dx}(\mathbf{y} + x^{\mathbf{x}})
$$

$$
\int V \sqrt{1+x^x} \cdot \sqrt{x} \, dx = \int V \sqrt{1+x^x} \cdot \frac{d}{dx} (1+x^x) \, dx
$$

$$
= \int \frac{d}{dx} \left[ \frac{\sqrt{x}}{\sqrt{x}} (1+x^x)^{x/2} \right] dx
$$

نامدهای که درمٹالهای ۱۵ ۲ به کادردف چنین است  
\n۱. جانشانی می کنیم:  
\n0. 
$$
du = g'(x) dx
$$
  
\n=  $\int f(u) du$   
\n=  $F(u) + C$   
\n+  $\theta$   
\n+  $\theta$   
\n+  $\theta$   
\n=  $F(g(x)) + C$   
\n=  $F(g(x)) + C$   
\n+  $\theta$   
\n=  $F(g(x)) + C$   
\n+  $\theta$   
\n=  $F(g(x)) + C$   
\n+  $\theta$   
\n+  $\theta$   
\n+  $\theta$   
\n+  $\theta$   
\n+  $\theta$   
\n+  $\theta$   
\n+  $\theta$   
\n+  $\theta$   
\n+  $\theta$   
\n+  $\theta$   
\n+  $\theta$   
\n+  $\theta$   
\n+  $\theta$   
\n+  $\theta$   
\n+  $\theta$   
\n+  $\theta$   
\n+  $\theta$   
\n+  $\theta$   
\n+  $\theta$   
\n+  $\theta$   
\n+  $\theta$   
\n+  $\theta$   
\n+  $\theta$   
\n+  $\theta$   
\n+  $\theta$   
\n+  $\theta$   
\n+  $\theta$   
\n+  $\theta$   
\n+  $\theta$   
\n+  $\theta$   
\n+  $\theta$   
\n+  $\theta$   
\n+  $\theta$   
\n+  $\theta$   
\n+  $\theta$   
\n+  $\theta$   
\n+  $\theta$   
\n+  $\theta$   
\n+  $\theta$   
\n+  $\theta$   
\n+  $\theta$   
\n+  $\theta$   
\n+  $\theta$   
\n+  $\theta$   
\n+  $\theta$   
\n+  $\theta$   
\n+  $\theta$   
\n+  $\theta$   
\n+  $\theta$   
\n+  $\theta$   
\

روش جانشانی در انتگرالگیری براي محاسبة انتكرال

$$
\int f(g(x))g'(x) dx
$$

که در آن *f و g تو*ایعی پیوستهاند، مراحل <mark>زیر را طی</mark>کنید. ۰۱ جانشانیهای  $d\mu = g'(x)$  و  $d\mu = g'(x)$  را انجام دهید تا انتگرال زیر به دست آید

$$
\int f(u)\,du
$$

۰۲ نسبت به  $u$  انتگرال بگیرید. .<br>۳. درنتیجهٔ بهوست آمده (g(x) را بهجای u بگذارید.

بنابراين

$$
\int V \overline{Yx - 1} dx = \int V\overline{u} \cdot \frac{1}{\gamma} du
$$
  
=  $\frac{1}{\gamma} \int V\overline{u} du$   
=  $\frac{1}{\gamma} (\frac{\gamma}{\gamma} u^{\gamma/\gamma}) + C = \frac{1}{\gamma} u^{\gamma/\gamma} + C$   
=  $\frac{1}{\gamma} (\gamma x - 1)^{\gamma/\gamma} + C$ 

 $\blacksquare$ 

$$
u = \sqrt[3]{rz^{2} + 5z + 8}
$$
\n
$$
u = \sqrt[3]{rz^{2} + 5z + 8}
$$
\n
$$
ru^{2} du = 5z dz + 5 dz = 5(z + 1) dz
$$
\n
$$
u^{2} = rz^{2} + 5z + 8
$$
\n
$$
\frac{1}{2}u^{2} du = (z + 1) dz
$$

$$
\int \frac{(z+1) dz}{\sqrt[n]{rz^{r} + rz + \Delta}} = \int \frac{(\sqrt{r})u^{r} du}{u} = \frac{1}{r} \int u du
$$

$$
= \frac{1}{r} (\frac{u^{r}}{r}) + C = \frac{1}{r} u^{r} + C
$$

$$
= \frac{1}{r} (rz^{r} + rz + \Delta)^{r/r} + C.
$$

علت درستی روش جانشانی  
اگر 
$$
F
$$
 پاد مشتمی از  $\gamma$  باشد، بنا بهقاعدهٔ زنجیری دادیم  

$$
\frac{d}{dx}F(g(x)) = F'(g(x))g'(x) = f(g(x))g'(x) \cdot (1)
$$
بنا<sub>بر</sub>این

$$
\int f(g(x))g'(x) dx = \int F'(g(x))g'(x) dx
$$
  
= 
$$
\int \frac{d}{dx} (F(g(x))) dx \quad (\text{if } g(x) \in \mathbb{R}^n
$$
  
= 
$$
F(g(x)) + C.
$$
 (11)

باقراردادن  $d\,x$  و  $d\,y = g'(x)$  در انتگرال همین نتیجه بەدست مى آيد

$$
\int f(g(x))g'(x) dx = \int f(u) du
$$
  
=  $F(u) + C = F(g(x)) + C$ . (7)

## فرمول انتكرالها با استفاده از نمادهای دیفرانسیلی

به کمك نمادهای دیفرانسیلی می توان فرمول انتگرالها را سادهتر بیان کرد. هر چند دراینجا به تفصیل به این طلب نسی پرداز یم، اما زکر

مثال ۴ انتگرال زیر دا حساب کنید  
\n
$$
\int \frac{x \, dx}{\sqrt{1 - x^2}}.
$$
\n
$$
u = 1 - x^3, \quad du = -1 + x \, dx, \quad -\frac{1}{\sqrt{1 - x}} du = x \, dx.
$$

$$
\int \frac{x \, dx}{\sqrt{y - x^{\gamma}}} = \int \frac{(-\frac{y}{\gamma}) \, du}{\sqrt{u}} = -\frac{y}{\gamma} \int \frac{du}{\sqrt{u}}
$$

$$
= -\frac{y}{\gamma} (\gamma u^{\gamma/\gamma}) + C = -u^{\gamma/\gamma} + C
$$

$$
= -\sqrt{y - x^{\gamma}} + C.
$$

چنا نکه مثال بعدنشان می دهد بر ای جا نشا نبی موفق، بیش از یك زاه وجود دارد.

$$
\int \frac{(z+1) dz}{\sqrt{rz^{2}+3z+4z}}
$$

حل: روش جانشانی را می توان به عنوان یك ابزار اكتشافی به کاربرد: پیچیده تـــرین بخش انتگرالـــده را انتخاب می کنیم، و جانشینی برای آن در نظرمی گیریم تا ببینیم چهپیش می آید. دراین مثال می توان a=۳z۲+۶z+4 و یا حتی اگر بخت یساری کند د ا آزمود. دراین صورت آنچه پیش می آید  $u = \sqrt{r_z^r + 9z + 6}$ چنین است جانشانبهای زیر را انجام میدهیم

 $u = rz^x + \varepsilon z + \Delta$ ,  $du = (\varepsilon z + \varepsilon) dz = \varepsilon (z + \Delta) dz$ 

$$
\frac{1}{2}du = (z + 1) dz
$$

دراین صورت داریم

$$
\int \frac{(z+\iota) dz}{\sqrt[r]{rz^{\nu} + rz + \delta}} = \int \frac{(\iota/\rho) du}{u^{\nu/r}}
$$
  
=  $\frac{\iota}{\rho} \int u^{-\nu/r} du = \frac{\iota}{\rho} \cdot \frac{v}{\gamma} u^{\gamma/r} + C$   
=  $\frac{\iota}{\gamma} (rz^{\nu} + rz + \delta)^{\gamma/r} + C$ .

$$
\int du = u + C
$$
\n
$$
\int du = u + C
$$
\n
$$
\int du = u + C
$$
\n
$$
\int \frac{du}{dx} dx = u + C
$$
\n
$$
\int \frac{du}{dx} dx = \frac{u^{n+1}}{n+1} + C
$$
\n
$$
\int u^n \frac{du}{dx} dx = \frac{u^{n+1}}{n+1} + C
$$
\n
$$
\int u^n \frac{du}{dx} dx = \int (u \frac{dv}{dx} + v \frac{du}{dx}) dx
$$
\n
$$
\int \int u \frac{dv}{dx} dx + \int v \frac{du}{dx} dx \qquad (*)
$$
\n
$$
= \int u \frac{dv}{dx} dx + \int v \frac{du}{dx} dx \qquad (*)
$$
\n
$$
\therefore \int u \frac{dv}{dx} dx = \int (u \frac{dv}{dx} + v \frac{du}{dx}) dx \qquad (*)
$$

$$
\int d(uv) = \int u\;dv + \int v\;du\;.\tag{2}
$$

سادهسازیهایی از این دست، بــه خاطر سپردن فرمولها<br>پیچیدهتر، نظیر فرمولهای فصلهای ۵ و ۷ را آسان می کند.

## مسألهها

در مسألههای ۱–۳۰ انتگر الها را حساب کنید.

$$
\int (x-1)^{\gamma+r} dx \cdot Y
$$
\n
$$
\int V \overline{1-x} dx \cdot Y
$$
\n
$$
\int \frac{1}{\sqrt{1-x}} dx \cdot Y
$$
\n
$$
\int x \sqrt{x^3-1} dx \cdot Y
$$
\n
$$
\int x \sqrt{rx^3-1} dx \cdot Y
$$
\n
$$
\int (rx-1)^0 dx \cdot Y
$$
\n
$$
\int (y-1)^{x/r} dt \cdot Y
$$

$$
\int x\sqrt{a^{x}-x^{x}} dx \cdot Y\mathcal{P}
$$
\n
$$
\int (y^{x}+y^{x}+Y^{y}+x)(y^{x}+y^{y}+y) dy \cdot Y\mathcal{P}
$$
\n
$$
\int \frac{(z+1) dz}{\sqrt[3]{z^{x}+Yz+Y}} \cdot Y\mathcal{P}
$$
\n
$$
\int \frac{1}{\sqrt{x}(1+\sqrt{x})^{x}} dx \cdot Y\mathcal{P}
$$
\n
$$
\int (y^{x}+Yy^{x}+Y)^{y}(y^{x}+Yy) dy \cdot Y\mathcal{P}
$$

معادلات دیفرانسیل لمسائل ۳۱–۳۶ را بسا تسوجه بهشرایط اولیهٔ داده شده حل کنید.

$$
y = 0 \text{ s.t. } y = 0 \text{ s.t. } y = 0 \text{ s.t. } y = 1 \text{ s.t. } z = 0 \text{ s.t. } y = 1 \text{ s.t. } z = 0 \text{ s.t. } z = \frac{dy}{dx} = \frac{dy}{dx} =
$$

$$
y = \circ \cdot x = \circ \circ \circ x = \circ \frac{dy}{dx} = \mathbf{y} x (x^{\mathsf{y}} - \mathsf{y})^{-1/\mathsf{y}} \cdot \mathbf{y} \mathbf{y}
$$

$$
y = \mathbf{0}: x = \mathbf{0} \text{ with } y = \frac{dy}{dx} = \mathbf{r} \times \sqrt{x^2 + 1} \sqrt{y^2 + 1} \cdot \mathbf{r} \mathbf{0}
$$

$$
y = \circ \cdot x = \circ \circ \circ \circ \circ \circ \circ \cdot x = \frac{dy}{dx} = \frac{\varphi \circ \psi \cdot (1 + y^x)^x}{y} \cdot \varphi
$$

۴۷. به کمك کدام يك از روشهاى زيـر اين انتگرال را مى توان حساب كرد؟

$$
\int \mathbf{r} x^{\mathbf{v}} (x^{\mathbf{v}} - 1)^{\mathbf{v}} dx
$$

الف) بسط (x\*() ) الله عليه (x\*() ) الف) انتگرالگیری جمله بهجمله از چندجملهای حاصل. ب) بیرون آوردن ۳x۲ از زیر نمادانتگرال وبه دست آوردن  $+ r x^{\gamma} \int u^{\mu} du$  انتگرالی بهشکل ب) استفاده از جساتشانی ۱ $x^{\texttt{v}} - x = u = u$  و به دستآوردن انتگرالی بهشکل *u" du* .

## ۴.۴ انتگرال تابعهای مثلثاتی

این بخش را بهانتگرالگیری از تابعهای مثلثاتی اختصاص می دهیم. از فرمولهای مشتق

$$
\cos x = \frac{d}{dx}(\sin x), \quad \sin x = \frac{d}{dx}(-\cos x)
$$
  
for  $x \in \mathbb{R}$ ,  $\sin x = \frac{d}{dx}(\cos x)$   

$$
\int \cos x \, dx = \sin x + C \qquad \text{(a) } \cos x \, dx = \sin x + C
$$

$$
\sin x \, dx = -\cos x + C \qquad \qquad (\rightarrow 1)
$$

اگر u تا بعی مشتقیدیر از x باشد،با به کاربر دن قاعدهٔ زنجیری  $s$ درمورد  $\sin u$  داریم

$$
\frac{d}{dx}\sin u = \cos u \frac{du}{dx}.
$$
\n
$$
\frac{d}{dx}\cos u \frac{du}{dx} = \cos u \frac{du}{dx} = \cos u \frac{du}{dx} = \sin u
$$
\n
$$
\cos u \frac{du}{dx} = \frac{d}{dx}\sin u
$$

$$
\int \cos u \, du = \sin u + C \, . \qquad \qquad (\Box \, \Box \, \gamma)
$$

همچنین

$$
\frac{d}{dx}(-\cos u) = \sin u \frac{du}{dx}
$$

$$
d(-\cos u) = \sin u \, du
$$

و بنابراین

$$
\int \sin u \, du = -\cos u + C \qquad (\hookrightarrow \text{Y})
$$

به کمك را بطههاى (١) و (٢) مى توان بسيارى از انتگر الهاى مثلثاتی را حساب کرد.

$$
\int \cos \tau x \, dx
$$
ه
$$
\int \cos \tau x \, dx
$$

$$
u = \tau x, \quad du = \tau dx, \quad \frac{1}{\tau} du = dx
$$
\n
$$
u = \tau x, \quad du = \tau dx, \quad \frac{1}{\tau} du = dx
$$
\n
$$
\int \cos \tau x dx = \int \cos u \cdot \frac{1}{\tau} du = \frac{1}{\tau} \int \cos u du
$$
\n
$$
= \frac{1}{\tau} \sin u + C = \frac{1}{\tau} \sin \tau x + C
$$
\n
$$
\int \sin(\tau x + \omega) dx
$$
\n
$$
u = \tau x + \omega, \quad du = \gamma dx, \quad \frac{1}{\tau} du = dx
$$
\n
$$
\int \sin(\tau x + \omega) dx = \int \sin u \cdot \frac{1}{\tau} du = dx
$$
\n
$$
\int \sin(\tau x + \omega) dx = \int \sin u \cdot \frac{1}{\tau} du = \frac{1}{\tau} \int \sin u du
$$
\n
$$
= \frac{1}{\tau} (-\cos u) + C
$$
\n
$$
= -\frac{1}{\tau} \cos(\tau x + \omega) + C
$$
\n
$$
\int \frac{\cos \tau x}{\sin^{\tau} \tau x} dx
$$
\n
$$
u = \sin \tau x, \quad du = \tau \cos \tau x dx, \quad \frac{1}{\tau} du = \cos \tau x dx
$$
\n
$$
\int \frac{\cos \tau x}{\sin^{\tau} \tau x} dx = \int \frac{(\frac{1}{\tau}) \tau \omega}{u^{\tau}} du = \cos \tau x dx
$$
\n
$$
\int \frac{\cos \tau x}{\sin^{\tau} \tau x} dx = \int \frac{(\frac{1}{\tau}) \tau \omega}{u^{\tau}} du = \frac{1}{\tau} \int u^{-\tau} du
$$
\n
$$
= \frac{1}{\tau} \left(-\frac{1}{\tau} u^{-\tau}\right) + C
$$
\n
$$
= -\frac{1}{\tau} \left(\sin \tau x\right)^{-\tau} + C
$$
\n
$$
= -\frac{1}{\tau} \sin \tau x + C
$$

$$
u = \sqrt{2\pi} \int \sqrt{2\pi} \sin^2(2x - 1) \cos(2x - 1) \cos(2x - 1) \cos(2x - 1) \cos(2x - 1) \cos(2x - 1) \cos(2x - 1) \cos(2x - 1) \cos(2x - 1) \sin(2x - 1) \cos(2x - 1) \cos(2x - 1) \sin(2x - 1) \cos(2x - 1) \cos(2x - 1) \cos(2x - 1) \cos(2x - 1) \cos(2x - 1) \cos(2x - 1) \cos(2x - 1) \cos(2x - 1) \cos(2x - 1) \cos(2x - 1) \cos(2x - 1) \cos(2x - 1) \cos(2x - 1) \cos(2x - 1) \cos(2x - 1) \cos(2x - 1) \cos(2x - 1) \
$$

$$
\int 19x \sin^{2}(7x^{4}+1) \cos(7x^{4}+1) dx
$$
  
\n
$$
= \int 9\sin^{2} u \cos u du
$$
  
\n
$$
= \sin^{2} u + C = \sin^{2}(7x^{4}+1) + C
$$
  
\n
$$
\int u = \sin(7x^{4}+1) + C
$$
  
\n
$$
u = \sin(7x^{4}+1), \quad du = \cos(7x^{4}+1) + C
$$
  
\n
$$
du = \cos(7x^{4}+1) + C
$$
  
\n
$$
du = \frac{19x \cos(7x^{4}+1)}{x^{4}}
$$

$$
\int \left\{ 8 \sin^{2} (x^{2} + 1) \cos (x^{2} + 1) \right\} dx = \int \sin^{2} u^{2} du
$$

$$
= u^{2} + C = \sin^{2} (x^{2} + 1) + C
$$

$$
\int \sin^{2} x \cos x \, dx, \quad n \neq -1
$$

$$
\int \sin^{2} x \cos x \, dx, \quad n \neq -1
$$

$$
u = \sin x, \quad du = \cos x \, dx
$$

$$
\int \sin^n x \cos x \, dx = \int u^n \, du
$$
  
=  $\frac{u^{n+1}}{n+1} + C = \frac{\sin^{n+1} x}{n+1} + C$ .

 $\overline{\phantom{a}}$ 

کرد. درهرمورد برای بهدستآوردن انتگرالده طرف چپ، قاعدهٔ ز نجیری به کار می رود.

مثال ۷

m

$$
\int \frac{1}{\cos^{y} y_{x}} dx = \int \sec^{y} y_{x} dx
$$
\n
$$
= \frac{1}{y} \int \sec^{y} y_{x} d(y_{x}) = \frac{1}{y} \tan y_{x} + C
$$
\n
$$
\int \frac{\sin x}{\cos^{y} x} dx = \int \frac{1}{\cos x} \cdot \frac{\sin x}{\cos x} dx
$$
\n
$$
= \int \sec x \tan x dx = \sec x + C
$$
\n
$$
\int \sec^{y} x \tan x dx = \int \sec x (\sec x \tan x dx)
$$
\n
$$
= \int \sec x d(\sec x)
$$
\n
$$
= \frac{1}{y} \sec^{y} x + C
$$
\n
$$
\frac{1}{y} \int \tan^{y} x \sec^{y} x dx
$$
\n
$$
\int \tan^{y} x \sec^{y} x dx
$$

 $u = \tan x$ ,  $du = \sec^{x} x dx$ 

داديم

$$
\int \tan^{v} x \sec^{v} x \, dx = \int u^{v} \, du
$$

$$
= \frac{1}{\gamma} u^{\gamma} + C = \frac{1}{\gamma} \tan^{\gamma} x + C.
$$

## استفاده از اتحادهای مثلثاتی

برای تبدیل یك انتگرال نا آشنا به انتگر الی كه بتوان آن را محاسبه کرد، اغلب می توان از اتحادهای مثلثاتی استفادهکرد. اینك چند مثال می آوریم.

$$
\int \tan^{\gamma} x \, dx
$$
ه
$$
\int \tan^{\gamma} x \, dx
$$

مثال 9 انتگرال زیر دا حساب کنید  
\n
$$
\int \cos^{n} x \sin x \, dx, \quad n \neq -1
$$
\n
$$
\Rightarrow \cos^{n} x \sin x \, dx
$$
\n
$$
u = \cos x, \quad du = -\sin x \, dx
$$

كدازيم

$$
\int \cos^n x \sin x \, dx = \int u^n \cdot \cdot \cdot du
$$

$$
= -\frac{u^{n+1}}{n+1} + C
$$

$$
= -\frac{\cos^{n+1} x}{n+1} + C.
$$

اگر درمثالهای ۵ و ۴ ، n برابر با ۱ — میبود باانتگرالها چه می کسردیم؟ بهازای ۱ — = n این اننگرالها به ایسن صورت درمی آیند:

$$
\int (\sin x)^{-1} \cos x \, dx = \int \cot x \, dx
$$

$$
\int (\cos x)^{-1} \sin x \, dx = \int \tan x \, dx.
$$

بسا اینکه cot x و tan x پادمشتق دارند، نمی توانیم آنهسا را برحسب توابعیکه فعلاً میشناسیم بیانکنیم. بنابراین بایدمنتظر بمانیم تا درفصل ع با تابع(لگادیتُم طبیعیآشنا شویم وآنگاه این انتگرالها را حساب کنیم.

درهمهٔ فرمولها u باید تابعی مشتقیذیر از x باشد. درستبی هرفرمول را می توان با مشتقگیری از طرف چپ فرمول نسبت به بر بررسی

$$
\int \tan^{x} x = \sec^{x} x - 1 \text{ is odd}
$$
\n
$$
\int \tan^{x} x \, dx = \int (\sec^{x} x - 1) \, dx
$$
\n
$$
= \int \sec^{x} x \, dx - \int dx = \tan x - x + C.
$$
\n
$$
\int \cos^{x} x \, dx \, dx
$$
\n
$$
\int \cos^{x} x \, dx \, dx
$$
\n
$$
\int \cos^{x} x \, dx \, dx
$$
\n
$$
\int \cos^{x} x \, dx \, dx
$$
\n
$$
\int \cos^{x} x \, dx = \frac{1 + \cos x}{x}
$$

| 18.41                                                                 | 18.41                                                              |                                                            |                                                   |                                                   |                                                   |                               |
|-----------------------------------------------------------------------|--------------------------------------------------------------------|------------------------------------------------------------|---------------------------------------------------|---------------------------------------------------|---------------------------------------------------|-------------------------------|
| \n $\int \cos^{x} x \, dx = \int \frac{1 + \cos^{x} x}{x} \, dx$ \n   |                                                                    |                                                            |                                                   |                                                   |                                                   |                               |
| \n $\int \sin \pi x \, dx \cdot 1$ \n                                 | \n $\int \cos(x + \tau) \, dx \cdot \tau$ \n                       | \n $\int \sec^{x} (x + \tau) \, dx \cdot \tau$ \n          | \n $\int \sec^{x} (x + \tau) \, dx \cdot \tau$ \n | \n $\int \sec^{x} (x + \tau) \, dx \cdot \tau$ \n | \n $\int \sec^{x} (x + \tau) \, dx \cdot \tau$ \n | \n $\int \sin^{x} x \, dx$ \n |
| \n $\int \csc(x + \pi/\tau) \cot(x + \pi/\tau) \, dx \cdot \theta$ \n | \n $\sin^{x} x = \frac{1 - \cos x}{\tau}$ \n                       |                                                            |                                                   |                                                   |                                                   |                               |
| \n $\int \csc^{x} (\tau x - \tau) \, dx \cdot \theta$ \n              | \n $\sin^{x} x = \frac{1 - \cos x}{\tau}$ \n                       |                                                            |                                                   |                                                   |                                                   |                               |
| \n $\int \csc(\sqrt{x}) \, dx \cdot \tau$ \n                          | \n $\int \sin^{x} x \, dx = \int \frac{1 - \cos x}{\tau} \, dx$ \n |                                                            |                                                   |                                                   |                                                   |                               |
| \n $\int (\cos(\sqrt{x})) \, \frac{dx}{\sqrt{x}} \cdot \tau$ \n       | \n $\int \sin^{x} x \, dx = \int \frac{1 - \cos x}{\tau} \, dx$ \n |                                                            |                                                   |                                                   |                                                   |                               |
| \n $\int \sin x \, dx \cdot \tau$ \n                                  | \n $\int \sin x \, dx \cdot \tau$ \n                               | \n $\int \sin x \, dx = \int \frac{\cos x}{\tau} \, dx$ \n |                                                   |                                                   |                                                   |                               |

$$
= \int \frac{1}{\gamma} dx + \int \frac{\cos \gamma x}{\gamma} dx
$$
  
\n
$$
= \frac{x}{\gamma} + \frac{1}{\gamma} \frac{\sin \gamma x}{\gamma} + C = \frac{x}{\gamma} + \frac{\sin \gamma x}{\gamma} + C.
$$
  
\n
$$
\int \sin \gamma x dx.
$$
  
\n
$$
\int \sin \gamma x dx.
$$
  
\n
$$
\int \sin \gamma x dx.
$$
  
\n
$$
\int \sin \gamma x dx.
$$
  
\n
$$
\int \sin \gamma x dx.
$$
  
\n
$$
\int \sin \gamma x dx.
$$

$$
A^{x} x dx = \int \frac{1 - \cos \theta x}{\theta} dx
$$
  
\n
$$
= \int \frac{1}{\theta} dx - \int \frac{\cos \theta x}{\theta} dx
$$
  
\n
$$
= \frac{x}{\theta} - \frac{1}{\theta} \frac{\sin \theta x}{\theta} + C = \frac{x}{\theta} - \frac{\sin \theta x}{\theta} + C
$$
  
\n
$$
\int \sin^{\theta} x dx
$$

ا جنين مي نويسيم  $\sin^\mathsf{v} x:$  sin $^\mathsf{v} x$  $\sin^{r} x = \sin^{r} x \cdot \sin x = (1 - \cos^{r} x) \cdot \sin x$ . بنابراين

$$
\int \sin^{x} x \, dx = \int (1 - \cos^{x} x) \sin x \, dx
$$

$$
= \int \sin x \, dx - \int \cos^{x} x \sin x \, dx
$$

$$
= -\cos x + \frac{1}{r} \cos^{r} x + C
$$

برای محاسبهٔ انتگرال  $x \sin x$  'cos نسبت به  $x$  ازنتیجهٔ مثال ع .<br>استفاده کردها یم.

 $\int \frac{\sec^{4} u}{\tan^{2} u} du$  .  $\psi \circ$  $\int$  sec  $\theta$  (sec  $\theta$  + tan  $\theta$ )  $d\theta$  ·  $\int (\uparrow + \tan^{\gamma} \theta) d\theta$  .ry  $\int (\sec^{x} y + \csc^{x} y) dy$  .  $rr$  $\int (1 + \sin \gamma t)^{\gamma/\gamma} \cos \gamma t \, dt$ .  $\int (r \sin \theta x + r \cos \theta x) dx$ .  $\int \sin t \cos t (\sin t + \cos t) dt \cdot \mathbf{Y}^{\rho}$  $\int \tan^{x} x \sec^{x} x dx$  . W  $\int \tan^{\pi} \Delta x \sec^{\pi} \Delta x dx$  .  $\forall \Delta$  $\int \cot^{p} x \csc^{q} x dx$ . 44  $\cos^{\mathsf{r}} x = \cos^{\mathsf{r}} x \cos x :$ هنمایی:  $\int \sin^{\mathsf{r}} x \cos^{\mathsf{r}} x \, dx$  ۴۰  $\int V \tan x \sec^{x} x dx$  · F)  $\int (\sec x)^{r/\tau} \tan x dx$ . FY  $\int (\sin x)^{r/r} \cos x dx$  · Fr  $\int x^{\gamma} \cos(x^{\gamma} + 1) dx$ . PP  $\int \cos^{\theta} x dx$  .  $\theta \delta$  $\int \tan^{x} \theta x dx$  .  $\theta$  $(\cos^{\alpha} x = \cos^{\alpha} x \cos x : x \sin \sin \cos \alpha \cos x \sin \alpha)$  ( $\cos^{\alpha} x dx$  ·۴۷  $\int \sin^{-1} \Delta x \cos \Delta x dx$  .  $\forall \Delta$ 

 $\int$  Y sin z cos z dz · 1 Y  $\int$ sin<sup>x</sup> x cos x dx ·  $\mathbf{Y}^*$  $\int$ cos<sup>x</sup> rysinry dy  $\cdot$ 19  $\int$ Sec<sup>x</sup>  $\gamma \theta d\theta$  ·10  $\int$ sec<sup>r</sup> x tan x dx ·18  $\int \sec \frac{x}{x} \tan \frac{x}{x} dx$  · iv  $\int \frac{d\theta}{\cos^x A}$  ·11  $\int \frac{d\theta}{\sin^3 \theta}$  .19  $\int \csc^x \Delta \theta \cot \Delta \theta d\theta$ . Yo  $\int cos^x y dy$ . T  $\int \sin^{x}(x/\tau) dx$ . TY  $\int (1 - \sin^2 \pi t) \cos \pi t dt$  · Y  $\int \frac{\sin x dx}{\cos^5 x}$ .  $\int \frac{\cos x dx}{\sin x}$ . Yo  $\int V \overline{r + \sin r t} \cos r t dt$  .  $\overline{r}$  $\int \frac{\sin \gamma t dt}{\sqrt{\gamma - \cos \gamma t}}$ . TV  $\int \sin^{\theta} \frac{y}{x} \cos \frac{y}{x} dy$  .  $\forall \lambda$  $\int$  COS<sup>Y</sup>  $\frac{Yx}{x}$  sin  $\frac{Yx}{x}$  dx  $\cdot$  Y4

$$
\int \cos^{-x} \tan x \, dx \quad \text{if } x \neq 0
$$
\n
$$
\int \frac{\cos \sqrt{x}}{\sqrt{x} \sin^2 \sqrt{x}} \, dx \quad \text{if } x \neq 0
$$
\n
$$
\int \frac{\tan^2 \sqrt{x}}{\sqrt{x}} \, dx \quad \text{if } x \neq 0
$$
\n
$$
\int \frac{\sqrt{x}}{\sqrt{x}} \sin \frac{x}{x} \cos \frac{x}{x} \, dx \quad \text{if } x \neq 0
$$
\n
$$
\int \frac{x \cos \sqrt{x} \sqrt{x - \rho}}{\sqrt{x} \sqrt{x - \rho}} \, dx \quad \text{if } x \neq 0
$$
\n
$$
\int \frac{\sin((z - 1)/r)}{\cos^2((z - 1)/r)} \, dz \quad \text{if } x \neq 0
$$
\n
$$
\int \frac{\cos x}{\cos^2((z - 1)/r)} \, dz \quad \text{if } x \neq 0
$$
\n
$$
\int \frac{\cos x}{\cos x} \, dx \quad \text{if } x \neq 0
$$
\n
$$
\int \frac{\cos x}{\cos x} \, dx \quad \text{if } x \neq 0
$$
\n
$$
\int \frac{\cos x}{\cos x} \, dx \quad \text{if } x \neq 0
$$
\n
$$
\int \frac{\cos x}{\cos x} \, dx \quad \text{if } x \neq 0
$$
\n
$$
\int \frac{\cos x}{\cos x} \, dx \quad \text{if } x \neq 0
$$
\n
$$
\int \frac{\cos x}{\cos x} \, dx \quad \text{if } x \neq 0
$$
\n
$$
\int \frac{\cos x}{\cos x} \, dx \quad \text{if } x \neq 0
$$
\n
$$
\int \frac{\cos x}{\cos x} \, dx \quad \text{if } x \neq 0
$$
\n
$$
\int \frac{\cos x}{\cos x} \, dx \quad \text{if } x \neq 0
$$
\n
$$
\int \frac{\cos x}{\cos x} \, dx \quad \text{if } x \neq 0
$$
\n
$$
\int \frac{\cos x}{\cos x} \, dx \quad \text{if } x \neq 0
$$
\n
$$
\int \frac{\cos x}{\cos x} \, dx \quad \text{if } x \neq
$$

بەشرايط اولية

 $v = V -$ 

 $y =$ 

۶۱. سرعت زرهای که برروی پكخط حركت رفت و بر گشتی دارد  $\cdot v = ds/dt = \varepsilon \sin \Upsilon t \, \mathrm{m/sec}$ : بەازاي ھمەمقادیر  $t$  چنین است  $t = \pi/\texttt{rsec}$ اگر دره $t = t$ داشته $\texttt{m}$ باشیم ه $s = s$ ، مقدار  $s$  را بهاز ای بنا بند. ۶۲. شتاب زرهای که بر روی پكخط حركت رفت و برگشتی دارد به از ای همهٔ مقادیر t چنین است:  $a = d^{\dagger}s/dt^{\dagger} = \pi^{\dagger} \cos \pi t \text{ m/sec}^{\dagger}$ . اگسو در  $t=1$  داشته بساشیم  $\kappa=\kappa\,{\rm m}/{\rm sec}$  به مقدار  $z$  را در  $t = 1$  بيا بيد.  $x$  مین بسه نظرمی رسدکه از ۲ $\sin x$  ۲۵۵ نسبت بسه $\ast$ می توان بهسهروش زیر انتگرال گرفت الف)  $\int \mathbf{y} \sin x \cos x dx = \int \mathbf{y} \sin x \frac{d}{dx} (\sin x) dx$  $=\sin^{x} x+C_1$ ب)  $\int \gamma \sin x \cos x dx = \int -\gamma \cos x \frac{d}{dx}(\cos x) dx$  $=-\cos^{x}x+C_{x}$  $\int$  Y sin x cos x dx =  $\int$  sin Y x dx ب)  $=-\frac{1}{x}\cos\theta x+C_{y}$ . آيا هرسه روش انتگرالگيري درست!ند؟ توضييع بدهيد.  $\int$ 8ec<sup>x</sup> x tan x dx 3 u = tan x نا تشانى u = tan x در با استفاده داديم  $\int$  sec<sup>x</sup> x tan x dx =  $\int$  tan x · sec<sup>x</sup> x dx  $=\int u du = \frac{u^{x}}{v} + C = \frac{\tan^{x} x}{v} + C$ . و با استفاده از جانشانی  $u = \sec x$  در آن داریم  $\int \sec^{x} x \tan x dx = \int \sec x \cdot \sec x \tan x dx$ =  $\int u \, du = \frac{u^{\gamma}}{v} + C = \frac{\sec^{\gamma} x}{v} + C$ . آیا هردو روش انتگرالگیری درستاند؟ توضیح بدهید.

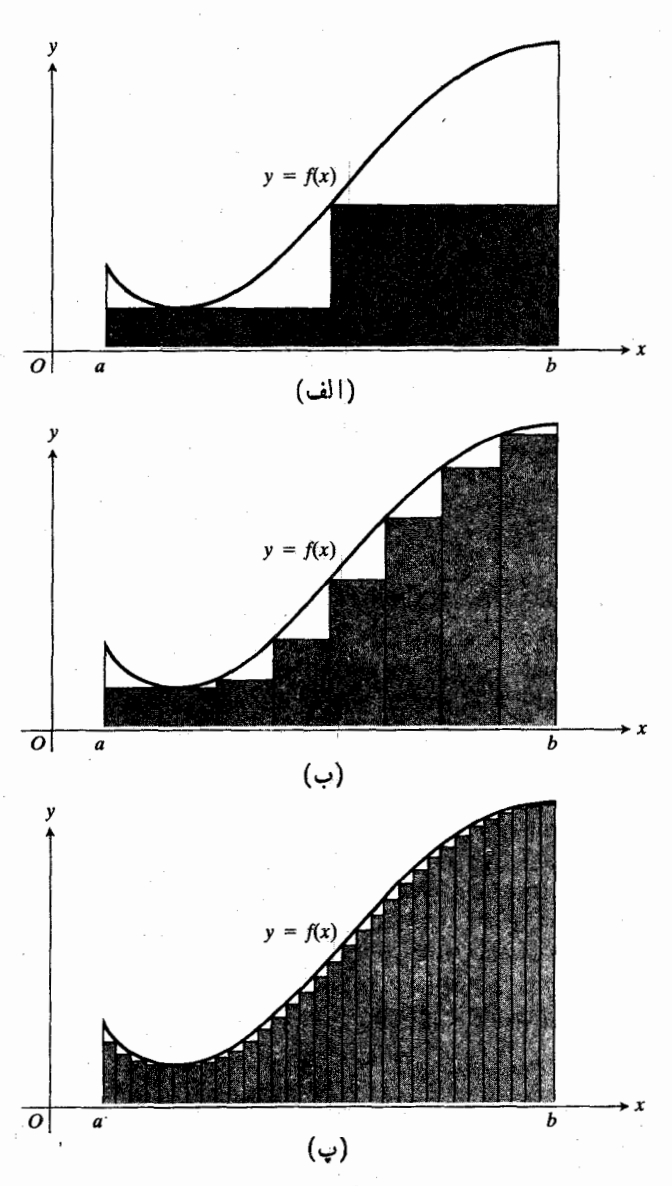

۵.۴ برای تعریف مساحت ناحیهٔ زیر نمودار f از a تا b، ناحیه را با مستطیلهای محاطی تقریب میزنیم و مساحتهای مستطیلها را با هم جمع مي كنيم. مطابق شكلهاي (الف) ، (ب) ، و (پ) هرچه مستطيلها باریکتر باشند و تعدادشان افز ایش با بد. تقریب بهتری بهدست.میآید.

تقريب زدن مساحت بهكمك مستطيلها

فرض میکنیم (  $f(x)$  تا بعی پیوسته و نامنفی روی بسازهٔ بستهٔ باشد. می خواهیم مساحت  $i$ حیهٔمحدور به $i$ مورار $f$ ، خطوط  $\lbrack a,b\rbrack$ د و x = b، و محور x را تعريف كنيم. اين $i$ حيه را ناحية  $x$ . زیرخم ( $y = f(x)$  از  $x = a$  تا  $x = b$  می نامیم

کار را با یك براورد شروع می كنیم. بدین منظور، ناحیه را بهکمك خطوط عمود برمحور  $x$  به  $n$  نوار نازك بسا پهنای یکسان تقسیم میکنیم. ایــن خطوط از نقاط انتهایی  $\Delta x$ =( $b-a$ )/n

$$
\int V \sqrt{1 + \sin^2(x - 1)} \sin(x - 1) \cos(x - 1) dx
$$
\n
$$
\int V \sqrt{1 + \sin^2(x - 1)} \sin(x - 1) \cos(x - 1) dx
$$
\n
$$
\int (1 + \sin^2(x - 1)) \sin(x - 1) \sin(x - 1) dx
$$
\n
$$
\int (1 + \cos^2(x - 1)) \sin(x - 1) dx = 1 + \cos^2(x - 1) \sin(x - 1) dx
$$
\n
$$
\int (1 + \cos^2(x - 1)) \sin(x - 1) dx = 1 + \cos^2(x - 1) \sin(x - 1) dx
$$

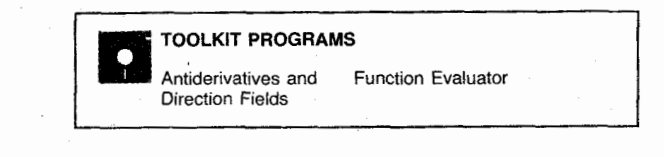

8.0 انتگرال معين: مساحت ناحية زيريكخم

اکنون به نوع دیگری از انتگرالگیری پعنی انتگرالگیری به کمك مجموعیابی می پردازیم. انتگرالهایی که در اینجا تعریف می کنیم انتگر الهای معین نامیده می شوند تا از انتگر الهای نامعین که تااینجا با آنها سروكار داشتهایم متمایز باشند. انتگرال معین بكحد عددى است و دسته ای از پادمشتقها نیست؛ و ممکن است تعجب کنید که ُجِرا این دومقولهٔ متفاوت ریساضی انتگرال نسام دارند و ارتباط بین آنها چیست. چنانکه در بخش ۷.۴ خواهیم دیسد ارتباط آنها شگفتانگیز است، و کشف و فرمولبندی آن توسط لایب نیتس و نیوٹن یکی از دستاوردہــای بــزرگء فکری تمدن بشر محسوب مي شود.

روشی که برای این نوع انتگر الگیری اتخاذ می کنیم چنین است که نخست به تعریف مساحت ناحیهٔ محصور بین معودار یك نا بىع پیوستهٔ نامنفی مــانند ( $f(x)$ = 9 و بــازهای از محور x مــانند مي پر دازيم. در آغاز تا آنجاكه مي توانيم، طبق شكل  $a\!\leqslant\!x\!\leqslant\!b$ ۵.۴ ، بخش هر چه بیشتری از این ناحیه را با مستطیلهای محاطی قائم برمى كنيم. مجموع مساحتها ىمستطيلها تقريبي است ازمساحت ناحیه. هسرچه تعداد مستطیلها بیشتر بساشد، تقریب بهتری بهدست می آید. بنا به تعریف، مساحت این نساحیه، حسد مجموع مساحتهای مستطیلهاست وقتی کسه مستطیلها کوچك وکوچکتر شوند و تعداد آنها بهسوی بینهایت میل کند. پس از اینکه بیان دقیق ریاضی این مطالب را ارائه کردیم دوموضوع روشن خواهندشد. نخست اینکه اگر بهجای مستطیلهای محاطی، مستطیلهای محیطی (شکل ۶.۴) و یا هرنوع مستطیلهای دیگری که قاعدهٔ پایینTنها برمحور x منطبق باشد و قاعدة بالاى آنها خم را قطع كند بهكار بريم دقيقاً همان حد به دست می آید. دوم اینکه، حد مجموع مساحتهای این مستطیلها نه تنها برای توابع پیوستهٔ نامنفی، که بحث خود را با آنها آغاز کودیم، بلکه برای هرتابع پیوستهای وجود دارد.

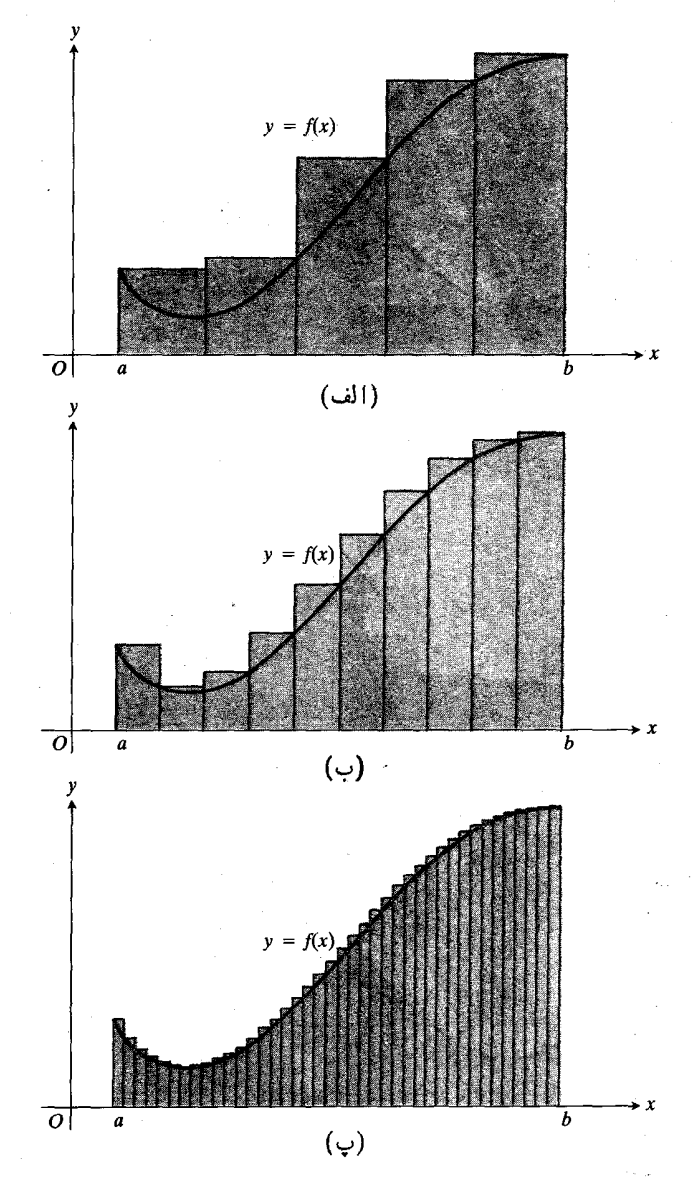

۶.۴ مستطیلهای محیطی هم، نظیر مستطیلها یی که در این شکل دیده میشود.میتوانند مانند مستطیلهای محاطی شکل ۵.۴ درتقریب زدن مساحت ناحيهٔ زيريكخم بهكار روند.

 $x \mapsto x$ و  $x \mapsto x$ و نقاط میا نی بسیاری که آنها را با  $x \mapsto x$ ،  $x = a$ (۲.۴ نشان میدهیم میگذرنسد (شکل ۲.۴).  $x_{n-1} \circ \cdots \circ x_k \circ x_{k-1}$ هر نوار را با مستطیلبی محاطی تقریب می زنیم که از قاعدهٔ پایینی نوار که بر محور x واقع است تا پایینترین نقطهٔ خمکه در بالای اینقاعده قراردارد امتداد می یابد. اگر  $c_k$  نقطهای باشدکه در آن مقدار تابع دربازة از  $x_k$  تا  $x_k$  مینیمم باشد (چنین نقطهای وجود دارد  $f$ زیرا  $f$  پیوسته است) ، ارتفاع این مستطیل  $f(c_k)$  است. مساحت این مستطیل، حاصلضرب ارتفاع درطول قاعدۂ آن است

$$
f(c_k)(x_k - x_{k-1}) = f(c_k)\Delta x \, . \tag{1}
$$

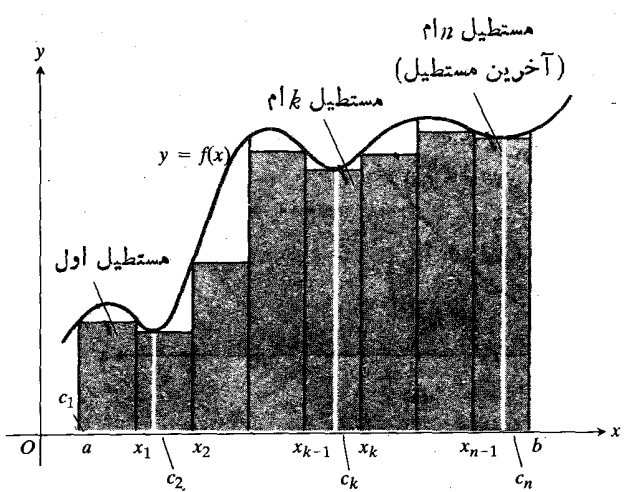

۷.۴ وقتی برای براوردکردن مساحت ناحیهٔ زیں نمودار یك تسابع نامنفی پیوسته مستطیلهای محاطی را به کار می بریم، ارتفاع هرمستطیل مقداد مینیمم f برقاعدهٔ آن مستطیل است.

 $\langle f(c_{\scriptscriptstyle\diagup})\Delta x\rangle$ بنا بر این، درشکل ۷.۴ مساحت اولین مستطیل محاطی مساحت مستطیل دوم  $\Lambda_{X}$  ( به همین تر تیب، مساحت مستطیل ام یا آخر  $\Delta x$  ( $f(c_n) \Delta x$  است. مجموع این مساحتها پعنبی $n$ 

$$
S_n = f(c_1) \Delta x + f(c_2) \Delta x + \dots + f(c_n) \Delta x \quad (1)
$$

مقدار تقریبی مساحت ناحیهٔ زیـــرخم ( $y = f(x)$  از  $x = a$  یـــا دا بەرست مى $\alpha$ دە.  $x$ 

 $b = \sqrt{a} = a \pm b$  هثال ۱ مساحت ناحیهٔ زیرخم ۱ $x^x + y = x^y + y = b$ را با  $\mathbf{y} = n$  مستطیل محاطبی براوردکنید.

حل: خمردا دربازهٔ ۱کی $x \leqslant x \leqslant$ ه رسمهی کنیم (شکل $\lambda, \gamma$ ).

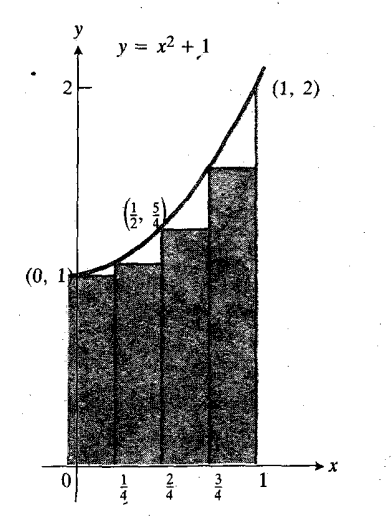

۸.۴ مستطیلهـای بــراوردکنندهٔ مساحت  $x = 1$   $x = 0$   $y = x^{\gamma} + 1$   $y = 0$ 

مجموعيابي

از اعصار قدیم مسألهٔ یافتن مساحت و حجم ذهن ریساضیدانان را بهخسود مشغول داشته است. ارشمیدس روشی هوشمندانه بسرای محاسبهٔ مساحت و حجم ارائهکردکه بعداً «افنا» نامیده شد. دراین روش.مقادیر بینها یتکوچك اساساً بهکار نرفت، و تنها ازمنطق صوری استفاده شد. نیکلlورم۱ ریاضیدان قرون وسطی (۱۳۲۰ میلادی) مساحت زیرخمها را ضمن مباحث حرکت حساب کرد. با انقلاب علمی قرن هفدهم دوباره محاسبهٔ مساحت و حجم مورد توجه قرار گرفت. این امر در آثار کاوالیری۲ و توریچلی ریاضیدانان ایتالیایی و نیزکپلر ستارهشناس کــه در قسانون دومش بهصراحت از مفهوم مساحت بحث. مشهود مشهود است. یوها نس کیلر (۱۵۷۱ـ۱۶۳۰) برای محاسبهٔ مساحت ناحیهای که یك سیاره میرووبد از این روش استفاده كردكه اين مساحت را مجموعى ازمساحتهاى مثلثهاى بينهايت کوچکی در نظر گرفت که یك رأس همهٔ آ نها خورشید است و دور اس دیگرشان روی مدار سیاره قراردارند و بینهایت بههم نزدیك اند. سپس او برای.محاسبهٔ مجموع، از نوعی حسابدیفر انسیل و آنتگرال ابتدایی بهرهگرفت.کپلر بهمحاسبهٔ حجم بشکههای شراب تجاری نیز پرداخت. اما درسراسر قسرن شانسزدهم و اوائل قرن هفدهم محاسبهٔ مساحت وحجم با روشهای اختصاصی انجام می شد و اکثر دانشمندان و ریاضیدانان گاه و بیگاه روشهای جــالبی می یــافتند. نیو تن و لایب نیتس نخستین کسان<sub>ی</sub> بودندکه برای محاسبهٔ مساحت و حجم حساب انتگرال را بهصورتی اسلوبمند بهکار گرفتند.

سَپِس بازه را بَهَكمك نقاط زير بهچهاربخش تقسيم ميكنيم  $x_{\gamma} = \frac{\gamma}{\varphi}$   $x_{\gamma} = \frac{1}{\gamma}$   $x_{\gamma} = \frac{1}{\varphi}$ 

طول هرزیربازه برابراست با ۱/۴ = $\Delta x$ . مستطیل محاطبی مربوط بههرزیربازه را رسم میکنیم. در اینجا ارتفاع هرمستطیل برابر با طــول لبهٔ چپ آن است. بنابــراین مجموع مساحتهــای مستطیلها این است

$$
S_{\varphi} = f(c_{\gamma}) \Delta x + f(c_{\gamma}) \Delta x + f(c_{\gamma}) \Delta x + f(c_{\varphi}) \Delta x
$$
  
\n
$$
= f(\circ) \Delta x + f(\frac{1}{\varphi}) \Delta x + f(\frac{1}{\varphi}) \Delta x + f(\frac{\varphi}{\varphi}) \Delta x
$$
  
\n
$$
= ((\circ)^{\gamma} + 1) (\frac{1}{\varphi}) + ((\frac{1}{\varphi})^{\gamma} + 1) (\frac{1}{\varphi})
$$
  
\n
$$
+ ((\frac{1}{\varphi})^{\gamma} + 1) (\frac{1}{\varphi}) + ((\frac{\varphi}{\varphi})^{\gamma} + 1) (\frac{1}{\varphi})
$$
  
\n
$$
= \frac{16}{6} + \frac{17}{6} + \frac{17}{6} + \frac{17}{6} + \frac{17}{6} = \frac{17}{6} = 1.571472
$$

حاصلجمع ۲۱۸۷۵=۱٫۶ هقدار تقریبی مساحت ناحیهٔ  $x = x + y = x^2 + y = 0$  است. چون مستطیلها همهٔ ناحیهٔ زیرخم٫را نمی پوشانند، مقدار ۱٫۲۱۸۷۵ تقریبی نقصانی ازمساحت است. چنانکه درمثال ۷ بخش ۷.۴ خواهیم دید مساحت دقیق ۴/۳ است، بنابــراین مقدار تقریبی بهدستآمده حدود ۵٪ كمتر است.

#### نماد مجموع

برای رعایت اختصار، غالباً مجموعهایی نظیر

$$
S_n = f(c_1) \Delta x + f(c_2) \Delta x + \dots + f(c_n) \Delta x \quad (*)
$$

را با استفاده از حرف بزرگت بونانی ∑ (سیگما)که مشخص کننده كلمه «مجموع» است بهصورت زیرمی نویسیم

$$
S_n = \sum_{k=1}^n f(c_k) \Delta x \,. \tag{9}
$$

(این رابطه را چنین میخـوانیم: «S برابـر است بــا مجموع) اذ ۱ $k=1$  از (m اد ا $k=1$ ). این نمادگذاری را نوشتن مجموع (n i با نماد سیگما می نامند. توجهکنید کسه هرجملهٔ مجموع در رابطهٔ ، به صورت  $\Delta x$  (۲) و تفاوت جملهها با یکدیتٔگر در اندیس (۳) است. اندیس را با  $k$  نشان دادهایم. اما از  $i$  یا  $j$  یا از هرنماد  $\,c$ دیگری که برای چیز دیگری بهکار نرود می توان استفاده کسرد.

2. Cavalieri 1. Nicole Oresme

اندیس در نخستین جمله ۱ $k = i$ ، در دومین جمله ۲ $k = i$ ، بههمین ترتيب، . . . در آخرين جمله يا  $n$ امين جمله  $k = n$  است. اين مطلب را با نوشتن ۱ $k=1$  درزیر  $\Sigma$  مشخص کردیم تسا روشن شودکــه مجموع با جملهای آغاز میشود که ازقسراردادن ۱ بهجای  $k$  در رابطهٔ بعد ازعلامت سیگما بهرست. آیند. حرف n در بالای سیگما جای توقف را بهما نشان میردهد. مثلاً اگر n=۴ ، داریم

$$
\sum_{k=\sqrt{5}}^{\sqrt{5}} f(c_k) \Delta x = f(c_{\sqrt{5}}) \Delta x + f(c_{\gamma}) \Delta x + f(c_{\gamma}) \Delta x + f(c_{\gamma}) \Delta x.
$$

 $k$  تنها تفاوت هرجمله با جملهٔ بعدیاش مقدار  $k$  است. بهجــای اول ۱، بعد ۲، بعد ۳، و بعد۲ را قرار می دهیم. سپس آنهارا باهم جمع می کنیم.

$$
\sum_{k=1}^{6} k^{x} = 1^{x} + 1^{x} + 1^{x} + 1^{x} + 1^{x} + 1^{x}
$$
 (d)  
\n
$$
\sum_{k=1}^{6} \frac{k}{k+1} = \frac{1}{1+1} + \frac{1}{1+1} + \frac{1}{1+1} + \frac{1}{1+1} = \frac{1}{1} + \frac{1}{1} + \frac{1}{1} + \frac{1}{1}
$$
  
\n
$$
\sum_{i=0}^{6} \frac{j+1}{j+1} = \frac{6+1}{6+1} + \frac{1+1}{1+1} + \frac{1+1}{1+1} = \frac{1}{1} + \frac{1}{1} + \frac{1}{1} + \frac{1}{1}
$$
  
\n
$$
\sum_{k=1}^{6} x_{k} = x_{1} + x_{2} + x_{1} + x_{1} + x_{1}
$$
 (d)  
\n
$$
\sum_{k=1}^{6} x_{k} = x_{1} + x_{2} + x_{1} + x_{1} + x_{1}
$$

مساحت ناحية زيريكخم باردیگر توجه خود را بهمساحت ناحیهٔ زیر یكخمهمطوف می كنیم. فرمولهای کلی.ساحت مثلث، زوزنقه، و دا یره راکه همگیشکلهایی درهندسهٔ کلاسیك یونسانی هستند می دانیم. امسا از دوران قبل۱ز پیدایشحساب دیفر انسیل و انتگرال هیچ فرمول کلبی برای.ساحت ناحیههای دلخواه زیرنمودار توابع نامنفی پیوسته دردست نیست. اكنون بايد اين مساحتها را تمعويفكنيم، البته دربارة روش انجام اینکار قبلاً بحثکردیم. این مساحتها را بهصورت حسد مجموع مساحتهای مستطیلهای محاطی تعریف میکنیم. برمبنای قضیهای که بعداً دراین بخش بیان میکنیم این حدها همواره وجود دارند.

گعريف

مساحت ناحية زيريكخم

هساحت ناحیهٔ زیرنمودار تابع پیوستهٔ نامنفی <sup>م</sup>ر دربسازهٔ [a, b]

حد مجموع مساحتهای مستطیلهای محاطبی بسا فاعدهٔ مساوی است وقتی که تعداد مستطیلها، n، بهسویبینهایت میل کند. با استفاده از نمارها

$$
A = \lim_{n \to \infty} (f(c_1) \Delta x + f(c_2) \Delta x + \dots + f(c_n) \Delta x)
$$

$$
= \lim_{n \to \infty} \sum_{k=1}^{n} f(c_k) \Delta x \tag{2}
$$

که در آن
$$
(x_{k-\backslash}, x_k]
$$
یانه  $f(c_k)$  است.

چنانکه بهاختصارشرح خواهیمداد حد درمعادلهٔ(۵) همواره وجود دارد. بعداً دراین فصل روشهایی برای محاسبهٔ این حد عرضه خواهيم كرد.

انتگرال ریمان

وجودحد در معادلۀ(۵) نتیجۀ قضیۀکلیتریاستکه درمورد هرتا بع پیوسته روی بازهٔ [a, b] بهکارمیرود. دراین قضیهٔ کلیتر، تسابع می تـــواند منفی هم بـــاشد. نخست قضیه را بیان می کنیم، و سپس بهءلت درستی آن، البته نه با دقت یك اثبات كامل، می پردازیسم. برای سهولت بررسی، از تصاویر توابع مثبت کمك می گیریم ولی مطالب کلیبی که به کمك این تصاویر تشریح میشوند برای هرتابع پیوستهٔ دلخواهی صادقاند.

تابع مفروض  $f$  را کــه روی [a, b] پیوسته است درنظر می گیر یم. مطا بق شکل ۹.۴ نقاط زیررا بین  $a$  و  $b$  درج می کنیم

$$
x_1, x_1, \ldots, x_{k-1}, x_k, \ldots, x_{n-1}
$$

این نقاط [a, b] را به n زیر بازهٔ با طولهای زیر که ضرورتی ندارد مساوی باشند، تقسیم می کنند

$$
\Delta x_1 = x_1 - a, \ \Delta x_2 = x_2 - x_1, \ \cdots, \ \Delta x_n = b - x_{n-1}.
$$

چون *f پیو*سته است درهرز بر بازه یك.قدارمینیمم، min, ه و یكمقدار ماكسیمم،  $\max_k$  دارد. مجموع مساحتهای مستطیلهای سایهدار، درشکل ۹.۴ (الف) را مجموع پایینی می سامیم. ایسن مجموع چنین است

 $L = \min_{\mathbf{y}} \Delta x_{\mathbf{y}} + \min_{\mathbf{y}} \Delta x_{\mathbf{y}} + \cdots + \min_{\mathbf{n}} \Delta x_{\mathbf{n}} \cdot (\mathbf{\epsilon})$ مجموع مساحتهـای مستطیلهـای سایــهدار در شکل ۹.۴ (ب) را

مجموع بالایی می نامیم. این مجموع چنین است

 $U = \max_{\mathbf{y}} \Delta x_{\mathbf{y}} + \max_{\mathbf{y}} \Delta x_{\mathbf{y}} + \cdots + \max_{\mathbf{n}} \Delta x_{\mathbf{n}}$ . (Y)

تفاضل مجموعهای بسالایی و پسایینی یعنی L—U برابر مجموع<br>مساحتهای بنوکنینی سلیهدار درشکل ۹.۴ (پ) است.

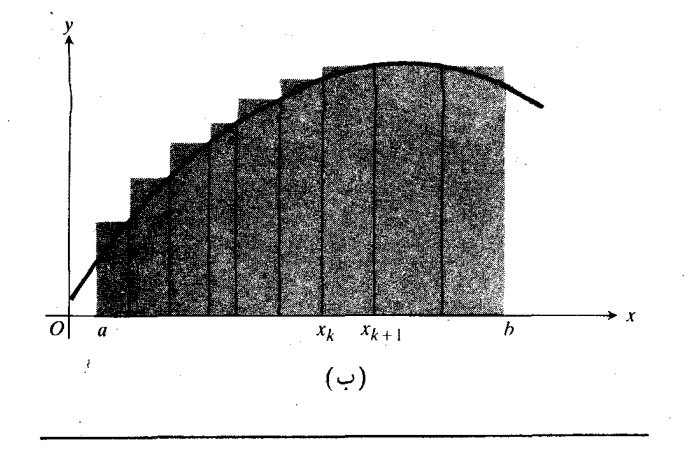

... مجموع بالایی  $U$ که ازجمعکردن مساحتهای مستطیلهای محیطی بەدست مى آ يد.

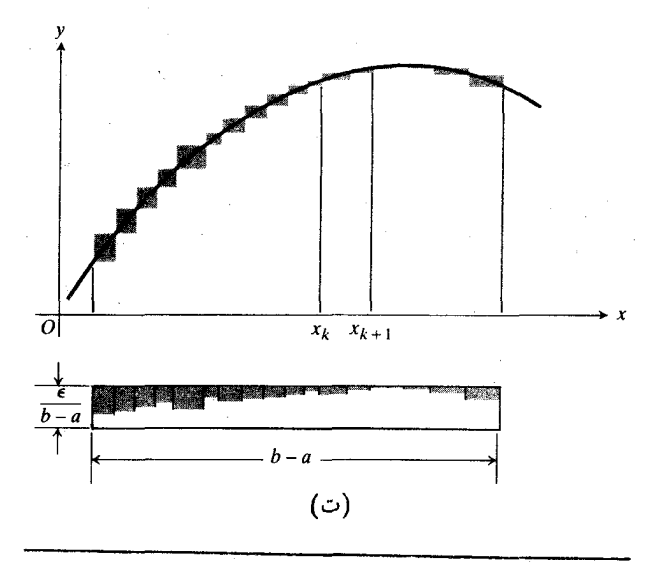

با تقسيم ظريفتر[d, b]، تفاضل  $L-J$ رامي توانبازهم كوچكتركرد واگر این تقسیم به انداز کافی ظریف باشد تفاضل آذهں **6 داده**شده ای کمترمی شود.

تفاضل مجموع بالایی و پایینی را می توان خیلی کم یعنی کمتر از .د. $( b - a )$ 

۹.۴ بهازای هر ۰ و ۰ ، یك ۰ و ۵ نظیروجود دارد بهطوری كــه اگر پهنای ماكسیمم بلوكهای قسمت (ت)ی شكل كمتراز & باشد ارتفاع i نها كمتر از  $\epsilon/(b-a)$  است. پس می توان نوشت

تقسیم کنیم کــه بهنترین زیربــازه کوچکتر از قبل شود. بنا بــراین نرم تقسيم

$$
a, x_1, x_1, \ldots, x_{n-1}, t
$$

را پهنای پهنترین زیرباذه تعریف میکنیم. بنا براین وقتی کسه نرم بهسمت صفر میلکند تعداد زیر بازههسا بیشتر و پهنای آنهساکمتر میشود. درشکل ۹.۴ (پ) بسا میل کردن نرم بهسمت صفر، تعداد بلوکها افسزایش می،ابد و پهنای آنها کم میشود (امسا مجموع

ایدهای که ما در پی آنیم وشکل ۹.۴ (پ) آن را القا می کند  $U\!-\!L$  این است کسه هرچه  $[a,b]$  ظریفتر تقسیم شود، مساحت کمتر است. برای بهرهوری از این ایدهٔ مهم بساید بهطور دقیقتر مشخص کنیم که منظورمان از تقسیم ظریفتر [ $a, b$ ] چیست. هدف ما این است که کاری کنیم که ضلع بالایی مستطیلها تقریباً برخم منطبق شوند و درنتیجه تفاضل  $U$  و  $\bar{L}$  کاهش یا بد. دست کم در نظرداریم تعداد <sub>x</sub>ها را افزایشدهیم تا پهنای مستطیلها کوچکترشود. به بیان دیگرمیخواهیم تقسیم را ظریفتر انجام،دهیم یعنی [a, b] را چنان

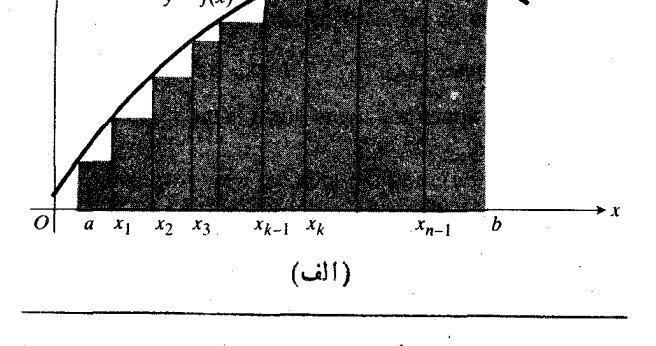

مجموع مساحتهای مستطیلهای محاطی، مجموع پایینهیI را به دست میږدهد که کمتن است از …

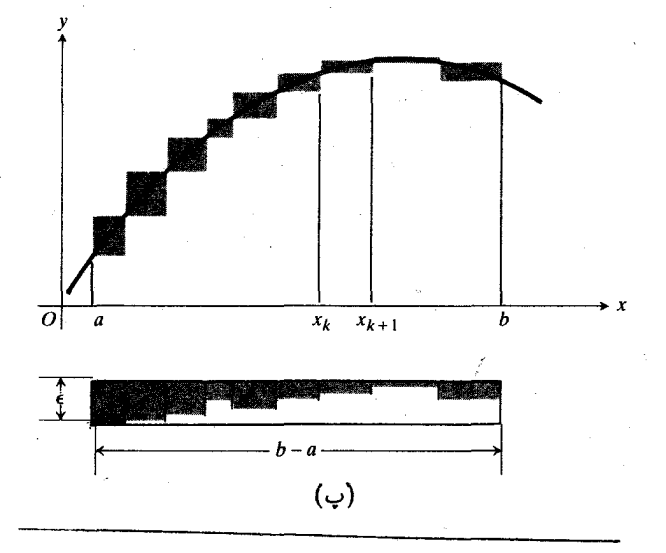

پهنای آنها ثابت و برابر a—b است) و هر چه پهنایشان کمتر شود کوتاهنر نمیز میشوند. مطابق شکل ۹.۴ (ت) بسا میل کردن نرم تقسيم بازة [a, b] بهسمت صفرتفاضل  $L$ — $U$  از هر  $\epsilon$  مثبت ازقبل تعیین شدهای کمتر میشود. بهبیان دیگر داریم

$$
\lim_{\rho, j \to \infty} (U - L) = \circ \tag{A}
$$

$$
\lim_{\phi \to 0} L = \lim_{\phi \to 0} U \tag{4}
$$

روابط (۸) و (۹) نه تنها در مورد تا بعی کسه در شکل ۹.۴ دیده میشود، بلکه درمورد هرتا بـع پیوستهای صادق است و این!مر نتيجهٔ ویژگی خاصی است به نام پیوستگی یکنواخت کــه توابع پیوسته دریك بازهٔ بستهٔ كراندار دارند. این ویژگی تضمین می كند که وقتی نرم بهسمت صفرمیل کند، بلوکهای شکل ۹.۴ (ب)کسه تفاضل U و L را نشان میدهند کوتساهتر و نسازکتر میشوند، و می توانیم با نازكکردن آنها بهقسدر دلخواهکوتاهشان کنیم. چون در اینجا به استدلالهای 6–٤ بی مربسوط به پیوستگی یکنواخت نمی پردازیم، این شیوهٔ استنتاج تساوی (۹) اثبات تلقی نمی شود. اما این استدلال در اساس درست است و تصویری صحیح از اثبات کامل بەدست مىردھد.

فَعلاً ۚ فرض می کنیم بر ما معلومشدهاست که رابطهٔ (۹) درمورد هرتــابـع پيوستهٔ روی [a, b] صــدق میکند. در هـــر زيربـــازهٔ ک از تقسیم بسازهٔ  $[a, b]$  به دست می $\mathbb{I}_x$ ید نقطه ای  $[x_{k-1}, x_k]$ ما تند  $c_{\rm t}$  در نظرمی گیر یم و مجموع زیر را تشکیل میدهیم

$$
S = \sum f(c_k) \Delta x_k.
$$
 (10)

S نیزمانندمجموعهای

$$
U = \sum \max_k \Delta x_k \quad \text{J} \quad L = \sum \min_k \Delta x_k
$$

مجموعی است از حاصلضرب مقادیرتا بـع درطول بازهها. امــا در اينجا يهها بهطور تصادفي انتخاب شدهانسد وآنىچه دربارة مقدار میدانیم این است که  $f(c_k)$ 

$$
\min_k \leqslant f(c_k) \leqslant \max_k \, .
$$

ولی دانستن همین مطلب برای بهدست آوردن رابطهٔ زیرکافی است

$$
L \leqslant S \leqslant U \qquad \qquad (11)
$$

و بنابراین داریم

$$
\lim_{\rho, j \to 0} L = \lim_{\rho, j \to 0} S = \lim_{\rho, j \to 0} U \qquad (\text{if})
$$

(این رابطه را می توان با تغییر مختصری در قضیهٔ ساندویچ بخش **۹.۱** بهدست آورد). به بیان دیگر حد  $S$  با حد  $L$  و حد  $U$  یکی است.

از رابطهٔ (۱۲) حقیقتاً بــه نتیجهای قــابل مـــلاحظه دست می،یا بیم. بنا برا ین تساوی، چگونگی انتخاب نقاط  $c_{k}$  برای تشکیل مجموع

 $S = \sum f(c_k) \Delta x_k$ 

برای یك تابع پیوسته در بازمای چون [a, b] اهمیت نسدادد، و اگر نرم تقسیم بهسمت صفرمیل کند همواره یك حسد ثابت بهدست  $[x_{k-1}, x_k]$  در ای جنان برگزینیم ک $f(c_k)$  روی  $[z_{k-1}, x_k]$  $f(c_k)$  مقدار ماکسیمم  $f$  باشد یا اینکه  $c_k$  ها راچنان برگزینیمکه روی  $[x_{k-1}, x_k]$  مقدار مینیمم  $f$  بساشد، حسد فسرق نعی کند. می توان ی $c_{\,t}$  ها را تصادفی هم انتخاب کرد.  $c_{\,k}$  ها هرچه باشند حد فرق نم<u>ی</u>کند.

این مطلب را نخستین بسار کوشی در سال ۱۸۲۳ (بسدون استفاده ازپیوستگی یکنواخت) کشف کرد. بعدها ریاضیدانان قرن نوزدهم آن را (با استفاده از پیوستگی یکنواخت) بربنیان منطقی محکمی استوار ساختند. این حد به یاد گشورك فریدریش برنهارد ریمان (۱۸۲۶ــ۱۸۶۶) انتگرال ریمان  $f$ رویبازهٔ [a, b] نامیده و بهصورت زیرنشان داده میشود

$$
\int_a^b f(x)\,dx\,.
$$

گیرانداختن حد بین مجموعهای بالایی و پایینی از ایدههای ریمان بود. مجموع

$$
S = \sum f(c_k) \Delta x_i
$$

را مجموع تقریبذننده یا مجموع ریعان انتکرال می نامند. اعداد و b د ا حدود انتگرالگیری، a دا حد پایینی و b دا حد بالایی  $a$ آن می نامند.

قضية و قضية وجود انتكرال وجود انتگرال ريمان اگر  $f$  روی  $[a,b]$  پیوسته باشد، آنگاه  $\int_a^b f(x) dx = \lim_{b \to \infty} \sum f(c_k) \Delta x_k$ وجود دارد و مقدار آن به از ای هر انتخابی از اعداد <sub>ع</sub> یکی است.

ا ثبات کامل این قضیه را می تــوان در اکثر کتا بهای آنا لیز ر یاضی یافت. مساحت ناحیهٔ زیرخم یك تابع نامنفی مانند  $f$  روی بازهای  $f$  چون  $[a,b]$ که قبلاً درمعادلهٔ (۵) تعریف شد، انتگرال ریمان

وقتی که ہ
$$
f(x) dx \cdot f(x) \geqslant 0 \quad \text{for all} \quad x < 0
$$

چنانکه در بخش ۷.۴ و مجدداً در فصل ۵ خواهیم دید، انتگر الهای ریمان تعابیر فراوان دیگری نیز دارند.

## انتكر الهاي معين

برای متما یزساختن انتگرال نامعین از انتگرال ریمان

$$
\int_a^b f(x) \, dx
$$

انتگرال ریمان را انتگرال معین  $f$  روی  $[a,b]$  می نامند. انتگرال معین را می توان بهصورت

$$
\int_a^b f(t) \ dt, \quad \int_a^b f(u) \ du
$$

و نظًّا پرآن نشان داد. متغیرانتگرالگیری می تواند هـــرحرفی نظیر ، ، ، ، یا  $u$  باشد مشروط به!ینکه آن حرف درهمان بحث برای  $\iota \mathrel{\iota}$ چيز ديگري بهکار نړود.

این نکته را باید بهخاطر داشت که  $\int_a^b f(x)\,dx$  عسددی  $b$  لست که بهصورت حد مجموعهای تقریب(ننده دربازهٔ از  $a$  تا روی محور x تعریف می شود. اگر محور را به نام دیگری بخوانیم، مثلاً محور  $\iota$ ، آنگاه نماد مناسب انتگرالچنین!ست:  $f(t) \, dt$ ، آ اما مقدار انتگرال همان عدد است.

## ویژگیهای جبری انتگرال معین

اغلب لازم میشودکه انتگرالهای معین را باهم جمع، ازهم تفریق، آنها را درمقادیر ثــابت ضرب، و یا آنها را بــاهم مقایسه کنیم. ویژ گیها یی که درجدول۱.۴ زکر شدهاند این کارهارا آسان می کنند. همهٔ ویژگیها جز دوویژگی اول مستقیماً از تعریف اننگرال بهعنوان حد یك مجموع متناهی بسه دست می آیند. مجموعهای متناهی این ویژگیها را دارنسته بنابراین حدهایشان نیز دادای آین ویژگیها هستند. مثلاً، ویژگی ۳ یعنی

$$
\int_a^b k f(x) dx = k \int_a^b f(x) dx
$$
 (which is a function of  $k$ )

حاکی استکه انتگرال  $k$  برابر یك $i$ ابع، مساویاست با  $k$  برابر انتگرال همان تابیع. این مطلب بهدلیل زیر درست است

$$
\int_{a}^{b} kf(x) dx = \lim \sum kf(c_{i}) \Delta x_{i} = \lim k \sum f(c_{i}) \Delta x_{i}
$$
\n(17)  
\n
$$
= k \lim \sum f(c_{i}) \Delta x_{i} = k \int_{a}^{b} f(x) dx
$$
\n(18)  
\n
$$
\frac{\partial f(x)}{\partial x}
$$
\n(19)  
\n
$$
\frac{\partial f(x)}{\partial x} = 0
$$
\n(19)  
\n
$$
\int_{a}^{a} f(x) dx = 0
$$
\n(10)  
\n
$$
\int_{b}^{a} f(x) dx = - \int_{a}^{b} f(x) dx
$$
\n(10)  
\n
$$
\int_{b}^{a} f(x) dx = - \int_{a}^{b} f(x) dx
$$
\n(11)  
\n
$$
\int_{a}^{b} [f(x) + g(x)] dx = \int_{a}^{b} f(x) dx + \int_{a}^{b} g(x) dx
$$
\n(19)  
\n
$$
\int_{a}^{b} [f(x) + g(x)] dx = \int_{a}^{b} f(x) dx + \int_{a}^{b} g(x) dx
$$

$$
\int_{a}^{b} [f(x) - g(x)] dx = \int_{a}^{b} f(x) dx - \int_{a}^{b} g(x) dx \quad \text{a}
$$
\n
$$
\int_{a}^{b} f(x) dx \geq 0 \quad \text{b}
$$
\n
$$
\int_{a}^{b} f(x) dx \geq 0 \quad \text{c}
$$

$$
[a, b] \text{ for } f(x) \text{ for } f(x) \text{ for } f(x) \text{ for } f(x) \text{ for } x \leqslant \int_a^b g(x) \, dx \cdot Y
$$

$$
\min f \cdot (b-a) \leqslant \int_a^b f(x) \, dx \leqslant \max f \cdot (b-a) \cdot \lambda
$$
\n
$$
\sum_{a} \max f \cdot (b-a) \cdot \lambda
$$
\n
$$
\max f \cdot (a, b] \cdot \lambda
$$
\n
$$
\lim_{a \to a} \sum_{a} \lambda a \cdot \lambda
$$

$$
\int_a^b f(x) dx + \int_b^c f(x) dx = \int_a^c f(x) dx
$$

در ویژگی ۹، برابری بــه ازای همهٔ  $a$ ، و  $b$  هــا صادق است مشروط بسه!ینکه f در بازههای مربوط پیوسته باشد. شکل ۱۰.۴ ویژگی ۹ را درمورد مساحتها تشریح می کند.

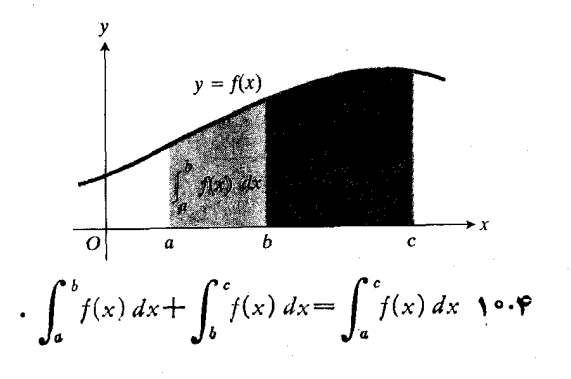

ویژگی ۰۱ پعنی

$$
\int_a^a f(x) \, dx = 0
$$

یك تعریف است. بهتر است انتگرال یك تابع روی بازهای بهطول صفر، صفر باشد.

$$
\int_a^a f(x) dx = - \int_a^b f(x) dx
$$

نیز یك تعریف است. این ویژگی حساكی است كسه عوض كردن حدهای انتگر الگیری علامت انتگرال را تغییرمی دهد. این ویژگی راهی بسرای تغییر علامت یسك انتگرال بهرست می دهد. همچنین به کمك اين ويسؤگى راهى بسراى تسركيب انتگرالهسا به دست می آوریم. مثلاً

$$
\int_{1}^{x} f(x) dx + \int_{x}^{x} g(x) dx
$$
  
= 
$$
\int_{1}^{x} f(x) dx - \int_{1}^{x} g(x) dx
$$
 (
$$
g(x) \int_{0}^{x} g(x) dx
$$
)  
= 
$$
\int_{1}^{x} [f(x) - g(x)] dx
$$
. (a  $\oint_{0}^{x} g(x) dx$ )

**۵شال ۳** بنابسهفسرض *cg ،f ، و h تسو*ابعی پیوستهانسد، و روی دار یم  $f(x) \geqslant f(x)$  و نیز داریم ( $f(x)$ 

$$
\int_{-\sqrt{1-x}}^{\sqrt{1-x}} f(x) dx = \Delta, \quad \int_{\sqrt{1-x}}^{\sqrt{x}} f(x) dx = -\sqrt{x}
$$

$$
\int_{-\sqrt{1-x}}^{\sqrt{1-x}} g(x) dx = \sqrt{1-x}
$$

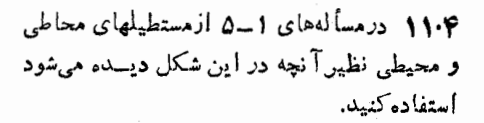

$$
\int_{-\sqrt{1}}^{\sqrt{1}} \mathbf{r} f(x) dx = \mathbf{r} \int_{-\sqrt{1}}^{\sqrt{1}} f(x) dx = \mathbf{r} \mathbf{a} \cdot \mathbf{a}
$$
  

$$
\int_{-\sqrt{1}}^{\sqrt{1}} [\mathbf{r} f(x) + \mathbf{r} g(x)] dx = \mathbf{r}(\mathbf{a}) + \mathbf{r}(\mathbf{v}) = \mathbf{r} \mathbf{a} \cdot \mathbf{a}
$$
  

$$
\int_{-\sqrt{1}}^{\sqrt{1}} [f(x) - g(x)] dx = \mathbf{a} - \mathbf{v} = -\mathbf{r} \cdot \mathbf{r}
$$
  

$$
\int_{-\sqrt{1}}^{\sqrt{1}} f(x) dx = \int_{-\sqrt{1}}^{\sqrt{1}} f(x) dx + \int_{\sqrt{1}}^{\sqrt{1}} f(x) dx \cdot \mathbf{r}
$$
  

$$
= \mathbf{a} - \mathbf{r} = \mathbf{r}
$$
  

$$
\int_{-\sqrt{1}}^{\sqrt{1}} h(x) dx \ge \int_{-\sqrt{1}}^{\sqrt{1}} f(x) dx = \mathbf{a} \cdot \mathbf{a}
$$

نمادی که برای انتگرال معین به کاربردیم نظیرنماد انتگرال نامعین است کــه در بخشهای ۱.۴ تــا ۴.۴ در بارهٔ آن بحث شد. ارتباط میان این دونوع انتگرال را که ازمهمترین روابط موجود در تمسام مبحث حساب دیفرانسیل و انتگرال است در بخش ۷.۴ بیان می کنیم. اما نخست دربخش ۴.۴، بدون استفاده از ابزارهای جدیدتر ریاضی که در بخش ۷.۴ عسرضه میشود، به محاسبهٔ چند انتگرال می پسردازیم. تفاوت میان روشهمای بخش ۶.۴ و ۷.۴ جالب است و از اختلاف میان ریاضیات در زمان تولد لایب نیتس و نیوتن و ریاضیات پس از آنها حکایت دارد.

## مسألهها

۳٠٦.

 $a \! \leqslant \! x \! \leqslant \! b$  درمسأ لههای ۱–۵ ، تمودار معادلهٔ دادهشده را در بازهٔ  $\Delta x = (b-a)/\gamma$  رسم کنید. بازه را به  $p = n = n$  زیربازه به طول ۴ تقسیم کنید. (الف) مستطیلهای محاطیرا رسم ومجموع مساحتهای آنها را حساب کنید. (ب) مستطیلهای محیطی را رسم و مجموع مساحتهای آنها را حساب کنید (شکل ۱۱۰۴).

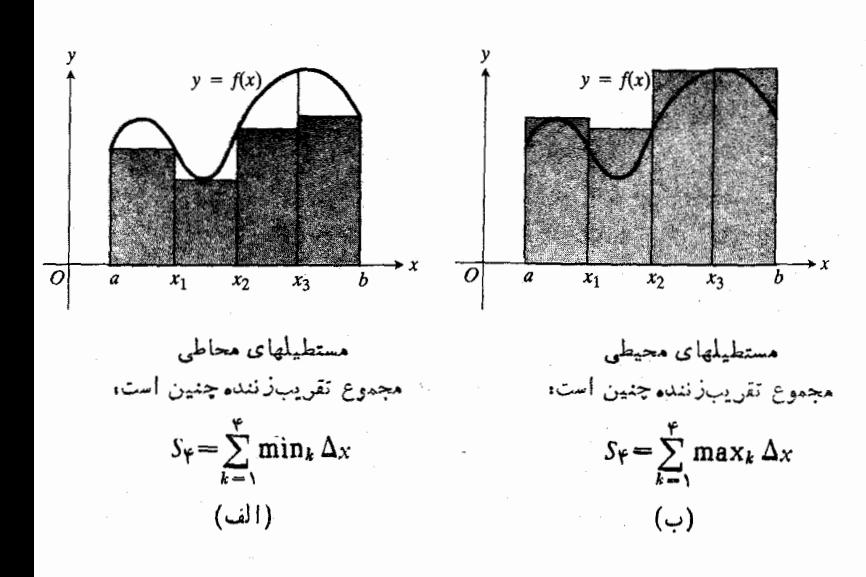

$$
\sum_{j=1}^{n} \gamma^{j-1} (c)
$$
\n
$$
\int_{1}^{x} f(x) dx = -\gamma, \quad \int_{1}^{a} f(x) dx = f
$$
\n
$$
\int_{1}^{x} f(x) dx = -\gamma, \quad \int_{1}^{a} f(x) dx = f
$$
\n
$$
\int_{1}^{a} g(x) dx = \lambda.
$$
\n
$$
\int_{a}^{b} f(x) dx (c)
$$
\n
$$
\int_{a}^{b} f(x) dx (c)
$$
\n
$$
\int_{a}^{b} f(x) dx (c)
$$
\n
$$
\int_{a}^{b} [f(f(x) - \gamma g(x))] dx (c)
$$
\n
$$
\int_{1}^{b} [f(f(x) - \gamma g(x))] dx (c)
$$
\n
$$
\int_{1}^{b} f(x) dx = -1, \quad \int_{1}^{b} f(x) dx = 0, \quad \int_{1}^{b} h(x) = r.
$$
\n
$$
\int_{1}^{b} f(x) dx (c)
$$
\n
$$
\int_{1}^{b} f(x) dx (c)
$$
\n
$$
\int_{1}^{b} f(x) dx (c)
$$
\n
$$
\int_{1}^{b} [f(x) - h(x)] dx (c)
$$
\n
$$
\int_{1}^{b} f(x) dx (c)
$$
\n
$$
\int_{1}^{b} [f(x) + h(x)] dx (c)
$$
\n
$$
\int_{1}^{b} f(x) dx = r, \quad \int_{a}^{b} f(x) dx = \gamma.
$$

انتگرال زیر را حساب کنید

$$
\int_{\mathsf{T}}^{\mathsf{t}} f(y) \, dy \, \boldsymbol{\cdot}
$$

۰۱۹ تسا بعهای صعودی. فسرض میکنیم نموداد <sup>م</sup>ر مطابق شکل ا بين x=b و x=d از چلب به راست همواره صعود x=d می کند.  $\Delta x$  را برابر  $(a)/n$  ( $b-a$ ) درنظر می گیریم. با استفاده از شکل ۱۲.۴ نشان دهیدکه تفاضل مجموعهای بسالایی و پایینی را می توان با مساحت مستطیل  $R$  یعنی  $\Delta x \in f(a)$ ] نمایش  $y = \frac{x+1}{a} = 0, \quad b = 1$  $y=x^{\prime}$ ,  $a=-1$ ,  $b=1$   $\cdot$  $y = \sin x$ ,  $a = \circ$ ,  $b = \pi$ .  $y = \frac{1}{x}, a = \frac{1}{b} = \frac{1}{c}$  $y = \sqrt{x}$ ,  $a = 0$ ,  $b = \sqrt{8}$ 

مجموعهسای زیر را، مسانند مثال ۲ ، بهصورت مجموع چندجمله بنو يسيد.

> $\sum_{k=1}^{\infty} \frac{1}{k}$ .9  $\sum_{i=1}^{r} Y^{i} \cdot V$  $\sum_{n=1}^{p} \cos n\pi x$  .  $\Lambda$

$$
\sum_{n=-\infty}^{+\infty} \frac{n}{\gamma} \cdot 1
$$
\n
$$
\sum_{k=\infty}^{+\infty} \frac{k-1}{k} \cdot 1
$$
\n
$$
\sum_{m=-\infty}^{\infty} \sin \frac{m\pi}{\gamma} \cdot 1
$$
\n
$$
\sum_{i=-\infty}^{\infty} (i^x - 1) \cdot 1
$$
\n
$$
\sum_{i=-\infty}^{+\infty} (i^x + 1) \cdot 1
$$
\n
$$
\sum_{i=-\infty}^{\infty} \frac{1}{\gamma^k} \cdot 1
$$

$$
\sum_{j=1}^{V} \gamma^{j-1} (\omega)
$$
  

$$
\sum_{k=0}^{0} \gamma^{k} (\omega)
$$
  

$$
\sum_{i=0}^{0} \gamma^{j} (\omega)
$$

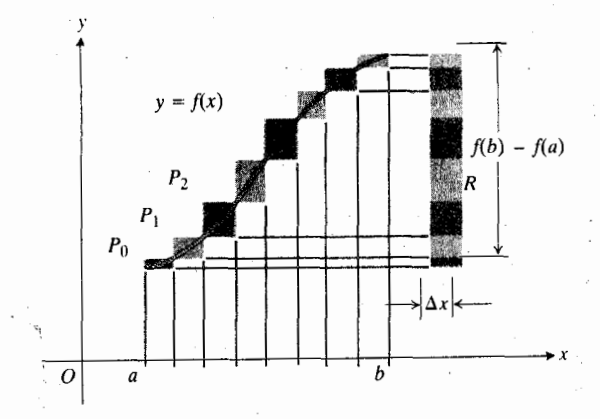

 $U$ ۹۰۴ اگر  $f$  تابعی صعودی باشد، چهارضلمیهای  $L$ بدون رویهم افتادگی، مستطیل طرف راست را پرمیکنند. (مسألفهای ١٩\_٢١ دا ببينيد.)

داد. (‹اهنمایی: تفاضل  $L$ — U برابسر بسا مجموع مساحتهسای مستطیلهای با قطرهای  $P\mathstrut_{\gamma}\mathstrut_{\gamma}$ و نظایر اینها در امتداد خم است، وچنا نچه آین.ستطیلها را بهطور افقیجا بهجاکنیم تا مستطیل R بەدست آ ید هیچگونه اشتر اک<sub>می</sub> ندار ند.)

۰۲۰ تا بعهای نزدلمی. شکلمی رسم کنید کسه یك خم پیوسته مسانند را که بین  $x=a$  و  $x=b$  ازچپ به راست،همواره  $y = f(x)$ نزول میکند، نشان دهد. باز هم فرض میکنیم  $\Delta x_{\bf k}$ ها برابرند و دار یم $\Delta x = (\Delta x = \Delta x = \Delta x) / n$ . برای تفاضل  $U-L$  رابطهای نظير رابطة مسألة ١٩ بيابيد.

۰۲۱ اگر درمسألهٔ ۱۹ یا ۴۰۵  $\Delta x_k$ ها برابرنباشند، نشان دهید

 $U-L \leqslant |f(b)-f(a)|(\Delta x_{\max})$  $k=$  که در آن  $\Delta x$ سر بزرگترین  $\Delta x_k$ ها بهازای  $\Delta x_{\max}$ ه ب است .

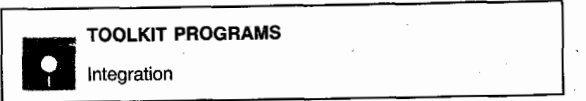

# 6.4 محاسبة انتكرالهاي معين به كمك مجموعيابي

در بخش ۵.۴ مساحت ناحیهٔ زیر نمودار یك تا بـع نامنفی پیوسته چون از  $x = b$  تا $x = b$  دا بسه صورت حسد مجموع  $y = f(x)$ مساحتهای مستطیلهای محاطی تعریف کردیم. همچنبین در آن بخش دیدیم که این حد حالت خاصی است از حدی به،ام انتگرال معین گرکه می توان آن را برای هرتابع پیوستهای تعریف کرد.

دراین بخش انتگر الهای معین را به کمك فرمولهایی جبری کسه تخستآنها را بهدست میآوریم، محاسبه میکنیم. هدف ما

نشان دادن چگونگی محاسبهٔ انتگرالهای معین با ریاضیات اواخر دوران رنسانس است. یعنی دورانی قبل از قرن هفدهم کسه هنوز قضایای اساسی حساب دیفرانسیل و انتگرال، موضوع بخش بعدی، مطرح نبود. چنانکه خواهیم دید هر یك از این محاسبات فراستی خاص می خواهد، و فرمولهایی را که برای حل یك مسأله بهدست می آور یم نمی تو انیم بهسادگی درمورد مسأله دیگری بهکارببریم. این تعمیم سایذبری از وجوه تمایز حساب دیفرانسیل و انتگرال دوران رنسانس وحساب دیفرانسیل و انتگرال لایب نیتس و نیوتن

 $\sum_{k=1}^{n} k^{N}$  فرمونهایی برای  $k$ در آغاز به فرمولهای زیرنیاز داریم کــه آنها را از راه استقرای ریاضی ٹا بت میکنیم

 $\sum_{k=1}^{n} k = 1 + r + r + \cdots + n = \frac{n(n+1)}{r}$  $\sum_{k=1}^{n} k^{r} = 1^{r} + 1^{r} + 1^{r} + \dots + n^{r} = \frac{n(n+1)(rn+1)}{r}.$ 

در روش استقرای ریاضی باید نشان دهیم کــه یك فرمول بهازای ۱ = n درست است و ثابت کنیم اگر اینفرمول بهازای عدد صحیح n درست باشد، آ نگاه بهازای عدد صحیح بعدی یعنی ۱ (+n نیز درست است. همچنین نشان خواهیم دادکــه چنین فــرمولهایی را چگونه می توان به دستآورد.

درابتدا مجموع نخستین n عدد صحیح را درنظر می گیر بم  $F(n) = 1 + 1 + 1 + \cdots + n$ .

 $F(n)$  به اجمال نشان می دهدکه چگونه با افزایش  $n$ ، ( $F(n)$ افزایش می،یابد. ستونآخر،  $F(n)/n$  یعنی نسبت  $F(n)$  به  $n$  را نشان می دهد.

جدول ۲.۴

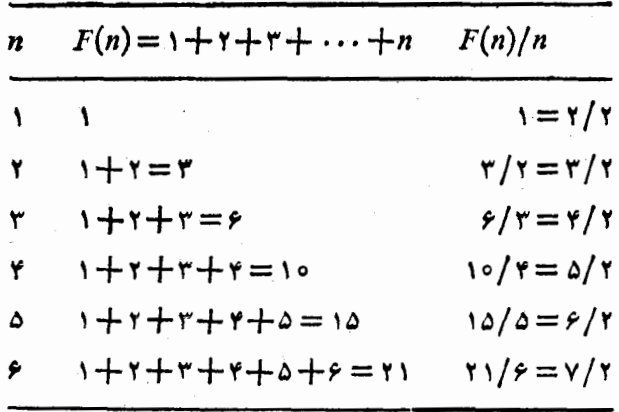

چنانکه از ستون آخر بسرمی آید  $F(n)/n$  بر ابر است بسا ۲ /(۱ +n). دست کم این مطلب درمورد هـر درایهٔ این جدول، درست است. بهءبارت دیگر، فرمول

$$
\frac{F(n)}{n} = \frac{n+1}{\gamma}
$$

Ų

$$
1+\gamma+\gamma+\cdots+n=\frac{n(n+1)}{\gamma}\qquad(1)
$$

به از ای ع , ۲, ۳, ۳, ۰٫ ۳ = n در ست است. حال فرض می کنیم ا عدد صحیحی بساشدکسه بدانیم بهازای آن فرمول (۱) درست **n** است (فعلاً می توان n را یکی از اعداد صحیح از ۱ تا ع درنظر گرفت). دراین صورت اگر <sub>1</sub> +n دا به دوطرف بیفزاییم، فرمول جدید یعنی

$$
1 + r + r + \dots + n + (n + 1) = \frac{n(n + 1)}{r} + (n + 1)
$$
\n(7)

نیز بهازای همان n درست است.اما طرف(است فرمول(۲) چنین است

$$
\frac{n(n+1)}{\gamma} + (n+1) = \frac{(n+1)}{\gamma} (n+1) = \frac{(n+1)(n+1)}{\gamma}.
$$
  

$$
\lim_{n \to \infty} \sum_{n=1}^{n} (n+1) = \frac{(n+1)[(n+1)+1]}{\gamma}.
$$

که همان فرمول (۱) است با اینتفاوتکه ۱+n جانشین  $n$  شده است. از این رو اگر (۱) بهازای عسدد صحیح n درست بساشد،

جدول ۳.۴  $Q(n) = 1^{x} + t^{y} + t^{y} + \cdots + t^{x}$  $Q(n)/F(n)$  $F(n)$  $\boldsymbol{n}$  $\frac{1}{1} = \frac{1}{1}$  $\mathbf{A}$  $\mathbf{V}$  $\mathbf{y} = \mathbf{y}$  $\Delta/\tau = \Delta/\tau$  $Y^{\dagger}+Y^{\dagger}=\Delta$ ۲ ۳  $\gamma$   $\gamma$  /  $\gamma$  =  $\gamma$  / $\gamma$  $1^{r}+r^{r}+r^{r}=1r$ ۳ ۶  $40/10 = 9/4$  $1^{r}+r^{r}+r^{r}+r^{r}=r$  $\lambda$ ۴  $\Delta \Delta / 10 = 11 / r$  $17 + 17 + 17 + 167 + 167 = 00$ 10 ۵  $11/71 = 17/7$  $1^{x} + 7^{x} + 7^{x} + 7^{x} + 2^{x} + 5^{x} = 91$ ۶ **Y)** 

به از ای عدد صحیح بعدی یعنی ۱ +n نیز درست است. لذا اکنون  $n + 1 = 0$  میدانیم که این رابطه بهازای  $\gamma = 1 + n + n$  درست است، زیار ۰ بهازای ۶ = n درست است. پس از آن می توان گفت که این **ر**ابطه  $n = \gamma$  به از ای  $\lambda = 1 + n$  درست است، زیسوا به از ای  $n = n$  درست است. از این رو این رابطه بنا به اصل استقرای ریاضی به ازای هر عدد صحیح مثبت n درست|ست. (برای آشنایی با استقرای ریاضی پیوست ۲ را ببینید.)

حال مجموع مر بعات نخستین  $n$  عدد صحیح مثبت را در نظر می گیر یم .

$$
Q(n) = \gamma^{r} + \gamma^{r} + \gamma^{r} + \cdots + n^{r}
$$

بسدیهی است  $Q(n)$  سریعتر از  $F(n)$ ، مجموع تسوانهای اول، افزایش می یا بد. بسرای مقایسهٔ این دو، نسبت  $Q(n)$  به  $F(n)$  دا تشکیل می دهیم. (جدول ۳.۴ را ببینید.) به نظم ستون آخر توجه کنید: ۳/۳، ۳/۴، ۷/۳ و الی آخر.

در واقسع، ایسن مقادیر عبارت انسد از ۳/(۱+۲n) بسه ازای  $(n=1, 1, 1, 1, 6, 6, 6)$ یعنی

$$
Q(n) = F(n) \cdot \frac{\gamma n + 1}{\gamma} \cdot
$$
  

$$
\omega_{\gamma} \cdot F(n) = n(n+1)/\gamma \cdot \gamma \cdot \omega \cdot (\gamma) \cdot \omega \cdot \omega \cdot \omega
$$
  

$$
P(n) = \gamma \cdot \gamma + \gamma \cdot \gamma + \gamma \cdot \omega + n^{\gamma}
$$

$$
Q(n) = Y + Y^T + Y^T + \dots + n^T
$$
  
= 
$$
\frac{n(n+1)(\tau n + 1)}{2}
$$
 (7)

بهازای اعداد صحیح n از ۱ تا ۶ درستاست. برای اثبات اینکه این رابطه بهازای همهٔ اعداد صحیح مثبت دیگر نیز درست است ما نند قبل عمل میکنیم. فرض میکنیم (۳) به1زای n درست1ست را به عنوان حــدی از مجموعها محاسبه می کنیم. گیریم n عــددی صحيح و مثبت است. بازة [a, b] را بسا درج نقاط زير در آن، به n زیربازه با طول برابر  $\Delta x$  =  $\Delta x$  تقسیم می کنیم.

$$
x_1 = a + \Delta x
$$
  
\n
$$
x_1 = a + \Delta x
$$
  
\n
$$
x_r = a + \Delta x
$$
  
\n
$$
\vdots
$$
  
\n
$$
\vdots
$$
  
\n
$$
x_{n-1} = a + (n-1)\Delta x
$$
  
\n
$$
\therefore
$$
  
\n
$$
\Delta x
$$
  
\n
$$
\Delta x
$$
  
\n
$$
\Delta x
$$
  
\n
$$
\Delta x
$$
  
\n
$$
\Delta x
$$
  
\n
$$
\Delta x
$$
  
\n
$$
\Delta x
$$
  
\n
$$
\Delta x
$$
  
\n
$$
\Delta x
$$
  
\n
$$
\Delta x
$$
  
\n
$$
\Delta x
$$
  
\n
$$
\Delta x
$$
  
\n
$$
\Delta x
$$
  
\n
$$
\Delta x
$$
  
\n
$$
\Delta x
$$
  
\n
$$
\Delta x
$$
  
\n
$$
\Delta x
$$
  
\n
$$
\Delta x
$$
  
\n
$$
\Delta x
$$
  
\n
$$
\Delta x
$$
  
\n
$$
\Delta x
$$
  
\n
$$
\Delta x
$$
  
\n
$$
\Delta x
$$
  
\n
$$
\Delta x
$$
  
\n
$$
\Delta x
$$
  
\n
$$
\Delta x
$$
  
\n
$$
\Delta x
$$
  
\n
$$
\Delta x
$$
  
\n
$$
\Delta x
$$
  
\n
$$
\Delta x
$$
  
\n
$$
\Delta x
$$
  
\n
$$
\Delta x
$$
  
\n
$$
\Delta x
$$
  
\n
$$
\Delta x
$$
  
\n
$$
\Delta x
$$
  
\n
$$
\Delta x
$$
  
\n
$$
\Delta x
$$
  
\n
$$
\Delta x
$$
  
\n
$$
\Delta x
$$
  
\n
$$
\Delta x
$$
  
\n
$$
\Delta x
$$
  
\n
$$
\Delta x
$$
  
\n
$$
\Delta x
$$
  
\n
$$
\Delta x
$$
  
\n
$$
\Delta x
$$
  
\n $$ 

$$
f(a) \Delta x = ma \cdot \Delta x
$$
  
\n
$$
f(x_1) \Delta x = m(a + \Delta x) \cdot \Delta x
$$
  
\n
$$
f(x_2) \Delta x = m(a + \Delta x) \cdot \Delta x
$$
  
\n
$$
\vdots
$$
  
\n
$$
f(x_{n-1}) \Delta x = m(a + (n-1) \Delta x) \cdot \Delta x \cdot \Delta x
$$
  
\n
$$
\vdots
$$
  
\n
$$
\vdots
$$
  
\n
$$
\vdots
$$
  
\n
$$
\vdots
$$
  
\n
$$
\vdots
$$
  
\n
$$
\vdots
$$
  
\n
$$
\vdots
$$
  
\n
$$
\vdots
$$
  
\n
$$
\vdots
$$
  
\n
$$
\vdots
$$
  
\n
$$
\vdots
$$
  
\n
$$
\vdots
$$
  
\n
$$
\vdots
$$
  
\n
$$
\vdots
$$
  
\n
$$
\vdots
$$
  
\n
$$
\vdots
$$
  
\n
$$
\vdots
$$
  
\n
$$
\vdots
$$
  
\n
$$
\vdots
$$
  
\n
$$
\vdots
$$
  
\n
$$
\vdots
$$
  
\n
$$
\vdots
$$
  
\n
$$
\vdots
$$
  
\n
$$
\vdots
$$
  
\n
$$
\vdots
$$
  
\n
$$
\vdots
$$
  
\n
$$
\vdots
$$
  
\n
$$
\vdots
$$
  
\n
$$
\vdots
$$
  
\n
$$
\vdots
$$
  
\n
$$
\vdots
$$
  
\n
$$
\vdots
$$
  
\n
$$
\vdots
$$
  
\n
$$
\vdots
$$
  
\n
$$
\vdots
$$
  
\n
$$
\vdots
$$
  
\n
$$
\vdots
$$
  
\n
$$
\vdots
$$
  
\n
$$
\vdots
$$
  
\n
$$
\vdots
$$
  
\n
$$
\vdots
$$
  
\n
$$
\vdots
$$
  
\n
$$
\vdots
$$
  
\n
$$
\vdots
$$
  
\

$$
S_n = m(a + (a + \Delta x) + (a + \Delta x) + \cdots
$$
  
+ (a + (n - 1) \Delta x)) \Delta x  
= m(na + (1 + \Delta x) + \cdots + (n - 1)) \Delta x) \Delta x  
= m(na + \frac{(n - 1)n}{\Delta x}) \Delta x  
= m(a + \frac{n - 1}{\Delta x}) n \Delta x  
= m(a + \frac{b - a}{\Delta x} \cdot \frac{n - 1}{n}) \cdot (b - a).  

$$
(\Delta x = \frac{b - a}{n})
$$

 $n \rightarrow \infty$  مساحت نماحیهٔ زیرخم را به صورت حد  $S_n$  وقتی کــه  $\infty$ تعریف می کنیم. درعبارتTخر تنها جا پی که n آمده است درکسر

$$
\frac{n-1}{n} = 1 - \frac{1}{n}
$$
  

$$
\lim_{n \to \infty} \sqrt{n} \to \infty \text{ as } n \to \infty
$$
  

$$
\lim_{n} \frac{n-1}{n} = 1 - \circ = 1.
$$

7:3a 
$$
pd_e
$$
 is: 7  
\n
$$
n + 1
$$
\n
$$
n + n + (n + 1)^r
$$
\n
$$
= \frac{n(n + 1)(n + 1)}{e} + (n + 1)^r
$$
\n
$$
= \frac{n(n + 1)(n + 1)}{e} + (n + 1)^r
$$
\n
$$
= \frac{(n + 1)}{e} [n(n + 1) + e(n + 1)]
$$
\n
$$
= \frac{(n + 1)}{e} (n + 1)(n + 1)^r
$$
\n
$$
= \frac{(n + 1)(n + 1)(n + r)}{e}.
$$

عبارت آخر در (۴) همان عبارت آخر در (۳) است با این تفاوت که n جای خود را به ۱ +n داده است. بهبیاندیگر، اگرفرمول  $n+1$  بهازای هرعدد صحیحی چون n درست باشد، بهازای  $+n$ نیز درست است. از آنجاکه میدانیم این فسرمول بهازای ۶=n درست است، پس بهازای n+۱ = ۱ نیز درست است. وحال که  $n+1 = \lambda$  میدانیم بهازای  $n = r - n$  درست است،پس بهازای  $\lambda = n + n$  نیز درست است و الی آخر. از این رو بنا به اصل استقرای ریاضی این فرمول بهازای هرعدد صحیح مثبت n درست است.

مساحتهای نواحی زیرخمهای 
$$
y = mx
$$
 و ۲ $y = x^{\gamma}$ و و ک $x = x^{\gamma}$  ایر دخم را

 $a < b$  ، وض می کنیم  $a$ ،  $b$ ، و  $m$  اعدادی مثبت اند و  $\ell > a$  $y = mx$  مساحت زیرخم  $y = mx$  از  $x = b$  تا  $x = b$  را بیابید (شکل ۲۰۴).

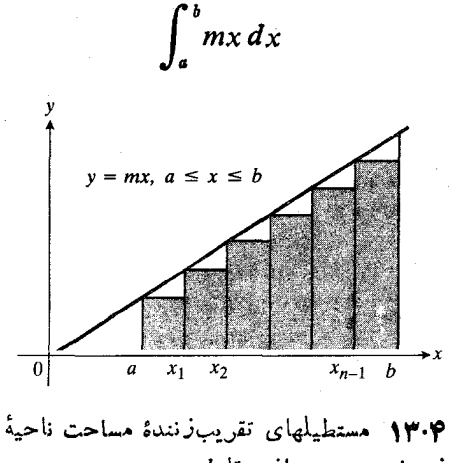

 $b$  ذیر خم $m \times m$  از  $a$ تا  $b$ 

بنابراين

$$
\int_a^b mx \, dx = \lim S_n = m \left( a + \frac{b-a}{\gamma} \right) \cdot (b-a)
$$

$$
= m \left( \frac{b+a}{\gamma} \right) \cdot (b-a)
$$

$$
= m \left( \frac{b^{\gamma}}{\gamma} - \frac{a^{\gamma}}{\gamma} \right).
$$

این عدد برابر است با مساحت ذور نقه ای (دراین حالت ذور نقهٔ قائم)  $b-a$ با قاعدههای ma و mb و با ارتفاع  $a-b$ .

 $x = b$  تا  $x = c$  دا از ه $y = x^x$  تا  $y = x^x$ بيابيد (شكل ۱۴.۴).

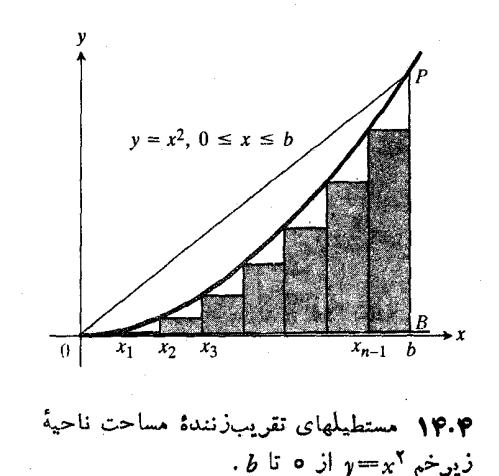

حل: انتگرال

 $\int_a^b x^x dx$ 

را به عنوان حدی از مجموعها محاسبه می کنیم. با درج نقاط زیر،  $\lambda \wedge \lambda \leq \lambda \leq \lambda$ بازهٔ  $\lambda \leq \lambda \leq \lambda$  ، بازهٔ  $\lambda \leq \lambda$  ، تقسیم می کنیم

$$
x_1 = \Delta x, \quad x_2 = \gamma \Delta x
$$
  

$$
x_3 = \gamma \Delta x, \quad \dots, \quad x_{n-1} = (n-1) \Delta x.
$$

مساحتهای مستطیلهای محاطی چنین اند

$$
f(\circ)\Delta x = \circ
$$
  

$$
f(x_1)\Delta x = (\Delta x)^{x} \Delta x
$$
  

$$
f(x_2)\Delta x = (x \Delta x)^{x} \Delta x
$$

$$
f(x_{r}) \Delta x = (r \Delta x)^{x} \Delta x
$$
  
\n
$$
\vdots \qquad \vdots
$$
  
\n
$$
f(x_{n-1}) \Delta x = [(n-1) \Delta x]^{x} \Delta x
$$
  
\n
$$
b_{r} \Delta x
$$
  
\n
$$
S_{n} = [1^{x} + 1^{x} + 1^{x} + \cdots + (n-1)^{x}] (\Delta x)^{r}
$$
  
\n
$$
= \frac{(n-1)n(n-1)}{6} \cdot \left(\frac{b}{n}\right)^{r}
$$
  
\n
$$
= \frac{b^{r}}{6} \cdot \frac{n-1}{n} \cdot \frac{n}{n} \cdot \frac{rn-1}{n}
$$
  
\n
$$
= \frac{b^{r}}{6} \cdot \left(1 - \frac{1}{n}\right) \cdot \left(1 - \frac{1}{n}\right).
$$

برای یافتن مساحت ناحیهٔ زیرخم، n دا بهسمت ∞ میل می،هیم و داريم

$$
A = \int_{a}^{b} x^{\gamma} dx = \lim S_{n} = \frac{b^{\gamma}}{\varphi} \times 1 \times \gamma = \frac{b^{\gamma}}{\gamma}.
$$

بنا براین مساحت، ۱/۳ قساعدهٔ b در «ارتفاع» ۲ است. مساحت  $\cdot$  ( ۱ / ۲ ) $b$  .  $b^{\gamma} = b^{\gamma}$ / ۲ ابر است با ۱۴.۲ میل ( ۱ / ۲ ) و مساحت ناحیهٔ زیرخم همان طورکـه انتظار می رفت کمتر از این مقدار است.

از فرمول

$$
\int_{a}^{b} x^{\gamma} dx = \frac{b^{\gamma}}{\gamma}
$$

چنین بهدست *می آ*ید

$$
\int_{0}^{T} x^{x} dx = \frac{y \sqrt{y}}{\sqrt{y}} = 4 \cdot \int_{0}^{T} x^{x} dx = \frac{\lambda}{\sqrt{y}} \cdot \int_{0}^{T} x^{x} dx = \frac{\lambda}{\sqrt{y}}
$$

## مسألهها

$$
\sum_{k=1}^n k^r = 1^r + 1^r + \cdots + n^r = \left(\frac{n(n+1)}{r}\right)^r
$$

 $(n+1)$ ۲ به ازای ۲٫ ۲٫ ۲ درست است. سپس بسا افزودن ۱۳ به کمك استقراى رياضي (مانند آنچه که دربخش ۶.۴ آمد) ثابت کنیدکه این ف رمول به!زای همهٔ اعداد صحیح و مثبت n درست است.
۲. بسا استفاده از نتیجهٔ مسأله ۱ و روش مثال ۲ نشان دهید کسه  $b^{\varphi}/\varphi$  مساحت زیرنمودار  $y=x$  دربازهٔ  $x\leqslant b$  ه برابر با

۴. درمثال ۱ به جــای مستطیلهای محاطی، مستطیلهای محیطی را بهکار ببرید و مساحت ناحیهٔ زیرنمودار  $y=mx$  از  $x=a$  تسا را بيابيد.  $x = b$ 

۴. درمثال ۲ به جـای مستطیلهای محاطی، مستطیلهای محیطی را بهکارببرید و مساحت نساحیه زیرخم ۲ $y = x^{\gamma}$  را، از ه $x = x$  تسا ، بيابيد،  $x = b$ 

۵. مسألة ۲ را با استفاده از مستطيلهاى محيطى بهجاى مستطيلهاى محاطى حل كنيد.

درستی فرمولهای مسائل ۶ و ۷ را به از ای هرعدد صحیح و مثبت  $n$ به این ترتیب ثا بتکنید: نشان،هید (الف) فرمول بهازای  $n$ درست است، و (ب) اگر فرمول بهازای n درست باشد، بهازای ۱ +n نیز درست است.

$$
\sum_{k=1}^{n} (\gamma k - 1) = 1 + \gamma + 2 + \dots + (\gamma n - 1) = n^{\gamma} \cdot \mathfrak{F}
$$
  

$$
\sum_{k=1}^{n} \frac{1}{k(k+1)} = \frac{1}{1 \times \gamma} + \frac{1}{\gamma \times \gamma} + \dots + \frac{1}{n \cdot (n+1)} \cdot \mathsf{V}
$$
  

$$
= \frac{n}{n+1} \cdot \mathsf{V}
$$

۰۸. انتگرالهای زیسر را بسا استفاده از نتایسج مثالهای ۱ و ۲ و ویژگیهای انتگرالهای معین که درجدول ۱.۴ از بخش ۵.۴ آمــده است، حساب کنید.

$$
\int_{x}^{x} \mathbf{r} \cdot dx \quad (\omega)
$$
\n
$$
\int_{x}^{x} \mathbf{r} \cdot dx \quad (\omega)
$$
\n
$$
\int_{x}^{x} x^{x} \, dx \quad (\omega)
$$
\n
$$
\int_{x}^{x} (x^{x} - \omega x) \, dx \quad (\omega)
$$
\n
$$
\int_{x}^{x} x^{x} \, dx \quad (\omega)
$$
\n
$$
\int_{x}^{x} x^{x} \, dx \quad (\zeta)
$$
\n
$$
\int_{x}^{x} x^{x} \, dx \quad (\zeta)
$$

$$
\int_{\mathbf{Y}}^{\mathbf{Y}} x^{\mathbf{Y}} dx \ (\mathbf{\subset}
$$

۰۹ تعبیری از انتگرال

 $\int_{a}^{1} (x^{\gamma} + 1) dx$ 

بهصورت يك مساحت بهدست دهيد و بسا استفاده ازنتيجهٔ مثال ۲ انتگرال را محاسبه کنید. (نمودار ۱ $x^{\gamma}+y$  درشکل $y=x^{\gamma}$  نشان داده شده است.)

$$
S_n = \frac{1}{n} \left[ \frac{1}{n} + \frac{1}{n} + \frac{1}{n} + \dots + \frac{n-1}{n} \right].
$$

نشان دهيدكه <sub>2a</sub> يك مجموع تقريب(نندة انتگرال

 $\int x dx$ 

 $\lim S_n$ ست که مقدار آن را در مثال ۱ به دست آوردیم. سپس را محاسبه کنید. (راهنمایی: بسازة[۱, 0] را بسه n زیربازه بسا طولهاى مساوى تقسيم كنيد ومجموع تقريب زنندة مستطيلهاىمحاطى را بنویسید.)

$$
S_n = \frac{1^{\gamma}}{n^{\gamma}} + \frac{\gamma^{\gamma}}{n^{\gamma}} + \dots + \frac{(n-1)^{\gamma}}{n^{\gamma}}.
$$

مطلوب است محاسبهٔ  $\lim S_\text{\tiny a}$  بهاین ترتیب که نشان دهید

$$
S_n = \frac{1}{n} \left[ \left( \frac{1}{n} \right)^{r} + \left( \frac{r}{n} \right)^{r} + \dots + \left( \frac{n-1}{n} \right)^{r} \right]
$$

و  $S_{\mathtt{a}}$  را به عنوان يك مجموع تقريب زنندة انتكرال زيركه مقدارش زا درمثال ۲ به دست آوردیم، تعبیر کنید

$$
\int_{0}^{1}x^{\prime} dx
$$

(راهنمایی: بازهٔ [۱ , ه] را به n زیربازه باطولهای مساوی تقسیم) کنید و مجموع تقریب زنندهٔ مستطیلهای محاطی را بنویسید.)

۰۱۲ به کمك فرمول

 $\sin h + \sin \theta + \sin \theta + \cdots + \sin mh$ 

$$
=\frac{\cos\left(\frac{h}{\gamma}\right)-\cos\left(m+\frac{1}{\gamma}\right)h}{\sin\left(h/\gamma\right)}
$$

 $x = \pi/\gamma$  مساحت ناحیهٔ زیرخم  $y = \sin x$  را از ه $x = x$  تــا  $\pi/\gamma$ با طی کردن دومرخلهٔ زیربیابید. الف) باذة [0,  $\pi/$ ] را به n زيربازة برابر تقسيم كنيد، و u، مجموع بالایی متناظر آن، را بیابید؛ سیس  $\Delta x = (b-a)/n \rightarrow$ ب) حد u را وقتی که $\sim$   $\rightarrow$   $n \rightarrow \infty$ بيا بىد.

**TOOLKIT PROGRAMS** Integration Sequences and Series

۷.۴ قضیههای اساسی حساب انتگرال

در بخش ۵.۴ مساحت نساحیهٔ زیریكخم را بسا یك انتگرال معین تعریف کردبم و چگونگی تقریب زدن آن را بل جمع کردن مساحتهای مستطیلهای محاطی نشان دادیم. در این محاسبات چیزی جز حساب به کار نرفت، اما گنجه کسه به دست آوردیم تنها تقریبی از مساحت واقعی بود. در بخش ۴.۶ از تعریف انتگرال معین بهعنوان یك حد برای محاسبهٔ دقیق مساحت بهره گرفتیم، کــه البته این روش نیز به عملیات جبری مفصلی نیاز داشت. در این بخش راهی را دُنبال می کنیم کسه لایب نیتس و نیو تن پیش گرفتند تا نشان دهند چگوته می تو ان انتگر الهای معین دا به کمك حساب دیفر انسیل و انتگر ال محاسبه کرد. چنا نکبه جواهیم دیسد همه چیز از یك نکته اساسی بهدست می آید: هرگاه  $f$  پیوسته باشد، انتگرال

$$
\int_a^x f(t) \, dt
$$

تابعی مشتقبذ بر از x است. اینقضیه ارتباط بسیارمهم بین انتگر الهای معین و پادمشتقها را بهوجود می آورد.

توابعی که به کمك انتگرال تعریف میشوند : قضیههای اساسی حساب دیفرانسیل و انتگرال

 $t\!=\!x$  انتگرال معین هر تابع پیوستهای چون  $f(t)$  از  $t\!=\!a$  تا عددی مانند

$$
F(x) = \int_{a}^{x} f(t) dt
$$
 (1)

را تعریف می کندکــه می توان آن را بهعنوان تابعی از x درنظر گسرفت. این انتگرال بهازای هــرمقدار x در دامنهٔ f، خروجی را بەرست م<sub>ى</sub>رھد.  $F(x)$ 

بهاین تر تیب راه مهمی بسرای تعریف توابع جدید بهدست می آید. مثلاً درفصل ۶ لگاریتم طبیعی عددی مثبت چون x را با فرمول زیر تعریف می کنیم

پدیدآورندهٔ حساب دیفرانسیل و انتگرال کیست؟

ُچنا نکه دیدیم، برخی از مباحث حساب دیفر انسیل و انتگر ال ریشه در آثار ریاضیدانان مختلف بسیاری دارد. فرما و دکارت به بسیاری ازجنبههای اساسی تعیین مماسها، یا حساب دیفرانسیل، دست یافتند، ازسوی دیگر بهعنوان مثال کاوالیری و هویگنس درمحاسبهٔ مساحت، یا حساب انتگرال، کارهای چشمگیری کردند. پس چرا ما نیوتن و لایب نیتس را پدیسدآورنسدگان حساب دیفرانسیل و انتگرال میدانیم؟ اینان نخستین کسانمی بودند کسه دریافتند تعیین مماس و تعیین مساحت دوعمل متقابل اسد. این نتیجهٔ مهم از نظر اسلافشان ينهان مانده بود.

اما منظورما از این پرسش که پدیدآ ورندهٔ حساب دیفر انسیل و انتگرال کیست چیز دیگر و دقیقتری است. یکی ازمجادلات تلخ در تاریخ ریاضیات این است که آیسا نیونن بدیدآورندهٔ حساب ديفر انسيل و انتگرال بودهاست يا لايب نيتس؟ لايب نيتس متهم شده بودکهآثار نیوتن را بهخود نسبت دادهاست وکمیتهای از انجمن سلطنتی لندن کــه بـــرای رسیدگی بهاین موضوع تشکیل شده بود لایب نیتس را از این اتهام مبرا نساخت. درنتیجه بهمدتی بیش از یك قسون ونبیم، شكاف دامنهداری درعسالم ریاضی بهوجود آمد. طرفداران نیوتن کسه اغلب انگلیسی بودنسد متعصبانه رهیافت و روشهای او را پی گرفتند و پیروان لایب نیتس که اغلب اروپاییان غیر انگلیسی بودنسد روشهای لایب نیتس را دنبالی کردنسد. بهسب رجحان سادهای دیفر انسیل لایب نیتس بر تمادهای ناهنجار فلو کسیون نیوتن، پیروان لایبنیتس حساب دیفرانسیل و انتگرال و فیزیسك ر یاضی را بسیار بیشتراز رقبای انگلیسی خود به جلو بردند.انگلیسیان تا اوائل قرن نوزدهم هرگز بهبررسی آثار قابل نوجه ریاضیدانان فرانسوی، آلمانی و سویسی نپرداختند.

واقعیت این است کــه نبوتن چند سال قبل از لایب،نیتس به مفهوم حساب دیفرانسیل و انتگرال دست یافت، امسا نخستین اثر چاپشده در اینمورد از آن لایب نیتس است. عموممورخان امروزی ریاضیات بر آناندکــه حساب دیفرانسیل و انتگرال را نیوتن و لايب نيتس همزمسان امسا مستقل ازهم پديدآوردهاند. افتخار اين دستاورد هم به نیو تن و هم به لایب نیتس متعلق است.

٢٣٣ انتگرالگیری

$$
\ln x = \int_{1}^{x} \frac{1}{t} dt, \quad x > 0 \qquad (\tau)
$$

تأبع خطاي

$$
\operatorname{erf}(x) = \frac{\gamma}{\sqrt{\pi}} \int_{0}^{x} e^{-t^{2}} dt \qquad (\tau)
$$

که در نظر یههای احتمال، جریان گرما، و انتقال سیگنال به کارمی رود و انتگرال سينوسي

$$
si(x) = \int_{0}^{x} \frac{\sin t}{t} dt
$$
 (9)

و نظایر آن که درمهندسی کار برد دارند، نمونههایی از تعریف تابیع بەكمك انتگرال1ند.

کسائی که نخستین بار با توابعی روبه رو می شوندکه به کمك انتگرال تعریف شدهاندگاه چنین می پندارندکــه این تعاریف تنها به این درد می خور ندکه توصیفهای پیچیدهتری از توابعی به دست دهندکه قاعدتاً درجاهای دیگر تعاریف سادهتری دارند. اما برای –( ۲ ) نه فرمولی سادهتر از معادلات ( ۲ ) نه فرمولی سادهتر از معادلات ( ۲ ) $\operatorname{erf}\left(x\right)$ (۴) وجود دارد و نه به توصیف سادهتر آنها نیازی هست. فرمولهای انتگرالی، علی رغم نامأنوس بودنشان، ما را قادر میسازند مقادیر توابعی را که تعریف میکنند، با هر یك از روشهای متعدد عددی برای تخمینزدن انتگرالها، با دقت مطلوب محاسبهکنیم. دربخش ۹.۴ با دوتا از سادهترین این روشها آشنا خواهیم شد.

نوشتن مقدار لگاریتم طبیعی ۲ بهصورت

$$
\ln \gamma = \int_{\gamma}^{\gamma} \frac{1}{t} dt
$$

حقيقتاً با نوشتن نسبت محيط يكدايره بهقطرش بهصورت  $\pi$ ، فرقى نمی کند. هیچ راهی برای نوشتنمقدار دقیق ایننسبت وجود ندارد مگر نوشتن آن بهصورٽت  $\pi$ . اما ہر گاہ بخواہیم میتوانیم تقریب عددی این سبت را تا هر چندر قم اعشار که مطلوب با شد محاسبه کنیم. فرمول

$$
F(x) = \int_{a}^{x} f(t) dt
$$

 $f$  ارتباط میان پــادمشتق و انتگرال معین را بهدست میدهد: اگر تسابعی پیوسته بساشد، آنگاه F تسابعی مشتقپذیسر از x اسنت، و اگر قسرار باشد به جزیرهای لمهیزرع تبعید  $dF/dx\!=\!f(x)$ شويد وتنها بتوانيد با خود يكفرمول بههمراه داشتهباشيد، فرمول

$$
\frac{d}{dx}\int_{a}^{x}f(t)dt = f(x) \tag{4}
$$

می تواند انتخاب خوبی باشد. این معادله حاکی است کسه معادلهٔ

دیفرانسیل  $dF/dx\!=\!f(x)$  بهازای هر تابع پیوستهٔ  $f$  جواب دارد. این معادله می گوید که هرتا بـع پیوستهای  $(f)$  مشتق تـــا بـع دیگری (at) (at) است. این معادله حــاکمی استکه هرتابـُّم پیوستهای یك پادمشتق دارد. (به این دلیل در بخش ۴.۴ گفتیم كه و cot  $x$  و د مشتقهایی دارند، هرچند نمیتوانستیم آنهارا Cot  $x$ به دست آوریم.) اهمیت معادلهٔ (۵) آنقدر است که آن را نخستین قضیهٔ اساسی حساب دیفرانسیل و انتگرال می نامیم.

قضية 7

نخستين قضية اساسي حساب ديفرانسيل و انتكرال اگر *از دوی باذهٔ [a, b] پیوسته باشد، آنگا*ه

$$
F(x) = \int_{a}^{x} f(t) dt
$$

 $a,b$ درهرنقطه x در  $[a,b]$  مشتقیذیر است و داریم

$$
\frac{dF}{dx} = \frac{d}{dx} \int_a^x f(t) dt = f(x).
$$
 (9)

نتيجه

وجود پادمشتق تابعهای پیوسته

اگر (y $\equiv f(x)$  دوی بازهٔ  $[a,b]$  پیوسته باشد، آنگاه یك تابع دجود داردکه مشتقش روی  $f$  (  $a, b$  ) است.  $F(x)$ 

اثبات نتيجه فـــرض مىكنيم F $f(x)\!=\!\int_a^x f(t)\,dt$  . بنا به قضيهٔ وجــود انتگرال در بخش ۵.۴ ایــن انتگـــرال وجــود دارد، و  $\cdot$   $dF/dx\!=\!f(x)$  بنا به نخستین قضیهٔ اساسی دار بم

.<br>1980 - Paul Lander, Amerikaansk politik fan de Fryske komme fan de Fryske komme fan de Fryske komme fan de Fr<br>1980 - Paul Lander, Amerikaansk politiker fan de Fryske komme fan de Fryske komme fan de Fryske komme fan de

بسرای اثبات نخستین قضیهٔ اساسی  $dF/dx$  را بسه کمك تعریفش، به عنوان حدکسر زیروقتی که ۲۰ $\Delta x \to \Delta$ ، محاسبه می کنیم  $\frac{F(x+\Delta x)-F(x)}{\Delta x}=\frac{\int_a^{x+\Delta x}f(t) dt-\int_a^x f(t) dt}{\Delta x}$  $=\frac{\int_{x}^{x+\Delta x}f(t) dt}{\Delta x}$ .

لذا جد زیر را حساب میکنیم

$$
\lim_{\Delta x \to 0} \frac{\int_{x}^{x+\Delta x} f(t) dt}{\Delta x} \qquad \qquad (Y)
$$

و نشان میرهیم که مقدار این حد  $f(x)$  است. اما نخست نظری بەتعبيرهندسى قضيه مى افكنيم. اكنون به!ثبات قضيه مي پردازيم.

اثبات نخستين قضية اساسى براى اثبات قضيه نشان مىدهيم كسه برای هر تابع پیوستهٔ *∫، ر*ابطهٔ

$$
\lim \frac{\int_{x}^{x+\Delta x} f(t) dt}{\Delta x} = f(x)
$$

بهازای +ه (به در به ازای =ه (+) برقر اراست. این روش + ه $\Delta x$  برقر ار نشان می دهدکه وقتی ه حــ  $\Delta x$ ، حد دوطرفه وجود دارد و برابر با  $f(x)$  است.

بسهازای مقادیر مثبت  $\Delta x$  و  $a\!\leqslant\!x\!\leqslant\!b$  ، محاسبه به این صورت است: چـــون  $a\!\leqslant\!x\!<\!b$  ، می $i$ وان بـــا مقادیر آنچنان کوچکی از  $\Delta x$  شروع کردکه  $\Delta x$  + 2 بین  $a$  و  $b$  قرارگیرد. جون  $f$  دربازهٔ بستهٔ از  $x$  تا  $\Delta x \downarrow + \Delta$  پیوسته است، دراین بازه یك مقدار مینیمم  $\min f$  ، و یك مقدار ماكسیمم  $\max f$  دارد. بنابراین بسا بهکاربردن نابرابری انتگرالی ویژگی ۸ جدول ۱.۴ از بخش ۵.۴ درمورد بازهٔ [ $x, x + \Delta x$ ] داریم

$$
(\min f)\Delta x \leqslant \int_{x}^{x+\Delta x} f(t) dt \leqslant (\max f) \Delta x
$$

$$
\min f \leqslant \frac{\int_{x}^{x+\Delta x} f(t) dt}{\Delta x} \leqslant \max f. \quad (\text{A})
$$

 $[x, x+\Delta x]$  چون  $f$  پیوسته است، در نقطهای چون  $c$  از بسازهٔ ماکسیمم و در نقطهای چون c<sup>1</sup> از این بازه مینیمم میشود. یعنی

$$
\max f = f(c) \quad , \quad \min f = f(c')
$$

با این جانشانیها معادلهٔ ۸ چنین می شود

$$
f(c') \leqslant \frac{\int_{x}^{x+\Delta x} f(t) dt}{\Delta x} \leqslant f(c). \qquad (4)
$$

وقتی که +0 → ×∆ ، جون ′ے و c بین x و x+∆ قرار دارند هــــــروو به  $x$  میل میکنند و چون  $f$  ور  $x$  پیوسته است،  $f(c^{\prime})$  و هردو به  $f(x)$  میل می کنند. بنابراین طرف راست و چپ  $f(c)$ معادلــهٔ (۹) هـــردو به  $f(x)$  میل میکنند و بـــا استفاده از قضیهٔ ساندويج داريم

$$
\lim_{\Delta x \to 0^+} \frac{\int_x^{x + \Delta x} f(t) dt}{\Delta x} = f(x).
$$
 (10)

استدلال مشابهی نشان می دهد که وقتی  $\Delta x$  منفی بساشد و ، دار یم $a < x \leqslant b$  اگر  $f$  مثبت باشد، اننگرالش از x تا x $\pm \Delta x$  برابر با . مساحت نوار زیر نمودار  $f$  از  $x$  تا  $\Delta x \not\perp x + x$  است (شکل ۱۵۰۴). ارتفاع ویهنای نوار به ترتیب حدوداً  $f(x)$  و  $\Delta x$  است.بنا براین

$$
= \int_x^{x+\Delta x} f(t) dt \approx f(x) \Delta x.
$$

از تقسیم این رابطه به  $\Delta x$  داریم

$$
\frac{1}{\Delta x} = \frac{\int_x^{x + \Delta x} f(t) dt}{\Delta x} \approx f(x).
$$

وقتی ه  $\Delta x$ ، تقریب بهترمیشود، وانتظارداریم درحد، برابری به دست آ ید (و به دست می آ ید).

حال تعبیری از معادلهٔ (۶) به کمك حرکت ارائه میدهیم. تصورکنید ناحیهٔ زیرخم ( $f(t)$ =y را با بازکردن فرشی بهپهنای منغیر  $f(x)$  ازچپ به<code>داست می</code>پــوشانیم (شکل ۱۶.۴) . آهنگٹ فرششدن کف وقتی لولهٔ فرش به  $x$  می $\zeta$ سد  $f(x)$  است.

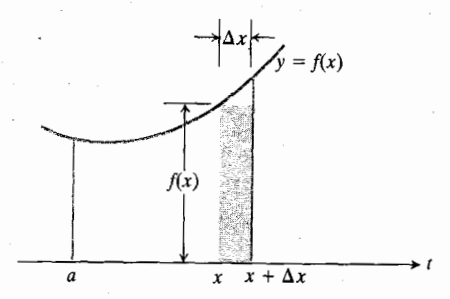

۹۵.۴ وقتی ۵x کوچك است، انتگرال *f* از  $x + \Delta x$  تقریباً برابر با مساحت مستطیل سابهدار است. با استفاده از نمادها داریم

 $f(t) dt \approx f(x) \Delta x.$ 

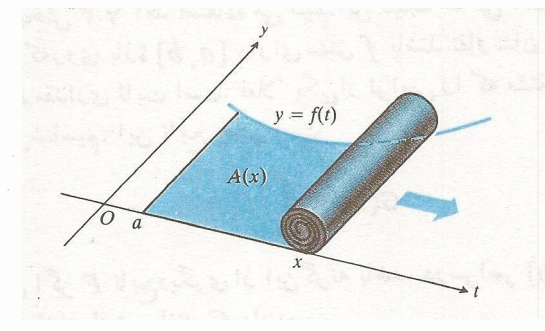

۰۰۶.۴ آهنگ ف\_رششدن کف در نقطهٔ x، برابر با بهمنای لبهٔ جلو فرش هنگام رسیدن آن به x است. با استفاده از نمادهـا داریم  $dA/dx = f(x)$ 

$$
\frac{dy}{dx} = \frac{d}{dx} \int_{x}^{x} \cos t \, dt
$$
  
=  $-\frac{d}{dx} \int_{x}^{x^3} \cos t \, dt = -\gamma x \cos x^{\gamma}$ .

# قضية تعيين مقدار انتكرال

اکنون به قضیهٔ مهمی می پرداز یم که چگونگی استفاده از پادمشتق در تعیین مقدار انتگرال معین را مشخص می سازد. با درآختیارداشتن این قضیهٔ دیگر مجبور نخواهیم بود انتگرالهای معین را بهصورت حد حساب کنیم. سودمندی این قضیه به اندازهای است که اغلب آن را دومین قضیهٔ اساسی حساب دیفرانسیل و انتگرال می<sup>ن</sup>امند.

اگر <sup>م</sup>ر درهرنفطهای از [a, b] پیوسته باشد، و F هرپادمشتقی از روی [ $a, b$ ] باشد، آنگاه  $f$ 

اساسىحماب ديفر انميل

$$
\int_{a}^{b} f(x) dx = F(b) - F(a).
$$
 (17)

قضیهٔ تعیین مقدار انتگرال حاکی است که بسرای محاسبهٔ انتگرال  $f$  روی  $[a,b]$  کافی است چنین کنیم: ۰۱ پادمشتقی چون F از  $f$  را بهرستآوریم، و ۰٫ مقدار  $F(a) - F(a)$  را حساب کنیم. این مقدار برابر با  $\int_a^b f(x)\,dx$  خواهد بود. بنابه نخستین قضیهٔ اساسی، وجود بادمشتن F حتمیlست. برای انجام محاسبه، کافی است  $F$  را بیابیم و مقدار آن را تعیین کنیم.

اثبات بسرای اثبات این قضیه از نتیجهٔ ۳ی قضیهٔ مقدار میا نگین که در بخش ۷.۳ آمد استفاده می کنیم.این نتیجه حاکی است هر دوتا بعی کهروی بازهٔ  $[a,b]$  دار ای مشتق  $f$  باشند تفاوتشان روی  $f$ این بازه مقداری ثابت است. فعلاً یکی!ز توابعی را که مشتقش است می شناسیم. این تابع چنین است

$$
G(x) = \int_a^x f(t) dt.
$$

 $[a, b]$  بنا براین اگر  $F$  تا بـع دیگری از اینگونه باشد، درسراسر بهازای مقدار ثابتی مانند C داریم

$$
F(x) = G(x) + C.
$$
 (14)

اگر بسرای محاسبهٔ  $F(a)-F(a)$  معادلسهٔ (۱۴) را بهکار ببریم، درمی یا بیم

$$
\lim_{\Delta x \to 0^-} \frac{\int_x^{x+\Delta x} f(t) dt}{\Delta x} = f(x). \quad (11)
$$

معادلات (١٥) و (١١) همراه بسا هم چنین نتیجه میدهندکسه در  $[a,b]$  هرنقطهٔ  $x$  اذ  $[a,b]$  دادیم

$$
\frac{d}{dx}\int_a^x f(t) dt = f(x).
$$
 (17)

مثال ۱

$$
\frac{d}{dx} \int_{-\pi}^{x} \cos t \, dt = \cos x
$$
\n
$$
\frac{d}{dt} \int_{-\pi}^{x} \frac{\sin t}{t^{\gamma} + 1} \, dt = \frac{\sin x}{x^{\gamma} + 1}.
$$
\n
$$
\frac{d}{dt} \int_{-\pi}^{x} \frac{\sin t}{t^{\gamma} + 1} \, dt = \int_{0}^{x^{\gamma}} \cos t \, dt \quad \int_{-\pi}^{x} \sqrt{1 + \sin t} \, dt
$$
\n
$$
\frac{d}{dt} \int_{-\pi}^{x} \frac{\sin t}{t^{\gamma} + 1} \, dt = \int_{-\pi}^{x} \cos t \, dt
$$
\n
$$
\therefore u = x^{\gamma} \quad \int f(u) = \int_{-\pi}^{\pi} \cos t \, dt
$$

با استفاده از قاعدهٔ زنجیری بهصورت

$$
\frac{dy}{dx} = \frac{df}{du} \frac{du}{dx}
$$

داريم

$$
\frac{dy}{dx} = \cos u \cdot \frac{d}{dx}(x^{\mathsf{Y}}) = \cos x^{\mathsf{Y}} \cdot \mathsf{Y}x = \mathsf{Y}x \cos x^{\mathsf{Y}}.
$$

بنابراين

$$
\frac{d}{dx} \int_{0}^{x^{\mathsf{T}}} \cos t \, dt = \mathsf{Y} \times \cos x^{\mathsf{Y}}.
$$
\n
$$
\int_{0}^{x} \int_{0}^{x^{\mathsf{T}}} \cos t \, dt = \int_{0}^{x} \cos t \, dt \quad \sqrt{2} \int_{0}^{x^{\mathsf{T}}} \mathsf{Y} \cdot \sin t \, dt
$$

حل: دراين مسأله حد متغير انتگر الگيرى حد پاييني است و نه حد بالایی، بنا براین قبل از بهکار بردن نخستینقضیهٔ اساسی،اید حدود انتگرالگیری را عوض کنیم

$$
y = \int_{x^{\gamma}} \cos t \, dt = -\int_{0}^{\pi} \cos t \, dt
$$

**۵شال ۷** دراین مثال ازجند ویژگی جبری اننگرالهای معین که در جدول ۱.۴ بخش ۵.۴ آمده است استفاده می شود.  $\int^{\pi} \omega \sin x dx$ الف) (با استفاده ازنتیجهٔ مثال ۶)  $= \Delta \int_0^{\pi} \sin x \, dx = \Delta \times \mathbf{Y} = 1$  $\int_{a}^{b} (x^{x} + 1) dx = \int_{a}^{b} x^{x} dx + \int_{a}^{b} dx$  (  $=\frac{x^r}{r}+x$  $=\left(\frac{1}{r}-\circ\right)+\left(1-\circ\right)=\frac{r}{r}$  $\int_{1}^{x} \left( \gamma - \frac{\rho}{x^{x}} \right) dx = \int_{1}^{x} \gamma dx - \int_{1}^{x} \frac{\rho}{x^{x}} dx$  (  $=\left[\begin{array}{c} r \end{array}\right]^{r}-\left[\begin{array}{c} f \end{array}\right]^{r}=\rho-r+r-s=0$ انتگرال (ب) مقدار رقیق مساحتی را کــه در مثال ۱ بخش ۵.۴

مقدار تقریبی آن را تعیین کردیم بهدست میدهد.

اگرتا بـع پيوستهٔ  $f(x)$  روی بازة  $[a,b]$  مقدارمنفی نداشته باشد، انتگر الش از a تا b برابر مساحت بین نمودارش و محور ر است. اگر <sup>م</sup>ر روی این بازه منفی یــا نامثبت باشد، چنانکه در x مثال بعد می بینیم، انتگر الش برابر با قرینهٔ این مساحت است.

هثال ۸ با توجه بهشکل ۱۸.۴ مطلوب است تعیین الف) مساحت ناحیهٔ بین خم ۴ — ۲ = y و محور x اذ  $x = Y$  if  $x = -Y$ 

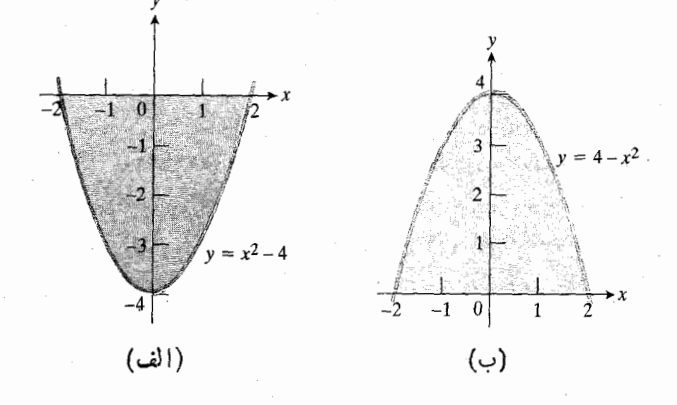

۱۸۰۴ مساحتهای نواحی بین نمودارهای (الف) و (ب) و محور x، باهم برابرند. اما انتكرالهاى معين توابع مربوطه از ٢- تــا ٢ قرينه[ند.

$$
F(b) - F(a) = [G(b) + C] - [G(a) + C]
$$

$$
= G(b) - G(a)
$$

$$
= \int_a^b f(t) dt - \int_a^a f(t) dt
$$

$$
= \int_a^b f(t) dt - \infty
$$

$$
= \int_a^b f(t) dt.
$$

 $F(x)]_a^b$  مرسوم است که برای مقداد  $F(a)$   $-F(a)$  نعاد  $F(x)$ را به کار ببر ند؛ ما نیز درمثالهای زیر از این نماد استفاده می کنیم.

 $P.$ ۴ مشارع مساحت نساحیهٔ زیرخط  $mx = mx$  درمثال ۱ بخش ۴.۴ چنین است

$$
\int_a^b mx \ dx = \frac{mx^{\gamma}}{\gamma} \Big]_a^b = \frac{mb^{\gamma}}{\gamma} - \frac{ma^{\gamma}}{\gamma}.
$$

 $\varphi$ .۴ مساحت نساحیهٔ زیسرخم  $x^\chi$ سے  $y = x^\chi$  درمثال ۲ بخش ۴.۴ چنین است

$$
\int_{0}^{b} x^{\tau} dx = \frac{x^{\tau}}{\tau} \bigg|_{0}^{b} = \frac{b^{\tau}}{\tau} - c = \frac{b^{\tau}}{\tau}.
$$

هثال ۶ مساحت نساحیهٔ محصور بین محور x و یکی از قوسهای خم  $y = \sin x$  دا بيابيد.

$$
\int_{0}^{\pi} \sin x \, dx = -\cos x \bigg]_{0}^{\pi}
$$
  
= -\cos \pi - (-\cos \circ) = -(-1) + 1 = 1.

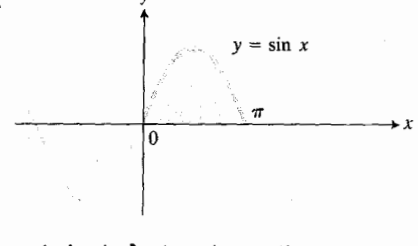

١٧٠۴ درمثال ۶ مساحت ناحية سايهدار اين شکل حساب میشود.

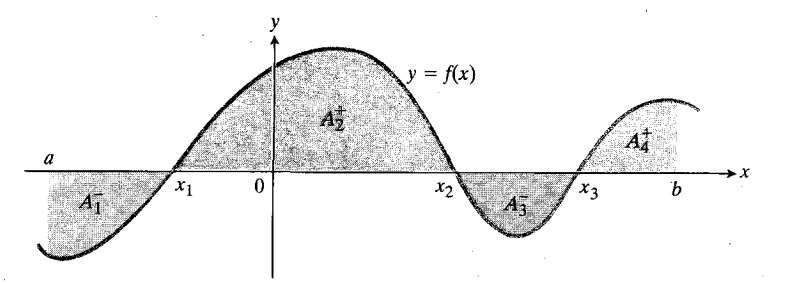

مساحت کل، نقاط ۲٫ ، ۲٫ ، و ۳٫ یعنی محل تقاطع خم با محور دا تعیین میکنیم و انتگرال هــر قسمت را جــداگانه به دست  $\chi$ می آور یم

$$
\int_{a}^{x_{1}} f(x) dx = -A_{1}, \qquad \int_{x_{1}}^{x_{2}} f(x) dx = A_{Y}
$$

$$
\int_{x_{2}}^{x_{3}} f(x) dx = -A_{Y}, \qquad \int_{x_{3}}^{b} f(x) dx = A_{Y}.
$$

**1) مثال 4** مساحت نساحیهٔ بین خسم ۴x – ۳ و محور x را بيا بيد.

حل: بسرای تعیین شکل و حسدود انتگسرالگیری نمودار را رسم مسی کنیم (شکل  $y = x^{\mathsf{v}} - \mathsf{y}$   $x = x(x + \mathsf{y})(x + \mathsf{y})$  $x=$ ۲۰۰۴). خم از ۲ $\mathbf{r}=x$  تا ه $x=1$  بالای محور  $x$  و از ه $\mathbf{r}$ تا ۲ = x زیسرمحور x قسرار دارد. انتگرالهای زیر را حساب می کنیم:

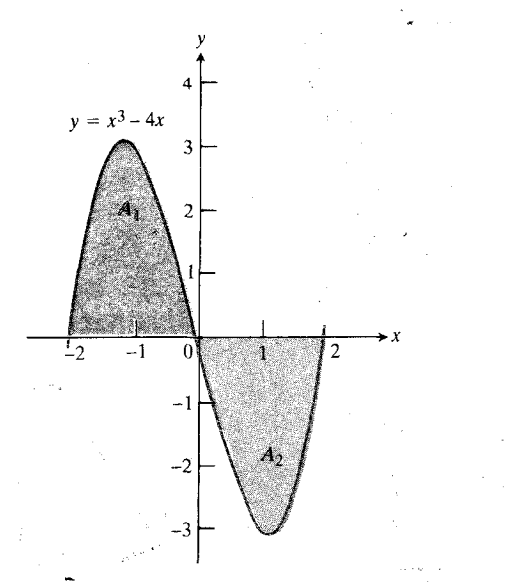

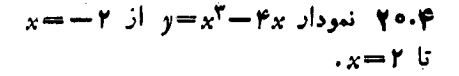

۹.۴) انتگرال *f* از a تا b جمع جبری مساحتهای ءلامتدار است.

ب) مساحت نساحیهٔ ہین خم ۲
$$
x - ۲ = y
$$
 و محود  $x از$   
۲   $x = 7$  تا   $x = -7$ 

$$
\int_{-\tau}^{\tau} (x^{\tau} - \tau) dx = \frac{x^{\tau}}{\tau} - \tau x \Big]_{-\tau}^{\tau}
$$

$$
= \left(\frac{\lambda}{\tau} - \lambda\right) - \left(-\frac{\lambda}{\tau} + \lambda\right) = -\frac{\tau \tau}{\tau}.
$$

مساحت بین خم و محور x از x = = x تسا x = x برابر بسا ۳۲/۳ واحد مساحت است.

ب) نمودار

$$
y = g(x) = -f(x) = \mathbf{Y} - x^{\mathbf{Y}}, \quad -\mathbf{Y} \leqslant x \leqslant \mathbf{Y}
$$

کــه درشکل ۱۸.۴ (ب) دیسـده میشود تصویرآینهای نمودار  $f$ نسبت به محور x است. مساحت بین نمودار  $g$  و محور x چنین است

$$
\blacksquare \qquad \int_{-\tau}^{\tau} (\mathbf{Y} - x^{\tau}) dx = \mathbf{Y} x - \frac{x^{\tau}}{\tau} \bigg]_{-\tau}^{\tau} = \frac{\mathbf{Y} \mathbf{Y}}{\tau}.
$$

اگرمطابق شکل ۱۹۰۴ بخشی از *ن*مودار تابعی چون *۴ روی* بازهٔ  $a\!\leqslant\! x$  در بالای محور  $x$  و بخشی درزیرمحور  $x$  باشد، انتگرال f روی این بازه جمع جبری مساحتهای علامتدار است. مساحتهای بسالای محور را مثبت و مساحتهای زیسرمحور را منف**ی** در نظرمی گیر یم. در چنین حا لتی مقدار انتگرال از کل مساحت ناحیهٔ بین خم و محور  $x$  کمتر است.

مثلاً اگر درشکل ۱۹.۴، قسدرمطلقهای مساحتهای بین خم و محور  $A_{\gamma}:A_{\gamma}:A_{\gamma}:A_{\gamma}$ ، و م $A_{\gamma}$  باشند، آنگاه

$$
\int_a^b f(x) dx = -A_1 + A_2 - A_1 + A_2
$$

که کمنراز مساحت کل  $A_{\mathsf{r}}+A_{\mathsf{r}}+A_{\mathsf{r}}+A_{\mathsf{r}}$  است. برای محاسبهٔ

$$
\int_{-\tau}^{\tau} (x^{\tau} - \tau x) dx = \frac{x^{\tau}}{\tau} - \tau x^{\tau} \Big]_{-\tau}^{\tau}
$$
  
\n
$$
= \sigma - (\tau - \lambda) = + \tau = A_{\tau}
$$
  
\n
$$
\int_{\tau}^{\tau} (x^{\tau} - \tau x) dx = \frac{x^{\tau}}{\tau} - \tau x^{\tau} \Big]_{\tau}^{\tau}
$$
  
\n
$$
= (\tau - \lambda) - \sigma = -\tau = -A_{\tau}.
$$
  
\n
$$
A = \tau + |-\tau| = \lambda \quad \forall \quad \text{if } \tau \text{ is a constant.}
$$

# مسألهها

 $\iota y \! = \! f(x)$  درمسأ لههای ۱ – ۱۵ مساحت بین محور  $x$ ، خم دا دهشدهٔ و خطوط قائم داده شده را بيابيد.

 $y=x^{\prime}+1$ ,  $x=0$ ,  $x=T-1$  $y = x + r$ ,  $x = 0$ ,  $x = 1$ .  $y = \sqrt{rx + 1}$ ,  $x = 0$ ,  $x = r \cdot r$  $y=\frac{1}{\sqrt{xy+1}}$ ,  $x=0$ ,  $x=\gamma$ .  $y=\frac{1}{(x+1)^{x}}, \quad x=1, \quad x=\mathbf{r} \cdot \mathbf{d}$  $y=(\tau x + 1)^{x}, x=-1, x=r.9$  $y=x^{\nu}+rx+1$ ,  $x=0$ ,  $x=1$ .  $y=x\sqrt{\overline{xx^2+1}}, \quad x=0, \quad x=1.$  $y=\frac{x}{\sqrt{rx^2+1}}$ ,  $x=0$ ,  $x=1$ .  $y=\frac{x}{(x^2+1)^{x}}, \quad x=0, \quad x=1$ . ۰۱۱ مساحت بین محورهای مختصات وخط ۱  $y = x + x$  را بیا بید. ۰۱۲ مساحت بین خم  $\sqrt{x}$  ۱ = ۰٫۷ محور  $x$ ، و خطوط ۱ =  $x$  و دا بيابيد. $x = y$ ۰۱۳ . مساحت بین خم  $\sqrt{x} - 1$  و محورهــای مختصات را بيا بيد.

 $y = \cos \mathbb{w}$ . مساحت بین محور  $x$  و یکی از قوسهای خم  $\mathbb{w}$  00 دا بيابيد.

 $\mathbf{L}$ 

$$
\int_{0}^{\pi/9} \frac{\sin \gamma x}{\cos^{5} \gamma x} dx
$$
 M  
\n
$$
\int_{0}^{\pi} \sin^{5} x dx
$$
 M  
\n
$$
\int_{0}^{\pi} \sin^{5} x dx
$$
 M  
\n
$$
\int_{0}^{\pi} \frac{dx}{(\gamma x + 1)^{r}}
$$
 M  
\n
$$
\int_{-\pi}^{\pi} x \sqrt{1 - x^{2}} dx
$$
 M  
\n
$$
\int_{-\pi}^{\pi} \sqrt{2x + 1} dx
$$
 M  
\n
$$
\int_{-\pi}^{\pi} (\gamma - w)^{3} dw
$$
 M  
\n
$$
\int_{-\pi}^{\pi} (\gamma - w)^{3} dw
$$
 M  
\n
$$
\int_{-\pi}^{\pi} (t + 1)(t^{3} + r) dt
$$
 M  
\n
$$
\int_{0}^{\pi} \frac{1 - \sqrt{u}}{x^{3}} du
$$
 M  
\n
$$
\int_{\pi/9}^{\pi/1} \cos^{5} \theta \sin \theta d\theta
$$
 M  
\n
$$
\int_{-\pi}^{\pi} x \cos (\gamma x - \frac{\pi}{\gamma}) dx
$$
 P  
\n
$$
\int_{-\pi}^{\pi} |x| dx
$$
 P  
\n
$$
\int_{-\pi}^{\pi} |x| dx
$$
 P  
\n
$$
\int_{-\pi}^{\pi} |\cos x + |\cos x| dx
$$
 P

ست)

۴۳. در بخش ۵.۴ تعریفی عرضه کردیم که ایدهٔ مساحت را از ردهٔ مثلثها و چندضلعیها بەردة وسیعتری یعنی نواحی محصور بین حمهای پیوسته تعمیم داد. هسرگاه تعریف جدیدی نظیر این تعریف عرضه میشود بهتر است اطمینان یا بیم که تعاریف قدیم و جدید درمورد مصادیقشان سازگارند یا خیر. مثلاً آیا تعریف انتگرالی مساحت، مقدار  $A = ( \setminus \setminus h)$  را بسرای مساحت مثلث قسائم الزاویهای به قاعده b و ارتفاع h بهدست میدهــد؟ بـــرای یـــافتن پـــاسـخ

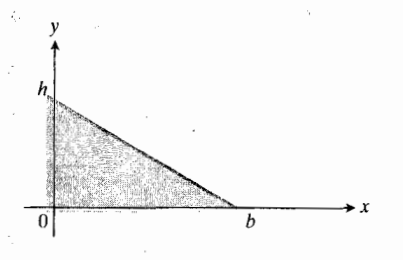

٢١.٣ آيا مساحت ايسن مثلث همان bb) است؛ مسأله ۴۳ را ببینید.

۴۴. انتگرال

$$
\frac{d}{dx}\int_{0}^{x}\cos t\,dt
$$

را از دو راه محاسبه کنید: (الف) محاسبهٔ انتگرال و مشتقگیری از نتیجه و (ب) کاربور د مستقیم نخستین قضیه اساسی در مورد این انتگر ال.

> درمسألههای ۵۴–۵۴ ،  $dF/dx$  را بیابید.  $F(x) = \int_{0}^{x} \sqrt{1+t^2} dt$  . For  $F(x) = \int_{0}^{x} \frac{dt}{t}$ .  $\varphi$  $F(x) = \int_{x}^{x} \sqrt{1-t^{\gamma}} dt$  ·  $\gamma \gamma$  $F(x) = \int_{x}^{x} \frac{dt}{\sqrt{t} + t^{\gamma}}$  .  $\forall \lambda$  $F(x) = \int_0^{x} \cos(t^x) dt$  ·94  $F(x) = \int_{1}^{x^3} \frac{dt}{1 + \sqrt{1 - t}} \cdot \phi$  $F(x) = \int_{\sin x}^{x} \frac{dt}{x + t}$  · (a)  $F(x) = \int_{\sqrt{x}}^{\sqrt{x}} \frac{1}{t} dt$   $\cdot \Delta T$  $F(x) = \int_{\cos x}^{x} \frac{1}{1 - t^x} dt$   $\cdot \Delta T$

 $F(x) = \int_{\sqrt{x}}^{\infty} \sin t^{\gamma} dt$  · $\delta \mathbf{P}$ 

۰۵۵ فرض کنید تا به  $f$  پیوسته ودرهر نقطهای از بازهٔ ۱ $\ll$ ه ب  $\sin x$  مثبت و مساحت بین نمودارش و بسازهٔ  $[\circ, x]$  برابر بسا باشد.  $f(x)$  را بیابید.

9ه. به كمك قاعدة هوييتال حد زير را بيابيد

$$
\lim_{x\to 0}\frac{1}{x^{\gamma}}\int_0^x\frac{t^{\gamma}}{t^{\gamma}+1}dt
$$

۵۷. (الف) تقریب درجه اول و (ب) تقریب درجهٔ دوم تابع زیر را در نز دیگی ه $x = x$  بیابید.

$$
f(x) = \tau + \int_0^x \frac{10}{1+t} dt
$$

۵۸. فسرض کنید *f بسه اذای همهٔ مقادیر بر مشتقی مثبت دا*رد *و* ه = (۱)f. کدامیك از گزارههای زیر درمورد تابع

$$
y = \int_{0}^{x} f(t) dt
$$

بايد درست باشد؟

الف)  
\n
$$
\int_{s}^{x} f(t) dt = x \cos \pi x \quad (\omega)
$$
\n
$$
\int_{s}^{x} f(t) dt = x \cos \pi x \quad (\omega)
$$
\n
$$
\int_{s}^{f(x)} t^{x} dt = x \cos \pi x \quad (\omega)
$$
\n
$$
\sqrt{\sum_{i=1}^{f(x)} f(t)} = \sqrt{\sum_{i=1}^{f(x)} f(t)} = \sqrt{\sum_{i=1}
$$

وا بسا این مفروضات بیابید: (i) (x) بیوسته  $f(x)$  (i) بهوسته است، و (ji) مساحت زیرنمودار *f و روی ب*ـازهٔ [o, a] چنین أست

 $\frac{a^{x}}{x}+\frac{a}{x}\sin a+\frac{\pi}{x}\cos a$ .

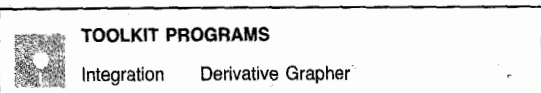

**8.8 حانشانی در انتگر الهای معین** 

وقتی کــه یك انتگرال معین را به كمك جــانشانی محاسبه می كنیم می توانیم انتگرال تبدیل شده را با حدود تبدیل شده، یسا انتگرال اصلی را با حدور اصلی حساب کنیم. مثالهای این بخش چگونگی ا نجام چنین کاری را نشان می دهند.

فرمولی که برای محاسبهٔ انتگرالهای معین به کمك جانشانی به کارمی بر یم نخستین بار درکتا بی که آیزك بارو (۱۶۳۰–۱۶۷۷) نسوشت آمده است. او معلم نیوتن و از استادان دانشگاهکمبریج بود. فرمول او شبیه فرمول زیر است.

فرمول جانشانی برای انتگرالهای معین

$$
\int_a^b f(g(x))g'(x) dx = \int_{u=g(a)}^{u=g(b)} f(u) du.
$$
  

$$
\begin{pmatrix} u=g(x), \\ du=g'(x) dx \end{pmatrix}
$$
 (1)

$$
g \circ g
$$
  
\n
$$
g \circ g
$$
  
\n
$$
g \circ g
$$
  
\n
$$
g \circ g
$$
  
\n
$$
f \circ g
$$
  
\n
$$
f \circ g
$$
  
\n
$$
f \circ g
$$
  
\n
$$
f \circ g
$$
  
\n
$$
f \circ g
$$
  
\n
$$
f \circ g(x)
$$
  
\n
$$
f \circ g(x)
$$
  
\n
$$
f \circ g(x)
$$
  
\n
$$
= F(g(x)) \int_{x=a}^{x=b} f'(g(x)) g'(x) dx
$$
  
\n
$$
= F(g(x)) \int_{x=a}^{x=b} f'(g(x)) g'(x) dx
$$
  
\n
$$
= \int_{g(a)}^{g(b)} f(u) du
$$
  
\n
$$
= \int_{g(a)}^{g(b)} f(u) du
$$
  
\n
$$
\int_{a}^{\pi/8} \sin^{1} x \cos x dx
$$
  
\n
$$
\int_{a}^{a} \sin^{1} x \cos x dx
$$
  
\n
$$
\int_{a}^{a} \sin^{1} x \cos x dx
$$
  
\n
$$
\int_{a}^{a} \sin^{1} x \cos x dx
$$
  
\n
$$
= \int_{a}^{a(b)} f(u) du
$$
  
\n
$$
\int_{a}^{\pi/8} \sin^{1} x \cos x dx
$$
  
\n
$$
\int_{a}^{a} \sin^{1} x \cos x dx
$$
  
\n
$$
\int_{a}^{a} \sin^{1} x \cos x dx
$$
  
\n
$$
\int_{a}^{a} \sin^{1} x \cos x dx
$$
  
\n
$$
\int_{a}^{a} \sin^{1} x \cos x dx
$$
  
\n
$$
\int_{a}^{a} \sin^{1} x \cos x dx
$$
  
\n
$$
\int_{a}^{a} \sin^{1} x \cos x dx
$$
  
\n
$$
\int_{a}^{a} \sin^{1} x \cos x dx
$$
  
\n
$$
\int_{a}^{a} \sin^{1} x \cos x dx
$$
  
\n
$$
\int_{a}^{a} \sin^{1} x \cos x dx
$$
  
\n<math display="</math>

بنابر این داریم

$$
\int_{0}^{\pi/\tau} \sin^{x} x \cos x \, dx = \int_{u=g(s)}^{u=g(\pi/\tau)} u^{x} \, du
$$

$$
= \int_{0}^{1} u^{x} \, du = \frac{u^{x}}{y} \bigg|_{0}^{1} = \frac{1}{y}.
$$

$$
u = g(x) = \Delta x^{\mathsf{r}} + \mathsf{r}, \quad du = g'(x) \, dx = \Delta x^{\mathsf{r}} \, dx \, .
$$

$$
\int_{0}^{1} \log \sqrt{2x^{\gamma} + \gamma} dx = \int_{g(s)}^{g(s)} \sqrt{u} du
$$
  
= 
$$
\int_{\gamma}^{s} u^{\gamma/\gamma} du
$$
  
= 
$$
\frac{\gamma}{\gamma} u^{\gamma/\gamma} \Bigg|_{\gamma}^{s} = \frac{\gamma}{\gamma} (\gamma \vee - \lambda) = \frac{\gamma \lambda}{\gamma}
$$

داه دوم: مسانند قبل انتگرال را تبدیل می کنیم، و انتگرال حاصل را محاسبهمی کنیم. سٰیٖس با جا نشا نی معکوس آن را برحسب می نویسیم و از حدود اصلی بسرحسب  $x$  استفاده می کنیم. بسا  $x$ جا نشا نیهای زیر

$$
u = \Delta x^{\mathsf{r}} + \mathsf{r}, \quad du = \Delta x^{\mathsf{r}} dx
$$

داديم

$$
\int \log^{x} V \overline{\omega x^{r} + \gamma} dx = \int V u \, du = \frac{\gamma}{\gamma} u^{r/\gamma} + C
$$

$$
= \frac{\gamma}{\gamma} (\Delta x^{\gamma} + \gamma)^{r/\gamma} + C.
$$

بنابراين

$$
\int_{0}^{1} \log x^{r} \sqrt{\omega x^{r} + r} dx = \frac{r}{r} (\omega x^{r} + r)^{r/r} \Big]_{0}^{1}
$$
  
=  $\frac{r}{r} (r)^{r/r} - \frac{r}{r} (r)^{r/r} = \frac{r}{r} (r \vee - \lambda) = \frac{r \lambda}{r}.$ 

كدام يك از ايسن روشها بهتر است: محاسبة انتكرال تبديل شده با حدود تبدیل شده یا محاسبهٔ انتگرال اصلی با حدود اصلی؟ در این مثال هر دو روش مناسب اند، اما گاه یك روش از روش دیگر آسانتر است. بهطورکلی، بهتر است بسا هر دو روش آشنا باشیم، و برحسب مورد روش بهتر را برگزینیم.

مسألهها

$$
\int_{0}^{1} \sqrt{y} \sqrt{y} \, dy \, dx
$$
\n
$$
\int_{0}^{1} \sqrt{y} \sqrt{y} \, dy \, dy
$$
\n
$$
\int_{0}^{1} \sqrt{y} \sqrt{y} \, dy \, dy
$$
\n
$$
\int_{0}^{1} r \sqrt{y} \sqrt{y} \, dx \, dx
$$
\n
$$
\int_{0}^{1} r \sqrt{y} \sqrt{y} \, dx \, dx
$$
\n
$$
\int_{0}^{\pi/6} \tan x \sec^{x} x \, dx \, dx
$$
\n
$$
\int_{-\pi/6}^{\pi} \tan x \sec^{x} x \, dx \, dx
$$
\n
$$
\int_{-\pi/6}^{\pi} \int_{0}^{1} x^{2} (1 + x^{4})^{2} \, dx \, dx
$$
\n
$$
\int_{-\pi/6}^{\pi} \int_{0}^{1} \frac{x^{2}}{\sqrt{x^{2} + 4}} \, dx \, dx
$$
\n
$$
\int_{-\pi/6}^{1} \frac{x^{2}}{\sqrt{x^{2} + 4}} \, dx \, dx
$$
\n
$$
\int_{-\pi/6}^{\pi} \frac{x^{2}}{(1 + x^{2})^{2}} \, dx \, dx
$$
\n
$$
\int_{-\pi/6}^{\pi} \frac{x^{2}}{(1 + x^{2})^{2}} \, dx \, dx
$$
\n
$$
\int_{-\pi/6}^{\pi} \int_{0}^{1} \frac{x^{2}}{(1 + x^{2})^{2}} \, dx \, dx
$$
\n
$$
\int_{-\pi/6}^{\pi} x(x^{2} + 1)^{1/2} \, dx \, dx
$$
\n
$$
\int_{-\pi/6}^{\pi} x(x^{2} + 1)^{1/2} \, dx \, dx
$$

 $f(\cdot)$ 

۰

(1. 
$$
x
$$
) and  $y$  is a function of  $y$  and  $y$  is a function of  $y$  and  $y$  is

 $\int_{-a}^{a} h(x) dx = \begin{cases} 0 & (\text{if } h \leq 1) \\ \gamma \int_{-a}^{a} h(x) dx & (\text{if } h \leq 1). \end{cases}$ اگر k زوج باشد) (r).

 $\int_{0}^{\pi}$ ۳ cos<sup>۲</sup> x sin *x d* x (الف) ۸۰  $\int_{-1}^{2\pi} \int_0^{\pi} r \cos^3 x \sin x \ dx$  (  $\int_{0}^{\pi/9} (1-\cos \pi x) \sin \pi x \, dx$  (مالف) .4  $\int_{\pi/5}^{\pi/7} (1-\cos \pi x) \sin \pi x dx$  (  $\int_{0}^{\sqrt{r}} \frac{\varphi_{x}}{\sqrt{x^{3}+1}} dx$  (مالف)  $\int_{\sqrt{\pi}}^{\sqrt{\pi}} \frac{\varphi_x}{\sqrt{x^3 + 1}} dx$  (- $\int_{0}^{\pi} \frac{\cos x}{\sqrt{x + \sin x}} dx$  (مالف) ۱۱۰  $\int_{-\pi}^{\pi} \frac{\cos x}{\sqrt{y + \sin x}} dx$  (- $\int_{-\pi/5}^{\infty} \frac{\sin x}{(\pi + \cos x)^{1}} dx$  (ألف)  $\eta$  $\int_{0}^{\pi/x} \frac{\sin x}{(\pi + \cos x)^{y}} dx$  (- $\int_{-\pi}^{\pi} x \cos (\tau x^{\tau}) dx$  (\*) الف)  $\int x \cos(\tau x^x) dx$  (- $\int_{0}^{\pi^{\prime}/\mathfrak{f}} \frac{\cos Vx}{\sqrt{v}} dx \cdot \mathfrak{h}$  $\int V t^{\delta} + \gamma t \left( \Delta t^{\gamma} + \gamma \right) dt \cdot \mathbf{10}$  $\int_{\sqrt{y}}^{x} \frac{dy}{\sqrt{y(x+y/y)}}$ .  $\int_{0}^{\pi/3}$  COS<sup>r</sup> Y x Sin Y x d x · 1 Y  $\int_{-\pi/5}^{\pi/6} \tan^x x \sec^x x dx$  · 1A ۰۱۹ الف) نمودار  $\sqrt{r-x^2}$  به  $y = x\sqrt{r-x^2}$ نید.

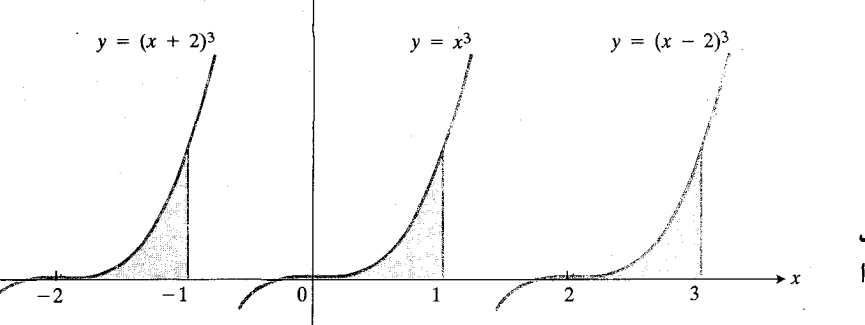

٢٢٠٣ نواحى سايه دار قابل انطباق (همنهشت) اند و مساحت برابردارند. مقدمة مسائل ٢٥ـــ ٢٨ را ببينيد.

دیژگ<sub>ی</sub> انتقالمی انتگرالهای معین. یکی[ز ویژ گیهای اصلی[نتگر|**ل** معین تغییر نکردن (ناوردا بودن) آن تحت عمل انتقال است. این خاصیت با معادلهٔ زیربیان می شود

$$
\int_a^b f(x) dx = \int_{a=c}^{b-c} f(x+c) dx.
$$
 (7)

این معادله وقتی برقرار است که *f پی*وسته باشد و بسرای مقادیر لازم بر تعریف بشود. مثلا" داریم

$$
\int_{0}^{1} x^{\gamma} dx = \int_{-\gamma}^{-1} (x + \gamma)^{\gamma} dx = \int_{\gamma}^{\gamma} (x - \gamma)^{\gamma} dx.
$$

شکل ۲۲.۴ را ببینید.

در هـريـك ازتـوايع مسائل ۲۵ـ۷۲-۷۷ ، تمودار ( $f(x)$  و را باهم رسم کنید، و خود را متقاعد سازید که معادلهٔ  $f(x\!+\!c)$ (۲) درست است. سپس دوطرف معادلهٔ (۲) را حساب کنید.

 $f(x) = x^{\mathsf{Y}}, \quad a = \circ, \quad b = \mathsf{Y}, \quad c = \mathsf{Y} \cdot \mathsf{Y}$  $f(x) = \sin x$ ,  $a = \circ$ ,  $b = \pi$ ,  $c = \pi/\tau$ .

 $f(x)=\sqrt{x-\gamma}$ ,  $a=\gamma$ ,  $b=\lambda$ ,  $c=\Delta$   $\gamma$ 

٬۲۸ به کمك فرمول تغییرحدود انتگرالگیری (معادلهٔ (۱)) معادلهٔ (۲) را ثابتکنید.

برای محاسبهٔ انتگرالهای معین توابعی نظیر

$$
\frac{\sin x}{x}, \quad \sin x^x
$$

$$
\sqrt{1+x^*}
$$

که پادمشتقها یشان فرمول سادهای ندارند، از روشهای عددی نظیر

قاعدة زوزنقهاي و قساعدة سيمپسون استفاده مي كنيم. به كمك اين قواعد همچنین می توانیم انتگرال یك تابیع را ازجدول مقادیرش، حتی اگر فرمولی برای آن تابع دراختیار نداشته باشیم، بهدست آوریم. چنین حالتی وقتی پیش میآیدکه اطلاعات ما دربارهٔ یك تابع بهصورت مجموعهای از مقادیر خاص باشدکه درآزمایشگاه یا ضمنکار بهدست می آید.

#### قاعدة ذوزنقهاي

قساعدة زوزنقهاى بسراى محاسبة مذدار يك انتكرال معين برباية تقريب(دن ناحية بين يكخم و محور x به كمك زوزنقهها بهجاي مستطیلها استوار است (شکل ۲۳.۴). طول زیربازههسایی کــه از تقسیم بازه بهکمك نقاط  $x_{\mathsf{y}} \cdot x_{\mathsf{y}} \cdot \dots \cdot x_{\mathsf{y}} \cdot x_{\mathsf{y}}$  بــهرست می $\mathsf{I}$ یند ضرورتی ندارد برابر باشند، اما اگر برابر باشند فرمول حاصل سادهترمیشود. بنا برا ینفرض می کنیم طول هرز یر بازه چنین باشد:

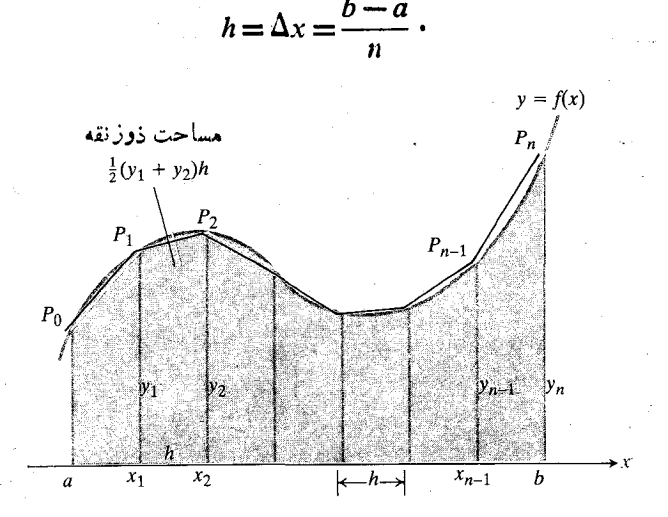

۲۳.۴ درقاءدهٔ ذورنقهای قطعات کروچك خم را بسا پارهخطها تقریب میزنیم. ایرانی براورد مساحت قسمت سایهدار، مساحتهای ذوزنقهها يي دا كه از وصل كردن دوسراين پسادهخطها بهمحود x ايجاد مىشوند جمع مىكنيم.

#### قواعدی برای تقریب زدن انتگرائهای معین ۵۵

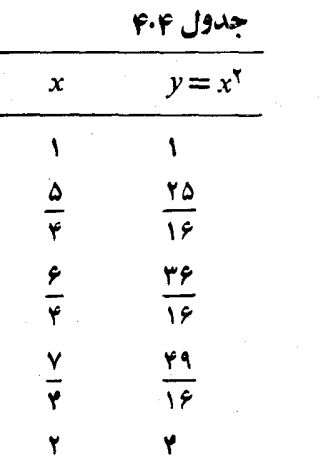

$$
T = \frac{h}{\gamma} (y_o + \gamma y_v + \gamma y_v + \gamma y_v + y_v)
$$
  
=  $\frac{1}{\lambda} (1 + \gamma \left( \frac{\gamma \delta}{1 \beta} \right) + \gamma \left( \frac{\gamma \delta}{1 \beta} \right) + \gamma \left( \frac{\gamma \$ 

مقدار تقریبی مساحت، حـمدود نیم،درصد از مقدار واقعی آن بیشتر است زیرا هسر ذوزنقه قدری بزرگتر از نواد نظیر زیرخم است (شکل ۲۴۰۲).

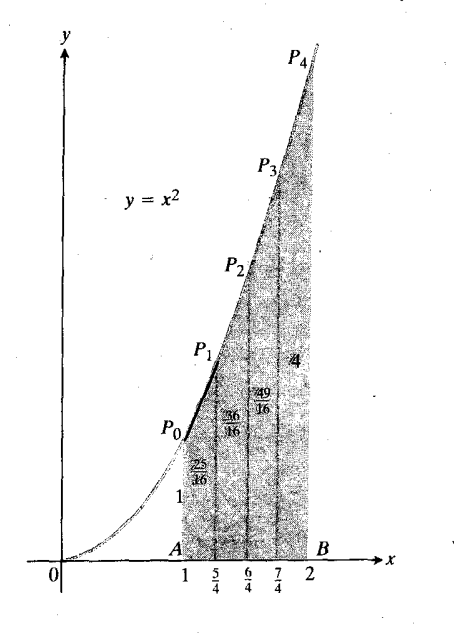

۴۴۰۴ تقریب ذور نقه ای مساحت زیر نمودار  $x = x + 1$  از  $x = 1$  تا  $x = x - 1$  اند کی از مقدار واقعی بزرگتر است. بهاین ترتیب مجموع مساحتهای دوزنقهها برابرند با

$$
T = \frac{1}{\gamma} (y_o + y_\gamma) h + \frac{1}{\gamma} (y_\gamma + y_\gamma) h + \cdots
$$
  
+ 
$$
\frac{1}{\gamma} (y_{n-\gamma} + y_{n-\gamma}) h + \frac{1}{\gamma} (y_{n-\gamma} + y_n) h
$$
  
= 
$$
h \left( \frac{1}{\gamma} y_o + y_\gamma + y_\gamma + \cdots + y_{n-\gamma} + \frac{1}{\gamma} y_n \right) (1)
$$
  
= 
$$
\frac{h}{\gamma} (y_o + \gamma y_\gamma + \gamma y_\gamma + \cdots + \gamma y_{n-\gamma} + y_n)
$$
  

$$
\omega^T \omega^T \omega^T
$$

$$
y_{n} = f(a),
$$
  $y_{n} = f(x_{n})$ , ...,  $y_{n-1} = f(x_{n-1})$   
 $y_{n} = f(b)$ .

قاعدة ذوزنقه اى مى گويد كه «براى براوردكردن انتگرال f از تا b i d، از  $T$  استفاده کنید».

# قاعدة ذوزنقهاي

برای تقریبذدن

$$
\int_a^b f(x) \ dx
$$

از رابطهٔ

$$
T = \frac{h}{\gamma} (y_{0} + \gamma y_{1} + \gamma y_{2} + \cdots + \gamma y_{n-1} + y_{n}) \quad (1)
$$

استفاده کنید. (طول هریك از n زیربازه، h=(b-a)/n) است.)

هثال ۱ برای تقریب زدن انتگرال زیر از قساعدهٔ ذوزنقهای بسا ضابطة  $\eta = n$  استفاده كنيد

 $\int_{0}^{x} x^{x} dx$ .

مقدار تقریبی بهرست آمده را با مقدار رقیق انتگرال مقایسه کنید.

$$
-2x + 3x + 2
$$
  

$$
\int_0^x x^x dx = \frac{x^x}{x} \bigg|_0^x = \frac{y}{x}.
$$

برای بافتن تقریب ذوزنقهای، بازهٔ انتگرالگیری را بهچهار ذیربازہ بسا طول برابرتقسیم میکنیم. مقادیر ۲ $y = x^\intercal$  را بهازای نقاط انتهایی و نقاط میانی فهرست میکنیم،(جدول۴.۴ را بیینید.)

#### براورد خطا درقاعدة ذوزنقهاى

با افزایش n و میل کردن طول زیر با زهها،  $\Delta x$  = h، بهسمت صفر؛ بسهسمت مقدار دقیق  $\int_a^b f(x)\,dx$  میل می کند. علت اینامسر  $T$ این است

$$
T = h\left(\frac{1}{Y}y_{0} + y_{1} + y_{Y} + \cdots + y_{n-1} + \frac{1}{Y}y_{n}\right)
$$
  

$$
= (y_{1} + y_{Y} + \cdots + y_{n})\Delta x + \frac{1}{Y}(y_{0} - y_{n})\Delta x \quad (*)
$$
  

$$
= \sum f(x_{k})\Delta x + \frac{1}{Y}[f(a) - f(b)]\Delta x \cdot \frac{\Delta x}{\Delta x} \rightarrow 0 \quad a \quad n \rightarrow \infty \quad s
$$
  

$$
\sum f(x_{1})\Delta x \rightarrow \int^{b} f(x) dx
$$

$$
\sum f(x_k) \Delta x \to \int_a^b f(x) dx
$$
  

$$
\frac{1}{\gamma} [f(a) - f(b)] \Delta x \to \infty.
$$

بنابراين

$$
\lim_{n\to\infty}T=\int_a^b f(x)\,dx+\circ=\int_a^b f(x)\,dx\,.
$$

یعنی از لحاظ نظری می توانیم با انتخاب nیکــه به اندازهٔ کافی بزرگ باشد تفاضل  $T$  و انتگرال را تا آنجاکه بخواهیم کوچك کنیم. اما واقعاً n باید چقدر بزرگٹ باشد تــا خطا از حد معینی تجاوز نكند؟

این سؤال را به کمك نتیجهای از حساب دیفرانسیل و انتگرال پیشرفته پاسخمی گوییم. بنا بهاین نتیجه اگر *"اژدو*ی [a, b] پیوسته باشد، بهازای عددی چون c بین a و b داریم

$$
\int_a^b f(x) dx = T - \frac{b-a}{\lambda Y} h^Y f''(c).
$$
 (9)

بنا براین وقتی h بهسمت صفر میل کند، خطا،

$$
E_T = \left| -\frac{b-a}{\lambda Y} h^Y f''(c) \right| \tag{3}
$$

بهضورت مجذور  $h$  بهسمت صفرمیل می کند. تا بر ا بر ی

$$
|E_T| \leqslant \frac{b-a}{\sqrt{r}} h^{\gamma} \max |f''(x)| \qquad \qquad (\varepsilon)
$$

که در آن max به بازهٔ [a, b] مربوط میشود، یك كران بسالا

برای اندازهٔ خطا به دست می دهد. معمولا ٔ درعمل نمی توانیم مقدار دقیق  $\max\|f''(x)\|$  را بهدستآوریم و باید یك كران بالا یسا «بدترین حالت» را بهجای آن بر اوردکنیم. اگر  $M$ یك كران بالا برای مقادیر  $|f''(x)|$  روی  $[a,b]$  باشد، آنگاه

$$
|E_T| \leqslant \frac{b-a}{\sqrt{\gamma}} h^{\gamma} M . \qquad \qquad (Y)
$$

معمولاً برای براوردکردن  $|E_T|$  این نابرابری را بهکارمی بر یم. بهترین Mی را کــه می توانیم بیا بیم تعیین می کنیم و به کمك آن دا براورد میکنیم. ممکن است این فرمول جوابهای دقیق  $\mid E_T \mid$  $\bm{M}$  به دست ندهد، اما کار است. بــرای اینکه  $\ket{E_{T}}$  به ازای یــك مفروض کوچك باشد، h را کوچك می گیر یم.

# براورد خطا درقاعدة ذوزنقهاى

 $[a,b]$  اگر  $f''$  پیوسته و  $M$  یك كران بالا برای.مقادیر  $|f''|$  روی باشد، آنگاه خطای  $E_T$  در تقریب ذوزنقهای انتگرال  $f$  از  $a$  تا در تا برا بری زیرصدق م<sub>ی</sub>کند **b** 

$$
|E_T| \leqslant \frac{b-a}{\sqrt{r}} h^{\gamma} M \,. \tag{A}
$$

هثال ۲ یك كران بالا برای خطای تقریبی كــه در مثال ۱ بـــرای انتگرال زیر بهدستآوردیم، بیابید

$$
\int_Y^{\mathbf{Y}} x^{\mathbf{Y}} dx
$$

حل : نخست یككران بالا چون  $M$  برای اندازهٔ مشتقدوم روی بسازهٔ ۲کی $x \leqslant$  ۱ می $x$ یا بیم. چون بهازای همهٔ  $f(x) \! = \! x^{\intercal}$ . ها داریم ۲ $f''(x) = f''(x)$ ، با اطمینان  $M$  را برابریا ۲ می گیریم بهازای ۱ $a = -b - b = 1$  و ۱/۴ معادلهٔ ۸ چنین میشود

$$
|E_T| \leqslant \frac{b-a}{\sqrt{r}} h^{\tau} M = \frac{1}{\sqrt{r}} \left(\frac{1}{r}\right)^{\tau} (\tau) = \frac{1}{\sqrt{r}}
$$

که دقیقاً برابربا تفاضل ۳+/۵/۲+ $T$ اذ ۳/۲× $x^\intercal dx$  بعنی ۰/۹۶/۲۲ = ۷۵/۳۲ +۷/۳ است. درآین مثال، توانستیم مقدار دقینی خطا را بهوست دهیم زیرا مشتق دوم ۲ $f(x)\!=\!x^\mathsf{y}$  ثا بت است و درآنتخابجملهٔ  $f''(c)$  درمعادلهٔ (۴) تردید نداشتیم. اماهمواره اینچنین بخت یار ما نیست و در اکثر موارد بهتر ینکاری کهمی توانیم بکنیم این است که تفاضل انتگرال و  $T$  را براورد کنیم.

هثال ۳ قرار است برای براورد مقدار انتگرال زیر با ۱٫۰ (n=) گام قاعدهٔ زوزنقهای را بهکارببریم

$$
\int_{\bullet}^{\infty} x \sin x \, dx
$$

یك حذ بالا برای خطای حاصل از این براورد بیابید.

$$
a = \circ b = \circ b = \circ b = \circ b
$$
\n
$$
h = \frac{1}{n} = \frac{1}{n} = \frac{1}{n} = \frac{1}{n} = \frac{b-a}{n}
$$

بنابراين

$$
|E_T| \leqslant \frac{1}{1\,\gamma} \left(\frac{1}{1\,\circ}\right)^{\gamma} M = \frac{1}{1\,\gamma\circ\circ} M \,.
$$

عدد M می تواند هرکران بالایی برای مقادیر | *[f*] روی ه] باشد. بسرای انتخاب مقداری بسرای M،  $f''$  را محاسبه $\big\}$ می کنیم تا از میزان بزرگی آن آگاه شویم. با مشتقگیری مستقیم داريم

$$
f'' = \cos x + (\cos x) \sin x
$$

بنابراین چون ۱کیا تھا (cos x ) و  $|\sin x|$  هرگز از ۱ بزرگتر نخواهندشد، داریم

$$
|f''|\leqslant |\cos x|+|\cdot |x||\sin x|\leqslant |\cdot |x(\cdot)|\cdot |x|\,.
$$

از این رو با اطمینان می توان M را برابر با ۲ برگزید. پس

$$
|E_T| \leqslant \frac{1}{1100}(\gamma) = \frac{1}{900} \leqslant 0.00019\gamma.
$$

خطا از ۳–۲۰ × ۱۷۶۷ بیشتر نیست.

بسرای بهدستآوردن دقت بیشتر M را تصحیح نمی کنیم بلکهگامهای بیشتری بــرمیداریم. مثلاً بهازای ۱۰۵= n داریم ه ۱/۱ = ۸ و

$$
\blacksquare
$$
  $|E_T| \leqslant \frac{1}{11} \left(\frac{1}{100}\right)^4 (1) < 1.594 \times 10^{-6}.$ 

**مثال ۴** برای تقریبزدن

$$
\ln \mathbf{Y} = \int_{1}^{x} \frac{1}{x} dx
$$

به کمك قاعدهٔ زوزنقهای، چند تقسیم باید انجام شور تــا قدرمطلق خطاکمتر از ۴−ه۱ باشد؟

$$
a \text{ with } a \text{ is a } n \text{ (i.e., } n \text{ is a } n \text{ (ii) } n \text{ (iii) } n \text{ (iv)}.
$$
\n
$$
b - a = \mathbf{Y} - \mathbf{Y} = \mathbf{Y}, \quad h = \frac{b - a}{n} = \frac{1}{n}
$$
\n
$$
f''(x) = \frac{d^{\mathbf{Y}}}{dx^{\mathbf{Y}}} (x^{-1}) = \mathbf{Y} x^{-\mathbf{Y}} = \frac{\mathbf{Y}}{x^{\mathbf{Y}}}
$$

$$
|E_T| \leqslant \frac{b-a}{\gamma} h^{\gamma} \max |f''(x)| = \frac{\gamma}{\gamma} \left(\frac{\gamma}{n}\right)^{\gamma} \max \left|\frac{\gamma}{x^{\gamma}}\right|
$$

که در آن max بهبازة [۱٫۲] مربوط می شود.

این حالت که در آن عملاً میتوانیم  $\max|f''|$  u را بیابیم ومجبور نبستیم یك كران بالا بهجای آن قرار دهیم به ندرت پیش می آید. روی بازهٔ  $y = x / x^r$  (۱٫ ۲ ) می آید. روی بازهٔ از مساکسیمم ۲ = y ، 'به مینیمم، ۴ / ۱ = y، کاهش می یسا بسد (شکل ۲۵.۴). بنا براين

$$
|E_T|\leqslant \frac{1}{\sqrt{\gamma}}\left(\frac{1}{n}\right)^{\gamma}\cdot\gamma=\frac{1}{\epsilon n^{\gamma}}\,.
$$

پس قدرمطلق خطا درصورتی کمتر از <sup>۴–</sup>۱۰ است *ک*ه

$$
\cdot \text{Poisson} < n \quad \text{if} \quad \frac{100}{\sqrt{6}} < n \quad \text{if} \quad \frac{10^{\frac{1}{6}}}{\sqrt{6}} < n^{\gamma} \quad \text{if} \quad \frac{1}{\sqrt{6}n^{\gamma}} < 10^{-\gamma}
$$

نخستین عدد صحیح بزرگتر از ۴۲ره ۴ برابر است با ۴۱=۰ با ۶۱( =n) تقسیم می نوان تضمین کرد که اندازهٔ خطای محاسبهٔ ۲ In کمتر از ۴–۱۰ است. برای هر *n بزد گتری نی*ز چنین است.

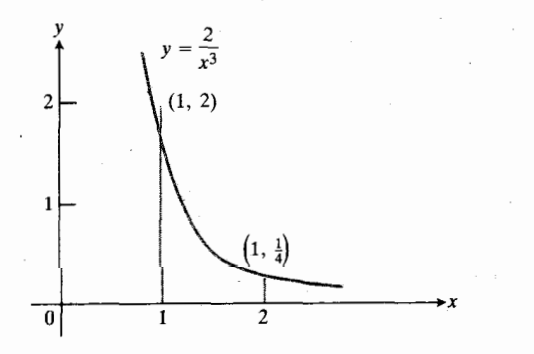

 $y = \mathbf{Y}/x^{\mathbf{Y}}$  مقدارما كسيممتا بع پيوستهٔ  $\mathbf{Y}$  =  $\mathbf{Y}$ روی بازهٔ  $[1, 1]$  در 1 $x = x$  بهدست می $\mathcal{I}$ ید.

#### قاعدة سيميسون

هرسه نقطهای از یك صفحه را كه روی یك خط راست واقع نباشند مي تو ان روي يكسهمي جاي داد. قاعدة سيميسون بر پا يهٔ تقريب زدن خمها با سهميها (به عوض زوزنقهها) استوار است.مساحت سايه دار ز برسهمی درشکل ۲۶.۴ چنین است

$$
A_{p} = \frac{h}{r}(y_{o} + \mathbf{y}y_{v} + y_{v})
$$

ببا کاربرد پیایی این فرمول درسراسرخم پیوستهٔ 
$$
y = f(x)
$$
 از

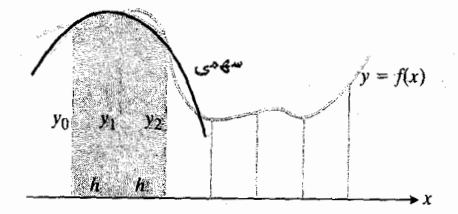

۷۶.۴ قاعدهٔ سیمپسون قطعات کوچکی از خم را با سهمی تقریب می فند.

تا  $x = b$  بر اوردی از  $f(x) dx$  به دست می آیدکسه  $x = a$ معمولاً برای یك اندازهٔ گام مفروض  $h$ ، از  $T$  دقیقتر است.

فرمول  $A_n$  چنین بهدست می آید: برای ساده کردن محاسبات جبری، دستگاه مختصات نشان داده شده در شکل ۲۷.۴ را بسهکار می بر یم. اگرمقیاس محورقائم ثابت بماند، محل محور x هرجاکه بساشد مساحت زیرسهمی همواره ثابت می مساند. سهمی معادلهای بهصورت زیر دادد

$$
y = Ax^{\gamma} + Bx + C
$$
  
\n
$$
x = h^{\gamma} x = -h^{\gamma}
$$
  
\n
$$
A_{p} = \int_{-h}^{h} (Ax^{\gamma} + Bx + C) dx
$$
  
\n
$$
= \frac{Ax^{\gamma}}{r} + \frac{Bx^{\gamma}}{r} + Cx \Big]_{-h}^{h}
$$
  
\n
$$
= \frac{\gamma Ah^{\gamma}}{r} + \gamma Ch = \frac{h}{r} (\gamma Ah^{\gamma} + \gamma C)
$$

جون خم از سه نقطة (ج $(h,\, y_\gamma)$  ، ( جون خم از سه نقطة (چ $(h,\, y_\gamma)$  ، و د ار يم

$$
y_{\circ} = Ah^{\mathsf{Y}} - Bh + C, \quad y_{\mathsf{Y}} = C, \quad y_{\mathsf{Y}} = Ah^{\mathsf{Y}} + Bh + C
$$

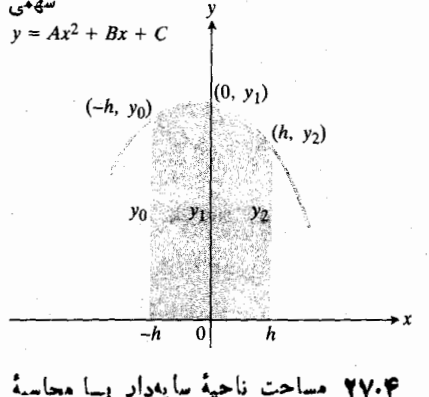

انتگرال از h تا h چنین بهدست میآید  $A_p = \frac{b}{\omega} (y - f + y + y + y)$ .

$$
C = y_{y}
$$
  
\n
$$
Ah^{x} - Bh = y_{o} - y_{y}
$$
  
\n
$$
Ah^{x} + Bh = y_{x} - y_{y}
$$
  
\n
$$
YAh^{x} = y_{o} + y_{x} - y_{y}.
$$

بنابراین، مساحت  $A_p$  برحسب مختصهای  $y_{\chi}$ ، به و  $y_{\chi}$  چنین است

$$
A_p = \frac{h}{r} \left( r A h^{\gamma} + \hat{r} C \right) = \frac{h}{r} \left( \left( y_s + y_{\gamma} - \hat{r} y_{\gamma} \right) + \hat{r} y_{\gamma} \right)
$$

$$
A_p = \frac{h}{r} (y_o + \mathbf{y} y_\gamma + y_\gamma).
$$

قاعدة سيميسون عبازتاست ازبهكار بردنفرمول A<sub>a</sub>ل درمورد i قطعات متوالی خم $f(x)$ =y از  $x=a$  تسا $x=b$  . هسرقطعهٔ مجزایی ازخم برزیربازهای از [a, b] بهپهنای ۲h را قسوسی از سهمی گذرنده ازنقاط انتهایی و میانی زیربازه تقریب می زند. بسا افسزودن مساحتهای زیرقوسهای سهمبیها قساعدهٔ سیمپسون بهدست مر, آید.

#### قاعدة سيميسون

برای تقریبذدن

$$
\int_a^b f(x) \, dx
$$

$$
x_{n-\lambda} = a + (n-\lambda)h, \quad l
$$

هستندکــه این نقاط [a, b] را به n زیــربــازهٔ مساوی به طــول قسیم میکنند.(شکل۴۸۰۴ را ببینید.) چون هر قوس h = (b - a)/n سهموی از دوزیربازه استفاده میکند، برای بهکاربردن این قاعده باید n **زو**ج باشد.

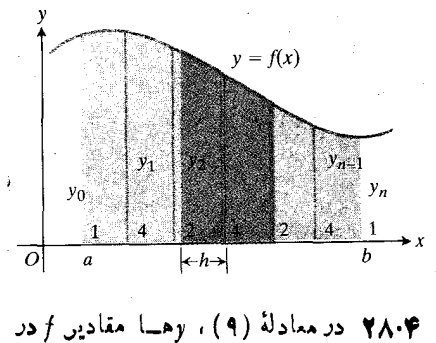

نقاط تقسيماند.

#### براورد خطا درقاعدة سيميسون

برای براوردکردن خطا درقاعدهٔ سیمپسون، با یك نتیجه از حساب ديفرانسيل وانتگرال پيشرفته كإر راآغاز مى كنيم. اين نتيجه حاكى است که اگر مشتق چهارم  $f^{(\mathfrak{e})}$  پیوسته باشد، آنگاه برای نقطهای مانند  $c$  بين  $a$  و  $b$  داديم

$$
\int_a^b f(x) \ dx = S - \frac{b-a}{1 \wedge \circ} h^{\varphi} f^{(\varphi)}(c) \,. \qquad (\wedge \circ)
$$

بنا براین، وقتی h بهسمت صفرمیل کند، خطای

$$
E_{s} = -\frac{b-a}{\lambda \delta} h^{\epsilon} f^{(\epsilon)}(c) \qquad (11)
$$

بهصورت تسـوان چهارم h بهسمت صفر میل می کند. (ایسن مطلب توضيحي است بسراى اينكه جرا قساعدة سيمپسون احتمالا ً نتايج بهتری از قاعدهٔ ذوزنقهای به رست می دهد.) نا بر ا بر ی

$$
|E_s| \leqslant \frac{b-a}{\lambda} h^{\varphi} \max |f^{(\varphi)}(x)| \qquad (\lambda \tau)
$$

که در آن max بهبازهٔ [a, b] مربوط میشودکران بالایی برای  $\max\left|f^{(\mathfrak{f})}(x)\right|$  اندازة خطا بهدست مىدهد. معمولاً مقدار دقيق  $\max\left|f^{(\mathfrak{f})}(x)\right|$ را مسانند مقدار  $\max|f''|$  درفرمول خطای قساعدهٔ زوزنقهای نمی توان بهدست آورد و باید بهجای آن یك كران بالا قرار داد.  $[a, b]$  اگر  $M$  یك كران بسالا بسرای مقادیر  $f^{(\mathfrak{e})}$  روی بازهٔ  $[A, b]$ باشد، آنگاه

$$
|E_s| \leqslant \frac{b-a}{\lambda^{\delta}} h^{\epsilon} M.
$$
 (17)

این فرمولی است که معمولاً بسرای براوردکردن خطا درقیاعدهٔ سیمپسون بهکار میرود. انخست مقدار مناسبی برای M می،یابیم و به کمك آن خطاى  $\vert E_s \vert$  را براورد مى کنيم.

براورد خطا در قاعدة سيمپسون

اگر  $f^{(\mathfrak{e})}$  پیوسته و  $M$  یك كران بالا بسرای مقادیر  $|f^{(\mathfrak{e})}|$  روی  $a$  ) باشد، آنگاه خطای  $E_s$  در تقریب(دن انتگرال  $f$  از  $a,b]$ تا b به کمك قاعدة سيمپسون، درنا برابرى زيرصدق مى کند.

$$
|E_s| \leqslant \frac{b-a}{1}\,h^*\,M\,.
$$
 (19)

 $n$ هثال ۵ انتگرال زیر را به کمك قاعدهٔ سیمپسون با ضابطهٔ ۴ $\equiv$ تقريب بزنيد

$$
\int_{a}^{b} \Delta x^{\varphi} dx
$$

خطای این تقریب زدن را با استفاده از معادلهٔ (۱۴) بر اوردکنید.

حل: بازهم انتگرالی را برگزیدهایمکه مقدار دقیقآن(ا می توان مستقیماً بهدست آورد

$$
\int_{0}^{1} \Delta x^{\mu} dx = x^{\Delta} \bigg]_{0}^{1} = 1.
$$

برای یافتن تقریب سیمپسونهیاینانتگرال، بازهٔ انتگرالگیری را بهچهار زیربازه تقسیم میکنیم و مقادیر ۴×۵ $f(x)\!=\!\delta x^{\mathfrak{e}}$  در نقاط انتهایی و نقاط تقسیم را فهرست می کنیم (جدول ۵.۴ را ببینید). معادلهٔ (۹) را بهازای ۴ $n = n \geq 1 \land \ldots \land \ldots$  محاسبهمی کنیم

جدول ۵۰۴  $y = \Delta x^*$  $\boldsymbol{\chi}$ ö  $\ddot{\mathbf{c}}$ ۵ ١ ۴ 758 ۲ ٨۰ Ÿ 258

۷۰۵

۶۵۶.

۵

۳

Ÿ

١

برای براوردکردن خطا به کمك معادلهٔ (۱۴)، نخست يك کران بالا چون  $M$  برای مقدار مشتق چهارم  $f(x)\!=\!\delta x^{\mathfrak{e}}$  روی بازهٔ ۱ $x \leqslant x \leqslant$ ۰ می،ا بیم. چون مقدار مشتق چهارم ثابت و برابر با ۱۲۰ است، بسا اطمینان M را برابربسا ۱۲۰ بسرمیگزینیم. بنابراین از معادلهٔ (۱۲) به ازای ۱ $(a) = (b - a)$  و ۱/۴ جنین بەدست مىآور يم

$$
|E_s| \leqslant \frac{b-a}{1\lambda^{\circ}} h^{\ast} M = \frac{1}{1\lambda^{\circ}} \left(\frac{1}{\gamma}\right)^{\ast} (1\gamma^{\circ})
$$

$$
= \frac{1}{\gamma \lambda^{\circ}} \lt \circ \text{const} \cdot 1.
$$

#### چند جمله!یهای از درجه پایین

اگر  $f(x)$  بك چندجملهای با درجهٔ كمتر ازچهار بساشد، آنگاه مشتق چهارمش صفر است و داریم

$$
E_s = -\frac{b-a}{1\lambda^{\circ}} h^{\phi} f^{(\phi)}(c) = -\frac{b-a}{1\lambda^{\circ}} h^{\phi}(\circ) = \circ.
$$

بنا براین در تقریب سیمیسونی هرانتگرالی از نم خطایی وجود ندارد. به دیگرسخن، اگر *f ث*ابت، یك تابع درجهٔ اول (خطبی) یسا یك چندجملهای درجهٔ دوم یا سوم باشد، صرفنظر ازتعداد زیربازههــا در تقسیم بازه، قاعدهٔ سیمپسون مقداد دقیق هسرانتگرالی از <sup>م</sup>ر دا بەرست مىرەھد.

همچنین اگر f ثابت یا یك تابع درجهٔ اول (خطی) باشد، آنگاه مشتق د*و*مش صفر است و داریم

$$
E_T = -\frac{b-a}{11} h^{\gamma} f''(c) = -\frac{b-a}{11} h^{\gamma}(c) = 0.
$$

بنابراین، قاعدهٔ زوزنقه ای مقداردقیق هرانتگرالی از  $f$  را بهدست میردهد. این مطلب تعجب آور نیست، زیرا درچنینحالاتی زوزنقهها کاملا ً روی نمودار قرار می گیرند.

هثال ۶ انتگرال زیر را به کمك قاعدهٔ سیمپسون براوردکنید

$$
\int_{0}^{x} x^{r} dx.
$$

حل : مشتق چهارم  $x^{\mathsf{r}} = x^{\mathsf{r}}$  صفراست، بنا بر این انتظار می رود قاعدهٔ سیمپسون.مقدار دقیق انتگر ال را با هر تعداد (زوجی)  $h = (\gamma - \circ) / \gamma = 1$  از گامها به دست دهد. به ازای  $n = \gamma$  و  $\gamma = 1$ داديم

$$
S = \frac{h}{r} (y_o + r y_v + y_v)
$$
  
=  $\frac{1}{r} ((0) + r (1) + (r)^r)$   
=  $\frac{17}{r} = r$ .

ازطرفي داريم

$$
\mathbf{u} = \int_{\mathbf{v}}^{\mathbf{v}} x^{\mathbf{v}} dx = \frac{x^{\mathbf{v}}}{\mathbf{v}} \bigg]_{\mathbf{v}}^{\mathbf{v}} = \frac{1 \mathbf{v}}{\mathbf{v}} - \mathbf{v} = \mathbf{v}.
$$

# عملیات روی دادههای عددی

مثال بعدی چگونگی استفاده ازقاعدهٔ سیمپسون را در براوردکردن انتگرال تابعی شان می دهدکه مفادیر آن در آزمایشگاه یا ضمن عمل بهدست آمدهاند. قاعدهٔ زوزنقهای را نیز می تسوان بههمین ترتیب بەكاربرد.

هثال ۷ شکل ۲۹.۴ باتلاق کوچك شهر کی را نشان می،دهدکــه قرار است زهکشی وسپس پرشود. عمق.توسط بانلاق <sub>A</sub>ft است. پس از اینکه باتلاق زهکشی شد حدود چند یارد مکعب خاله برای پرکردن آن لازم است؟

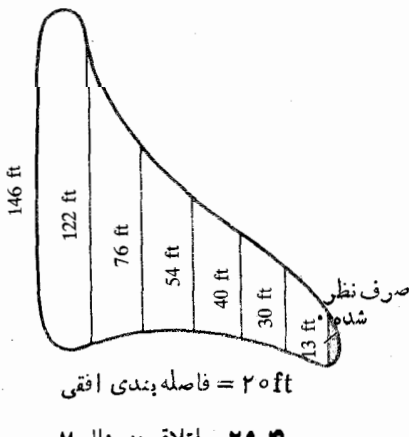

۲۹۰۴ باتلاق درمثال ۷.

حل: برای محاسبهٔ حجم باتلاق مساحت آن را براورد، و نتیجه را در ۵ ضرب میکنیم. برای براوردکردن مساحت ازقاعدهٔ سیمپسون استفاده میکنیم، داریم ۲۰ ft - ۷ سرها طول خطوط قائم درشکل ۲۹.۴ هستند، بنا براین

 $S = \frac{h}{r}(y_s + r y_1 + r y_2 + r y_1 + r y_2 + r y_3 + y_2)$  $=\frac{90}{r}(199+911+109+119+100+190+19)$  $=\frac{\gamma}{r}(1\gamma)\Delta=1100$ .

ازاين رو حجم حدوداً ۴۳ ه ه ۵۵ ه ۳ = (۵)(۸۱ ه ۸۱) يا ۱۵ ه ۱۵ است.

# خطاهاي ناشي ازگردكردن

گرچه کاستن اندازهٔ گام، *{م+*لذَّلحاظ نظری خطا را در تقریبهای سیمپسونی و ذوزنقهای کم می کند، امسا ممکن است درعمل چنین نباشد. وقتی h خیلی کسوچك باشد، مثلاً ^−ه ( r = ۱, خطاهــای ناشی از گردکردن درمحاسباتی که برای حساب کردن  $S$  و  $T$  لازم است ممکن است آن قدر جمع شوندکــه دیگر فرمول خطا نتواند جوابگوی آنچه که پیش میآید بـاشد. اگر h را کمتر از مقدار معینی برگزینیم درعمل ممکن است خطا، بهجــای اینکهکم شود، بیشتر شود. در بارهٔ این مطلب در این کتاب بحث نخواهد شد، اما اگر درگیرمسائلی هستید کسه بهگردکردن مربوط میشود بسرای آشنا شدن با روشهای دیگر به کتاب<sub>ی</sub> درباب آنالیز عددی مراجعه كنيد.

## مسألهها

هویك از انتگرالهای مسائل ۱ــــــــو را بــــا ضابطهٔ ۴ = n و از راه (الف) قساعدهٔ زوزنقهای و (ب) قساعدهٔ سیمیسون تقریب برنید. جوابهای حاصل را با (پ) مقدار دقیق انتگرال مقایسه کنید.

$$
\int_{a}^{x} x \, dx \quad \cdot \mathbf{1}
$$
\n
$$
\int_{a}^{x} x^{x} \, dx \quad \cdot \mathbf{1}
$$
\n
$$
\int_{a}^{x} x^{x} \, dx \quad \cdot \mathbf{1}
$$
\n
$$
\int_{a}^{x} \frac{1}{x^{x}} \, dx \quad \cdot \mathbf{1}
$$
\n
$$
\int_{a}^{x} \sqrt{x} \, dx \quad \cdot \mathbf{2}
$$
\n
$$
\int_{a}^{\pi} \sin x \, dx \quad \cdot \mathbf{2}
$$

۰۷ خطای ناشی از بهکاربردن الف) قاعدۂ ذوزنقهای و ب) قاعدهٔ سیمپسون را درمحاسبهٔ مقدار زیر با ه ۱(=))گام بر او رد کنید

$$
\ln \mathbf{Y} = \int_{\mathbf{Y}} \frac{\mathbf{Y}}{t} dt.
$$

ج) اگر بهجای ۱۰(=n)گام، ۴(=n)گام بهکارببریم از هریك از این دوقاعده چهدقتی را می توان انتظار داشت؟

۸. مثال ۴ را با استفاده ازقاعدهٔ سیمیسون بهجایقاعدهٔ زوزنقهای تكبر اركنىد.

درمسائل ۹ــ۴ ۱ مینیمم تعداد تقسیماتلازم برای تقریب زدن انتگرال به كمك (الف) قساعدة زوزنقهاي، (ب) قساعدة سيمبسون را چنان براوردكنيدكه قدرمطلق خطا از ۴–۱۵ كمترشود.

$$
\int_{0}^{x} x \, dx \rightarrow
$$
  

$$
\int_{0}^{x} x^{x} \, dx \rightarrow 0
$$
  

$$
\int_{0}^{x} x^{x} \, dx \rightarrow 0
$$
  

$$
\int_{0}^{x} \frac{1}{x^{x}} \, dx \rightarrow 0
$$
  

$$
\int_{0}^{x} \sqrt{x} \, dx \rightarrow 0
$$
  

$$
\int_{0}^{\pi} \sin x \, dx \rightarrow 0
$$

۰۱۵ قرار است مقدار انتگرال

$$
\int_{1}^{x} f(x) \, dx
$$

ب<sup>ه ک</sup>مك قاعدهٔ سيمپسون بسا اندازهٔ خطاي<sub>ك</sub> کمتر از <sup>۵–</sup>۱۰ بر اورد شود. فسوض مسی کنیم در سراسر بسازهٔ انتگــرالگیری داریــم ایقاعدهٔ سیمپسون تعدادتقسیمات $|f^{(\mathfrak{e})}(x)| \leqslant \mathfrak{e}$ بازه چه باشد تآ دقت مطلوب تضمین شود؟

۱۶. فرض کنید سر پرست ماهیگیری در یاچهای هستید و مسؤول تعداد ماهیهای موجود در در پساچه. عمق متوسط در پساچه ۲۰ ft است. در نظردارید در آغازفصل درهر۵۵۵ و فوت.مکعب یك.اهی باشد، وررپایان فصل دست کم ۳۵٪ تعداد ماهیهای موجود در آغاز فصل ماهیگیری در دریاچه باقی بماند. اگر هـــر یك از دارندگان

بروانهٔ ماهیگیری درتمام فصل به طور متوسط ۲۰ ماهی صیدکنند <sup>.</sup>ماکسیمم تعداد پروانهای که می توان صادر کرد چقدر است؟ شکل ۲۰.۴ استخر و اندازههای لازم را نشان می دهد.

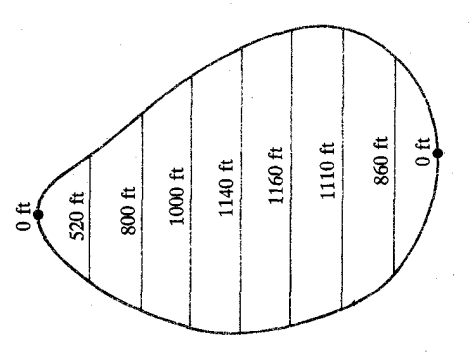

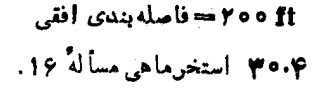

۱۷. ماشینحساب ً درطراحی یك هو ایبمای جدید بهمخزن سوختی نیاز است که مساحت سطح مقطع آن در تمام طول هر بال ثا بت باشد. شکل ۳۱.۴ سطح مقطع این مخزن را بههمراه اندازهعسای لازم نشان م<sub>ی،</sub>دهد. مخزن بساً ید بتواند ۵۰۰۰ [۵۰۰۵ سوخت بسا چگال<sub>ی</sub> ۴۲ /۱b/ft را درخود جای دهد. طول.مخزن را براوردکنید.

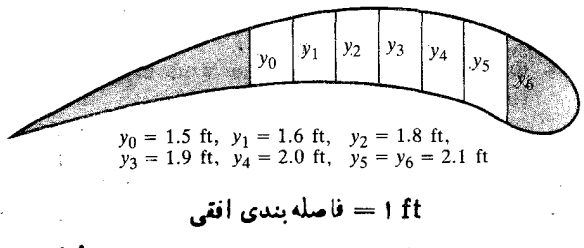

٣١٠٣ بال وسطح مقطع مخزن سوخت هواپيما درمسأله ١٧.

۱۸. ماشینحساب ً میز آن *نو*ری که لامپ فلاش دور بینءکاسی تو لید می کند در زمان فلاش(دن تغییر میکند. بسرخی از لامیها، میز ان نوری که تولید می کنند (برحسب لومن) مطابق شکل ۳۲.۴(الف) بهماکسیمم خود میردسد و سپس بهسرعت از بین میرود. در برخی دیگر، نور تولید شده بهجسای اینکه بهماکسیمم خود برسد مطابق شکل ۳۲.۴ (ب) مدتی نسبتاً طولان<sub>ی د</sub>رسطح متوسطی باق<sub>ی</sub>می.ماند. برای محاسبهٔ مقدار نوری که به فیلم درون دوربین می رسد، باید بدانيم رريچه چه موقع باز و چه موقع بسته مي شود. يسك دريچهٔ معمولی ه ۲ میلی ثانیه پس ازفشاردادن دکمه باز میشود و ۵۰ ثانیه پساز بازشدن بسته می شود. A، مقدار نوری که لامپفلاش دراین مدت ساطع می کند چنین است

$$
A=\int_{\gamma}^{\gamma\circ}L(t)\,dt\quad\text{and}\quad\text{for}\quad
$$

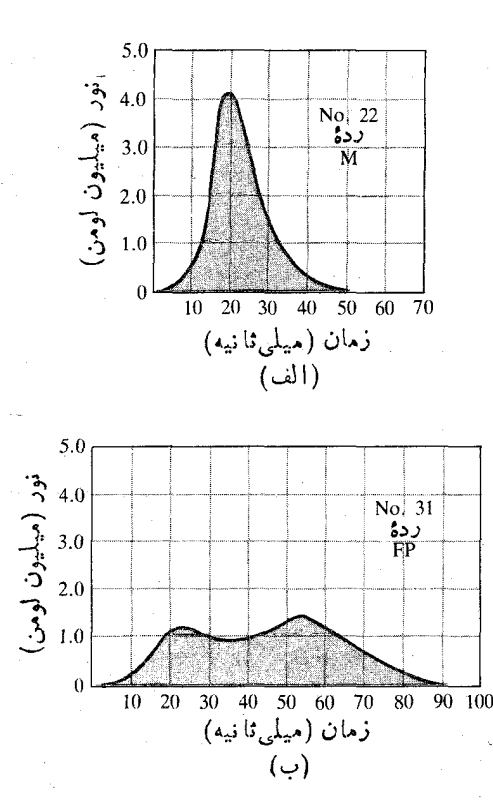

۳۲۰۴ داد،مای خروجی لامپهایفلاش که در جد اول ۶.۴ و ۷.۴ آمده است دراین نمودارها مشخص، و يا خمهاي همواري بههم وصل شده اند.

که در آن (t) نور خروجی از لاس بهصورت تابعی از زمان و برحسب لومن است. به کمك قاعد: زوزنقهای و دادههـای عددی جداول ۶.۴ و ۷.۲ ، 4، یعنی نوری را که هرلامپ ساطع میکند براوردکنید و تعیینکنیدکدام لامپ نور بیشتری بهفیلم می دهد.

> جدول ۶.۴ نور خروجي لامب فلاش شمارة ۲۲ (بەميليون لومن) برحسب زمان (بەميلى ثانيە)

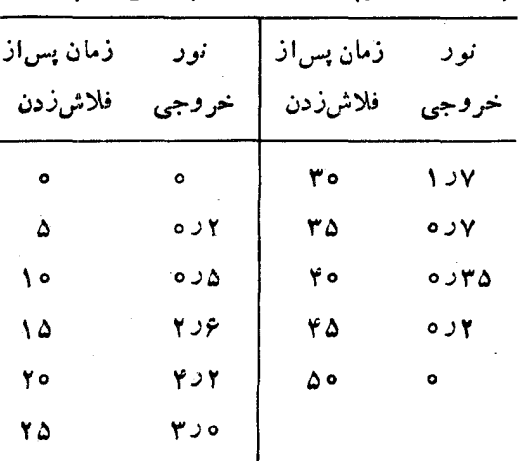

جدول ۷.۴ نور خروجی لامب فلاش شمارهٔ ۳۱ (بهمیلیون لومن) برحسب زمان (بهمیلی ثانیه)

| زمان پسlز<br>فلاش زدن | نور<br>خروجي | زمان پس از<br>فلاش زدن | نو د<br>خروجي |
|-----------------------|--------------|------------------------|---------------|
| ۰                     | ۰            | ه ۵                    | ۲ ر ۱         |
| ۵                     | ۱ ر ه        | ۵۵                     | しつぞ           |
| ه ۱                   | ۲د ه         | ه ۶                    | ۱ر ۱          |
| ۱۵                    | γد∘          | ۶۵                     | ه ر ۱         |
| ۲۰                    | ه د ۱        | ٧٥                     | λد⊽ه          |
| ۲۵                    | ۲ ر ۱        | ٧۵                     | ءِر ه         |
| 30                    | ه ر ۱        | ٨۰                     | ۲ر ه          |
| ۳٥                    | ۹ ر ه        | 85                     | ۲ ز ه         |
| ۴۰                    | ه ر ۱        | م ۹                    | ۰             |
| 45                    | ۱ ر ۱        |                        |               |
|                       |              |                        |               |

۹۹. ماشینحساب چنانکه در فصل۱۲ خواهیم دید، تا بع

$$
f(x) = \begin{cases} \frac{\sin x}{x}, & x \neq 0 \\ 1, & x = 0 \end{cases}
$$

به<sub>ا</sub>زای هرمقدار x ، مشتقات تمامهراتب را دارد. بهخصوصچون نمودارش هموار است، میتوان از قساعدهٔ سیمپسون نتایج خوبی انتظار داشت.

الف) با استفاده از این واقعیت که روی [۳/۲٬ π/۲] -دار یم ۱ $|f^{(\mathfrak{P})}(x)| \leqslant |f^{(\mathfrak{P})}(x)|$  ، کر ان بالایخطار ا در بر اور د مقدار اننگرال زیسر به کمك قساعدهٔ سیمپسون با ۴ = n به دست ⊺وريد

$$
\int_{-\pi/5}^{\pi/3} f(x) \, dx
$$

ب) انتگرال قسمت (الف) را از راه قاعد: سیمپسون بسا ۲ = n بر اور دکنید.

ب) كران بالاي حـاصل از قسمت (الف) را به صورت درصدی از براورد حاصل از قسمت (ب) بیان کنید.

**TOOLKIT PROGRAMS** Integral Evaluator Integration

پرسشها و تمرینهای مروری

۰۱ آیا بك تابع می تواند بیش از یك پـادمشتق داشته باشد؟ اگر پساسخ مثبت اسَّت، چگونه پسادمشتقها به هم مربوط میشوند؟ چه قضیهای از فصل۳ اساس این ارتباط است؟

**۲.** اگرشتاب جسمی که روی خط راستی حرکت می کند بهصورت تابعی از زمان نم داده شده باشد، بسرای بهدستآوردن مکان جسم، ، چه چیز دیگری $\iota$ ا باید بدانیم؟ ۶ را چگونه میتوان  $s$ 

**۳.** مثالی از روش جانشانی در انتگرالگیری ارائه دهید. درمورد حدود انتگرالهای معین چه میکنید؟

۴. اتحادهای مثلثاتی چگونه می توانند ما را ردمحاسبهٔ انتگرالهای توابع مثلثاتی یاری رسانند؟ چند مثال آرائهزهید.

۰۵ انتگرالهای معین چگونه تعریف می شوند؟

۰۶ نومولی برای ( $A(x)$ ، مساحت ناحیهای کسه از طرف بالا به نیمدایرهٔ ۲آ $\sqrt{r}=\sqrt{p}$ ، ازطرف پایین بهمحور  $t$ ، ازطرف $\tau$ ب بسهمحور  $y$ ، و ازطرف راست بهخط قسائم  $t = x$  محدود است به دست آورید.  $dA/dx$  را بیابید.

۰۷ نخستین قضیهٔ اساسی حساب دیفرانسیل و انتگرال را بیان کنید. چگونسه قضیهٔ محاسبهٔ انتگرال از نخستین قضیهٔ اساسی بسه دست مے ، آ ید؟

۰۸ آیا هرتابع پیوسته!ی الزاماً مشتق تابع،دیگری است؟ توضیح دهنا

۹. کدام یك از عبارتهای زیر درست وکدام یك نادرست است؟ الف) اگر  $f(x)$  (x ) اگر باشد، آنگاه  $f$  مشتقیدیر است. ب) اگر  $f$  مشتقبذیر بساشد، آنگاه  $d\,$   $f(x)$  موجود است. ب) اگــر  $f$  روی بــازهٔ  $[a,b]$  پیوسته بـــاشد ، آنــگاه موجود است.  $\int_a^b f(x) dx$ ت) اگسر  $f$  روی  $[a, \ b]$  پیسوسنسه بساشد ، آنسگساه دوی [a, b] دوی [a, b] بیوستهاست.  $F(x) = \int_a^x f(t) dt$ ٹ) اگسر *f دوی [a, b] پی*ـوستــه بــاشد، آنــگــباه روی [a, b] دوی [a, b] مشتقېذير است.  $F(x) = \int_a^x f(t) dt$ 

۰۱۰ روشهای عددیی که برای محاسبهٔ انتگرالهای معین می شناسید كدام!ند؟ دقت آنها چقدراست؟ گاه چگونه میتوان بهدقت!فزود؟

۰۱۱ - چگونگی ارتباط بین فرمول مجموع اویلر مکلورن (به کتا بی در زمینهٔ آ نا لیز عددی مراجعه کنید) و قاعدهٔ ذوزنقهای را بیان کنید.

٢٦٢ انتگرالگيري

$$
y = r \cdot x = \gamma \text{ with } \frac{dy}{dx} = x\sqrt{x^2 - \gamma} \text{ (iv)}
$$
\n
$$
y = \gamma \cdot x = \gamma \text{ with } \frac{dy}{dx} = xy^{\gamma} \text{ (iv)}
$$
\n
$$
y = r \cdot x = \gamma \text{ with } \frac{dy}{dx} = x^{\gamma}y^{\gamma} \text{ (iv)}
$$
\n
$$
y = r \cdot x = -\gamma \text{ with } \frac{dy}{dx} = \frac{1}{x^{\gamma}} \text{ (iv)}
$$

۰۸ آیا تابعی مانند ( $f(x)$  وجود داردکه هرسه شرط زیردا  $\tau$ بر آورد؟ توضيح دهيد.

> نا  $d^{\gamma}y/dx^{\gamma} = \epsilon$  به ازای هر  $x$ ی  $x = \circ$   $dy/dx = \circ$  (ii  $x = \circ$  بهازای ه $y = \circ$  (jii

۰۹ معادلهٔ خمیرا بهدستآوریدکهشیبش درنقطهٔ  $(x, y)$  برابربا $\bullet$ ۳x<sup>x</sup>+۲ باشد و از نقطهٔ (۱, — ۱) بگذرد.

۰۱۰ زرهای با شتاب  $I' = \frac{d}{x} / d t^{\gamma} = d^{\gamma} x / d t^{\gamma} = 0$  روی محور بر حرکت می کند و در 5=t در مبدأ است. این زره حین حسر کت به تقطهٔ ، ه $\langle b\rangle > 0$  ، می $\omega$ سد. اما هیچگاه از نقعا $b$  فراتر نمی $\omega$ دود.  $b$ سرعت ذره را در ه= t تعیین کنید.

۰۱۱ زرهای با شناب $\sqrt{t}-(1/t)^2-1$  حسرکت می کنسد.  $s = -\gamma / 10$  بنا بهفرض در ه $t = r - r$  سرعت ذره ۴/۳ ه $v = v$ است. مطلوب است تعیین

۰۱۲ شتاب ذرهای در لحظهٔ : برابربا ۷1-۲۲ و سرعت آن در ه = 1 برابر با ۴ است. سرعت را بهصورت تابعی از زمان تعیین کنید و فاصلهٔ بین مکانهای ذره در ۵ = t و ۴ = t را بیا بید.

درهای با شتاب  $d^x x/dt^x = -\gamma x$  روی محور  $x$  حرکت  $\mathcal{N}$ می کند. اگر زره ازحالت سکون ازنقطه ۵ == x بهحرکت در آید، سرعتش را وقتی که نخستین بار به ۳ = x میرسد بیا بید.

۰۱۴ از ته گودالی بهعمق ۱۶ ft خاك را با بيل و با سرعت اوليهٔ ۴۸ ft/sec به بیرون می $\mathfrak{c}$ یز یم. خاك در لحظهٔ خسروج از گودال چه سرعتی دارد؟

معادلات مسائل ۱۵\_۲۰ دا با توجه به شرایط اولیهشان حل کنید.  $\cdot y = -Y \cdot x = o$  (a)  $dy/dx = x\sqrt{1 + x^2}$  (b) دای.  $dy/dx = 1/(y\sqrt{x}) + (\sec x \tan x)/y$  ، به ازای.  $\cdot y = \sqrt{\epsilon}$   $\cdot x = \infty$  $y = Y(x = \sqrt{x} y(dy/dx) = x + \sqrt{x} y(1 - x)$ ، ۱۷  $\iota_v$ ۰۱ ( $v > 0$ ،  $u > 0$ ،  $du/dv = \tau u^{\tau}(\tau v^{\tau} + \tau v^{-\tau})$  (مادای  $u = \{ v = 1$ 

 $\cdot y = \mathbf{r} \varphi \cdot x = o$  و $\sqrt{dy/dx} = x\sqrt{xy + x^2y}$  ، بەازای ه $\mathbf{r}$  $(x = 1 e^{i \ln x} + dy/dx = YY \csc^{Y} Y Y \sqrt{4x + 19}$ .  $\cdot y = \circ$ 

۰۲۱ شتاب گرانش در نزدیکی سطح زمین ۳۲ ft/sec سنگی با سرعت ft/sec و ازسطح زمین در امتداد قائم بهطرف بالا پرتاب.<sub>می</sub>شود. ارتفاع سنگت پس از t ثانیه چقدراست؟ سنگ<sup>ی</sup> تا چه ارتفاعی بالا میرود؟ (ازمقاومت هوا چشم بپوشید.)

۰۲۲ فرض کنید ترمزهای یك1تومبیلشتاب ثابت منفی k ft/sec ايجاد مى كنند.

الف) k چقدر بساشسد تسا اتسومبیلی کسه بسا سرعست mph ہ ۶ (۸۸ ft/sec) حسر کت مسی گند پس از طسی ۱۰۰ ft از نقطه ای که تر مز گرفته می شود با یسند؟

ب) با همین.مقدار  $k$  اتومبیلی که سرعتش ۳۰ mph است چه مسافتی را طی میکند تا بایستد؟

۰۲۴ توابع  $f(x)$  و  $g(x)$  پیوسته ـ مشتقیذیر نسد و در روابط و  $f'(x) = -f(x)$  مسدق می کنند. فسرض  $f'(x) = g(x)$  $h(1 \circ) \circ h(\circ) = \circ \circ h(x) = f'(x) + g'(x)$ می کنیم (x) + g را بيابيد.

تقريب زدن مجموعهاي متناهى بهكمك انتكرال در بسیاری از کاربر دهسای حساب دیفرانسیل و انتگر آل، بر عکس دوش معمول استفاده از مجموعهای متناهی برای تقریب زدن انتگر الها، از انتگرالها برای تقریب(دن مجموعهای متناهی بهره می گیریم. بهمثال زیر توجه کنید.

حل: شكل ۳۳.۴ را ببینید. انتگرال

$$
\int_{0}^{1} V \overline{x} \, dx = \frac{\overline{y}}{\overline{y}} x^{\overline{y}/x} \bigg]_{0}^{1} = \frac{\overline{y}}{\overline{y}}
$$

حد مجموعهای زیر است

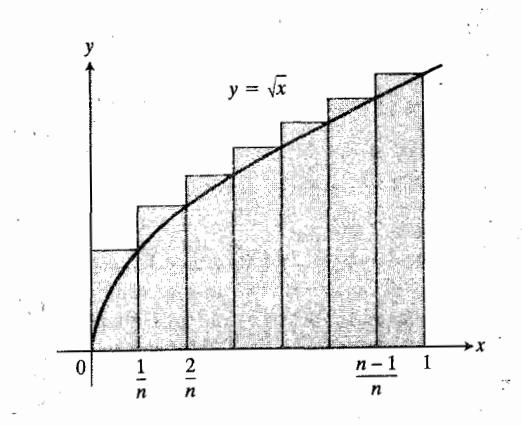

۳۳.۴ ارتباط دادن مستطیلهای محیطی به انتگرال ، به بر اورد مجموع  $\int \int x\,dx$ 

$$
1 + V\ddot{r} + V\ddot{r} + \ldots + V\ddot{n}
$$

می انجامد. مقدمهٔ مسألههای ۲۵\_۲۸ دا ببینید.

$$
S_n = \sqrt{\frac{1}{n} \cdot \frac{1}{n}} + \sqrt{\frac{1}{n} \cdot \frac{1}{n}} + \cdots + \sqrt{\frac{n}{n}} \cdot \frac{1}{n}
$$

$$
= \frac{\sqrt{1} + \sqrt{1} + \cdots + \sqrt{1}}{n^{\frac{1}{1} + \cdots + \sqrt{n}}}
$$

بنابراین وقتی n بزرگت بساشد، S به ۲/۳ نزدیك خواهد شد و داريم

$$
\sqrt{1 + \sqrt{r} + \cdots + \sqrt{n}}
$$
  
=  $S_n \cdot n^{\tau/x} \approx \frac{\tau}{r} n^{\tau/x}$ .

جــدول زیر نشان می،دهد کـــه تقریب حاصل تـــا چه حد می تواند مناسب باشد.

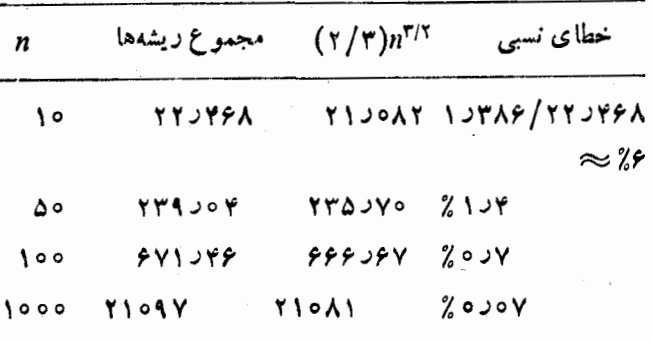

**۲۵.** نشان رهید که

$$
\lim_{n\to\infty}\frac{1^{\alpha}+\gamma^{\alpha}+\gamma^{\alpha}+\cdots+n^{\alpha}}{n^{\beta}}
$$

برابر با

ست. با محاسبه انتگرال مقدار حد را بەوست آورید.  
۲۶ (مسأله ۲۵ دا بیینید.) مطلوب است نمیین  
۱۹۰ (مسأله ۲۵ دا بینید.) مطلوب است نمیین  
الی انتگرال ممین بیان کنید  
بک انتگرال ممین بیان کنید  
بک انتگرال ممین بیان کنید  

$$
\lim_{n \to \infty} \frac{1}{n} \int f\left(\frac{1}{n}\right) + f\left(\frac{1}{n}\right) + \cdots + f\left(\frac{n}{n}\right)
$$

∖ու

$$
\int_{0}^{\pi} \cos \theta x \sin \theta x dx
$$
  
\n
$$
\int_{0}^{\pi} \cos \theta \sin \theta x dx
$$
  
\n
$$
\int_{1}^{\pi} \frac{dt}{t \sqrt{\pi t}}
$$
  
\n
$$
\int_{-\pi}^{\pi} \frac{1}{(\tau - \tau x)^{2}} dx
$$
  
\n
$$
\int_{-\pi}^{\pi} x \cos (1 - x^{\tau}) dx
$$
  
\n
$$
\int_{-\pi}^{\pi} \frac{x \cos x}{\sqrt{1 + \tau \sin^{2} x}} dx
$$
  
\n
$$
\int_{-\pi/\pi}^{\pi} \frac{x^{\tau} + 1}{x^{\tau}} dx
$$
  
\n
$$
\int_{-\pi/\pi}^{\pi} \frac{1}{2} \sin \theta \cos \theta x dx
$$
  
\n
$$
\int_{0}^{\pi} \frac{x^{\tau} + 1}{\sqrt{u}} dx
$$
  
\n
$$
\int_{0}^{\pi} \frac{1}{\sqrt{u}} dx
$$
  
\n
$$
\int_{0}^{\pi} \frac{1}{\sqrt{u}} dx
$$
  
\n
$$
\int_{0}^{\pi} \frac{1}{\sqrt{u}} dx
$$
  
\n
$$
\int_{0}^{\pi} \frac{1}{\sqrt{u}} dx
$$
  
\n
$$
\int_{0}^{\pi} \frac{1}{\sqrt{u}} dx
$$
  
\n
$$
\int_{0}^{\pi} \frac{1}{\sqrt{u}} \cos \theta (\pi x^{\tau}/\theta) dx
$$
  
\n
$$
\int_{0}^{\pi} \pi x^{\tau} \sec^{2}(\pi x^{\tau}/\theta) dx
$$
  
\n
$$
\int_{0}^{\pi} \frac{1}{2} \cot^{2}(\pi x + \frac{\pi}{2}) dx
$$
  
\n
$$
\int_{0}^{\pi} \cot^{2}(\pi x + \frac{\pi}{2}) dx
$$
  
\n
$$
\int_{0}^{\pi} \cot^{2}(\pi x + \frac{\pi}{2}) dx
$$
  
\n
$$
\int_{0}^{\pi} \cot^{2}(\pi x + \frac{\pi}{2}) dx
$$
  
\n
$$
\int_{0}^{\pi} \cot^{2}(\pi x + \frac{\pi}{2}) dx
$$
  
\n
$$
\int_{
$$

 $\int_{-\sqrt{1}}^{\pi} f(x) dx$ 

با این شرط که

$$
f(x) = \begin{cases} \mathbf{v} - x & x \leq \mathbf{v} \\ x/\mathbf{v} & x > \mathbf{v} \end{cases}.
$$

۴۴. مساحت محصور این محوز (x ، خشم البر البر ع $f(x)$  ، خطوط  $k = x$  و  $x = b$  بسه آزای هدر ۱  $b > 0$  بسرابسر اسست بسا را بیابید.  $f(x)$  .  $\sqrt{b^4+1}-\sqrt{y}$ 

در بارهٔ حدهای زیرچه میتوانگفت؟

$$
\lim_{n\to\infty}\frac{1}{n^{1/2}}[1^{1/2}+1^{1/2}+1^{1/2}+\cdots+n^{1/2}] \quad (\Rightarrow
$$
  

$$
\lim_{n\to\infty}\frac{1}{n^{1/2}}[1^{1/2}+1^{1/2}+1^{1/2}+\cdots+n^{1/2}] \quad (\Rightarrow
$$

۰۲۹ الف) نشان دهیدکه  $A_n$ ، مساحت یك  $n$ ضلعی منتظم محاط در دایرهای به شعا عr چنین است.

$$
A_n = \frac{nr^{\gamma}}{\gamma} \sin \frac{\gamma \pi}{n}.
$$

$$
S_n = 1 + r + \dots + n = \frac{n(n+1)}{r}
$$

$$
\lim_{h \to \infty} \frac{1}{h} \int_{x}^{x+h} \frac{du}{u + \sqrt{u^{x} + 1}} \quad (\text{d})
$$
\n
$$
\lim_{h \to \infty} \frac{1}{h} \int_{x}^{x+h} \frac{du}{u + \sqrt{u^{x} + 1}} \quad (\text{e})
$$
\n
$$
\lim_{x \to \infty} \left[ \frac{x}{x - \gamma} \int_{\gamma}^{x} f(t) dt \right] \quad (\text{e})
$$
\n
$$
x = \int_{x}^{x} \frac{1}{\sqrt{1 + \gamma t^{1}}} dt
$$

نشان دهیدکه ۲  $d^{\chi} y/dx^{\chi}$  با  $q$  متناسب است و ثابت تناسب ر ا بیا بید. ۴۷. ثابت کنید که

$$
\int_{0}^{x} \left(\int_{0}^{u} f(t) dt\right) du = \int_{0}^{x} f(u)(x-u) du.
$$

(داهنمایی: انتگرال طرف راست را به صورت تفاضل دوانتگرال بْيَانَ كَنِيدٌ. سَيِس نشان دهيد مشتقهاي دوطرف معادلسة اصلي نسبت  $(x, u)$ به  $x$  برابرند.)

۴۸. نشان دهید که

 $y(x) = \frac{1}{a} \int_{0}^{x} f(t) \sin a(x - t) dt$ 

جواب*ی ب*رای معادلهٔ دیفرانسیل زیر است

$$
y'' + a^{x} y = f(x), \quad y(\circ) = y'(\circ) = \circ.
$$

( داهنمایی:

 $(\sin(ax - at) = \sin ax \cos at - \cos ax \sin at$ 

۴۹. برای ایجاد یك پاركینگت جدید در یك شهر، قطعهزمینی كه در شکل ۲۴.۴ دیده می شود در نظر گـــرفته شدهاست. اگـــر هزینهٔ

پاکسازی و اسفالت قطعهزمین بهترتیب از قرار هــرفوت مــربع ه ۱ ره دلار و ٥٥د۲ دلار باشد، آیا میتوان با ١١٥٥٥ دلار این قطعه زمین را بهصورت پارکینگ در آورد؟

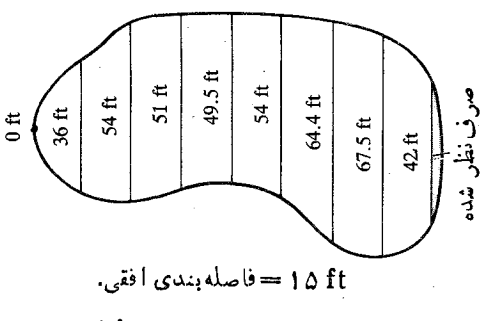

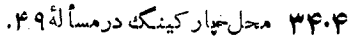

$$
\operatorname{erf}(x) = \frac{1}{\sqrt{\pi}} \int_{0}^{\infty} e^{-t^{\tau}} dt
$$

را باید بهطور عددی محاسبه کرد، زیسرا عبارت سادهای بسرای پادمشتق <sup>۲</sup>″e وجود ندارد.

 $\text{erf}(\Lambda)$  ، الف) به كمك قاعدة سيميسون با ضا بطهٔ ١٥ $n=1$ ر ابر اورد کنید. ب) روی بازهٔ [۰٫۱] داریم  $\left| \frac{d^{\mathfrak{r}}}{dt^{\mathfrak{r}}} e^{-t^{\mathfrak{r}}} \right| \leqslant 1 \mathfrak{r}.$ 

 $\label{eq:2.1} \mathcal{L}_{\mathcal{A}}(\mathcal{A}) = \mathcal{L}_{\mathcal{A}}(\mathcal{A}) \mathcal{L}_{\mathcal{A}}(\mathcal{A})$ 

# كاربرد انتكرال معين

#### چشم انداز

 $\Delta$ 

اهمیت حساباننگرال ازاین واقعیت ناشی میشودکه بسیاری از چیزها پی را که ما پلیم بدانیم می توانیم با انتگرال محاسبه کنیم. مساحت رویههای محدود بــه خمها، حجم اجسام سهبعدی ، طول خمها، مساحت رویههای خمیده، گشتاورهای لختی، جذر میانگین مر بع و لتاژها، نیروهای وارد برسدها نمونههایی هستندکه همگی را می توان به طور طبیعی به عنوان حسد مجموعهای متناهی تعریف کرد. هر يك ازاين مجموعها، مجموع ريماني تابعي پيوسته است که فرمولش از متنبی که در آن محاسبه انجام میشود معلوم میشود. بنا براین حد هریك ازاین مجموعها وجود دارد ومی توان آن رابا استفاده از قضیهٔ محاسبهٔ انتگرال به صورت انتگرال معین محاسبه کرد. دراین فصل بهاین مطالب و محاسبات دیگری کــه مبتنی بر قضاً يا ي حساب انتگر ال1ند نظري مي افكنيم.

بسیاری ازسا زهها وسیستمهای مکانیکی موردبحث درمهندسی و فیزیك رفتاری از خود نشان می دهند كه گویی همهٔ جرمشان در يك نقطه به نام مركز جوم متمركز است. ما بايد بدانيم چگونه محل ا بن نقطه بهدست می آید. این مسأله یك مسألهٔ كاملا ً ریاضی است واز راه انتگرالگیری قسابل حل است. در بخش ۰۸.۵ فرمولهای انتکرالی مربوط به یافتن مرکزجرم سیمها، میلههای نازك ورقههای تخت نازك را بهرست مى آوريم. در ارائسهٔ مطالب فسرض براين بوده است که خواننده با مطالب مهندسی یا فیزیکی آشنا نیست و

هرجا به این مطالب اشاره شود شرح آنهارا نیز میآوریم. یافتن مرکز جرم اجسام سه بعدی معمولاً نیاز به انتگرالگیریهای مکرر دارد و مسا دراین مورد مجبوزیم منتظر بمانیم تا درفصل ۱۸ بسا چگونگی انجام این محاسبات خاص آشنا شویم.

# 1.5 تغيير خالص مكان،و مسافتي كه يك جسم متحرك مي پيما يد.

برای تعیین (s(t، تغییر خالص مکان جسمی کــه روی یك خط از  $t = b$  لحظهٔ  $t = t$  تا لحظهٔ  $t = b$  حرکت می کند، از تا بع سرعت جسم، از a تا b انتگرال میگیریم. این عمل عکس عملی است  $a$  از  $a$  تا b  $v(t)$ کسه در بخشهای ۸۰۱ و ۱۰۲ انجام دادیم، در آن دو بخش برای یافتن سرعت از تابع مکان جسم مشتق می گرفتیم. .

برای یافتن کل مسافت پیموده شده توسط جسمی کسه روی  $\mathfrak{so}(t)$  یك خط بهءةب وجلو حركت می كند بهءوض سرعت جسم، ( از مقدار سرعت ا،  $|v(t)|$ ، انتگرال میگیریم. ایسن بخش علت درستی اینکار و روش انجام محاسبات را نشان میدهد.

تغييرخالص مكان

اگرجسمی روی خطی حرکت کند وسرعتش،  $v(t)$ ، تا بعی پیوسته

1. دراین کتاب، فقط درمواردی که بیم ابهام میرود لفظ همقدار، به کلمهٔ مسرعت، اضافه شده و درغیراین موارد، ازمتن معلوم است که با بردار سرعت سروكار داريم يا با مقدارسرعت ب.

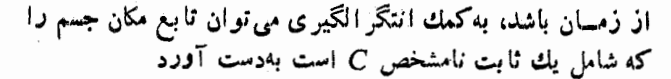

$$
s(t) = \int v(t) dt = F(t) + C \tag{1}
$$

که در آن  $F$  باد مشتقی از  $v$  است. بر ای یافتن تغییرخا لص مکان  $s(b)$ جسم درهر فاصلهٔ زمانهی خاص از $t = a$  تا  $s(a)$  دا از کم می کنیم

$$
s(b) - s(a) = (F(b) + C) - (F(a) + C)
$$

$$
= F(b) - F(a)
$$

$$
= \int_a^b v(t) dt.
$$

بنا براین تغییرخا لص مکان جسم برابراست با انتگر ال سرعت جسم ا**ز a تا b.** 

$$
\sum_{a}^{b} v(t) d(t). \qquad \qquad (*)
$$

در فیزیك تغییرخالص مكان را جا بهجایی می نامند.

هثال ۱ سرعت جسمی که *دوی* یكنط حر کت می کند چنین است  

$$
v(t) = \Delta \pi \cos \pi t \, \text{m} / \text{sec}.
$$

تغییر خا لص مکان جسم را از لحظهٔ ٥ = t تا **لحظهٔ ٢ / ٣** = t بیا بید.

$$
\int_{0}^{\tau/\tau} \Delta \pi \cos \pi t \, dt = \Delta \sin \pi t \int_{0}^{\tau/\tau} = \Delta(-1 - \circ)
$$

$$
= -\Delta \cdot
$$

بنابراین حاصل حرکت جسم از ہ =t تــا ۲/۲= c متــر جا بهجایی آن بهسمت چپ است. شکل ۱.۵ را ببینید.

توجه کنیدکه برای حل مثال ۱ ضرورتی نداشت s(t) را تعیین کنیم. این بینیازی به یافتن (f)s جالب است زیر ا براساس اطلاعات مفروض تنها می توانیم بگوییم بهازای مقدار خاصی از داریم  $\sin \pi t + c$  داریم ع $\sin \pi t + c$ ۰ بــرای تعیین  $C$ بهازای مقدار خاصی از t بدانیم. البته ندانستن مقدار C اشکالی درمحاسبهٔ تغییرخالص s از  $t=$  تا ۲/۲ = t بهوجودنمی آورد، زیرا C ضمن محاسبات حذف میشود

$$
s\left(\frac{\mu}{\gamma}\right) - s(\circ) = \left(\Delta \sin \frac{\mu}{\gamma} \pi + C\right) - \left(\Delta \sin \circ + C\right)
$$

$$
= \Delta \sin \frac{\mu}{\gamma} \pi = -\Delta \ .
$$

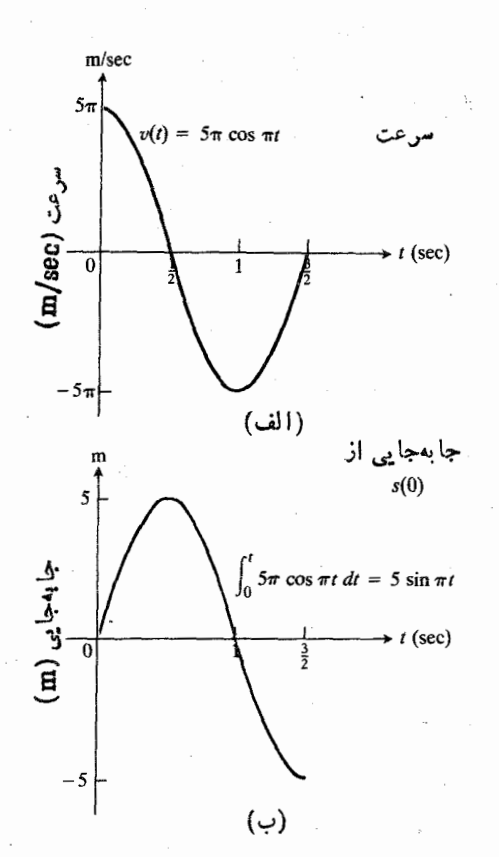

۱۰۵ (الف) سرعت و (ب) جا بهجا يي جسم در مثالهای ۱ و ۲. در ابتدا سرعت و جا بهجایی نظيرش مثبت اند. اما جسم در 1/٢ = + مى ايستد و سپس به طرف چپ حرکت میکند. سرا نجام جسم در لحظهٔ ۳/۲==# در فاصلهٔ ۵ متری سمت چپ نقطهٔ شروع قرار میگیرد.

بنا براین حتی اگسر دقیقاً ندانیم که زره درکجا قراردارد، فرمول انتگرال در تساوی (۲) تغییرخالص مکان زره را به دست می دهد.

#### مسافت ييموده شده

اگرجهت حرکت جسمی ضمن حرکتش روی یك خط عوضشود، تغییرخا لص مکان جسم ازکل مسافتی که می پیما یدکمترخو اهد شد. مثلاً اگر جسمی ازمکان اولیه!ش ۵ متر بهطرف جلو وسیس ۵ متر بهطرف عقب حركت كند، تغييرخا لصهكا نشءفو است در حالي كه مسافتی را کسه می پیما ید ۱٫۵ متر است. برای محاسبهٔ کل مسافت پیموده شده به کمك انتگرال باید به گونهای عمل کنیم که مسافات پیموده شده درحرکت بهجلو وعقب همدیگر را خنثی نکنند. بدین منظور از قدرمطلق سرعت از  $a$  تا  $b$  انتگرال می $\vec{z}_x$ ریم.

۴۷۰ کاربرد انتگرال معین

5 
$$
\int_{a}^{b} |v(t)| dt \quad (\tau)
$$
\n6 
$$
\int_{a}^{b} |v(t)| dt \quad (\tau)
$$
\n7 
$$
\int_{a}^{b} \int_{a}^{b} |v(t)| dt \quad (\tau)
$$
\n8 
$$
\int_{a}^{b} \int_{a}^{b} |v(t)| dt \quad (\tau)
$$
\n9 
$$
v(t) = \frac{1}{2} \pi \cos \pi t \text{ m/sec.}
$$
\n10 
$$
v(t) = \frac{1}{2} \pi \cos \pi t \text{ m/sec.}
$$
\n11 
$$
v(t) = \frac{1}{2} \pi \text{ cos} \pi t \text{ m/sec.}
$$
\n12 
$$
\int_{a}^{b} \int_{a}^{b} |v(t)| \int_{a}^{c} |v(t)| \int_{a}^{c} |v(t)| \int_{a}^{c} |v(t)| \int_{a}^{c} |v(t)| \int_{a}^{c} |v(t)| \int_{a}^{c} |v(t)| \int_{a}^{c} |v(t)| \int_{a}^{c} |v(t)| \int_{a}^{c} |v(t)| \int_{a}^{c} |v(t)| \int_{a}^{c} |v(t)| \int_{a}^{c} |v(t)| \int_{a}^{c} |v(t)| \int_{a}^{c} |v(t)| \int_{a}^{c} |v(t)| \int_{a}^{c} |v(t)| \int_{a}^{c} |v(t)| \int_{a}^{c} |v(t)| \int_{a}^{c} |v(t)| \int_{a}^{c} |v(t)| \int_{a}^{c} |v(t)| \int_{a}^{c} |v(t)| \int_{a}^{c} |v(t)| \int_{a}^{c} |v(t)| \int_{a}^{c} |v(t)| \int_{a}^{c} |v(t)| \int_{a}^{c} |v(t)| \int_{a}^{c} |v(t)| \int_{a}^{c} |v(t)| \int_{a}^{c} |v(t)| \int_{a}^{c} |v(t)| \int_{a}^{c} |v(t)| \int_{a}^{c} |v(t)| \int_{a}^{c} |v(t)| \int_{a}^{c} |v(t)| \int_{a}^{c} |v(t)| \int_{a}^{c} |v(t)| \int_{a}^{c} |v(t)| \int_{a}^{c} |v(t)| \int_{a}^{c} |v(t)| \int_{a}^{c} |v(t)| \int_{a}^{c} |v(t)|
$$

جسم ضمن حرکت ۵ متر بــه طرف جلو و ۱۰ متر به طرف عقب می رود و درمجموع ۱۵ متر را می پیماید. چنانکه درمثال ۱ دیدیم تغییرخا لص مکان جسم ۵ مترجا بهجا یی بهطرف چب است. مسیح

#### مسألهها

در مسائل ۱ــ۸، v سُرعت جسمی (برحسب m/sec) است کــه روی یك خسط حركت میكند. (الف) نمودار *i د*ا رسم كنید و تعیین کنید سرعت در چه قسمتهایی مثبت و در چه قسمتهایی منفسی است. سپس (ب) کل مسافتی را که جسم درفاصلهٔ زمانی مفروض می پیما ید و (پ) تغییرخا لص مکان جسم را بیا بید.

- $v = \Delta \pi \cos \pi t$ ,  $\circ \leq t \leq \gamma$ .
	- $v = \sin \pi t$ ,  $\circ \leq t \leq \gamma$  .
- $v = r_1 r_2 \wedge t$ ,  $0 \leqslant t \leqslant 10$  .
	- $v = \lambda 1$   $\mathcal{H}, \quad o \leq t \leq 10$   $\cdot \mathbf{P}$

 $v = f(t-1)(t-\tau)$ ,  $0 \leq t \leq \tau$  .  $v = f(t-1)(t-\hat{r})$ ,  $0 \leq t \leq r$ .  $v = \hat{r} \sin \theta t$ ,  $\circ \leq t \leq \pi/\gamma$ .  $v = \sqrt{r} \cos \pi t, \quad 0 \leq t \leq \pi \cdot \Lambda$ 

در مسائل ۱۲–۱۲ سرعت،  $f(t) \text{ m/sec}$  جسمی در فساصلهٔ زمانهی  $a$ که کاچه ومکان اولیهٔ آن،  $s(a)$ ، داده شدهاست. مطلوب است تعبین

الف) مکان (1) و بەصورت تابعی از 11  
\nالف) مکان (1) و بەصورت تابعی از 1  
\nب) تفییرخالص مکان جسم  
\nپ) تفییرخالص مکان جسم  
\nقیبرندالص وردقست (الف) بەدست می آید محاسبەکنید.  
\n
$$
v = \cos t, \quad 0 \leq t \leq 7\pi, \quad S(0) = 0
$$
  
\n
$$
v = -\sin t, \quad 0 \leq t \leq 7\pi, \quad S(0) = 1
$$
  
\n
$$
v = \Delta \pi \cos \pi t, \quad 0 \leq t \leq 7\pi, \quad S(0) = 0
$$
  
\n
$$
v = \sin \pi t, \quad 0 \leq t \leq 7\pi, \quad S(0) = 0
$$

در مسائل ۱۳ـ۱۶، a شتاب جسمی (برحسب متر برمجذور ثانیه يا m/sec۲) است كسه روى يك خط از لحظهٔ ه $t = t = 1$  تسا لحظهٔ  $y(0)$  ، است. تغییر  $y(0)$  در کت می کند. سرعت جسم در  $t = t$ خسا لص مکان جسم را در ایسن فاصلهٔ زمانبی بیابید. (راهنمایی: نخست فرمولی برای  $v(t)$  بیابید.)  $a = -\frac{\varphi \pi^{\gamma}}{\cos \gamma \pi t}, v(\circ) = \gamma \cdot \mathcal{W}$  $a=1\lambda+\sin \pi t$ ,  $v(0)=0$ .  $a = g(\cup \emptyset)$ ,  $v(\circ) = \circ \cdot \bullet \bullet$  $a = \sqrt{\gamma t + 1}$ ,  $v(0) = -\frac{1}{\gamma} \gamma t \cdot 19$ ۰۱۷ شکل ۲.۵ نمودارهای سرعت چهارجسم را نشان می دهدکه در نواصل زمانی گوناگونی روی خطوط راستی جرکت میکنند. مطلوب است کل مسافتی که هر جسم می پیماید و تغییرخالص

۱۸. ماشین حساب جدول۱.۵ سرعت یك اتومبیل را ۱۰ ثانیه به ١٥ ثانيه از لحظة شروع حركت تسا ٢ دقيقه پس از آن نشان می،دهد. مسافتی را کسه اتومبیل می پیماید به کمك قاعدهٔ سیمپسون بیابید. نتایجی را کــه بهدست میآورید بــا نتایج حاصل از نمودارهای شکل ۸۰۰۱ مقایسه کنید.

مكان آن.

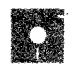

**TOOLKIT PROGRAMS** 

Derivative Grapher Super \* Grapher Integral Evaluator

۲۰۵ مساحت نواحی بین خمها

دراین بخش، نشان می(هیمکه مساحت نواحی بین خمها درصفحه چگونه محاسبه مي شود.

 $y = f_{\gamma}(x)$ فرض می کنیم روی  $x \leqslant b$   $y = f_{\gamma}(x)$ پیوستهاند و داریم  $f_{\mathsf{y}}(x)$ ( $x$ ) به این ترتیب مطابق شکل ۳.۵ از a تسا b نمودار  $f$  بالای نمودار  $f$  قرار میگیرد.  $x \!=\! b$  مساحت ناحية محدود بهدو نمودار وخطوط قائم  $x \!=\! a$  و را بهطریق زیرتعریف می کنیم.

نخست بسازة  $a \leqslant x \leqslant b$  را بسه  $n$  زیسر بسازه بسه طول تقسیم میگنیم. بدین منظور مانند کاریکه در  $\Delta x\!=\!(b\!-\!a)/n$ تعریف مجموعهای ریمسان در فصل ۴ کردیم، روی بازهٔ نقساط د امشخص می کنیم. سپس  $x_n = b \cdot x_{n-1} \cdot \cdots \cdot x_N \cdot x_1 \cdot a = x_0$ ناحیهٔ بین خمها را با مستطیلهای قائمکه از یك خم تــا خم دیگر امتداد دارند تقریب می زنیم. مطابق شکل ۳.۵ برای هر زیربازه یك مستطیل در نظرمی گیر یم. مساحت یك مستطیل نمونه چنین است

> $(f_{\lambda}(x_k) - f_{\lambda}(x_k))\Delta x.$ مجموع مساحات n مستطيل چنين است

$$
S_{\mathbf{a}} = \sum_{k=1}^{n} (f_{\gamma}(x_k) - f_{\gamma}(x_k)) \Delta x.
$$

وقتي كه  $\infty \curvearrowleft n$ ، مجموع  $S_n \stackrel{<}{>}$  بهموجب قضية وجود انتگرال در بخش ۵.۴ به حد زیرمی گراید

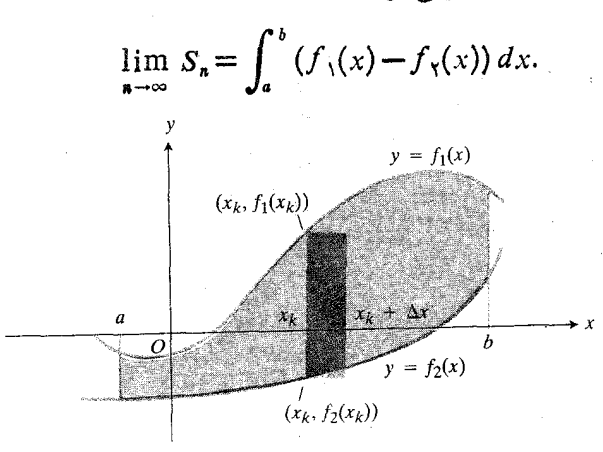

♦•٣ مساحت بين دِوَخَم را مي توان با جمع كردن مساحت نوارهای مستطیلی که از یك خم تا خم دیگرامتداد دارند تقریب زد. مساحت نواری کسه در این شکل دیده میشود  $\mathcal{L}(f_{\chi}(x_k) - f_{\chi}(x_k))\Delta x$ بر ابر است با

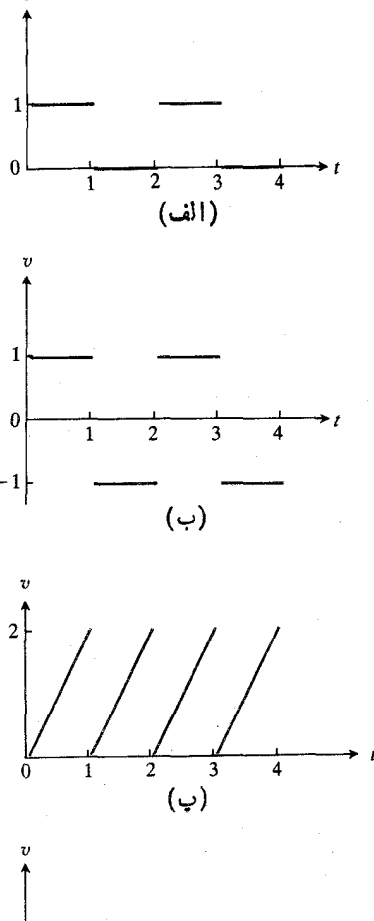

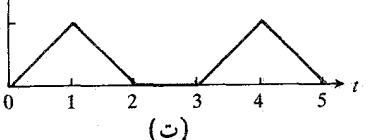

۴۰۵ - نمودارهای سرعت در مسألهٔ ۱۲. زمسان برحسب ثانيه وسرعت برحسب متن براثانيه است.

جدول۵-۱ سرعت يك اتسومبيل دريك جابهجايي ۲ دقيقهاي

| سرعت<br>(mph) | زمان<br>(sec)     | سر عت<br>(mph) |
|---------------|-------------------|----------------|
| $\bullet$     | γ٥                | ۶۶             |
| ۳۲            | ⋏∘                | ۶۶             |
| ۵۱            | $\triangleleft$ 0 | ۵۸             |
| ۵۷            | $\sqrt{2}$        | ۴٥             |
| ۵۴            | 110               | ۶              |
| ۶۴            | 140               | $\circ$        |
| ۶۶            |                   |                |
|               |                   |                |

 $\,a\,$ این حد، مقداری است که ما آن را مساحت ناحیهٔ بین خمها از  $\,$ تا b تعريف مي كنيم.

مساحت ناحية بين دو خم

 $f_{\gamma}(x)$ اگر در سراسر بازهٔ  $a\!\leqslant\!x\!\leqslant\!b$  داشتهباشیم ( مساحت ناحیهٔ بین نمودارهای  $f_\lambda$  و  $f_\lambda$  از  $a$  تا  $b$  برابر است  $b$  با انتگرال  $(f_1(x) - f_2(x))$  از  $a$  تا  $b$ .

$$
= \int_a^b (f_1(x) - f_2(x)) dx.
$$
 (1)

راهی برای بهخاطرسپردن فرمول تساوی (۱) این است که فکرکنیم مساحت نوارهای قائم، dx ( $f_\gamma(x) - f_\gamma(x)$ )، را در امتسداد محور x از x = d تسا x = d، به کمك انتگرال جمع می کنیم. دراین نماد، دیفرانسیل  $d_X$  نقش دوگانهای ایفا میکند، یعنی هم پهنای نوارمستطیلی وهم متغیرانتگرالگیری درانتگرال را نشان مىرەمد.

مثال ۱ مساحت ناحیهای را که از بالا بهسهمی  $x^y$ –۲ –۲ و فر از پایین بهخط  $x \equiv -x$  محدود است بیابید.

حل : برای یافتن مساحت، باید نقاط شروع و پایان ناحیه را تعیین کنیم. بنا براین سهمی و خط را باهم رسم می کنیم (شکل ۴.۵). حسدود انتگرالگیری انتگــرال مساحت در تســاوی (۱) مختصهای x نقاط تقاطع سهمی و خط1ند. این مختصها را از حل

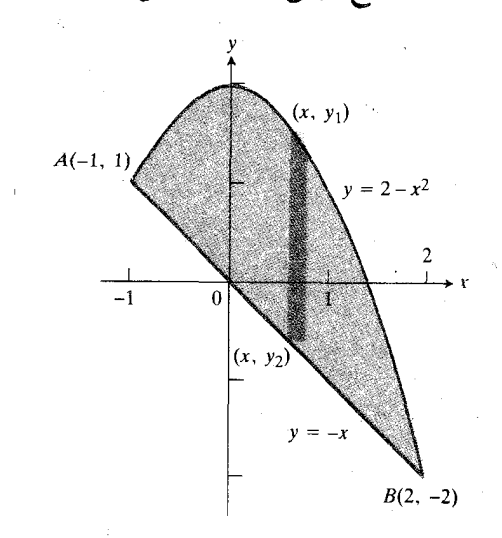

و را میتوان با انتگرالگیری از $y = -x$ مساحت يك نسوار قائسم روى بسازة از  $x = x$ تا ۲ = × به دست آورد.

دستگاه معادلات ۲–۲ $y = y - x$  و  $x - y = y$  نسبت به  $x$  به دست می آور یہ

$$
\mathbf{Y} - x^{\mathbf{Y}} = -x
$$

$$
x^{\mathbf{Y}} - x - \mathbf{Y} = 0
$$

$$
(x - \mathbf{Y})(x + \mathbf{Y}) = 0
$$

$$
x = -\mathbf{Y}, \quad x = \mathbf{Y}.
$$

حدود انتگرالگیری ۱ — و ۲ هستند.

 $y = Y - x^{\gamma}$  بهازای همهٔ مقادیر x بین ۱ – و y، سهمی بسالای خط x — = y قرار دارد. بنابراین در تساوی (۱) باید را برابر  $f_{\gamma}(x)$  و  $f_{\gamma}(x)$  را برابر  $x$  — اختیارکنیم  $f_{\gamma}(x)$ 

$$
\begin{aligned}\n\mathbf{L} \mathbf{L} \mathbf{
$$

گاه چنانکه در مثــال بعدی خواهیم دیــد برای یافتن یك مساحت آسانتراستكه بهعوض انتگرالگیری ازمساحت نوارهای قائم روی بازمای واقع برمحو*د&،*از نوارهای افقی روی بازهای واقع برمحور y انتگرال بگیریم.

هثال ۲ مساحت ناحیهای را بیابیدکسه از طرف راست بسه خط ، ازطرف چپ بهسهمی  $y = x$ ، واز پایین بهمجور $y = x + y$  $x$  محدود است.

حل: «ش ۱۰۱ننگوالگیوی نسبت بسه g. شکل ناحیه را دسم می کنیم (شکل ۵.۵). مختصهای  $y$  نقاط تقاطع سهمی وخط  $x = y$ دا می توان ازحل دستگاه معادلات ۲ $x = x - y = y$  نسبت  $y$ به  $y$  بهدست آورد. با قراردادن معادلهٔ  $y^\intercal$  در  $x = x - \mathfrak{r}$ چنین بهدست م<sub>ی</sub> آ پد

$$
y = yY - Y
$$
  

$$
yY - y - Y = 0
$$
  

$$
(y - Y)(y + Y) = 0
$$
  

$$
y = Y, \qquad y = -Y.
$$

 $\sqrt{x} - (x - \gamma) = \sqrt{x} - x + \gamma$ برابر با  $x + \gamma - x - \gamma = \sqrt{x}$  است. برای يافتن مساحت قسمت چپ نقطهٔ ۲ $x = x \in \mathbb{R}$  را از ہ سے پر تسا  $\mathbf{y} = \mathbf{y}$  محاسبه می کنیم. ابرای یسافتن مساحت سمت راست، انتگرال  $(\sqrt{x} + x + \sqrt{y})$  را از ۲ $x = x$  تا ۴ حساب می کنیم. سپس بر ای یافتن مساحت کل ناحیه، نتایج را باهم جمع می کنیم

$$
\begin{split}\n\mathbf{L} \mathbf{S} \mathbf{L} \mathbf{u} &= \int_{\alpha}^{\mathbf{r}} V \mathbf{x} \, dx + \int_{\mathbf{r}}^{\mathbf{r}} \left( V \mathbf{x} - \mathbf{x} + \mathbf{r} \right) \, dx \\
&= \left[ \frac{\mathbf{r}}{\mathbf{r}} \mathbf{x}^{\mathbf{r}/\mathbf{x}} \right]_{\alpha}^{\mathbf{r}} + \left[ \frac{\mathbf{r}}{\mathbf{r}} \mathbf{x}^{\mathbf{r}/\mathbf{x}} - \frac{\mathbf{x}^{\mathbf{r}}}{\mathbf{r}} + \mathbf{r} \mathbf{x} \right]_{\mathbf{r}}^{\mathbf{r}} \\
&= \frac{\mathbf{v}}{\mathbf{r}} \left( \mathbf{r} \right)^{\mathbf{r}/\mathbf{r}} + \left( \frac{\mathbf{v}}{\mathbf{r}} \left( \mathbf{r} \right)^{\mathbf{r}/\mathbf{r}} - \frac{\mathbf{r}}{\mathbf{r}} + \mathbf{r} \right) \\
&= \left( \frac{\mathbf{v}}{\mathbf{r}} \left( \mathbf{r} \right)^{\mathbf{r}/\mathbf{r}} - \frac{\mathbf{v}}{\mathbf{r}} + \mathbf{r} \right) \\
&= \frac{\mathbf{v}}{\mathbf{r}} \left( \mathbf{v} \right) - \mathbf{r} \\
&= \frac{\mathbf{v}}{\mathbf{r}} \ .\n\end{split}
$$

**«دش ۳ . "نفریتی مساحات (شکل ۷.۵). (این روش به علت** شکل هندسی این مسألهٔ خاص سریعترین روش است.) مساحتی که می خواهیم حساب کنیم، نغاخل مساحت مثلث با قاعدة۲ و ارتفاع ۲ است از مساحت ناحیهٔ بین محور  $x$  و خم  $\sqrt{x}$ = $y$ ر،روی $y$ ازهٔ ۴ ≫ ت∢ ہ:

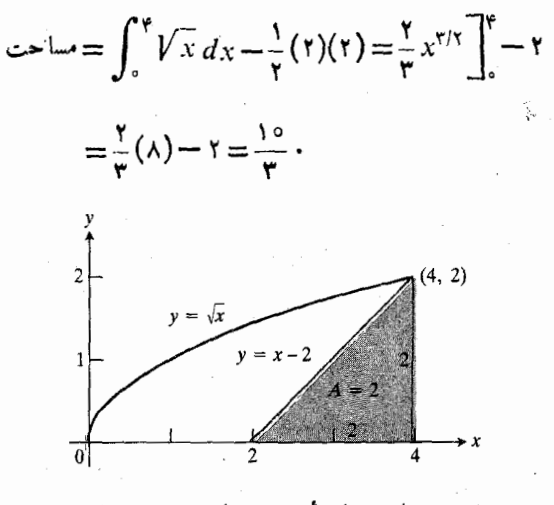

٧٠۵ مساحت ناحيهٔ بدون سايه تفاضل مساحت مثلت از مساحت زیں خم $\sqrt{x}$ =7 روی بسازۂ ۴ڲx≥۰ نيزهست.

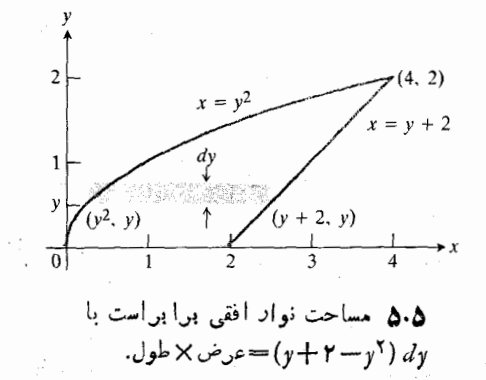

ازاين دوجواب تنها ٢= y، نقطة (٢, ٢) يعني نقطة تقاطع واقع در ربع اول راکه ناحیه در آن قراردارد، بهدست میدهد.

حال یك نوارافقی نازك را در نظر می گیریم كــه از سهمی واقىع درطرف چپ ناحيه تا خط واقع درطرف راست آن كشيده شدهآست. این نوار از نقطهٔ  $(y^\chi,\ y)$  تا نقطهٔ  $(y+\gamma,\ y)$  امتداد دارد. طول نوار  $y^{\chi} - y + \chi - y + \chi$  و عرض آن  $d\, y$  است. بنا برأین مساحت نوار برابراست بسا  $y$  ( ۲س $y^{\chi}$  + ۲ ). مساحت ناحیهٔ  $y = \circ$  بین خمها را با انتگر الگیری از  $y$  (۲س $y + y - y$ ) از  $y = 0$ تا ۲ = y ·بهدست میآوریم

$$
y = \int_{0}^{x} (y + y - y^{x}) dy = \left[ \frac{y^{x}}{y} + y - \frac{y^{y}}{y} \right]_{0}^{x}
$$

$$
= y + y - \frac{\lambda}{x} = \frac{10}{x}.
$$

روش۲ . ۱نتگرالگیوی نسبت به x (شکل ۶.۵). در ایسن مورد انتگرالگیری نسبت بسه x بهآسانی انتگرالگیری نسبت به y نیست زیرا بهجای یك انتگرال با دو انتگرال سروكار خواهیم  $x$ داشت. با حرکت دادن یك نوار قائم در سراسرناحیه، از  $x= x$ تا ۴ = ۰x) فرمول طول نوار در ۲ = x عوض می شود. طول نوار درسمت چپ ۲ $\mathbf{x} = x \in V$  برابر با  $\sqrt{x}$ ت ه $\sqrt{x}$  و درسمت راست

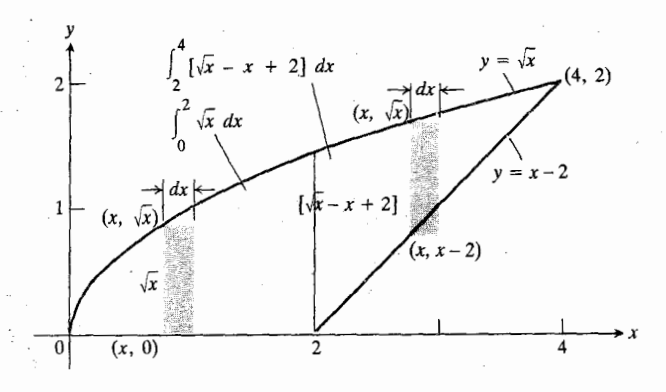

۰۵٪ مساحت این ناحیه را میتوان بهصورت مجموع دو انتکرال نشان داده شده بيان كرد.

مثال ٢ نشان مرردهدكه كاه يافتن مساحت يك ناحيه بهكمك انتگر الگیری نسبت به y سادهتر است تسا به کمك انتگر الگیری نسبت به x. بنا براین بهتراست قبلاً ناحیه را بررسی کنیم تاروشن شه دکدام روش، در صورتی کــه هر دو روش را بتوان به کاربرد، آسانتر است. همان طورکسه در روش ۳ی مثال بالا دیدیم شکل ناحیه نیز ممکن است نشان دهدکه چگونه از هندسه برای ساده کردن محاسبات استفاده كنيم.

# مسألهها

در مسائل ۱–۲۴، مساحت نماحیهٔ محصور بین خمها و خطوط داده

شده را بيابيد.  $y = x^8 - y = x^8 - y = 0$  $y = \forall x - x^{\dagger}$  وخم  $x \rightarrow x^{\dagger}$  $x = y^{\dagger} - y^{\dagger}$  ، محور نړ وخم اس  $y$  $x = 4$ ، خم  $x = x$  وخط ۴  $y = -y$  ف خم $y = 1x - x^x$  مخم  $y=x$  فحم  $y=x^{\gamma}$  وخط  $\epsilon$  $x + y = r$ فم  $y - y - y^r + y^2$  وخط ۳ .  $y = \mathsf{Y}x^{\mathsf{Y}}$  خمهای  $x^{\mathsf{F}} - \mathsf{Y}x^{\mathsf{Y}} - \mathsf{Y}x^{\mathsf{Y}}$  د  $\mathsf{A}$  $x = y + y$   $\Rightarrow$   $x = y^x \Rightarrow x$  $y = \lambda x$  ف $y = x^* \rightarrow 0$  $x = y^x$  د خمهای ۳  $y^x = y^y$  د ۲  $y = x$  فخم  $x = x$  وخط  $y = x + 1$  $y = x$  فو  $y = x^{\mathsf{Y}} - \mathsf{Y}x$  وخط  $\mathsf{Y}$  $x = \sqrt{6 - y^2}$  \* - ۱۶ وخط  $x = -\gamma y^{\gamma} + \gamma$ و  $x = y^{\gamma} - \gamma$  د ۱۵  $y = -x^{\gamma} + 9x$  و  $y = x^{\gamma}$  - جو  $y = x^{\gamma}$  $y = \mathbf{y} - (x - \mathbf{y})^{\mathsf{T}}$ وخم  $y = x$  دخط  $\mathbf{y} = x$  $y = x^{\mathsf{y}} + \mathsf{y}$  و  $y = \mathsf{y} - \mathsf{y}x^{\mathsf{y}}$  د ۱۸  $y=x^{\mathfrak{e}}-1$  د خمهای  $y=\mathfrak{e}-\mathfrak{e}x^{\mathfrak{e}}$  و  $x^{\mathfrak{e}}-1$  $y = x^{\mathfrak{p}} / \setminus \mathfrak{p}$  و ۱۶/  $y = x^{\mathfrak{p}} / \mathfrak{p}$  $-\pi \leqslant x \leqslant \pi$  دوی  $y = -1$  دوی $y = \cos x$  ۱۲۰  $y = 1 - x^{\gamma}$  ، خمهای  $y = cos(\pi x/\gamma)$  (۲

74. 
$$
y = x
$$
 in  $(\pi x/\gamma)$  or  $y = 0$   
\n $x = -\pi/\gamma$    
\n $x = -\pi/\gamma$    
\n $y = \tan^{3}x$   $y = \sec^{3}x$    
\n $x = \pi/\gamma$   
\n9.  $x = \pi/\gamma$   
\n9.  $x = \pi/\gamma$   
\n10.  $y = \cos x$    
\n $y = \sin x$    
\n $y = 0$   $x = 0$   
\n $y = \sqrt{1 + \frac{1}{\sqrt{1 - \frac{1}{\sqrt{1 -$ 

۴۴. نشان دهیدکه مساحت بزرگترین مثلثی که می توان در ناحیهٔ

۰۵ شکل مسألة ۳۳.

 $\bigotimes_a$ 

 $x$  سهموی شکل ۹.۵ محاطکرد بهطوری که قاعدهاش روی محور  $x$ و رأسش روی سهمی باشد، سه چهارم مساحت ناحیه است.

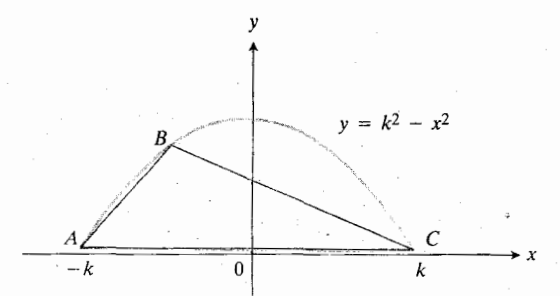

۰۵- مثلث محاطی مسألهٔ ۳۴. رأس B درجه نقطه ای باشد تا مساحت ABC∕ ماكسيمم شود؛ وقتىكه *د*أس B دراين نقطه قرارگرفت مثلث چه بخشی ازناحیهٔ سهموی را اشغال هي کند؟

**TOOLKIT PROGRAMS** Integral Evaluator Super \* Grapher

۳۰۵ محاسبة حجم بهروش برش دادن. حجم اجسام دوراني

اکنون که می توانیم مساحت بسیاری از نواحی مسطح را حساب کنیم، می توانیم روش تشکیل مجموعهای ریمان را تعمیم دهیم و حجم اجسامی راکه این نواحی سطح مقطعهایآنها هستند بهدست آوریم. دراین بخش حجم این اجسام را تعریف می کنیم و روش محاسبهٔ آنهـــا را شرح مىدهيم. همچنين چگونگى محاسبهٔ حجم نوع خاصی از اجسام، به نام اجسام دورانی را بررسی می کنیم.

# روش برش دادن

در وهلهٔ اول<جم استوانهای راکه مساحت قاعدهٔ آن *4 و*ارتفاعش است به صورت Ah تعریف میکنیم. این تعریف تعمیمی است  $h$ از فرمول زین (درهندسهٔ فضایی) در مورد استوانههای مستدیر به استو انههایی با قاعدههای داخواه، نظیر استو انه ای که در شکل ۰.۵ و ۱

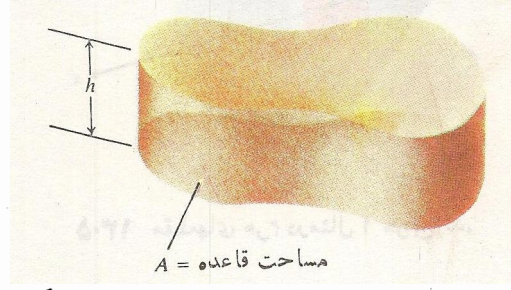

ه. ۱۰۰ حجم استوانه ای نظیراین استوانه معمولاً يەنب*ودت «AI* تەرىف مىشۈد.

ديده مي شود.

## . ار نفاع × فاعده = حجم

اكنون فرض كنيد مىخواهيم حجم جسمى را محاسبه كنيم که در شکل ۱۱۰۵ دیده میشود. جسم به صفحاتی محدود است که در  $a$  و  $b$  بسرمحور ً  $x$  عمودند وشکلش بین این دو صفحه تغییر می کند. بدیهی است که این جسم حجمی دارد، اماچگونه این حجم را محاسبه کنیم و یا حتی آن را تعریف کنیم؟

فرض می کنیم جسم را صفحاتی عمود برمحور x قطع کنند و بسه صورت برشهای نازکمی به ضخامت  $\Delta x$  در آور ند.  $\,$ این ترتیب V، حجم جسم، برابربا مجموع حجمهای این برشها است. اما چگونه می توان  $\Delta V$ ، حجم یك برش، را بهدست آورد؟

هرطورکه  $\Delta V$  را تعریف کنلِم، میل داریم کــه این جسم حداقل برابر  $A_{\min}\,\Delta x$  باشد، یعنی  $|A_{\min}\,\Delta x|$  حجم استوانهای که قاعدة آن سطح مقطعی از برش با کمهترین مساحت است. درشکل ۱۲.۵ آین استوانه همان استوانهٔ کولچك داخل برش!ست. همچنین

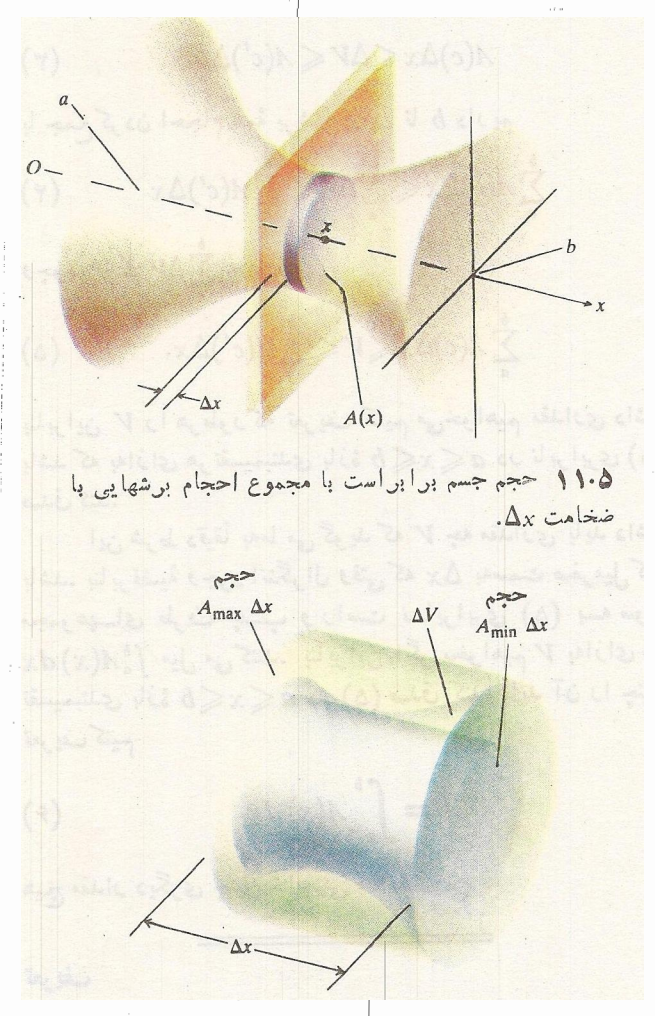

۱۲۰۵ این جسم که بایسه شکل تسرومیت است بین دواستوانه قرارداردكه احجامشان قابل محاسبه است.

میل داریم  $\Delta V$  از  $A_{\rm max}$  بزرگتر نباشدکسه این مقداد برابر حجم استو انهای است که قاعدهٔ آن سطح مقطعی از برش با بیشترین مساحت است. این استوانه درشکل۱۲.۵ استوانهٔ بزرگی است که برش را در بردارد. آنچه ما میخواهیم، با استفاده از نماد چنین

$$
A_{\min} \Delta x \leqslant \Delta V \leqslant A_{\max} \Delta x
$$
\n
$$
\Rightarrow \sum_{\substack{\mathbf{c} \neq \mathbf{c} \\ \mathbf{c} \\ \mathbf{c} \\ \mathbf{c} \in \mathbf{c} \\ \mathbf{c} \in \mathbf{c} \\ \mathbf{c} \in \mathbf{c} \\ \mathbf{c} \in \mathbf{c} \\ \mathbf{c} \in \mathbf{c} \\ \mathbf{c} \in \mathbf{c} \\ \mathbf{c} \in \mathbf{c} \end{math}
$$
\n
$$
(1)
$$

اگرمساحت سطح مقطع جسم **در ح**سالت عمود برمحور بر  $[x, x+\Delta x]$  تا بعی پیوسته چون  $A(x)$  باشد، مقدار آن دربازهٔ در نقطه1ی چون c مینیمم و در نقطه1ی چون ′c ماکسیمم است. يعنى

$$
A_{\min} \Delta x = A(c) \Delta x, \quad A_{\max} \Delta x = A(c') \Delta x. \tag{7}
$$

$$
A(c)\Delta x \leq \Delta V \leqslant A(c')\Delta x. \tag{7}
$$

یا جمع کردن احجام همهٔ برشها از 4 تا 8 دادیم  
\n
$$
\sum_{i=1}^{b} A(c)\Delta x \leq \sum_{i=1}^{b} A(c')\Delta x
$$

$$
\frac{a}{a} \qquad \qquad \frac{a}{a} \qquad \qquad \frac{b}{a} \Delta V = V
$$

$$
\sum_{a}^{b} A(c) \Delta x \leqslant V \leqslant \sum_{a}^{b} A(c') \Delta x. \tag{a}
$$

بنا براین V را هرطورکه تعریف کنیم میخواهیم مقداری داشته باشد که بهازای هر تقسیمبندی بازهٔ  $s\!\leqslant\!k\!\leqslant\!k$  در نا بر ابری (۵) صدق کند.

این شرط دقیقاً بهما می گوید که V چه مقداری باید داشته باشد. بنا برقضیهٔ وجود انتگرال وقتی که  $\Lambda x$  بهسمت صفرمیل کند مجموعهـای طرف چـب و راست نسابرابری (۵) بـه سوی میل میکنند. بنابراین اگر بخواهیم  $V$  بهارای هر  $\int_a^b A(x)\,dx$ تقسیمبندی بازهٔ  $a\!\leqslant\! x\!\leqslant\! b$  در (۵) صدق کند، باید آن را چنین تمعريف كنبيم

$$
V = \int_{a}^{b} A(x) dx.
$$
 (9)

هیچ مقدار دیگری چنین خاصیتی را ندارد.

حجم جسمی که مساحت سطح مقطع آن  $A(x)$  است از  $x\!=\!a$  نا ید چنین به دست می $\mathbb{I}$ ید  $x = b$ 

$$
\Longleftrightarrow = \int_a^b A(x) \, dx. \tag{6}
$$

برای استفاده از این تعریف مادام که انتگرال وجود دارد لازم نیستکه  $A(x)$  بیوسته باشد.

مراحل عملی لازم برای محاسبهٔ حجم اجسام بهکمك تساوی (۶) اینها هستند.

هثال ۱ قاعدهٔ هرمی به۱رتفـاع ۳ متر، مربعی است بهضلـع۳ متر. سطح مقطعی از هرم که عمود بر ارتفاع است و  $x$  واحد از رأس هرم فاصله دارد مربعی است بهضلع x واحد. حجم هرم رابیا بید.

حل: هرم را چنان رسم میکنیمکه ارتفاعش برمحور  $x$  و رأسش برمبدأ منطبق باشد. سپس يك سطح مقطع نمونه را مي كشيم (شکل ۱۳۰۵). چون سطح مقطع مسربعی به ضلع x متسر است، مساحتش برابر است بسا  $x^\chi = A(x) = x^\chi$ . حجم هرم برابر است بسا  $\cdot x = \mathbf{Y}$  انتگرال  $A(x)$  از ہ $x = x$  تا  $x = 0$ 

$$
\Leftrightarrow = \int_{0}^{x} A(x) dx = \int_{0}^{x} x^{x} dx = \frac{x^{x}}{x} \Big]_{0}^{x} = 4.
$$

حجم برابر <sub>۴</sub>m ۹ است که با مقدار زیرکه از فرمول حجم هرم درہندسۂ فضا یبی بهدست می آید یکی است.

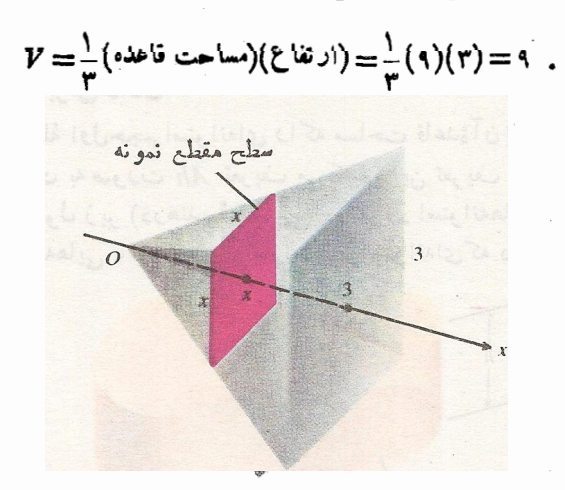

۰۱۳۰۵ مقطعهای هرم درمثال ۱ مربع اند.

هثال ۲ ازاستوانهٔ مستدیرقائمی بهشعاع r بهوسیلهٔ روصفحه، گوهٔ خمیدهای می بریم. یکی از صفحات برمحوراستوانه عمود است و

دیگری با اولی زاویه حاد<mark>هٔ <sub>۵</sub>۸ می</mark>سازد و آن را در مرکز استوانه قطع میکند. حجمگوه را بیابید.

دا، هـــل 1: مقطعهای عمود بر محور *لا. گوه ویك مقط*ع<br>نمونهٔ عمود برمحور *لاردا رسم می كن*یم (شكل۱۴.۵). سطح مقطع مثلثى است با مساحت

$$
A=\frac{1}{\gamma}xh,
$$

$$
\mathbf{u} \in A
$$
 دا برحسب  $\mathbf{v}$  یان کنیم، از را بطهٔ مثلئا  $\mathbf{b} = x \tan \alpha$ 

بنا بر این داریم

$$
A(y) = \frac{1}{\gamma} x h = \frac{1}{\gamma} x (x \tan \alpha) = \frac{1}{\gamma} (r^{\gamma} - y^{\gamma}) \tan \alpha.
$$
  

$$
\therefore r^{(j)} - r^{(j)} A(y) \text{ d}y. \text{ Then } \alpha \int_{-r}^{r} (r^{\gamma} - y^{\gamma}) dy
$$

$$
V = \int_{-r}^{r} A(y) dy = \frac{1}{\gamma} \tan \alpha \int_{-r}^{r} (r^{\gamma} - y^{\gamma}) dy
$$

$$
= \frac{1}{\gamma} \tan \alpha \left[ r^{\gamma} y - \frac{y^{\gamma}}{r} \right]_{y=-r}^{y-r}
$$

$$
= \frac{1}{\gamma} \tan \alpha \left[ \left( r^{r} - \frac{r^{r}}{r} \right) \right]
$$

$$
= \frac{1}{\gamma} \tan \alpha \left[ \frac{1}{r} r^{r} + \frac{1}{r} r^{r} \right]
$$

$$
= \frac{1}{\gamma} r^{r} \tan \alpha.
$$

داه حسل ۶۲ مقطعهای عمود برمجودین در راه حل ۱، استفاده از مقطعهای عمود برمحور p اختیاری بود. اگر از مقطعهای عمود  $\mathbf x$ برمحور  $x$  استفاده کنیم نتایجی بهرست می $\mathbf f$ وریم که بههمان آندازهٔ ر اهحل ۱ مناسب اند (شکل۵.۵). این مقاطع مستطیل اند ومساحت آنها چنین بەدست می آید

$$
A(x) = (\xi \text{ (i.e.)}) (\text{ } (\xi \xi) = (x \text{ tan } \alpha) (\text{ } \gamma \text{ } \gamma \text{ } - x^{\gamma})
$$

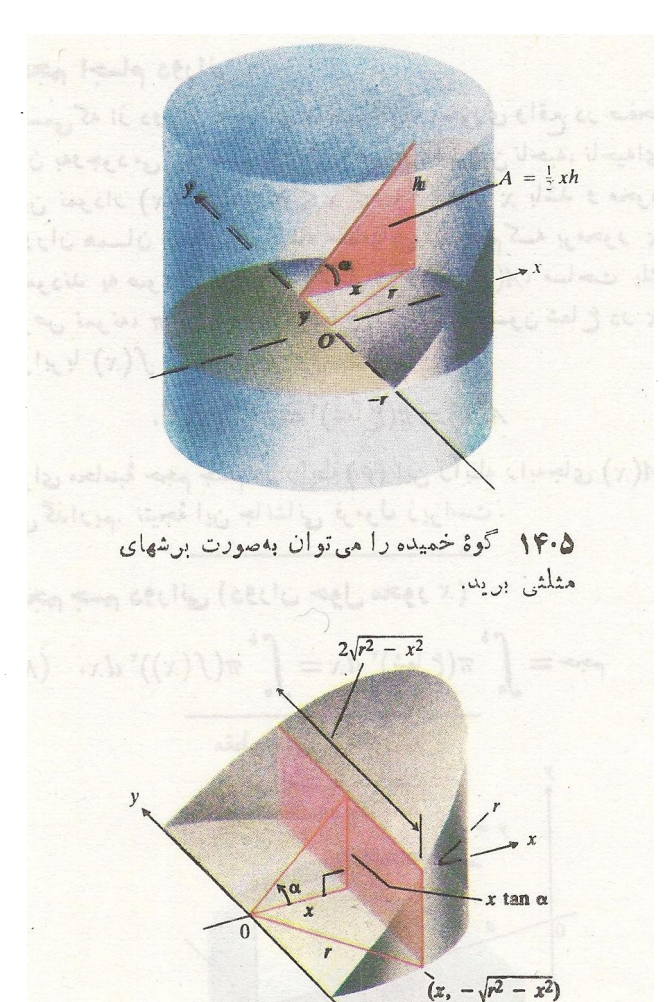

۰۵- ۱۵ وقتی گوهٔ مثال ۲ دا درجهت عمود بر محود x برش دهيم، مقاطع، مستطيل اند.

$$
x = r
$$
 if  $x = \circ$  if  $A(x)$  if  $x^2 - \circ$  if  $A(x) = x$  if  $A(x) = \frac{1}{2}$  if  $A(x) = \frac{1}{2}$  if  $A(x) = \$ 

$$
\begin{aligned}\n\mathbf{r} &\Rightarrow = \mathbf{r} \tan \alpha \int_{r}^{\circ} -u \sqrt{u^{\mathsf{T}}} \, du \\
&= \mathbf{r} \tan \alpha \int_{0}^{r} u^{\mathsf{T}} \, du \qquad (u \geqslant 0 \, \cup \, \cup \, \sqrt{u^{\mathsf{T}}} = u) \\
&= \mathbf{r} \tan \alpha \frac{u^{\mathsf{T}}}{r} \bigg]_{0}^{r} \\
&= \frac{\mathsf{Y}}{\mathsf{r}} \mathsf{r}^{\mathsf{T}} \tan \alpha.\n\end{aligned}
$$
# حجم اجسام دوراني

A)

جسمی که از دوران ناحیه!ی مسطح حول محوری واقع در صفحهٔ آن بهوجود می آید جسم دورانی نام دارد. اگراین ناحیه، ناحیهای  $a \leqslant x \leqslant b$  بین نمودار  $f(x) = f(x)$ ، و محور  $x$  باشد و محور دوران همسان مجوزٌ & باشد، مقطعهایی از جسم کسه برمحوز x عمودند به صورت قرص اند (شکل ۱۶٫۵). (A(x) مساحت یك قرص نمونه، # بَرْأَبِرْمَجْلُدُورَّشْعَاعَ آنَ اسْتَ تُنْجِسُونَ شَعَاعَ دَنِ x كَمَ برابربا  $f(x)$  است داریم

$$
\Lambda(x) = \pi(\mathcal{E}^{\text{[a.s]}})^{x} = \pi(f(x))^{x}
$$

 $\mathcal{A}(\textbf{x})$  برای محاسبهٔ حجم جسم در رابطهٔ (۶) این رابطه رابهجای می گذاریم. نتیجهٔ این جانشانی فرمول زیراست.

$$
f(x) = \int_{a}^{b} \pi(f(x))^{x} dx
$$
\n
$$
= \int_{a}^{b} \pi(f(x))^{x} dx
$$
\n
$$
= \int_{a}^{b} \pi(f(x))^{x} dx
$$
\n
$$
y = f(x) \qquad \frac{A = \pi(\text{radius})^{2}}{\pi(\text{radius})^{2}} = \pi(f(x))^{2}}
$$
\n
$$
y = f(x) \qquad \frac{A}{\pi} = \pi(\text{radius})^{2}
$$
\n
$$
y = \pi(x) \qquad \frac{a}{\pi(x)} = \pi(x) \qquad \frac{a}{\pi(x)} = \pi(x)
$$
\n
$$
x = f(x) \qquad \frac{a}{\pi(x)} = \pi(x) \qquad \frac{a}{\pi(x)} = \pi(x)
$$
\n
$$
y = f(x) \qquad \frac{a}{\pi(x)} = \pi(x) \qquad \frac{a}{\pi(x)} = \pi(x) \qquad \frac{a
$$

مثال ۳ خم  $V$ ی $y = \mathbb{R} \leqslant 0$ ه حول محور  $x$  دوران می کند وجسم شکل ۱۷.۵ را به وجود می آورد.حجم این جسم را بیابید.

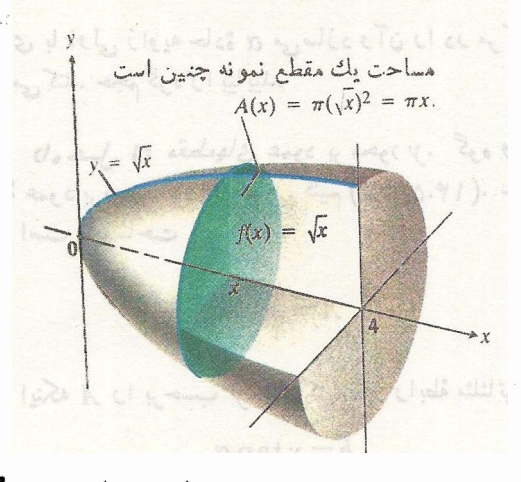

١٧٠٥ - برشى عاود برمحوز جسم دورانى درمثال٣.

مثال ۴ نیمدایرهٔ  $\sqrt{a^x-x^x}$ و خول محور x دوران می کند و یك كره به دست می آید. حجم این كره را بیا بید.

حل: کرہ و یك قرض مقطح نمونه دا رسم می کنیم (شکل  
۱۸۰۵). شماع قوص برا براست با 
$$
V = \sqrt{a^x - x^y}
$$
  
حجم کره چنین بهدست می آید  

$$
\int_{-a}^{a} \pi (\text{chal})^x dx
$$

$$
= \int_{-a}^{a} \pi (\sqrt{a^{x} - x^{x}})^{x} dx
$$
  
=  $\pi \int_{-a}^{a} (a^{x} - x^{x}) dx = \pi \left[ a^{x} x - \frac{x^{r}}{r} \right]_{-a}^{a} = \frac{e}{r} \pi a^{r}.$ 

این نتیجه نیزمانند مثال ۱ با فرمول حجم مربوطه درهندسهٔ فضایی مطابقت دارد.

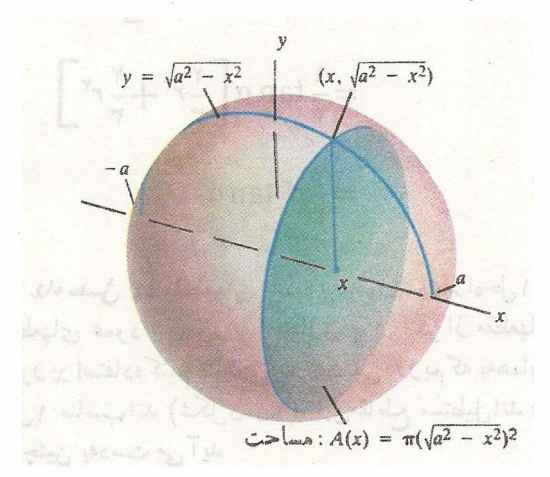

۱۸۰۵ - این کره از دوران نیمدایرهٔ ۲–۳س∕ ==۷ حول محور x بهوجود مي آيد.

 $y = \sqrt{x}$  هثال هی حجم جسمی راکه از دوران ناحیهٔ محدود بسه  $\sqrt{x}$ وخطوط ١ = ١ (٢٥ = x حول خط ١ = ١ به وجود مي آيدبيابيد. حل: شکل جسم و یك مقطع نمونه را رسم می كنیم (شكل

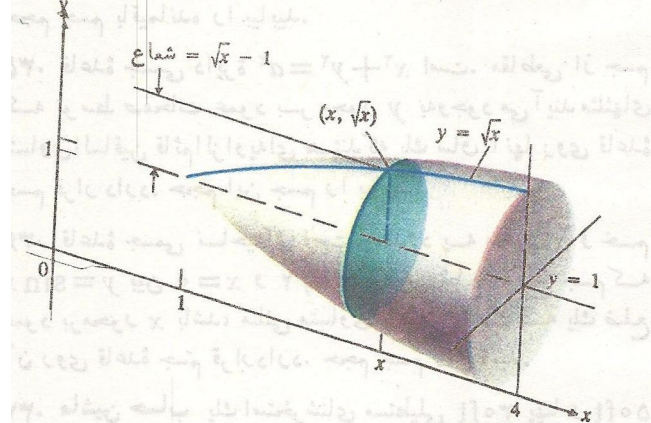

4.8 أين جسم أز دوران ناحية محدود به  $\sqrt{x}$ = 14.8 و 1 = و حول خط 1 = و بهوجود می آید.

### مسألمها

# حجم اجسام دوراني

درمسائل ۱سوه ۱، حجم اجسامی را تعیین کنیدکه از دوران نواحی محدود به خطوط وخمهای داده شده حول محور x بهوجود می آیند.

- $x + y = 1, x = 0, y = 0$  $y = \sin x$ ,  $y = \circ$ ,  $\circ \leqslant x \leqslant \pi$  .  $y=x-x^{\gamma}$ ,  $y=0$   $\psi$  $y=-\mathbf{r}x-x^{\mathbf{r}}, y=\mathbf{o} \cdot \mathbf{\hat{r}}$ 
	- $y = x^{x} \gamma x$ ,  $y = 0$  .

$$
y = x^{n}, x = r, y = 6.9
$$
  

$$
y = x^{k}, x = 1, y = 6.9
$$
  

$$
y = \sqrt{cos x}, e \le x \le \pi / r, x = 6, y = 6.9
$$
  

$$
y = sec x, x = -\pi / r, x = \pi / r, y = 6.9
$$
  

$$
y = x^{r} + 1, x = r, y = 6.9
$$

درمسائل ۱ / - ۱۶، حجم اجسامی را تعیین کنید که از دوران نواحی محدود بهخطوط وخمهای داده شده حول محور y بهوجود می آیند.

$$
y = x/\gamma, \ x = 0, \ y = \gamma \cdot 1
$$
\n
$$
x = \sqrt{\gamma - y}, \ x = 0, \ y = 0 \cdot 1
$$
\n
$$
x = \gamma - y^{\gamma}, \ x = 0 \cdot 1
$$
\n
$$
x = \gamma - y^{\gamma}, \ x = 0 \cdot 1
$$
\n
$$
x = y^{\gamma/\gamma}, \ x = 0, \ y = \gamma \cdot 1
$$
\n
$$
x = \gamma/(\gamma + 1), \ x = 0, \ y = 1, \ y = \gamma \cdot 1
$$
\n
$$
y = \gamma \sin \gamma x \text{ with } \beta
$$
\n
$$
y = \gamma \sin \gamma x \text{ with } \beta
$$
\n
$$
y = \gamma \sin \gamma x \text{ with } \beta
$$
\n
$$
y = \gamma \sin \gamma x \text{ with } \beta
$$
\n
$$
y = \gamma \sin \gamma x \text{ with } \beta
$$
\n
$$
y = \gamma \sin \gamma x \text{ with } \beta
$$
\n
$$
y = \gamma \sin \gamma x \text{ with } \gamma
$$
\n
$$
y = \gamma \sin \gamma x \text{ with } \gamma
$$
\n
$$
y = \gamma \sin \gamma x \text{ with } \gamma
$$
\n
$$
y = \gamma \sin \gamma x \text{ with } \gamma
$$
\n
$$
y = \gamma \sin \gamma x \text{ with } \gamma
$$
\n
$$
y = \gamma \sin \gamma x \text{ with } \gamma
$$
\n
$$
y = \gamma \sin \gamma x \text{ with } \gamma
$$
\n
$$
y = \gamma \sin \gamma x \text{ with } \gamma
$$
\n
$$
y = \gamma \sin \gamma x \text{ with } \gamma
$$
\n
$$
y = \gamma \sin \gamma x \text{ with } \gamma
$$
\n
$$
y = \gamma \sin \gamma x \text{ with } \gamma
$$
\n
$$
y = \gamma \sin \gamma x \text{ with } \gamma
$$
\n
$$
y = \gamma \sin \gamma x \text{ with } \gamma
$$
\n
$$
y = \gamma \sin \gamma x \text{ with } \gamma
$$
\n
$$
y = \gamma \sin \gamma x \text{ with } \gamma
$$
\n
$$
y = \gamma \sin \gamma x \text{ with }
$$

۴۲. مطلوب است حجم جسمی کسه از دوران ناحیهٔ محدود بسه د به محور  $x$ ، و خط  $x = x$  حول خط  $x = x^{r/\tau}$ مي آيل.

۴۳. حجم جسمی را بیابید کسه از دوران تساحیهٔ محدود بسه  $y=-\sqrt{4}$ و دنط  $y=-\sqrt{4}$ و دول $y=\cos x$ بەوجود مى آيد.

۴۸٥ كاربرد التكرال معين

 $\cdot y\!=\!x^{\textsf{Y}/\textsf{r}}$  حجم جسمی را بیا بید که از دو ران ناحیهٔ محدود به  $\cdot \textsf{Y}$ ۴ محور x، وخط x = 1 حول خط x = 1 بهوجود مي آيد.

۲۵. ناحیهای از پایین به سهمی ۱ $x^{\gamma}+y$ = y و از بالا بهخط  $y = r$  محدور است. حجم جسمی راکه از دوران این ناحیه حول خط  $y = y$  به $e$ جود می $\bar{f}$ ید تعیین کنید.

۴۶. حجم جسمی را بیسابید کسه از دوران نساحیهٔ محدود بسه  $y = x + y = y - y = y$  وخطوط ه $x = \pi$ ، و  $y = \sin x$  حول خط بەوجود مى آ يد.

اق بر $y = \epsilon$  به  $\leqslant x \leqslant \pi$  ، است  $y = \sin x$  دوران  $\cdot$ ۲۷ می کند و جسمی را بسه وجود می آوردکسه در شکل ۲۰۰۵ دیده میشود. مقدار c راچنان بیابیدکه حجم جسم بهوجودآمده مینیمم شود.

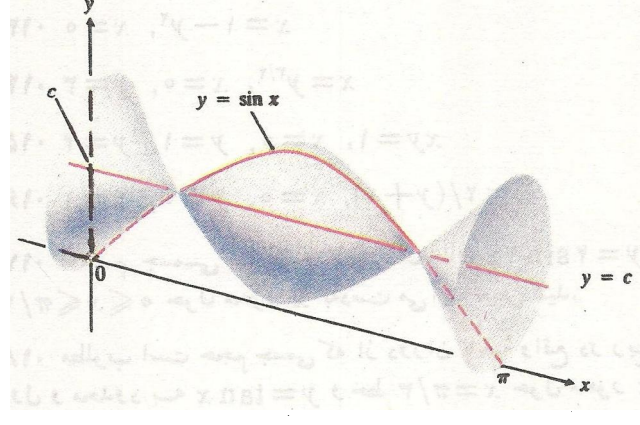

۰۵–۲ درمسألهٔ۲۷ خواسته شدهکه بر را چنان بیابیدکه این حجم مينيمم شود.

۲۸. به کمك انتگر الگیری حجم جسمی را بیابید کــه از دوران مثلثی به $(h, r)$  ((a, o)، ((a, o) حول  $x$  الف) محور  $x$ ب) محور نړ بەوجود مى آيد.

۰۲۹ الف) کاسهای بهشکل یك نیمکره بهشعاع a است. اینکاسه تا ارتفاع h آب دارد. حجم آب درون کاسه را بیابید. ب) (آهنگهای دابسته) آب بسه درون کاسهای کــه بهشکل نبیمکرهای به شعاع a ft است بسا آهنگٹ ft<sup>r</sup>/sec وہ می.ریزد. سرعت افزایش سطح آب را در کاسه وقتی کسه ارتفاع آب آن ۴ft است بیابید.

۴۰ . يك توپ فوتبال امريكايي حجمي دارد كه تقريباً برابرحجم  $b^{\texttt{v}}x^{\texttt{v}}+a^{\texttt{v}}y^{\texttt{v}}=a^{\texttt{v}}b^{\texttt{v}}$ جسمی است که از دور ان تا حیهٔ محدود به بیضی (d و b ثابتاند) حول محور x به وجود میآید. حجم توپ را بيا بيد.

يساير حجمها

۳۹. رأس هرمی درمبدأ قراردارد وقاعدةآن در ۴۰ <u>– x</u> برمجور ی همود است. مقطعهایی از هرم که عمود برمحور  $x$ اند، مر بعهایی  $x$  $y$ هستندکه قطرها یشان ازخم ۸x۲ — $y$  شروع و بهخم ۲ هستند ختم میشوند. حجم هرم را بیابید.

۴۲. صفحاتی عمود برمحور بر جسمی را قطع می کنند و مقاطعی دایرهای بهوجود میآورند که قطرهایشان ازخم  $x^\intercal$  سور تا خط بر امتداد دارند. جسم بین نقاط تقاطع این دوخم قرار $y = \lambda - x^{\intercal}$ دارد. حجم آن را بیابید.

۳۳. قاعدهٔ جسمی دایرهٔ  $x^\mathsf{v}+y^\mathsf{v}=a^\mathsf{v}$  است. مقاطعی از جسم که توسط صفحات عمودبرمحور <sub>X</sub> ایجاد میشوند مربعهایی هستند که یك ضلع آنها درقاعدهٔ جسم قرار دارد. حجم جسم را بیابید. ۰۳۴ . برروی کرهای بهشعاع a دو دایرهٔ عظیمه واقع در دوصفحهٔ عمود برهم را مشخص میکنیم. بخشی ازکره را چنان میتراشیم کــه هرمقطـع مسطحی از جسم باقیماندهکه عمود برقطر مشترك دو دایرهٔ عظیمه باشد، مربعی باشد بسا رئوس واقع براین دو دایره. حجم جسم باقیمانده را بیابید.

۰۳۵ قاعدة جسمی دایرهٔ ۲ $x^y = x^y + x + x$  است. مقاطعی از جسم کسه تو سط صفحات عمود بسر محور y بهوجود می آیندمثلثهای متساوى الساقين قائم الزاويه اى هستندكه يك ساق آنها روى قاعدة جسم قرار دارد. حجم این جسم را بیابید.

۱۳۶ قاعدهٔ جسمی اساحیهای است محدود بسه محور  $x$  و خسم $\varphi$ یین ہ $x=0$  و  $\pi/\mathfrak{r} = x$ . ہر مقطع مسطح جسم ک عمود برمحود x باشد، مثلثی متساویالاضلاع است کــه یك ضلـع آن روی قاعدهٔ جسم قراردارد. حجم جسم را بیابید.

۰۳۷. ماشین حساب یك استخرشنای مستطیلی ۳۰ft پهنا و ۵۰ft  $\mathrm{x}$  ذرارًا دارد. جدول زیرعمق  $h$  (برحسب ft) آب را درفاصلهٔ  $\mathrm{x}$ فوتی از یك سراستخر ۵ فوت بهدست میدهد.

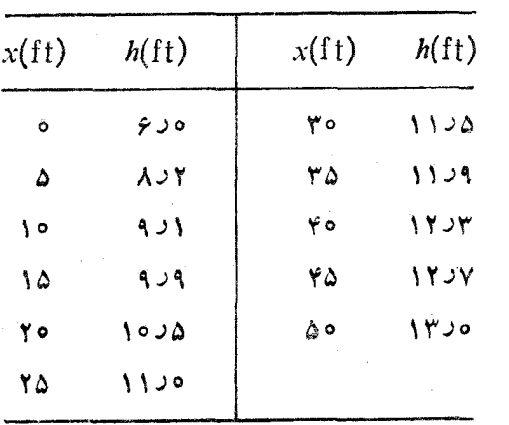

به کمك قاعدهٔ ذوزنقهای حجم آب درون استخررا براوردکنید.

# ۴.۵ محاسبة حجم بـ4كمك واشرهـا و پوستههـای استو انه ای

در بخش پیش حجم اجسام دورانیبی را بسه دست آوردیسم کسه می توانستیم آنها را به قرصهای عمود برمحود دوران تقسیم کنیم. اما همهٔاجسام دورانی را تمی توان چنین تقسیم کرد؛ ودر مواردی که نتوان این کار را انجام داد، از دو روشی که دراین بخش عرضه می شود بهره می گیریم. دراین روشها ابتدا ناحیهای را کسه قرار است دوران کند با نوارهای مستطیلی باریکی می پوشانیم، سپس حجم شکلهایحاصل از دوران این نوارها را جمع می کنیم. اگر نوارها برمحور دوران عمود باشند، شکلهای حاصل از دوران بسه شکل واشرند. اگر نوارها بسا محور دوران موازی باشند، اشکال حاصل از دوران بهشکل پوستههای استوانهای[ند. درهردوحاکت، مجموع حجمهاى اجسام حاصل از دوران نوارها مجموع ريماني متناظر با انتگرالی است که مقدار آن برابرحجم جسم دورانی است. حال فرمول این انتگرالها را می،بابیم و چگونگی کاربردشان را تشريح مي كنيم.

> واشرها مطلب را با مثالی آغاز می کنیم.

 $y = -x + r$  هثال ۱ ناحیهٔ محدود بهخم ۱ $x^y + x^y + r = -x$ حول محور x دوران می کند و جسمی را ایجاد می کندکه درشکل ۲۱۰۵ دیده می شود. حجم این جسم را بیابید.

حل: با دوران این ناحیه حول محور x، نوار قائمی کسه پهنای آن  $\Delta_X$  است و درشکل ۲۱.۵(الف) دیده میشود دوران می کند و واشرشکل ۲۱.۵ (ب) را بهوجود می آورد. واشر قرص نازکی است که سوراخی درمیان دارد. حجم واشر برابراست بسا -حاصلضرب مساحت رويهٔ آن،  $A(x)$ ، درضخامتش،  $\Delta x$ .

 $\pi$ (شعاع خارجی) $\pi = \pi(-x + r)^r$ مساحت قرص:  $\pi$ (شماع داخلی) $\pi$  (شماع) $\pi(x^{\gamma}+1)$ مساحت سوراخ:  $A(x) = \pi(-x + r)^{r} - \pi(x^{r} + 1)^{r}$ مساحت واشر:  $=\pi(\lambda-\hat{x}x-x^{\gamma}-x^{\gamma})$ و یه  $\lambda(x)$  نه خامت  $\lambda(x)$  مساحت رویه $A(x)$ حجم وأشر:

حجم جسم حاصلlذ دوران ناحیه رابا جمع کردن حجمهای همهٔ واشرها از ۲ — = x تا ۱ = x تقریب می(نیم. سپس برای به دست آوردن حجم جسم، حد مجموع حجمهای و اشرها را وقتی

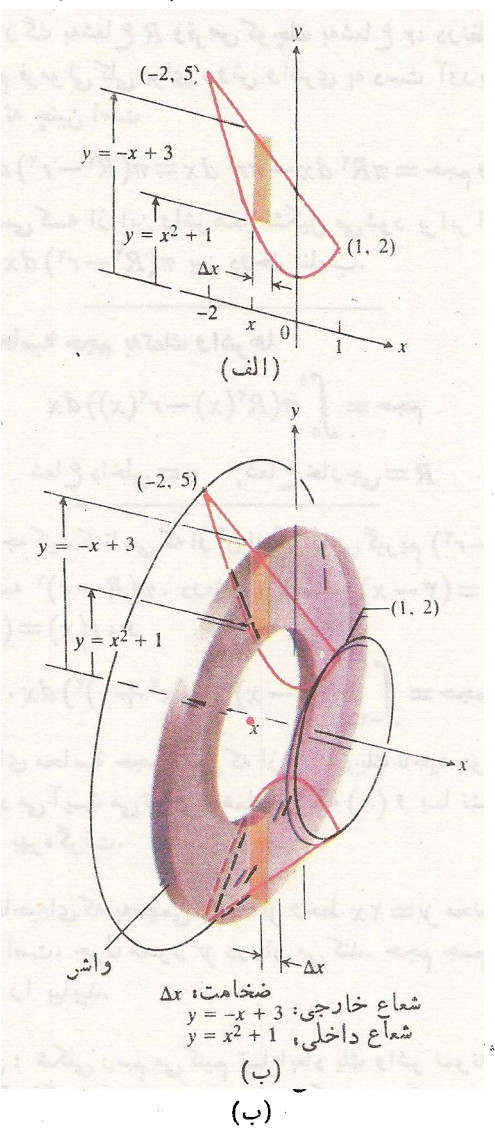

 $y = -x + r$ وقتىكه ناحية محدود بهخط ٣ وسهمی 1 $x^\intercal + y = y$  در قسمت ( الف) دور ان کند جسم قسمت (ب) بهوجود ميTيد. از دوران نوار سايهدار یك واش بسه وجود میآید كسه شعاع خارجی!ش  $x^2 + y = x^3 + 1$  وشعاع داخلی اش  $x^3 + y = -x + r$ 

که  $\Delta x$  بهسمت صفرمیل کند حساب می کنیم

$$
\begin{split} \mathfrak{p} \Rightarrow &= \lim \sum_{r=1}^{N} \pi (\lambda - \mathfrak{p} x - x^{\mathfrak{r}} - x^{\mathfrak{r}}) \Delta x \\ &= \int_{-1}^{N} \pi (\lambda - \mathfrak{p} x - x^{\mathfrak{r}} - x^{\mathfrak{r}}) \, dx \\ &= \pi \Bigg[ \lambda x - \mathfrak{p} x^{\mathfrak{r}} - \frac{x^{\mathfrak{r}} - x^{\mathfrak{q}}}{\mathfrak{q}} \Bigg]_{-1}^{N} = \frac{11 \, \text{N} \pi}{\mathfrak{q}} \, . \end{split}
$$

 $d_X$  اگسر یك واشرنمونه را تفاضل رو قرص به ضخامت

قرص بز رگٹ بەشما ع R وقرص کوچك بەشعا ع r، درنظر بگیریم می توانیم فرمولی کلی برای روش واشری په دست آوریم. حجم واشرنمونه چنین است

 $= \pi R^{\gamma} dx - \pi r^{\gamma} dx = \pi (R^{\gamma} - r^{\gamma}) dx.$ حجم جسمی کسه از این واشرهسا تشکیل میشود برابر است بسا انتگرال  $d x$  (۲  $\pi (R^{\gamma }-r^{\gamma })\,dx$  بين دوحد مناسب.

فرمول معخاسب<sup>ی</sup> حجم بەکمك وائىرها

\n\n
$$
P = \int_{a}^{b} \pi(R^{r}(x) - r^{r}(x)) \, dx
$$
\n

\n\n
$$
R = \frac{1}{\sqrt{2\pi}} \int_{a}^{b} \frac{1}{\sqrt{2\pi}} \, dx
$$
\n

 $\pi (R^{\intercal}-r^{\intercal})$  توجه کنید که تا بمی که از آن انتگر ال می گیر بم  $\kappa\left(R(x)\!=\!(r\!-\!x)\right)$  است و تسه  $\pi(R\!-\!r)^{\gamma}$ . درمثال ۱ داشتیم  $\mathfrak{p} : r(x) = (x^x + 1)$ 

$$
r^{2n-1} = \int_{-1}^{1} \pi((r-x)^{r} - (x^{r} + 1)^{r}) dx.
$$

برای محاسبهٔ حجم جسمی که از دوران یك ناحیه حول محور y بهوجود می آیسد می توان ازهمان رابطهٔ (۱) و بسا نشاندن y بهجای x بهرهگرفت.

مثال ۲ ناحیهای که بهسهمی ۲ $x = x^x$  وخط  $y = x^y$  محاود ودر ر پنغ اول است، جول محور ابر دوران میکند. حجم چسم حاصل از دوران را بيابيد.

حل: شکلی رسم میکنیم تسا ابعاد یك واشر نمونه و نیز حدود انتگرالگیری را تشخیص دهیم (شکل ۲۲.۵). داریم

 $R(y) = \sqrt{y}$  شعاع خارجى:

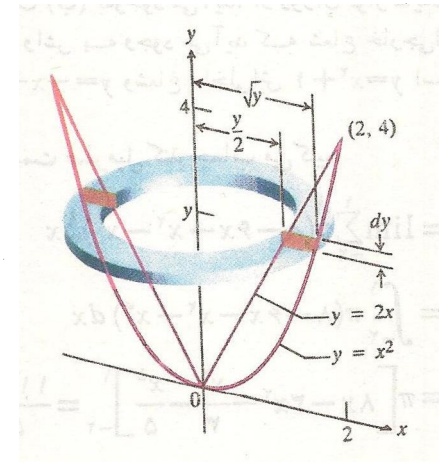

٠٥-٧٣ حجم واش برابر است با  $\pi(R^{\gamma} - r^{\gamma}) dy = \pi((\gamma)^{\gamma} - (\gamma/r)^{\gamma}) dy$ .

$$
r(y) = \frac{y}{\gamma} \qquad \text{if } y \in \mathbb{R}^n
$$
\n
$$
\int_{0}^{\varphi} \pi(R^{\gamma} - r^{\gamma}) \, dy = \int_{0}^{\varphi} \pi \left( (\sqrt{y})^{\gamma} - \left( \frac{y}{\gamma} \right)^{\gamma} \right) \, dy
$$
\n
$$
= \pi \int_{0}^{\varphi} \left( y - \frac{y^{\gamma}}{\gamma} \right) \, dy
$$
\n
$$
= \pi \left[ \frac{y^{\gamma}}{\gamma} - \frac{y^{\gamma}}{\gamma} \right]_{0}^{\varphi} = \frac{\lambda}{\gamma} \pi \, .
$$

هر گاه محور یك جسم دورانی هیچ یك ازمحورهای مختصات نباشد، بازهم از همین قاعده بسرای محاسبهٔ حجم بهره می گیریم: فر مولهای شعاع خارجی R و شعاع داخلی r را می یسابیم و از بین حدود مناسب انتگر ال می گیر یم.  $\pi(R^\intercal - r^\intercal)$ 

هثال ۳ حجم جسمی را بیا بید کسه از دوران تساحیهٔ بین سهمی د سوف نومون خول خط پول خط  $y = x$  ایجاد میشود.  $y = x^7$ 

$$
R(y) = \left(\gamma - \frac{y}{\gamma}\right) \qquad \text{and} \qquad R(y) = \left(\gamma - \frac{y}{\gamma}\right)
$$

$$
r(y) = \mathbf{Y} - \mathbf{Y} \overline{y} \qquad \qquad \mathbf{X} \cdot \mathbf{X} = \mathbf{Y} \cdot \mathbf{Y}
$$

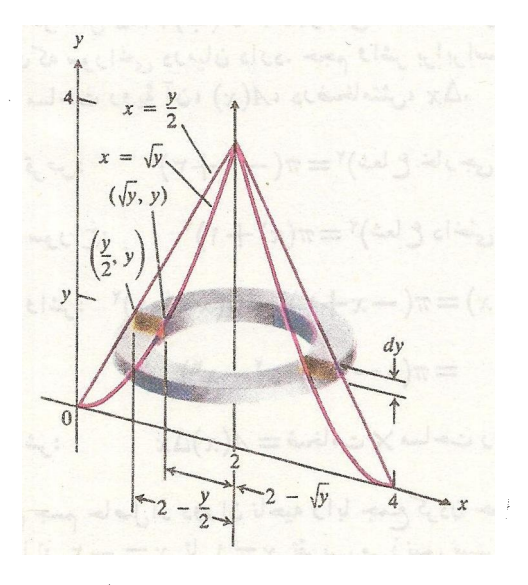

١٣٠٥ شماعهاى داخلى وخادجى واشر (همواره) از معود دوران اندازه کرفته میشود.

$$
\int_{0}^{\varphi} \pi (R^{\gamma} - r^{\gamma}) dy
$$
\n
$$
= \int_{0}^{\varphi} \pi \left( \left( \gamma - \frac{y}{\gamma} \right)^{\gamma} - \left( \gamma - \sqrt{y} \right)^{\gamma} \right) dy
$$
\n
$$
= \int_{0}^{\varphi} \pi \left( \frac{y^{\gamma}}{\varphi} - \gamma y + \gamma \sqrt{y} \right) dy = \frac{\lambda}{\varphi} \pi.
$$

### يوستههاي استوانهاي

اگر نوارهای مستطیلی تقریب(نندهٔ ناحیهای کسه حول یك محور دوران می کند با آن محور موازی بساشند، اجسام حاصل بهشکل بوستههای استوانهای خواهند بود نه بهشکل واشر. گاه کارکردن با پوستههای استوانهای آسانتر ازکارکردن بسا واشرهاست زیرا فر مول مر بوط به آنها شامل جملات توان دوم نمی شود. این فر مول بەروش زىر بەدست مى آيد.

 $y$ فرض کنید ناحیهٔ PQRS درشکل ۲۴.۵ حسول محور  $y$ دوران کند وجسمی را بهوجود آورد. ناحیه را با نوارهای مستطیلی موازی محور y از x=b تا x=a تقریب می زنیم و سپس بسا جمع کردن حجم پوستههای استوانهای حاصل از دوران نوارهسا حجم جسم را بر اورد می کنیم.

شکل ۲۴.۵ یك نوار نمونه به پهنای ۵٫٪ را نشان می دهد. نقطهٔ x وسط قاعدهٔ نواراست و ارتفاع نوار (r ) است. پوستهٔ

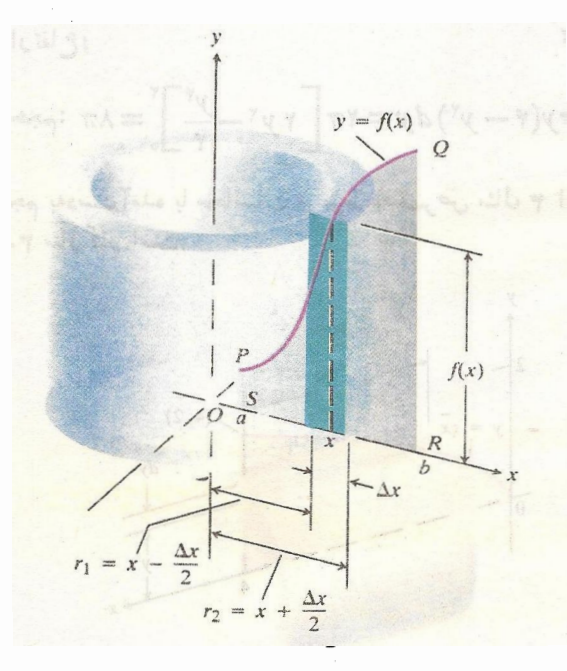

۴۰۵ جسم حاصل از دوران PQRS حول محود لا دا بسا تعدادى بسوستهٔ استوانهاى نظير يوسته مشخص شده دراين شكل تقريب می ز نیم.

استوانهای حاصل از دوران نوار حولمحور بر دادای شما عداخلی
$$
f(x) = x \cdot x + (\Delta x / 7)
$$
دی نمماع خارجی (x/7) + x + و ارتفاع (x)/7  
است.  
قاعدهه این پوسته حلقهای است محدود به دودایر ه مهر کز.

$$
r_1 = x - \frac{\Delta x}{\gamma}
$$

$$
r_{\gamma} = x + \frac{\Delta x}{\gamma} \tag{4.1}
$$

$$
\Delta A = \pi r \langle -\pi r \langle = \pi (r \langle -r \langle \rangle) \rangle
$$
  
=  $\pi (r \langle +r \rangle) (r \langle -r \rangle)$   
=  $\pi (\gamma x) (\Delta x)$   
=  $\gamma \pi x \Delta x$ . (7)

حَجم پوستۀ استوانهای، AV، برابر است با حاصلصرب مساحت قاعدة (٢ $\Delta x$  ) در ارتفاع ( $f(x)$ ) آن. پس

$$
\Delta V = \mathbf{Y} \pi x f(x) \Delta x \qquad \text{is a } \qquad (\mathbf{Y})
$$

مجموع حجمهای پوستههای استوانهای حاصلiز دوران نوارهای<sub>ای</sub> که ناحیهٔ PQRS را از a تا b میپوشانند، چنین است

$$
S_n = \sum_{a}^{b} \Delta V = \sum_{a}^{b} \gamma \pi x f(x) \Delta x \,. \tag{9}
$$

حجم جسم حاصل از دوران PQRS حول محور y، حد مجموع است وقتی که  $\Delta x$  بهسمتحفرمیل $\Delta y$ ند. این حد همان انتگر ال $S_{\tt a}$ نسبت به بر از a تا b ته ست.  $\pi x f(x)$ 

فرمول محاسبة حجم بهكمك بوستههاى استوانهاى به شعاع داخلي  $f(x)$  و ارتفاع  $x$ 

$$
\exp\left(-\int_a^b \mathbf{Y} \pi(\xi \sin(\xi)) \, dx\right) = \int_a^b \mathbf{Y} \pi x f(x) \, dx \quad .
$$

راه سادهای برای به حاطر سیزدن را بطهٔ (۵) این است کسه تصورکنیمکه یك پوستهٔ استوانهای بهمحیط متوسط ۳ $\pi_{\mathcal{X}}$ ، ارتفاع ، و ضخامت dx در امتداد مولدی از استوانه بریده مانند .  $d$ یك ورقهٔ قوطی پهن شود (شكل ۲۵.۵). ورقه مكعب.ستطیلبیاست به ابعساد ۲ $\pi x$ ۲ در  $f(x)$  در  $d x$ . بنا بسر این حجم آن حسدود ۳ $\pi x f(x)\,dx$ ۲ است. تساوی (۵) حاکی است $\pi x f(x)\,dx$  $\cdot x = b$  است با انتگرال  $\pi x f(x) dx$ ۲ از  $x = a$  تا ا

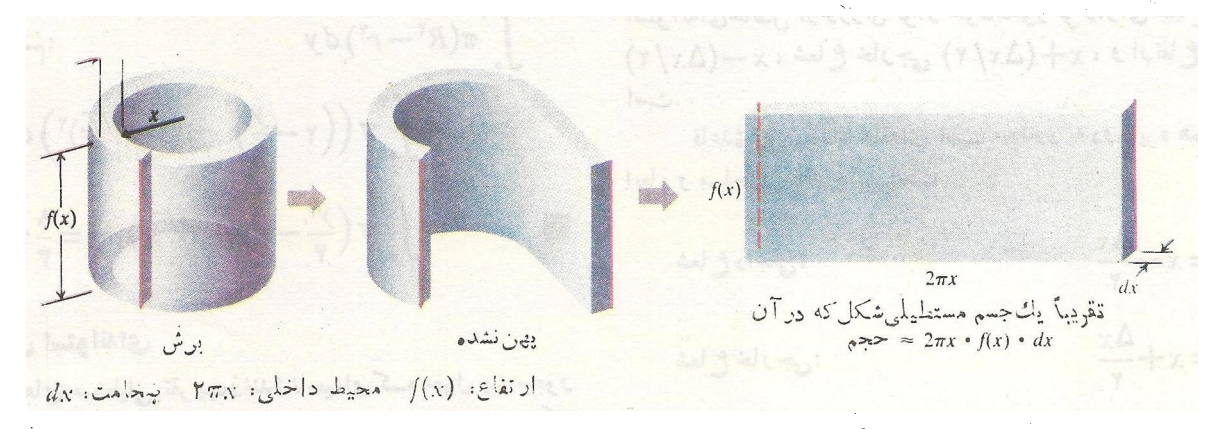

۲۵۰۵ چگونگی بهخاطرسهردن فرمول انتکرال درمورد پوستههای استوانهای.

 $x = x - y = 0$  مثال ۴ ناحیهٔ محدود به  $\sqrt{x}$  ساز ۴ سول محور y روران میکند. حجم جسم حاصل را بیابید.

حل: شکلی رسم میکنیم تــا شعاع و ارتفاع یك پـــوستهٔ<br>استوانفای نمونه و نیز حـــدود انتگرالگیری را تعیینکنیم (شکل ۲۶۰۵). داریم

$$
x
$$
  
\n
$$
f(x) = \sqrt{x}
$$
  
\n
$$
\int_{0}^{\tau} \gamma \pi(\xi \sin(\xi)) d\xi
$$
  
\n
$$
= \int_{0}^{\tau} \gamma \pi x \sqrt{x} dx
$$
  
\n
$$
= \gamma \pi \int_{0}^{\tau} x^{\tau/x} dx = \gamma \pi \left[ \frac{\gamma}{2} x^{\alpha/x} \right]_{0}^{\tau} = \frac{1 \gamma \sqrt{\pi}}{\pi}
$$

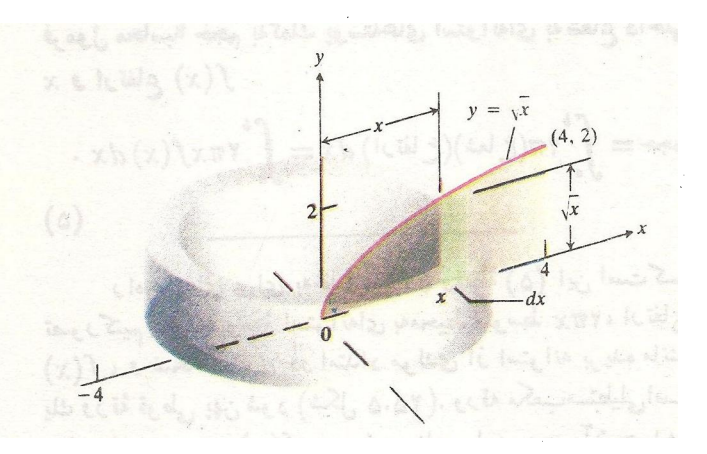

۴۶۰۵ پوستهٔ استوانهای و حدود انتگرالگیری درمثال ۴. پ

برای محاسبهٔ حجم جسم حساصل از دوران یك،احیه حول محور x (بهجای محور y)، از رابطهٔ (۵) با جانشانی y بهجای ند بهره می گیر یم.

 $x = x \cdot y = 0$  ،  $y = \sqrt{x}$  ،  $y = \sqrt{x}$  ، هثال ۱۵  $x = 0$ محور x دوران میکند. حجم جسم حاصل را بیابید.

حل: برای تعیین ابعاد یك استو انهٔ نمونه وحدودانتگرالگیری شکلی رسم میکنیم (شکل ۲۷.۵). داریم شعا ع:  $y = y^x$ ارتفاع:

 $\int_{0}^{x} \gamma \pi y (\gamma - y^{\gamma}) dy = \gamma \pi \left[ \gamma y^{\gamma} - \frac{y^{\gamma}}{\gamma} \right]_{0}^{x} = \lambda \pi$ 

حجم بهدست آمده با محاسبات مربوط به قسرص مثال ۳ از بخش ۳۰۵ سازگار است.

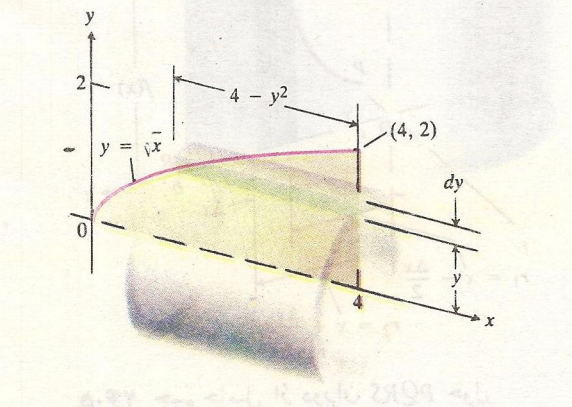

۰۷۰۵ پوستهٔ استوانهای و حدود انتگرالگیری درمثال ۵.

چیزی کسه اثبات نکردهایم و نخواهیم کسرد این است کسه محاسبة حجم اجسام دورانى با هسر سه روش ارائسه شده همواره به نتایج یکسانهی منجر می شود. در مثال بعد از هر سه روش استفاده می کنیم و خواهید دیدکه نتایج یکسان اند.

 $y$  مثال $\zeta$  قسرص محدود به دایرهٔ ۲ $a^\star$   $x^\star$   $y^\star$   $= a^\star$  محور  $y$ دوران، و جسمی کروی ایجاد می کند. سوداخی بهقطر a درامتداد محور y در درون کسره ایجاد می کنیم. حجم کسرهٔ سوراخدار را بيا بيد.

حل: کرهٔ سوراخدار را میتوانستیم بسا دوران بخشی از قرص کــه درطرف راست خط x = a/ ۲ قـــراردارد ایجادکنیم (شکل ۲۸۰۵ الف). بنآبراین با سهروش می توان حجم را یافت: قرصها، واشرها، پوستههای استوانهای. دراین مثال از هرسهروش می تو ان استفاده کر د.

(روش ۱: قرصها و تفریق. شکل ۲۸۰۵ (ب) کرهٔ سوراخدار را نشان می،دهد. سوزاخ یك استوانهٔ مستدیر است كه قاعدههایش بهشکل عرقچین است. نقشهٔ ما این است کــه حجم سوراخ را از حجم کره کم کنیم. اگر دوعرفچین را با صفحاتی عمود برمحور  $y$ در y =  $aV\overline{r}/r$  و y =  $-aV\overline{r}/r$  و y =  $aV\overline{r}/r$  . می شود. پس از جداکردن عرقچینها جسم بساقیمانده حجمی چون  $a$ ر دارد. ازحجم این جسم حجم استوانهٔ مسندیرقائم بهشعاع ۲ / $\mu_{\chi}$ و ارتفاع ۳ / ۲ = (۲ /۳ /۳ داکم میکنیم. حجم این استوانه با قاعدههای تخت چنین است

$$
V_{\mathbf{Y}} = \pi \left(\frac{a}{\mathbf{Y}}\right)^{\mathbf{Y}} \left(a \, \sqrt{\mathbf{Y}}\right) = \frac{\pi \, \sqrt{\mathbf{Y}}}{\mathbf{Y}} \, a^{\mathbf{Y}} \, .
$$

حجم مطلوب ازمحاسبهٔ  $V$ — $V$ — بهدست می آید. برای یافتن  $V$ ، میدانیم که این مقدار حجم جسم دورانیبی است که مقاطع عمود برمحور y آن به شکل قرص!ند. شعاع یك قوص نمو نه  $\sqrt{a^{\mathsf{v}}-y^{\mathsf{v}}}$  است. بنا براین

$$
V = \int_{-a/\overline{Y}/Y}^{a/\overline{Y}/Y} \pi(\xi^{(\omega)})^{\gamma} dy
$$
  
= 
$$
\int_{-a/\overline{Y}/Y}^{a/\overline{Y}/Y} \pi(a^{\gamma} - y^{\gamma}) dy
$$
  
= 
$$
\pi \left[a^{\gamma} y - \frac{y^{\gamma}}{\overline{Y}}\right]_{-a/\overline{Y}/Y}^{a/\overline{Y}/Y} = \frac{\gamma \pi \sqrt{\overline{Y}}}{\gamma} a^{\gamma}.
$$

از این رو

$$
V=V_1-V_1=\frac{\tau\pi V\overline{r}}{\gamma}a^{\tau}-\frac{\pi V\overline{r}}{\gamma}a^{\tau}=\frac{\pi V\overline{r}}{\gamma}a^{\tau}.
$$

روش ۲: والشوها. كرة سوراخدار جسم دورانيبي است كسه مقاطع عمود برمحود نز آن واشرند. (شکل ۲۸.۵ پ). شعاعهای يك واشر نمو نه چنين اند

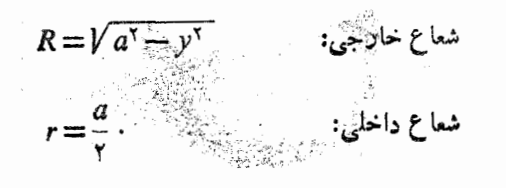

بنا برا ين حجم جسم چنين است

$$
V = \int_{-a/\overline{r}/r}^{a/\overline{r}/r} \pi (R^r - r^r) dy
$$
  
= 
$$
\int_{-a/\overline{r}/r}^{a/\overline{r}/r} \pi (a^r - y^r - \frac{a^r}{r}) dy
$$
  
= 
$$
\pi \left[ \frac{r a^r y}{r} - \frac{y^r}{r} \right]_{-a/\overline{r}/r}^{a/\overline{r}/r} = \frac{\pi \sqrt{r}}{r} a^r.
$$

درش ۳: پوستههای استوانهای. حجم کرهٔ سوراخدارمطابق شکل ۲۸.۵ (ت) بسا مجموع حجمهای تعدادی پوستهٔ استوانهای  $\sqrt[n]{a^{\intercal}-x^{\intercal}}$  برابر است. شعاع یك پوستهٔ نمونه،  $x$  و ارتفاع ّآن  $\sqrt[n]{a^{\intercal}-x^{\intercal}}$ است. بنا براین حجم جسم چنین است

$$
V = \int_{x=a/\gamma}^{a} \gamma \pi (\xi \ln \xi) (\xi \ln \xi) dx
$$
  
= 
$$
\int_{a/\gamma}^{a} \gamma \pi x V a^{\gamma} - x^{\gamma} dx
$$
  
= 
$$
\gamma \pi \left[ -\frac{1}{r} (a^{\gamma} - x^{\gamma})^{r/\gamma} \right]_{a/\gamma}^{a}
$$
  
= 
$$
\frac{\gamma \pi}{r} (a^{\gamma} - \frac{a^{\gamma}}{\gamma})^{r/\gamma} = \frac{\gamma \pi}{r} \left( \frac{\gamma a^{\gamma}}{\gamma} \right)^{r/\gamma} = \frac{\pi V \pi}{\gamma} a^{\gamma}.
$$

درجدول ۱.۵ روشهای یافتن حجم با استفاده از واشرها و پوسنهها آمدهاست.

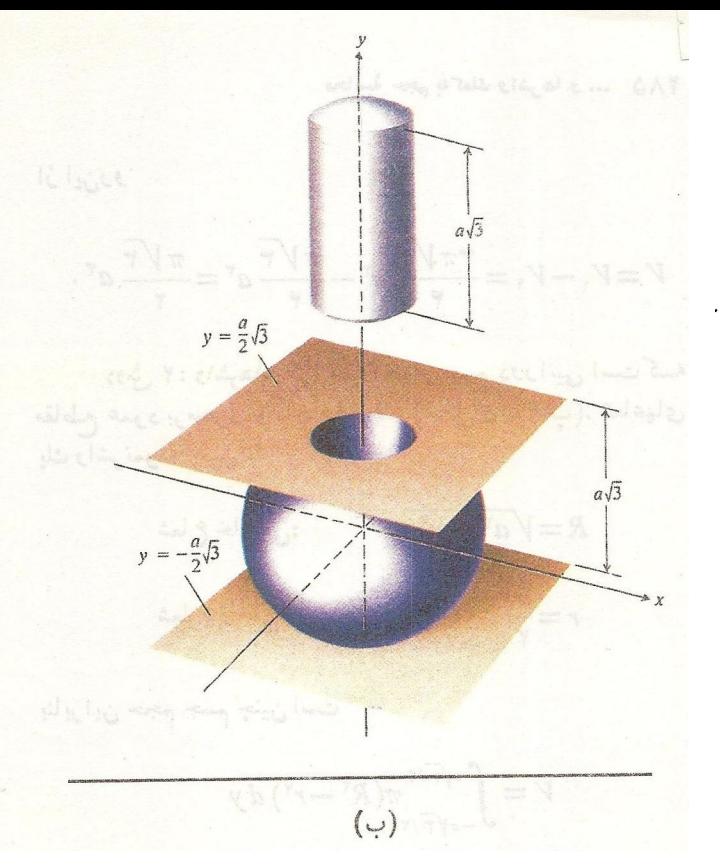

به کمك روش قرصها می توان حجم سوراخ را محاسبه و آن را از حجم کره کم کرد.

For the little regarding to interlay of the limit that محاسبة حجم اجساع دودانى بالهسو سة روش اراتسه شاءه همواده بدنتایج یکسانی منجر میشود، در مثال بنداز هر سه روش استفاده<br>می کنیم و خواهید دید که نتایج دیگر کارد.

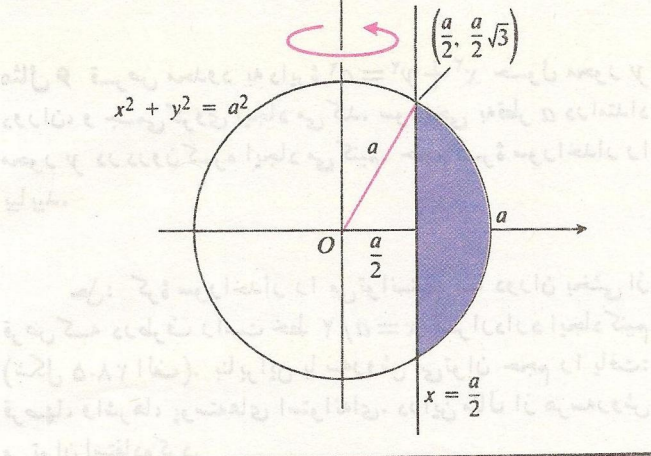

 $\mathbb{R}^d$  (الف)  $\mathbb{R}^d$ 

حجم کرۂ سوداخداد برابر حجم جسمی است كسه أز دوران ناجية سايهدار حول محور له به دست می آید.

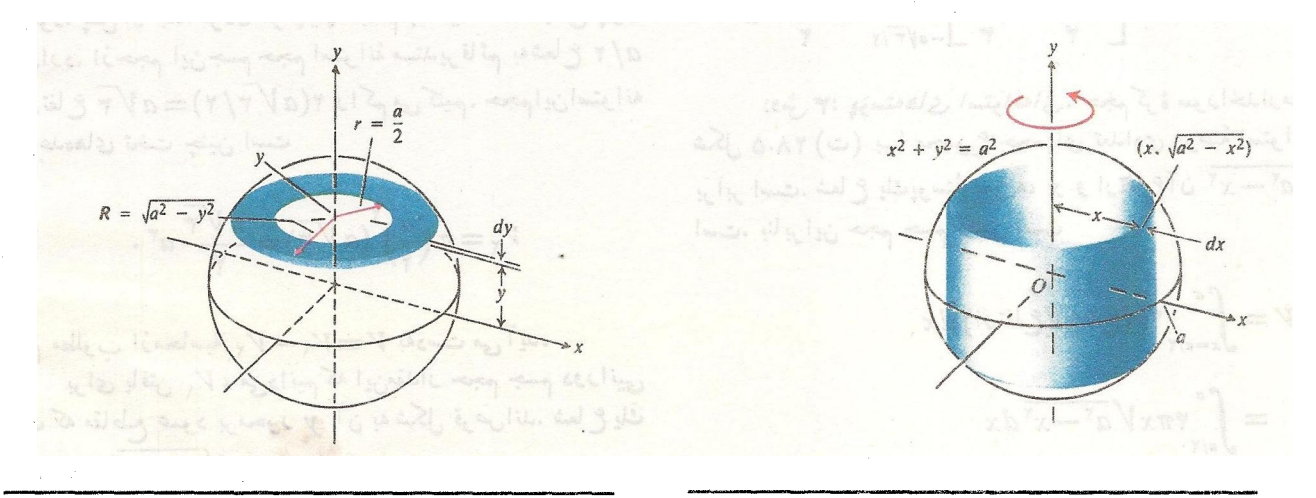

(こ)

به كمك روش استوانهها مي توان حجم كرة سوراخدار را مستقيماً محاسبه كرد به اين تأرَّبيَّ كه ابن حجم رابسا مجموع حجمهای تعدادي پوستۀ استو انهاي موازي با محود ۶ ابرابن می<sup>گ</sup>وریم.

 $(\cup)$ 

به کمك روش واشرها مى توان حجم كرة سوراخدار را مستقيماً بهدستآورد بهاين ترتيب كسه أين حجم را بسا مجموع حجمهای تمدادی و اش عمود بسرمحود او ایرانی هي گير يہ.

۲۸۰۵ (الف) ناحیه بین ۲/ه=x تا a=x حجم دورانی(ا ایجاد میکند، (ب)کرة سوراخشده، (پ) برشمقطمیکرة سوراخدار، (ت) پرکردن حجم با پوستههای استوانهای.

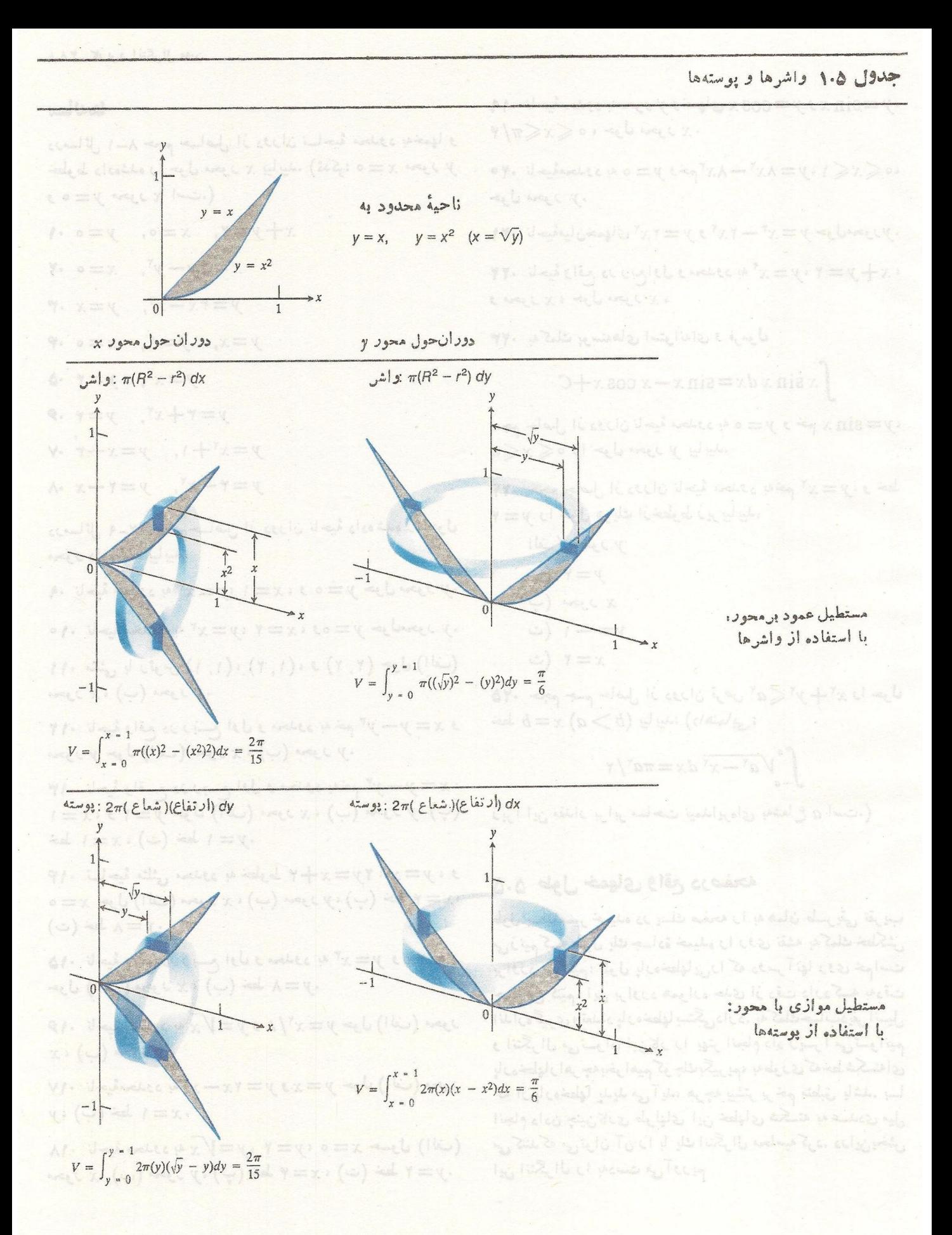

# مسألهها

درمسائل ١-٨ حجم حـــاصل از دوران نـــاحية محدود بهخمها و خطوط دادهشده را حول محور  $x$  بیابید. (تمذکر: ہ $x = x$  محور  $y$  $\left($ و ہ $y = y$  محور  $x$  است.

- $x+y=1$ ,  $x=0$ ,  $y=0$   $\cdot$  $x = \mathbf{y} - y^{\mathsf{T}}, \quad x = \circ \cdot \mathbf{Y}$  $y = r\bar{x} - x^r$ ,  $y = x \cdot r$ 
	- $y=x$ ,  $y=1$ ,  $x=0$  .
		- $y = x^{\mathsf{Y}}, \quad y = \mathsf{Y} \cdot \mathsf{\Delta}$
		- $y = r + x^r$ ,  $y = r \cdot r$
	- $y=x^{\gamma}+1$ ,  $y=x+r \gamma$
	- $y = x^x$ ,  $y = y x \cdot \Lambda$

درمسائل ۹ـ۲۲ حجم حــاصل از دوران ناحیهٔ داده شده را حول<br>محور داده شده بیابید.

- ۰. ناحیهٔ مجدود به ۴ تا $x^* = y = x$ ، و ه $y = y = e$  حول محور  $y = 4$
- 
- ۰۱۱ مثلثی با رئوس (۱٫۱)، (۲٫۲)، و (۲٫۲) حول (الف) محور <sub>x</sub>، (ب) محور y.

۰۱۲ تاجیهٔ واقع در ریسع اول و محدود به خم ۳ و $y-y$  و  $x=y-x$ محور y حول (الف) محور cx (ب) محور y.

۰۱۳ . ناحیهٔ واقسع در ربسع اول و محدود بهخم ۳و— $y$  .  $(\varphi)(y)$  ) ا $x = y$  ، و ا $y = y$  حول (الف) محور  $x$  ، (ب) محور  $y$  $\cdot y = 0$  خط (ت)  $x = 1$ 

۰۱۴ نساجیهٔ مثلثی محدود به خطوط ۰٫۲=x ۰۲ مـ ۰٫۲  $\iota_X = \mathfrak{p}$  حول (الف) محور  $\iota_X$  ، (ب) محور  $\iota_Y$  (پ) خط  $x = \mathfrak{p}$  $\cdot y = \wedge$  خط  $(\neg)$ 

 $y = \mathfrak{e}_X$  ۱۰ تاحیهٔ واقع در ریسع اول و محدود به ۳ $y = x^\mathfrak{r}$  و  $\mathfrak{e}$ -ول (الف) محود  $x$ ، (ب) خط  $y = \lambda$ .

$$
\mathbf{y} = y = x^{\mathsf{Y}} / \mathsf{A} \mathbf{y} = \sqrt{y} \mathbf{x} \mathbf{y} \mathbf{y} = \sqrt{2} \mathbf{y} \mathbf{y}
$$

۰۱۷ ناحیهٔمحدود به ۲ $x$ –۲۰۰ = 7 و $x$  = 7 حول (الف) محور  $x = 1$  خط  $(-)$  ،  $y$ 

(الف)  $x = x \Rightarrow (y = y \Rightarrow y = V \times x$  هسول (الف) محور x، (ب) محور y، (پ) خط x=۴، (ت) خط y=۲.

 $\cdot y\!=\!\sin x$  ) به ناحیهٔمحدود بهمخور  $y$  وخمهای  $x$  COS  $y$  و  $\cdot$ ۰، حول محور  $\leqslant x \leqslant \pi/$ ۴  $\phi \leqslant x \leqslant \lambda \, \, \forall y = \lambda x^{\gamma} - \lambda x^{\gamma}$ وخم $y = \lambda x^{\gamma} - \lambda x^{\gamma}$ ا $y = \lambda$ حول محور بر.  $y = x^* - 7x^x = y = 7x^3$  الحیهٔمیانخمهای ۲ $x^* = y = x^* - 7$ ۰ ۲۲ تاحیهٔ واقع در ربعاول و محدود به ۲ $y \!=\! x^{\mathsf{Y}}$  ۲ تاحیهٔ واقع در ربعاول و محدود  $\bullet$ و محور  $x$ ، حول محور  $\bullet$ ۲۳. به کمك بوستههای استوانهای و <sub>فر</sub>مو<mark>ل</mark>  $\int x \sin x dx = \sin x - x \cos x + C$  $\phi = \sin x$  حجم حاصل اذ دوران ناحيهٔ محدود به ه $y = 0$  و خم دا حول محوَّر  $y$  بیابید. $\leqslant x \leqslant \pi$ ۰۲۴. حجم حاصل از دوران ناحیهٔ محدود بهخم ۲٪ = y، و خط  $y = y$  و ا حول هر يك ازخطوط زير بيا بيد. الفْ) محور لر  $y = f(x)$ ب  $x$  محور  $\rightarrow$  $y = -1$  ( $\ddot{\circ}$  $x = 1$  (ث

۲۵. حجم جسم حاصل از دوران قرص ۵٪ $y^\chi \! \leqslant \! x^\chi + y^\chi$  را حول خط  $x = b$  ( $b > a$ ) بیا بید. (راهنمایی:

$$
\int_{-a}^{a} \sqrt{a^{x} - x^{x}} dx = \pi a^{x} / x
$$

زیراً این مقدار برابر مساحت نیمدایرهای بهشعاع a است.)

# ۵.۵٪ طول خمهای واقع درصفحه

طول یسك مسیر خمیده در یسك صفحه را به همان طسریقی تقریب می(زنیمکــه طول یك جــادة خمیده را روی نقشه بهکمك خطکش براورد می کنیم: طول پارهخطهاییرا که دوسر آنها روی خم!ست جمع می کنیم. این براورد همواره حدی از دقت داردکسه بهدقت اندازه گیری و تعداد پارهخطها بستگی دارد. به کمك حساب ديفر آنسيل و انتگرال می تسوان این کار را بهتر انجام داد زیسرا می تسوانیم پارهخطهاراهر چه بخواهیم کوچك بگیریم، بهطوری کهخط شکستهای که از پارهخطها پدید می آید، هرچه بیشتر برخم منطبق باشد. بسا انجام دادن چنین کادی طولهای این خطهای شکسته به عسددی میل می کنندکه می نوان آن را با یك انتگرال محاسبه کرد. دراین بخش این انتگرال را بهدست میآوریم

### فرمول اصلی دکارت

فرضهی کنیم نمودار ( $f(x)$ =1 از  $x = a$  تا  $x = b$  خعمی باشد ک4 محاسبهٔ طولش مطلوب مــاست (شکل ۹.۵). ایـــن خم را به n قطعه تقسیم و نقاط تقسیم پیا پی را بههسم وصل می کنیم تسا  $PQ$  تعدادی پسارهخط بهدست آید. طول یك پارهخط نمونه چون چنین است

$$
V(\Delta x_k)^{\mathsf{Y}} + (\Delta y_k)^{\mathsf{Y}}.
$$
\n
$$
x = b \quad \text{if} \quad x = a \quad \text{if} \quad x_0 \quad \text{if} \quad x_1 \quad \text{if} \quad x_2 \quad \text{if} \quad x_3 \quad \text{if} \quad x_4 \quad \text{if} \quad x_5 \quad \text{if} \quad x_6 \quad \text{if} \quad x_7 \quad \text{if} \quad x_7 \quad \text{if} \quad x_8 \quad \text{if} \quad x_9 \quad \text{if} \quad x_9 \quad
$$

انتظار میرووکه وقتی تعداد پسارهخطها بهبینهایت و طول هر یك از آنها بهصفرمیل کند، تقریب بهتر شود. همچنین میخواهیم نشان دهیم که مجموع فوق به حدی محاسبهپذیر میل می کند. برای اثبات ایسن موضوع آن را بهصورتی می نویسیم کسه بتوان قضیهٔ وجود انتگرال را به کار برد.

فرض میکنیم  $f$  مشتقی داردکه در هر نقطه از  $[a,b]$  پیوسته است. در ایـــن صورت، بنا بـــهقضیهٔ مقدار میانگین نقطهای مـــانند رویخم و بین  $P$  و چورد داردکه در آن مماس برخم  $(c_k, d_k)$ موازی وتر PQ است. یعنی

$$
\Delta y_k = f'(c_k) \Delta x_k \quad \downarrow \quad f'(c_k) = \frac{\Delta y_k}{\Delta x_k}
$$

مجموع موجود در عبارت (۱) بسا این جسانشانی بهصورت زیر درمی آید

$$
\sum_{k=1}^{n} V(\Delta x_k)^{x} + (f'(c_k)\Delta x_k)^{x}
$$
\n
$$
= \sum_{k=1}^{n} V \sqrt{1 + (f'(c_k))^{x}} \Delta x_k.
$$
\n
$$
\Delta \sqrt{\frac{(\Delta x_k)^{2} + (\Delta y_k)^{2}}{P}} \Delta y_k
$$
\n(7)

ه. ٢٩. قوس AB بسا خط شكستة APQB تقريب زده مي شود. طول قوس به صورت حسد طولهای این خطوط شکسته که پیاپی ظریفتر میشوند (تعداد پارهخطها درهرخط شکسته بيشتر مىشود) تعريف مىشود.

$$
\int_a^b \sqrt{1 + (f'(x))^x} \, dx. \tag{7}
$$

بنا براین حد مجموع وقتی که تقسیمات ظریفتر و ظریفتر می شوند بر ابر با این انتگرال است. پس طول خم را از a تا b به صورت  $y'$  انتگرال  $V$ ( $f'(x)$ ا از  $a$  تا  $b$  تعریف می کنیم.معمولاً  $y'$ را جای (x) از قرارمیدهند و فرمول انتگرال را ساده می کنند.

تىرىف  

$$
x = b
$$
  $u$   $x = a$   $y = f(x)$   $\Leftrightarrow$   $u$ 

$$
L = \int_{a}^{b} \sqrt{1 + (y')^{\tau}} dx \qquad (\tau)
$$

$$
x = x \cdot x = x \cdot (x \cdot x) \cdot x \cdot x
$$

 $y = \frac{y \sqrt{y}}{x} x^{\frac{y}{x}} - 1$ .

$$
y = \frac{\sqrt{v} + \sqrt{v}}{r} x^{\frac{r}{2}} - 1
$$
  

$$
y' = \frac{\sqrt{v} + \sqrt{v}}{r} x^{\frac{r}{2}} = \sqrt{v} \sqrt{v} x^{\frac{r}{2}}
$$
  

$$
1 + (y')^x = 1 + (\sqrt{v} \sqrt{v} x^{\frac{r}{2}}) = 1 + \lambda x
$$
  

$$
= \int_0^1 \sqrt{1 + (y')^x} dx = \int_0^1 \sqrt{1 + \lambda x} dx
$$
  

$$
= \frac{y}{x} \cdot \frac{1}{x} (1 + \lambda x)^{\frac{r}{2}} = \frac{1}{x}
$$

 $\overline{L}$ 

فرمول پارامتري

برای محاسبهٔ طول خمی که با معادلات پارامتری مشخص میشود فرمول بسیارمفیدی وجود دارد. فرض کنید معادلات عبارت اند از

 $x=g(t), y=h(t), a\leqslant t\leqslant b$ 

و نقطهٔ  $P(x(t), y(t))$  وقتی که t d i  $a$  تا  $b$  می رود دقیقاً یك بار خم را طی می کند. برای تقسیمبندیخم، بهجای تقسیمبندی.محوربر،

بسازة  $a\!\leqslant\!t\!\leqslant\!b$  را تقسيمبندى مىكنيم. بەاينترتيب خم مسانند شکل ۲۰.۵ تقسیمبندی می شود. چنا نسکه در شکل دیسده می شود  $P(g(t_k), h(t_k))$  مختصات دو نقطهٔ پیاپی P و Q عبارت اند از و ( $\mathcal{Q}(s(t_{k+1}),\mathit{h}(t_{k+1}))$ . بنا برا ین طول پارهخط  $\mathit{PQ}$  رامی توان بهكمك قضية فيئاغورس جنين محاسبهكرد

$$
V(g(t_{k+1})-g(t_k))^{\mathsf{v}}+(h(t_{k+1})-h(t_k))^{\mathsf{v}}.
$$
  

$$
(\sum_{i=1}^k a_i^{\mathsf{v}}\in\{0,1\}^{\mathsf{v}}\in\{0,1\}^{\mathsf{v}}\in\{0,1\}^{\mathsf{v}}\in\{0,1\}^{\mathsf{v}}\in\{0,1\}^{\mathsf{v}}\in\{0,1\}^{\mathsf{v}}\in\{0,1\}^{\mathsf{v}}\}
$$

ا قر مشتقات اول z و h موجــــو<br>باشند، بنا بهقضیهٔ مقدار میا تگین داریم

$$
g(t_{k+1}) - g(t_k) = g'(t_k) \Delta t_k
$$
  
\n
$$
h(t_{k+1}) - h(t_k) = h'(t_k') \Delta t_k.
$$
 (a)

که در آنها  $t_k^+$  و  $t_k^+$  مقادیر مناسبی $\mathcal{V}_k$ لدکسه بین  $t_k$  و  $t_{k+1}$  انتخاب میشوند. بنا براین مجموع طولهای پسارهخطهای تقریب(نندهٔ خم بهصورت زير درمي آيد

$$
\sum_{k=\sqrt{\ }}^n V(\overline{g'(t_k)})^{\mathrm{v}} + (\overline{h'(t_k)})^{\mathrm{v}} \Delta t_k \, . \tag{9}
$$

این مجموع، مجموع ریمان تسابعی نیست زیرا ضرورت ندارد نقاط  $i_k$  و  $i_k^{\prime}$  یکی باشند. اما قضیهٔای به نام قضیهٔ بلیس' (که در کتا بهای پیشرفته تر اثبات میشود) ما را مطمئن میسازدکه مجموعها

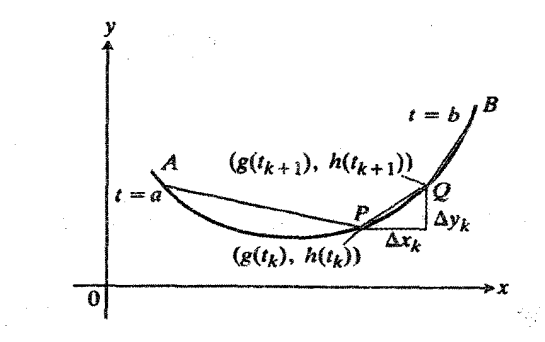

$$
y = b(t) \cdot x = g(t) \cdot x = g(t) \cdot x = g(x) \cdot x = g(x) \cdot x = g
$$

as 
$$
z_1
$$
 is the  $x_2$  and  $y_2$  is the  $x_3$ .

\nAs  $z_1$  and  $z_2$  is the  $x_3$ .

\nAs  $z_1$  and  $z_2$  is the  $z_2$ .

\nAs  $z_1$  and  $z_2$  is the  $z_1$ .

\nAs  $z_1$  and  $z_2$  is the  $z_1$ .

\nAs  $z_1$  and  $z_2$  are the  $z_1$ .

\nAs  $z_1$  and  $z_2$  are the  $z_1$  and  $z_2$ .

\nAs  $z_1$  and  $z_2$  are the  $z_1$  and  $z_2$ .

\nAs  $z_1$  and  $z_2$  are the  $z_1$  and  $z_2$ .

\nAs  $z_1$  and  $z_2$  are the  $z_1$  and  $z_2$  are the  $z_1$  and  $z_2$ .

 $\alpha = \sin^{\gamma} t$  مکان درهٔ  $P(x, y)$  درزمان  $t$  عبارت است از  $\mathbf{Y}$ ایسن ذره بین ۲ = t و ۲ / ۳ = + جــه مسافنی را $y = \cos^{\gamma} t$ می پیما ید.

$$
d\mu_{\text{max}} \cdot t = \pi/\gamma \quad \text{if } t = 0 \quad \text{if } t > \lambda \in \mathbb{R} \text{ and } t < \mu
$$
\n
$$
x = \sin^{\gamma} t \qquad \qquad y = \cos^{\gamma} t
$$
\n
$$
\frac{dx}{dt} = \gamma \sin t \cos t \qquad \frac{dy}{dt} = -\gamma \cos t \sin t
$$
\n
$$
\int_{0}^{\pi/\gamma} \sqrt{\left(\frac{dx}{dt}\right)^{\gamma} + \left(\frac{dy}{dt}\right)^{\gamma}} dt = \int_{0}^{\pi/\gamma} \sqrt{\sin^{\gamma} t \cos^{\gamma} t} dt
$$
\n
$$
= \int_{0}^{\pi/\gamma} \sqrt{\gamma} \cdot \gamma \sin t \cos t \, dt
$$
\n
$$
= \sqrt{\gamma} \cdot \sin^{\gamma} t \qquad \qquad \boxed{\pi/\gamma}
$$
\n
$$
= \sqrt{\gamma} \cdot \frac{\pi}{\gamma}
$$

دراین حالت درستی نتایج را می توان از راه هندسی بررسی کرد. چون بهازای همه مقادیر 1 داریم

$$
x+y=\sin^{x}t+\cos^{x}t=1
$$

مطابق شکمل ۲۱.۵ مسیر زره پسارهخط ۱  $y = x + y$  است کسه از (۰٫۱) کــه در آن ه $t = i$  تا (۰٫۰) که در آن ۲/۳ $\pi = t$ امتداد

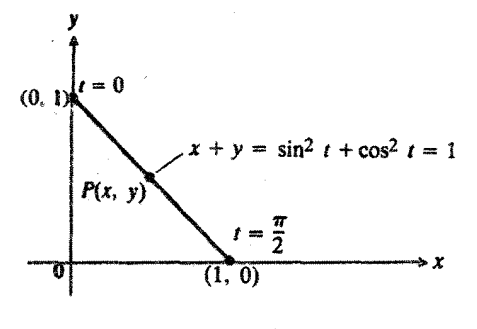

 $P(x, y)$  مسیری کسه ذره ( $P(x, y)$ هی پیماید،  $x = \sin^{\gamma} t$  ، مكان P در زمسان t با دوأبسط  $P$ به سنغص میشود.  $\leqslant t \leqslant \pi/T$  .  $j$ 

ترتيب رابطهٔ (λ) چنين م<sub>ی</sub>شود

$$
L = \int ds \, . \tag{10}
$$

مثالی ۳ نشان دهبیدکه بهکمك فسرمول  $L \! = \! \int \! ds$  می $\mathfrak{v}_0$ ان محیط یك دایره بهشماع r را تعیین كرد.

حل: معادلات پارامتری دایرو دا می نویسیم  

$$
x = r \cos t
$$
,  $y = r \sin t$ ,  $\circ \le t \le 17$   
(شکل ۳۳۰۵). بنار این

$$
dx = -r\sin t\,dt, \quad dy = r\cos t\,dt
$$

$$
dsY = dxY + dyY = rX(sinYt + cosYt) dtX = rX dtY
$$

$$
L = \int ds = \int_{t-s}^{t-s\pi} r \, dt = rt \int_s^{\pi} = \tau \pi r \, .
$$

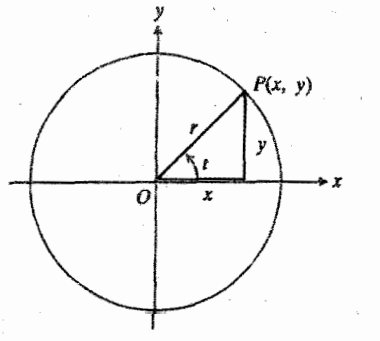

٩٣٠٥ در مثال ٣ محيط ايسن دايسوه وا بدين ترتيب محاسبه مىكنيمكه محيط دايره را طول مسیری در نظر می گیر یم که نقطهٔ P اذ ہ =1 تا ۲*π =1 می*بیماید.

#### $d\,y/dx$ ئاپيوستگى

در نقطه!ی از یسك خمکیه dy/dx وجود نسدارد، ممکن است موجود باشد و شاید بتوان بسا یك یا چندبار استفاده از  $d_X/d\,y$ فرمول زیر که همان رابطهٔ (۴) با تعویض  $x$  و  $y$  است طول خم را يافت

$$
L = \int_c^d \sqrt{1 + \left(\frac{dx}{dy}\right)^x} dy \tag{11}
$$

دارد. طول این باروخط چنین است  $\sqrt{(0-1)^{r}+(1-e)^{r}}=1/\bar{r}$ .

> فرمول ديفرانسيلي ساده معمولاً رابطة

$$
L = \int_{a}^{b} \sqrt{\left(\frac{dx}{dt}\right)^{r} + \left(\frac{dy}{dt}\right)^{r}} dt
$$

را بهجای مشتقات با دیفرانسیلها نمایش می دهند. از لحاظ صوری این عمل چنین انجام. مشودکه مشتقات را بهصورت خارج قسمتهای دیفرانسیلها در نظرمی گیرند و dt را بهصورت dt بهزیر رادیکال می آورند و بهاین ترتیب دیفرانسیلهای مخرج را حذف می کنند

$$
\sqrt{\left(\frac{dx}{dt}\right)^{x} + \left(\frac{dy}{dt}\right)^{x}} dt = \sqrt{\frac{dx^{x}}{dt^{x}} + \frac{dy^{x}}{dt^{x}} dt
$$

$$
= \sqrt{\frac{dx^{x}}{dt^{x}} dt^{x} + \frac{dy^{x}}{dt^{x}} dt^{x}}
$$

$$
= \sqrt{dx^{x} + dy^{x}}.
$$

درنتیجه فرمول طول خم بهصورت زیر درمی آید

$$
L = \int V dx^{\gamma} + dy^{\gamma}.
$$
 (A)

البته قبل از انجسام انتگرالگیری در رابطهٔ ۸ باید  $dx$  و  $y$  را برحسب یکی از متغیرها بیان و حدود مناسبی برای انتگرالگیری تعیین کر د.

دابطة (٨) را باز هم می توان کوتاهترکرد. dy و dy را می توان دوضلع مثلث کوچکی درنظر گرفت که و تر آن

$$
ds = \sqrt{dx^x + dy^x} \tag{4}
$$

دیفر انسیل طول قوسی است کسه می توان از آن بین حدود مناسبی انتگرال گرفت وطول خم را بهدست آورد(شکل ۳۲.۵). بهاین

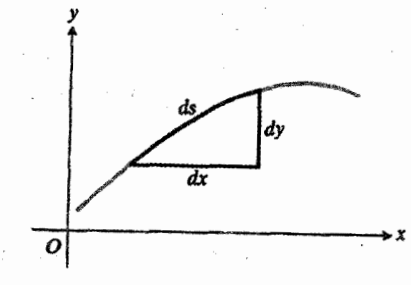

۴۲۰۵ نمودادی برای بهخاطرسهردن رابطهٔ  $\frac{d}{dx} = \sqrt{dx^2 + dy^2}$ 

$$
u = 1 + \frac{4}{\varphi} y, \quad du = \frac{4}{\varphi} dy, \quad dy = \frac{9}{\varphi} du
$$
\n
$$
u = 1 + \frac{4}{\varphi} y, \quad du = \frac{9}{\varphi} dy, \quad dy = \frac{9}{\varphi} du
$$
\n
$$
\int \left(1 + \frac{4}{\varphi} y\right)^{1/5} dy = \frac{9}{\varphi} \int u^{1/5} du = \frac{\Lambda}{11} u^{1/5} + C
$$
\n
$$
L = \frac{\Lambda}{11} \left(1 + \frac{4}{\varphi} y\right)^{1/5} \Big|_{0}^{1} + \frac{\Lambda}{11} \left(1 + \frac{4}{\varphi} y\right)^{1/5} \Big|_{0}^{1}
$$
\n
$$
= \frac{\Lambda}{11} \left(1 + \frac{9}{\varphi} y\right)^{1/5} \Big|_{0}^{1} + \frac{\Lambda}{11} \left(1 + \frac{9}{\varphi} y\right)^{1/5} \Big|_{0}^{1}
$$
\n
$$
= \frac{\Lambda}{11} \left(1 + \frac{9}{\varphi} y\right)^{1/5} \Big|_{0}^{1} + \frac{\Lambda}{11} \left(1 + \frac{9}{\varphi} y\right)^{1/5} \Big|_{0}^{1}
$$
\n
$$
= \frac{\Lambda}{11} \left(1 + \frac{9}{\varphi} y\right)^{1/5} \Big|_{0}^{1} + \frac{\Lambda}{11} \left(1 + \frac{9}{\varphi} y\right)^{1/5} \Big|_{0}^{1}
$$

می تو ان مجموع طول وترهسای AO و OB دا محاسبه و درستی نتایج را بر رسی کر د

$$
AO + OB = V \overline{1 + 1 + V \overline{27 + 19}}
$$

$$
= V \overline{1 + V \wedge 0} \approx 10.39
$$

مبدأ درخم شكل ۳۴.۵ يك نقطهٔ بازگشت است. دراين نقطه شیب بینهایت میشود. چنانچه می خواستیم برای این خم خساص رابطهٔ (۴) را به رست آوریم، ررمی،بافتیم که برای هروتری چون که برنقطه بازگشت پل می(ند نمی توانیم مرحلهای را ک نیاز بهقضیه مقدار میانگین دارد طی کنیم. اما قضیهٔ مقدارمیانگین را می،توان درمورد وتری که به نقطه بازگشت منتهی می شود یسا اذ آن آغاز میشود بهکاربرد، زیرا دراین قضیه مشتقپذیربودن در نقاط انتهایی ضرورت ندارد. بنا براین فرمولی کسه بهجای رابطهٔ (۴) به دست خواهد آمد شامل دواننگرال است: یکی طول از A تا 0 و دیگری طول از 0 تا  $B$  را بهرست میدهد. قاعدهٔ معمول دراین موارد چنین است: هرگاه خمی یك یا چند نقطهٔ بسازگشت داشته باشد، طول آن را بسا انتگرالگیری از خم بین هــر دونقطهٔ بازگشت و جمع نتایج بهدست می آوریم.(برای مثال، راه محاسبهٔ طول خمسم درمسأله γ همین است.)

#### مسألهها

مثال ۴ طولُ خم ۶/۳ $y=x$  را بین ۱ $x=x$  و  $x=y$ یبا بید. حـــل: خــــم را رسم میکنیم (شکل ۳۴.۵) و مشتقش را می آزماییم

$$
\frac{dy}{dx} = \frac{y}{r} x^{-1/r}.
$$

چون مشتق در مبدأ بینهایت میشود، طول خسم را، بهجای رابطهٔ (۴)، از رابطهٔ (۱۱) بهدست می آوریم. معادله  $y = x^{\gamma/r}$  را نسبت به x حل میکنیم و چنین نتیجه میگیریم  $x = + y^{\tau/\tau}$ 

$$
\frac{dx}{dy} = \pm \frac{y}{y} y^{1/x}
$$

$$
1 + \left(\frac{dx}{dy}\right)^{r} = 1 + \left(\pm \frac{r}{r} y^{1/r}\right)^{r} = 1 + \frac{q}{r} y.
$$

طول قسمتی از خمکه بین (۱٫۱–)A و مبدأ قسرار دارد برابر است با

$$
L_{\lambda} = \int_{\alpha}^{\lambda} \sqrt{\lambda + \frac{1}{\gamma} y} \, dy.
$$

طول قسمتی از خم که بین مبدأ و  $B(\lambda,\, \mathfrak{e})$  قرار دارد چنین|ست

$$
L_{\mathsf{Y}} = \int_{\mathsf{S}}^{\mathsf{Y}} \sqrt{1 + \frac{1}{\mathsf{Y}} y} \, dy \, .
$$

 $-L = L_{\gamma} + L_{\gamma}$  طول کل خم عبارت است از  $L = L_{\gamma} + L$ 

بر ای محاسبهٔ *L* باید از دوانتگرال جداگانه استفاده کنیم ذیسرا معادلهٔ  $y = x^{\chi/\tau}$  به را بهصورت دوتــا بـع جداگانه از  $y = x^{\chi/\tau}$  $\delta \leqslant y \leqslant$ تعریف می کند. قوس AO را فرمول ۳/۲ — $y \leqslant y \leqslant 1$ وقوس OB را فرمول ۲٬۲۱۲  $y \leqslant y \leqslant y \leqslant p$  ه مشخص می کند.

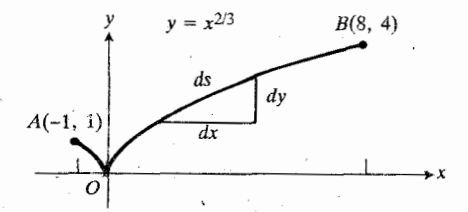

مجها بهمنظور محاسبهٔ طول ۶٬۲/۳ $y=x^{\chi/\tau}$  $O$  و  $B$ ، بسرای قسمست از  $A$  تسا $O$  از  $A$  $x = y^{\tau/\tau}$ استفاده مسی کنیم و دوبار رابطهٔ ( 1 1 ) را به کار می بر یم.دلیل این کار درمثال ۴ نشریح میشود.

 $(Y\overline{Y}, \overline{Y})$   $\overline{U}$  (0, 0)  $\overline{Y}$   $\overline{Y}$   $\overline{Y}$   $\overline{Y}$   $\overline{Y}$   $\overline{Y}$   $\overline{Y}$  $x = r$  تا  $y = (x^r/r) + 1/(r x)$  .  $y = Y$  أَنَّ  $y = 1$  أَنَّ  $x = (y^{\mathfrak{r}}/f) + 1/(\lambda y^{\mathfrak{r}})$  •  $\Delta$  $x = Y$  ۲  $x = o$  از  $(y + Y) = \forall x^2 \cdot P$ 

درشکل  $t \leqslant t \leqslant \tau \pi$  ،  $y = a \sin^{\tau} t \cdot x = a \cos^{\tau} t$  ،  $\sim \cdot$ ۰۵.۵ از چهار قطعهٔ مساوی تشکیل میشودکــه درنقاط بازگشت روی محورهای مختصات تلاقی می کنند. چون شکل این خم شبیه ستاره است گاهآن را اخترواره می نامند. طول کل اینخم را بیا بید.

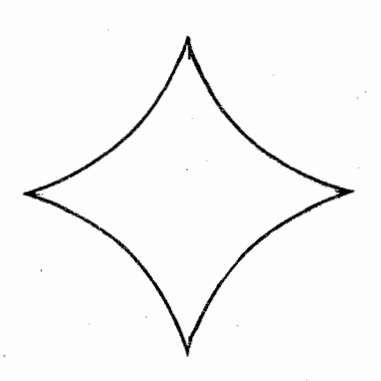

 $y = a \sin^{\dagger} t$ ،  $x = a \cos^{\dagger} t$  أخترواره  $\mathbf{A}$  +  $\mathbf{\Delta} \cdot \mathbf{\Delta}$ وقتى $t$  إن ٥ به ٢ $\pi$ مىرود، نقطهٔ  $\leqslant$ ٢ $\pi$ خم دا درجهت خلاف حرکت عقر بههای ساعت  $P$ می پیما ید. مسألة ۷ را ببینید.

 $y = \int_{0}^{x} V \cos \theta t \, dt$ 

$$
x = \pi/\gamma \quad \text{if} \quad x = \circ \quad \text{if}
$$

 $t = \pi$  . مطلوب است مسافتی کـــه ذرهٔ  $P(x, y)$  بین ه $t = \tau$  و  $t = t$ می پیما ید درصورت<sub>ی</sub> که مکان آن در زمان  $t$  بر ابر باشد با

$$
x = \cos t, \quad y = t + \sin t
$$
\n
$$
\cdot (V \cdot V + \cos t) = \frac{\sqrt{(\sqrt{(\sqrt{1-\cos t})/\gamma}} \cdot \sin t)}{1 - \cos t}
$$
\n
$$
x = t - \sin t, \quad y = 1 - \cos t, \quad 0 \le t \le \sqrt{\pi}
$$
\n
$$
\cdot (V \cdot V - \cos t) = \frac{\sqrt{(\sqrt{1-\cos t})/\gamma}}{1 - \cos t}
$$
\n
$$
t = \pi / \sqrt{1 - \cos t} = \frac{P(\sqrt{1-\cos t})}{1 - \cos t}
$$

می پیماید درصورتی کسه مکان آن در زمان t به صورت زیر معین شود

 $x = a \cos t + at \sin t$ ,  $y = a \sin t - at \cos t$ که در آن a ثابتی مثبت است.

 $t = \mathfrak{p}$  . مطلوب است مسافتی که زرهٔ  $P(x, y)$  بین  $t = t$  و  $t = 1$ می پیماید درصورتی که مکان آن در زمان t چنین باشد

$$
x = \frac{t^{\gamma}}{\gamma}, \quad y = \frac{1}{\gamma} (t^{\gamma}t + 1)^{\gamma/\gamma}.
$$
  
2.11  
2.22  

$$
P(x, y) = \frac{t^{\gamma}}{\gamma} + t.
$$
  

$$
x = \frac{1}{\gamma} (t^{\gamma}t + \gamma)^{\gamma/\gamma}, \quad y = \frac{t^{\gamma}}{\gamma} + t.
$$

مسافتی را که ذره بین ه =t و r=۲ می پیماید بیابید.

 $y = (t^{\tau}/\tau) - t \cdot x = t^{\tau}$  ، مطلوب است طول طوق در خم (شكل ۲۶۰۵).

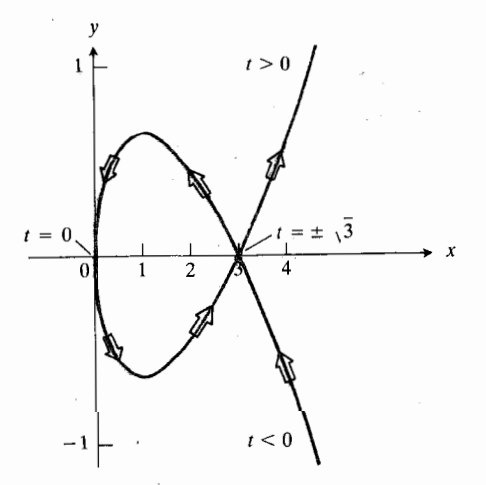

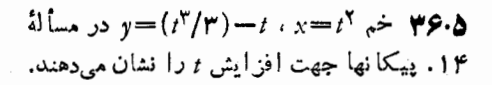

 $x^{\gamma}+y^{\gamma}=x$ ه اس طول بخشی از خم  $x^{\gamma}=x^{\gamma}$ لا ۵ را که در ون دا بر ۵ و ۲  $+$ ۰۱ قر اردارد بيابيد.

۰۱۶ طولخم  $y = mx + b$  د این ه $x = c$  و  $x = x$  تعیین کنید.

۰۱۷ نمودار هر تابعی چون  $y = f(x)$  به  $a \leqslant x \leqslant b$  ، معادلات  $a\leqslant x\leqslant b\ \mathfrak{e} y=f(x)\ \mathfrak{e} x=x$  پسارامتریی بسهصورت نشان دهید که را بطههای (۴) و (۷) نتایج یکسانی درمورد چنین تا بعی بەدست م<sub>ی د</sub>هند.

۰۱۸ ماشینحساب قراراستشرکتی بر ایساختنسففاز وزقههای

آهنی موجداری مطابسق شکل ۳۷.۵ استفادهکند. معادلــهٔ مقاطع ورقههای موجدار چنین است

$$
y = \sin \frac{\gamma \pi}{\gamma \circ x}, \quad \circ \leqslant x \leqslant \gamma \circ \text{in}.
$$

شرکت برای تولید ورقههای موجدار، ورقههـای تخت را بدون ایجادکشیدگی در آنها برس میکند. پهنای هسرورقهٔ تخت چقدر باید باشد؟ برای تقریب(دن طول خم سینوسی از قاعدهٔ سیمپسون با 10 - استفاده کنید.

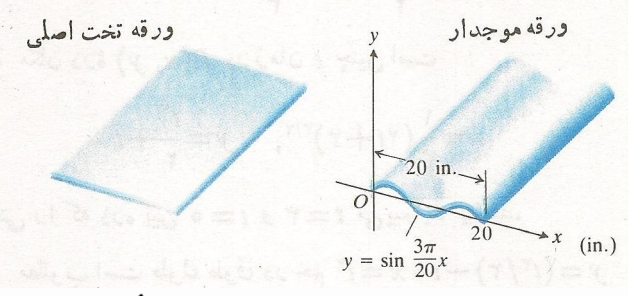

۴۷.۵ پهنای ورقهٔ تخت اصلی چفدربایدباشد؛ مسأله ۱۸ را ببینید.

۹۹. ماشینحساب بهشرکتی پیشنهاد میشودکه در مناقصهٔ مربوط به ساخت تونلمی که درشکل ۳۸.۵ دیده می شود، شرکت کند. تونل

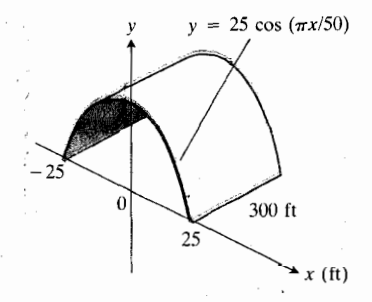

۳۸۰۵ تونل مسألـهٔ ۱۹ (شكل مقياس دقيقى ندارد).

۳۰۰ ft طول دارد و عسرض کف آن a و ۵ است. مقطع تونل بهشکلی یك طاق از خم (۳x/۵۰) ما ت $y = 7$  است. در پا یان کار قراراست رویهٔ داخلی تسونل (بدون احتساب کف) آب بندی شود. هرفوت. بع ازمادهٔ آببندیکننده ۱٫۷۵ دلار قیمت دارد. هزینهٔ مادهٔ آببندی چفدر است؟ (راهنمایی: برای یافتن طول خم كسينوسي از انتگر الگيري عددي استفاده كنيد.)

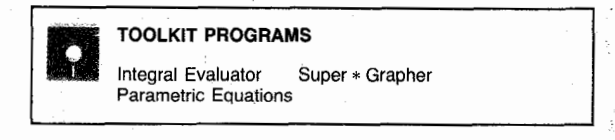

# ۶۰۵ مساحت رویههای دورانی

هنگامی که طناب بازی می کنید، طناب رویهای را می روبد. چنین به نظرمی رسدکه مساحت رویه بهطول طناب و شعاع دور ان هر قطعه از آن بستگی داشته باشد. در این بخش ارتباط میان مساحت یك رویهٔ دورانی بسا طول و شعاع خمی کسه آن را ایجاد می کند بررسی می شود.

# تعریف مساحت رویه و فرمول دکارت آ

فرض کنید خمی چون AB مطابق شکل ۳۹.۵ (الف) حول محور دوران میکند و رویهای پدید می آورد. اگر AB را بسا یك خطشکستهٔ محاط درخم نظیرخطشکستهای که برای تعریف طول قوس در بخش $\Delta$ ۵۰ بهکار بردیم تقریب بز نیم،هرقطعهٔ  $P\mathcal{Q}$  از خط شکسته مخروط ناقصی بهوجود میآوردکه محورش برمحور x منطبقاست (تصویر بزرگءشدهٔ مخروط ناقص درشکل ۲۹.۵ ب دیدهمیشود).  $r_{\chi}$  مطا بق شکل ۳۹.۵ (پ) شعاع قاعدههای مخروط ناقص را با و په و مولدآن را با  $L$  نشان میدهیم. بنا براین 4، مساحتجانبی این مخروط ناقص، برابراست با

 $A = \pi(r, +r_{\rm Y})L$ .

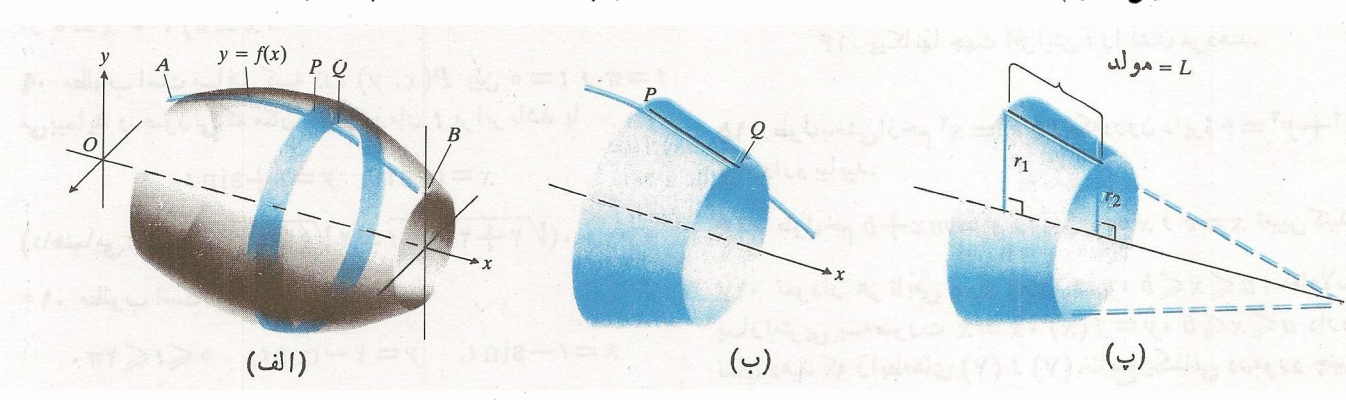

 $(1)$ 

۴۹.۵ (الف) رویهایکه از دردان خم AB حول محود v ایجاد میشود مجموعهای است ازنوارهایی نظیر آ نچهکه قوشPQ ایجاد میکند. (ب) پارەخط PQ با دوران يك مخروط ناقص بەوجود مى آورد. (پ) ابعاد مهم مخروط ناقص.

حل: بسرای بهدستآوردن مساحت رویسه، رابطهٔ (ع) را به از ای  $\sqrt{x}$  =  $y$ ،  $a$  = ه ، و  $b = b$  به کارمی بر یم

$$
y = \sqrt{x}, \quad y' = \frac{1}{\gamma \sqrt{x}}
$$
  

$$
V \sqrt{1 + (y')^2} = \sqrt{1 + \frac{1}{\gamma x}} = \sqrt{\frac{\gamma x + 1}{\gamma x}} = \frac{V \gamma x + 1}{\gamma \sqrt{x}}
$$
  

$$
\int_{0}^{x} \gamma \pi y V \sqrt{1 + (y')^2} dx = \int_{0}^{x} \gamma \pi \sqrt{x} \frac{V \gamma x + 1}{\gamma \sqrt{x}} dx
$$
  

$$
= \pi \int_{0}^{x} V \gamma x + 1 dx
$$
  

$$
= \pi \cdot \frac{\gamma}{\gamma} \cdot \frac{1}{\gamma} (\gamma x + 1)^{\gamma/\gamma} \Big]_{0}^{x}
$$
  

$$
= \frac{\pi}{6} (\gamma \gamma - 1) = \frac{1 \gamma \pi}{\omega}.
$$

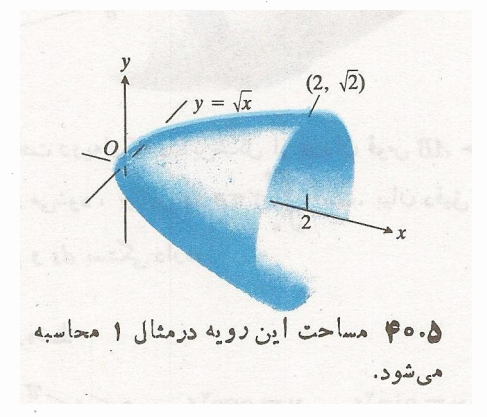

### صورتهای دیگر انتگرال

اگرمحور دوران محور z باشد، بهجایفرمول (۶) ازفرمول زیر استفاده می کنیم

$$
S = \int_{c}^{d} \mathbf{Y} \pi x \sqrt{1 + \left(\frac{dx}{dy}\right)^{\mathbf{Y}}} dy \,. \tag{Y}
$$

اگر معادلات خمی که رویسه را ایجاد می کنند بهصورت پارامتری باشند، مثلاً بهاینترتیب *که x و y تو*ابعی ازمتغیرسومی  $S$  چون  $t$  باشندکه از  $a$  تا  $b$  تغییر میکند، آنگاه برای محاسبهٔ  $S$  مجموع مساحات جانبي اين مخروطهاي ناقص كه از دوران قطعات خطشکستهٔ محاطی از A تا B بهوجود می آیند تقریبی است از  $S$ ، مساحت رویهای که از دوران خم  $AB$  ایجاد میشود. این تقریب بهطریق زیر به پك فرمول انتگرالی برای S منجر میشود.  $(x+\Delta x, y+\Delta y)$  فرضمی کنیم  $(x, y)$  مختصات P فرضمی مختصات  $\varrho$  باشد. بهاین تسرتیب ابعاد مخروط ناقص حساصل از دوران بارهخط  $PQ$  چنین است

$$
r_1 = y, \quad r_1 = y + \Delta y, \quad L = V(\Delta x)^{1} + (\Delta y)^{1} \cdot (1)
$$

$$
\lim_{\delta \to 0} \lim_{z \to \delta} \frac{1}{z} = \pi(r, +r, )L
$$
\n
$$
= \pi(\gamma y + \Delta y) V(\Delta x)^{\gamma} + (\Delta y)^{\gamma}.
$$
\n
$$
(r)
$$

با جمع کردن مساحات مخروطهای نساقص روی بازة [a, b] از چپ بەراست دارىم

$$
\lim_{\omega \to 0} \lim_{z \to z_0} \frac{1}{z - a} \pi(\gamma y + \Delta y) \sqrt{(\Delta x)^{\gamma} + (\Delta y)^{\gamma}}
$$
\n
$$
= \sum_{a}^{b} \gamma \pi \left( y + \frac{1}{\gamma} \Delta y \right) \sqrt{1 + \left( \frac{\Delta y}{\Delta x} \right)^{\gamma}} \Delta x.
$$
\n(9)

اگر  $y \in dy/dx$  توابع پیوستهای از x باشند،می توان نشان داد که (دراینجا اینکار را انجام نمی دهیم) حد این مجموع چنین است

$$
S = \int_a^b \gamma \pi y \sqrt{1 + \left(\frac{dy}{dx}\right)^x} dx \,. \tag{4}
$$

برای بهدستآوردن این حسد از  $\Delta y$ (۱/۲) در رابطهٔ (۴) چشم پوشیدیم. به این تر تیب مساحت رویه را بر ابر بسا مقدار انتگرال ز بر تعر بف می کنیم.

تعريفت مساحت رو به  $d$ ساحت رویهای گه از دوران خم  $f(x)$  به $\ell \leqslant x \leqslant b$  حول محور x ایجاد می شود چنین است

$$
S = \int_{a}^{b} \gamma \pi y \sqrt{1 + (y')^{\gamma}} dx \qquad (*)
$$

ع ۲۹ کاربرد انتگرال معین

می توان از فر مول زیر بهره گرفت

$$
S = \int_{a}^{b} \tau \pi \rho \sqrt{\left(\frac{dx}{dt}\right)^{r} + \left(\frac{dy}{dt}\right)^{r}} dt \qquad (\lambda)
$$

در این فرمول، p فاصلهٔ محود دوران از جزء طول قوس است و بهصورت تابعی از t بیان میشود.

همهٔ فرمولهای مربوط به مساحت رویهها بهصورت زیرند

$$
S = \int \tau \pi(\xi \downarrow \downarrow) (\downarrow \downarrow \downarrow) = \int \tau \pi \rho \, ds \qquad (*)
$$

که در آن، p شعاع دوران جزء طول قسوس ds (شکل ۲۱۰۵) است. اگر بخواهید تنها یك فرمول درمورد مساحت رویه به خاطر بسپارید،این فرمول مناسب است. دراینصورت، درهُرمساً لهٔ خاص باید تابع شعاع، p، و دیفرانسیل طول قسوس، ds، را برحسب یك متغیر بیان كرده و حدود انتگرالگیری را مشخص كنید.

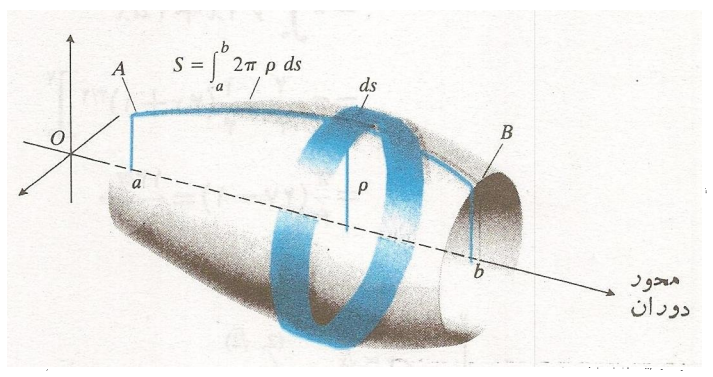

۴۱۰۵ مساحت دویهای که دراینشکل از دودان قوس AB، جول محور دوران ایجاد میشود ، برابر و $\int_a^b$ ۲ $\pi$ ۲ است. بیان دقیق آن بسه فرمولهای p و b بستگی دارد.

هثال ۲ يارەخط

$$
x = \sin^{\gamma} t, \quad y = \cos^{\gamma} t, \quad \circ \leq t \leq \frac{\pi}{\gamma}
$$

از مثال ۲ دربخش ۵.۵ حول محور  $y$  دوران میکند و مخروطی بهوجود می آورد. مساحت رویهٔ حاصل را بیابید.

$$
\rho = x = \sin \nu.
$$
 ا
$$
\rho = x = \sin \nu.
$$

$$
\frac{dx}{dt} = \gamma \sin t \cos t, \quad \frac{dy}{dt} = -\gamma \cos t \sin t
$$

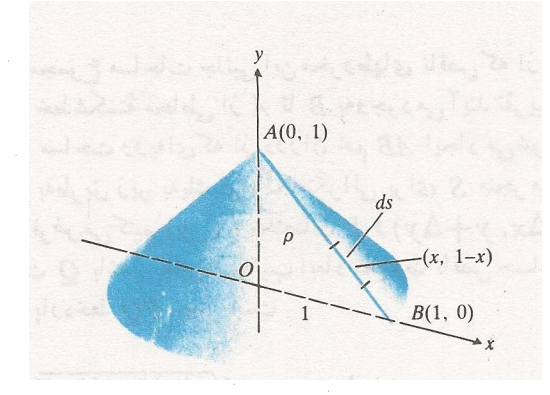

۴۲.۵ از دوران پارهخط AB حول محور و یك مخروط بەدست مىآيد.

استفاده كنيم داريم

$$
\int_{a}^{b} \nabla \pi \rho \sqrt{\left(\frac{dx}{dt}\right)^{\nu} + \left(\frac{dy}{dt}\right)^{\nu}} dt
$$
  
\n
$$
= \int_{a}^{\pi/\tau} \nabla \pi \sin^{\tau} t \sqrt{\lambda \sin^{\tau} t \cos^{\tau} t} dt
$$
  
\n
$$
= \nabla \pi \sqrt{\Upsilon} \int_{a}^{\pi/\tau} \sin^{\tau} t \cos t dt
$$
  
\n
$$
= \nabla \pi \sqrt{\Upsilon} \frac{1}{\Upsilon} \sin^{\tau} t \Big]_{a}^{\pi/\tau}
$$
  
\n
$$
= \pi \sqrt{\Upsilon} (1 - \Theta)
$$
  
\n
$$
= \pi \sqrt{\Upsilon} .
$$

دراین مورد، برای محاسبهٔ مساحت رویه می توان از فرمول مساحت جا نبی یك مخروط نیز بهره گرفت

$$
\overline{\gamma}=\det\lambda\cdot\overline{\gamma}=\frac{\overline{\gamma}+\overline{\gamma}+\overline{\gamma}+\overline{\gamma}+\overline{\gamma}+\overline{\gamma}+\overline{\gamma}+\overline{\gamma}+\overline{\gamma}+\overline{\gamma}}{\overline{\gamma}+\overline{\gamma}+\over
$$

$$
x = a \cos \theta, \quad y = a \sin \theta, \quad \circ \leq \theta \leq \pi.
$$

$$
dx = -a\sin\theta d\theta, \quad dy = a\cos\theta d\theta
$$

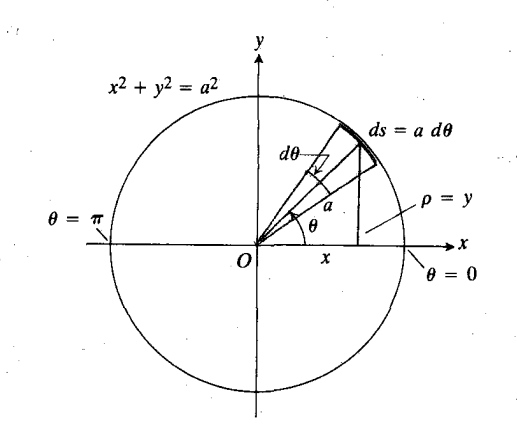

۴۳.۵ برای بهدست آوردن مساحت زویهٔ کرهای  $x$  كه از دوران دايرهٔ  $a^y = a^y + x^y + x^z$  حول محور . به وجود می آید،  $\theta$  دا از ه تا  $\pi$  تغییر میدهیم. نيمةً بالآيي دايره، كل كره را ايجاد مي كند.

$$
ds = \sqrt{dx^x + dy^x}
$$
  
=  $\sqrt{a^x \sin^x \theta + a^x \cos^x \theta} d\theta = a d\theta$ .  

$$
a = v = a \sin \theta
$$

$$
\rho = y = a \sin \theta
$$
  
\n
$$
\sum_{\mu=0}^{\infty} \sum_{\mu=0}^{\infty} \exp(-\theta) \sin \theta
$$
  
\n
$$
S = \int_{\theta=0}^{\theta=\pi} \exp \, ds = \int_{\theta=0}^{\pi} \exp \, \sin \theta \, a \, d\theta
$$
  
\n
$$
= \exp(-\cos \theta) \sin \theta
$$
  
\n
$$
= \exp(-\cos \theta) \sin \theta
$$
  
\n
$$
= \exp(-\cos \theta) \sin \theta
$$
  
\n
$$
= \exp(-\cos \theta) \sin \theta
$$
  
\n
$$
= \exp(-\cos \theta) \sin \theta
$$
  
\n
$$
= \exp(-\cos \theta) \sin \theta
$$
  
\n
$$
= \exp(-\cos \theta) \sin \theta
$$
  
\n
$$
= \exp(-\cos \theta) \sin \theta
$$
  
\n
$$
= \exp(-\cos \theta) \sin \theta
$$
  
\n
$$
= \exp(-\cos \theta) \sin \theta
$$
  
\n
$$
= \exp(-\cos \theta) \sin \theta
$$
  
\n
$$
= \exp(-\cos \theta) \sin \theta
$$
  
\n
$$
= \exp(-\cos \theta) \sin \theta
$$
  
\n
$$
= \exp(-\cos \theta) \sin \theta
$$
  
\n
$$
= \exp(-\cos \theta) \sin \theta
$$
  
\n
$$
= \exp(-\cos \theta) \sin \theta
$$
  
\n
$$
= \exp(-\cos \theta) \sin \theta
$$
  
\n
$$
= \exp(-\cos \theta) \sin \theta
$$
  
\n
$$
= \exp(-\cos \theta) \sin \theta
$$
  
\n
$$
= \exp(-\cos \theta) \sin \theta
$$
  
\n
$$
= \exp(-\cos \theta) \sin \theta
$$
  
\n
$$
= \exp(-\cos \theta) \sin \theta
$$
  
\n
$$
= \exp(-\cos \theta) \sin \theta
$$
  
\n
$$
= \exp(-\cos \theta) \sin \theta
$$
  
\n
$$
= \exp(-\cos \theta) \sin \theta
$$
  
\n
$$
= \exp(-
$$

 $y = -a$  هثال ۴ دایرهٔ ۲ $y^y = x^y + y^y = a^y$  را حسول خط نقطة (o, —a) بردايره مماس است دوران مى دهيم. مطلوب است مساحت رویهٔ ایجاد شده. شکل ۴۴.۵ را ببینید.

 $\theta$  حل: در اینجا بایدکل دایره را درنظر گرفت. یعنی باید را از ه تا ۴ $\pi$  تغییرداد. شعاع دوران چنین است

$$
\rho = y + a
$$

و داريم

$$
\begin{aligned} \n\tau \pi \rho \, ds &= \tau \pi (y + a) a \, d\theta = \tau \pi (a \sin \theta + a) a \, d\theta \\ \n&= \tau \pi a^{\tau} (\sin \theta + \tau) \, d\theta \, . \n\end{aligned}
$$

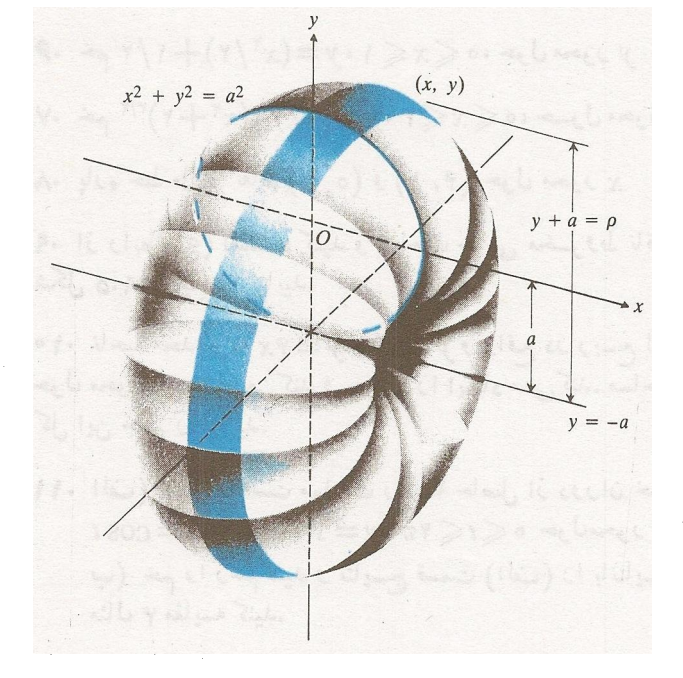

از دوران دایرهٔ  $x^1+y^1=a^1$  حول خط  $y=x^1+y^1$  جسمی نظیر این شکل ایجاد میشود. مساحت رویهٔ این جسم در مثال ۴ محاسبه می شود.

از این رو بنا به رابطهٔ (۹) داریم

$$
S = \int_{\theta - \epsilon}^{\theta - \epsilon \pi} \tau \pi \rho \, ds = \int_{\epsilon}^{\epsilon \pi} \tau \pi a^{\epsilon} (\sin \theta + \epsilon) \, d\theta
$$

$$
= \tau \pi a^{\epsilon} \left[ -\cos \theta + \theta \right]_{\epsilon}^{\epsilon \pi}
$$

$$
= \tau \pi a^{\epsilon} ((-\epsilon + \epsilon \pi) - (-\epsilon + \epsilon))
$$

$$
= \epsilon \pi^{\epsilon} a^{\epsilon}.
$$

مسألهها

درمسائل ١...م، مساحت روية حاصل از دوران خسم داده شده را حول محود داده شده بيابيد.

\n
$$
x \leqslant x \leqslant 1
$$
\n $y = x^{\gamma} \Rightarrow 1$ \n

\n\n $\therefore x \leqslant x \leqslant 1$ \n $y = x^{\gamma} \Rightarrow 1$ \n

\n\n $\therefore x \leqslant r$ \n $y = (x^{\gamma}/r) + 1/(r x) \Rightarrow 1$ \n

\n\n $y = -1$ \n

\n\n $\therefore x \leqslant r$ \n $y = (x^{\gamma}/r) + 1/(r x) \Rightarrow 1$ \n

\n\n $\therefore y = -1$ \n

\n\n $\therefore x \leqslant r$ \n $y = (x^{\gamma}/r) + 1/(rx) \Rightarrow 0$ \n

\n\n $\therefore y \leqslant r$ \n $\therefore x = (y^{\gamma}/r) + 1/(\lambda y^{\gamma}) \Rightarrow 0$ \n

۹۹۸ کاربرد انتگرال معین

 $y$ ۰۶ خم ۲/۲+(۲/۲)+۱) = ۰۵ خم کا محور  $x$  $y$ . خم ۲/۳/ (۳/ ۲ + ۲٫۲) (۳/ ۲ + ۲٫۲) = ۰۵ × ک  $x$  ، باره خط ماربر نقاط (۰٫۴) و (۲٫۱) حول محور  $\lambda$ 

۹. از رابطهٔ (ع) استفاده کنید و مساحت جانبی مخسروط ناقص شکل ۲۹.۵ (ب) دا بیابید.

۰۱۰ ناحیهٔ محدود به ۶x = y و ۳x = y و واقع در ربسع اول<br>حول محور x دوران میکند و جسمی را ایجاد مسیکند. مساحت کل این جسم را بیابید.

۰۱۱ الف) مطلوب است مساحت رویسهٔ حاصل از دوران خسم .x د حولامحور $\leqslant$  ۲ $y=1+\sin t$  ،x = cos t ب) خم را رسم کنید و نتایسج قسمت (الف) را بانتایسج مثال ۴ مقايسه كنيد.

۰۱۲ مطلوب است مساحت رویهٔ حاصل از دوران خسم ۰٫۲٪ .x د حول محول  $t \leqslant t \leqslant t$ 

 $\alpha = a \cos^{\nu} t$  است مساحت رویهٔ حاصل(از دوران  $a \cos^{\nu} t$ r (شکل۵.۵ و د بر، π پ) > ۰ حول محور x (شکل۵.۵ و ا ببینید).

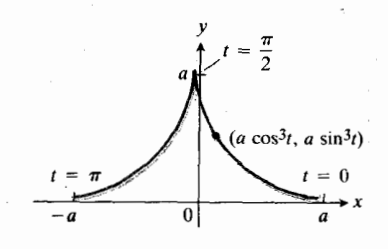

 $y = a \sin^{\gamma} t$   $x = a \cos^{\gamma} t \Leftrightarrow \P \Delta \cdot \Delta$ .۱۳ که در مسألهٔ ۱۳.

۰۱۴ مطلوب است مساحت رویهٔ حاصل از دوران خم زیــر حول محور لز

$$
x = t + 1, \quad y = \frac{t^{\gamma}}{\gamma} + t, \quad s \leq t \leq \gamma.
$$

۰۱۵ آیا میردانستید کــه اگر کرمای را بــه بـــرشهایی با پهنای مساوی تقسیم کنیم، مساحت جانبی همهٔ بسرشها برابرند؟ برای پی بردن بهدلیل این مطلب، فرض کنید نیمدایرهٔ  $\sqrt{r}-x^{\intercal}$  در شکل ۴۶.۵ حول محور x دوران میکند وکسرهای را بهوجسود می آورد. نیز فرض کنید AB قوسی از نیمدایره باشدکه در بالای بازهای بهطول  $h$  واقسع بر محور  $x$  قسرار دارد. نشان دهیدک مساحتی که از دوران AB ایجاد میشود بهمحل بازه بستگی *ند*ارد. (البنه بهطول بازه بستگی دارد.)

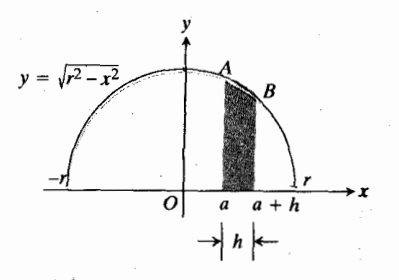

۴۶.۵ نيمدايرهٔ مريوط به مسألهٔ ۱۵.

# γ.۵ مقدار میانگین یك تابع

همهٔ ما با روش یافتن مقــدار میانگین تعدادی متناهــی از دادهها آشناییم. مثلاً اگر  $y_{\chi}$ ،  $y_{\chi}$ ، ، ، ،  $y_{\chi}$  نمرات n شاگردیك كلاس باشد، میا نگین نمرات کلاس برابر است با

$$
y_{\rm av} = \frac{y_1 + y_2 + \dots + y_n}{n} \,. \tag{1}
$$

وقتی تعداد دادهها نامتناهی باشد، مثلا" وقتی که لا تا بعسی پیوسته چون  $f(x)$  روی بازهای چون  $s\!\leqslant\!k\!\leqslant\!p$  باشد، رابطــهٔ (۱) را نمی توان به کاربــرد، زیــرا این معادلــه بهصــورت مبهم  $x$  درمی آ بد. در چنین حا لتی مقدار میانگین  $y$  نسبت به  $\infty/\infty$ را با انتگرال زیر تعریف میکنیم.

#### تعريف

مقدار ميانگين يك تابع مقدار میانگین  $f(x)$  سپت به  $x$  برابر است با

$$
y_{\rm av} = \frac{1}{b-a} \int_a^b f(x) \, dx \,. \tag{1}
$$

تساوی (۲) یك تعویف است و بنابسراین نیازی بـها ثبات ندارد. اما بحثی دربارهٔ آن می تواند در توضیح این مطلب که چرا أینفرمول خاص برای تعریف میا نگین بهکارمی رود سودمند باشد. راه رسیدن به!ین فـــرمول چنین است: ازکل «جـــامعهٔ» مقادیر x ، د نمونه» ای چــون ۲٫ ۰٫۰۰٪ پر دیمر کــه توزیعی ( $x_\star$ ۰۰۰۰ پر کــه توزیعی ( یکنواخت دارد و  $x_n = 0, \dots < x_n = 0$ ، بسرمی گزینیم. سپس به کمك رابطهٔ (۱) میانگین مقادیر تابع

$$
y_1 = f(x_1), \quad y_1 = f(x_1), \quad \dots, \quad y_n = f(x_n)
$$
  
\n
$$
y_1 + y_1 + \dots + y_n = \frac{f(x_1) + f(x_1) + \dots + f(x_n)}{n}
$$
  
\n
$$
y_1 + y_1 + \dots + y_n = \frac{f(x_1) + f(x_1) + \dots + f(x_n)}{n}
$$
  
\n
$$
(5)
$$

 $x$  طرف راست رابطهٔ (۴) مساحت بین خم  $y = f(x)$  و محور  $y$ از x=a تا x=b است. طرف چپ این تساوی را می تسوان به عنو ان مساحت مستطیلبی به ار تفاع  $y_{\text{av}}$  و قاعدهٔ  $a-b-a$  تعبیر کرد. بنابسراين رابطة (۴) تعبيري هندسي از  $y_{\rm av}$  به عنوان ارتفاع خم ر بهدستمی دهدکه می تو اند درساختن مستطیلی بهکار رود  $y = f(x)$ کسه قاعدهاش بازهٔ [a, b] و مساحتش بر ابر مساحت زیرخم باشد (شکل ۴۷۰۵).

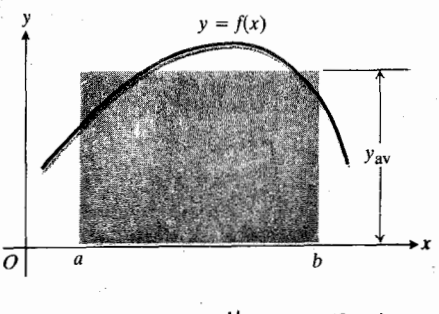

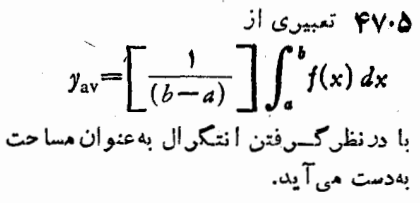

هثال ۳ جریان الکتریکی بسرق شهر، جریسان متناوبی است کسه معادلة آن را می توان با يك تابع سينوسی بيان كرد

> $i = I \sin \omega t$ .  $(\triangle)$

شکل ۲۸.۵ نمودار این تابع را نشان می دهد. رابطهٔ (۵) جریان i را برحسب آمپر به صورت تا بعی از زمسان برحسب ثانیه بیان

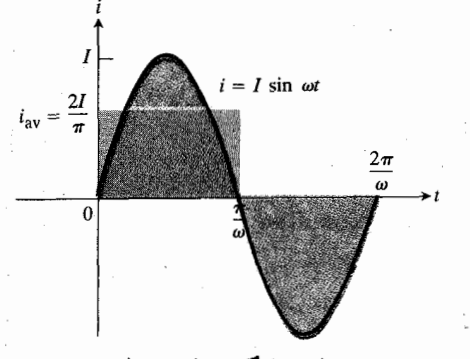

٩٨٠٥ مقدار ميانكين يك جريان سينوسى درنیمسیکل برابس ۲/۳ و در یك سیكل کامل برابر صفر است.

چون باید یاها یکنو اخت باشند، فاصلهٔبین آنهادا ۵۲۰ می گیریم. پس  

$$
x_\gamma - x_\gamma = x_\gamma - x_\gamma = \cdots = x_n - x_{n-1} = \Delta x
$$

$$
\Delta x = \frac{b-a}{n} \, .
$$

حال در رابطهٔ (۳) در مخرج به جای  $n$ ، کسر  $(\Delta x)^{(\Delta - \sigma)}$  را قرارمی دهیم

$$
\frac{f(x,)+f(x,)+\cdots+f(x_n)}{(b-a)/\Delta x}
$$
  
= 
$$
\frac{f(x,)\Delta x+f(x,)\Delta x+\cdots+f(x_n)\Delta x}{b-a}.
$$

اکنون اگر n بزرگٹ و  $\Delta x$ کوچك باشد، عبارت

$$
f(x_1) \Delta x + f(x_2) \Delta x + \dots + f(x_n) \Delta x
$$
  
= 
$$
\sum_{k=1}^{n} f(x_k) \Delta x
$$

تقریباً برابر  $\int_a^b f(x)\,dx$  میشود. در واقع حد این عبادت وقتی که ∞→ → دقیقاً برابر است با

$$
\lim_{n \to \infty} \frac{f(x_1) \Delta x + f(x_1) \Delta x + \dots + f(x_n) \Delta x}{b - a}
$$

$$
= \frac{1}{b - a} \int_a^b f(x) dx.
$$

این عبادت همان عبارتی است که بنا به تساوی (۲) تعریف مقدار ميانگين y است.

مثال ۱ مقدار میانگین تابع $\sqrt{x}$  =  $\sqrt{x}$  نسبت به  $x$  از  $x$  = ت  $x = x$  چنین است

$$
y_{\text{av}} = \frac{1}{\varphi} \int_{0}^{\varphi} \sqrt{x} \, dx = \frac{1}{\varphi} \cdot \frac{\varphi}{\varphi} x^{\text{r/}x} \bigg]_{0}^{\varphi}
$$
\n
$$
= \frac{1}{\varphi} \times \Lambda = \frac{\varphi}{\varphi} \cdot \frac{\varphi}{\varphi}
$$

 $f$ هثال ۲ (این مثال یك تعبیرهندسی از رابطهٔ (۲) بهازای ه است.) اگرطرفین را بطهٔ (۲) را در a —b ضرب کنیم داریم

$$
y_{av} \cdot (b-a) = \int_a^b f(x) dx \,. \tag{9}
$$

$$
i_{\alpha} \sum_{i=1}^{n} \sum_{j=1}^{n} \sum_{j
$$

اگرجریان را بسا یك گالوانومتر بسا پیچك متحرك معمولی اندازه بگیریم، این وسیله جریان را صفرنشان می دهد.

برای اندازهگیری جریان مؤثر از وسیلهای استفاده میکنیم که جذر مقدار میانگین مربع جریان یعنی

$$
I_{\rm rms}=V\overline{(i^{\rm v})_{\rm av}}\qquad\qquad(\epsilon)
$$

را اندازه بگیرد. اندیس rms بهمعنی «جذرمیانگین مربع» است. چون مقدار میانگین cv f sin<sup>x</sup> اسیکلکامل برابر است با

$$
(i^{\mathsf{Y}})_{\mathsf{av}} = \frac{\omega}{\mathsf{Y}\pi} \int_{0}^{\mathsf{Y}\pi/\omega} I^{\mathsf{Y}} \sin^{\mathsf{Y}} \omega t \, dt = \frac{I^{\mathsf{Y}}}{\mathsf{Y}} \, . \qquad \text{(Y)}
$$

پس جریان مؤثر (rms) چنین است

$$
I_{\rm rms} = \sqrt{\frac{I^{\gamma}}{\gamma}} = \frac{I}{\sqrt{\gamma}} \,. \tag{A}
$$

بههمین تسر تیب مقدار جسذر میا نگین مربع و لتاژ سینوسی جنين است $v = V \sin \omega t$ 

$$
V_{\rm rms} = \frac{V}{\sqrt{\gamma}} \,. \tag{4}
$$

مقادیری که در مورد و لتاژهــا و جر یا نهای برق شهر اعلام می شود همواره مقادیر rms (مؤثر)اند. بنابر این «۱۱۵ ولت ac» به معنی این است کــه ولتاژ rms برابر ۱۱۵ ولت است. مقدار ماكسيمم ولتاژ از رابطهٔ (۹) بهدست مي آيد

$$
V = V \bar{\gamma} V_{\text{rms}} = V \bar{\gamma} \times 110 \approx 19 \text{°C}
$$
  
که بهمقدار قابل ملاحظهای بیشتر از ولتاژ مؤ ٹر است.

**مثال ۴** مسافتی که جسم متحرکی با سرعت  $|v(t)|$  روی خط راستی از لحظهٔ  $t = a$  تا لحظهٔ  $t = b$  می بیماید چنین است

### ميانكين موجودي روزانه

ازمفهوم مقدارمیا نگین در نظر یههای اقتصادی بر ای بر رسی میا نگین موجودی(وزانه استفادهمیشود. اگر ( $I(x)$  تعداد رادیوها یاکفشها یا هرکالای دیگری باشد که کارخانهای در روز بر در آختیار دارد، آنگاه

$$
I_{\rm av} = \frac{1}{b-a} \int_a^b I(x) \, dx
$$

را میانگین موجودی روزانه آنکالاررمدت  $a\!\leqslant\!x\!\leqslant\!b$  می نامند. هزینههــای محل انبارکردن، آب و بـــرق و گاز و تلفن، بیمه، و نگهداری، بخش عمدهای ازهز ینههای انبارداریاست، و موجودی روز انهٔ کارخا نه می تواند نقش مهمی در تعیین این هزینهها داشته باشد.

هثال ۵ فرض کنید به عمده فروشی هر ۳۰ روز یکبار ۱۲۰۰ صندوق شکلات می رسد. او شکلاتها را بهمیزان ثسابت به خردهف روشها میفروشد، و بر روز پس از رسیدن محموله تعداد صندوقهای موجود برابراست با ۴۰٫۲ – ۱۲۰۰ = ۱۲٫۱)I . میانگین موجودی روزانه را بیابید. همچنین مطلوب است میانگین هزینه روزانهٔ نگهداری شکلاتها بهفرض اینکه هزینهٔ نگهداری یك صندوق برابر ۳ ریسال درروز باشد.

$$
I_{av} = \frac{1}{r \cdot o - o} \int_{0}^{r \cdot o} (1 \cdot r \cdot o - r \cdot o x) dx
$$

$$
I_{av} = \frac{1}{r \cdot o - o} \int_{0}^{r \cdot o} (1 \cdot r \cdot o - r \cdot o x) dx
$$

$$
= \frac{1}{r \cdot o} \left[ 1 \cdot r \cdot o x - r \cdot o x \cdot r \right]_{0}^{r \cdot o} = r \cdot o \cdot r
$$

۱۸۰۰ = ۳ × ۴ × ۳ = ميانگينهزينهٔ روزانهٔ نگهداریشکلاتها

یعنی برابر ۱۸۰۰ ریاں در روز است.

# مسألهها

درمسائل ۱–۳، مقداد میانگین تایحمفر وض 
$$
f(x)
$$
 دا نسبت به  $x$  در دامنهٔ مفروفن بیا بید. در هـرەودو (x)  $y = f(x)$  د در دسم کنید و ده هـرەش نه ار تفاعش میاتکنیه کنید و

- $\sin x$ ,  $\circ \leqslant x \leqslant \pi/\tau$  (الف  $\sin x$ ,  $\circ \leqslant x \leqslant \mathsf{Y}\pi$  (
	- $\sin^{\gamma}x$ ,  $\circ \leqslant x \leqslant \pi/\gamma$  (الف

 $\sin^x x$ ,  $\pi \leqslant x \leqslant \pi$  (ب

 $\sqrt{rx+1}$ ,  $\sqrt{ex} \leq x \leq 1$ 

$$
1/\tau + (1/\tau) \cos \tau x
$$
,  $\circ \leq x \leq \pi \cdot \tau$ 

۵. مقادیرمیانگین توابع رسمشده درشکل ۴۹.۵ را بیابید.

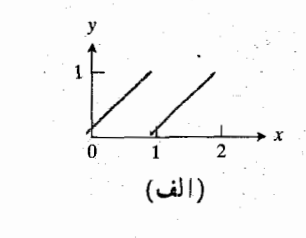

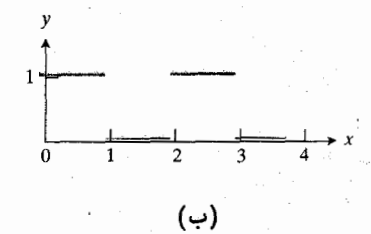

٩٠٥ بنمودارهاي مسألة ٥.

۰۶ انتگرال موجود در رابطهٔ (۷) مثال ۳ را محاسبهکنید.

 $v\!=\!V \! \sin\omega t$  . نشان رهیدکه مقدار جذر میانگین مربع و لتاژ  $\cdot {\sf v}$  $V_{\rm rms}$ در مثال ۳ برابر است با ۲ $V$ / ۲  $V_{\rm rms}$ 

۰۸ اگرجریان الکتریکی برق شهر ۲۰ آمپر (rms) باشد، مقدار ماکسیمم (دامنهٔ) اینجر یان چقدراست؟

۹. به یك انبار هر ۳۵ روز ۴۵۰ صندوقکالامی رسد. تا بـعموجودی (تعداد صندوقهای موجود بهصورت تابعی از روز) عبارت است از ۰ (x)= ۴۵۰ – ۰ (x) . میانگین مــوجودی روزانــه را بیابید. اگرهزینهٔ نگهداری یك صندوق كالا ۲ ریال در روز باشد میانگین هزینهٔ روزانهٔ نگهداری را بیابید.

۱۰ به یسك انبار هسر ۶۰ روز ۶۰۰ صندوق،كالا مى رسد. تعداد صندوقهای موجود، x روز پس از رسیدن هر محموله عبارتاست از ۲۵ $\sqrt{2}$ ۲۰ – ۶۰۰ $\varphi = I(x)$ ۰ میانگین روزانسهٔ موجودی را بیا بید. اگرهزینهٔ نگهداری هرصندوق ۱/۲ ریال بساشد، میانگین هزینهٔ روزانهٔ نگهداری را بیابید.

۰۱۱ ماشین حساب مقدار میا نگین تا بع دمای

$$
f(x) = \mathsf{r} \mathsf{v} \sin \left[ \frac{\mathsf{r} \pi}{\mathsf{r} \varphi \Delta} (x - \mathsf{v} \circ \mathsf{v}) \right] + \mathsf{r} \Delta
$$

را برای یكسال (۳۶۵ روز) محاسبه كنید (مثال ۲ بخش ۶.۲ را ببینید). یك راه بسرای بر اورد میانگین دمسای هوای سالانه در فر با نکز آلاسکا همین است. طبق آمار رسمی سازمان ملی هواشناسی آمریکا، میانگین معمولی دمسای هوای روزانه در سال ۴۵٫۷°F ۳۶.۲ است که اندکی بیشتر از مقدار میانگین  $f(x)$  است. شکل ۲۶.۲ علت این امر را نشان م<sub>ی د</sub>هد.

۰۱۲ ماشینحساب

الف) به كمك قاعده زوزنقهاى ميانگين نور خروجى لامپ فلاش نمرة ٢٢ درمسألة ١٨ بخش٩..٩ را درمدت از ٥ ==t تا ہ ۶ = t میلی ثانیه برحسب لومن بیا بید. اطلاعات موردنیا ز را ازجدول ۶.۴ به دست آورید. ب) بكلامپچراغبرق 50 وات بانوری برابر با ۷۶۵ لومن چه مدت باید روشن باشد تا نوری که (برحسب لومن) در میلی ثانیه تولید می کند برابر لامپ فسلاش نمرهٔ ۲۲ قسمت الف شود.

**۱۳.** سقوط از حالمت سکون بر زمین. اگر مسافت برحسب فوت و زمان برحسب ثانبه اندازه گیری شود، معادلاتحرکت جسمی کهار حا لت سکون درخلا<sup>ء</sup> و نزدیك سطح زمین سقوط می كندچنین است

 $v = \lambda \sqrt{s}$   $v = r \gamma t$   $s = 1 \gamma t^{\gamma}$ 

جسم در ۲ ثانیه نخست، ft ۴۴ سقوط میکند. الف) ۳۲۱= $v$  را بسهازای ۲کهای ه و  $\sqrt{s}$ ۸ $v=r$  را بهازای ۶۴کچی ه رسم کنید. ب) سرعت متوسط جسم را نسبت به زمان در ۲ ثانیهٔ اول سقوط بيا بيد. پ) سرعت متوسط جسم،دا نسبت به مسافت در ۲ ثانیهٔ اول سقوط بيابيد.

۰۱۴. سقوط از حالمت سکون برمساه. جسمی از حالت سکسون و واقع درنزدیك سُطح ماه بر آن سقوط می كند. درماه شتاب گر انش ۰p۲ m/sec۲ است. معادلات حرکت جسم عبارت است از  $\cdot v = \sqrt{r} \cdot \gamma \cdot \gamma \cdot s$   $v = 1 \cdot \gamma \cdot t$   $s = 0 \cdot \lambda \cdot t^r$ 

۱۵. فرض می کنیم تابع  $f$  بر  $[a, \, b]$  مشتقیدیر است. درفصل ۱ آهنگٹ متوسط تغییر  $f$  در  $[a,b]$  را با عبارت زیرتعریف کردیم

$$
\frac{f(b)-f(a)}{b-a}
$$

و آهنگٹ لحظه ای تغییر  $f$  در x دا با  $f'(x)$  تعریف کردیم. در این بخش مقدار میانگین یك تابع را تعریف كردیم. برای اینكه تعریف جدید میانگین باتعریف قدیمی آن سازگار باشد بهتراست مقدار میانگین ا $f$  در  $[a,b]$  را چنین تعریف کنیم

$$
\frac{f(b)-f(a)}{b-a}.
$$

نشان دهیدکه این تعریف با تعریف قبلی سازگار است.

# ۰۵.۸ کشتاور و مرکز جرم

در تحلیل سازهها وسیستمهای مکانیکی در مهندسی و فیزیك، غالباً جرم آنها را چنان در نظرمی گیر ندکه گویی دریك نقطه متمركز ند. این نقطه را مرکز جرم می نامند. رفتار سیارهای کــه دورخورشید می گردد مانند رفتار یك جرم نقطهای است كه حول جرم نقطهای دیگر می گردد. وقتی کسه صفحهای تخت را روی نوله انگشتمان بهحالت تعادل درمي آوريم،نوك انگشت درمركز جرم صفحه قرار می گیرد. وقتی که میلهای نازك و بلند را روی لبهٔ چاقویی بهحالت تعادل درمی آوریم، تیغهٔ چاقو درست زیر مرکز جرم میلسه قرار میگیرد. الاکلنگ روی مــرکز جرمش بهحالت تعادل مــهرسد. آچاری که در حال سقوط است ممکن است حول مرکــز جرمش دوران کند، اما خود مرکز جرم در امتــداد یك خط راست سقوط مى كند(شكل ۲۰۵۵).

بايد روش تعيين مركز جرم راكه اساسأ يك مسألة رياضي است بسدانیم. در این بخش چگونگسی حل این مسألسه را نشان میدهیسم و مسرکز جرم تعدادی از شکلهای متداول را بسهدست می آور یم و لی در اینجا تنها به اشکال یك یا دو بعدی می پردازیسم. اشکال سه بعدی راکه معمولاً نیاز به انتگرالگیریهای پیچیدهتری دارند در فصل ۱۸ بررسی می کنیم.

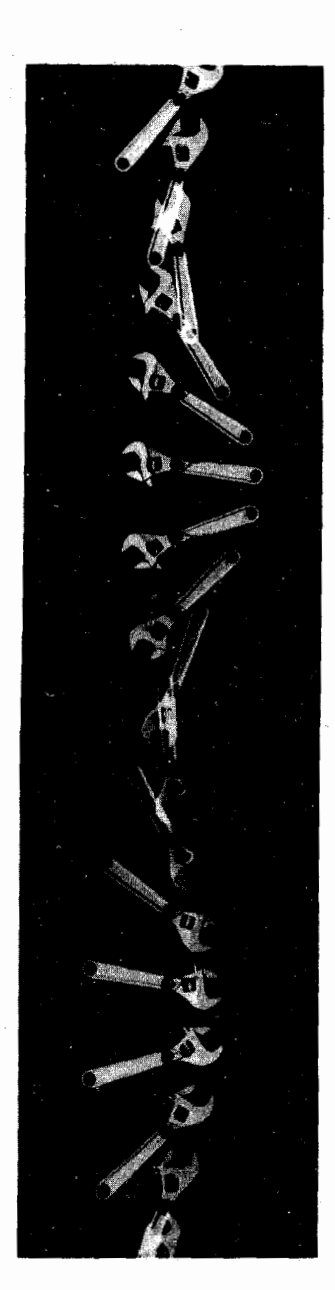

۰۵–۵ تصویری ازیك آچار در حال سقوط كه من كن جومش با يك ضربدر مشخص شده است. هرچند آچار ضمن سقوط ميچرخــد، اما مرکز جرمش در امتداد بك خط راست سقوط می کند. این مطلب را می توانید با استفاده ازيك خطكش تحقيق كنيد.

### جرمهای روی پك خط

 $x$  اگر مطابق شکل ۱۰۵، سه جرم  $m_\gamma$ ،  $m_\gamma$  و  $m_\gamma$  روی محسور باشند و نقطهٔ اتکای محوّر در مبدأ باشد،این سیستم ممکناست در حالت تعادل باشد و یا نباشد. هرکدام ازاین جرمها نیزوبی برابر m,g (حاصلضرب جسرم دِر شتاب گر انش) بهطسوف پایین وارد

$$
=\frac{\sum x_i m_i}{M} \qquad (M=\sum m_i)
$$

$$
=\frac{\sum x_i m_i}{\sum x_i \sum x_i}
$$

بهدونكته بايد توجهكرد: نخست، بـــراى محاسبهٔ  $\bar{x}$  گشتاورسيستم حول مبدأ را برجرم سیستم تقسیم میکنیم. دوم، نبودن g حاکی است که  $\bar{x}$  یك ویژگی ذاتی سیستم است وبهمحیط بستگی ندارد. اهمیت ⊼ درایناست که این کمیت مرکز جرم سیستم است. سیستم وقتبی متعادل میشود که نقطهٔ اتکا در  $\bar{x}$  قزارگیرد. گشتاور هرکدام ازجرمها حول  $\bar{x}$  برابراست $(\bar{x}_i - \bar{x})$  بعنی برابر  $\bar{x}$  است با حاصلضرب وزن  $m_i$  در فاصلهٔ علامتدار جرم  $m_i$  از یعنی  $\bar{x}_i$  – بنا بهمحاسبات زیرمجموع این گشتاورها صفر است

$$
\begin{aligned} \mathcal{L} \mathcal{L} &= \sum m_i g(x_i - \bar{x}) \\ &= g(\sum m_i x_i - \bar{x} \sum m_i) \\ &= g(\sum m_i x_i - \bar{x} M) \\ &= g\left(\sum m_i x_i - \frac{\sum m_i x_i}{M} M\right) \\ &= g(\circ) = \circ \end{aligned}
$$

#### سیمها و میلههای باریك

در بسیاری ازکار بردها، میخواهیم مرکز جرم یك سیم یامیله راست، یا نوار فلزی باریك را پیدا كنیم. درچنین مواردی كــه می تــوان فرض کرد توزيىع جرم پيوسته!ست، چنانکه خواهيم ديد علائم جميع درفرمولهای مرکزجرم به علائم انتگرال تبدیل میشود.

نوار باریك وبلندی را درنظر بگیریدكه مطابق شكل ۲.۵ ۵ بهقطعات کوچکی با جرم  $\Delta m_i$  تقسیم شدهاست.هرقطعه طولبی برابر واحد دارد و فاصلهاش ازمبدأ تقريباً بهاندازة  $x_i$  واحداست.  $\Delta x$ اولاً مرکزجرم نوار، &، حدوداً همان مرکزجرم سیستم جرمهای است  $\Delta m_i$ 

$$
\bar{x} \approx \frac{\frac{1}{2} \sum_{i=1}^{n} (x_i - x_i)}{x_i - x_i},
$$
 (4)

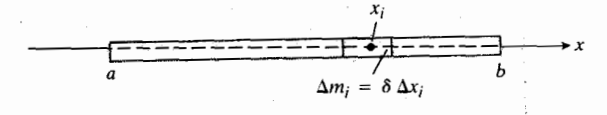

۵۲۰۵ برای بهدستآوردن فرمولی برای گشتاور پكنوار باريك حول مبدأ محور x، نخستنوار را بفصورت سيستمى متشکل از جرمهای کوچك در نظرمی گیر یم.

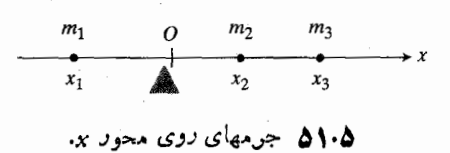

می آورد وهریك ازاین نیروها تمایل دارد محسور را حسول مبدأ بچرخاند. این کیفیت را گشتا**ور نیرو** م<sub>نی</sub>نامندکـه بنا بهتعــریف بسرابسر است با حاصلضرب نیروی  $m_{i}{\bf g}$  در  $x_{i}$  یعنی در فاصلــهٔ علامتدار جرم تا مبدأ. فاصلهٔ <sub>ن</sub>x در مورد جرمهای سمت چپ مبدأ منفی و در مورد جسرمهای سمت راست مبدأ مثبت است. بنابراین جسرمهای سمت چپ و راست مسدأ گشتاورهای مخالسف ایجاد می کنند.

کل گشتاور نیرو،یا نمایل سیستم بهگردش حول مبدأ برابر است با مجموع تپ $g_{x\varsigma}+m_{\varsigma}g_{x\varsigma}+m_{\varsigma}g_{x\varsigma}$ . اگراین مجموع برابر صفر باشد سيستم متعادل ودرغيراين صورت نامتعادل است.

$$
= m_1gx_1 + m_1gx_2 + m_1gx_r \qquad (1)
$$

$$
g(m_1x_1+m_1x_1+m_1x_1)=g\sum m_ix_i.
$$

بنا براین، گشتاور بسرابسر است با حاصلصرب شتابگــرانش o (ویسژگسی محیطسی کــه سیستم در آن قــرار دارد) در مقــدار و یژگی خود سیستم که ثابت است و به  $m_\gamma x_\gamma+m_\gamma x_\gamma+m_\gamma x_\mathsf{r}$ محیط بستگی ندارد.)

مقدار  $m_{\rm Y}x_{\rm Y}+m_{\rm Y}x_{\rm Y}+m_{\rm Y}x_{\rm Y}$ که از این پس به صورت نوشته می شود گشتاور سیستم حول مبدأ نام رارد  $\sum m_i x_i$ 

$$
M_0 = \stackrel{1}{\leq} \mathfrak{m}_i X_i
$$

در هر جایی که سیستم قسرار داشتهباشد، درماه، در مسریخ، یا در زمین، گشتاور یکسان است.

 $\sum m_i$  درچه نقطهٔ  $\bar{x}$ ی از محور، کل جرم،  $\sum m_i$ ، را قرار دهیم تاهمان گشتاور نیرو را ایجار کند؟ برای یافتن این محل روگشتاور را مساوی قرارمیدهیم ومعادلهٔ حاصل(ا نسبت به  $\bar{x}$  حل می کنیم.

$$
\bar{x}\sum m_ig=\sum x_im_ig\hspace{1cm}(\tau)
$$

$$
\mathfrak{r}^{\mathfrak{r}}
$$

$$
\bar{x} = \frac{\sum x_i m_i g}{\sum m_i g}
$$
\n
$$
= \frac{\sum x_i m_i}{\sum m_i} \qquad \qquad \text{(i.e., } \sum x_i \text{ (ii), } \sum y_i \text{)}
$$
\n
$$
= \frac{\sum x_i m_i}{\sum m_i} \qquad \qquad \text{(iii)} \qquad \text{(iv)} \qquad \text{(iv)} \qquad \text{(v)} \qquad \text{(v)} \qquad \text{(v)} \qquad \text{(v)} \qquad \text{(vi)} \qquad \text{(v)} \qquad \text{(v)} \qquad \text{(vi)} \qquad \text{(v)} \qquad \text{(v)} \qquad \text{(v)} \qquad \text{(vi)} \qquad \text{(v)} \qquad \text{(v)} \qquad \text{(vi)} \qquad \text{(v)} \qquad \text{(v)} \qquad \text{(vi)} \qquad \text{(v)} \qquad \text{(v)} \qquad \text{(vi)} \qquad \text{(v)} \qquad \text{(v)} \qquad \text{(v)} \qquad \text{(vi)} \qquad \text{(v)} \qquad \text{(v)} \qquad \text{(v)} \qquad \text{(vi)} \qquad \text{(v)} \qquad \text{(v
$$

نانیاً، گشتاور هرقطعه از نوارحول مبدأ تقریباً برابر  $\Delta m_i$  است. بنا براین گشتاورکل سیستم جسرمها حول مبدأ تقریباً برابر مجموع هاست. $\Delta m_i$ 

شیتناور سیست
$$
\approx \sum x_i \Delta m_i \ . \tag{4}
$$

نا لئاً، اگر چگالی نوار در  $x_i$  را  $\delta(x_i)$  (بسرحسب جرم در واحد طُول) بگیریم، آنگاه  $\Delta m_i$  تقریباً بر ابر  $\Delta x$  (جرم درواحد طول ضربدر طول) می شود

$$
\Delta m_i \approx \delta(x_i) \, \Delta x \,. \tag{6}
$$

$$
\bar{x} \approx \frac{\sum x_i \Delta m_i}{\sum \Delta m_i} \approx \frac{\sum x_i \Delta m_i}{\sum \Delta m_i} \approx \frac{\sum x_i \delta(x_i) \Delta x}{\sum \delta(x_i) \Delta x} \ (Y)
$$

مجموعهای کسر آخررا بطهٔ (۷) مجموعهای تقریب زنندهٔانتگرال اند. وقتی تقسیمبندی نسوار ظریفتر شود و طسول  $\Delta x$  بهصفر میل کند، تقریبها بهترمیشوند و بهرابطهٔ زیرمیانجامند

$$
\bar{x} = \frac{\int_a^b x \delta \, dx}{\int_a^b \delta \, dx} \,. \tag{1}
$$

از این فرمول برای محاسبهٔ  $\bar{x}$  استفاده می کنیم.

صمشتاور، جرم، و مرکز جرم یك میله، سیم، یا نوار باریك واقع  $_{\mathbf{x}}$  در امتداد مخور

$$
M_{0} = \int_{a}^{b} x \delta dx \qquad \text{if } x \in \mathbb{R}
$$
\n
$$
M = \int_{a}^{b} \delta dx \qquad \text{if } x \in \mathbb{R}
$$
\n
$$
\bar{x} = \frac{M_{0}}{M} \qquad \text{if } x \in \mathbb{R}
$$
\n(4)

اگرچگالی جسم ثابت نباشد و نسبت به x تغییرکند، آنگاه در روا بط(۹) مقدار 8 تا بعی(ز بر است که با ید در محاسبهٔ انتگرالها آن را منظور کړد. اما چنا نچه چگالی 8 ثابت باشد مثلاً درمورد نواری که عرض وضخامت یکنواختی دارد و جنس سراسر آن یکی است، آنگاه، ثابت 8 را می توان از انتگرالها خارج کسرد و در محاسبهٔ  $\bar{x}$  آن را حذف کرد.

هثال ۱ نوار باریکی با چگالی یکنواخت (یعنی ثابت) در امتداد

محور x اذ x = a تا $x = b$  قــرارمي گيرد (شكل ۵۳۰۵). نشان دهید مرکزجرم این توار در وسط آن است.

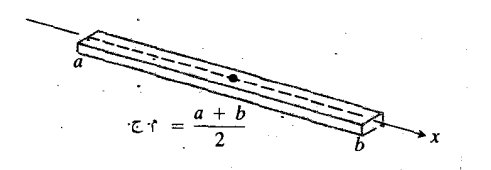

١٣٠٥ مركزجرم يك نوار يا ميلة يكنواخت در وسط آن است.

حل: چون چگالی 8 تــابت است، روابط (۹) به صورت زیر درمی7ید

$$
\bar{x} = \frac{\int_a^b x \delta \, dx}{\int_a^b \delta \, dx} = \frac{\delta \int_a^b x \, dx}{\delta \int_a^b dx} = \frac{\int_a^b x \, dx}{\int_a^b dx}
$$

$$
= \frac{\frac{x^{\gamma}}{\gamma} \Big|_a^b}{\frac{x^{\gamma}}{\gamma} \Big|_a^b} = \frac{\frac{1}{\gamma} (b^{\gamma} - a^{\gamma})}{(b - a)} = \frac{a + b}{\gamma}.
$$

بنا براین مرکز جرم یك نوار (یا میله یاسیم) یكنواخت در وسط آن است.

 $x=$ ۱۰ میلهایفلزی که بك سرش درمبدأ و سردیگرش در ۱۰ $\bm{x}=\bm{x}$ است ازچپ بهراست ضخیم میشود بهطوری که چگالی، یعنیجرم درهرواحد طول آن، ثابت نبست بلکه برابراست با

$$
\delta(x) = 1 + \frac{x}{1 \circ} \log / m
$$
  
\n
$$
\delta(x) = 1 + \frac{x}{1 \circ} \log / m
$$
  
\n
$$
\Delta(x) = \int_{0}^{1} x \delta dx = \int_{0}^{1} x \left(1 + \frac{x}{1 \circ} \right) dx
$$
  
\n
$$
M_{0} = \int_{0}^{1} x \delta dx = \int_{0}^{1} x \left(1 + \frac{x}{1 \circ} \right) dx
$$
  
\n
$$
= \frac{x^{2}}{1} + \frac{x^{2}}{1} \log \left[1 + \frac{x^{2}}{1} \right] = \frac{x^{2}}{1} - \frac{x^{2}}{1} \log \left[1 + \frac{x^{2}}{1} \right]
$$
  
\n
$$
M = \int_{0}^{1} x^{2} dx = \int_{0}^{1} (1 + \frac{x^{2}}{1}) dx
$$

$$
M = \int_{\alpha} \delta \, dx = \int_{\alpha} \left( 1 + \frac{\Delta x}{10} \right) dx
$$

$$
= x + \frac{x^2}{10} \Big|_{\alpha}^{\alpha} = 10 + \Delta = 12 \text{ kg}.
$$

مرکزجرم میله در نقطهٔ زیر قراردارد

$$
\bar{x} = \frac{M_o}{M} = \frac{100}{\pi} \times \frac{1}{10} = \frac{\Delta o}{q} \approx \Delta 30.6 \text{ m}.
$$

### جرمهای کسترده در یك صفحه

فرض كنيد تعدادىمتناهى جرم دراختيار داريم كه درصفحة مختصات قراردارند. جرم  $m_i$  درنقطهٔ  $(x_i, y_i)$  قراردارد (شکل ۴.۵ وا ببینید). کل جرم سیستم برابراست با

$$
M = \sum m_i \hspace{1cm} \ldots
$$

هرکدام از جرمهای  $m_i$  حول هردومحورگشتاوری ایجاد میکند. گشتاور  $m_i$  حول،محور ر $m_i$  ؛ وحول محور  $m_i$  ، است.  $m_i$ گشتاورهای کل سیستم حول دومحور اینها هستند

$$
M_x = \sum m_i y_i
$$
  
2. 
$$
x \rightarrow x_0
$$
  
3. 
$$
M_y = \sum m_i x_i
$$
  
4. 
$$
y \rightarrow y_0
$$
  
5. 
$$
y \rightarrow y_0
$$
  
6. 
$$
y \rightarrow y_0
$$
  
7. 
$$
y \rightarrow y_0
$$
  
8. 
$$
y \rightarrow z_0
$$
  
9. 
$$
y \rightarrow z_0
$$
  
10. 
$$
y \rightarrow z_0
$$

$$
\bar{x} = \frac{M_{y}}{M} = \frac{\sum m_{i}x_{i}}{\sum m_{i}}.
$$
 (10)

درحالت یك بعدی اگر x را برابر x برگزینیم سیستم حــول خط ت = x به حالت تعادل درمی آید (شکل ۵۵.۵). مختص <sub>لا</sub> مرکز جرم سیستم بنا به تعریف چنین است

$$
\bar{y} = \frac{M_x}{M} = \frac{\sum m_i y_i}{\sum m_i} \ . \tag{11}
$$

اگر  $y$  را برابر تر برگزینیم، سیستم حول خط  $y = \bar{y}$  نیز بهحالت  $y$ تعادل درمی آید. گشتاورهای نیروییکه اجرام حول خط  $\bar{y} = y$ وارد می آورند یکدیگر را خنثی می کنند. بنا بر این ازجهت مسألهٔ تعادل، رفتار سیستم مسانند وقتی است کسه همهٔ جرمش درنقطهای چون (ā, jī)، بەنام مركزجرم سيستم، متمركز باشد.

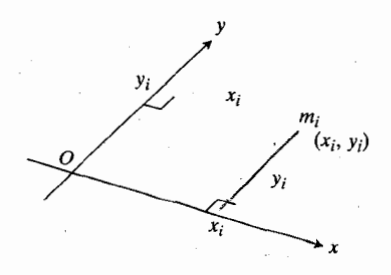

۵۴۰۵ جر<sub>۴ mi</sub> حول ه<sub>ل </sub>يك از محورها گشتاوری دارد.

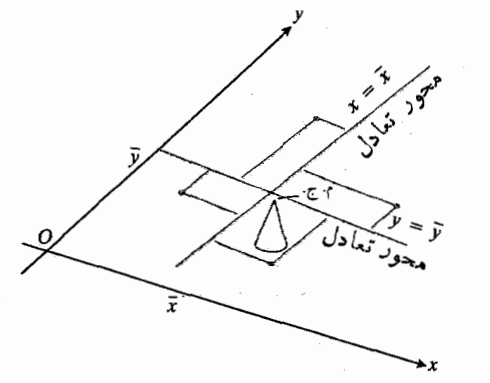

6.5ه آرایهای دو بعدی از اجرام که حول مر کز جرمش تعادل دارد.

### ورقههای نازك

در بسیاری ازکار بردها، باید مرکز جرم یك ورقهٔ تخت نازك نظیر يك قرص آ لومينيمي يا يكورقهٔ فولادي مثلثي شكل را بيا بيم.دراين موارد، فرض میکنیم توزیع جرم پیوسته باشد، و فرمولهاییکه برای محاسبهٔ ⊼ و تر بهکار میروند به صورت انتگرالی باشند و نه مجموعهای متناهی. این انتگرالها از راه زیر بهدست می آیند.

فرض کنید ورقه ای که در صفحهٔ  $xy$  قر اردارد به نوارهای نازك و موازى با يكي از محورها (درشكل ۶۰۵، موازى محور تقسیم میشود. مرکز جسرم یك نسوار نمونه،  $(\widetilde{x},\widetilde{y})$  است.  $(y$ (علامت  $\alpha$  دوی  $x$  و  $y$  تیلدا نسام دارد و لذا  $\widetilde{x}$  را « $x$  تیلدا» میخوانند.) فرض میکنیم جرم نواد،  $\Delta m$ ، در  $(\widetilde{x},\,\widetilde{y})$  متمرکز است. بنابر این گشتاور نوار حول محور  $y$  برابراست با  $\widetilde{x} \, \Delta m$ ،

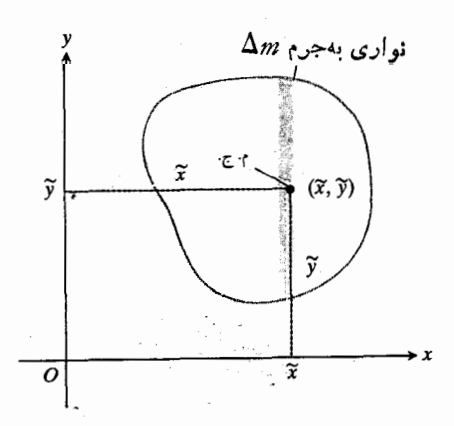

۵۶۰۵ یك ورقه به نوارهای نازك موازی با محوز y تقسیم میشود. گشتاوری َکه پك نوار نمونه حول هركدام ازمحورها إيجاد مي كند  $\Delta m$  ، برابر گشتاوری است که جرم آن،  $\Delta m$  ، ایجاد می کند، با این فــرضکه این جرم درمرکن جرم نوار. (تَرَبَّ) ، متمرکن باشد.

وگشتاور آن حول محور x برابراست با  $\widetilde{\mu} \Delta m$  . از این رو روابط (١٥) و (١١) بهصورت زير درمي آيند

$$
\bar{x} = \frac{M_y}{M} = \frac{\sum \tilde{x} \Delta m}{\sum \Delta m}, \quad \bar{y} = \frac{M_x}{M} = \frac{\sum \tilde{y} \Delta m}{\sum \Delta m} \quad (11)
$$

ما نند حالت تك بعدى، مجموعهاى واقسع در صورت و مخرج اين رابطهها مجموعهای تقریب زنندهٔ انتگرالهایند و وقتی بهنای نوارها نازك و نازكترشود بهاين انتگرالها ميل مي كنند. اين انتگرالها را بهصورت نمادين چنين مي نويسيم

$$
\bar{y} = \frac{\int \tilde{y} \, dm}{\int dm} \quad , \quad \bar{x} = \frac{\int \tilde{x} \, dm}{\int dm} \qquad (\, )\, \tau)
$$

درمثالهای زیرروش محاسبهٔ این انتگرالها آمده است.

 $\chi$  تشتاورها، جرم، و مرکزجرم يك ورقهٔ نازك واقع درصفحهٔ  $\chi$ 

$$
M_x = \int \widetilde{y} dm \qquad : x \cup x \in \widetilde{S}
$$
  

$$
M_y = \int \widetilde{x} dm \qquad : y \cup x \in \widetilde{S}
$$
  

$$
\int \widetilde{X} dm \qquad : y \cup x \in \widetilde{S}
$$

$$
M=\int dm
$$

$$
\bar{x} = \frac{M_y}{M}, \quad \bar{y} = \frac{M_x}{M}
$$

بر ای محاسبهٔ این انتگر الها، شکل ورقه را درصفحهٔ مختصات رسم میکنیم و نواری از جرم را که موازی یکی از محورهـای مختصات بساشد مشخص میکنیم. سپس جرم  $dm$  نوار،  $\Delta m$ ، و مختصات مرکز جرم نــوار،  $(\widetilde{x},\,\widetilde{y})$  را برحسب  $x$  یــا  $y$  بیان  $\widetilde{\mathbf{y}}$   $\widetilde{\mathbf{y}}$  می کنیم. سرانجام از  $\widetilde{\mathbf{y}}$  ،  $\widetilde{\mathbf{x}}$  ، و  $dm$  بین حسدودی ک بهمحل ورقه درصفحه بستگی دارد انتگرال می گیریم.

**۵شال ۳** ورقهٔ مثلثی شکل<sub>ی</sub>که درشکل ۵۷.۵ دیده می شود بهخطوط  $x = y$ ه = ۲ ، ۲ × ۲ = ۲ ، و ۱ = x محدود است. چگالی ایسن ورقسه  $(1)$ یکنواخت و بر ابراست با ۳ gm/cm<sup>۲ ـ</sup> ۰ هطلوب است گشتاور  $M$  ورقه حول محور  $y$ ، (ب) جرم ورقه،  $M$ ، و (پ) مختص  $x$  مرکزجرم ورقه.

$$
y (cm)
$$
\n
$$
2
$$
\n
$$
y = 2x
$$
\n
$$
(x, 2x)
$$
\n
$$
y = (x, x)
$$
\n
$$
2x
$$
\n
$$
(x, y) = (x, x)
$$
\n
$$
2x
$$
\n
$$
2x
$$
\n
$$
2x
$$
\n
$$
2x
$$
\n
$$
2x
$$
\n
$$
2x
$$
\n
$$
2x
$$
\n
$$
2x
$$
\n
$$
2x
$$
\n
$$
2x
$$
\n
$$
2x
$$
\n
$$
2x
$$
\n
$$
2x
$$
\n
$$
2x
$$
\n
$$
2x
$$
\n
$$
2x
$$
\n
$$
2x
$$
\n
$$
2x
$$
\n
$$
2x
$$
\n
$$
2x
$$
\n
$$
2x
$$
\n
$$
2x
$$
\n
$$
2x
$$
\n
$$
2x
$$
\n
$$
2x
$$
\n
$$
2x
$$
\n
$$
2x
$$
\n
$$
2x
$$
\n
$$
2x
$$
\n
$$
2x
$$
\n
$$
2x
$$
\n
$$
2x
$$
\n
$$
2x
$$
\n
$$
2x
$$
\n
$$
2x
$$
\n
$$
2x
$$
\n
$$
2x
$$
\n
$$
2x
$$
\n
$$
2x
$$
\n
$$
2x
$$
\n
$$
2x
$$
\n
$$
2x
$$
\n
$$
2x
$$
\n
$$
2x
$$
\n
$$
2x
$$
\n
$$
2x
$$
\n
$$
2x
$$
\n
$$
2x
$$
\n
$$
2x
$$
\n
$$
2x
$$
\n
$$
2x
$$
\n
$$
2x
$$
\n
$$
2x
$$
\n
$$
2x
$$
\n
$$
2x
$$
\n<math display="</math>

۵۷۰۵ دوراه برای محاسبهٔ گشتاور نیروی .۳ ورقهٔ مثلثی مثال ۳.

$$
\bar{x} = \frac{M_y}{M} = \frac{100 \text{ g m} \cdot \text{cm}}{\text{g m}} = \frac{100 \text{ g m}}{\text{g m}} = \frac{100 \text{ g m}}{\text{g m}} = \frac{100 \text{ g m}}{\text{g m}}
$$

هثال؟ مطلوب است مركز جرم يك ورقة نازك همگن (جگالتي  $x$  ثابت است) که ناحیهٔ محدود بهسهمی  $x^{\gamma}$  – ۴  $y = y$  ومحور  $\delta$ دا می پوشاند. شکل ۵۸.۵ دا ببینید.

حل: چون ورقه حول محور y متقارن است وچگالسی آن تابت است، مرکز جرم روی محور y قسر ار دارد. یعنی a =x. بنابراین تنها باید  $M_x/M$  =  $\bar{y} = \bar{y}$  را بیابیم. اگر بخواهیم مسأله را به کمك نوارهای افقی (شکل ۵۸.۵ الف) محاسبه کنیم با انتگرالگیری دشوار

$$
M_x = \int_x^{\tau} \sqrt{6y} \sqrt{y-y} \, dy.
$$

روبرو می شویم. لذا مسأله را به کمك نوارهای قائم حل می كنیم (شکل ۸۸.۵ ب).

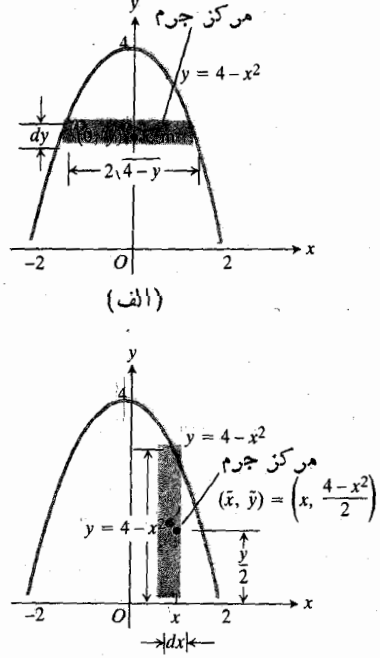

 $(\cup)$ 

٨.۵٪ حل مثال۴ به کمك (الف) نوارهاي افقي بسه يك انتگرالگيري دشوار منجس می شود. لذا مسأله را به کمك (ب) نوارهای قائم حل م<sub>ی</sub>کنیم.

$$
M = \int dm = \int_{0}^{1} f x dx = r x^{\gamma} \Big|_{0}^{1} = r \text{ gm.}
$$

$$
M = \int dm = \int_{0}^{1} f x dx = r x^{\gamma} \Big|_{0}^{1} = r \text{ gm.}
$$

$$
\frac{1}{\gamma} = \frac{M_{r}}{M} = \frac{1}{r} \text{ gm. cm} = \frac{1}{r} \text{ cm.}
$$

بسا انجام محاسبات مشابهی میتسوان  $M_x$  و  $\bar{y} = M_x/M$  دا نيز يافت.

د

$$
dy \qquad \qquad d\,y
$$

$$
dA = \frac{y - y}{y} dy
$$

$$
dm = \delta dA = r \cdot \frac{r-y}{r} dy
$$

فاصلهٔ ہ. ج. ازمحور ر:   

$$
y
$$

گشتاور نوار حول محور *y بر ابر است با* 

$$
\widetilde{x} dm = \frac{y + r}{r} \cdot r \cdot \frac{r - y}{r} dy = \frac{r}{\lambda} (r - y^{\gamma}) dy.
$$

گشتاور ورقه حول محور y چنین است

$$
M_y = \int \widetilde{x} \, dm = \int_0^x \frac{v}{\lambda} (v - y^x) \, dy = \frac{v}{\lambda} \left[ v y - \frac{y^x}{v} \right]_0^x
$$

$$
= \frac{v}{\lambda} \left( \frac{v}{v} \right) = v \, \text{g m} \, \cdot \text{cm} \, .
$$

$$
M = \int dm = \int_{0}^{x} \frac{\mu}{\gamma} (\gamma - y) dy
$$
  
=  $\frac{\mu}{\gamma} \left[ \gamma y - \frac{y^{\gamma}}{\gamma} \right]_{0}^{x} = \frac{\mu}{\gamma} [\gamma - \gamma] = \gamma \text{gm}$ .

مشخصات يك نوار قائم نمونه چنين است

$$
(\widetilde{x}, \widetilde{y}) = (x, \frac{\gamma - x^{\gamma}}{\gamma}) : (\cdot \in \cdot \gamma) : (\cdot \in \cdot \gamma) \text{ for } \alpha
$$
\n
$$
y = x^{\gamma}
$$
\n
$$
dx
$$
\n
$$
dA = (\gamma - x^{\gamma}) dx
$$
\n
$$
dm = \delta dA = \delta(\gamma - x^{\gamma}) dx
$$
\n
$$
\widetilde{y} = \frac{\gamma - x^{\gamma}}{\gamma - x^{\gamma}} \text{ for } \alpha \in \mathbb{R} \text{ and } \widetilde{y} = \frac{\gamma - x^{\gamma}}{\gamma - x^{\gamma}} \text{ for } \alpha \in \mathbb{R} \text{ and } \widetilde{y} = \widetilde{y} = \widetilde
$$

$$
\widetilde{y} dm = \frac{\gamma - x^{\gamma}}{\gamma} \cdot \delta(\gamma - x^{\gamma}) dx = \frac{\delta}{\gamma} (\gamma - x^{\gamma})^{\gamma} dx.
$$

$$
M_x = \int \widetilde{y} dm = \int_{-\tau}^{\tau} \frac{\delta}{\tau} (\tau - x^{\tau})^{\tau} dx = \frac{\tau \Delta \varphi}{\tau \Delta} \delta \cdot (\tau \Delta)
$$

جرم ورقه چنین است

$$
M = \int dm = \int_{-\tau}^{\tau} \delta(\tau - x^{\tau}) dx = \frac{\tau \tau}{\tau} \delta. \quad (12)
$$

بنابراين

$$
\bar{y} = \frac{M_{\pi}}{M} = \frac{\frac{15\gamma}{10}}{\frac{\gamma\gamma}{\gamma}\delta} = \frac{\lambda}{\Delta}.
$$

مرکز جرم ورقه برابر است با

 $(\bar{x}, \bar{y}) = (\circ, \frac{\lambda}{\Delta}).$ 

هثال ۵ (چگالیی متغیر) مطلوب است مسرکز جرم ورقسهٔ مثال ۴ اگر چگالبی آن در هر نقطهای چون  $(x, y)$  با  $x^{\mathsf{y}}$  یعنبی بامجذور فاصلة آن نقطه تا محور بر متناسب باشد.

که در آن & ثابت است. دراین حالت نیزتوزیع جرم حول محور

 $y$  متقارن است. پس

$$
\bar{x} = \circ
$$
۰۰) و (۱۶) بهازای 
$$
\delta = kx^{\gamma}
$$
 بهازای که

$$
M_x = \int \widetilde{y} \, dm = \int_{-\tau}^{\tau} \frac{\delta}{\tau} \left( \dot{\tau} - x^{\tau} \right)^{\tau} \, dx
$$
  
\n
$$
= \int_{-\tau}^{\tau} \frac{k x^{\tau}}{\tau} (\dot{\tau} - x^{\tau})^{\tau} \, dx = \frac{1 \circ \tau \dot{\tau}}{1 \circ \Delta} k
$$
  
\n
$$
M = \int dm = \int_{-\tau}^{\tau} \delta(\tau - x^{\tau}) \, dx
$$
  
\n
$$
= \int_{-\tau}^{\tau} k x^{\tau} (\dot{\tau} - x^{\tau}) \, dx = \frac{1 \, \tau \lambda}{1 \, \Delta} k
$$

$$
\bar{y} = \frac{M_x}{M} = \frac{1 \circ YY}{1 \circ \Delta} \times \frac{1 \Delta}{1 Y \Delta} = \frac{\Delta}{Y}.
$$
\n
$$
\Delta \bar{y} = \frac{1}{\sqrt{2}} \times \frac{1}{\sqrt{2}} \times \frac{1}{\sqrt{2}} = \frac{1}{\sqrt{2}} \times \frac{1}{\sqrt{2}} = \frac{1}{\sqrt{2}} \times
$$

هثال ۶ نشان دهيدكه مركز جرم يك ورقهٔ نسازك همگن مثلثى شكل بهقاً عدة b و ارتفاع h محل تقاطع ميا نههاى آن است.

حل: یادآوری میشودکه میانههای یك.شلت یکدیگررا در نقطهای در درون مثلث قطع می کنندکــه فــاصلهاش از نقطهٔ وسط هـــرضلـع، يك سوم ميا نهٔ نظّير آن ضلـع است. بــــراى حل اين.سأ له نشان.میّدهیم که مرکز جرم همین نقطهآست. به ین منظور نشان.میدهیم که فاصلهٔ مرکز جرم از هرضلع، یك سوم فاصلهٔ آن ضلع از رأس مقابل است.

یک<sub>می</sub> از اضلاع مثلث را چنان روی.محور x قرارمیدهیمکه رأس مقا بلش روىقسمت مثبت محور y قرار گيرد (شكل ۵۹.۵). جرم يك نوار افقى نهونه برابراست با

$$
dm = \delta dA = \delta L d
$$

که در آن 8 چگالبی و L پهنای مثلث درفاصلهٔ z از ضلع منطبق بر محور بر است. بنا به تشا به مثلثها داریم

$$
L = \frac{b}{h} (h - y) \qquad \frac{L}{b} = \frac{h - y}{h}
$$

$$
dm = \delta \frac{b}{h} (h - y) dy
$$

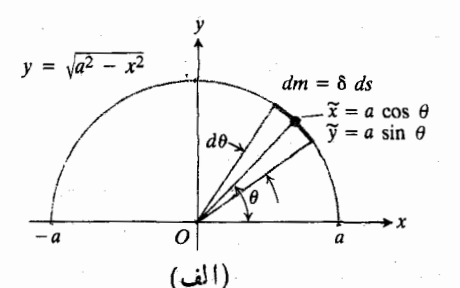

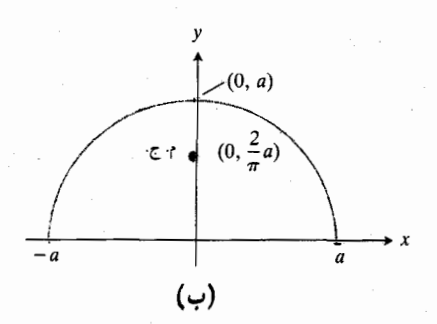

۵.۵ (الف) ابعاد و متغیرهایی که درمحاسبهٔ جرم یسك سیم نیمدایر.*هایشكل بهكاد می روند.* (ب) سیم و مرکزجرمش.

بنا بر این

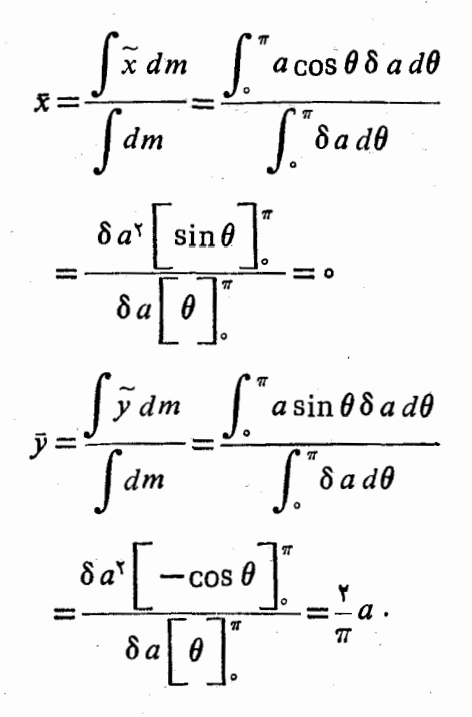

از این رو مرکز جرم برمحور y واقع است و ف**اصلهٔ آن تسا مبدأ** خدود دوسوم) فاصلهمبدأ با تقطهٔ (o, a) است. بايدداتست (v) م که مرکز جرم روی خود سیم نیست.

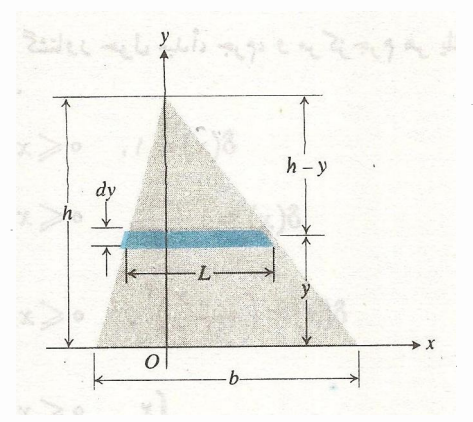

4.۵٪ ایماد و متغیرهایی که درمحاسبهٔ جرم يك ورقه نازك مثلثه شكل بهكارمىروند.

برای مختص  $y$  مرکزجرم نوارداریم  $\widetilde{y} = y$ . برای کل ورقهداریم

$$
\bar{y} = \frac{\int y \, dm}{\int dm} = \frac{\int_{0}^{h} \delta \frac{b}{h} y(h-y) \, dy}{\int_{0}^{h} \delta \frac{b}{h} (h-y) \, dy} = \frac{1}{r} h.
$$

بنا براين فاصلهٔ مركز جرم تا قاعده يك سوم فساصلهٔ قاعده تا رأس مقابل!ست. اگر دوضلع دیگررا به نو بتقاعده مثلث درنظربگیریم نتايج مشابهي بەدستىمى آيد؛ پس مركزجرم برمحل تقاطعميانەها قر از دارد.

 $a$  فثال ۷ یك سیم نسازك همگن بهصورت یسك نیمدابره بهشعاع در آمده است. مرکز جرم آن را بیا بید.

حل: فرض می کنیم معادلهٔ نبیمدایره،  $\sqrt[r]{a^\gamma-x^\gamma}$  باشد (شکل ۲۰۰۵). در آین صورت، جرم یسك قطعه نمونهٔ كوچك آن چنین است

 $dm = \delta ds$ 

$$
\delta = \frac{M}{L} = \frac{M}{\pi a}
$$

جرم درواحد طول سيم است.برحسب زاوية مركزىθ (طبق معمول برحسب راديان) داريم

 $ds = a d\theta$ 

$$
\widetilde{x} = a \cos \theta, \quad \widetilde{y} = a \sin \theta
$$

ه ۳۱ کاربرد انتگرال معین

گرانیگاه (مرکز ثقل)، مرکزوار، همگنی، و یکنواختی هنگام مطالعه کتا بهای دیگرممکن[ست با واژههای مختلفی درار تباط با مفهوم مرکزجرم روبرو شوید.

وقتی فیزیکدانان از آثارگرانش بریك سیستم اجرام بحث می کنند ممکن است به جـای اصطلاح مـــرکز جـــرم از اصطلاح گرانیگاه (مرکزثقل) نام برند.

مادهای که چگالی آن، 8، ثابت است مادهٔ همگن، یکنواخت، یا با چگالی یکنواخت نیز نامیده میشود.

هرگاه تا بىع چگالىي ثابت باشد، ازصورتومخرج فرمولهاى وتق حذف میشود. تقریبأهمهٔ مثالهای این بخش چنین بودند.وقتی  $\bar{x}$ جگا ل<sub>ی </sub>8 ثابت!ست ازنظر $\bar{x}$  وتژ مثلTن است که 8 برابر ۱ باشد. بنا براین دراین حالت، محل مرکز جرم یکی از ویژگیهای هندسی جسم است و بهجنس مادهای که جسم از آن ساخته شدهاست بستگی ندارد. دراین موارد بهتراست مرکز جرم را مرکز *دار <sup>۱</sup> شک*ل بنامیم ومثلاً بگوييم «مركزوار يك مثلث يا يك مخروط صلب(ا بيابيد». درچنین مواردی 8 را برابر ۱ میگیریم و  $\bar{x}$  و نز را مانند آنچه گذشت، ازتقسیم گشتاورها برجرمها، بهدست می آوریم.

# مسألهها

۰۱ دوبچه بهوزنهای ۸۵ پوند و ۱۰۵ پوند روی یسك الاكلنگ درحالت تعادل!ند. اگرفاصلهٔ بْچهٔ ۸۵ پوندی ازنقطهٔ اتکا ۵ فوت باشد، فاصله بچهٔ ۱۰۰ پوندی ازنقطه اتکا چفدر است؟

۲. دومیلهٔ نازك بكنواخت با طولهای مساوی را تحت(اویه قائمه به یکدیگرجوش میدهیم (شکل ۶۱.۵). مرکزجرم جسم حاصل را به کمك نتيجهٔ مثال ۱ بهوست آوريد. آيا اندازهٔ زاويهٔ بين دوميله تأثيري درنتيجه دارد؟

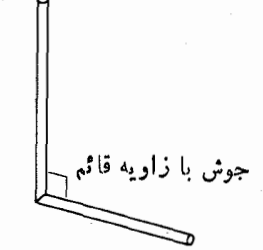

۰۵-۶۱ میلههای جوش خورده مورد بحث در مسألة ٢.

درمسائل ۳ـــ۶، توابع،چگال<sub>ی</sub> میلههای نازک<sub>ی</sub> بهطول *L که روی* قسمت مثبت محور x قسراردارند و يكسر آنها در مبدأ است داده

شدهاست. گشتاور حول مَبدأ، جرم، و مرکزجرم هر یك از میلهها ً را يايد.

- $\delta(x) = 1$ ,  $\circ \leq x \leq L$   $\cdot \cdot$
- $\delta(x) = 1 + \frac{x}{L}$ ,  $\circ \le x \le L \cdot \mathfrak{S}$

$$
\delta(x) = \left(\frac{x}{L}\right)^{x}, \quad 0 \leqslant x \leqslant L \quad \delta
$$

$$
\delta(x) = \begin{cases} \gamma & \circ \leqslant x \leqslant \frac{L}{\gamma} \\ 1 & \frac{L}{\gamma} \leqslant x \leqslant L \end{cases}
$$

۰۸ مطلوب است مرکزجرم ورقهٔ سهموی مثال۴، اگرتا بـعچگالی آن به عوض ثابت بودن برابر با  $\mathbf{r} x \equiv \delta(x)$  باشد.

درمسائل ۹ـــ٧٥ مركز جرم يك ورقهٔ نازك همگن را درناحيه داده شده بیا بید.

9. 
$$
y \leq y \leq 1
$$
  $x \leq y - y$   $y \leq x$   $y \leq 0$   $y \leq 0$   
\n9.  $y \leq x^x$   $y \leq 0$   $y \leq 0$   
\n9.  $y \leq x$   $y \leq 0$   $x \leq 0$   $x \leq 0$   
\n11.  $y \leq x$   $y \leq 0$   $x \leq 0$   $x \leq 0$   
\n11.  $y \leq 0$   $x \leq y$   $y \leq 0$   
\n12.  $y \leq 0$   $y \leq 0$   $x \leq 0$   
\n13.  $y \leq 0$   $y \leq 0$   
\n14.  $y \leq 0$   $y \leq 0$   
\n15.  $y \leq 0$   $y \leq 0$   
\n16.  $y \leq 0$   $y \leq 0$   
\n17.  $y \leq 0$   $y \leq 0$   
\n18.  $y \leq 0$   $y \leq 0$   
\n19.  $y \leq 0$   $y \leq 0$   
\n10.  $y \leq 0$   $y \leq 0$   
\n11.  $y \leq 0$   $y \leq 0$   
\n12.  $y \leq 0$   $y \leq 0$   
\n13.  $y \leq 0$   $y \leq 0$   
\n14.  $y \leq 0$   $y \leq 0$   
\n15.  $y \leq 0$   $y \leq 0$   
\n16.  $y \leq 0$   $y \leq 0$   
\n17.  $y \leq 0$   $y \leq 0$   
\n18.  $y \leq 0$   $y \leq 0$   
\n19.  $y \leq 0$   $y \leq 0$   
\n19.  $y \leq 0$ 

۰۱ «مرکزوار» را دربرابر centroid آوردهایم تا اشکال واژمهسای «مرکز جرم» و «گرانیگام» را کسه درآنها مفاهیم فیزیکی مستتر است. نداشته باشد. [م]

درمسائل۲۱–۲۴ به کمك نتيجهٔمثال ع مرکز وار مثلثهایی را بیابید که رئوسشان داده شدهاست.

- $(-1, 0), (1, 0),$  $(0, r)$  .71
	- $(0, 0), (0, 1),$  $(1, 0)$  .77
	- $(0, r)$ .  $(0, 0), (4, 0),$
	- $(a, \circ), (b, \circ),$  $(o, c)$ .

۰۲۵ سیمی با چگالی ثابت روی خم $V_X$ = $V$  از (ه .ه) تسا (٢, ٧) قسراردارد. مطلوب است تمشتاور آن حــول محور x . نتیجه را با مجاسبات مربوط بهمساحت رویه درمثال ۱ بخش ۰۵ و مقايسه كنيد.

۰۲۶ سیمی با چگالی ثــابت روی خم ۳٪ = y از (۰٫۰) تــا (۱٫۱) قراردارد. مطلوب استگشتاور آن حول محور c. نتیجه را با محاسبات خواسته شده درمسألهٔ ۱ بخش ۶.۵ مقایسه کنید.

 $h$  ؟ - چگال<sub>ی ی</sub>ك ورقهٔ مثلثی شكل بهقاعدهٔ b سانتیمتر و ارتفا ع سانتیمتر با ریشهٔ دوم فاصله از قاعده متناسب است. مرکزجرم این ورقه درچهفاصلهای از قاعده قراردارد؟

۰۲۸ درمسألهٔ ۲۷ فرض *می کنیم ک*ه چگال<sub>ی</sub> ورقه با مجذور فاصله از قاعده متناسب باشد. دراین حاکت مرکز جرم درچه فاصلهای آز قاعده قر اردارد؟

 $y=x$ ۔ ورقهٔ نازکی واقع درربع|ول بهخم ۲ $x$  = y و خط $y=$ محدود میشود. چگالی این ورقه برابر است بسا ۱۲٪ ( = ۰۵ ) مطلوباست مرکزجرم ورقه.

۰۳۰ میلهای یکنواخت بهطول۱ متر بهشکل یك مخروط ناقصاست. قطر قاعدههای این مخروط ناقص ۱ و ۲ سانتیمتر است. مرکز جرم<br>این میله درچهفاصلهای ازقاعده بزرگترش قراردارد؟

۰۳۱ مطلوب است مرکزجرم سیم مثال ۷ بهفرض[ینکه چگمال<sub>ی</sub>آن  $\lambda$ برابرباشد با  $\delta$   $k$   $\sin\theta$  ( $k$  ثابت است).

# ۹۰۵ کار

ما معمولاً هرروز اصطلاح کار را برای توصیف فعالیتهای بدنی و فکری بهکار می بر یم. اما معنی علمی این اصطلاح ظریفتر است و بسه مواردی اطلاق میشودکه نیرویسی بهجسمی وارد و باعث جا بهجای<sub>ک</sub> آن شود.

هرگاه بهجسمی نیروی ثابت F اعمال شود و جسم درجهت اعمال نیرو روی خطسی راست بـبهانــدازهٔ d جابــهجاً شود، بنا

به تعریف کار انجام شده عبارت است از

$$
W = Fd. \tag{1}
$$

واحــد کار در سیستم SI نیوتن-متر و در سیستم انگلیسی فوتـ پوند است. کار واحدهای دیگری نیز دارد. (برای برداشتن سیبی از روی میز حدود ۱ نیوتن نیرو لازم است.) بی درنگٹ می توان دریافتکه آنچهکه ما آن را کار می،نامیم با آنچهکه این فرمول از آن حکایت دارد فسرق میکند. اگر اتومبیلی را هسل دهیم هم بهزعم خودمان و هم بنا به رابطهٔ (۱) کار انجام میٖدهیم. اما اگر جلسوی حرکت اتومبیلی را بگیر یم، معادلهٔ (۱) حاکسی است که هرچقدر اینءمل دشوار یا طولانی باشد،ابدأ کاریانجام نمیشود. اگر نیروی F مانند وقتی که فنری را میفشاریم تغییرکند، دیگر نمیتوان برای محاسبهٔ کار انجام شده رابطهٔ  $W$  =  $H$  را مستقیماً بهکار برد. اما این رابطه را می توان بــرای محاسبهٔ مقدار تقریبی کار انجام شده درفاصلهای کسوتاه بهکار برد. به این ترتیب راهی برای محاسبهٔ کار انجام شده بسه صورت یك انتگرال پیش روی ما قسرار می گیرد. دراین بخش می بینیم کسه این انتگسرال چیست و نحوهٔ استفاده از آن درموارد عملی کدام است و نیز نحوهٔ فرمولبندی انتگرالهای دیگری راکه در محاسبهٔ کار بسرای موارد دیگر بهکار میروند، خواهیم دید.

انتگرال نیرو۔فاصله برای کار

نخست فرض می کنیم نیر و در امتداد خطی کـه ما آن را محور در نظر می گیر یسم تغییرات پیوستهای داشته باشد . میخسواهیم  $x$ کار را در طول بازهٔ از  $x\!=\!a$  تا  $x\!=\!b$  بسهوست آوریم. فرض می کنیم بازه طبق معمول بسه تعدادی زیر بازه بــهطول  $\Delta x$  تقسیم شده باشد. نقطــهای چـــون  $c_i$  را در هـــریك از این زیـــر بازهها برمی گزینیم و مجموع زیر دا تشکیل می دهیم

$$
\sum_{a}^{b} F(c_i) \Delta x \, .
$$

جــون  $F(c_i)$  کار انجام شده تــوسط  $F$  در زیـــر بازهٔ  $i$ ام را  $F(c_i)$  $b$  تقریب می زند، مجموع فوق کار انجام شده تسوسط  $F$  از  $a$  تا دا تقریب می(ند. اگر  $F$  پیوسته باشد، با میل کردن  $\Delta x$  بهصفر، مجموع به انتگرال  $F$  از  $a$  تا  $b$  میل می کند. بنابراین کاری راکه انجام میدهد بهصورت مقــدار انتگرال آن از  $a$  تا  $b$  تعریف  $F$ می کنیم.

قمريفيه

 $x$ اری که نیرویی چون  $F(x)$  روی محور  $x$  از  $x$   $x$  تا  $x$ انجام میدهد عبارت استاز

$$
W = \int_{a}^{b} F(x) dx.
$$
 (7)

### $F\!=\!kx$  قانون هوكك در مورد فنرها:

در اغلب فنرها محدودهای هست که در آن محدوده نیروی F لازم برای کشیدن یا فشردن فنر (نسبت بهحالت طبیعی) با رابطهٔ خطی زیر قابل تقریب زدن است.

$$
F = kx \tag{(*)}
$$

دراین فرمول x تغییر طول فنر نسبت به طسول اولیه، یعنی نسبت بهطول آن درحالت غیرفشرده، و  $k$  مشخصهٔ ثابت فنر، به،ام ثابت فنو است (شکل ۲.۵ ۶ الف). فر اتراز این محدوده، فلزی که فنو از آن ساخته شده است اعوجاج پیدا می کند و دیگسر رابطهٔ (۳) توصیف قابل اطمینانی از عملکرد فنر بهدست نمی دهسد. در این بخش فرض می کنیم کسه فنرها هرگسزتااین حسدکشیده یا فشرده تمی شوند. رابطهٔ (۳) را قانون هوک می نامند.

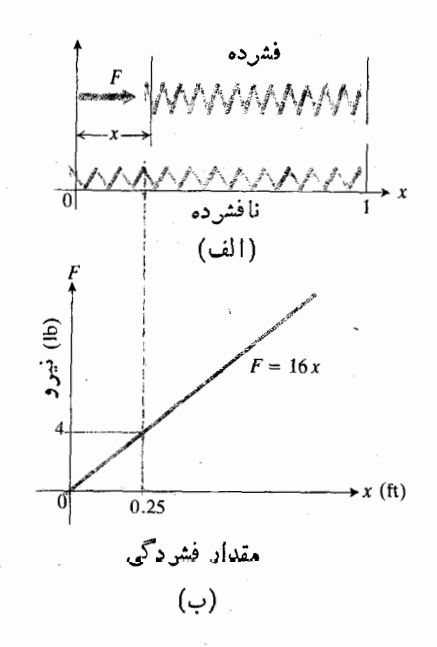

97.8 نيروى F لازم براي فشردن يك فنر، بهطور خطي افزايش مي يابد.

هثال ۱ مطلوب است کار لازم (برحسب فوت-پوند) برای فشردن فنری با ثابت ۶ | = k بهطوری که طول آن از ft ( (طول طبیعی) به ft ۷۵ (ده برسد.

حل: شکل ۲.۵ ۶ یك فنر نافشرده را نشان می،دهسد كه در امتداد محور x است و سر متحرك آن درمبسدأ وسر ثابت آن در ر تیب می توانیم نیروی لازم بسرای t و اسم نیروی لازم بسرای فشردن فنر از ه تا  $x$  را به کمك فرمول  $x$ ۱۶  $F$  توصیف كنیم. ا گر مقدار فشر دگی فنر از ه به ft ۲۵ده برسد، نیرو از

$$
F(\circ) = \iota \circ (\circ) = \circ \, \mathrm{lb}
$$

 $F(\circ \nu \circ \alpha) = \nu \circ (\circ \nu \circ \alpha) = \nu \circ \alpha$ 

تغییر می کند. کاری که F دراین بازه انجام می دهد چنین است

$$
\int_0^{\infty} F(x) dx = \int_0^{\infty} 16x dx = 8 \pi^2 \int_0^{\infty} 16x dx = 8 \pi^2 \pi^2 \int_0^{\infty} 16 \pi^2 dx
$$
  
= 0.16444 b.

**مثال ۲** طول اولیهٔ فنری عبارت است از L = ۱ m، این فنر بر اثر اعمال نیرویی برابر ۲۴ نیوتن کشیده می شود وطسولش بسه در می رسد. ثابت فنر را بیابید. برای اینکه طول این فنربه $\lambda\, m$ ۳m برسد چه مقدار کار باید انجام شود؟ برای اینکه طــول فنر از ۳m ۲ به ۳m بسرسد چه مقسدار کار لازم است؟ نیسروی ۴۵ نیوتنی طول فنر را چقدر افزایش می دهد؟

حل: ثابت فنر را از رابطهٔ (۳) به دست می آوریم. نیروی ۲۴ نیوتنی طول فنر را به اندازه <sub>۸ m</sub> ره افزایش میدهد، پس

 $\cdot k = r \circ \quad \downarrow \quad \uparrow \uparrow = k(\circ \downarrow \wedge)$ 

به منظور یافتن کار لازم برای افزایش طول فنر بسهمیزان  $x$  ، فرض می کنیم فنر مطا بق شکل ۳.۵ به موازات محسور  $r$ آویزان است. به این تر تیب نیروی لازم برای کشیدن فنر به اندازهٔ ی متر از مبدأ عبارت است از  $_\mathbf{x}$ 

$$
F(x) = kx = \mathbf{r} \circ x.
$$

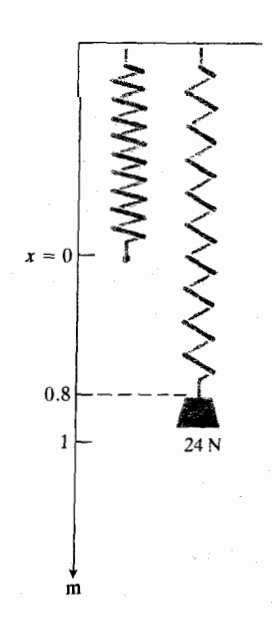

۴۰۵ و یك وزنهٔ ۲۴ نیوتنی طول این فنر دا به اندازه ۸ Aره افزایش میدهد.

وكارىكه براى افزايش طول فنر به اندازهٔ r m لازم است چنين بەدست مى آ يد

$$
W = \int_{0}^{x} \mathbf{y} \cdot \mathbf{x} \, dx = \mathbf{1} \, \Delta x^{\mathbf{Y}} \bigg]_{0}^{x} = \mathbf{\hat{y}} \cdot \mathbf{N} \cdot \mathbf{m} \, .
$$

کاری که برای کشیدن فنری به طول m ۲ و رسانسدن آن به طسول ۳ $\, {\rm m} \,$  لازم است بر ابر کاری است $\, \rm c \,$  تیروی کشاننسدهٔ  $\, {\rm m} \,$ ،  $(x = r \cup x = r)$  اذ  $x = r \cup x = r \cup x = r$  اذ  $F(x) = r \circ x$ انجام م<sub>ی</sub>رهد:

$$
W = \int_{x=1}^{x=\tau} \mathbf{y} \circ x \, dx = \iota \, \Delta x^{\tau} \bigg]_{1}^{\tau} = \mathbf{y} \, \Delta \, \mathbf{N} \cdot \mathbf{m} \cdot
$$

نیروی ۴۵ نیوتنی طول فنر را چقدر افسزایش می دهد؟ در معادلهٔ  $r$ ۳۵ به جای  $F$  مقدار ۴۵ را قسرار می دهیم. داریم ۴۵=۴۵ یا m ۱٫۵ د x = ۰ برای این محاسبه انتگر الگیریلازم . 'نىست.

### تخلية مايعات درون مخازن

حال، نمونهٔ دیگری را درنظر میگیریمکه درآن، کار از انتگرالی بهدست می آیدکه از بهکاربردن فرمول  $Fd = W$  درمورد قطعات کوچك حاصل مي شو د.

هثالی ۳ مطلوب است مقدار کار لازم برای پمپ کردن آب درون  $h$  مخزنبی بهشکل نیمکره بهشماع r فوت و رساندن آن به<code>ارتفاع</code> فوت ازبالای مخزن (شکل ۶۴.۵).

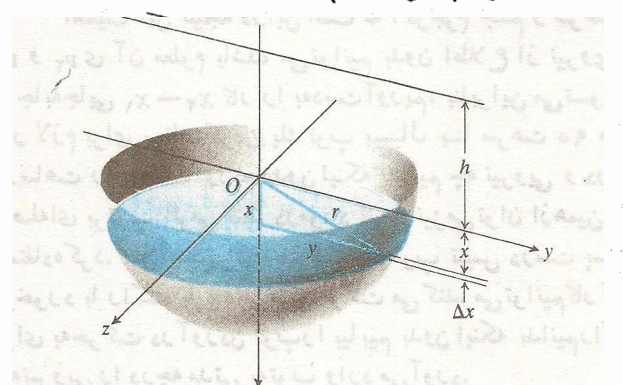

\$۴۰ درمحاسبهٔ کار لازم برای پمپ کردنآبدرون ( ظرف فرض میکنیمکه آب هر یك از بوشها در یك الحظه پمپ ميشود.

حل: محورهـــای مختصات را مطابـــق شکل ۴.۵ع درنظر می گیر یم و فرض می کنیم صفحات عمود برمحور x و واقع بین ه $x = x \in \mathbb{R}$  و  $x = r$  آب درون مخزن را به برشهای نساز کمی تقسیم کرده است. برش *نمو نهٔ بین صفحات و اق*ع د*ر بر و پر* $\Delta x$  *+بر* دار ای

حجم کا است که تقریباً برایر است با  
\n
$$
\Delta V \approx \pi y^{x} \Delta x = \pi (r^{x} - x^{x}) \Delta x \, \mathrm{f} t^{x}.
$$
  
\n
$$
\Delta V \approx \pi y^{x} \Delta x = \pi (r^{x} - x^{x}) \Delta x \, \mathrm{f} t^{x}.
$$
  
\n
$$
w \Delta V \approx \pi w (r^{x} - x^{x}) \Delta x \, \mathrm{Ib}
$$
  
\n
$$
\Delta V \approx \pi w (r^{x} - x^{x}) \Delta x \, \mathrm{Ib}
$$
  
\n
$$
\Delta v \approx \pi w (r^{x} - x^{x}) \Delta x \, \mathrm{Ib}
$$
  
\n
$$
\Delta v \approx \pi w (r^{x} - x^{x}) \Delta x \, \mathrm{Ib}
$$
  
\n
$$
\Delta v \approx \pi w (r^{x} - x^{x}) \Delta x \, \mathrm{Ic}
$$
  
\n
$$
\Delta v \approx \pi w (r^{x} - x^{x}) \Delta x \, \mathrm{Id}
$$
  
\n
$$
\Delta v \approx \pi w (r^{x} - x^{x}) \Delta x \, \mathrm{Id}
$$
  
\n
$$
\Delta v \approx \pi w (r^{x} - x^{x}) \Delta x \, \mathrm{Id}
$$
  
\n
$$
\Delta v \approx \pi w (r^{x} - x^{x}) \Delta x \, \mathrm{Id}
$$
  
\n
$$
\Delta v \approx \pi w (r^{x} - x^{x}) \Delta x \, \mathrm{Id}
$$

$$
\Delta W \approx \pi w (r^x - x^x)(x+h) \Delta x \quad \text{if} \quad u \in \mathbb{R}.
$$

$$
W = \lim_{\Delta x \to 0} \sum_{\alpha} \pi w (r^x - x^x)(x + h) \Delta x
$$
  
= 
$$
\int_{0}^{r} \pi w (x + h) (r^x - x^x) dx
$$
  
= 
$$
\int_{0}^{r} x \cdot \pi w (r^x - x^x) dx + hw \int_{0}^{r} \pi (r^x - x^x) dx
$$
  
= 
$$
M_r + hwV
$$
  
= 
$$
\pi wV + hwV
$$
  
= 
$$
wV(x + h) \text{ ft} \cdot \text{ lb}
$$

دراین رابطه،  $W$  وزنکل آبی استکه مخزنی بهحجم  $V$  وقتی کهکاملا ً پراست درون خود دارد. انتگرال اول کار لازم را برای بالابردنآب از سطحیکه مرکزجرمش درآن قرار دارد تسا سطح ه = x بهدست میدهد. انتگرال دوم، کار لازم برای بالابردن آب بهارتفاع h را بهدست مىدهد. محاسبهٔ عملى انتگرالها به فرمول زيرمي انجأمد

 $W = \frac{\mathbf{v}}{\mathbf{r}} \pi r^{\mathbf{v}} w \left( \frac{\mathbf{v}}{\lambda} r + h \right).$ 

فرمول  $W = wV(\bar{x} + h)$ که درمثال ۳ بهدستآمد بهشکل مخزن یا نوع مایع درون آن بستگی.ندارد (مسألهٔ ۲۰ را ببینید). از اینفرمول می توان درحل مسائل مربوط به پمپ کردن بهره گرفت.

#### كار لازم براي تخلية يك مخزن

کار لازم برای تخلیهکردن ما یعی بهحجم  $V$  و وزن مخصوص  $w$  از درون يك.خزن و رساندن آن به!رتفاع h ازسطح او ليهٔ ما يـع از رابطهٔ زیر به دست می آید

$$
\forall \mathbf{v} = \mathbf{w} V(\bar{\mathbf{x}} + h). \tag{\varphi}
$$
مقدار wVx ، کارلازم بر ای بالابردن ما یع از سطحی که مرکز جرمش  $\epsilon$ در آن قرار دارد تا سطح مسایع و مقدار  $wV$ ، کار لازم بسرای بالابردن ما یع به اندازهٔ  $\overline{h}$  واحد دیگر است.

> هثال ۴ مخزنی استوانهای که قطر قساعدهٔ آن ft ه ۱ و ارتفاعش ٢٥ ft است بهصورت افقى مدفون شده و فاصلة لبة بالايي آن تا سطح زمین ft ۶ است. مخزن پــرازگازوئیل بــا وزن مخصوص ۴۲ lb/ft۳ است. برای پمپکردن گازوئیل تا ارتفاع ۲ فوتی بالای سطح زمین چه مقدارکار لازم است؟ .

> حل: پیشاز پمپکردن، مرکزجسرم گازوئیل روی محور مخزن یعنی درفاصلهٔ ۱۱ =۵+۴ فوتیزیرسطح زمین قراردارد. وزنگازوئیل برابراست با

$$
wV = \mathbf{Y} \mathbf{Y} \pi(\Delta)^{\mathbf{Y}} (\mathbf{Y} \circ) = \mathbf{Y} \mathbf{Y} \circ \mathbf{Y} \circ \mathbf{Y}
$$

مقدارکار لازم بسرای بالابردنگازوئیل از محل مرکزجرمش تسا بالای مخزن برابراست با

 $wV\bar{x} = (Y \circ \circ \circ \pi)(\Delta) = \circ \Delta \circ \circ \circ \pi$  ft.lb.

مقداركارلازم براى بالابردنگازوئيل ازلبهٔ بالايى مخزن تا ارتفاع ۲ فوتی در بالای سطح زمین، یعنی انتقالی به اندازهٔ ۸ = ۲ + ۶فوت، چنین است

$$
wVh = (\gamma \circ \circ \circ \pi)(\lambda) = \gamma \circ \circ \circ \pi \text{ ft} \cdot \text{lb} \cdot
$$

كلكار لازم برابر مجموع اين دومقدار است:

 $W = 100000 \pi + 190000 \pi = 10000 \pi \text{ ft} \cdot \text{lb}$ Е

□ کار و انرژی جنبشی از رابطهٔ (۲) می توان بهقضیهٔ کار انرژیجنبشی درعلم مکانیك رسید.

### قضه

قضية كار ـ انرژي جنبشي

کاریکه نیروی وارد بریك جسم انجام می دهد، بر ابرتغییر اترژی جنبشي آن جسم است.

برای اثبات قضیه فرضهی کنیم نیرو در امتداد محور x از تا به $x$  اعمال میشود. همچنین از سهمطلب زیر بهره می گیریم  $x_\chi$ 

$$
W = \int_{x_1}^{x_2} F(x) dx : 3 \text{ s.t.}
$$

$$
K = \frac{1}{7} m v^5 : 3 \text{ s.t.}
$$

$$
K = \frac{1}{7} m v^5
$$

$$
F = m \frac{dv}{dt}
$$
  
at iye to i y = 0  
at i izz to i y = 0  
at 
$$
\frac{dv}{dt} = \frac{dv}{dx} \frac{dx}{dt} = v \frac{dv}{dx}
$$

و انتگرالکار را بهصورت زیرمی نویسیم

$$
W = \int_{x_1}^{x_2} F(x) dx = \int_{x_1}^{x_2} m \frac{dv}{dt} dx
$$
  
\n
$$
= \int_{x_1}^{x_2} m v \frac{dv}{dx} dx
$$
  
\n
$$
= \int_{v_1}^{v_2} m v dv \qquad (\int_{u = v_1}^{u = v_2} \int_{v_1}^{u = v_2} \int_{v_2}^{v_2} f(x) dx
$$
  
\n
$$
= \frac{1}{2} m v^2 \int_{v_1}^{v_2} m v \cdot \frac{1}{2} m v \cdot \frac{1}{2} \int_{v_2}^{v_2} f(x) dx
$$

بنا براین، کاری که F انجام میدهد برابر انسرژی جنبشی جسم در  $x_{\gamma}$  منهای انرژی جنبشیآن در  $x_{\gamma}$  است، یعنی

ر $\preceq \Delta K$  .

اهمیت این نتیجه دراین است که اگرجرم جسم و سرعتهای  $\bm{F}$  و  $\bm{v}_{\bm{\gamma}}$ ی آن معلوم باشد، می $\bm{v}_{\bm{\gamma}}$  و باشد اطلاع آز نیروی و جابهجایی  $x_{\mathsf{y}}$  سر کار را بهدستآوریم. بنابراین میتسوانیم کار لازم برای پرتابکردن یك توپ بیسبال بسا سرعت ۹۵ مایل درساعت را بهرستآوریم بدون اینکه بدانیم چه نیرویی و در چه فاصلهای برتوپ اثرمی کند. درمورد تنیس نیزمی توان ازهمین!یده استفاده کرد. مثلاً اگسر بدانیمکسه یك توپ تنیس درست پسlز برخورد با راکت با چه سرعتی حرکت می کند، می توانیمکار لازم برای بهحرکت در آوردن توپ را بیا بیم بدون اینکه بدانیم راکت چهنیرویی را درچه مدتی بهتوب وارد می آورد.

هثال ۵ یك توپ تنیس ۲ اونسی پس از بسرخورد با راكت بسا سرعت ۴/sec (حدود ۱۵۹ mph) به حرکت در می آید. مطلوباست کار لازم بسرای رساندن توپ به این سرعت برحسب فوت۔پوند.

حل: در رابطهٔ (۵) به جای ۰، ۵ و بهجای ۱۶۰ ه و ا بهجای m جرم توپ را قرارمیدهیم. جرم توپ از تقسیم وزن آن بسرحسب پوند بہ ۳۳ یعنی شتاب گرانش به دست می آید. جسرم

بهرست آمده برحسب واحد مهندسی اسلاگ است

$$
\text{and } \gamma \circ z = \frac{1}{\lambda}1b, \quad \gamma = \frac{1}{\lambda} \times \frac{1}{\gamma \gamma} = \frac{1}{\gamma \circ \gamma} \text{ and } \gamma = \text{and}
$$

بنابه رابطة (۵) داريم

$$
J\circ f = \frac{1}{\gamma} m v_{\gamma}^{\gamma} - \frac{1}{\gamma} m v_{\gamma}^{\gamma}
$$
  
= 
$$
\frac{1}{\gamma} \left( \frac{1}{\gamma \Delta \varphi} \right) (\gamma \circ \varphi)^{\gamma} -
$$
  
= 
$$
\Delta \circ .
$$

بنابراین برای بهحرکت درآوردن تسوپ ft . lb ه۵ کار لازم است.

## مسألهها

۰۱ برای اینکه طول فنری به اندازهٔ m ۷ده افزایشیابد نیرویی به اندازة ع نبوتن لازم است. براى اينكه طول همين فنر به اندازة m ۲ره افز ایش یابد چقدرکار لازم است؟

۴. نیرویی برابر ۹۰ نیوتن بهفنری وارد میشود و طول آن را n ۱ افزایش میدهد. برای اینکه افسزایش طول همین فنر ۵ m ا باشد چقدرکار لازم است؟

۰۳ طول اولیهٔ فنری ۱۰ in است. نیرویی ۸۰۰ پونسدی به فنر وارد میشود و طول آن را به اندازهٔ ۱۴ in افزایش میدهد. الف) ئابت فنر را بيابيد.

ب) بوای اینکه طول فنر از ۱۰ in به ۱۲ in برسد چقدر كار لازم است؟

پ) نیروی ۱۶۰۰ پوندی چقدرطول فنر را افزایش می دهد؟

۴. نیرویی ۱۰۰۰۰ پونسدی فنری را میفشارد و طولش را از ۱۲ in به ۱۱ in می رساند. برای اینکه فنر فشرده شود و طولش الف) از ۱۲ تا ۱۹ ۵د ۱۱ مرسد، ب) اِنْہ in ۱۱٫۵ به in ۱۱ بوسد، چه مقدار کار لازم!ست؟

۰۵ طول طبیعی فنری ۲ft است. نیرویی پك پوندی بــرفنروارد می شود و طول آن را ft ۵ آفسزایش می دهد (از ۴ ft به v ft می رساند). این نیرو چهمقدار کار انجام می دهد؟ اگر نیروی ۲ پوندی بهفنر اعمال شور طول فنرچقدر خواهد شد؟

۶. اگرشخصی بهوزن ۱۵۰ پوند روی وزن سنجی با پستد، وزن سنج بهاندازهٔ j۶ in ار ۱ فشرده میشود. اگر فرزنسنج رفتاری شبیه فنر داشته باشد چه مقدار کار لازم است تــا نسبت بهطول عــادی۱ش

in ۱٫۸ فشرده شود؟ چه وزنهای بسرای این مقدار فشردگی لازم است؟

۰۷. دوالکترون با نیرویی که نسبت معکوس با مجذور فاصلهشان دارد یکدیگر را دفع میکنند. الف) فرض میکنیم یك الکترون در نقطهٔ (١, ١) روی. حور x ثسابت نسگهداشته میشود. مطلوب است کار لازم بسرای جــا بهجــاكـــردن الكترون دوم در امتداد محور x از نقطـــهٔ (١, ٥ – ) تا مبدأ. ب) فرض می کنیم هردوالکترون در نقاط (۰٫۰–) و (۰٫۰) روی.محور x ثابت اند. مطلوب استکارلازم برای جا به جا کردن یك1لكترون سوم درامتداد محور x ازنقطهٔ (۵٫۵) تا (۳٫۰).

۰۸- فرض می کنیم که بتوان چاهی اُرْسطح زمین تا مرکززمین حفر کرد. اگر زرهای بهجرم m در این چــاه سقوط کند نیرویی برابر  $R$  به آن وارد میشود.  $r$  فساصلهٔ ذره تا مرکز زمین،  $m g(r/R)$ شعاع زمین، و نم شتاب گـــرانش درسطح زمین است. اگردده از سطح زمین تامرکز زمین سقوطکند چهمقدار کاربرروی آن انجام میشود؟

۰۹ کیسه شنی که وزن آن در ابتدا ۱۴۴ پوند است با آهنگت ثابت ۴ ft/min به بالابرده می شود.کیسه شن سوراخ است و شن بسا آهنگت یکنواختی می ریسزد بهطوری کسه وقتی کیسه بسه ارتفاع ۱۸ ft میرسد نیمی از شنها ریخته است. بسرای بالابسردن کیسه به این ارتفاع چهمقدار کار لازم است؟

۰۱۰ اگر مخزن استوانهای مورد بحث در مثال ۴ بهطور قائم در زیرزمین قرارگیرد و نه افقی، و فاصلهٔ قاعدهٔ بسالایی آن از سطح زمین یك فوت باشد، مقداركارلازم برای پمپ كردن همهٔ گازوئیل درون مخــزن را حساب کنید. کار را از دو روش محــاسبه کنید: (الف) با روش برشی مثال ۳ و (ب) بسا استفاده از رابطهٔ (۴)، جوابها را با نتيجهٔ مثال ۴ مقايسه كنيد.

۰۱۱ برای مکیدن مایع درون ظرفی مخروطی شکل (که در آغاز پر است و قساعدهٔ آن دربالا قسرار دارد) از نمی استفاده می شود. سربالایی نی همواره  $\pi$  اینچ بالاتر از بالای ظرف قراردارد. وزن مخصوص ما یع ۳۸ lb/ft۳ است. کار لازم برای مکیدن کل ما یع را برحسب شعاع و ارتفاع مخروط بهدست آورید.

۰۱۲ بلث مخزن استوانه ای قائم به ارتفاع ۳۰ ft و قطر ۲۰ ft تا ار تفاع ۲۰ فوتی نفت ( به وزن.مخصوص ۵۱٫۲ پوند بر فوت.مکعب) دارد. برای پمپکردن این مقدار نفت و رساندنTن بهسطح بالای<sub></sub>ی مخزن چه مقدارکار لازم است؟

ا. از دوران خم ۲ $y = x^\gamma$  ، ۴ پ $x \leqslant$ ه ، حــول محور  $y$  یك ظرف سهمویشکل ایجاد میشود. مخزنی آهنی بهاینشکل و پراز آب است (ابعاد بهمترند). برای پمپکردن آب درون این،ظرف

۴۱۶ کاربرد انتگرال معین

و رساندن آن بهبالای ظرف چفدر کار لازم است؟ (یك مترمكعب آب حدود ه ۹۸۵ نیوتن وزن دارد.)

۱۴. فرض میکنیم درنیمی از مخزن مثال ۴ مایع وجسود دارد. برای خالی کردن آن چه مقدار کار لازم است؟

۱۵. مخز نبی بهشکل مخروط است وقاعدهٔ مخروط دربالا و رأس آن در پایین قراردارد. شعاع قاعسده i o ft و ارتفاع آن A ft است. اگر این مخزن پراز آب بآشد (هرفوت مکعب آب حدود ۲۰۵۵ پوند وزن دارد) برای پمپ کسردن همهٔ آب درون مخزن<br>و رساندن آن بهµرتفاع ۶ فوتی بالای قاعده چقدرکار لازم!ست؟

۱۶. اگر مخزن مسألهٔ ۱۵ تا ارتفاع ۵ فوتی آب داشته باشد و بخواهيم آب را تنها بسه قاعدة ظسرف بسرسانيم چقدر كار لازم

۱۷. مخزن يككاميون حمل آب ٨٥٥گالن ظرفيت دارد. رانندهٔ کامیون مخزن را پراز آب میکند وبا سرعت ثابت از پایکوه<sub>ی</sub> بالا می رود. پس از ۵۵ دقیقه به قله که در ارتفاع ۴۷۵۰ فوتسی نسبت بهپای کوه قراردارد میرسد ودرمی یا بدکه بهعلت نشتآب ازمخزن تنها نبیمی از آب باقسی ماندواست. اگسر آب باآهنگک یکنواخت نشت کرده باشد چه مقدار کاربرای حملآب ورساندن آن بهقله انجام شده است؟ (کار انجام شده روی کامیون و راننده را در نظر نگیرید. وزن مخصوص آب ۸ پوند برگالن امریکای<u>ی</u> است.'

۰۱۸ قـــرار است مخـــزن شکل ۵.۵ع تخلیه وتعمیر شود. مخزن، نیمکرهای بهشعاع t ه۱ و پراز بنزین به چگالــی ۵۶ lb/ft است. شرکتی برای تخلیهٔ مخزن بهآزای هرفوت-پونسد کار ۱٫۲ ریال مطالبهکرده است. کار لازم برای تخلیهٔ مایـع دِرون مخزن و رساندن آن بهلولهٔ خروجی که درارتفاع ۲ft بالای مخزن قرار دارد چقسدر است؟ آیسا بسا در اختیار داشتن ۵۰۰۰۰۵ ریال می توان به کمك این شركت مخزن را تخلیه کرد؟

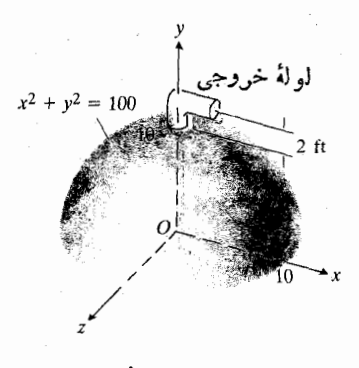

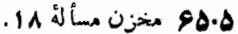

۰۱۹ . مردم شهری تصمیم میگیرند برای افزایش ذخیرهٔ آب شهر،

چاهی حفرکنند. از مهندسی خسواسته میشود یك مخزن هوایسی طراحی کند تافشار لازم برای توزیـع آب تأمین شود. سیستمی که مهندس طرح می کند، درشکل ۶۶.۵ دیده می شود. چاه ۳۰۰ فوت عمق دارد. آب از راه يك لولسة ۴ اينچي بالا مي رود، وازكف مخزن استوانهای وارد آن میشود. مخزن استوانهای ۲۰ ft قطر و ۲۵ ۲۵ ارتفاع دارد. کف مخــزن در ارتفاع ه ۶ فوتــی بالای سطح زمین است. پمپ از نوع شناور است و در زیر سطح آب درون چاه قرار می گیرد و درهر ثانیه ۱۶۵۰ فوت پوند کارانجام می،دهد، مخزن در بار اول پس از چه مدتبی پرمیشود؟ (در محاسبهٔ کار، کار لازم برای پرشدن لوله را نیز منظورکنید.)

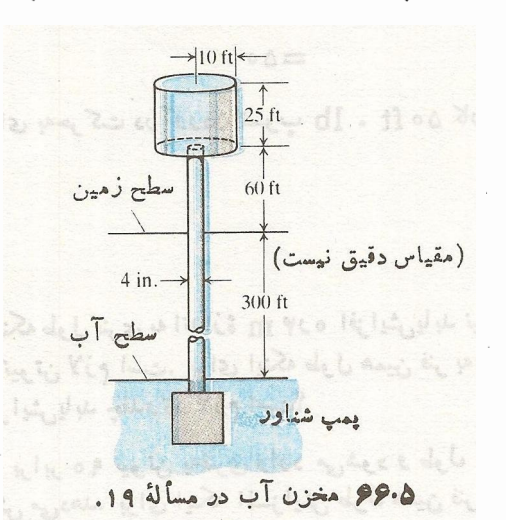

۲۰ تا بت کنیدکه صرف نظر ازشکل مخزن شکل ۴۴.۵ کل کار انجام شده برابر مجموع دوجمله است: یکی

$$
W_{\backslash} = h w \int dV
$$

که عبارت است ازکلکار انجام شده برای بالا بردن کل مایع (با چگالی w) بهارتفاع h، ودیگری

$$
W_{\mathbf{Y}} = w \int x \, dV
$$

که عبارت است از کار انجام شده بسرای بالابسردنکل ماینع (با چگالی w) بهار تفاعی که برابراست باار تفاع اولیهٔ گرانیگاه مایع.

۲۱. کار و انرژی جنبشی. برای پرتاب کردن یك توپ بیسبال با سَرعت اولیهٔ ۹۰ مایل برساعت چه مقدارکار برحسب فوت یوند لازم!ست؟ (وزن توپ برابر است با ۱۲۵ ۲۱۳ده = (ا*ونس)۵،* جرم برابراست با حاصل تقسیم وزن بر g، و ft/sec<sup>۲</sup>) = 9) ۰۲۲ کار د انرژی جنبشی. بسرای پرتابکسردن یك تسوپ گلف

۱۶ اونسی باسرعت اولیهٔ ۱۲۰ ft/sec چه مقدار کار برحسب فوت پوند لارم نسب؟

## ۱۰۰۵ نیروی هیدرواستاتیکی

معمولاً قسمت پایین سد را ضخیمتر ازقسمت بالای آن میسازند زیرا فشاری کسه ازطرف آب بسه سد وارد میشود با زیاد شدن عمقافزایش می،یابد. هرچه عمقآب بیشتر باشد، سد باید محکمتر باشد. نکتهٔ قابل ملاحظه این استکه فشار آب درهـــر نقطهای از سد تنها به عمقآن نقطه بستگی دارد وبه حجم آب پشت سد بستگی تذارد. فشار آب (برحسب پوتد برفوت مربع) وارد بر سد درهر نقطهأی به عمق A را می تــوان همواره از فرمول سادهٔ زیر به دست **آوزد.** 

#### $p = f Y \cup \Delta h$

که در آن ۶۲٫۵ وزن مخصوص آب برحسب پوند برفوت مربع است. اذاین فرمول می توان درمورد هرسدی استفاده کرد.

فرمول ۵۸د۶۲ $p$ جالت خاصی است از فرمول $h$ لیتر  $\,$ 

این فرمول فشار وارد بردیوارههای یك مخزن راكه حاوی سیالی بهوزن مخصوص w است، درعمق k به دست می دهد. وزن مخصوص چند سیال برحسب پوند بر فوت مکعب ازاین قرار است

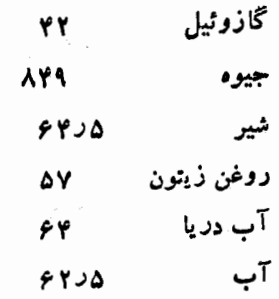

دراین بخش، چگونگسی استفاده از فسرمول  $p$  =  $p$  در محاسبهٔ نیروی کل وارد از یك ما یسع ساكن بسر دیوارههای یك مخــزن بررسی می شود. چنین نیرویی را نیروی هیدرواستاتیکی می نامند.

# ئیرویی که سیال بر دیوارهها وارد می کند

 $h$  مخزنی را درنظر بگیریدکــهکف آن تخت است و تــا ارتفاع آب دارد. نیروییکه وزن آب برکف مخــزن وارد میکندچنین

> $(1)$  $F = \overline{w}hA$

کسه درآن w وزن مخصوص آب و A مساحت کف مخزن است. البته واحدهای کمیتهای رابطــهٔ (۱) بایــد سازگار باشند. مثلاً ً اگر h برحسب متر، A برحسب متر مربع، و w برحسب نیوتن بر متــــر مكعب باشد، F برحسب نيـــــوتن آست. اين نيــــرو به شكل دیوارههای مخزن بستگی ندارد. اگر درشکل ۶۷.۵ مساحات کف

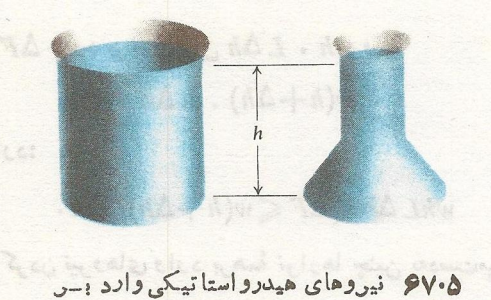

كف اين مخازن برابرند.

دومخزن مساوى باشد ونيزارتفاع مايع درهر دومخزن يكى باشد، نیروی وادد برکف هر دوی آنها برابر است. بهاینترتیب **فشار،** یا نیرو بر واحد سطح وارد برکف هردو مخزن چنین است

$$
p = \frac{F}{A} = \frac{whA}{A} = wh.
$$
 (7)

حال نیروهایی را درنظر میگیریم کــه از آب، نظیر آب درون يك مخـــزن يا آب پشت سد، ناشي مي شونـــد. بنا بـــه اصل پاسکال، فشار  $p = wh$  در عمسق (h) یك سیال در همسهٔ جهات یکسان است. اگرصفحهای تخت بهطور افقی درسیال قرار گیرد، نیروی بهطرف پایین ناشی ازفشار سیال بر وجه بالای<sub>ی</sub> صفحه از رابطهٔ (۱) به دست می آید. اما اگسر صفحه بهطور قائم در سیال قر از گیرد، فشار واردبر آن درعمقهای مختلف فرق می کند ودیگر نمیتوان از معادلهٔ (۱) استفاده کــرد زیرا ضریب h در عمقهای مختلف تفاوت می کند.

برای غلبه بر این مشکل صفحه را با نوارهای نازك مستطیل شکلی که موازی سطح آب باشند تقریب می(نیم (شکل ۶۸.۵). طول يك نوار نمونه E واحد وعرضآن  $\Delta h$  واحد است. مساحت آن  $L\,\Delta h$  است ولبهٔ بالایی آن در عمق  $h$  قر ار دارد. فشار وارد  $($ برنواراز $w$  تا $w(h+\Delta h)$ تغییرمی کند. ازاین رو، بنابهرایطهٔ(۱

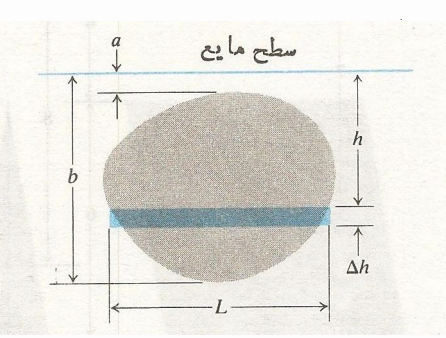

۶۸۰۵ صفحهای که بهصورت قائم وارد سیال شده است. نیرویی که سیال بریکی از وجوه نوار مستطيلي وارد ميكند تقريباً بسرابس ست، که در آن  $w$  وزن مخصوص  $w\,b\,L\Delta b$ (وزن در واحد حجم) سيال است.

 $w h$ . L $\Delta h$  وارد بر نوار بين wh. L $\Delta h$  و

تساوی (۷) حاکی است کسه نیروی وارد بریکی از وجوه صفحه ای که بهطور قائم وارد یك سیال میشود بر ابر نیروی وارد بر همان صفحه است وقتی که تمامی مساحت آن درعمق  $\overline{h}$  بساشد. درمورد بسیاری ازشکلها، مقدار  $\overline{h}$  را میتوان از جداول موجود به دست آورد وسپس به کمك را بطهٔ(۷) مقدار $F$  را یافت. البته کسی که این جداول را تهیه کرده است انتگرالهایی نظیر انتگرال مادلهٔ (۵) را محاسبه کرده ومرکز جرم را به دست آورده است. ما بهشما توصیه می کنیم کسه فعلاً با اندیشیدن بهمر احلی کسه منجر بهرا بطهٔ (۵) می شود F را از راه انتگر الگیری بسه ست آوریسد و سپس درستی نتایج را درمواردی که انجام آن ساده است، به کمك معارلهٔ (۷) بررسی کنید.

هثال ۱ یك زوزنقهٔمتساوی الساقین را بهطورقائم واردآب میكنیم بهطوری که قاعدهٔ بالایی آن ۴ft و قاعدهٔ پایینی آن ft ه۱ زیر سطحآب قر ارگیر د. طول،قاعدههای بالایی و پایینی بهتر تیب ft ۶ و Aft هستند. نیروی کل وارد بر یکی از وجوه ایسن زوزنقه را ببا بىد.

$$
\frac{L-\varphi}{\gamma}=\frac{h-\varphi}{\varphi}.
$$

$$
L=\frac{h+\Gamma^*}{\omega}.
$$

سطحآب

قراد دارد:  $whL \Delta h \leqslant \Delta F \leqslant w(h + \Delta h)L \Delta h$ .  $(r)$ با جمع کردن نیروهای وارد برهمهٔ نوارها چنین بهدستمی آوریم  $\sum whL \Delta h \leqslant \sum \Delta F \leqslant \sum w(h + \Delta h)L \Delta h$ . (\*) اگر  $\Delta h$  بەصفر میل کند، معادلهٔ نیروی  $F$  وارد بسریك وجه صفحه چنین است

 $w(h+\Delta h)$ .  $L \Delta h$ 

$$
F = \int_a^b whL \, dh = w \int_a^b hL \, dh \, . \tag{4}
$$

عمن مر کز جر م مفحه بر ابر است با
$$
\overline{h} = \frac{\int_a^b hL \, dh}{\int_a^b L \, dh}
$$

بنا بر این

$$
\int_{a}^{b} hL \, dh = \overline{h} \int_{a}^{b} L \, dh = \overline{h} (\text{Area of } h)
$$
\n
$$
\text{Area of } \mu
$$
\n
$$
\text{Area of } \mu
$$
\n
$$
\text{Area of } \mu
$$
\n
$$
\text{Area of } \mu
$$
\n
$$
\text{Area of } \mu
$$
\n
$$
\text{Area of } \mu
$$
\n
$$
\text{Area of } \mu
$$
\n
$$
\text{Area of } \mu
$$

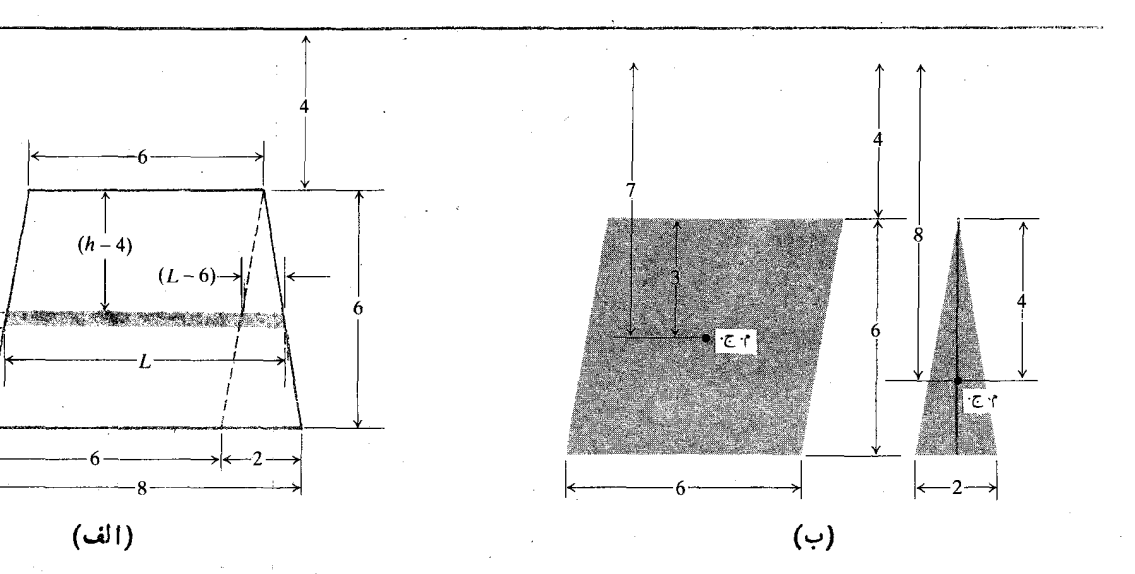

۶۹۰۵ (الف) ذوزنقهٔ مثال ۱ که بهطور قائم به زیر آب فرورفته است. (ب) ذوزنقه به یسك متوازیالاضلاع و یك مثلث متساوی[لساقین تقسیم شده است. مرکز و ارهای حاصل با م. ج. (مرکزچرم) مشخص شدها ند.

يسوء

بنا بر این نیرو بر ابر است با

$$
F = \int_{\mathfrak{r}}^{\gamma} w h L \, dh = \int_{\mathfrak{r}}^{\gamma} w h \left( \frac{h + \gamma \mathfrak{r}}{\mathfrak{r}} \right) dh
$$
  

$$
= \frac{w}{\mathfrak{r}} \left[ \frac{h^{\mathfrak{r}}}{\mathfrak{r}} + v h^{\gamma} \right]_{\mathfrak{r}}^{\gamma} = \mathfrak{r} \circ \circ w.
$$
  

$$
w = \frac{\mathfrak{r}}{\mathfrak{r}} \int_{\mathfrak{r}}^{\mathfrak{r}} dw = \frac{\mathfrak{r}}{\mathfrak{r}} \int_{\mathfrak{r}}^{\mathfrak{r}} dw = \frac{\mathfrak{r}}{\mathfrak{r}} \int_{\mathfrak
$$

$$
F = (\tau \circ \circ)(\epsilon \cdot \circ \Delta) = \Delta \cdot \Delta \circ \mathrm{lb}
$$

بر ای بر رسی صحت این نتیجه به کمك رابطهٔ (۷)، ذوزنقه را بسه یك متوازیالاضلاع و یسك مثلث تقسیم مسی كنیم (شكل ۶۹۰۵ ب). درمورد متوازیالاضلاع داریم

$$
F_1 = wh_1 A_1 = \text{var}(w) \quad A_1 = \text{var}(h) = 0
$$

درمولاد مثلث داريم

$$
F_Y = wh_X A_Y = \mathbf{Y} \wedge w \qquad \mathbf{A}_Y = \mathbf{Y} \qquad \mathbf{A}_Y = \mathbf{A}
$$

يس درمورد ذوذنقه داريم

$$
F = F_{y} + F_{y} = \text{row}.
$$

#### مسألهها

۰۱ ـ دووجه قائم يك آبشخور،مثلثهاى متساوى الساقين وارونـــهاى بهقاعدهٔ ۴t و ارتفاع ۳ft هستند. اگر آبشخور پر از آب بهوزن مخصوص ۴t/b/ft ۵د ۶۲ باشد چه نیرویی برهر یك از وجوهقائم آن وارد م<sub>ی</sub>شود؟

۰۲ مطلوب است محاسبهٔ نیرو درمسألهٔ قبل اگــرسطح آب ۱ft ا پا پین بر ود.

۰۳ ورقهٔ مثلثیشکل ABC را بهطور قائم در آب فسرو میکنیم. $\mu$ ضلع AB، بهطول ۴ft، در ۱ فوتی زیرسطحآب قرارمیگیرد و رأس  $\epsilon$  ، ft ۵ ذیر  $AB$  است.نیروی کل وارد بریکی از وجوه ورقه را بيابيد.

۴. مطلوب است نیروی وارد بسریکی از وجوه مثلث ABC در مسألهٔ ۳ اگر بازهم AB ، ۱ فوت زیرسطح آب باشد، امسا مثلث ۱۸۰° حول  $AB$  دوران کند و رأس  $C$ ، درفاصلهٔ ۴ فوتی بالای سطحآب قرارگیرد.

۰۵ یك ورقهٔ نیمدایرهای بهقطر ۲ft بهطورقائم واردآب می شود و قطرش درسطح آب قرار می گیرد. نیروی وارد بریکی از وجوه ورقه را بيابيد.

۰۶ وجـــــه سدی بـــــك مستطيـــل (ABCD) بـــــه ابـــعــاد أست. صفحـة  $AD = BC = Y$  ft  $AB = CD = Y \circ$ o ft چنانکه در شکل ۷۰.۵ دیده میشود بــهجای اینکه قائم  $ABCD$ باشد مایل است و لبهٔ بالایی آن ۲۴ k بالاتر از کف سد است. مطلوب است نیرویی که فشار آب بر سد وارد می کند درصورتی که سطح آب همتر از با لبهٔ بالایی سد باشد.

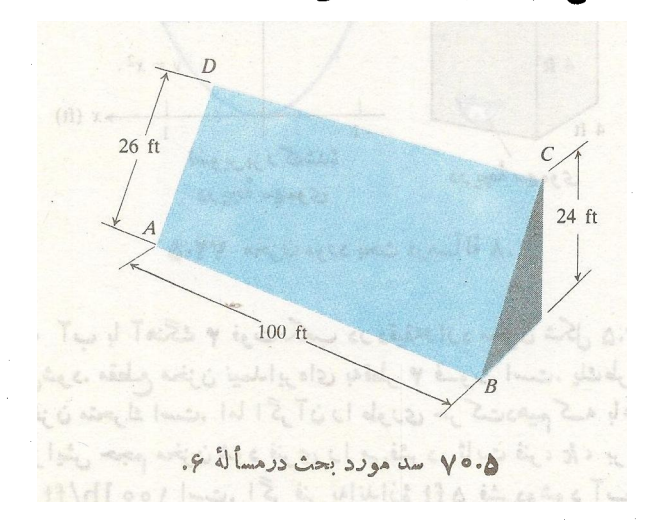

۷. هر کدام از وجوهآ بشخور شکل ۷۱.۵ چنان طراحیشدهاست که بتواندنیر وی ۶۲ و و بو ندی را تحمل کند. با توجه به این محدودیت چند فوت مکعب آب می;توان دراین مخزن جای(داد؟ فسرض کنید  $\cdot w =$ ۶۲۰۵ lb/ft $\mathfrak{r}$ 

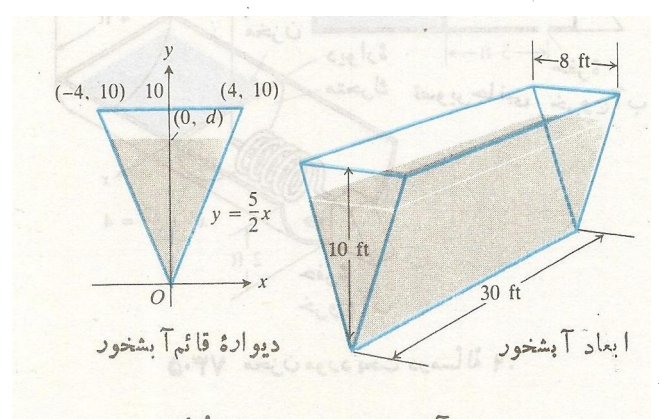

٠٧٩٠٥ آبشخور مورد بحث درمسالة ٧.

۰۸ از مخزن فلزی مکعبشکلی که درشکل ۷۴.۵ می بینید بسر ای ذخيره كر دن ما يعات استفاده مي شود. اين مخزن يسك در يچهٔ تخليهٔ سهمویشکل دارد (شکل ۷۲.۵ ب تصویر بزرگ شدهٔ آن را نشان می دهد) که به کمك تسمههایی درجایخود محکمشدهاست. در یچه چنان طر احی شدهاست کــه می نواند بدونگسیختگی نیروی ۱۶۰ پوند را تحمل کند. چگالی ما یعی که قرار است درمخزن نگهداری شود ۱b/ft۳ ه۵ است.

الف) هرگاه ارتفاع مسایع درمخزن ۲ft بساشد چهنیرویی بهړريچه وار میشود؟ ب) حداکثر ارتفاع مایع درمخزن چقدر می تواند باشد تسا نبيروى وارد بردريچه ازحد مجاز بيشتر نشود؟

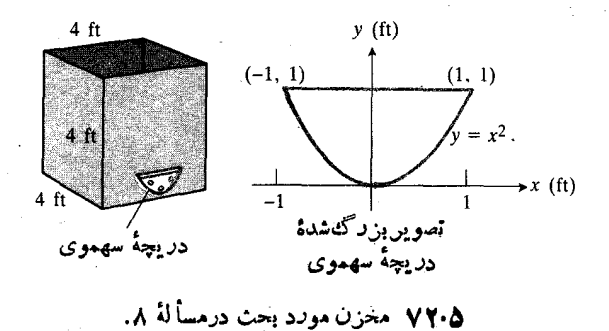

۹. آب با آهنگت ۴ فوت.کمب در دقیقه9ارد مخزن شکل ۲۳.۵ میشود. مقطع مخزن نیمدایرهای بهقطر ۴ فسوت است. یك طرف مخزن متحرك است. اما اگر آن را طوری حر کتدهیم کــه باعث افزایش حجم مخزن شود فنری را میفشرد. ثابت فنر، k، برابر با bo lb/ft ه۱۰ است. اگر فنر بهاندازهٔ ۵ ft فشرده شود آب از حفرهای واقع در ته مخزن با آهنگ b ft<sup>w</sup>/min خارج میشود. آیا هیچگاه آب از مخزن سرریز خواهدکرد؟

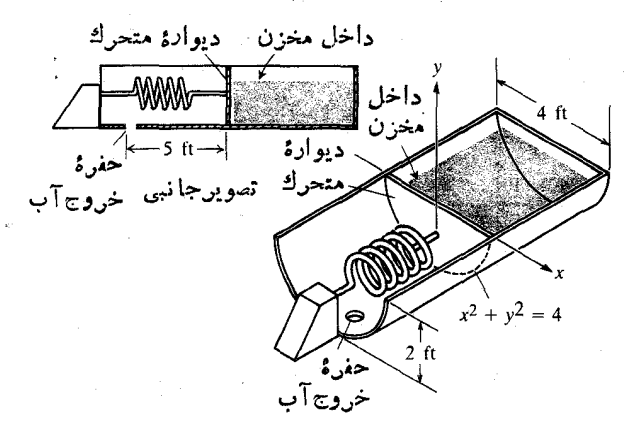

٧٣٠٥ مخزن مورد بحث درمسألة ٩.

## پُرسشها و تمرینهای مروری

۰۱ کاربردهای انتگر الگیری مورد بحث دراین فصل را نام ببرید. ۰۲ چگونه مساحت ناحیهای راکه ازبالا بهخم  $f_\lambda(x)$ =  $y$ ، از $\mathbf r$ پایین بهخم (y= $f_{\gamma}(x)$  و ازطرفین به $x=a \neq x$  و  $y$ =  $x$  محدور می شود تعریف و محاسبه می کنید؟ مثالی بیاورید.

۴. چگونسه حجم اجسام رورانی را تعریف و محساسبه میکنید؟ منا لها پی بیاور ید.

۴. چگونه طول يكخمواقع درصفحه(ا تعريف ومحاسبهمی كنيد؟ مثالهایی بیاورید.

ه. چگونه مساحت یك رویهٔ دورانی را تعریف ومحاسبه میكنید؟ مئالهایی بیاورید.

۶. مقدار میانگین یك تابع روی یك $i$ بازه چیست؟ مثالی بیاورید.

۰۷ - چگونه گشتاور و مرکزجرم تعریف ومحاسبه می شود؟ مثا لها یی بياوريد.

۰۸ کاری را که یك نیروی متغیر در امتداد یك خط مستقیم انجام میدهد تعریف کنید. مثالی بیاورید.

۰۹ چگونه مقدارکار لازم برای پمپکرون مایع درون یك مخزن دا محاسبه می کنید؟ مثالی بیاورید.

۱۰ بهگونه نیروی هیدرواستاتیکی واژد بر یك وجه ورقهای را که به صورت قائم وارد یك ما یع میشود تعریف می كنید؟ مثالی بياوريد.

## مسألههاي كوناكون

۰۱ تسایع ۱۵*۱+۱۵۲ – ۳۲۲ = ۰۱ سرعت* (ft/sec) جسمی *د*ا که روی خطی حرکت میکند بهصورت تابعی از زمان و بهآزای سافتن را کسه جسم می دهد. این مسافتن به کسه جسم می پیما ید و  $\leqslant$ نیز تغییرخالص مکان آن را بیابید.

۲. تابع ۲t+۳t\*–۳t= v، سرعت (m/sec) جسمی را که روی خطی حرکت میکند بهصورت تسابعی از زمسان و به ازای ۲ ≳r > o بهدست.میدهد. کل مسافتی را کسه جسم میµیماید و نیز تغییرخالص مکان آن را بیابید.

درمسائل ۳ــ۱۸)، مساحت ناحیهٔ محدود بهخمها و خطهای دادهشده را بيابيد.

$$
y = y - x^{y}, y = -x^{y}
$$
  
\n
$$
y = x, y = \frac{y}{x}, x = y^{y}
$$
  
\n
$$
y = x, y = \frac{y}{x}, x = y^{y}
$$
  
\n
$$
y = x + 1, y = y - x^{y}
$$
  
\n
$$
y = y^{x}, y = x^{y} + y^{y}
$$
  
\n
$$
x = y^{y}, x = 0, y = y^{y}
$$
  
\n
$$
y = x, y = x^{y}, -1 \le x \le 1 - 1
$$

 $y = \sin x$ ,  $y = \sqrt{\gamma x / \gamma}$  (1)  $y = \sin x$ ,  $y = x$ ,  $\circ \le x \le \pi/\tau$  .  $y^x = 1x, \quad y = r^x/\lambda \cdot 1^x$  $y=xV\overline{rx^{x}+1}, x=0, x=Y.$  $y = \forall x - \forall$   $y' = \forall x \cdot \exists \delta$  $y=x^{\mathsf{Y}}-y$   $y=\mathsf{Y}-x^{\mathsf{Y}}-y$  $y = |\cos x|, \quad y = 1, \quad \circ \leq x \leq \pi$  · 1 Y  $\circ \leqslant x \leqslant \forall \pi$   $\circ$   $y = \sin \forall x$   $\circ$   $y = \forall \sin x$   $\cdot \forall \wedge$ ۰۱۹ نقاط ماکسیمم و مینیممخم ۳ $x^{\texttt{v}} - x^{\texttt{v}} - y = x^{\texttt{v}}$  را بیا بید وکل مساحت ساحیهای را کسه بسه این خم و محور x محدود میشود تعیین کنید. **۲۰، مطلوب است مساحت تساحیهای از ربسع اول** کسه به خسم ۰۰ محدود میشود.  $x^{1/7} + y^{1/7} = a^{1/7}$  $y$ اس ناحیهٔای که از بالا بهمحور  $x$  و از پایین $x$ خم  $x$ ۲ — ۲ $y$ محدود است، حول محور y دوران می کند. حجم جسم حاصل را بيا ييل. ۰۲۲ نساحیهای کسه بهخسم  $y = r \tan x$  محور  $x$ ، و خطوط و ۲ /۳ = = x و x =  $\pi/$  محدود است، حول محور  $x$  دوران  $x$  =  $-\pi/$ ۴ میکند. حجم جسم حاصل را بیا بید. ۰۲۳ در اثر دوران نساحیهٔ محدود بهخم ( $y = f(x)$ ، محور  $x$ ، و خطوط  $x = b \, \, \, \, x = b \, \, \, x = a$  حول محور  $x$  جسمی ایجاد میشودکه  $\cdot b^{\chi}$ حجمش بهازای هر  $b$ ی بزرگتر از  $a$  برابر است بسا  $ab$  — ۲ه  $\cdot f(x)$  مطلوب است. <mark>۲۴.</mark> مطلوب است حجم جسم حساصل از دوران نساحیهٔ محدور بهخمها و خطوط دادهشده در زیر، حول خط مشخص شده.  $x$  الف)  $x = x^y$   $y = 0$   $y = x^y$  الف)  $x = -r$  ب $x = r$   $y = r$   $y = x^r$  (ب ب  $y = x^x$  ،  $y = y^2 - y = 0$  ، و  $y = x^x$  ، حسول محور  $y = x^x$ نسبت به  $x$  و پس از آن نسبت به  $y$  انتگر ال بگیرید.  $y \rightarrow y$ ت)  $x = x \rightarrow y$ ،  $x = y \rightarrow y$ ، حول محور  $\cdot x$  خول محور  $x = x$ ،  $x = y - y^x$  (شاهر  $x = x + y - y^x$ ۲۵. ناحیهٔ محدود به خم  $\mathsf{y} = \mathsf{y} = \mathsf{y}$  و خط راست  $\mathsf{y} = \mathsf{y}$  حول

محود x دودان می کند و جسمی دا ایجاد می کند. حجم جسم دا بيا بيد.

و. تاحيهٔ محدود بهخم  $\gamma x = \gamma$ ، خط  $x = x$ ، ومحور  $x$  را $\gamma$ رسم کنید. مطلوب است حجم اجسام حاصل از دوران این تساحیه مول (الف) محور x ، (ب) خط x = a ، (ب) محور y. ۰۲۷ ناحیهٔ محدود بهخم  $\sqrt{x^*+1}$ ر، محور  $x$ ، و خسط  $x = x$  حسول محور  $y$  دوران می کند و جسمی ایجساد میشود. حجم جسم را بيابيد. ۴۸. مطلوب است حجم جسم حساصل از دوران نساحیهٔ وسیعتر  $\cdot y$  محلود به ۱ $x-y^{\mathsf{v}} = x$  ، و ۱ $y = y - y$  حول محور  $y$ ۲۹. ناحیهٔ محدود به خم ۳۵٪ = ۷ز و خط  $x = a$  حول خسط دوران میکند وجسمیایجاد میشود. حجمجسمرا بیابید.  $x=$ ۲a ۰۳۰ يكجسم پيچشى چنين!يجاد مىشود: يكخط ثابت L درفضا و مربعی بهضلع& درصفحهآی عمود بر  $L$  مفروض است. رأسی[ز مربع روی  $L$  است.وقتی که این رأس بهاندازهٔ  $h$  روی  $L$  جابهجا میشود، مربع یك دور كامل حسول محود Z دوران میكند. حجم جسمی را که در اثر این حرکت ایجاد میشود بیایید. اگر رأس بههمان اندازهٔ قبلی *دوی L جا*بهجاشود،ومر بع دو دورکامل بچرخد حجم جسم حاصل چقدر خواهد بود؟ ۴۱. مطلوباست حجمجسمحاصل ازدوران ناحيهٔ محدود بهمحور . د یکی از قوسهای خم  $y = \sin \mathsf{y}$  خول محور  $x$ ۰۳۲ سوراخ گردی بهشعاع ۰۳۴t (درجسمی کروی بهشعاع ۲ft ۲ ا يجاد مي شود به طوري كه محور سوراخ از مركز كسره مي گذرد. حجم جسم جدا شده را بيا بيد. ۰۳۳ مقطع یك جسم درهرصفحهٔ عمود بسرمحور x دایرهای است بسهقطر AB بهقسمی کسه A روی خم  $x$ ۴  $y^{\texttt{v}}$  و B روی خسم x<sup>x</sup>= Y*y قر*ار دارد. حجم جسم واقع بین نقاط تقاطع خمها را<br>بیابید. ۰۳۴ قاعدهٔ جسمی ناحیهٔ محدور به  $\gamma = \gamma$  و  $x = x$  است. هر مقطع عمود برمحور ´χ مثلثی متساویالساقین است. حجم جسم را بيابيد.  $\Delta y = f(x)$  ججم جسمی کــه در اثـــر دوران خـــم پیوستهٔ ( $f(x)$ ه خول محور  $x$  ایجاد میشود بهازای هر  $a$ ای برابربا $\leqslant$  $\cdot f(x)$  است. مطلوب است  $a^{\dagger}+a$ **۴۶. فرض کنید f تابعی پیوسته است و این خاصیت را دارد که** بهازای هر *aی بزدگت*راز صفر حجم جسم حاصل از دوران ناحیهٔ محدود بهمحور  $x$  و نمودار  $f$  از ه $x=a$  تا  $x=a$  برابر است.با  $\cdot f(x)$  مطلوب است.  $\pi a^{\texttt{w}}$ ۰۳۷ طول خمهای زیر را بیابید

 $y = \gamma \sqrt{\gamma} x^{\gamma/\gamma} - 1$ ,  $0 \leq x \leq 1$  (الف

$$
y = (\mathbf{Y}/\mathbf{Y})x^{\mathbf{Y}/\mathbf{Y}} - (\mathbf{Y}/\mathbf{Y})x^{\mathbf{Y}/\mathbf{Y}}, \quad \circ \leqslant x \leqslant \mathbf{Y} \quad (\negthickspace \rightarrow \negthickspace \rightarrow \neg
$$

۰۳۸. فرض کنید *f ب*هازای ه $x \geqslant x$  تا بعی مشتقپذیسر از x است و نیز فـــرض کنیــــد (x)s طــــول خــــم (y = f(x) از  $y = f(x)$ نا نشان میدهد. (x,  $f(x)$ ) تا  $(a, a)$  $\iota s(x)$ الف) اگر بهازای ثابتی چون C داشته باشیم،  $c$  = (x) را بیابید. مقادیر مجاز  $C$ کدام اند؟  $f(x)$ ب) آیا  $s(x)$  میتواند به ازای هر $n$  بزرگتراز یك برابر با \*x باشد؟ توضيح دهيد.

۴۰. مطلوب است مساحت رویهٔ حاصل از دوران خم

$$
x = t^{\gamma/\tau}, \quad y = \frac{t^{\gamma}}{\gamma}, \quad s \leq t \leq \gamma
$$

 $\boldsymbol{\cdot}$ خول محور  $\boldsymbol{\mathrm{x}}$ 

۴۱. قضیهٔ مقدار میانگین درمورد انتگرالمها. قضیهٔ مقدار میانگین را درمورد انتگر الها ثابت کنید. این قضیه حاکمی است که اگسر تابعی چون  $f$  در هر نقطهای از بازهای مانند  $a\!\leqslant\!x\!\leqslant\!b$  پیوسته باشد، آنگاه دستکم یك نقطه چون c دراین بازه وجود دارد به قسمی که

$$
f(c) = \frac{1}{b-a} \int_a^b f(x) \, dx
$$

(راهنمای<sub>دی</sub>: نشان رهیدکه

$$
\min f \leqslant \frac{1}{b-a} \int_a^b f(x) \, dx \leqslant \max f
$$

و قضیه مقدار میانی را بهکار ببرید.)

۰۴۲ مقدار میانگین  $\sqrt{ax}$ = 7 را روی بسازهٔ از ه $x = x$  تسا $\sqrt{a}$ بەدست آورىد.  $x \!=\! a$ 

۴۳. گیر یم AB قطر دایرهای بهشعاع a باشد. تعدادی و تر بسر AB عمود میشود و آن را بهپاره خطهایی بهطــول مساوی تقسیم می کند. مطلوب است حد میا نگین طولهای این و ترها وقتی تعداد آنها بهبینهایت میل کند.

(راهنمایی:

$$
\int_{-a}^{a} \sqrt{a^{x} - x^{x}} dx = \frac{\pi a^{x}}{x}
$$

۰۵۰ مطلوب است مرکزجرم یك ورقهٔ همگن كسه ناحیهٔ واقىع در د بع اول و محدود به خم ۲ $y=x$  ، محور  $y$ ، و خط ۴  $y=y$  را مى بوشا ند. ۰۵۱ مطلوباست مرکزجرم یك<code>ورقهٔ همگزن</code>نازك محدود بهخمهای  $x = y$   $y = x$ 6**۲.** مطلوب است مرکزجرم یك ورقهٔ نازك با چگال<sub>ی</sub> ثابت 8 و  $\cdot$  ۲x— بحافر به خم ۲x— بر $y = y$  و خط ه $y = -x$ ۲ .

۵۳. مطلوب است مرکزجرم یك ورقهٔ نازك همگن كه در ربع اول واقع و بهخم ۲ $\mu^\star$ ب محور  $x$ ، و خط ۱  $x$  محدود است. ۰۵۴ فرض کنید <mark>چگالی یك ورقهٔ فلزی نازك به مساحت 4، ثابت</mark>

و برابربا ً8 باشد. نشان،دهید چنانچه گشتاورشحول،محور p برابر  $M - b \delta A$  با سند، گشتاورش حـول خط  $x = b$  برابر با  $A$ است. توضیح دهید چرا این نتیجه نشان میدهدکه مرکز جرم یکی ازخواص فیزیکی جسم است و بهرستگاه مختصاتی که برای یافتن محل آن به کارمی رود بستگی ندادد.

**۵۵.** فرض کنید a عدد ثابت مثبتی است. مطلوب است مرکزجرم یكورقهٔ نازك محدود بهخم  $\mathbf{x} = \mathbf{y} = \mathbf{y}$  و خط  $\mathbf{x} = \mathbf{x}$  اگرچگالی در  $(x, y)$  با (الف) ، (ب)  $y$  تناسب مستقیم داشته $(x, y)$ 

\$۵. مطلوب است مرکزوار ناحیهٔ واقع در ربسع اول و محدود بهدودایرهٔ همهرکز و محورهای مختصات، با این فرض کسه شعاع دایرهها a و b> a) دایرهها b (b) دایرهها مبدأ باشد. حدهای مختصات مرکزوار را وقتی که a به b میل می کند تعیین کنید. در معنای این نتیجه بحث کنید.

۰۵۷ مطلوب است مسرکسزوار قسوسی از خسم ۰۵۲۴ x = a cos۳ که در زبیع اول واقیع است.  $y = a \sin^{\theta} t$ 

۰۵۸ از گـــوشهٔ مربعی به ضلع ۱۲ اینچ قطعهٔ مثلثیشکلی بریسده می شودکه مساحتش بر ابر با ۳۶ اینچ مربیع است. اگس مرکزوار نساحیهٔ باقیمانده از یکی از اضلاع مسربع اصلی ۷ اینچ فساصله داشته باشد، از اضلاع دیگرچقدر فاصلهدارد؟

۹۵. مخز نمی بهشکل یك مخروط مستدیرقائم است كــه رأسش در یایین و قاعدهاش دربالا قراردارد. ارتفاع مخروط ft ه ۱ و شعاع قاعدهاش ft ۵ است. مخزن بر ازما یعی است باچگا لی ۱b/ft۳ ه ۶. مطلوباستکار لازم برای پسب کردن ما یع درون.سخزن و رساندن آن بهارتفاع ۲ فوتی بالای مخزن. اگـــر توان موتور پمپ ۱/۲ اسب بخار باشد، چه مدت طول میکشد تسا مخزن خسالی شود؟<br>(یك اسب بخار ۵۵۰ فوتـپوند برثانیه است.)

90. زرهای بهجرم M درلحظهٔ ه $t = 1$  ازحال سکون و با شتاب  $F(t)$ ٹا بت  $a$  بهحر کت درمی آید و تحت تأثیرنیروی متغیر  $t$ از ہ $x = h$  به x = h می رود. کار انجام شده را بیابید.

۰۶۱ اگرذرهای بهجرم  $M$  در  $(x,\,\circ\, )$  بساشد، نیرویی به اندازهٔ تن را بسه مبدأ جذب می کند. اگسرذره از  $x = b$  شروع  $k/x^{\gamma}$ بهحرکت کند و تنها تحت تأثیر همین نیرو قرار گیرد، چه مقدارکار  $\epsilon \circ \mathord{<} a \mathord{<} b \circ x = b$  لازم است تــا این جسم از  $x = a$  بــه بر سد ؟

۶۲. نیروی جازبهٔ گرانشی در زیرسطح زمین بسا فاصله ازمرکز زمین نسبت مستقیم دارد. جسمی که وزنش درسطح زمین w پونسد است درفاصلهٔ r فوتی( یرسطح قراردارد؛ برای آوردن آن بهسطح زمین چهمقدار کار لازم است؟

۶۳. مخزنی بهشکل یك استو انهٔ مستدیرقائم است؛ ارتفاعش ۲۰ ft و قطرقـــاعدهاش A ft و محورش بهصورت افقی است. این مخزن تا نبيمه حساوى روغنزيتون بهوزن مخصوص "av1b/ft است. برای خالی کردن روغن از راه لو لهای که درته مخزن قراردارد و رساندنTن بهارتفاع ع فوتي بالاي مخزن چهمقدارکار لازم است؟

۶۴. فـــرض کنید پیستونی، گاز درون استوانهٔ مستدیری را کـــه مساحت سطح مقطع آن A است فشرده می سازد. الف) اگر $\overline{p}$  فشارگازبرحسب پوند براینچ مربع و $V$ حجم آن برحسب اینچ مکعب باشد، نشان دهید کاری کُـــه بــــرای فشردنگاز و رساندن آن از حسالت ( $(p_{\scriptscriptstyle\setminus},V_{\scriptscriptstyle\setminus})$  به حسالت لازم است از رابطهٔ زیر به دست می آید  $(p_{\gamma},V_{\gamma})$ 

$$
\mathsf{J}\mathsf{S}=\int_{(\mathsf{p}_{1},\mathsf{V}_{1})}^{(\mathsf{p}_{1},\mathsf{V}_{1})}p\,dV.
$$

 $\cdot$  (داهنمایی: مطابق مختصات شکل ۷۴.۵ داریم  $dX = A$  . نیرویی که در بر ابر پیستون قراردارد برابراست با pA.) ب) به کمك انتگرال قسمت (الف) كار لازم بسراى فشردن تساز و رسانسدن حسجسم آن از ۲۴۳  $V_1$  بسه  $V_2$ را بیسابید. داریسم ۱ $p_1 = \rho_0 = 1$  و و  $V_1 = r$ ۲ in دابطهٔ بین p و V چنین است:

 $pV^{\setminus\mathcal{A}}=$ ٹا بت

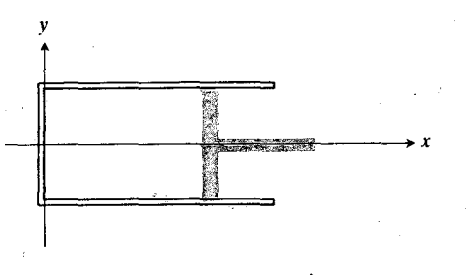

٧٣٠۵ سيلندر و پيستون مورد بحث در مسألة ۶۴.

۶۵. دریچهٔ خروجی سدی تخت و قسائم است. شکل این دریچه نظیر ناحیهٔ سهموی محدود بهخــم ۲ $x^\intercal x$  و خط ۴  $y = y$  است (واحدها بهفوتاند). رأس دریچه ft ۵ زیرسطحآب قراردارد. نیسروی هیسدرواستاتیسکی وارد بسه دریسچسه را بیسابید. (از ( م ح ج ستفاده كنيد.) w = ۶۲ م استفاده كنيد.)

۶۶. آب با آهنگت ۱۰۰۰ ft۳/hr موارد استخرشنای شکل ۲۵.۵ می شود.

الف) پس ازگذشت ۹ ساعت از واردشدن آب بهاستخر، نیروی وارد بهدریچهٔ خروجی مثلثی شکل چقدراست؟ ب) اگر طراحی دریچه بهگونهای باشدکــه دریچه بتواند

در بر ا بر نیروی ۵۲۵ پوندی مقاومت کند تسا چه ارتفاعی می توان دراستخر آب ریخت بدون اینکه به دریچه صدمهای برسد؟

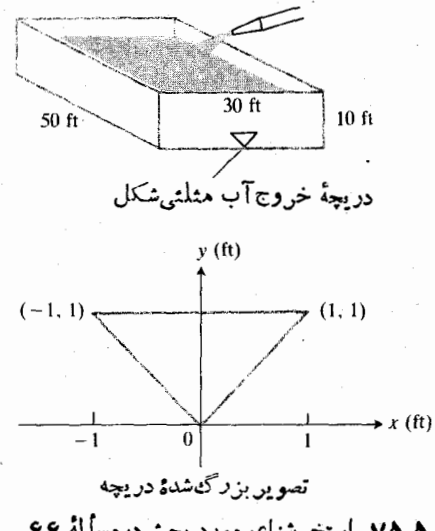

0.۵٪ استخرشنای مورد بحث درمساً لهٔ ۶۶.

به. ورقهٔ مثلثیشکل  $ABC$  بهصورت قسائم وارد آب میشود. $\gamma$ ضلع AB که طول آن ۴ft است ۶ فسوت زیرسطح آب قسرار می گیرد، و رأس C در۲ فوتی زیرسطح آب است. آبچهنیرویی بريکي از وجوه اين ورقه وارد مي آورد؟

۶۸. سدی بهشکل یك<وزنقهٔ قائم!ست. طول دوقاعدهٔآن بهترتیب ه ۲۵ و ه۱۰ فوت است. قاعدهٔ بزرگتر دربالا قراردارد. ارتفاع سد ٢٥ ft است. هرگاه سطحآب پشت سد همتراز لبهٔ بالایی آن باشد، نیروی هیدرواستاتیکی وارد برسد را بیابید.

۹۶. بنا به تعریف، موکزفشار بریك صفحهٔ درون آب نقطهای است که در آن می توان کل نیر و را اعمال کرد بدون اینکه گشتاورکل آن حسول هیچ محوری درصفحه تغییرکند. مطلوب است عمق مسرکز فشار وارد بر

الف) یك مستطیل قائم به ارتفاع h و پهنای b هرگاه ضلع بالایی آن درسطح آب باشد، ب) يك مثلث قسائم به ارتفاع h و قساعدة b هرگاه رأس مقابل  $b$  به اندازهٔ a فوت و قاعدهٔ  $b$  به اندازهٔ  $a + h$  فوت زیرسطح آب باشد.

۷۰، ظرفی حاوی دومایـع مخلوط نشدنی با وزن مخصوص ۸۰٫ و ، سبه سباست. ورقهٔ مربعیشکل ABCD کهطول هرضلع  $w_\chi < w_\chi$ آن ۲f تر) ۶ است وارد ظرف میشود بهقسمی که قطر AC ی آن برسطح آزاد عمود است؛ بسالاترین نقطهٔ مربع یعنی 4، ۲ فوت **ذیر**سطحآذاد، و BD بسرسطح بین دومــایـع منطبق است. شکل ۲۶۰۵ را ببینید. مطلوب است نیروی وارد بریكوجه این ورقه.

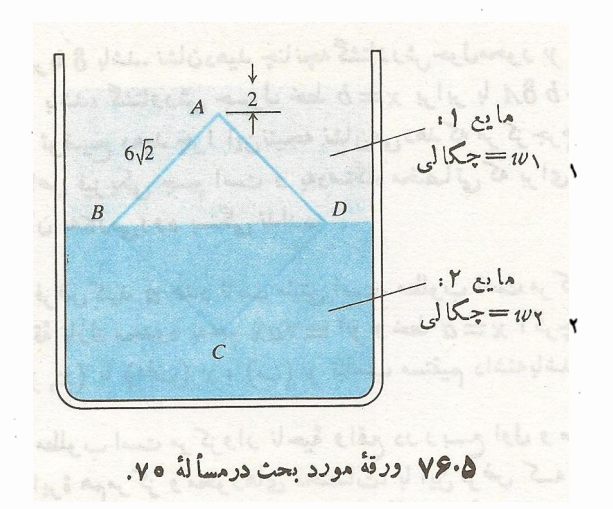

#### قضاياي پاپوس

درقرن سوم، یك یونانی اسكندرانی به سام پاپوس دوفرمول كشف کردکــه مرکزجـــرم اجسام دوران<sub>ی </sub>را به رویه و حجمشان مربوط می ساز ند. این فرمو لهای ساده که بهخاطرسپردنشان نیز آسان است درمواردی می توانند جایگزین محاسبات طولانی شوند.

قضیهٔ ۱ اگرناحیهای از پك صفحه حول محوری واقع در آن صفحه که ناحیه را قطع نسی کند یك بار دوران كند، حجم جسم حساصل بر ابراست با حاصلضرب مساحت ناحیه در مسافتی کسه مرکز جرم ناحیه می پیما ید. با استفاده از نماد داریم

 $V = \gamma \pi \bar{y} A$ .

قضیهٔ ۲ اگرقوسی از یكخم واقع دریك صفحه حول خطی در آن صفحه که آن قوس را قطع نمی کند یك بار دوران کند، مساحت رویهٔ حاصل برابراست باحاصلضرب طول قوس درمسافتى كه مركزجرم قوس می پیما ید. با استفاده از نماد داریم

 $S = \Upsilon \pi \bar{y} L$ .

 $a$  مثال ۱ حجم چنبرهٔ حاصل از دوران دایرهای بهشعاع  $a$  حسول محوری واقع درصفحهٔ دایره و بهفاصله b  $a$  ،  $b$  ) از مسرکزش (شکل ۲۷.۵ *د*ا بیینید) ، جنین است

$$
V = (\tau \pi b)(\pi a^{\tau}) = \tau \pi^{\tau} b a^{\tau}
$$

هثال ۲ مساحت رویهٔ چنبرهٔ مثال ۱ جنین است

 $S = (\tau \pi b)(\tau \pi a) = \tau \pi^{\tau} ba$ .

۷۱. ناحیهٔ مربعیشکلی با رئوس (۲٫ ٪)، (۲٫ ٪)،(۲٫ ٪)، د (۲٬ ۴) حول محور x دوران میکند. حجم و مساحت رویهٔ جسم حاصل را بیابید.

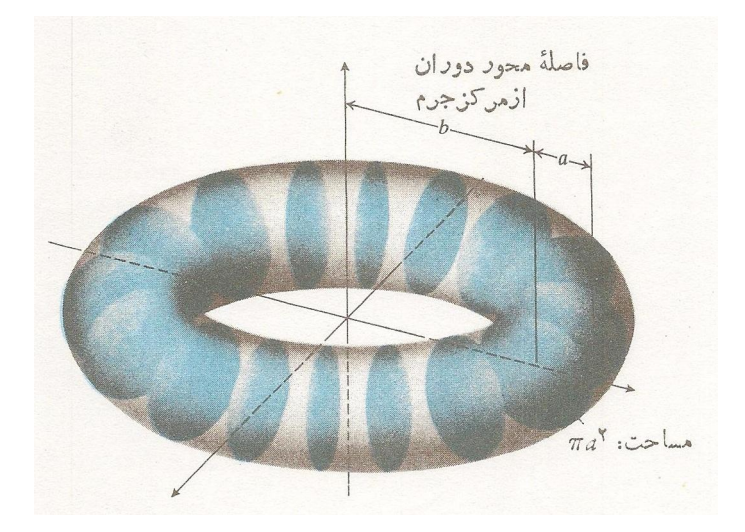

٧٧٠٥ حجم جسم حاصل از دوران قرص برابراست با  $.(Y\pi b)(\pi a^{\dagger})$ 

٧٢. به كمك قضيهٔ اول پاپوس، حجم جسم حاصل ازدوران مثلث محدود بهمحورهای مختصات و خط ۶ $y=y++y+$  را حسول خط ۵ = x بيا بيد. (آ يا چگو نگي يافتن مرکز جرم يك ورقهٔ مثلثيشكل همگن را بهخاطرمیآورید؟)

 $(x - Y)^{\mathsf{Y}} + y^{\mathsf{Y}} = Y$  اس دا کسه از دوران دایرهٔ  $y^{\mathsf{Y}} = Y$ (۲ حول محور x بهدست می آید بیابید.

٧۴. بهكمك قضاياي پاپوس مساحت جانبهي و حجم يك مخروط

 $\label{eq:2.1} \frac{1}{\sqrt{2\pi}}\frac{1}{\sqrt{2\pi}}\frac{1}{\sqrt$ 

مستديرقائم را بيابيد.

۷۵. به کمك قضيهٔ دوم پاپوس و اين مطلب کسه مساحت کسرهای  $y = \sqrt{a^2 - x^2}$  بهشماع a برابر ۴ $\pi a$ ۴ است، مرکز جرم نیمدایرهٔ ر ا بيابيد.

۷۶. مرکز جرمنیمدایرهٔ  $\sqrt{a^2-x^2}$  بهنانکه درمسألسهٔ ۷۵ بهدست آمد، درنقطهٔ (0٫۲a/ $\pi$ ) قر اردارد. مساحت رویهٔ حاصل<br>از دوران این نیمدایره را حول خط  $y=a$  بیابید.

۷۷. به کمك قضيهٔ اول پا پوس و اين مطلب که حجم کرهای بهشما ع بر ابر با ۳ $\pi a^{\texttt{w}}$  (۲) به است مرکز جرم $V = ($ احیهٔ محدود بهمحور  $a$ د نیمدایرهٔ  $\sqrt{a^x - x^x}$  و نیمدایرهٔ  $x$ 

۰۷۸ مسرکز جسرم تساحیهٔ محسدود بسه محور x و نیمدایسرهٔ در نقطهٔ  $y = V a^{\gamma} - x^{\gamma}$  چنا نکه در مسأ لـــهٔ ۷۷ بـــهدست آمـــد، در نقطهٔ (۰٫ ۴a/۳π) قر اردارد.حجم جسم حاصل از دوران این ناحیه را حول خط  $y = -a$  بيابيد.

۰۷۹ مطلوب است حجم جسم حاصل از دوران ناحیهٔ مورد بحث  $\cdot y = x - a$  درمسألهٔ ۷۸ حول خط

۷۵. مرکز جرم نیمدایرهٔ  $\sqrt{x^4-x^3}$ لا $y = \sqrt{a^3-x^4}$ ، درمسألهٔ ۷۵ بهدست آمد، در نقطهٔ (0, ۲ $a/\pi$ ) قراردارد. مطلوب است مساحت  $\cdot y$ رویهٔ حاصل از دوران نیمدایره حول خط $x-a$ 

# تابعهای متعالی

1

چشم اند از اگر  $y = f(x)$  اندازهٔ کمیتی باشدکه با زمان تغییرمی کند، آنگاه  $dy/dt = ky$  معادلهٔ  $dy/dt = k$ 

> $y' = ky$  $(-1)^{t}k$  $(1)$

حاکی است که درهر لحظهٔ  $\imath$  ، آهنگ تغییر  $\bm{y}$  متناسب است بامقدار وموجود. بسته بهتا بـع f، این آهنگــُهممکن|ست تغییر ات گو ناگو نمی $y$ را توصیف کند. از جمله: اتلاف حرارت جسمی کسه به یك محیط خنك كنند. وارد مي شود (نقرة داغي كه در آب فرو مي رود)، تغيير جریان دریك مدار الكتریكی كه با باتری كار می كند، یا فروپاشی یك عنصر رادیواكتیو مثل كربن ۱۲ (تعداد اتمهایی كه درهرواحد زمان تجزیهمیشود متناسب است با تعداد اتمهای رادیو اکتیوی که باقى مىماند).

 $y'$ در این فصل خواهیم، ایک ایکی از جموابهای  $y$  =  $y$ تابع نمایی

> $y=e^{kt}$   $(e \approx \gamma \gamma \gamma \gamma \gamma \gamma)$  $(Y)$

است که یکی از توابع موسوم بهتوابع متعالی است. نام «متعالی» را اویلر برای توصیف اعدادی انتخاب کرد که ریشهٔ پك معادلــهٔ چندجملهای نیستند. او یلرمی گویدکه ایناعداد«متعالیتر از آن اندکه روشهای جبری درموردشان کارساز باشد». امروزه، تسابعی چون ر ا متعالمی نامند اگر درمعارلهٔ بهصورت  $y = f(x)$ 

$$
P_{\alpha}(x)y^{\mathfrak{n}} + \cdots + P_{\lambda}(x)y + P_{\alpha}(x) = \circ \qquad (\mathfrak{r})
$$

که در آن ضرایب  $P_{\scriptscriptstyle \alpha}(x)\cdots P_{\scriptscriptstyle \gamma}(x)\cdots$  چندجمله!یها یی برحسب &اند، صدق نکند.

تا بعی که در معارلهای نظیر (۳) صدق کند، جبری نام دارد. مثلاً،  $y = 1/V(x+1)$  جسبسری است زیسرا در مسعسادلسهٔ ه $y^{\chi} - y = (x + 1)$  صدق،می کند. در اینجاضر ایب عبادت انداز  $\cdot P_{\alpha}(x) = -\alpha P_{\gamma}(x) = \alpha P_{\gamma}(x) = x + \alpha P_{\gamma}(x)$ ، و ۱ چندجملهایها، و تسوابع گویــا جبری هستند. تمام حــاصلجمعها، حاصلضربها، خارجةسمتها، توانها، و ریشههسای توابع جبری نیز جبری ا ند.

شش تابع اصلی مثلثاتی، متعالی!ند. توابع مثلثاتی معکوس، و توابع نمایی و لگارینمی همکــه موضوع اصلی این فصل۱نــد متعالی اند. توابع متعالی علاوه بر ریساضیات درفیزیك و مهندسی نیز اهمیت دارند؛ درطول فصل چند نمونه ازکاربرد اینتوابع را خواهيم ديد.

## ۱.۶ تابعهای معکوس یکدیگر

برای پیگیری.بحث حساب دیفرانسیل و انتگراللازماست توابعی را تعریف کنیم کسه بهبهترین وجه به صورت معکوس توابعی کسه ناکنون دیدهایم معرفی میشوند. در این بخش در بارهٔ اینکه دونا بـع به چــه مفهومی معکوس یکدیگر هستند بحث می کنیم، و از اینجا نتایجی در مورد فرمولها، نمودارهــا، و مشتقات آنهــا بەدست می آ ور یم.

تابعهای یك به یك معكوس دارند

همان طورکه می دانید، تابع قاعدهای است که بههرعدد در دامنهاش عددی از بردش را تخصیص میدهد. توابعی نظیر

$$
y = r' \cdot y = x^r \cdot y = \sin x
$$

می تو انند به ازای ورودیهای متفاوت خروجی یکسان داشتهباشند. ولی توابعی نظیر

 $y = \mathbf{y}x - \mathbf{y}$   $y = x^{\mathsf{T}} \cdot y = \sqrt{x}$ 

همواره بهiزای ورودیهای متفاوت خسروجیهای مختلف دارنسد. توابعی را که به از ای ورودیهای مختلف همیشه خروجیهای مختلف دارند، توابع یك بهیك می نامند.

چون هرخروجی یك تابع یك بــه یك از فقط یك ورودی بهدست می آید، هسرتسا بع یك به یك را می توان معكوس كرد تسا خروجیها را بهورودیهای مربوط برگرداند (شکل ۱.۶). تابعی که از معکوس کردن یك تابع یك بهیك  $f$  بهرست می آید معکوس  $\gamma$ است. تماد از دی تماد معکوس $f^{-\lambda}$  (  $f^{-\lambda}$ است. تماد ۱ — در ۱ $f^{-\lambda}$  تما نیست: یعنی  $f^{-\backslash}(x)$  برابربا  $f(x)$ ۱ نیست.

 $x \rightarrow y \rightarrow y$ 

۱۰۶ ممکوستا بعيچون *۲*۰ هن خروجي *۲ د*ا بهورودي من بوط بهخودش برمي گرداند.

همانگونهکه دِرشکل ۲.۶ دیده می شود، نتیجهٔ تـــرکیب f و ۱– <sub>ک</sub>ی بههرترتیب که باشد، **تابعههانی است. تا**بعهمانی تابعی است که بههرعدد همان عدد را نسبت می دهد. آزمون اینکه دو تابع  $\bar{f}\circ g$  و  $g$  معکوس یکدیگر هستند یا نه، به این صورت است:  $f$ ف<sub>ه</sub> gof را محاسبه می کنیم، اگرهردوترکیب تــابـعهمانی باشند، آ نگاه *f و g* معکوس یکدیگر ند، و درغیرا ینصورت چنین *ن*یست. چه توابعي معکوس دارند؟ توابع صعودي و تسوابع نزولي لمهکوس دارند، زیسرا یك بهیك!ند (مسألهٔ ۲۲). در بین توابسع پیوسته، اینها تنها توابعی هستندکه معکوس دارند، اما ما به اثبات این مطلب نمی پرداز یم.

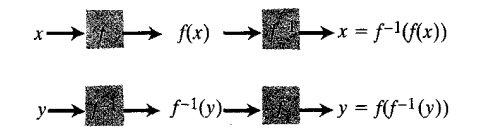

اگر  $f(x)$ =  $y = f(x)$  بِكَ تا بِع بِكَ بِهِ بِكِ بِاشِدٍ.  $f(f^{-1}(y)) = y f^{-1}(f(x)) = x f^{-1}$  i  $\lambda$ هر يك از دو تسا بيح fof- و fof- روى دامنهاش تابع هما نی است.

#### أهودار تابعهاي معكوس

نمودار معکوس یك تابع چه ارتباطی با نمودار خود تسابع دارد؟ فسوضاً، اگرتابع صعودی بساشد، نمودارش نظیر نمودار موجود درشکل۶.۳ ازچپ بهراستخیز برمیدارد. برایخواندن نمودار، بانقطهٔ x واقع برمحور x آغازمیکنیم، بهبالامی٫ویم تا به $i$ مودار برسیم، و سپس بهمحور z میرویم تا مقدار z را بیابیم. اگر از  $y$  آغازکنیم و بخواهیم  $x$ مربوط بــه بر را بیابیم، برعکس عمل می کنیم (شکل ۲.۶).

نمودار ا $f^{-}$  همان نمودار  $f$  است کــه بــرخلاف معمول محور دامنه افقی و محوز بسرد قسائسم رسم نشده است. بسرای رسم نمودار ۲<sup>–</sup>۲ بهطوری که مطابق با عادت ما باشد، باید ب**ا** روش زیسر آن را از نمودار  $f$  بهدست آوریم. نمودار  $f$  (شکل ۵.۶ الف) را درخلاف جهتساعت می چرخانیم تامحور y افقی، و محور x قائم\$سود (شکل ۵.۶ ب). سپس قرینهٔ نمودار را نسبت بهمحور قائم چنان می یا بیم که گویی این محور آینهای است کــه جهت. حور y را ازچپ بهراست بسرمیگرداند (شکل ۵.۶ پ). دربایان، بهجای x ، y و بهجای x ، y می نویسیم (شکل ۵.۶ ت). بدین تسرتیب نمودار معمولی ا $f^{-}$  بهصورت تابعی از  $x$  بهدست مے ، آ پلہ

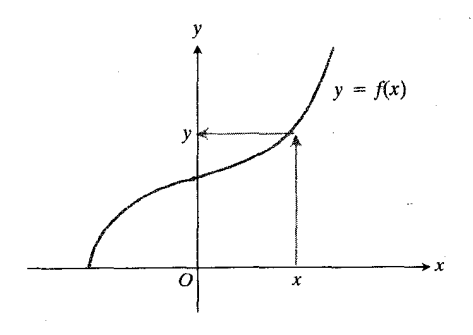

۳.۶ برای یافتن مقدار f در بر بالامیرویم تا به خم برسیم و از آنجا به طرف محور  $\psi$ می رو یہ۔

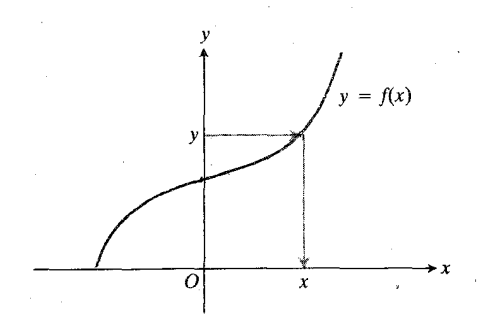

**۴۰۶** برای بافتن بری که از را به دست میدهد. از y به طرف خم میرویم و از آنجا پسایین میآییم تا بهمخور x برسیم.

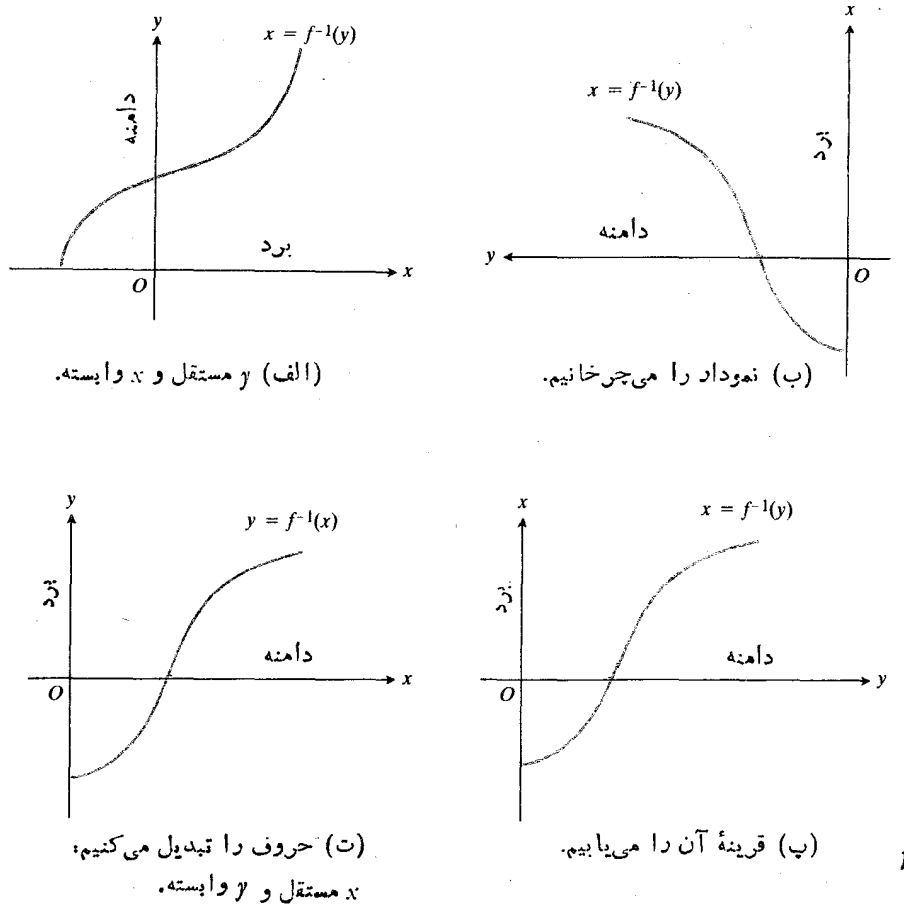

۰۶–۵۰۵ کامهایلازم برای رسم ننوداد ۲-۲ به صورت تا بعي از x .

برایآزمایش، مینویسیم  $f(x)=\sqrt{x}, \quad g(x)=x^{\dagger}, \quad x\geqslant 0$ و می بینیم که ترکیب، بههر تر تیب که باشد، تا بعهمانی است  $g(f(x)) = (\overline{V}x)^{x} = x, \quad f(g(x)) = \overline{V}x^{x} = |x| = x.$  $(1)$ در معادلهٔ آخر می توانیم از نماد قسدرمطلق صرفنظرکنیم، زیسرا  $\cdot x \geqslant \circ$ اگر نمودار ۲ $x$  ت $y = x$  ه $\leqslant x$  ، و  $\sqrt{x}$  را یکجا رسم کنیم (شکل ۶.۶)، تقارن دوتسا بع نسبت بهخط  $x = x$  مشخص میشود. نمودار  $V\overline{x}$ = $V$  ازنقاط (a,  $V\overline{a}$ )، ه $\leqslant$  ، تشکیل میشود. حسال آنسکه نمودار  $x^\star$   $y$  =  $y$  ، متشکل از نقاط ، ه $(\sqrt{a}, a)$  ه $\geqslant$  است. نکته ً معادلات (۱) نشان میدهندکه تا بع $\sqrt{x}$ = $y$ ، معکوس تا بـع دی ہ $y = x^\intercal$  است. هر تا بـع یك به یك، معكوس معكوس خود  $y = x^\intercal$  $(f^{-1})^{-1} = f$ .

 $y$ حالکه بهارتباط نمودار $y$ ۱۰– $f$ سودار $y$ پی بر دیم، می تسوانیم آن را بهروش سریعتری رسم کنیم. بسر ای  $\mathbf x$  وسیدن بهشکل $\mathbf a, \mathbf e$  ت ازشکل  $\mathbf a, \mathbf e$  الف، معادلهٔ  $f$  را نسبت به وبرحسب  $y$ حل، وجای x وv را بایکدیگر عوضهی کنیم. اثر این كاردقيقاً مانند ايناست كه قرينة نمودار $f(x)$  سبت بهخط ی سور بیا بیم. مثال زیر منظور ما را روشن میکند.  $y = x$ 

هثال ۱ معکوستا بع  $\overline{\chi}$  استر و از بهصورت تا بعی از  $\overline{\chi}$  بیا بید. سپس نمودار  $Vx$ = y و نمودار معکوسش را باهم<code>رسم</code>کنید.

حل: ازمعادا $\int x\cdot y = \int x\cdot y$  را برحسب  $y$  محاسبهمی کنیم، و حروف  $x$  و  $y$  را بههم تبدیل می کنیم

$$
y = Vx, \quad x = y^x, \quad y = x^x.
$$

معکوس $i$ ا بع $\sqrt{x}$ ا $y$  ، تابع  $x$ س $y$  ہ $y$  ، است. محدودیت ه  $x\geqslant x$ که در بر د $\sqrt{x}$  ته از است، با ید بر ای دامنهٔ تا بـع معکوس  $y \equiv x^\intercal$  منظور شورد، زیسر ا دامنهٔ بسدون محدودیت بسه صورت — است که قا بلقبول نیست. $\infty\!<\!$ 

با تعویض  $x$  و  $y$  داریم  $y=\frac{\sqrt{x}}{x}$ .  $y = \sqrt[x]{x}/x$ ،  $y = \lambda x^{\mu}$  است. برای آزمودن محاسبات، ترکیبهای این دوتابع را بهدست می آوریم تا مطمئن شویم که هریك از ترکیبها تابع همانی است  $y = \lambda \left(\frac{y}{x}\right)^{r} = \lambda \left(\frac{x}{\lambda}\right) = x$  $y = \frac{1}{x} \sqrt{\sqrt{x}} \sqrt{x} = \frac{1}{x} (\sqrt{x}) = x$ .

مشتق معكوس يك تابع مشتقيذير

اگر *از و چ م*مکوس یکدیگر باشند، نمودارها یشان، نظیر شکل ۷.۶، تصویر آینهای یکدیگر نسبت بهخط  $x = x$ اند. پس اگر  $L$ خط مماس برنمودار  $f$  در  $(a, f(a))$  و  $L_{\mathsf{v}}$  تصوير آينهای  $L$  نسبت بهخط  $y = x$  باشد، طبیعی است که انتظار داشتهباشیم L<sub>۲</sub> مماس  $L_{\mathsf{Y}}$  برنمودار  $g$  در  $f(a)$ ) بساشد. چسون نسبت خیز /رو بر  $L_{\mathsf{Y}}$  متناظر با نسبت رو/خیز بر  $L_{\mathsf{Y}}$  است، می $u$ ینیم که شیب خط  $m_1$  یعنی  $m_2$  عکس شیب خط  $L_1$  یعنی  $m_2$  است

$$
m_{\gamma} = \frac{1}{m_{\gamma}} = \frac{1}{f'(a)}.
$$
 (1)

اگر بل واقعاً مماس بر سودار  $g$  در  $f(a), a$ ) بساشد، آنگاه

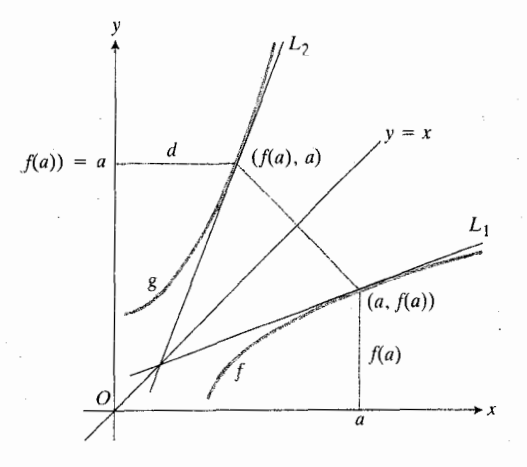

۷.۶ وقتیکه نمودارهای  $f$ و  $g$  نسبت بهخط  $x = x$  تصویر آینهای پسکدیگر بساشند. تصویر مماس بسرخم *† در*نقطهٔ است. (a,  $f(a)$ ) ؛ مماس بسرنمودار  $g$  درنقطهٔ (a,  $f(a)$ ) است.  $f$ پس، شیب نمودار  $g$  در  $f(a)$  =x عکس شیب نمودار  $f'(a) \neq 0$  است، با این شرط که ه $a$ 

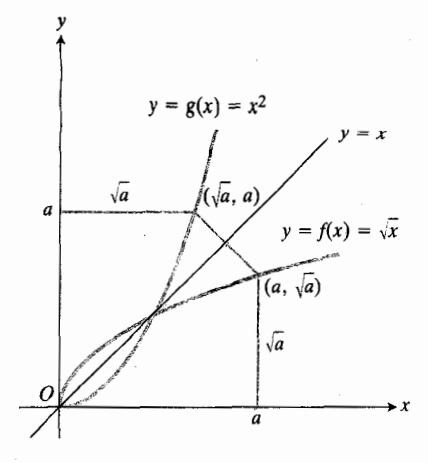

9.9 نمودار يك تابع ومعكوسش نسبت بهخط , حو متقارن اند  $y = x$ 

$$
y = \frac{1}{\gamma} x + \mathfrak{r}
$$

$$
\mathcal{L} = \{ \mathbf{v} : \mathbf{v} \in \mathbb{R}^d : \mathbf{v} \in \mathbb{R}^d : \mathbf{v} \in \mathbb{R}^d : \mathbf{v} \in \mathbb{R}^d \}
$$

حال درمعادلهٔ ۱۲–۲۶ $y$  جای  $x$  و  $y$  را عوض می کنیم و

$$
y = \mathbf{Y}x - \mathbf{Y}
$$

 $y =$  ۱۲ (به دست می آوریم. امکوس ۳ $(x + (y) + (y) = 1$  (۲۰ – ۱۲

$$
f(x) = \frac{1}{\gamma} x + \tau, \quad g(x) = \gamma x - \gamma \gamma.
$$

$$
g(f(x)) = \gamma \left(\frac{1}{\gamma} x + \gamma\right) - 1 \gamma = x + 1 \gamma - 1 \gamma = x
$$
  
1  $f(g(x)) = \frac{1}{\gamma} (\gamma x - 1 \gamma) + \gamma = x - \gamma + \gamma = x$ .

مثال ۳ معکوس تا بع  $x^{\text{v}} = \lambda x^{\text{v}}$  را بیا بید.

$$
x=\frac{\sqrt{y}}{\gamma}.
$$

ه ۳۳ تا بعهای متعالی

شیب 
$$
g'(f(a))
$$
 است و دادیم  
\n
$$
g'(f(a)) = \frac{1}{f'(a)}.
$$
\n(7)

قاعدة محاسبة مشتق معكوس يك تا بىع مشتقيذير (كه دركتا بهاي درسی پیشرفتهتر ثابت میشود) بهشرح زیر است.

قاعدة 11

#### قاعدة محاسبة مشتق تابعهاي معكوس

اگر نم درهر نقطه ازیك بازة Z مشتقیدیر بساشد، و 'كر بر Z هرگز صفر نشود،آنگاه ۱– $f$ سے ورہرنقطهٔ داخلی بازة  $f(I)$  مشتقبذیر است، و مقدار آن درنقطهٔ  $f(x)$  بر ابر است با

$$
g'(f(x)) = \frac{1}{f'(x)}\tag{8}
$$

دربخش ۷.۳ در یکی از نتایسج قضیهٔ مقدار میانگین نشان دادیم که اگر  $f$  درهر نقطه از یك بازهٔ باز  $I$  مشتقیذیر باشد، و اگر بر 1 هرگز صفرنشود، آنگاه  $f$  بر 1 یك بــه یك است. چنین  $f'$ تسا بعی مسلماً معکوس دارد. قساعدهٔ ۱۱ حاکبی است که ۱–*۴ ن*یز مشتقپذیر است و مشتق آن عکس مشتق <sup>م</sup>ر است، و از معادلــهٔ (۴) ایهوست می آاید.

در بخش ۸.۲ هنگام بحث دربارهٔ قاعدهٔ زنجیری در مورد  $\boldsymbol{I}$  معادلات پارامتری گفتیم که اگرمشتق  $f(t)$  $x$  بربازهای چون هرگز صفر نشود، آنگاه معادلــهٔ ( $f(t)$ =،  $\imath$  را بهعنوان تابع مشتقیذیری از x تعریف میکند. حال می توانیم به دلیل این مطلب پی ببر یم: *۴ معکوس د*ارد زیر ا مشتقش هرگز صفر نمیشود، و <sup>۱–</sup>۴ بنا به قساعدهٔ ۱۱ مشتقید بر است. در بخش ۸.۲، آیسن معکوس را  $t = h(x)$  نامیدیم.

مثال ۳ اگر 
$$
x \overline{Y} = f(x) = f(x) = \sqrt{x}
$$
 و آنگاه  
\n $f(\overline{Y}) = \sqrt{Y} = \overline{Y} = \overline{Y}$   
نشان دهید همسان گرو نه کمه دابطدهٔ (۴) پیش بینی مسی کند.  
\n $g'(\overline{Y}) = 1/f'(\overline{Y})$ 

$$
g'(x) = \gamma x, \quad f'(x) = \frac{1}{\gamma \sqrt{x}}
$$

$$
g'(\tau) = \epsilon, \quad f'(\tau) = \frac{1}{\tau \times \tau} = \frac{1}{\epsilon}.
$$

بنابراين

 $g'(\mathbf{r}) = \frac{1}{f'(\mathbf{q})}$ .  $\iota \: f(x) = \mathsf{P} x - \mathsf{Y} \mathsf{P}$  دا به کمك تابع  $\mathsf{Y} \setminus \mathsf{Y} = \mathsf{Y}$ 

$$
g(x) = \frac{1}{\gamma} x + r
$$

بيازماييد.

ومعكو سش

$$
\begin{array}{c}\n\circ \\
\circ \\
\circ \\
\circ\n\end{array}
$$

$$
f'(x) = \tilde{r}, \quad g'(x) = \frac{1}{\tilde{r}} = \frac{1}{f'(x)}.
$$

مثال ۶ درستی $\iota$  ابطهٔ(۴) را بهکمك $\iota$ نابع $x^\mathsf{v} = f(x)$  ومعكوسش درنقطهٔ ۲ $x = x$ ، بیازمــایید. بهعبارت دیگرنشان ( $g(x) \!=\!\!\sqrt{\chi}$ دهدل که

$$
g'(f(\mathbf{y})) = \frac{1}{f'(\mathbf{y})}.
$$

.<br>حل: داريم

$$
f(\mathbf{y}) = \mathbf{y}^{\mathbf{y}} = \mathbf{y}, \qquad g'(\mathbf{x}) = \frac{1}{r} \mathbf{x}^{-\mathbf{y}}
$$

$$
f'(x) = rx^{x}, \qquad g'(\lambda) = \frac{1}{r} (\lambda)^{-x/r} = \frac{1}{r \times \lambda^{x/r}}
$$

$$
= \frac{1}{r \times r} = \frac{1}{11}.
$$

$$
(\mathbf{r}) = \mathbf{r} \times \mathbf{r}^{\mathsf{T}} = \mathbf{r} \cdot \mathbf{r} \cdot \mathbf{g}'(\mathbf{r}) = \mathbf{r} / f'(\mathbf{r}) \cdot \mathbf{r}
$$

حسن رابطهٔ (۴) در این!ستکه دقیقاً به ما می گوید چگونه  $x$  مشتق ۱ $f^{-}$  در ( $f(x)$  را محاسبه کنیم: عکس مقدار ا $f$  در را محاسبه می کنیم. این قساعده مانند قساعدهٔ زنجیری فرمولبندی کوتاهتری هم داردکه بهخاطرسپردنآن سادهتر، اما حاوی اطلاع کمتری است: اگر  $f(x) = y$  و معکوسش  $x = g(y)$  مشتقبذیر باشند، آنگاه

$$
\frac{dx}{dy} = \frac{1}{\frac{dy}{dx}}.
$$
 (5)

مثال ۷- به کمك زوج معکوس  $V$ =  $\sqrt{x}$  و ۲ست درستی را بطهٔ (۵) را بیازمایید.

$$
y = \sqrt{x}, \quad x = y^x
$$
  

$$
y = \sqrt{x}, \quad x = y^x
$$
  

$$
\frac{dy}{dx} = \frac{1}{\sqrt{x}}, \quad \frac{dx}{dy} = \gamma y.
$$

$$
\frac{1}{\frac{dy}{dx}} = \sqrt{1 + y} = \sqrt{1 + y} = \frac{dx}{dy}.
$$

## راههای دیگر تعبیرقاعدة ١١  $\Box$ رابطة (۴) را بهصورت

 $g'(f(x)) \cdot f'(x) = 1$  $(5)$ 

هم می توان نوشت که یادآور قساعدهٔ زنجیری است. در واقسع، ارتباطی بین این دو وجود دارد. اگر f وg توابع شنقپذیری باشند که معکوس یکدیگر هم هستند، آنگاه

$$
(g \circ f)(x) = x
$$

$$
(g \circ f)'(x) = 1
$$

و بنا بهقاعدهٔ زنجیری داریم

$$
(g\circ f)'(x) = g'(f(x)) \cdot f'(x)
$$

يا

$$
y = g'(f(x)) \cdot f'(x). \tag{Y}
$$

اگ و  $f'(x)$ ، آنگاه از رابطهٔ (۷) می توان ( $g'(f(x))$  وا بەدست آورد

 $g'(f(x)) = \frac{1}{f'(x)}$ 

و اين همان رابطة (٢) است. (بسا وجود اين، بسا استنتاج رابطة (۴)از قاعدةز نجيري، قاعدة ۱۱ ثابت نمي شور زيرا دراين استنتاج ازمشتقپذیر بودن ۶– $f$  = g استفاده می شود.) راه دیگر تعبیر قساعدهٔ ۱۱ این است: اگسر (  $f(x) = y$  در مشتقید پر باشد، آنگاه  $x = a$ 

$$
dy = f'(a) dx.
$$

این بدین معناست که  $y$ ، تقریباً  $f'(a)$  بار تندتر از  $x$  تغییر می کند، و تغییر x ، تقریباً (f'(a) / ابار از تغییر y تندتر است.

#### مسألهها

$$
f(x) = \forall x + \top, \quad c = -1
$$
  
\n
$$
f(x) = 0 - \top, \quad c = 1/\top
$$
  
\n
$$
f(x) = (\frac{1}{2})x + \top, \quad c = -1
$$
  
\n
$$
f(x) = (\frac{1}{2})x + \top, \quad x \ge 0, \quad c = 1
$$
  
\n
$$
f(x) = x^{\top} + 1, \quad x \ge 0, \quad c = 0
$$
  
\n
$$
f(x) = (x - 1)^{1/\tau}, \quad c = 1
$$
  
\n
$$
f(x) = x^{\top} - 1, \quad c = \top
$$
  
\n
$$
f(x) = x^{\top} - 1, \quad x \ge 1, \quad c = \top
$$
  
\n
$$
f(x) = x^{\top} - 1, \quad x \ge 1, \quad c = \top
$$
  
\n
$$
f(x) = x^{\top} - 1, \quad x \ge 1
$$
  
\n
$$
f(x) = \top
$$
  
\n
$$
f(x) = x^{\top}, \quad x \ge 0
$$
  
\n
$$
f(x) = x^{\top}, \quad x \ge 0
$$
  
\n
$$
f(x) = x^{\top}, \quad x \ge 0
$$
  
\n
$$
f(x) = (1/\top)x - \top, \quad x \ge 1
$$
  
\n
$$
f(x) = (x - 1)^{\top}, \quad x \ge 1
$$
  
\n
$$
f(x) = x^{\top} + 1
$$
  
\n
$$
f(x) = x^{\top}, \quad x \ge 0
$$
  
\n
$$
f(x) = x^{\top}, \quad x \ge 0
$$
  
\n
$$
f(x) = x^{\top}, \quad x \ge 0
$$
  
\n
$$
f(x) = x^{\top}, \quad x \ne 0
$$
  
\n
$$
f(x) = x^{\top}, \quad x \ne 0
$$

۱۱۷ افت) نمسودارهسای ت
$$
x = y = x^0
$$
 و ۱۰۰۰ یت و را بسه ازای  
۲  $\geqslant x \geqslant 1 - \text{ (سم کنیل، و خطهای مماس بسر آنها را در  
نقاط ( ۱, ۱) و ( ۱ - ۱, - ) بکشید.  
ب) کدامیك از ایس دو تسابع در یسك مقسلار پر مشتن  
انین ۲، خطهای مماس براین دو خم چه خطهاییهستان?  
این ۲، خطهای مماس براین دوخم چه خطهاییهستان?$ 

11. 
$$
y = 1/x
$$
 and 
$$
y = x
$$

$$
P'(1/a, a) = x
$$

$$
P(1/a, a) = 2x
$$

$$
P(a, 1/a) = 2x
$$

$$
P(a, 1/a) = 2x
$$

$$
P(a, 1/a) = 2x
$$

$$
P(a, 1/a) = 2x
$$

$$
P(a, 1/a) = 2x
$$

$$
P(a, 1/a) = 2x
$$

$$
P(a, 1/a) = 2x
$$

$$
P(a, 1/a) = 2x
$$

$$
P(a, 1/a) = 2x
$$

$$
P(a, 1/a) = 2x
$$

$$
P(a, 1/a) = 2x
$$

$$
P(a, 1/a) = 2x
$$

$$
P(a, 1/a) = 2x
$$

$$
P(a, 1/a) = 2x
$$

$$
P(a, 1/a) = 2x
$$

$$
P(a, 1/a) = 2x
$$

$$
P(a, 1/a) = 2x
$$

$$
P(a, 1/a) = 2x
$$

$$
P(a, 1/a) = 2x
$$

$$
P(a, 1/a) = 2x
$$

$$
P(a, 1/a) = 2x
$$

$$
P(a, 1/a) = 2x
$$

$$
P(a, 1/a) = 2x
$$

$$
P(a, 1/a) = 2x
$$

$$
P(a, 1/a) = 2x
$$

$$
P(a, 1/a) = 2x
$$

$$
P(a, 1/a) = 2x
$$

$$
P(a, 1/a) = 2x
$$

$$
P(a, 1/a) = 2x
$$

$$
P(a, 1/a) = 2x
$$

$$
P(a, 1/a) = 2x
$$

$$
P(a, 1/a) = 2x
$$

$$
P(a, 1/a) = 2x
$$

$$
P(a, 1/a) = 2x
$$

$$
P(a, 1/a) = 2x
$$

$$
P(a, 1/a) = 2x
$$

$$
P(a, 1/a) =
$$

 $g'(f(x)) = \frac{1}{f'(x)}$ ,  $g(f(x)) = g(f(x)) = x$ 

۰۲۱ بك قمقمهٔ كروی بهشعاع <sub>۱</sub>۰cm و مفروض است. قرار است بسا ريختن اسيد هيدروفلوئسوريك بهدرون قمقمه رويهٔ داخلي آن خور دهشود، و بهحجمش Cm۳ ۱ افزودهشود. اگرفرض کنیم اسید بسا آهنگ یکنواخت mm/hr ۱ ره رویسهٔ داخلی را بخورد، قمقمه تقریباً چه مدت باید پر از اسید باشد؟

۰۲۲ قوابسع صعودی و نزولمی. از بخش ۱.۳ به یاد آور یدکه f یك  $x_{\gamma}$ قا بسع صعودی است هر گاه به از ای همهٔ  $x_{\gamma}$  و  $x_{\gamma}$ های و اقع دردامنهٔ بەھمىين ترتيب،  $f$  ياڭ تا بىع  $x_\gamma \prec x_\gamma \Rightarrow f(x_\gamma) < f(x_\gamma)$  ،  $f$  $i$ نزدلی است هر گاه بهازای تمام  $x_{\chi}$  و  $x_{\chi}$ های واقع در دامنهٔ آن دی و  $f(x_{\operatorname{\gamma}}) > f(x_{\operatorname{\gamma}})$  . نشان $x_{\operatorname{\gamma}} < x_{\operatorname{\gamma}} \Rightarrow f(x_{\operatorname{\gamma}}) > f(x_{\operatorname{\gamma}})$ نز و لمی یك به یك اند.

OLKIT PROGRAMS Picard s Fixed Point Method (Among other things, this<br>program graphs functions and their inverses together.) Super \* Grapher

## ۲.۶ تابعهای مثلثاتی معکوس

منشأ توابع مثلثاتی معکوس مسائلی است که در آنها باید با استفاده از اندازهٔ اضلاع یك مثلث، زوایای آن را بهدست آوریم. ایسن توابع پادمشتق بسیاری از تسوابع هم هستند و لذا در جوابهای تعدادی از معادلات دیفرانسیل مودد بحث در ریاضیات، مهندسی، وفیز یك ظاهرمی شوند. در این بخش، چگونگی تعریف، رسم نمودار، و محاسبهٔ این توابع دا بردسی میکنیم؛ و دربخش ۳.۶ بهمشتق، و انتگرال نظیر آنها می پردازیم.

#### آرك سينوس

تابع  $y\!=\!\sin x$  بك بهيك نيست؛ اين تسابع بسرهرباذة بهطول ۲ $\pi$  دوبار سراسر برد مقادیرش، از ۱ — تسا ۱ ، را طی می کند. ولی اگر دامنهٔ سینوس را به $\pi/\,$  از تا  $\pi/\,$  ۲ محدودکنیم، می بینیم که تا بـع محدود شده

 $y = \sin x$ ,  $-\pi/\tau \leq x \leq \pi/\tau$  (1)

یك به یك است. لذا معكوسی دارد (بخش ۱.۶) كه با

 $y = \sin^{-1} x$  $(\tau)$ 

نمایش داده می شود. این تساوی چنین خوانسده می شود «v برابر است با **آرك سينوس x» و** غالباً بهصورت

$$
y = \arcsin x \qquad (\tau)
$$

نوشتهمی شود. اگرمعنای «آرك» [قوس] را در این عبارت نمی فهمید بهشکل م.۸ نگاهکنیدکه تعبیرهندسی  $x$   $\times$   $\times$   $\times$  در آ ن  $y$  ر مثبت است بهدست میدهد. اگر  $x = \sin y$  ، آنگاه  $y$  آدکمی [قوسی] از دایرهٔ واحد است کـه سینوسش x می بساشد. به ازای  $y = \sin^{-1} x$ ، هرمقدار  $x$  دربازة [1, 1 – ] ،  $x$   $\sin^{-1} x$  عسددى است از بازة [٣/ ٣, ٣/ ٣] كه سينوس آن x است. مثلاً (شكلء.٩)،

 $sin \circ = \circ$  $sin^{-1} \circ = \circ$ 

 $\sin \pi / \tau = V \overline{\tau} / \tau$  $\sin^{-1} \sqrt{\tau}/\tau = \pi/\tau$ دیرا

 $\sin \pi / \tau = 1$  $\sin^{-1}$  / =  $\pi/\tau$ 

 $\sin(-\pi/\tau) = -V\bar{\tau}/\tau'$ یرا $\sin^{-1}(-V\bar{\tau}/\tau) = -\pi/\tau$ 

نمودار  $y = \sin^{-1} x$  درشکل ۱۰.۶ نمایش داده شدهاست. خم  $y = x$  ابی رنگٹ درشکل، قرینهٔ نمودار  $y = \sin x$  نسبت بهخط

> اكن x=sin y، آنكاه طول اين قوس [آرك] y است، یعنی، y طولقوسی است که سینوس آن  $\cdot y$ = arc sin  $x$  استفاده از نماد $x$

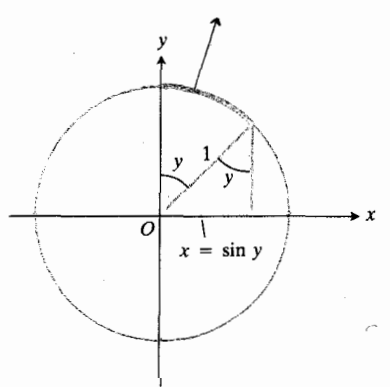

 $y$  خ.م نما یش هندسی $\sin x$  =  $y$ ۰۶ هندسی مند مثبت است.

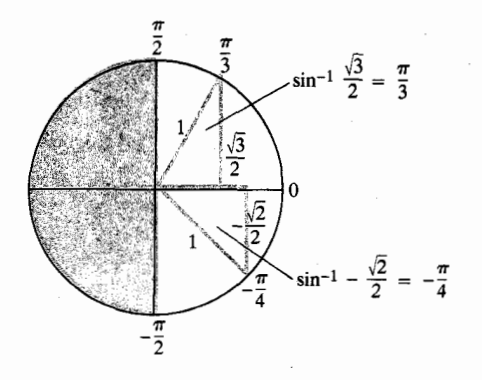

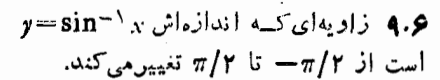

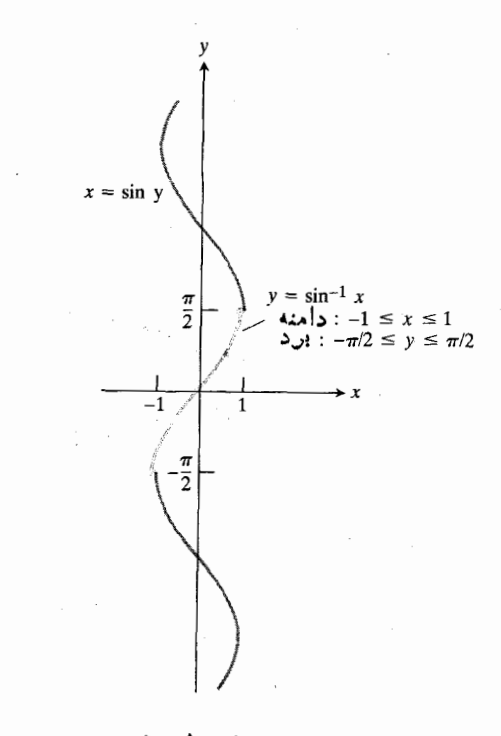

 $y = \sin^{-1} x$  نمودار  $y' = \sin^{-1} x$ 

 $y = \sin^{-1}x$  است، و لذا نمودار  $x = \sin y$  می باشد. نمودار  $x$  $y = \pi / 7$  بخشی است از این خم که بین ۳/۲ $y = -\pi / 7$  بخشی است.

 $\alpha$ عدد ۱ $\alpha = \sin^{-1}x$  تما نیست؛ معنای آن «معکوس است، نه «عکس». عکس  $\sin x$  عبارت است از

$$
(\sin x)^{-1} = \frac{1}{\sin x} = \csc x.
$$

نمودار آرك سينوس در شكل ۶.۰ نسبت بسه مبدأ متقارن است زیرا نمودار  $x = \sin y$  نسبت بهمبدأ متقارن است. ازنظر جبری، این بدین.معناست که بهازای هر x در دامنهٔ آرك سینوس،

$$
\sin^{-1}(-x) = -\sin^{-1}x \qquad (*)
$$

 $y = \sin^{-1} x$  که راه دیگری است برای بیان این مطلب که تابع  $x \searrow$ فرد است.

#### آرك كسينوس

تا بہ کسینوسی  $y = \cos x$  ہم نظیرتا بےسینوسی یك به یك نیست، اماً آگر به بازة [0, 7] محدود شود

$$
y = \cos x, \quad \circ \leqslant x \leqslant \pi \qquad \qquad (a)
$$

یك به یك است. بنا براین، این تا بـع محدود شده معكوس دارد،

$$
y = \cos^{-1} x \tag{\varphi}
$$

و به آرك كسينوس x معروف است. به از اي هــر مقدار x دربازهٔ ر عددی است از بازهٔ  $[\,\sigma, \pi]$ که کسینوس  $y = \cos^{-1} x$  (  $-1$  ),  $1$  $y = \cos^{-1} x$  آن x است. نمودار x  $\cos^{-1} x$  = 005 ا درشکل ۱۱۰۶ می  $\propto$  همان گو نه که درشکل ۱۲.۶ دیده میشود، آ $t$ كسینوس  $x$ در اتحاد

$$
\cos^{-1} x + \cos^{-1} (-x) = \pi \qquad (\forall)
$$

$$
\cos^{-1}(-x) = \pi - \cos^{-1}x \tag{A}
$$

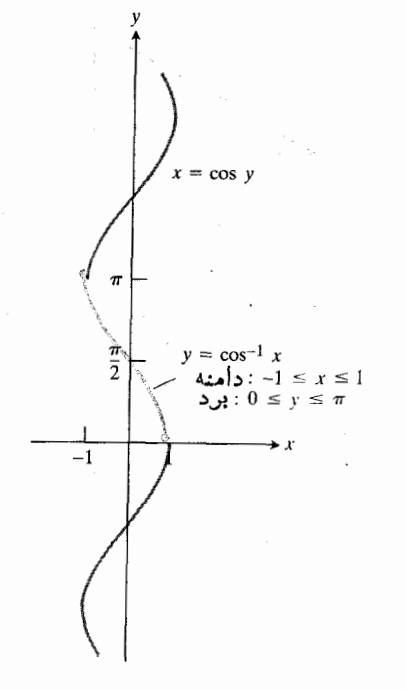

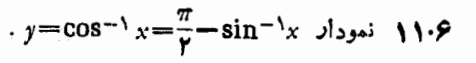

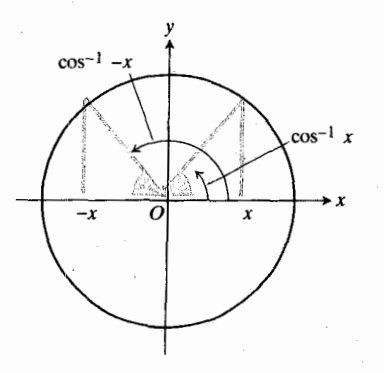

.  $\cos^{-1} x + \cos^{-1} (-x) = \pi$  17.9

صدق می کند. بسا توجه به مثلث شکل ۱۳.۶ نیز دیده می شودکسه  $x > 0$ به از ای

$$
\sin^{-1} x + \cos^{-1} x = \frac{\pi}{\gamma} \tag{4}
$$

زیرا دراین صورت $\sin^{-1}x$ او $x$   $\cos^{-1}x$  زوایای متعم دریك مثلث قائم الزاويه اندكه طول وترش يك واحد و طول يكي از ساقهايش  $[-\wedge,\wedge]$  واحداست. معادلهٔ ( ۹) به از ای سا برمقادیر  $x$  و اقتع در  $\wedge$ هم برقرار است، اما از شکل مثلث درشکل ۱۳.۶ این مطلب نتیجه نمیشود. بسا این حسال، این نتیجهای است از روابط (۴) و (۸) (مسألة ۴۸).

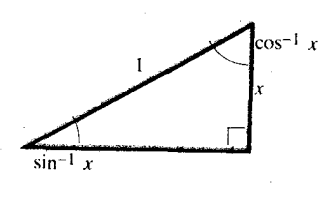

$$
. \sin^{-1} x + \cos^{-1} x = \frac{\pi}{\gamma} . \cos^{-1} x
$$

 $\cot x \cdot \csc x \cdot \sec x \cdot \tan x$  معکوس  $\cdot y = \sec x \cdot y = \tan x$  جهسار تسابع مثلثاتی اساسی دیگـــر ، نو ج حره تو ج مها وقتى بەطورمناسبى، محدودشوند،  $y = \cot x$ معکوس دار تد. معکوس

$$
y = \tan x, \quad -\frac{\pi}{\gamma} < x < \frac{\pi}{\gamma} \tag{10}
$$

$$
y = \tan^{-1} x \tag{11}
$$

نمایش داده میشود. دامنهٔ آرك تسانژانت تمام اعداد حقیقی است،  $\alpha$ و بردش، بازة باز  $(\pi/\gamma, \pi/\gamma)$  |ست. به ازای هرمقدار  $x$ ، زاویدای است بین ۳/۲ – و ۳/۲ و تسانژانت  $y = \tan^{-1} x$ آن x است. نمودار x  $y = \tan^{-1} x$  در شکل ۱۴.۶ نشان داده شده است.

نمودار  $x \sim \tan^{-1} x$  نسبت بــهمبدأ متقارن است زیـــرا شاخهای است از نمودار  $x= \tan\, y$  که نسبت بهمبدأ متقارن است. از نظر جبری، این بدین معناست که

$$
\tan^{-1}(-x) = -\tan^{-1}x \,.
$$
 (17)

آرك تانژانت هم نظيرآرك سينوس تابع فردى از x است. نمودار معکوسهای توابیع (محدود شده)

 $y = \cot x, \quad \circ \lt x \lt \pi$  $(1r)$ 

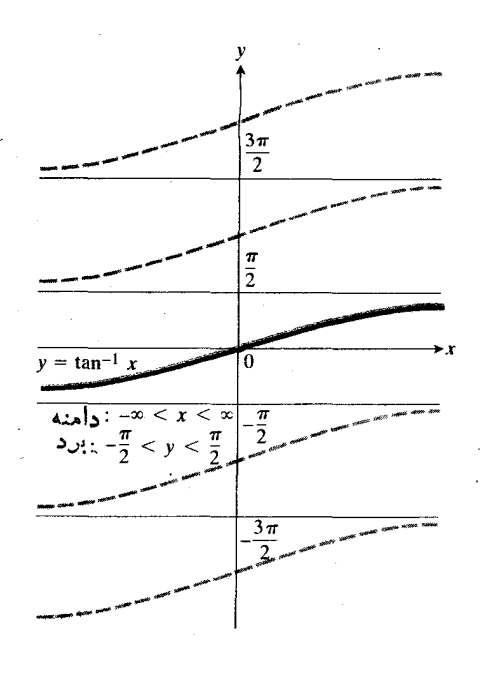

ا بسرای  $x \sim t$ an<sup>-۱</sup> بسرای وا ا نتخاب کرده ایم که از مبدأ می گذرد.

$$
y = \sec x, \quad \circ \leqslant x \leqslant \pi, \quad x \neq \frac{\pi}{\gamma} \qquad (\bot \ast)
$$

$$
y = \csc x, \quad -\frac{\pi}{\gamma} \leqslant x \leqslant \frac{\pi}{\gamma}, \quad x \neq \circ \quad (1\,\text{\AA})
$$

درشکلهای ۶.۶۱، ۱۶.۶ و ۱۷.۶ نشان داده شده است. این تو ابع چنان انتخاب شدهاندکه در روابط زیرصدق کنند.

$$
\cot^{-1} x = \frac{\pi}{\gamma} - \tan^{-1} x \tag{19}
$$

$$
\sec^{-1} x = \cos^{-1} \left(\frac{1}{x}\right) \tag{1V}
$$

$$
\csc^{-1} x = \sin^{-1} \left(\frac{1}{x}\right) \tag{1A}
$$

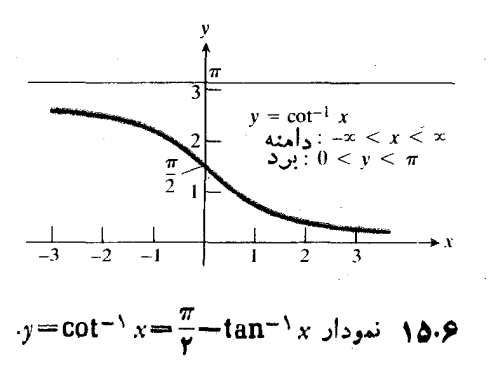

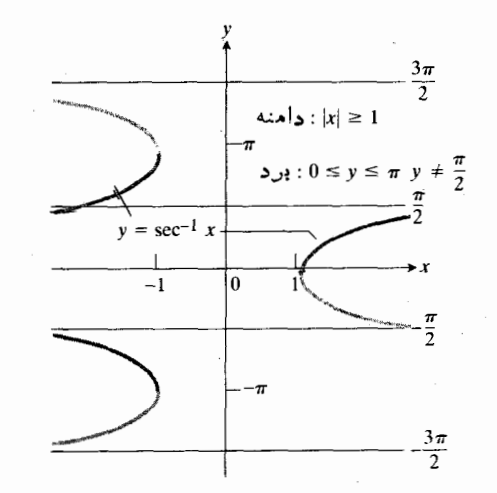

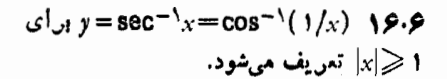

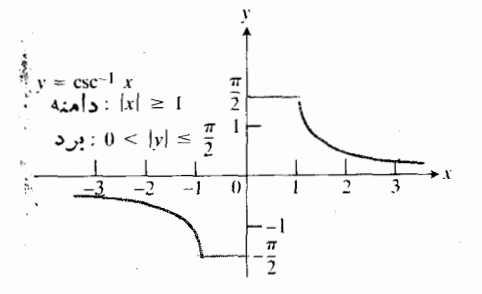

۰y=csc<sup>-\</sup>x=sin<sup>-\</sup>(1/x) نەودار.

مسا دربارهٔ این روابسط بحث نمی کنیم، ولی اهمیت آنها را در محاسبهٔ مقادیر  $x \cdot \cot^{-1} x \cdot \cot^{-1} x$ ، و  $x \cdot \cot^{-1} x$  به کمك ماشین حسا بها یی که صرفاً  $x\cdot \tan^{-1}x\cdot \cos^{-1}x$  ، لا  $\sin^{-1}x$  دا به دست م<sub>ی</sub>رهند، یادآور میشویم.

درمسألة ۴۷ از شما خواسته شدهاست، اتحاد زیر را اثبات کنید. این اتحاد از روابط (٨) و (١٧) نتیجه می شود.

$$
\sec^{-1}(-x) = \pi - \sec^{-1}x. \tag{14}
$$

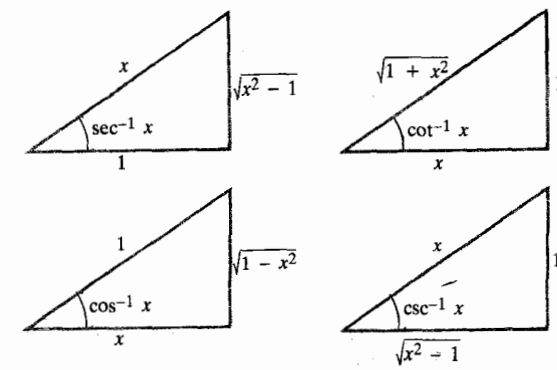

هشداز دربسارهٔ آرك سکانت: بعضبی از نسویسندگانکتابهای ریاضی  $\chi$  ۱  $_{\rm SC}$  دا طوری انتخاب می کنندکه وقتی  $\chi$  مثبت است بين ه و ٣/٢، و وقتي بر منفي است (درنتيجه بهصورت بكزاويهٔ منفی در ربع سوم، که در شکل ۱۶.۶ با خم خاکستری نشان داده شده است) بین  $\pi\to \pi$  و ۲/۲ — قرار بگیرد. برتری این انتخاب دراین است که فرمول مشتق x \ = sec ساده میشود، ولی عیب آن این است که وقتی بر منفی است، فرمول (۱۷) صادق نیست. همچنین  $sec^{-1}x$  برخی از جدو لهای ریاضی، بهجای اینکه مقادیر رب دوم  $x$  ' را که ما دراینکتاب بهکاربردهایم بدهند، مقادیرربع سوم آن را بسه دست می دهند. وقتی از جسدول استفاده می کنید بسه این نکته تو جەكنىد.

تعيير به كمك مثلث قائم الزاويه

تعبیر تو ابنع مثلثاتی معکوس به کمك مثلث قائم الز او یه، مطابق شکل ۱۸.۶. درمسائل انتگرالگیریی که بهجانشانی نیاز دارند می تواند مقید باشد. از برخی از اینها درفصل ۷ استفاده خواهیم کرد.

هثال ۱ با فرض

$$
\alpha = \sin^{-1} \frac{\sqrt{\tau}}{\gamma}
$$

مطلوب است tan α ، sec α ، cos α ، csc α ، cor مطلوب است cot α ، c

حل : يك مثلث مرجع نظيرمثلث شكل۶.۶ ( رسمهمیكنیم؛ طول و تر را ۲ و طول ضلع قسائم را ۷۳ میگیریم. سپس طول ضلع،دیگر را محاسبهمی کنیم: ۱ $\widetilde{(\gamma\gamma - (\gamma\gamma) - \gamma\gamma)}$ . بدین ترتیب مقادیر تسوابیع مثلثاتی α به صورت نسبت طسول اضلاع به دست می آیند

$$
\csc \alpha = \frac{\gamma}{V \overline{\gamma}} = \frac{\gamma V \overline{\gamma}}{\gamma}, \quad \cos \alpha = \frac{1}{\gamma}, \quad \sec \alpha = \gamma
$$

$$
\tan \alpha = \frac{V \overline{\gamma}}{V} = V \overline{\gamma}, \quad \cot \alpha = \frac{1}{V \overline{\gamma}} = \frac{V \overline{\gamma}}{\gamma}.
$$

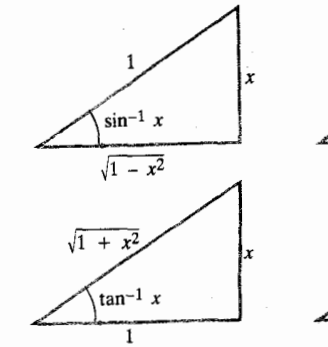

۱۸۰۶ تعبیر توابع مثلثاتی معکوس بهکمك مثلثقائها لزاويه (مقادير ربع اول).

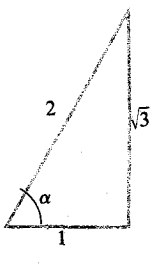

 $\lambda$ و.14 اکر ( $\sqrt{r}/r$ )  $\lambda = \sin^{-1} (\sqrt{r}/r)$ نکاه مقادیں توابع مثلثاتی α را میتوان با کمك این مثلث بهدستآورد.

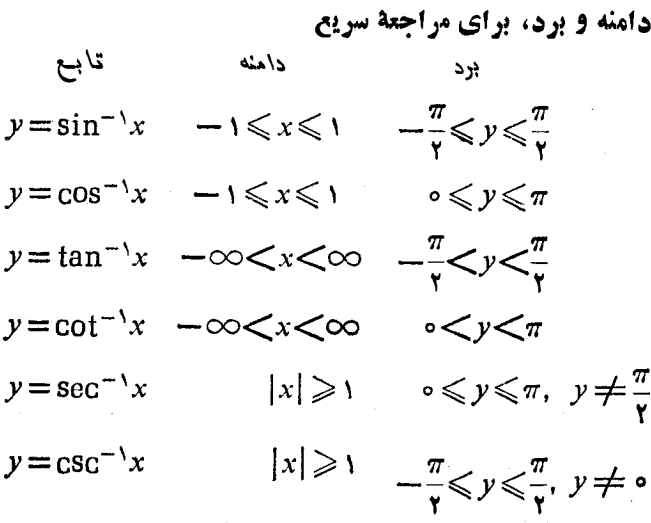

هثال ۲ ۱صلاح مسیر. خلبانهواپیمایی که از شیکاگو به سنت لوئیس میررود متوجه م<sub>یشو</sub>دکه ۱۲ مایل دور از مسیر اصلی است (شکل ۲۰٫۶). مطلوب است زاویهٔ a بین این مسیر و مسیر موازی بامسیر  $c = a + b$  اصلی، زاویهٔ  $b$ ، و زاویهٔ اصلاح

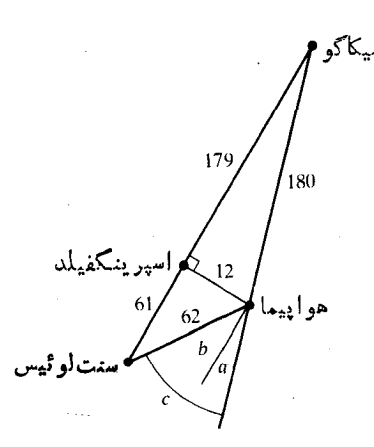

**۱۰٫۶** نموداراصلاح مسی<sub>ر</sub>(مثال۲)؛ فواصل برحسب مايل (مقياس دقيق نيست).

$$
a = \sin^{-1} \frac{11}{100} \approx 0.069 \text{ V} \cos 11.0 \approx 11.0^{\circ}
$$
  

$$
b = \sin^{-1} \frac{11}{61} \approx 0.019 \text{ V} \cos 11.01^{\circ}
$$
  

$$
c = a + b \approx 10^{\circ}.
$$

## مسألهها

مقادیر توابع در مسائل ۱–۱۲ را بیابید و برای اینکار از مثلث مرجع، نظیر مثلثهای شکلهای ۱۸.۶ و ۱۹.۶ استفاده کنید. tan<sup>-1</sup>) (الف)  $\cdot$ 1  $\tan^{-1}V\bar{r}$  (ب tan<sup>-</sup>' $\left(\frac{1}{\sqrt{\tau}}\right)$  ( tan<sup>-\</sup>(--)) (- \) tan<sup>-</sup>'(- $V\overline{r}$ ) (- $\tan^{-1}\left(\frac{-1}{\sqrt{\pi}}\right)$  (  $\sin^{-1}\left(\frac{1}{\gamma}\right)$  (الف) ۱۳۰  $\sin^{-1}\left(\frac{1}{\sqrt{r}}\right)$  (ب  $\sin^{-1}\left(\frac{\sqrt{\pi}}{\sqrt{\pi}}\right)$  (  $\sin^{-1}\left(\frac{-1}{\gamma}\right)$  (الف) .۴  $\sin^{-1}\left(\frac{-1}{\sqrt{r}}\right)$  (  $\sin^{-1}\left(\frac{-\sqrt{\tau}}{\tau}\right)$  (  $\cos^{-1}\left(\frac{1}{r}\right)$  (ما الف)  $cos^{-1}\left(\frac{1}{\sqrt{y}}\right)$  (  $\div$ 

نيست.)

$$
\cos^{-1}\left(\frac{V}{r}\right) \quad (\because
$$
\n
$$
\cos^{-1}\left(\frac{-1}{r}\right) \quad (\text{and } \cdot)
$$
\n
$$
\cos^{-1}\left(\frac{-1}{r}\right) \quad (\text{and } \cdot)
$$
\n
$$
\cos^{-1}\left(\frac{-V}{V}\right) \quad (\text{and } \cdot)
$$
\n
$$
\cos^{-1}\left(\frac{-V}{V}\right) \quad (\text{and } \cdot)
$$
\n
$$
\sec^{-1}\left(\frac{V}{V}\right) \quad (\text{and } \cdot)
$$
\n
$$
\sec^{-1}\left(\frac{V}{V}\right) \quad (\text{and } \cdot)
$$
\n
$$
\sec^{-1}\left(-V\right) \quad (\text{and } \cdot)
$$
\n
$$
\sec^{-1}\left(-V\right) \quad (\text{and } \cdot)
$$
\n
$$
\csc^{-1}\left(\frac{V}{V}\right) \quad (\text{and } \cdot)
$$
\n
$$
\csc^{-1}\left(\frac{V}{V}\right) \quad (\text{and } \cdot)
$$
\n
$$
\csc^{-1}\left(\frac{-V}{V}\right) \quad (\text{and } \cdot)
$$
\n
$$
\csc^{-1}\left(-V\right) \quad (\text{and } \cdot)
$$
\n
$$
\cot^{-1}\left(-V\right) \quad (\text{and } \cdot)
$$
\n
$$
\cot^{-1}\left(\frac{1}{V}\right) \quad (\text{and } \cdot)
$$
\n
$$
\cot^{-1}\left(-V\right) \quad (\text{and } \cdot)
$$
\n
$$
\cot^{-1}\left(-V\right) \quad (\text{and } \cdot)
$$
\n
$$
\cot^{-1}\left(-V\right) \quad (\text{and } \cdot)
$$

 $\sec \alpha \cdot \tan \alpha \cdot \cos \alpha$  داده شده است.  $\alpha = \sin^{-1}(1/\gamma)$ دا بيابيد.  $\csc \alpha$ 

 $\alpha = \cos^{-1}(-1)^{n-1}$ ۰۱۴  $\alpha = \cos^{-1}(-1)^{n-1}$ ه مفروض است.مطلوب است د Csc α و csc α. عباد تهای مفروض در مسائل ۱۵–۳۴ را محاسبه کنید.

$$
\sin (\cos^{-1} \frac{y \cdot \overline{y}}{\overline{y}}) \cdot 18
$$
\n
$$
\tan (\sin^{-1}(-\frac{1}{\overline{y}})) \cdot 19
$$
\n
$$
\sec (\cos^{-1} \frac{1}{\overline{y}}) \cdot 19
$$
\n
$$
\cot (\sin^{-1}(-\frac{1}{\overline{y}})) \cdot 14
$$
\n
$$
\csc (\sec^{-1} \overline{y}) \cdot 14
$$
\n
$$
\cos (\tan^{-1}(-\overline{y} \overline{y})) \cdot 14
$$
\n
$$
\cos (\cot^{-1} \overline{y}) \cdot 14
$$
\n
$$
\csc (\sin^{-1}(-\frac{y \cdot \overline{y}}{\overline{y}})) \cdot 14
$$
\n
$$
\cot (\cos^{-1} \overline{y}) \cdot 14
$$
\n
$$
\cot (\cos^{-1} \overline{y}) \cdot 14
$$
\n
$$
\tan (\sec^{-1} \overline{y}) \cdot 14
$$
\n
$$
\tan (\sec^{-1} \overline{y}) \cdot 14
$$
\n
$$
\tan (\sec^{-1} \overline{y}) \cdot 14
$$
\n
$$
\tan (\sec^{-1} \overline{y}) \cdot 14
$$
\n
$$
\tan (\sec^{-1} \overline{y}) \cdot 14
$$
\n
$$
\tan (\sec^{-1} \overline{y}) \cdot 14
$$
\n
$$
\tan (\sec^{-1} \overline{y}) \cdot 14
$$
\n
$$
\tan (\sec^{-1} \overline{y}) \cdot 14
$$
\n
$$
\tan^{-1} (\tan^{-1} \overline{y}) \cdot 14
$$
\n
$$
\cos (\sin^{-1} \circ \overline{y}) \cdot 14
$$
\n
$$
\tan^{-1} (\tan \pi / \overline{y}) \cdot 14
$$
\n
$$
\cos^{-1} (-\sin \pi / \overline{y}) \cdot 14
$$
\n
$$
(\cos^{-1} (-\sin \pi / \overline{y}) \cdot 14)
$$
\n
$$
(\cos^{-1} (-\sin \pi / \overline{y}) \cdot 14)
$$
\n
$$
\cos^{-1} (-\sin \pi / \overline{y}) \cdot 14
$$
\n
$$
\cos^{-
$$

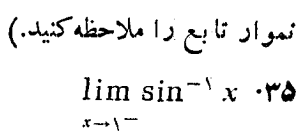

 $\lim \cos^{-1} x \cdot \mathbf{Y}$  $x \rightarrow -1$ <sup>+</sup>

 $\lim \tan^{-1} x \cdot \mathbf{r}$ 

$$
\lim_{x \to -\infty} \tan^{-1} x \cdot \mathbf{Y} \wedge
$$

 $\lim \sec^{-1} x \cdot M$ 

 $\lim \sec^{-1} x \cdot \mathbf{F}$ 

 $\lim \csc^{-1} x \cdot f$ 

 $\lim \csc^{-1} x \cdot \mathbf{f}$ 

۴۳. ماشین حساب زاویهٔ  $\alpha$  را درشکل ۲۱.۶ بیابید.

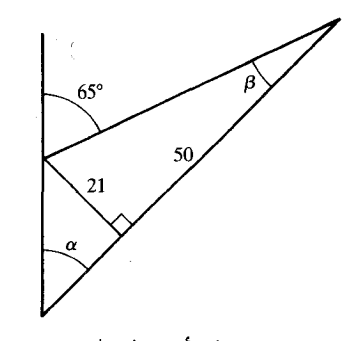

**۰۶ ج د**اویهٔ α را بیابید. (γ۱۰۶  $(\alpha + \beta = \gamma \Delta^{\circ} : S_{\alpha} \rightarrow \alpha)$ ( داهنمايي

۴۴. تا بلویی به بلندی a فوت بریك دیوار قائم چنان نصب شده است که پایین آن b فوت بالاتر ازسطح چشم یك ناظر قراردارد. اگر فاصلهٔ ناظر تا دیوار x فوت باشد، نشان دهیدکــه c ، زاویهٔ دید تابلو، را می توان از معادلهٔ زیر به دست آورد

$$
\alpha = \cot^{-1} \frac{x}{a+b} - \cot^{-1} \frac{x}{b}.
$$

(داهنمایی: ابتدا تصویر جانبی تسابلو را بکشید، و سپس ازچشم ناظرخطی عمود بردیوار رسم کنید.)

۴۵. طول مولسد مخروطی ۳ m است. زاویسهٔ رأس آن (شکل ۲۲.۶) چه بساشد تسا مخروط بیشتر یسن حجم ممکن را داشته يأشذ.

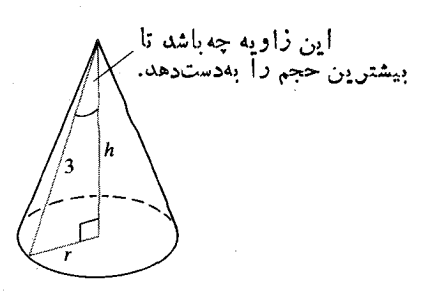

۲۲۰۶ مخروط مورد بحث درمسأله ۴۵.

 $\cdot$  ۶ ناحیهای که در ربع اول قدرار دارد و به  $x$  ۱ ناحیهای که در ربع اول قدرار دارد  $y = y$ ، و  $y = x$  محدوَّد است حسول محسور  $y$  دوران میکند. مطلوباست حجم جسم حاصل. (داهنمایی: از واشر استفاده کنید.)

۴۷۰ ممادلات (۸) و (۱۷) را تر کیب کنید و نشاندهیدکه  
۱۹۰ – 
$$
۰ = π = 8e0^{-1} x
$$

۴۸. شکل ۱۳.۶ نشان می دهدکه معادلهٔ

$$
\sin^{-1} x + \cos^{-1} x = \frac{\pi}{1}
$$

 $x$ به ازای ۱ $x < x <$  ه بر قر اد است. بسر ای اینکه نشان دهید این معادله بهازای تمام  $x$  های واقسع در [۱ , ۱ — ] بسرقرار است چنين کنيد:

$$
\sin^{-1}(1) + \cos^{-1}(1) = \frac{\pi}{\gamma}
$$
\n
$$
\sin^{-1}(0) + \cos^{-1}(0) = \frac{\pi}{\gamma}
$$
\n
$$
\sin^{-1}(-1) + \cos^{-1}(-1) = \frac{\pi}{\gamma}
$$
\n
$$
\sin^{-1}(-1) + \cos^{-1}(-1) = \frac{\pi}{\gamma}
$$
\n
$$
\cos^{-1}(-1) = \frac{\pi}{\gamma}
$$
\n
$$
\cos^{-1}(-1) = \cos^{-1}(-1) = \cos^{-1}(-1) =
$$

۴۹. شکلی شبیه شکل ۸.۶ رسم کنید و تعبیری هنــدسی بـــرای يا بيد.  $y = \cos^{-1} x$ 

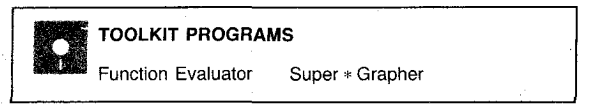

## ۶.۴ مشتق تابعهای مثلثاتیمعکوس: انتگرالهایمربوط

دراین بخش،فر مولهای متداول مشتقات توا بع مثلثاتی معکوس(جدول ۱.۶) را عرضه میکنیم و نشان. یدهیم که چگونه بهدستمی آیند، و دربارهٔ فرمولهای انتگرالهای نظیر بحث می کنیم. خواهیم،دیسه که محدودیتهایی که دامنههای توابیعمثلثاتیمعکوس دارند، بهطور طبیعی، محدودیتهایی برای دامنهٔ مشتقات نیز هستند.

$$
\frac{d}{dx}\sin^{-1}x^x = \frac{1}{\sqrt{1-(x^x)^x}} \cdot \frac{d}{dx}(x^x) = \frac{1}{\sqrt{1-x^x}}
$$
  
\n
$$
\frac{d}{dx}\tan^{-1}\sqrt{x+1} = \frac{1}{1+(\sqrt{x+1})^x} \cdot \frac{d}{dx}(\sqrt{x+1})
$$
  
\n
$$
= \frac{1}{x+1} \cdot \frac{1}{\sqrt{x+1}}
$$
  
\n
$$
= \frac{1}{\sqrt{x+1}} \cdot \frac{1}{\sqrt{x+1}}
$$
  
\n
$$
\frac{d}{dx}\sec^{-1}(\pi x) = \frac{1}{|\pi x|\sqrt{(\pi x)^x - 1}} \cdot \frac{d}{dx}(\pi x) \quad (\frac{1}{\sqrt{x+1}})
$$
  
\n
$$
= \frac{\pi}{|\pi x|\sqrt{4x^x - 1}} = \frac{1}{|x|\sqrt{4x^x - 1}}.
$$

بسر ای اینکه نشان دهیم چگونه فسرمولهای مشتقهای فوق بهرست می آیند، فرمولهای ۱ و ۵ را اثبات می کنیم.

## $y = \sin^{-1} u$  هشتق

 $-\pi$ / ۲ می دانیم که تابع x = sin y دربازهٔ باز ۲ $\pi/7 < y < \pi/7$ مشتقبِذينَ است و مشتقش،کسینوس،دراین بازه مثبت است. بنا براین قاعدهٔ ۱۱ از بخش ۱.۶ به ما اطمینان می(هد کسه تا بع معکوس ، درسراسربسازهٔ ۱ $x < r < \epsilon$  مشتقیآ یر است.  $y = \sin^{-1}x$  $x = \gamma$  وجود این، نمی توانیم انتظارداشته باشیم که این تابع در ۱ یا ۱ — = x مشتقیدیر باشد، زیرا دراین نقاط خطهای مماس بسر تمودار، قائم اند (شکل ۱۲۴٫۶ را ببینید).

بسرای محاسبهٔ مشتق  $y = \sin^{-1} x$  از دوطسرف دابطهٔ نسبت به x مشتق می گیریم  $\sin y = x$ 

$$
\sin y = x
$$
  

$$
\frac{d}{dx} \sin y = 1
$$
 (1)

$$
\cos y \frac{dy}{dx} = 1.
$$

$$
-\pi/\tau < y < \pi/\tau
$$
 (cos y

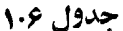

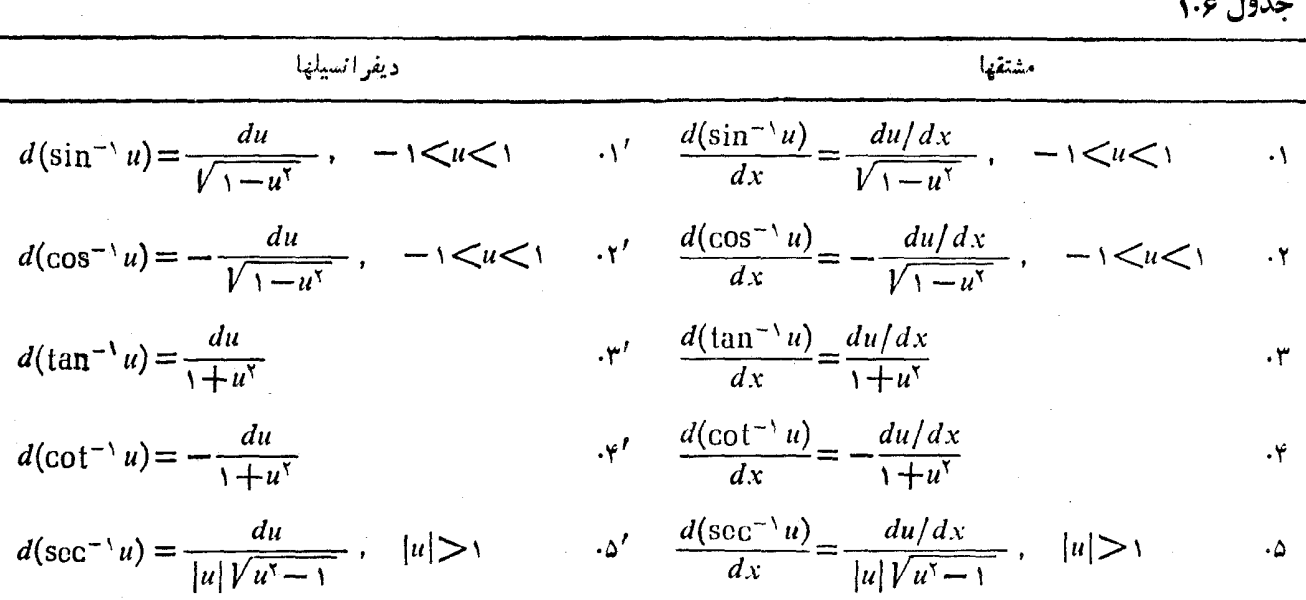

$$
d(\csc^{-1} u) = \frac{-du}{|u| \sqrt{u^2 - 1}}, \quad |u| > 1 \qquad \qquad \text{if} \qquad \frac{d(\csc^{-1} u)}{dx} = \frac{-du/dx}{|u| \sqrt{u^2 - 1}}, \quad |u| > 1 \qquad \qquad \text{if}
$$

$$
\frac{d}{dx} \sec y = 1
$$
\n
$$
\sec y \tan y \frac{dy}{dx} = 1
$$
\n
$$
\frac{dy}{dx} = \frac{1}{\sec y \tan y}.
$$
\n
$$
\tan y = \pm \sqrt{\sec^{x} y - 1} = \pm \sqrt{x^{x} - 1} \quad \text{sec } y = x
$$
\n
$$
\sec y = 1
$$

$$
\frac{dy}{dx} = \pm \frac{1}{x\sqrt{x^2 - 1}}.
$$

با علامت چه بکنیم؟ نگاهی به شکل ۲۴.۶ نشان میدهد که شیب نمودار x \'=sec=' هميشه مثبت است. پس

$$
\frac{d}{dx}\sec^{-1}x = \begin{cases} \frac{1}{x\sqrt{x^2-1}} & x > 1\\ -\frac{1}{x\sqrt{x^2-1}} & x < -1 \end{cases}
$$
 (9)

با استفاده از قدرمطلق، معادلة (ع) بهصورت تك معادلة زيردرمي آيد

$$
\frac{d}{dx}\sec^{-1}x = \frac{1}{|x|\sqrt{x^2 - 1}}, \quad |x| > 1.
$$
 (9)

حال ازقاعدهٔ زیجیری استفاده میکنیم و نتیجه میگیریم

$$
\frac{d}{dx}\sec^{-1}u = \frac{1}{|u| \sqrt{u^2 - 1}} \frac{du}{dx}, \quad |u| > 1 \quad (\text{A})
$$
\n
$$
\therefore \text{I} \quad \text{I} \quad \text
$$

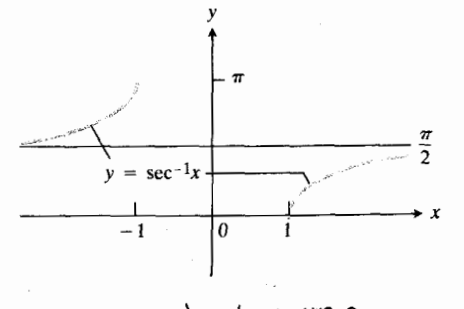

 $y = \sec^{-1} x$  نمودار  $\gamma$ ۴۰۶

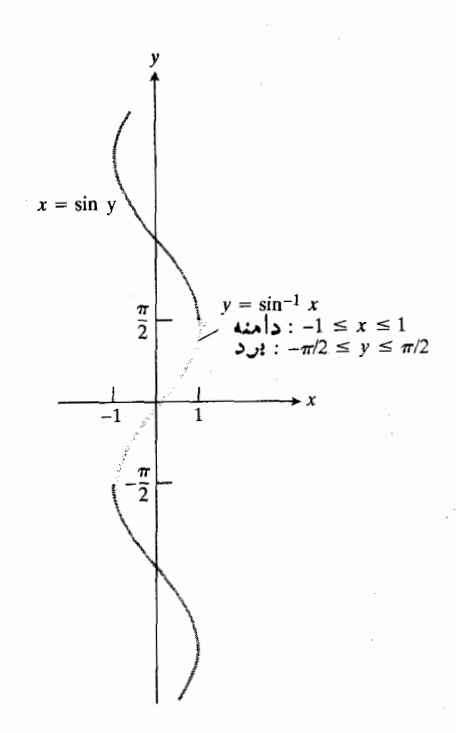

$$
.y=\sin^{-1}x \text{ mod } \mathbf{Y}^{\mu}.\mathbf{S}
$$

$$
\frac{dy}{dx} = \frac{1}{\cos y} = \frac{1}{\sqrt{1 - \sin^{\gamma} y}} = \frac{1}{\sqrt{1 - x^{\gamma}}}.
$$
 (7)

مشتی 
$$
x \sim y = \sin^{-1} x
$$
 مبارت است از

$$
\frac{d}{dx}\sin^{-1}x = \frac{1}{\sqrt{1-x^1}}.
$$
 (7)

اگر  $u$ تسابع مشتقپذیری از  $x$  بساشد، قساعدهٔ زنجیری را بەصورت

$$
\frac{dy}{dx} = \frac{dy}{du}\frac{du}{dx}
$$

درمورد 
$$
y = \sin^{-1} y
$$
 ب<sup>م</sup>کار می بندیم و نتیجد می گیریم که

$$
\frac{d}{dx}\sin^{-1}u = \frac{1}{\sqrt{1-u^2}}\frac{du}{dx}.
$$
 (\*)

 $y = \sec^{-1} u$  مشتق ابتدا از دوطرف رابطهٔ  $x=$  Scc y = نسبت به  $x$  مشتق می گیریم

sec  $y = x$ 

فرمولهاي انتكرالكيري

ممکن است انتظار داشته باشیدکسه از شش فرمول مشتق درجدول ۱.۶ شش فرمول انتگرالگیری جدید بهدست آید، اما تنها سه،ای ُ آنها مهم اند

ا نتگرا لهایی که بەتو! بع مٹلئاتی ممکوس منجر میشوند  
\n
$$
\int \frac{du}{\sqrt{1-u^1}} = \sin^{-1} u + C
$$
\n  
\n
$$
\int \frac{du}{\sqrt{1+u^1}} = \tan^{-1} u + C
$$
\n  
\n
$$
\int \frac{du}{\sqrt{1+u^1}} = \tan^{-1} u + C
$$

$$
-u^{\gamma}
$$
 = tan $u^{\gamma}$ 

$$
\int \frac{du}{u \sqrt{u^{x}-1}} = \int \frac{d(-u)}{(-u) \sqrt{u^{x}-1}} \qquad \qquad \Delta
$$

$$
= \sec^{-1} |u| + C = \cos^{-1} \left| \frac{1}{u} \right| + C
$$
  

$$
(\sec^{-1} u) \cdot \sec^{-1} u = 0
$$

سدتای دیگر مطلب تازهای در برندارند

$$
\int \frac{du}{\sqrt{1-u^{\tau}}} = -\cos^{-1} u + C \qquad \qquad \text{.}
$$

$$
\int \frac{du}{1+u^x} = -\cot^{-1} u + C
$$

$$
\int \frac{du}{u\sqrt{u^{\nu}-1}} = -\csc^{-1}|u| + C \qquad \qquad \text{.}
$$

هثال ۲ مطلوب است محاسبة

$$
\int_{0}^{1} \frac{dx}{1+x^{1}} \, dx
$$

$$
\int_{\sqrt{|\mathcal{V} - x|} \sqrt{x^{2}-1}}^{\sqrt{|\mathcal{V} - x|} \sqrt{x}} \, dx
$$

$$
\int_{0}^{\sqrt{4x}} \frac{dx}{1+x^x} = \tan^{-1} x \int_{0}^{\sqrt{4x}} = \tan^{-1} x \cdot \tan^{-1} x
$$

$$
= \frac{\pi}{2} - \frac{\pi}{2}
$$

$$
\int_{\sqrt{r}}^{\sqrt{r}} \frac{dx}{x\sqrt{x^3 - 1}} = \sec^{-1} x \int_{\sqrt{r}}^{\sqrt{r}} \frac{1}{\sqrt{r}} = \frac{\pi}{r} - \frac{\pi}{r} = \frac{\pi}{1} \sqrt{r}
$$

اگـــر فوراً نمي توانيد & \ =sec را بهازاي حــدود انتگرالگيري محاسبه کنید، مثلثهایی شبیه مثلثهای شکل ۶۵.۶ رسم کنید.

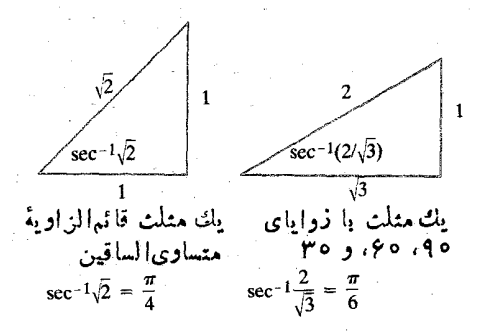

$$
\begin{array}{cc}\n\text{sec}^{-1} & \sqrt{7} & \text{sin} & \text{cos} \\
\text{sec}^{-1} & \sqrt{7} & \text{sec}^{-1} & (\frac{7}{\sqrt{7}}) \\
\text{sec}^{-1} & \text{sec}^{-1} & \text{sec} \\
\end{array}
$$

هثمال ٣ مطلوب است محاسبة

$$
\int \frac{x^{\gamma} dx}{\sqrt{1-x^{\gamma}}}.
$$

$$
\int \frac{du}{\sqrt{1-u^x}} = \sin^{-1} u + C
$$

جا نشا نی

$$
u = x^{\mathbf{v}}, \quad du = \mathbf{r} x^{\mathbf{v}} dx \, .
$$
ا یەدھن القا می کند. بەاین تربیب

$$
\int \frac{x^x dx}{\sqrt{1 - x^2}} = \frac{1}{\tau} \int \frac{\tau x^x dx}{\sqrt{1 - (x^r)^2}}
$$
  

$$
= \frac{1}{\tau} \int \frac{du}{\sqrt{1 - u^2}}
$$
  

$$
= \frac{1}{\tau} \sin^{-1} u + C
$$
  

$$
= \frac{1}{\tau} \sin^{-1} (x^r) + C.
$$

 $\int \frac{dx}{\sqrt{1-x^1}}$ 

۹ جای ۱ را گرفته!ست. برای اینکه بهجای ۱ ، ۱ قرارگیرد، از ۰ هـ به از به فاکتور میگیریم وآن را پس از جسدگرفتن به $x^\gamma$ بیرون رادیکال منتقل میکنیم

$$
\sqrt{4-x^{\mathsf{Y}}} = \sqrt{4\left(1-\frac{x^{\mathsf{Y}}}{4}\right)} = r\sqrt{1-\left(\frac{x}{r}\right)^{\mathsf{Y}}}.
$$
  

$$
\frac{|\mathbf{1}|\mathbf{1}|}{\sqrt{4-x^{\mathsf{Y}}}} \cdot (x/\mathbf{r})^{\mathsf{Y}} \cdot \mathbf{r}^{\mathsf{I}} \cdot (x/\mathbf{r})^{\mathsf{I}} \cdot x^{\mathsf{Y}} / 4 \cdot \mathbf{r}^{\mathsf{I}} \cdot x^{\mathsf{I}} \cdot x^{\mathsf
$$

حال جا نشا نبهای

$$
dx = \mathbf{r} du \ \mathbf{u} \ \mathbf{u} = \frac{dx}{\mathbf{r}} \ \mathbf{v} \ \mathbf{u} = \frac{x}{\mathbf{r}}
$$

$$
\int \frac{dx}{\sqrt{1-x^x}} = \int \frac{dx}{\sqrt{1-(x/\tau)^x}}
$$

$$
= \int \frac{\tau du}{\sqrt{1-u^x}} = \int \frac{du}{\sqrt{1-u^x}}
$$

$$
= \sin^{-1} u + C = \sin^{-1} \left(\frac{x}{\sqrt{1-x^2}}\right) + C.
$$

## مسألهها

درمسائل ۱-۲۵ ×) dy/dx دا بيابيد.  $y = \cos^{-1} x^x$  ·  $y = \cos^{-1}(1/x)$  .  $y = \Delta \tan^{-1} \mathbf{r} x$   $\cdot \mathbf{r}$  $y = \cot^{-1} \sqrt{x}$ .  $y = \sin^{-1}(x/\tau) \cdot \delta$  $y = \sin^{-1}(1-x)$ .  $y = \sec^{-1} \Delta x$  · V  $y = (1/\tau) \tan^{-1}(x/\tau) \cdot \Lambda$  $y = csc^{-1}(x^3 + 1)$  .4  $y = \cos^{-1} \theta x$  .  $y = \csc^{-1} \sqrt{x} + \sec^{-1} \sqrt{x}$  .

$$
y = \csc^{-1}\sqrt{x+1} \cdot 11
$$
  
\n
$$
y = \cot^{-1}\sqrt{x-1} \cdot 11
$$
  
\n
$$
y = x\sqrt{1-x^2} - \cos^{-1}x \cdot 11
$$
  
\n
$$
y = \sqrt{x^2 - 11} - 11x - \frac{1}{x} + \frac{1}{x} + \frac{1}{x}
$$

 $\mathcal{Y}$ 

$$
\int_{0}^{1/\sqrt{x}} \frac{\psi x \, dx}{\sqrt{\psi - x^{\gamma}}} \cdot \psi
$$
\n
$$
\int_{\sqrt{\gamma}}^{\psi} \frac{dx}{\sqrt{\psi - x^{\gamma}}} \cdot \psi
$$
\n
$$
\int_{\sqrt{\gamma}}^{\psi} \frac{dx}{x^{\gamma} \sqrt{x^{\gamma} - 1}} \cdot \psi
$$
\n
$$
\int_{0}^{x} \frac{dx}{\sqrt{\psi - 1}} \cdot \psi
$$
\n
$$
\int_{0}^{x} \frac{dx}{1 + (x - 1)^{\gamma}} \cdot \psi
$$
\n
$$
\int_{1}^{x} \frac{dx}{\sqrt{x} (1 + x)} \cdot \psi
$$
\n
$$
\int_{1/\sqrt{x}}^{\psi} \frac{dx}{\sqrt{x} \sqrt{x - x}} \cdot \psi
$$
\n
$$
\int_{1/\sqrt{x}}^{\psi} \frac{dx}{\sqrt{x} \sqrt{x - x}} \cdot \psi
$$
\n
$$
\int_{1/\sqrt{x}}^{x} \frac{dx}{\sqrt{x} \sqrt{x - x}} \cdot \psi
$$
\n
$$
\int_{-x/\sqrt{x}}^{x} \frac{dx}{x \sqrt{x} \sqrt{x - x}} \cdot \psi
$$
\n
$$
\int_{-x/\sqrt{x}}^{-\sqrt{x} / x} \frac{dx}{x \sqrt{x} \sqrt{x - x}} \cdot \psi
$$
\n
$$
\int_{-x/\sqrt{x}}^{-\sqrt{x} / x} \frac{dx}{x \sqrt{x} \sqrt{x - x}} \cdot \psi
$$

 $\overline{(\cdot)}$ 

حدهای مسائل ۴۱\_۴۴ را به کمك قـاعدهٔ هوپیتال (بخش ۸.۳) محاسبه كنىد.

$$
\lim_{x \to 0} \frac{\sin^{-1} \gamma x}{x} \cdot \gamma
$$
\n
$$
\lim_{x \to 0} \frac{\gamma \tan^{-1} \gamma x}{\Delta x} \cdot \gamma
$$
\n
$$
\lim_{x \to 0} x^{-\gamma} (\sin^{-1} x - x) \cdot \gamma
$$
\n
$$
\lim_{x \to 0} x^{-\gamma} (\tan^{-1} x - x) \cdot \gamma
$$

 $\int_{-\pi/\sqrt{1}}$  + sin<sup> $\sqrt{x}$ </sup>

۰۴۵ فرض کنید  $x \rightarrow f(x) = \sin^{-1} x + \cos^{-1} x$ ۰ مطلوب است  $f'(x)$  (الف  $\cdot f(\circ \circ \mathsf{Y} \mathsf{Y})$  (ب

 $x \rightarrow c$ 

(۱ - خمی بیا بیدکــه شیب آن در نقطهٔ (x, y)، ۱/۲ $(x, y)$ باشد و ازنقطهٔ (٥, ١) بگذرد.

۰۴۷ شخصی با سرعت km/hr در امتداد بسك ساحل مستقیم قدم می زند، و نور خواغی که می تواند بچرخد و ارساحل km ۱ فاصله دارد او را تعقیب می کند. مطلوباست آهنگ چرخشچراغ (برحسب رادیان درساعت)، هنگامی که شخص به نقطه ای می رسد که فاصله وی تا نزدیکترین نقطهٔ ساحل به چسراغ ۲km است. (شخص بهطرف این نقطه می رود.) ۴۸. مطلوب است حجم جسم حاصل ازدور ان ناحیهٔ «مثلثی» واقع

 $x = \infty$  درربع اول و محدور بهخم  $\sqrt{x+1}$  /  $y = y$  و خطهای ه  $\cdot x$  و  $\sqrt{v} = x/\sqrt{v}$  حول محور

۴۹. آیا انتگرالگیریهای (الف) و(ب) هر دو می توانند درست باشند؟ توضيح دهيد.

$$
\int \frac{dx}{\sqrt{1-x^x}} = \sin^{-1} x + C \quad (\omega)
$$

$$
\int \frac{dx}{\sqrt{1-x^1}} = -\int -\frac{dx}{\sqrt{1-x^1}} = -\cos^{-1}x + C
$$

$$
g(x) = \gamma \tan^{-1} \sqrt{x} \qquad f(x) = \sin^{-1} \frac{x-1}{x+1}
$$
  
که هردو برای ه 2 x نمریف میشوند، مفتی یکسان دار ند  
و لذا دادیم

$$
f(x) = g(x) + C \tag{4}
$$

ں) C را بیابید. (راهنمایی: بهازای مقدار خاصی از x ، هردوطرف رابطة (٩) را محاسبه كنيد.)

۱۵. انتگرال

$$
\int \frac{x \, dx}{\sqrt{1 - x^2}}
$$

ارتباطی با توابع مثلثاتی معکوس ندارد. آن را بسا روش دیگری محاسبه كنيد.

**۵۲.** فرض کنید

$$
f(x) = \int_{0}^{x} \frac{dt}{1+t^2}
$$

الف) نشان،دهید: ثابت $f(\lambda) + f(\lambda) + \delta$ . (داهنمایی: مشتق مجموع را بيابيد.) ب) مقدار ثابت در (الف) را بیابید.

1. 
$$
2x^2 + 2x
$$
  
\n $2x^2 - 2x$   
\n $2x^2 - 2x$   
\n $2x^2 - 2x$   
\n $2x^2 - 2x$   
\n $2x^2 - 2x$   
\n $2x^2 - 2x$   
\n $2x^2 - 2x$   
\n $2x^2 - 2x$   
\n $2x^2 - 2x$   
\n $2x^2 - 2x$   
\n $2x^2 - 2x$   
\n $2x^2 - 2x$   
\n $2x^2 - 2x$   
\n $2x^2 - 2x$   
\n $2x^2 - 2x$   
\n $2x^2 - 2x$   
\n $2x^2 - 2x$   
\n $2x^2 - 2x$   
\n $2x^2 - 2x$   
\n $2x^2 - 2x$   
\n $2x^2 - 2x$   
\n $2x^2 - 2x$   
\n $2x^2 - 2x$   
\n $2x^2 - 2x$   
\n $2x^2 - 2x$   
\n $2x^2 - 2x$   
\n $2x^2 - 2x$   
\n $2x^2 - 2x$   
\n $2x^2 - 2x$   
\n $2x^2 - 2x$   
\n $2x^2 - 2x$   
\n $2x^2 - 2x$   
\n $2x^2 - 2x$   
\n $2x^2 - 2x$   
\n $2x^2 - 2x$   
\n $2x^2 - 2x$   
\n $2x^2 - 2x$   
\n $2x^2 - 2x$   
\n $2x^2 - 2x$   
\n $2x^2 - 2x$   
\n $2x^2 - 2x$   
\n $2x^2 - 2x$   
\n $2x^2 - 2x$   
\n $2x^2 - 2x$ 

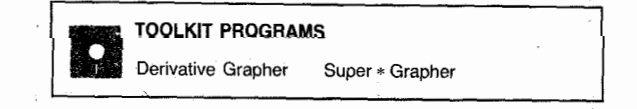

## **ع.۴ لگاریتم طبیعی و مشتق آن**

در اواخر قسرن شانسزدهم، يك بسارون اسكاتلندى بهنسام جان نهر (۱۵۵۰–۱۶۱۷) ابز اری به نام لگارپتم ابداع کرد کسه با تبدیل ضرب بهجمعکار محاسبه را ساده میکند؛ یعنی داریم

> $ax$  الكَاريتم  $x +$ الكَاريتم  $a = a$  $(1)$

 $x$  برای ضرب دوعدد مثبت  $a$  و  $x$ ، ازیلفجدول،انگارینمهای  $a$  و را پیدا می کنیم، سپس این لگاریتمها را بههم می افزاییم، مجموع حاصل را در داخل جدول می یا بیم، و بالاخره حاصلصرب مطلوب را ازحاشية جدول مي خوانيم.

مسلماً دردست داشتن جسدول کلید کار بود، بههمین سبب نیر دودههٔ آخر زندگی!ش را صرف تهیهٔ جـــدولی کرد کــَـه هیچگاه نتوانست آن را تمسام کند (و این درحسالی است کسه تیکوبراههٔ

سنارهشناس، مشناقانه در انتظار این جدول بود تا بتواند محاسبات خودش را تسریع بخشد). پس از وفات نبر، هنری بریگز، دوست نیر درلندن، جدول را کامل کرد و متعاقب آن کپلرجدول را در سراسر اروپا منتشرکرد، ولی مدتها قبل از آن تیکو براهه درگذشته بود. کشف نیرکه بزرگترین پیشرفت درآمرمحاسبه قبل از ظهور كامپيوترمحسوب مىشود، تنها بهكمك معادلة

 $\log(ax) = \log a + \log x$ 

محاسبات اعشاری در نجوم، در با نوردی، ومثلثات را ممکن ساخت. هرچند امروزه برای یافتن لگاریتمهای مذکور دراین معادله بهجای جدول ازماشین حساب استفاده می کنیم، ولی از اهمیت این معادله کم نشدهاست. درچند بخشآتی بهتعریف لگاریتم می پردازیم، و و یژگیهای جبری آن را اثبات می کنیم. همچنین می بینیم که انواع مختلف لگاريتم وجود دارنسد. كارخود را با مفيدترين لگاريتم درحساب دیفر انسیل و انتگر ال که به لگاریتم «طبیعی» موسوماست و بهصورت يك انتگرال تعريف مي شود، آغاز مي كنيم.

## لكاريتم طبيعي ومشتق آن

انسا یش داده می شود. تا پر کنه بستا تا بی تا اسا تش داده می شود. تا $\ln x$ بنابه تعریف، مقدار انتگرال تابع ۱/۲ از ۱ = t تا  $x = t$  است.

> تمبريفيها  $y = \ln x$  تكاريع طبيعى  $x \ln x$

$$
\ln x = \int_{1}^{x} \frac{1}{t} dt, \quad x > 0 \tag{7}
$$

به ازای هر بر بزرگتر از ۱٫ آین انتگرال مساحت نساحیهای را نشان می،دهدکه از بالا بهخم ۱/t = y ، از پسایین بهمحور c t از طرف چپ بهخط ( = t ، و ازطرف راست بهخط x = t محدود است (شکل ۲۶.۶ را ببینید).

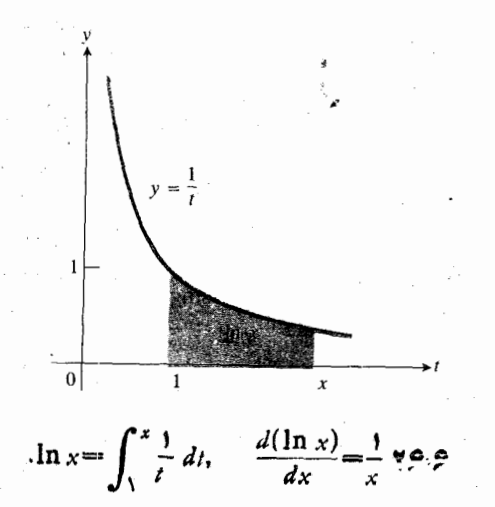

اگر ۱ =x، مرزهای چپ و راست ساحیه بسرهم منطبق می شوند، و لذا مساحت صفر است

$$
\ln t = \int_{1}^{t} \frac{1}{t} dt = \mathbf{0} \tag{7}
$$

اگر  $x$  کوچکتر از یك باشد، آنگاه مرز چپ، خط  $t = t$  و مرز  $t = 1$  است،  $t = 1$  است. دراین حالت

$$
\ln x = \int_{1}^{x} \frac{1}{t} dt = -\int_{x}^{1} \frac{1}{t} dt \qquad \qquad (*)
$$

برابراست با منهای مساحت زیرخم بین x و ۰۱

مقدار انتگرال معین در (۲) را می تسوانیم به کمك قساعدهٔ سیمیسون تا هرچند رقم اعشاری که بخواهیم به دست آوریم. (برای مسلاحظهٔ روشی دیگر، بخش ۴.۱۲ را ببینید.) در بخش ۵.۶ به مطالعة برد  $\ln x$  = 1 خواهيم پرداخت.

چون تابع 
$$
y = \ln x
$$
 ہاتگرال

$$
\ln x = \int_{1}^{x} \frac{1}{t} dt, \quad x > 0
$$

تعریف میشود، فوراً از نخستین قضیهٔ اساسی حساب دیفرانسیل و انتگرال (بخش ۷.۴) نتیجه میشودکه

$$
\frac{d}{dx}\ln x = \frac{1}{x}.
$$
 (a)

اگر u تابع مشتقپذیری از x باشد، آنگاه از قاعدهٔ زنجیری

$$
\frac{dy}{dx} = \frac{dy}{du} \frac{du}{dx}
$$

فرمول کلیتر زیر بهدست می آید

$$
\frac{d}{dx}\ln u = \frac{\hbar}{u}\frac{du}{dx}.
$$
 (\*)

مثال ۱ اگر  $\ln(\mathbf{r}x^{\mathsf{y}}+\ln(\mathbf{r}x^{\mathsf{y}})+d\mathbf{y})$  را بیابید.

$$
\frac{dy}{dx} = \frac{1}{\mathbf{r}x^{\mathsf{T}} + \mathbf{r}} \frac{d(\mathbf{r}x^{\mathsf{T}} + \mathbf{r})}{dx}
$$

$$
= \frac{\mathbf{r}x}{\mathbf{r}x^{\mathsf{T}} + \mathbf{r}} \cdot \mathbf{r}
$$

$$
\int \frac{1}{u} du
$$
اننگورال  
فر مول انتگرال

$$
\int u^n du = \frac{u^{n+1}}{n+1} = C, \quad n \neq -1
$$

که درفصل ۴ بهدستآوردیم، شامل  $\eta=-n$  نمی شد، زیرا مشتق هیچ توانی از u ، u / ۱ نیست.

حال درموقعیتیقر ارداریم که بهاین حالت استثنایی بپردازیم، زيرًا معادلةً (ع) فوراً بهمعادله

$$
\int u^{-1} du = \int \frac{1}{u} du = \int \frac{1}{u} \frac{du}{dx} dx = \ln u + C \quad (\text{iv})
$$

منجرمیشود، با اینشرطکه u مثبت باشد. امــا اگر u منفی باشد، آنگاه u– مثبت است و

$$
\int \frac{du}{u} = \int \frac{d(-u)}{-u} = \ln(-u) + C' \qquad (\hookrightarrow \mathsf{Y})
$$

دونتيجة (٧ الف) و (٧ ب) را مي توان دريك نتيجة واحد بهصورت ز پر تلفیق کر د.

$$
\int \frac{du}{u} = \begin{cases} \ln u + C & u > 0 \\ \ln (-u) + C' & u < 0 \end{cases}
$$
 (A)

اگرعلامت  $u$  در دامنهٔ مفروضش تغییر نکند، آنگاه یك مقدار ثابت انتگر الگیری کافی است، و از فرمول زیرمی توان استفاده کرد.

$$
\int \frac{du}{u} = \ln|u| + C. \tag{4}
$$

درکاربردها باید بهخاطرداشت که دراینجا تابع u می تواند هر تابع مشتقپذیر (z)  $u = f(x)$  باشد. معادلهٔ (۹) حاکمی است کــه انتگرالهایی با یك حودت خاص، به لگاریتم منجر میشوند. یعنی، اگر  $f(x)$  تا بع مشتقپذیری باشدکه بردامنهٔ مفروضش تغییرعلامت ندهد، آنگاه

$$
\int \frac{f'(x)}{f(x)} dx = \ln |f(x)| + C \tag{10}
$$

$$
\int \frac{\varphi_X}{\varphi_X \tau + \varphi} dx.
$$
\n
$$
= \int \frac{f'(x)}{f(x)} dx
$$

$$
f(x) = 9x \cdot f(x) = 9x^{1} + 9x^{1} + 9x^{1} + 1
$$
\n
$$
f(x) = 9x \cdot 3 \cdot f(x) = 9x^{1} + 6x \cdot 4
$$
\n
$$
f(x) = 6x^{1} + 16x \cdot 4
$$
\n
$$
f(x) = 6x^{1} + 16x \cdot 4
$$
\n
$$
= \ln |x^{1} + 9| + C
$$
\n
$$
= \ln |x^{1} + 9| + C
$$
\n
$$
= \ln |x^{1} + 9| + C
$$
\n
$$
= \ln |x^{1} + 9| + C
$$
\n
$$
f(x) = \ln |x^{1} + 9| + C
$$
\n
$$
f(x) = \ln |x^{1} + 9| + C
$$
\n
$$
f(x) = \ln |x^{1} + 9| + C
$$
\n
$$
f(x) = \ln |x^{1} + 9| + C
$$
\n
$$
f(x) = \ln |x^{1} + 9| + C
$$
\n
$$
f(x) = \ln |x^{1} + 9| + C
$$
\n
$$
f(x) = \ln |x^{1} + 9| + C
$$
\n
$$
f(x) = \ln |x^{1} + 9| + C
$$
\n
$$
f(x) = \ln |x^{1} + 9| + C
$$
\n
$$
f(x) = \ln |x^{1} + 9| + C
$$
\n
$$
f(x) = \ln |x^{1} + 9| + C
$$
\n
$$
f(x) = \ln |x^{1} + 9| + C
$$
\n
$$
f(x) = \ln |x^{1} + 9| + C
$$
\n
$$
f(x) = \ln |x^{1} + 9| + C
$$
\n
$$
f(x) = \ln |x^{1} + 9| + C
$$
\n
$$
f(x) = \ln |x^{1} + 9| + C
$$
\n
$$
f(x) = \ln |x^{1} + 9| + C
$$
\n
$$
f(x) = \ln |x^{1} + 9| + C
$$
\n
$$
f(x) = \ln |x^{1} + 9| + C
$$
\n
$$
f(x) = \
$$

$$
\operatorname{Vn}(-x) + 1 \qquad \qquad x
$$

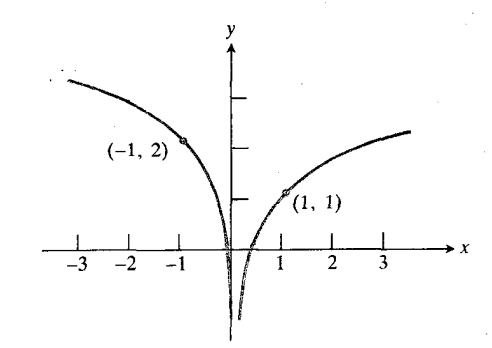

\n
$$
f(x) = \frac{e^x f(x) - e^{-x}}
$$
\n

\n\n $f(1) = 1 + e^{-x}$ \n

\n\n $f(1) = -1 + e^{-x}$ \n

\n\n $f(x) = \n \begin{cases}\n \ln x + 1 & \text{if } x & \text{if } x & \text{if } x \\
 \ln(-x) + 1 & \text{if } x & \text{if } x\n \end{cases}$ \n

\n\n $f(x) = \n \begin{cases}\n \ln x + 1 & \text{if } x & \text{if } x & \text{if } x \\
 \ln(-x) + 1 & \text{if } x & \text{if } x\n \end{cases}$ \n

\n\n $f(x) = \n \begin{cases}\n \ln x + 1 & \text{if } x & \text{if } x & \text{if } x & \text{if } x\n \end{cases}$ \n

کلی نموداد 
$$
y = \ln x
$$
 بخش ۵.۵ دا بیینید.)

فکته معمول نیست که دو شرط اولیه بسرای جواب یك معادلسة ديفرانسيل مرتبة اول داشته باشيم. دراينجا بهاين دليل دوشرط داريم که جواب عمومی  $\lambda x$ / ۱  $dx = d$  از دوخانوادهٔ خمها تشکیل میشود، یکی به ازای ه $x > x$  و دیگری برای ه $x > 0$ . بسرای انتخاب يكجواب خصوصىكامل، لازم است از هرخانواده يكخم انتخاب کنیم. بسرای ٥  $\times$  خم بسا شرط ١  $f(1)$  انتخاب  $\cdot f(-1) = 1$  میشود، برای ه $x < 0$  با شرط ۲

هثال ۴ مطلوب است محاسبة

$$
\int_{-\pi/\tau}^{\pi/\tau} \frac{\cos\theta \, d\theta}{\tau + \sin\theta} \, .
$$

حل: برای محاسبهٔ انتگرال نامعین مربوط، ازجانشانی زیر استفاده می کنیم

$$
u = \tau + \sin \theta, \quad du = \cos \theta \, d\theta \, .
$$

دأريم

$$
\int \frac{\cos \theta \, d\theta}{\gamma + \sin \theta} = \int \frac{du}{u} = \ln|u| + C
$$
  

$$
= \ln(\gamma + \sin \theta) + C
$$
  

$$
\int_{-\pi/\gamma}^{\pi/\gamma} \frac{\cos \theta \, d\theta}{\gamma + \sin \theta} = \ln(\gamma + \sin \theta) \Big]_{-\pi/\gamma}^{\pi/\gamma}
$$
  

$$
= \ln(\gamma + \gamma) - \ln(\gamma + (-\gamma))
$$
  

$$
= \ln \gamma - \ln \gamma
$$
  

$$
= \ln \gamma
$$

مثال ۾ مطلوب است محاسبة

$$
\int \frac{\ln x}{x} dx
$$
  

$$
= \int e^{x} \frac{1}{x} dx
$$
  

$$
u = \ln x, \quad du = \frac{1}{x} dx
$$

داريم

$$
\int \frac{\ln x}{x} dx = \int u du = \frac{u^{\gamma}}{\gamma} + C = \frac{(\ln x)^{\gamma}}{\gamma} + C.
$$

$$
\int \cot x \, dx = \int \frac{\cos x \, dx}{\sin x}
$$
\n
$$
= \int \frac{du}{u} \left( \frac{u - \sin x}{du - \cos x \, dx} \right) \quad (\text{Y})
$$
\n
$$
= \ln |u| + C
$$
\n
$$
= \ln |\sin x| + C.
$$
\n
$$
\int \tan u \, du = -\ln |\cos u| + C - \ln |\sec u| + C (\text{Y})
$$
\n
$$
\int \cot u \, du = \ln |\sin u| + C \quad (\text{Y})
$$
\n
$$
\int \cot u \, du = \ln |\sin u| + C \quad (\text{Y})
$$
\n
$$
\int \tan u \, du = \ln |\sin u| + C \quad (\text{Y})
$$
\n
$$
\int \tan u \, du = \ln |\sin u| + C \quad (\text{Y})
$$
\n
$$
\int \tan u \, du = \ln |\sin u| + C \quad (\text{Y})
$$
\n
$$
\int \tan u \, du = \ln |\cos u| + C \quad \text{Y} = \ln |\tan u \, du
$$
\n
$$
\int \tan u \, du = \frac{1}{\ln |\sec u| + C}
$$
\n
$$
= \frac{1}{\ln |\sec u| + C}
$$

$$
=\frac{1}{\Delta}\ln|\sec(\Delta x^{x}-1)|+C.
$$

فرمولهاي مهم  $\ln x = \int_1^x \frac{1}{t} dt$ ,  $x > 0$   $(\ln x \infty)$   $\ldots$  $\frac{d}{dx}$  ln  $x = \frac{1}{x}$  $\cdot$ ٢  $rac{d}{dx}$  ln  $u = \frac{\sqrt{du}}{u}$  $\cdot$ ۳

$$
\int_{1}^{1} \frac{dx}{\sqrt{x}(1+\sqrt{x})}
$$
  
\n
$$
= 1 + \sqrt{x}, \quad du = \frac{1}{\sqrt{x}} dx, \quad \gamma du = \frac{1}{\sqrt{x}} dx.
$$
  
\n
$$
u = 1 + \sqrt{x}, \quad du = \frac{1}{\sqrt{x}} dx, \quad \gamma du = \frac{1}{\sqrt{x}} dx.
$$
  
\n
$$
\int \frac{dx}{\sqrt{x}(1+\sqrt{x})} = \gamma \int \frac{du}{u} = \gamma \ln|u| + C
$$
  
\n
$$
= \gamma \ln(1+\sqrt{x}) + C.
$$
  
\n
$$
\int_{1}^{x} \frac{dx}{\sqrt{x}(1+\sqrt{x})} = \gamma \ln(1+\sqrt{x}) \int_{1}^{x} \frac{dx}{\sqrt{x}(1+\sqrt{x})} = \gamma \ln(1+\sqrt{x}) \int_{1}^{x} \frac{dx}{\sqrt{x}(1+\sqrt{x})} = \gamma \ln(1+\sqrt{x}) \int_{1}^{x} \frac{dx}{\sqrt{x}(1+\sqrt{x})} = \gamma \ln(1+\sqrt{x}) \int_{1}^{x} \frac{dx}{\sqrt{x}(1+\sqrt{x})} = \gamma \ln(1+\sqrt{x}) \int_{1}^{x} \frac{dx}{\sqrt{x}(1+\sqrt{x})} = \gamma \ln(1+\sqrt{x}) \int_{1}^{x} \frac{dx}{\sqrt{x}(1+\sqrt{x})} = \gamma \ln(1+\sqrt{x}) \int_{1}^{x} \frac{dx}{\sqrt{x}(1+\sqrt{x})} = \gamma \ln(1+\sqrt{x}) \int_{1}^{x} \frac{dx}{\sqrt{x}(1+\sqrt{x})} = \gamma \ln(1+\sqrt{x}) \int_{1}^{x} \frac{dx}{\sqrt{x}(1+\sqrt{x})} = \gamma \ln(1+\sqrt{x}) \int_{1}^{x} \frac{dx}{\sqrt{x}(1+\sqrt{x})} = \gamma \ln(1+\sqrt{x}) \int_{1}^{x} \frac{dx}{\sqrt{x}(1+\sqrt{x})} = \gamma \ln(1+\sqrt{x}) \ln(1+\sqrt{x}) \int_{1}^{x} \frac{dx}{\sqrt{x}(1+\sqrt{x})} = \gamma \ln(1+\sqrt{x}) \ln(1+\sqrt{x}) \ln(1+\sqrt{x})
$$

هثال ۶ مطلوب است محاسبة

$$
V\overline{x}(1+\sqrt{x}) = \lim_{x \to \infty} \frac{1}{x}.
$$

$$
= \overline{y}(\ln \overline{y} - \ln \overline{y}).
$$

$$
x = \cot x
$$
 و  $y = \tan x$ انگراهای

ورمول

$$
\int \frac{du}{u} = \ln|u| + C
$$

به ما امکان می دهد کسه از توابع تانژانتی و کتانژانتی انتگرال بگیریم. درمورد تانژانت داریم

$$
\int \tan x \, dx = \int \frac{\sin x \, dx}{\cos x} = -\int \frac{-\sin x \, dx}{\cos x}
$$

$$
= -\int \frac{du}{u} \left(\frac{u = \cos x,}{du = -\sin x \, dx}\right) \quad (\text{(1)})
$$

$$
= -\ln|u| + C
$$

$$
= -\ln|\cos x| + C
$$

$$
= \ln|\sec x| + C.
$$

(درآخرین گام از اتحاد  $\ln(1/a) = \ln(1/a)$  استفادهشده است كَهَ دربِخشَ عُ. ۵ آن را توجيهُ خواهيمُ كرد.)

$$
\int \frac{du}{u} = \begin{cases} \ln u + C & u > 0 \\ \ln (-u) + C & u < 0 \end{cases}
$$

631  
\n631  
\n
$$
y = \ln 1 + x
$$
  
\n $y = \ln 2x$   
\n $y = \ln 2x$   
\n $y = \ln 2x$   
\n $y = (\ln x)^{y}$   
\n $y = (\ln x)^{y}$   
\n $y = (\ln x)^{y}$   
\n $y = \ln (x^{y} + \ln x)$   
\n $y = \ln (x^{y} + \ln x)$   
\n $y = \ln (x^{y} + \ln x)$   
\n $y = \ln (\cos x)$   
\n $y = \ln (\sec x + \tan x)$   
\n $y = x \ln x - x$   
\n $y = x \ln (x - x)$   
\n $y = \ln (\csc x)$   
\n $y = \ln (\ln x)$   
\n $y = \ln (\ln x)$   
\n $y = \ln (\ln x)$   
\n $y = \ln (x^{y} + \ln x)$   
\n $y = \ln (x^{y} + \ln x)$   
\n $y = \ln x - \frac{1}{x} \ln (1 + x^{y}) - \frac{\tan^{-1} x}{x}$   
\n $y = x(\ln x)^{y}$   
\n $y = x(\ln x)^{y}$   
\n $y = x(\ln x)^{y}$   
\n $y = x \ln (a^{x} + x^{y}) - x + \frac{1}{a} \ln x - \frac{1}{a}$   
\n $y = x \ln (a^{x} + x^{y}) - x + \frac{1}{a} \ln x - \frac{1}{a}$   
\n $y = x \ln (a^{x} + x^{y}) - x + \frac{1}{a} \ln x - \frac{1}{a}$   
\n $y = x \ln (a^{x} + x^{y}) - x + \frac{1}{a} \ln x - \frac{1}{a}$   
\n $y = x \ln (a^{x} + x^{y}) - x + \frac{1}{a} \ln x - \frac{1}{a}$   
\n $y = x \ln (a^{x} + x^{y}) - x + \frac{1}{a} \ln x - \frac{1}{a}$   
\n $y = x \ln (a^{x} + x^{y}) - x + \frac{1}{a} \ln x - \frac{1}{a}$   
\n $y = x \ln x - \frac{1}{a} \ln$ 

$$
\int \frac{dx}{x} \cdot \mathbf{v} \cdot \mathbf{v} \cdot \mathbf{v}
$$
\n
$$
\int \frac{dx}{x} \cdot \mathbf{v} \cdot \mathbf{v}
$$
\n
$$
\int \frac{dx}{x} \cdot \mathbf{v} \cdot \mathbf{v}
$$
\n
$$
\int \frac{dx}{x} \cdot \mathbf{v} \cdot \mathbf{v}
$$
\n
$$
\int \frac{dx}{x+1} \cdot \mathbf{v} \cdot \mathbf{v}
$$
\n
$$
\int \frac{dx}{x+1} \cdot \mathbf{v} \cdot \mathbf{v}
$$
\n
$$
\int \frac{dx}{x+1} \cdot \mathbf{v} \cdot \mathbf{v}
$$
\n
$$
\int \frac{dx}{x+1} \cdot \mathbf{v} \cdot \mathbf{v}
$$
\n
$$
\int \frac{dx}{x+1} \cdot \mathbf{v} \cdot \mathbf{v}
$$
\n
$$
\int \frac{dx}{x+1} \cdot \mathbf{v} \cdot \mathbf{v}
$$
\n
$$
\int \frac{dx}{x-1} \cdot \mathbf{v} \cdot \mathbf{v}
$$
\n
$$
\int \frac{dx}{x-1} \cdot \mathbf{v} \cdot \mathbf{v}
$$
\n
$$
\int \frac{dx}{x-1} \cdot \mathbf{v} \cdot \mathbf{v}
$$
\n
$$
\int \frac{dx}{x-1} \cdot \mathbf{v} \cdot \mathbf{v}
$$
\n
$$
\int \frac{dx}{x-1} \cdot \mathbf{v} \cdot \mathbf{v}
$$
\n
$$
\int \frac{dx}{x \ln x} \cdot \mathbf{v} \cdot \mathbf{v}
$$
\n
$$
\int \frac{dx}{x \ln x} \cdot \mathbf{v} \cdot \mathbf{v}
$$
\n
$$
\int \frac{dx}{x \ln x} \cdot \mathbf{v} \cdot \mathbf{v}
$$
\n
$$
\int \frac{dx}{x} \cdot \mathbf{v} \cdot \mathbf{v}
$$
\n
$$
\int \frac{dx}{x \ln x} \cdot \mathbf{v} \cdot \mathbf{v}
$$
\n
$$
\int \frac{dx}{x} \cdot \mathbf{v} \cdot \mathbf{v}
$$
\n
$$
\int \frac{dx}{x} \cdot \mathbf{v} \cdot \mathbf{v}
$$

$$
\int_{1}^{x} \frac{\cos(\ln x) dx}{x} \cdot \mathbf{Y} \cdot \mathbf{A}
$$
\n
$$
\int \frac{\sec^{x} x + \sec x \tan x}{\sec x + \tan x} dx \cdot \mathbf{Y} \cdot \mathbf{A}
$$
\n
$$
\int \frac{dx}{(1 + x^{5}) \tan^{-1} x} \cdot \mathbf{Y} \cdot \mathbf{A}
$$
\n
$$
\int \frac{dx}{(1 + x^{5}) \tan^{-1} x} \cdot \mathbf{Y} \cdot \mathbf{A}
$$
\n
$$
\lim_{x \to \infty} \frac{\ln x}{x} \cdot \mathbf{Y} \cdot \mathbf{A}
$$
\n
$$
\lim_{x \to \infty} \frac{\ln(\ln x)}{\ln x} \cdot \mathbf{Y} \cdot \mathbf{A}
$$
\n
$$
\lim_{x \to \infty} \frac{\ln(\ln x)}{\ln x} \cdot \mathbf{Y} \cdot \mathbf{A}
$$
\n
$$
\lim_{t \to \infty} \frac{\ln(\sin \theta)}{t^{5}} \cdot \mathbf{Y} \cdot \mathbf{A}
$$
\n
$$
\lim_{t \to \infty} \frac{\ln(\sin \theta)}{t^{5}} \cdot \mathbf{Y} \cdot \mathbf{A}
$$
\n
$$
\lim_{t \to \infty} \frac{\ln(\sin \theta)}{\cot \theta} \cdot \mathbf{Y} \cdot \mathbf{A}
$$
\n
$$
\lim_{t \to \infty} \frac{\ln(\sin \theta)}{\cot \theta} \cdot \mathbf{Y} \cdot \mathbf{A}
$$
\n
$$
\lim_{t \to \infty} \frac{\ln(\sin \theta)}{\cot \theta} \cdot \mathbf{Y} \cdot \mathbf{A}
$$
\n
$$
\lim_{t \to \infty} \frac{\ln(\sin \theta)}{\cot \theta} \cdot \mathbf{Y} \cdot \mathbf{A}
$$
\n
$$
\lim_{t \to \infty} \frac{\ln(\sin \theta)}{\cot \theta} \cdot \mathbf{Y} \cdot \mathbf{A}
$$
\n
$$
\lim_{t \to \infty} \frac{\ln(\sin \theta)}{\cot \theta} \cdot \mathbf{Y} \cdot \mathbf{A}
$$
\n
$$
\lim_{t \to \infty} \frac{\ln(\sin \theta)}{\tan \theta} \cdot \mathbf{Y} \cdot \mathbf{A}
$$
\n
$$
\lim_{t \to \infty
$$

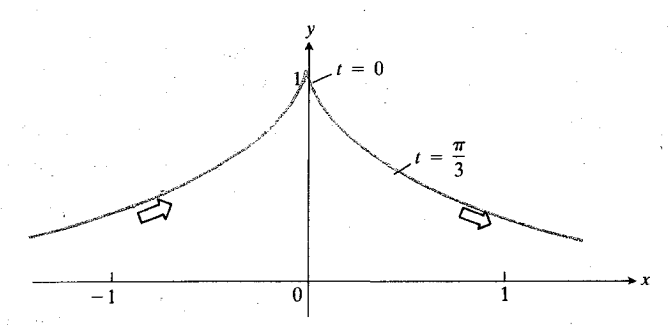

۹۸۰۶ خم مورد بحث درمسألهٔ ۴۹ بخشی از خمیاست کــه وقتی  $t$  $\frac{1}{4}$ بین ۳/۲ $-\pi$  و ۳/۲ باشد دربالای تمامهحور بر گستردهاست. پیکانها جهت افزایش t را نشان م<sub>ی</sub>دهند.

$$
x = \ln(\sec t + \tan t) - \sin t, \quad y = \cos t
$$
  

$$
\cos t \leq \frac{\pi}{r}.
$$

دراین بخش ویژگیهای مهم زیر را کسه لگاریتمهای طبیعی دارند نابت میکنیم، و آنها را دررسم نمودار تسابع  $y = \ln x$  بهکار می بر بم

$$
\ln ax = \ln a + \ln x \tag{1}
$$

$$
\ln\frac{x}{a} = \ln x - \ln a \tag{1}
$$

$$
\ln x^n = n \ln x \tag{(*)}
$$

این ویژگیها وقتی برقرارندکه  $x$  و  $a$  مثبت بساشند. موقتاً ایسن محدودیت اضافی را هم قائل میشویم که n یك عددگویا بساشد، ولی در بخش ۷.۶ این محدودیت راکنار می گذاریم.

مثال ۱

ربع اول کنه

ك كــه بين خم

 $y = -1/$ 

$$
\ln\left(\frac{1}{\lambda}\right) = \ln 1 - \ln \lambda = \circ - \ln \tau^* = -\tau \ln \tau
$$
  

$$
\ln \tau - \ln \Delta = \ln \left(\frac{\tau}{\Delta}\right) = \ln \circ \lambda
$$
  

$$
\ln \sqrt{\tau \Delta} = \ln(\tau \Delta)^{1/\tau} = \frac{1}{\tau} \ln \tau \Delta = \frac{1}{\tau} \ln \Delta^* = \frac{\tau}{\tau} \ln \Delta
$$

در اثبات روابط (١)\_(٣) اين واقعيت را مبناي كارمي گيريم كە:  $y = \ln x$  درمعادلهٔ دیفرانسیل

$$
(0, y) = \frac{dy}{dx} = \frac{dy}{x}
$$

صدق می کند، و اینکه اگرمشتق دوتا بع یکسان باشد، اختلاف آن دوتا بـع تنها يك مقدار ثابت است.

### $\ln ax = \ln a + \ln x$  اتجاد

 $\ln x$  برای اثبات تساوی (۱) توجه کنید که مشتق  $\ln ax$  و مشتق به از ای تمام مقادیرمثبت  $x$  یکسان اند

$$
\frac{d}{dx}\ln ax = \frac{1}{ax}\frac{d}{dx}(ax) = \frac{a}{ax} = \frac{1}{x} = \frac{d}{dx}\ln x
$$
$\cdot$ ۲ پس، بهازای ثابتی چون  $\ln ax = \ln x + C$ . با گذاشتن ۱ بهجای x میتوانیم C را بیابیم  $\ln a = \ln \left( \frac{1}{1 - c} \right) = 0 + C$  $C = \ln a$ .

درنتيجه

 $\ln ax = \ln x + \ln a$ 

$$
\circ = \ln \left( a \cdot \frac{1}{a} \right) = \ln a + \ln \left( \frac{1}{a} \right)
$$

بنابراين

$$
\ln \frac{1}{a} = -\ln a \,. \tag{9}
$$

حال رابطهٔ (۱) را بهکارمیگیریم و در آن بهجـای a ، a/ ۱، و  $\ln(\sqrt{a}) = -\ln a \cdot \ln a$ بهجای  $\ln a$  -  $\ln a$ 

$$
\ln\frac{x}{a} = \ln\left(x\cdot\frac{1}{a}\right) = \ln x + \ln\frac{1}{a} = \ln x - \ln a.
$$

نتيجه، تساوى (٢) است.

 $\ln x^n = n \ln x$  اتحاد

برای اثبات رابطهٔ (۳) ، توجه کنیدکه به ازای تمام مقادیرمثبت x ، و  $n \ln x$  مشتق يكسان دارند  $\ln x^*$ 

$$
\frac{d}{dx}\ln x^n = \frac{1}{x^n} \cdot \frac{d}{dx}(x^n) = \frac{1}{x^n} \cdot nx^{n-1}
$$

$$
= \frac{n}{x} = \frac{d}{dx}(n\ln x).
$$

بنابراین، بهاذای ثابتی چون C داریم

$$
\ln x^n = n \ln x + C.
$$

با انتخاب ١ = ٠.٢ مي بينيم كسه ٥ = ٢، و رابطة (٣) به دست می آید.

اگر  $n = \mid n = n:$  و سال عدد صحیح مثبت باشد،آز رابطهٔ (۳) نتيجه مي شودكه

$$
\ln \sqrt[m]{x} = \ln x^{\sqrt{m}} = \frac{1}{m} \ln x \,. \tag{2}
$$

ساده كردن محاسبات مربوط بهمشتق بسرای سادهکسردن کار محاسبهٔ مشتق لگساریتمهای حساصلضرب، خارج قسمت، و توان توابع، می توانیم از ویژگیهای محاسباتی که با روابط (١)–(٣) مشخصٌ شدند، استفادهکنیم.

مثال ۲ اگر

$$
y = \ln \frac{x\sqrt{x+4}}{(x-1)^{r}}
$$

را بیابید.  
م
$$
dy/dx
$$

$$
x^{2}y = \ln \frac{x\sqrt{x+0}}{(x-1)^{r}}
$$
  
\n
$$
y = \ln \frac{x\sqrt{x+0}}{(x-1)^{r}}
$$
  
\n
$$
= \ln x\sqrt{x+0} - \ln(x-1)^{r}
$$
 (y) (y) 
$$
= \ln x + \ln \sqrt{x+0} - \ln(x-1)^{r}
$$
 (y) 
$$
= \ln x + \ln \sqrt{x+0} - \ln(x-1)^{r}
$$
 (y) 
$$
= \ln x + \frac{1}{x} \ln (x+0) - r \ln(x-1)
$$
 (y) 
$$
= \ln x + \frac{1}{x} \ln (x+0) - r \ln(x-1)
$$

درنتيجه

$$
\frac{dy}{dx} = \frac{1}{x} + \frac{1}{\gamma(x+\Delta)} - \frac{\gamma}{x-1}.
$$

# مشتقگیری به کمك لگاریتم

گاه می توان مشتق تا بعی را که با یك معارلهٔ پیچیده داده شده است، بسا گرفتن لگاریتم از دوطـرف معادلـه، قبل از عمل مشتقگیری، سریعتر محاسبه کرد. مثال زیر این فرایندراکه بههشتقگیری لگاریتمی موسوم است روشن میکند.

هثال ۳ اگر

$$
y = \frac{\sqrt{\cos x}}{x^{\gamma} \sin x}, \quad \circ < x < \frac{\pi}{\gamma} \tag{9}
$$

را بياييد.  $dy/dx$ 

حل: از دوطرف معادلسه لگسارینم میگیریسم، و بسرای ساده کردن طرف راست از ویژگیهای محاسباتی روابط (۱)\_(۳) استفاده می کنیم:

$$
\ln y = \ln \left( \frac{V \cos x}{x^{\gamma} \sin x} \right)
$$
  
=  $\ln V \cos x - \ln (x^{\gamma} \sin x)$  (v)  
=  $\frac{1}{x} \ln \cos x - \gamma \ln x - \ln \sin x$ .

حال از دوطرف مشتق میگیریم.درمورد طرف چپ از مشتقگیری ضمنى استفاده مى كنيم

$$
\frac{1}{y}\frac{dy}{dx} = \frac{1}{\gamma} \frac{-\sin x}{\cos x} - \frac{\gamma}{x} \frac{\cos x}{\sin x}.
$$
 (A)

$$
\text{if } d y / dx
$$
نیم معاسبه می کنیم

$$
\int \frac{dy}{dx} = y \left[ -\frac{1}{\gamma} \tan x - \frac{\gamma}{x} - \cot x \right].
$$

مثال ۴ اگر

$$
y^{\text{NT}} = \frac{(x^{\text{Y}} + 1)(\text{Y}x + \text{Y})^{\text{TX}}}{\sqrt[2]{\text{Y}x - \text{Y}}}
$$
 (1)

را بيابيد.  $dy/dx$ 

$$
\frac{\gamma}{\gamma}\ln y = \ln(x^{\gamma} + 1) + \frac{1}{\gamma}\ln(\gamma x + \gamma) - \frac{1}{\alpha}\ln(\gamma x - \gamma).
$$

از روطرف، بسا استفاده از مشتقگیری ضمنی درمورد طرف چپ، مشتق می گیر یم

$$
\frac{\mathbf{y}}{\mathbf{y}} \cdot \frac{\mathbf{y}}{y} \frac{dy}{dx} = \frac{\mathbf{y} \cdot \mathbf{x}}{x^{\mathbf{y}} + \mathbf{y}} + \frac{\mathbf{y}}{\mathbf{y}} \cdot \frac{\mathbf{y}}{\mathbf{y} \cdot \mathbf{x} + \mathbf{y}} \cdot \frac{\mathbf{y}}{\mathbf{y}} \cdot \frac{\mathbf{y}}{\mathbf{y} \cdot \mathbf{x} - \mathbf{y}}.
$$

حال  $dy/dx$  را می یا بیم

$$
y = \frac{dy}{dx} = \frac{dy}{y} \left[ \frac{yz}{x^2 + 1} + \frac{z}{z^2 + 1} - \frac{1}{\Delta x - 10} \right].
$$

$$
y = \ln x
$$
فوداد  
شیب خم  

$$
y = \ln x
$$
 (11)

از

$$
\frac{dy}{dx} = \frac{1}{x} \tag{17}
$$

به دست می آیدکــه بهارای هر ه $\chi >$ ، مثبت است. پس نمودار ر از چپ به راست دائماً صعود میکند. چون این مشتق  $y\!=\!\ln x$ پیوسته است، خود تابع ln x هم پیوسته است، و خم مماسی دارد که بهطور پیوسته میچرخد.

مشتق دوم

$$
\frac{d^{\mathfrak{r}}y}{dx^{\mathfrak{r}}} = -\frac{1}{x^{\mathfrak{r}}} \tag{17}
$$

همیشه منفی است، و لذا تقعرنموداد همیشه روبهپایین است. خم ازنقطهٔ (١, ٥) میگذرد، زیرا ٥ = ١ In . دراین نقطه شیب آن ۱ + است، پسخط مماس دراین نقطه با محور x زاویهٔ ۴۵° می $\omega$ ازد (با اینفرض که روی محورهای  $x$  و  $y$  واحدهسای برابر انتخاب شوند).

اگر به تعریف In ۲، به عنوان یك انتگرال، رجوع كنیم:

$$
\ln \mathbf{Y} = \int_{1}^{\mathbf{Y}} \frac{\mathbf{A}}{t} dt
$$

می بینیم که می توان آن را بهصورت ناحیهٔ نشان دادهشده درشکل ۴۶.۶ به ازای x = ۲ تعبیرکسرد. بسا در نظر گسرفتن مساحتهای مستطیلهای با قاعدهٔ ۱ و ارتفاع ۱ یا ۱/۲، کــه بهترتیب محیط بر ومحاط در ناحیهٔ مفروض۱ند، ملاحظه میکنیم که

$$
\circ \text{10} < \text{ln } 1 < 1
$$

در واقع، بسا محاسبات مفصلتر، مقدار In ۲ تسا پنج رقم اعشار بەصورت

$$
\ln \gamma \approx 0.994710
$$
\n
$$
\ln \gamma \approx 0.994710
$$
\n
$$
\ln \gamma = \ln \gamma = \gamma \ln \gamma \approx 1.974970
$$
\n
$$
\ln \lambda = \ln \gamma = \gamma \ln \gamma \approx 1.994999
$$
\n
$$
\ln \lambda = \ln \gamma = -\ln \gamma \approx -0.994710
$$

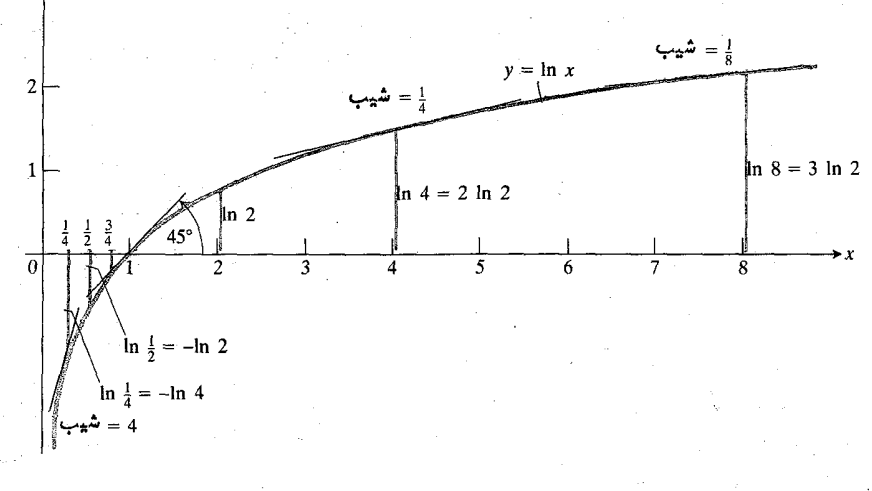

 $y = \ln x$  نمودار  $y = \ln x$ 

$$
\ln\frac{1}{\varphi} = \ln \Upsilon^{-\tau} = -\Upsilon \ln \Upsilon \approx -\Upsilon \nu \Upsilon \Delta \varphi \Upsilon \circ
$$

و غيره.

حال نقاط متناظر با ۱٬۲۰٬ ۱٬ ۲٬ ۱٬ ۲٬ ۱٬ ۲ = x از خم ر دا مشخص مسی کنیم، و آنها را بسا یك خم هموار  $y\!=\!\ln x$ بههم وصل می کنیم. خم حاصل بساید در نقطهٔ  $(x,\ln x)$  دارای شیب ۱/x باشد و تقعرش روبهپایین باشد. این حم درشکل ۲۹.۶ تشان داده شده است.

 $\cdot \ln \gamma^n = n \ln \gamma$  به از ۱ $\ln \gamma$  به از ۱۵ ده بزرگتر است و ۱ داديم

$$
\ln \gamma > 0.20
$$
  
\n
$$
\ln \gamma > \gamma(0.20) = 1
$$
  
\n
$$
\ln \lambda > \gamma(0.20) = 1.20
$$
  
\n
$$
\ln \gamma \gamma > \gamma(0.20) = \gamma
$$
  
\n
$$
\therefore
$$
  
\n
$$
\ln \gamma^{n} > n(0.20) = \frac{n}{\gamma}
$$

و لذا وقتی x به بینها یت میل کند، ln x هم نظیر آن عمل می کند. يعنى،

> $\cdot \ln x \rightarrow +\infty$   $\cdot x \rightarrow +\infty$  $(14)$

ازطرف دیگر، وقتی x با مقادیرمثبت بهصفر نزدیك می شود، 1/x به بینها یت مثبت می گراید. بنا براین از را بطهٔ (۴) نتیجهمی گیریم که

$$
\ln x = -\ln \frac{1}{x} \to -\infty \quad x \to e^+ \quad \text{(10)}
$$

محور y مجانب قائم نمودار  $y = \ln x$  است.

 $y = \ln x$  ویژگیهای

- . دامنه: مجموعهٔ تمام اعداد حقیقی مثبت، ه $x > 0$
- ٠ برد: مجموعهٔ تمام اعداد حقیقی،  $y < \infty$  > .
- ۳. در هر نقطه از دامنهاش تسابعی پیوسته و صعودی است. اگس ه ح $x, y > 0$  ، آنکاه  $\ln x$ ه  $\ln x < 1$  . آز دامنه به برد تابعی یك به یك است. (لذا معكوسی داردكه موضوع بحث بخش بعدى است.)
- ۰۴ حاصلضرب، خارج قسمت و توان: اگــر a و x دوعدد مثبت باشند، آنگاه

 $(1)$  $\ln ax = \ln a + \ln x$ 

$$
\ln\frac{x}{a} = \ln x - \ln a \tag{1}
$$

 $\ln x^n = n \ln x$ .  $(\tau)$ 

### مسألهها

درمسائل (۔۱۰)، لگاریتمها را برحسب ln ۲ و ln بیان کنید.  $\cdot \ln \ln \cos \theta = \ln (\ln \tan \theta) = \ln \ln \tan \theta$  د ۱

> $ln 19$   $\cdot$  $\ln \sqrt[T]{\mathbf{A}}$  .  $\ln \gamma V \overline{\gamma} \cdot \overline{\gamma}$  $ln 0.18.9$  $\ln \frac{9}{9}$  .  $ln 11.9$

 $\ln \frac{1}{\lambda}$   $\sqrt{ }$  $ln r_f \cdot \Lambda$  $ln \theta > 4$  $lnV1720$ درمسائل ۱۱–۲۲،  $d$ / $\int$ /و را بیا بید.  $v = \ln \sqrt{x^2 + 6}$  .  $y = \ln x^{r/r} \cdot Y$  $y = \ln \frac{1}{x\sqrt{x+1}}$ .  $y = \ln \sqrt{\cos x}$  .  $\sqrt{r}$  $y = \ln (\sin x \sin \theta x)$  · 10  $y = \ln(x \sqrt{x^2 + 1})$  .18  $y = \ln(r \sqrt{x + r})$  · 1Y  $y=\frac{1}{x}\ln\frac{1+x}{1-x}$  ·16  $y = \frac{1}{r} \ln \frac{x^r}{1+x^r}$  .14  $y = \ln \frac{x}{\gamma + \tau x}$ . Y.  $y=\ln\frac{(x^2+1)^2}{\sqrt{1-x}}$ . T  $y = \int_{\sqrt{x}}^{\frac{1}{\sqrt{x}}} \ln t \, dt$  · YY درمسائل ۲۳–۲۳۱ ، d y/d.x را با مشتفگیری لگاریتمی بیابید.  $y^x = x(x+1), x > 0$ .  $y=\sqrt{\frac{x+1}{x-1}}$ ,  $x>1$ . TF  $y = \sqrt{x + r} \sin x \cos x$ ,  $\circ \lt x \lt \pi / r$ .

$$
y = \frac{x\sqrt{x^3 + 1}}{(x + 1)^{x/r}}, \quad x > 0.78
$$

$$
y = \sqrt{\frac{x(x - \tau)}{x^2 + 1}}, \quad x > \tau \cdot \tau \vee \tau
$$
\n
$$
y^2 = \sqrt{\frac{(x + 1)^2}{(x + 1)(x + \tau)}}, \quad x > \tau \cdot \tau \wedge
$$
\n
$$
y = \sqrt{\frac{x(x + 1)(x - \tau)}{(x + 1)(x + \tau)}}, \quad x > \tau \cdot \tau \wedge
$$
\n
$$
y = \frac{\sqrt{\frac{x(x + 1)}{x + 1}}}{\sqrt{\frac{x + 1}{x + 1}}}, \quad y > \tau \cdot \tau \wedge
$$
\n
$$
y = \frac{x^2 \tan^{-1} x}{\sqrt{\frac{x + 1}{x + 1}}}, \quad y \wedge
$$
\n
$$
y = \sqrt{\frac{x^2 \tan^{-1} x}{(x - x)(x - x)}} \qquad \text{and} \quad y = \sqrt{\frac{x^2 \tan^{-1} x}{(x - x)(x - x)}}
$$
\n
$$
\text{and} \quad y = \sqrt{\frac{x^2 \tan^{-1} x}{x + x}} \qquad \text{and} \quad y = \sqrt{\frac{x^2 \tan^{-1} x}{x + x}}
$$
\n
$$
\int_{-\pi/6}^{\pi/6} \frac{dx}{x + x} \qquad \text{and} \quad y = \sqrt{\frac{x^2 \tan^{-1} x}{x + x}}
$$
\n
$$
\int_{-\pi/6}^{\pi/6} \frac{dx}{x + x} \qquad \text{(a)} \quad \text{and} \quad y = \sqrt{\frac{x^2 \tan^{-1} x}{x + x^2}} \qquad \text{(b)} \quad \text{and} \quad y = \sqrt{\frac{x^2 \tan^{-1} x}{x + x^2}} \qquad \text{(c)} \quad \text{and} \quad y = \sqrt{\frac{x^2 \tan^{-1} x}{x + x^2}} \qquad \text{(d)} \quad \text{and} \quad y = \sqrt{\frac{x^2 \tan^{-1} x}{x + x^2}} \qquad \text{(e)} \quad \text{and} \quad y = \sqrt{\frac{x^2 \tan^{-1} x}{x + x^2}} \qquad \text{(f)} \quad \text{and} \quad y = \sqrt{\frac{x^2 \tan^{-1} x}{x + x^2}} \qquad \text{(g)} \quad \text{and} \quad y = \sqrt{\frac{x^2 \tan^{-1} x}{x + x^2}} \qquad \text{(h)} \quad \text{and} \
$$

$$
\int_{-\sqrt{1-x} + \sqrt{1-x} + \sqrt{1-x}}^{\pi} \frac{dx}{\sqrt{1-x} + \pi} dx
$$
\n
$$
\int_{-\sqrt{1-x} + \sqrt{1-x} + \sqrt{1-x
$$

۰۴۱ نمودار (الف)  $y = \ln |x|$  (ب)  $y = \ln |x|$  اسم كنىد.

۰۴۲ نمودارهای  $y = \ln x$  و  $y = \ln x$  را در یسك دستگاه $y = \ln x$ رسم کنید. (داهنمایی: قبل از رسم،رابطهٔ (۱) را درمورد In ۲x بەكاربىرىد.)

۴۳. مطلوباست محاسبة

$$
\lim_{x\to\infty}\int_x^{\gamma x}\frac{1}{t}dt
$$

۴۴. الف) مطلوباست مساحت ناحية واقع در ربع|ول محصور  $\cdot x = \pi/\tau$  بین محور x ، خم y = tan x ، بین محور ب) مطلوب است حجم جسم حاصل از دوران ناحیهٔ مورد . بحث در (الف) حول محور  $\,$  .

 $y = \mathcal{Y}/x$  دا درمورد ناحیهٔ محصور بین خمهای  $\mathcal{Y} = y$ و ۲(۳– $(x - r) = 0$  حل کنید.

۴۶. ناحیهٔ محصور بینخم  $\sqrt{x}$ ۱ = y ، محور  $x$ ، و خطهــای  $x = x$ و ۴  $x = x$  را حول محور  $x$  دوران میدهیم تا جسمی حاصل شود. حجم این جسم را بیابید.

۰۴۷ قویب خطبی و درجهٔ دوم ( $\ln(x + i \ln(x + x)$  تقویبهسای متداول  $x = x$  نزدیك ه $x = x$  عبارت اند از:

> $\ln(1+x) \approx x$ خطى:  $(15)$

$$
\cdot \ln\left(1+x\right) \approx x - \frac{x^{\mathsf{x}}}{\mathsf{y}} \qquad \text{if } \mathsf{c} \neq 0 \tag{17}
$$

۰۴۸ الف) نمودارهـای  $y = x$  و  $y = \ln(1 + y) = y$  را دریك دستگاه رسم کنید و نشان دهیدکه خطای ماکسیمم در تقریب  $x = \circ$ ر بازهٔ ۱ده $x \leqslant z \leqslant 0$  در ۱ده  $\ln(1+x) \approx x$ 

 $y = \ln(1+x)$  به وجود می آید. (راهنمایی: شیب خم  $(x = x \neq x)$ در ه $x = x$  جيست ب) ماشین حساب تفاضل ١ره - (١ر١) In را با ماشینحساب بیابید.

محاسبهٔ مقادیر  $\ln x$  با قاعدهٔ سیمپسون هرچندروابط (۱۶) $\ln x$ و (١٧) درمسألة ۴۷ برای قراردادن x و  $(x-x^\gamma/ \gamma)$  بهجای در باز مهای کو تاه خوب اند، و لی برای بر اور دکردن  $\ln\left(1+x\right)$ مقدار يك لگاريتم خساحي، قساعدهٔ سيمپسون نتيجهٔ بهتری بهدست مى دهد.

به عنوان مثال، مقادیر (۱٫۲د۱) In و  $\ln(\circ\circ)$  تا پنج رقم اعشار عبارت اند از

 $\ln(\circ \circ \wedge) = -\circ \vee \vee \vee \vee \cdot \cdot \cdot \cdot = \ln(1 \circ \vee) = \circ \vee \wedge \vee \vee \vee \cdot \cdot \cdot$ ابتدا (١٧ر١) ln و (١٨ره) ln را بسا روابسط (١٤) و (١٧)  $n$ حساب کنید، و سپس آنها را بسا قاعدهٔ سیمپسون با ضابطهٔ ۲ $\equiv$ بیا بید. دقتقاعدهٔ سیمپسون تحسین بر انگیز است، این طور نیست؟

 $\alpha = \wedge$  هاشین حساب با استفاده از قاعدهٔ سیمبسون باضا بطهٔ  $\wedge = n$ ۵ In را براوردکنید. این نتیجه را با مقداری کـه ماشینحسابتان برای 1n ۵ به دست می دهد مقایسه کنید.

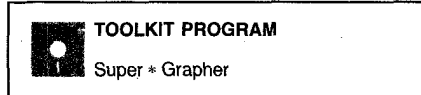

## $e^x$  9.6 تابع نمایی  $e^x$

حال بهمعکوس تا بـع  $\ln x \equiv \ln x$  می<code>c</code>سیم که موارد استفاده زیادی در ریاضیات و کار بردهایش دارد.

 $e$  عدد

چون ۱ ln ۲ از ۱ کمتر و ۱<sub>n</sub> ۴ از ۱ بیشتر است، طبق قضیهٔ مقدار میانگین عددی بین ۲ و ۴ وجود دارد که لگاریتمش برابر بسا ۱ است. چون  $\ln x$  یك بــه یك است، این عدد یكتاست، و با حرف ج نمایش داده میشود. اویلرکــه در اوایل قـــرن هیجدهم دربارهٔ این عدد مطلبی نوشته، آن را با حرف اول نام خودش نمایشداده است. پس

> $e = \ln^{-1}$  $-\ln e = 1$  $(1)$

اگردرشکل ۲۹.۶ خطکشی در امتداد خط  $y=y$  قرار دهید، می بینیدکه e بین ۷٫۵ و ۳ واقع میشود. درفصل ۱۲ بهچگونگی محاسبهٔ مقدار ۾ با هرتعداد رقم اعشار ٻي حــواهيد برد. مقدار آن  $y = \ln x$ 

$$
y = e^x
$$
نیوداد  $x \ln x$ نیو- $\ln x$ 

$$
\lim_{x\to\infty}e^x=\infty.
$$
 (Y)

 $e^x$  معادلات شامل  $\ln x$  و  $y = \ln x$  جون  $y = x$  و  $\ln x = 1$  معکوس یکدیگرند،

$$
e^{\ln x} = x \cdot x > 0 \quad \text{and} \quad (\wedge)
$$

 $\ln e^x = x$ به از ای تمام  $x$ ها ،  $(3)$ 

مثال ۱

 $\ln e^{\gamma} = \gamma$  (الف  $\ln e^{-1} = -1$  ( $lnV\vec{e}=\frac{1}{r}$  (  $e^{\ln \Upsilon} = \Upsilon$  (ت  $e^{\ln{(x^2+1)}} = x^1 + 1$  (  $\ln e^{\sin x} = \sin x$  (z  $\cdot \ln \frac{e^{x}}{\Delta} = \ln e^{x} - \ln \Delta = \tan \Delta$  (z مثال ۲ رو را بیابید.

$$
\ln y = x^{\gamma} \ (\omega)
$$

تا ۱۵ رقم اعشار عبارت است از

 $e$   $=$  ۲  $\cdot$  Y  $\cdot$  Y  $\wedge$  Y  $\wedge$  Y  $\wedge$  Y  $\wedge$  Y  $\wedge$  Y  $\wedge$   $\cdot$   $\cdot$   $\cdot$  $(Y)$ 

 $y=e^x$  تابع

وقتی x یك عددگویا بساشد، می توانیم <sup>مع</sup> را همان گونسه تعریف کنیم که توانهای گویای هر عدد مثبت دیگری را تعریف می کنیم. برای این توانهای e داریم

$$
\ln e^x = x \ln e = x \cdot 1 = x \cdot (r)
$$

 $x$  پس، وقتی  $x$  گو یا باشد،  $e^x$  عددی است که لگارینم طبیعی آن است. با استفاده از نمادها داریم

$$
e^x = \ln^{-1} x \quad \text{and} \quad x \geq x
$$

رابطهٔ (۴) حاکمی است که توابع \*e و  $r \cdot \ln^{-1} x$ ، وقتی  $x$ گویا  $\overline{x}$  باشد، یکسان!ند. این مطلب کلید تمریف \*e بسرای سایرمقادیر  $x$ 

هرچند تا اینجا <sup>سم</sup>ی را فقط برای مقادیرگویسای بر تعریف کر ده!یم، ولی تا بع  $\ln^{-\backprime} x$  بر ای همهٔ مقادیر  $x$ ، اعم از گویا و گنگ، تعریف میشود. بنا بر این، می توانیم بر ای تعریف \*ی به(زای مقادیری از بر کسه درمورد آنهـــا \*e قبلاً تعریف نشده است از فرمول  $e^x = \ln^{-1}x$  استفادهکنیم. در واقع، اگر بخواهیم تـــابـع حاصل پیوسته باشد، هیچ راهدیگری برای تعریف <sup>می</sup> وجود ندارد.  $y=e^x$  بس، ناچار،  $\int e^x=e^x=\ln^{-1}x$  ، ناچار، به از این  $x = \ln y$  اگر و تنها اگر  $x = \ln y$ 

ت**ەرىف**  
تابىع 
$$
x = e^x
$$
  
بەازاي ھرعلاد حقىقى $x$   $x$   
 $e^x = \ln^{-1} x$ . (۵)

 $\mathbf{x}$  تسا بع  $e^*$  تر ا اغلب تابع نمایی بسا پایا ہ و نمای  $\ell$ ی نامند. نمادیدیگر برای \* $\exp{(x)}$  است که $\ell$ اکسپوتانسیل  $\ell$ خواندهمی شود. وقتی بهجای x عبارت پیچیدهای[ز x داشتهباشیم، نمارگذاری « exp» رجحان دارد. در پیوست ۱۲ جدولی آمده است که مقادیر \*e را بهازای  $x$  های کوچك بهدست میدهد.

 $y$ سودار  $e^x$ ی و را می توان با پیداکردن قرینهٔ  $x$   $\ln x$  $y\!=\!e^x$  نسبت بهخط  $y\!=\!x$  (شکل ۲۰۰۶) بهدست $\bar{f}$ ورد. نمودار همان نمودار  $x = \ln y$  است. توجه کنیدکه این نمودار ْمحور  $y$  $y=e^{\circ}=1$  دا در  $e^{\circ}=e^{\circ}=1$  قطع می کند، یعنی

$$
\lim_{x \to -\infty} e^x = \circ \tag{6}
$$

$$
e^{ry} = r + \cos x \quad (\Rightarrow
$$
\n
$$
\ln(y - \iota) - \ln y = rx \quad (\Rightarrow
$$
\n
$$
\iint_{\infty} y = x^{\gamma} \quad (\text{d})
$$
\n
$$
e^{\ln y} = e^{(x^{\gamma})}
$$
\n
$$
y = e^{(x^{\gamma})}
$$
\n
$$
e^{ry} = r + \cos x \quad (\Rightarrow
$$
\n
$$
\ln e^{ry} = \ln(r + \cos x) \quad e^{ry} = r + \cos x \quad (\Rightarrow
$$
\n
$$
\ln e^{ry} = \ln(r + \cos x)
$$
\n
$$
y = \frac{1}{r} \ln(r + \cos x)
$$
\n
$$
\ln(y - \iota) - \ln y = rx \quad (\Rightarrow
$$
\n
$$
\ln \frac{y - \iota}{y} = rx \quad \text{if } y = \frac{y - \iota}{y} = e^{rx}
$$
\n
$$
\frac{y - \iota}{y} = e^{rx}
$$
\n
$$
\frac{y - \iota}{y} = e^{rx}
$$
\n
$$
\frac{y - \iota}{y} = y e^{rx}
$$
\n
$$
\frac{y - \iota}{y} = y e^{rx}
$$
\n
$$
\frac{y - \iota}{y} = \frac{1}{1 - e^{rx}}
$$

### دوقاعدة عملى مفيد

برای حذف لگاریتم از یك رابطه، دوطرف را نمایی كنید. برای حذف پایههای e، از دوطرف لگاریتم بگیرید.

#### قانونهاي نماها

هرچند <sup>یع</sup>ی بسا روشی به ظاهر تصادفی بهصورت معکوس لگاریتم تعریف شد، ولی از قوانین آشنای نماها درجبرتبعیت می کند

$$
e^{x_1} \cdot e^{x_2} = e^{x_1 + x_2} \qquad (10)
$$

$$
e^{-x}=\frac{1}{e^x}.
$$
 (11)

این روابط به ازای تمام اعداد حقیقی برقرارند و از رابطهٔ بین \*ی

متعالىبودن  $\pi$  ويك توهم رياضي

دُرگذشته، فهمواقعی یا اثبات متعالی بودن یكءندكار بسیارمشكلی بود. حتى اثبات گَنگ بودن يسك عدد هم دشوار بود. يكي از سه مسألة معروف روز گار باستان،يعنىمسألة «تربيع دايرەتنها با ستارە و پر گار» به نظرمی رسید که با مسألهٔ گنگ بودن  $\pi$  مربسوط باشد. (دومسألة معروف ديگر، تضعيف مكعب، و تثليث زاويهاند.)

گنگ،بودن <sub>77</sub> و e را لامبرت (۱۷۲۸ـ۱۷۷۷) درآواسط قون هيجدهم اثبات كرد. هرچند اثبات گنگءبودن  $\pi$  مسألهٔ تربيع دایره را حل نمیکند آمسا، بسا اثبات متعالی بودن  $\pi$  مسأله حَلّ می شود. این اثبات از حوزهٔ بجث این کتاب خارج است. هرمیت ریاضیدان در ۱۸۷۳ تسابت کردکسه ج متعالی است. در ۱۸۸۲ ليندمان با استفاده ازروش هرميت ثابت كردكه  $\pi$  هم متعالى است، و بنا براین تکلیف آخرین نکتهٔ این مسألسهٔ معروف ترسیم هندسی دا معین کرد. امروزه هنوزهم عدهای مدعی و دچار اینتوهم اندکه مسألهٔ تربیعدایرهرا حل کردهاند، و راهحلهای غلط خودرا بهبخش ریاضی دانشگاههای سراسر دنیا می فرستند.

 $\sim 10^{11}$  erg (  $\sim 10^{11}$ 

تا بع \*e در اثر مشتقگیری تغییر نمی کند؛ این تابع فناناپذیراست! هر چندبار از آن مشتق بگیر یم تغییر نمی کند. از این با بت تا بع نما یی شبیه داستان مریدی است که از مرادش پر سید چه چیززمین را نگه میدادد. باسخ این بود که یك فیل زمین را نگه می دارد، و مرید طبیعتاً میخواست بداندکه چهچیز فیل را نگهمی دارد. مراد لحظهای مکثکر د وگفت «فیل، فیل، با زهم فیل.» حتی اگــر از قبل نسیدانستیم، می توانستیم تعیین کنیم کـــه ی سنه آن بعی است صعودی از  $x$ ، زیرا مشتق آن مثبت است.  $y$ با استفاده از قاعدهٔ زنجیری، درحا لتی که u تا بـع مشتقپذیری

$$
\frac{de^2}{dx} = \frac{de^2}{du} \frac{du}{dx} = e^u \frac{du}{dx}.
$$
 (11)

$$
\int e^u du = e^u + C \, . \tag{17}
$$

مثال ۴

$$
\frac{d}{dx}e^{\sin x} = e^{\sin x}\frac{d}{dx}(\sin x) = e^{\sin x}\cos x
$$

$$
\int_{\bullet}^{\prime} \frac{e^{\tan^{-1}x} dx}{1+x^{\gamma}}.
$$

$$
y_{\gamma} = e^{x_{\gamma}}
$$
\n
$$
y_{\gamma} = e^{x_{\gamma}}
$$
\n
$$
y_{\gamma} = e^{x_{\gamma}}
$$
\n
$$
\therefore x_{\gamma} = \ln y_{\gamma}
$$
\n
$$
x_{\gamma} = \ln y_{\gamma}
$$
\n
$$
x_{\gamma} = \ln y_{\gamma}
$$
\n
$$
x_{\gamma} + x_{\gamma} = \ln y_{\gamma} + \ln y_{\gamma} = \ln y_{\gamma} y_{\gamma}
$$
\n
$$
x_{\gamma} + x_{\gamma} = \ln y_{\gamma} + \ln y_{\gamma} = \ln y_{\gamma} y_{\gamma}
$$
\n
$$
y_{\gamma} y_{\gamma} = e^{x_{\gamma} + x_{\gamma}}
$$

دست مرس آیند. به ایران در ایطهٔ (۱۸) فرض کنید

که رابطهٔ (۱۵) را ٹابت می کند.  
بـرای اثبات دابطـهٔ (۱۱) فـرض کنید 
$$
y = e^{-x}
$$
، پس،  
بنابرتمریف، y = In ی — و از رابطهٔ (۳) بخش ۵۰۵ داریم

$$
x = -\ln y = \ln\left(\frac{1}{y}\right).
$$

$$
y = \frac{1}{e^z} \qquad \frac{1}{y} = e^x
$$

$$
e^{\ln \gamma + \gamma \ln x}
$$
 (i)  
 $e^{\gamma x - \ln x}$  (

$$
e^{\ln \gamma + r \ln x} = e^{\ln \gamma} \cdot e^{\gamma \ln x}
$$
\n
$$
= e^{\ln \gamma} \cdot e^{\ln x} \quad (1 \circ \text{d} \mu) \quad (1 \in \mathbb{Z})
$$
\n
$$
= \gamma \cdot e^{\ln x^{\gamma}} \quad (1 \in \mathbb{Z})
$$

$$
= \gamma x^{\gamma}
$$
\n
$$
e^{\gamma x - \ln x} = e^{\gamma x} \cdot e^{-\ln x} \qquad (\gamma \circ \text{d} \mu) \text{)} \text{ } (\mu)
$$
\n
$$
= \frac{e^{\gamma x}}{e^{\ln x}} \qquad (\gamma \text{d} \mu) \text{ } (\mu)
$$
\n
$$
= \frac{e^{\gamma x}}{e^{\gamma x}} \qquad (e^x \mu, \mu) \qquad (e^x \mu) \text{ } (\mu) \text{ } (\mu) \
$$

 $\mathbf{x}$ 

$$
u = \tan^{-1} x, \quad du = \frac{1}{1 + x^{\gamma}} dx, \quad o = \tan^{-1} o
$$
\n
$$
\frac{\pi}{\gamma} = \tan^{-1} 1.
$$

الذا

$$
\int_{0}^{\infty} \frac{e^{\tan^{-1}x} dx}{1 + x^{\gamma}} = \int_{0}^{\pi/\xi} e^u du = e^u \int_{0}^{\pi/\xi} dx
$$

$$
= e^{\pi/\xi} - e^{\circ} = e^{\pi/\xi} - 1.
$$

هثال ۶ معادلة ديفر انسيل

$$
\frac{dy}{dx} = \tau x e^{-y}, \quad x > V \overline{r}
$$
 (19)

را با این شرط که وقی ۲ = x، ه  ت
$$
y = y
$$

حل: با ضرب کردن دوطرف معادلهٔ (۱۴) در °e، متغیرها را ازهم جدا می کنیم

$$
e^y \cdot \frac{dy}{dx} = e^y \cdot \gamma x e^{-y} = \gamma x e^{y-y} = \gamma x e^0 = \gamma x
$$

يا

 $e^y \frac{dy}{dx} = \gamma x$ .

$$
z \in \{c_1, c_2, c_3, c_4, c_5, c_6, c_7, c_8, c_9, c_9, c_{10}, c_{11}, c_{12}, c_{13}, c_{14}, c_{15}, c_{16}, c_{17}, c_{18}, c_{19}, c_{10}, c_{11}, c_{12}, c_{13}, c_{14}, c_{15}, c_{16}, c_{17}, c_{18}, c_{19}, c_{10}, c_{11}, c_{12}, c_{13}, c_{14}, c_{15}, c_{16}, c_{17}, c_{18}, c_{19}, c_{10}, c_{11}, c_{12}, c_{13}, c_{14}, c_{15}, c_{16}, c_{17}, c_{18}, c_{19}, c_{10}, c_{11}, c_{12}, c_{13}, c_{14}, c_{15}, c_{16}, c_{17}, c_{18}, c_{19}, c_{10}, c_{11}, c_{12}, c_{13}, c_{14}, c_{15}, c_{16}, c_{17}, c_{18}, c_{19}, c_{10}, c_{11}, c_{12}, c_{13}, c_{14}, c_{15}, c_{16}, c_{17}, c_{18}, c_{19}, c_{10}, c_{11}, c_{12}, c_{13}, c_{14}, c_{15}, c_{16}, c_{17}, c_{18}, c_{19}, c_{10}, c_{11}, c_{12}, c_{13}, c_{14}, c_{15}, c_{16}, c_{17}, c_{18}, c_{19}, c_{10}, c_{11}, c_{12}, c_{13}, c_{14}, c_{15}, c_{16}, c_{17}, c_{18}, c_{19}, c_{10}, c_{11}, c_{12}, c_{13}, c_{14}, c_{15}, c_{16}, c_{17}, c_{18}, c_{19}, c_{10}, c_{11}, c_{12}, c_{13}, c_{14}, c_{15}, c_{16}, c_{17}, c_{18}, c_{19}, c_{10}, c_{11}, c_{12}, c_{13}, c_{14}, c_{15}, c_{16}, c_{17}, c_{18}, c_{19}, c_{10}, c_{11}, c_{12}, c_{13}, c_{14}, c_{15}, c_{16}, c_{17}, c_{18}, c_{19}, c_{10}, c_{11}, c_{1
$$

 $x$ بر ای یسافتن مُقدار $C$ ، از شرط ه $y = y$  بهارای  $x = x$  استفاده می کنیم:

$$
C=e^{\circ}-\gamma=1-\gamma=-\gamma.
$$

بنابراين

$$
e^{\gamma} = x^{\gamma} - \mathbf{r} \tag{12}
$$

برای اینکه از این معادله  $y$  را بیابیم، از دوطرف لگاریتم می گیر یم ِ

$$
\ln e^{y} = \ln (x^{x} - r)
$$
  
\n
$$
y = \ln (x^{x} - r)
$$
 (37)

توجه کنیدکه جواب، آارای ۲ $V$ (ج بر معنبر است.

هميشه خوب است كه باقر اردادن جواب يك معادلة ديفر انسيل درمعادلهٔ اصلی، این جواب را امتحان کنیم. ازمعارلهٔ (۱۶) و سپس معادلة (١۵)، داريم

 $\frac{dy}{dx}$   $\frac{dy}{dx}$  =  $\frac{d}{dx}$  ln (x<sup>y</sup> - r) =  $\frac{Yx}{x^y - r}$  =  $\frac{Yx}{e^y}$  = rxe<sup>-y</sup>. معادلة (١٥) معادلة (١٤)  $dy/dx$  بنابسراین تسابع  $y$  و مشتق آن  $dy/dx$  درمعادلـهٔ (۱۴) صدق می کنند.

ویژ<sup>ی</sup>یهای 
$$
y = e^x
$$
  
\n $y = \ln x$  میکونی تاہع لگاریتم طبیعی  $x \ln |x|$   
\n۰. تابع نمایی  $x \leq \ln^{-1} x$   
\nدامنه: مجموعهٔ تمام اعداد حقیقی، ی $x < x < 0$   
\n $y < x < y$   
\n $y < y > 0$ 

$$
\frac{d}{dx}(e^x)=e^x
$$

۳. تا بعی است پیوسته (زیرا مشتقبذیر است) و صعودی از x. ۰۴ اگر u تابع مشتقپذیری از بر باشد، آنگاه

$$
\int e^u du = e^u + C \qquad \int \frac{d}{dx} e^u = e^u \frac{du}{dx}
$$
\n
$$
\int e^{-x} = \frac{1}{e^x} e^x \qquad e^{x} \qquad e^{x} = e^{x + x} \qquad \therefore
$$

مسألهها درمسائل ١-١٢، عبارتها را ساده كنيد.  $e^{\ln x}$  .  $\ln(e^x)$  .  $e^{-\ln(x^{\gamma})}$ .  $\ln(e^{-x^1})$  .  $\hat{r}$  $\ln (e^{\sqrt{x}})$   $\cdot \Delta$ 

$$
\ln\left(\frac{1}{e^x}\right) \cdot \mathbf{9}
$$

 $e^{\ln x + \ln x}$ . V

 $e^{\frac{\pi}{2} \ln x}$  .  $\Lambda$ 

 $\ln(e^{x-x^2})$  .4  $\ln(x^{\gamma}e^{-\gamma x})$  .  $\gamma \cdot$  $e^{x + \ln x}$  .  $e^{\ln x - \gamma \ln y}$ . درمسائل ۱۳-۱۸-۲، لا را بيابيد.  $e^{\sqrt{x}} = x^{\gamma} \cdot \mathbf{1}^{\psi}$  $e^{\gamma y} = x^{\gamma} \cdot \mathbf{1} \mathbf{P}$  $e^{(x^{\mathbf{Y}})} \cdot e^{(\gamma x + 1)} = e^y \cdot \mathbf{0}$  $\ln(y - 1) = x + \ln x$  .19  $\ln(y - \tau) = \ln(\sin x) - x$ .  $\sqrt{v}$  $\ln(y^x - 1) - \ln(y + 1) = \sin x \cdot \lambda$ درمسائل 14-۲۲-۰۲ ، dy/dx را بيا بيد.  $y=e^{\tau x}$  ·14  $y=e^{(x+1)}\cdot y\cdot y$  $y=e^{\Delta-\gamma x}$ . (\*)  $y = \cos e^x$  · 17  $y = x^x e^x$ . Y  $y = \sin e^{-x}$ . YP  $y=e^{\sin x}$  .  $\sqrt{6}$  $y=e^{(x^{\mathsf{Y}})}\cdot e^{-x}$   $\cdot \mathsf{Y} \mathcal{F}$  $y = \ln(rxe^{-x})$  · YV  $y = \ln \frac{e^x}{1 + e^x}$ . YA  $y=e^{\sin^{-1}x}$ . 14  $y=(1+x)e^{-\gamma x}$ .  $\psi \circ$  $y = (3x^7 - 5x + 7)e^{rx}$  .  $\forall$  $y=\frac{ax-1}{a^x}e^{ax}$  .  $\forall x$  $y = x^x e^{-x^x}$  .  $\forall \forall$  $y=e^x \ln x$ .  $\forall \mathbf{F}$  $y = \tan^{-1}(e^x)$  . To

$$
y = \sec^{-1}(e^{3x}) \cdot \sqrt{9}
$$
  
\n
$$
y = \int_{0}^{\ln x} \sin e^{x} dt, \quad x > 0 \cdot \sqrt{9}
$$
  
\n
$$
y = \int_{0}^{\ln x} \sin e^{x} dt, \quad x > 0 \cdot \sqrt{9}
$$
  
\n
$$
\ln y = x \sin x \cdot \sqrt{9}
$$
  
\n
$$
e^{x} = \sin(x + \sqrt{9}) \cdot \sqrt{9}
$$
  
\n
$$
\tan y = e^{x} + \ln x \cdot \sqrt{9}
$$
  
\n
$$
\tan y = e^{x} + \ln x \cdot \sqrt{9}
$$
  
\n
$$
\int_{\ln r}^{\ln \alpha} e^{x} dx \cdot \sqrt{9}
$$
  
\n
$$
\int_{-\infty}^{\infty} xe^{x} dx \cdot \sqrt{9}
$$
  
\n
$$
\int_{-\infty}^{\infty} e^{\sin x} \cos x dx \cdot \sqrt{9}
$$
  
\n
$$
\int_{-\infty}^{\infty} e^{x} dx \cdot \sqrt{9}
$$
  
\n
$$
\int_{-\infty}^{\infty} e^{x} dx \cdot \sqrt{9}
$$
  
\n
$$
\int_{-\infty}^{\infty} e^{x} dx \cdot \sqrt{9}
$$
  
\n
$$
\int_{-\infty}^{\infty} e^{x} dx \cdot \sqrt{9}
$$
  
\n
$$
\int_{-\infty}^{\infty} e^{x} dx \cdot \sqrt{9}
$$
  
\n
$$
\int_{-\infty}^{\infty} e^{x} dx \cdot \sqrt{9}
$$
  
\n
$$
\int_{-\infty}^{\infty} e^{x} dx \cdot \sqrt{9}
$$
  
\n
$$
\int_{-\infty}^{\infty} e^{x} dx \cdot \sqrt{9}
$$
  
\n
$$
\int_{-\infty}^{\infty} \frac{e^{x} dx}{e^{x}} \cdot \sqrt{9}
$$
  
\n
$$
\int_{-\infty}^{\infty} \frac{e^{x} dx}{x \ln x} \cdot \sqrt{9}
$$
  
\n
$$
\int_{-\infty}^{\infty} \frac{e^{x} dx}{x \ln x} \cdot \sqrt{9}
$$
  
\n
$$
\int_{-\infty}^{\infty} \frac{e^{x}
$$

1. 
$$
u = \sqrt{x}
$$
  $\frac{d}{dx}$   $\frac{d}{dx}$   $\frac{d}{dx}$   $\frac{d}{dx}$   $\frac{d}{dx}$   
\n2.  $u = \sqrt{x}$   $\frac{d}{dx}$   $\frac{d}{dx}$   $\frac{d}{dx}$   $\frac{d}{dx}$   
\n3.  $\frac{d}{dx}$   $\frac{d}{dx}$   $\frac{d}{dx}$   
\n4.  $\frac{d}{dx}$   $\frac{e^h - (1+h)}{h^3} \cdot \frac{d}{dx}$   
\n $\frac{1}{h^3}$   $\frac{\sin x}{x} \cdot \frac{d}{x} \cdot \frac{d$ 

$$
e^x \approx 1 + x
$$
  

$$
e^x \approx 1 + x + \frac{x^x}{x^x}
$$
  

$$
e^x \approx 1 + x + \frac{x^x}{x^x}
$$

الف) ازف رمولهای جدول ۲.۳ (بخش ۹.۳) استفاده کنید و این تقریبها را بیازمایید. ب) مطلوب است براورد خطاهایحاصل ازقراردادن تقریب خطی و تقریب درجهٔ دوم بهجای تنمی، در ۱ره $x\!\leqslant\!z\!\geqslant$ ه. ب) نموداد  $x \cdot e^x$ ،  $x \cdot e^x$ ، و  $Q(x) = 1 + x + x^{1}/x$ را بربازهٔ ۱  $\leqslant$  ۱ — دریك دستگاه رسم كنید.

 $x = \ln 1$ 99. ناحیهٔ بینخم \*-e = 9، محور x از ه $x = x$  تا ها را حول محور x دوران می،دهیم تا یك جسم (شكل ۱.۶) پدید آيد. حجم اين جسم را بيابيد.

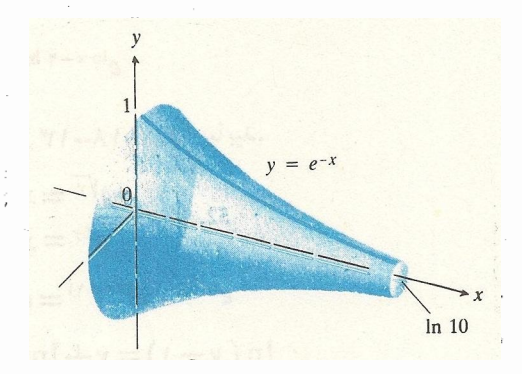

١٠٦، جسم موردبحث درمسألة ۶۶ ازميداً  $z = \ln 1$ تا ۱۰ مایست امتداد دأرد.

۶۷. فرض کنید (t)A مساحت ناحیهٔ واقسع درربع اول محصور بین محورهای.مختصات،خم  $e^{-x}$ = $e^{-x}$ ، و خطّ ہ $\boldsymbol{z} = t$  (شکل ۴۲.۶) باشد. نیز فرض کنید (F) حجم جسم حساصل از دوران این ناحیه حول محور x باشد. حدهای زیر را بیابید.

> $\lim A(t)$  (الف  $\lim V(t)/A(t)$  (ب  $\lim V(t)/A(t)$  (ب

 $\mathbf{c}$ و.

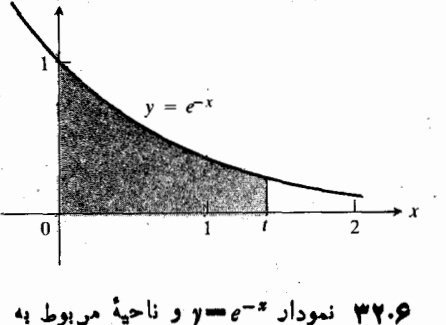

مسألة ۶۷.

 $i \leq t \leq \pi i$  ، په  $\epsilon^t \cos t$  ،  $x = e^t \sin t$  ، په کې کې د ا بيا بيد.

 $C$  الف) نشان دهیدکه  $Ce^{ax}$  الف) نشان دهید که  $Ce^{ax}$  جو ابی  $\mathcal{A}$  $\cdot$   $dy/dx = ay$  است برای معادلهٔ دیفرانسیل  $d$ 

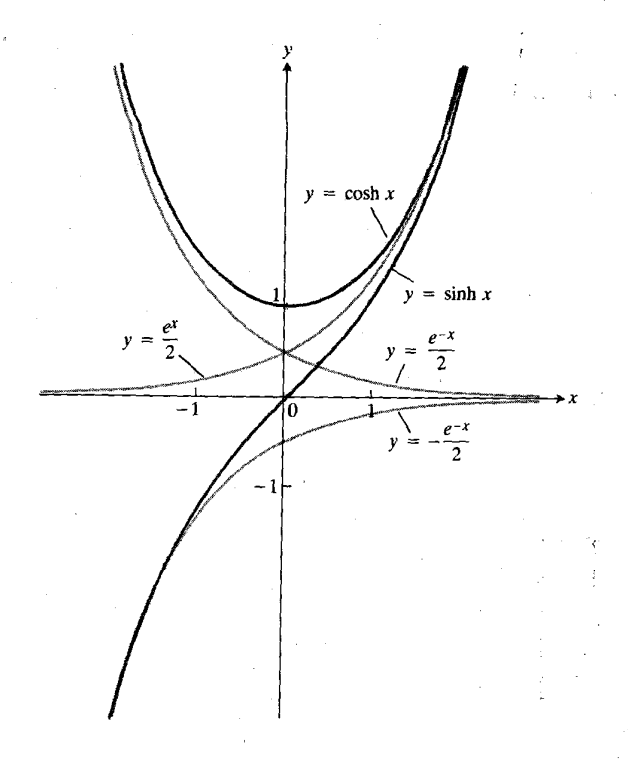

۰۷۸ نشساندهیسدکسه  $y = \cosh x$  در معسادلسهٔ دیفسر انسیل $\lambda$  $y''=V$ ۱ + (  $y'$ ) سدق می کند. (این معادلهٔ دیفرانسیل یکمی از معادلات «کابلهای معلق» استکه در بخش ۲.۹ مورد بحث قـــرار می گیرد.)

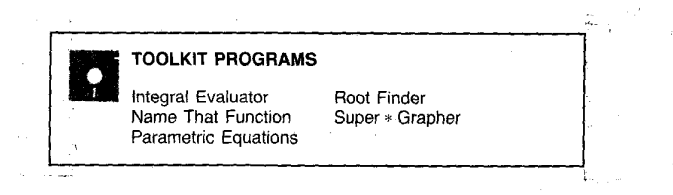

#### $a^*$  و  $a^*$  تابعهای  $a^*$  و  $\mathcal{S}$

هرچند تاکنون راهی پیدا نکردهایمکسه اعسداد مثبت را به توان هرعدد دلخواه، برسانيم(مگراعدادگويا) ولي عدد ۾ بك استثناست. با تعریف  $x \rightarrow e^x = \ln^{-1} x$ ، به از ای هر عدد حقیقی  $x$ ، گنگٹ یا گویا، تعریف میشود. در این بخش، نشان می دهیم که این خوش اقبا لیم بهما امکان می دهد هرعدد مثبت دیگری را هم بههر توان دلخواهی برسانیم. همچنینقاعدهٔ توان برای مشتقگیری را بهصورت نهایی اش (مناسب برای تمام نماهای حقیقی) اثبات میکنیم، و توابعی نظیر د اکه متفهمن رساندن تا بعی به توان تا بعی دیگر ند ( $\sin x$ ر ند تعريف مي كنيم. ب) با استفاده از نتيجهٔ (الف)، جوابي براي معادلهٔديفرانسيل  $y = y$ ۲ —  $y = d$  بیا بید که درشرط اولیهٔ ۳  $y = y$  وقتی که ہ = r ، صدق کند.

۰۷۰ مقداری برای ثابت ۳ بیا بیدکه به از ای آن،  $y = e^{rx}$  جو ابی برای معادلهٔ دیفرانسیل زیرباشد

$$
y'' - \mathfrak{p} y' + \mathfrak{p} y = \circ.
$$

درمسائل ۷۱ـ۷۴، معادلات،دیفر انسیل را با شرایط اولیهٔ مفروض حل كنيد.

$$
x = \mathbf{Y} \circ \mathbf{X} = y = \mathbf{0} \cdot \frac{dy}{dx} = e^{-x} \cdot \mathbf{Y}
$$

$$
x = 1 \text{ if } y = 0 \text{ if } y = \sqrt{dy} = \gamma x e^{x^2 - 1} \text{ if } x = 1
$$

$$
x = \gamma \cdot x \implies \gamma = \gamma \cdot x \implies \gamma \cdot \frac{1}{y + 1} \cdot \frac{dy}{dx} = \frac{1}{\gamma x} \cdot \gamma \cdot \gamma
$$

 $x = 1$  فنی که  $y = 0$  د قنی که  $\frac{1}{y+1} \frac{dy}{dx} = \frac{1}{x^5} \cdot \sqrt{9}$ 

#### تابعهای هیپربولیك

مسائل ۷۵ـ۷۸ ، تو ابنع سینوس هیپر بو لیك وكسینوس هیپر بو لیك را معرفی می کنندکه به تفصیل درفصل ۹ مورد بررسی قرارخواهند گرفت. این توابع جدید، از بسیاری جهات به توابع مثلثاتی سینوسی وکسینوسی شباهت دارند. تعریف این توابع بهشرح زیر است:

$$
\sinh x = \frac{1}{\gamma} (e^x - e^{-x})
$$
  
cosh  $x = \frac{1}{\gamma} (e^x + e^{-x})$ 

شکل ۳۳.۶-نمودارهای آنها را همراه بسا نمودارهسای ۳/۲ و ۲ /\*~e نشان می(هد. این نوابع علاوه برجذا بیتشان در ریاضیات در جو ا بهای بسیاری از معادلات دیفر انسیل هم ظاهرمیشوند. ودر نظریهٔ نسبیت انشتین نیز نقشی اساسی دارند.

با استفاده از این تعریفها، تساویهای زیر را ئابت کنید.

$$
\frac{d}{dx}(\cosh x) = \sinh x, \quad \frac{d}{dx}(\sinh x) = \cosh x \cdot \mathbf{v}\mathbf{\Delta}
$$

 $\cosh^{x} x - \sinh^{x} x = 1$ .  $\sqrt{2}$  $\cosh^{x} x + \sinh^{x} x = \cosh(x)$ 

 $\cosh(-x) = \cosh x$ ,  $\sinh(-x) = -\sinh x$ .  $\forall x$ 

ن
$$
ax au
$$
  
گدر a یك علده مثبت، و *x* علده دلخواهی بياشده تسابع <sup>x</sup> a  
(x<sub>ی</sub> بهتوانر *x*») دا بامماداهٔ زیر تمریف می کنیم

$$
a^* = (e^{\ln a})^* = e^{x \ln a} \tag{1}
$$

این تعریف کارساز است زیرا  $\ln x$  در  $x = z$  تعریف میشود، و م را هم می توان بههر توان دلخواه رساند.

$$
a^x = e^{x \ln a} \tag{Y}
$$

حال می توانیم این محدودیت را کسه n در رابطهٔ زیر یك عددگويا باشد لغوكنيم

$$
\ln a^n = n \ln a \,. \tag{7}
$$

برای انجام این کار، از دوطرف رابطهٔ (۲) کــه بهازای هر عدد حقیقی x برقرار است لگاریتم می گیریم

$$
\ln a^x = \ln e^{x \ln a} = x \ln a \qquad \qquad (*)
$$

ر ابطهٔ(۲) اساس الگور یتمی است که بعضی از ماشین حسابهای کوچك برای محاسبهٔ \*v بهکارمی برند. درمحاسبهٔ ۲(۲ —) مشکل**ی** نداریم، زیرا میدانیم که چیزی جز ۳(۲) – ، یا ۸ – نیست. اما تصورکنیدکه میخواستیم نتیجهرا با استفاده از (۲) بهدستآوریم

$$
(-\gamma)^{r} = e^{\gamma \ln (-\gamma)}
$$
 (a)

ولی آموخته!یم که ۲ – در دامنهٔ تابع ln x نیست. مسا هم باید كارى شبيهكار اين ماشين حسابها انجام دهيم: ازخود واكنشى نشان دهیم که مبین«خطا» باشد: می گوییم،در (۲) عدد a باید مثبت باشد.

### قانون نماها

از روابط (۲) و (۴) قانون نماها برای توانهای دلخواه اعسداد مثبت بەدست مى آيد.

# قانون نماها

به از ای هر عدد مثبت a،

$$
a^{xy} = (a^x)^y = (a^y)^x.
$$
 (6)

$$
e^{r \ln \gamma} = (e^r)^{\ln \gamma} = (e^{\ln \gamma})^r = (\gamma)^r = \lambda \quad (\gamma)
$$
\n
$$
a^{m n} = (a^m)^n
$$
\n
$$
x^{\xi} = (x^{\tau})^r = (x^{\tau})^n
$$
\n
$$
x^{\xi} = (x^{\tau})^r = (x^{\tau})^r
$$

مراحل اثبات رابطة (ع) درمسألة ۴۳ ذكر شدهاند.

$$
e^{\tau \ln x} = (e^{\ln x})^{\tau} = x^{\tau}
$$

$$
e^{\mathfrak{r} \ln x} = e^{\ln x^x} = x^{\mathfrak{r}}
$$

که بخشی ازمثال ۳ (الف) بخش ۶.۶ بود، سازگار است.

$$
\frac{d}{dx} a^x = \frac{d}{dx} e^{x \ln a}
$$
\n
$$
= e^{x \ln a} \cdot \frac{d}{dx} x \ln a \qquad (\text{since } i \leq 0)
$$
\n
$$
= e^{x \ln a} \cdot \ln a
$$

$$
= a^x \ln a \; .
$$

 $a^z$  مشتق اگر ہ ح ھ، آنگاہ

$$
\frac{d}{dx}a^x = a^x \ln a \ . \tag{A}
$$

معادلهٔ (۸) نشان می،دهد کسه چسرا در حساب دیفرانسیل و  $\ln a = \ln e = \ln a = e$ انتگرال، e مطلوبترین پایه است. وقتی e = 1 و معادلة (٨) بهمعادلة زير تبديل مي شود  $\frac{d}{dx}e^x=e^x$ .

- $a^u$  ەشتق اگر ہ $a > a$  و  $u$  تابع مشتقپذیری از  $x$  باشد، آنگاہ  $\frac{d}{dx}a^u = a^u \ln a \frac{du}{dx}.$  $(9)$ 
	- مثال ۳ بنابر (۹) داریم

$$
\frac{d}{dx} \mathbf{v}^{\sin x} = \mathbf{v}^{\sin x} \ln \mathbf{v} \cdot \frac{d}{dx} \sin x
$$

$$
= \mathbf{v}^{\sin x} \ln \mathbf{v} \cos x \cdot
$$

درعمل، دلیلی برای حفظکردن فرمول (۹) وجود تسدارد زیرا مشتق "a را همیشه می توان بسا روش مشتقگیری لگاریتمی محاسبه کر د. علت اصلی به دست آوردن فرمول در اینجا این است که باكمك آن، فرمول انتگرالگيرى متناظرش را بهدستآوريم؛ و ما بهزودی به آن خواهیم پرداخت.

$$
\mathfrak{gl} \rightarrow \mathfrak{gl} \mathfrak{gl} \mathfrak{su} \mathfrak{su} \
$$

را محاسبه كنيد.

حی: از دوطر ف رابطهٔ (10) لگاریتم طبیعی می گیریے،  
\nمشتن آن را مییا بیم و 
$$
xy/dx
$$
 در محاسبه می کنیم  
\n $y = \mathbf{r}^{\sin x}$   
\nln  $y = \ln \mathbf{r}^{\sin x} = \sin x \ln \mathbf{r}$   
\n $\frac{dy}{dx} = \ln \mathbf{r} \cos x$ 

$$
\frac{dy}{dx} = y \ln \mathbf{r} \cos x = \mathbf{r}^{\sin x} \ln \mathbf{r} \cos x
$$
و این با نتیجهٔ مثال ۳ ساز گار است.

$$
a^u \frac{du}{dx} = \frac{1}{\ln a} \frac{d}{dx} a^u.
$$
 (11)

مثال ۲ بنا بەمادلا (۸) داریم  

$$
\frac{d}{dx} r^x = r^x \ln r
$$
  
از نرمرل  

$$
\frac{d}{dx} a^x = a^x \ln a, \quad a > 0
$$

می بینیم کــه مشتــــق  $a^*$ = y وقتـــی ۱  $a > a$  مثبت است و وقتی ہ منفی است. پس  $a^*$  تــا بعی است صہودی از  $a < a < 1$  $\cdot \circ <$ هرگاه ۱ $\alpha > a$  وتابعی $\cdot$ ست نزولی از  $x$ ، هرگاه ۱ $\alpha > a$ درهــرحالت \*  $a^*$  يك بــه يك است، و بنا بر ا ين معكوسى دارد (که موضوع بحث بخش بعدی است). شکل ۳۴.۶ نمودارهـای  $y = y$ ۲ (صعودی ویك به یك) و  $y = (y / y)$  ( نزولی ویك به یك) پیچ تھا نشان م<sub>ی د</sub>هد.

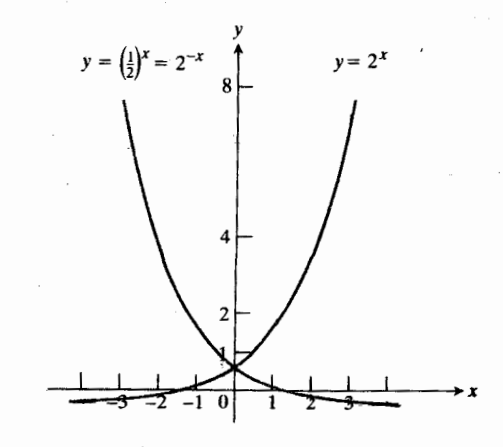

۳۴.۶ توابع ۲\*۲=۷ و ۱/۲/۲)=۷ هردو يڭ بەيڭ ھستند.

$$
\frac{dy}{dx} = \frac{dy}{du}\frac{du}{dx}
$$

 $x$  فرمولی برای مشتق " $a$   $y$  که در آن  $u$  تسا بع مشتقپذیری از  $x$ است، بەدست مى آور يىم

$$
\frac{d}{dx}a^u = \frac{d}{du}a^u \cdot \frac{du}{dx} = a^u \ln a \frac{du}{dx}.
$$
\n
$$
\lim_{u \to 0} a^u = a^u \ln a \frac{du}{dx}.
$$

$$
\int a^{u} \frac{du}{dx} dx = \int \frac{1}{\ln a} \left(\frac{d}{dx} a^{u}\right) dx
$$
\n
$$
\int a^{u} \frac{du}{dx} dx = \int \frac{1}{\ln a} \left(\frac{d}{dx} a^{u}\right) dx
$$
\n
$$
= \frac{1}{\ln a} \int \left(\frac{d}{dx} a^{u}\right) dx = \frac{1}{\ln a} a^{u} + C.
$$
\n(17)  
\n
$$
\int a^{u} \frac{du}{dx} dx = \int a^{u} du
$$
\n
$$
\int a^{u} \frac{du}{dx} dx = \int a^{u} du
$$
\n
$$
\int a^{u} \frac{du}{dx} dx = \int a^{u} du
$$
\n
$$
\int a^{u} du = \frac{1}{\ln a} a^{u} + C, \quad a \neq 1, \quad a > 0.
$$
\n(17)

مثال ه ازمعادلة (١٣) داريم

$$
\int \mathbf{y}^x dx = \frac{1}{\ln \mathbf{y}} \mathbf{y}^x + C
$$
 (d)  

$$
\int \mathbf{y}^{\sin x} \cos x dx = \frac{1}{\ln \mathbf{y}} \mathbf{y}^{\sin x} + C
$$
 (

برای محاسبهٔ نخستین انتگرال، از معادلهٔ (۱۳) با مفروضات زیر استفاده می کنیم

 $a = Y$ ,  $u = x$ ,  $du = dx$ .

برای محاسبهٔ دومین انتگرال، از معادلهٔ (۱۳) بسا مفروضات زیر استفاده میکنیم

$$
a = \gamma, \quad u = \sin x, \quad du = \cos x \, dx \, .
$$

لذا داديم

$$
\int \gamma^{\sin x} \cos x \, dx = \int \gamma^u \, du = \frac{1}{\ln \gamma} \gamma^u + C
$$

$$
= \frac{1}{\ln \gamma} \gamma^{\sin x} + C
$$

قاعدة توان براي مشتقكيري (صورت نهايي)

حال که می توانیم تمام اعداد مثبت را به توانهای دلخواه برسانیم، می توانیم قاعدهٔ توان برای مشتقگیری را هم تعمیم دهیم تسا برای تمام اعداد حقیقی، اعم ازگویا وگنگ، برقرار باشد.

قاعدة توان (صورت نهایی)  
\قاعده توان (صورت نهایی)  
\n
$$
\frac{d}{dx}u^{n} = nu^{n-1} \frac{d}{dx} u^{n}
$$
\n
$$
\frac{d}{dx}u^{n} = mu^{n-1} \frac{d}{dx} u^{n}
$$
\n
$$
\frac{d}{dx}u^{n} = mu^{n-1} \frac{d}{dx} u^{n}
$$
\n
$$
\frac{d}{dx}u^{n} = \frac{1}{\sqrt{2\pi}} \left( \frac{1}{\sqrt{2\pi}} \right)
$$
\n
$$
\frac{1}{\sqrt{2\pi}} \frac{dy}{dx} = \ln u^{n} = n \ln u
$$
\n
$$
\frac{1}{\sqrt{2\pi}} \frac{dy}{dx} = n \frac{1}{\sqrt{2\pi}} \frac{du}{dx}
$$

$$
\frac{dy}{dx} = n\frac{y}{u}\frac{du}{dx} = n\frac{u^n}{u}\frac{du}{dx} = nu^{n-1}\frac{du}{dx}.
$$

اينكه بتوانيم اعداد مثبت را بهتوان هرعدد حقيقى دلخواهي برسانيم بهما امكان مىدهد توابعى نظير  $(1+x)^{1/x}$  و  $x^{\sin x}$   $\cdot x^x$ را به از ای ه $\zeta > x$  تعریف کنیم. مشتنی این گونه تو ابع بامشتقگیری لگاریتمی بهدست میآید.

$$
dy/dx(x) \circ y = x^x \circ f \circ \phi
$$
\n
$$
\Rightarrow \qquad \text{ln } y = \ln x^x = x \ln x
$$
\n
$$
\frac{dy}{dx} = x \ln x
$$

$$
\frac{dy}{dx} = x \cdot \frac{1}{x} + \ln x - 1 + \ln x
$$

$$
\frac{dy}{dx} = y(1 + \ln x) = x^x(1 + \ln x).
$$

### يافتن حد به كمك لگاريتمها و نماييها

برای محاسبهٔ حدهایی نظیر آنچه که درمثال بعد می آید می توان از لگاریتم استفاده کرد. ایده این است: بــرای محاسبهٔ حد یك تابع مثبت، ابتدا حد لگاریتم تـابـع را محاسبه، و سپس این حــد را بهصورت توانی از ج درمی آوریم.

**مثال ۷** نشان دهیدکه

$$
\lim_{n\to\infty}\left(\frac{1}{n}+\frac{1}{n}\right)^n=\lim_{x\to 0^+}\left(\frac{1}{n}+x\right)^{1/x}=e\ .\qquad(12)
$$

 $(f(x)= (1+x)^{1/x}$ هل: بسافرض اینکه  $f(x)$ ا $(f(x)$  کار خود را با عبارت **ز**یر انجام می دهیم

$$
\ln f(x) = \ln (1+x)^{1/x} = \frac{1}{x} \ln (1+x) = \frac{\ln (1+x)}{x}.
$$

ازقاعدۂ ہوپیتال درمی،ا بیمکه

$$
\lim_{x \to e^{+}} \ln f(x) = \lim_{x \to e^{+}} \frac{\ln (1+x)}{x} = \lim_{x \to e^{+}} \frac{\frac{1}{1+x}}{1} = 1.
$$

$$
\mu
$$
ا برا<sub>یز</sub>

وقتی + or → o + ۰۵ ۰- → ۱۰۵  
\n- داتیی تورانیم از صررت نمایی استفاده کنیم و بیینیم ک  
\n× → 0 + ۵  
\n× → 0  
\n(1+x)<sup>1/x</sup> = f(x) = e<sup>ln f(x)</sup> → e' = e  
\n(7+ x)<sup>1/x</sup> = e  
\n
$$
\lim_{x \to +} (1+x)^{1/x} = e
$$
\n
$$
x^2 + 1 = 1
$$

فكته رابطة

$$
\lim_{n\to\infty}\left(1+\frac{1}{n}\right)^n=e
$$

مستقل از تعریف لگاریتم طبیعی، راهی بسرای تعریف e بهدست می،دهد. ولی اثبات وجود این حد باید بسا اثبات ما که در آن از لكَمَاريتم استفادهكر ديم متفاوت باشد.

ویژکیهای 
$$
x = a^x
$$
 وه ۱۰۵  $x = a^x$   
اگر ۵ یكعداد حقیقیمئبت باشد، و ۱ ہے ۱، آنگاه تابع  $x = a^x$   
دارای ویژگیهای زیر است  
۱. تمریف آن چنین است

 $\cdot$  - دامنه: مجموعهٔ همهٔ اعدادِ حقیقی،  $x < \infty$  - م  $y > 0$ برد: مجموعهٔ همهٔ اعداد حقیقی مثبت،  $y > 0$ ۲. مشتق آن عبارت است ار

$$
\frac{d}{dx}a^x = a^x \ln a
$$

م. پیوسته است (زی-را مشتقپذیر است)، صوودی است هر<sup>ک</sup>اه  
\n/ 2 - 1، نزولی است هر گاه ۱ > 0 - 0 د در هر-الت  
\یك بهیك است.  
\n۹. اگر ۲۰ تأبع مشنتهپذیری از *x* باشده آنگاه  
\n۰. 
$$
\int a^u du = \frac{1}{\ln a} a^u + C
$$
 و یه یه یه یه یه یه یه

مسألهها

$$
y = y^{x}x + y
$$
  
\n
$$
y = y^{x}x + y
$$
  
\n
$$
y = y^{x}x + y
$$
  
\n
$$
y = y^{x}x + y
$$
  
\n
$$
y = y^{x}x + y
$$
  
\n
$$
y = y^{x}y^{x} + y
$$
  
\n
$$
y = y^{x}y^{x} + y
$$
  
\n
$$
y = y^{x}y^{x} + y
$$
  
\n
$$
y = y^{x}y^{x} + y
$$
  
\n
$$
y = y^{x}y^{x} + y
$$
  
\n
$$
y = y^{x}y^{x} + y
$$
  
\n
$$
y = y^{x}y^{x} + y
$$
  
\n
$$
y = y^{x}y^{x} + y
$$
  
\n
$$
y = y^{x}y^{x} + y
$$
  
\n
$$
y = y^{x}y^{x} + y
$$
  
\n
$$
y = y^{x}y^{x} + y
$$
  
\n
$$
y = y^{x}y^{x} + y
$$
  
\n
$$
y = y^{x}y^{x} + y
$$
  
\n
$$
y = y^{x}y^{x} + y
$$
  
\n
$$
y = y^{x}y^{x} + y
$$
  
\n
$$
y = y^{x}y^{x} + y
$$
  
\n
$$
y = y^{x}y^{x} + y
$$
  
\n
$$
y = y^{x}y^{x} + y
$$
  
\n
$$
y = y^{x}y^{x} + y
$$
  
\n
$$
y = y^{x}y^{x} + y
$$
  
\n
$$
y = y^{x}y^{x} + y
$$
  
\n
$$
y = y^{x}y^{x} + y
$$
  
\n
$$
y = y^{x}y^{x} + y
$$
  
\n
$$
y = y^{x}y^{x} + y
$$
  
\n
$$
y = y^{x}y^{x} + y
$$
  
\n
$$
y = y^{x}y^{x} + y
$$
  
\n
$$
y = y^{x}y^{x} + y
$$
  
\n
$$
y = y^{x}
$$

$$
\lim_{x \to +} \frac{r^{\sin x} - 1}{x}
$$
\n
$$
\lim_{x \to +} x^{1/(x-1)} \cdot r^{\alpha} \cdot r^{\beta}
$$
\n
$$
\lim_{x \to +} (e^x + x)^{1/x} \cdot r^{\beta} \cdot r^{\beta}
$$
\n
$$
\lim_{x \to \infty} x^{1/x} \cdot r^{\beta} \cdot r^{\beta}
$$
\n
$$
\lim_{x \to \infty} x^{1/x} \cdot r^{\beta} \cdot r^{\beta}
$$
\n
$$
\lim_{x \to \infty} \frac{r^{\alpha} - 0}{r(r^{\alpha} + r)} \quad \text{(i)}
$$
\n
$$
\lim_{x \to \infty} \frac{r^{\alpha} - 0}{r(r^{\alpha} + r)} \quad \text{(ii)}
$$
\n
$$
\lim_{x \to \infty} \frac{r^{\alpha} - 0}{r(r^{\alpha} + r)} \quad \text{(iii)}
$$
\n
$$
\lim_{x \to \infty} \frac{r^{\alpha} - 0}{r(r^{\alpha} + r)} \quad \text{(iv)}
$$
\n
$$
\lim_{x \to \infty} \frac{r^{\alpha} - 0}{r(r^{\alpha} + r)} \quad \text{(v)}
$$
\n
$$
r^{\alpha} \cdot \frac{1}{r} \quad \text{(vi)}
$$
\n
$$
r^{\alpha} \cdot \frac{1}{r} \quad \text{(v)}
$$
\n
$$
r^{\alpha} \cdot \frac{1}{r} \quad \text{(vi)}
$$
\n
$$
r^{\alpha} \cdot \frac{1}{r} \quad \text{(v)}
$$
\n
$$
r^{\alpha} \cdot \frac{1}{r} \quad \text{(vi)}
$$
\n
$$
r^{\alpha} \cdot \frac{1}{r} \quad \text{(v)}
$$
\n
$$
r^{\alpha} \cdot \frac{1}{r} \quad \text{(vi)}
$$
\n
$$
r^{\alpha} \cdot \frac{1}{r} \quad \text{(v)}
$$
\n
$$
r^{\alpha} \cdot \frac{1}{r} \quad \text{(vi)}
$$
\n
$$
r^{\alpha} \cdot \frac{1}{r} \quad \text{(v)}
$$
\n
$$
r^{\alpha} \cdot \frac{1}{r} \quad \text{(vi)}
$$
\n
$$
r^{\alpha} \cdot \frac{1}{r} \
$$

۴۱. نشان دهیدکه اگر n یك عدد صحیح مثبت باشد

$$
\lim_{x\to\infty}x^{\sqrt{x}}=1.
$$

Ļ.

تا چەاندازە مى توانيد بەحد

 $e=\lim_{n\to\infty}(\mathbf{1}+(\mathbf{1}/n))^n\approx$ 

نقطهٔ تقاطع دیگری،هم بین ۱ —

 $\mathbf{R}^{(x^x)} = (x^x)^x$  د به از ای چهمقا دیر مثبت  $x$  د  $\mathbf{R}^x$ 

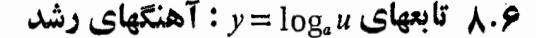

دربخش ۴.۶ اشارهکردیمکـه لگاریتم طبیعی تنها یکی از توابع لگاریتمی است. بقیهٔ این تسوابع چه هستند؟ درست نظیر لگاریتم طبیعی کسه معکوس \*e است، بقیهٔ ایسن تسوابع هسم معکوسهای توابع نمایی ۵ تمستند. همان گونهکسه زیلا محواهیم دید محاسبهٔ این معکوسهای جدید فسوق العاده آسان است؛ و این معکوسها در علوم و مهندسی کار بردهای مهمیدار ندکه در پایان بخش به چندمو رد از آنها اشاره خواهیمکرد. علاوه براینها، بهسرعت رشد لگاریتمها و نماییها، وقتی x بزرگ میشود، هم توجهی خواهیمکرد.

درایسن بخش، اطلاعــات مــا از لگاریتمها و نماییها کامل می شود. ما با رابطهٔ زیر بحث را آغازکردیم

$$
\ln x = \int_{1}^{x} \frac{1}{t} dt, \quad x > 0.
$$

این مطلب بهما امکان دادکه با رابطهٔ

$$
e^x = (\ln x \cup \sqrt{x})
$$

دا تعریف کنیم. سپس مطابق قاعدهٔ زیر \*a را بهازای هرعدد  $e^\ast$ مثبت a تعریفکردیم

$$
a^x=e^{(\ln a)x}
$$

حال، در آخر بن گام، لگار بتم x در پا یهٔ  $a$  را بهصورت زیر تعریف می کنیم

$$
\log_a x = (a^x \cdot \cdot \cdot) \cdot
$$

# $_{a}$  لگاريتم در پايه

 $y\!=\!a^x$  در بخش قبل دیدیم که اگر  $a$  عدد مثبتی بجز ۱ باشد، تا بع مشتقپذیر و یك به یك است. علاوه بر این، مشتق آن، a\* ln a ، هر گز صفر نمی شود. پس این تابع یك معكوس مشتقپذیر دادد، وما آن را لگاريتم <sub>x</sub> درباي<sup>پ</sup>ا *a مي ن*اميم و با

> $y = \log_a x$  $(1)$

نىمايشەي،دەبىم. چون  $a^x = y = \log_a x$  و  $y = \log_a x$  معكوس يكدىكرىد، ترکیب آنها بههرترتیبی، تابع همانی است. پس روابط زیربه دست می آیند

$$
\log_a(a^x) = x \quad \text{and} \quad \text{and} \quad (a^x)^{-1}
$$

 $(\sim r)$  $a^{(\log_a x)} = x$   $\cdots$   $a^{(\log_a x)} = a^{(\log_a x)}$ 

رابطهٔ (۲ ب) حاکمیاست که لگارینم  $x$  دربایهٔ  $a$  نماییاست کــه  $^{\circ}$ باید  $a$  به توان آن برسد تا  $x$  بهدست $\vec{a}$ ید. مثلا

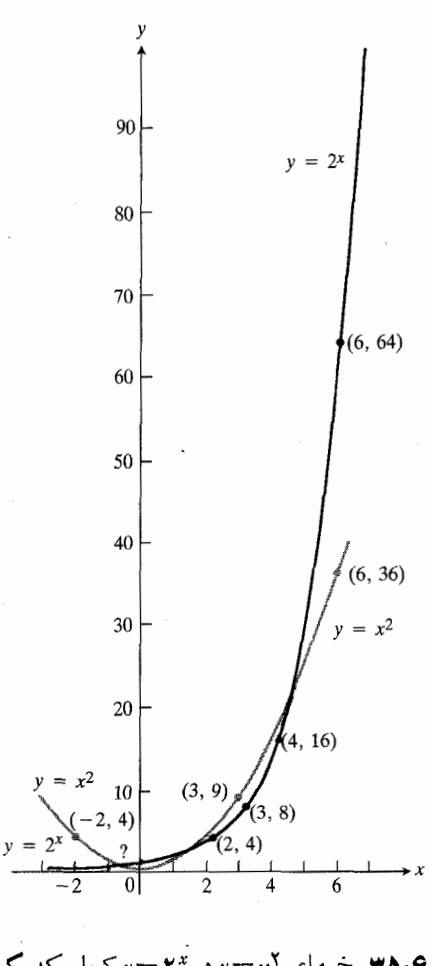

۴۳. مراحل محاسبهٔ رابطهٔ (ع) عبارتIند از

 $a^{xy} = e^{xy \ln a}$ الف)  $=e^{y} \cdot x \ln a$ ب)  $=e^{y \cdot \ln(a^x)}$ ب)  $=(a^x)^y$ . ت)

نقش روابط (٢) و (۴) را دراین مراحل توضیح دهید.

۴۴ نشان،دهیدکه اگر a و b اعدادی مثبت باشند و u عدد حقیقی  $\cdot$ ۴۴  $(a b)^u = a^u b^u$  دلخواهی باشد، داریم

**TOOLKIT PROGRAMS** 

**Function Evaluator** Super \* Grapher Root Finder

۴۶۸ تا بعهای متعالی

$$
a^{\circ} = 1 \qquad \text{log}_a(1) = 0
$$
\n
$$
a^{\circ} = a \qquad \text{log}_a(a) = 1
$$
\n
$$
a^{\circ} = a \qquad \text{log}_a(a) = 1
$$
\n
$$
a^{\circ} = 10
$$
\n
$$
a^{\circ} = 10
$$
\n
$$
a^{\circ} = 10
$$
\n
$$
a^{\circ} = 10
$$
\n
$$
a^{\circ} = 10
$$
\n
$$
a^{\circ} = 10
$$
\n
$$
a^{\circ} = 10
$$
\n
$$
a^{\circ} = 10
$$

درهرحاکت، لگاریتم x نمایی استکه پایه باید بهتوان آن برسد تا بر به دست آید. در تساوی

$$
\gamma^{-\gamma} = \frac{1}{\gamma}
$$

۲ پایه است و ۲ —، لگاریتم ۱/۴ دربایهٔ ۲، نمایی است کــه ۲ باید بهتوان آن برسد تا ۱/۴ بهدستآید.

 $y = \log_{\Upsilon} x$  و  $y = \gamma^* x$  نمودادهای توابع $y = \gamma^* x$  و ا نشان مىردهد.

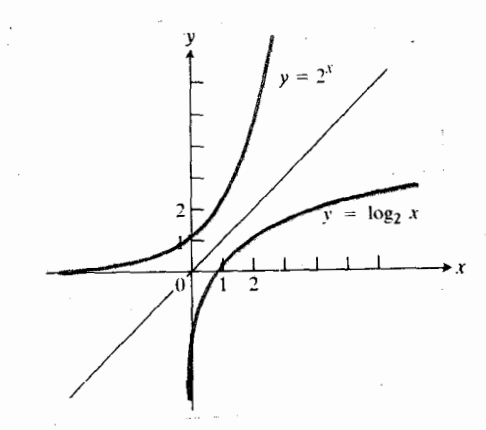

۰۶.۶ نمودار ۲۰ = و و ممکوسش  $y = \log_{x} x$ 

 $\log_a x$  مجاسبة

عدد  $y = \log_a x$  را همیشه مسی تسوان بسه کمك فرمول زیر از لگاریتمهای طبیعی a و x بهدست آورد

$$
\log_a x = \frac{\ln x}{\ln a} \, . \tag{7}
$$

این فرمول دا میتوان با دوش زیر استنتاج کر د. اگر  
\n
$$
y = \log_a x
$$
  
آنگاه

$$
a^y = x
$$

 $\ln a^y = \ln x, \quad y \ln a = \ln x$ 

$$
y = \frac{\ln x}{\ln a}
$$

كه همان رابطهٔ (۳) است.

پس

ر

 $\blacksquare \log_{\Upsilon}(\Upsilon) = \frac{\ln \Upsilon}{\ln \Upsilon} \approx \frac{\Upsilon \cdot \Upsilon \cdot \Upsilon \cdot \Delta \zeta}{\sigma \cdot \varepsilon \cdot \Upsilon \cdot \Upsilon \cdot \Delta \zeta} \approx \Upsilon \cdot \Upsilon \Upsilon \Upsilon \cdot \Upsilon \cdot \square$ 

مثال ۲ ما<sub>و</sub> کنید.  
\n
$$
y = log_f \land \gamma
$$
 از رابطهٔ (۳) داریم  
\n $y = log_f \land = \frac{ln \land}{ln \lor x} = \frac{ln \gamma^y}{ln \lor x} = \frac{v \ln \gamma}{v \ln x} = \frac{v}{v}.$ 

\n
$$
\begin{aligned}\n &\text{if } (y) \text{ and } (y) \text{ and } (y) \text{ and } (y) \text{ and } (y) \text{ and } (y) \text{.\n\end{aligned}
$$
\n

\n\n
$$
\begin{aligned}\n &\text{if } (y) \text{ and } (y) \text{ and } (y) \text{ and } (y) \text{ and } (y) \text{.\n\end{aligned}
$$
\n

\n\n
$$
\begin{aligned}\n &\text{if } (y \text{ and } y) \text{ and } (y \text{ and } y) \text{ and } (y \text{ and } y) \text{ and } (y \text{ and } y) \text{.\n\end{aligned}
$$
\n

\n\n
$$
\begin{aligned}\n &\text{if } (y \text{ and } y) \text{ and } (y \text{ and } y) \text{ and } (y \text{ and } y) \text{ and } (y \text{ and } y) \text{.\n\end{aligned}
$$
\n

\n\n
$$
\begin{aligned}\n &\text{if } (y \text{ and } y) \text{ and } (y \text{ and } y) \text{ and } (y \text{ and } y) \text{ and } (y \text{ and } y) \text{.\n\end{aligned}
$$
\n

\n\n
$$
\begin{aligned}\n &\text{if } (y \text{ and } y) \text{ and } (y \text{ and } y) \text{ and } (
$$

بطة (۴) از بخش ۷.۶، و بعد مجدداً از رابطهٔ (۳) استفاده شدهاست.

 $\log_a u$  مشتق اگر u تا بع مثبت مشتقبذیری از x باشد، می توانیم ازدوطرف  $\log_a u = \frac{\ln u}{\ln a}$ مشتق بگير يم و  $\frac{d}{dx} \log_a u = \frac{d}{dx} \frac{\ln u}{\ln a} = \frac{1}{\ln a} \frac{d}{dx} \ln u$  $=\frac{1}{\ln a} \frac{\sqrt{a}}{u} \frac{du}{dx} = \frac{1}{u \ln a} \frac{du}{dx}$ را بەدست آورىم. بهطور خلاصه  $\frac{d}{dx} \log_a u = \frac{1}{u \ln a} \frac{du}{dx}.$  $(6)$ **atio** (۳ مشتق (۳x+۱) . $y = log_{10}(rx + 1)$  را محاسبه کنید.  $u = r x + r s a = r s$ از رابطهٔ (۶) به ازای ه $a = r s + r s = u$ داریم  $\frac{d}{dx} \log_{10} (\pi x + 1) = \frac{1}{(\pi x + 1) \ln 10} \frac{d}{dx} (\pi x + 1)$  $=\frac{\mathbf{r}}{(\mathbf{r}x+\mathbf{r})\ln 10}$ . a ka انتگرالهایی را کسه شامل Iogax انسد همیشه می تسوان بهصورت انتگرالهاییکه شامل  $\ln x$  هستند محاسبهکرد. هثال ۴ مطلوب است  $\int \frac{\log x}{x} dx$ .

$$
\log_{x} x : \log_{x} x \leq \log_{x} x
$$
\n
$$
\log_{x} x = \frac{\ln x}{\ln x}.
$$

پس،

$$
\int \frac{\log x}{x} dx = \frac{1}{\ln x} \int \frac{\ln x}{x} dx
$$
  
=  $\frac{1}{\ln x} \int u du \left( u = \ln x, du = \frac{1}{x} dx \right)$   
=  $\frac{1}{\ln x} \frac{u^{x}}{y} + C$   
=  $\frac{(\ln x)^{x}}{y \ln y} + C$ .

وقتی x بزرگء میشود، خیلی سریعتر ازچندجمله۱یها و توابع گویا که نمودارهایشان را در فصل ۳ رسم کردیم رشد میکنند. این تو آبع نمایی مسلماً خیلی سریعتر از تابع  $x$   $\!=$   $y$  رشد میکنند (شکلهای ۵.۶ و ۳۴.۶ را ببینید)، و درشکل ۳۵.۶ دیده میشود که وقتی  $x$  زیاد میشود، ۲۴  $y = y$  بیش از ۲ $x^\star$  نوع می گیرد. در واقع، وقتی  $\infty \rightarrow x$ ، توابع ۲\*ج سو $y = e^x$  و  $y = e^x$  تندتر از هرتوان مثبتی از x، حتى °°°°°′'x) (مسألة ۴۴) رشد مى كنند.

برای اینکه به سرعت رشد  $e^x$  =  $y$ ، وقتی  $x$  زیاد میشود، پی ببرید، تجسم کنیدکه نمودار این تابع را بریك تخته سیاه بزر گ رسم می کنید، و واحــد مقیاس محورهــا هــم سانتیمتر است. در ا ارتفاع نمودار نسبت بهمحور $\mathfrak{m}$ ۳ cm است.  $\alpha=0$  است. در  $z = \varphi \approx 4$ ، ارتفاع نمودار، ۴ m  $\varphi \approx 4$  ۳ ست (کسه اگسر از سقف رد نشده بساشد، نسزدیکیهسای آن است). در cm ه ( x = ١٥ cm ) تماع تمحدودار بسرابس است بسما ہ، یعنسی بہلندتسر آز بیشتر (  $e^\gamma \approx$  ۲۲۰ p  $\rm cm \approx$  ۲۲۰ m ساختمانهای موجود است. در ۲۴cm +۲ سه دار از نیمهراه مساه هم می گذرد، و به ازای ۳۳ cm به تموداد به اندازهای ارتفاع دارد کــه از نــزديکتريــن ستارهٔ همسايــه، يعني از يږ وکسيماسنچوري، هم مي گذر د

$$
e^{i\tau} \approx \gamma y \times 10^{14} \text{cm}
$$
  
=  $\gamma y \times 10^{17} \text{km}$   

$$
\approx 130 \times 10^{4} \text{cm}
$$
 (v)

فاصله تا پروکسیماسنچوری درحدود ۲٫۳ سال نوری است. ولی لا محور از مبدأ، بدین معناست که کمتر از نییممتر از محور  $x = \mathbf{y} \mathbf{c} \mathbf{m}$ فاصله گر فته! یم.

$$
y = \ln x \quad \text{or} \quad y = \log_{x} x
$$

وقتی  $\infty \hookrightarrow x$ ، از هسرتسوان مثبتی از  $x$  رشدکمتری دارنسد (مسألة ۴۶ را ببينيد). اگر محورهـــا زا بـــا سانتيمتر مدرج كنيم، باید روی محور x بهاندازهٔ ۴ سال نوری جلوبرویم تــا نقطهای  $y = \mathsf{Y} \mathsf{Y} \text{ cm}$  بیا بیم که به از ای آن ار تفاع نمودار  $\ln x$  ب بشود.

برای اینکه این مقایسهها بین تسوابع نمایی، چندجملهای، و لگاریتمی دقیق باشند باید منظور از «تابعی چون (۲٪ + y =  $f(x)$ وقتی $\infty \rightarrow \infty$  ، تندتسر از تسابع دیگری چون  $g(x)$  وقتی می کند» را تعریف کرد.

#### تعريف آهنگ رشد

وقتی  $\alpha \mapsto f(x)$  تندتر از  $g(x)$  رشد می $z$ ند، هرگاه

$$
\lim_{x \to \infty} \frac{f(x)}{g(x)} = \infty \tag{A}
$$

و وقتی 
$$
\infty \mapsto f \circ x
$$
 و و با یك آهنگ رشد می کنند، هر گاه

(4) 
$$
\lim_{x \to \infty} \frac{f(x)}{g(x)} = L \neq 0
$$

طبق این تعاریف،  $y = x$  تندتر از  $y = y$  رشد نمی کند. این دوتابع با یك آهنگ رشد میكنند، زیرا

$$
\lim_{x\to\infty}\frac{\gamma x}{x}=\lim_{x\to\infty}\gamma=1
$$

که این حد، متناهی و ناصفر است. دلیل تناقض ظاهری این مطلب  $f$ با آنچه عقل سلیم حکم میکند این است کــه ما میخو اهیم « تندتر از g رشد میکند» این معنا را برساندکه برای مقادیر بزرگ ردمقایسه با  $f$  ناچیز باشد. g در باشد.

$$
y = x^{x}
$$
 if  $x = e^{x}$  of  $x$  if  $x = e^{x}$  of  $\lim_{x \to \infty} \frac{e^{x}}{x^{x}} = \infty$ 

که با دوبار استفاده از قاعدهٔ هوپیتال بهدست می آید

$$
\lim_{x\to\infty}\frac{e^x}{x^x}=\lim_{x\to\infty}\frac{e^x}{\gamma x}=\lim_{x\to\infty}\frac{e^x}{\gamma}=\infty.
$$

م<sup>ش</sup>ال 9 وقی ہو ہے ی
$$
y = y^x : x \to \infty
$$
و شدہ د شدہ مہکنہ نیرا

$$
\lim_{x\to\infty}\frac{\mathbf{v}^x}{\mathbf{v}^x}=\lim_{x\to\infty}\left(\frac{\mathbf{v}}{\mathbf{v}}\right)^x=\infty.
$$

 $y = \ln x$  فال $y = x^x \cdot x \rightarrow \infty$  الله تسافات  $y = \ln x$  الله السافات الم می کند، زیرا

$$
\lim_{x \to \infty} \frac{x^x}{\ln x} = \lim_{x \to \infty} \frac{\tau x}{1/x} = \lim_{x \to \infty} \tau x^x = \infty
$$

مثال ۸. وتنی ۵۵ ← ۲.، آ هنگهای دشده  
\n×  
\n
$$
y = log_1 x
$$
  
\n•

$$
y=\ln x
$$

و

حل: "نسبت این دوتما بع دا بههر ترتیب (ترتیب مهم نیست) به دست می آوریم و حسد این نسبت را وقتی  $\infty$  →  $x$  محاسبه می کنیم

$$
\lim_{x \to \infty} \frac{\log_{\gamma} x}{\ln x} = \lim_{x \to \infty} \frac{\ln x / \ln \gamma}{\ln x} = \frac{1}{\ln \gamma}.
$$
  
( $\gamma$ )  $\lim_{x \to \infty} \log \frac{\ln x}{\ln x} = \frac{1}{\ln \gamma}.$ 

این حد، متناهی و ناصفر است. لذا دیدهمی شودکه لگاریتمها، هرچند پایههای متفاوتی داشتهباشند، با یك آهنگ رشد می كنند.

 $\lim_{x\to\infty}\frac{\log_a x}{\log_b x}=\lim_{x\to\infty}\frac{\ln x/\ln a}{\ln x/\ln b}=\frac{\ln b}{\ln a}.$ 

ین حد همیشه متناهی و مخانف با صفر است.  
طیرفم رفتار توابع لگاریتمی، دوتا بح مختان فمایی  

$$
y = a^x
$$

وقتی  $\infty \rightarrow x$ ، بسا آهنگهای متفاوتی رشد می کنند. این مطلب از محاسبهٔ

$$
\lim_{x \to \infty} \frac{a^x}{b^x} = \lim_{x \to \infty} \left(\frac{a}{b}\right)^x = \begin{cases} \infty & a > b \\ 0 & a < b \end{cases}
$$

دیده میشود. اگر  $b > b$ ، آنگاه تم تندتر از  $b^x$  رشد می کند. اگر وقتی  $\infty$  — ، ، آهنگٹ رشد  $f$  و  $g$  یکسان و آهنگٹ  $\geq$ رشد  $g$  و  $h$  هم یکسان باشد، آنگاه  $f$  و  $h$  بسا یك آهنگك رشد می کنند. دلیلش این است که از

$$
\lim \frac{g}{h} = L_{\gamma} \qquad \text{lim} \frac{f}{g} = L_{\gamma}
$$

نتيجه مي گيريم

$$
\lim \frac{f}{h} = \lim \frac{f}{g} \cdot \frac{g}{h} = L_{\mathcal{A}} L_{\mathcal{A}}.
$$

هثال ۹ نشان رهسیسد کــه وقستسی  $\sqrt{x^1+\Delta} \cdot x \to \sqrt{x^1+\Delta}$  و ۱)۲ (۲ $\sqrt{x}$ ) با یك آهنگت رشد می $\sqrt{x}$ نند.

حل: برای اینکه نشان.دهیم آهنگت رشد این دوتا بع،یکسان است، نشآن.<sub>می0</sub>هیم آهنگت رشد هردو با آهنگت رشد بر یکی است

$$
\lim_{x \to \infty} \frac{\sqrt{x^4 + \Delta}}{x} = \lim_{x \to \infty} \sqrt{1 + \frac{\Delta}{x^4}} = 1
$$

$$
\lim_{x \to \infty} \frac{(\sqrt{x} - 1)^x}{x} = \lim_{x \to \infty} \left(\frac{\sqrt{x} - 1}{\sqrt{x}}\right)^x
$$

$$
= \lim_{x \to \infty} \left(\sqrt{x} - \frac{1}{\sqrt{x}}\right)^x = \sqrt{x}.
$$

□ لكاريتم درياية 10

لگاریتمهای در پایهٔ ۱<sub>۵</sub>، کــه غالباً **لگاریتمهای معمولی** نـــامیده می شوند، در بسیاری از ً فرمو لهای علمی ظاهرمی شوند. مثلاً ، شدت زمین لرزه برحسب ریشترگز ارش میشود. فرمول آن به شرح زیر

$$
(R \text{ is } |x|) = \log_{10} \left( \frac{a}{T} \right) + B \tag{10}
$$

کــه در آن a دامنهٔ حرکت زمین بــرحسب میکرون در ایستگاه گیرنده،  $T$  دورهٔ تناوب موج زلزلسه برحسب ثانیه، و  $B$  ثسابتی تجربی است که میزان نضعیف موج زلزله را با زیادشدن فساصله از مسرکز زمین لسرزه نشان می دهسد. درمورد زمین لسرزهای کسه ۱۰۰۰۰۰ km از ایستگساه گیرنسده فساصله داشته بساشد، داریم دع $B = 0$ . اگر ارتفاع ثبت شدۂ حرکت $\alpha$ ین ہ $a = a$  میکرون، و دورة تناوب ١  $T=I$  ثانيه $\mu$ لدا، آنگاه اندازة زمين $l$ رزه برحسب ریشترعبارت است از

$$
R = \log_{10}\left(\frac{10}{1}\right) + 90\lambda = 80\lambda \tag{11}
$$

زمین[رزمای بــا این انسدازه، در نسزدیکیهای مرکزش خسارات عمدهای وارد میکند. زمین لسرزهٔ ۵ ریشتر به بسالا خسارت وارد می کند و اگرا ندازهاش ۸ ریشتر باشد تقریباً ویرانی کامل بسهبار می آورد. زمین لسرزهٔ ۱۹۶۴ انکوریج آلاسکا ۱۸٫۴ ریشتر بسود.

مقیاس pH برای انسدازهگیری قدرت اسیدی یك محلول، مقیاسی لےگاریتمی است. مقسدار pH (یعنی پتانسیل هیدروژن) محلول، لگاریتم طبیعی عکس غلظت یون هیدرونیوم، [+H<sub>۲</sub>O] است

$$
\mathrm{pH} = \log_{10} \frac{1}{\left[\mathrm{H}_{\mathrm{r}}\mathrm{O}^{+}\right]} = -\log_{10}\left[\mathrm{H}_{\mathrm{r}}\mathrm{O}^{+}\right].\tag{17}
$$

غلظت یون هیدرونیوم بر حسب مول در لیتر اندازهگیری میشود. pH سرکه ۴، آب مقطر ۰۷ آبدریا ۲،۵د۸، و آمونباك خانگى ۱۲ است. مقدار pH از تقریباً ۱ده بــرای اسید هیدروکلریك معمولی تا ۱۴ برای محلول هیدروکسیدسدیم معمولی تغییرمی کند. بيشتر غذاهـا اسيدى هستند. مقادير pH بسرخي از خسوراكيها عبارت اند از

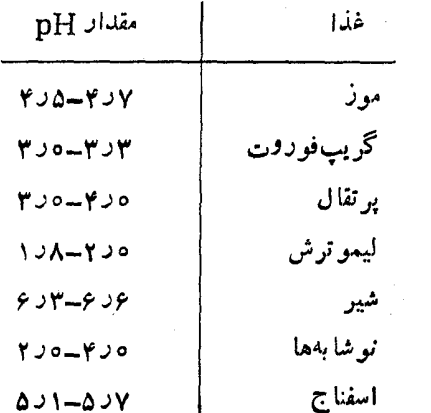

در نجوم، رابطهٔ بین اندازهٔ مطلقستاره، M، اندازهٔ ظاهری ستاره، $m$ ، و فاصلهٔ  $d$  برحسب پارسك (يك پارسك ۲۶۲ر۳ سال نوری است) از رابطهٔ زیر بهدست می آید

 $M = m + \Delta - \Delta \log_{10} d$ .

 $M$  از این رابطه میتوان برای محاسبهٔ فاصلهٔ ستاره، وقتی  $m$  و معلوم باشند، استفادهکر د.

مثال دیگر کاربسرد لگاریتم معمولی، مقیاس db (دی بی) برای اندازهگیری شدت صدا برحسب دسیبل است. اگر I ، شدت صدا بسرحسب وات برمترمربع باشد، آنگاه شدت آن بسرحسب دسیبل برابراست با

$$
\log(I \times \text{I} \circ \log(I \times \text{I} \circ \text{I} \circ
$$

۳۷۲ تا بعهای متعالی

شدت برخی از صداها برحسب دسیبل عبارت اند از

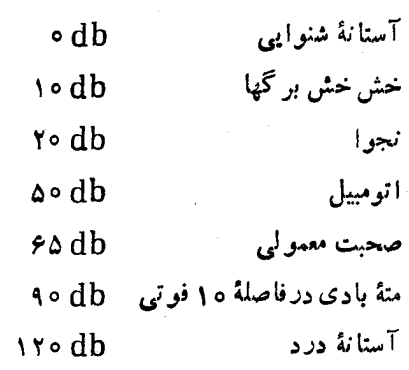

اگر دیدیدکه دوبر ابر کردن قسدرت تقویت کنندهٔ رادپوضبط شما شدت صدا را فقط بهآندازهٔ چند دسیبل اضافهمی کند، تعجب نکنید، رابط4 (۱۳) موضدوع را روشن میکند. طبق محساسبهٔ زیسر،  $\mathbf{u}$ دوبر ابر کردن  $I$ ، شدت را تنها در حدود  $\mathbf{d}$  ۳ افز ایش می دهد 10 log  $(YIX10^{17}) = 10 \log (IX10^{17}) + 10 \log Y$ 

 $\approx$  10 log  $(I \times 10^{19}) + r$ .

نکتهای در مورد نمادگذاری در تعداد زیدادی از کتابهای درسی پیشرفته و مقالات تحقیقاتی ریساضی از  $\log x$ ، بسدون مشخص کر دن پا یه استفاده می کنند تا لگار یتم طبیعی  $\ln x$  را نما یش دهند. در بیشتر کتابهای درسی در علوم طبیعی، log x را بسرای  $\ln x$  نمایش  $\log_{10} x$  به کارمی بسر ند. بیشتر مــاشین حسا بها، از بسرای لگاریتم طبیعی، و از  $\log x$  بسرای لگاریتم در پایهٔ ۱۰ استفاده می کنند. اما، درکامپیوتر ممکن است بر ای لگاریتم طبیعی، با یاد رود. در این صورت بر ای یافتن  $\log_{10} x$  با ید IOg ((LOG(۱۰))/(LOG(۱۰)) را محاسبه کرد.

خلاصة تعريفهای این فصل  
\n
$$
\ln x = \int_{1}^{x} \frac{1}{t} dt, \quad x > 0
$$
\n
$$
\downarrow
$$
\n
$$
e^{x} = (\ln x \quad \text{and} \quad \text{and} \
$$

### مسألهها

درمسائل ١-٨، هر لگاريتم را بهصورت يك عددگويا بنويسيد.

- $log_F 19.1$  $\log_{\lambda}$ ۳۲.
- $\log_{\Delta} \circ \circ \circ \cdot$  ۳
- $log_{5.6}$   $\theta$   $\cdot \theta$ 
	- $log_{y} \theta$   $\cdot \Delta$
	- $log_{\varphi} \mathbf{y}$ .
- $\log_{\lambda}$  \  $\theta$  ·  $\gamma$
- $log_{ry}$   $\gamma \cdot \Lambda$
- $\cdot$ درمسائل ۹ و ه ۱،  $x$  را بیابید.
- $\gamma^{\log_{\tau} y} + \gamma^{\log_{\tau} \Delta} = \Delta^{\log_{\sigma} x}$ .
- $\lambda^{\log_{\lambda} r} e^{\ln \Delta} = x^{\gamma} \gamma^{\log_{\gamma} rx}$  .  $\Omega$

درمسائل ۶۱–۱۴، حدها را بیابید

- $\lim_{x\to\infty}\frac{\log_1 x}{\log_1 x}$  . <br> 11
- $\lim_{x\to\infty}\frac{\log_{\mathsf{Y}} x}{\log_{\mathsf{A}} x}\cdot\mathsf{Y}$
- $\lim_{x\to\infty}\frac{\log_{\theta} x}{\log_{\theta} x}$  :  $\psi$
- $\lim_{x\to\infty}\frac{\log \sqrt{6x}}{\log \sqrt{x}}$  . If
- $dy/dx$  درمسائل ۱۵–۲۸،  $dy/dx$  را بیابید
	- $y = \log_{\mathfrak{p}} x \cdot \mathfrak{d}$  $y = \log_{5} x^{\gamma}$  ·18  $y = \log_2 e^x$  · 1Y  $y = \log_{\Delta} V \overline{x} \cdot \mathcal{M}$  $y = \ln \theta \cdot \log_{\theta} x \cdot 19$
	- $y = \log_{1}(1/x)$  . Y.
	- $y = \log_{10} \sqrt{x+1}$ .

 $y = log<sub>Y</sub>(rx+1)$ .  $y = \frac{1}{\log_1 x}$ .  $y = \ln 10^x$ .  $y = \log_b(x + 1)^r \cdot 5$  $y = \log_{1}(\ln x)$ .19  $y = \log_{y}(\sin x)$ . YV  $y=e^{\log_{10}x}$ . YA ۷۹. کدام تا بع زیر در ۱۰ = x تندتر تغییر می کند  $y = \log_{x} x$   $y = \ln x$  $a$  ۴، نشان دهید که اگر  $a$ ، د $b$ ، و  $u$  اعدادی مثبت باشند و نه  $\ast$  $\cdot \log_b u = \log_a u$  .  $\log_b a \cdot b$  يك باشد و نه درمسائل (۳–۳۸)، انتگرالها را محاسبه کنید.  $\int_{1}^{x} \frac{\log_{10} x}{x} dx$  .  $\sqrt[n]{1}$  $\int_{0}^{\varphi} \frac{\log_{1} x}{x} dx$  .  $\varphi \varphi$  $\int_{1}^{x} \frac{\log_{\mathbf{f}}(x^{\mathbf{v}})}{x} dx \cdot \mathbf{y}$  $\int_{0}^{1} \frac{\log_{\mathsf{Y}}(\mathsf{Y} x + 1)}{\mathsf{Y} x + 1} dx \cdot \mathsf{Y} \mathsf{P}$  $\int_{1}^{170} \frac{(\log_{\Delta} x)^{r}}{x} dx$ . To  $\int_{c}^{c^{x}} \frac{dx}{x \log_{x} x}$ .  $\psi$  $\int_{\sqrt{x}}^{e} \frac{dx}{x \log_{x} x}$  . Wy  $\int_{\mathsf{Y}} \frac{dx}{x(\log x)^{\mathsf{Y}}}$  .  $\forall \lambda$ ۳۹ کدام تہوابع زیر وقتی  $\infty \to \infty$  کندتر از  $e^x \to y = 0$  رشد $\cdot$ ۳۹ می کنند؟  $y = x + r$  (الف  $y = x^{\nu} - \nu x + 1$  (  $y = Vx$  (پ

$$
y = r^x
$$
 (c)  
\n
$$
y = (a/r)^x
$$
 (d)  
\n
$$
y = \ln x
$$
 (e)  
\n
$$
y = \log_3 x
$$
 (f)  
\n
$$
y = e^{-x}
$$
 (g)  
\n
$$
y = e^{x+1}
$$
 (h)  
\n
$$
y = (1/r)e^x
$$
 (i)  
\n
$$
y = x^x - 1
$$
 (j)  
\n
$$
y = x^x + 1
$$
 (k)  
\n
$$
y = x^x + r
$$
 (l)  
\n
$$
y = x^x + r
$$
 (l)  
\n
$$
y = x^x + r
$$
 (l)  
\n
$$
y = x^x + r
$$
 (l)  
\n
$$
y = x^x + r
$$
 (l)  
\n
$$
y = x^x + r
$$
 (l)  
\n
$$
y = x^x + r
$$
 (l)  
\n
$$
y = x^x + r
$$
 (l)  
\n
$$
y = x^x + r
$$
 (l)  
\n
$$
y = x^x + r
$$
 (l)  
\n
$$
y = x^x + r
$$
 (l)  
\n
$$
y = x^x + r
$$
 (l)  
\n
$$
y = x^x + r
$$
 (l)  
\n
$$
y = x^x + r
$$
 (l)  
\n
$$
y = x^x + r
$$
 (l)  
\n
$$
y = \ln x
$$
 (l)  
\n
$$
y = \ln (x^x)
$$
 (l)  
\n
$$
y = \ln (x^x)
$$
 (l)  
\n
$$
y = r^x
$$
 (s)  
\n
$$
y = r^x
$$
 (s)  
\n
$$
r = \ln x
$$
 (l)

 $y = \log_{r} x$  (الف  $y = \log_{5} x^{r}$  (ب  $y = \log_{10} V x$  (  $y = \frac{1}{x}$  (ت  $y = \frac{1}{\sqrt{x}}$  (ث  $y=e^{-x}$  (z  $y=x\ (\tau$  $y = \Delta \ln x$  (c)  $y = r$  (خ  $y = \sin x$  (s)

۴۹. الف) رابطة (۵ الف) را اثبات كنيد. ب) رابطهٔ (۵ ب) را اثبات کنید.

**TOOLKIT PROGRAMS** Function Evaluator Super \* Grapher

# **۶. ۹ کاربردهای توابع نمایی و لگاریتمی**

دراین بخش برخی از کاربردهسای تسوابع لگاریتمی و نمایی را شرح می دهیم که دلیل اهمیت این توابع درعلوم و مهندسی هستند.

#### قانون تغييرنمايي

در بسیاری از پدیدههای مربوط بهفیز یك،زیست شناسی،محیطزیست، و اقتصاد، کمیتی چون y درهرزمــان مفروض t بــا آهنگمی رشد می کند یا زوال می یا بدکه متناسب است بسا مقدار کمیت موجود. اين مطلب بەمعادلۂ

$$
\frac{dy}{dt} = ky \tag{1}
$$

منجرمیشودکه در آن k ثابتی است کــه هر گاه  $y$  افزایش پــا بد مثبت، و هر گاهکاهش یابد منفی است. برای حل معادلهٔ (۱) دوطرف را بر لا تقسیم می کنیم  $\frac{\partial^2 y}{\partial t} = k$ سپس از دوطرف نسبت به  $t$  انتگرال میگیریم  $\ln y = kt + C$  $(Y)$ 

چون y مثبت است از علامات معمول قدرمطلق صر فنظرمی کنیم. از معادلة (٢) نتيجه مي شود  $y = e^{kt + C} = e^{kt}$ .  $e^C = Ae^{kt}$ 

کسه درآن  $e^c$ ج $A = e^c$ . اگر  $y$  مقدار  $y$  در ه $t = t$  را نشان دهسد، تىگاە يە $\mu=\nu_{\circ}e^{kt}$  و  $\mu_{\circ}e^{kt}$ . اين معادلسە را قانون تغييرنمايى مے زبامند .

> قانون تغييرنمايي  $y = y_e e^{kt}$  $(r)$

هثال ۱ رشد سلول. دریك محیط ایسدهآل، جرم m یسك سلول، دست کم در اوا پل، بهطور نما یی رشد می کند. مو اد شیمیا یی بهسرعت ازغشاء سلول می گذرند و رشد سلول تنها بهسوخت وساز درون آن مر بوط است، که این نیز به نو بهٔ خود به جرم ملکو لهایشر کت کننده وابسته است. اگر این فرض موجه را بیدیریم که در هر لحظه از زمان، آهنگت رشد سلول، dm/dt ، متناسب!ست باجرمی که تا آن زمان انباشنه شدهاست، آنگاه

$$
\frac{dm}{dt} = kn
$$

این فرمو ل را فرمول سود پیوسته می نامند؛ ومی گویند سودپرداختی طبق این فرمول به طور پیوسته حساب شده است.

هثال ۳ فرض کنید ۶۲۱ دلار را دربانکی به ودیعه میسپاریسد و سود آن با نرخ ۶٪ بهطور پیوسته حساب میشود. پس از ۸ سال درحساب خود چقدر بول خواهید داشت؟

$$
a_0 = 9 \times 1
$$
 فرمول (ع) دا با ضوابط ۶۲۹ = 4، ۶۵۰۵ = 11  
۸ = 1 4 کار می گیریم  
۸(۸) = 9 × 10 و<sup>(0.10)</sup>۸) = 9 × 10 و<sup>0.16</sup> - 100°

(با تقريب يك سنت). ﴿

اگر با نك فصلى يك بار (درمعادلـهٔ (۴)، ۴ = (k = ۴) سود را بهحساب ميرريخت، موجوديحسابشما دقيقاً ١٥٥٥ دلار مي بود. پس تأثيرمحاسبة سود بهطور پيوسته، درمقايسه با محاسبة سود در پایان هر فصل، فقط ۵۵٫۳ دلار است. ممکن است بانکی تصمیم بگیرد این مبلغ اضافی را بپردازد تا بتواند چنین تبلیغ کند: «مـا سودپول شما را روز وشب درهر ثانیه حساب و پرداخت می کنیم۔ حتی بهتراز آن، ما سود را بهطور پیوسته محاسبه میکنیم.»

#### راديواكتيويته

н

وقتی یسك اتم رادیواكتیو مقداری ازجرمش را بهصورت پسرتو منتشر می کند، بساقیماندهٔ اتم تغییرشکل می یسابد و مادهٔ جسدیدی بهوجود می آید. این فرایند تابش و تغییر را قاپاشی رادیواکتیو می،نامند، و عنصری که اتمها پشخود بهخود بهانجام دادن این فرایند می پردازد، **رادیواکتیو** نسام دارد. مثلاً کربن ۱۴ رادیسواکتیو بهنیتروژن بسدل میشود، و رادیوم پس از چند مرحله رادیواکتیو سر انجام بەسرب تبدیل میشود.

تجربه نشاندادهاستكه درهر لحظه،آهنگء واپاشی یكءنصر رادیو اکتیو (تعداد هستههاییکه در واحد زمسان تغییر میکنند) تقریباً متناسب است با تعداد هستههای رادیواکتیو مسوجود. پس واپاشی یك عنصر رادیواكتیو بسا معادلهٔ  $dy/dt = k$  توصیف میشود، و تعداد هستههای رادیواکتیو موجود در زمـان *۲ ب*رابر است با

> $y = y_{\circ} e^{kt}$  $(\vee)$

که در آن  $v_{\circ}$  تعداد موجود در زمان صفر است.

درر ابطهٔ (۷) ثابت واپاشی k عددی منفی است که مقدارش از مشخصات عنصری است کــه درحال واپاشی است. مثلاً ، وقتی زمان برحسب سال انسدازه گرفته شود، برای کربن k ، ۱۴ بر ابر است با ۴–۲۰۵ × ۱۰– و برای دادیوم ۲۲۶، این عدد برابر - است یا ۲-۰۵ × ۲ ر۲-۰

$$
m=m_{\circ}e^{kt}.
$$

البته، محدودیتها یی هم درکار است، و درهرحــالت خاص، بــاید انتظار داشته باشیم که این معادله تنها برای مقادیری از m که از اندازۂ معینی کمترند، اطلاعات مطمئنی بهدست دهد.

هثال ۲ آهنگ تولد، و رشد جمعیت. به بیان دقیق، تعداد افسراد یك جامعه (از انسانها، گیاهان، روباهها، یا هرچیزدیگر) یك تابىع ناپیوسته از زمان است، زیرا مقادیرگسسته را اختیار می کند. بسا وجود این، بهمحض اینکه تعداد افراد بهاندازهٔ کافی بزرگ شود، بسا اطمینان می توان آن را با یك تسابع پیوسته، و حتی مشتقپذیر توصیف کرد. اگر فرض کنیم که نسبت افراد مولد ثابت می مساند، و فرض کنیم که میزان باروری ثسابت است، آنگاه درهرزمان **، ،** آهنگت تولد با تعداد افراد زنده،  $y(t)$ ، متناسب است. علاوه براین اگر ازخروج، ورود، و مرگ افسراد صرفنظرکنیم، آهنگٹ رشد یرا بر ابر بسا آهنگٹ تولد  $\,k\,y\,$  خواہد بود. بهعبارت دیگر  $\,d\,y/dt\,$ دار يم

$$
\frac{dy}{dt} = ky.
$$

 $\cdot y = y$ ، بازهم می $y$ ینیمکه  $e^{kt}$ 

### سودی که به طور پیوسته محاسبه میشود

اگر مبلغ  $A_{_{\alpha}}$  را با نرخ سالانهٔ  $_{\mathsf{Y}}$  پس!ندازکنید و سود  $_{\mathsf{K}}$  بار در سال بهحساب شما واریزشود، مقدار پول شما پس از t سال بر ابر خواهد بود با

$$
A_t = A_o \left( 1 + \frac{r}{k} \right)^{kt} . \tag{9}
$$

این پول ممکن است مساهی یك بار (۲ ( k = ۱) ، هفته $بی یك بسار$ ، روزی بك $(k = r \epsilon \Delta)$  ، روزی بك بار ( $k = r \epsilon \Delta$ ) ، يا حتى بهدفعات بيشتر ، مثلاً ساعتی یك بار، یاحتی دقیقهای یك بار، افزایش یا بد (یا بهقول بانکیها سود بدهد). اما بازهم در امد شما از این راه محدود است، و حدآن برابراست با

$$
\lim_{k \to \infty} A_i = \lim_{k \to \infty} A_{\circ} \left( 1 + \frac{r}{k} \right)^{k} = A_{\circ} e^{rt}.
$$
 (2)

(مسألة ١٥ را ببينيد.)

فرمول حاصل که نشان دهندهٔ مقدار پول موجود درحساب شما پس از t سال است، عبارت است از

$$
A(t) = A_{\circ} e^{rt} \tag{6}
$$

هثال ۴ نيمعمر يك عنصر راديواكٽيو. نيمھەر يكءنصر راديواكتيو مدت زمان لازم برای واپاشی نصف هستههای رادیواکتیو موجود دریك نمونه است. جالب توجه استكه این نیمعمرعدد ثا بتی است و به تبداد هستههای رادیو اکتیو موجود در نمو نهٔ او لیه بستگی ندارد. بر ای پی بر دن بهدلیل این مطلب،فرض کنید در بدو امر تعداد هستههسای رادیواکتیو موجود درنمونه  $y_{\circ}$  بساشد. پس  $y$ ، تعداد هستههای رادیو اکتیو موجود درهر لحظهٔ بعدی  $t$ ، برابر است با

$$
y=y_{\circ}e^{kt}.
$$

درجستجوی مقداری برای t هستیم که بهازای آن،

$$
y_{\circ} e^{kt} = \frac{1}{\gamma} y_{\circ}
$$

زیر ا اینزمان، لحظهای است که تعداد هستههای رادیو اکتیوموجود  $\boldsymbol{y}_{\circ}$  برابر با نصف تعداد اولیه است. در این معادله پس اذ حذف داریم

$$
e^{kt} = \frac{1}{\gamma}
$$
  
\n
$$
kt = \ln \frac{1}{\gamma} = -\ln \gamma
$$
  
\n
$$
t = -\frac{\ln \gamma}{k}.
$$
 (A)

این مقدار t نیمعمر این عنصر است. همان گونه کـه معادلـهٔ (۸) نشان میردهـــد این عدد تنها بهمقدار  $k$  بستگی دارد و به  $y_{\scriptscriptstyle \circ}$  تعداد هستههای موجود در بدوامر، بستگی ندارد.

وقتی ما یعی داغ را دریك فنجان نازك می ریزیم، ما یع سرد می شود تا آنجاکه دمایش بسا دمای محیط آطراف یکی شود. وقتی یسك شمش نقرهٔ داغ را در آب فرو می بر یم تا خنكشود، دما یش تاحدی پایین میرودکه بسا دمای آب مجاور خود برابرشود. دراین گونه موارد، آهنگٹ تغییر دمای جسم تقریباً با اختلاف بین دمای جسم، و دمای محیط اطراف آن متناسب است. این قاعدهگرچه درمورد گرمشدن همکار برد دارد، قا نون سرمایش نیو تن نام دارد. این قا نون را با روش زیرمیتوان بهصورت یك معادله نوشت.

اگر ( $T(t)$  دمای جسم درزمان  $t$  باشد، و  $\overline{T}_{s}$  دمسای محیط اطراف آن باشد، آنگاه

$$
\frac{dT}{dt} = k(T - T_s) \tag{4}
$$

 $dy/dt = ky$ جون  $T_z$  ثابت است، این را بطه را می توان بهصورت  $k$ نوشتکه در آن  $y\!=\!(T\!-\!T_s)$ . پس جواب معادلهٔ (۹) عبارت است از

$$
y = y_{\circ} e^{kt}
$$

یا

$$
T - T_s = (T_s - T_s) e^{kt} \tag{10}
$$

که در آن  $T$  مقدار  $\bm{T}$  در زمان صفراست.

هثال ۵ تخم مرغ پختهای بسا دمای A۸°C را درظرف Tبی بسا دمای ۱۸°C میگذاریم تا خنكشود. بعداز ۵ دقیقه دمایتخممرغ به PA°C متی رسد. بسا این فرض ک4 آب چندان گرم نشده باشد، پس از چه مدت دیگر دمای تخم مرغ به °۴۵ میر سد؟

حلٌّ: ابتدا محاسبهمی کنیم که چقدرطول می کشد تا تخم مرغ از A۸°C به ۲۰°C برسد، و بعد ۵ رقیقهای را که تا به حسال سپری شدهاست از آنکم می کنیم. بنا به را بطهٔ (۱۰)، دمای تخمهر غ پس|ز r دقیقهکــه وارد

ظرف آب بشود عبارت است از

$$
\cdot T = \lambda + \lambda \circ e^{kt} \quad \downarrow \quad T - \lambda = (\lambda - \lambda) e^{kt}
$$

 $\iota$ وای محاسبهٔ  $k$  از این اطلاع استفاده میکنیم کــه وقتی ه ۳۸  $T = \mathsf{r} \setminus \mathsf{m}$ بس

$$
\mathbf{r} \mathbf{A} = \mathbf{I} \mathbf{A} + \mathbf{A} \circ e^{\Delta k}
$$
\n
$$
e^{\Delta k} = \frac{1}{\mathbf{r}}
$$
\n
$$
\Delta k = \ln \frac{1}{\mathbf{r}} = -\ln \mathbf{r}
$$
\n
$$
k = -\frac{1}{\mathbf{a}} \ln \mathbf{r} = -\circ \mathbf{I} \mathbf{A} \qquad (\mathbf{I} \mathbf{A} \mathbf{A}) \mathbf{I} \mathbf{I} \math
$$

$$
-\sin\theta = \ln\frac{1}{\gamma_0} = -\ln\theta
$$

 $-\frac{1}{R}du$  (جانشانیهای du= - R divu= V -- Ri<br> $u = -\frac{1}{L}dt$  ( lie ) (انجام می دهیم)  $\frac{du}{dt} = -\frac{R}{L}dt$  (متغيرها ازهم جداشده ند)  $\ln|u| = -\frac{R}{L}t+C$  (اننگرال می گیریم)  $u = \pm e^{-(Rt/L) + C}$  (بهصورت نمایی درمی آوریم)  $= A e^{-Rt/L}$  (A دا بهجای $e^c \pm e^c \pm e^C$  می $\pm$  $V - Ri = Ae^{-Ri/L}$  (از u به i برمی گردیم) برای محاسبهٔ A از شرط وقتی ۲۵ = i ، o استفاده میکنیم  $V - R(\circ) = Ae^{-R(\circ)lL}$  $V = A$ .

$$
V-Ri=Ve^{-Rt/L}
$$

یا

$$
i = \frac{V}{R} \left( 1 - e^{-Rt/L} \right). \tag{17}
$$

این معادله نشان می دهدکه جریان همیشه از  $V/R$  کمتر است، اما بهسمت V/R، به عنوان یك هقدار حالت ماندگار، میل می كند

$$
\lim_{T \to \infty} \frac{V}{R} (\cdot - e^{-Rt/L}) = \frac{V}{R} (\cdot - \cdot) = \frac{V}{R} \cdot (\cdot + \cdot)
$$

جریان  $I = V/R$  جریانی است که با فرض ہ $L = L$  (درکار نبودن القاكنايي) يا ai /dt = 0 (ماندگاربودن جريان، ثابت = i) در مدار جریان خواهد داشت. نمودار معادلهٔ جریان برحسب زمسان، معادلهٔ (۱۲) ، درشکل ۳۸.۶ (الف) نشان داده شدهاست. ۱۰۰۰۰ ک

 $y = y_e e^{kt}$ قا نون تغییر نمایتی:  $A(t) = A_{0} e^{rt}$ سودمركب پيوسته:  $T - T_s = (T_s - T_s)e^{kt}$ قانون سرمايش نبيوتن:  $L\frac{di}{dt} + Ri = V$  $R$  معادلات مدار  $R$ :  $i = \frac{V}{R}(\Delta - e^{-Rt/L})$ 

$$
t = \frac{\ln \varphi \circ}{\circ \varphi \gamma \wedge \varphi} = 1 \, \varphi \quad \text{and} \quad \varphi \text{ is } 0
$$

دمسای تخمهرغ بعداز ۱۳ دقیقه کسه وارد آب میشود به <sub>C</sub>°ه۲ می رسد. چون ۵ دقیقهطول کشیده تا به P۸°C برسد، ۸ دقیقهدیگر به ۲°۲ خواهد رسید.

### $RL$  مدار

نمودار شکل ۳۷.۶ بك. از الکتريکي را نشان مي دهد که مقاومت کل آن R اهم و القاکنایی آن کــه درشکل بهصورت یـــك پیچك  $RL$  نمایش داده شده،  $L$  ها نری است (بههمیندلیل این مسدار را می نامند). در این مدارکلیدی با پایانههای a و b هم وجود دارد که با بستن آن یك منبع الكتریكی با ولتاژ ثابت V ولت درمدار قرار *می گی*رد.

با استفاده از قانون اهم،  $F\!=\!R$ ، درمورد چنین مداری داريم

$$
L\frac{di}{dt} + Ri = V \tag{11}
$$

که در آن نم شدت جریان برحسب آمپر، و t زمسان برحسب ثانیه است. با استفاده از این معادله می توان چگونگی عبور جریان پس از بستهشدن کلید را پیشگویی کرد.

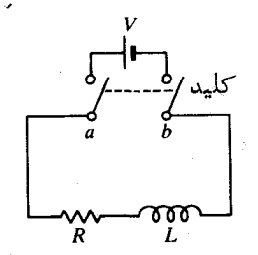

 $RL$  able  $\gamma$ .9

مثال ۶ در زمان ه $t\equiv$ کلید مدار  $RL$  درشکل $\gamma.\hat{z}$ را می بندیم. عبور جریان بهصورت تا بعی از زمان چگونه خواهد بود؟

$$
L\frac{di}{dt} + Ri = V
$$

$$
\frac{di}{V - Ri} = \frac{1}{L} dt
$$
 (نامجدا شدمان)

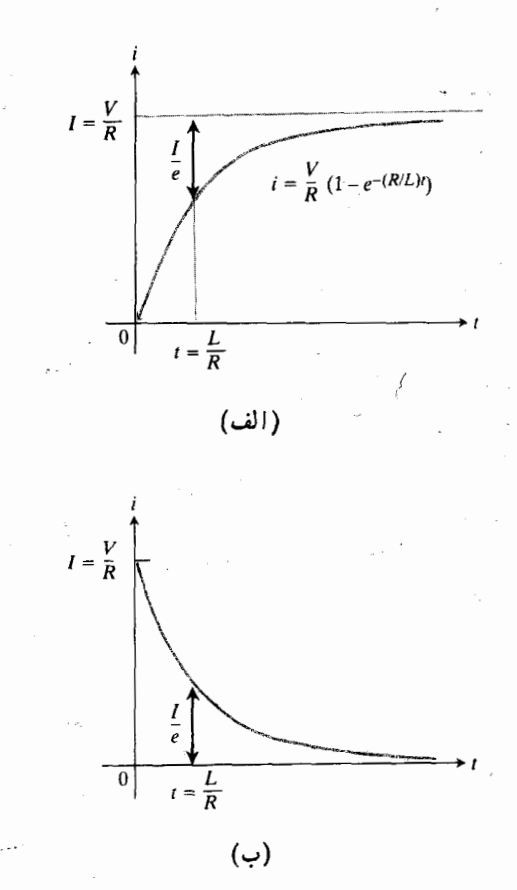

۴۸.۶ (الف) مدار RL، جـواب مثال ۶. افزايش جريان دريك مدار شامل القاكنايي و مقاومت. I مقدار جریان درحالت ما ندگار است. (ب) مسألهٔ ۲۰. کاعش جریان در یك مدار شامل القاكنايي و مقاومت.

# مسألهها

۰۱ دشد باکتریها. فرض کنید مجتمعی[زباکتریها طبق قانون نمایی و بدون ما نبع رشد میکند. این مجتمع درآغاز یك باکتری دارد، و درهر نیم.اعت تعداد باکتریها دوبر ابرمیشود. ایسن مجتمع در پایان ۲۴ ساعت متشکل از چند بساکتری خواهد بود؟ (در شرّا یط مناسب آزمایشگاهی، تعداد باکتریکلرا درهر ۳۰ دقیقه دوبرابر میشود. البته دربدن یك شخصآ لوده، بسیاری از باكتریها ازبین می رو ند، ولی این مثال به توضیح این مطلب کمك می كند كه جرا شخصی که درصبح سرحال است ممکن است قبل از فرارسیدنشب بهطورخطرناکی مریض باشد.)

۰۲ دشدباکتریها. مجتمعی/زباکتریهاررشرایطایدهآلیآزمایشگاهی بهطورنمایی رشد می کند، و تعداد بساکتریها پس از سه ساعت به

1. اين مسأله و مسألة بعد با اندكي تلخيص ترجمه شده است.

١٥٥٥٥، و پس از ۵ ساعت بسه ٢٥٥٥٥ مى رسد. تعداد باكتريها در آغاز چقدر بورهاست؟

۴. میزان بودزیك بیماری. درطول هرسال،تعدادموارد یك مرض، y، به!ندازة ١٥٪ تقليل مي يابد. اگر امروز تعداد موارد يكمرض ٥٥٥٥] باشد، تقريباً پساز چند سال تعداد مواردكمتر از ٥٥٥] خو آهد بو د؟

۰۴ فشاد جو. مدل فشار جو زمین،  $p$ ، غالباً با این فرض به دست  $h$  می $\vec{l}$ یدکه نسبت  $dp/dh$  ، یعنی آهنگٹ تغییر  $p$  نسبت بهار نفاع ازسطح در یا، متناسب با h باشد. فرض کنیدکه درسطح در یا فشار ۱۰۱۳ میلی بار (تقریباً ۱۴٫۷ پوند براینچ مربع)، و در ارتفاع ۲۰ km فشار ۵۵ میلی بار باشد.

 $dp/dh = kh$  الف) بسرای بیان p بسرحسب  $h$ ، معادلـهٔ (k ثابت است) را حل کنید. با استفاده ازشر ایط او لیهٔمفروض، مقادیر k و ثابت انتگرالگیری را بیابید. ب) در  $h = \delta \circ k$  فشار جو چقدراست؟ پ) فشار درچه ارتفاعی برابربا ۵۰۵ میلی بار است؟

۰۵ خازن خالمی شونده. یك خازن الكتریكی در اثر *نشتی با آهنگی*  $t$ متناسب با بار آن خالبی.میشود. اگربارخازن، Q، در زمان ه برابربا چ $\boldsymbol{\mathit{Q}}$  باشد،  $\boldsymbol{\mathit{Q}}$  را بهصورت تابعی از  $\boldsymbol{\mathit{t}}$  بیابید.

۰۶ داکنشهای شیمیایی موتبهٔ ادل. در برخی از واکنشهای شیمیا یی، آهنگت تغییرمقدار یك.اده نسبت بهزمان متناسب!ست با مقدار مادهٔ موجود. مثلاً ' برای تبدیل۷ کتون 8ـ گلوکنو بهاسیدگلوکنیك داریم

$$
\frac{dy}{dt} = -\circ \iota \circ y
$$

که در آن، t برحسب ساعت است. اگردرلحظهٔ o = t ، o o اگرم لاكتون 8ـكلوكنو موجود باشد، بعد از يك ساعت چندگرم بـــاقى خواهد ماند؟

۰۷ دهیت بنجامین فرانکلین'. بنجامین فسرانکلین بسرای کمك بهمحصلان ١٥٥٥ پوند بهبانك سپرد و وصیت كردكــه هرمحصل متقاضی بتواند بخشی از این پول را برای مدت یك سال با نرخ ۵٪ وام بگیرد. وی در وصیتنامهٔ خود اظهارکرده استکه اگر این برنامه بهطور کامل به مدت ۱۰۰ سال اجر ا شود، موجودی حساب به ۱۳۱۰۰۰ پوند می(سد. اما وام گیرندهٔ کافی وجود نداشت و برنامه طبق نظرفرانکلین اجرا نشد. در پایان ۱۰۰ سال،در ژانویهٔ ۱۸۹۴ ، به جای ۱۳۱۰۰۰ پوند، ۹۰۰۰۰ پوند درحساب جمع شد یعنی سرمایهٔ اولیه بهجای اینکه ۱۳۱ برابرشود ۹۰ برابرشد. اگرسود بهطورپیوسته حساب میشد، سرمایهٔ اولیهٔ فرانکلین با چه نرخی پس از صد سال ، ۹۰ بر ابرمیشد؟

۰۸ بر اورد فر انکلین مبنی بر اینکه سرمایهٔ اولیهٔ ۱۰۰۰ پوند بعداز ۱۰۰ سال، ۱۳۱۰۰۰ پوند میشود، متضمن محاسبهٔ سود با نرخ ۵٪ و یك بار درسال بــود. اگرسود بهطور پیوسته حساب میشد، این سرمایه با چه نرخی بعد از ۱۵۵ سال ۱۳۱ بر ابرمیشد؟

۹. قــاعدْهٔ ۷۰. اگــر از تقریب ۷۰ده ≈ ۱۲ (بــه جــای . . . ۵ ۹۳۱ ور ه) استفاده کنید به این قاعدهٔ سرانگشتی میرسیدکه میگوید «برای اینکه بدانید چند سال طول می کشد تا مقدار پولی که با سود پیوستهٔ r درصد بهکارمیاندازید دوبرابرشود، ۷۰ را بسو r تقسیمکنید.» مثلاً سرمــا یه1ی بــا نـــوخ ۵٪ پس از تقریباً ۱۴ = ۷۰/۵ سال دو بر ابرمیشود. اگسر بخواهید سرمایه بعد از ه ۱ سال دوبرابرشود، باید نرخ آن ۷ = ۷۰/ ۷۰ (درصد) باشد. نشان دهیدکه قا نون ۷۰ چگو نه بهدست می آید. (درقا نون مشا بهی به،نام «قانون ۷۲» ازعدد ۷۲ بهجای ۷۰ استفادهمیشود، احتمالاً بهخاطراينكه تعداد عوامل صحيح آن بيشتراست.)

۰۱۰ پرسش جان نپر. جان نبرکــه لگاریتم طبیعی را ابداعکرد، نخستین کسی است که بهاین پرسش پاسخ داد: «اگر سرمایهای را بسا نرخ ۱۰۰۵% بهکار اندازید و سود بهطور پیوسته محاسبه شود، چه م<sub>ی</sub>شود؟»

- الف) چه انفاقی می|فتد؟
- ب) پس از چەمدت پول شما سە برابرمىشود؟
	- ب) درامد شما درسال چقدر خواهد بود؟

۰۱۱ عمرکوبن ۱۴. از نیمعمر عناصر رادیواکتیوگاه می تسوان بر ای تعیین تاریخ وقا بمزمین در گذشته استفاده کرد. سن سنگهایی کسه بیش از ۲ میلیارد سال عمردارنسد از روی میزان وابساشی رادیواکتیو اورانیوم (بسا نیمعمر ۱٫۵ میلیارد سال) محاسبه شده است. در یك موجود زنده، نسبت كسربن رادیواكتیو، كربن ۱۴، بهكربن معموليي ورطول زندگي موجود نسبتاً ثابت باقي ميءانمه، و تقریباً برابراست با همین نسبت درمورد موجودات اطراف کــه در آن زمان درمنطقه زندگی می کردهاند. اما، بعداز مرگ موجود هیچ کر بن جدیدی جذب نمی شو د،و نسبت کر بن۱۴ در جسد موجود زنده وقتی این نوع کربن واپـاشیده میشود، کــم میشود. چون نیمعمر کر بن ۱۴ مشخص و حدوداً ۵۷۵۵ سال است، می توان سن جسد موجود زنده را،با مقايسهٔ نسبت کربن ۱۴ در آن با نسبتی که فسرض می شود موجودات اطراف در آن زمسان داشته اند، بر اورد کرد. باستان شناسان با این روش توانستهاند قدمت لایههــا (شامل سCaCO)، دانهها، ومصنوعات چوبی را تعیین کنند. برهمین مبنا قدمت نقاشیهای روی دیو ارهای غار درلاسکاس فرانسه ۵۵۵۵۰ سال بر اور د شده!ست.

الف) برای کربن k،۱۴ را درمعادلهٔ (۳) بیابید. ب) سن زغالی کــه ۹۰٪ کــربن ۱۴ آن واپــاشیده است، جقدر است؟

ب) میزانکربن موجود در زغال حاصل از نابودشدن یك درخت در آتشفشانی کسه در یاچه کر اتر اور گان را بهوجود آورد، برابراست با ۶۵۴% کربن ۱۴ در موجودات زندهٔ اطراف درخت. سني درياچهٔ كراتر تقريباً چقدر است؟

۰۱۲ برای ملاحظهٔ اثر یك خطای نسبتاً كــوچك دربراورد مقدار کربن ۱۴ موجود در نمونهای کــه میخواهیم عمر آن را بیابیم، مورد فرضی زیر را بررسی میکنیم الف) از استخوان فسیلی کسه در امریکای مرکزی پیدا شده معلوم شده که در دوهز ار سال قبل از میلاد ۱۷٪ مقدار اولیه، کر بن ۱۴ داشتهاست. سال مرگت حیوان را بر اوردکنید. ب) بند (الف) را با فرض ۱۸٪ بهجای ۱۷٪ تکر ارکنید. پ) بند (الف) را بافرض ۱۶٪ بهجای ۱۷٪ تکرار کنید.

۱۳. پلونیوم. نیمعمر پلــونیوم ۱۴۰ روز است، امــا وقتی ۹۵٪ هستهٔ رادیواکتیو اولیه واپاشیده شود، نمونسهٔ پلونیوم شما بهدرد نمی خورد. تقریباً چند روز از این پلونیوم می توانید استفاده کنید؟

۰۱۴ کاکا نوی درحال سود شدن. فرض کنید یك فنجان كاكائسو در اتاقی کــه دمای آن ~°۲۰ است بعد از ۱۰ دقیقه از ~°۴۰ بــه °C% میرسد. با استفاده ازقانون سرمایشنیوتن بهپرسشهای(یر پا سخ رهيد.

الف) بعداز چند دقیقهٔ دیگر دمایکاتاثو به P۵°C میرسد؟ ب) بهجای اینکه فنجان را دراتاق بگذار یم،آن را در فریزری که دما یش C°۵ ( — است می گذار یم. بعداز چهمدت دمای کاکائو از C°ه۹ به C°۳۵°م می رسد؟

۱۵. جسمی با دمای مجهول. جسمی راکه دمایآن معلوم نیست دراتاقی با دمای ۳۰°۳ قرارمیدهیم. دمای جسم بعد از ۱۰ دقیقه به F°ه ، وبعد از ۲۰ دقیقه به F°۱۵ می(سد. با استفاده ازقانون سرمایش نیوتن دمای اولیهٔ جسم را براوردکنید.

۰۱۶ محیطی با دمای مجهول. یك ظرف آب گرم (P° 4) را در بخچال.میگذاریم. دمایآب بعداز ۱۰ دقیقه به P۹°C می رسد؛ و بعد از ۱۰ رقیقهٔ دیگر به ۳۳°C میرسد. بسآ استفاده از قانون سرمایش نیوتن دمای یخچال را براوردکنید.

۰۱۷ نقوهای که درهوا سَوّد میشود. دمسای فعل<sub>می</sub> یك شمش نقره °0° و عبيشتر ازدماى اتاق است. ٢٥ دقيقة پيش دماى آن ℃0° م بیشتر از دمای اتاق بود. ۱۵ دقیقهٔ بعد دمای نقره چقدر از دمسای اتاق بیشترخواهد بسود؟ دوساعت بعد چطور؟ چهموقع دمای نقره C°ه ۱ بیش[ز دمای اتاق خواهد بود؟

۰۱۸ مدار RL. درمثال ۶، جریان چند ثسانیه پس از بستن کلید به نصف مقدار حاکت ما ندگار خود می رسد؟ توجه کنیدکه این زمان به V بستگی ندارد. جواب خود را با توجه بهرابطهٔ (۸) بسنجید.

۰۱۹ جریان در یك مدار RL وقتی  $L/R$  سا نیه باشد چقدر $t = L/R$ خواهد بود؟ (عدد  $L/R$  را ثمانت نعانی مدار می $i$ مند.)

۴۰ . اگر درمدار RL شکل ۳۷.۶ جریان ما ندگاری وجود داشته باشد، وكليد را بازكنيم، افت جريان أرْمَعادلة زير بهوستمى آيد  $\mu: (V= \circ \psi) \mapsto (\psi \circ \psi)$  :

$$
L\frac{di}{dt} + Ri = \circ.
$$

الف) از این معادله،  $i$  را بیابید. ب) بعد از اینکه کلید را باز میکنیم، چقدر طول میکشد تا جریان نصف مقدار اولیهاش شود؟

 $\epsilon$ ب) وقتی $L/R$  =  $t$ ، مقدار جریان چقدراست؟ (این مقدار  $t$ دا تما بت زمانی درحالت مدار بازمی نامند.) شکل ۳۸۰۶ (ب) دا ببينيد.

۴۱. مقادمت متناسب با سوعت. فرض کنید جسمی بهجرم  $m$  که با سرعت v روی یكخط مستقیمخركت میكند با مقاومتیمتناسب بسا سرعت مواجه میشود، و فرض کنید کسه این تنها نیروی وارد برجسم است. اگرجسم با سرعت  $v_{\circ}$  حرکت خود را آغازکند، تا  $\cdot$   $F$ حظهٔ  $t$  چقدر راه پیموده است؟ فرض کنید  $d t$ /( $F$  )

۲۲. قند خون. اگر گلوکز بسا آهنگی ثسایت وارد رگ شود، تغییرکلی غلظت گلوکز، (c(t) ، در خون را نسبت بهزمان می توان با معادلة ديفرانسيل

$$
\frac{dc}{dt} = \frac{G}{\ln 100} - kc
$$

توصیف کرد. در این معادله  $V$ ،  $V$ ، و  $k$  ثسا بتهای مثبت هستند؛ آ هنگت ورودگلوکز بر حسب میلیگرم در دقیقه، و  $V$  حجم خون  $G$ بسدن بسرحسب ليتر (حدوداً ۵ ليتر درمورد بسزرگسالان) است. غلظت (c(t برحسب میلی گرم بـــرسانتی لیتر تعیین میشود. جملهٔ را هم افزودهایم زیر ا فرض می شودکه گلوکز بهطور پیوسته  $\llap{/}$ با آهنگی متناسب با غلظتش بهملکولهای دیگری تبدیل می شود.  $c_{\circ}$  الف) از ایسن معادلسه،  $c(t)$  دا بیابید؛  $c(\circ)$  را بسا مشخص كنيد. ب) غلظت را درحالت ماندگار،  $\lim c(t)$ ، بیابید.

۲۳. تبدیل شکر. در پــردازش شکر خام مرحلهای وجــود دارد موسوم بسه «تبدیل» کسه ساختار ملکولی شکر را تغییر می دهسد. پس از آغاز کار، آهنگٹ تغییر مقدار شکرخام با مقدار شکر خسام باقیمانده متناسب است. اگــر ظرف ۱۰ ساعت اول، ۱۰۰۰ ه۱ شکرخام به A۰۰ kg تقلیل،یا بد، بعد از ۱۴ ساعت چقدر شکرخام با فی می ما ند؟

Antiderivatives and Direction Fields Sequences and Series Super \* Grapher

# پرسشها و تمرینهای مروری

۰۱ اصطلاحـات «تا بـع جبری» و «تا بـع متعالمی» را تعریف کنید. به نظرشما، تا بع بز رکترین عدد صحیح (شکل ۴۹.۶) به چهررهای (جبری یا متعالَمی) تعلق دارد؟

[غا لبأ اثبات اين لكته مشكل است كه يك تابع خاص به كدام رده تعلق دارد. اعداد هم بهدو ردهٔ جبری و متعالی تقسیم میشوند.]

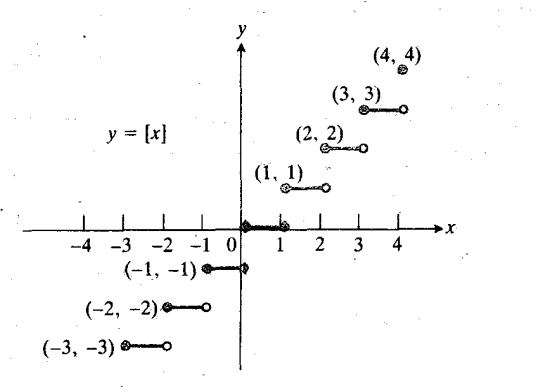

۴۹.۶ تابع بزرگترین عدد صحیح، [x]=4. تمرین ۱ را ببینید.

۰۲ تا بعی مثال بزنید که (الف) یك به یك باشد، (ب) یك به یك نيا شد.

۰۳ فرض کنید دامنهٔ یك تابع یك به یك  $f$ ، [a, b] باشد، و بردآن ، معکوس  $f$  را تسوصیف کنید. دامنه و برد آن  $f(a)$  ,  $f(b)$ چيست؟

۰۴ ادامهٔ نمیرین ۳. اگر وقتی  $y = x \cdot f(x)$ ؛ آنگاه $\forall s \in g(y)$ بهازای هر  $a\!\leqslant\!x\!\leqslant\!b$  داریم

 $g(f(x)) = x$ .

فرض کنید <sup>م</sup>ر مشتقپذیر است. قساعدهٔ زنجیری را درمورد ترکیب به کار ببرید و فرمولی کلی بر ای مشتق یك $i$ ا بع معکوس  $h\!=\!g\!\circ\!f$ به دست آ ررید. چه محدودیتی با ید در مو**رد مشتق <sup>6</sup> قا ئل شویم؟** 

۰۵ توابع آرك سينوس، آرك كسينوس، آرك تانژانت، وآرك سكانت د ا تعریف کنید. دامنه، برد، و مشتق این توابع چیستند؟ نمودارشان را رسم کنید.

سطح زمین بین دوساختمان بلند به!رتفاعهای  $h$  و  $h$ ۴ ساختهشود. فاصلَّه بين روساختمان d است. فاصلهٔ ايستگاه تــا ساختمان بلندتر چقدر بساید باشد تسآ در روزی کسه خورشید مستقیماً از بسالای سرمی گذرد، تعداد ساعتهایی که آفتاب برایستگاه می تا بد ماکسیمم را شد؟

٧. زاويهٔ انشعاب ايتيمال (بيمينه) درلمولههــا. وقتي أز يك لــولهٔ بزرگتر، لسو لهای کسوچکتر منشعب میشود، ممکن است بهخساطر صرفه جو یی در ا نرژی بخواهیم « بهترین» زاویهٔ انشعاب( ا برگزینیم. ۴۰.۶ ممکناستلازم بدانیم که در امتداد مقطع AOB شکل ۴۰.۶ انرژیی که دراثراصطکاك آزدست می رود مینیمم باشد. دراین شکل نقطهای است که لولهٔ کوچکتر باید به آن برسد، A نقطهای از  $B$  $O$ لو لهٔ بزرگت است که ماده از آنجا عبورکرده به  $B$  میرسد،و انشعاب است. قانونیکه به پوازوییل منسوب است حاکمیاستکه اتلاف انرژی ناشی از اصطکاك جريان نامتلاطم باطول مسيرمتناسب راست و با توان چهارم شماع نسبت عکس دارد. پس، انرژی<sub>ن</sub>یک در امتداد AO ازدستمی رود بر ابر است با kd () (kd) ودر امتداد ، بر ابر است با  $(r^*$ /(kd<sub>x</sub>)، که در آن k ثابت، <sub>ا</sub>له طول AO، طول R ، OB شعاع لولهٔ بزرگتر، و r شعاع لولهٔ کوچکتر  $d_\mathsf{Y}$ است. زاویهٔ θ باید چنان باشدکه مجموع این دو مینیممشود:

$$
L = k \frac{d_{\gamma}}{R^{\gamma}} + k \frac{d_{\gamma}}{r^{\gamma}}.
$$

دراين مدل، فرض مي كنيم كه  $a = C = b$  و  $BC = BC$  ثابت باشند. پس روابط ذیر را دادیم

$$
d_1 + d_1 \cos \theta = a, \quad d_1 \sin \theta = b
$$

و لذا

 $d_1 = b \csc \theta$ 

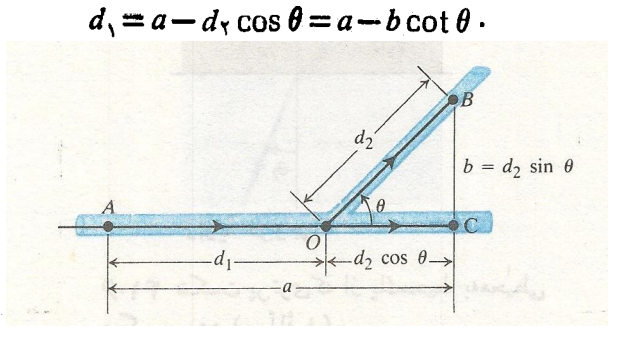

9.09 لولة كوچكتر OB از لــولة بزرگتر AOC بــا زاويهاي چون 0 منشعب ميشود. اين زاويه اتلاف انرژي ناشی از اصطکاك در طـول AO و OB را مينيمم مي كند.  $\tau$ زاویهٔ اپتیمال عبارت است از  $(r^{\mathfrak{e}}/R^{\mathfrak{e}})$  ، که در آن شماع لولة كوچكتر، و R شماع لولة بزرگتر است (مسألة ٧). ۰۶ تسابع لگاریتم طبیعی را تعریفکنید. دامنه، بسرد، و مشتقش چیست؟ نمودارش را رسم کنید.

۰۷ از تعریسف  $\ln x$  بسه صورت یسك انتسگسرال استفساده، و $\vee$ دا ثابت كنيد.  $\lim_{x\to\infty} (\ln x)/x=0$ 

۰۸. معکوس تسابع لگاریتم طبیعی چیست؟ دامنه، بسرد، و مشتقش چیست؟ نمودارش را بکشید.

۹. ۲٬۰۷۵(۸٫۷۳) را چگونه محاسبه میکنید؟ (اگر ماشینحساب با دکمهٔ \* $y$  دارید، البته میتوانید بهجای  $y$ ، ۱۷۳ و بهجای  $x$ ، ۲٫۷۵ قراردهید.) ۱/۳(۸—) را چگونه محاسبه میکنید؟ (وقتی با یك ماشینحساب قدیمی بخواهید این محاسبه را انجام،دهیدكلمهٔ «خطا» ظاهرمیشود. چرا؟)

۰۱۰ نهجز  $\ln x$ ، چه تــا بعهای لگاریتمی دیگری وجود دارند؟ تعریف، راه محاسبه، و مشتقآنها چیست؟

 $f(x)$  معنای جملهٔ «وقتی  $x$  به بینهایت میل میکند، تسابع  $\lambda$ تندتــــر از تا بــع (g(x رشد میکند» چیست؟ معنای اینکــــه آهنگک رشد <sub>f</sub> و g یکسان است چیست؟ مثال بیاورید.

۰۱۲ تعبیر فیزیسکی معادلــهٔ دیفرانسیل  $dy/dt = k$  چیست؟ چهجوابی از این معادله شرط اولیهٔ «وقتی ه $y=y_{\circ}$  ، زا برمی آورد؟ برای کاربرد این معادله مثالهایی بیاورید.

# مسألههاي كوناكون

ا. x را از معادلهٔ tan<sup>-\</sup> x-cot<sup>-\</sup> x= $\pi$ / ۴ بیابید.

**۲.** زرمای از مبدأ حسرکت میکند، و در امتدار محسور x چنان  $dx/dt = \cos^{\gamma}\pi x$  حرکت می کند که سرعتش در  $x$  بر ابر است با به  $dx/dt = \cos^{\gamma}\pi x$ چقدر طول می کشد تــا زره به ۱/۴  $x$  بـــرسد؟ آیا هر گز به  $?$  ۱/۲ = x میروسد؟ چرا $x = 1$ 

درمسائل ۳ و ۴ حدها را بيابيد.

$$
\lim_{b \to \sqrt{-}} \int_{0}^{b} \frac{dx}{\sqrt{1 - x^{\gamma}}} \cdot \mathbf{w}
$$
  

$$
\lim_{x \to \infty} \frac{\int_{0}^{x} \tan^{-1}t \, dt}{x} \cdot \mathbf{w}
$$

 $\epsilon x = \sec x = \sec y$  ه. حجم حاصل از رور ان ناحیهٔ محدود به  $x = \sec y$  $y = \pi/\mathfrak{r}$  و  $y = \pi/\mathfrak{r}$  حول محور  $y = 0$  بیاد.

۶. قرار است یك ایستگاه خورشیدی در امتداد شرقی غربی روی

حال میتوانیم اتلاف کل  $L$  را بهصورت تابعی از  $\theta$  بیان کنیم:

$$
L = k \left( \frac{a - b \cot \theta}{R^{\gamma}} + \frac{b \csc \theta}{r^{\gamma}} \right).
$$
 (11)

 $dL/d\theta$  الف) نشان هیدکه مقدار بحرانی  $\theta$ که بهازای آن صفرمی شو د بر ابر است با

$$
\theta_c = \cos^{-1}\frac{r^{\mathfrak{e}}}{R^{\mathfrak{e}}}
$$

ب) ماشینحساب یا جدول آگ ر نسبت شعاعهای دولولـه  $r/R = \Delta / \epsilon$ باشد، زاویهٔ انشعاب اپتیمال داده شده در بند (الف) را با تقريب يك درجه براوردكنيد.

تحلیل ریاضی توصیف شده در اینجا، برای توضیح زاویهٔ انشعاب ر گهای موجود در بدن حیوانات نیز بهکار میرود.

 $c_1$ ، وقتی پرتوی از نسور از محیطی (چون هوا) بسا سرعت  $\lambda$ می گذرد و به محیط دیگری (مثلاً آب) وارد میشود و در ایــن محیط بسا سرعت <sub>C۲</sub> حرکت میکند، زاویهٔ ورودی , $\theta$  و زاویهٔ خروجي به $\theta_{\gamma}$  بنا بهقانون اسنل چنين بههم مربوط ميشوند:

$$
\frac{\sin \theta_{\gamma}}{c_{\gamma}} = \frac{\sin \theta_{\gamma}}{c_{\gamma}}
$$

(شکل ۴۱.۶). خارج قسمت  $c_1/c_5 = n_{15}$  را خویب شکست محیط) ۲ نسبت بهمحیط ۱ می نامند.

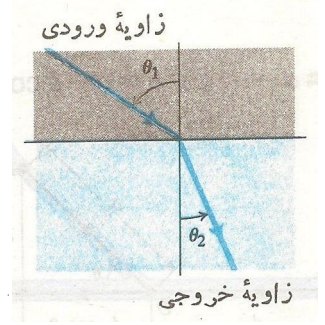

۴۱۰۶ شکست پر توی که از پكمحيط بهمحيطى دیگر میرود (مسألهٔ ۸).

۰۹ نشان دهیدکه

$$
\int_{0}^{\sqrt{x^*}(1-x)^*} dx = \frac{1}{\sqrt{x}} - \pi.
$$

۰۱۰ نشان دهیدکه اختلاف  $\ln \Delta x$  و  $\ln \mathbb{r}$  عددی ثابت است. این عدد ثابت چیست؟

$$
y = x \ln x
$$
  $\cdot$   $\cdot$  <

 $\int_{0}^{-\lambda/\tau} \frac{dx}{\gamma - \gamma x} \cdot \gamma$ 

 $\int_{0}^{\Delta} \frac{x dx}{x^{\gamma} + 1}$ . We

 $\int_{0}^{x} \frac{x dx}{x^{\gamma} + y}$ 

 $\mathbf{y}$ 

$$
\int_{0}^{\sqrt{x}} \frac{x dx}{(x^{2}+y)^{2}} \cdot \mathbf{r} \mathbf{y}
$$
\n
$$
\int_{0}^{\sqrt{x}} \frac{d}{x-x} \cdot \mathbf{r} \mathbf{r} \mathbf{y}
$$
\n
$$
\int_{0}^{\sqrt{x}} \frac{x}{x+y} dx \cdot \mathbf{r} \mathbf{r} \mathbf{y}
$$
\n
$$
\int \frac{x^{2}}{x^{2}+1} dx \cdot \mathbf{r} \mathbf{y}
$$
\n
$$
\int \frac{x^{3}}{x^{4}+1} dx \cdot \mathbf{r} \mathbf{y}
$$
\n
$$
\int \frac{\tan \sqrt{x}}{\sqrt{x}} dx \cdot \mathbf{r} \mathbf{y}
$$
\n
$$
\int x^{3} \cot (\mathbf{r} + x^{2}) dx \cdot \mathbf{r} \mathbf{y}
$$
\n
$$
\int \frac{\sin \mathbf{r}x}{\Delta - \mathbf{r} \cos \mathbf{r}x} dx \cdot \mathbf{r} \mathbf{y}
$$
\n
$$
\int \frac{dx}{\sqrt{1-x^{2}}(\mathbf{r}+\sin^{-1}x)} \cdot \mathbf{r} \mathbf{q}
$$
\n
$$
\int \frac{dx}{x \sec^{-1}x \sqrt{x^{2}-1}} \cdot \mathbf{r} \mathbf{q}
$$
\n
$$
\lim_{h \to 0} h \ln h \quad (\text{or} \quad \text{or} \quad \text{or
$$

ــه به از ای هرعدر صحيح مثبت n،

$$
\lim_{x\to\infty}\frac{(\ln x)^n}{x}=\circ
$$

۴۳. فرض کنید p یكءدد صحیح بزرگتراز ۱ باشد. نشاندهیدكه

$$
\lim_{n\to\infty}\left(\frac{1}{n+1}+\frac{1}{n+1}+\cdots+\frac{1}{p\cdot n}\right)=\ln p\cdot
$$

۰۴۴ نشان رهیدکه اگر ۱ $x$   $<$  ۰۶۴  $\epsilon$ 

$$
\frac{x^{\mathsf{x}}}{\mathsf{y}} < x - \ln\left(\mathsf{y} + x\right) < \frac{x^{\mathsf{x}}}{\mathsf{y}}.
$$

(داهنمایی: فرض کنید  $f(x) = x - \ln(1+x)$  ونشان(هیدکه)  $(\cdot(x/\mathbf{y}) \leq f'(x) \leq x$ 

$$
x = 0 \text{ if } f(x) = \ln(\sec x + \tan x) \text{ (in)}
$$
\n
$$
x = 1 \text{ if } f(x) = \ln x \text{ (in)}
$$
\n
$$
x = 2 \text{ if } f(x) = \ln x \text{ (in)}
$$
\n
$$
\frac{x}{a} = \left(\frac{y}{b}\right)^{x} - \frac{1}{b} \left(\frac{b^{x}}{a^{x}}\right) \ln\left(\frac{y}{b}\right)
$$
\n
$$
\frac{x}{a} = \frac{y}{b} - \frac{1}{b} \left(\frac{b^{x}}{a^{x}}\right) \ln\left(\frac{y}{b}\right)
$$
\n
$$
y = b \text{ if } y = b \text{ (in)}
$$
\n
$$
\frac{x}{b} = a \text{ (in)}
$$
\n
$$
x = a \left(\cos t + \ln \tan \frac{t}{x}\right), \quad y = a \sin t
$$

۴۵. مطلوب است تقریب درجهٔ دوم

ه

$$
\frac{\pi}{r} \leqslant t < \pi
$$

-كه از نقطهٔ (0, 0) تا نقطهٔ  $(x, y, y)$  امتداد دارد.

۰۴۸. ذرهای با شتاب ۶/(۲–۰۲) a=۴ بر خط مستقیمی حرکت  $t=$  می کند. اگر در ه $t=1$  شتاب برابر با ۲ باشد، این ذره بین ۱ و ۲ = t چه مسافتی را می پیما ید؟

۴۹. با این شرط که وقتی ۱ = v ؛ از x ؛ معادلهٔ دیفرانسیل زیر را حل کنید.

$$
\frac{dy}{dx} = \frac{1 + (1/x)}{1 + (1/y)}, \quad x > 0, \quad y > 0
$$

6ه. ثابت کنیدکه مساحت ناحیهٔ زیرنمودار  $y = \sqrt{x}$  و بالای بازة a < x (0 ^ 0) برابر است بسا مساحت ناحية بالاى  $\cdot k$  بازهٔ  $ka \leqslant x \leqslant k$  بهازای هر ه

۰۵۱ خــم (g, b) و (o, o) و (a, b) می گذرد، و ( ۰۰ مستطیل  $x \leqslant a \leqslant b$ ۰۰ را به دو ساحیه تقسیم می  $a > a$  بسالای خم و  $B$  زیر آن. اگر به ازای تمام مقادیر ه  $a > a$  و  $A$ ہ $b > 0$  مساحت  $A$  دوبرابرمساحت  $B$  باشد، خم را بیابید.

و  $Q(x_{\rm Y},\,y_{\rm Y})$  و  $Q(x_{\rm Y},\,y_{\rm Y})$  دونقطهٔ دلخواه واقع در  $\bullet$ ۲ ربع اول هستندکه برهذلولی  $x$   $x$   $y$   $x$   $\tau$  مثبت) قرار دارآسد.  $\alpha \cdot x = x_0$  نشان دهیدکه مساحت محصور بین قسوس  $PQ$  ، خطوط ، 2 ، 3 محور  $x$  برابراست با مساحت محصور بینۋوس  $\rho$ ،  $x$  $\cdot y$  خطوط  $\cdot y = y$   $\cdot y = y$ ، و محور  $y$ 

۵۳. بخشی از مماس بــریك خمکــه بین محور x و نقطهٔ تماس قراددادد بهوسیلهٔ محور v نصف میشود. اگرخم ازنقطهٔ (۱٬۲) بگذرد، معادلهاش را بیابید.

$$
\lim_{x \to \infty} x \cdot \frac{1}{2} \int_{0}^{x} \frac{x+1}{x} dx \cdot \frac{1}{2} dx
$$
\n
$$
\int_{0}^{x} (e^{x} + 1) dx \cdot \frac{1}{2} dx \cdot \frac{1}{2} dx
$$
\n
$$
\int_{0}^{x} e^{-x} dx \cdot \frac{1}{2} \int_{0}^{x} e^{-x} dx \cdot \frac{1}{2} \int_{0}^{x} e^{-x} dx \cdot \frac{1}{2} \int_{0}^{x} e^{-x} dx \cdot \frac{1}{2} \int_{0}^{x} e^{-x} e^{-x} dx \cdot \frac{1}{2} \int_{0}^{x} e^{-x} e^{-x} dx \cdot \frac{1}{2} \int_{0}^{x} e^{-x} e^{-x} dx \cdot \frac{1}{2} \int_{0}^{x} \frac{e^{x} - e^{-x}}{2} dx \cdot \frac{1}{2} \int_{0}^{x} \frac{e^{x} - e^{-x}}{2} dx \cdot \frac{1}{2} \int_{0}^{x} \frac{e^{x}}{2} \cdot \frac{1}{2} \int_{0}^{x} \frac{e^{x}}{2} \cdot \frac{1}{2} \int_{0}^{x} \frac{e^{x} - 1}{e^{x}} \cdot \frac{1}{2} \int_{0}^{x} \frac{e^{x} - 1}{e^{x}} \cdot \frac{1}{2} \int_{0}^{x} \frac{e^{x} - 1}{e^{x}} \cdot \frac{1}{2} \int_{0}^{x} \frac{e^{x} - 1}{e^{x}} \cdot \frac{1}{2} \int_{0}^{x} \frac{e^{x} - 1}{e^{x}} \cdot \frac{1}{2} \int_{0}^{x} \frac{1}{e^{x}} \cdot \frac{1}{2} \int_{0}^{x} \frac{1}{e^{x}} \cdot \frac{1}{2} \int_{0}^{x} \frac{1}{e^{x}} \cdot \frac{1}{2} \int_{0}^{x} \frac{1}{e^{x}} \cdot \frac{1}{2} \int_{0}^{x} \frac{1}{e^{x}} \cdot \frac{1}{2} \int_{0}^{x} \frac{1}{e^{x}} \cdot \frac{1}{2} \int_{0}^{x} \frac{1}{e^{x}} \cdot \frac{1}{2} \int_{0}^{x} \frac{1}{e^{x}} \cdot \frac{1}{2} \int_{
$$

را محاسبه کنید.  $f'(\mathfrak{r})$ 

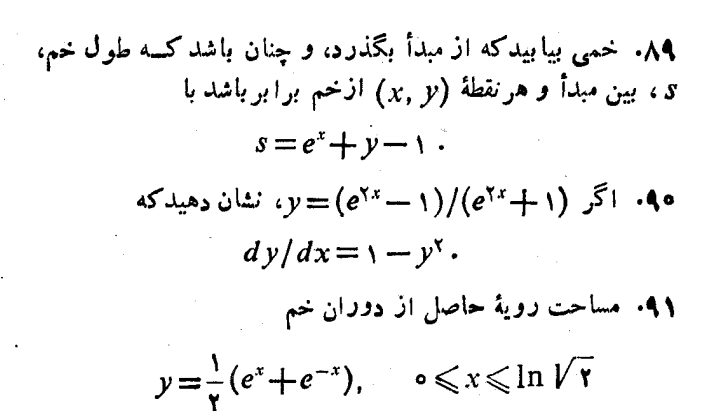

دا حول محور 
$$
x
$$
 بیابید.

۰**۹۲** حجم حاصل از دوران نساحیهٔ محدود به  $e^* = y = e^*$ ، ۲ ، د ۲ = x را حول محور  $x$  بيابيد.

٩٣. مساحت ناحية محصور بين خم

$$
y = \left(\frac{a}{\gamma}\right) \left(e^{x/a} + e^{-x/a}\right)
$$

محور  $x$ ، و خطوط  $x = -a$  و  $x = +x$  دا بيابيد. ۰۹۴ مطلوب است مساحت نساحیهٔ زیرخم (۰٫۱=۱ $t\sin(t-1)$  $\cdot x = \ln(\pi + \Lambda)$  is  $x = \infty$  if  $x = \ln t$ 

۹۶. الف) نشان(هید بهازایهر  $a$ که از ۱ بزرگترباشد، داریم

ا • شاندهیدکه مماس برخم  $e^x$  و در نقطهٔ  $P(x, y)$  و خط $\cdot$ عمود آ*ذ P برمحود x همو*اره آن محور را در *نقاطی قطع می کنند* كـــه فاصلة آنها يــك واحد است (شكل ٢٢.۶). ايـــنّ يكي از راههایی است که نشان میدهد نمودار  $e^x$  = p با چه سرعتی صعود می کند.

۰۹۸ اگر  $\gamma = x$ ۲/*e۲ و د*قتی ۵ $\alpha = x \in \alpha$  داشته $y \mid dx = \gamma / e^{\gamma}$ ۰۹ ر را بهصورت تابعی آز $x$  بیابید.  $y$ 

44. بسا ایسن شرط کسه وقتسی ۵ = x ، ۲ = و ؛ معسادلسة دا حل کنید.  $dy/dx = y^{\gamma}e^{-x}$ 

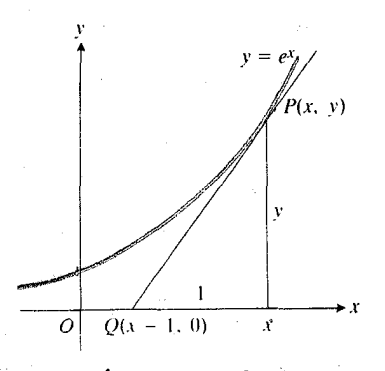

خط  $QP$  برخم در نقطهٔ  $P$  مماس است  $QP$ (مسألة ٩٧). درشكل، مقياس دقيق نيست.

۰۱۰۰ مقطهٔ  $P(x, y)$  طوری درصفحه حرکت می کندکه بهآزای  $t \geqslant$  0

 $\frac{dy}{dt} = \gamma t$ ,  $\frac{dx}{dt} = \frac{1}{t + \gamma}$ 

 $y \text{ }$ الف) اگــر وقتى ه $t = \ln y$  ( الله ) اگــر وقتى دا بهصورت توابعی از t بیان کنید.

ب) y ( ا برحسب  $x$  بیابید. ب) x (ا برحسب y محاسبهکنید. ت) میانگین آهنگٹ تغییر y نسبت به x ، وقتی  $t$  از ہ تا ۲ تغییرمیکند، چیست؟ ث) وقتی ۱ $d\, y \, d\, x$  را بیابید.

۰۱۰۱ اگر زرمای در امتداد محور  $x$  چنان حرکت کندکه مکانش  $b \cdot a$  در زمان  $t$  از  $b e^{-\omega t} + b e^{-\omega t} + b e^{-\omega t}$ ، بهدستآید، که در آن و ۵٫ ثابت هستند، نشان،هیدکه زره از مبدأ با نیرویی متناسب بسا مقدار تغییرمکان دفع میشود. (فرض کنیدکــه نیرو برابراست بــا حاصلضرب جرم درشتاب.)

۱۰ تابت کنیدکه  
اف) اگر ۸ ثابت مثبت و دلخواهي باشلا  

$$
\lim_{x \to \infty} (\ln x) / x^k = 0
$$
.  
ب) اگر ۲ ژابت دلخواهي باشد،  

$$
\lim_{x \to +\infty} x^n / e^x = 0
$$
.

۱۰۳. با استقرای ریاضی (پیوست ۲) ئا بت کنیدکه به از ای هر عدد صحيح و مثبت n

$$
\frac{d^n}{dx^n}(xe^x) = (x+n)e^x
$$
$$
f x = \gamma \int_{\mathbb{R}^2} |f(x)| dx = (\ln \gamma) / \gamma = (\ln \gamma) / \sqrt{2}
$$
  
\n
$$
\Rightarrow \int_{\mathbb{R}^2} |f(x)| dx = -\gamma \ln \gamma \int_{\mathbb{R}^2} |f(x)| dx
$$
  
\n
$$
f(x) = \gamma \int_{\mathbb{R}^2} |f(x)| dx
$$

۵**۵).** مایشینحساب محاسبهٔ ۱<sub>n Iv</sub> با استفاده از ریشههای <sub>د</sub>رم. الف) نشان دهدلكه

$$
\lim_{h\to 0}\frac{e^h-1}{h}=1.
$$

ب) نشان دهیدکه اگر بر عدد مثبت دلخواهی باشد، آنگاه

$$
\lim_{n\to\infty} n(\sqrt[n]{x}-1) = \ln x
$$

(داهن<sub>های</sub>: فیرض کنی<sup>ر ۵،۵</sup> = 
$$
x = e^{n h}
$$
 نیرض کنید در  
(اائی) را یهکار ببریلہ)

برابری مذکور در (ب) روشی برای محاسبهٔ  $\ln x$ ، بسا هرتعداد دلخواه ارقام اعشاری، بهدست می دهدکه در آن ازجیزی جــز عمل سادة ريشة دوم گرفتن استفاده نمىشود. زيرا مىتوانيم بنویسیم ۲<sup>۴</sup> = *n ، وسپس*  $\sqrt[x]{x}$  *دا با k مر تب*همتوالی ِریشهٔدوم گرفتن بەدست آور يې.

$$
e^{\sqrt{n}+e^{\sqrt{n}+}\cdots+e^{(n-\sqrt{n}+e^{n})}}
$$

$$
dy/dx
$$
دیوی است محاسبهٔ  $dy/dx$ 

$$
y = x^{\tan \tau x} \quad (\text{d})
$$
\n
$$
x^{\ln y} = \gamma \quad (\text{e})
$$
\n
$$
y = (x^{\gamma} + \gamma)^{\gamma - x} \quad (\text{e})
$$
\n
$$
x^{(\gamma/x)} \quad (\text{d})
$$

۰۱۰۸ را بیابید.

$$
Y^x = Y^x
$$
 (ن  
\n
$$
x > 0 \quad x^x = Y^x
$$
 (ب  
\n
$$
Y^x = Y^{x+1}
$$
 (پ  
\n
$$
Y^{-x} = Y^{x+1}
$$
 (ت  
\n
$$
Y^{-x} = Y^{x+1}
$$
 (ت

$$
\int_{0}^{\pi/6} (\cos x)^{\varphi - \sin x} dx \quad (\omega)
$$
  

$$
\int_{\ln \log_{4} \ln \varphi}^{\ln \log_{4} \ln \varphi} e^{x} \varphi^{(e^{x})} dx \quad (\omega)
$$

۰۱۱۰ اگر a یك عدد بزرگتر از ۱ باشد، ثابت كنیدكــه نمودار دارای ویژگیهای زیراست.  $y = a^x$  $a^x$ الف) اگر ہیں $x, y \in \mathbb{R}^3$ ہ  $a^x$ ی کا ا ب) تقعر نمودار روبهبالاست. ب) کل نمودار دربالای محور x قرارمی گیرد. ت) شبب در هـــرنقطهٔ دلخواه متناسب با عرض آن نقطه است، وضریب تناسب برابراست با عرض از مبدأ نمودار. ث) وقتي ۞→ → x، خم بهمحور x نزديك مي شود. . ه اص کنید  $a$  و  $b$  اعداد مثبتی باشند بهطوری که  $b^a = a^b = a$  $\mathbf{A}^* = \mathbf{Y}^*$   $\mathbf{A}^* = \mathbf{Y}^*$  $\cdot(\ln a)/a = (\ln b)/b$  الف) نشان دهید که  $(a \ln b)/b$ ب) نشان دهید که نمودار تابع  $f(x) = \frac{(\ln x)}{x}$  در دارد،  $e^x = e^{\pi/3}$  یك ماكسیمم و در  $e^{\pi/3}$  یك نقطهٔ عطف دارد،  $f(x)$  و وقتی x از طریق مقادیر مثبت بهصفر می گسراید،  $\epsilon$ به بینهایت منفی میل میکند، و وقتی x بسه بینهایت مثبت می گسراید،  $f(x)$  بسه صفر میل می کند. ایسن نعودار را رسم كنيد. ب) با استفاده از نتا یج قسمتهای (الف) و(ب) نشان(هیدکه اگر ۱ ≳ه >ه و " $a^b$ = تکاه  $a = b$ ، و ' اگر  $a > a$ ، يا اگر ع $a > a < a$ ، آنگاه دقيقاً  $a^b = b^a$  یك عدد  $b \neq b$  وجو د دار دكه  $b$ ۰**۱۱۲** آزماتیش خون. درجنگ جهان<sub>ی </sub>دوم لازم بسودکــه خون

تعداد زیادی سرباز را آزمایش کنند. برای اینکه خون N نفر را آ زمسا یش کنند دور اه متداول است: یك روش این است كسه خون هرفرد را جداگانه آزمایش میکنند. راه دیگر این است که خون نفر دا روی هم میریزند و آن را آزمایش میکنند. اگر نتیجهٔ  $x$ آزمایش منفی باشد، همین یك آزمایش برای همهٔ x نفركافی است. اگرنتیجه مثبت بساشد، آنگاه خون هسریك از x نفر را جداگانه آزمایش میکنند، و لذا دراین حالتکلا ً به ۱ + x آزمایش نیاز است. با استفاده از روشدوم و اندکی بهره گیری ازنظریهٔ احتمال می توان نشاندادکه بهطور متوسط، تعدادکل آزمــایشها، ۷، برابر خواهد بود با

$$
y = N\left(1 - q^x + \frac{1}{x}\right).
$$

اگر ۹۹ره $q = 0$  و ۱۰۰۰  $N = N$ ، نشان،دهیدکه مقدار صحیح  $x$ ی کــه  $y$  و ا مینیمم میکند برابر ۱۱، و مقدار صحیح  $x$ ی که  $y$  و ا ماکسیمم میکند برابر ۸۹۵ است. (نتیجــهٔ دوم در عمل اهمیتی ندارد.) روش آزمایش دستهجمعیکه در جنگت جهانی دوم بهکار گرفته شد نسبت بسه روش آزمایش فردی ه۵٪ باصرفهتر بود، اما نه با این مقدار g ی مفروض.

۱۱۳. رشد جمعیت. براورد شدهاست کسه جمعیت کشور خاصی

درحــال حاضر با آهنگت ۴٪ درسال زیاد می شود. فرض کنیدکــه این آهنگت رشد (لحظهای) همواره ادامهخواهدداشت. اگرجمعیت فعلمی  $N_{\circ}$  باشد، جمعیت در  $t$  سال بعد،  $N$ ، چقدر برا $\epsilon$ رد میشود؟ پس ازچند سال جمعیت دوبر ابرمیشود؟

۰۱۱۴ دلتاژدریك خازن درحال تخلیه. دریكخازن درحال تخلیه، آهنگ تغییر ولتاژ برحسب ولت برثسانیه متناسب است با ولتاژ. ضریب تناسب برابراست بسا منهای یكچهلم. ولتاژ را به صورت تا بعی از زمان تعریفکنید. ظرف چند ئسانیه ولتاؤ به ۱۵٪ مقدار او لیه اش تقلیل می یا بد؟

۱۱۵. سرعت متناسب با تغییر مکان. سرعت زرهای که در امتداد  $t=$  محور  $\mathbf x$  حرکت میکند متناسب است با  $\mathbf x$  . ذره در زمان ه  $x = x$  و درزمان ۱۵ = t در ۴ = x است. مسکان زره در  $?$ ه =  $t = 2$ 

۱۱۶. عبور از غشای پك سلول. درشرایط خساصی، نتیجهٔ عبور یك مادة نامحلول از غشای یكسلول با معادلهٔ زیرتوصیف میشود.

$$
\frac{dy}{dt} = k \frac{A}{V}(c - y).
$$

در این معادلـــه، y غلظت مسادة داخل سلول، و d y/dt آهنگٹ تغییرات y برحسب زماناست. حروف V ، A ، k، و c ثابت اند؛ خبریب تسوادایبی (از ویسژگیهای غشا)،  $A$  مساحت رویهٔ غشا،  $k$ حجم سلول، و  $c$  غلظت جسم خسارج سلول است. این معادله  $V$ حاکی است که آهنگت تغییرات غلظت مسادهٔ داخل سلول متناسب است با اختلاف بين آن و غلظت مادة خارج سلول.

 $y_{\circ}$  الف) ( $y(t)$  را از معادلــه حساب $\Sigma$ نید؛ ( $y(t)$  را بــا نمایش دهید.

ب) غلظت را درحالت ماندگار، ( lim y(t ، بيابيد.

 $\label{eq:2.1} \frac{1}{\sqrt{2\pi}}\int_{\mathbb{R}^3}\frac{1}{\sqrt{2\pi}}\int_{\mathbb{R}^3}\frac{1}{\sqrt{2\pi}}\int_{\mathbb{R}^3}\frac{1}{\sqrt{2\pi}}\int_{\mathbb{R}^3}\frac{1}{\sqrt{2\pi}}\int_{\mathbb{R}^3}\frac{1}{\sqrt{2\pi}}\int_{\mathbb{R}^3}\frac{1}{\sqrt{2\pi}}\int_{\mathbb{R}^3}\frac{1}{\sqrt{2\pi}}\int_{\mathbb{R}^3}\frac{1}{\sqrt{2\pi}}\int_{\mathbb{R}^3}\frac{1$ 

 $\label{eq:2.1} \mathcal{L}(\mathcal{L}^{\mathcal{L}}_{\mathcal{L}}(\mathcal{L}^{\mathcal{L}}_{\mathcal{L}})) = \mathcal{L}(\mathcal{L}^{\mathcal{L}}_{\mathcal{L}}(\mathcal{L}^{\mathcal{L}}_{\mathcal{L}})) = \mathcal{L}(\mathcal{L}^{\mathcal{L}}_{\mathcal{L}}(\mathcal{L}^{\mathcal{L}}_{\mathcal{L}})) = \mathcal{L}(\mathcal{L}^{\mathcal{L}}_{\mathcal{L}}(\mathcal{L}^{\mathcal{L}}_{\mathcal{L}}))$